# **AASHTOWare Preconstruction Preliminary Investigation**

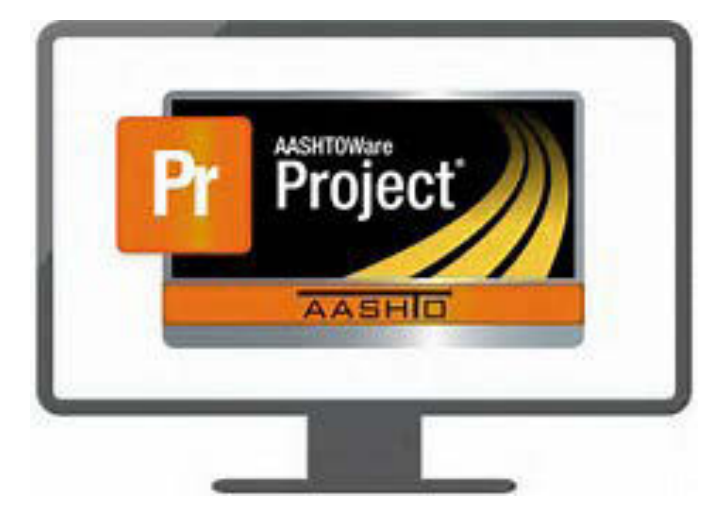

Prepared By: **Authors:**  Sara Jarvis

**December 2017** 

**Prepared For:** 

**Alaska Department of Transportation & Public Facilities Research, Development, and Technology Transfer 2301 Peger Road Fairbanks, AK 99709-5399**

**FHWA-4000(144)** 

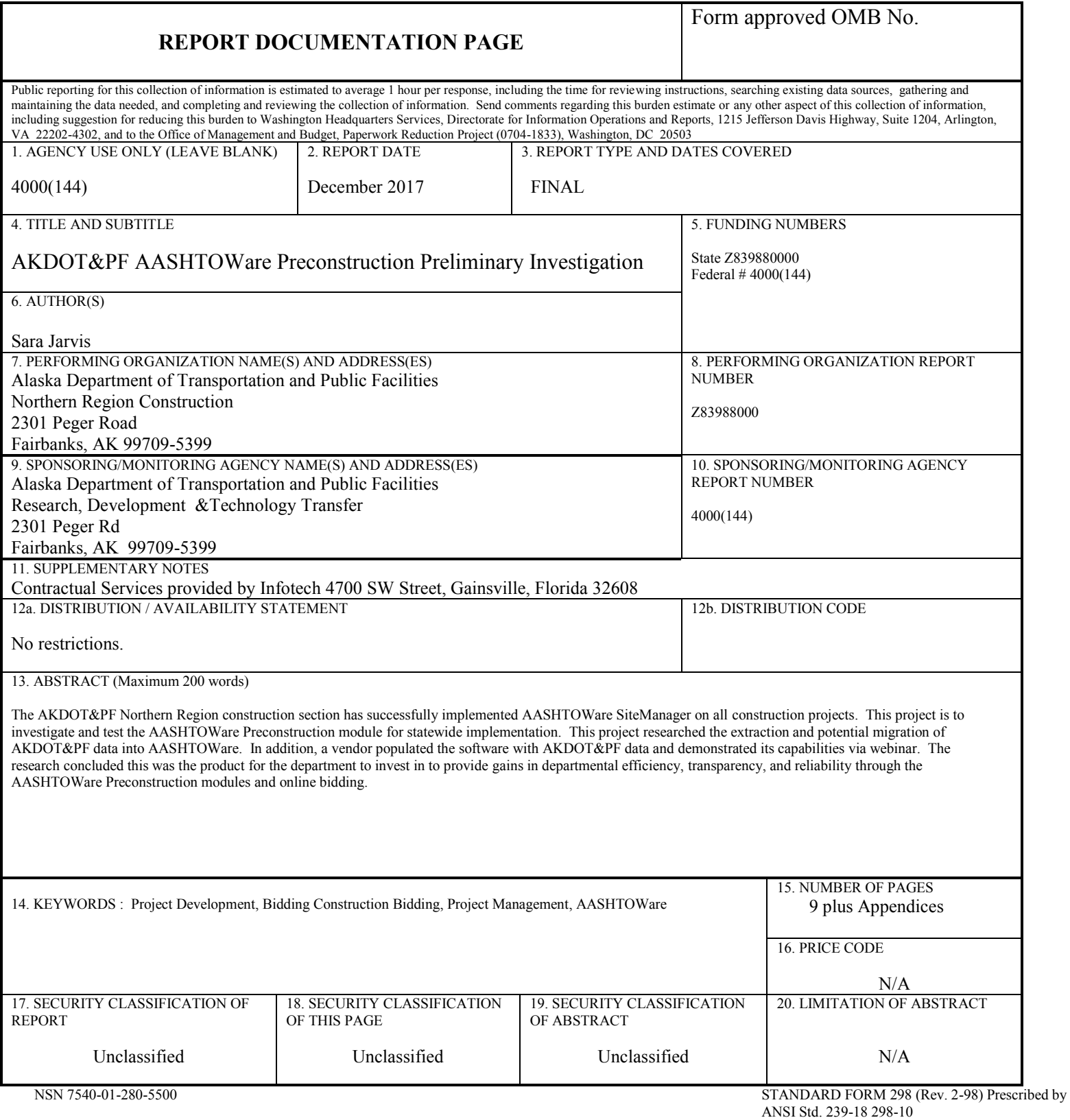

#### **Notice**

This document is disseminated under the sponsorship of the U.S. Department of Transportation in the interest of information exchange. The U.S. Government assumes no liability for the use of the information contained in this document.

The U.S. Government does not endorse products or manufacturers. Trademarks or manufacturers' names appear in this report only because they are considered essential to the objective of the document.

#### **Quality Assurance Statement**

The Federal Highway Administration (FHWA) provides high-quality information to serve Government, industry, and the public in a manner that promotes public understanding. Standards and policies are used to ensure and maximize the quality, objectivity, utility, and integrity of its information. FHWA periodically reviews quality issues and adjusts its programs and processes to ensure continuous quality improvement.

#### **Author's Disclaimer**

Opinions and conclusions expressed or implied in the report are those of the author. They are not necessarily those of the Alaska DOT&PF or funding agencies.

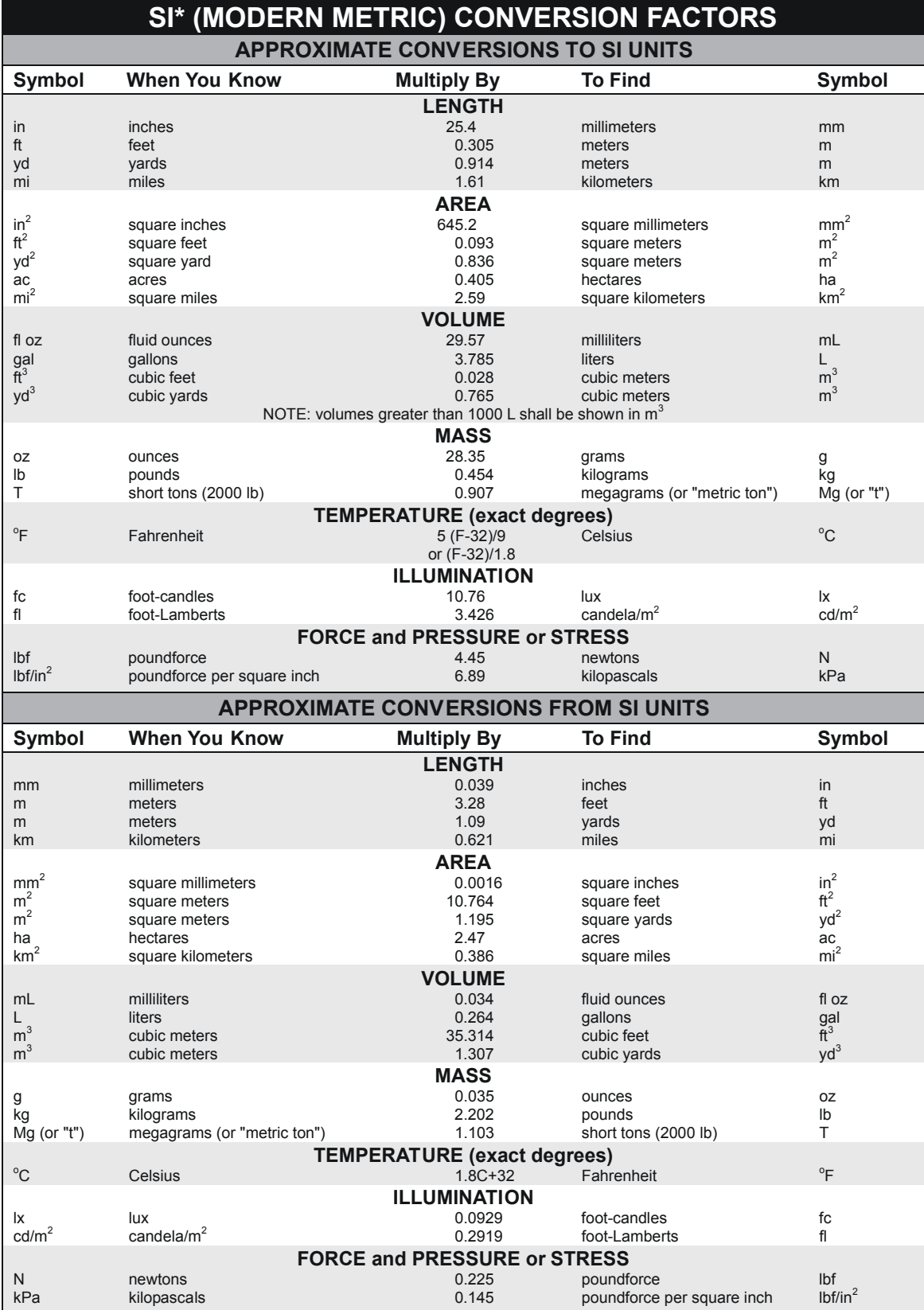

\*SI is the symbol for the International System of Units. Appropriate rounding should be made to comply with Section 4 of ASTM E380.<br>(Revised March 2003)

### Table of Contents

### AASHTOWare Project Preconstruction

### Preliminary Investigation and Analysis

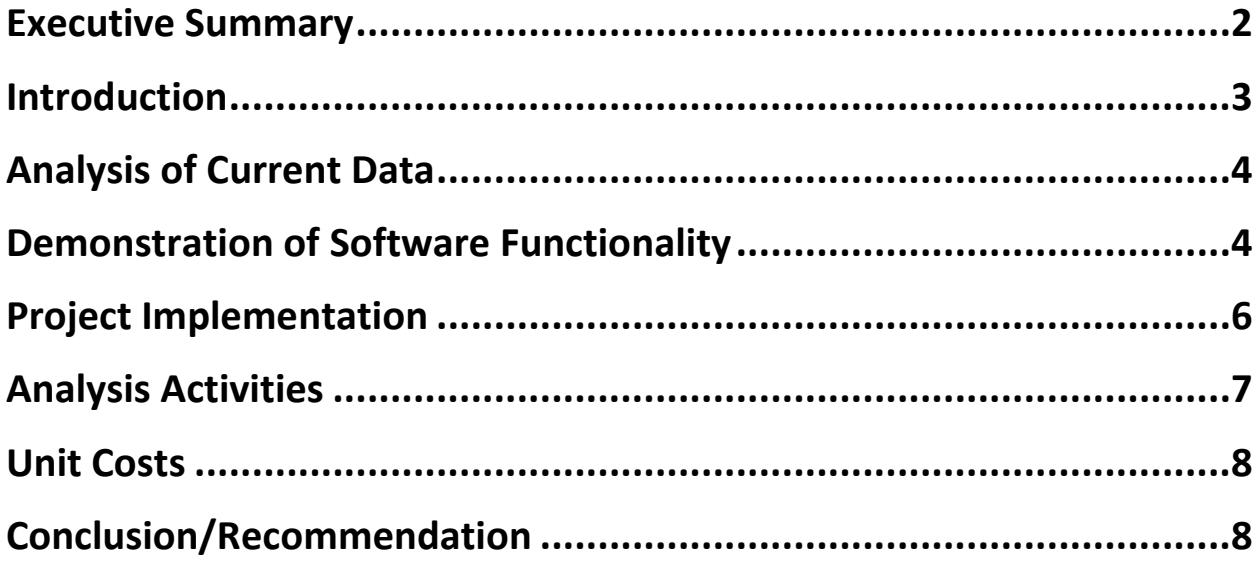

### Appendices

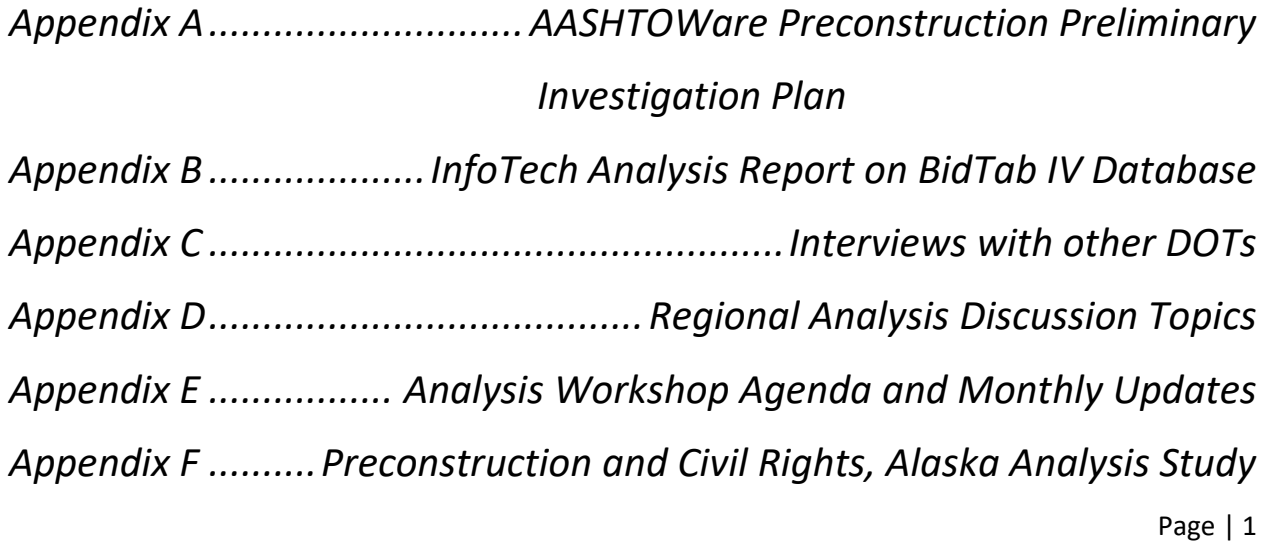

#### <span id="page-5-0"></span>**Executive Summary**

This report outlines the investigative process employed for this research project and the results thereof. The Alaska Department of Transportation and Public Facilities (DOT&PF) research team tested AASHTOWare, conducted analysis, implemented the system and then did further analysis after implementation. This research concludes that the AASHTOWare Project Preconstruction module will streamline the preconstruction workflow, from the creation of a PS&E estimate through to contract award for DOT&PF. The module creates efficiencies within the preconstruction workflow and will integrate with the construction workflow. This will improve future project cost estimating and project organization. It allows quick data mining to answer questions on current or closed projects.

The project team began their investigation. Before all the steps had been completed, it was determined that the AASHTOWare Project Preconstruction module was, in addition to the Civil Rights & Labor module, Bids module, and BidExpress service, the right product to help Alaska DOT&PF optimally manage its federal program while providing many other benefits such as paper reduction, time savings, data storage and mining, and error minimization. The research project scope changed to support statewide system implementation efforts.

<span id="page-5-1"></span>The results of both the preliminary investigation and analysis activities show that the AASHTOWare Project Preconstruction module has good functionality and will consolidate many different processes and eliminate some level of redundant reporting. However, preliminary investigation and analysis also revealed that the software requires significant customization in order to streamline DOT&PF business processes and workflows, and for ease of use by end users. The final recommendation of this project is that AASHTOWare Project Preconstruction be implemented by DOT&PF with necessary system customizations.

#### **Introduction**

AASHTOWare Project is a suite of software consisting of several integrated modules. DOT&PF's use of AASHTOWare Project began with an experimental feature to implement the SiteManager construction management software module, including the Laboratory Information Management System (LIMS) in the Northern Region Construction Section (NR Construction). The success of this software in NR Construction created an interest in conducting a similar investigation into the AASHTOWare Project Preconstruction and online bidding modules.

A Preliminary Investigation Plan was created to evaluate the AASHTOWare Project Preconstruction Module (see Appendix A), outlining the steps to be taken during the research project. Analysis of current data, demonstrations of the software's functionality, and testing conducted by DOT&PF personnel assesses the suitability of the software for DOT&PF's needs.

The initial phase of the Preliminary Investigation Plan was completed. However, before all tasks were completed DOT&PF executive staff determined that several AASHTOWare modules, including the Project Preconstruction module would be adopted for Department-wide use.

<span id="page-6-0"></span>Following that internal decision, the remainder of the research project was transferred to Northern Region to lead further analysis for implementation of the above-mentioned AASHTOWare Project modules.

#### **Analysis of Current Data**

To analyze existing DOT&PF data, it first had to be extracted from the Department's BidTab system. BidTab is DOT&PF's customized Microsoft Access database that has been in use by the Department for more than 25 years. The database holds all of the Department's engineer's estimates and historical construction bids. This system needs to be replaced since the only system support is a retired DOT&PF staff. The historical project data was examined for compatibility with the AASHTOWare module. InfoTech, Inc. (ITI) was hired to study the feasibility of migrating historical BidTab data into a format suitable for use within the AASHTOWare Project Preconstruction module.

The data was successfully extracted from BidTab, but further analysis found that it was not feasible to transform the data into a useable format for further study (See Appendix B). The analysis found that BidTab database had a number of discrepancies including multiple entries for the same bid item and other non-standardization issues. It was determined that transferring the BidTab data held little to no historical value for newer projects. The BidTab database would be saved as a reference for designers for the first few years for AASHTOWare implementation but would be retired as soon as AASHTOWare has enough of its own historical bid pricing.

#### <span id="page-7-0"></span>**Demonstration of Software Functionality**

ITI conducted two demonstration sessions for DOT&PF employees of the AASHTOWare Project Preconstruction module in April 2016. A follow-up session was held later than month.

DOT&PF employees were shown how project data would interact with the new system and were given demonstrations of the functionality of the module, and offered feedback to ITI personnel. Participants reported generally that the system had good functionality, but some customization would be necessary to maximize its compatibility with Department practices. DOT&PF concluded that AASHTOWare Preconstruction would be an ideal replacement for the BidTab system and it would integrate easily with the AASHTOWare SiteManager Construction

Module already in use in Northern Region. As a follow up, regional DOT&PF participants were given access to AASHTOWare Project Preconstruction and directed to enter actual project data (two projects) into the software. Participants entered project information, built an estimate, created a proposal, and entered bidder and bid data. Participants were asked to determine specific instances where the software should be customized to fit the workflow, or whether current business processes could be modified to fit the module.

ITI conducted a group teleconference with the participants in June 2016 to discuss the results. From that teleconference a consensus opinion of participants showed that software functionality was good, but that customization would be required.

In addition, a series of DOT&PF teleconferences were conducted with transportation officials in Kentucky and Nebraska to further understand the field performance of the software. Both states are long-term AASHTOWare module users. Telephone interviews were conducted in December 2014 and January 2015. Results from those teleconferences are reported in Appendix C. These state interviews also revealed organizational efficiencies are realized by doing the web-based Preconstruction Module first instead of directing the regions to begin with SiteManager, which at the time was not web based. Without implementing the Preconstruction module all project information from the Design and Bid documents would need to be hand entered into SiteManager. There were additional best practices and lesson learned from these other states that were incorporated into the new research project scope, schedule and implementation. Demonstrations of AASHTOWare Project Preconstruction module revealed advantages to DOT&PF workflow by using a web-based software suite. Current DOT&PF processes and workflows include a lot of emails, memos, spreadsheets, and word documents that necessitate data being entered multiple times in separate steps during the life of a project. Consolidating project information in one database offers an efficiency the Department does not currently have.

The goal is to have information recorded only once, by the originator of that data. Once entered into AASHTOWare Project Preconstruction, that data is shared between several functional areas, negating the need for multiple entries of the same data. This saves time, money and any tasks associated with correcting incorrect data transfer.

AASHTOWare users also reported satisfaction with the adaptability of the interface. While the module has more functionality than is needed by DOT&PF, turning off unneeded components of the system is not complicated and greatly increases system simplicity and ease of use for end users. Reports are also highly customizable. The system comes with a set of base reports that can be modified or custom reports created for specific reporting needs.

Based on the results of the Preliminary Investigation Plan through Summer 2016, executive management requested the rescoping of the AASHTOWare research project to focus on implementation of the AASHTOWare Project Preconstruction Module, the Civil Rights & Labor module, Bids Module and BidExpress service. The Federal Highway Administration concurred and approved the new scope and additional funding.

#### <span id="page-9-0"></span>**Project Implementation**

In May 2016, DOT&PF decided to field test the AASHTOWare Project Preconstruction Module in Northern Region Construction. Since Northern Region had experience implementing SiteManager they lead the efforts for the Preconstruction implementation. Northern Region coordinated with the other regions and Headquarters staff to implement statewide. .

Using results of the analysis across regions, Alaska DOT&PF Commissioner Mark Luiken concluded in Summer 2016 that AASHTOWare is the right comprehensive tool to help improve the department's efficiency, transparency, accuracy, and data management. A revised project scope was submitted in October 2016 to transition from investigation to software analysis. At this time, an analysis proposal was received from ITI and signed by the managers of the new project.

The analysis would study regional workflow and process differences and facilitate alignment with the AASHTOWare suite. An additional aim was to determine how DOT&PF's data would optimally function within the software. Part of this analysis was conducted by the new project's managers and part with the assistance of ITI module experts.

#### <span id="page-10-0"></span>**Analysis Activities**

In November 2016, Project Management traveled to each region and conducted analysis sessions with regional subject matter experts in the areas of Project Control, Design, and Contracts. Sessions were also held with DOT&PF Headquarters personnel in these subject areas as well as the Statewide Civil Rights Office.

Process and workflow methods were documented as well as regional preconstruction reports, memoranda, spreadsheets and other documents. The results of this analysis are included in Appendix D.

An AASHTOWare Project Preconstruction Core Team consisting of two preconstruction subject matter experts from each region was formed. These individuals participated throughout the analysis project, offering input and expertise.

At the conclusion of the regional analysis sessions, project management compiled and consolidated the information for integration in the future implementation activities. These activities are further detailed in the Project Manager's Monthly reports included in Appendix E.

 ITI module experts conducted teleconference and web meetings to begin aligning the regional processes.

In December 2016, an Analysis Workshop was held in Anchorage (the agenda for this meeting is Appendix E) to continue analyzing workflows for DOT&PF Preconstruction and Civil Rights Office. Project management, the regional Preconstruction Core Team members, staff from the Civil Rights Office, and staff from ITI attended. ITI documented the discussion.

From this workshop, ITI preconstruction module experts compared DOT&PF workflows with the functionality of the AASHTOWare software modules to propose what modifications would be appropriate in either the software or DOT&PF workflow. These modifications are detailed in

the ITI Analysis Study Report included in Appendix F. The ITI Analysis Study Report has been reviewed by DOT&PF project management and the document was finalized in May 2017.

#### <span id="page-11-0"></span>**Unit Costs**

According to the internal financial report, the costs for the preliminary investigation and analysis activities are as follows:

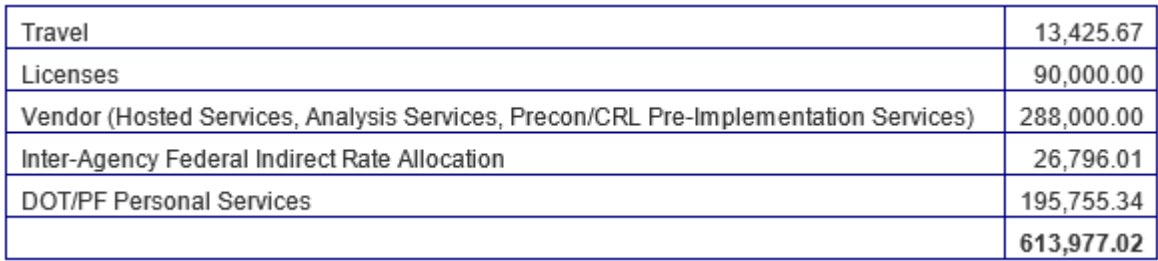

Project expenditures were more than allocated, and the overage will be covered by the AASHTOWare Project Implementation funding.

#### <span id="page-11-1"></span>**Conclusion/Recommendation**

The results of both the preliminary investigation and analysis activities are that the AASHTOWare Project Preconstruction module has good functionality and will consolidate many different processes and eliminate some level of redundant reporting However, it also revealed that the software requires significant customization in order to streamline DOT&PF business processes and workflows, and for ease of use by end users. The final recommendation of this project is that AASHTOWare Project Preconstruction be implemented by DOT&PF with necessary system customizations.

Appendices

#### AASHTO Preconstruction & Contract Software Preliminary Investigation Plan

Research Project Manager-Carolyn Morehouse

Research Committee- Jeff Jenkins (SER), Sharon Smith (CR Rep), Barbie Tanner (NR), Chris Post (Design) and Jaclyn Elmes (technical lead).

Special Guests- Mike Crabb (HQ Program Dev), Pete Forsling (FHWA), Charlie Deininger (HQ Contracts), a Civil Rights rep, and the New Information System Director, other staff as needed.

Statewide Research submits this preliminary plan to investigate and test AASHTO Preconstruction Modules. This project is funded by FHWA research dollars. The steps outline below are interdependent and this plan will evolve as we learn more about AASHTO software.

Northern Region has successfully implemented AASHTO SiteManager on all new start projects for three construction seasons. The other two regions are beginning their implementation SiteManager. There is interest in conducting a similar investigation into the AASHTO Preconstruction and electronic bidding interface. The goal is to achieve further gains in department efficiency, transparency and reliability.

**Step 1. BidTab data extraction.** Certain BidTab data fields must be retrieved from the database for analysis by InfoTech. We propose to hire our current BidTab consultant for this task. \$5000 The BidTab extraction as quoted by Info-tech is 1.5 AASHTO units or \$20,250*.* Excluded in this price is the time and material needed to deal with data quality issues. *Estimated Completion date is November 15, 2014.* 

**Step 2. Preliminary Analysis of the extracted BidTab data by InfoTech.** This step is necessary to assess the cost and feasibility of migrating BidTab data to another format suitable for use with AASHTO BAMS/DSS and the Preconstruction Modules. The analysis will provide an in depth look at the current system and an estimation of the time and effort to replicate current functionality with AASHTO software. This analysis will help determine the scope of possibilities and the barriers to success. Cost: \$8000. *Estimated Completion date is November 30, 2014.* 

**Step 3. Webinar of the AASHTO Trns-port Modules Utilizing Alaska Data.** InfoTech will present the data from one of the Department's construction projects completed using *SiteManager*, and populated the Preconstruction Modules with data that was relevant to the project and the Department. This will show how the modules function in a way that would be understandable to us since it was data that we were all familiar with. The research team needs to see the demonstrations utilizing our data to analyze the potential benefit the modules could have for streamlining or improving our processes. This demonstration will be conducted as a webinar for all interested parties. Cost: \$10,000. *Present this webinar in conjunction with the Data Summit Early December, 2014.*

**Step 4. Hold a Four State Teleconference on AASHTO Trns-port Modules.** Research team will conduct a series of interviews with four key states identified as long term and new users of AASHTOWare Modules and InfoTech's Bid Express to identify strategies for implementation and assess the cost in terms of training, dedicated personnel and lessons learned. Idaho has experience integrating their preconstruction modules with the Advantage accounting software (IRIS). We will explore the system's

ability to do or assist in FHWA electronic funding transfer. Cost: minimal - participant salaries only. *Teleconference should be Held in December 2014.* 

**Step 5.** Write of a testing plan based on the information gathered in **Steps 1 – 4.** The research team will determine the feasibility of properly investigating, training for and implementing each module after steps 1-4 are complete. Need to Select 12 projects to populate these systems. Need to include how we deal with individual permissions, specifications and special provisions. *Plan due January 15, 2015*.

**Step 6. Obtain evaluation copies of AASHTO Preconstruction Modules.** AASHTO will provide fully functional evaluation copies for free for 180 days. January 1-June 30, 2015 and most likely will need to purchase another 6 months to complete the testing. The single source waiver will have to be completed prior to obtaining the free copy. We will hold a Workshop to implement the software testing with the team and include additional staff to consult with such as IT resources; Iris transition team; Information Systems Director; Coordination with GIS/Mapping staff and others as needed. DOT&PF plans to evaluate the AASHTO (or Infotech) modules listed in the table below.

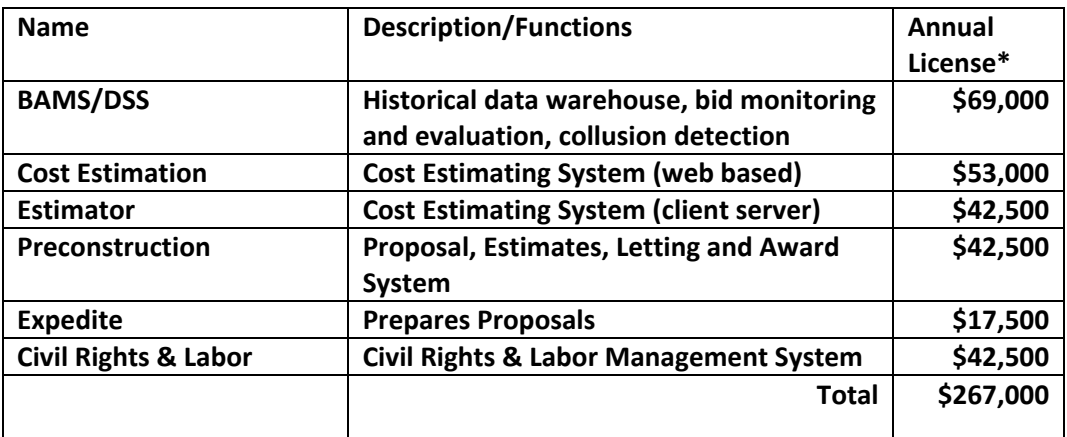

\*Costs from FY15 E-member software request forms.

We anticipate that InfoTech on-site training will be necessary for efficient module testing. Estimation of the cost of modules and training is difficult. If we assume the costs of licensing, training & support and staff time are 50% of the cost of AASHTO SiteManager startup, costs over two years should be about \$250,000. This level of cost spread over 12 high priority research project would then be ~\$20,000 per project. Select up to 20 DOT&PF approved Bidders to create digital IDs for testing purposing and participate in at least four internet test lettings. Notify potential bidders at the Alaska General Contractor meeting.

Site Manager License costs \$206,500 annually plus the \$267,000 quoted above is \$473,500. We should purchase an AASHTOWare Project Site License that includes all the software packages at \$424,000.

**Step 7. Reporting and Timeline.** We estimate a testing period ending June 30, 2015. We will then write the detailed research proposal for testing selected modules (**Step 5**) Interim reports and the Final Report. The project manager will present results and make recommendations to ADOT&PF Management.

**\*Step 8. Implementation Plan.** If Management concurs, draft an implementation plan to fully populate AASHTOWare with all new project starts after Oct 1, 2015. This will include total costs for this implementation including training.

Areas that need to be addressed

- Need to figure out how this will work with Statewide Public Facilities & M&O contracts; and aviation; Marine Highways (via SER).
- Need to have planning estimates for Programming the STIP come from the BAMS/DSS database
- Promote the value of getting the construction costs back into the database for future estimates.
- Areas that are off road system may be flagged as bid rigging, only one contractor in the local area. We need to be prepared to explain.
- Unknown at this time how the Civil Rights Software may be utilized. It may help federal reporting. Other states find it helpful. Need to get someone from Civil Rights involved.
- Evaluate how this data can assist with Project Control electronic funding requests.

# **Analysis of Alaska Department of Transportation and Public Facilities BIDTABIV Database**

**Prepared by Info Tech, Inc. January 2015** 

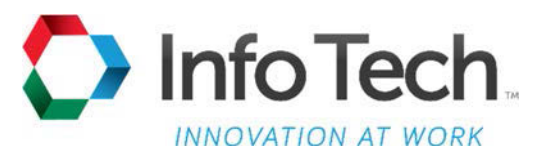

5700 SW 34th Street Gainesville, Florida 32608-5371 Phone (352) 381-4400 Fax (352) 381-4444 E-mail info@infotechfl.com Internet www.infotechfl.com

# **Contents**

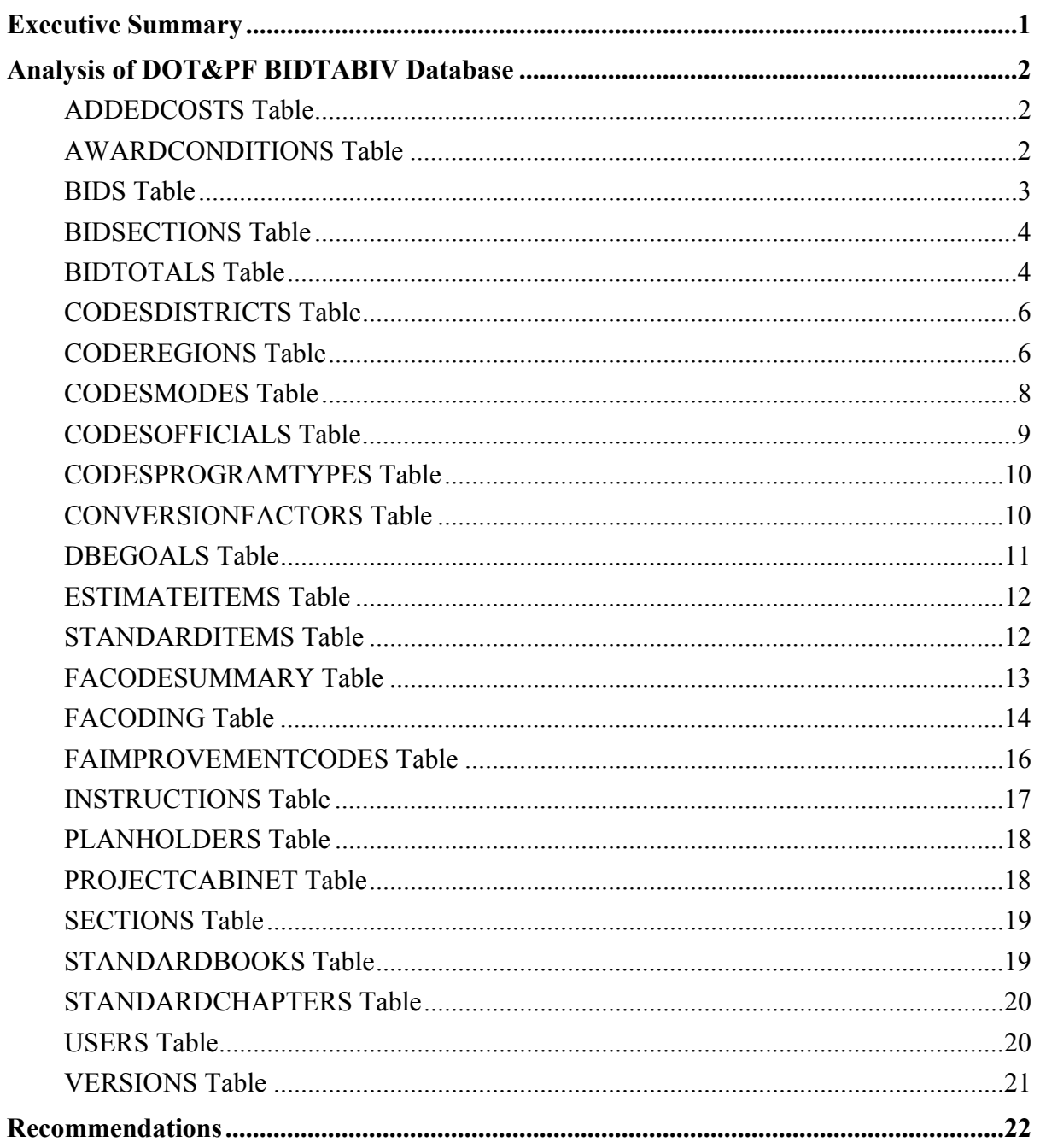

# **Executive Summary**

Info Tech, Inc. (Info Tech) was tasked to provide the Alaska Department of Transportation & Public Facilities (DOT&PF) with the services to provide a high-level review of the BIDTABSIV database. This document and attachments provide that analysis.

Info Tech analyzed the BIDTABSIV database for consistency between tables concerning the primary and foreign database keys. Info Tech also evaluated consistency between code table values and corresponding values in the related tables. Additionally Info Tech evaluated other potential database issues such as the total of item prices rolling-up to total values in corresponding tables.

The major issues discovered during this high-level review of the BIDTABSIV database are the following:

- The **CONTRACTOR** (vendor number) and **NAME** (vendor name) are very inconsistent. In the **BIDTOTALS** table it was observed that over **200** apparently same vendors had variations in the **NAME** column. There are also situations where the same vendor name is associated with multiple vendor numbers. The **PLANHOLDERS** table has these same issues. In a discussion with DOT&PF's consultant for the BIDTABIV database it was learned that the source of the **PLANHOLDERS** table is the **MRS.COMPANY** table. Our analysis of the **MRS.COMPANY** table also revealed inconsistencies with vendor name and vendor number, but to a lesser degree which lead us to assume that users can change these values in the BIDTABSIV database. This would appear to have contributed to the inconsistencies observed.
- In the **ESTIMATEITEMS** table, the **DESCRIPTION** (item description) column is not always unique for the associated **ITEMUMBER** (item number) column. Almost **4,000** item numbers have different item descriptions for the individual items. In a conversation with DOT&PF's consultant for the BIDTABIV database it was learned that the source of the **ITEMNUMBER** is from the **STANDARDITEMS** table, however the users are allowed to change values. In the analysis of the **STANDARDITEMS** table, significantly fewer inconsistencies were observed, so the ability to change values has contributed to the inconsistencies in the **ESTIMATEITEMS** table.
- The **AWARDCONDITIONS** table has no data for the **AWARDDATE** (date contract was awarded) column. Without this information there is no way to report on awarded or rejected contracts.
- The **VERSIONS** tables contains almost **2,700** unique values for the **VERSIONDESCRIPTION** column. There is no consistent way to query this table to determine the version of the project for which actual bids were received without drilling down and evaluating the **BIDS**, **BIDSECTIONSECTIONS**, and **BIDTOTALS** tables.
- The **FACODESSUMMARY**, **FACODING**, and **FAIMPROVEMENTCODES** tables involving Federal-Aid have many inconsistencies that need correction to provide accurate database queries and reporting.
- All tables that involve regions have inconsistencies that need correction to provide accurate database queries and reporting.

Please see the **Recommendations** section at the end of this document for suggested changes.

# **Analysis of DOT&PF BIDTABIV Database**

Note in this section, items that suggest DOT&PF action is shown in red text.

#### **ADDEDCOSTS Table**

This table contains **686** rows.

**COMMENTS** column has no data.

This table is a child table to the **SECTIONS** table by the foreign key of the **SECTIONID** column. The **ADDEDCOSTS** table has **487** unique values for the **SECTIONID** column. The **SECTIONS** table has **7,139** unique values for the **SECTIONID** column. These two tables have **487** common values of the **SECTIONID** column (this appears correct).

#### **AWARDCONDITIONS Table**

This table contains **3,495** rows.

1,769 rows have no values in **ADVERTISEDDATE** or **OPENEDDATE**, but some do have **FINALESTDESCRIPTION** data. Many columns in this group have no data.

Populated **OPENEDDATE** range 1990-03-01 to 2014-11-20 – **1,726** rows

**AWARDDATE** column has no data. Without this column it would appear no way to produce reports on awarded or rejected contracts.

This table is a child table of the **VERSIONS** table and is related by the foreign key of the **VERSIONID** column. The **AWARDCONDITIONS** table has **3,495** unique values of the **VERSIONID** column. The **VERSIONS** table has **5,923** unique values of the **VERSIONID** column. These two tables have **3,495** column value of the **VERSIONID** column (this appears correct).

#### **BIDS Table**

This table contains **282,925** rows.

This table contains item bids.

This table is a child table of the **BIDSECTIONS** table and is related by the foreign key of the **BIDSECTIONID** column. The **BIDS** table has **8,862** unique values for the **BIDSECTIONID** column. The **BIDSESTIONS** table has **8,891** unique values for the **BIDSECTIONID** column. These two tables have **8,862** common values of the **BIDSECTIONID** column (this appears correct); however it should be noted that the **BIDSECTIONS** table has **29** values for the **BIDSECTIONID** column that are not included in the **BIDS** table. Analysis of these additional **29** rows in the **BIDSECTIONS** table shows that **25** rows only have the **BIDSECTIONID**, **SECTIONID**, **VERSIONID**, and **PLANHOLDERID** columns populated and appear to be orphan records. The remaining **4** rows have **BIDSECTIONID**, **SECTIONID, VERSIONID, PLANHOLDERID**, **ITEMSCOUNT**, **ITEMSSUBTOTAL**, **ENGINEERINGSUBTOTAL**, and **SECTIONTOTAL** columns populated. DOT&PF should evaluate these **4** rows (**BIDSECTIONID 268**, **270**, **274**, and **272**) to determine if these are valid records, and if so, should also populate the **BIDS** table accordingly.

The **EXTENDEDPRICE** (**The Extended Price for this Bid Item**) column has **7** rows with a negative value as shown below.

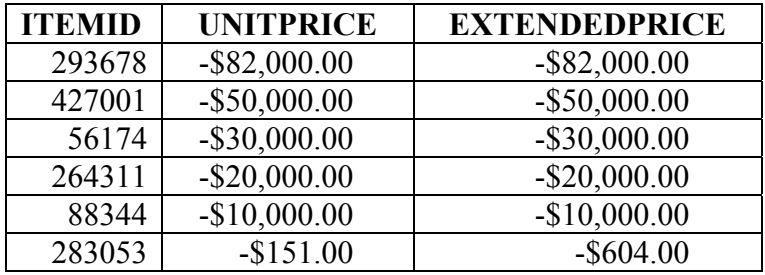

Except for **ITEMID 28305**, all of the above are lump sum items. For all of the above items except **ITEMID 264311**, the **ESTIMATEITEMS** table has a positive value for the **EEUNITPRICE** and **EEEXTENDEDPRICE** columns. DOT&PF should evaluate if the above values are valid and correct as necessary.

The **UNITPRICE** and **EXTENDEDPRICE** columns have **9,010** rows with the value of **0** (zero). While it is recognized that zero is a valid bid, this number appears very high and above the normal as observed with other agencies' data. DOT&PF should evaluate if these values are valid and correct as necessary.

There are **56** rows of the **EXTENDEDPRICE** column that have a zero value while the **UNITPRICE** column contains a positive value. DOT&PF should correct the **EXTENDEDPRICE** column for these occurrences.

### **BIDS Table** (cont.)

The **EXTENDEDPRICE** column of the **BIDS** table corresponds to the **ITEMSSUBTOTAL** column of the **BIDSECTIONS** table. There are **77** occurrences where these values are different (see file **BIDS\_BIDSECTIONS Extended Price Diff.xlsx**). DOT&PF should evaluate these values and correct as necessary.

The **BIDS** table is a child table of the **ESTIMATEITEMS** table that is related by the foreign key of the **ITEMID** column. The **BIDS** table has **74,975** unique values of the **ITEMID** column. The **ESTIMATEITEMS** table has **267,940** unique values of the **ITEMID** column. These two tables have **74,974** common values for the **ITEMID** column. The difference is that the **ESTIMATEITEMS** table does not have a row containing the value **376050** for the **ITEMID** column. DOT&PF should evaluate and correct as necessary.

### **BIDSECTIONS Table**

This table contains **8,891** rows.

DOT&PF explanation of this table: "One record for each bidder and "section" in the estimate. Corresponds to the "SECTIONS" table but is for summarizing a bidder."

This table is a child table of the **SECTIONS** table and is related by the foreign key of the **VERSIONID** column. The **BIDSECTIONS** table has **1,740** unique values for the **VERSIONID** column. The **SECTIONS** table has **5,888** unique values for the **VERSIONID** column. These two tables have **1,740** common values of the **VERSIONID** column (this appears correct).

This table is a child table of the **BIDTOTALS** table and is related by the foreign key of the **PLANHOLDERID** column. The **BIDTOTALS** table has **6,818** unique values for the **PLANHOLDERID** column. The **BIDTOTALS** table has **6,828** unique values for the **PLANHOLDERID** column. These two tables have **6,818** common values of the **PLANHOLDERID** column (this appears correct).

The **ITEMSSUBTOTAL** column of the **BIDSECTIONS** table corresponds to the **ITEMSSUBTOTAL** column of the **BIDTOTALS** table. There are **100** occurrences where these values are different (see file **BIDTOTALS\_BIDSECTION ITEMSSUBTOTAL Diff.xlsx**). DOT&PF should evaluate these values and correct as necessary.

#### **BIDTOTALS Table**

This table contains **6,828** rows.

DOT&PF explanation for this table: "One record for each Bidder's "Version" essentially it is the summation of all the BIDSECTIONS records for a bidders."

### **BIDTOTALS Table** (cont.)

Columns **BIDENTEREDBY**, **BIDENTRYCHECKEDBY**, **BIDENTRYDATE**, and **BIDENTRYCHECKEDDATE** have no data in **4,001** rows. Column **BIDENTEREDBY** has **6** additional rows with no data (**4,007** total). Column **BIDENTRYCHECKEDBY** has **2** additional rows with no data (**4,003** total). Column **BIDENTRYCHECKEDDATE** has **2** additional rows with no data (**4,003** total). Columns **BIDENTRYCHECKEDBY** and **BIDENTRYCHECKEDDATE** have missing data in the same rows.

The **PLANHOLDERID** column is unique for each contract vendor bid; it is not unique for each vendor (**CONTRACTOR** or **NAME**). There are no repeats of **PLANHOLDERID** values.

The columns **CONTRACTOR** and **NAME** were not defined in the table creation information provided, but are assumed to be the vendor number and vendor name respectfully. It appears that the **NAME** column is manually entered since entries have variations as shown with one example below:

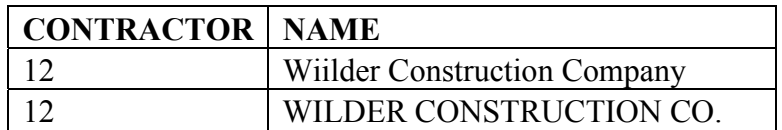

As shown in the example above, there is a question in the correct spelling of the vendor name. Typos like this are common with manually entered data and will produce incorrect results in database queries based on the **NAME** column of this table.

There are **223** groups of vendors with variations in names (involving **860** vendor name variations). See file "**BIDTOTALS Table\_Vendors with Different Names.xlsx**" for this list. This list was primarily compiled based on name structure differences, however some differences involved mixedcase names versus all uppercase names. It is possible that there are vendors with only mixed-case names versus all uppercase names that are not on this list.

The default value for the **CONTRACTOR** column is **0** (zero). **43** rows have this default value associated with **37** apparently different vendors (again there are variations in the names that make precise identification of unique vendors more difficult). This will produce incorrect results in database queries based on the **CONTRACTOR** column of this table.

In addition to the above with **CONTRACTOR** = **0**; file "**BIDTOTALS Table\_CONTRACTOR Numbers Associated to Different NAME Entries.xlsx**" identifies **14** situations where a **CONTRACTOR** number is associated to apparently different vendors.

A third issue involving the **CONTRACTOR** and **NAME** column entries are situations where a **NAME** value is associated with more than one **CONTRACTOR** number. This can been observed in both of the previously mentioned Excel files, however it is probably easiest to spot in the file "**BIDTOTALS Table\_Vendors with Different Names.xlsx**."

For reports and database queries purposes the **CONTRACTOR** and **NAME** values inconsistencies should be resolved to avoid inaccurate or misleading results. This database design suffers from not having a master vendor table that have unique values for **CONTRACTOR** and **NAME** and would allow users to only enter the **CONTRACTOR** value.

### **CODESDISTRICTS and CODEREGIONS Tables**

**CODEDISTRICTS** table has **9** rows. The **CODEREGIONS** table have **6** rows.

According to the information provided for the database, the **REGIONID** column of the **CODESDISTRICTS** table description is: "Refers to the codes regions table to identify which region this district is in"; however, there are only two unique values for the **REGIONID** field**. DISTRICTID 1** through **4** have a **REGIONID** value of **1**, and **DISTRICTID 5** through **9** have a value of **5** as shown below.

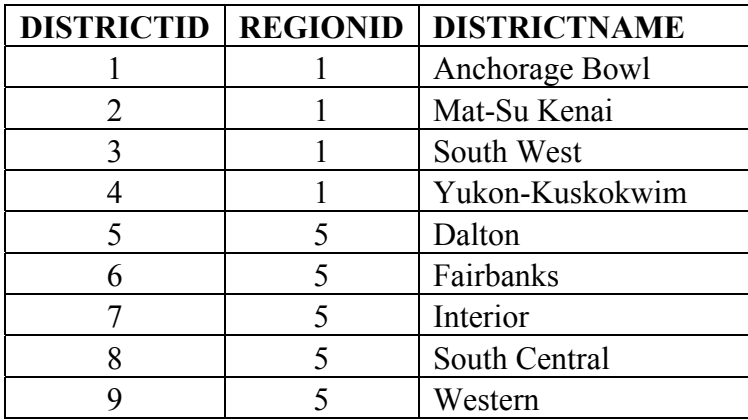

The **CODEREGIONS** table entries are shown below.

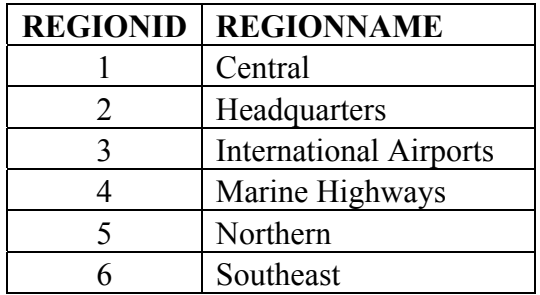

The **CODESDISTRICTS** table indicates that all contracts are either in the **CENTRAL** region or the **NORTHERN** region. This appears incorrect since there are **6** regions defined in the **CODEREGIONS** table. Research on the DOT&PF web site indicates there are now **3** regions: **CENTRAL**, **NORTHERN**, and **SOUTHCOAST** (it would appear that the old **CENTRAL** and **SOUTHEAST** region boundaries were revised). The **CODEREGIONS** table and the data involving **REGIONID** column need to be revised to avoid inconsistencies that will provide incorrect results in reports or database queries involving this data.

The only other table to use the **DISTRICTID** column is the **VERSIONS** table. Of **5,923** rows of this table, **1,502** have the default value equal to **0** (zero)**; 164** rows have a **NULL** value.

In searching the DOT&PF web site, no source was found to check the districts to regions.

### **CODESDISTRICTS and CODEREGIONS Tables** (cont.)

For the **VERSIONS** table, **1** row has the database default value equal to **0** (zero). The other values are consistent with the **CODEREGIONS** table, however there is a low number for regions **2**, **3**, and **4** compared regions **1**, **5** and **6** as shown below.

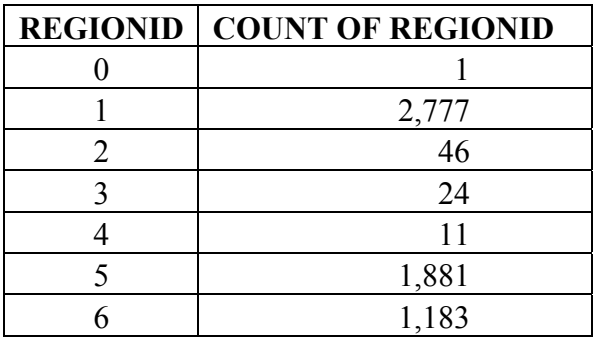

#### **VERSIONS Table**

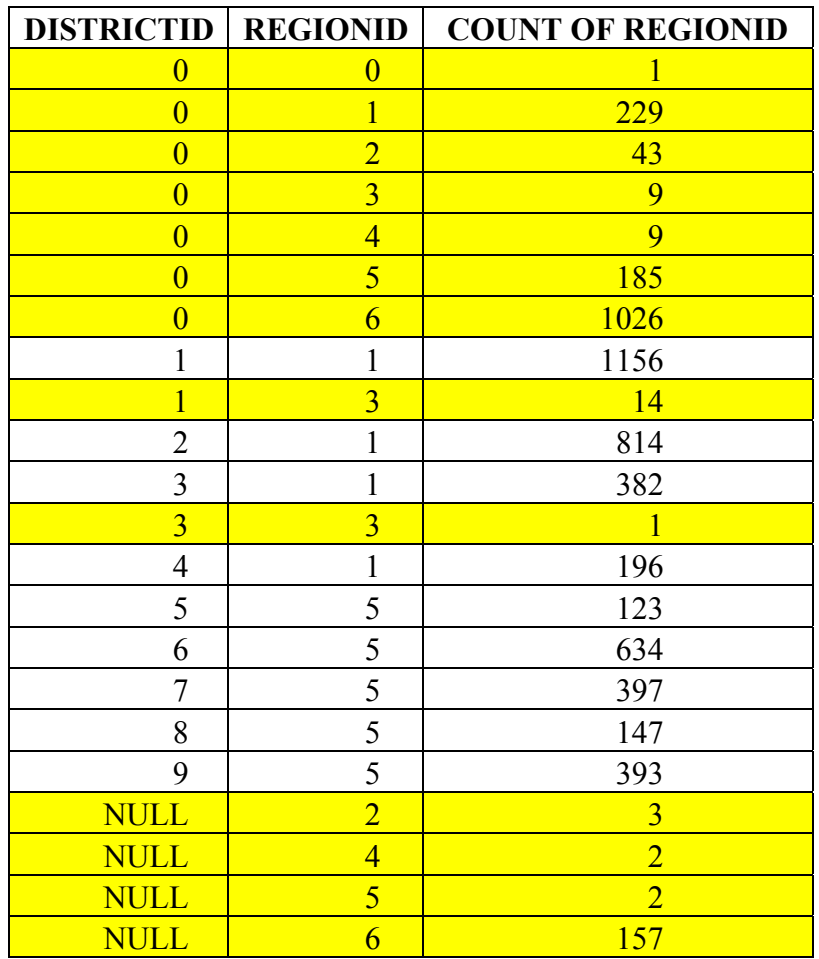

#### **VERSIONS Table**

### **CODESDISTRICTS and CODEREGIONS Tables** (cont.)

In the previous table the yellow highlighted rows are inconsistent with the **CODEDISTRICTS** table, however as previously mentioned we question if the **CODEDISTRICTS** table is correct since it only has the values of **1** and **5** for the **REGIONID**.

Besides the **VERSIONS** table, other tables that use the **REGIONID** column are **CODESOFFICIALS**, **PROJECTCABINET**, and the **USERS** tables. The inconsistencies in with **REGIONID** are detailed in the individual sections of those tables, however each have **REGIONID** values of **1** through **6** which reinforce our suspicion that the **CODEDISTICTS** table with only values of **1** and **5** for the **REGIONID** is incorrect.

#### **CODESMODES Table**

This table contains **4** rows.

This table has the following values.

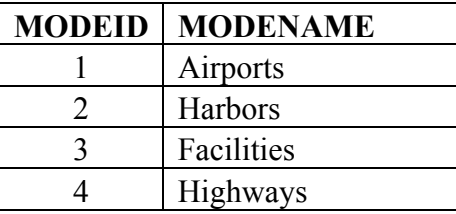

Tables that use the **MODEID** column are the **CODESPROGRAMTYPES** and **VERSIONS** tables.

There are no inconsistencies in the **MODEID** column in the **CODESPROGRAMTYPES** table.

In the **VERSIONS** table there are **478** rows that have the database default value of **0** (zero) for the **MODEID** column. This will produce incorrect results for database queries or reports utilizing this column for this table.

#### **CODESOFFICIALS Table**

This table contains **29** rows.

The **REGIONID** column has the values shown below.

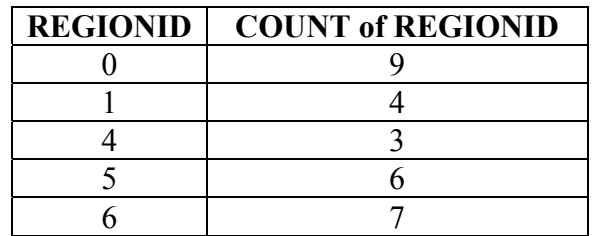

The database default for the **REGIONID** column is **0** (zero). There are **9** rows with this default value.

The **CODEREGIONS** table shows values for the **REGIONID** of 1 through 6. One would expect entries for **REGIONID** 2 and 3.

There are inconsistencies between the **NAME** and **REGIONID** columns as shown below.

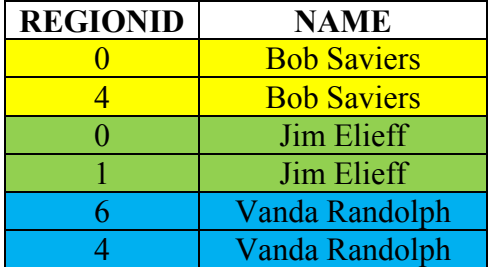

There are inconsistencies between the **ADDRESS** and **REGIONID** columns as shown below.

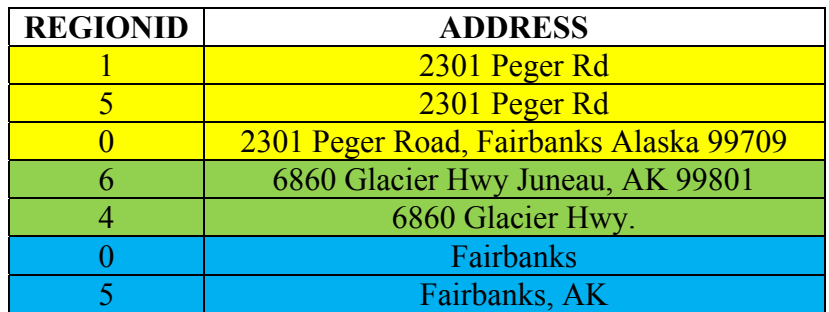

#### **CODESPROGRAMTYPES Table**

This table contains **9** rows.

This table has the following values.

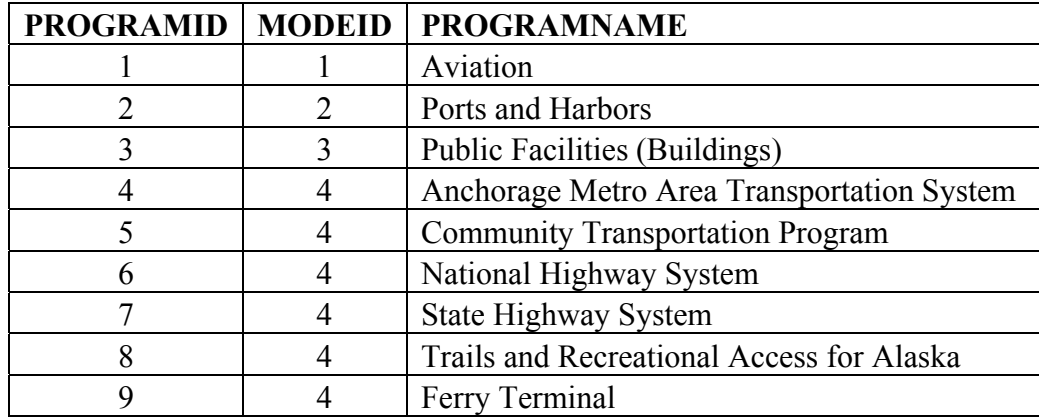

This table is related to the **CODESMODES** table by the **MODEID** column. There are no inconsistencies in the **MODEID** column for these two tables.

The **VERSIONS** tables contains the **PROGRAMID** column. This table has **1,798** rows with the database default value of **0** (zero). This will produce incorrect results for database queries or reports utilizing this column for this table and DOT&PF should correct these occurrences.

#### **CONVERSIONFACTORS Table**

This table contains **30** rows.

Most conversion factors only have a precision of two decimal places; five only have a decimal precision of one decimal place. This will only provide approximate conversions. It is unknown how the BIDTABIV database handles conversions between Metric and English unit systems, but to convert item unit prices from one system to another, this precision in quantity conversions will not produce accurate results. (It is assumed to do this that the original item price extension would be divided by the converted quantity.) We recommend revising these conversion factors to at least five decimal places.

There is one conversion factor for converting **M. Gallon** to **M. Liters** that has a value of **0** (zero) which is obviously incorrect.

### **DBEGOALS Table**

This table contains **1,869** rows.

The **DBEDATE**, **NAME**, **TITLE**, **ADDRESS**, **PHONENUMBER**, and **MAILSTOP** columns have many blank entries.

The number of populated columns of this table are shown below.

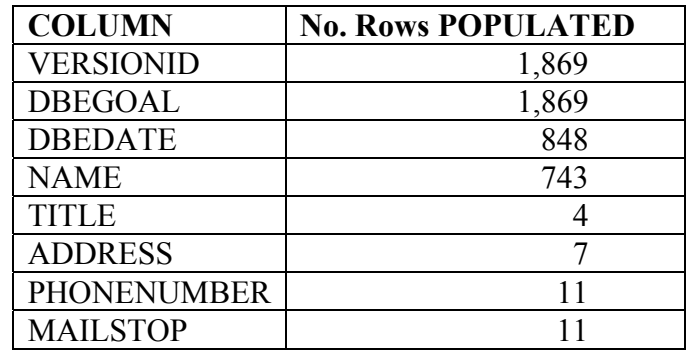

The **DBEGOAL** column has **1,181** rows with the database default value of **0** (zero).

- Of these, **181** rows have the **DBEDATE** column populated.
- Of these, **171** rows have the **NAME** column populated with the value of **UNKNOWN**.
- Of these, **1** row has all other columns populated.

The **VERSIONS** table has **5,923** rows for the **VERSIONID** column. It would appear incorrect that only **688** of these would have a DBE goal. If this table is incomplete, database queries and reports on this data will be inaccurate.

#### **ESTIMATEITEMS Table**

This table contains **267,941** rows.

The **DESCRIPTION** column is not always unique for the associated **ITEMUMBER** column. This table contains **12,407** unique **ITEMNUMBER** column values; however **3,938** of these I**TEMNUMBER** values have different values for the **DESCRIPTION** values for individual items. For those that have different values, the non-unique **DESCRIPTION** values range from **2** per **ITEMNUMBER** to **102**. Some of these different **DESCRIPTION** values are similar (e.g. **Culvert Marker Post** and **CULVERT MARKER POSTS**), but many are wildly different (e.g. **36" dia. X 1/2" wall Pipe Piles** and **Furnished with Afgggregate** [sic] **Base Course, Grading D-1**).

The same **DESCRIPTION** value is also used for multiple **ITEMNUMBER** values. **3,730** unique **DESCRIPTIONS** have multiple **ITEMNUMBER** values.

In a conversation with DOT&PF's consultant for the BIDTABIV database it was learned that the source of the **ITEMNUMBER** is from the **STANDARDITEMS** table, however the users are allowed to change values. This has contributed to the inconsistencies in this table. Note that the **STANDARDITEMS** table has considerably less unique values for the **ITEMNUMBER** and **DESCRIPTION** columns. While it is assumed that the users loved this flexibility to change values of the item number and item description, the resulting proliferation of item numbers and item descriptions is very detrimental for reporting and price analysis.

This table needs to be edited to collapse the **ITEMNUMBER** and **DESCRIPTION** values to agree with the **STANDARDITEMS** table and if absolutely necessary add values to the **STANDARDITEMS** table.

### **STANDARDITEMS Table**

This table contains **2,632** rows.

There are **1,470** distinct **ITEMNUMBER** values.

There are **1,181** distinct **DESCRIPTION** values.

The SQL database creation scripts comments indicate column **CHAPTER** is not used, however all rows are populated with **129** unique values.

The SQL database creation scripts comments indicate column **EDITDATE** is not used, however **887** rows are populated with a date.

The SQL database creation scripts comments indicate column **OLDSTANDARDBOOK** is not used, and all values for this column are populated with **NULL**.

Overall no significant issues are observed with this table; however this table would benefit with the addition of a supplemental description column to accumulate underscores in the description such as size or numbers. As noted above the **ESTIMATEITEMS** table should be edited to conform to the **STANDARDITEMS** table and if absolutely necessary add values to this table.

#### **FACODESUMMARY Table**

This table contains **2,835** rows.

This table identifies Federal Aid. The following chart summarizes issues with the column **APPROPRIATIONCODE** (**Federal Aid Appropriation Code**) that has a corresponding non-zero value in the **RATIO** (**The Federal Ratio Applied to this Code**) and/or **EEFEDERALSHARE** (**The federal share for this Improvement Code**) columns.

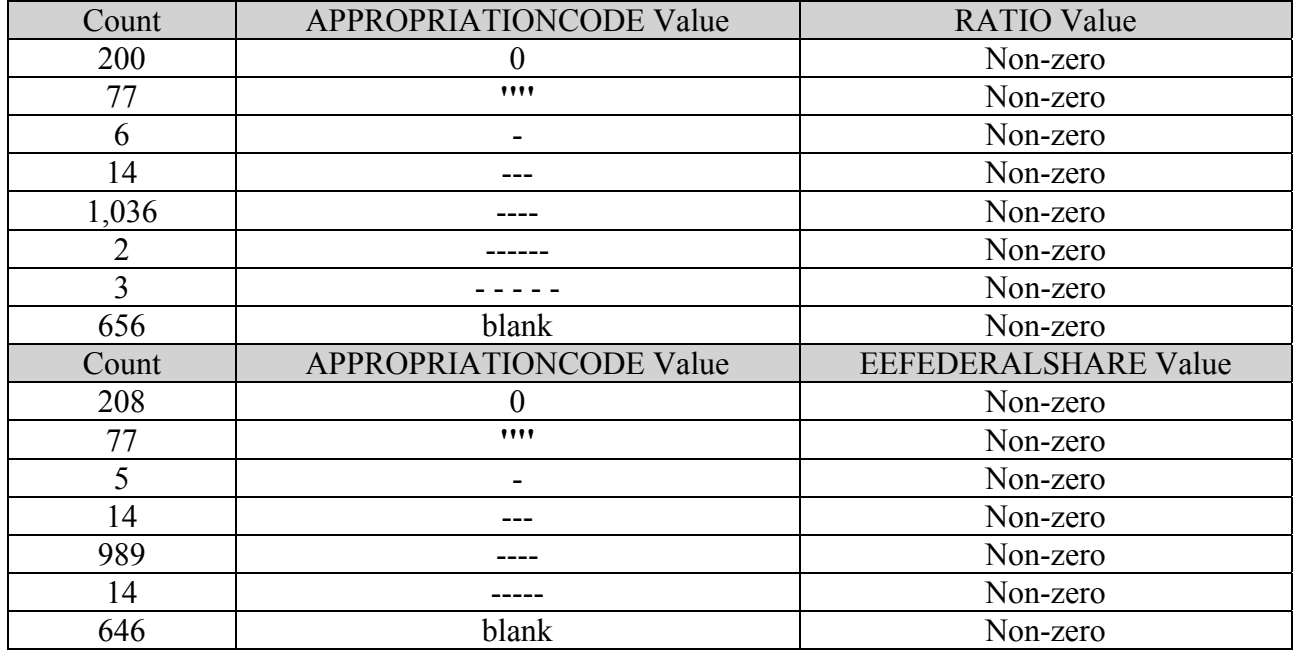

Overall there are **2,055** rows (**72.5%**) of apparent non-valid codes (0, symbols, or blank) for the **APPROPRIATIONCODE** column.

For the column **BIDAMT** (**The Sum of all Items, from the Lowest Responsive Bidder, that have been Coded to this Improvement Code**), there are **1,453** values of **0** (zero).

For columns **BIDFEDERALSHARE** (**Using the Lowest Responsive Bid, the Federal Share that has been Coded to this Improvement Code**) and **BIDSTATESHARE** (**Using the Lowest Responsive Bid, the Sum of the State's Share Coded to this Improvement Code**), there are **2,846** rows were both of these values are **0** (zero) where the **RATIO** column contains a non-zero value,

For the column **RATIO** (**The Federal Ratio Applied to this Code**), **60** rows have the default value of **0** (zero). For all of these, the **EEFEDERALSHARE** and **BIDFEDERALSHARE** column values are **0** (zero), so these **Ratio** column values appear correct.

For the column **RATIO**, **1,865** rows (**65.8%**) have a value of **90.97**. This seems like an odd value to be repeated so much, so DOT&PF should evaluate if this is valid. Of these occurrences, **1,007** rows have a value of **0** (zero) for the corresponding **BIDAMT** column (in all of these cases the **EEFEDERALSHARE** and **EESTATESHARE** columns were populated with a non-zero value).

### **FACODESUMMARY Table** (cont.)

The **FACODESUMMARY** table is a child table to the **VERSIONS** table and is related with the foreign key of the **VERSIONID** column. The **FACODESUMMARY** table has **559** unique values for the **VERSIONID** column. The **VERSIONS** table has **5,923** unique values for the **VERSIONID** column (one for each row of the table). These two tables have **559** common values for the **VERSIONID** column (this appears correct).

There would appear that a lot of data integrity work needs to be performed on this table prior to performing any accurate reporting and analysis concerning Federal Aid.

#### **FACODING Table**

This table contains **24,148** rows.

This table identifies Federal Aid by item. This table appears to be related as a child table to the **FACODESUMMARY** table with the foreign keys of **FASUMMARYID** and **VERSIONID** columns.

This table has **2,672** unique values of the combination of the **FASUMMARYID** and **VERSIONID** columns.

For the **FACODESUMMARY** table there are **2,835** unique values of the combination of the **FASUMMARYID** and **VERSIONID** columns. This tables has **163** more values of these combined columns than the **FACODING** table has. For these **163** combined columns of **FASUMMARYID** and **VERSIONID**, **5** values for the column **BIDAMT** have non-zero values as shown below.

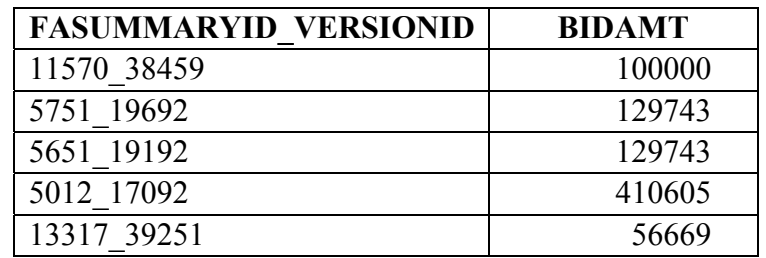

For the above combined columns of **FASUMMARYID** and **VERSIONID**, the **BIDFEDERALSHARE** and **BIDSTATESHARE** columns are populated according to the **RATIO** column. It would appear that the above should have been included in the **FACODING** table.

### **FACODING Table** (cont.)

This table also appears to be a child table to the **ESTIMATEITEMS** table with the foreign keys of the **VERSIONID**, **SECTIONID**, and **ITEMID** columns.

The **ESTIMATEITEMS** table has **267,940** unique values of the combined columns of **VERSIONID**, **SECTIONID**, and **ITEMID**; however it has one value that is repeated, and for this repeated combined column value, and all other column values are repeated. This repeated row appears incorrect and probably should be eliminated. The pertinent information for this repeated row is shown below.

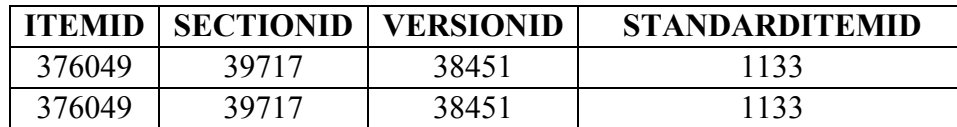

The **FACODING** table has **21,890** unique values of the combined columns of **VERSIONID**, **SECTIONID**, and **ITEMID**; however it has **1,954** combined values that repeat in the range of **8** times to **2** times. These repeating values appear to have different **FACODEID** and **FASUMMARYID** column values.

The **FACODING** and **ESTIMATEITEMS** tables have **21,104** common combined values of **VERSIONID**, **SECTIONID**, and **ITEMID**. At first blush, it would appear incorrect that the **FACODING** table would have **786** (21,890 - 21,104) more values for these combined columns than the **ESTIMATEITEMS** table. It would also seem incorrect that only **8.2%** (21,890 / 267,940) of the **ESTIMATEITEMS** table values would have Federal Aid.

This table also appears to be a child table to the **BIDS** table with the foreign keys of **VERSIONID**, **SECTIONID**, and I**TEMID**.

The **BIDS** table has **74,975** unique values of the combined columns of **VERSIONID**, **SECTIONID**, and I**TEMID**. Most values are repeated as would be expected with multiple bids per contract and multiple items per contract.

The **BIDS** and the **FACODING** table have **10,939** common combined values of **VERSIONID**, **SECTIONID**, and **ITEMID**. This is **10,165** (51.8%) less unique values for these combined columns than the **FACODING** table has, and would appear incorrect.

Based on how the **FACODING** table relates to other tables in the **BIDTABIV** database it would appear that this table is incomplete.

### **FAIMPROVEMENTCODES Table**

This table contains **29** rows.

The **BIDTABIV Model.pdf** diagram does not show any relations to the other tables of the **BIDTABIV** database for the **FAIMPROVEMENTCODES** table, however this table does have common columns with the **BOOKID** column for the **STANDARDBOOKS**, **STANDARDCHAPTERS**, and **STANDARDITEMS** tables, column **IMPROVEMENTCODE** for **FACODESUMMARY** table, and the column **IMPROVEMENTDESCRIPTION** for the **FACODESUMMARY** table.

The **FAIMPROVEMENTCODES** table has only one value for the **BOOKID** column (**1265**), but the **STANDARDBOOKS**, the **STANDARDCHAPTERS**, and **STANDARDITEMS** tables all have the same **9** different values of **2**, **10**, **74**, **96**, **175**, **235**, **276**, **356**, and **375**.

The **BOOKID** is an example of the same column name in different tables that represent different things in the **BIDTABIV** database (another example is the **NAME** column). The **BOOKID** column of the **FAIMPROVEMENTCODES** table represents "**Identifies which Book of Federal Aid Improvement Codes this Code belongs to**", while the below shows what this column represents in the other tables.

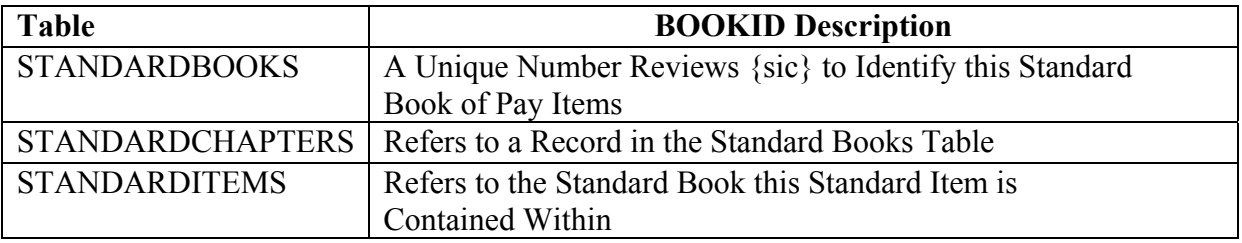

It is apparent that the **BOOKID** column is related to the **STANDARDBOOKS**, the **STANDARDCHAPTERS**, and **STANDARDITEMS** tables, but not the **FAIMPROVEMENTCODES** table.

While having the same column name in different tables that represent different things is not technically a bad database design, it can lead to confusion for users and should be avoided.

### **FAIMPROVEMENTCODES Table** (cont.)

The **FAIMPROVEMENTCODES** table has **29** unique values for the **IMPROVEMENTCODE** column. The **FACODESUMMARY** table has **203** unique values for the **IMPROVEMENTCODE** column. These two tables only have **11** common values for the **IMPROVEMENTCODE** column (**01**, **03**, **04**, **05-4R**, **06-4R**, **07-4R**, **08**, **17(CF)**, **17(ICAP)**, **17(SF)**, and **Non-Par**).

The **FAIMPROVEMENTCODES** table does not appear to be complete for the **IMPROVEMENTCODE** column.

The **FAIMPROVEMENTCODES** table has **29** unique values for the **IMPROVEMENTDESCRIPTION** column. The **FACODESUMMARY** table has **293** unique values for the **IMPROVEMENTDESCRIPTION** column. These two tables have **24** common values for the **IMPROVEMENTDESCRIPTION** column.

For the **FACODESUMMARY** table, **26** values of the **IMPROVEMENTCODE** column have nonunique values for the **IMPROVEMENTDESCRIPTION** column.

The **FAIMPROVEMENTCODES** table is not complete and the **FACODESUMMARY** table should be revised to eliminate different **IMPROVEMENTDESCRIPTION** column values.

#### **INSTRUCTIONS Table**

This table contains **4,400** rows.

This table provides instructions to bidders.

The **INSTRUCTION** column contains **1,787** rows with a value of **NULL**.

This table is a child table to the **VERSIONS** table by the foreign key of the **VERSIONID** column.

The **INSTRUCTIONS** table has **1,327** unique values for the **VERSIONID** column.

The **VERSIONS** table has **5,923** unique values for the **VERSIONID** column (one for each row of the table). All **1,327** unique values of the **VERSIONID** column of the **INSTRUCTIONS** table are contained in the **VERSIONS** table (this appears correct).

#### **PLANHOLDERS Table**

This table contains **6, 828** rows.

This table identifies plan holders.

For the **LOCKED\_BY** column, all but **16** rows contain the **NULL** value.

Per communications with DOT&PF and their consultant that manages the **BIDTABIV** database, the source of the **COMPANY\_ID** and **NAME** columns of the **PLANHOLDERS** table are pulled from the **MRS.COMPANY** table. It is also assumed that the **PLANHOLDERS.ALASKABIDDER** is also pulled from **COMPANY.ALASKAN\_CONTRACTOR\_FLAG**.

This table has the same issues of the same vendor with multiple variations of name and vendor number as noted previously in the **BIDTOTALS** table. The **MRS.COMPANY** table also has these same issues.

For reports and database queries purposes the vendor number and vendor name values inconsistencies should be resolved to avoid inaccurate or misleading results. This database design suffers from not having a master vendor table that have unique values for vendor number and vendor name and would allow users to only enter the vendor number value (**PLANHOLDER.COMPANY\_ID** and **BIDTOTALS.CONTRACTOR**).

#### **PROJECTCABINET Table**

This table contains **1,130** rows.

This table identifies project cabinets. Cabinets are a filing system used to store project versions.

This table is a parent table of the **VERSIONS** table and is related by the foreign keys of the **CABINETID** and **REGIONID** columns.

The **PROJECTCABINET** table has **1,130** unique values for the **CABINETID** column (one for each row of the table). The **VERSIONS** table has **901** unique values for the **CABINETID** column. These two tables share **900** values in the **CABINETID** column.

As discussed previously the **REGIONID** column should be revised to reflect the current three regions (**CENTRAL**, **NORTHERN**, and **SOUTHEAST**). Currently this table has the following values for the **REGIONID** column.

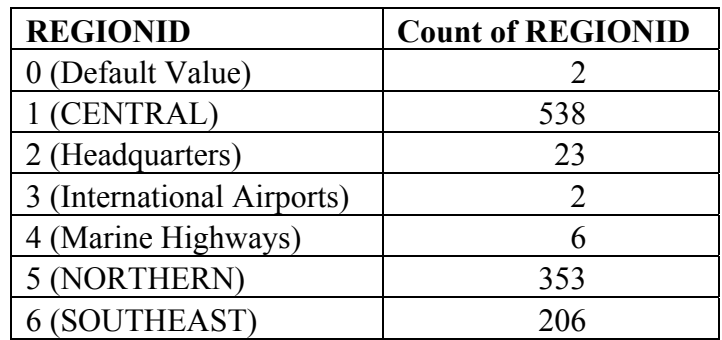
## **PROJECTCABINET Table** (cont.)

Currently this table mostly has a unique **CABINETOWNER** column value associated with a unique **REGIONID** column value; however there are some exceptions as shown below.

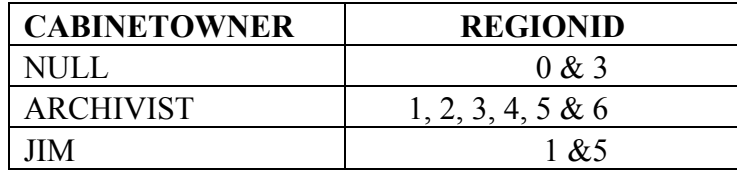

The above **REGIONID** column values should be evaluated to determine if they are correct.

## **SECTIONS Table**

This table contains **7,139** rows.

This table identifies estimate sections.

This table is a child table of the **VERSIONS** table and is related by the foreign key of the **VERSIONID** column. The **SECTIONS** table has **5,888** unique values for the **VERSIONID** column. The **VERSIONS** table has **5,923** unique values for the **VERSIONID** column. These two tables have **5,888** common values of the **VERSIONID** column (this appears correct).

This table is a parent table of the **ESTIMATEITEMS** table and is related by the foreign key of the **SECTIONID** column. The **SECTIONS** table has **7,139** unique values of the **SECTIONID** column (one for each row of the table). The **ESTIMATEITEMS** table has **6,939** unique values of the **SECTIONID** column. These two tables have **6,939** common values of the **SECTIONID** column (this appears correct).

## **STANDARDBOOKS Table**

This table contains **9** rows.

This table identifies the standard book of the pay items. There appears to be no issues with this table.

## **STANDARDCHAPTERS Table**

This table contains **455** rows.

This table identifies a chapter in a Standard Book of pay items

This table is a child table of the **STANDARDBOOKS** table and is related by the foreign key of the **BOOKID** column. The **STANDARDBOOKS** table has **9** unique values for the **BOOKID** column (one for each row in the table). The **STANDARDCHAPTERS** table has the same **9** unique values for the **BOOKID** column (this appears correct).

## **USERS Table**

This table contains **491** rows.

The **BidtabIV Model.pdf** diagram identifies this table as a parent table of the **PROJECTCABINET** table, however there are no common columns between these two tables.

The **REGIONID** column has the following values.

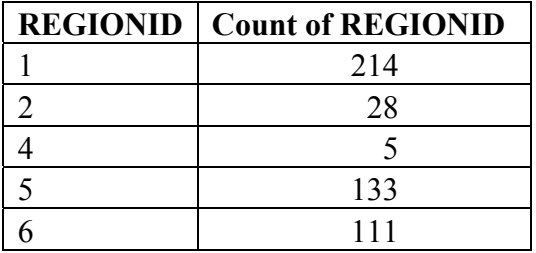

The **REGIONID** column needs to be revised to reflect the current three regions to avoid inconsistencies that will provide incorrect results in reports or database queries involving this data.

There are no multiple **USERNAME** column values by **REGIONID** column values (this appears correct); however there are some inconsistencies with the **INGROUP** column and **REGIONID** as shown below.

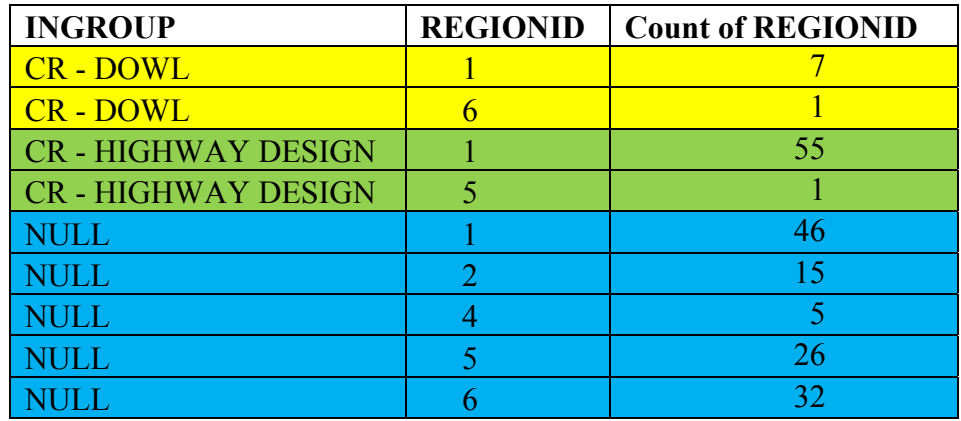

## **VERSIONS Table**

This table contains **5,923** rows.

This table identifies project versions.

The **VERSIONDESCRIPTION** column contains **2,691** unique values. These values consist of numbers, symbols, text, and date. There is no consistent way to query this table to determine the version of the project that actual bids were received on. To demonstrate, the top **20** unique values are shown below.

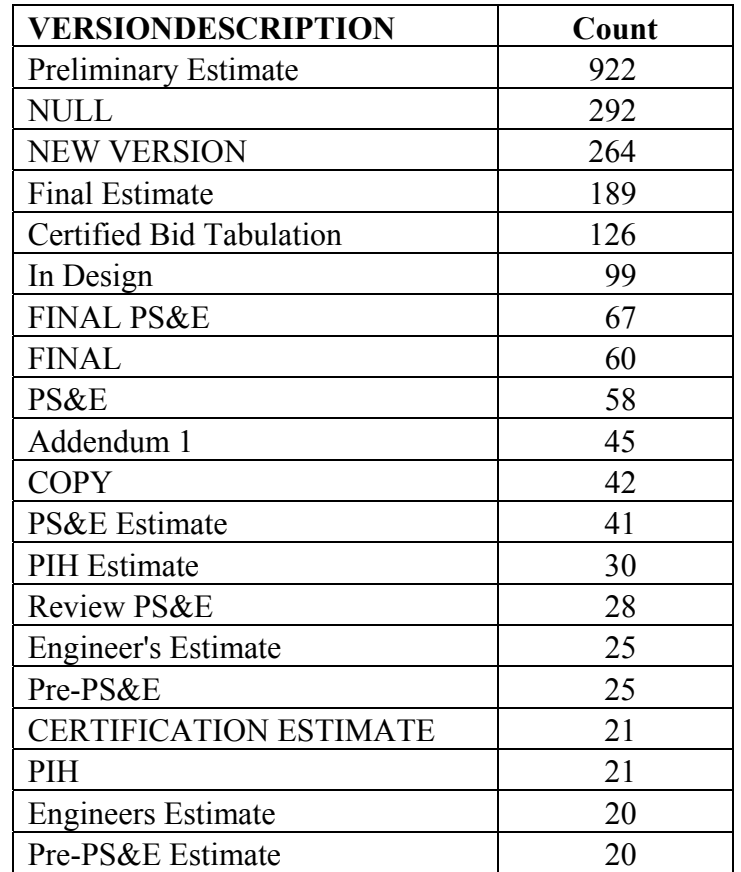

This database would greatly benefit from a table that represented the proposal of the project that was let for bids by the vendors. Due to the inconsistent values of the **VERSIONDESCRIPTION** column, it would appear that it would be very difficult to accurately report the contracts let per a specified period.

Related to the above, it was previously reported that the **AWARDCONDITIONS** table does not contain an award date value, so there is no way to report on awarded or rejected contracts.

# **Recommendations**

The BIDTABSIV database has a lot of data that could be considerably more useful to DOT&PF with the following changes noted below.

- 1. Collapse the **COMPANY\_ID** and **NAME** columns in the **BIDTABSIV.PLANHOLDER** and **MRS.COMPANY** tables to have unique values and revise the BIDTABSIV to only allow the users to enter the **CONTRACTOR** column in table **BIDTOTALS** and **COMPANY\_ID** column in the **PLANHOLDER** table (making the **PLANHOLDER** table the master).
- 2. Collapse the **DESCRIPTION** and **ITEMNUMBER** columns in the **ESTIMATEITEMS** and **STANDARDITEMS** tables to have only unique values and revise the BIDTABSIV database to only allow users to enter the **ITEMNUMBER** column in the **ESTIMATEITEMS** table and the **STANDARDITEMS** table (making the **STANDARDITEMS** table the master). The **STANDARDITEMS** and **ESTIMATEITEMS** tables would benefit with the addition of a supplemental description column to accumulate underscores in the description such as size or numbers.
- 3. Populate the **AWARDDATE** (date contract was awarded) column of the **AWARDITIONS** table so that analysis can be performed on awarded of rejected contracts.
- 4. Revise and standardize entries in the **VERSIONDESCRIPTION** column of the **VERSIONS** table so that it is clear which version of the contract that actual bids were received on.
- 5. Revise entries in tables of **FACODESSUMMARY**, **FACODING**, and **FAIMPROVEMENTCODES** involving Federal-Aid to eliminate inconsistencies noted that prevent accurate database queries and reporting.
- 6. Revise entries in tables **CODEREGIONS**, **CODESDISTRICTS**, **CODESOFFICIALS**, **PROJECTCABINET**, **USERS**, and **VERSIONS** for columns **REGIONID** and **REGIONNAME** to reflect current regions and region names so that accurate database queries and reporting can be performed.
- 7. Increase the decimal precision of the **MULTIPLYBY** column of the **CONVERSIONFACTORS** table to five decimal places to perform accurate conversion between Metric and English units contracts.
- 8. For analysis purposes, this database would benefit from having:
	- County information in addition to the region data.
	- Map coordinates for the individual contracts.
	- Identification of affiliated vendors.
	- Vendor officer information.
	- Vendors that pulled plans for contracts.
	- Item and contract classifications for functional work types (asphalt paving, concrete paving, earthwork, etc.).
	- Work type that vendors are prequalified for.
	- Final item quantities and final items for contracts.
	- Facility information for asphalt plants, concrete plants, and aggregates plants.
	- Subcontract information (down to the item level) for contracts.
- 1. *Which AASHTOWare modules do you license? Which are implemented? Do you also use Bid Express?* Expedite, PES/LAS, Precon, SiteManager Construction & Materials, BAMS/DSS, Site Exchange, Civil Rights & Labor (not in production… process of implementing web precon, discussion to implement CR&L next), Bid Express (not AASHTOWare)
- 2. *How is your agency structured/organized (department, division, regions, etc… staff using AASHTOWare software)? How large is your agency (users, contracts awarded)?* All AASHTOWare admins have been switched to one division/section, used to be separate but worked together. AASHTOWare \$400 million/year about 200-250 contracts. 1000-1200 users total internal and external. Includes consultant engineers. SiteManager is only system with external users. Two sides, operations and project side. Total for NDOR is 2400. No designers in AASHTOWare (centralized design, even centralized designers don't enter info into precon, all sent through construction office where estimators are housed, construction does estimates for design, 4 guys build every project inside of AASHTOWare on top of estimating), only external users inside AASHTOWare consultant inspectors in construction. 8 administrators for ALL modules together. 8 districts total. Lee works for IT division (consultant, since 1998), works almost solely on AASHTOWare work. AASHTOWare in construction operated independent of IT for a long time, working on building relationships in IT so they're aware of what construction is doing and changes made more so than before. Sys Admins handle trouble shooting, getting in database, making sure things are installed, external folks can connect properly. IT staff handle all database/server upgrades and changes.
- 3. *Do you have any customizations to your AASHTOWare software? If so, to what extent? Were the customizations created in house or did you use InfoTech?* Only module customized is SiteManager, heavily. About 100-120 customizations, In House Lee has done all of them because they have the expertise. 3.13a-1. BAMS/DSS interface has 2 changes SiteManager to DSS (minor changes). Some to PES/LAS as well, UI/Label changes.
- 4. *When did you implement your various modules?* SiteManager since 2000-2001. Started in the 90s.
- 5. *We are looking for approximate costs of implementation that are not included in InfoTech's proposal (training, number of dedicated personnel, number of workshops, etc). Do you have any approximate figures?* Doing precon on their own for implementation. NDOR had their trainers go to Florida for training, then came back and did about a year of pilot testing then one person from each district so they're on site to train as SM rolled out. Basically district IT folks.
- 6. *Given the order you implemented your software, what would you do differently now if you were to do implementation over again? Are there any modules you feel must be implemented first before continuing with other modules?* Precon before SM because info starts in precon. Estimation would be before precon. Depends on vision of AASHTOWare Project. More people entering data the better so it can move through the phases of the project. Looking to get design division involved in entering/building projects as they're designing (items/quantities) so load of

data entry is spread across 40 people instead of only 4. Bid Express/Precon together recommended. Bid Express holds onto bid files until the magic time state can look at them and load them into precon. Interfaces with precon well. Can export a lot onto Bid Express and hold until awards. Don't think Bid Express would do any good without Precon. At 1:30 bids become available, hard copy printed, the hard copy is the "official" bid that gets read in front of a camera at a public forum. BidEx/downloading is just the avenue used to get to the point of printing (set up in auditorium where they have their lettings). BidEx gives option to print off all bids with one button. DOT doesn't actually pay for BidEx, contractors pay to use it on a yearly basis, about \$100/year for contractors to have an account with a digital ID. Saves a lot of time for our people to not have to manually enter the bid file, contracts office doesn't have to hand type all the bids on those items, time saver. BidExpress is not mandated, but all contractors must use Expedite program to fill out electronic bidding file. Paper bid submissions still allowed. A few contractors will save electronic bidding file onto CD or floppy disk and when mailed in or dropped off, the file could be corrupt or they may have forgotten to actually burn the CD so NDOR takes the paper bid. Paper bid overrides anything that is on the electronic file. Mandate that bids should be submitted electronically, but just means they must use Expedite (because it is free) although they can print out bid and bring it in and send .ebs file. Can set up a separate conference call with their Contracts section for more detail. BidEx allows you to have a demo website so you can have fake lettings and fake proposals for testing. No physical medium needed to be transferred. Each state assigns a specific Vendor ID. Digital and Vendor ID are two different things.

- 7. *How long from the time you signed your preconstruction proposal did it take before you completed all testing? How long until you completed production implementation? Did you do pilot projects using the 6 month trial period before proceeding with setting up your testing/production environments?* Precon implementation has taken years and strung out for one reason or another. Most progress in last year. With centralized estimation/design, only affecting about 30 users with the precon implementation and they're all central (headquarters). No need to reach out to districts because they don't do anything in precon.
- 8. *Did you have a testing and/or implementation plan? If so, would you be willing to share them? In general, what was your testing and/or implementation plan?* "kinda". Wasn't as well planned as it could have been in hindsight. Contracts had pretty good manuals put together for processes. Modified them and figured out how to do them in precon, once that was figured out then started reaching out to users and training. After up and running, users ran parallel. Intention was to run in full parallel (dual enter everything) but do to work load didn't happen. Chose just a handful of example projects to try out and entered those particular projects in both systems. Remigrated info from PES/LAS to Precon so Contracts office can run through their full process for testing. Probably would just pick a couple contracts to run through the whole process since no existing system to worry about with just a handful of users who will be in the system. Work on adapting current non electronic workflows to what the electronic workflow can do. No one used to software working a certain way, no need to configure old software to "work like" the old

software. NDOR uses AASHTOWare as master list for vendors and pay items. Huge struggle to get whole department to agree on one master list of pay items, much smoother once a single master list.

- 9. *What are the most important lessons learned from your various implementations that you feel lead to more successful implementations? Do you have any recommended strategies when developing a testing and implementation plan?* See previous. Have a good plan in place to allow your users to test next to current process. Do a full parallel testing comparison if possible depending on work load. If able to pull off, can alleviate some issues. Find ways for your end user to benefit from the system so the "sell" is easier. Do as much front end work as possible (recreating any reports, understanding processes and work flows outside software, to help end users get through software and understand where everything needs to go). Work with small group of end users to understand work flows. Need core group of people who are willing to discuss processes and change processes to minimize customizations. Business can't be so stuck in how things work now, unwilling to change, if you're going to implement software without massive customization. Make sure anything done in precon software will work with everything downstream (construction). Happy medium for both sides to work together.
- 10. *Do you have an interface between your accounting system and your AASHTOWare software? (Kentucky and Idaho use Advantage: would KY be willing to share the interface they wrote with AK, understanding we would need to modify it as needed to interface with our configuration? Does Idaho have an interface?)* NDOR uses paper. Tried to interface with their accounting software for long time, hasn't worked out. Gearing up to try again in the next year or so.
- 11. *For Nebraska and Kentucky: Will you be implementing AASHTOWare Project 3.0 upon its release, or will you be waiting for a future release before upgrading in production?* Probably waiting for 3.01 before implementation. Currently implementing preconstruction 3.0 but waiting on construction/materials for 3.01 (Sept ish 2016)
- 12. *Please explain how you implemented BidExpress-i.e did you have a period of transition when bidders could bid either by paper or electronically? How did that work for your state?* Contractors that are not on location in headquarters don't have to travel and entire bid can be sent electronically
- 13. *What were the reactions from your Contractors? In Alaska, we are the Department of Transportation and Public Facilities and so we are bidding a variety of projects ranging from Under \$500,000 Facilities remodels to larger projects.* Table to conversation with the Contracts section.
- 14. *Do you have a similar circumstance with different sized Contractors-i.e. small local firms as well as large national firms?* Table to conversation with the Contracts section.
- 15. *Any lessons learned for us on outreach to the Contractors?* Table to conversation with the Contracts section.
- 1. Which AASHTOWare modules do you license? Which are implemented? Do you also use Bid Express? SiteMANAGER 3.13 a-1 first began SM in 2005 for Construction. 2006 for Materials 2007 for LMIS. Web Preconstruction 2.01.77 migrated from PCL in 2012 Began PLC in 2004. Use BAMS/DSS since early 1990's. Use SiteXchange for subcontract, Estimator to pass Projects to PreConstruction. All have been using BidX for about 5 years with all projects. Plan to update to 3.00 webPreConstruction next year, probably wait for 3.01 for construction & materials
- 2. How is your agency structured/organized (department, division, regions, etc… staff using AASHTOWare software)? How large is your agency (users, contracts awarded)? 12 Districts with 4-5 Section offices (53 in all). SiteManager in all 53 section office, all Districts and Central Office Construction & Materials. PreConstruction available in all Section offices, District Offices and Central Office Design, Maintenance, Rural Roads and Construction Procurement. 400+ users in SiteManager. 150+ in PreConstruction. Last several years about 700 contracts per year totally 1 billion. Includes Striping, Interstate mowing, resurfacing as well as Grade & Drain, Bridges, Bridge maintenance. Design/engineer's estimates primarily central office. Central sys admin support (Matt, Beth, Angela, Mark Higdon, Adam Franklin, Mark & John-IT, dba, Bob Lewis). Districts first line of defense answering questions. Online training, powerpoints.

<http://transportation.ky.gov/Construction-Procurement/Pages/default.aspx>

- 3. Do you have any customizations to your AASHTOWare software? If so, to what extent? Were the customizations created in house or did you use InfoTech? Info Tech help with initial implementation and screen customs and reporting. We have staff in house to so these functions as needed now. We tried to minimize customizations but for Preconstruction we have modified with ITI help the Vendor PreQual area (prequel info sent in every year and reviewed). Also, Screen labels and such for minor stuff in SM and PreConstruction. RTF reports in SiteManager.
- 4. When did you implement your various modules? See above
- 5. We are looking for approximate costs of implementation that are not included in InfoTech's proposal (training, number of dedicated personnel, number of workshops, etc). Do you have any approximate figures? Training for SM we had ITI train the trainers then those folks trained staff in District. Similar approach to PLC and update to Web Preconstruction. The web Preconstruction was not much different to PLC and training much easier. It did take some folks for initial training and now they are support in CO Construction. Will try and get cost.
- 6. Given the order you implemented your software, what would you do differently now if you were to do implementation over again? Are there any modules you feel must be implemented first before continuing with other modules? PLC (precurser to WebPreConstuction) with Expedite then SiteManager seemed to work well.
- 7. How long from the time you signed your preconstruction proposal did it take before you completed all testing? How long until you completed production implementation? Did you do pilot projects using the 6 month trial period before proceeding with setting up your testing/production environments? For PLC we started in Fall 2002 and implemented in 2004. Construction 2003 then implement 2005. Migration to web PreConstruction started in fall 2009 and implemented in 2011. We did have (and still have) test environment. Parallel testing with a handful of projects, then picked a letting for production switch. ITI came onsite for all implementations. Migration to precon KY was more involved but used ITI for some training and server setup.
- 8. Did you have a testing and/or implementation plan? If so, would you be willing to share them? In general, what was your testing and/or implementation plan? We can share Plans
- 9. What are the most important lessons learned from your various implementations that you feel lead to more successful implementations? Do you have any recommended strategies when developing a testing and implementation plan? We only migrated 3 years of data from PLC to PreConstruction rather than 15 years. Also when we implemented SiteManger we intended to use our legacy sytem for older projects but Statewide Accounting system came a year later and to reduce support on interfaces we had to convert a lot of ongoing old contracts. That was painful. Also the Material implementation we picked a date for test in new system. This meant data in two system for material certification. Not pretty sight. Do a lot of testing to make sure it works. Pick a letting date for all new contracts in new system, prior to that date using old system.
- 10. Do you have an interface between your accounting system and your AASHTOWare software? (Kentucky and Idaho use Advantage: would KY be willing to share the interface they wrote with AK, understanding we would need to modify it as needed to interface with our configuration? Does Idaho have an interface?) We can provide documentation for our interface. We are currently re-writing into DOTNET
- 11. For Nebraska and Kentucky: Will you be implementing AASHTOWare Project 3.0 upon its release, or will you be waiting for a future release before upgrading in production? 3.0 for PreConstuction Fall 2015 is hope.
- 12. Please explain how you implemented BidExpress  $-$  i.e. did you have a period of transition when bidders could bid either by paper or electronically? How did that work for your state? We had program similar to Expedite we required contractors to use and give us file on media with bid submission. We migrated to Expedite and following with all project in BidX. No problems. All submit using BidX, no exception. Some jobs let through purchases (mowing, etc) using a different system. Anything Construction Procurement through BidX. Some do paper bid bonds, must be in hand before (1-2/letting avg).
- 13. What were the reactions from Contractors? In Alaska, we are the Department of Transportation and Public Facilities and so we are bidding a variety of projects ranging from Under \$500,000 Facilities remodels to large Highway projects. No complaints to speak of. We bid Maintenance projects for \$20,000 to Lake Bridges for \$130,000,000
- 14. Do you have a similar circumstance with different sized Contractors i.e. small local firms as well as Large national firms? All Contracts
- 15. Any lessons learned for us on outreach to the Contractors? Went statewide with training for legacy system and later Expedite. A lot of bigger contractors already using Expedite/BidX.

Some design/build jobs, but not let through BidX, using paper bids. Entered into the system after bidding. Ask for itemized quantity list (schedule of values) and put that in for testing purposes for SiteManager.

Legacy electronic bidding system (highway bid) started using about 10-15 years prior to BidX (interfaced with PES/LAS).

### *AASHTOWare Regional Analysis Focus Session Discussion Topics*

### **General Contracts – 2 Sessions**

Pay Items

- 1. Regional standard & non-standard item creation process
	- a. Any guidelines for creating supplemental descriptions?
- 2. How does your region handle multiple occurrences of the same item?
- 3. Do you have any means of "grouping" pay items besides funding?

### Proposals

- 1. How does your region determine the primary project when multiple projects are included in one contract?
- 2. Is there a standardized process for proposal creation? Or is each proposal customized?
- 3. How are proposal numbers determined? (State & Federal numbers)
- 4. How are standard and special provisions added to proposals?
- 5. Is the standard text at the beginning of every contract specific to your region?
- 6. How do outside entities submit provision language for proposals? (ie AKRR, etc)
- 7. How are proposals distributed to the contracting community? Internally?
- 8. Does Alaska DOT&PF produce any proposals for outside entities?
- 9. Are atypical projects/proposals handled differently? (PF, ER projects) If so, how?
- 10. How are new project items added during the addenda process?
- 11. What is your region's addenda process?
- 12. How close to bid opening are addenda allowed?
- 13. What is the process for notification & distribution for addenda/amendments?
- 14. How are planholder lists managed and updated? Whose responsibility?
- 15. How are purchases and charges for plans/specs tracked? Whose responsibility?
- 16. Do you use any means of advertising besides the SOA webpage?
- 17. Is there any situation in which the state would ever want to track subcontractor bids?
- 18. How many avenues are used for distributing proposal packages?
- 19. Who is responsible for determining DBE (internal) & OJT goals in your region? Describe the process.

### Vendors

- 1. How do you maintain/update vendor information?
- 2. How are new vendors & vendor ID numbers created & coordinated?
- 3. Who is responsible for entering vendor/contractor data?
- 4. Does anyone external need access to vendor/contractor data?
- 5. How do you resolve duplicate vendors? (This may be resolved by online bidding.)
- 6. How are joint ventures handled? (multiple addresses, etc)
- 7. Do you track Insurance, Bonding & Surety vendors differently? If so, how?
- 8. What does the state require to become a contractor?

#### **Contracts – Bidding – 1 session**

- 1. Are any criteria other than low bid used to evaluate bids? If so, what?
- 2. How do we keep track of bidders/bids submitted?
- 3. Are ER bid openings handled any differently than normal bid openings? If so, how?
- 4. Describe the bid process: Receiving, Opening, Organizing, Reading, Reviewing, etc.
- 5. Are negative/zero/empty item bids allowed?
- 6. Describe the bid analysis process
- 7. Besides Alaska bidder preference, are there any other bidding considerations specific to Alaska?
- 8. Describe the process for editing/correcting/modifying bids
- 9. Describe the award process

### **Project Control – 1 session**

- 1. Is there any default funding of items? If so, what?
- 2. What are funding determinations, allocations & breakouts?
- 3. Describe common funding setups/situations
- 4. Describe uncommon funding setups/situation

## **\*\*Deliverables (bring to sessions):**

- All reports & forms used (including memos, email communication examples, invoice/mailing label formats, etc)
- All current application outputs: spreadsheets or other tools used during any phase of Preconstruction
- Regional/Sectional RBA Performance Measures
- List of Regional Specials
- Regional Vendor List

# **AKDOT AGENDA for AASHTOWare Project Preconstruction, Bids, and Civil Rights & Labor On-site Business Analysis Workshop**

## **December 5-13, 2016**

\*Core group of attendees:

AKDOT: Sara Jarvis, Jaclyn Elmes, Barbie Tanner, Jeff Jenkins, Kristin Keifer, Jenny Wright, Jon Weaver, Sharon Smith, Adam Marks, Dennis Good

ITI: John Oberdiek, Peggy Leight, Stan Silva

## **Preconstruction - Monday December 5th, 2016**

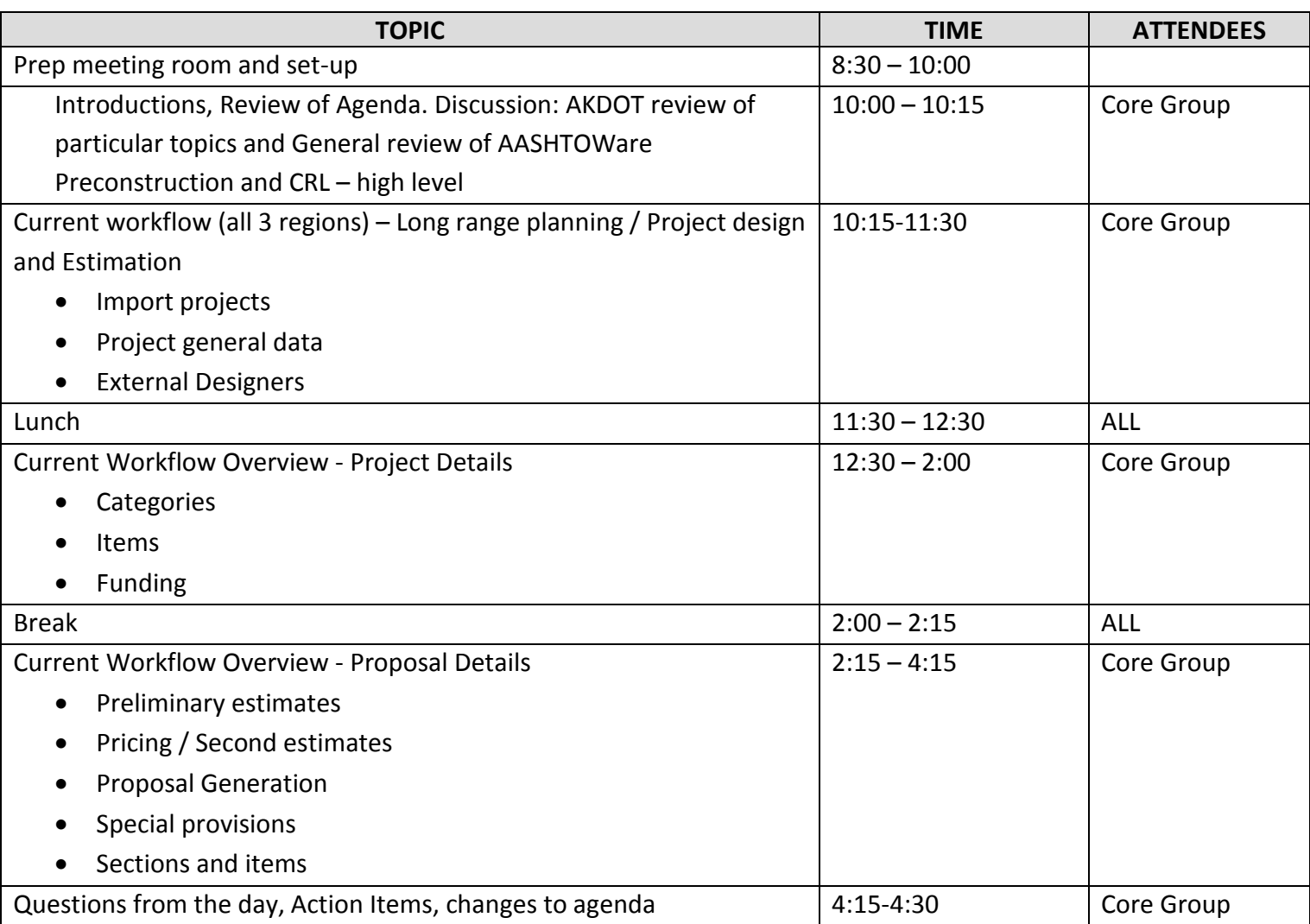

### **Preconstruction - Tuesday December 6th, 2016**

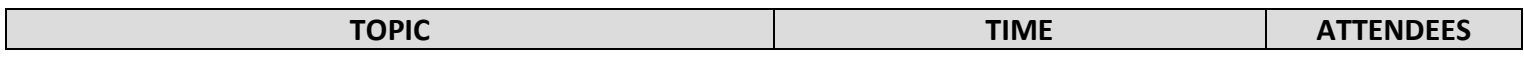

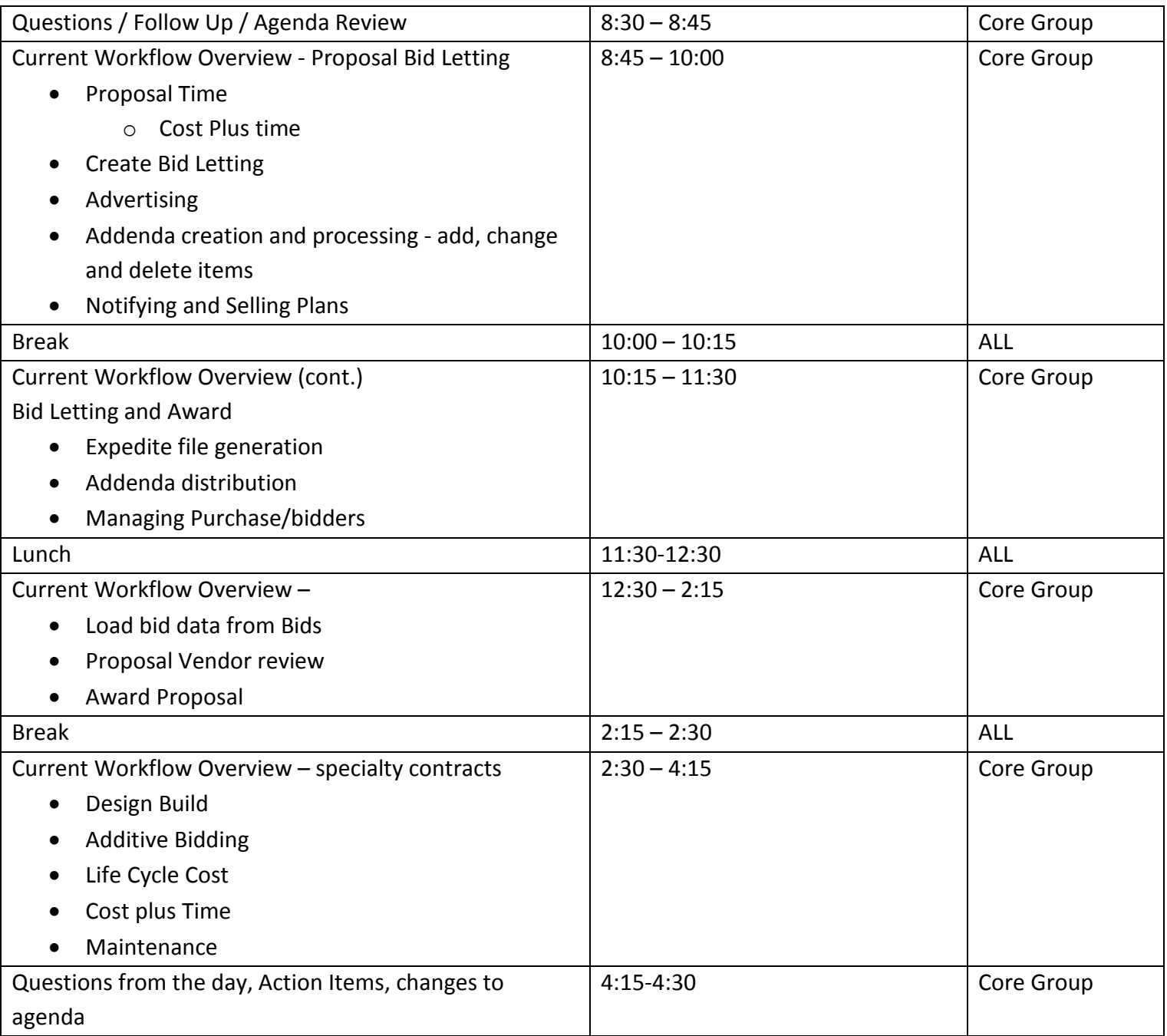

## **Preconstruction - Wednesday December 7th, 2016**

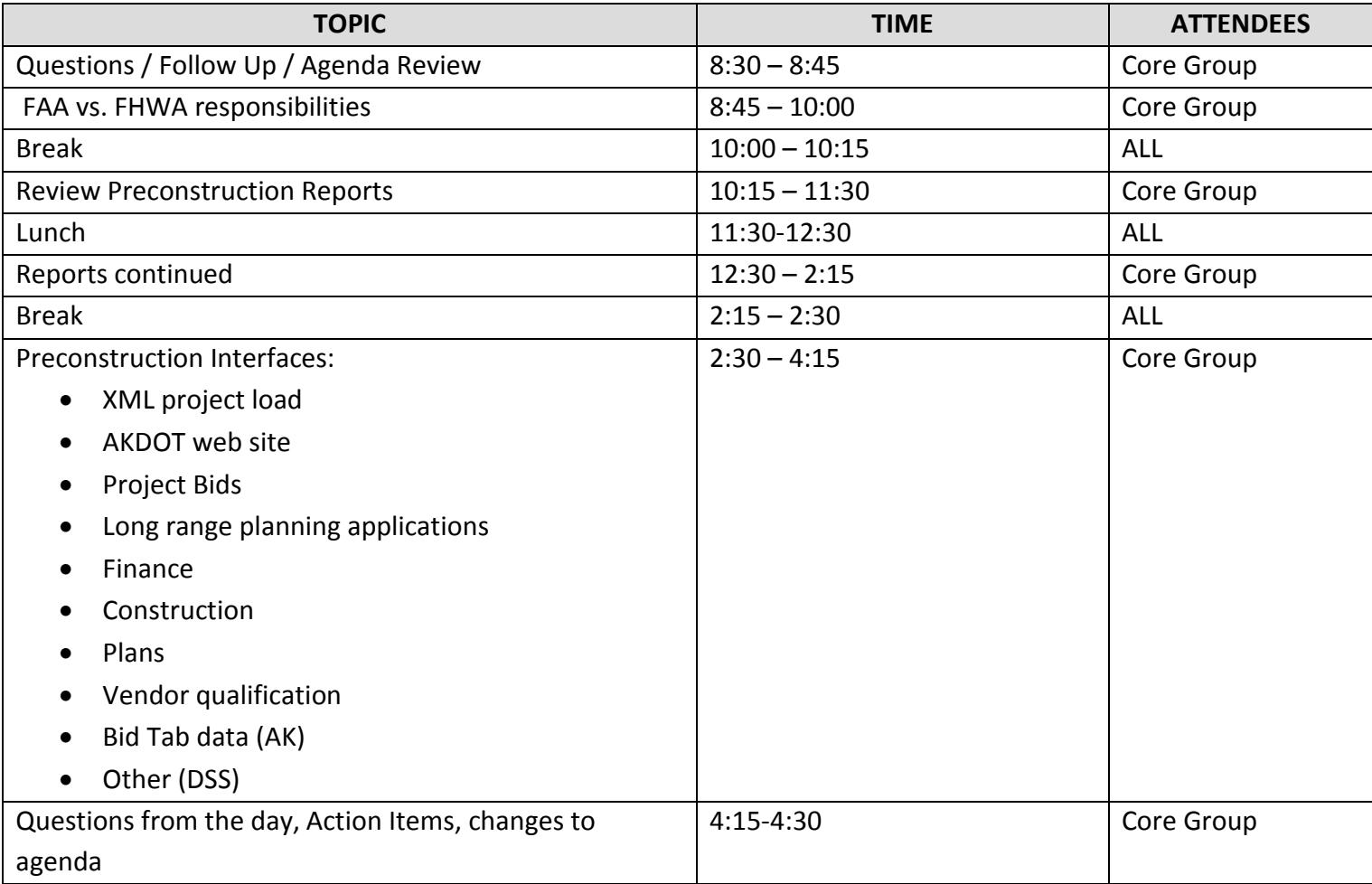

## **Bids – Agency Options – Reference Data - Thursday December 8th, 2016**

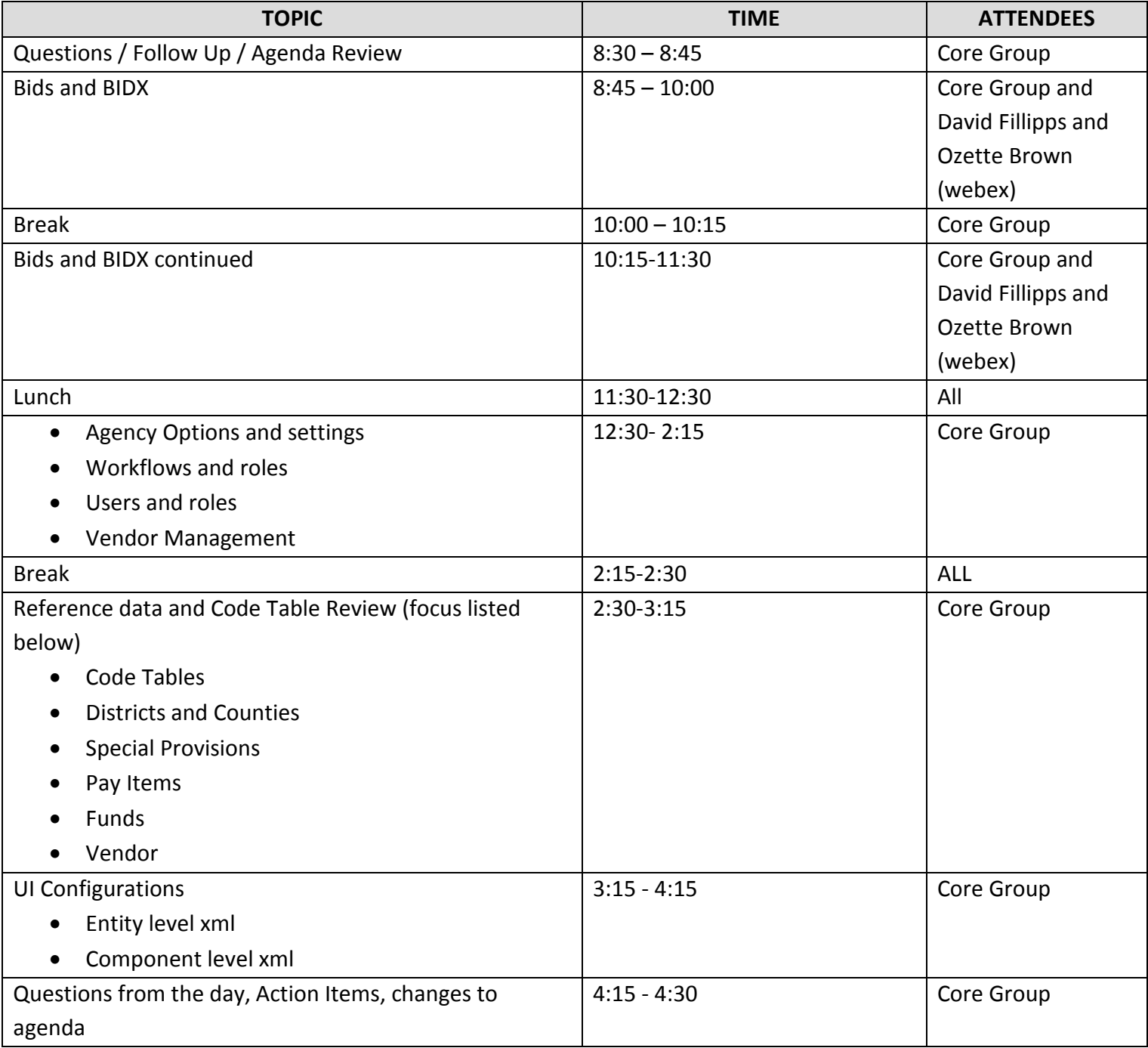

## **Civil Rights & Labor - Friday December 9th, 2016**

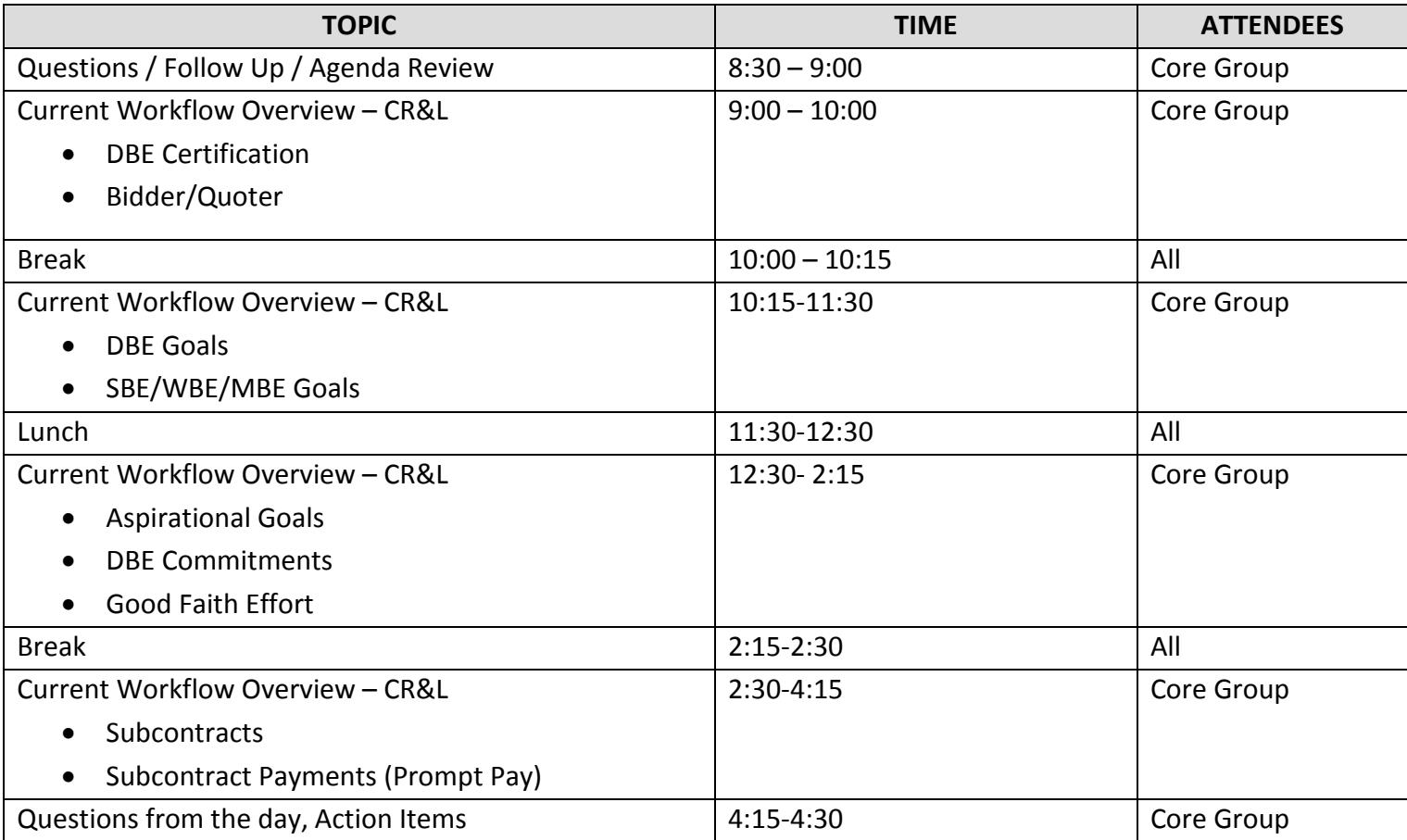

## **Civil Rights & Labor - Monday December 12th, 2016**

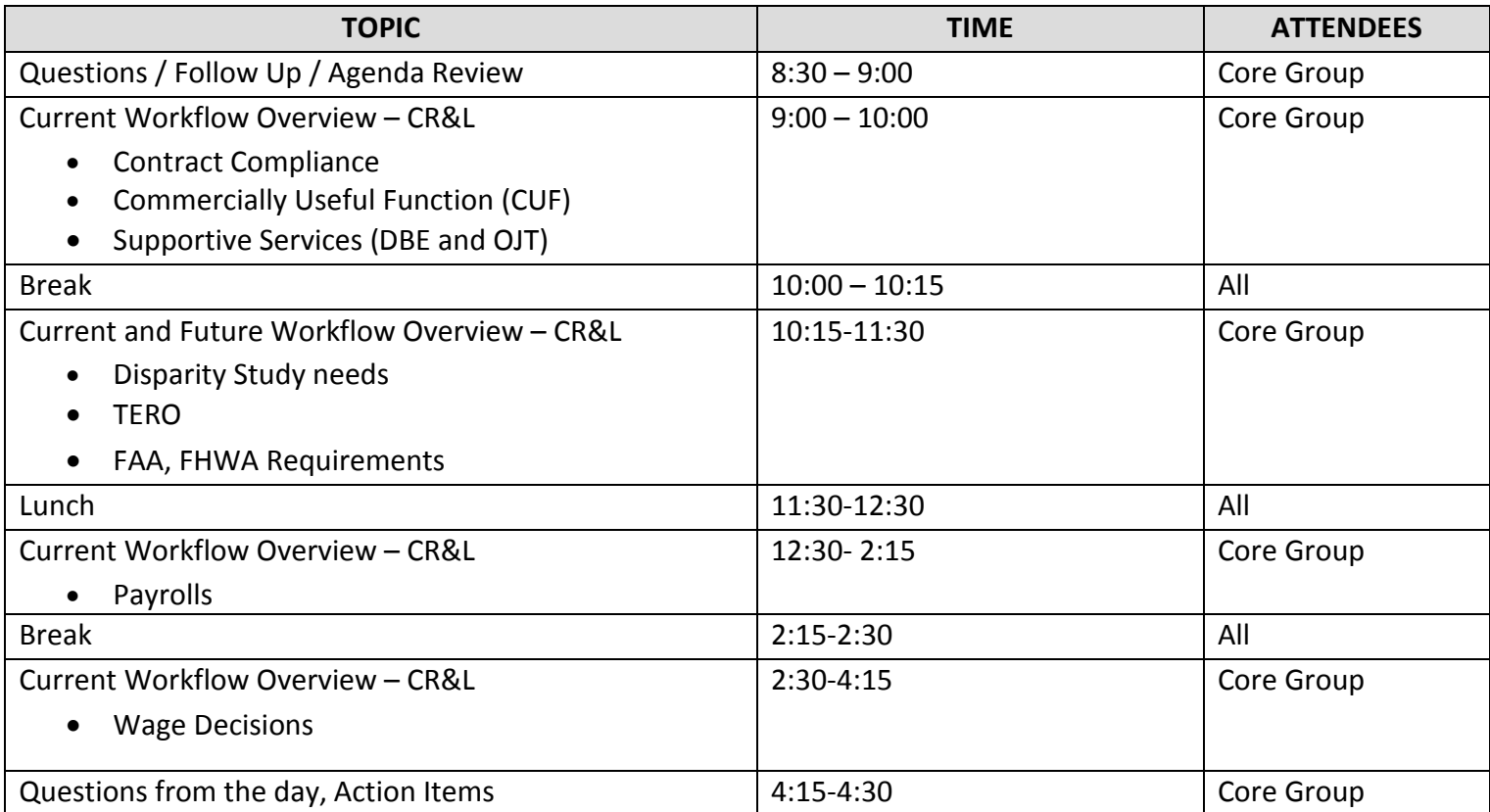

## **Civil Rights & Labor - Tuesday December 13th, 2016**

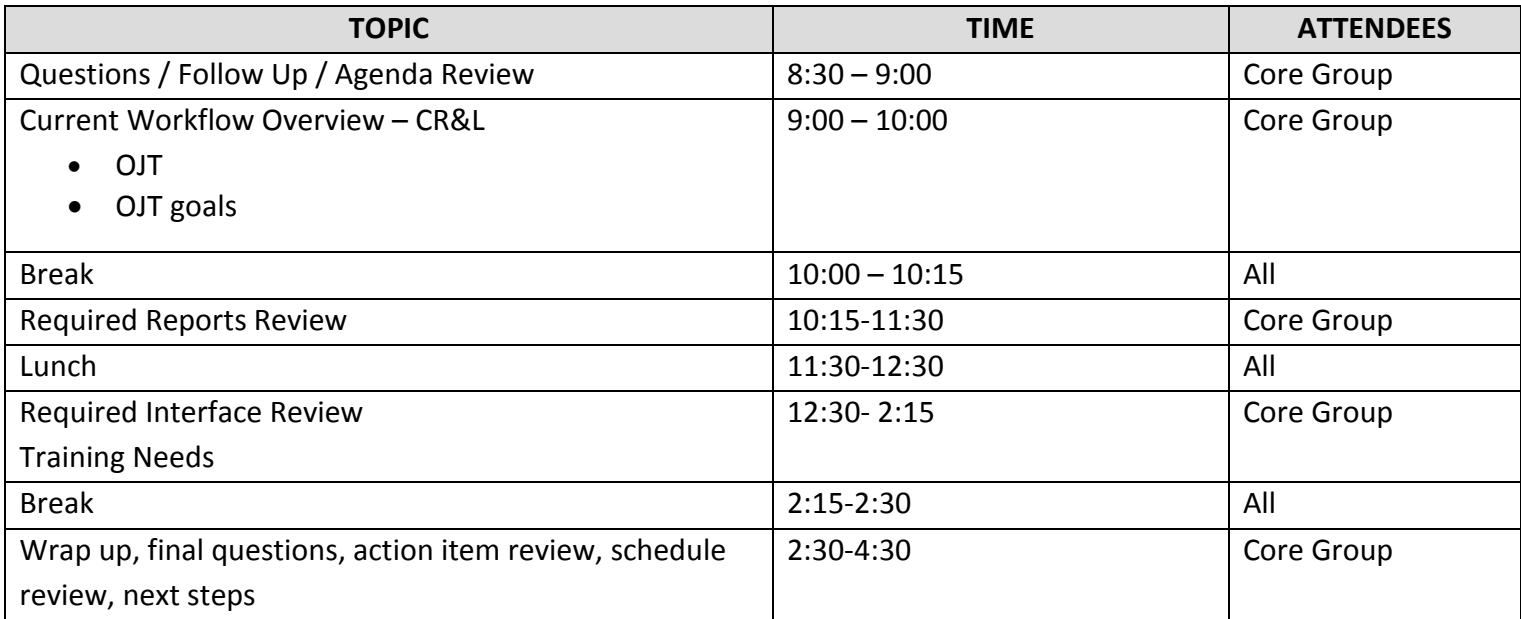

### **AASHTOWare Update – December 2016**

The AASHTOWare Analysis Workshop was held December  $5<sup>th</sup> - 12<sup>th</sup>$  in Anchorage. Software experts from InfoTech, Inc. met with Alaska DOT Core Team members to determine the ways in which AASHTOWare will be modified to fit Alaska's business processes and data needs or how DOT can use this change opportunity to adjust business processes in accordance with the software functionality to further increase efficiencies and align with industry standards.

AASHTOWare can be modified in two ways. The first is through configurations. Configurations consist of moving, adding, deleting, or renaming data fields or changing the type of data field. The second is through customization. Customization is a change to the functionality of the program. Configurations are easy, and as they can be done by AASHTOWare Project Management, are relatively inexpensive. Additionally, any modifications transfer without cost to later system upgrades. Customizations require modification of system code and are costly since the work must be done by InfoTech staff and must be redone whenever the system is upgraded.

Significant effort was made during the Analysis Workshop to cleverly configure the software to maximize the available functionality while keeping customizations minimal or even non-existent. The Workshop helped identify underutilized functional areas of AASHTOWare that Alaska DOT can re-purpose for Alaska-specific data needs without requiring expensive customization. Discussions of current and potential future reports needs were held, especially in the area of Civil Rights and the CRO's need to report wide-ranging data to federal entities. Following the Analysis Workshop, AASHTOWare Project Management contacted appropriate Statewide personnel to address questions that arose during the Workshop.

With the information gathered through the Analysis Workshop, InfoTech is currently preparing an extensive Analysis Report to be delivered to DOT AASHTOWare Project Management in chapters over the next 6 to 8 weeks with bi-weekly phone discussions of the reports. The final result of the report and discussions will be recommendations for implementation and an implementation proposal tailored for Alaska DOTs unique needs.

Although DOT is still in the Analysis phase of the first set of modules to be implemented and the Preconstruction, Civil Rights & Labor, and Bids modules will not be launched for another year, AASHTOWare Project Management has decided to take a proactive stance regarding Change Management – providing information to and preparing those affected by the upcoming software launch. Because of this, AASHTOWare Project Management is using the expertise of the NR DOT Public Information Office to help devise a plan and content to be published on the Department's external website. DOT employees will not be the only people affected by the implementation of AASHTOWare. Information on the website will have the aim of educating both the contracting community about online bidding and DOT employees about the upcoming changes. In addition, the website will provide general project information and basic updates for any members of the public

or legislature interested in the project or its progress. AASHTOWare Project Management will also be begin contractor outreach by contacting AGC (Association of General Contractors) in the New Year regarding a presentation on AASHTOWare followed by a Q & A session.

In addition to bridging gaps between sections within DOT, AASHTOWare is also helping bridge gaps between Departments. Recently, AASHTOWare Project Management met with representatives from the DOL Labor Standards and Safety section to discuss information sharing. DOT has extremely limited access to the DOL certified payroll system. Because of this, contractors are forced to dual submit their certified payrolls to both DOT and DOL with varying levels of information. DOL has agreed that an interface between their electronic LSS system and AASHTOWare would be a huge benefit to both Departments. This interface will allow AASHTOWare to pull specific information from LSS, giving DOT staff easy access to the redacted certified payrolls of DOT contractors and subcontractors. Furthermore, the interface will resolve the difficulty contractors have been dealing with of providing the DOL statement of compliance to DOT along with their certified payrolls.

AASHTOWare Project funding is still awaiting IT Spend Review. ISSD assures AASHTOWare Project Management that it will be reviewed immediately following the New Year's holiday.

#### **AASHTOWare Update – January 2017**

Bi-weekly meetings have begun between AASHTOWare Project Management and InfoTech, Inc. (ITI) to discuss the Analysis Report Chapters in preparation for an implementation proposal. During the latest meeting, AASHTOWare Project Management requested the project plan analysis chapter to be expedited. This chapter covers the implementation component activities and remaining analysis component activities, and includes a timeline with milestones and associated tasks. With this as a guide, AASHTOWare Project Management can ensure the project remains on schedule for a January 1, 2018 launch of the Phase 1 modules (Preconstruction, Civil Rights & Labor, Bids/Bid Express). AASHTOWare Project Management aims to have this plan, mapping out the rest of Phase 1 implementation, formulated by the end of February.

Final decisions regarding terminology changes within AASHTOWare Project Preconstruction have been made in collaboration with Statewide personnel and AASHTOWare Project Management has nearly completed the first found of configurations for the Preconstruction module. Reference data lists that will populate the software with Alaska DOT&PF data have also been started. A member of the Attorney General's office has been chosen as a point of contact for AASHTOWare Project Management to address questions, as needed, throughout all phases of the software implementation.

Communication has been coordinated between ISSD AASHTOWare Infrastructure personnel and ITI technical staff to discuss details relating to infrastructure and the transition from paid hosting to internal hosting on Alaska DOT&PF servers. An offer from AASHTO for free hosting for preimplementation activities was made to all agencies and AASHTOWare Project Management submitted a request for this offer. However, due to a misunderstanding between AASHTO and ITI regarding the terms of the offer, Alaska DOT&PF has received one year of paid hosting services for free (for both pre- and post-implementation activities). The goal is to have Alaska internally hosting well before the Phase 1 launch date to make sure all is running smoothly, but the free extended hosting service will allow the implementation and launch to continue unhindered in the event that Alaska DOT&PF infrastructure and ISSD personnel need more time before taking on internal hosting.

 AASHTOWare Project Management met with a Wage & Hour Investigator from DOL to discuss interface details more in depth. The formerly cumbersome electronic certified payroll submission process has been recently reworked and contractors are required to submit CPs electronically via the new, user friendly process starting February  $1<sup>st</sup>$ . The new DOL CP submission tools have been shared with ITI so that a detailed plan for an interface between AASHTOWare and DOL's LSS system is included in the implementation proposal along with other interfaces required. DOL has offered

to let DOT add more informational requirements to their CP submission spreadsheet if there is a need.

Contact has been made with the AGC regarding AASHTOWare. Online bidding and presentations about AASHTOWare were on the agenda at the DOT/AGC Leadership meeting. As implementation continues, AASHTOWare Project Management will prepare and provide information, and give presentations when appropriate, to educate the contracting community about the software and online bidding. Content for DOT&PF's external website has been created and is currently being reviewed by the NR Public Information Office before posting to the site. Initial website content is general and high-level. However, the site will be updated monthly and more specific information added as the implementation progresses.

Funding for AASHTOWare Project for FY17 has received IT Spend Review approval and the Unbudgeted ICAP Request Memo is currently receiving final signatures.

### **AASHTOWare Update – February 2017**

AASHTOWare Project Management continues to hold bi-weekly meetings with Preconstruction and Civil Rights & Labor personnel from InfoTech, Inc. (ITI). Analysis Chapters focused on Reports and Preconstruction Processes have been received and reviewed. Chapters received, yet awaiting final review are Training, Systems Interfaces, and Scheduling. By the end of March, the Analysis Component of Phase 1 modules will be completed and an Implementation Proposal should be ready for AASHTOWare Project Management's review and approval.

Configurations to the Preconstruction module have been completed. AASHTOWare Project Management held several meetings with Civil Rights Office personnel to determine necessary software modifications. Those configurations to the Civil Rights & Labor module are well under way. Reference data for the Preconstruction module, including the statewide Highways item master are nearly complete. Reference data population for the Civil Rights & Labor module continues.

Weekly meetings between AASHTOWare Project Management and ISSD management began in February to ensure that ISSD resources are available when needed during implementation and also that any assistance ISSD may need from ITI regarding hardware or application support is coordinated and timely.

Alaska DOT&PF received official notification of the year of free extended hosting services from AASHTO.

AASHTOWare content for the DOT&PF external website has been reviewed by the NR Public Information Office and submitted to the Department Webmaster for posting.

Inquiries were made to AASHTOWare Project Management regarding the possible configuration of AASHTOWare to assist Project Control in creating PDAs. Also, though AASHTOWare does not track PSAs, DOT&PF management would like to use the data warehousing aspect of the software to help reduce paper and redundancies in gathering information for PSA reports/forms. AASHTOWare Project Management is currently exploring how AASHTOWare may help facilitate these needs.

AASHTOWare Project Management continues to complete remaining Action Items from the December Analysis Workshop in preparation for the Implementation component.

IT Spend Review approval has been received as well as all other necessary signatures and approvals and the RSA submitted. However, now that funding has been secured, there is confusion as to whom purchase orders must be submitted for approval and signatures before AASHTO invoices can be paid. AASHTOWare Project Management is currently attempting to clarify this process.

The project is currently on schedule to begin the Phase 1 Implementation component in early April.

### **AASHTOWare Update – March 2017**

The analysis component of the AASHTOWare Phase 1 modules is complete. The last Analysis Chapters were reviewed by AASHTOWare Project Management and returned to InfoTech, Inc. (ITI). The Final Analysis Document was received from ITI, reviewed, and returned. AASHTOWare Project Management expects to receive and sign an Implementation Proposal mid-April.

Preconstruction configurations continue to be evaluated and refined. Civil Rights & Labor configurations are 95% complete. First draft of Highways Item Master has been loaded into AASHTOWare Project and sent out to Core Team members for review and comment. Reference data tables have been exported for population of the Vendor Master list and the Airports Item Master and work continues on both tables.

> The AASHTOWare Project web page has been launched and can be viewed at: <http://www.dot.alaska.gov/aashtoware/>

Since this page is on the external website, anyone interested can visit. There is an area specifically for Contractors and it is likely that AASHTOWare Project Management will use this as a main avenue for Contractor outreach. Now that the site is ready and visible, AASHTOWare Project Management is creating a proactive plan, with the help of the NR Public Information Office, to send out information and updates about AASHTOWare and BidExpress to the contracting community as the implementation progresses. A notice about the website has been included in the latest AGC newsletter. An email has been drafted to introduce the site to DOT employees and will be sent in April.

AASHTOWare Project Management is in the process of coordinating with ISSD to make sure resources are available to assist in custom report creation and interfaces. Meetings are scheduled to begin discussions of details, timeframe, and the amount of resources necessary to complete the tasks required.

An area of AASHTOWare has been identified to house initial PDA information. A meeting is scheduled in early April to discuss screen configurations to capture the information that Project Control needs tracked within the system.

Because data entered into the Phase 1 modules of AASHTOWare Project must function properly in the Phase 2 modules, Project Management is beginning to think ahead. Phase 2 will consist of the Construction and Materials modules. A demo of the Stormwater functionality of the Construction module has been requested and basic functionality of the two upcoming modules is being explored. This is to ensure that any data that will be transitioned from the Preconstruction module to the Construction module after Award is considered from both perspectives.

The RSA has received signatures and been sent to OMB. However, a date when the funds will be available for use is unknown. Unless the FY17 funds become accessible and service units purchased from AASHTO by the time the implementation proposal is signed by AASHTOWare Project Management, implementation may be delayed resulting in the project falling behind schedule.

### **AASHTOWare Update – April 2017**

The Analysis Document comments are complete and the final details of the AASHTOWare Project (AWP) Implementation Proposal are being determined before signing. However, implementation tasks have already begun. AASHTOWare Project Management met with IT staff for application and infrastructure updates. The AWP interfaces with IRIS, the procurement website, and DOL's electronic certified payroll system require a Security Plan to be completed and submitted to the State Security Office. This task will be completed in May. A 60-90 day turnaround is expected for the Security Plan's review. An ISSD/IT Technical Specialist has been assigned to the project to assist with the many IT-related tasks remaining in the implementation.

To enhance system configurations, AASHTOWare Project Management requested and received from InfoTech, Inc. advanced-level applications (XML) training. Security Roles for users are 90% complete. Further testing of software access for the roles and refining security will complete the task. More roles with different levels of security will be created if found necessary.

More major code tables for system reference data have been loaded, especially for the Civil Rights & Labor module. Work continues on refining the Highways item master. Through discussions with regional personnel, AASHTOWare Project Management discovered DOT&PF is currently in the middle of re-writing/reorganizing the Airport specs. In order to incorporate the changes being made, the Airports item master will be loaded into AWP after the item list has been finalized.

System Administration and Reports System training has been scheduled. An InfoTech, Inc. expert will be in Fairbanks in early June to conduct a 6-day training session with AASHTOWare Project Management and the project's ISSD/IT Technical Specialist. However, in advance of this training, AASHTOWare Project Management received a half-day web training in the creation of System Events, which are the automatic email notifications the system generates when action is required, attention is needed, or to just notify when a certain step has occurred. System Events will be created in May.

Work on the Bids module and BidExpress has begun. An initial meeting was held between AASHTOWare Project Management and the Bids/BidExpress experts to explore the full functionality of that portion of the software. A meeting is scheduled for early May to set a schedule and tasks for the implementation of online bidding. Once more details of Alaska DOT&PF's specific use of that area, AASHTOWare Project Management will create a video introducing the software which will be posted to the Contractors area of the project's website. With the help of the NR PIO, a GovDelivery service has been set up for the website so Contractors, DOT&PF employee, or interested member of the public can subscribe and be notified every time new information is added to the site. An initial email will be sent out to all contractors in the DOT&PF system notifying them about the site and how to subscribe for updates.

The Commissioner's email to DOT&PF employees about the website has started many conversations and has led to many questions. Now that the actual Implementation has started, AASHTOWare Project Management will begin writing updates similar to the executive updates to be sent to the regional Core Team members each month. These representatives are responsible for disseminating information to their respective regions. Any requests for information or discussions about the software or the implementation should be directed to these individuals. The Core Team members for Preconstruction/Civil Rights & Labor/Bids/BidExpress are:

- Southcoast Region: Jeff Jenkins & Jonathan Weaver
- Central Region: Kristen Keifer & Sharon Smith
- Northern Region: Barbie Tanner & Jenny Wright

These people have participated in this project since Analysis began in October 2016. They will be the primary testers of the software as needed during Implementation and will attend a "Train the Trainer" training in September 2017 in preparation for scheduling and conducting the Regional End User Training Sessions in the months leading up to the January 2018 launch. These individuals will also serve as the ongoing help desk for their respective regions after the launch. (Phase 2 implementation will have a different Core Team made up of regional subject matter experts in Construction & Materials).

InfoTech, Inc. held a demo of the Stormwater functionality of the Construction module and AASHTOWare Project Management will continue to investigate the functionality of the Construction module. Understanding how the data that will be entered into the Precon and Civil Rights & Labor modules will function in the Construction module will help AASHTOWare Project Management make data decisions now that will make the Phase 2 implementation smoother.

Travel has been arranged for the two AASHTOWare Project Managers to attend WASHTO this June in Juneau. TAs and Training Requests for the Alaska representatives to the 2017 AASHTO PUG (Project User Group) Conference are being gathered for consolidation with one memo for approval. 2017 PUG attendees will be part of the Core Team for Phase 2 as last year's attendees are all members of the Phase 1 Core Team.

FY17 funding has been received. The FY17 money is for Phase 1 of AASHTOWare. Though Phase 1 Implementation is still ongoing, AASHTOWare Project Management is looking ahead to Phase 2 (Construction & Materials). Preliminary discussions with InfoTech, Inc. regarding the Analysis Component of Phase 2 have begun, since considerations of data flow from module to module is an essential part of the overall picture. An Analysis Proposal for Phase 2 could be received as early as late summer. AASHTOWare Project Management will be submitting an Unbudgeted ICAP Request Memo for the promised FY18 funding as soon as is allowable to ensure there is no lag between Phase 1 and Phase 2 implementation work.

### **AASHTOWare Update – May 2017**

Implementation proposals for AASHTOWare Preconstruction, Civil Rights & Labor, and Bids/BidExpress have been finalized, reviewed, and signed.

All necessary information required to complete the AASHTOWare Security Plan has been gathered. The project's Infrastructure Technical Specialist is compiling the information for submission to the State Security Office. AASHTOWare Project Management has further coordinated with ISSD for additional support. Specific ISSD employees have been assigned to participate in the project as needed, during implementation and beyond. Part of the implementation plan includes creating a Post-Implementation Maintenance and Support Plan to establish procedures for technical and business support once the software is launched.

Testing of the software occurred throughout the month of May and will continue through the summer. Security roles for users have been thoroughly tested and are being further refined to allow for the slight differences in business processes between regions. Roles and access limitations have been identified for consultant design users as well. The first round of testing for the Preconstruction module is 95% complete. The second round of testing for the Preconstruction module will be performed by members of the Core Team in early July. The first round of Civil Rights & Labor testing will occur in June.

AASHTOWare Project Management received a detailed demonstration of the full functionality of the Bids software and the BidExpress service and some configurations have been completed. Configurations will be completed in June as well as the first round of testing.

Alaska is unique in its application of Bidder Preferences and a configuration solution has been identified to allow for this data to be included in the bid consideration. Code tables continue to be built and loaded to populate functional areas of the software, including the Professional Licenses area of the Civil Rights & Labor module. AASHTOWare Project Management received a suggestion to incorporate Maintenance District information in the Preconstruction module. A code table will populate a field residing within the "Region" area of the software for design staff to identify which Maintenance District the project falls within. This will allow for custom reports with information based on Maintenance District and could also help facilitate the future transferal of data from the AWP Construction module to Agile Assets, should that software identify Maintenance Districts. Project Management has determined that System Events (auto-generated email notifications) will be added when testing is nearly complete. Any configuration changes that result from testing may affect any System Events already in place.

AASHTOWare Project Management requested a modification to the planned System Administration and Reports System training. Rather than a six-day in-person training session with an InfoTech employee, there will be two short web trainings for the few system administration areas not already familiar to the project team, followed by a 3-day in-person reports creation workshop. A

self-administered ActiveReports tutorial will prepare Project Management for the reports workshop. This format is much more cost-effective and efficient.

Travel authorizations and training request paperwork for attendees to the 2017 AASHTOWare PUG Conference are nearly complete and will be submitted under one memo for approval in early June.

AASHTOWare Project Management has submitted an Unbudgeted ICAP Request Memo for FY18 funds to be used for Phase 2. This has been processed and received all necessary signatures. As soon as is allowed, an RSA will be submitted for the FY18 funds.

### **AASHTOWare Update – June 2017**

AASHTOWare Project Management and ISSD technical support assigned to the project received System Administration training from InfoTech via webinar. The most anticipated topic in System Admin training was OData. OData is a powerful query tool that can be used to mine data not pulled regularly in reports. A few select individuals will receive OData access to the Alaska DOT&PF AASHTOWare database. These users should be contacted if a specialized query is needed. If a specific specialized query is requested often, a report that users can run themselves will be created. In addition to System Admin training, Project Management participated in a Reports Workshop with an on-site InfoTech reports expert. The workshop consisted of building a report from scratch as well as modifying AASHTOWare base reports. A temporary database has been set up to allow for work on reports to begin. Now that the reports to be created have been identified and the amount of time and effort to create each of them known, reports work will take longer than initially anticipated. 

In preparation for Core Team testing of the Preconstruction module taking place in early July, a demo of the module in its current iteration was given to Core Team members and Preconstruction Engineers. This was to show what had been accomplished so far and to give the testers and idea of what the system's processes are. In early July, the Core Team will participate in joint web testing sessions, entering in information, progressing projects from beginning through the advertising stage. Project Management met with the Civil Rights Office personnel to hold a testing workshop of the Civil Rights & Labor module and to identify all reports needed and letters issued by the CRO. AWP will automatically generate and email DBE certification renewal letters a set number of days before their certification expires. All Civil Rights Office processes that are linked to the Preconstruction module were tested. The result of this testing will be another round of configuration refining.

Project Management met with the Bids/BidExpress team to confirm the AKDOT bidding process and to make sure all necessary bidding documents are incorporated.

AASHTOWare Project will eventually replace Bid Tab. Therefore all processes carried out within and documents produced by Bid Tab must be replicated within AWP. A NR designer provided a full demo of Bid Tab functions so Project Management could confirm that AWP will replace all Bid Tab processes. Documents are also generated by Bid Tab. The Project Agreement Estimate for FHWA projects is generated from Bid Tab, and will be replaced by a report generated from AWP.

The information entered into the Preconstruction module will eventually transition to the Construction module once that is launched. The goal is to have contractor payments generated by the Construction module push into IRIS. However, that funding information must first be entered in the Preconstruction module. Project Management met with Finance personnel to discuss what information IRIS requires for contractor payments so that the Preconstruction module can be configured to accommodate this data (and eventually transition it to Construction and back to IRIS). The Finance employee contacted believes that pushing contractor payment data from AWP Construction into IRIS through an interface will be difficult. However, Project Management is beginning the work and discussion now, so there will be plenty of time for this interface to be planned and tested before the Construction module is launched.

In an effort to further understanding of how information, funding information in particular, transitions from the Preconstruction to the Construction module, AWP Project Management has requested InfoTech give a demo of the Construction module's functionality relating to funding areas. A demo will be scheduled for mid-July. This will help prepare for planning an interface between Construction and IRIS for payments to contractors.

A request/suggestion was made to AWP Project Management to investigate whether or not AASHTOWare could help facilitate and speed up the FHWA Project Certification (Authority to Advertise) process. Some regional staff feel that this process should be faster and easier to track. Analysis was performed and much information gathered. In conducting analysis, contact was made with Liz Balstad in SW Program Development. While attending the WASHTO Conference in Juneau, AWP Project Management met with Liz to discuss the ATA process. Recently, the PID (Project Information Document) was standardized and incorporated electronically into DOT's FAAM program (Federal Aid Agreement Manager). There is an effort to enhance the FAAM program to fulfil its potential. The electronic PID is the first step. Through discussion with Liz, it was determined that it makes more sense to incorporate the ATA routing process into FAAM, rather than in AWP. FAAM has "notes", similar to AWP System Events (system-generated email notifications). These are currently not being used within FAAM, but can be created to notify Project Certification approvers when a project is ready for their approval. Also at WASHTO, AWP Project Management met with representatives from MicroSystems, the company that built FAAM, maintains it, and is assisting with enhancements. Resulting from these meetings, it is likely an interface will be built between FAAM and AWP for information sharing purposes.

Also while in Juneau, AASHTOWare Project Management was approached by a STIP Planner. SW is looking for a software solution to manage the STIP and the STIP Planner wanted to know if AASHTOWare could be that solution. Due to time constraints, only a short discussion of AWP capabilities was possible. Contact information was exchanged and a meeting is tentatively scheduled for this fall for Project Management to learn more about the STIP, its processes and data needs. 

The ISSD Infrastructure Specialist working on the new Data Center in Anchorage has received FBI clearance and has begun work on the infrastructure that will eventually take over hosting AASHTOWare from InfoTech.

There is a meeting scheduled in early July for the AASHTOWare Project team to assess the amount of time and effort that will be required to complete and thoroughly test interfaces (now with FAAM included). Though the AASHTOWare Security Plan has been submitted to the State Security Office, no actual work on the interfaces can begin until that plan receives approval.

Now that the initial configurations of AASHTOWare have been completed and the refining and finetuning are beginning, business process alignment amongst the regions is proving to be a bigger challenge than expected. There are some regional differences that must remain, these are considered Unique Regional Requirements (URRs) and will be accommodated by AASHTOWare. The difficulty lies in distinguishing URRs from Regional Process Preferences (RPPs). RPPs can and should be aligned. However, nearly all RPPs are of such long-standing and so deeply-rooted within regional cultures, regional personnel insist that RPPs are URRs and as such, these regional differences must also be accommodated by AASHTOWare. It is taking significantly more time and effort to distinguish URRs from RPPs and then create alignment, while continuing to maintain a positive, productive working relationship with regional personnel who feel the alignment to be unwarranted. This is also the case with reports. Regions are insisting on three versions of reports

in some cases, claiming that their reporting needs (for the same purpose) are different than those of the other regions. These examples lead to a bigger issue recognized recently by Project Management. 

In seeking information from Core Team members and regional Subject Matter Experts, responses to inquiries reveal an alarmingly high level of anxiety about the Department's transition to AASHTOWare. The magnitude of this change within the Department should not be underestimated. Though there are those who are excited about the benefits AASHTOWare will bring, the majority of employees' appear to have feelings of anxiety, ranging from wariness to outright antipathy. Although the ultimate business of DOT will continue, the switch to electronic data collection and business processes will replace processes that have been in place for decades, longer than most employees' tenure at DOT. Because of this, AASHTOWare Project Management feels that a longer training/transition period than originally planned is appropriate. This could include more training, more demos, a larger number of regional personnel participating in future rounds of testing, and an extended time when employees can log into the Test (or practice) version of Alaska DOT&PF AASHTOWare Project to explore and familiarize themselves with the software. In this way, anxiety will substantially decrease with greater exposure to AWP before it is launched into production. AASHTOWare is the future of DOT and will facilitate the Department's business for many years to come. It is worth taking the time to adequately train and prepare employees for the change to AASHTOWare. A successful launch and user acceptance of the Phase 1 modules will significantly reduce anxiety and aversion to change when future AASHTOWare modules are launched.

AASHTOWare Project Management created a logo for the Department's AASHTOWare site. A second version (all in gray) was created for reports.

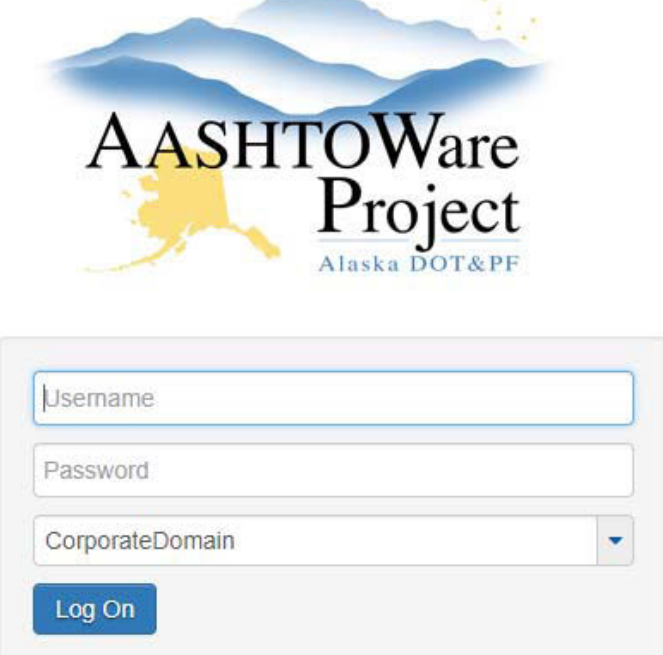

### **AASHTOWare Update – July 2017**

The 2nd round of testing of the Preconstruction module was completed in early July by Project Management and Core Team members. Notes from testing were consolidated, assessed, and configuration decisions made. The  $2<sup>nd</sup>$  round of system configurations resulting from the Core Team testing and of the Civil Rights Office/CRL module testing workshop held in June are 90% complete.

Extensive attention is being given to the project and item funding area of AWP. It is crucial that the funding in the Preconstruction module is set up accurately so as to transition to the Construction module in such a way that contractor payments will be formatted to push directly into IRIS through an interface. Project Management requested and received a demonstration from InfoTech of the portion of the Construction module that contains the funding information for contractor payments. Several past projects with complex funding situations were used to test potential processes. The funding process within AWP will be finalized after another meeting or two with regional funding Subject Matter Experts. Project Management is confident that the configurations to the funding area of AWP will be able to handle even the most challenging project funding scenarios.

Configuration of the Bids module is nearly complete. The Bids file has been sent to the Chief Contracts Officer for review and comment. Once his input is received, final configurations will be made and work on that module will be finished. Some configuration of the Alaska DOT&PF BidExpress site is necessary. However, changes to BidExpress are minimal and will be made in the next few months.

Creation of reports is in full swing and approximately 20% of necessary reports have been created. Reports creation will continue for several months.

The Anchorage Data Center which houses the servers that will host AASHTOWare Project is operational. The significance of this is that DOT&PF will be able to begin hosting sooner than expected (possibly August). Rather than create interfaces with the InfoTech hosted site, which would then need to be modified with the switch to DOT hosting, actual interface building will wait until DOT takes over hosting. Interface analysis and planning is ongoing. After more analysis by the project's ISSD technical specialist of the FAAM (Federal Aid Agreement Manager) program, it has been decided that the interface between FAAM and AASHTOWare will be replaced by an interface between the planning information in MRS and AASHTOWare. FAAM currently pulls the info needed for AASHTOWare from MRS, and it is better to interface with the primary source.

Due to the project's ISSD interface resource being busy with setting up the Anchorage Data Center, additional ISSD personnel are in the process of being assigned to the project to help complete the tasks necessary to begin the actual interface work.

Project Management is in the process of establishing a new schedule for the remainder of the Phase 1 implementation. Once the date is set for DOT&PF to take over hosting AASHTOWare Project, the

time required to build, test, and finalize the interfaces will be known. This, in addition to time required to satisfy reports needs and the extended training/transition time will determine the new launch date. Project Management plans to visit each of the regions later in the year to hold demonstration/testing sessions. Though the actual launch date for the Phase 1 modules will be moved forward to accommodate interfaces, reports and training, the majority of the work of building and testing the software continues as planned. Because of this, the adjustment of the launch date for Phase 1 will have minimal impact to the planned schedule for Phase 2. It just means there will be more overlap. Therefore, included in the new schedule will be tasks associated with the analysis component of the Phase 2 modules.

Travel arrangements have been made for all attendees of the 2017 AASHTOWare PUG Conference in September. Following this, Project Management expects to sign a proposal for analysis of the AASHTOWare Project Construction & Materials modules. InfoTech Construction & Materials modules experts will be assigned to the project and a detailed schedule for analysis tasks established. Project Management will also begin analysis on the portion of the Civil Rights & Labor module that interact with the Construction module.

Though there has been focus, recently, on the high level of anxiety of some employees regarding the significant change that AASHTOWare will bring to the department, it is also important to recognize that there are those who are excited for the change and are eager to begin seeing the benefits. Project Management was contacted by Matthew Iskra, a member of the Geotechnical section of the Department, at the recommendation of Barry Benko. Matthew was seeking information on retaining walls constructed in the state so they could be added to the Geotechnical Asset Management Database. Project Management was able to query the SiteManager database and quickly provide the necessary information for Northern Region. Matthew was extremely pleased with the amount of time this saved him and expressed his eagerness for a system that will make his job much faster and efficient. This is one small example of the power of data being electronic, organized, and easily accessible. Once the full AASHTOWare Project implementation is complete, data from all sections and processes, for all regions, will be housed in one comprehensive database. The benefits of ease of access to so much data and the massive querying capabilities one unified database provides are incalculable. Though it may take some time, all DOT&PF employees will come to see AASHTOWare for the remarkably powerful tool it is and begin to consider the ways in which it will change their jobs, and the Department, for the better.

### **AASHTOWare Update – August 2017**

Configurations to the AWP Preconstruction and Civil Rights and Labor modules are 100% complete. One final meeting with the Civil Rights Office to walk through the AWP CRL module is necessary to be certain that all reports, planned system events (auto-generated email notifications), and role configurations are correct. This meeting is scheduled for early October.

Reports creation is ongoing. Nearly 50% of reports have been created. To keep project efficiency high, Project Management has identified the most complex and labor-intensive reports and requested assistance from InfoTech reports experts in creating these.

Project Management is still waiting on input from the Chief Contracts Officer regarding the AWP Bids file. This module cannot be completed until input has been received.

The AASHTOWare Project technical team is set:

- Phil Kvapil, Technical Lead (interfaces, reports & hosting)
- Drew Nelson, Primary Database/System Administrator (hosting & interfaces)
- Adam Rolfe, Secondary Database/System Administrator (hosting & interfaces, as needed)
- Jeremy Arnold, Infrastructure/Anchorage Data Center (hosting assistance)
- Christine Langley, Special Tasks (Security Plan finalization, submittal & follow up)

The AWP Technical Team has begun the process of transitioning from InfoTech hosting to AKDOT&PF hosting. To make sure the transition is as smooth and quick as possible, Project Management has requested InfoTech assign staff to assist with the transition as needed by DOT. The transition is expected to be complete in late September or early October. Once AKDOT&PF has assumed hosting duties, work on creating interfaces will begin. Project Management has begun prep work for interface creation by mapping data fields in AWP that will be part of the interfaces.

Contact has been made with IRIS reps in preparation for the AWP/IRIS VSS interface. The challenge is to somehow identify on the vendor record that the vendor is a construction contractor (so all IRIS vendors do not populate the AWP Vendor list). With the help of the NR Budget Analyst/IRIS Subject Matter Expert, Project Management has identified a field on the IRIS VSS record that is currently not in use. A unique numerical identifier can be added to this field to designate construction contractors. Project Management has shared this idea with the RBA Project Assistant who is looking to identify construction consultant vendors and design consultant vendors in IRIS VSS for RBA purposes. Hopefully, a joint effort on the part of Project Management and RBA personnel will see this solution through to realization.

After meeting with the Technical Team regarding interfaces and hosting, Project Management has created a new schedule for the remainder of the Phase 1 implementation. Launch of the Phase 1 modules will occur in early May. A meeting to review the new schedule with the Core Team is set

for early September. At that time, the initial Core Team's involvement will begin to lessen. Though Subject Matter Experts were essential during the analysis/building/configuration process, their responsibilities lie with their current job duties. It would be impractical for them to take on the duties of the Regional Module Administrators/Trainers.

The RMA/T Team will be vital to the success of AWP. These individuals will receive extensive training and preparation and will be the AWP Preconstruction and Bids/BidExpress experts in their respective regions. They will plan, organize, and facilitate all end user training; answer user questions; and lead their regions' transition to AWP Preconstruction and online bidding. Two individuals from each region need to be selected as RMA/Ts by regional Preconstruction management. Training and preparation for the chosen RMA/Ts will begin in early October. A detailed month-to-month plan with approximate time commitment has been created. This information can be requested from AWP Project Management to help Preconstruction management make their selections. Regional Preconstruction management can also contact AWP Project Management with any other questions regarding RMA/T selection.

Analysis for Phase 2 AWP CaM (Construction & Materials) implementation has begun. Project Management has reviewed demos of the functional areas of the Construction module and has arranged for a Q & A session with an InfoTech Construction module expert. This session, combined with a full demo of the Material module functionality, is scheduled for early September.

Regional analysis sessions for CaM have been scheduled and will take place as follows:

- $CR = Mon$ , Oct  $2^{nd}$  & Tues, Oct  $3^{rd}$
- NR = Tues, Oct  $10^{th}$  & Weds, Oct  $11^{th}$
- $\bullet$  AMHS = Tues, Oct 17<sup>th</sup>
- $\bullet$  SR = Tues, Oct 24<sup>th</sup> & Weds, Oct 25<sup>th</sup>
- $\bullet$  SW = Thurs, Oct 26<sup>th</sup>

The T2 research project money that has been providing a financial fallback while waiting for the FY17 and FY18 AASHTOWare Project funding to process has been depleted. The FY18 RSA is currently with OMB pending approval. It is critical that this approval occur quickly, as there is no money to process timesheets, travel costs, or to pay FY18 AASHTOWare license fees. Work has begun to officially closeout the T2 research project.
#### **AASHTOWare Update – September 2017**

The AASHTOWare Project software and database have been installed on the new servers in the Anchorage Data Center. The software is working as intended and the Alaska AWP Technical Team wants to configure the server to use the existing SOA LDAP system for adding AWP users to the database. However, this setup was proving difficult and after requesting assistance from InfoTech technical staff, it was discovered that the problem was with the AASHTOWare module and InfoTech is working to fix the issue on their end. The benefit of using the SOA LDAP system for AWP users is that the user logins for AWP will be the same as for their state email. AASHTOWare Project version 4.0 was released on Monday, September 25th and will be installed on Alaska servers the first week of October (before this, AWP Project Management had been working in version 3.01). Version 4.0 comes with several enhancements that AWP Project Management assessed prior to release and will be able to leverage for Alaska DOT&PF's benefit.

Reports creation is ongoing. In total, three very complex reports have been handed off to InfoTech for creation. Nearly all reports required by the Civil Rights Office are finished and a majority of the Preconstruction reports are likewise completed.

During September, full demonstrations of the AWP Construction & Materials modules were conducted, in addition to follow up  $Q & A$  sessions. These sessions provided Alaska AASHTOWare Project Management with knowledge of the full range of functionality within those modules and will help with the initial analysis of current Construction & Materials business processes. The Regional Analysis sessions for Construction & Materials will take place throughout October.

A meeting was held with the Statewide Facilities Engineer and staff from the Central Region Contracts Office to discuss the needs and requirements of Facilities projects. AWP Project Management did not uncover any needs that would complicate putting Facilities projects into AWP. The attendees of this meeting will be consulted if any issues relating to Facilities projects within AWP arise.

AWP Project Management received review comments on the Bids file from the Chief Contracts Officer and have discussed them with and passed them onto the Bids team at InfoTech. Once AWP Project Management and the InfoTech Bids team determine the best way to handle Bidder Preferences on Additive Alternates for state-funded projects, the Bids file should be complete.

The original AWP Preconstruction Core Team met early in the month to discuss their remaining tasks and the transition to a Module Administrator/Trainer Team. The Core Team will still participate as needed as Subject Matter Experts for the duration of the implementation. Regional management was given until the end of September to choose two representatives to participate as members of the Preconstruction MA/T Team. The new team members are:

- $\triangleright$  CR = Kristen Keifer & Ralph Kiehl
- $\triangleright$  SR = Phil White & Danielle Ryder
- $\triangleright$  NR = Jenny Wright & Tom Hughes

In the spirit of OneDOT, these regional representatives will form one cohesive group that will be responsible for training and supporting all DOT end users of the Preconstruction module as well as contractors using Bids/BidExpress. These six individuals will also help and support each other as they seek to provide the best service possible to DOT employees using the AASHTOWare Project software. Though each region will have two support personnel on site, once the Phase 1 modules are launched, users from any region will be able to contact any of the six MA/Ts for assistance. Training for this team will begin in early October and continue for several months.

The RSA for the FY18 funding finally received OMB approval and the funds are available for use. AASHTOWare Project Management is modifying the IT Spend Review to include work on the Construction & Materials modules and this will be submitted in early October. AWP Project Management is also working with AASHTO for license requests and payments for the fiscal year.

Finally, representatives from Alaska DOT&PF attended the 2017 AASHTOWare Project User Group (PUG) Conference in Kalispell, Montana from Sept 23rd – Sept 27th. In addition to the two AASHTOWare Project Managers, attendees were Adam Marks (Civil Rights Office) and a Construction & Materials rep from each region: Danielle Ryder (SR), Carolyn Deskins (NR) & Brian Braeutigam (CR). Attended sessions included general presentations on e-Construction topics given to all conference attendees and smaller break-out sessions focusing on specific functional areas.

As a result of attending the PUG, Alaska has been able to put forth recommendations for software enhancements and also make contact with states similar in size and complexity that are about a year ahead of Alaska in implementing. Alaska can use the agencies as resources during implementation to learn from their experiences and innovations which will help AKDOT&PF implement more efficiently.

Though Alaska is relatively new compared to other AASHTOWare agencies and is still in the early stages of implementation of the suite of software, Alaska's PUG participants have already made a name for themselves as innovators. Adam Marks from the AKDOT&PF Civil Rights Office made Alaska one of three states to collaborate and officially request the addition of electronic capture of Commercially Useful Function (CUF) data required for all DBEs on construction projects. Alaska AASHTOWare Project Management routinely submits Ticketed Modification Requests (TMRs) to InfoTech for software enhancements to improve or add functionality useful for all agencies. At this year's PUG conference, Alaska AASHTOWare PM Sara Jarvis was elected as Vice Chair of the AASHTOWare Project User Group. After serving in this capacity for one year, the Vice Chair automatically becomes PUG Chair for the following year.

One PUG presentation that was of particular interest to the Alaska attendees was that given by the head of e-Construction at FHWA. FHWA has an initiative called Every Day Counts 4 (EDC4) in which money is made available to state agencies to help them adopt or further e-Construction practices. The total EDC4 funding available to each state agency each fiscal year is \$1.1 M. Alaska DOT&PF is in the middle of adopting many e-Construction programs and practices and should do whatever it can to leverage this federal program to investigate or try out new technology to supplement the implemented programs or to fill gaps in Alaska DOT&PF's e-Construction program.

#### **AASHTOWare Update – October 2017**

A final meeting was held in early October with the Civil Rights Office and all AWP Civil Rights & Labor processes that work with the Preconstruction module have been finalized. As a result of this meeting, some fields were added for design staff to easily provide information on ADA compliance that the CRO will use to report to FHWA and other federal agencies. A few additional reports needs were identified during the final meeting and those, as well as all the rest of the Civil Rights Office AWP reports, have been completed. Other reports work continues.

AASHTOWare Project 4.0 has been installed on Alaska DOT&PF servers. Testing of the new version is nearly complete. Once testing is finished, Project Management will begin transferring reference data and configuration coding. Interface work is ongoing. The MRS/AWP interface has been created and will be complete after thorough testing. Contact was made with DOL regarding an interface for pushing Award information to the DOL system to trigger the creation of Notice of Work. Final testing for this interface is scheduled for December. Discussion and planning have also begun with DOL regarding upcoming interface between DOL's electronic Certified Payroll system and the AWP Construction module. This interface will allow DOT&PF access to the necessary information on Certified Payrolls without requiring the contractor to dual submit to both DOL and DOT&PF. AWP Tech Team work on the security plan continues and planning for postimplementation maintenance and support has begun.

Initial training for the six regional Preconstruction Module Administrators and Trainers has started. Three meetings/training sessions were conducted in October. The goal of the initial training is to prepare the MA/Ts for presenting the basic introductory demonstrations of the AWP Phase 1 modules to regional staff. Two more training sessions will take place in November.

This initial demonstration to DOT staff is not a training session. The purpose is to show end users the look and feel of AASHTOWare. The schedule for the introductory demos is as follows:

- $\triangleright$  CR = Weds, Nov 29<sup>th</sup> and Thurs, Nov 30<sup>th</sup>
- $\triangleright$  NR = Thurs, Dec 7<sup>th</sup> and Fri, Dec 8<sup>th</sup>
- $\triangleright$  SR = Mon, Dec 11<sup>th</sup> and Tues, Dec 12<sup>th</sup>
- $\triangleright$  SW = Weds, Dec 13<sup>th</sup>

The regional MA/Ts are responsible for scheduling the demo sessions and informing regional staff. Please contact your regional MA/T for more information or AWP Project Management for information regarding the SW demo.

- $\triangleright$  CR = Kristin Keifer & Ralph Kiehl
- $\triangleright$  NR = Jenny Wright & Tom Hughes
- $\triangleright$  SR = Phil White & Danielle Ryder

Formal, intensive training for the Module Administrators/Trainers has been scheduled and will occur in Anchorage January  $8<sup>th</sup> - 11<sup>th</sup>$ . InfoTech staff will be onsite to conduct the training. This training will prepare the attendees for their ongoing role as Module Administrators as well as Trainers. They will acquire in depth knowledge of every functional aspect of the Preconstruction and Bidding modules as well as receive instruction on how to effectively train their coworkers and facilitate change management within their region. The Civil Rights Office staff will receive their initial end user training on Friday, January 12th. Training for regional staff (end users) will occur in two phases: late February 2018 (system overview training) and April 2018 (function-specific training). MA/Ts will be responsible for planning, organizing, and conducting all end user training.

The adoption of AASHTOWare and online bidding will require some revision to current manuals and P&Ps. Planning for this task has begun. A meeting is scheduled in November to begin the process by identifying any parts of manuals or P&Ps that will need revision.

AWP Project Management met with the Chief Contracts Officer to discuss topics specifically relating to online bidding. As a result, Project Management submitted questions to the AASHTOWare User Group via the Cloverleaf forum site to get examples of how other states handle bidding (electronic or paper) and what are their instructions to contractors to make the bidding processes or requirements clear. The letting/bidding/award process will be finalized in November. Information for contractors regarding the launch of online bidding will be posted on the DOT Procurement site beginning in late November/early December and will direct them to the DOT AWP website for more information. Contractors can subscribe to the site to receive notifications when the site is added to or updated. Project Management will also begin posting announcements in the AGC newsletters. Outreach and information push to contractors will continue through the winter and increase as launch approaches.

AASHTOWare Project Management traveled to each region to conduct regional analysis for Phase 2 implementation (Construction & Materials) and had a web session with AMHS staff. This initial analysis is to discuss and document current regional business processes and identify needs. Construction Administration topics including daily work reports, change orders, and pay estimate processes were discussed. Materials topics discussed include stationary lab, field lab, and field testing processes as well as material certifications.

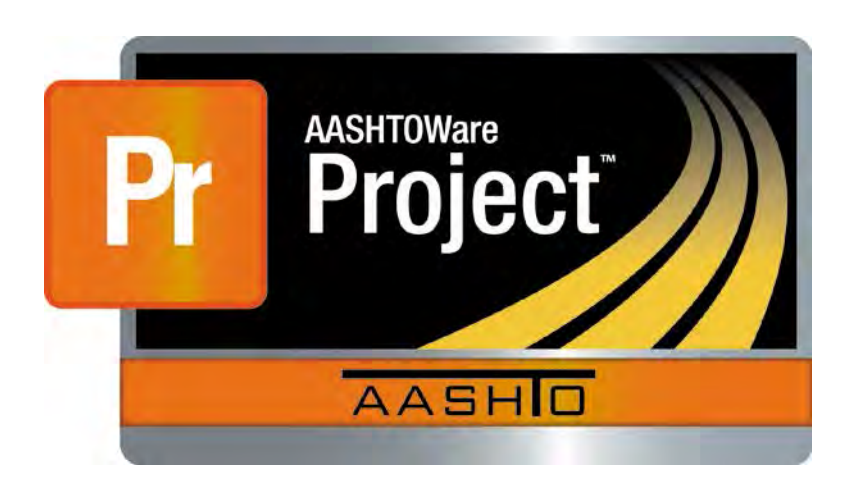

# **Analysis and Recommendations for the Alaska Department of Transportation and Public Facilities**

## **AASHTOWare Project Preconstruction™ AASHTOWare Project Civil Rights & Labor™ AASHTOWare Project Bids™**

*Version 3.01* 

*March 2017*

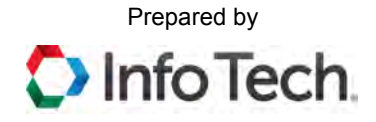

5700 SW 34th Street, Suite 1235, Gainesville, Florida 32608-5371 • Phone: (352) 381-4400 • Fax: (352) 381-4444 • info@infotechfl.com • www.infotechfl.com AASHTOWare is a registered trademark and service mark of AASHTO.

The AASHTOWare logo, Trns•port Estimator, the Trns•port Estimator logo, Trns•port Expedite, the Trns•port Expedite logo, AASHTO Trns•port, the AASHTO Trns•port logo, CES, the Trns•port CES logo, CAS, the Trns•port CAS logo, PES, the Trns•port PES logo, LAS, the Trns•port LAS logo, BAMS/DSS, the Trns•port BAMS/DSS logo, Trns•port SiteManager, the Trns•port SiteManager logo, SiteManager, Trns•port SiteXchange, the Trns•port SiteXchange logo, Trns•port FieldManager, the Trns•port FieldManager logo, Trns•port FieldBook, the Trns•port FieldBook logo, Trns•port FieldBuilder, the Trns•port FieldBuilder logo, Trns•port Preconstruction, the Trns•port Preconstruction logo, Trns•port CRLMS, the Trns•port CRLMS logo, AASHTOWare Project logo and AASHTOWare Project BAMS/DSS logo are registered trademarks of AASHTO.

AASHTOWare Project Bids, AASHTOWare Project Bids logo, AASHTOWare Project Preconstruction, AASHTOWare Project Preconstruction logo, AASHTOWare Project Construction Administration, AASHTOWare Project Construction Administration logo, AASHTOWare Project Construction & Materials, AASHTOWare Project Construction & Materials logo, AASHTOWare Project Decision Support, AASHTOWare Project Decision Support logo, AASHTOWare Project Payroll XML (AASHTOWare Project Payroll XML Resource Kit), Payroll XML (AASHTOWare Project Payroll Spreadsheet and Conversion Utility), AASHTOWare Project Worksheet, AASHTOWare Project Estimation, AASHTOWare Project Estimation logo, AASHTOWare Project Estimator, AASHTOWare Project Estimator logo, AASHTOWare Project Expedite, AASHTOWare Project Expedite logo, AASHTOWare Project FieldBook, AASHTOWare Project FieldBook logo, AASHTOWare Project FieldBuilder, AASHTOWare Project FieldBuilder logo, AASHTOWare Project FieldManager, AASHTOWare Project FieldManager logo, AASHTOWare Project FieldNet, AASHTOWare Project FieldNet logo, AASHTOWare Project, AASHTOWare Project logo, AASHTOWare Project Preconstruction, AASHTOWare Project Preconstruction logo, AASHTOWare Project Worksheet, AASHTOWare Project Worksheet logo, AASHTOWare Project SiteManager, AASHTOWare Project SiteManager logo, AASHTOWare Project SiteXchange, AASHTOWare Project SiteXchange logo, AASHTOWare Project SYNC Service, AASHTOWare Project SYNC Service logo, AASHTOWare Project TRACER, and AASHTOWare Project TRACER logo are trademarks of AASHTO.

AASHTO Trns•port, Trns•port CES, Trns•port PES, Trns•port Expedite, Trns•port LAS, Trns•port CAS, Trns•port SiteManager, Trns•port BAMS/DSS, Trns•port SiteXchange, Trns•port Preconstruction, Trns•port CRLMS, AASHTOWare Project BAMS/DSS, AASHTOWare, AASHTOWare Project Bids, AASHTOWare Project Preconstruction, AASHTOWare Project Cost Estimation, AASHTOWare Project Decision Support, AASHTOWare Project Estimation, AASHTOWare Project Expedite, AASHTOWare Project Preconstruction, AASHTOWare Project, AASHTOWare Project SiteManager, and AASHTOWare Project SiteXchange are proprietary software products of AASHTO.

Other product names are trademarks or registered trademarks of their respective owners.

FieldManager, FieldBook, and FieldBuilder represent one or more proprietary products jointly owned by Info Tech, Inc., and the State of Michigan.

FieldNet represents a proprietary product of Info Tech, Inc.

Mobile Inspector is a trademark and proprietary product of Info Tech, Inc.

© Copyright 2017 by the American Association of State Highway and Transportation Officials, Inc. All rights reserved. This document or parts thereof may not be reproduced in any form without written permission of the publisher. Printed in the United States of America.

## **Contents**

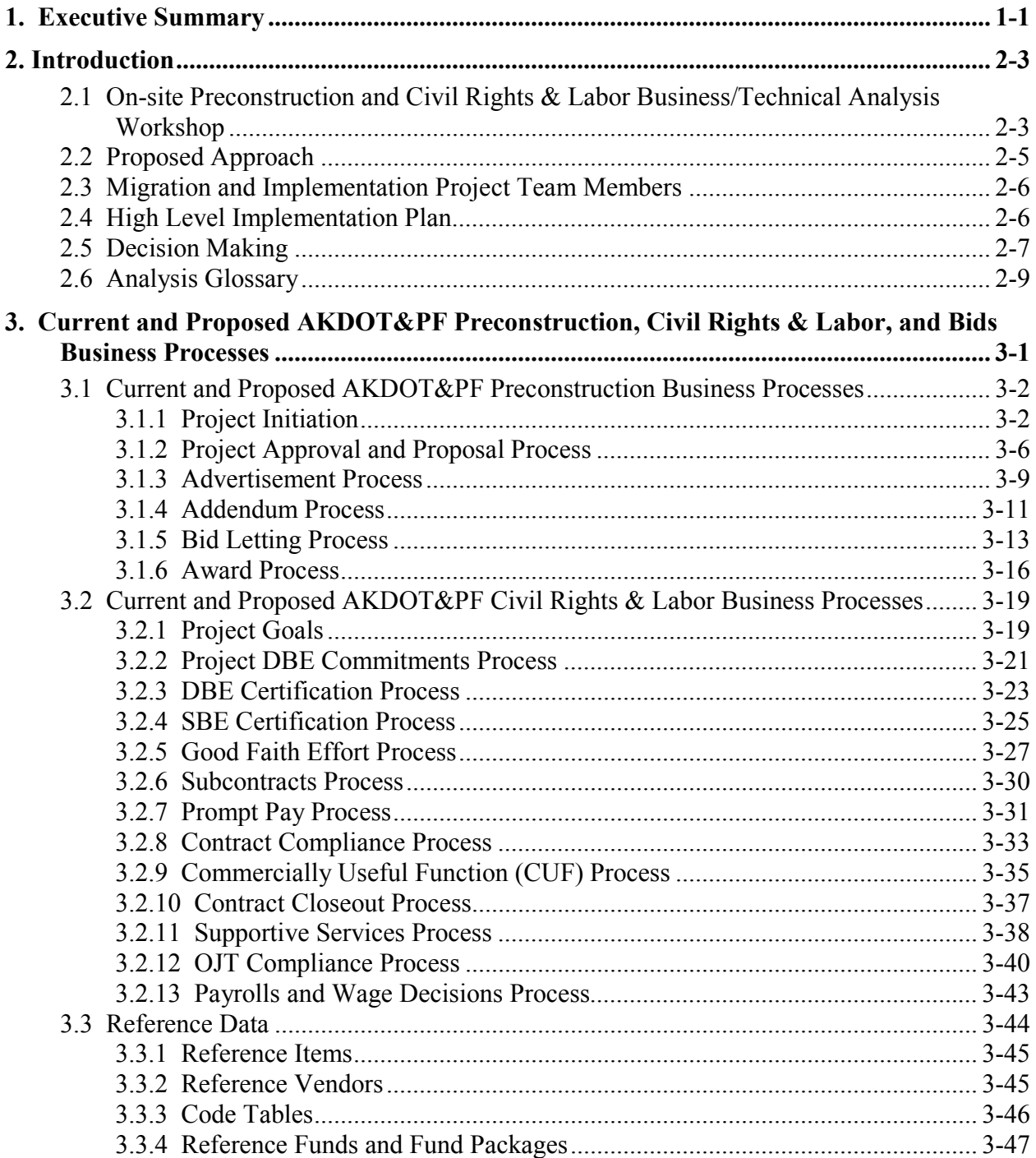

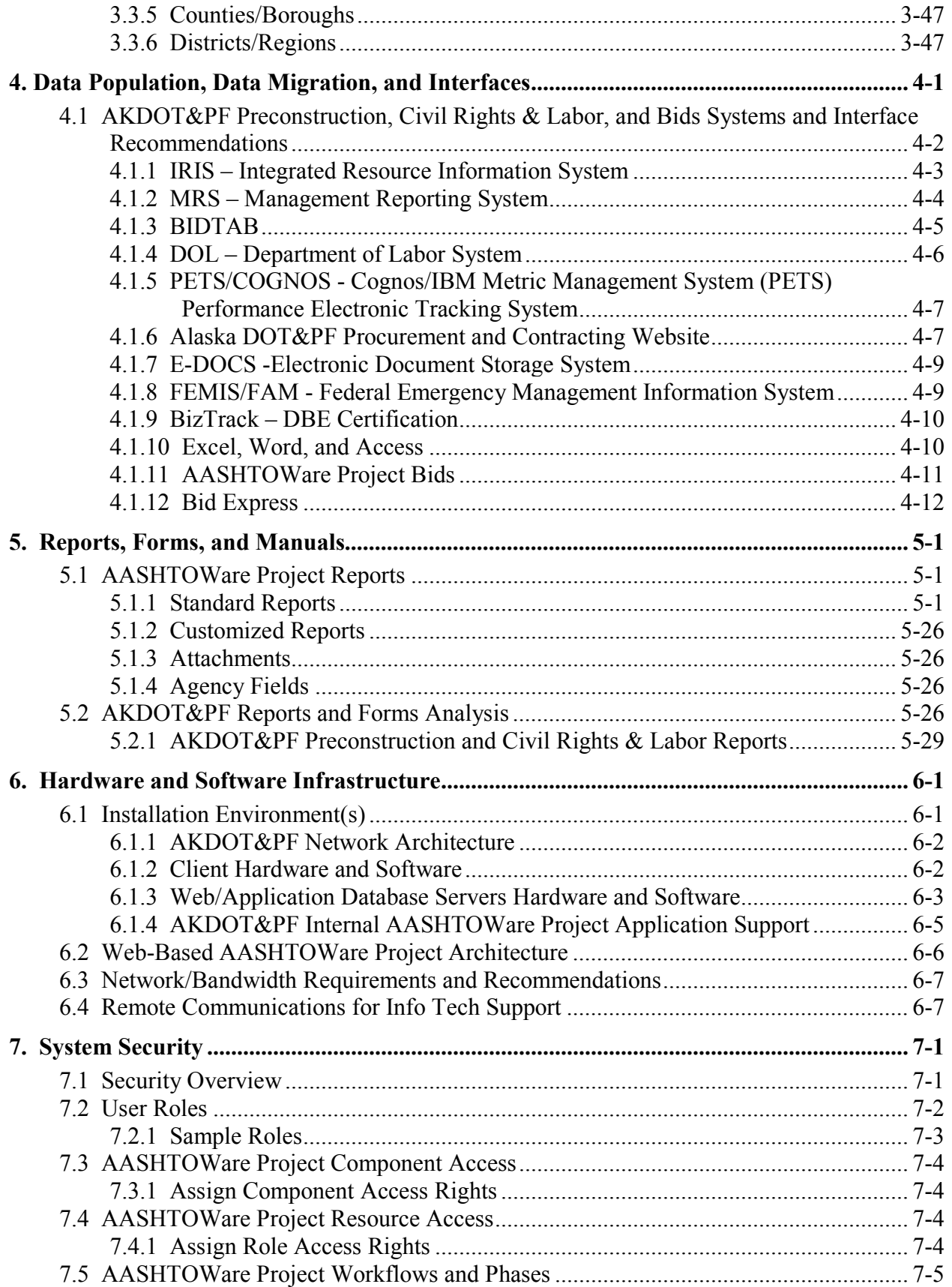

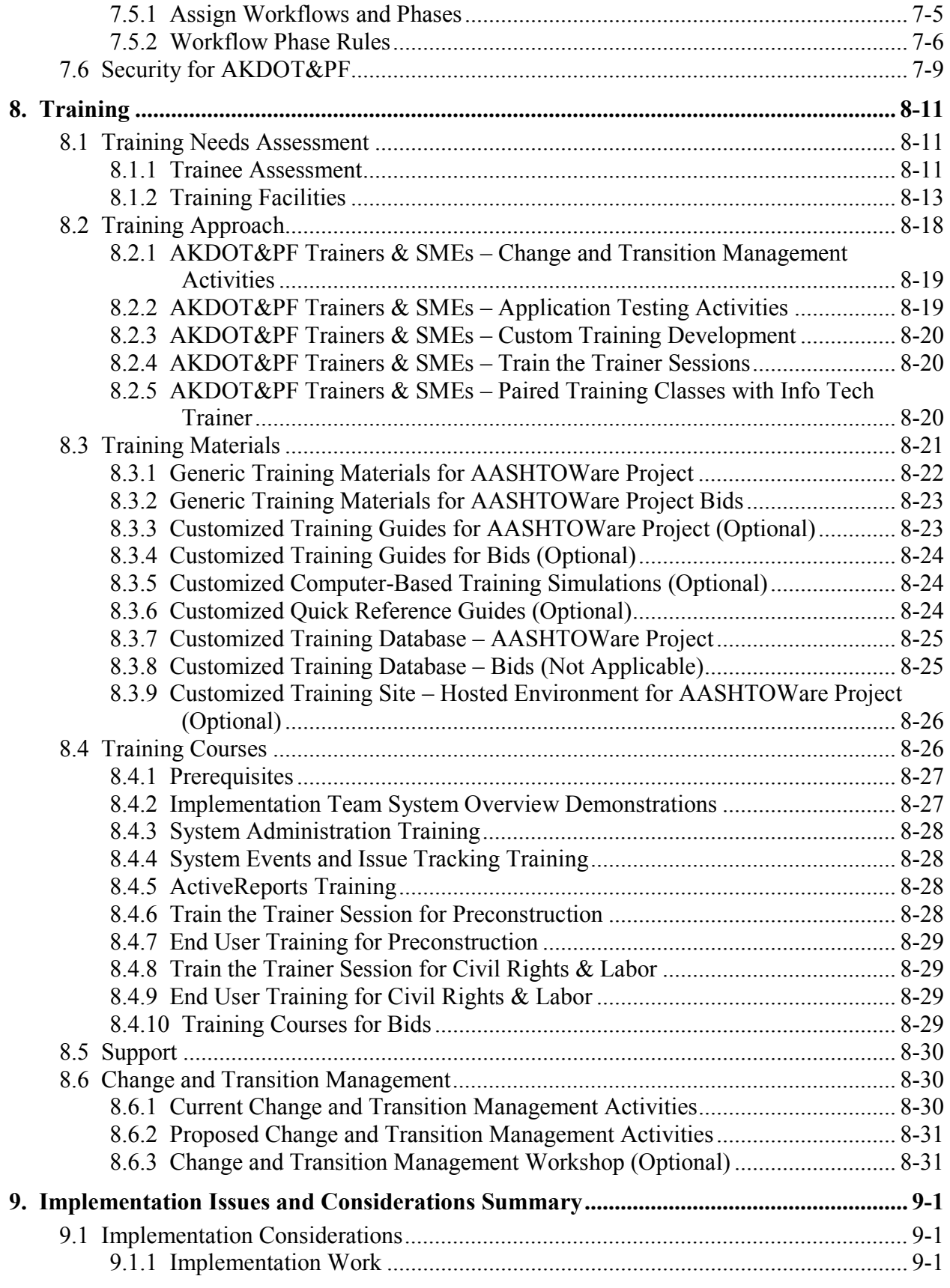

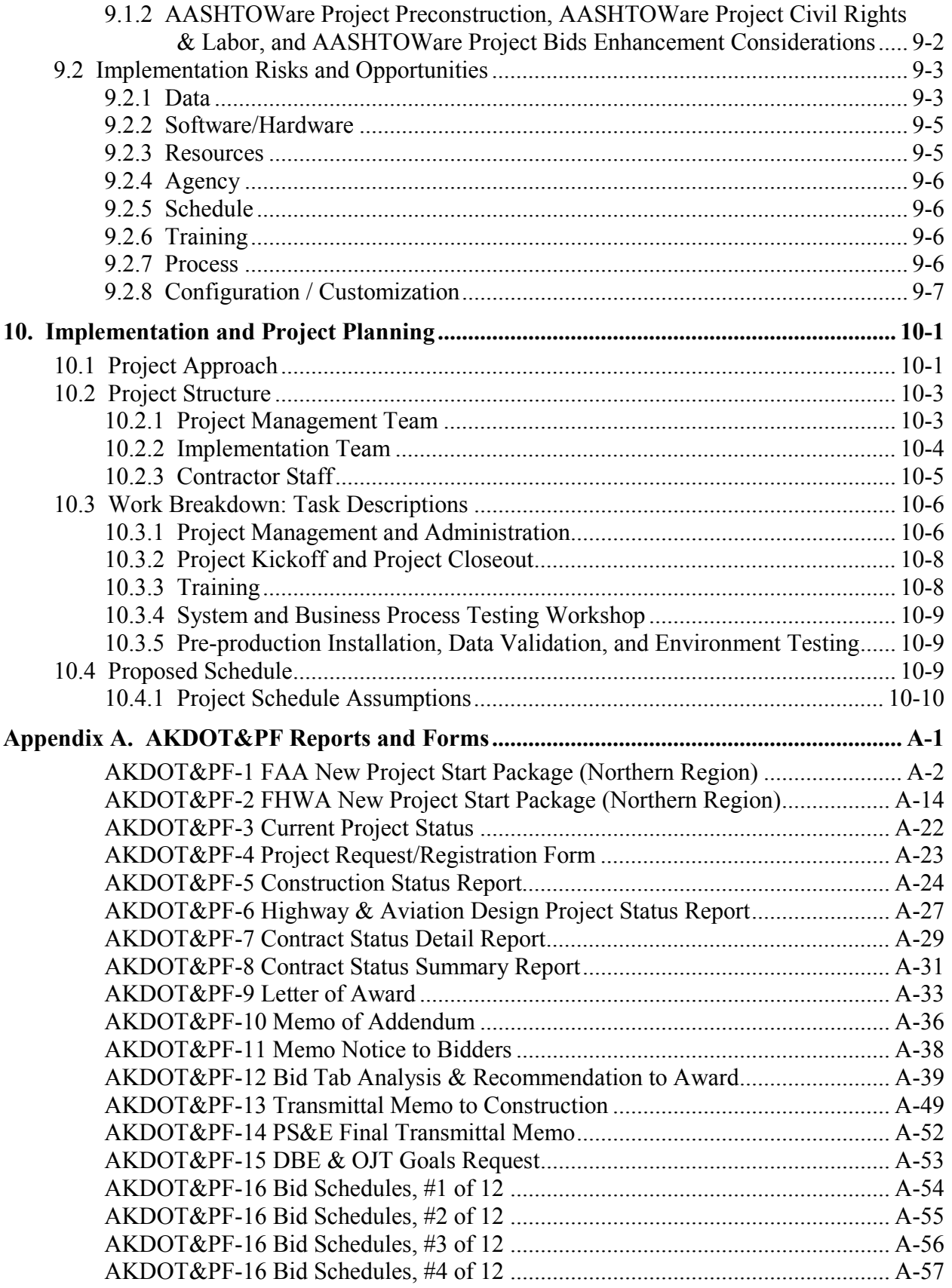

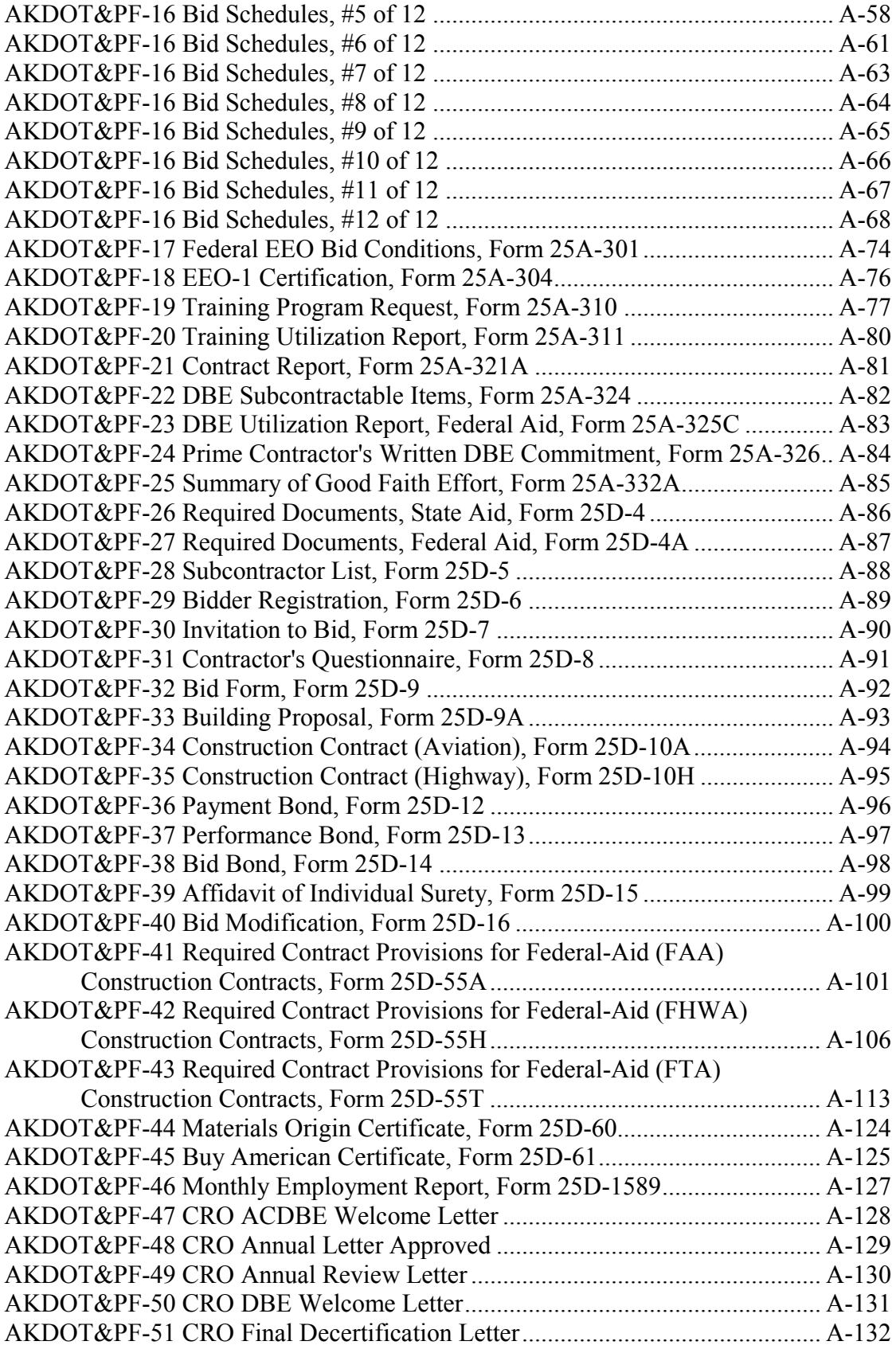

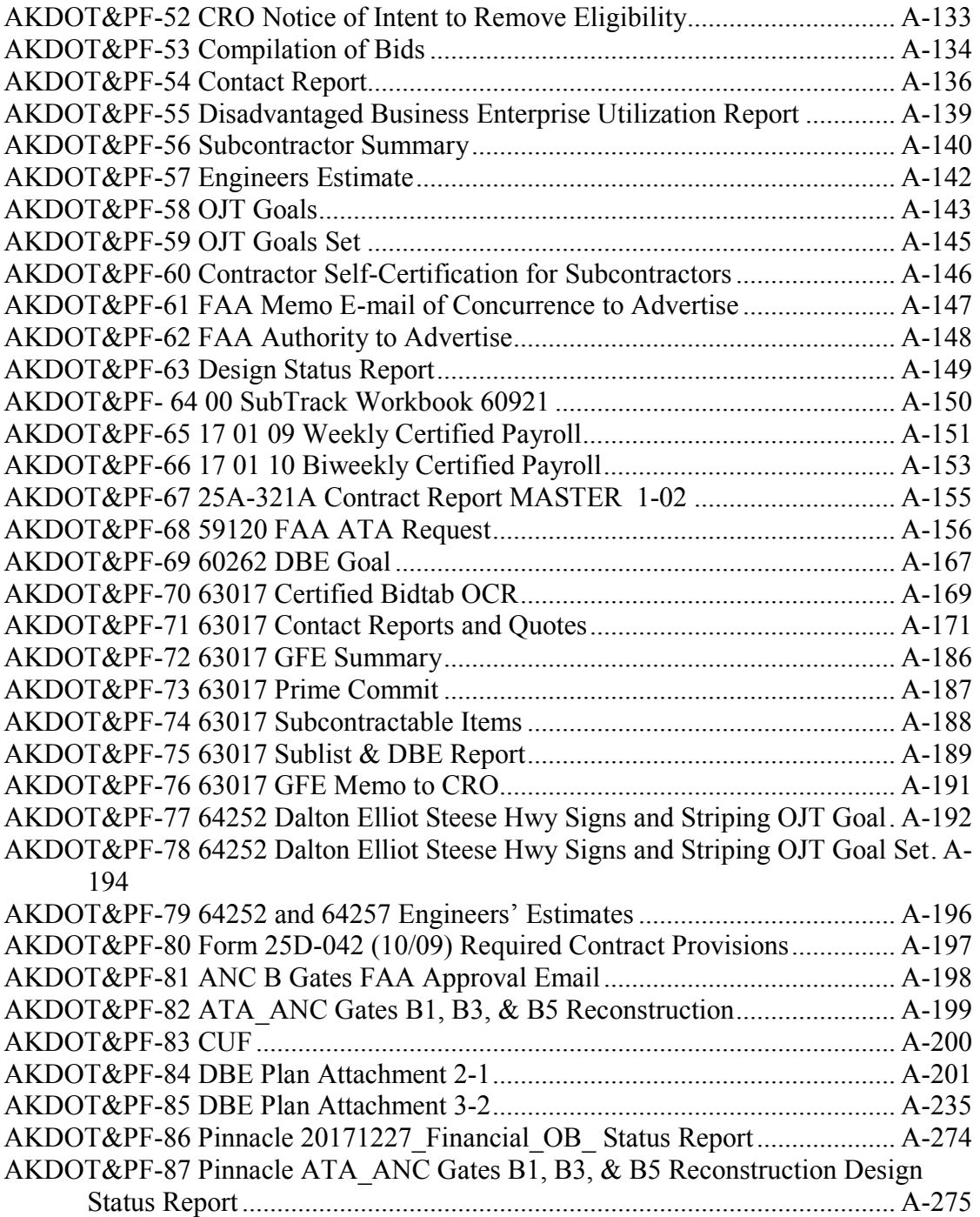

## **1. Executive Summary**

The AASHTOWare Project Preconstruction<sup>™</sup> and AASHTOWare Project Civil Rights & Labor<sup>™</sup> software are modules in a unified web-based environment for managing project information and automating processes during the pre-award and construction phases of a project. Functionality included in the AASHTOWare Project Preconstruction software includes project definition, proposal preparation, estimating, managing and processing bid lettings, funding, and addenda. It also aids in advertisement of bids, tracking of plan and proposal holders, evaluation of bids, and support for award decisions.

AASHTOWare Project Civil Rights & Labor functionality includes receiving and processing the data required to meet federal and state requirements for Civil Rights & Labor compliance activities. This system allows more effective administration of an agency's Civil Rights & Labor compliance activities, such as management of contractor and subcontractor data. Agencies and contractors can save time and effort on jobs with certified payroll submission, which includes automatic error checking. Agencies will also see a substantial reduction in efforts in gathering data for the semiannual Uniform Report of DBE Commitments/Awards and Payments.

The AASHTOWare Project Bids<sup> $<sup>m</sup>$ </sup> software streamlines the bidding process, providing</sup> transportation agencies with control over the bid letting process while facilitating bid submittal for contractors. Bidders can receive proposal item schedules and to submit and withdraw item bids in a secure, electronic environment. Electronic bidding can greatly reduce the time and expense associated with data entry, bid revisions, bid tabulations, and finalization.

This section summarizes the analysis and potential implementation plan. It includes a high-level summary of the maximum support from Info Tech, Inc. (Info Tech) assumed appropriate based on discussions between the Alaska Department of Transportation & Public Facilities (AKDOT&PF) and Info Tech.

AKDOT&PF can implement the AASHTOWare Project Preconstruction, AASHTOWare Project Civil Rights & Labor, and AASHTOWare Project Bids software with limited configuration or modifications. As Alaska has not used AASHTOWare Project<sup>™</sup> modules previously, much of the reference data will need to be entered or loaded from custom systems. This can be a cumbersome task and should involve all the stakeholders using AASHTOWare Project

Preconstruction and AASHTOWare Project Civil Rights & Labor software. There will be no migration of existing data from existing systems.

The decision to create new Reference Item numbers and Reference Vendor IDs will affect other AKDOT&PF systems which utilize the same data, as well as the vendor community. Getting the reference data loaded into the AASHTOWare Project software is just one step, documentation and communication are key to making sure all respective areas are aware of this change.

The AASHTOWare Project Preconstruction software can be configured with agency fields that can accommodate most if not all MRS system project-level data. The BIDTAB and BizTrack systems can be eliminated by using the AASHTOWare Project Preconstruction software.

Interfaces may be built to Department of Labor's LSS, PETS/COGNOS, On-line Public Notice (OPN), the AKDOT&PF website and possibly FEMIS/FAM.

AASHTOWare Project has been designed to allow agencies to configure the User Interface (UI) screens to accommodate agency-specific terminology, formatting, and data capture. Theses agency-custom configurations are maintained and stored separately from the base configurations, so that updates and new release do not interfere with or overwrite any modifications in place by AKDOT&PF.

AKDOT&PF has already begun modifying the business and component xml based on the processing and functionality determined during the on-site review and internal meetings as well as accommodate and incorporate Alaska specific functionality.

AASHTOWare Project standard reports have been designed in Active Reports (ActiveReports 10.0 by Grape City, Inc.). Chapter 5 contains a list of reports produced by AKDOT&PF regions and provided to Info Tech. Each report has been reviewed and an analysis performed if the report can be replicated by a standard base report or would need to be a custom report or some other option (such as a view within AASHTOWare Project or a query). Examples of each report is listed in Appendix A of this document.

## **2. Introduction**

### **2.1 On-site Preconstruction and Civil Rights & Labor Business/Technical Analysis Workshop**

At the request of the Alaska Department of Transportation and Public Facilities (henceforth called AKDOT&PF), Info Tech, conducted an analysis to identify requirements, issues, and recommendations for the agency to successfully implement AASHTOWare Project Preconstruction, AASHTOWare Project Civil Rights & Labor and AASHTOWare Project Bids software. To this end, Info Tech conducted an analysis session on December 5-13, 2016 with AKDOT&PF Personnel in Anchorage, Alaska. Existing AKDOT&PF applications, interfaces, reports, systems and current business practices were discussed. Info Tech defined and reviewed current AKDOT&PF preconstruction and civil rights phase processes, including project initiation, proposal creation, funding, letting creation and addenda processing, estimating, bid processing, postponement of proposals and prequalification.

The scope of the on-site business and technical analysis workshop and subsequent analysis and recommendations document for the AASHTOWare Project Preconstruction and AASHTOWare Project Civil Rights & Labor implementation effort include:

- **On-site Preconstruction and Civil Rights Business/Technical Analysis Workshop** – Two (2) Info Tech analysts, Peggy Leight and John Oberdiek were on site at AKDOT&PF for seven (7) days to conduct data gathering meetings with appropriate AKDOT&PF personnel related to AASHTOWare Project Preconstruction, AASHTOWare Project Civil Rights & Labor, and AASHTOWare Project Bids functionality. Meeting topics included the following:
	- Current processes flow for regions: Northern, Central, and Southern Coast
	- □ Specific Bidding and Procurement requirements
	- Data migration potential
- Review types of configurations and customizations
- □ Desired Interfaces to AASHTOWare Project
- $\Box$  Roles, workflows and user security
- <sup>n</sup> Agency options and settings
- $\Box$  High-level Reports analysis
- <sup>Internet</sup> Bidding
- <sup> $\Box$ </sup> Training requirements
- **DBE** Certification
- Bidder / Quoter
- □ DBE Goals
- $\Box$  OJT & Aspirational Goals
- <sup>n</sup> DBE Commitments
- □ Good Faith Effort
- $\Box$  Subcontracts
- <sup> $p$ </sup> Prompt Payments

**AASHTOWare Project Analysis and Recommendations** – Subsequent to the Business and Technical Analysis workshop, Info Tech has created this document, an Analysis and Implementation Plan report for AKDOT&PF's implementation of AASHTOWare Project Preconstruction, AASHTOWare Project Civil Rights & Labor, and AASHTOWare Project Bids software.

This document contains the results and recommendations of the preliminary analysis completed by Info Tech staff and will serve as a planning tool during the implementation of the AASHTOWare Project Preconstruction and AASHTOWare Project Civil Rights & Labor software. It focuses on current AKDOT&PF Preconstruction and Civil Rights & Labor processes, and then on recommendations for a proposed AASHTOWare Project software implementation at AKDOT&PF, addressing business processes, interfaces, reports, training, implementation planning, and impacts to the organization's business processes. The analysis was produced using information obtained during the on-site visit, documentation, and follow-up communications.

### **2.2 Proposed Approach**

Chapter [10. Implementation and Project Planning](#page-262-0) provides tasks and descriptions proposed by Info Tech to provide maximum support to AKDOT&PF during the AASHTOWare Project AASHTOWare Project Preconstruction and AASHTOWare Project Civil Rights & Labor software implementation.

The Analysis report will be a guide that AKDOT&PF can use to help make decisions for the next phase of implementing AASHTOWare Project Preconstruction, AASHTOWare Project Civil Rights & Labor, and AASHTOWare Project Bids: decisions such as which tasks AKDOT&PF wants included in an implementation support scope and price agreement, which tasks AKDOT&PF will perform, when implementation activities should begin, and when AKDOT&PF wants to use the software in production.

The purpose of the Info Tech on-site sessions was to conduct an analysis of AKDOT&PF's processes and to review the operations and business systems currently in place relative to the proposed system. Production applications, interfaces with other applications, current business practices, and potential implementation strategies were discussed with AKDOT&PF personnel. AKDOT&PF provided examples of current report specifications, discussed the current business processes, security, and network specifications. During the Preconstruction and Civil Rights  $\&$ Labor workshop, system interface information and user interface customizations were discussed.

Info Tech's goal is to assist AKDOT&PF with the design of an efficient AASHTOWare Project implementation with agency-requested customizations of the software to meet the business needs of the organization. The results and recommendations from this analysis effort are documented in this report.

Info Tech understands the agency would like to proceed with the AASHTOWare Project Preconstruction, AASHTOWare Project Civil Rights & Labor, and AASHTOWare Project Bids migration and implementation soon and on a reasonably fast implementation schedule, with a target date of being in production by January 2018. A final target date will need to be discussed as these efforts historically have an 18-month implementation timetable.

Info Tech can provide the necessary support resources for AKDOT&PF to proceed with implementing both modules at the same time, but Info Tech does recommend that AKDOT&PF clean up and implement data related tasks as soon as possible. One such example, Reference Item numbering changes will have a significant impact on entering AASHTOWare Project data, but associated applications, documentation, specification references, as well as training for staff and vendors. Additionally, defining new Vendor IDs will have a major impact on users, the contracting community and applications such as prequalification, finance, and bidding.

The analysis and recommendations provided in this document assume that AKDOT&PF is implementing AASHTOWare Project 3.01, which was released in September 2016.

### **2.3 Migration and Implementation Project Team Members**

The AKDOT&PF core team members are:

- Sara Jarvis (Northern Region, Project Administrator)
- Jaclyn Elmes (Central Region)
- Barbie Tanner (Northern Region)
- Jeff Jenkins (South Coast Region)
- Kristin Keifer (Central Region)
- Jenny Wright (Northern Region)
- Jon Weaver (South Coast Region)
- Sharon Smith (South Coast Region)
- Adam Marks (CRL)
- Dennis Good (CRL)
- Brian Braeutigam (contracts, Central Region)

The Info Tech team members are:

- John Oberdiek
- **Peggy Leight**
- Ozette Brown
- **David Fillipps**

### **2.4 High Level Implementation Plan**

Every implementation is unique as no two transportation agencies conduct business the same way. However, based on AASHTOWare Project functionality, Info Tech recommends using one of these primary implementation methods:

- 1. Implement complete AASHTOWare Project Preconstruction, AASHTOWare Project Civil Rights & Labor, and AASHTOWare Project Bids functionality at one time.
- 2. Implement AASHTOWare Project Preconstruction first, then implement AASHTOWare Project Civil Rights & Labor, and then AASHTOWare Project Bids.

The recommendation for AKDOT&PF's implementation method has several mitigating factors as follows:

- Implementing both modules at the same time is the most chosen method. It is the most expedient implementation with less cost, rework and re-training than the other methods.
- **Implementing AASHTOWare Project Preconstruction software first allows the** agency to focus on the specific functionality, make sure all the data flows and reference data are in place before expanding to the AASHTOWare Project Civil Rights & Labor software. This option extends the implementation timeframe and requires documentation and training to occur at different times.
- **•** Defining reference data prior to implementation. This includes Reference Item number and Reference Vendor number. Reference data is needed for both AASHTOWare Project Preconstruction and AASHTOWare Project Civil Rights & Labor testing, implementation and interfaces. AKDOT&PF is considering new numbering schemes for both items and vendors. This requires coordination and cooperation with numerous departments within AKDOT&PF and other agencies (FAA, FHWA, DOL).

As a result, Info Tech, Inc. recommends the all-at-once implementation method, with business process workshops for both Preconstruction functionality and Civil Rights & Labor functionality ongoing at the same time, but not in the same weeks.

Implementation of AASHTOWare Project Bids software and Bid Express<sup>®</sup> should go hand in hand with AASHTOWare Project Preconstruction and AASHTOWare Project Civil Rights & Labor software. The AASHTOWare Project Preconstruction system supplies the files needed for electronic bidding. It is recommended that working with the contracting community about online bidding begin immediately.

### **2.5 Decision Making**

This analysis document provides options for choices to support and/or modify the proposed approach. For example, the Training chapter outlines specific approaches for delivery of training (trainers, training materials, and data) for AKDOT&PF to consider.

The remainder of the document is divided into chapters addressing these areas:

**Chapter 1** Executive Summary

**Chapter 2** Introduction

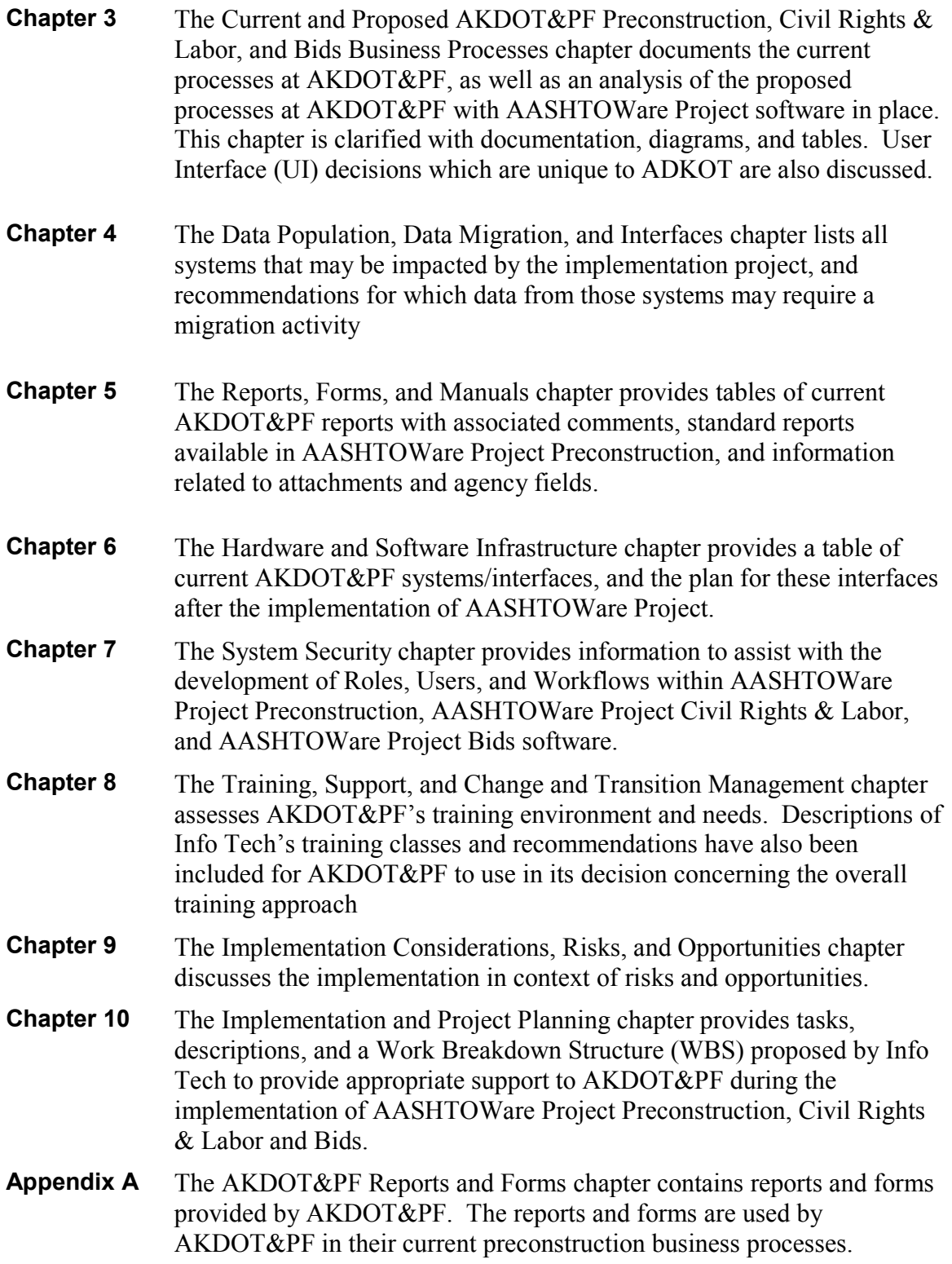

## **2.6 Analysis Glossary**

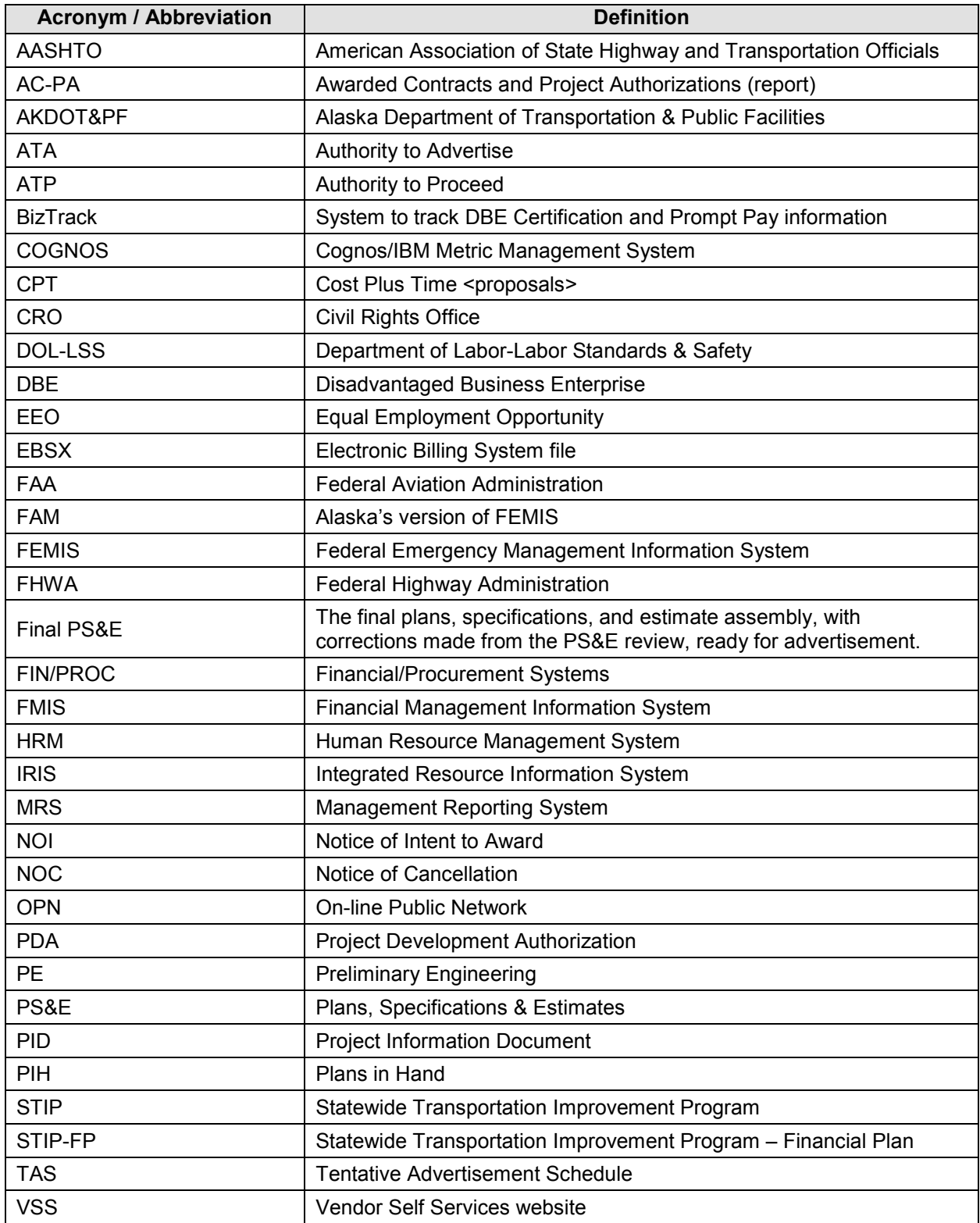

Table 2-1. Analysis Glossary

This page intentionally left blank.

## **3. Current and Proposed AKDOT&PF Preconstruction, Civil Rights & Labor, and Bids Business Processes**

This chapter defines and describes the current Preconstruction, Civil Rights & Labor, and Bids procedures and processes utilized by the Alaska Department of Transportation (AKDOT&PF) personnel to perform their business functions. This section serves as documentation of the current Preconstruction, Civil Rights & Labor, and Bids systems and processes at AKDOT&PF, as well as an analysis of the proposed systems and processes at AKDOT&PF with AASHTOWare Project in place. Reference tables are discussed at the end of the chapter.

Additional text, diagrams and tables are provided to clarify the processes. Some text has been gathered from the Alaska Highway Preconstruction Manual Chapter 4, Project Development Process (November 2013) to clarify the steps and approval processes currently in place. [\(http://www.dot.alaska.gov/stwddes/dcsprecon/assets/pdf/preconhwy/chapters/chapter4.pdf\)](http://www.dot.alaska.gov/stwddes/dcsprecon/assets/pdf/preconhwy/chapters/chapter4.pdf)

Figure 3-1 describes the types of entities used in the workflow diagrams.

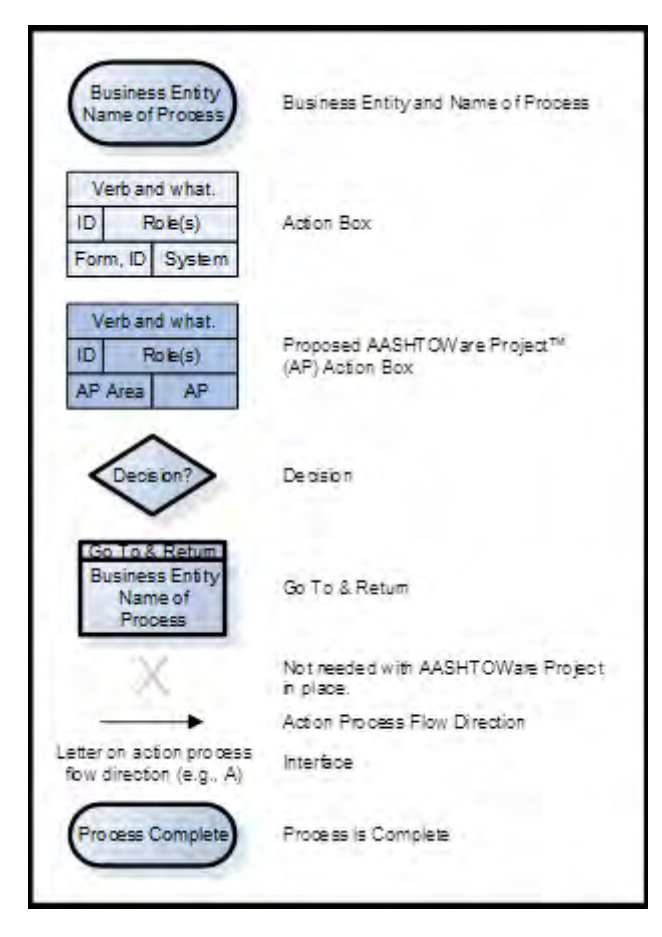

Figure 3-1

### **3.1 Current and Proposed AKDOT&PF Preconstruction Business Processes**

#### **3.1.1 Project Initiation**

Once a project is advanced and assigned to a Project Manager the Project Authorization Process begins. Scoping, proposed budgets, a Project Management Plan, and various other information is gathered depending on the project. Project Control initiates projects in IRIS to obtain a project number.

The Integrated Resource Information System (IRIS) Project is a statewide effort to implement a new accounting, financial, procurement, payroll and human resource management software solution for the State of Alaska. Project data is also entered in the Management Reporting System (MRS) as well as numerous word documents and e-mails

State funded projects follow similar but not the exact workflow as federally funded projects. For example, there is no requirement for FHWA funding approvals on state projects, nor are they

usually included in the STIP. Bidders are not required to meet minority business recruitment goals on state-funded projects

#### *Current AKDOT&PF Project Initiation Process*

Requests are made via e-mail from the Design Project Manager to Project Control and the Project ID (Project Number) is created in IRIS. Additional data such as the project structure, funding and budget are also updated in IRIS. The project ID from IRIS is needed to start the project in MRS. Word documents are created for the Project Information Document (PID) and the Project Development Authorization (PDA).

The initial project PDA request is based on input from various support sections (Bridge Design, Planning, Geotechnical, Hydraulics/Hydrology, Right-of-Way, Traffic and Safety, Design, Environmental, etc.). Planning generally provides an explanation of the nature and extent of the project, project purpose, vicinity map, and the funding source funding information.

AKDOT&PF must obtain an authorization from FHWA to proceed before beginning any work on a federal-aid project, and the project must be in the federally-approved STIP. Thus, approval from FHWA is required in multiple phases of the project's progression.

Estimates are prepared by the engineering design staff and checked by the Design Project Manager. The items, estimated prices and quantities are entered in the BIDTAB software, where a preliminary and final estimate can be produced. The BIDTAB program gets the project data ready for advertisement and award and generates a bid schedule, DBE goal, and a compilation of bids.

The current Project Initiation process is illustrated in the following diagram.

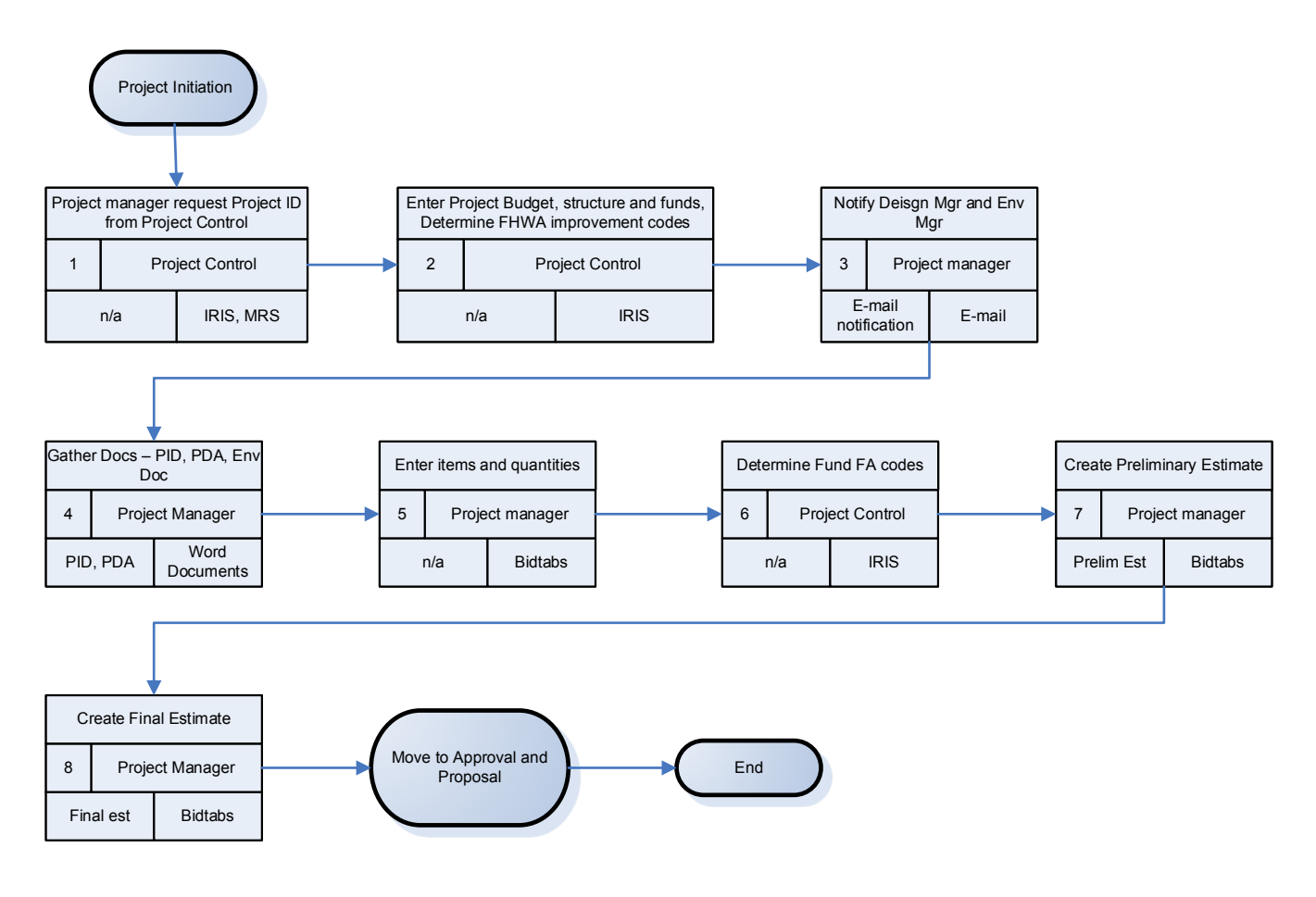

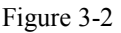

#### *Proposed AKDOT&PF Project Initiation Process*

To translate the project initiation process to the AASHTOWare Project Preconstruction environment, there are processes in use that will need to be replaced. A goal of AASHTOWare Project is to store the information when it is first available and reduce any redundant entries or duplication of function.

The Project Manager will still be required to complete the project scoping. A Project ID will need to be received from IRIS. A system event could be used to notify the Project Control that the design is ready and an ID is needed. Alternatively, Project Control could initiate the Project in Preconstruction, all that is needed to enter and save a new project in AASHTOWare Project is:

- Project ID
- Description (Scope)
- Spec Book (which can be defaulted to current spec year)
- Unit System (which can be defaulted to English)

All project data, dates, locations, funding, items, quantities and prices will be added in Preconstruction by the departments responsible for that information. A Plan, Spec, & Estimate Package report can be generated for review by external agencies (such as FHWA) and internal departments can review on-line. Additional review by Right of Way (ROW), Utilities, Planning, Construction, etc. can be notified by a system event e-mail that the project is ready for their review.

Funding must be entered and assigned to project items before the Preliminary Detail Estimate (PDE) can be generated. There is an agency option related to automatic assignment of funding for new items added to a project. This option *Funding Assignment Method* should be set to *Category Level*. This will ensure that any items added to the project after the funding package has been assigned will inherit the same funding package as assigned to all categories in the project. In the event a new category is added, then the funding assignment will need to be revisited for that category.

In AASHTOWare Project Preconstruction, there are entities called Fund Packages which can be defined as Reference Fund Packages that can then be associated with projects as necessary. This is an efficient manner of reducing data entry when there are fund packages that are utilized repeatedly. It is also possible to create Fund Packages that are unique to a given project. These funding packages should align with the STIP and Need ID.

As an example, reference fund packages might be created as follows:

- Fund Package 1: 90% Interstate Maintenance, 10% state
- Fund Package 2: 80% Safety, 20% Local
- Fund Package 3: 80% Federal, 10% earmark, 10% state
- Fund Package 4: 100% state maintenance funds

These fund packages are presented as choices when assigning funds to individual projects. If there are no reference fund packages that are appropriate to the specific funding scenario, the user can simply create a fund package on-the-fly to represent the unique funding necessary to cover the project at hand.

Initial fund packages can be assigned to the project from the reference fund packages when appropriate, and updated throughout the workflow.

Once the Final Preliminary Estimate is complete, if a workflow phase has been set to lock the project, the phase will need to be changed to allow editing by appropriate roles.

The proposed Project Initiation process is illustrated in the following diagram. Although information will still be received from IRIS, there would be no need for MRS or BIDTAB system entry. Word or Excel documents could be generated via AASHTOWare Project Active Reports, or e-mails sent for notification via system events.

AKDOT&PF can add an unlimited number of agency fields (AKA generic fields) to any entity in the system. Info Tech recommends adding appropriate fields to the Project and Proposal entities

and creating custom reports and forms to replace the functionality of the numerous applications currently being used.

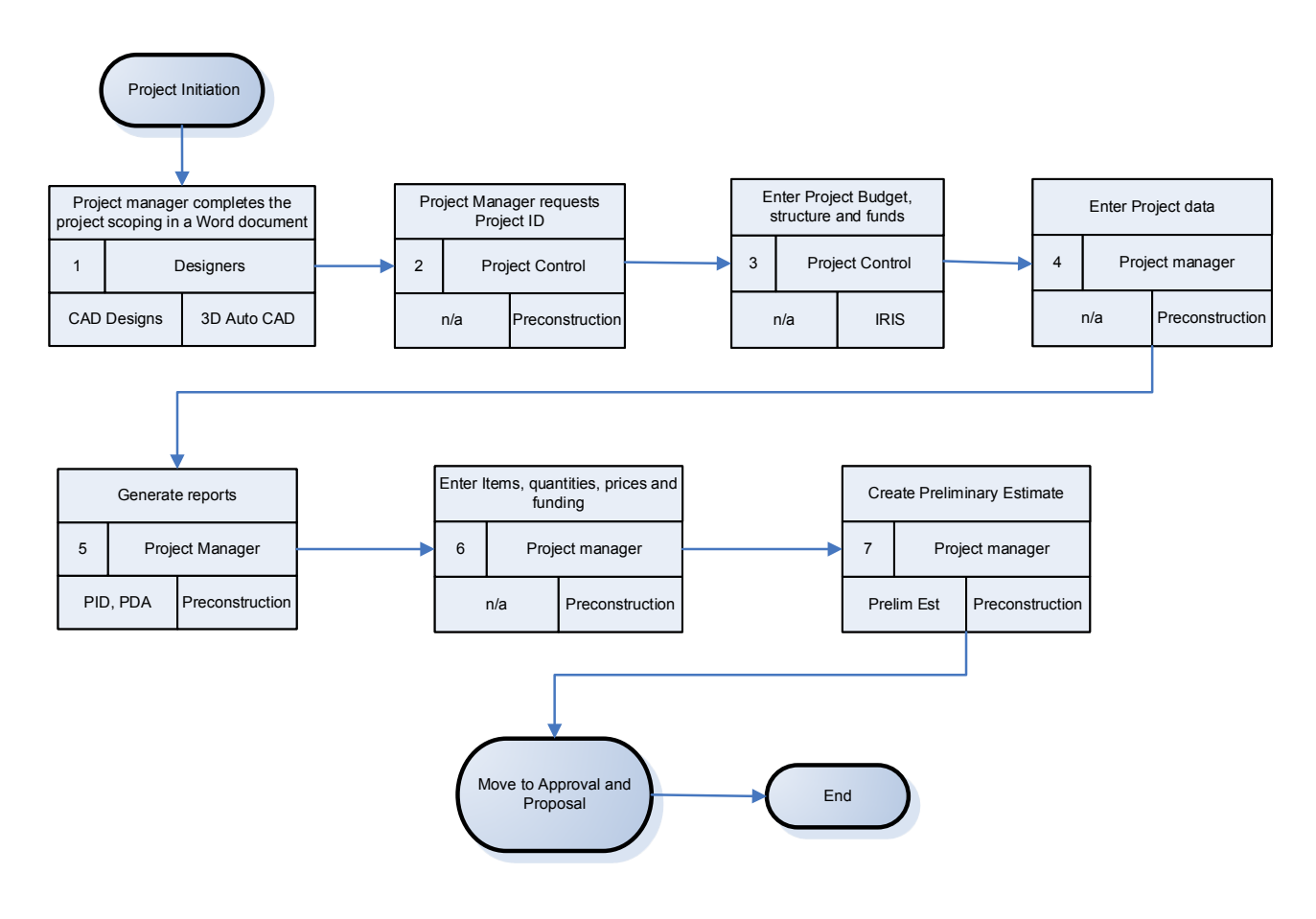

Figure 3-3

#### **3.1.2 Project Approval and Proposal Process**

#### *Current AKDOT&PF Project Approval and Proposal Process*

Several reviews are conducted prior to creating the proposal. The Preliminary Engineering through Final PS&E stage begins after approval of the environmental document and receipt of the Authority to Proceed with Preliminary Engineering through Final PS&E. Environmental, ROW, Utilities, and other support groups all do a preliminary engineering review, as well as Civil Rights, Regional Project Control. Generally, there is a Plans, Specifications, and Estimate (PS&E) Review on all projects along with a Plans In Hand (PIH) review. The Engineer's Estimate is the final estimate used for contract bidding and programming of construction funding, and is submitted to the regional project control staff at the time of certification.

For federally funded projects, the Design section with the Construction Section will prepare the DBE Goals Worksheet and submit it to the Civil Rights Office (CRO) for approval.

This is the final review of the completed PS&E, packaged in a format to include the Bid Schedule, Invitation for Bids, and other project specific contract documents.

An Authority to Proceed (ATP) through Construction and Utility Relocation is requested and sent to FHWA. After FHWA approves the ATP for Construction, Project Control will confirm that authorization has been received. The preconstruction engineer will then grant approval for Authority to Advertise (ATA). Much of this communication is by e-mail and word documents.

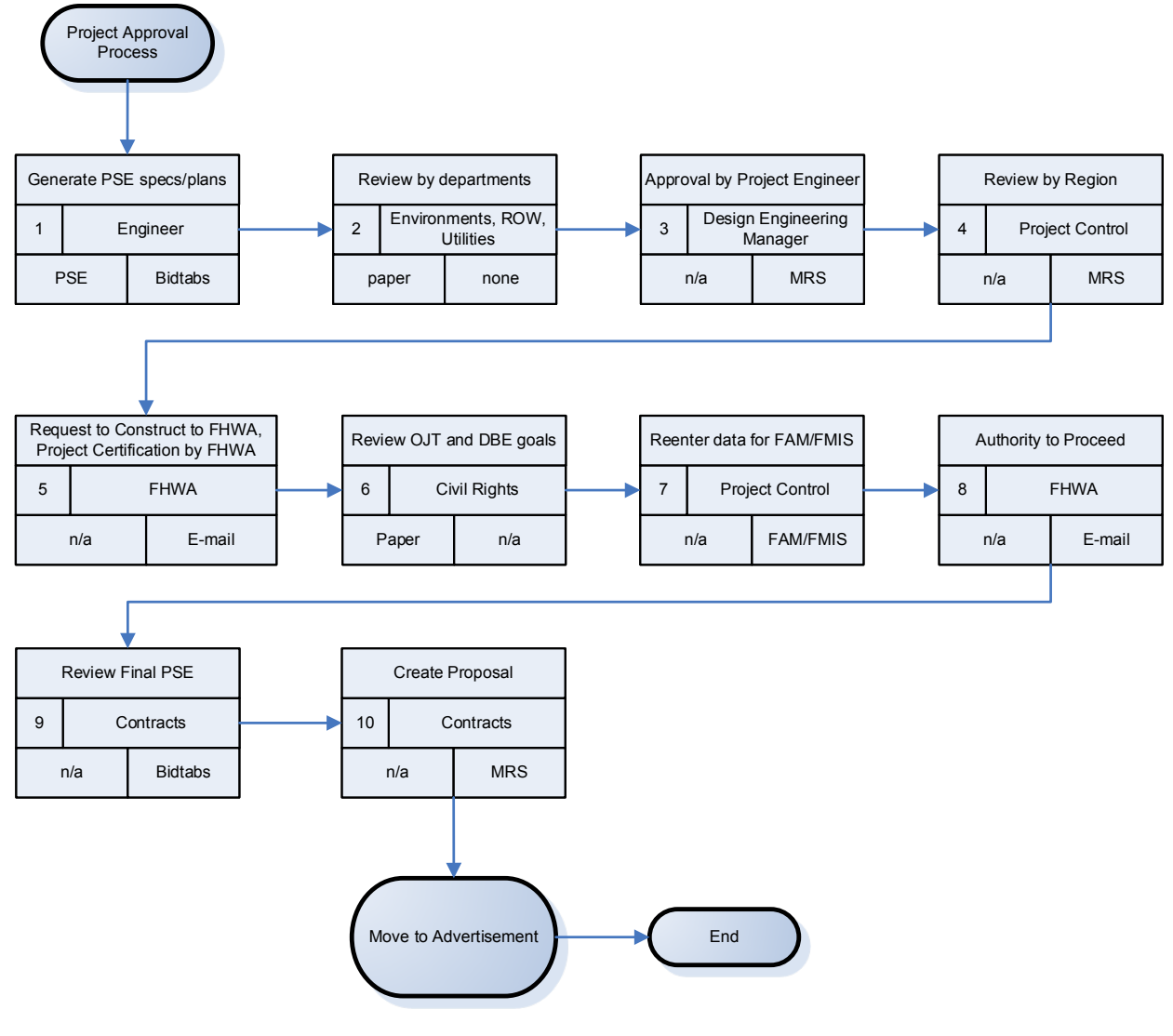

Figure 3-4

#### *Proposed AKDOT&PF Project Approval and Proposal Process*

Once the Final PS&E has been generated, the Project goes through numerous reviews and signoffs from within the agency and outside, such as FHWA approvals. All Project data can be stored in Preconstruction. This would include data in BIDTAB, MRS, IRIS as well as e-mails and word documents. System events can notify FHWA and the other departments that the project is ready for review. Each reviewer can be given access to AASHTOWare Project Preconstruction

software with or without update rights. It is up to AKDOT&PF to determine if each reviewer updates AASHTOWare Project Preconstruction software with their approval or uses e-mail or other form of communication. Project-level agency fields can be added to capture multiple levels of approval. The same can be done at the proposal level, if approvals need to be done at that level or workflow process.

The AASHTOWare Project Preconstruction process *Create Proposal* can be used to create the proposal header from the project header information, eliminating the need for manual creation of the proposal header and duplication of project information. This process takes shared fields from the project and inserts them into the appropriate proposal-level field. Additionally, an agency can map fields on the Project Mapping tab of the Agency Options component to designate specifically how fields in Project map to Proposal. This will allow AKDOT&PF to map fields such as the project description to the appropriate field in the proposal to facilitate reporting.

If there is a need to lock the project from editing in AASHTOWare Project software while the estimate is in progress, Info Tech recommends implementation of workflow/phase to meet this need. Implementation of a specific phase to indicate the Project is in progress, and assigning rights to the security roles specific to the phase in question can dictate that the various pieces of data related to the project are read-only while that phase is active.

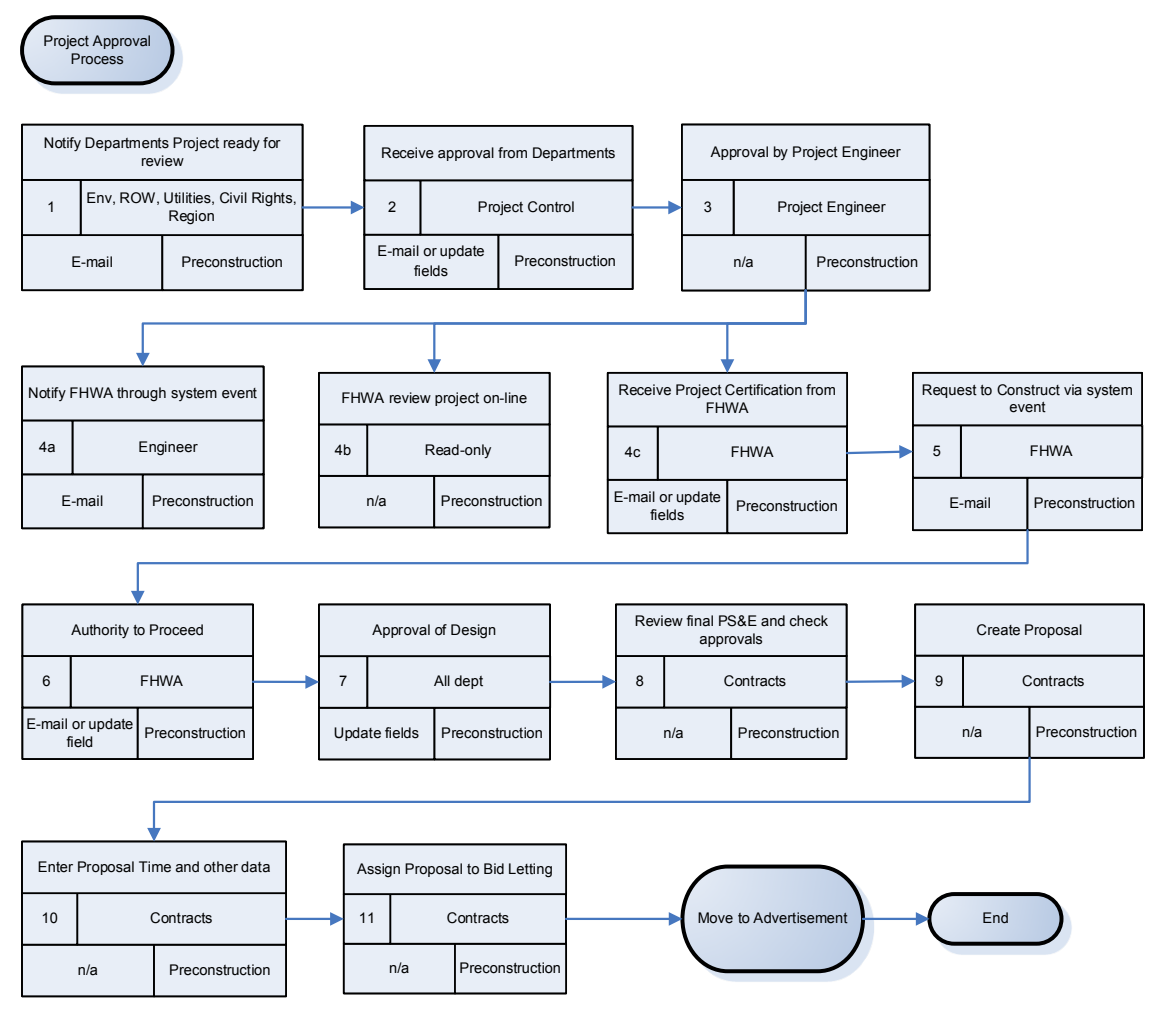

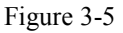

#### **3.1.3 Advertisement Process**

#### *Current AKDOT&PF Advertisement Process*

The bid advertising period (usually 21 days) is established after receiving the ATA. The Contracts Section prepares and posts the invitation to bid, and compiles and distributes plan review sets. They also complete the final PS&E and incorporate it into a proposal bid package that goes out for advertisement.

A Tentative Advertisement Schedule regarding upcoming projects is posted to the state Procurement and Contracting website, but is not advertised through the TAS. A proposal is then advertised on the state Procurement and Contracting web site, and Online Public Notice (OPN) system. Vendors interested in bidding are encouraged to self-register on AKDOT&PF's Procurement website (VSS). Contracts then sends a bid package to the potential bidders. Additionally, contractors will request bid packages directly from the Contracts office. Information about the purchase of plans is manually entered into IRIS to generate an invoice for the bid package

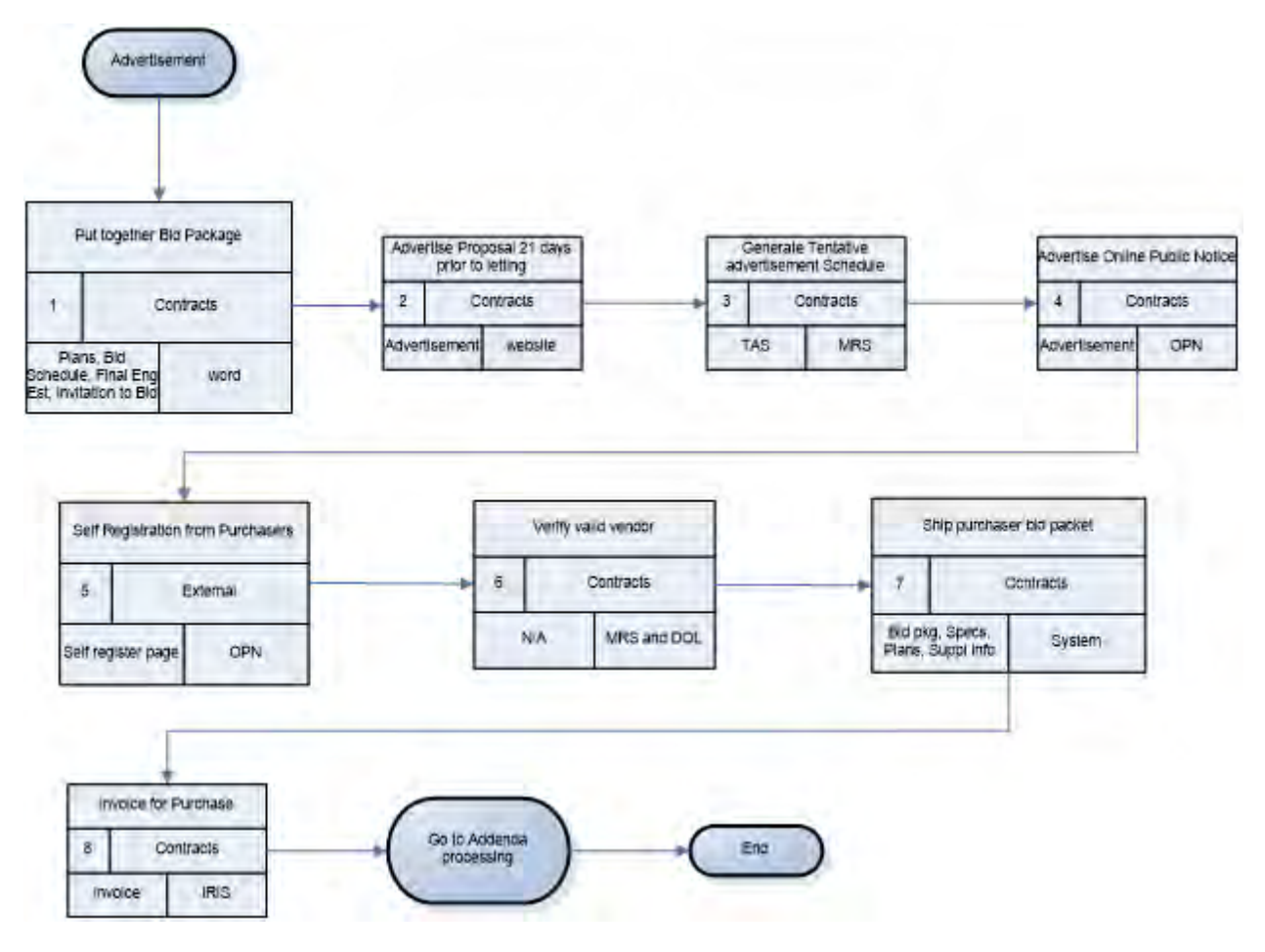

Figure 3-6

#### *Proposed AKDOT&PF Advertisement Process*

AKDOT&PF prefers a single proposal per bid letting. The contracts sections will create the bid letting with an ID matching the Proposal ID. The advertisement and use of the state web site should continue. Self-registration for bidders should also continue on AKDOT&PF's website. There is potential for a link from the state Procurement and Contracting website to Bid Express for access to plans and specs and other documentation about the proposal. All plans and schedule would be kept in a single location, on Bid Express, which would be accessible to all bidders.

Preconstruction has the Proposal Price Schedule report which contains the DBE Interest report as well as the manual bidding document (Proposal Schedule of Items, which does not include the Engineer's Estimate). Additionally, a PASS2EBS, electronic bidding file, and encrypted EBSX file can be generated. This is the bid file used by those vendors bidding electronically.

By keeping the proposal documentation on Bid Express, electronic and manual bidders can all access the same information, and it gets located in a single place. For electronic bidders, an electronic file (EBSX) will be placed on Bid Express for the vendors to download and bid. For manual bidders, a Proposal Schedule of Items document will be available for download.

Preconstruction contains a purchase and invoicing function that AKDOT&PF can utilize to create a list of bidders as well as invoices for the purchase of hardcopy plans. If AKDOT&PF wishes to continue invoicing with IRIS, then an interface can be created to pass the purchase data to that system, and eliminate the manual entry.

Creation of hardcopy bid documents should continue in the same manner.

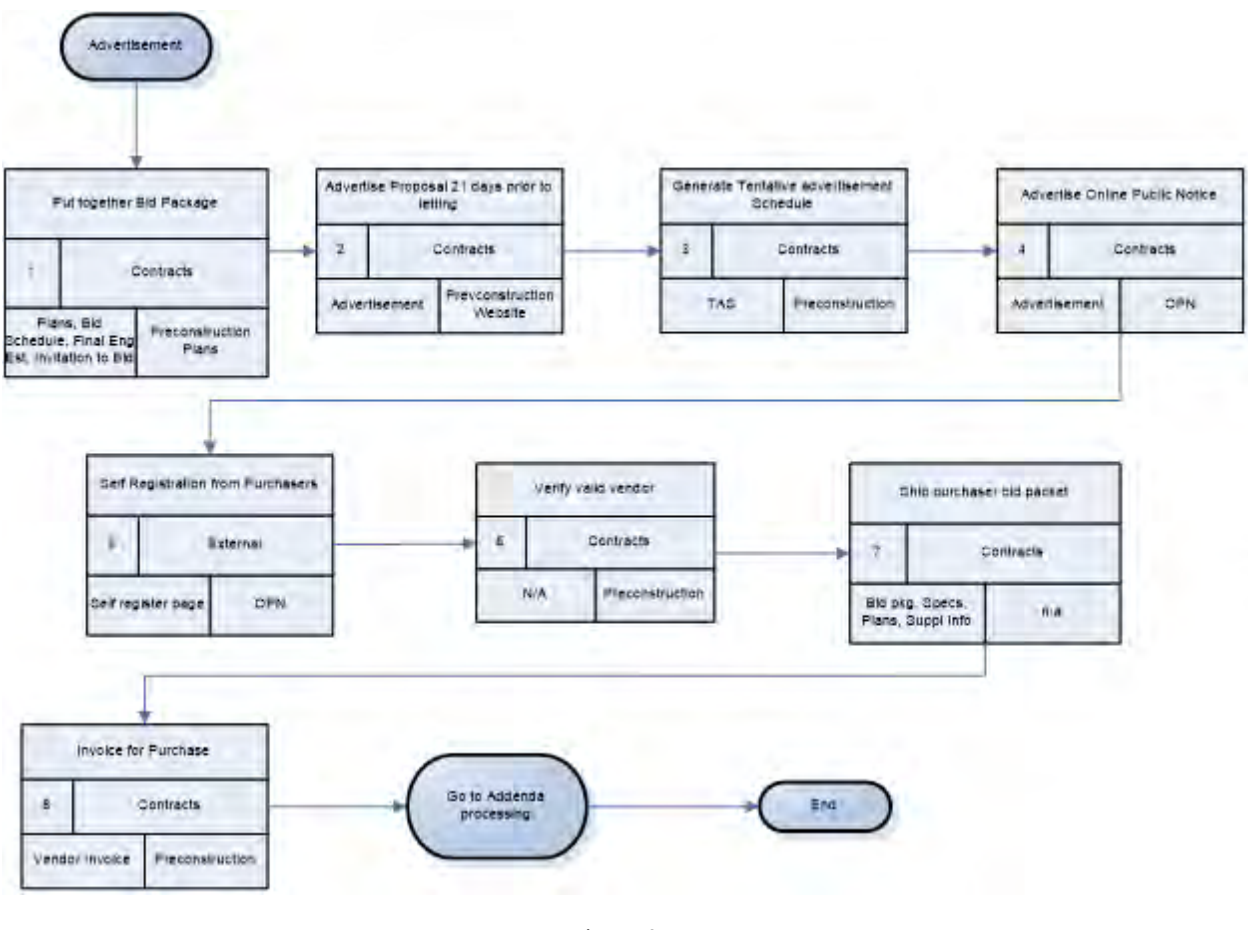

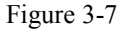

#### **3.1.4 Addendum Process**

#### *Current AKDOT&PF Addendum Process*

Addenda are used to make changes to the contract documents or to advise all bidders of pertinent information after a contract is advertised for bid. Changes to the bid proposal, bid schedule, bid bond, specifications, plan sheets, or appendices require an addendum.

Addenda are posted on the state Procurement and Contracting website through MRS as well as direct notification to all plan holders via e-mail. The Contracts Section keeps hard copies of the addenda in the plans room.

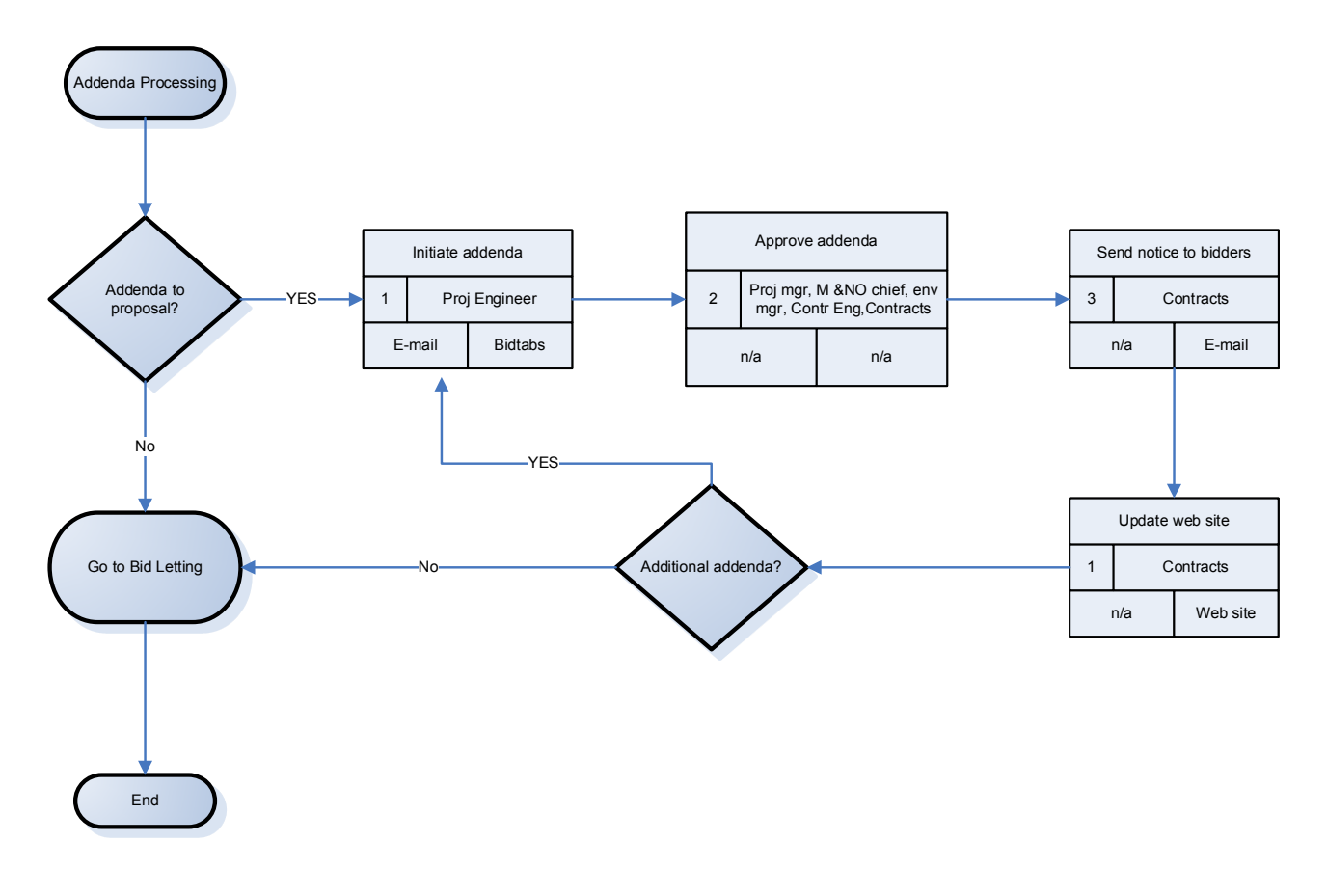

Figure 3-8

#### *3Proposed AKDOT&PF Addendum Process*

Info Tech recommends that AKDOT&PF utilize the more robust addendum functionality available in web-based AASHTOWare Project Preconstruction, thereby eliminating the need for several small steps in the existing process. Info Tech believes the existing addendum functionality will cover AKDOT&PF's needs without impacting bidders, whether they are using electronic bidding or submitting bids manually. Approval fields can be added to the addenda header record in Preconstruction. Once final approval is complete, the addendum can be closed and approved. This approval process can be limited to selected users.

Updated bidding documentation and the PASS2EBS file are updated as a result of the addendum. The adjusted documentation and the bidding files can be loaded to the Bid Express website with links on the OPN and agency website.

Significant testing between AKDOT&PF and contractors should be conducted to ensure no negative impact to the bidding community by re-engineering this process.

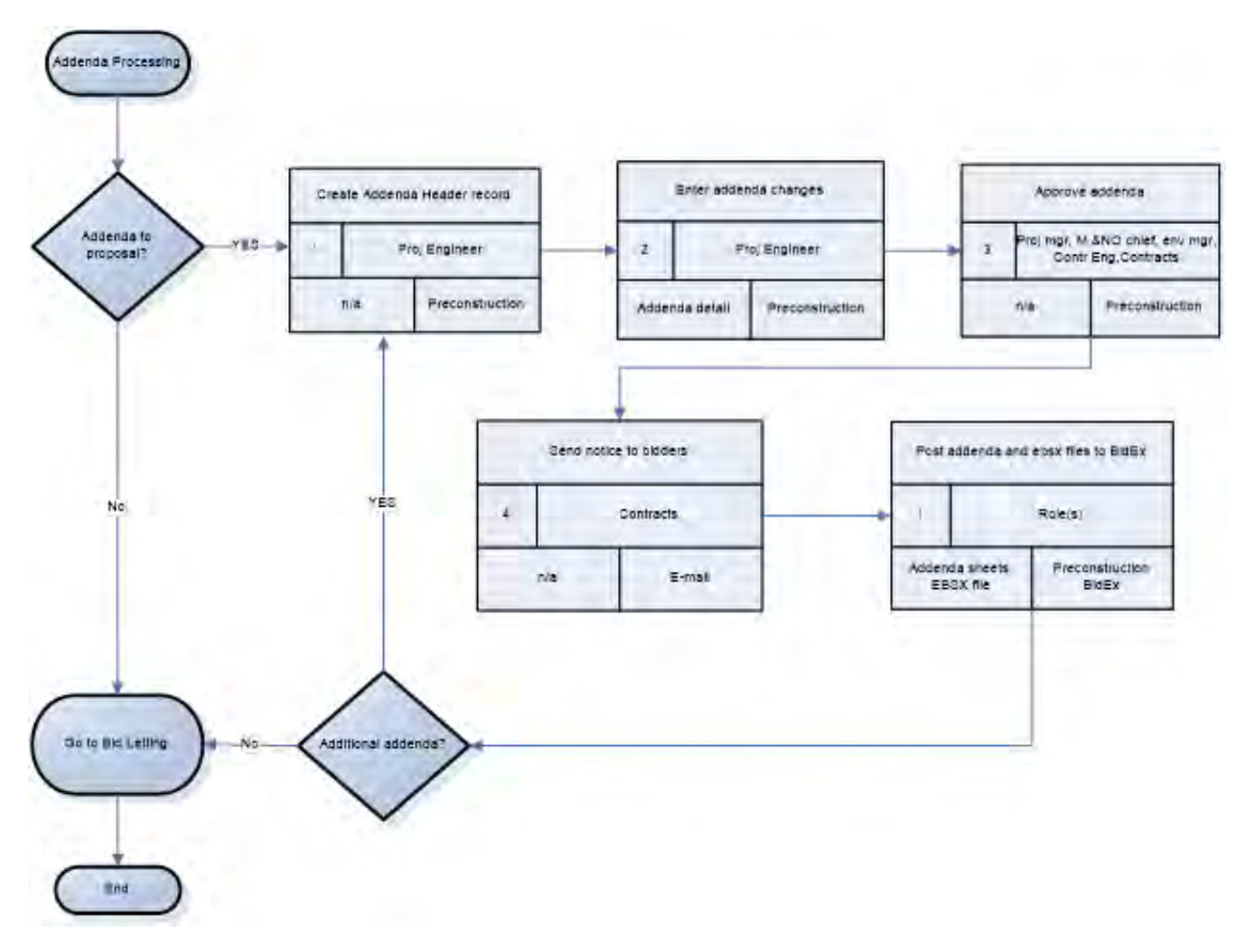

Figure 3-9

#### **3.1.5 Bid Letting Process**

#### *Current AKDOT&PF Bid Letting Process*

Bid Lettings occur within each region, and there may be multiple bid lettings per day. The Contracts Section prepares an Unchecked Bids list and post it on the AKDOT&PF Procurement and Contracting website by 4:00pm on the day of the letting.

After bid opening, Contracts examines the low bid tabulation, conduct a bid evaluation and analysis, and the engineering manager prepares a recommendation memo to submit to the contracts officer.

Currently all bids are manual bids. The Contracts sections must enter all bids by hand into the BIDTAB system. Often, Contract receives updates to the bids, called Bid Modifications. These modifications must be manually entered and the bid total reevaluated and re-entered based on the changes.

AKDOT&PF has several bidder preferences, which allows the agency to accept higher bids from certified Alaska bidders, veterans and on certain Alaskan-made bid items. All analysis is done by hand prior to award recommendation.

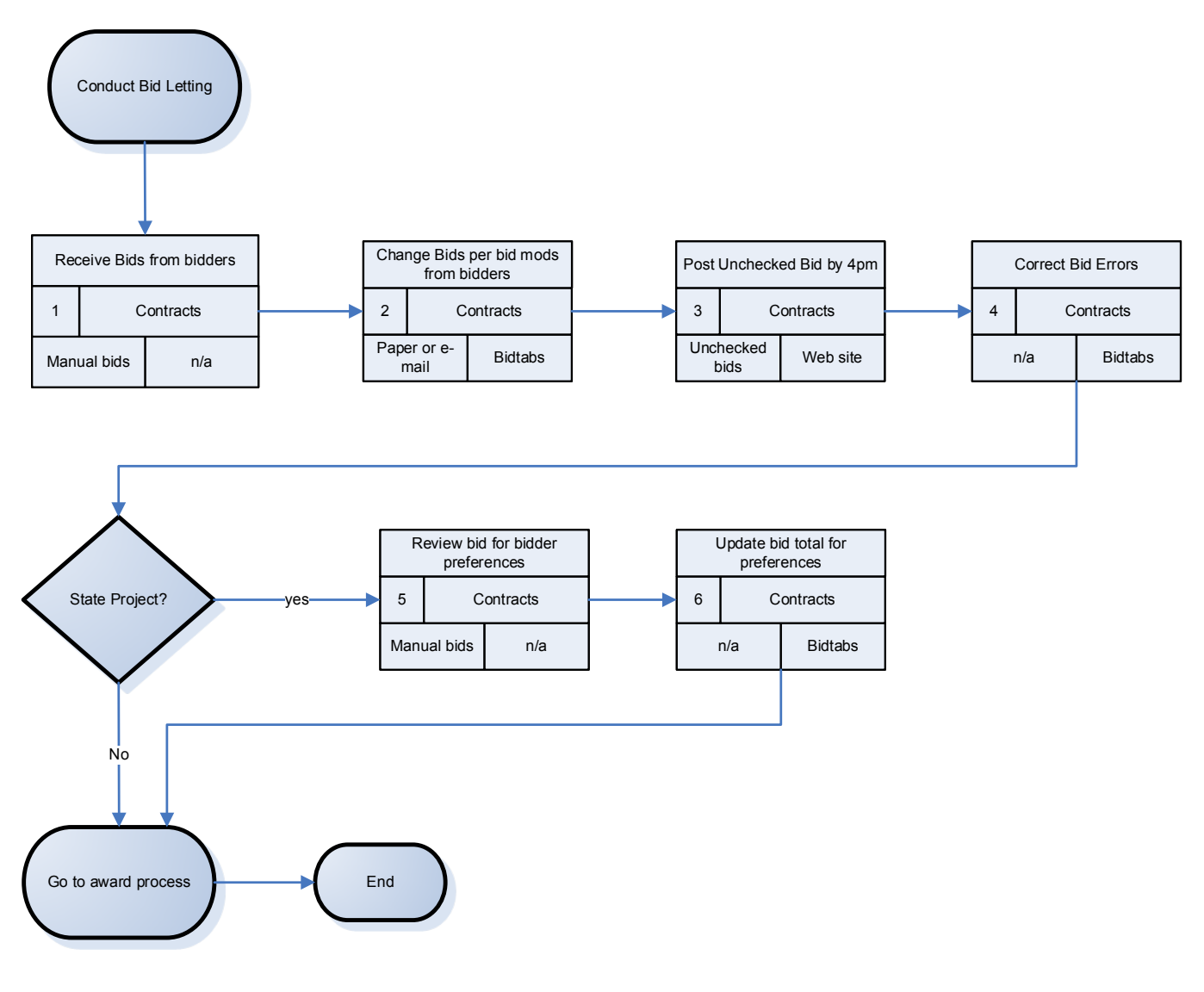

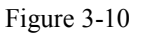

#### *Proposed AKDOT&PF Bid Letting Process*

Bids will continue to be received in both paper and electronic format. The paper bids are entered via the Bids Entry program, which allows for quick data entry. AKDOT&PF can optionally define Entry to enter only the estimated unit price and the extended amount will be calculated, or the user can enter unit price and extended amount which is validated. Entry program creates the flat XTABDAT file which is in the format to load directly into AASHTOWare Project Preconstruction software.
Bids submitted electronically, can be via Bid Express, or on an electronic format such as disc, jump drive, etc. Electronic bids can be converted to the XTABDAT file format and loaded into AASHTOWare Project Preconstruction software. All bid validations are done as soon as the load occurs.

Contracts section will conduct their initial review and validation of the bids and identify a responsive low bidder. All proposal vendor bid and summary information is available via the UI Proposal Vendor Summary, or can be generated in report form by executing the Bid Tab Analysis reports, which include Low Bid Summary, Tabulation of Bids and Vendor Summary.

For bidder preferences, it was discussed and recommended that AKDOT&PF use the proposal time Cost Plus Time (CPT) function. On the Proposal Time tab, AKDOT&PF would enter a negative 1.0 (-1.0) in the Road User Cost Per Time (RUCPT) field. The time description would indicate the type of bidder preference per CPT record. By entering a value in the RUPCT field, the vendor is required to bid on that time record. The bidder would enter their preference discount amount. The bid item total would be discounted or dropped by the discount amount when determining the vendor ranking.

At this time, there is no recommendation on handling Alaska bid item preferences, thus those adjustments will still have to be calculated manually.

Specifics on the types of preferences and wording need to be analyzed and tested for both manual and electronic bidders.

In some instances, if bids are not acceptable or other technicalities warrant, the proposal will be rejected and trigger the process of re-letting the proposal. This process is greatly simplified in AASHTOWare Project Preconstruction by a single action on the Letting Status Summary called 'relet'. During the relet process, the system will create a new proposal identical to the proposal being relet, inclusive of the associated project. During the relet, either the new or the old proposal must receive a new name, as dictated by an agency option. The version number of the associated project will automatically be incremented by 1, and the version date will be set to the current date. The copy includes the proposal purchase records (i.e., plan holders). Once the copy and versioning are done, the system then marks the re-let proposal as *rejected* in the current bid letting.

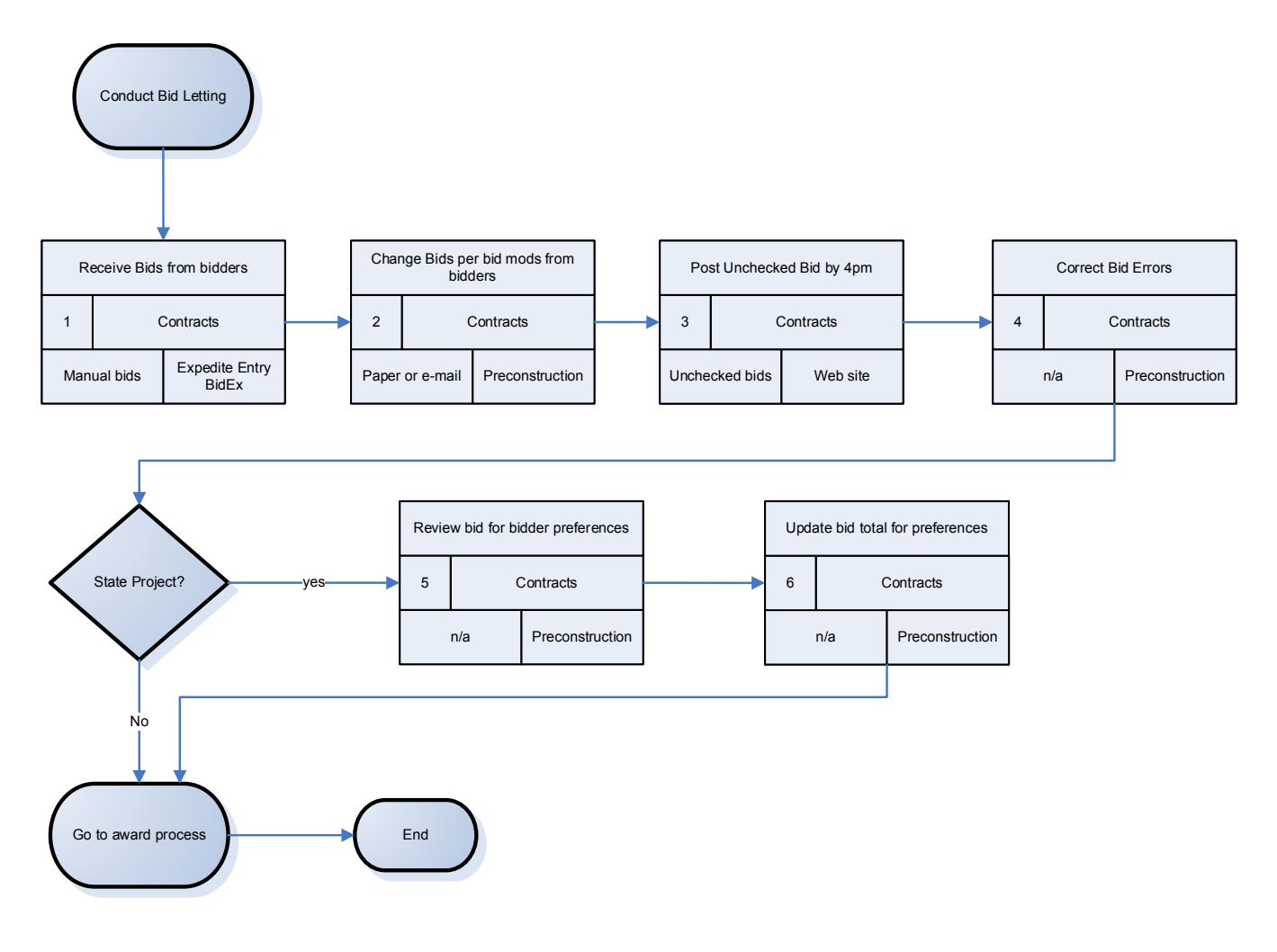

Figure 3-11

# **3.1.6 Award Process**

# *Current AKDOT&PF Award Process*

The engineering manager's recommendation memo can recommend awarding the contract to the low bidder or rejecting all bids. The engineering manager will submit the recommendation memo to the Contracts Section and send a copy to the preconstruction engineer. The Contracts Section will issue either a Notice of Intent to Award (NOI) or a Notice of Cancellation (NOC) to all bidders. An NOI will be sent to all bidders. Final bid tabulations are posted to the website.

On federally supported projects, FHWA receives documentation on the apparent low bid, the engineer's estimate, DBE goals and certifications. Much of this is conducted via hardcopy memorandums and e-mails.

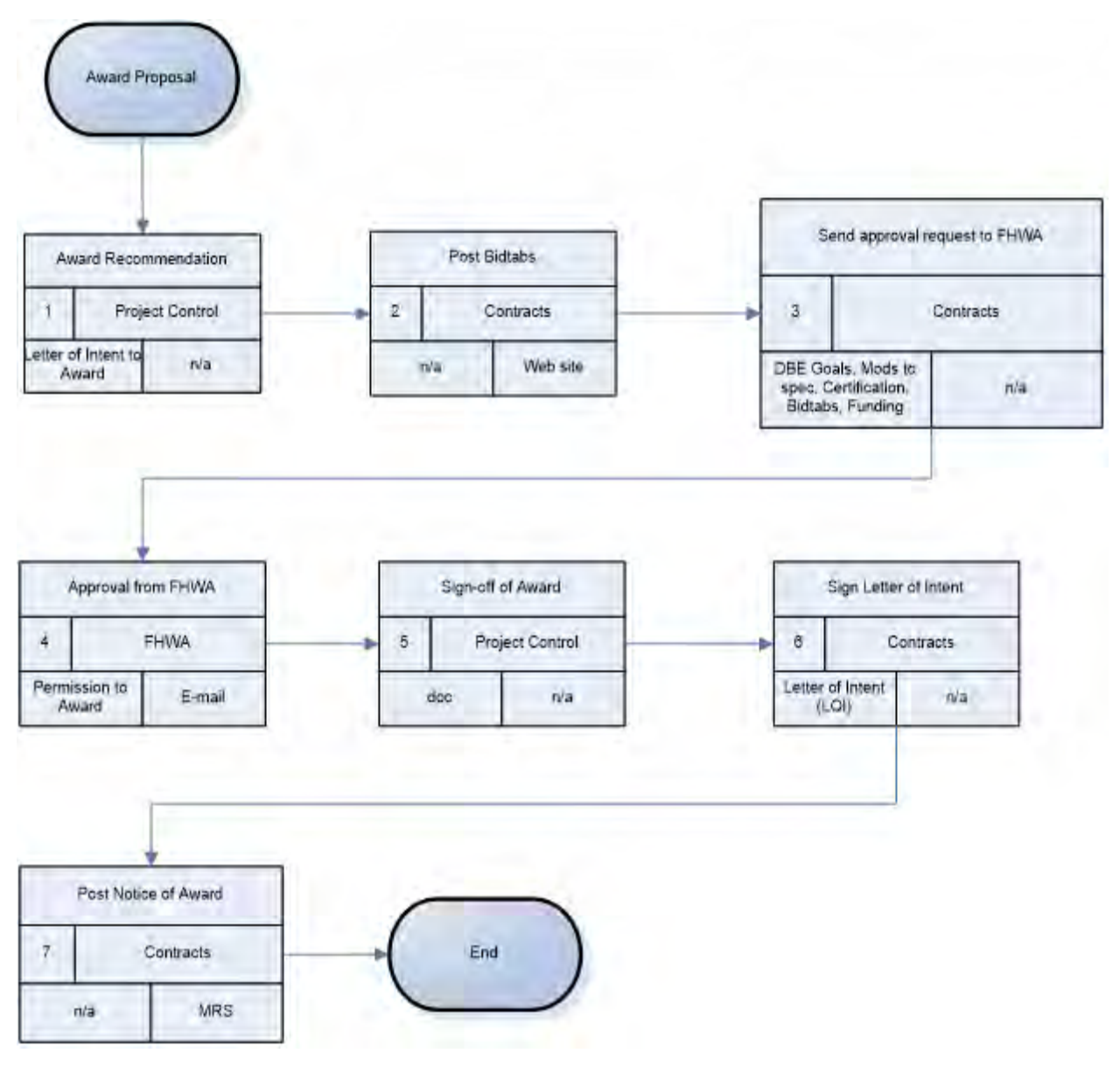

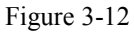

# *Proposed AKDOT&PF Award Process*

AKDOT&PF will continue the processing of the bids to award after the recommendations from the various departments and agencies are received. Evaluation of the bid data involves generation of multiple reports in AASHTOWare Project Preconstruction and approval can be documented via system events.

Use of Proposal CPT records for bidder preferences does not require a manual change to bid totals as the CPT costs are not part of the actual award amount.

Once awarded, AASHTOWare Project Preconstruction has contract-level documentation and reports. Existing interfaces transition the data to construction AASHTOWare Project Civil

Rights & Labor software, as well as a flat file interface to AASHTOWare Project SiteManager software. Use of workflow/phase rules can lock the AASHTOWare Project Preconstruction data, making it accessible but read-only.

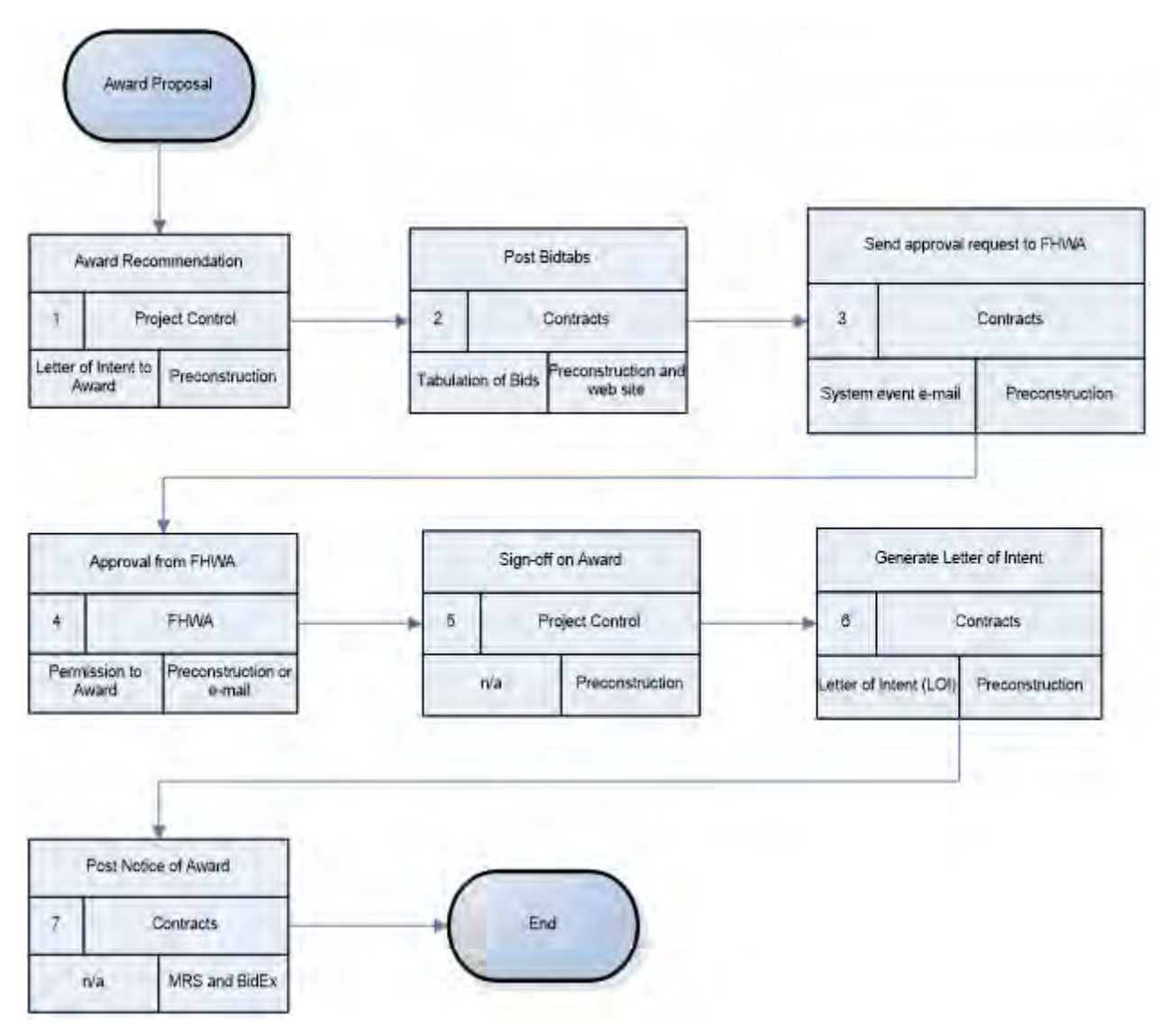

Figure 3-13

# **3.2 Current and Proposed AKDOT&PF Civil Rights & Labor Business Processes**

# **3.2.1 Project Goals**

#### *3Current AKDOT&PF Setting Project DBE and OJT Goals Process*

Project goal setting begins with the completed Engineer's Estimate and a request for the RCCL to create goals as necessary. If the Engineer's Estimate changes at any time, the process is repeated. The process includes those goals for Race Conscious and Race Neutral projects, as well as Project OJT Goals.

Goals are set with concurrence from the Civil Right Office, Design Manager, and Contracts Unit.

The current Project Goal Setting process is illustrated in the following diagram.

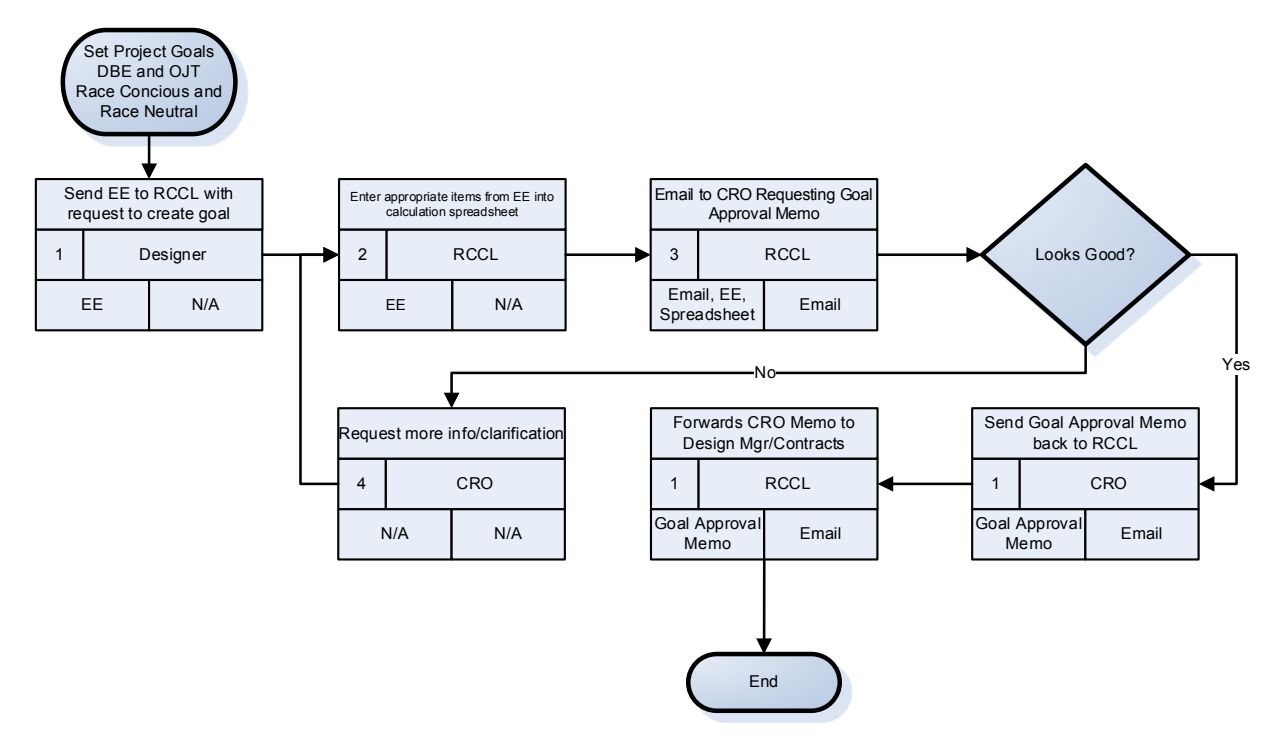

Figure 3-14

# *Proposed AKDOT&PF Project DBE and OJT Goal Setting Process*

The proposed process uses AASHTOWare Project standard functionality, combined with a custom report. The Goal-setting report defined in Step 2 of the process diagram would utilize historical data from past project goals, items, and project location to provide a suggested goal. The RCCL could then modify that goal based on requirements not associated with historical data. To prevent the project from moving forward without appropriate goal setting, it is suggested that a Workflow Phase, specifically for Goal Setting, be used.

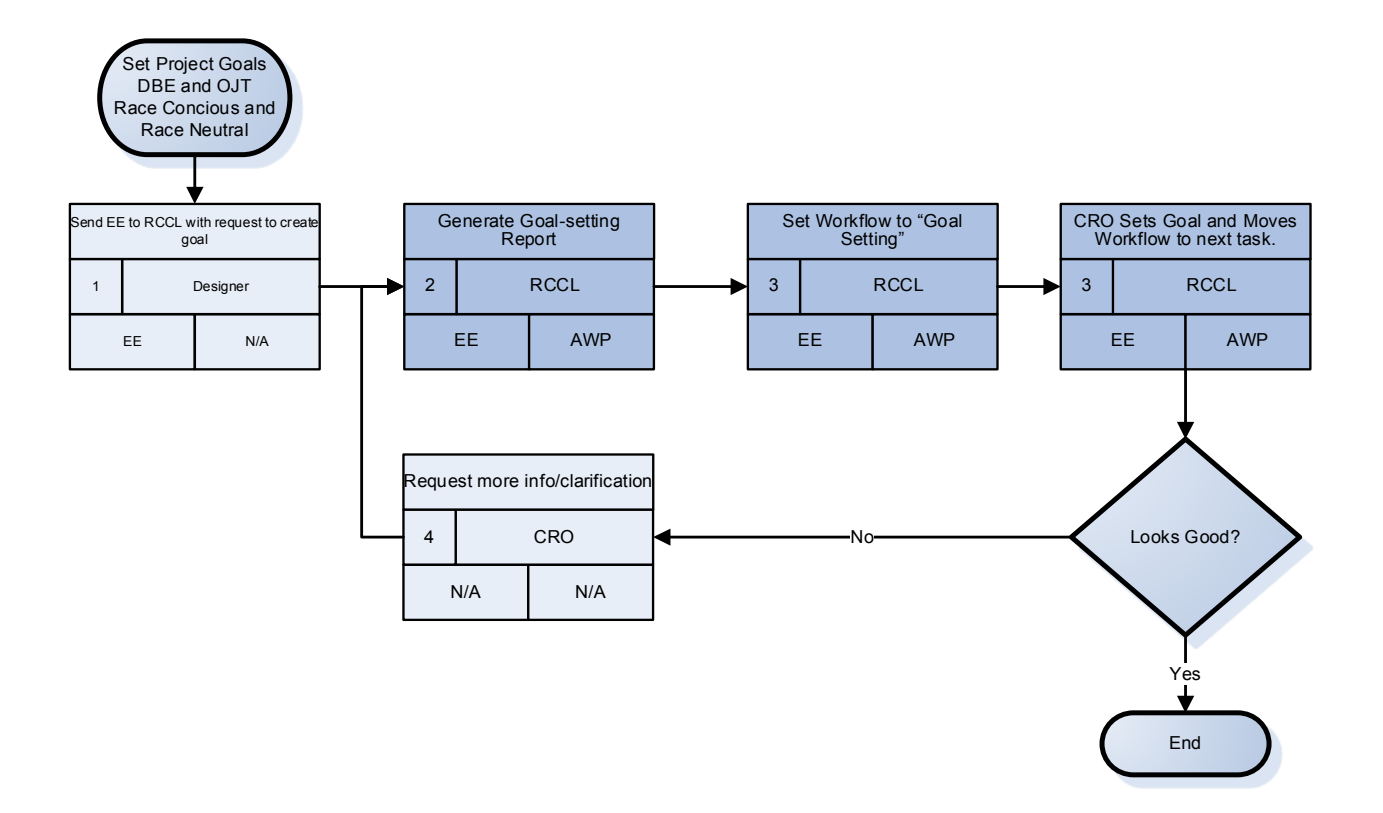

Figure 3-15

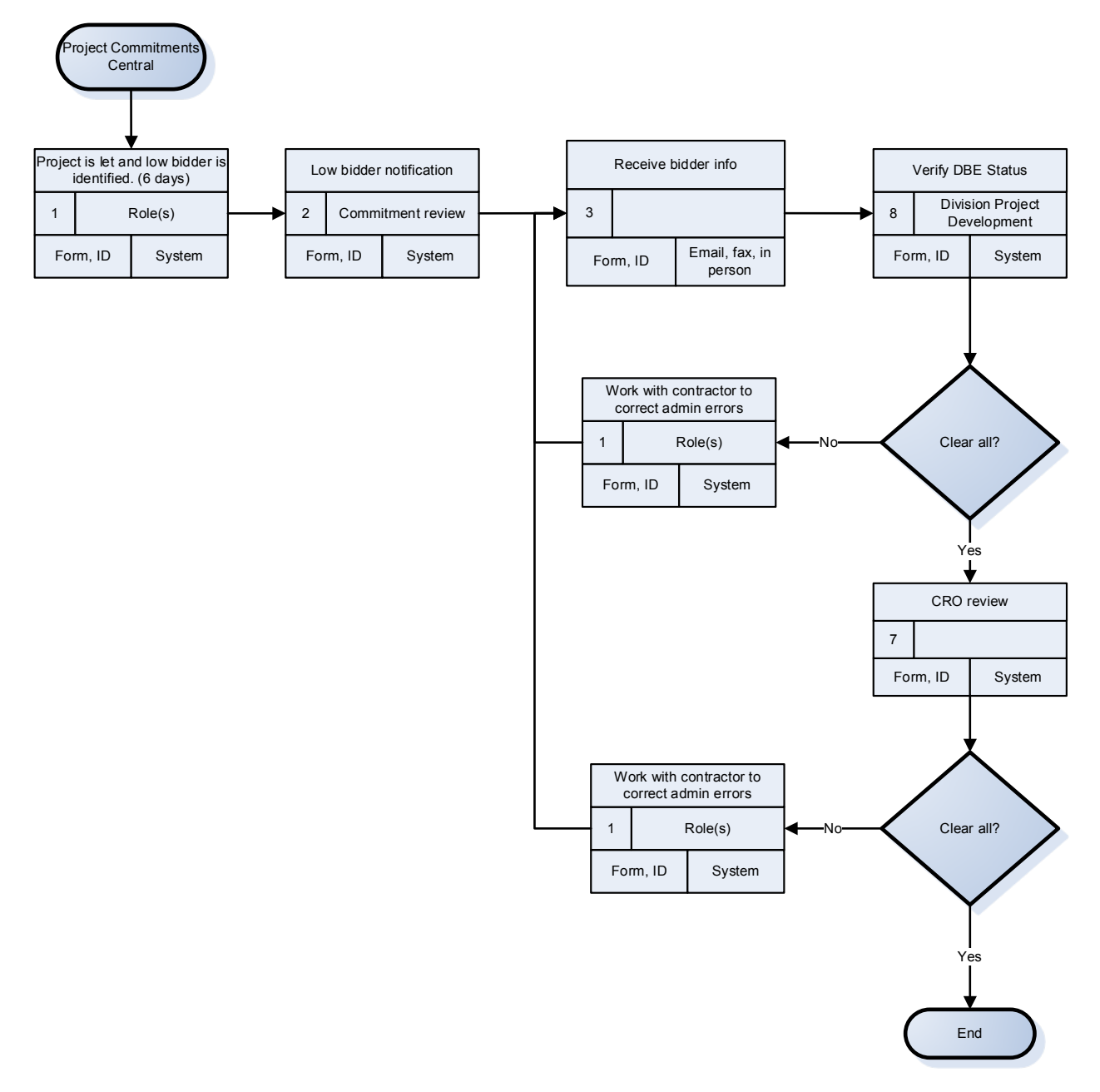

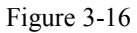

#### **3.2.2 Project DBE Commitments Process**

#### *Current AKDOT&PF Project DBE Commitments Process*

The DBE Commitments process begins with Project Letting and the identification of the apparent low bidder. The low bidder then has five working days to complete and submit their Subcontractor List, DBE Utilization, and Good Faith Effort information. After the required information is submitted, DOT staff review a DBE Utilization report, verify licenses, compare categories of work to ensure certification in the subcontract area of work, and check calculations.

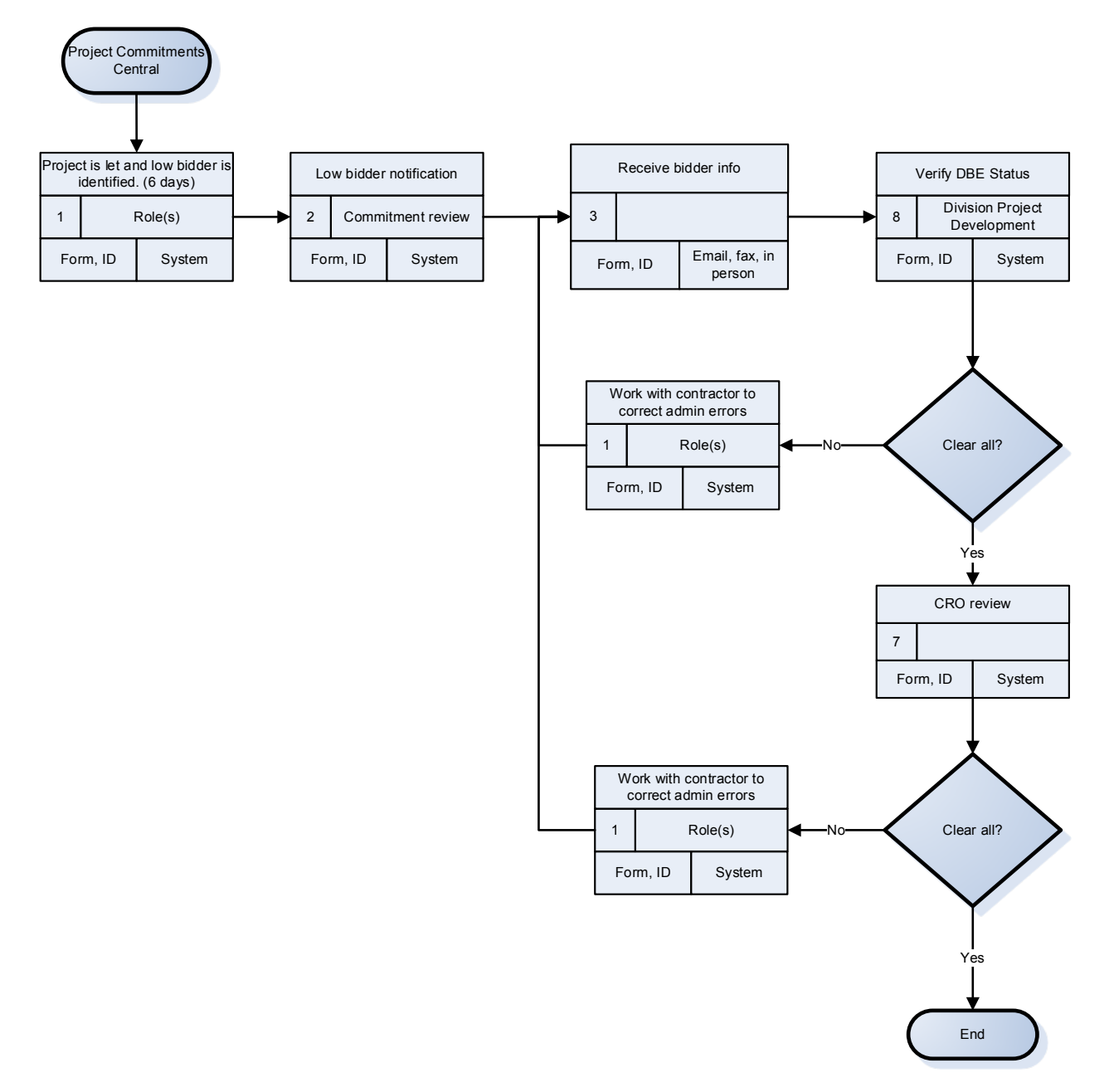

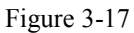

#### *Proposed AKDOT&PF Project DBE Commitments Process*

The proposed process is very similar to the current process, except that the contractor can enter commitment information directly to the system, allowing DOT staff the opportunity to validate and approve commitments in the software.

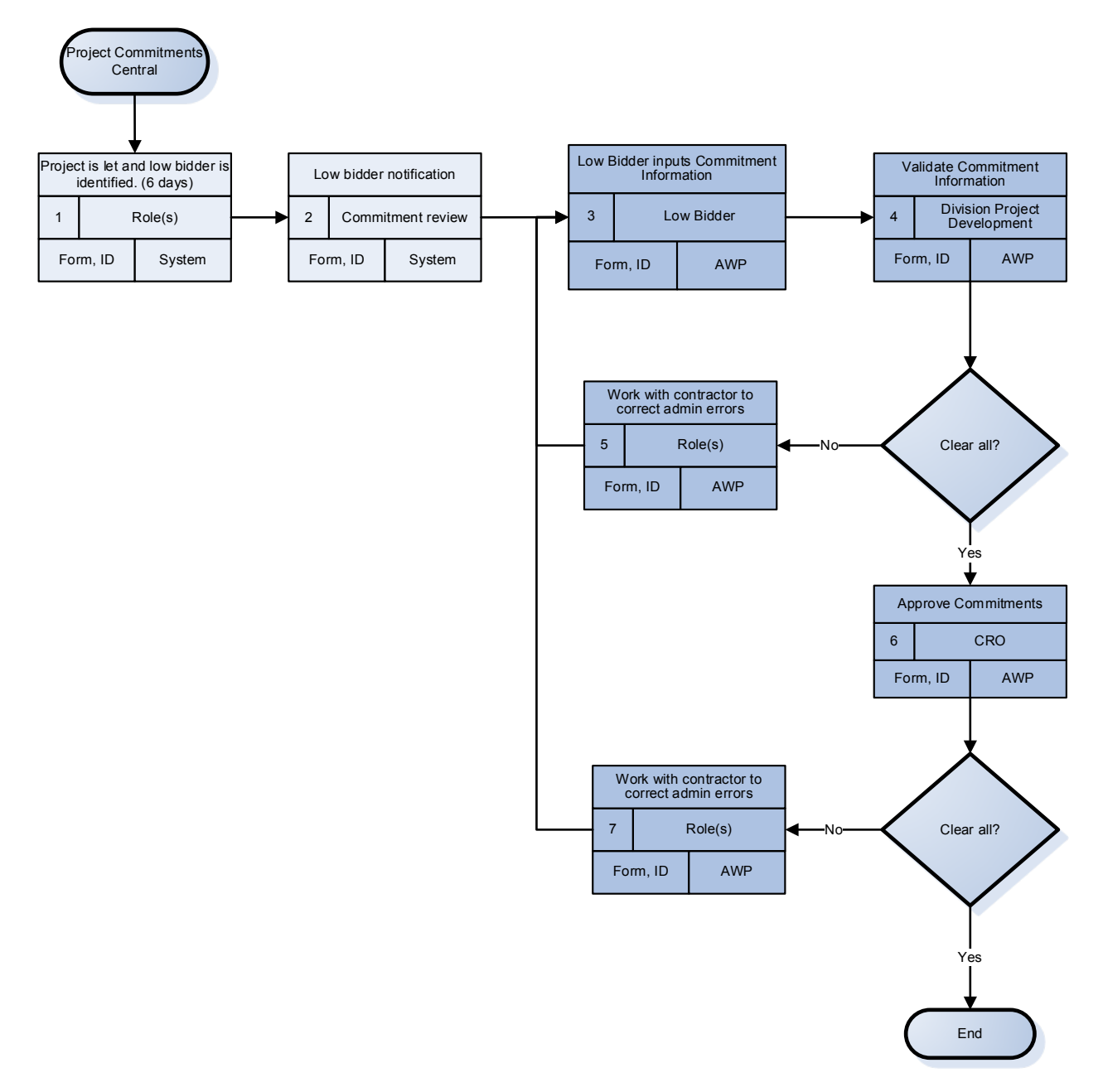

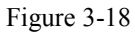

# **3.2.3 DBE Certification Process**

#### *Current AKDOT&PF DBE Certification Process*

The DBE and ACDBE certification process is controlled by time limits for processing of the application. On receipt, the agency has 90 days to decide on DBE or ACDBE status. If the vendor is denied certification, they have 90 days to appeal. If they choose not to appeal, or if the appeal is denied, they are ineligible to reapply for one year.

On-site visits are completed only for new applicants or those with work category changes, or if they have received complaints.

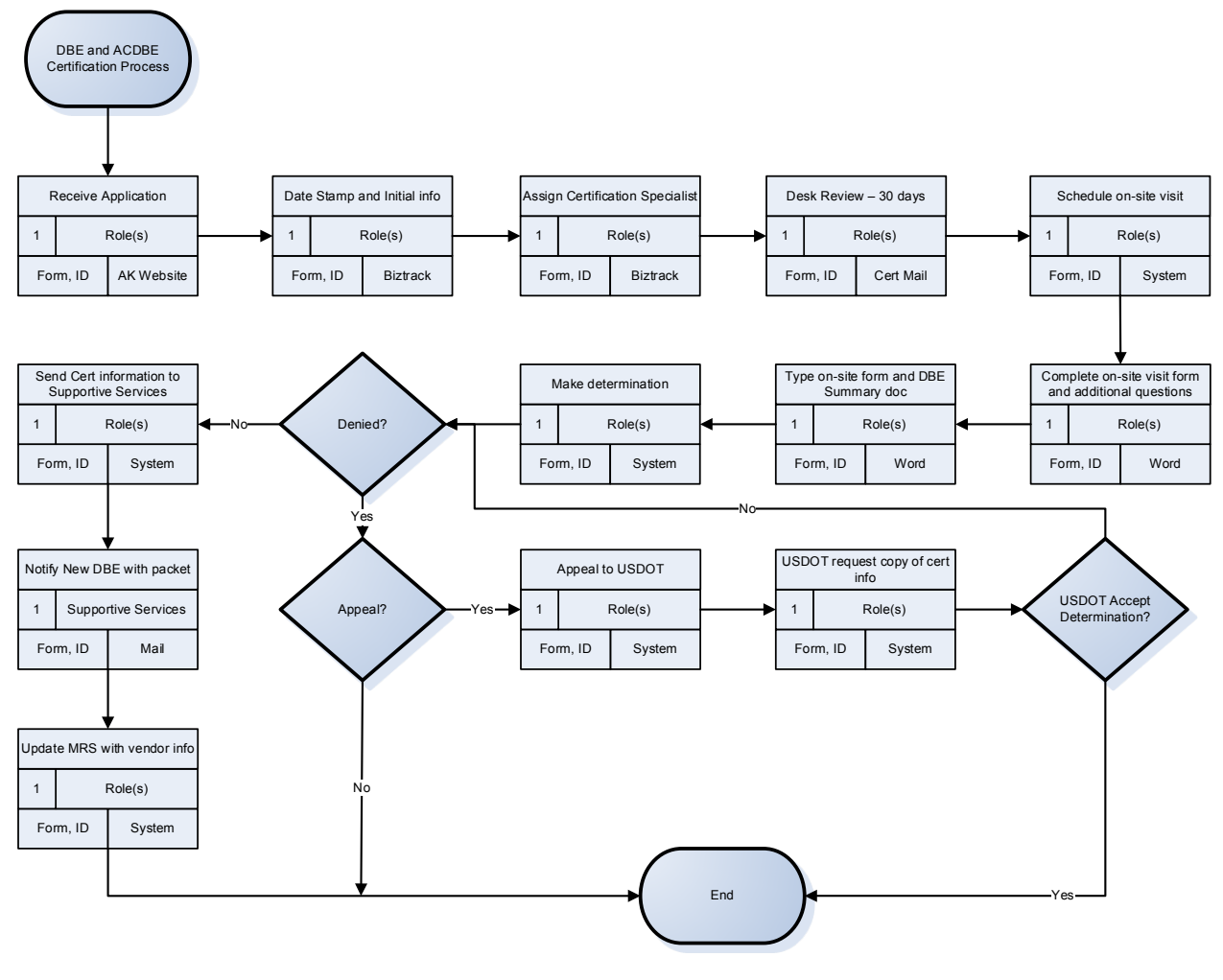

Figure 3-19

# *Proposed AKDOT&PF DBE Certification Process*

The proposed process is similar to the current process. AKDOT&PF should consider utilizing the AASHTOWare Project software's Vendor > DBE > Events functionality. With Events functionality and a custom report or System Events, AKDOT&PF could track the schedule and staff assignments associated with the certification process. It is also suggested that the application form and certification or denial information be attached to that vendor record. This process will require a vendor record be in place prior to entering information related to the application. The creation of a vendor record will need to be reviewed to accommodate this process.

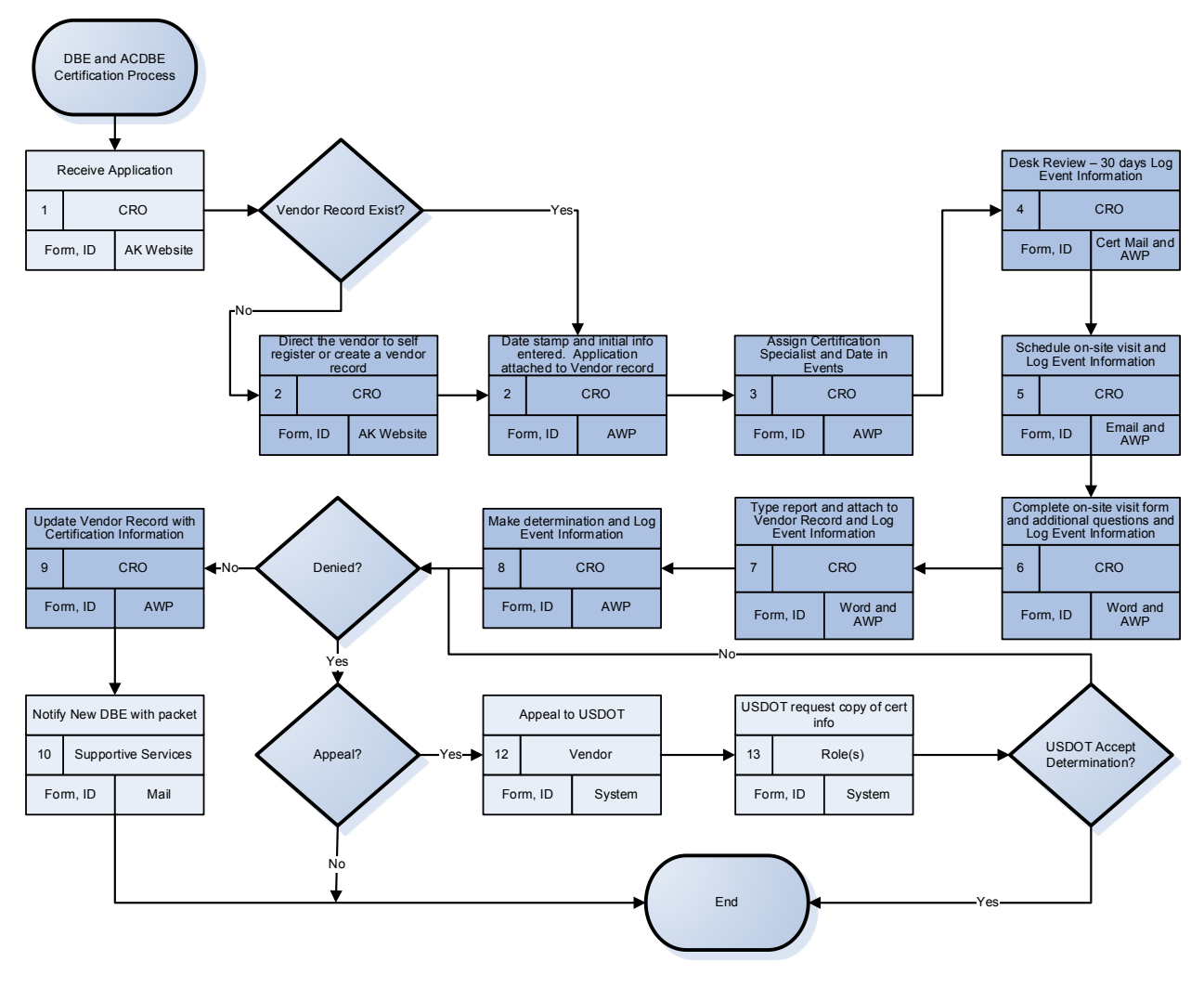

Figure 3-20

# **3.2.4 SBE Certification Process**

# *Current AKDOT&PF SBE Certification Process*

The current SBE Certification is a self-certification process. However, if a contract is awarded to an SBE firm, additional verification is completed during the award process. This includes SBE submission of an SBE Affidavit of Certification Ability, financial statements, and tax returns (three years).

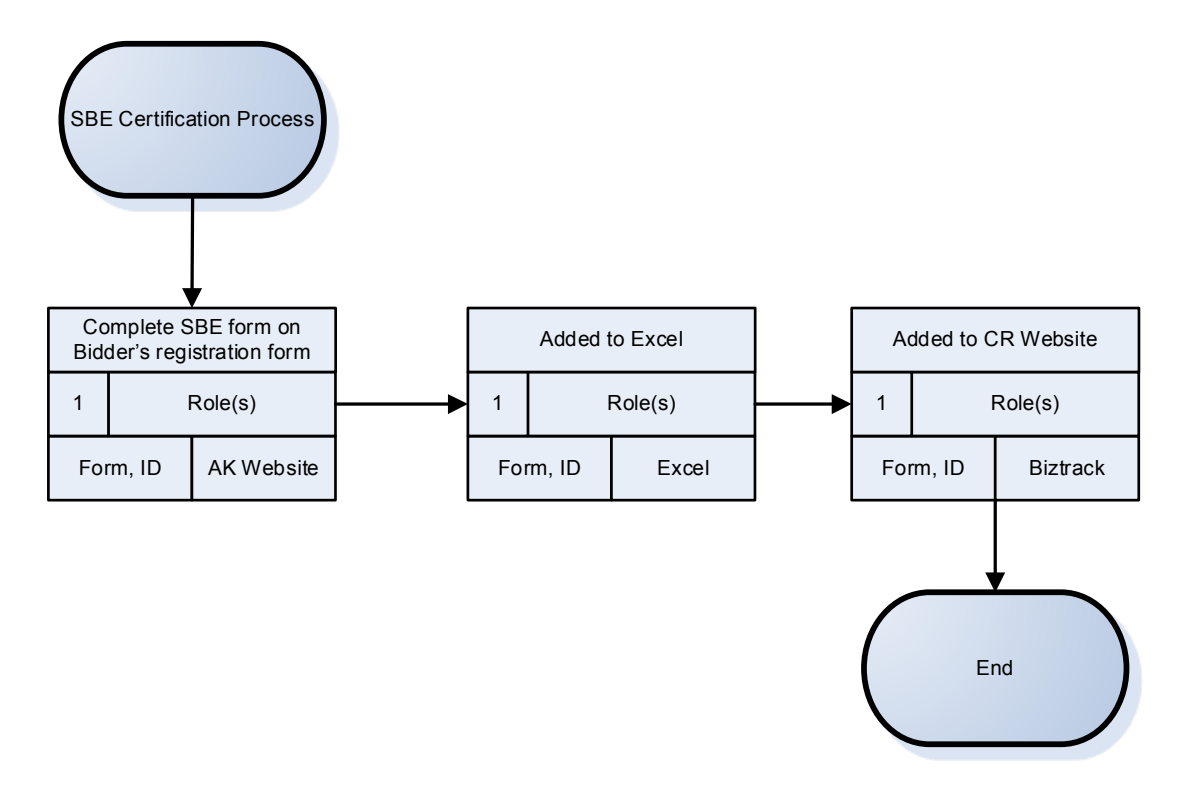

Figure 3-21

#### *Proposed AKDOT&PF SBE Certification Process*

The proposed SBE Certification process contains the same process steps, but the entries are made in the AASHTOWare Project software, rather than in Excel and BizTrack.

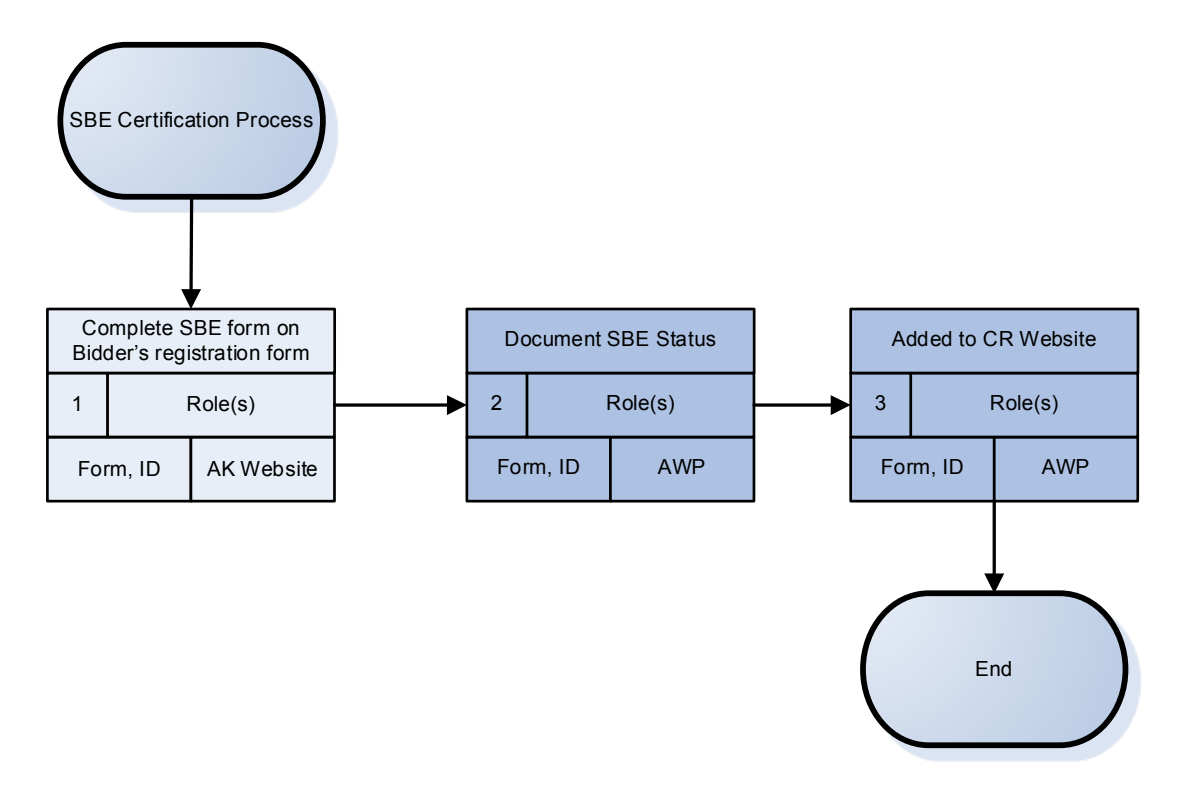

Figure 3-22

# **3.2.5 Good Faith Effort Process**

# *Current AKDOT&PF Good Faith Effort Process*

Race Conscious and Race Neutral contracts have different processes, with Race Conscious contracts having more rigorous checks of the Good Faith Effort information provided by the contractor. Most work is completed manually, by an experienced analyst.

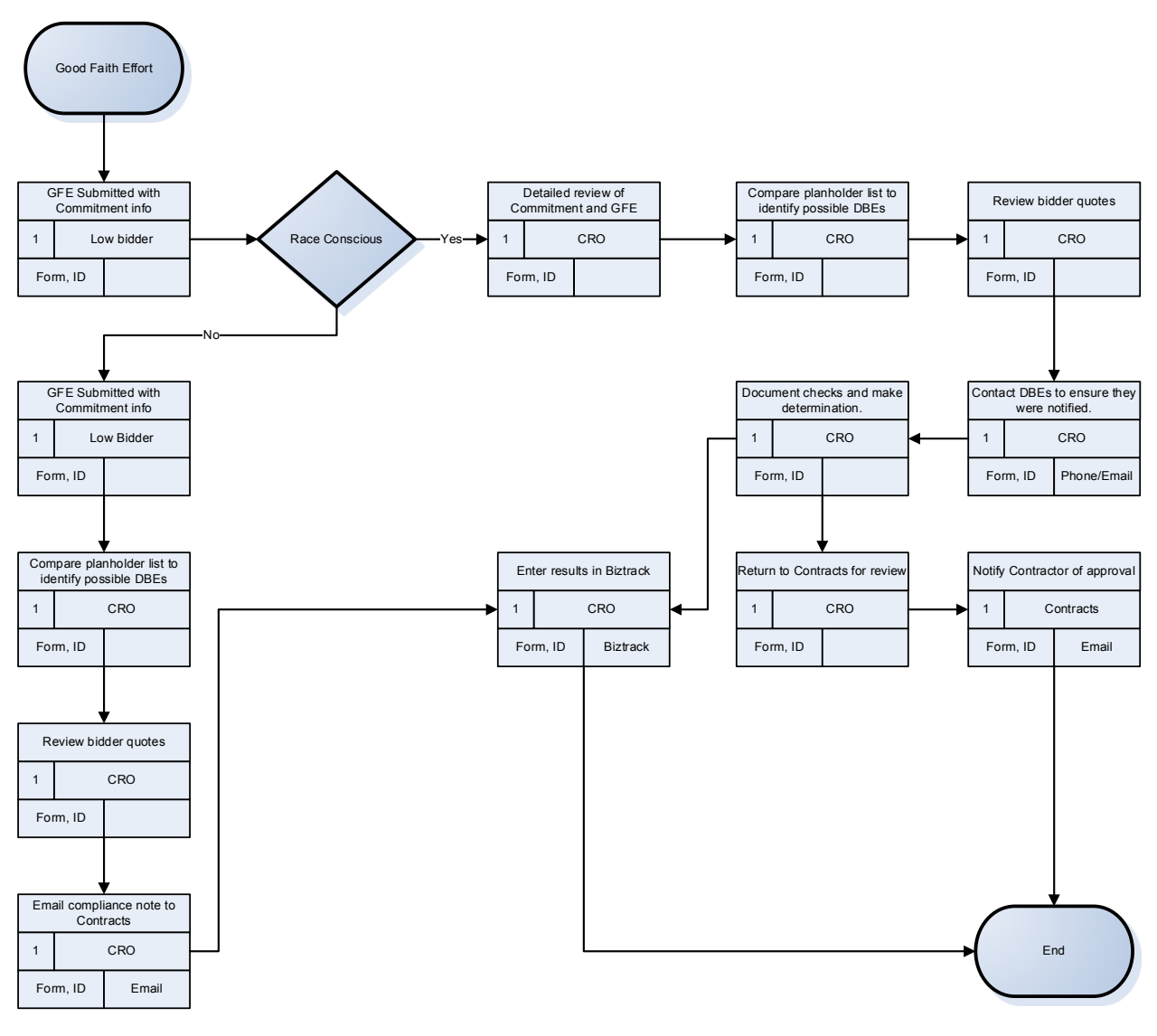

Figure 3-23

# *Proposed AKDOT&PF Good Faith Effort Process*

The proposed Good Faith Effort process follows much of the same process, but the contractor enters their GFE data into the AASHTOWare Project software as part of their DBE Commitment, and much of the supporting data will be found in the system as well. Custom reports should be considered for future design to assist the analyst in determining GFE.

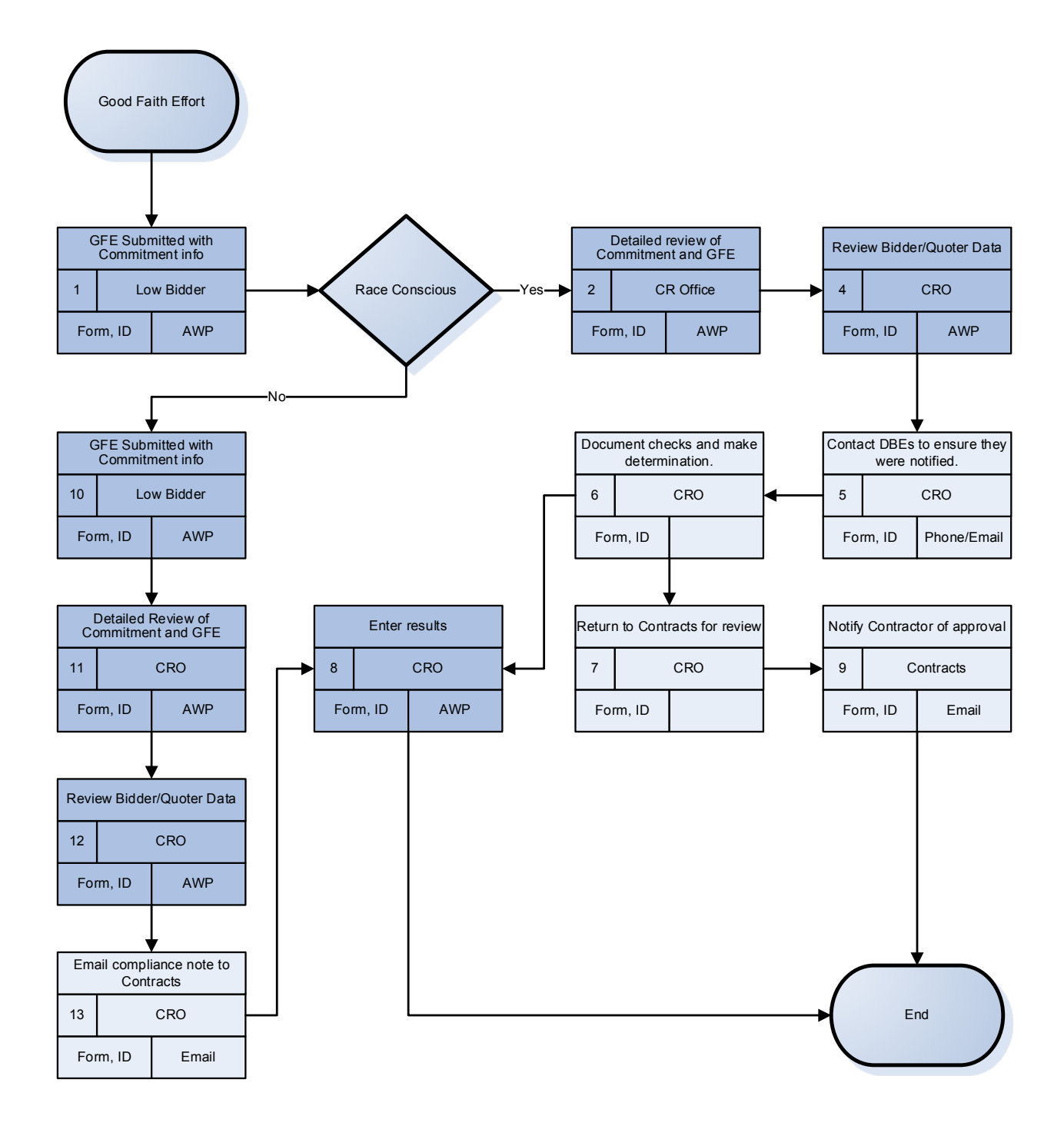

Figure 3-24

# **3.2.6 Subcontracts Process**

#### *Current AKDOT&PF Subcontracts Process*

The current Subcontracts process uses or provides data to several systems, including MRS, BizTrack, the AASHTOWare Project SiteManager software, Excel, and e-mail. The MRS system provides data to the AKDOL.

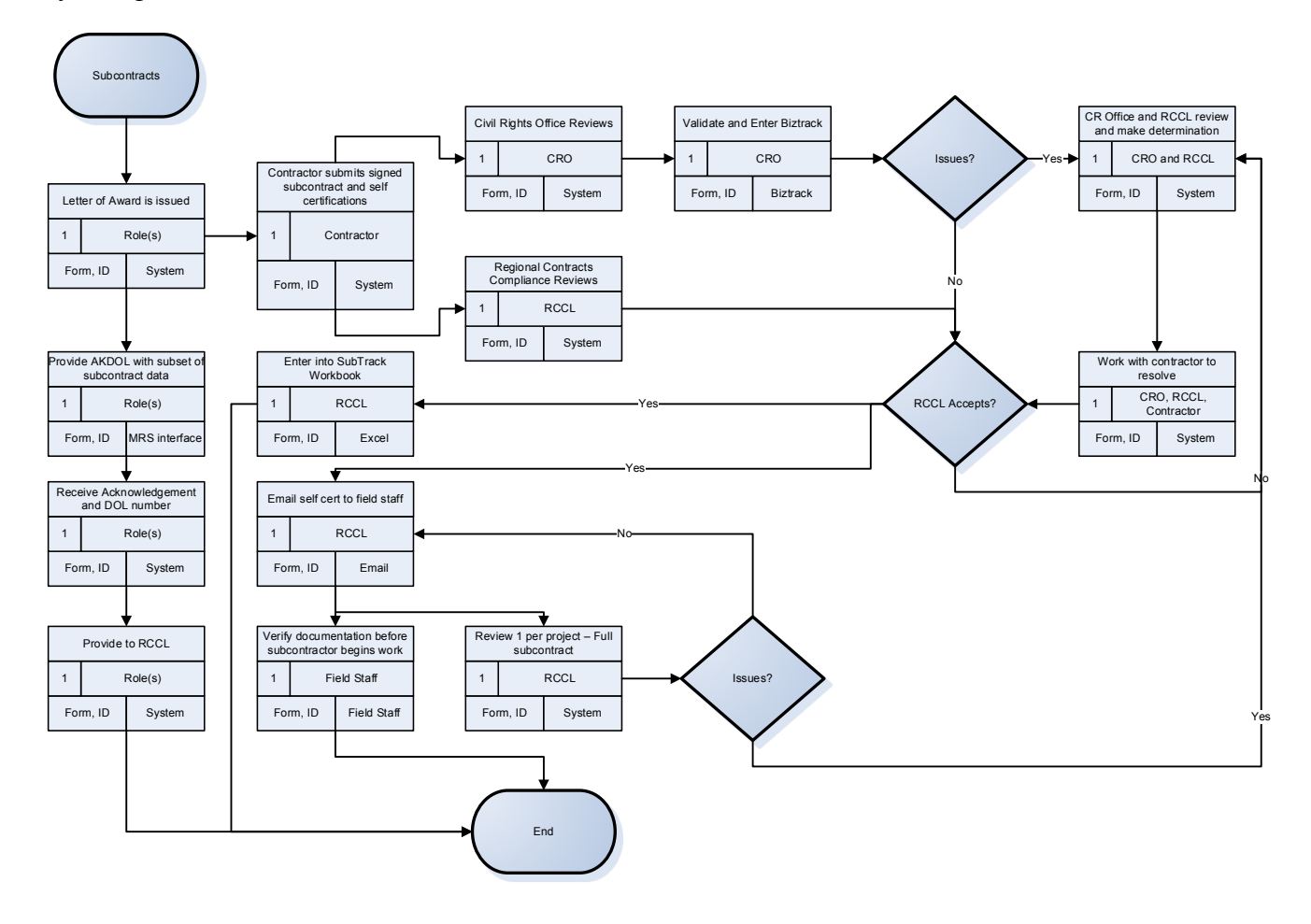

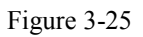

#### *Proposed AKDOT&PF Subcontracts Process*

The proposed process includes data entry to the AASHTOWare Project software, removing the need for multiple entry points to MRS, BizTrack, and Excel. Either AKDOL can be provided with a custom report, or an interface with their system may be created to share project information. Custom reports should be considered to assist the RCCL and CRO in validation of the subcontracts.

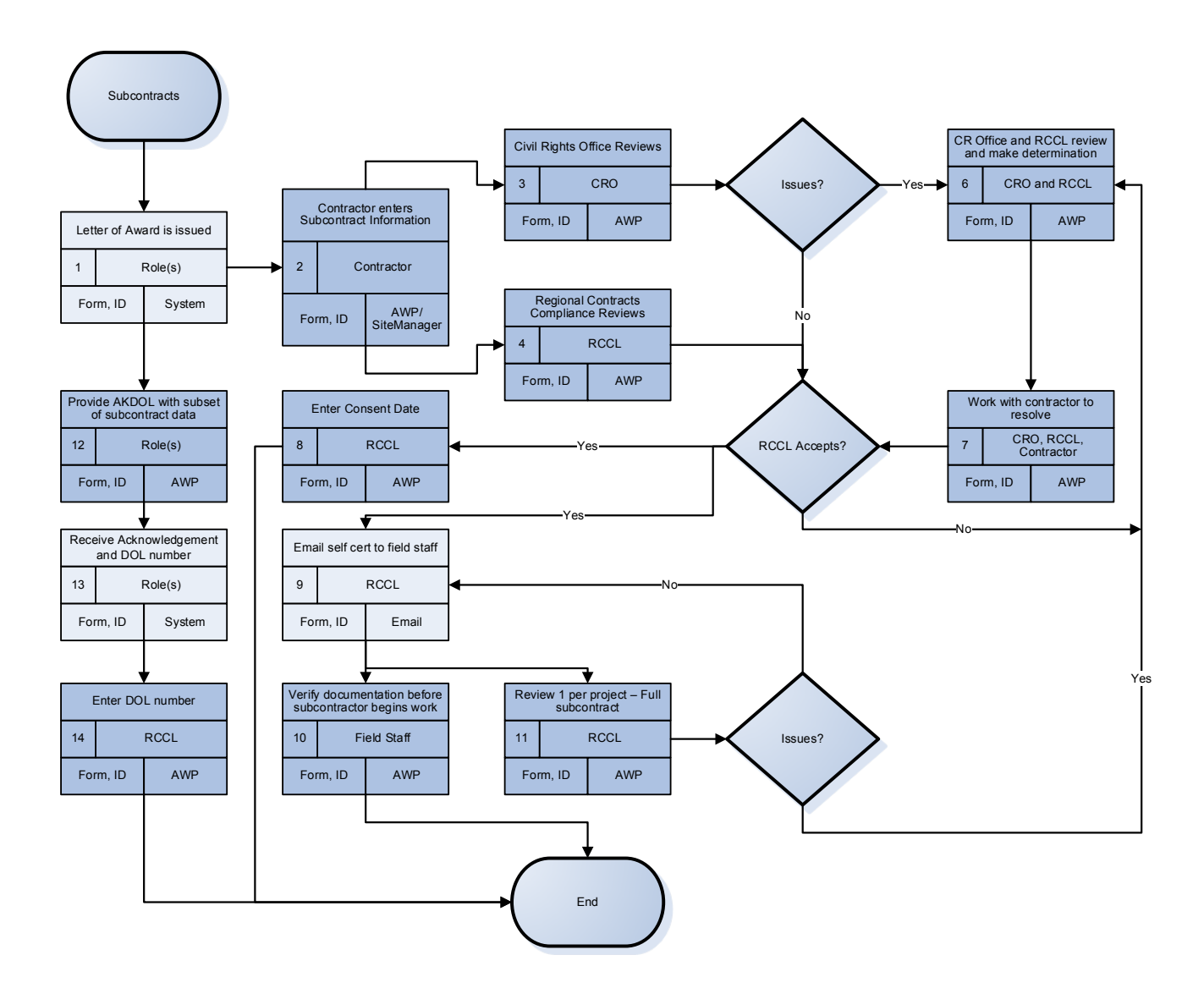

Figure 3-26

# **3.2.7 Prompt Pay Process**

#### *Current AKDOT&PF Prompt Pay Process*

AKDOT&PF currently addresses Prompt Payment issues if there is a complaint and does a thorough review of 10 contracts per year.

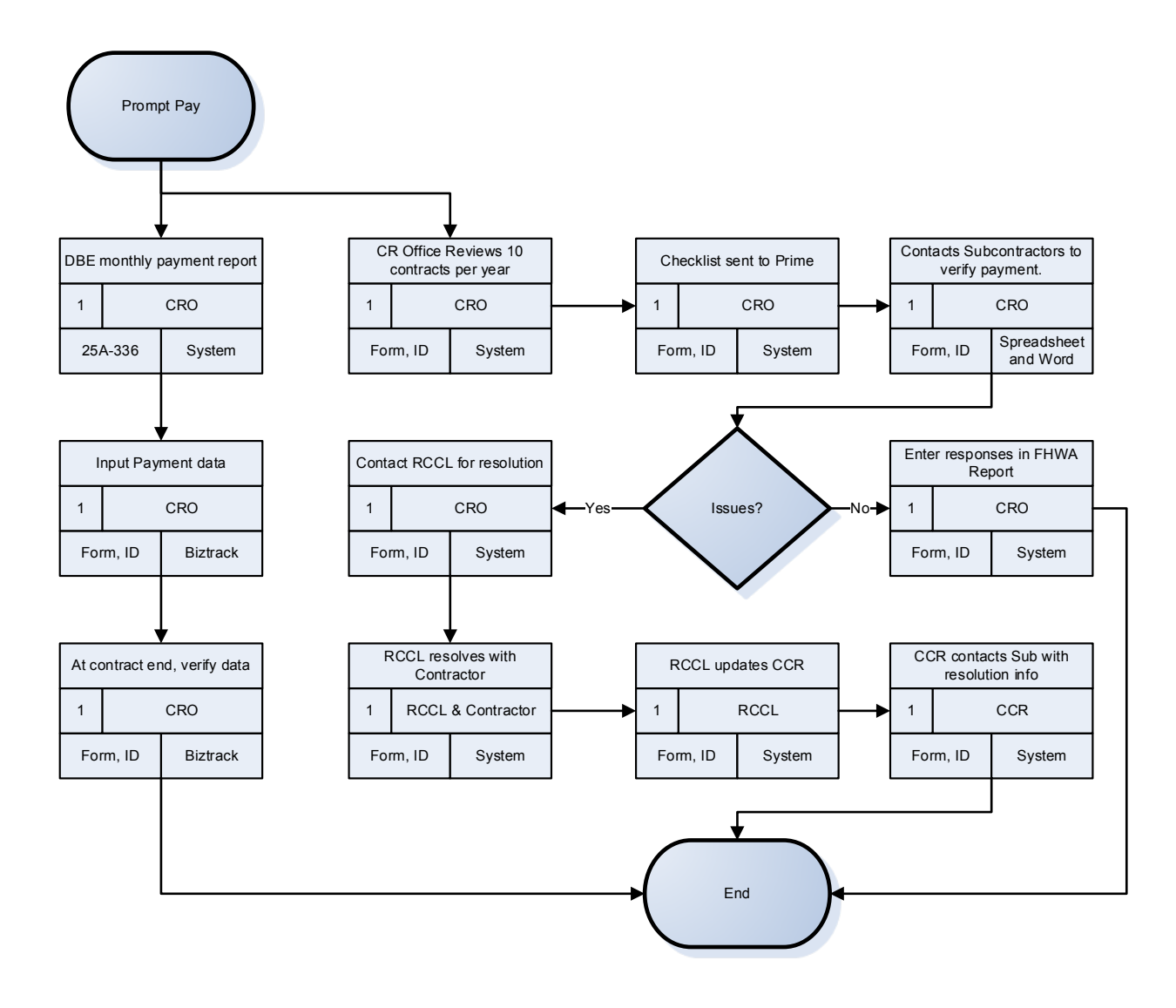

Figure 3-27

#### *Proposed AKDOT&PF Prompt Pay Process*

The proposed process will provide a more proactive approach to prompt pay and will provide data for every contract and payment. The process will require a policy change to require the contractor and subcontractor to submit and validate each payment in the AASHTOWare Project software. The verification at contract end could be supplemented with a custom report designed to highlight anomalies in the payments, such as a missed payment or no subcontractor confirmation of payment. Additionally, System Events could be employed to notify DOT staff if a subcontractor indicates they were not paid or not paid what was expected. This will allow staff to proactively follow up.

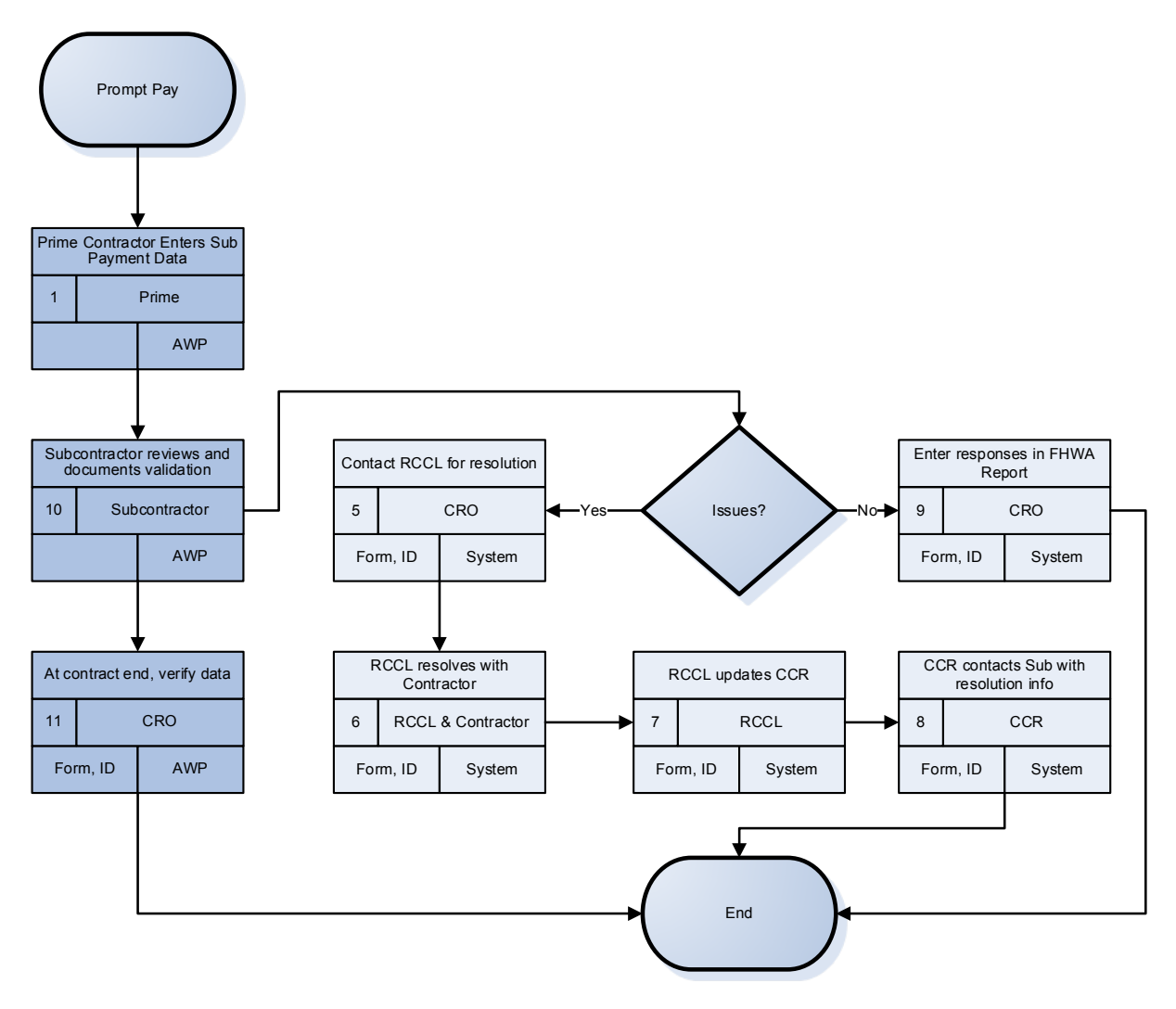

Figure 3-28

#### **3.2.8 Contract Compliance Process**

#### *Current AKDOT&PF Contract Compliance Process*

Each year, Contract Compliance reviews are completed on select projects using the following criteria:

- **Largest dollar value FHWA assisted contracts**
- **Largest number of FHWA assisted contracts**
- Contracts which are the type, size, and duration to provide the contractor with maximum hiring and promotional opportunities
- Contractors who have past reporting data that indicates regularly underutilizing women and minorities in their workforce
- Contracts that contain Special Provision Section 645, OJT training program
- Contractors FHWA specifically requests to have reviewed
- Contractors who have complaints filed against them regarding employment practices
- Contractors who were found in non-compliance the previous construction season, and are working on FHWA-assisted contracts in the upcoming season, are automatically selected for a follow-up review regardless of size or duration of the project involved.

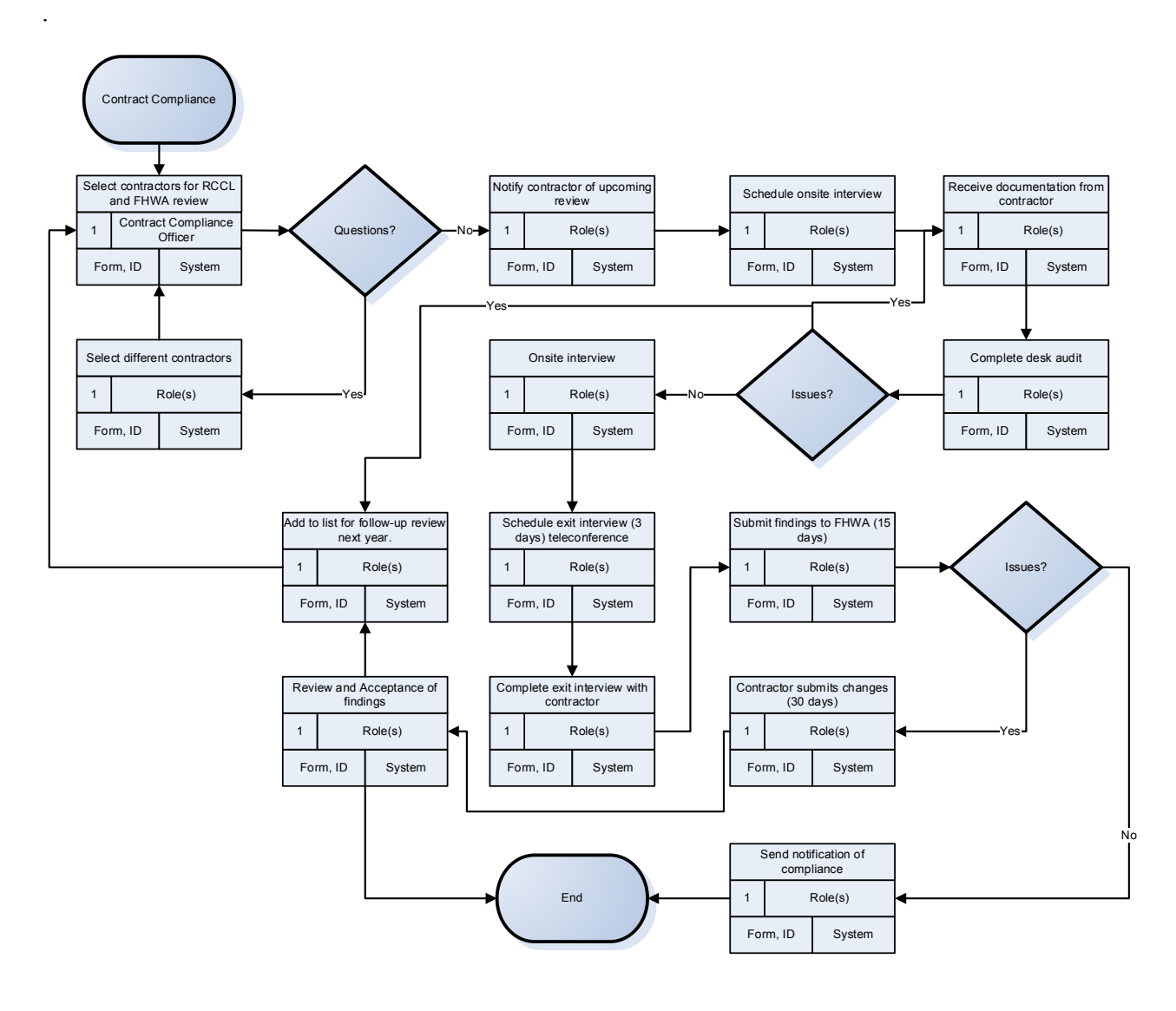

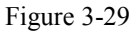

# *Proposed AKDOT&PF Contract Compliance Process*

AKDOT&PF has a very thorough compliance review process. The AASHTOWare Project software does not contain all functionality covered by AKDOT&PF compliance process.

However, much of the process could be addressed by utilizing Agency Fields and creating configured screens within the Contract Compliance area. Alternately, AKDOT&PF could utilize the Compliance area by creating a basic record, and then attaching appropriate documentation or links where needed. This option would provide a record and a placeholder for Contract Compliance documentation by Contractor or by Contract, but it would reduce the ability to provide a report with details or the ability to search on details.

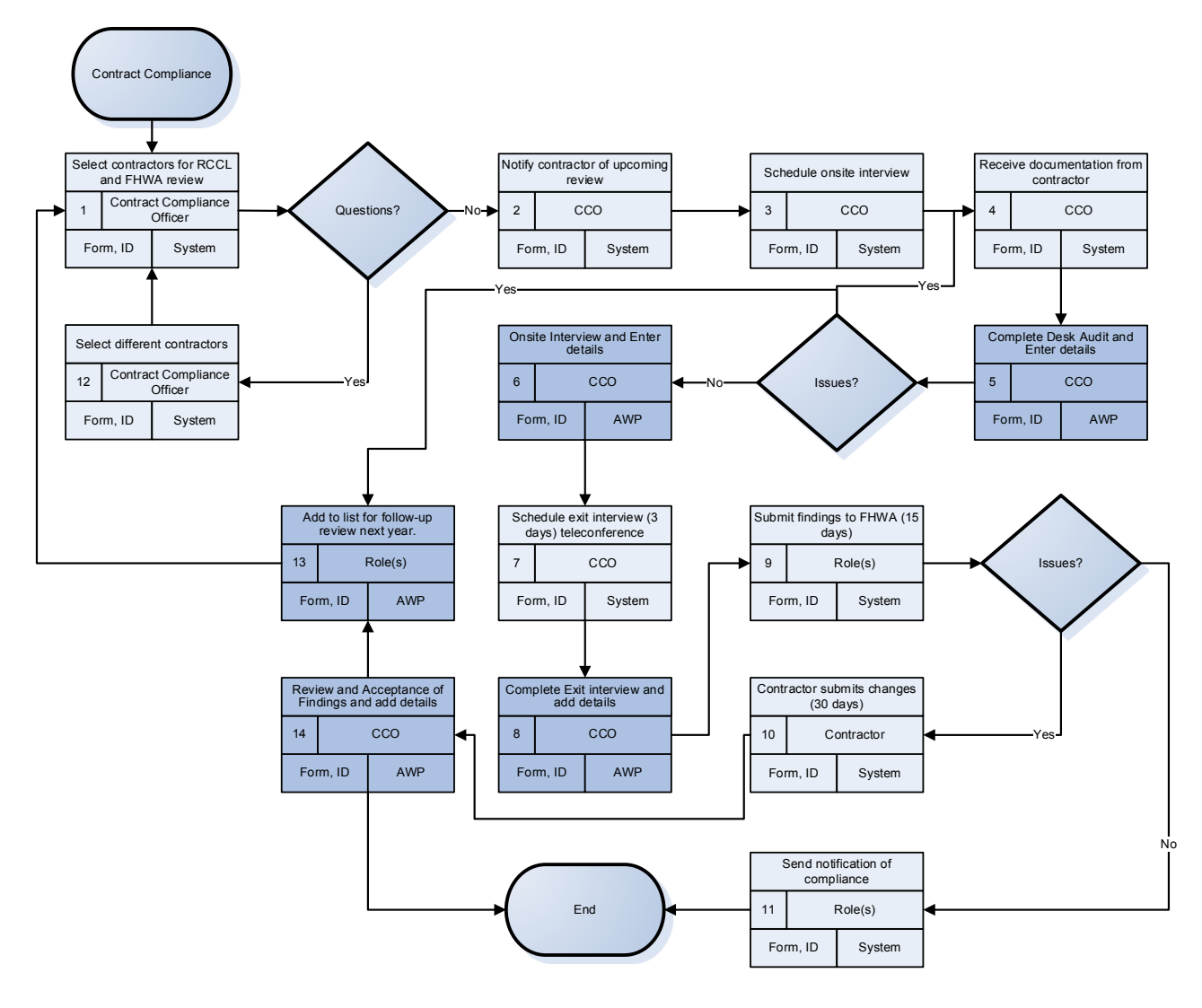

Figure 3-30

# **3.2.9 Commercially Useful Function (CUF) Process**

# *Current AKDOT&PF Commercially Useful Function Process*

CUF reviews are currently completed as soon as the DBE starts work on a project. Additionally, during the Preconstruction Conference, plans and the need for waivers are discussed.

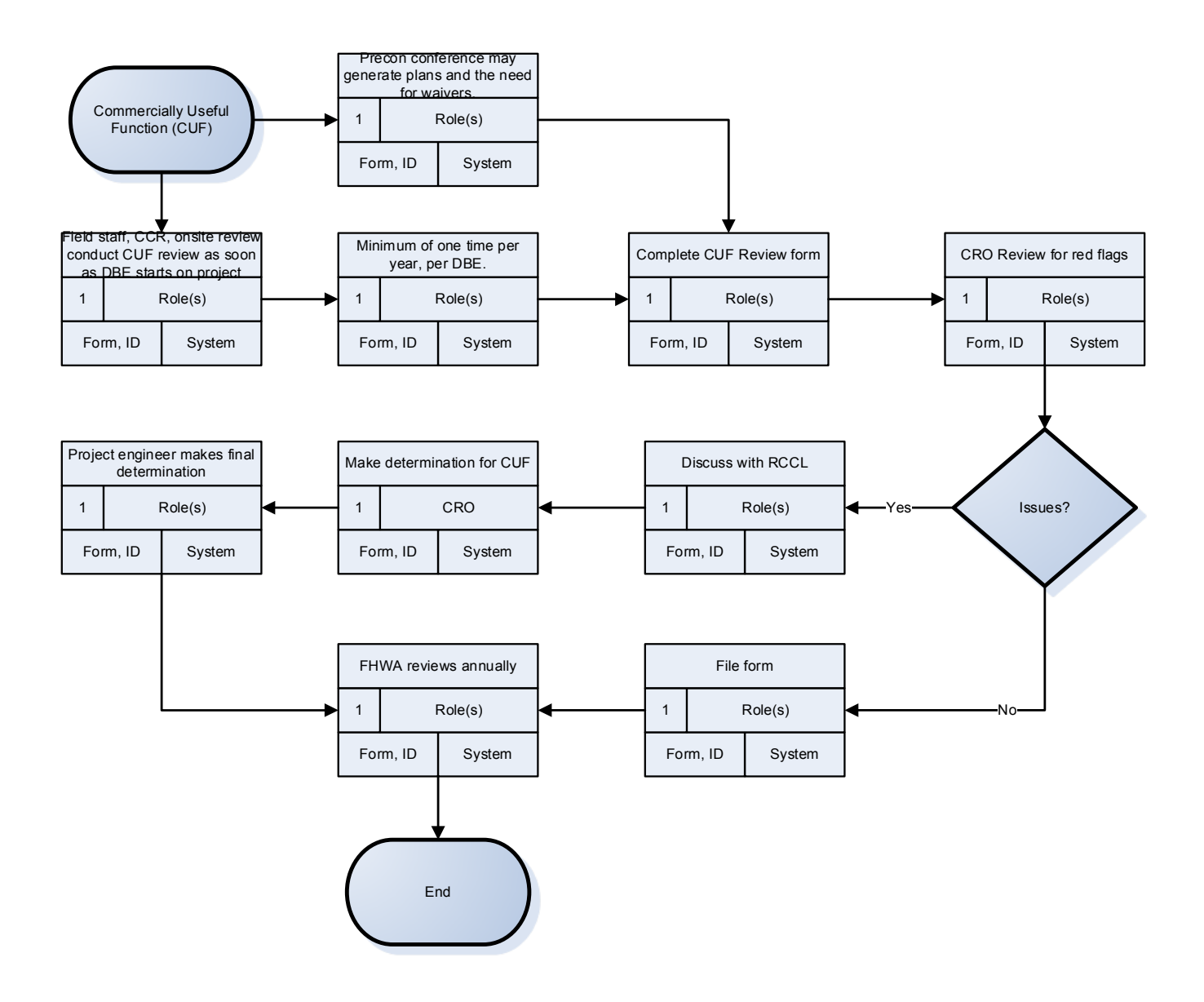

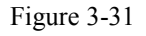

#### *Proposed AKDOT&PF Commercially Useful Function Process*

The proposed processes utilize the same steps, but now allow for documentation in the AASHTOWare Project software. AKDOT&PF should consider utilizing Agency Fields to emulate the current CUF review form in Contract Compliance. Alternately, the completed form could be attached to a Contract Compliance record or to the Vendor Record. Also, consider creating a Custom Report to cover FHWA review needs.

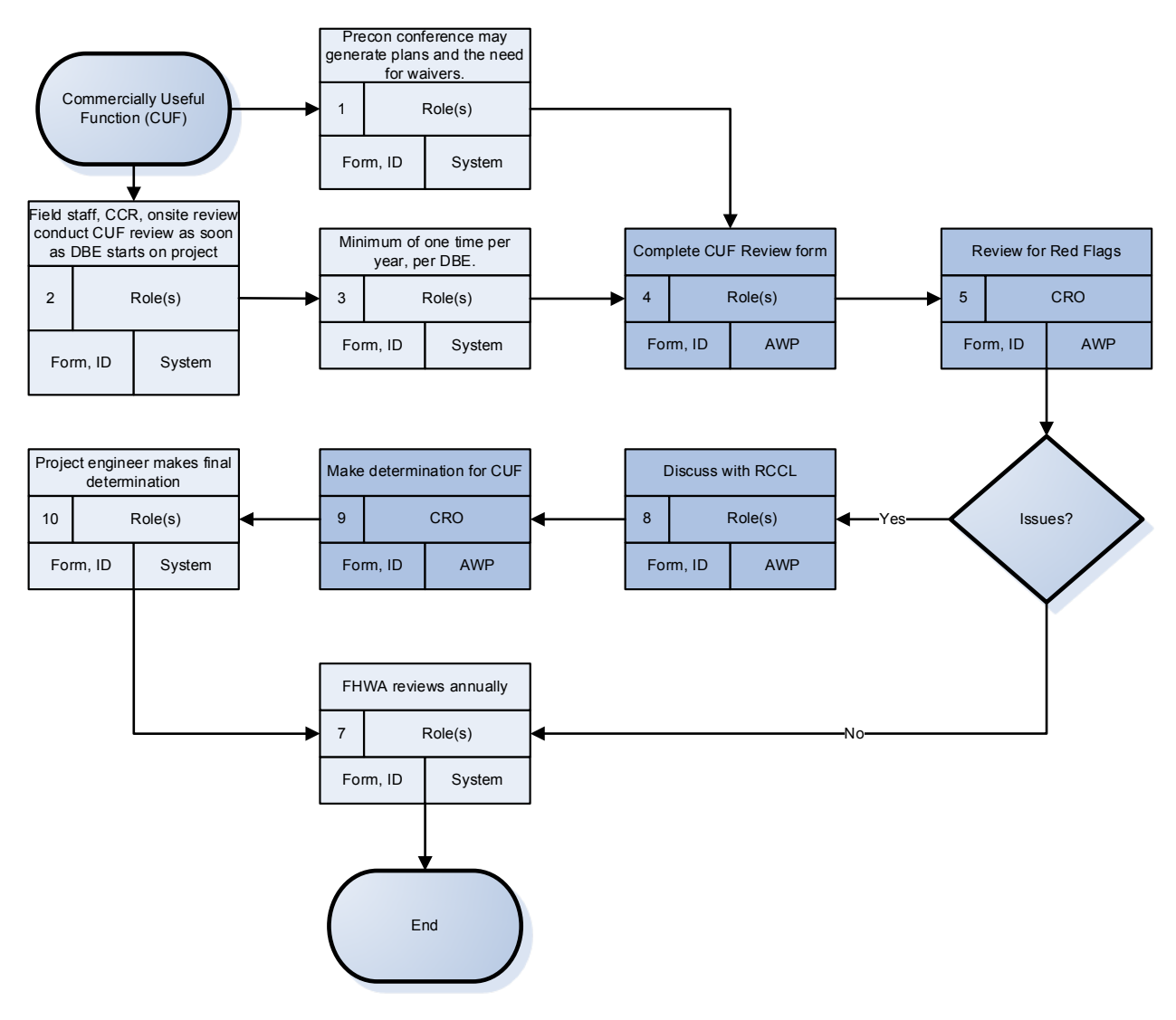

Figure 3-32

#### **3.2.10 Contract Closeout Process**

# *Current AKDOT&PF Contract Closeout Process*

The contract closeout process creates a final determination of goal attainment.

| During project closeout, goal<br>attainment is calculated, with<br>CUF issues used to adjust<br>attainment. |         |        |  |
|----------------------------------------------------------------------------------------------------|---------|--------|--|
|                                                                                                    | Role(s) |        |  |
| Form, ID                                                                                                    |         | System |  |

Figure 3-33

# *Proposed AKDOT&PF Contract Closeout Process*

A custom report is suggested to calculate and validate goal attainment and any extenuating circumstances, such as Good Faith Effort, Contract Compliance, or Commercially Useful Function issues.

| During project closeout, goal<br>attainment is calculated, with<br>CUF issues used to adjust<br>attainment. |         |     |
|----------------------------------------------------------------------------------------------------|---------|-----|
|                                                                                                    | Role(s) |     |
| Form, ID                                                                                                    |         | AWP |

Figure 3-34

#### **3.2.11 Supportive Services Process**

#### *Current AKDOT&PF Supportive Services Process*

Each year, a Statement of Work is submitted to FHWA. This includes information on plans and how funding will be used. Baselines are established to track growth over time. The Statement of Work is usually submitted five months in advance of the construction season. No programs are associated with FAA or FTA.

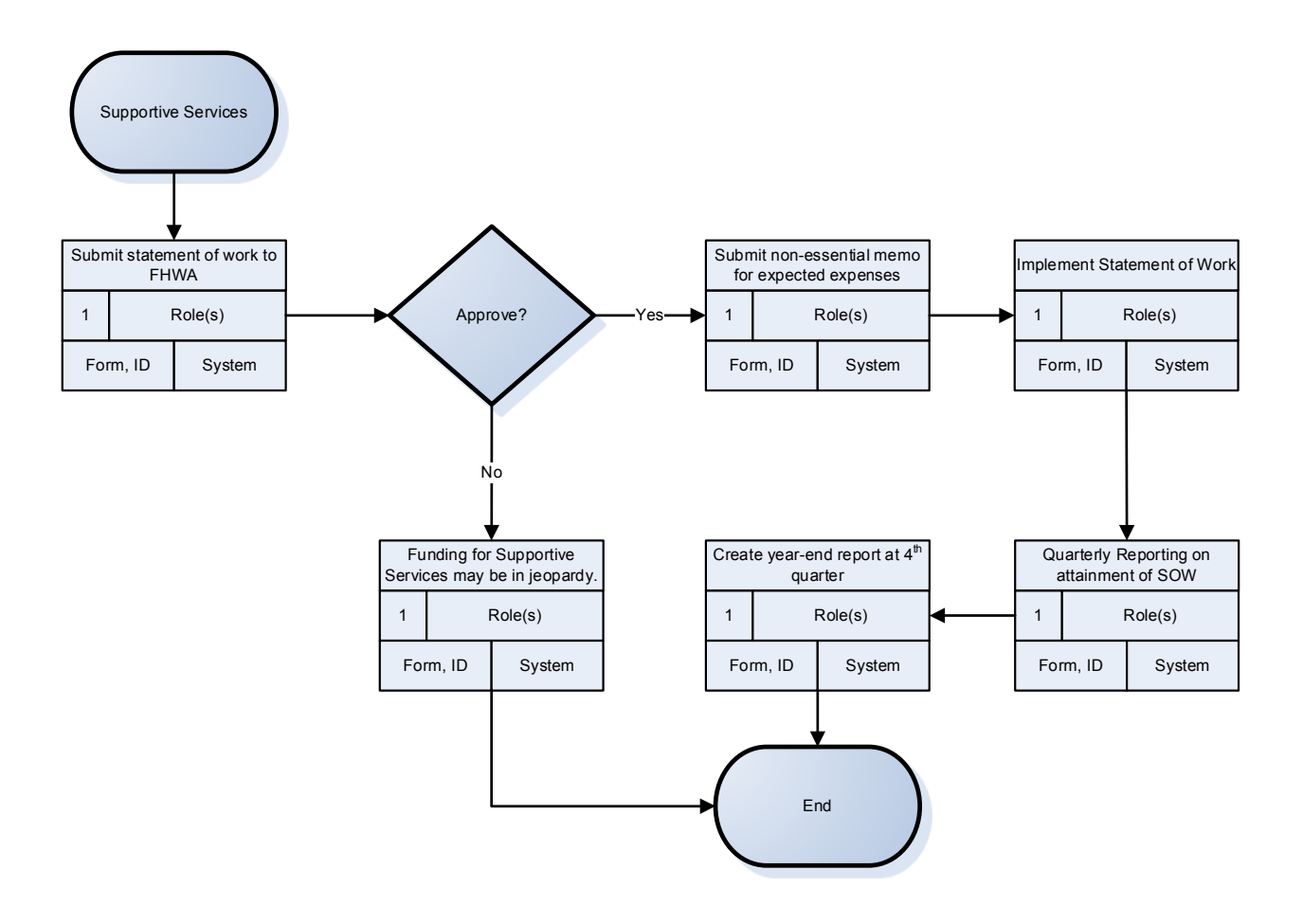

Figure 3-35

#### *Proposed AKDOT&PF Supportive Services Process*

The AASHTOWare Project software does not currently contain functionality related to Supportive Services other than a dropdown field in Reference Vendor record. No process changes are suggested at this time.

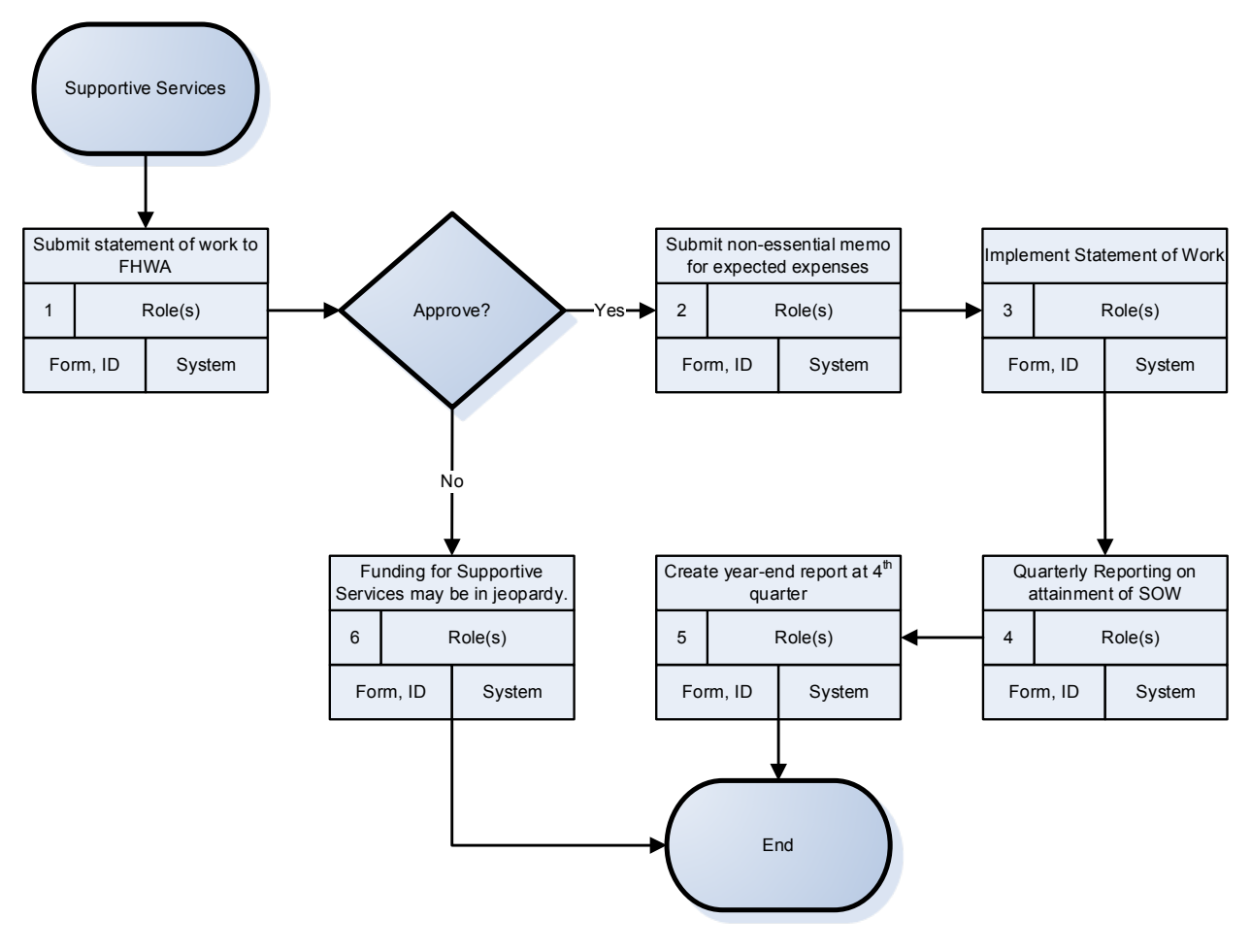

Figure 3-36

# **3.2.12 OJT Compliance Process**

# *Current AKDOT&PF OJT Compliance Process*

OJT Goals are defined during the estimation of the contract. Once goals are defined and the project is defined, the Low Bidder submits either a Form 310 or Form 311, depending on the type of OJT program they are proposing. If it is an accepted USDOL-sponsored program (Form 311), the program is a simple review. If it is an in-house DOT training program (Form 310), it is subject to a more detailed review.

If the OJT program requirements are not met, AKDOT&PF will work with contractor to address issues and decide on Good Faith Effort, if there is time to correct. If requirements are not met at the end of a project, there may be financial penalties.

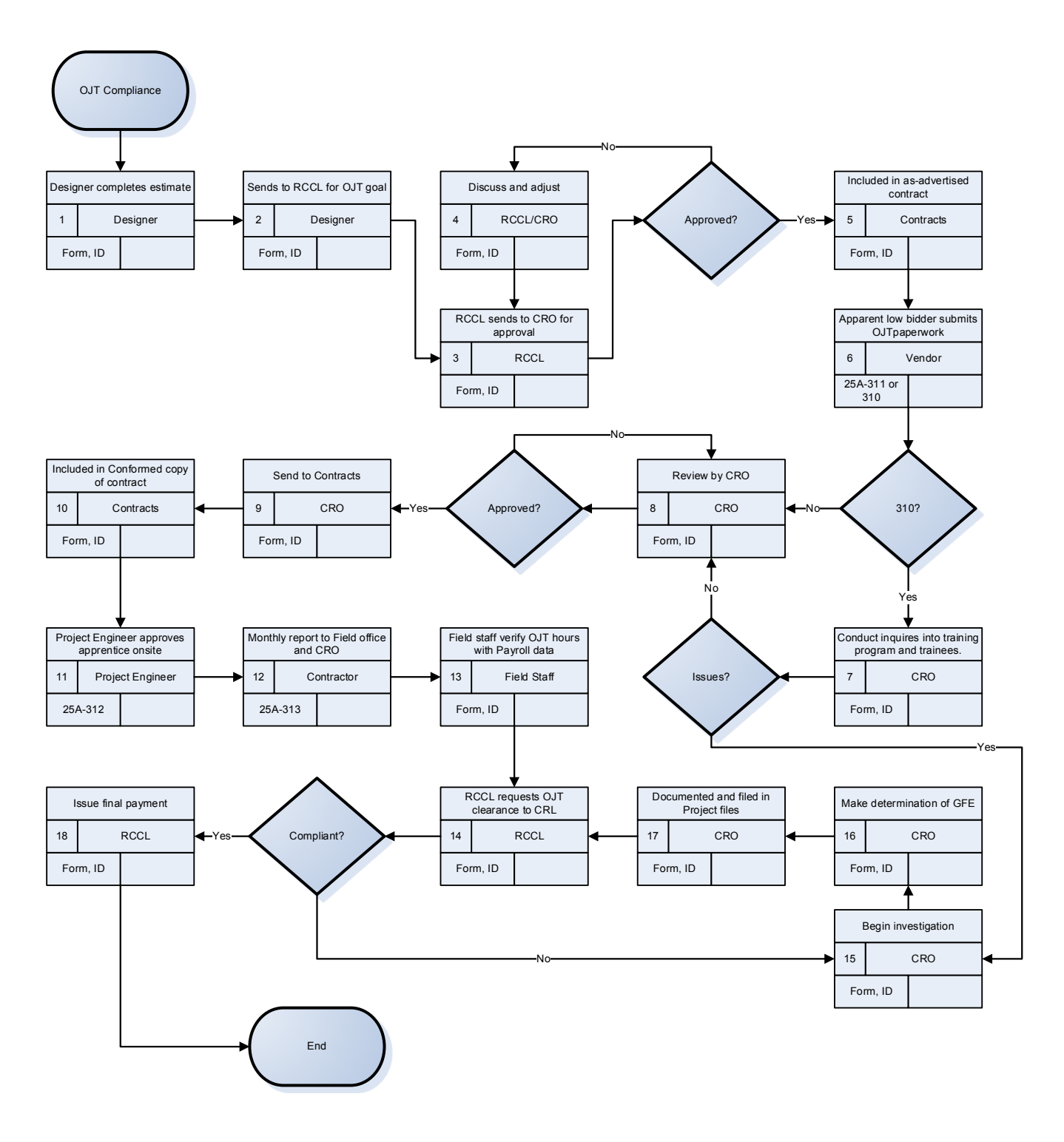

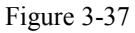

#### *Proposed AKDOT&PF OJT Compliance Process*

The proposed process follows much the same workflow, but uses entry to the AASHTOWare Project software where appropriate. It is suggested that goal setting be included as part of the

Preconstruction Workflow, and that DBE Goals and OJT Goals be set at the same time in the Workflow. Consider creating a custom report describing project items and recent goals for those items and location. For those parts of the process without AASHTOWare Project entry, consider attaching appropriate documents as necessary, such as copies of Forms 310 and 311 and any follow-up inquiry documentation. Note that if Payroll data is imported, AKDOT&PF could create a report comparing OJT Hours to Payroll data. Alternately, with imported Payroll data, AKDOT&PF could utilize the AASHTOWare Project software's automatic OJT Tracking, extracting OJT information from payroll data.

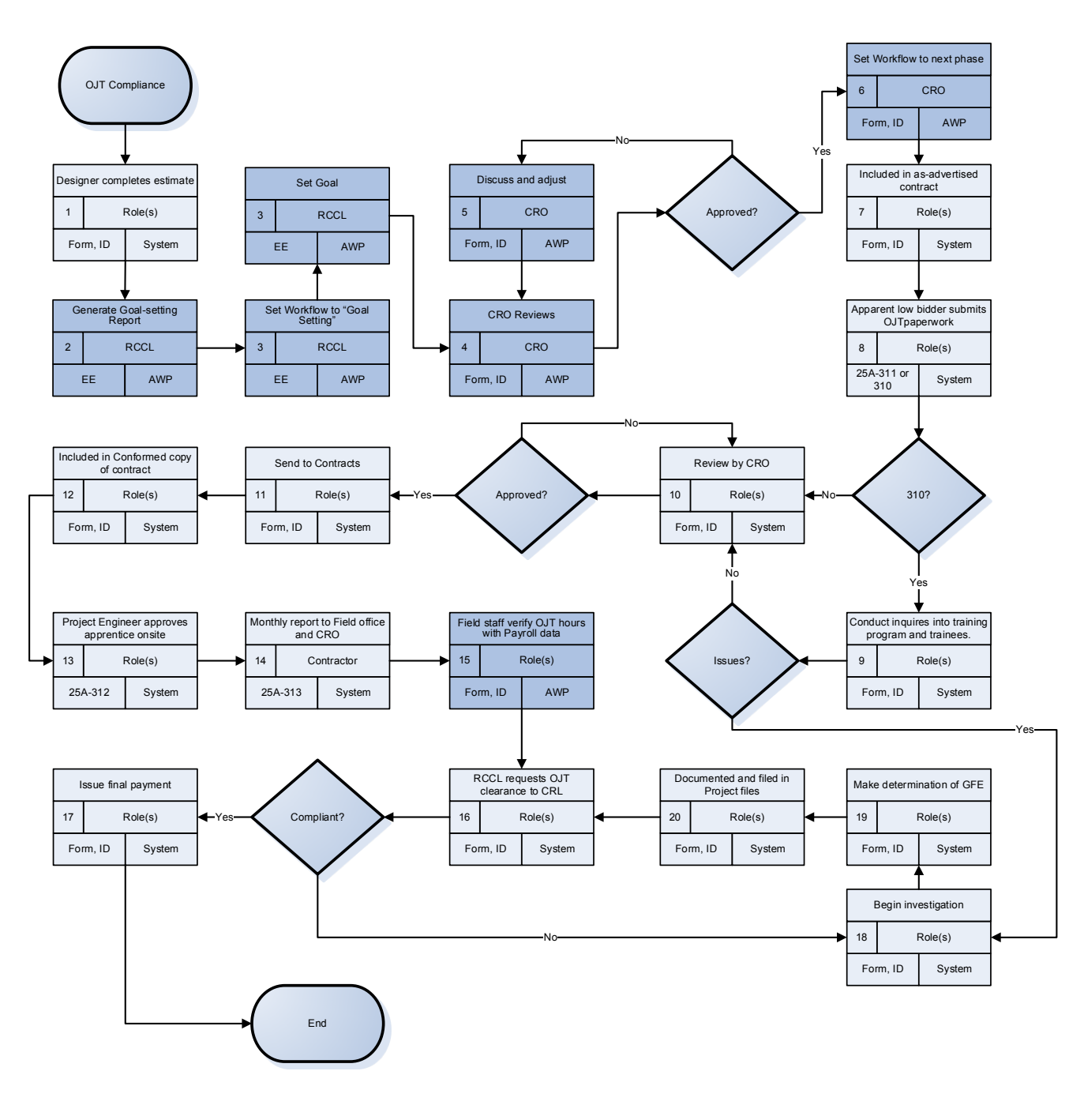

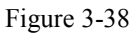

# **3.2.13 Payrolls and Wage Decisions Process**

#### *Current AKDOT&PF Payrolls and Wage Decisions Process*

There are currently no processes within AKDOT&PF regarding Payrolls. AKDOL currently completes all review and approval of Certified Payrolls, but it now allows online submission of Payrolls. DOT is considering how to capitalize on the existing contract data and create an import file to bring wage decision and payroll data into the AASHTOWare Project software to allow automated cross-checking between contract data and payroll data.

# *Proposed AKDOT&PF Payrolls and Wage Decisions Process*

AKDOT&PF should consider creation of an interface to import the electronic Payroll files AKDOL is now implementing. This import would include both Wage Decisions and Payroll data. This would allow any additional validation or checks AKDOT&PF would like to do and provide data for comparison to Daily Diary information and automatic OJT tracking at the employee level.

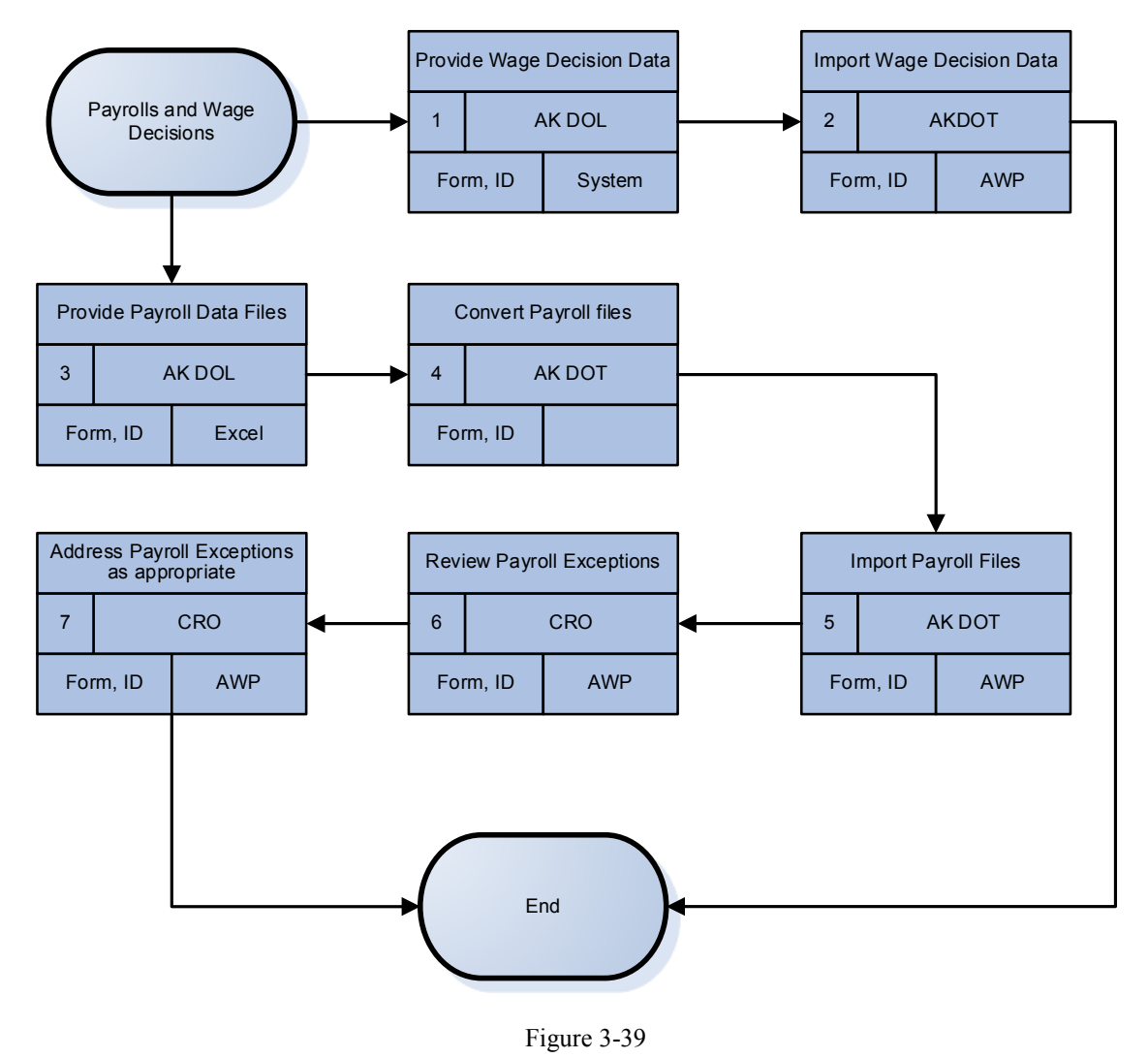

# **3.3 Reference Data**

The AASHTOWare Project software contains numerous reference tables that are used throughout the application and modules. The use of shared reference data allows data to flow

from AASHTOWare Project Preconstruction software to AASHTOWare Project Civil Rights & Labor, AASHTOWare Project Bids, and AASHTOWare Project SiteManager software without integrity issues. This is true for all the AASHTOWare Project modules.

# **3.3.1 Reference Items**

In the AASHTOWare Project Preconstruction software, items represent the smallest unit of work that can be identified within a transportation-related construction project. You can define groups of items to represent alternate design possibilities and you can divide the quantity of work for an item across multiple categories within a project. An item may comprise biddable work (for example, Bituminous asphalt, Guard Rail, or Structure Excavation) or non-biddable work (for example, Quality Incentives, Contract Revisions, or Force Accounts).

The Reference Item List contains all the items in the AASHTOWare Project software that may be associated with an agency project. No item can be added to a project that does not exist in the Reference Item list.

AKDOT&PF plans to utilize a new item ID numbering scheme for the AASHTOWare Project software. The new items will be in the format: XXX.XXXX.XXXX This format would remove all the dashes and parentheses currently being used. The first three characters are the spec book section, the second four are for sequential numbers (0000-1999 are for standard items, 2000-8999 are for special items, 9000-9999 are for generic change order items), and the last four are for item identifiers (dimensions, type, etc.).

By using a unique spec year (other than 2004 or 2015), the original data or any new test data may remain in the database without hindering the implementation of the new item numbers.

By using a new numbering scheme, this means all related applications and any system interfaces or users of item data will need to be updated. This includes CAD systems, consultants, bidders, and financial systems – all must be coordinated and using the same item numbers. The Reference item table does contain an alternate item ID where AKDOT&PF can store the old item number for reference and possible interfaces.

If new items are added to the Reference Item table, a system event could generate an e-mail to notify selected personnel.

# **3.3.2 Reference Vendors**

Preconstruction vendors include many different types of organizations that play a role in transportation construction. Vendors may be contractors, subcontractors, surety companies, insurance agents, escrow agents, major suppliers, utility companies, and DBE suppliers. Some transportation agencies also treat counties or municipalities as vendors to manage work they perform themselves.

The Reference Vendor List contains all the vendors in Preconstruction that may be associated with an agency project. Additional information stored in reference vendor tables includes the following types:

- Addresses The Address List page displays all addresses currently on record for the vendor. Addresses are sorted by Address ID.
- Work Classifications Work classifications designate all the types of work a vendor is qualified to perform. This could include pre-qualifications, certifications, and all types of work for construction services and supplies.
- Officers Officers are persons who are authorized to sign for a contractor or hold some office of authority in the vendor's company.
- Affiliates Affiliates are two vendors who have an ongoing legal relationship, for example, a parent company and its subsidiary or two vendors who are substantial owners of each other's stock. Two vendors who engage in a single joint venture are not considered affiliates.
- Insurance The AASHTOWare Project Preconstruction software allows you to store insurance policy data required for all contractors bidding on a proposal, as well as specific policies required for contract award.
- Vendor Annual Data list To determine a vendor's continuing eligibility for participation in Federal DBE programs, the DBE Administrator must maintain a record of the vendor's submitted annual information, including gross receipt affidavits and employee information.
- Vendor OJT Goal List Each year, the transportation agency can maintain goals for the participation of vendors in the agency's OJT programs and tracks the individual vendor's performance in meeting those goals.
- DBE Net Worth The transportation agency is responsible for determining which individuals can be classified as economically disadvantaged and are therefore qualified to benefit from participation in Federal DBE programs. To carry out this responsibility, the DBE Administrator maintains personal net worth records for each qualifying person whose ownership and control is relied upon for DBE certification.

AKDOT&PF plans to utilize a new Vendor ID for all vendors. Currently, they have a C and a 5 digit sequential number. The plan is to move to using the Federal Employment Identification Number (FEIN). This would have to tie to numerous other AKDOT&PF systems, such as IRIS for vendor payment. IRIS is used for a separate vendor self-registration (Vendor Self Service-VSS).

It is recommended that the original vendor IDs be retained in the AASHTOWare Project Preconstruction reference record in fields such as alternate vendor number or a generic field.

# **3.3.3 Code Tables**

In the AASHTOWare Project Preconstruction software, code tables are used to provide the options in choice lists or selection boxes. Code tables minimize user error by providing choices in fields that a user must pick rather than allow a user to enter a value in a field providing an

opportunity for error. Code tables also eliminate confusion by not allowing various users to represent a value using abbreviations or values in mixed case (upper and lower case letters).

# **3.3.4 Reference Funds and Fund Packages**

Agency projects are paid for by a variety of revenue sources, called funds. Funds are provided at the federal, state and local levels of government and the fund package for a project can include any number of different funds.

The Reference Fund List contains all the funds in the AASHTOWare Project Preconstruction software that may be associated with an agency project.

A Reference Fund Package is used to group multiple funding sources and to define that grouping with an identity or name. It is a method for identifying complete funding allocations for items within a single grouping. These are pre-defined fund packages that can then be imported into any project with the funding already set up. Once imported into a project, they are editable.

# **3.3.5 Counties/Boroughs**

The Reference County List contains all the counties in your state and therefore is unique to AKDOT&PF. AKDOT&PF may enter the boroughs for this reference table.

# **3.3.6 Districts/Regions**

A district is a division of territory within a state marked off for administrative purposes. AKDOT&PF may enter regions for this reference table and the system allows the definition of counties (boroughs) that apply to the region.

# **4. Data Population, Data Migration, and Interfaces**

Info Tech personnel performed a high-level analysis on AKDOT&PF's current systems that are used for Preconstruction, Civil Rights & Labor, and Bids processes. The summary of the analysis results is presented in this chapter, including information regarding the current systems that are in use by AKDOT&PF, as well as recommended actions, taking into consideration the implementation of the AASHTOWare Project Preconstruction, AASHTOWare Project Civil Rights & Labor, and AASHTOWare Project Bids software.

Based on the analysis of the individual systems listed in the next section, [4.1 AKDOT&PF](#page-143-0)  [Preconstruction, Civil Rights & Labor, and Bids Systems and Interface Recommendations,](#page-143-0) the following tables summarize the recommended actions for the various systems.

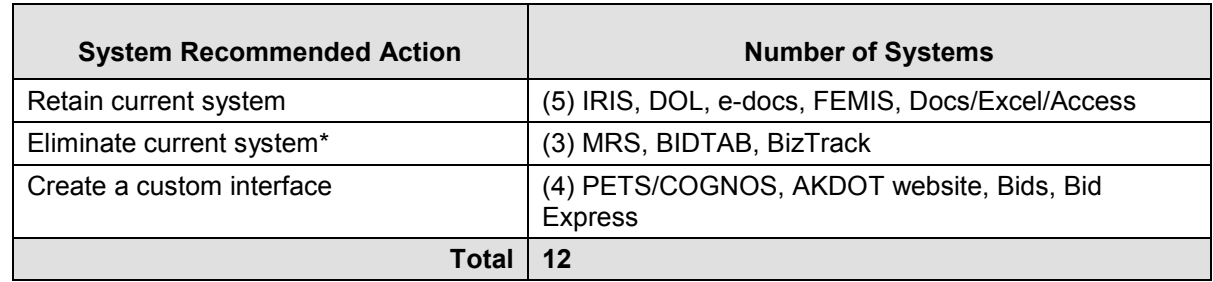

Table 4-1. AKDOT&PF Preconstruction System Recommended Action Summary

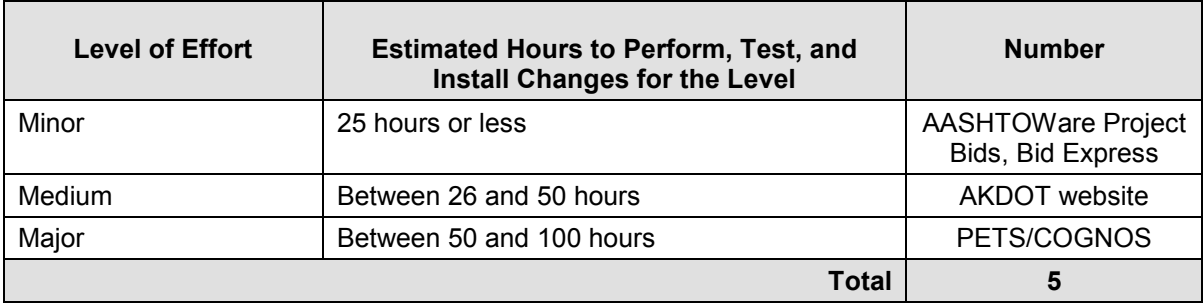

Table 4-2. Estimated Effort for AKDOT&PF Preconstruction Interfaces

# <span id="page-143-0"></span>**4.1 AKDOT&PF Preconstruction, Civil Rights & Labor, and Bids Systems and Interface Recommendations**

The AKDOT&PF Preconstruction, Civil Rights & Labor, and Bids systems listed and described below have been identified as systems that may impact or be impacted by the implementation of the AASHTOWare Project software.

Any systems that were not provided to and/or discussed with Info Tech could not be included in the analysis.

During implementation, additional interfaces will be considered where business requirements dictate their necessity.

The systems discussed in this chapter include:

- 1. IRIS
	- a. VSS
- 2. OPN
- 3. MRS
- 4. BIDTAB
- 5. DOL
- 6. PETS/COGNOS
- 7. AKDOT&PF website
- 8. e-docs Alaska
- 9. FEMIS/FAM
- 10. BizTrack
- 11. Excel, Word and Access documents
- 12. AASHTOWare Project Bids
### 13. Bid Express

### **4.1.1 IRIS – Integrated Resource Information System**

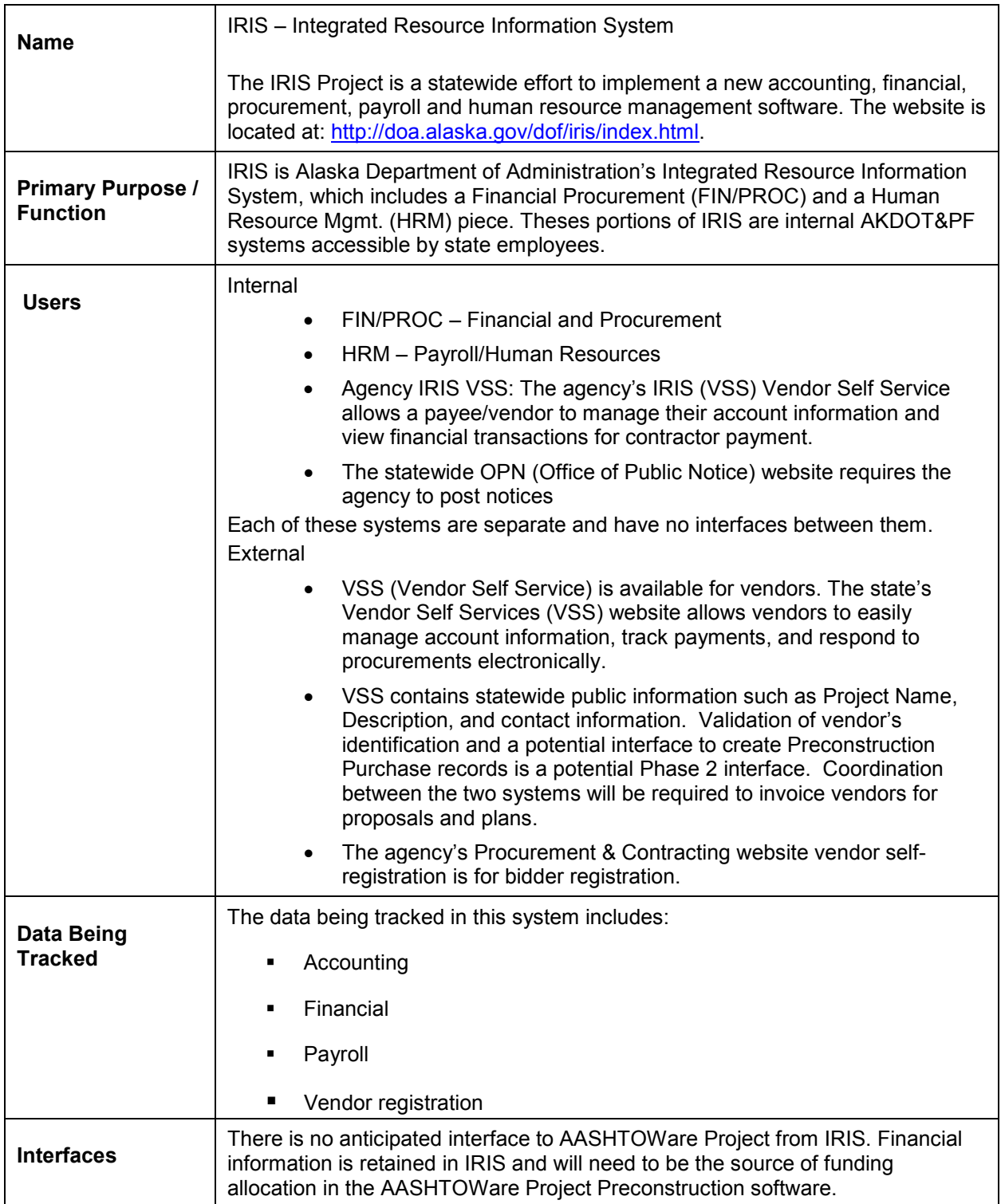

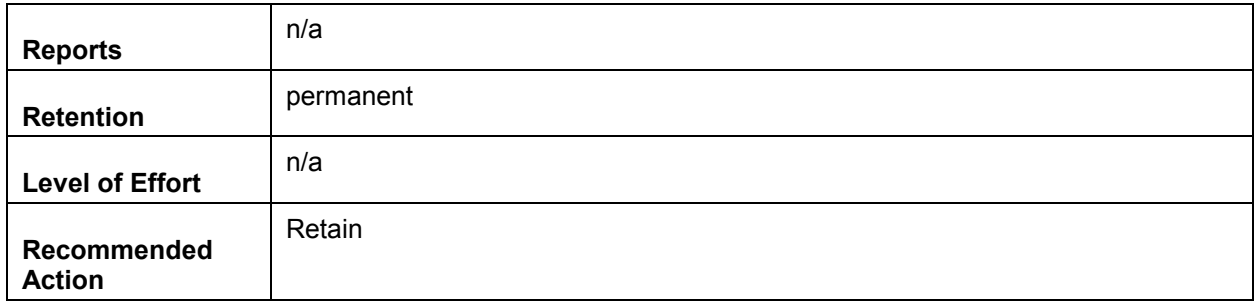

# **4.1.2 MRS – Management Reporting System**

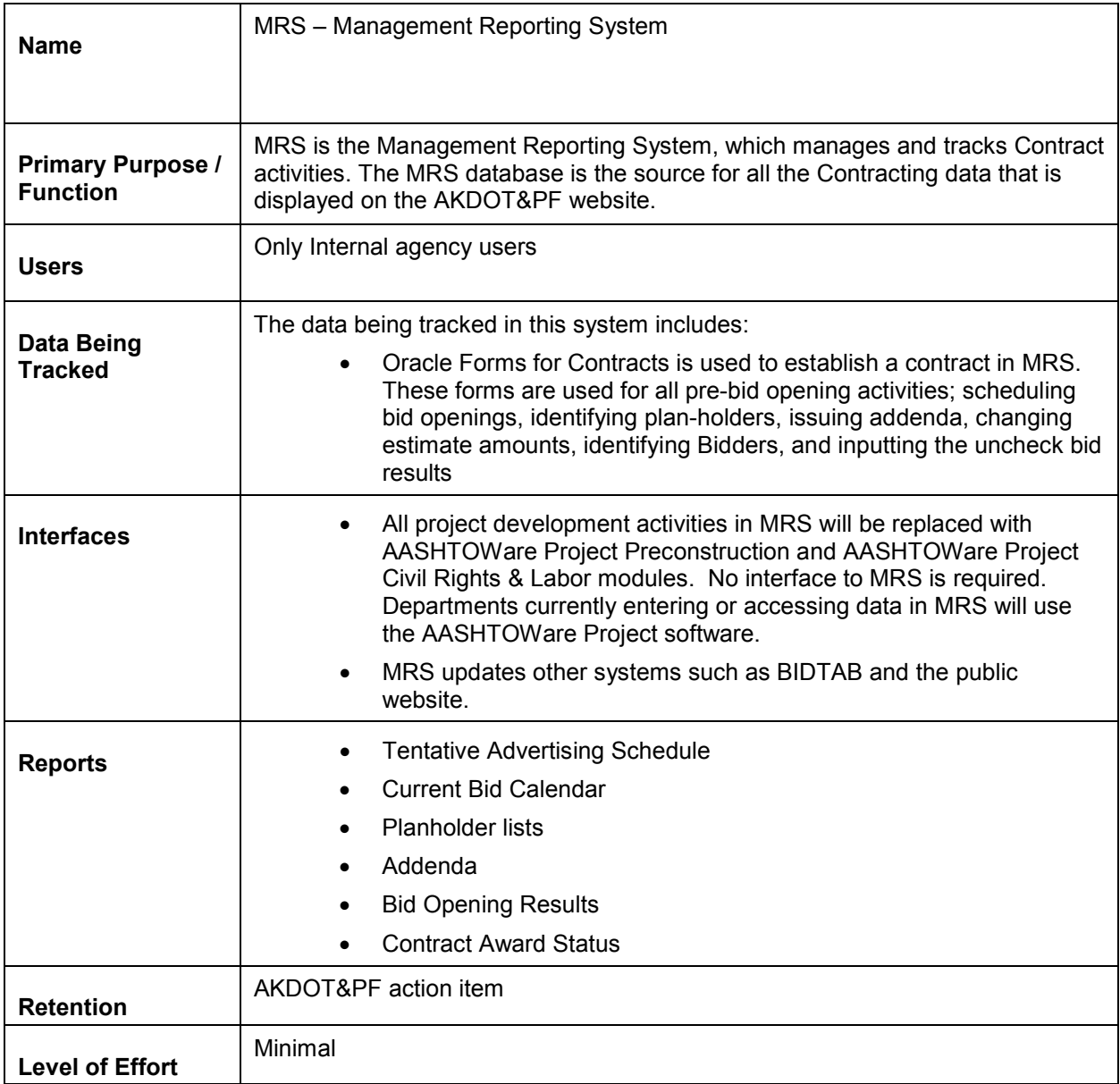

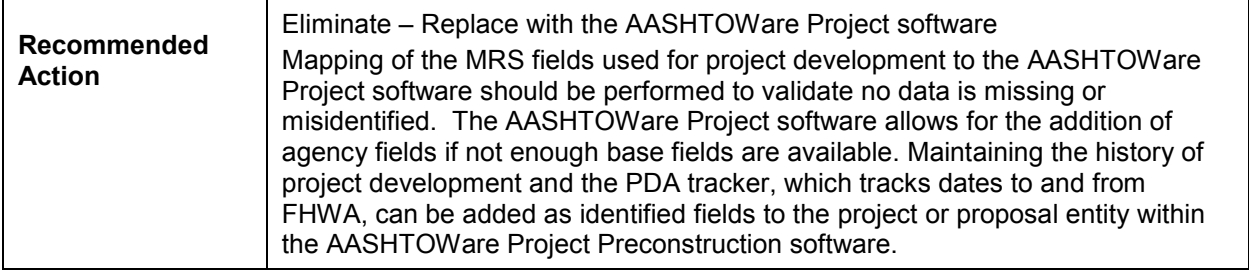

### **4.1.3 BIDTAB**

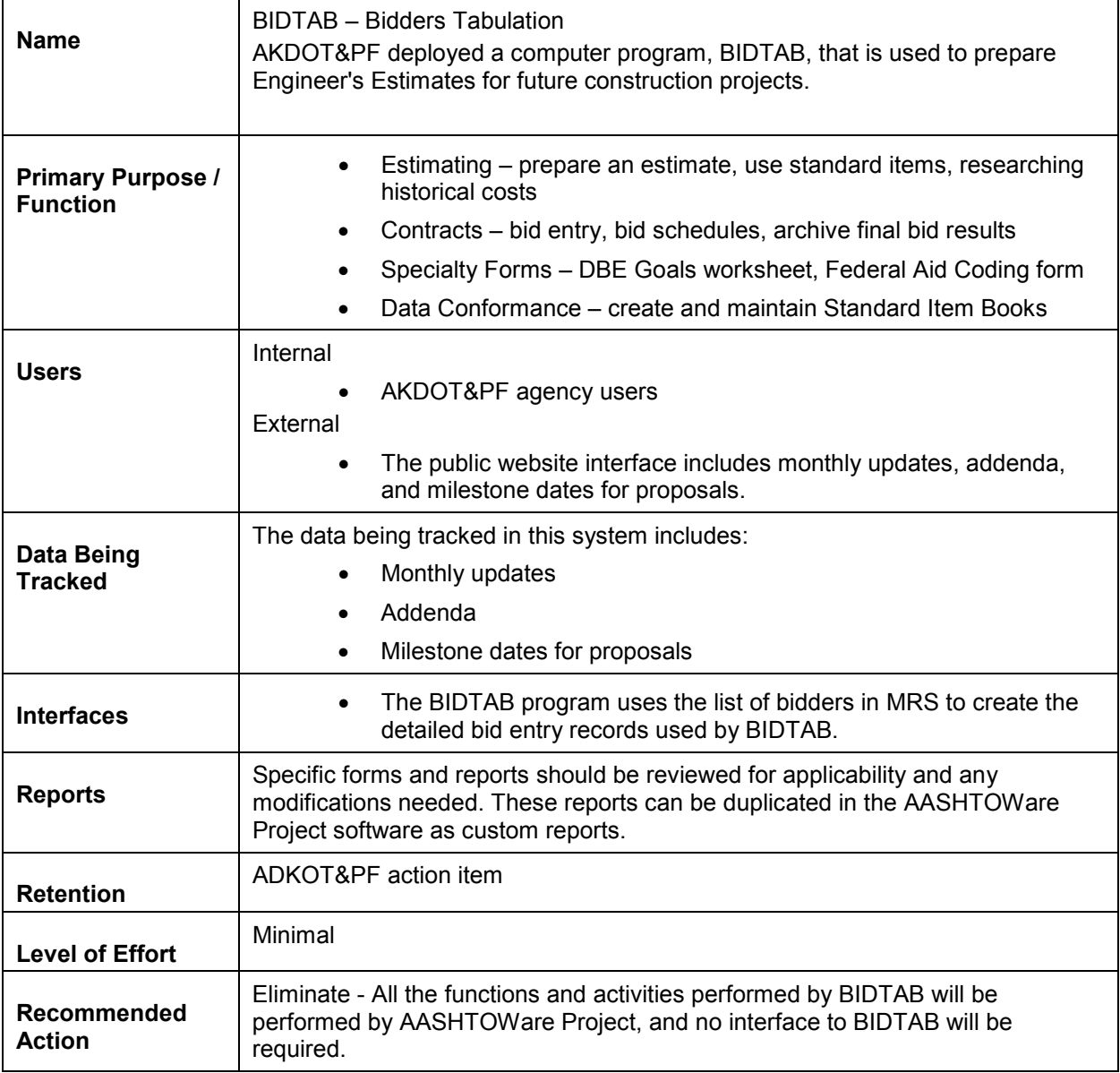

## **4.1.4 LSS – Department of Labor's Labor Standard and Safety System**

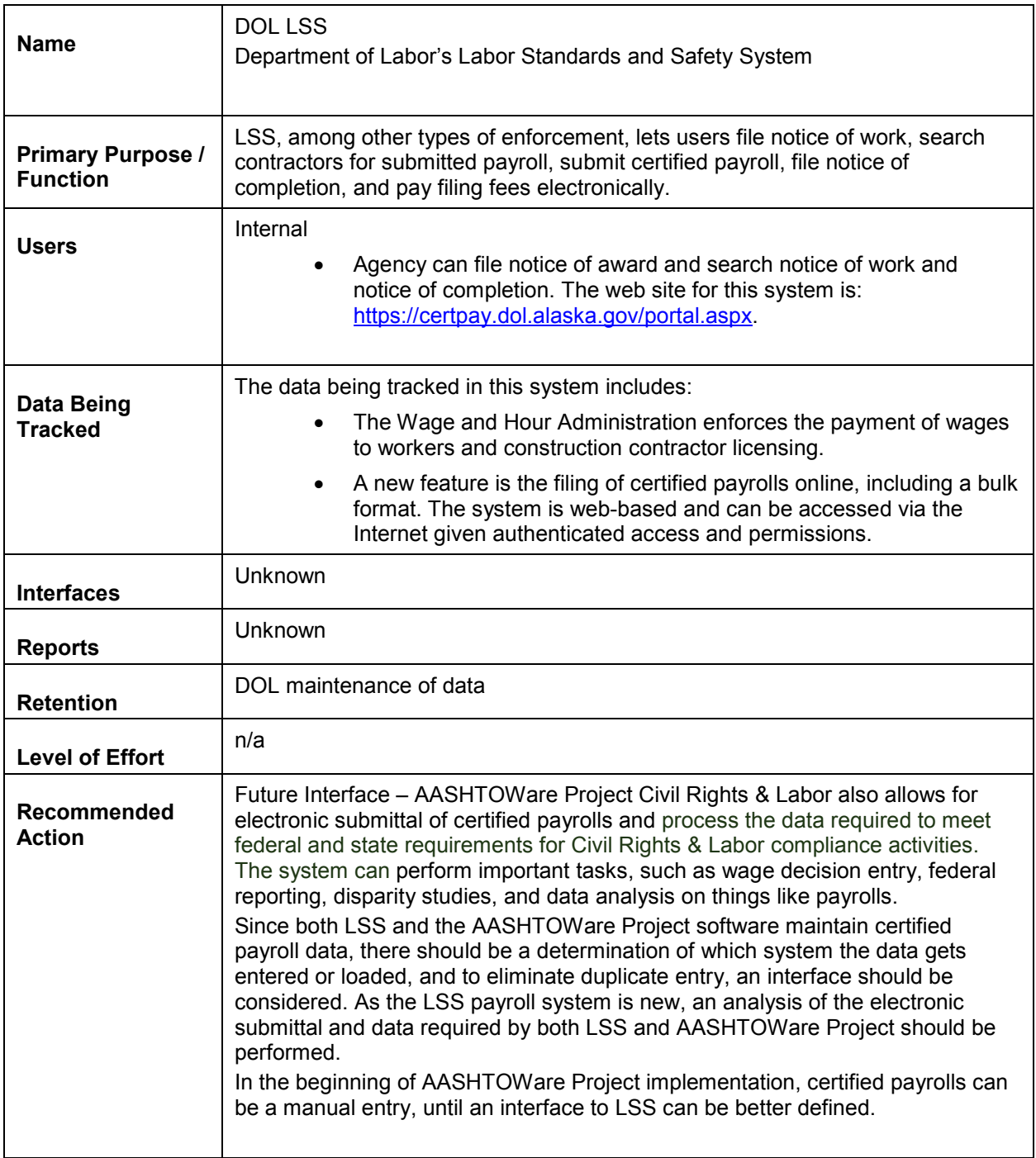

#### **4.1.5 PETS/COGNOS - Cognos/IBM Metric Management System (PETS) Performance Electronic Tracking System**

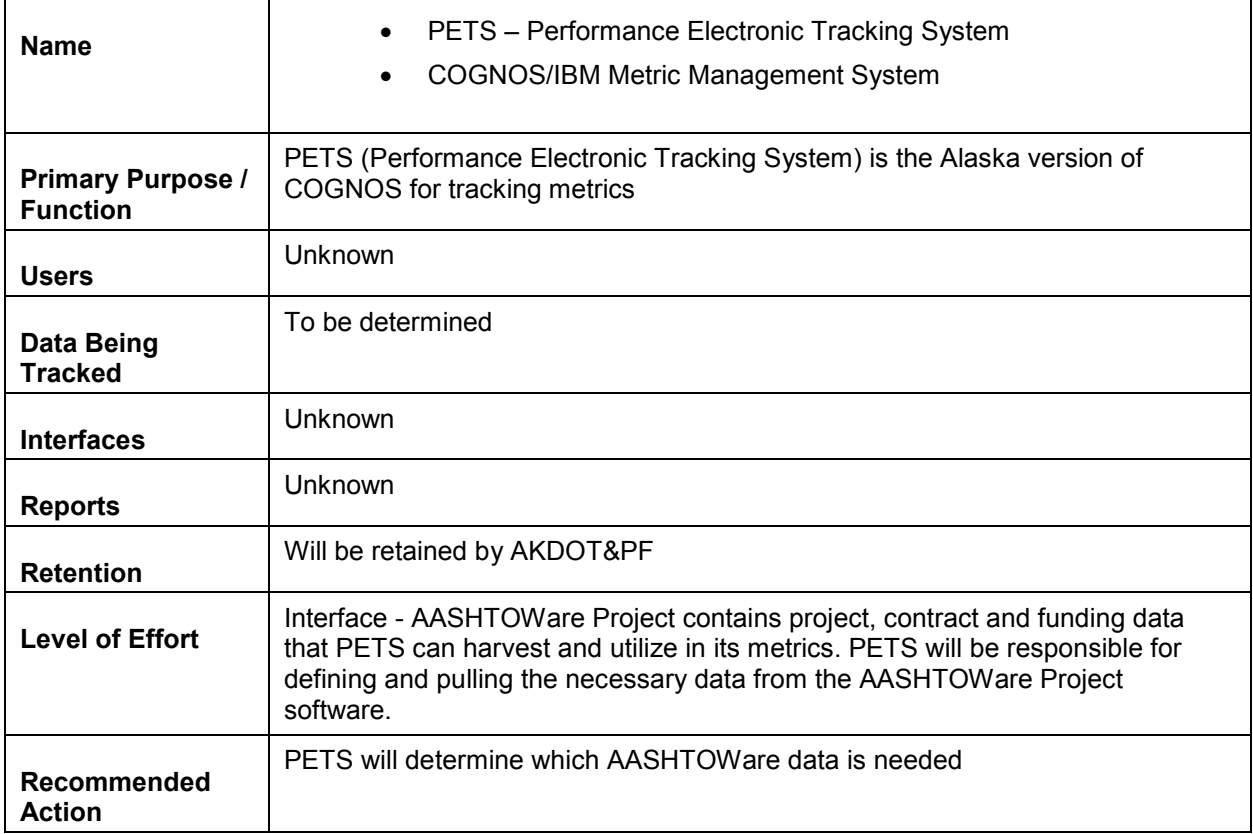

### **4.1.6 Alaska DOT&PF Procurement and Contracting Website**

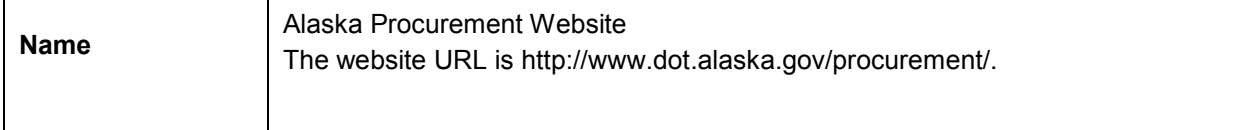

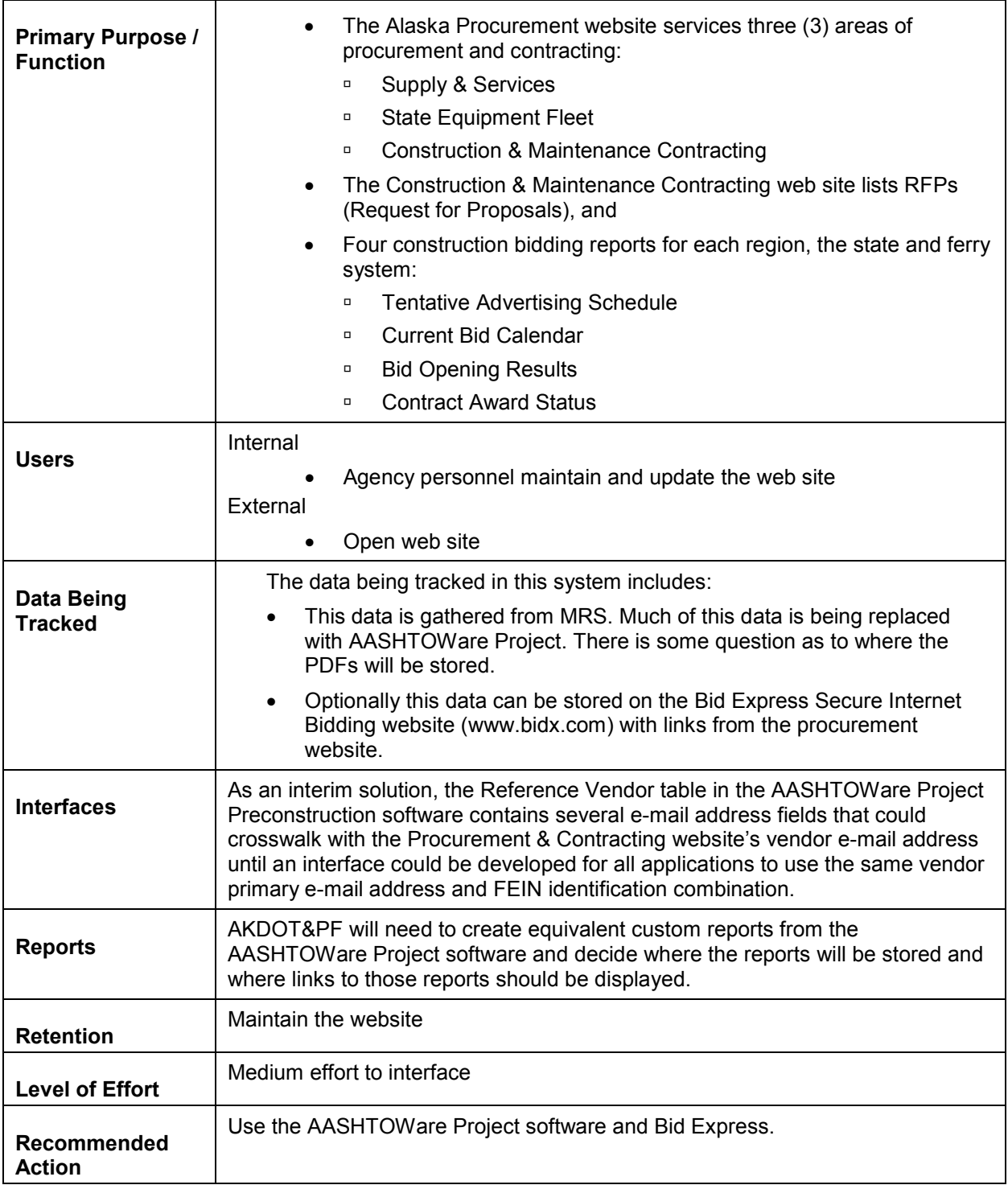

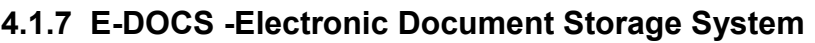

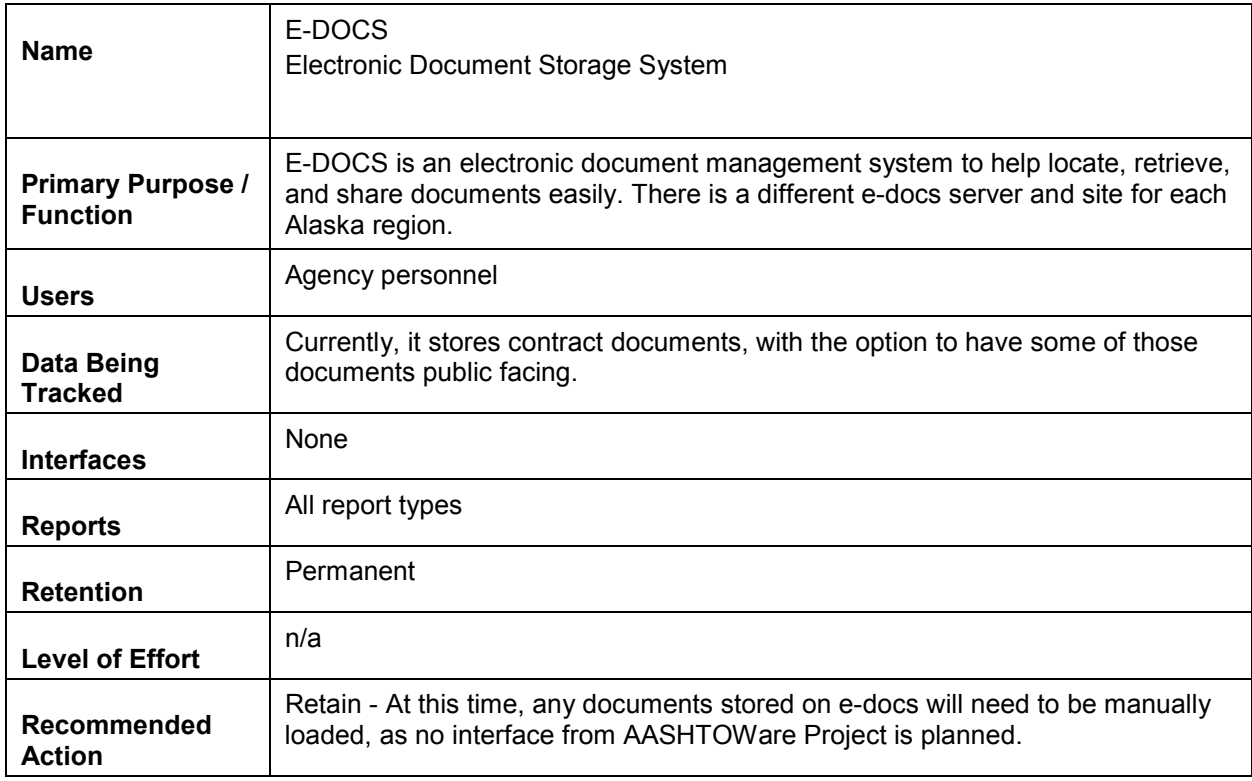

# **4.1.8 FEMIS/FAM - Federal Emergency Management Information System**

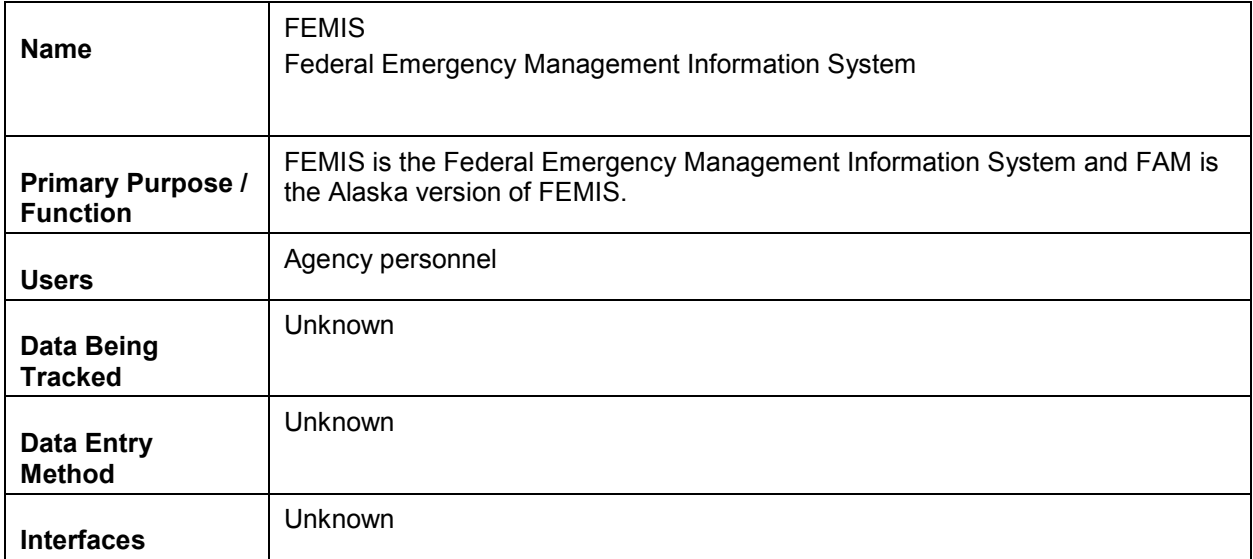

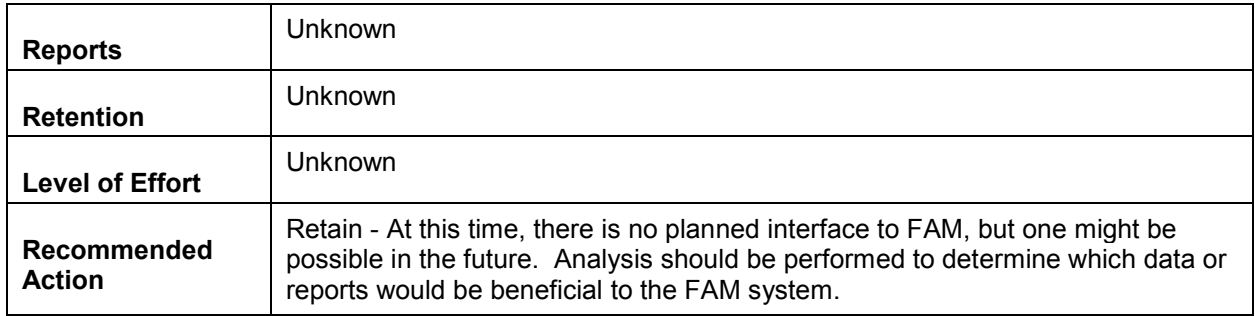

### **4.1.9 BizTrack – DBE Certification**

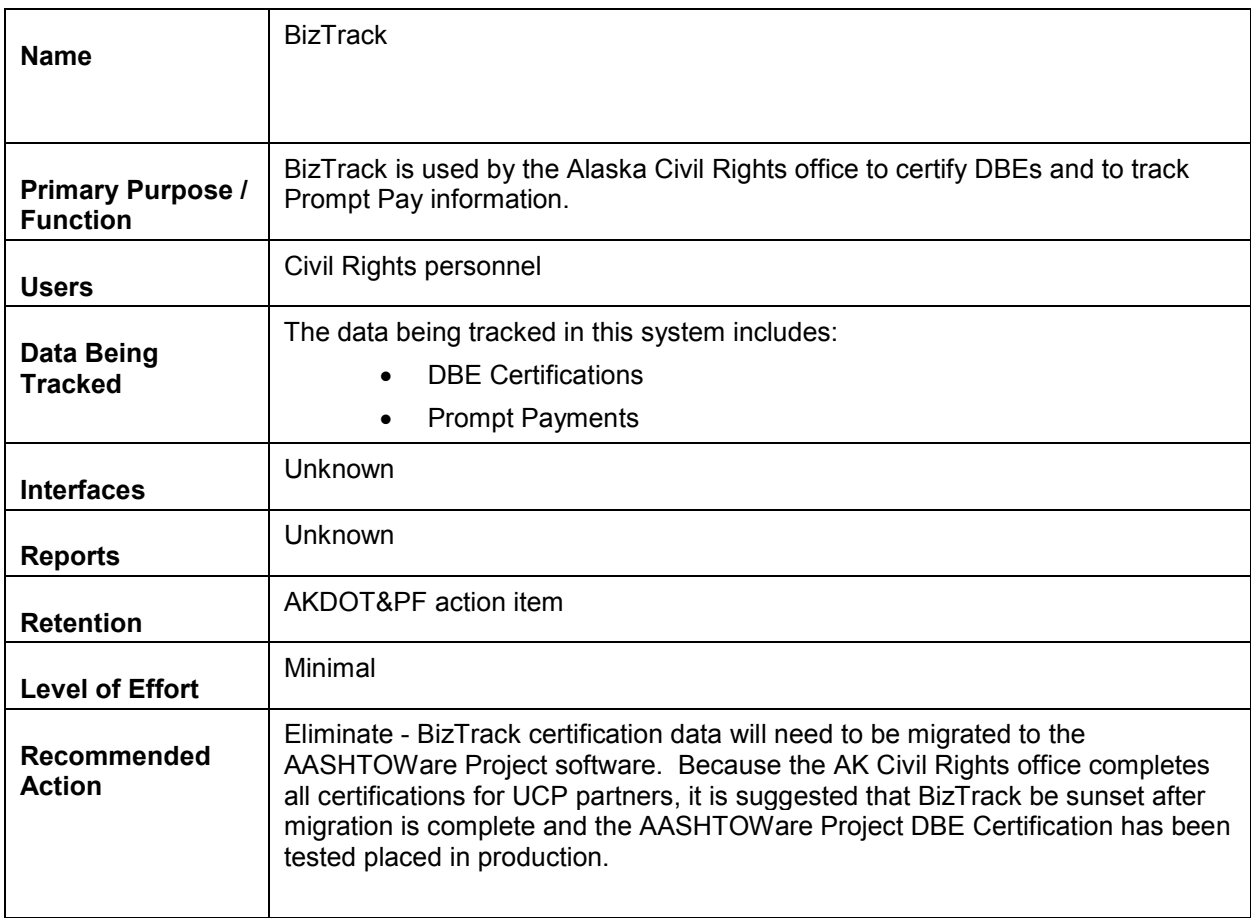

### **4.1.10 Excel, Word, and Access**

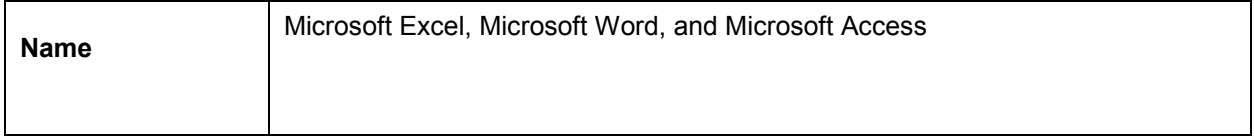

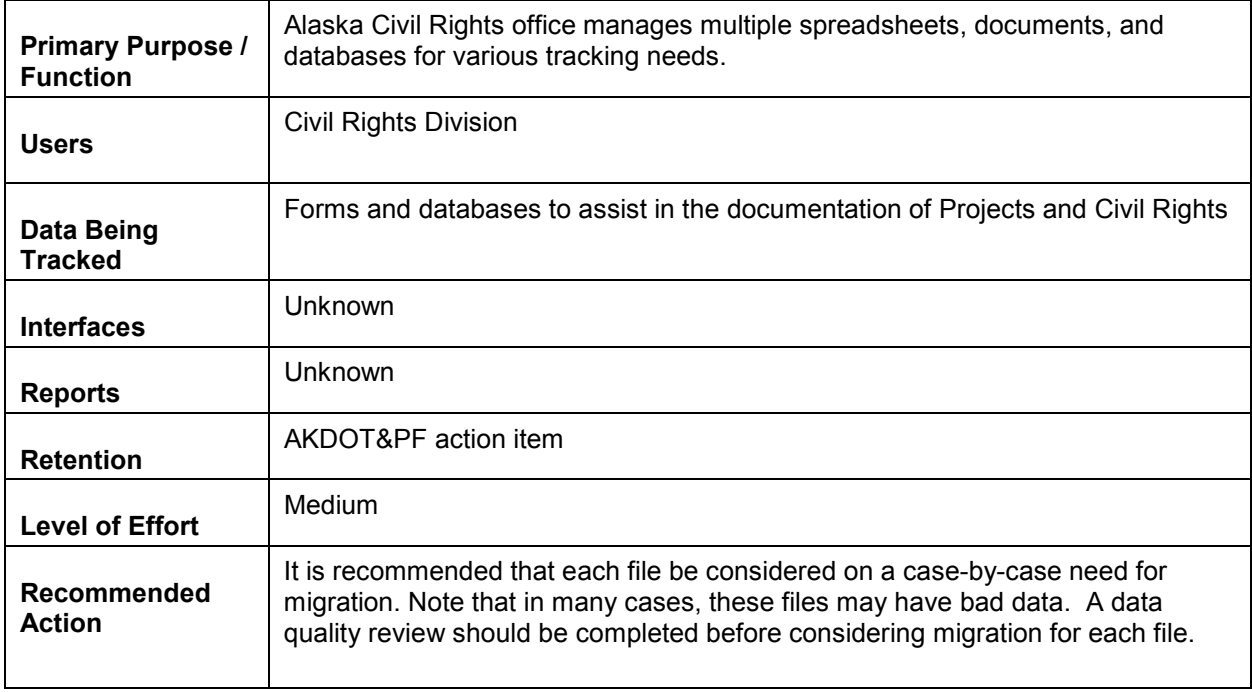

# **4.1.11 AASHTOWare Project Bids**

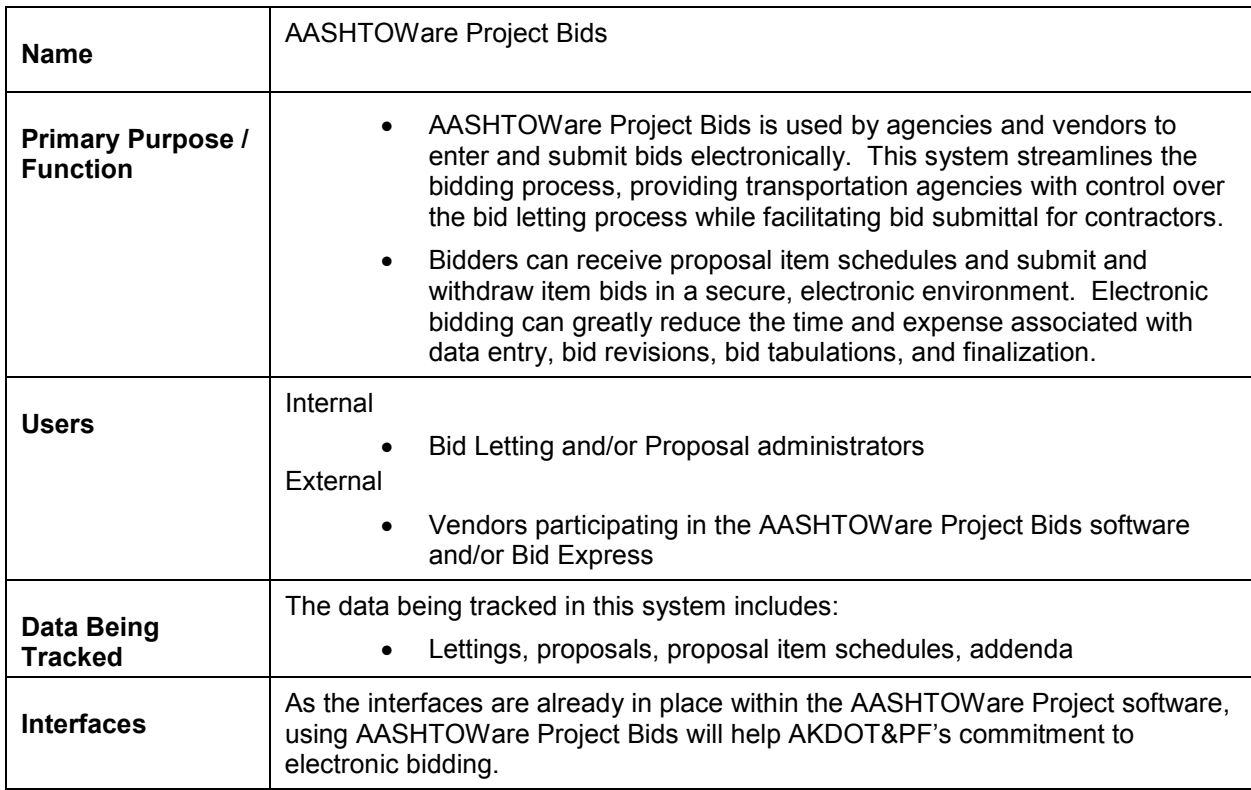

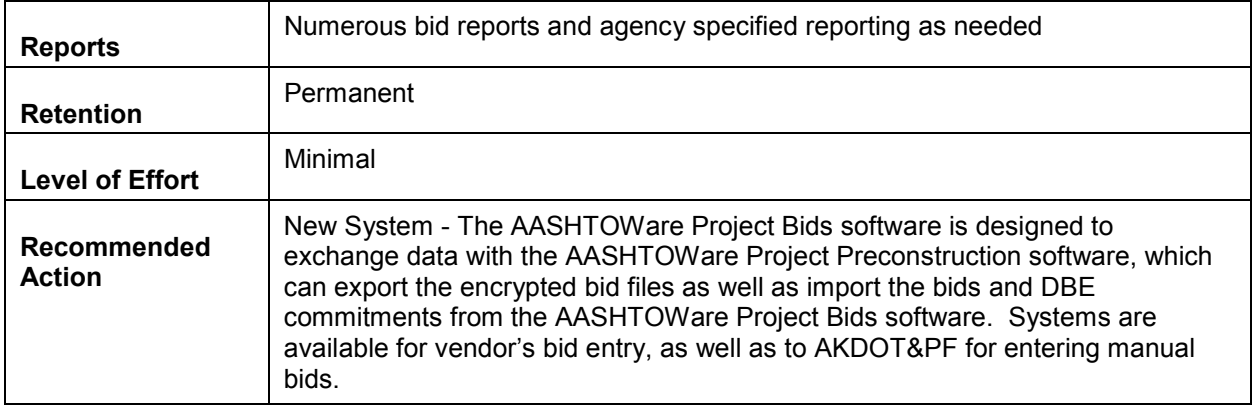

# **4.1.12 Bid Express**

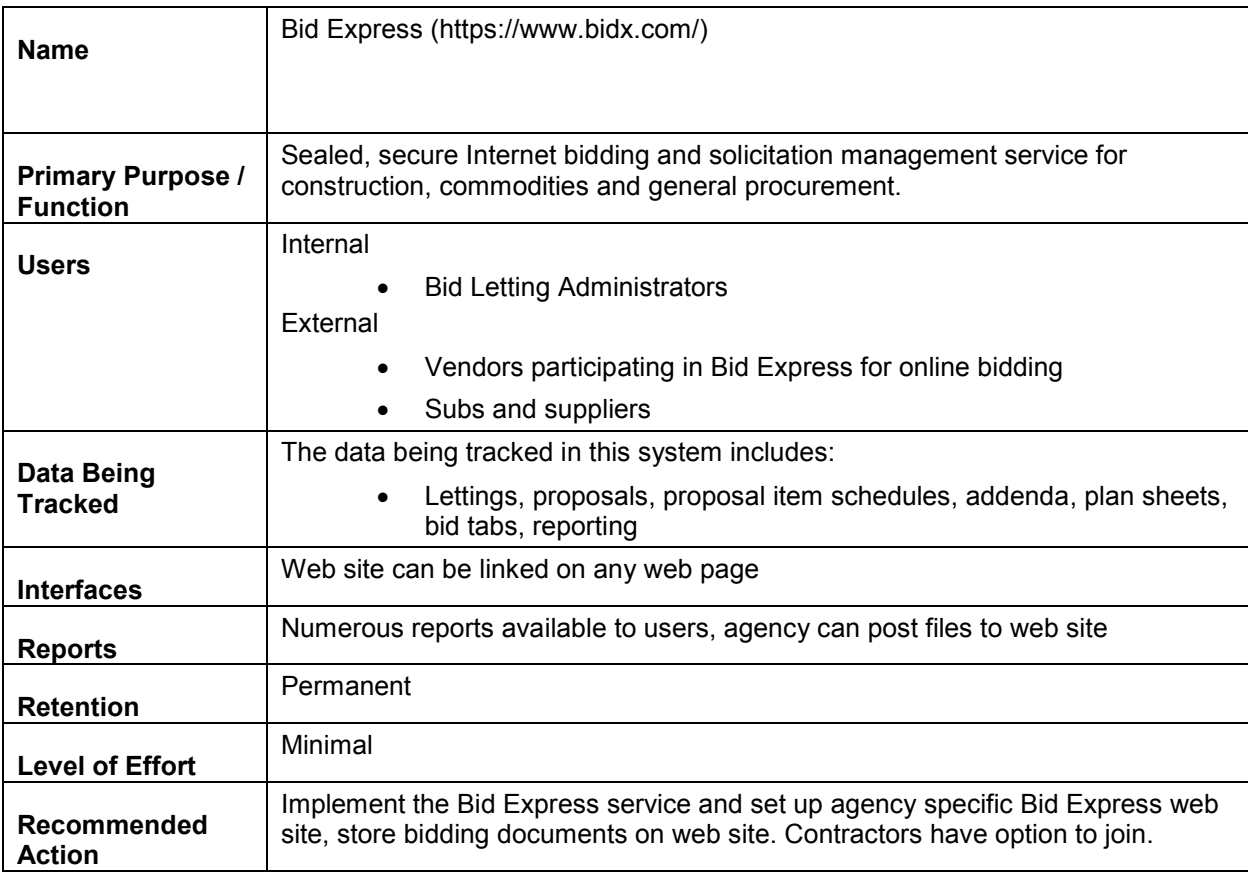

# **5. Reports, Forms, and Manuals**

This chapter describes various reports in the AASHTOWare Project Preconstruction, AASHTOWare Project Civil Rights & Labor, and AASHTOWare Project Bids software. This chapter also analyzes AKDOT&PF's current Preconstruction and Civil Rights reports and forms, taking into consideration the planned implementation of the AASHTOWare Project software.

# **5.1 AASHTOWare Project Reports**

Several functions in the AASHTOWare Project software produce reports or are related to producing reports. These functions include standard reports, customized reports, attachments, and agency fields.

### **5.1.1 Standard Reports**

AASHTOWare Project reports are designed in ActiveReports 10.0 by Grape City, Inc.

 **Note**: For more information about ActiveReports, refer to the ActiveReports online help: <http://arhelp.grapecity.com/>

Two new report-related enhancements are available in AASHTOWare Project 3.01. The first is the ability to generate available data output when executing a report. If you select that option, instead of showing the report itself, the output will list all data that is gathered as part of the specified report generation process. Because the system often gathers more data than is displayed in a report to make the report models more useful, this is a method of determining which report model might contain the data you need to build a custom report. The output is a simple listing displaying the field name, data type, value, and references to subsections within the report. This will be very helpful for report authors, aiding in discovery and troubleshooting which fields are available for a given report model.

The other report-related enhancement is the integration with Crystal Reports and the ability to add run-time parameters to any custom process (not specific to Crystal Reports). Addition of these run-time parameters allows an agency more latitude in defining custom processes where dates or other inputs can vary by execution. The enhancement also includes creation of an executable file CrystalReportClients.exe which resides on the application server. It references the runtime executable, manages the passing of parameters and handles the database connection. An agency may choose to use ActiveReports, Crystal Reports, or a combination of both methods for report generation.

The following sections describe the current standard reports available in the AASHTOWare Project Preconstruction software.

### *Additive Sections*

The Additive Sections report lists the totals for each vendor's bid for the base sections and all selected additive sections in a proposal. Invalid bids are not included. You can generate this report for a single proposal from the Actions menu on the Proposal Summary component header, or from the row Actions menu on the Proposal Overview, Bid Letting Status Summary, or the Proposals tab on the Bid Letting Summary.

### *Bid Letting Summary*

The Bid Letting Summary is a group of reports that summarizes information for a bid letting. The Bid Letting Summary is comprised of five individual reports:

- Proposal Addenda Detail
- Bid Letting History
- **Letting Award Summary**
- Bid Letting Comparison Form
- Bid Letting Prequalification

When you generate the Bid Letting Summary, you can choose to include one, several, or all reports. You can generate the Bid Letting Summary for a single proposal from the Actions menu on the Proposal Summary component header, or from the row Actions menu on the Proposal Overview, Bid Letting Status Summary, or the Proposals tab on the Bid Letting Summary.

### *Proposal Addenda Detail*

The Proposal Addenda Detail report identifies the changes made to a proposal during the addenda phase by comparing virtual copies (called snapshots) of the proposal at the time each addendum was created, and comparing the last addendum snapshot to the current state of the proposal.

For example, if a proposal has two addenda, the report determines and outputs all the changes between Addenda 1 and Addenda 2 (labeled as Addenda 1), and the changes between Addenda 2 and the current state of the proposal (labeled as Addenda 2's changes). It outputs in Descending Addendum ID order (Addenda 2's changes, then Addenda 1's).

#### *Bid Letting History*

The Bid Letting History report lists current letting information and summary information about the low bidder contract if it was previously let and rejected.

#### *Letting Award Summary*

The Letting Award Summary lists information about the winning vendor in a bid letting.

#### *Bid Letting Comparison Form*

The Bid Letting Comparison form lists the proposals by Proposal ID and includes selected proposal information and blank fields for manual entry at the bid letting.

For Cost Plus Time proposals, this report includes the Cost-Plus-Time Total in the Corrected Low Bid column. The Apparent Low Bid column contains a notation that the proposal is a Cost-Plus Time proposal.

#### *Bid Letting Prequalification*

The Bid Letting Prequalification report lists all vendors who are prequalified for a particular proposal on a bid letting.

#### *Bid Tab Analysis Report*

The Bid Tab Analysis process uses proposal vendor bid information for selected proposals to produce these reports:

- **Tabulation of Bids**
- Vendor Ranking
- **Low Bid Item Analysis**
- **Low Bid Summary**

#### *Tabulation of Bids*

The Tabulation of Bids report uses bid information received from proposal vendors to produce a listing of item bid information in a cross-tab format to make it easy to compare bids from different vendors. Bidders are listed by their vendor bid ranking, with the highest ranked bidder listed first.

#### *Vendor Ranking*

The Vendor Ranking report is a list of bidders ranked by bid total for each selected proposal in the selected bid letting. For Cost Plus Time proposals, the vendor ranking is based on the Cost-Plus Time amount rather than the calculated item total.

If you want, you can include the engineer's estimate in the report by choosing the Include Engineer's Estimate option in the parameters window when you run the report. When included, the engineer's estimate receives a zero ranking, but is ordered in the list by the total bid amount.

#### *Low Bid Item Analysis*

The Low Bid Item Analysis is used to compare the item prices from the low bidder to those in the Engineer's estimate for each selected proposal in the bid letting. The last row of the report displays contract totals, which includes the time bid for Cost Plus Time proposals.

#### *Low Bid Summary*

The Low Bid Summary report lists bid letting totals, including the time bid for Cost Plus Time proposals, and is used to identify the low bidder and compare the corrected low bid value to the Engineer's estimate. The report calculates the low bid as a percentage of the Engineer's estimate and shows how much the bid is over or under the Engineer's estimate.

### *Bid Tab Edit Report*

The Bid Tab Edit report analyzes individual line item bids for numerical accuracy and identifies irregular bids. After you generate the report and correct the identified errors, you can regenerate the report to verify your corrections. The Bid Tab Edit report produces information in two sections:

- Bid Summary and Ranking
- **Bid Summary**

### *Bid Summary and Ranking*

The Bid Summary and Ranking section of the Bid Tab Edit report ranks each bidder by the calculated bid total. These rankings are apparent and the system only considers them to be true rankings if Sections 1 through 4 of the report list no errors.

### *Bid Summary*

The Bid Summary section of the Bid Tab Edit report lists errors with proposal bid tabs, such as invalid extended amounts, extended amounts that do not add up to the section or proposal totals.

#### *Contract Price Schedule*

The Contract Price Schedule report can be generated after either of the following:

- The valid low bidder has been determined for a proposal in a bid letting.
- A contract has been awarded to the winning bidder.

The name of the report does not change when it is generated on a proposal before it is awarded; it is still the Contract Price Schedule report. The Contract Price Schedule report uses unit price values from the awarded bidder or the valid low bidder to produce contract-level reports in the following sections:

- Contract Schedule Cover Sheet
- Contract Schedule of Items
- Contract DBE Interest Report

#### *Contract Schedule Cover Sheet*

The first section of the Contract Price Schedule is the Contract Schedule Cover Sheet, a twopage report containing a variety of information about the contract.

The first page of the Cover Sheet lists the projects, counties, and districts associated with the contract. The second page of the Cover Sheet includes the date the report is run, a description of the contract, alternate category and alternate item information, and (for cost plus time bidding) contract time information.

#### *Contract Schedule of Items*

The second section of the Contract Price Schedule report is the Contract Schedule of Items, which lists the winning bidder's unit prices and extended amounts for each item in the contract. If generated on a proposal before it is awarded, the report lists prices for the valid low bidder.

The report is subdivided by sections and shows section totals. For cost plus time proposals, a section containing proposal time information is included. For alternate sections, if an agency has selected a non-low-cost alternate, the report will reflect that selection.

#### *Contract DBE Interest Report*

The Contract DBE Interest Report lists contract line items you flagged as likely candidates for DBE participation in the Item list. The report shows the estimated quantity and awarded price for each item. If generated on a proposal before it is awarded, the report lists quantities and prices for the valid low bidder.

For a contract item to be included in the Contract DBE Interest Report, the following information must have been recorded for the reference item:

- $\blacksquare$  DBE Interest Required = DBEInterest (this field must have a value of True)
- **DBE Percent to Apply = DBEPercent ToApply (this field must have a value greater** than zero)

### *Final Detail Estimate Report*

The Final Detail Estimate is a group of reports that uses bid prices from either the awarded vendor or the valid low bidder to provide a project, prime project, or proposal view of costs, including add-on percentages and funding breakdowns.

The Final Detail Estimate is comprised of six individual reports:

- Final Detail Estimate Cover Page
- Final Detail Estimate Cost Summary
- Final Detail Cost Estimate
- **Final Detail Estimate Funding Summary**
- **Final Detail Estimate Funding Summary by Fund**
- **Final Detail Estimate Funding Summary by Unit**

Note that the Final Detail Estimate Report will include the appropriate alternates and additive sections to reflect the choices and resulting configuration of the proposal based on the agency's award decisions.

### *Final Detail Estimate Cover Page*

The Final Detail Estimate Cover Page lists the organization, date, project numbers in the proposal, and other general information about the Final Detail Estimate report. For prime projects, the cover page lists each associated project and its price source, either Vendor Price for awarded proposals or Engineer Price for non-bid projects.

### *Final Detail Estimate Cost Summary*

The Final Detail Estimate Cost Summary report can be generated at three levels: project, prime project, and proposal.

The project-level report provides information about how the project costs are distributed over the different funds in the project's fund packages. The awarded vendor's or valid low bidder's bid prices are organized by project for each funding source, and any funding limits that were set when the project was defined are shown.

The prime project-level report provides information about how the project costs are distributed over the different funds in the project's fund packages. The awarded vendor's or valid low bidder's bid prices are organized by project for each funding source, and any funding limits that were set when the project was defined are shown. The prime project total is printed at the end of the report.

The proposal-level report provides information about how the project costs are distributed over the different funds in the project's fund packages. The awarded vendor's or valid low bidder's bid prices are organized by proposal for each funding source, and any funding limits that were set when the project was defined are shown. A proposal total is displayed at the end of the report.

### *Final Detail Cost Estimate*

The Final Detail Cost Estimate report can be generated at three levels: project, prime project, and proposal.

The project-level report lists the quantity, price, and extended amount for each item in the project, based on bid prices from the awarded vendor or valid low bidder. The engineer's estimated price is used for non-bid items. Items are grouped by category and listed in order by line number. The report identifies alternate categories, alternate items, and items that are fixed price, bid lump sum, non-bid, and low cost contributors. The report also includes information about funding source and participation, work classifications, construction classifications, and category length and width. The project total is printed at the end of each project.

The project-level report lists the quantity, price, and extended amount for each item in the project, based on bid prices from the awarded vendor or valid low bidder. The engineer's estimated price is used for non-bid items. Items are grouped by category and listed in order by line number. The report identifies alternate categories, alternate items, and items that are fixed price, bid lump sum, non-bid, and low cost contributors. The report also includes information about funding source and participation, work classifications, construction classifications, and category length and width. The project total is printed at the end of each project. The prime project total is printed after the total for the last project.

The proposal-level report lists the quantity, price, and extended amount for each item in the project, based on bid prices from the awarded vendor or valid low bidder. Items are grouped by category and listed in order by line number. The report identifies alternate categories, alternate items, and items that are fixed price, bid lump sum, non-bid, and low cost contributors. The report also includes information about funding source and participation, work classifications, construction classifications, and category length and width. The project total and the proposal total are printed at the end of the report.

### *Final Detail Estimate Funding Summary*

The Final Detail Estimate Funding Summary report can be generated at three levels: project, prime project, and proposal.

The project-level report lists all funding sources for a proposal. Funds are grouped by category, and the total dollar amount for each category in the proposal is shown.

The prime project-level report lists all funding sources for a proposal. Funds are grouped by category, and the total dollar amount for each category in the proposal is shown. The prime project total is printed at the end of the report.

The proposal-level report lists all funding sources for a proposal. Funds are grouped by category, and the total dollar amount for each category in the proposal is shown. A proposal total is printed at the end of the report.

### *Final Detail Estimate Funding Summary by Fund*

The Final Detail Estimate Funding Summary by Fund report can be generated at two levels: project and proposal.

The project-level report shows the total dollar amount allocated to each category of work from each fund in each project.

The proposal-level report shows the total dollar amount allocated to each category of work from each fund in each project. A proposal total is printed at the end of the report.

### *Final Detail Estimate Funding Summary by Unit*

The Final Detail Estimate Funding Summary by Unit report can be generated at two levels: project and proposal.

The project-level report shows the total dollar amount for each unit of work in the project by funding source. Unit numbers are assigned to categories to form groups of categories when project-level funding is added to each project. If no unit number is assigned, the unit number shown on the Funding Summary report is None.

The proposal-level report shows the total dollar amount for each unit of work in the project by funding source. Unit numbers are assigned to categories to form groups of categories when project-level funding is added to each project. If no unit number is assigned, the unit number shown on the Funding Summary report is None. A proposal total is printed at the end of the report.

#### *Proposal Fiscal Year Completion Schedule*

The Fiscal Year Completion Schedule report shows what percentage of work should be completed in each fiscal year of a proposal. It lists the Percent Time Elapsed and Percent Funds Expended for each fiscal year and ends with a row of totals.

#### *Generate Reference Vendor, Proposal Vendor, Awarded Vendor Mailing Labels*

You can generate and print mailing labels when you need to mail documents or correspondence to a vendor or group of vendors. You can print one, two, three, or a whole sheet of labels at a time for each vendor you select. Default settings accommodate the standard Avery 5160 peel-off self-adhesive label paper; however, your agency can modify these settings to use another label paper stock if desired.

#### *Generate Planholder Mailing Labels*

You can generate and print mailing labels when you need to mail plan documents, addendum information, or correspondence to the planholders in a bid letting. You can print one or three labels at a time for each planholder. Default settings accommodate the standard Avery 5160 peel-off self-adhesive label paper, but your agency can modify these settings to use another label paper stock if needed.

#### *Notice to Contractors*

The Notice to Contractors report serves as a legal notice to the public that proposals are available for bid and is submitted to the media for publication. The report contains two parts: a cover page and a proposal item quantities list. For Cost Plus Time proposals, each Cost-Plus-Time site is displayed along with the Road User Cost Per Day amount.

#### *Preliminary Detail Estimate Report*

Also, referred to as the PS&E Estimate, the Preliminary Detail Estimate is a group of reports that uses the Engineer's estimated prices to provide a project, proposal, or prime project view of costs, including add-on engineering and contingency percentages and funding breakdowns. The Preliminary Detail Estimate report comprises six individual reports:

- Preliminary Detail Estimate Cover Page
- **Preliminary Detail Estimate Cost Summary**
- Preliminary Detail Estimate Cost Estimate
- **Preliminary Detail Estimate Funding Summary**
- **Preliminary Detail Estimate Funding Summary by Fund**
- **Preliminary Detail Estimate Funding Summary by Unit**

When you generate the Preliminary Detail Estimate, you can choose to include one, several, or all reports.

#### *Preliminary Detail Estimate Cover Page*

The Preliminary Detail Estimate Cover Page can be generated at three levels: project, proposal, and prime project.

When the Detail Estimate is generated at the project level, the Cover Page lists the organization, date, project number, and other general information about the Detail Estimate report.

When the Detail Estimate is generated at the proposal level, the Cover Page lists the organization, date, project numbers in the proposal, and other general information about the Detail Estimate report.

When the Detail Estimate is generated at the prime project level, the Cover Page lists the organization, date, project numbers associated with the prime project, and other general information about the Detail Estimate report.

#### *Preliminary Detail Estimate Cost Summary*

The Preliminary Detail Estimate Cost Summary can be generated at three levels: project, proposal, and prime project. Although these reports contain the same information, the data is organized and totaled by project, proposal, or prime project, as appropriate.

The project-level report provides information about how the estimated project costs are distributed over the different funds in the project's fund packages. Separate reports are generated for each project you select to include. The reports include funding sources and any funding limits that were set when the project funding was defined, along with project total amounts.

The proposal-level report provides information about how the estimated project costs are distributed over the different funds in the project's fund packages. Separate reports are generated for each proposal you select to include. The reports include funding sources and any funding limits that were set when the project funding was defined, along with project and proposal totals.

The prime project-level report provides information about how the estimated project costs are distributed over the different funds in the project's fund packages. Separate reports are generated for each prime project you select to include. The reports include funding sources and any funding limits that were set when the project funding was defined, along with project and prime project totals.

#### *Preliminary Detail Cost Estimate*

The Preliminary Detail Cost Estimate can be generated at three levels: project, proposal, and prime project. Although these reports contain the same information, the data is organized and totaled by project, proposal, or prime project, as appropriate.

For each level, items are grouped by category and listed in order by line number. Alternate categories and alternate items are identified. Items with special qualities are identified with these flags:

- $\blacksquare$  F fixed price
- $\blacksquare$  L low cost contributor (for alternate items and categories)
- N non-bid item
- $\blacksquare$  B bid as lump sum

The project-level report lists the quantity, price, and extended amount for each item in the project. The report includes information about funding source and participation, work classifications, construction classifications, and category length and width. The estimate total is printed at the end of the report.

The proposal-level report lists the quantity, price, and extended amount for each item in the proposal. The report includes information about funding source and participation, work classifications, construction classifications, and category length and width. The project total is printed at the end of each project in the proposal, and the proposal total is printed at the end of the report.

The prime project-level report lists the quantity, price, and extended amount for each item in the prime project. The report includes information about funding source and participation, work classifications, construction classifications, and category length and width. The project total is printed at the end of each project associated with the prime project, and the prime project total is printed at the end of the report.

### *Preliminary Detail Estimate Funding Summary*

The Preliminary Detail Estimate Funding Summary can be generated at three levels: project, proposal, and prime project. Although these reports contain the same information, the data is organized and totaled by project, proposal, or prime project, as appropriate.

The project-level report lists all funding sources for a project. Funds are grouped by category, and the total dollar amount for each category in the project is shown.

The proposal-level report lists all funding sources for a proposal. Funds are grouped by category, and the total dollar amount for each category in the proposal is shown.

The prime project-level report lists all funding sources for a prime project. Funds are grouped by category, and the total dollar amount for each category in the prime project is shown.

### *Preliminary Detail Estimate Funding Summary by Fund*

The Preliminary Detail Estimate Funding Summary by Fund report can be generated at three levels: project, proposal, and prime project. Although these reports contain the same

information, the data is organized and totaled by project, proposal, or prime project, as appropriate.

The project-level report shows the total dollar amount allocated to each category of work from each fund in the project.

The proposal-level report shows the total dollar amount allocated to each category of work from each fund in each project in the proposal, along with totals for the proposal.

The prime project-level report shows the total dollar amount allocated to each category of work from each fund in the prime project, along with totals for the prime project.

### *Preliminary Detail Estimate Funding Summary by Unit*

The Preliminary Detail Estimate Funding Summary by Unit report can be generated at three levels: project, proposal, and prime project. Although these reports contain the same information, the data is organized and totaled by project, proposal, or prime project, as appropriate.

The project-level report shows the total dollar amount for each unit of work in the project by funding source. Unit numbers are assigned to categories to form groups of categories when project-level funding is added to the project record. If no unit number is assigned, the unit number shown on the Funding Summary report is None. Data is totaled by project.

The proposal-level report shows the total dollar amount for each unit of work in the proposal by funding source. Unit numbers are assigned to categories to form groups of categories when project-level funding is added to each project in the proposal. If no unit number is assigned, the unit number shown on the Funding Summary report is None. Data is totaled by project and proposal.

The prime project-level report shows the total dollar amount for each unit of work in the prime project by funding source. Unit numbers are assigned to categories to form groups of categories when project-level funding is added to each project associated with the prime project. If no unit number is assigned, the unit number shown on the Funding Summary report is None. Data is totaled by project and prime project.

### *Proposal Addenda*

The Proposal Addenda report lists all the addenda for one or more proposals. Proposals are listed in ascending order, one proposal per page. Addenda header information is listed in descending order for each proposal.

### *Proposal Price Schedule*

Generating the Proposal Price Schedule report uses the engineer's estimated values to produce these four reports:

■ Proposal Cover Sheet

- Proposal Schedule of Items
- Proposal Estimate
- **Proposal DBE Interest Report**

#### *Proposal Cover Sheet*

The Proposal Cover Sheet is the first section of the Proposal Price Schedule group report. The Proposal Cover Sheet provides two pages of general information about the proposal and the projects associated with it.

The first page of the Proposal Cover Sheet lists the projects, counties, and districts associated with the proposal. The second page includes the date the report was run, a description of the proposal, alternate category information, alternate item information, and, for cost plus time bidding, proposal time information.

### *Proposal Schedule of Items*

The Proposal Schedule of Items is part of the Proposal Price Schedule group report and contains a listing of biddable proposal items similar to the listing displayed on the Proposal Item List page. The report is subdivided by sections and shows section totals. For cost plus time proposals, a section containing proposal time information is included.

#### *Proposal Estimate*

The Proposal Estimate is part of the Proposal Price Schedule group report and is similar to the Schedule of Items Report, but with these differences:

The Unit Price field for each proposal item is populated with the Proposal Item Unit Price for the corresponding proposal item.

The Unit Price for lump sums, hybrid lump sums, and fractional lump sum items remains LUMP SUM.

The Extended Amount field for each proposal item is populated with the Proposal Item Extended Amount for the corresponding proposal item.

The Total Bid value for the proposal is replaced by the Estimated Total, which is the estimated low cost total proposal cost taking design alternates into consideration.

#### *Proposal DBE Interest Report*

The Proposal DBE Interest Report is part of the Proposal Price Schedule group. The report lists proposal line items you flagged as likely candidates for DBE participation, and it shows the estimated quantity and estimated price for each item. This report can be used as a beginning guide for setting DBE participation goals.

For a proposal item to be included in the Proposal DBE Interest Report, the following information must have been recorded for the reference item:

- $\blacksquare$  DBE Interest Required = DBEInterest (this field must have a value of True)
- **DBE Percent to Apply = DBEPercent ToApply (this field must have a value greater** than zero)

### *Quantity Sheet Summary*

The Quantity Sheet Summary is part of the Proposal Price Schedule group report and provides breakdown Item ID and Breakdown Item Quantity information by Proposal Section and Project Item ID.

### *Vendor Invoice*

Vendor Invoices are generated for each planholder in a proposal and used in billing for the purchase of proposal plans in a bid letting. The invoices are generated by Invoice Number.

### *Bidder Quoter Report*

The Bidder Quoter report shows the bidder followed by the quoter information with associated NAICS codes. You can run this report for one or more bidders. The report lists the quoters and quoter proposals for each bidder for a specified letting date range. If the agency option to associate quoter information with proposal line items is set to True, the report also includes quoter proposal items.

### *Bidder Quoter Verification Report*

The Bidder Quoter Verification report shows the legal language to be utilized during the signing process and included as an attachment to the Bidder record when a user with Vendor Authority for the Ref Vendor on the Bidder record and the Can Sign indicator set. The text is maintained in the Text Documents area are under System Administration. The Verification report has some header information to identify the Bidder and Name (Ref Vendor and Name), date, and logged on user's Name.

### *Contract Clearance DBE Participation Report*

The Contract Clearance DBE Participation report presents DBE participation information for a selected contract, including DBE contractors, subcontractors, suppliers and truckers, commitment amounts, and work types. You can choose to generate information for all subcontractors or DBE firms only.

#### *Contract Employment Data Report*

The Contract Employment Data Report summarizes the project employment data required by the federal government from contractors working on state projects that receive federal and nonfederal aid.

This report includes information for all the vendors working on the selected contract and includes the job category, total employment, total minorities, breakdown of ethnic group, apprentices, and on-the-job trainees. You can choose to organize the resulting detail by hour count or person count.

**If Note:** To generate this report, complete information must have been recorded for Reference Federal Ethic Group, Federal Job Class ID, and at least one Approved Certified Payroll within the report parameter time period.

#### *Contract Payments Report*

The Contract Payments Report lists all the payments that have been made for a contract, but can be generated before any payments have been made. Information in this report includes: payments made by the agency to the prime contractor; payments made by the prime contractor to subcontractors, suppliers and other vendors; and payments made by subcontractors to other subcontractors, suppliers and other vendors.

#### *Data Requirements for this Report*

For information to be included in a report, it must first be recorded in the system. Different transportation agencies require different information to be recorded in the system. Therefore, if your agency does not require that information be recorded for a specified field, that field will not be included in the generated report.

To produce a complete Contract Payments Report, information must have been recorded for these fields and options:

#### *Agencyoption Table*

- Prompt Payment Days = PROMPT\_PAYMENT\_DAYS
- Retainage Released by Prime  $=$  RETAINAGERELEASEDDAYS

#### *Contract Table*

- Awarded Date = Awarded Dt
- Awarded Contract Amount  $=$  Awardedamount
- Contract  $ID =$  Contract  $ID$
- Closed for Civil Rights & Labor Date = Contractclosedforcrlms  $dt$
- $\blacksquare$  Current Contract Amount = Current contractamount
- $\blacksquare$  Description = Descr
- Federal Project No. = Fedprojectnum
- Overall Fed. Funding Percent  $% =$  Overallfedfunding percent
- **Prime Contractor = Primevendor ID and Primevendorname**
- Percent Complete =  $Rpt$  percentcomplete (calculated)
- $\blacksquare$  Total Paid To Date Amount = Rpt Totalpaidtodate (calculated)
- State Project No.  $=$  Stateprojectnum

#### *Contractpayment Table*

- Estimate Number = Estimate num
- Estimate Type = Estimate type
- Date Payment was Made = Paid  $dt$
- $\blacksquare$  Paid Amount = Paidamount
- Contract Payment Period Start Date = Paymentstart Dt
- Contract Payment Period End Date = Paymentend Dt

#### *Contractpaymentitem Table*

- Item Line  $# =$  Contractitem linenum
- Ref. Item  $ID = Ref$  Refitem  $ID$
- $\blacksquare$  Ref. Item Description = Descr
- $\blacksquare$  Supp Description = Suppdescr
- $\blacksquare$  Quantity Paid = Paidqty
- $\blacksquare$  Unit of Measurement = Unit
- $\blacksquare$  Unit Price  $\blacksquare$  Unitprice
- Ext. Amount Paid = Extendedamountpaid

#### *Subcontractorpayment Table*

- Paying Vendor = Payer ID and Payername
- Payee Payment Number  $=$  Payeepayment number
- Payee  $ID = \text{Payee}$  ID
- Payee Name  $=$  Payeename
- $\blacksquare$  DBE Firm = Dbefirm
- $\blacksquare$  DBE Commitment = Dhecommittment
- Payment Date = Paid  $DT$
- Payment Type  $=$  Paymenttype
- $\blacksquare$  Paid Amount = Paidamount
- Retainage Dollars Held = Retainagedollarsheld
- Retainage Released = Retainagereleased
- Payee Work Complete Indicator = Payeeworkcomplete
- Payment or Partial Amount Withheld = Paymentorpartialamountwithheld
- Payer Comments = Payer Comments

The following fields contain data that would be provided by the Payee:

- Amount Received = Amountreceived
- $\blacksquare$  Payment Received = Payment received
- $\blacksquare$  Date Received = Received DT
- Payee Comments  $=$  Payee comments

#### *Contract Vendor Employment Data Report*

The Contract Vendor Employment Data Report summarizes the project employment data required by the federal government from contractors working on state projects that receive federal and non-federal aid.

Information in the report includes the job category, total employment, total minorities, breakdown of ethnic group, apprentices, and on-the-job trainees. You can choose to organize the resulting detail by hour count or person count.

**In Note:** To generate this report, complete information must have been recorded for Reference Federal Ethic Group, Federal Job Class ID, and at least one Approved Certified Payroll within the report parameter time period.

This report includes information from all the projects on which the selected contractor works.

### *DBE Directory Report*

The DBE Directory is a listing of all the active vendors in the system that have been certified as a Disadvantaged Business Enterprises (DBEs). The report includes contact information, work locations, and work classifications for each firm listed in the directory.

### *Data Requirements for this Report*

This report uses all the fields from the following reference tables, depending on agency customizations and is typically customized by each agency:

- **Refvendor**
- Refvendoraddress (agency can change which address number is used for selection)
- Refvendorofficer (contact information) (agency can change which officer type is used for selection)
- Refvendorcounty, Refvendordistrict, Refcendorregion, Refvendorstatewideindicator (work location information)
- Refvendornaics, Refvendorsiccode, Refvendorspecialtycode, and Refvendorworkclass (agency can change which table contains the vendors certified work codes)

### *Federal 1392 Report - 2010 Revision*

The Federal 1392 Report 2010 (Federal-Aid Highway Construction Employment Summary) summarizes the employment data required by the federal government from contractors working on state projects that receive federal funding. This report is required if the Overall Federal Funding Percent on the contract is greater than zero. The report includes the total number of workers employed and a breakdown by job category of all minorities, apprentices, and on-thejob trainees.

 **Note**: The Federal 1392 Report 2010 should be used for current data reporting needs. The Federal 1392 Report 2010 includes the latest revisions made by the FHWA in 2010, and it uses the latest federal ethnicity and job classifications. The system retains the previous Federal 1392 Report to allow your agency to access data reported during prior years.

When you generate the report, you enter a Start Date for the report on the Set Parameters page of the Generate Report guided process. The reporting period spans the start date entered plus six

days. If multiple certified payrolls exist during the reporting period, the report includes data only for those days that fall within the specified reporting period.

The system generates the report as either a PDF or HTML file depending on your selection, and it also creates the report as an Excel spreadsheet. You can access the Excel file on the Process History Overview. After you save the Excel file, you can use it to record additional data not collected by the system, including counts for Officials, Supervisors, Foremen/Women, and Clerical workers.

#### *Data Requirements for this Report*

To produce a complete Federal 1392 Report 2010, the following information is required:

- Your system administrator must ensure that the text document that contains legal language required for the report is updated if needed (see Maintaining Text Documents). The legal language is stored and updated in a text document with a text document type of Federal 1392 Report Legal Text. Because FHWA requirements for this language can change every two years, check for new requirements and perform any necessary updates before running the report.
- Your system administrator must ensure that the system includes the latest federal DBE ethnic groups, labor ethnic groups, and job classifications. These federal codes must be mapped to the appropriate state codes used by contractors and your agency.
- Your system administrator can specify the agency's name as it should appear on the report by entering it in the agency option for Name of Agency.
- At least one Approved Certified Payroll must occur within the reporting period. If multiple payrolls are included in the date range for the report, only those days that fall within the specified time period are included on the report.

### *Month End Trucking Report*

The Month End Trucking Report presents information related to the trucks hired to haul materials to and from other facilities. The information provided includes the associated contracts and vendors, dates, trucks, employees, rates, funds, hauling capacity, and more. You can generate the Month End Trucking Report for one or more End of Month Trucking records.

### *OJT by Contract and Trade Category*

The OJT by Contract and Trade Category report provides information about trainees that have been approved on projects or to contractors, and is used to evaluate trainees' progression within the OJT program. Information in the report is sorted by project and the trade in which the trainee worked.

#### *OJT Employment Information Report*

The OJT Employment Information Report presents general and work history information for an employee for determining whether he or she is qualified for enrollment in an OJT program. The report also lists any other OJT programs in which the employee is currently enrolled.

#### *Payroll Exceptions Report*

The Payroll Exceptions report lists any issues discovered on a contractor's certified payroll that caused the system to generate a payroll exception. You can include the exception comments in the report if you wish.

This report can be supplied to a vendor to document problems with a payroll. It can also be used as the foundation for an ad hoc report.

When generating this report, you must select the exceptions you want included in the report by choosing Select Data from the Settings menu on the Generate Report component.

### *Payroll Summary Report*

The Payroll Summary Report lists all the details of a certified payroll, including labor information, craft and classification codes, and a description of any attachments to the payroll. This is a two-part report that includes a Summary Page for the entire payroll and a summary page for each employee included in the payroll. You can generate the report for one or more payrolls at a time.

#### *Data Requirements for this Report*

To produce a complete Payroll Summary Report, information must have been recorded in all fields for these database tables:

#### *Payroll Summary Report (complete payroll)*

- **Certfiedpayroll**
- Certifiedpayrollattachment

#### *Payroll Summary Report (employee)*

- Payrollemployee
- Payrollempfringebenefexcept
- **Payrollemployeeotherdeductions**
- Payrollemployeelabor
- Payrollemployeelaborhour
- Payrolltransition comment
- Rpt\_emp\_labor\_tbl
- Rpt\_weeklytotal\_tbl

### *Prompt Payment Discrepancy Report*

The Prompt Payment Discrepancy Report provides a listing of payments made by Prime contractors to subcontractors that were not made within the number of days allowed by the agency for prompt payment and retainage release payment.

The system compares the contract payment date payment was made (by the agency) to the subcontractor payment paid date (by the prime). When the difference between these two dates is more than the number of days indicated in the Prompt Payment Days agency option, the subcontractor payment data is listed on this report. The report also displays data when subcontractor payment data by the prime contractor has not been received, based on the contract payment date payment was made (by the agency).

When this report is generated, the system also checks subcontractor payments where the subcontractor payment Retainage Amount Withheld field is populated (payment 1) and subsequent subcontractor payments to the vendor where the Retainage Released check box is selected and the Payee Work Complete Indicator is checked (payment 2). When the subcontractor payment Date Paid minus the subcontractor payment (payment 2) Date Paid (payment 1) is greater than the number of days in the Retainage Released by Prime agency option, the payment data is listed on this report.

The report also includes data when subcontractor payment data by the prime contractor has not been received, who have made subcontractor payments where the Retainage Amount Withheld field is populated, the Retainage Released and the Payee Work Complete Indicators are checked, and the subcontractor payment Date Paid for that payment exceeds the number of days in the Retainage Released by Prime agency option and no subsequent subcontractor payment records have the Retainage Released check box selected.

Information in the report is sorted by Prime Contractor, then by Contract, then by payments made to the Prime with details of subcontractor payments made by the prime.

When generating this report, you must select the date range for which information is gathered for the report by choosing Set Parameters from the Settings menu on the Generate Report component.

### *Subcontract Listing*

The Subcontract Listing report lists all the subcontracts and subcontract items for a selected contract. You can generate the Subcontract Listing Report from the Contract Overview or Contract Summary.

#### *Wage Decision Modification Report*

The Wage Decision Modification Report lists all the information currently on record for one or more wage decisions, including crafts, union identification, zone areas, counties, and job classification minimum wage rates. The report is typically used to validate the information entered for a wage decision record or to verify wages reported as payroll exceptions.

#### *Uniform Report of DBE Commitments/Awards and Payments*

The Uniform Report of DBE Commitments/Awards and Payments tracks DBE commitments by federal funds, including data collected at the beginning and completion of the contract. This report meets the US Department of Transportation regulations 49 CFR, part 26 requirements.

#### *Data Requirements for this Report*

Before you can generate a complete Uniform Report of DBE Commitments/Awards and Payments, the following data requirements must be satisfied in the system:

- To be included on the report as a subcontractor, a vendor must be designated as a subcontractor in the contract record. To designate a vendor as a subcontractor in the contract record, the vendor must have been in the vendor reference table, with an active status (that is, the Obsolete check box cannot be selected). DBEs must have "certified" status in the vendor table, as well as work classification and work codes information, depending on the agency's setting for the DBE Commitment Work Type agency option.
- Vendors must be recorded in the contract's DBE Commitments to be included on the report as a DBE Commitment.
- Reference data for Federal Ethnic Groups must be completed so that the Ethnic Code Table values can be mapped to the Ethnicity column on the standard report.
- Contracts (and their subcontracts, commitments and payments) are included in this report only if the Contract Overall Federal Funding Percent is greater than zero.
- All dollar amounts included in this report are calculated by applying the Overall Federal funding Percent times the amount stored in the database.
- Contracts are included in this report based on one or more of these dates:
	- Award Date
	- □ Approved Date (DBE Commitments Approved Date)
	- □ Contract Closed for Civil Rights & Labor Date
- **EXECONTACT CONTROL CONTROLLY CONTROLLY CONTROLLY CONTROLLY CONTROLLY CONTROLLY CONTROLLY CONTROLLY CONTROLLY CONTROLLY CONTROLLY CONTROLLY CONTROLLY CONTROLLY CONTROLLY CONTROLLY CONTROLLY CONTROLLY CONTROLLY CONTROLLY CO**
- Subcontracts are included based on the Consent Date.
- $\blacksquare$  If Subcontract DBE Certified  $\blacksquare$  True, include in the DBE Dollars.
- If Subcontract.DBE Commitment = True, compare to DBE Commitment and include the difference of the dollars.

**Reference Vendors must be DBE Certified to be included in the DBE Totals in this report.** 

The system analyzes all the vendors recorded in the Subcontracts and DBE Commitments tables to determine the values for these columns on the report:

- **Total Subcontracted Work**
- **Subcontracted Work to DBE Certified Firms**
- **Subcontracted Work to DBE Commitment Vendors**
- Firms Included in the DBE Commitments that Do Not Have Subcontracted Work

The following table provides the requirements for completing each line in the report.

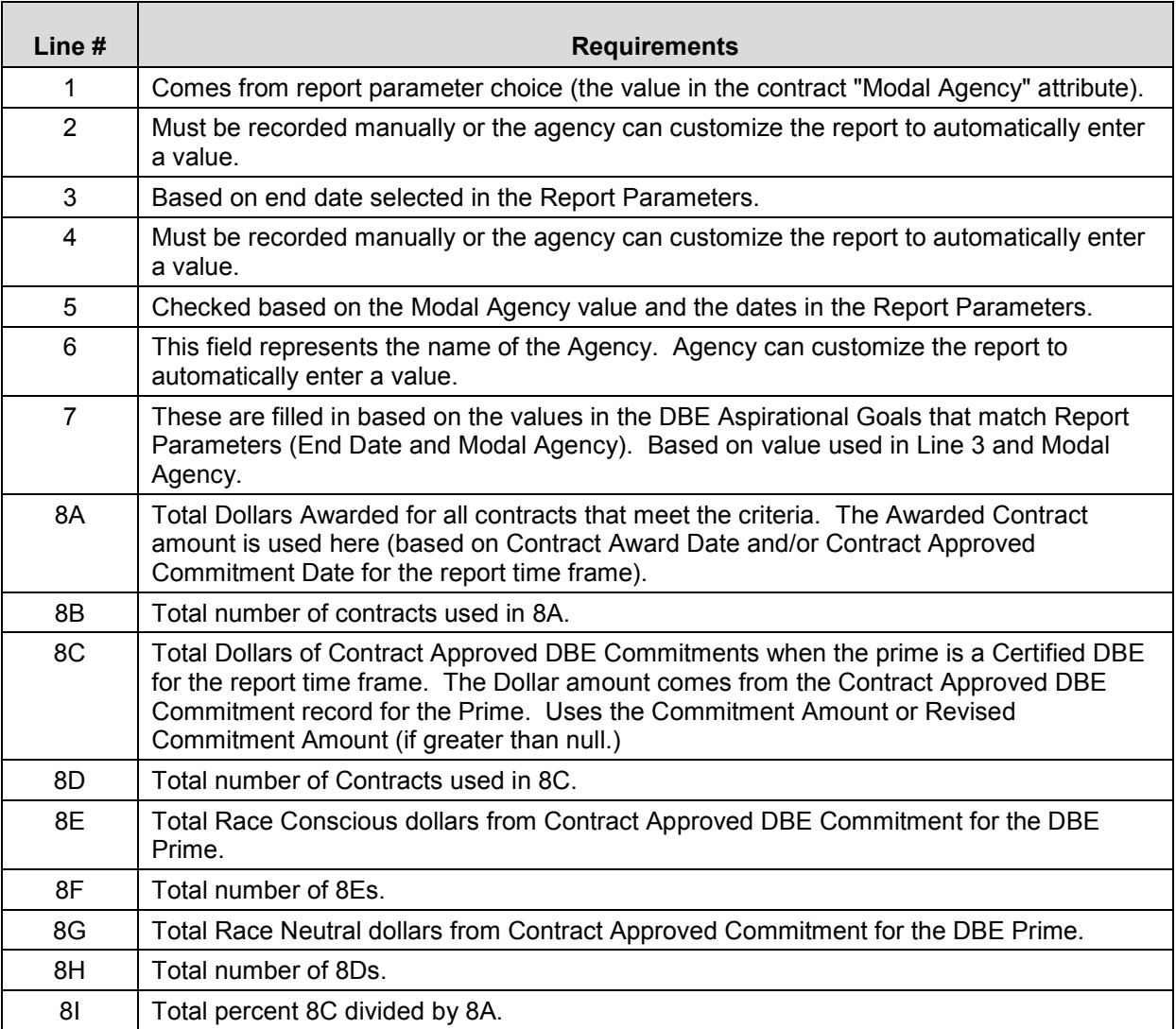

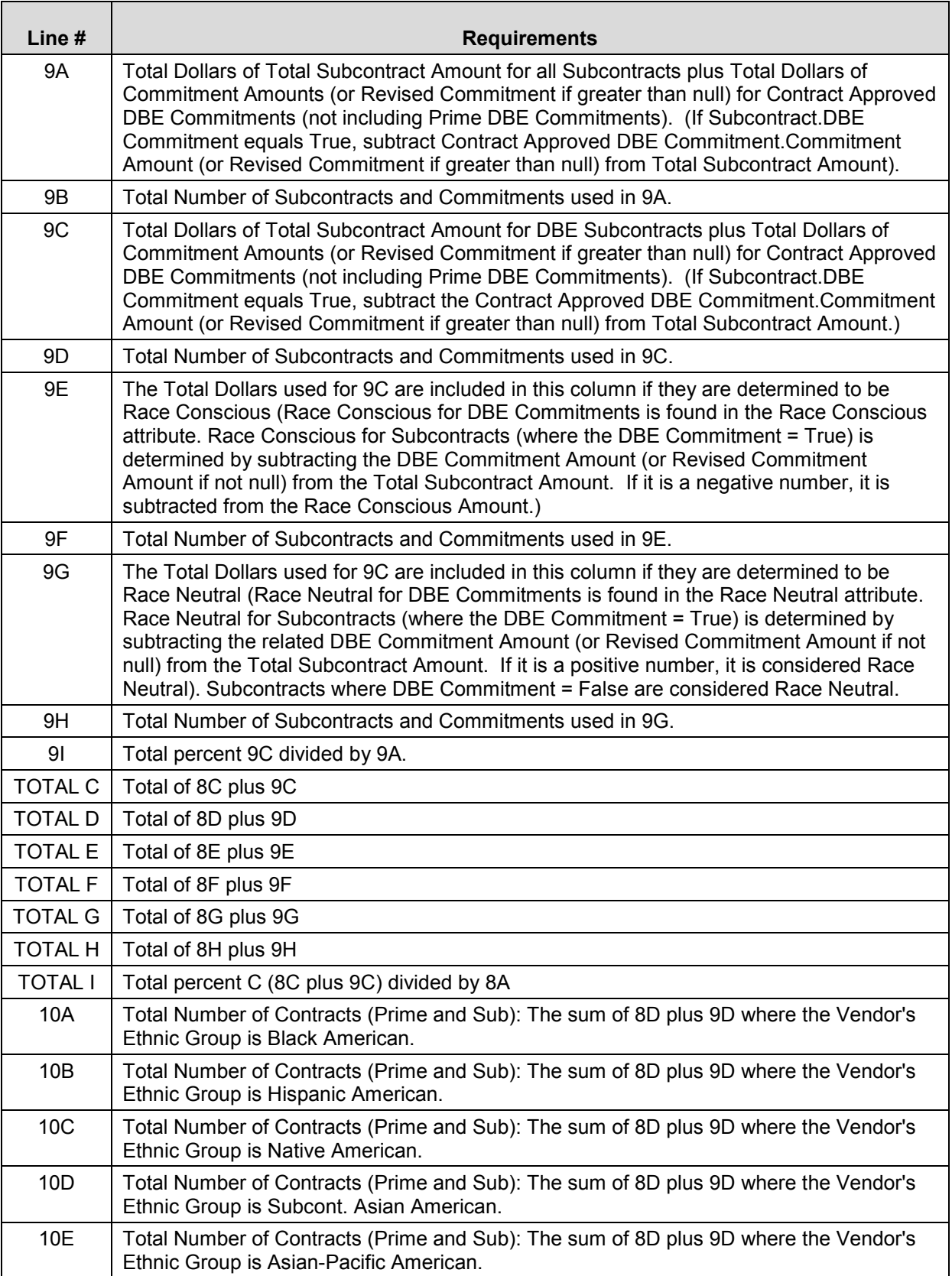

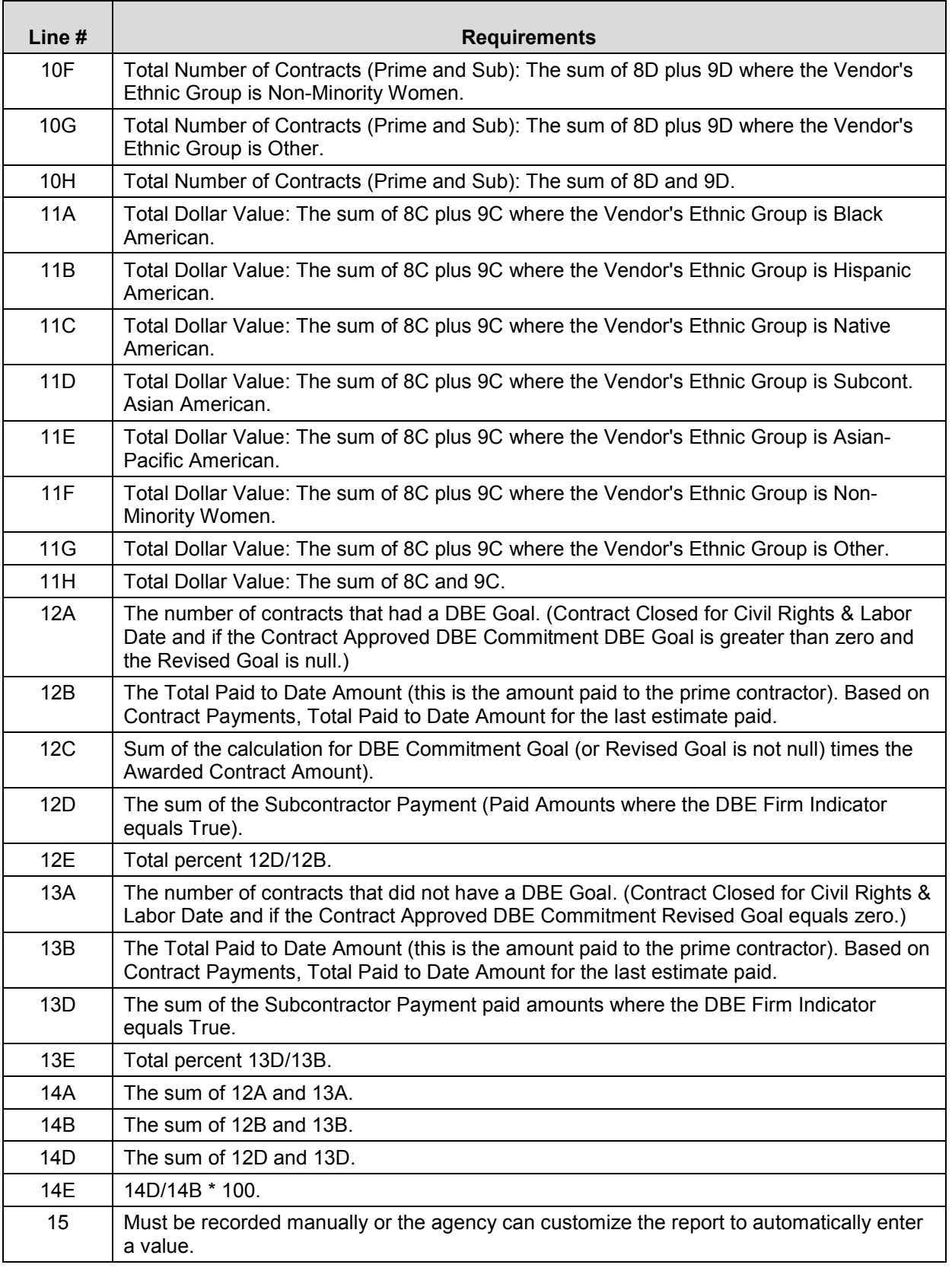

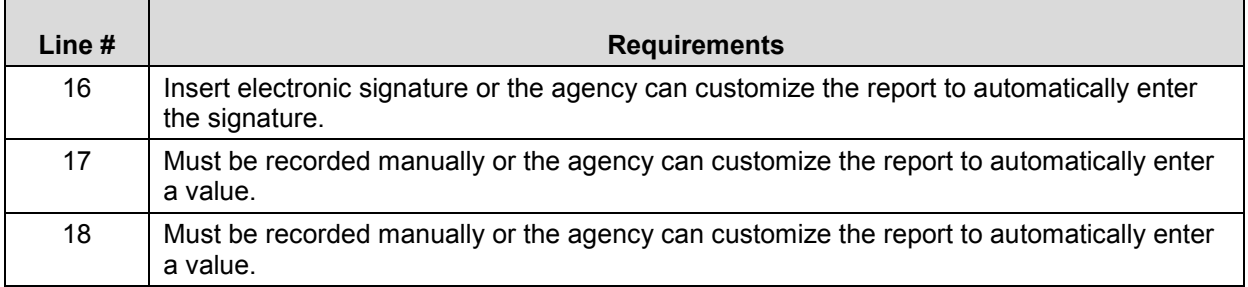

Table 5-1. Uniform Report of DBE Commitments/Awards and Payments Report Requirements by Line

### **5.1.2 Customized Reports**

The AASHTOWare Project software includes ActiveReports Standard Edition to allow the agency to modify existing reports and create new reports with limited capabilities. The agency may elect to purchase the ActiveReports Professional Edition or another third-party compliant reporting tool if additional capability is required.

### **5.1.3 Attachments**

The Attachments functionality in AASHTOWare Project allows URL links, plug-in executable programs, and OLE (Object Linking and Embedding) documents to be attached to specific records within certain functions, such as cost estimates, DBE commitments, projects, proposals, payrolls, and lettings.

AASHTOWare Project includes an Application Program Interface (API) for programming a plug-in to handle attachments in the manner stipulated by the agency. An API specifies how software components should interact.

### **5.1.4 Agency Fields**

The AASHTOWare Project software has agency fields attached to all key components that can be used to capture long and short string text, numeric values, codes, dates, and indicators. These agency fields can be used to maintain data that is unique to AKDOT&PF and their field labels can be modified as appropriate. The ability to add additional agency fields is also available.

# **5.2 AKDOT&PF Reports and Forms Analysis**

Info Tech personnel performed a high-level analysis on AKDOT&PF's current reports and forms that are used for the Preconstruction, Civil Rights & Labor, and bidding processes. The summary of the analysis results is presented in this section, including information regarding the current reports and forms that are in use by AKDOT&PF as well as recommended actions, taking into consideration the implementation of the AASHTOWare Project software. The list of reports and sample output received from AKDOT&PF is provided in Appendix A, AKDOT&PF Reports and Forms.
Any reports that were not provided to Info Tech could not be included in the analysis.

Note that many custom reports can be accomplished with either an Active Report or by retrieving data in Microsoft Excel via an OData feed using Power Query. AKDOT&PF will need to consider the end user in each of these cases and determine the best delivery method for the data being retrieved by the report. In instances where the end-user needs are met by visually displaying data in Excel and not creating a paper or electronic copy of existing data, the OData feed is preferred.

Several of the reports provided to Info Tech are similar in nature and the data displayed on the report. Each region may have slightly different layouts for the same purpose. AKDOT&PF needs to review these reports to determine which reports could be consolidated and obsoleted or combined into a single version used by all regions. Until a decision is made for obsolescence, this document includes all reports in the list along with recommendations on recreating the reports or data.

Several of the reports are boiler plate descriptions or standard forms. In many cases, we recommend that the word document be maintained, since no project data is reflected on the document. A centralized location for all documentation and forms should be maintained by AKDOT&PF for consistency of use by all regions.

Based on the analysis of the individual reports listed in Section [5.2.1 AKDOT&PF](#page-182-0) [Preconstruction and Civil Rights & Labor Reports,](#page-182-0) the following tables summarize the recommended actions and level of effort required to provide customizations (when appropriate) for the various reports and forms. If multiple actions are recommended for specific reports, the first action listed in the table is used for the summarization totals below.

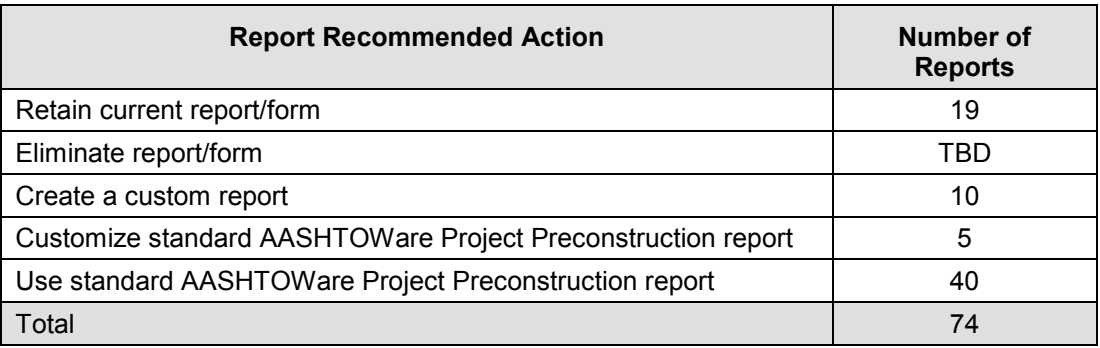

Table 5-2. AKDOT&PF Preconstruction Report Recommended Action Summary

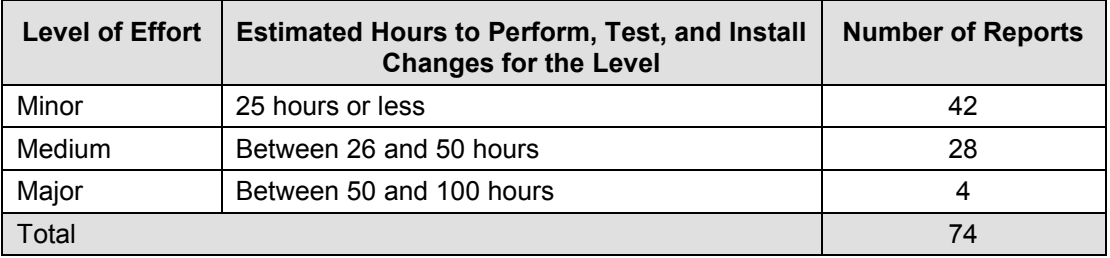

Table 5-3. Estimated Effort for AKDOT&PF Preconstruction Reports Requiring Customization

This page intentionally left blank.

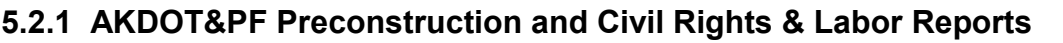

<span id="page-182-0"></span>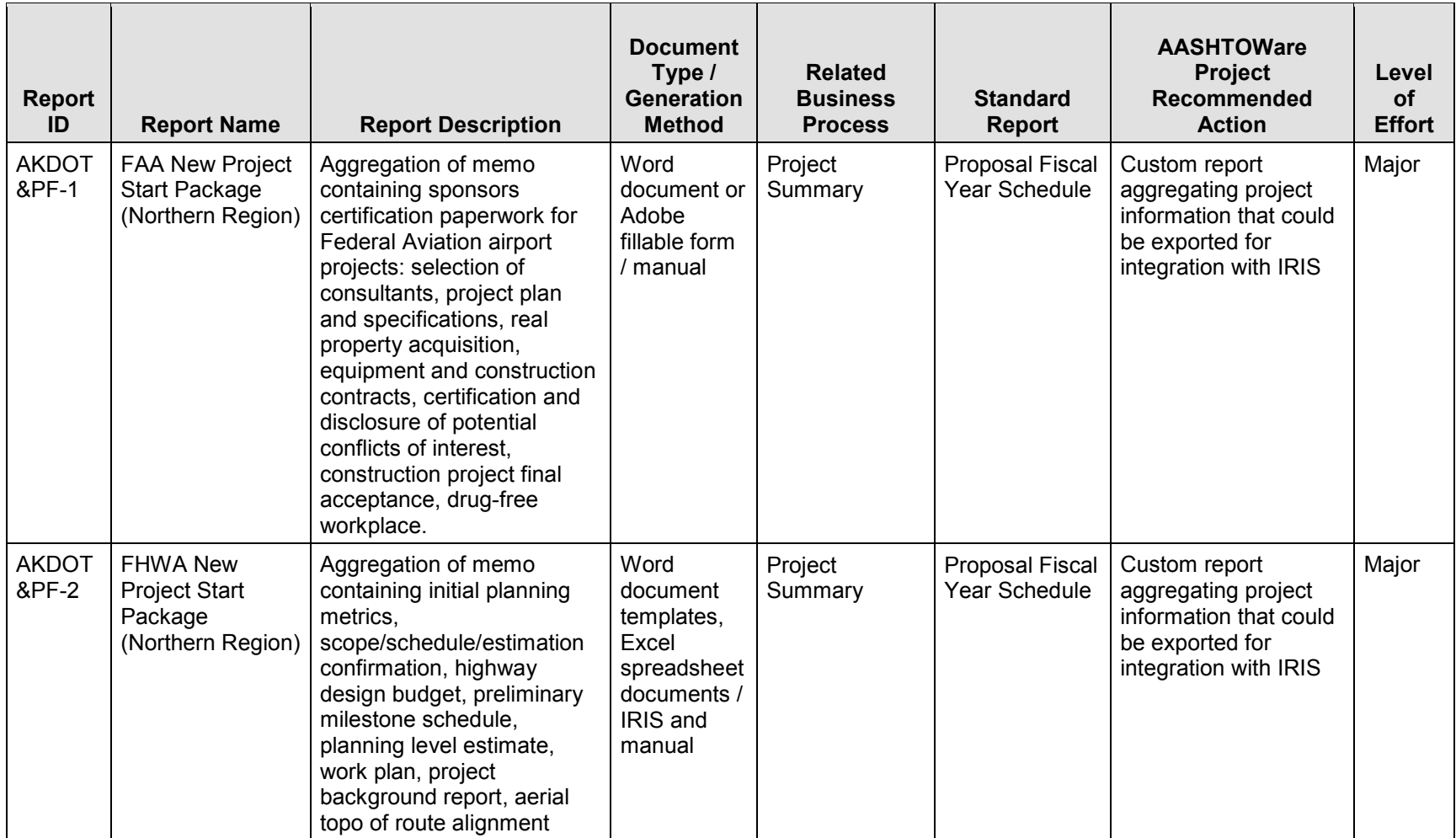

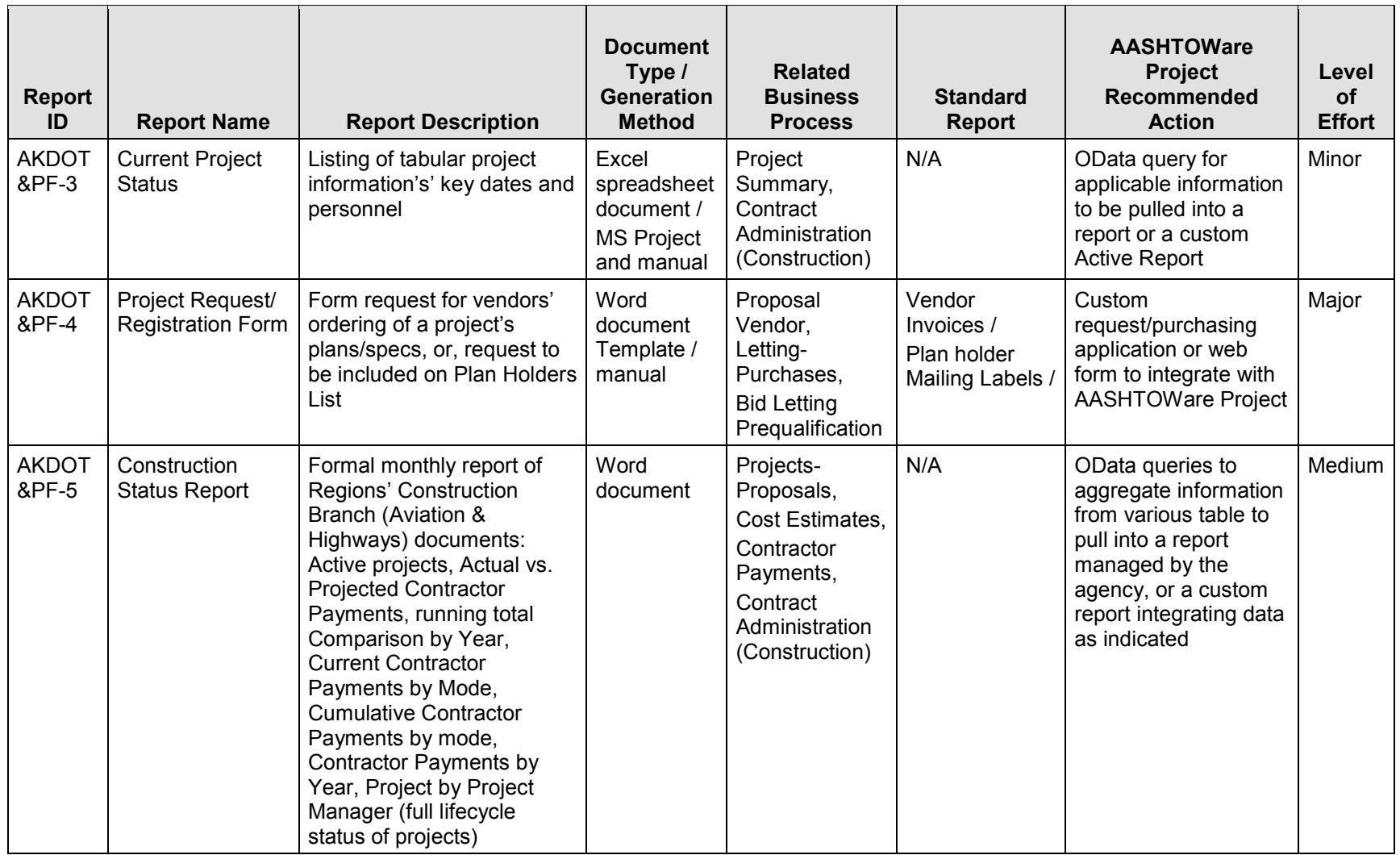

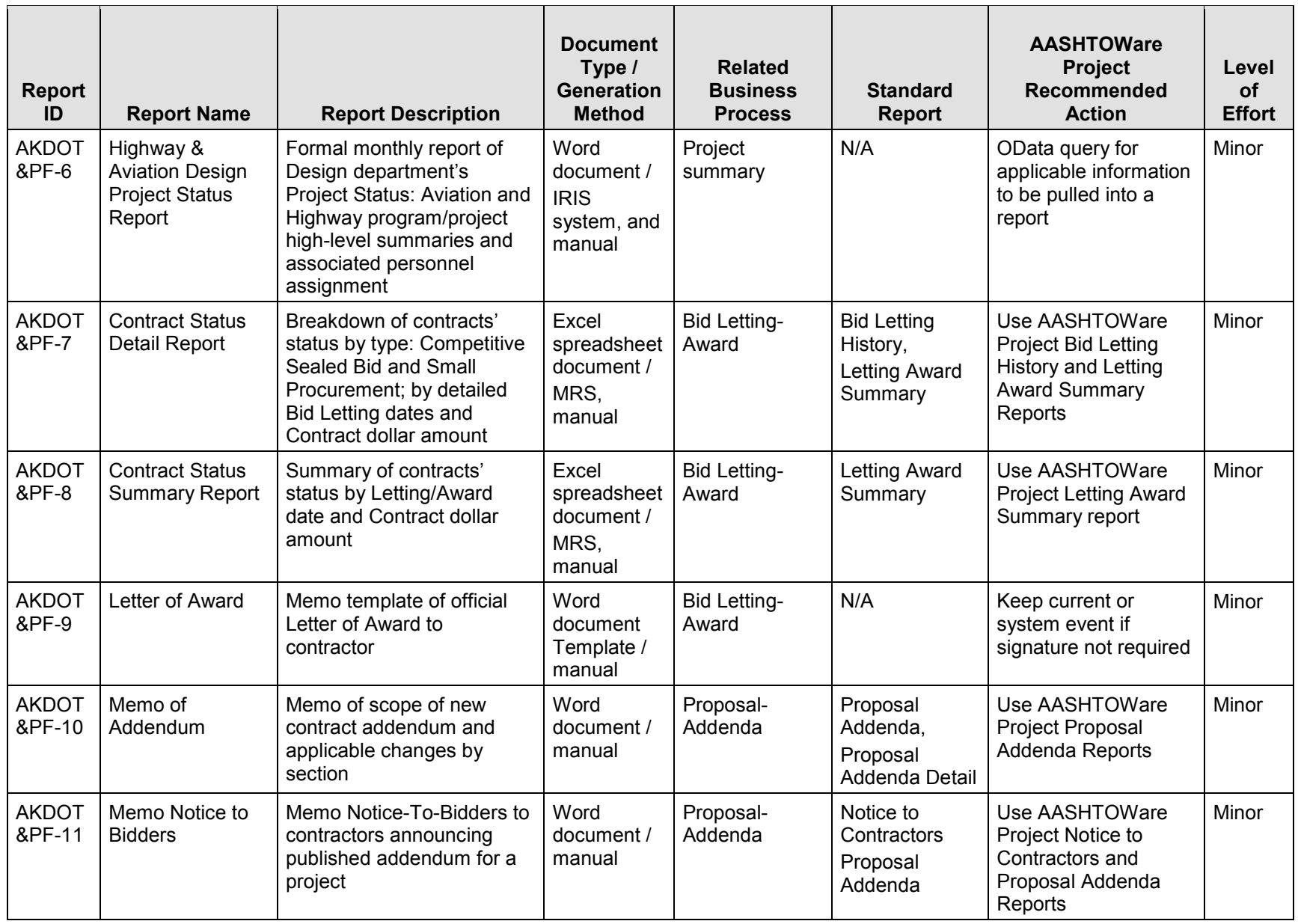

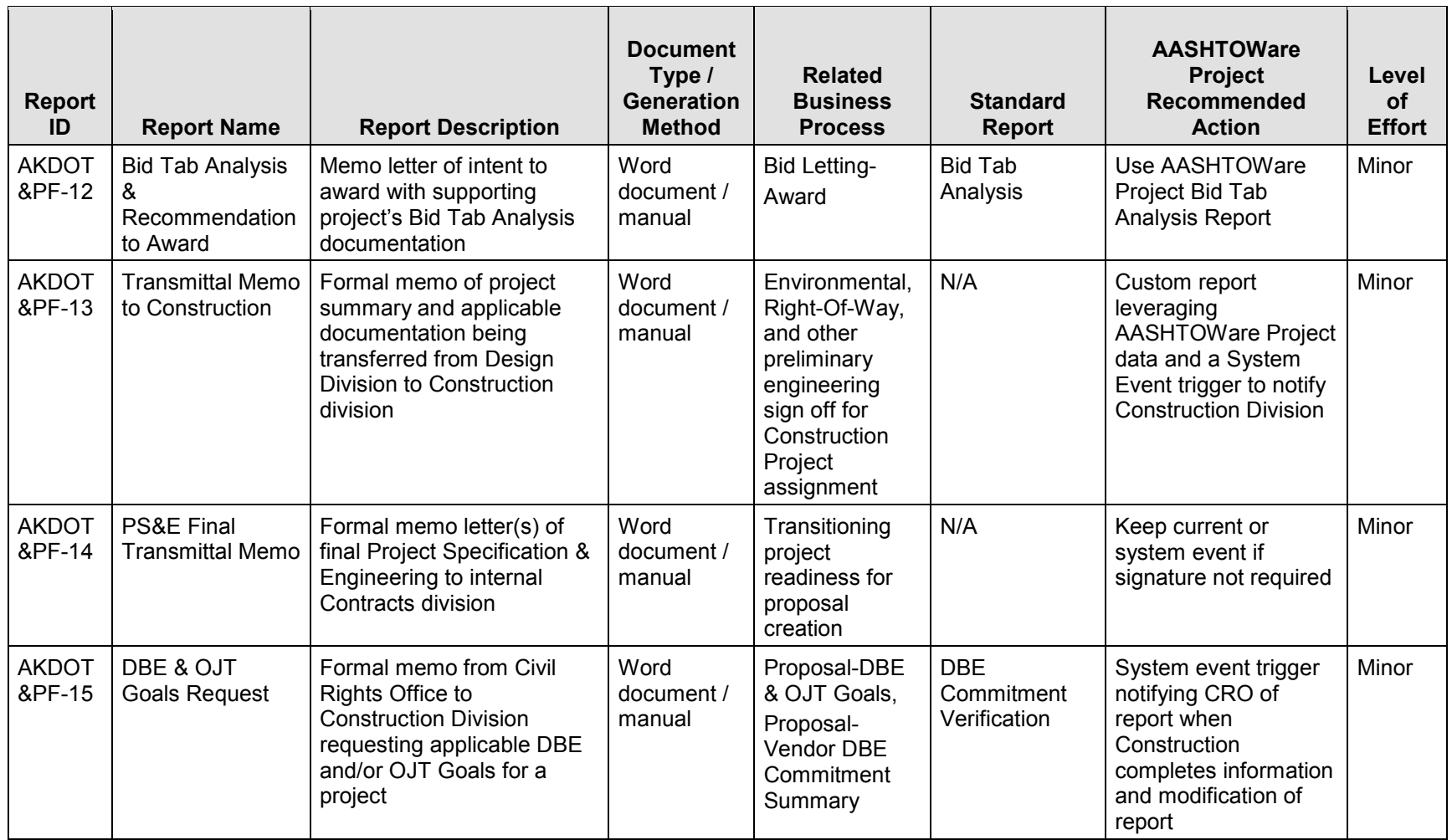

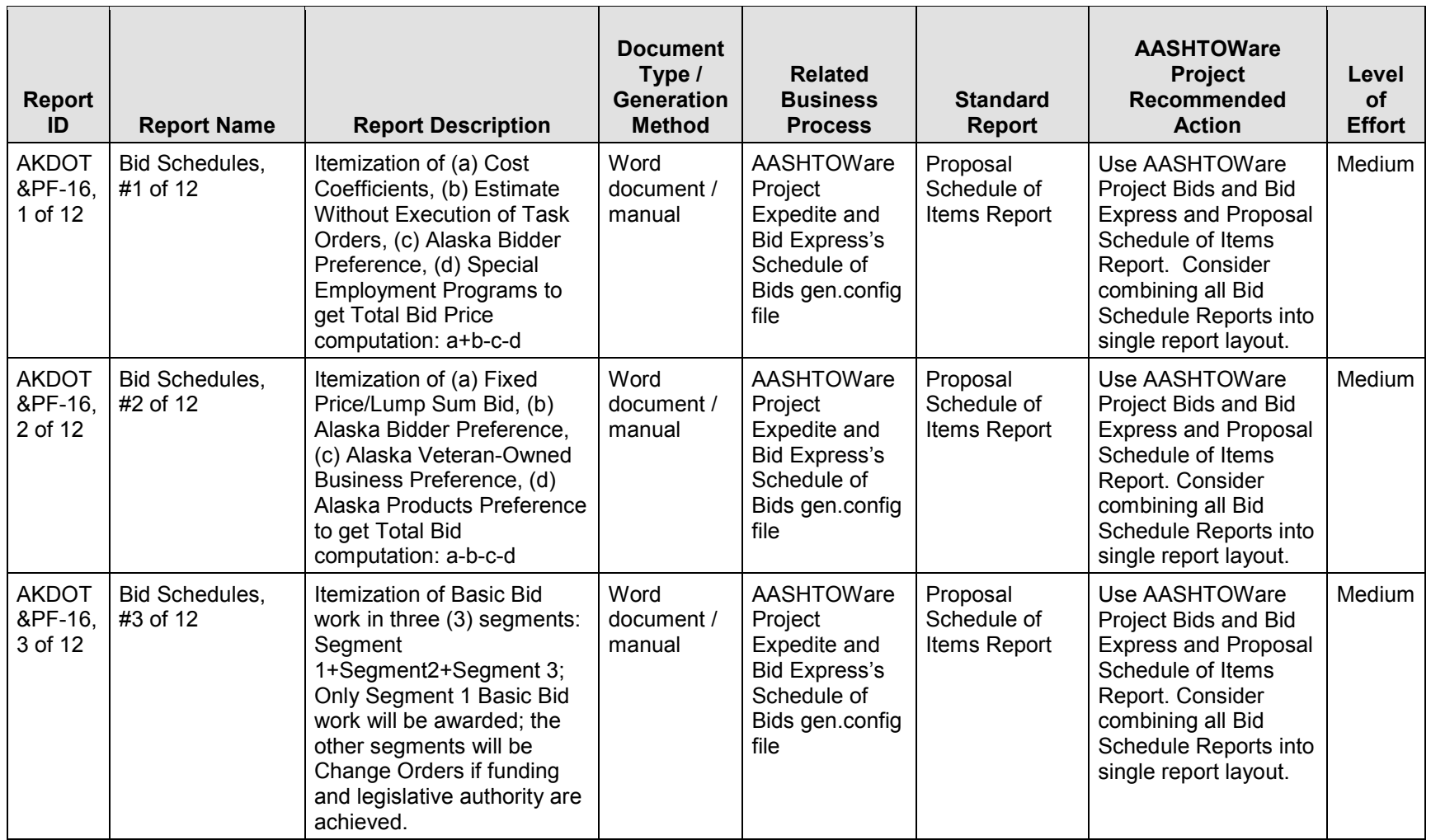

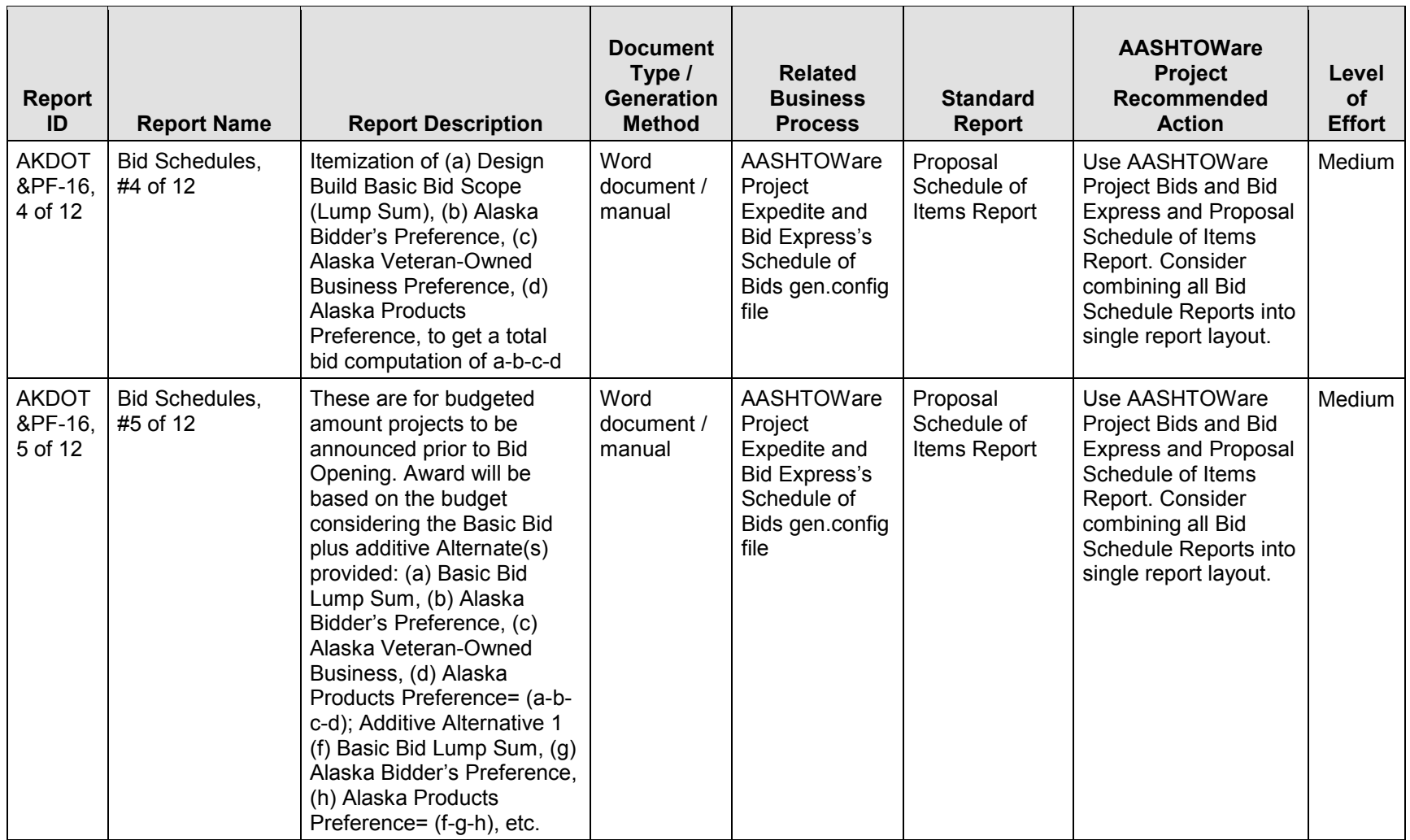

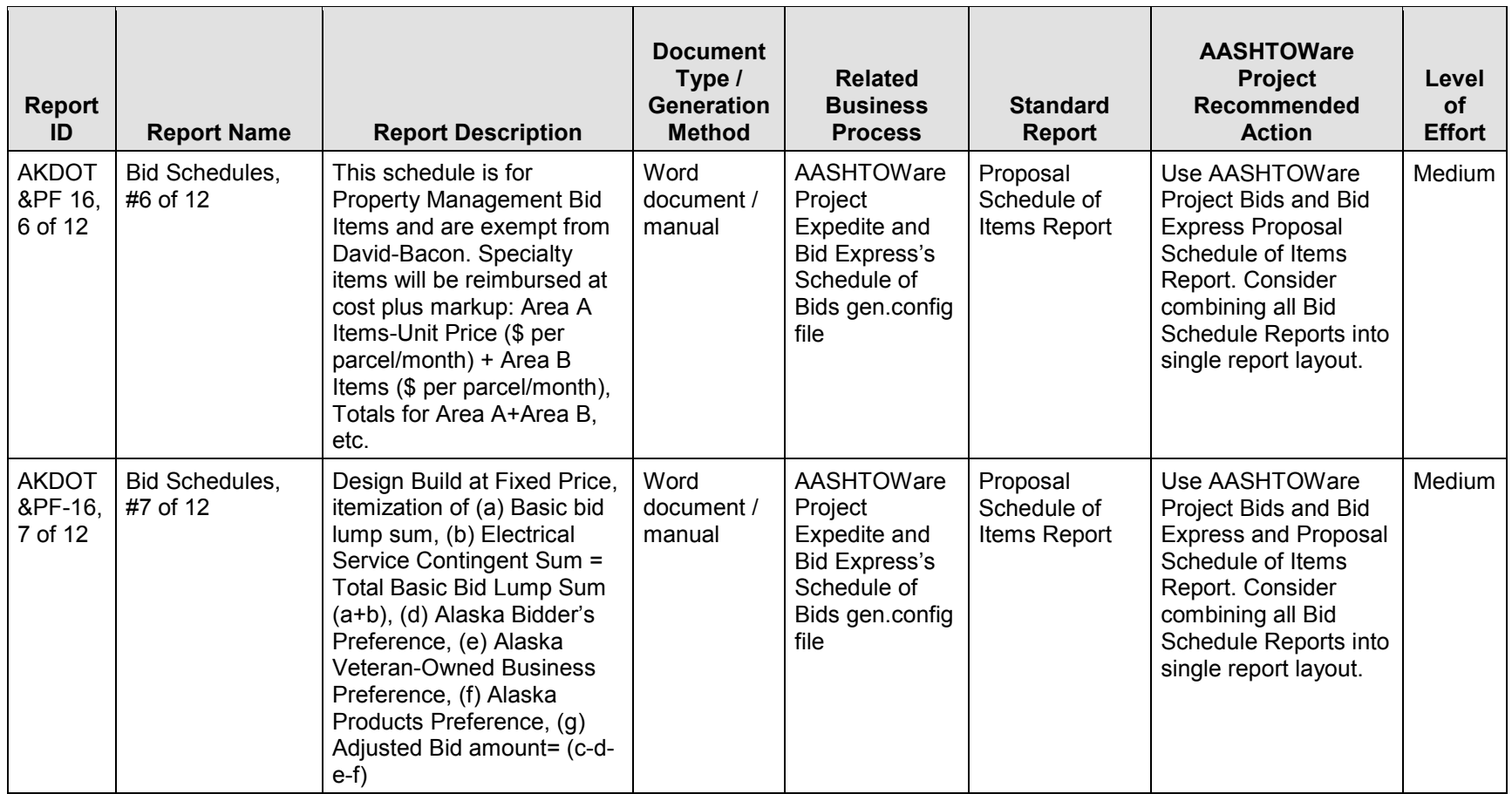

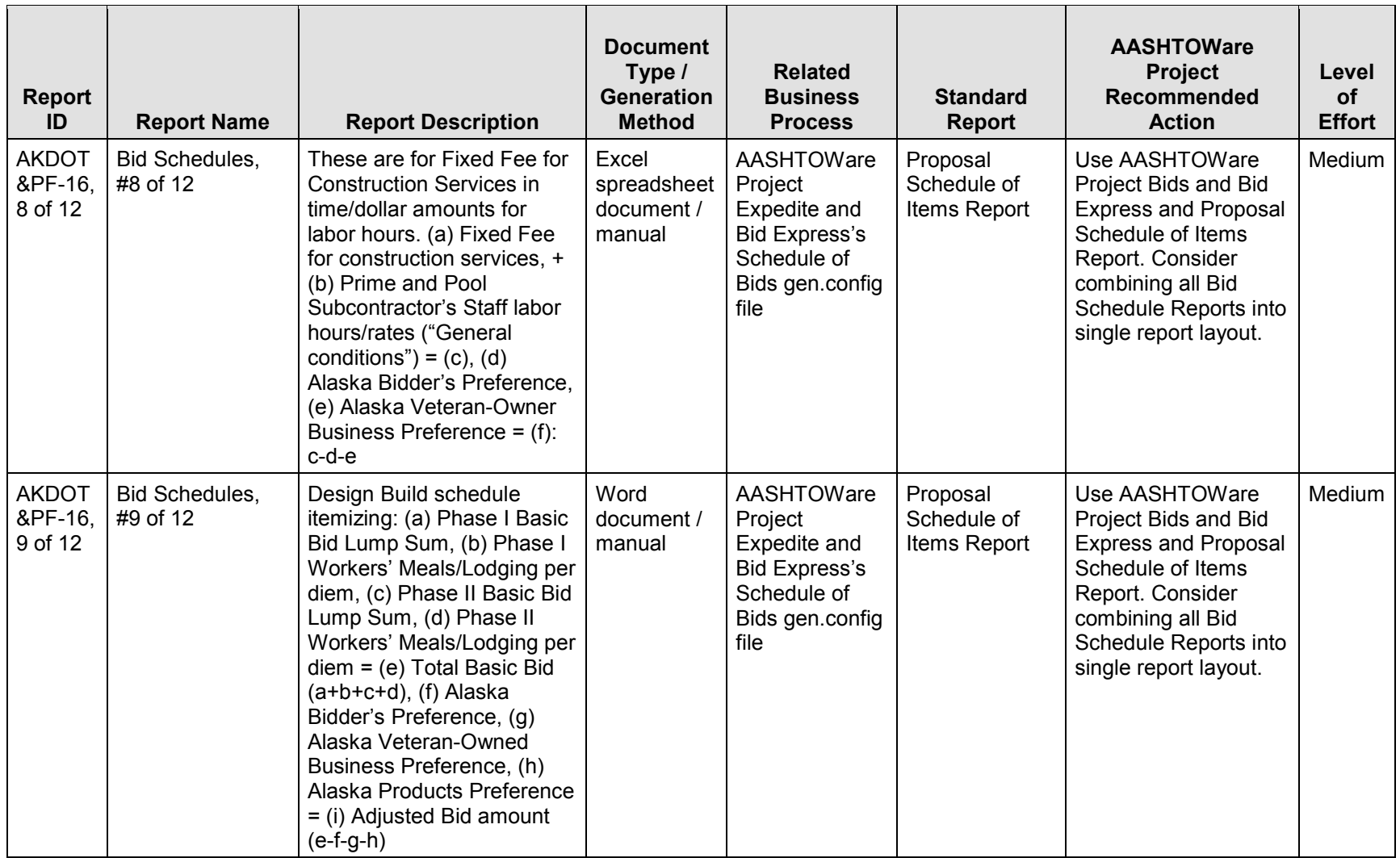

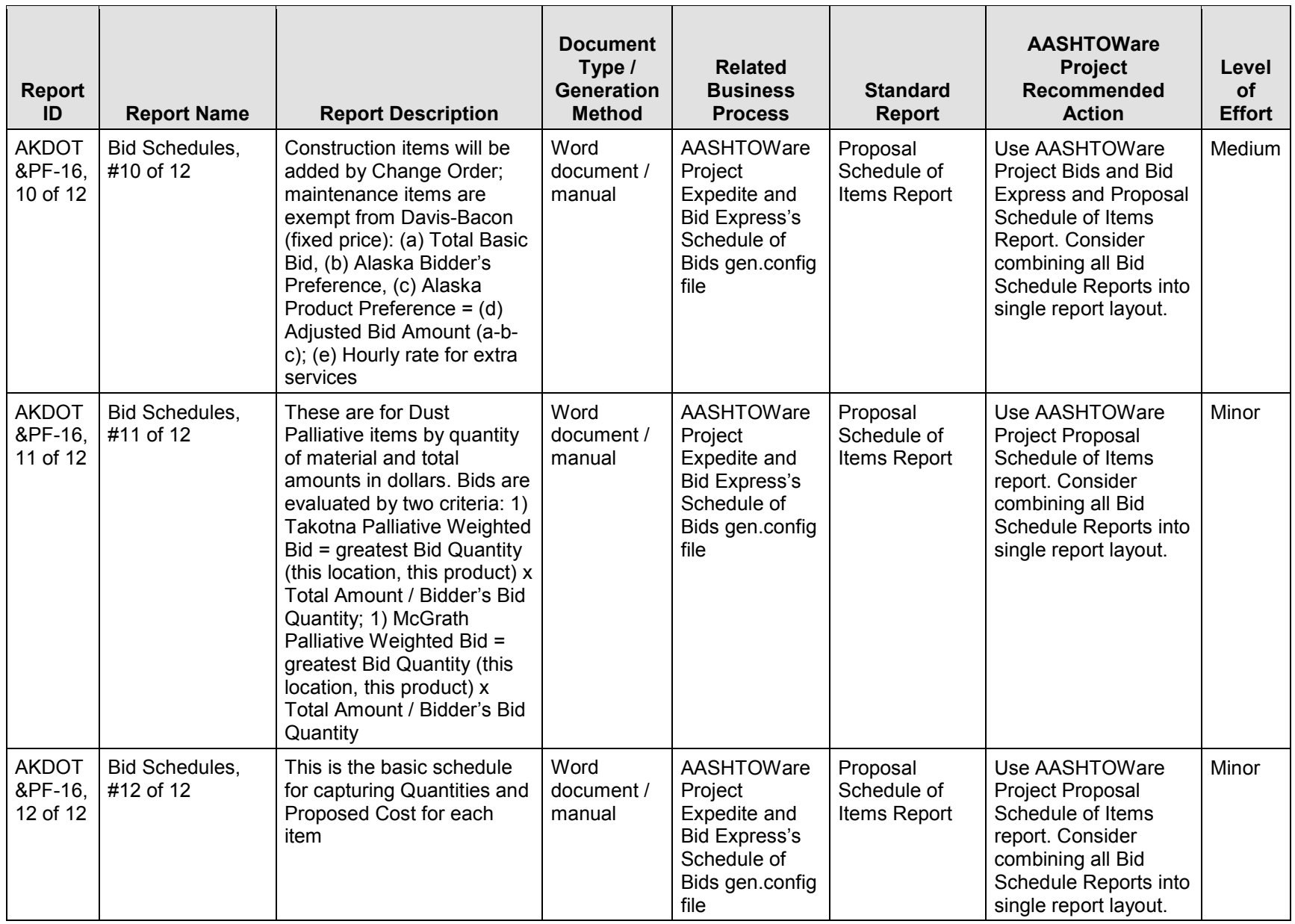

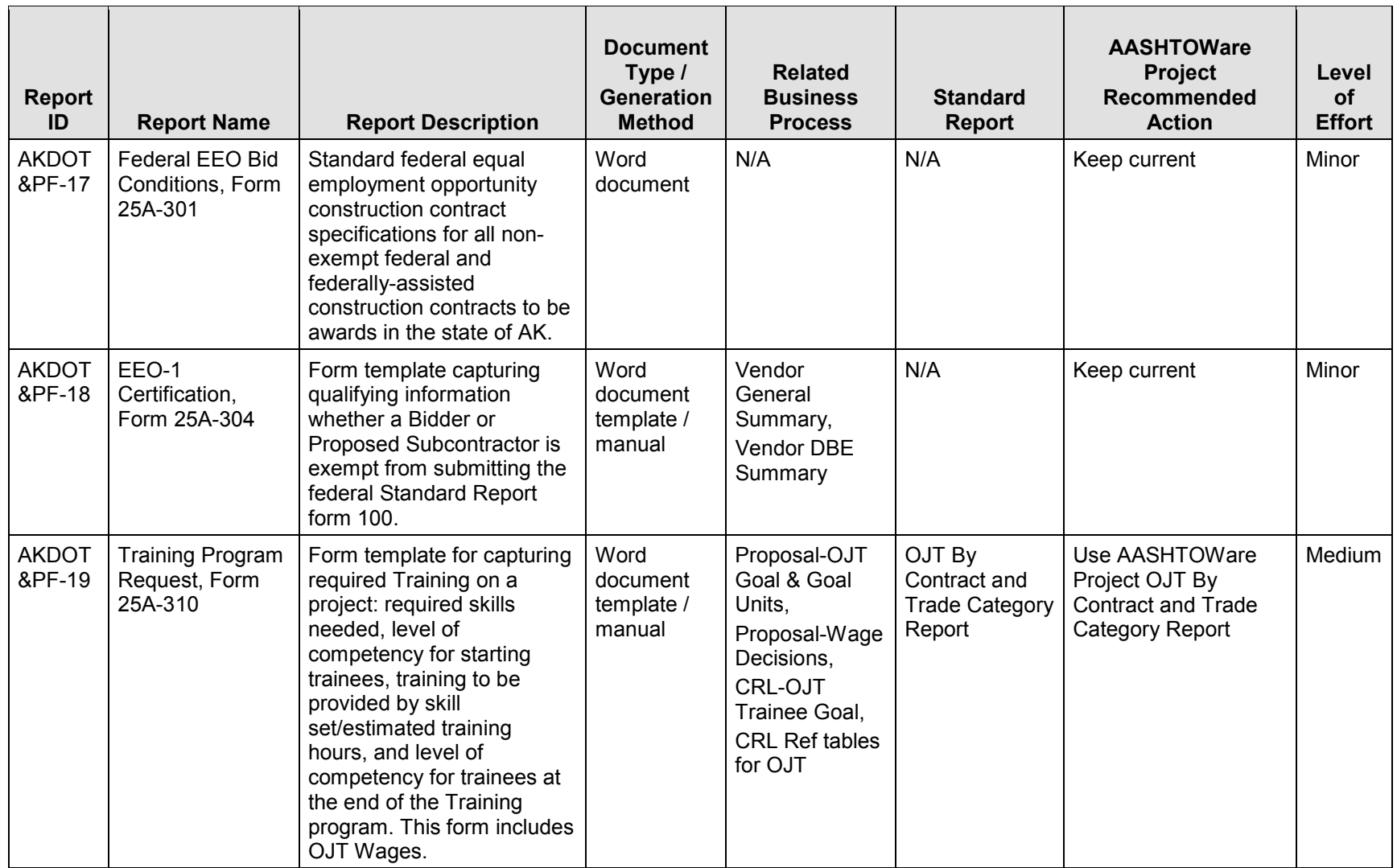

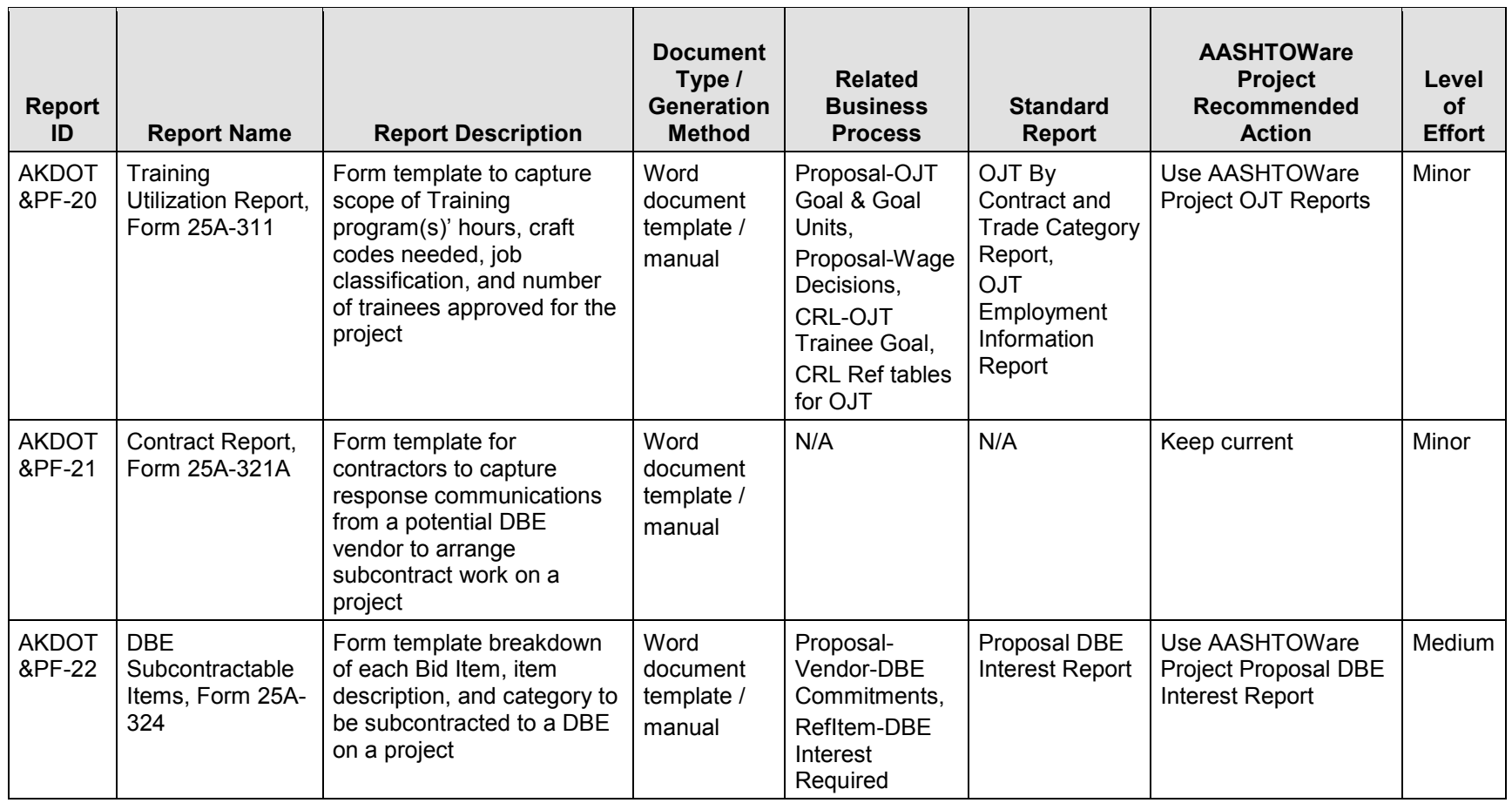

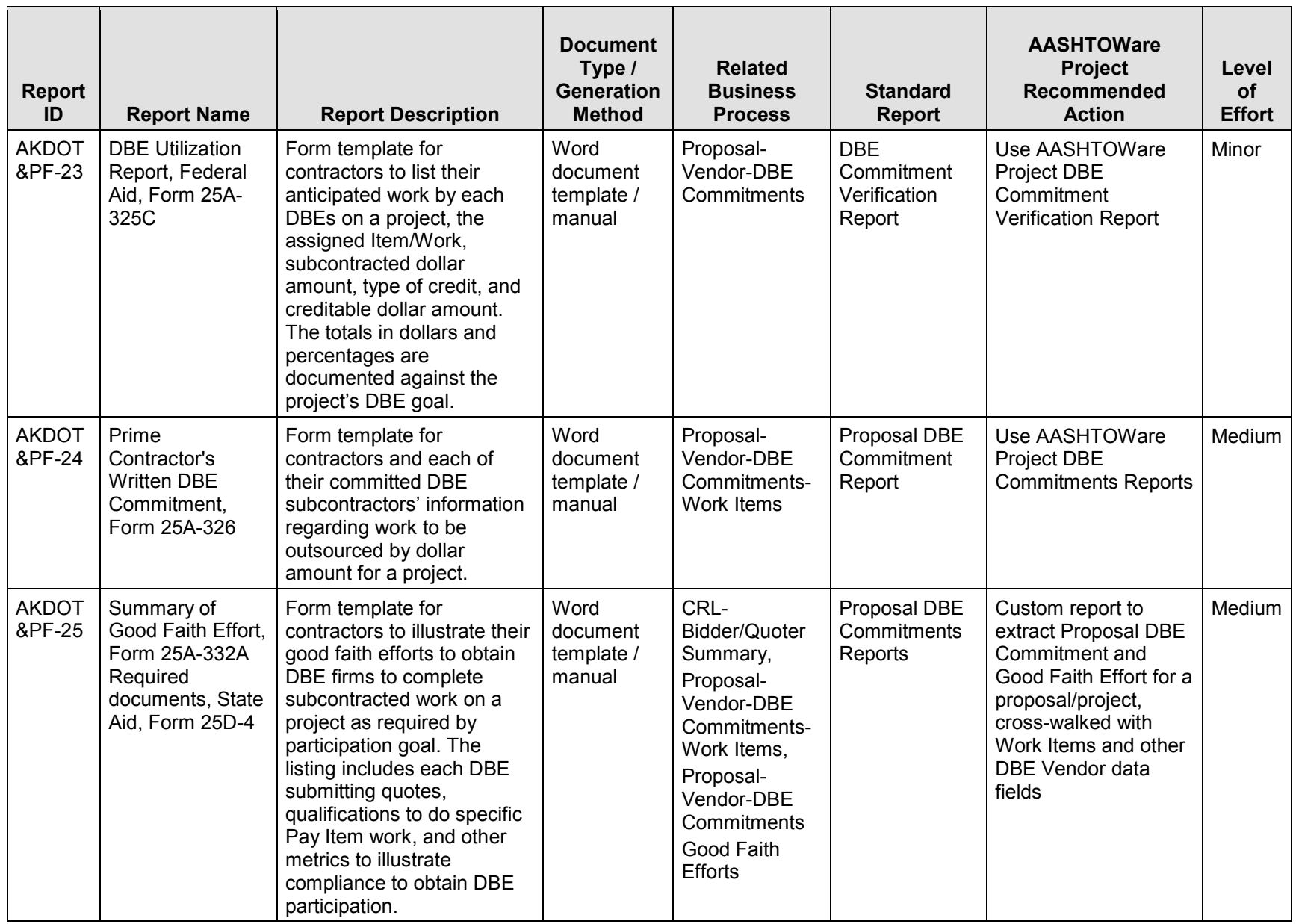

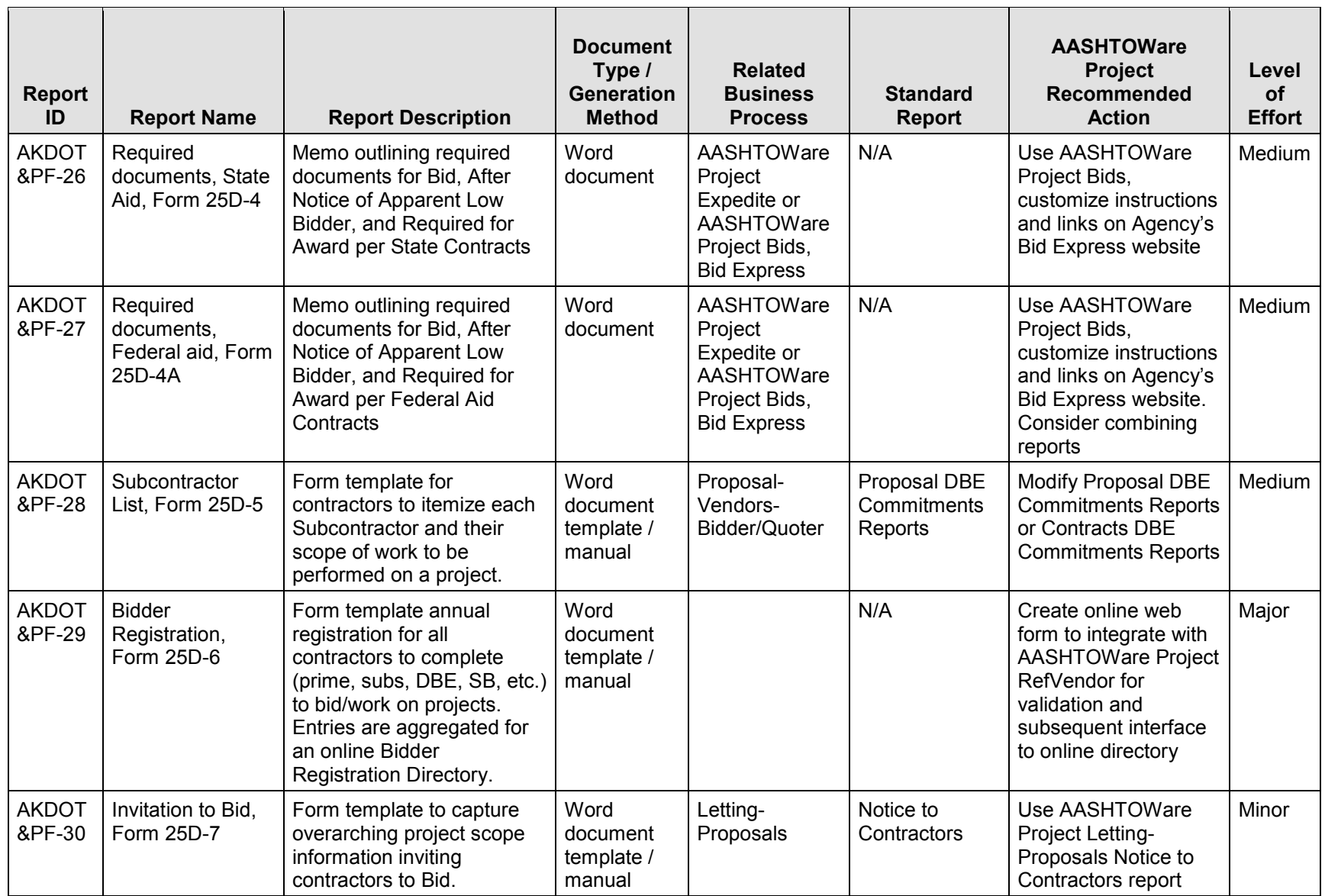

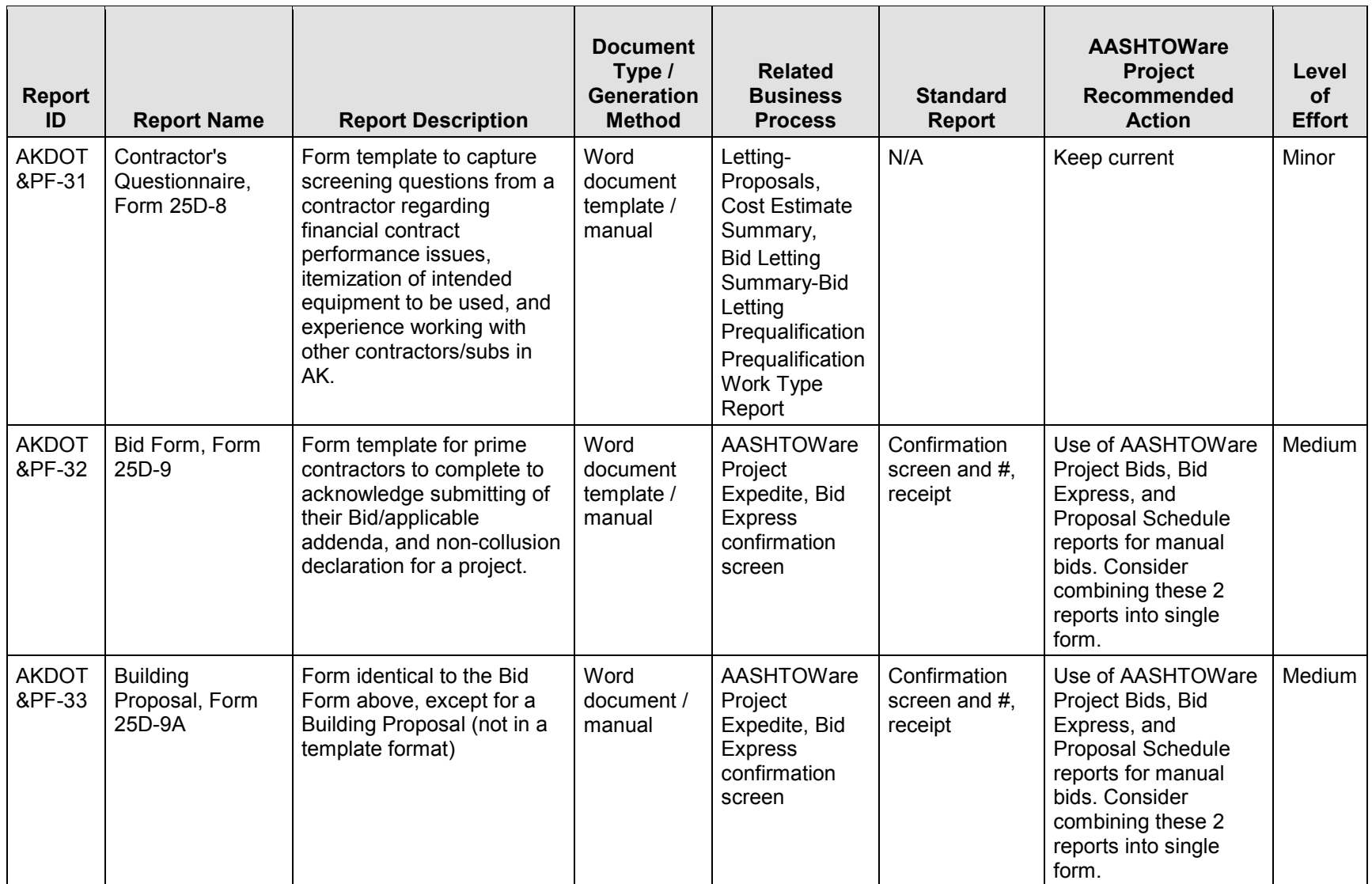

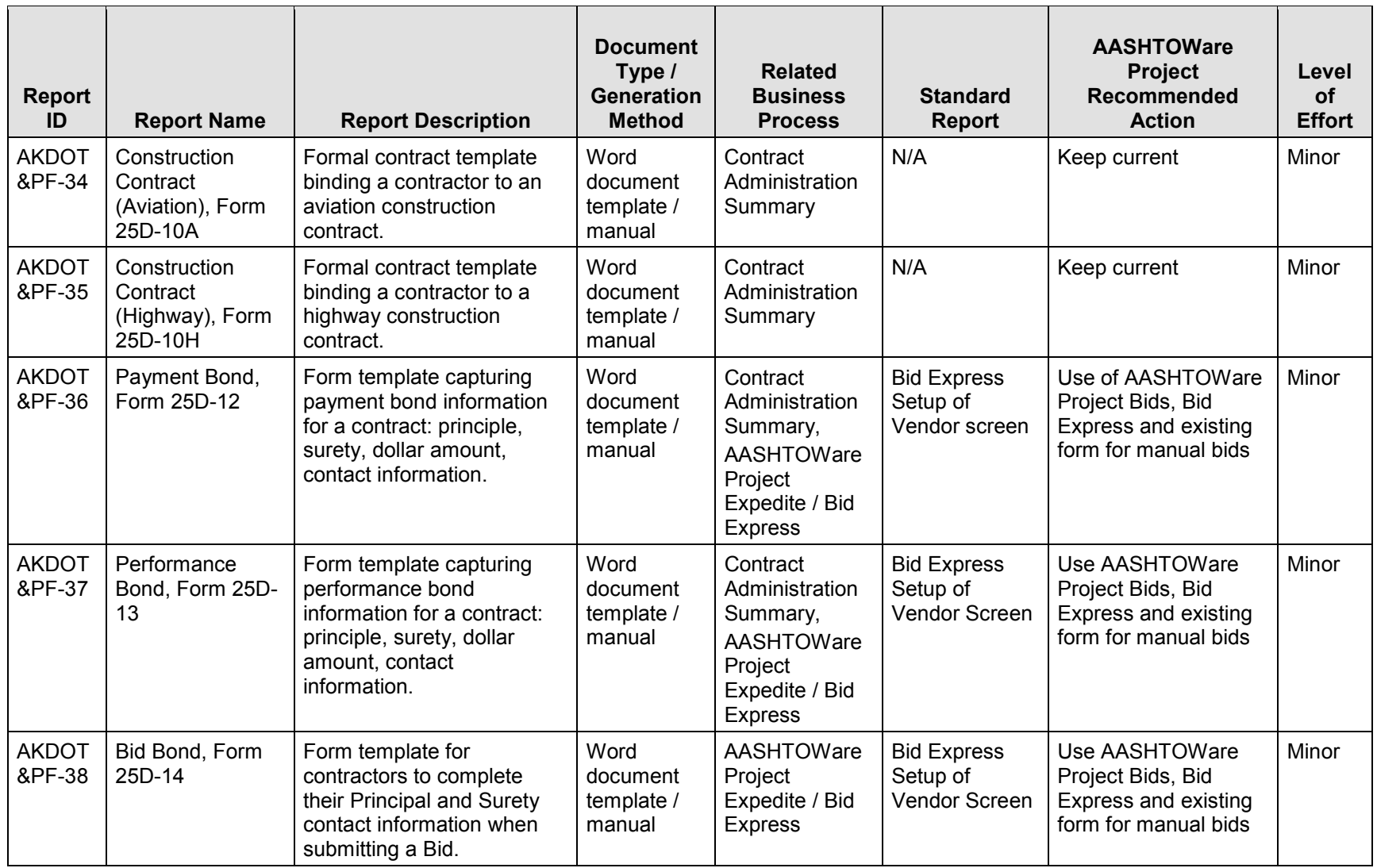

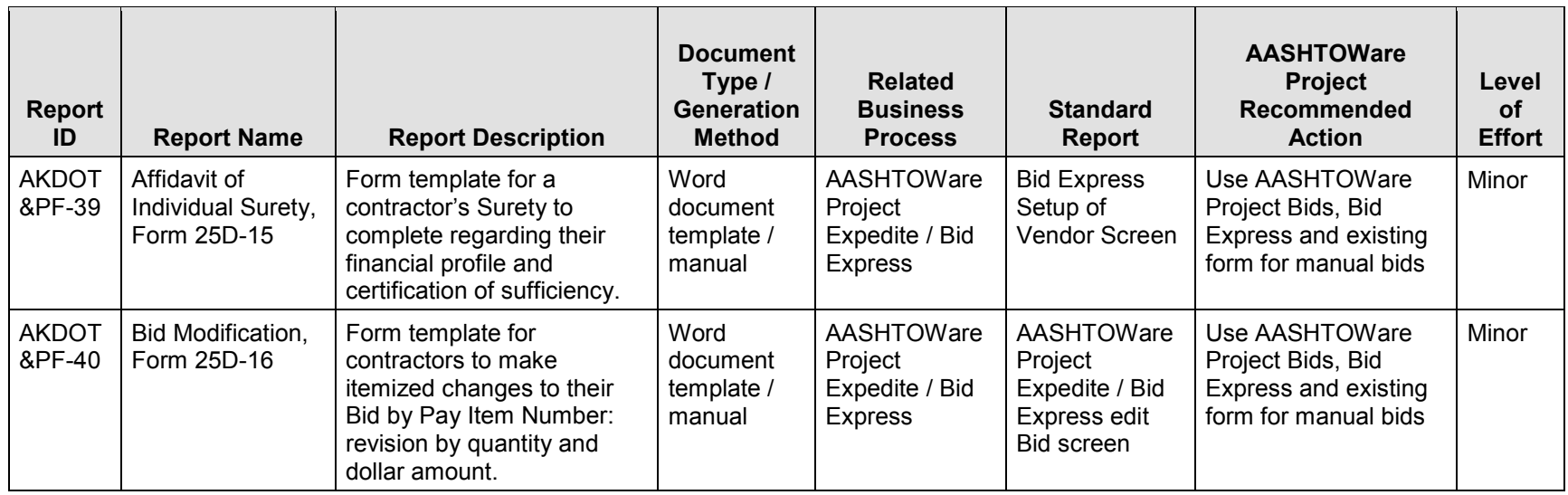

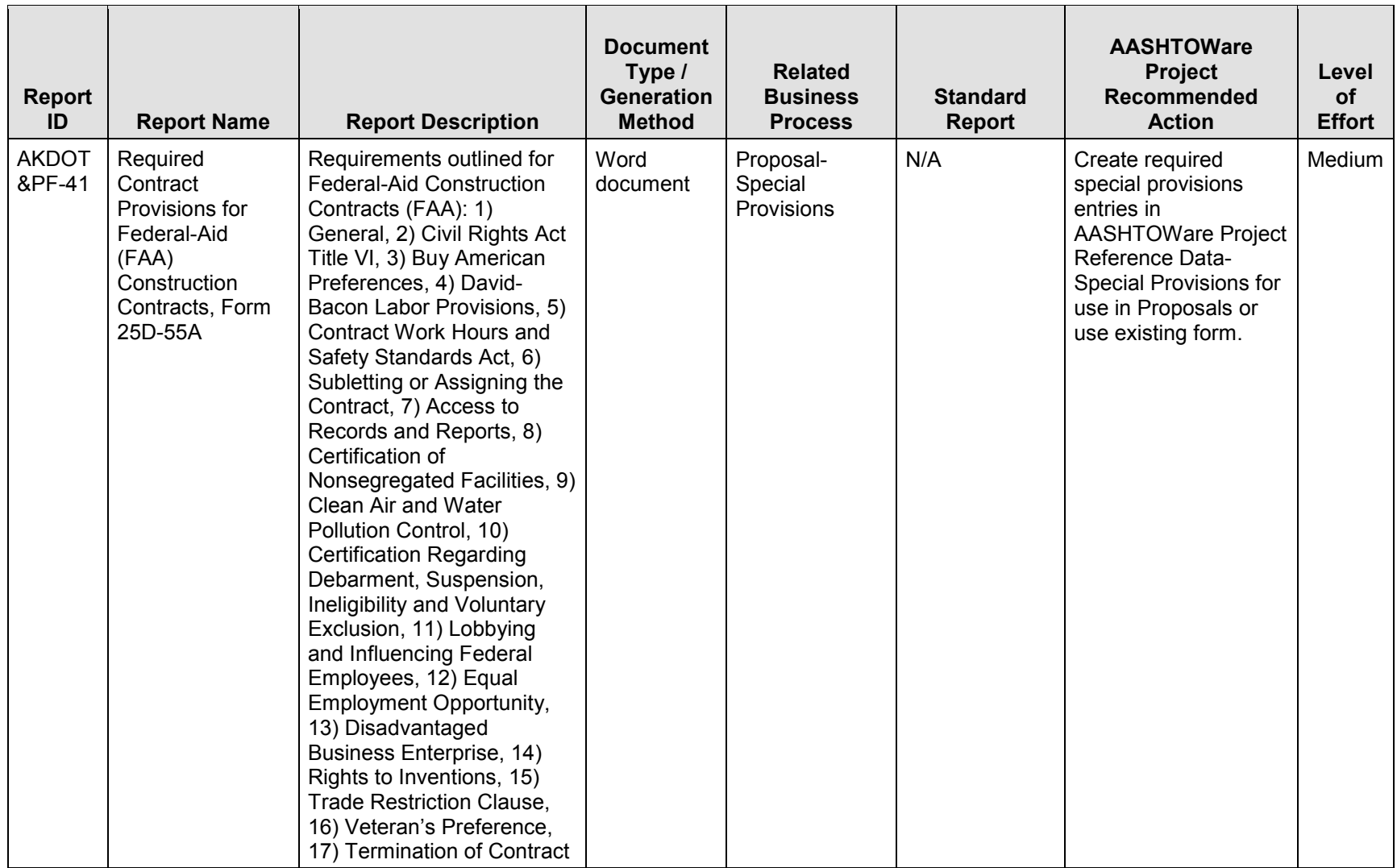

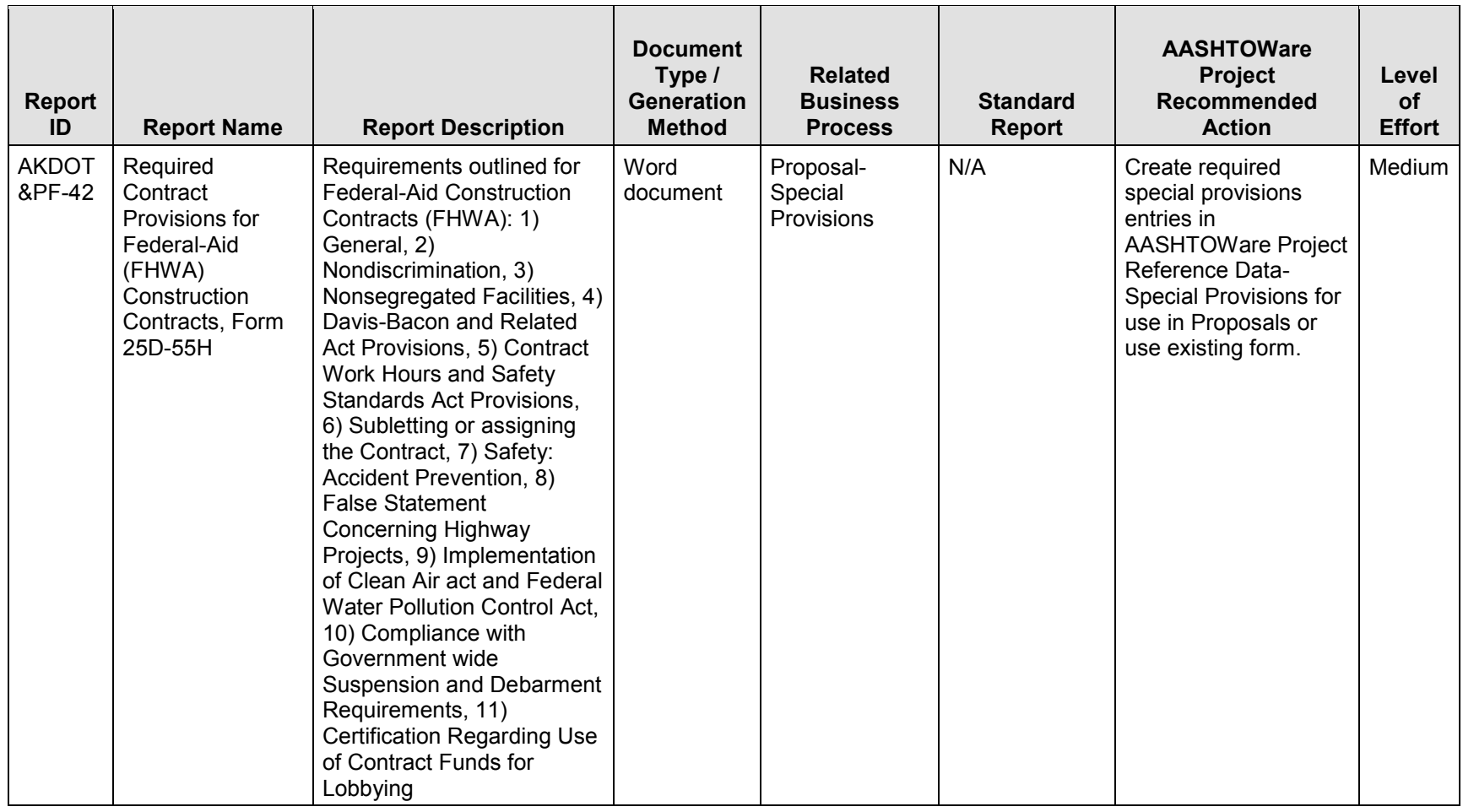

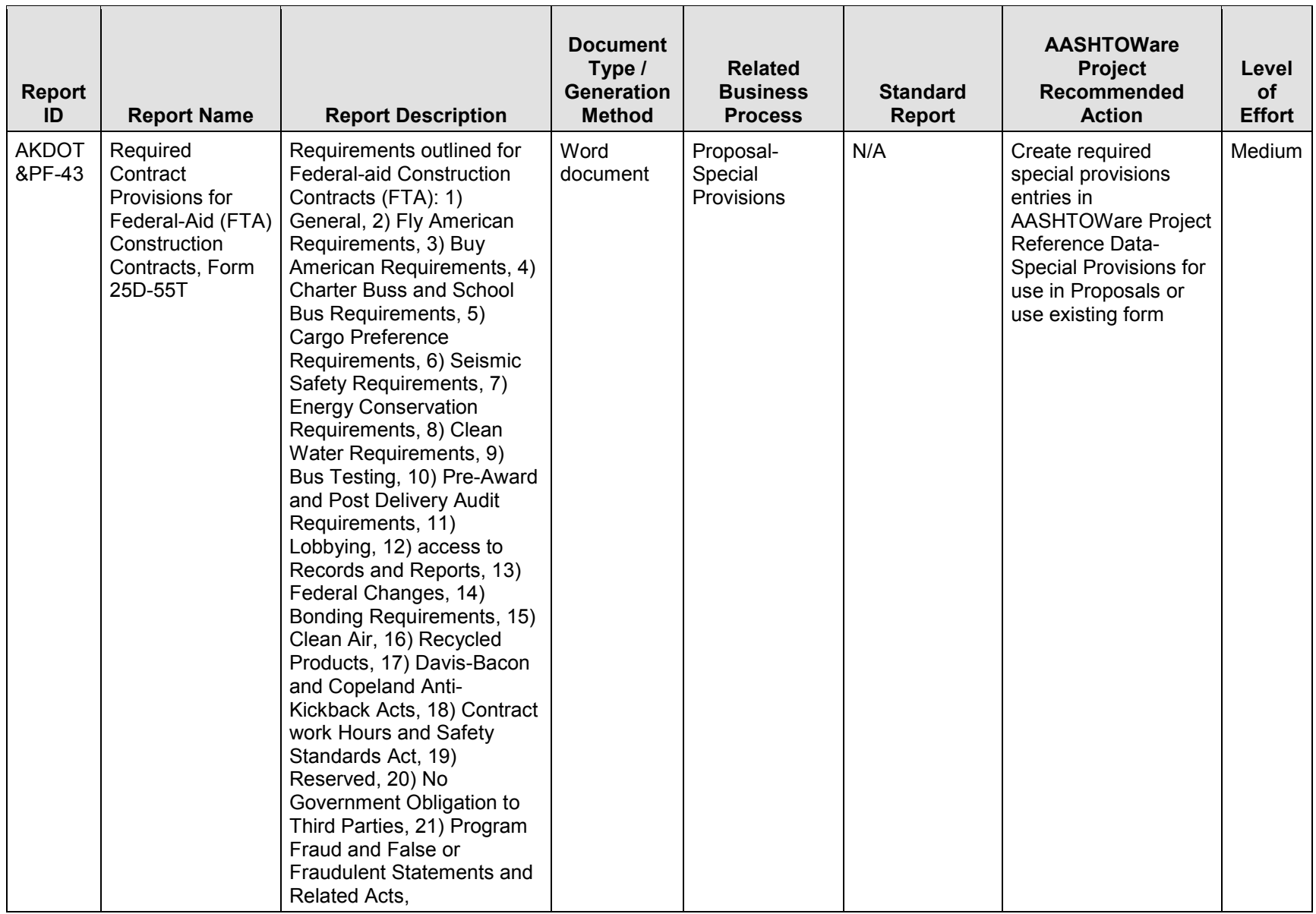

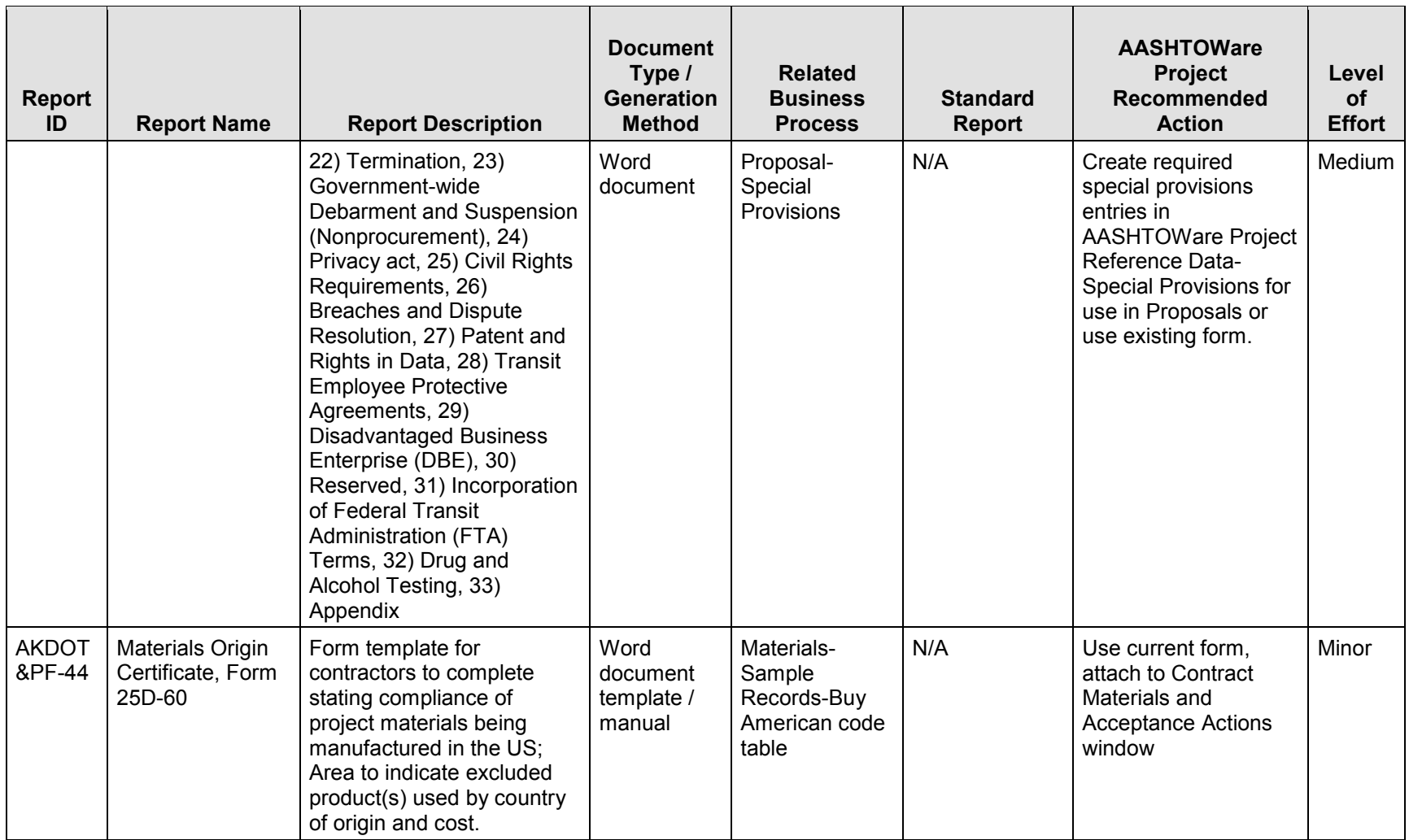

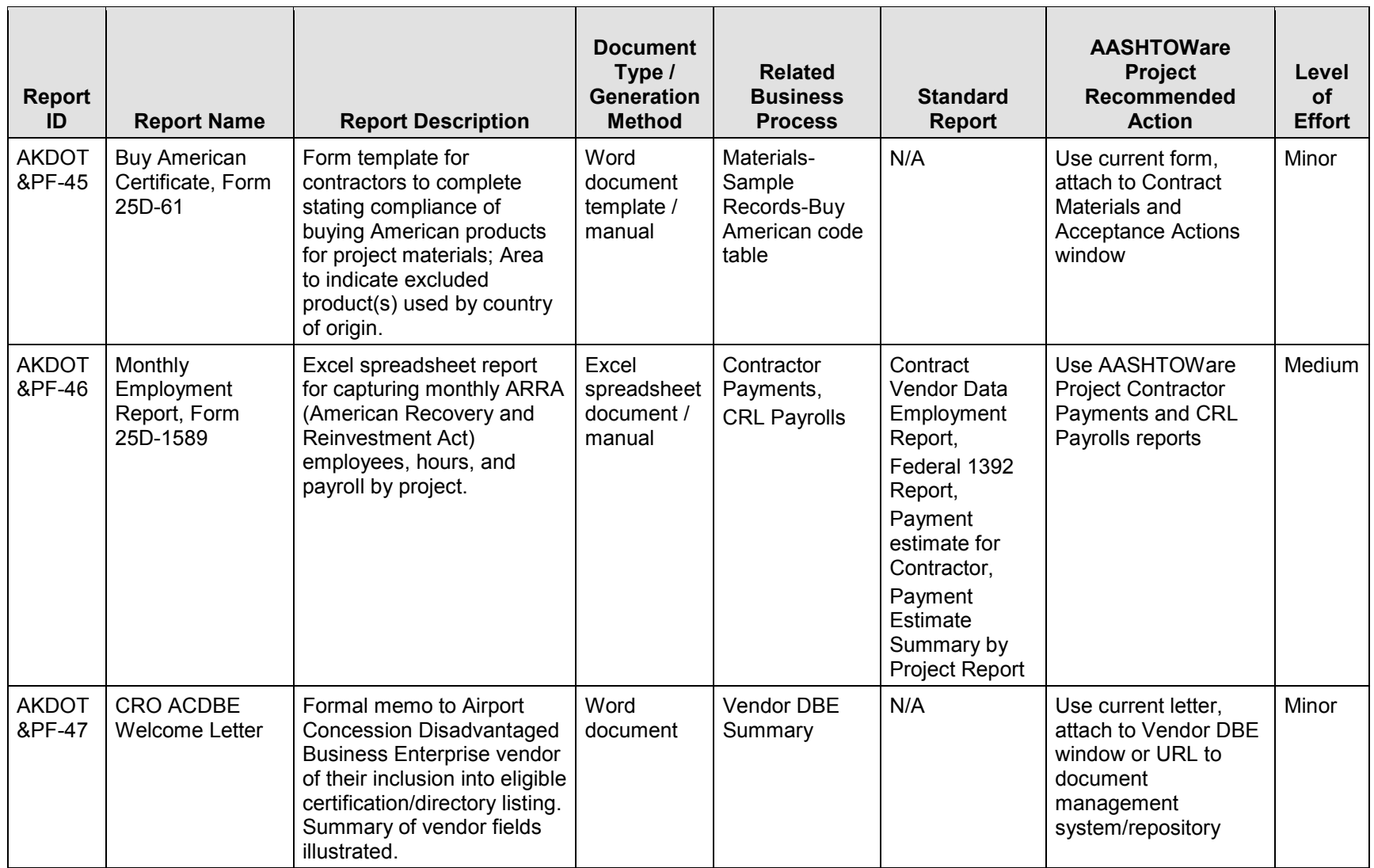

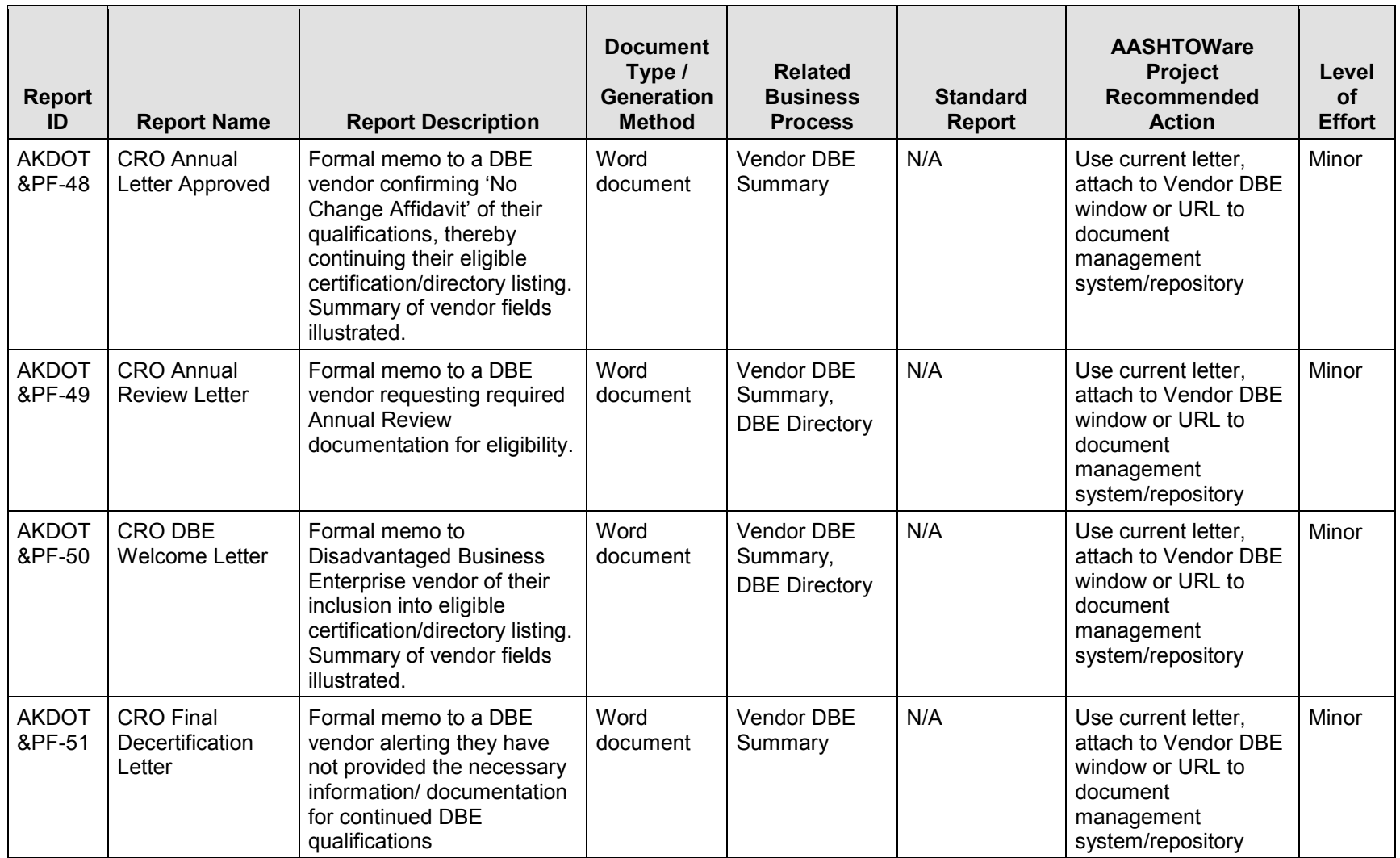

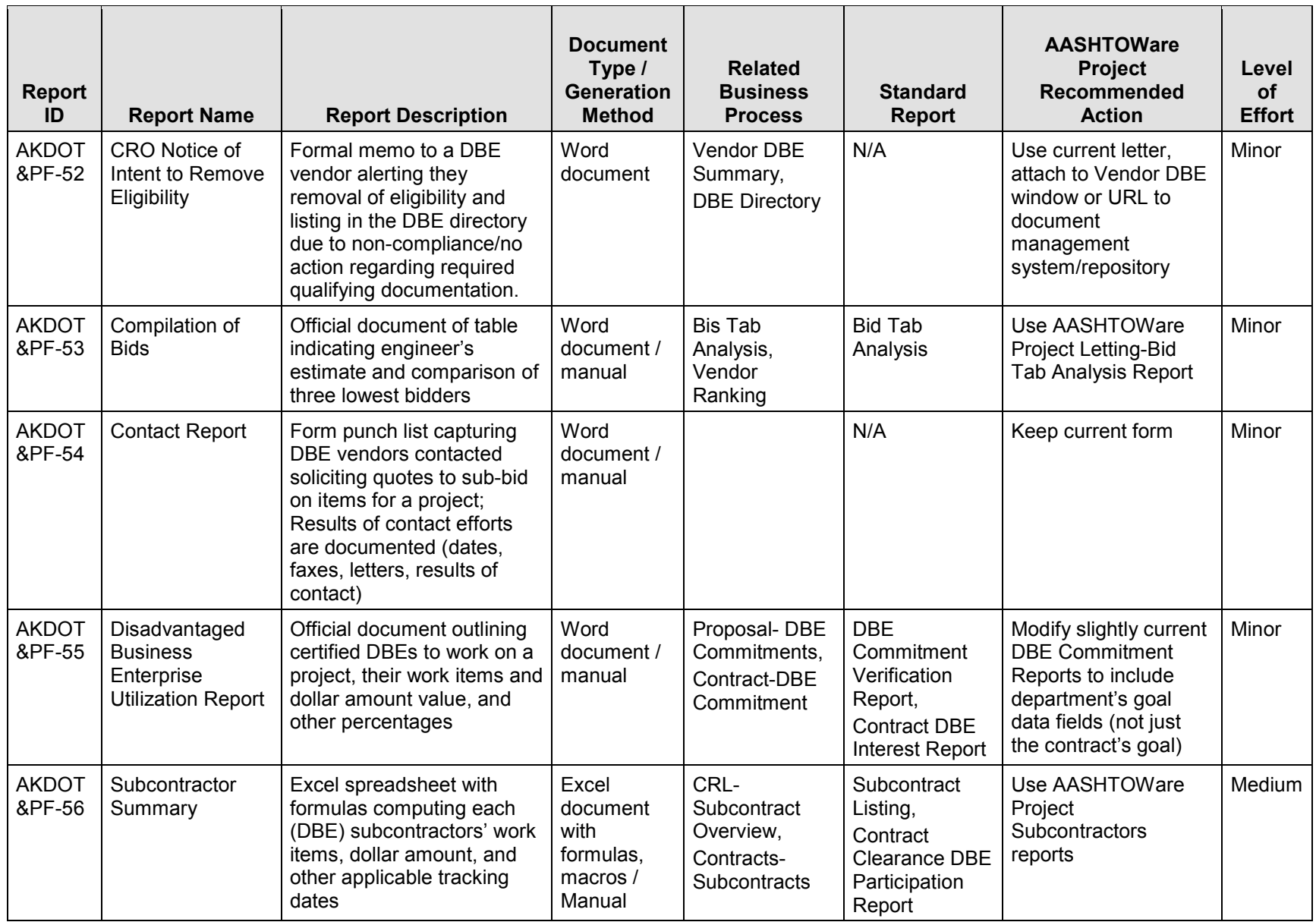

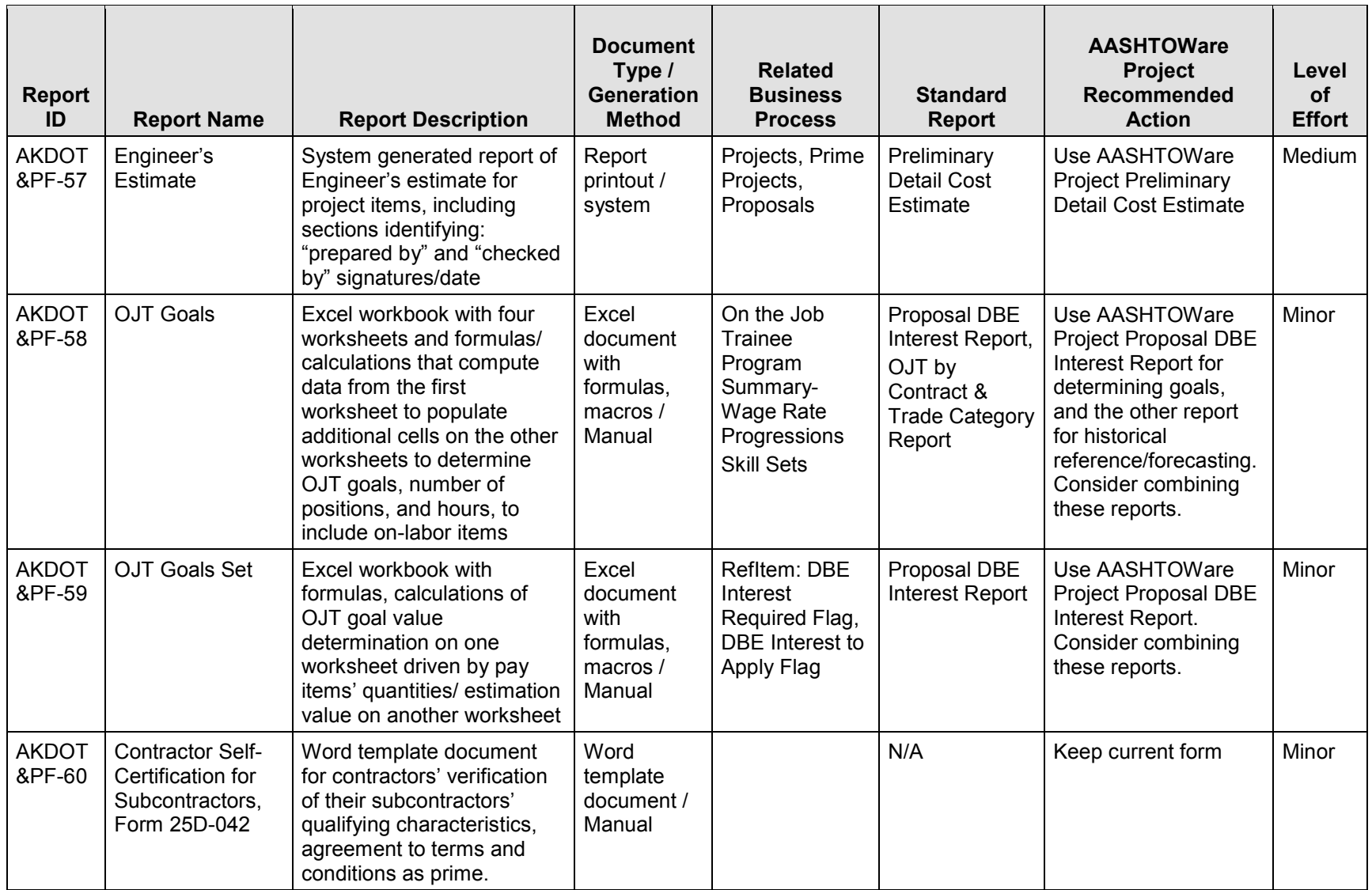

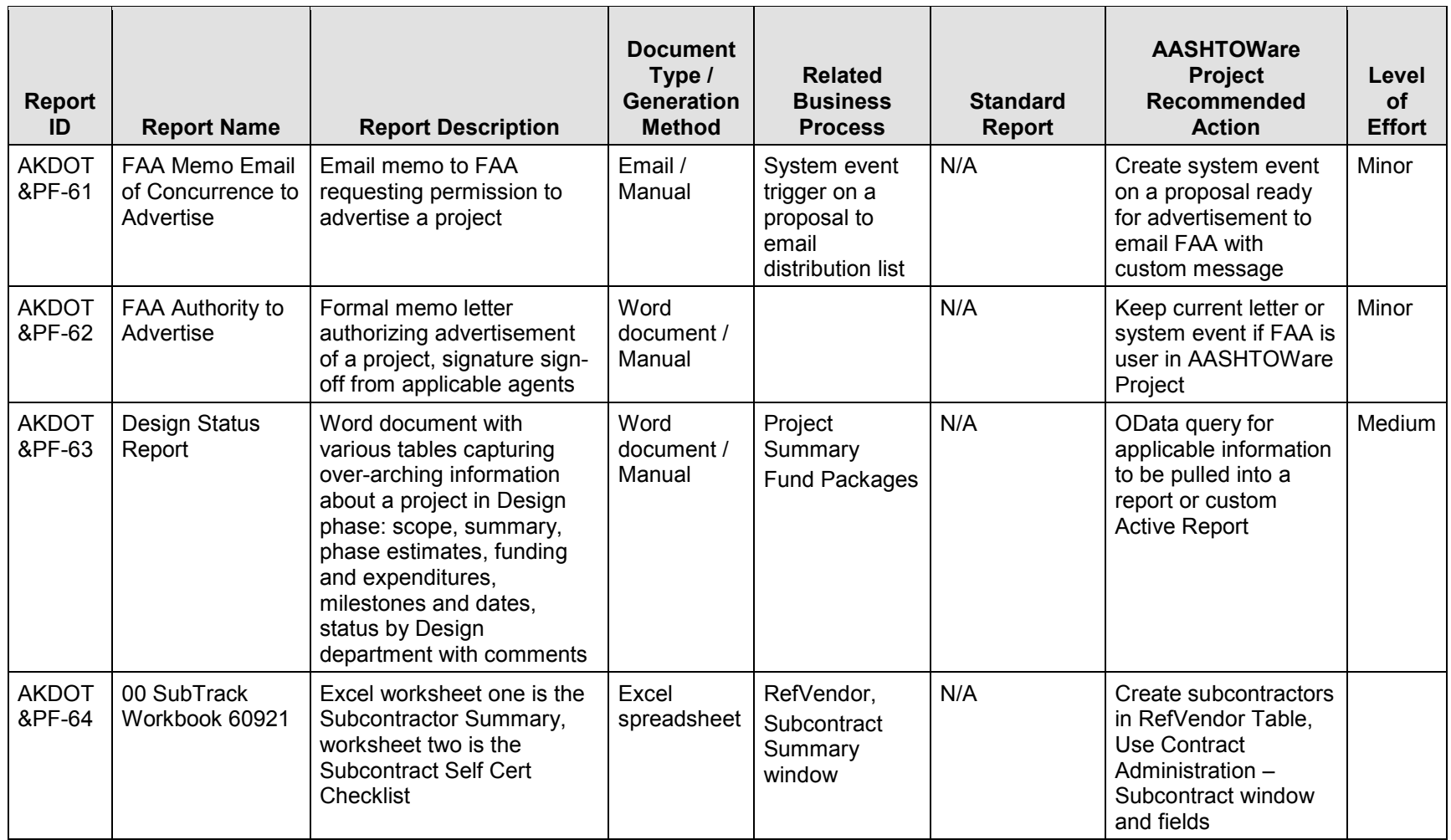

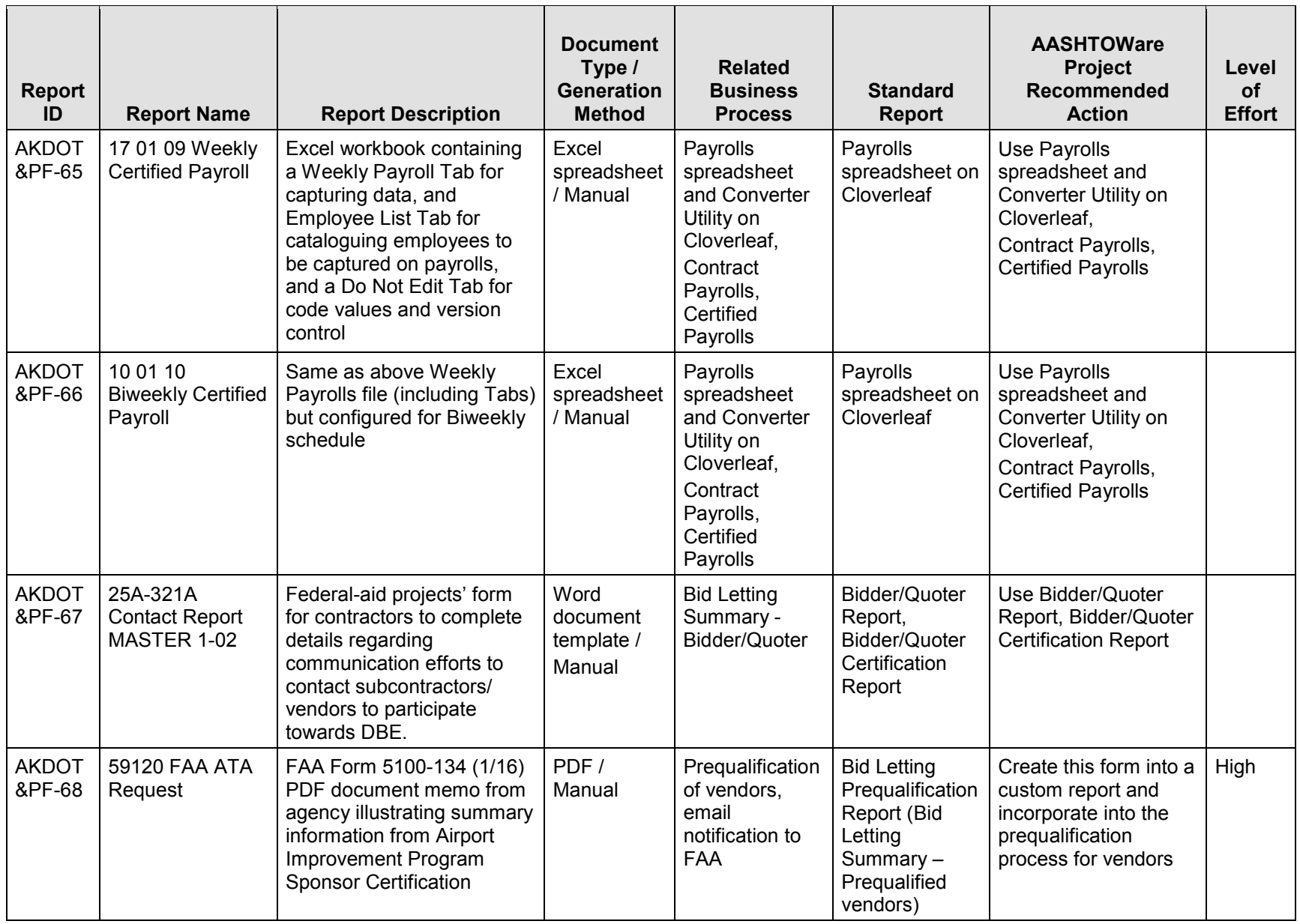

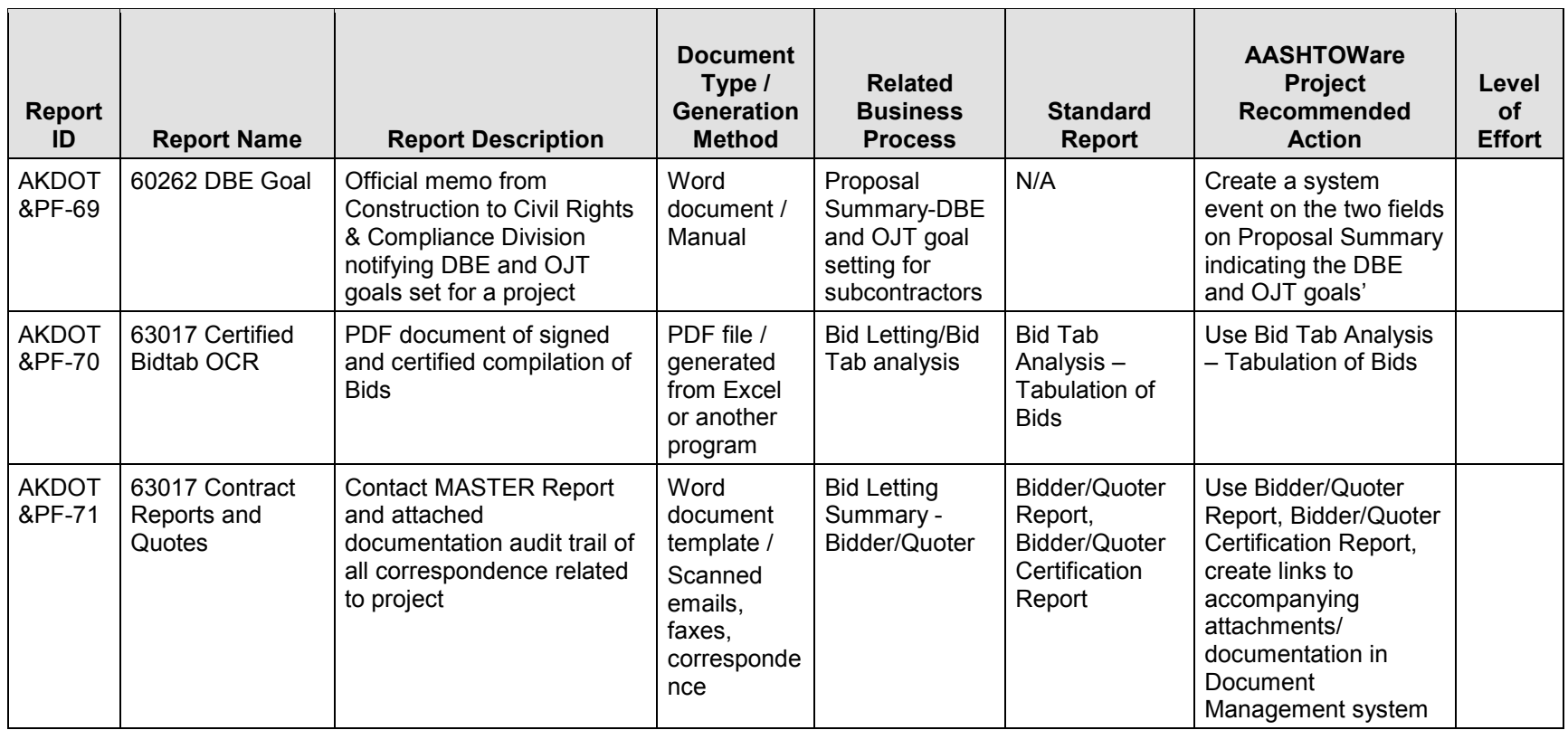

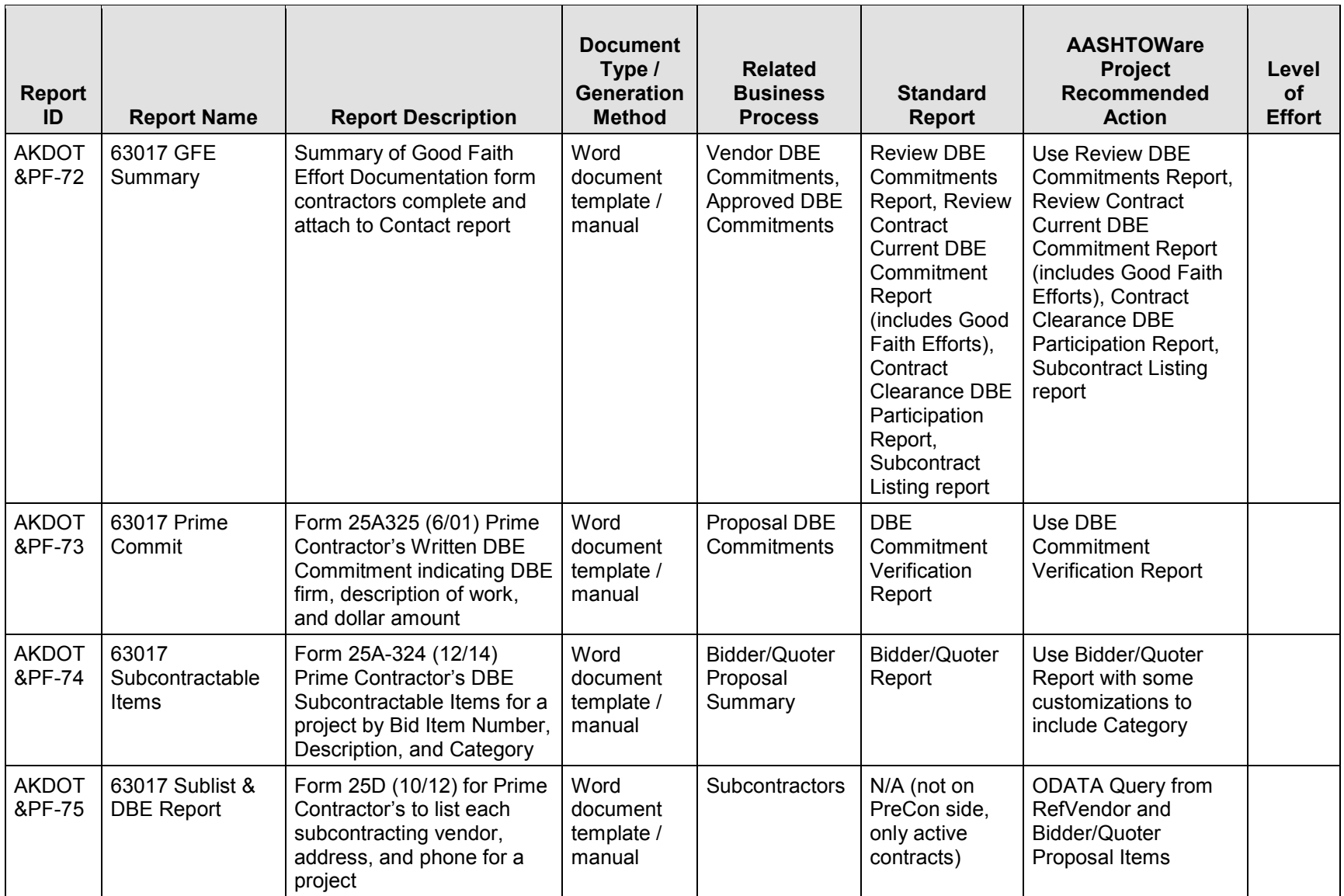

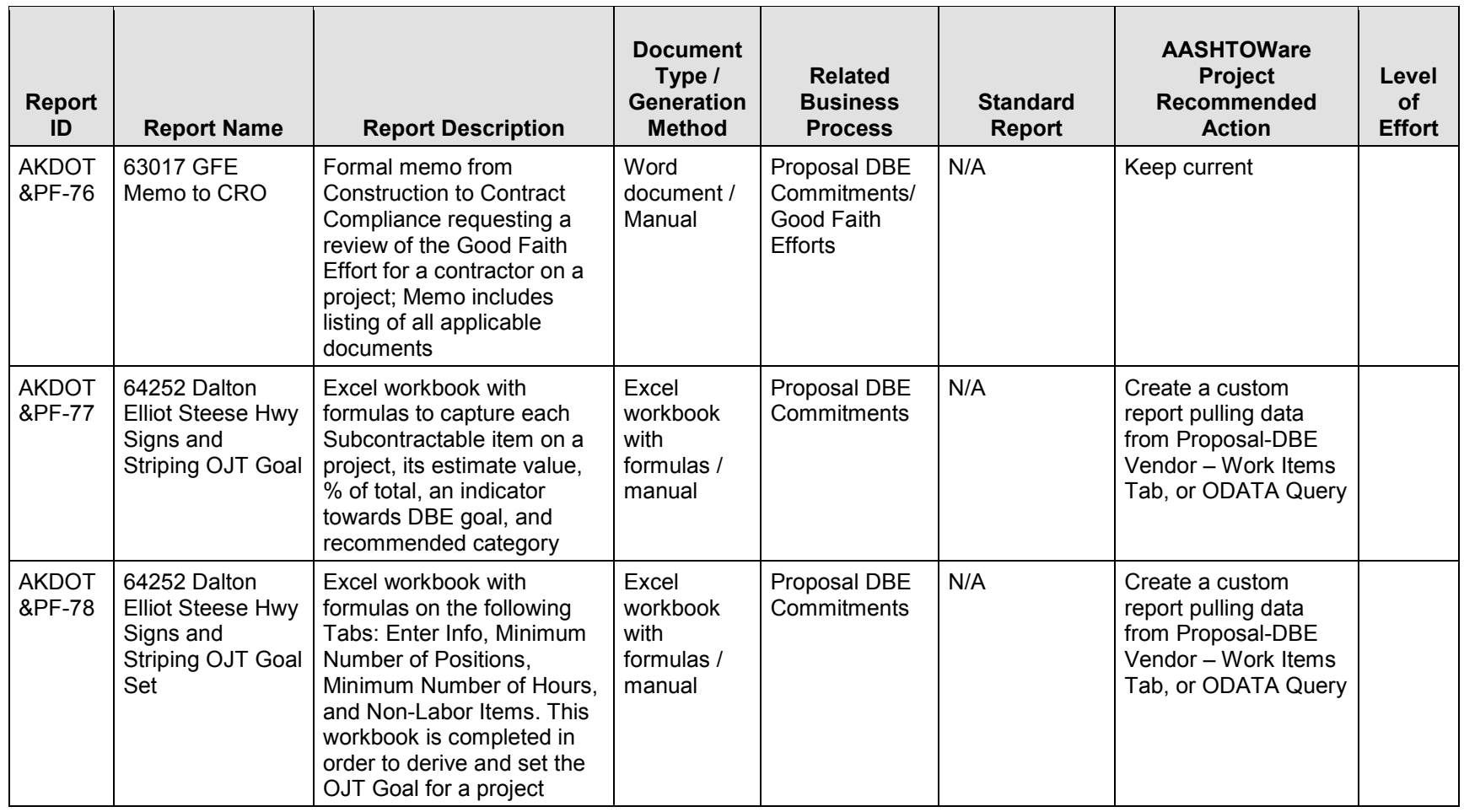

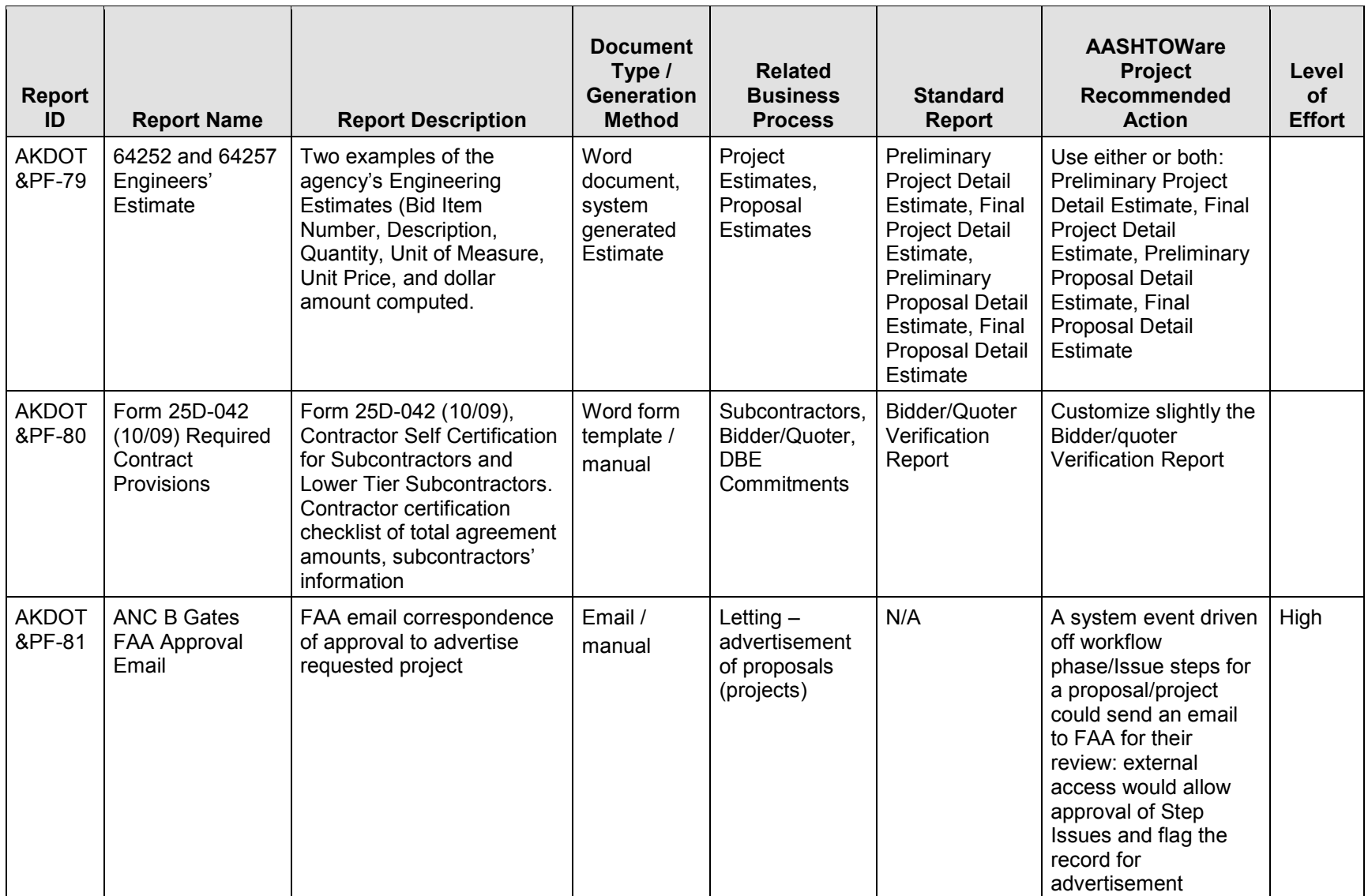

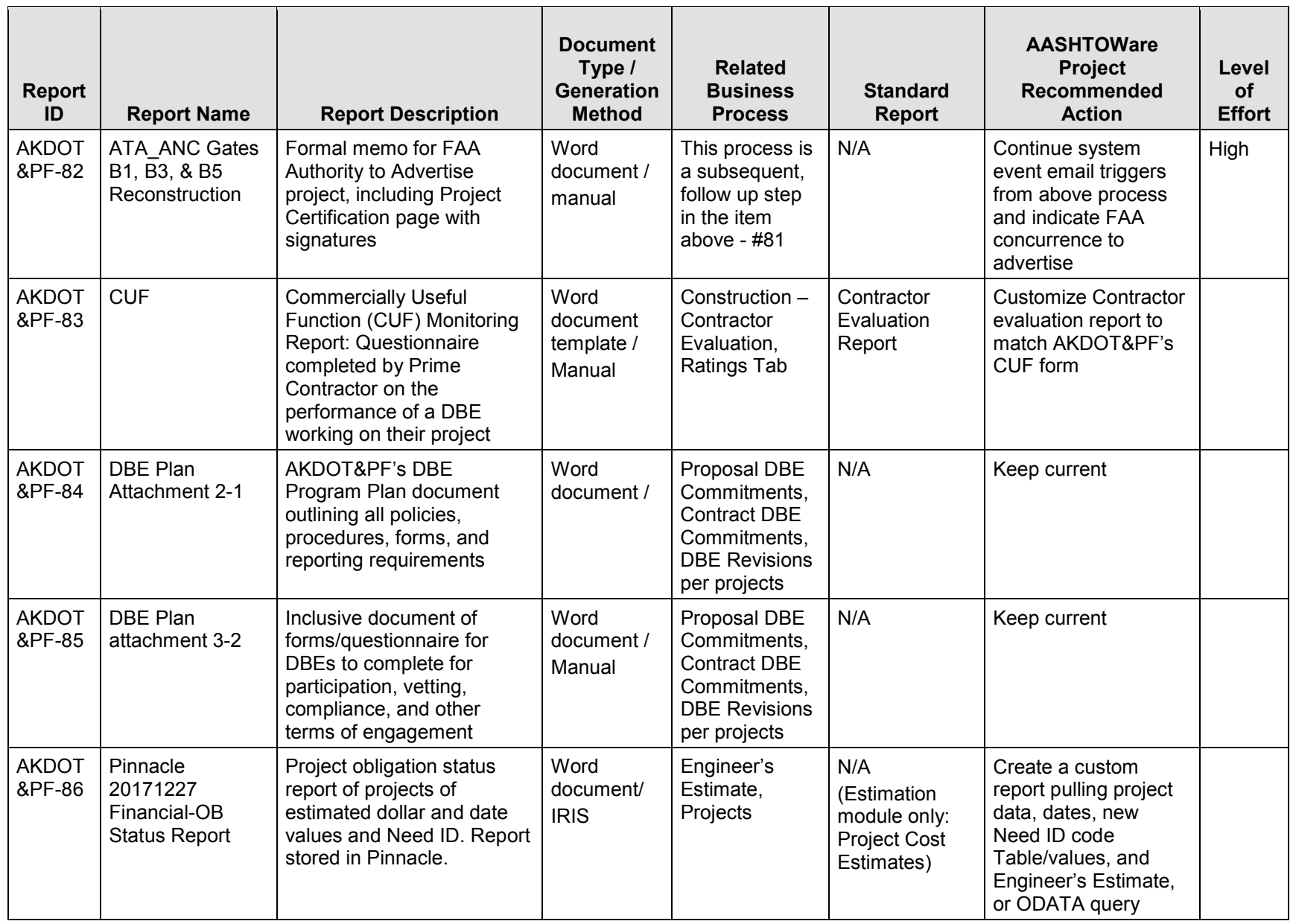

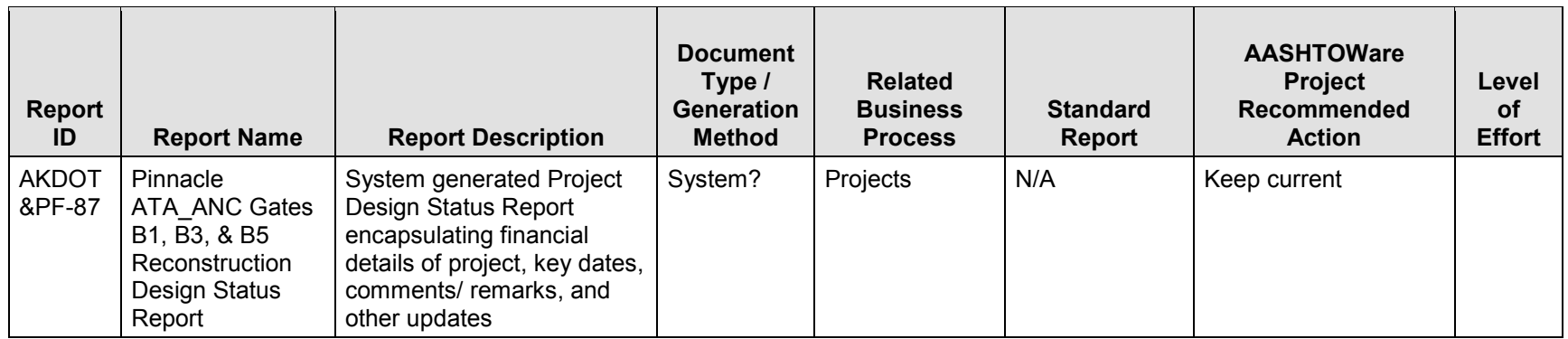

Table 5-4. AKDOT&PF Preconstruction and Civil Rights Reports

The AASHTOWare Project Bids software does not contain any reports, only the option to print out a paper bid in various formats.

## **6. Hardware and Software Infrastructure**

One of the steps required for a successful implementation is ensuring the correct hardware and software infrastructure is in place to support the new software. The following section documents the recommendations as to how best prepare for the new environment.

Note that the references to Cloverleaf documentation and release information contained therein reflect the most recent production release of the AASHTOWare Project software. The Cloverleaf website [\(https://www.cloverleaf.net\)](https://www.cloverleaf.net/) is a useful resource for AASHTOWare Project support, status, and planning activities. After logging in to Cloverleaf, the agency can select the Support link that is available on the home page. The Status and Planning page provides links to AASHTOWare Project Hardware and Software Specifications.

For AASHTOWare Project 3.01 three documents are available on Cloverleaf:

- [Release Test Platform Plan](https://www.cloverleaf.net/files/1429)
- [Web-based AASHTOWare Project Platform Component Status](https://www.cloverleaf.net/files/510)
- [Web-based AASHTOWare Project Environment Considerations](https://www.cloverleaf.net/files/1545)

## **6.1 Installation Environment(s)**

In addition to performing analysis of current business processes, AKDOT&PF needs to prepare their hardware, software, and network environments. For reference, this chapter provides links to the current release tested hardware, software, and network configurations for the web-based AASHTOWare Project software.

The following sections describe the necessary AKDOT&PF infrastructure for information technology, relative to the architecture and infrastructure requirements for web-based AASHTOWare Project implementation.

## **6.1.1 AKDOT&PF Network Architecture**

The requirements for web-based AASHTOWare Project hardware are discussed in the sections that follow.

## **6.1.2 Client Hardware and Software**

Client hardware refers to the computers used to access web-based AASHTOWare Project software. Cloverleaf provides hardware configurations on which all required release tests successfully passed during release testing by Info Tech.

Client software refers to the software operating system and applications installed on the computers used to access web-based AASHTOWare Project software.

AKDOT&PF needs to determine if there will be any issues with the required settings for Internet Explorer for the AASHTOWare Project modules to display properly. For example, the AASHTOWare Project Preconstruction module requires that in Internet Explorer in the Compatibility View Settings window, the **Display intranet sites in Compatibility View** check box be cleared for components to be displayed properly. The browser should also be set to refresh previously viewed pages, and the browser security must enable DOM (Document Object Module) storage. For further details on these IE settings refer to section *1.5.7 Web Browsers* of the *Installation Instructions*. AASHTOWare Preconstruction 3.01 is supported with Internet Explorer version 11 (IE11) and Chrome. AASHTOWare Project 3.01 is supported on Microsoft Edge as well.

The detailed hardware and software release tested configurations for client computers accessing web-based AASHTOWare Project software can be found in the *Release Test Platform Plan* available on Cloverleaf: [https://www.cloverleaf.net/sys\\_arch/wt/index.shtml](https://www.cloverleaf.net/sys_arch/wt/index.shtml) 

**Note:** Hardware and software specifications reflect those on which all required release tests successfully passed during release testing by Info Tech. Note that these are not recommended minimum specifications for an agency's environment. For best performance, consider your organization's unique factors, such as number of users and network traffic, when determining hardware/software configurations.

- If you purchase new client computers as part of implementing AASHTOWare Project Preconstruction, AASHTOWare Project Civil Rights & Labor, and AASHTOWare Project Bids software, Info Tech recommends purchasing the maximum processor and RAM allowable by the agency budget. Four (4) GB RAM is recommended for client computers accessing the web-based AASHTOWare Project software.
- Info Tech also recommends using the *Web-Based AASHTOWare Project Platform Component Status by Year* document available on Cloverleaf. The document provides details of AASHTO's two fiscal year planned release test platforms, supported, and unsupported platforms. The document can be found by logging in to Cloverleaf, navigating to the Support page, and selecting the file listed under Supported Products & Platforms.
AASHTOWare Project system managers can review detailed information on configuring the browser for optimization by referring to the Internet Explorer section of the *Web-Based AASHTOWare Project Installation Instructions*. To access this document on Cloverleaf, you must log in using an account that is either an end-user designee or a shipping designee for the agency. After logging in, select Software Downloads from the left-hand menu.

IT Support staff can refer to section 1.5.8 *Internet Explorer* of the *Web-Based AASHTOWare Project Installation Instructions* contained in the Installation ZIP file. You do not need to perform an installation to view this PDF. During the implementation, the project team will work with IT to determine if there will be any issues with the required settings for Internet Explorer that allow the AASHTOWare Project Preconstruction, AASHTOWare Project Civil Rights & Labor, and AASHTOWare Project Bids software to display properly.

### **6.1.3 Web/Application Database Servers Hardware and Software**

The recommended configuration for web-based AASHTOWare Project server software is a twotier setup. The configuration should consist of the web and application server combined on one server, which provides better support for load balancing. The web server is lightweight, and separating it from the application server does not provide any benefit and potentially introduces network latency between the application and web servers. The second tier is the database server.

### *Web Server*

Web server hardware is the computer used to host the AASHTOWare Project website and which contains the AASHTOWare Project user interface. Cloverleaf provides hardware configurations on which all required release tests successfully passed during release testing by Info Tech.

Web server software is the software operating system and applications installed on the computer used by AASHTOWare Project software.

The detailed hardware and software configurations for web servers can be found in the *Release Test Platform Plan* available on Cloverleaf: [https://www.cloverleaf.net/sys\\_arch/wt/index.shtml](https://www.cloverleaf.net/sys_arch/wt/index.shtml) 

**Note:** Hardware and software specifications reflect those on which all required release tests successfully passed during release testing by Info Tech. Note that these are not recommended minimum specifications for an agency's environment. For best performance, consider your organization's unique factors, such as number of users and network traffic, when determining hardware/software configurations. If AKDOT&PF is purchasing new servers as part of implementing AASHTOWare Project Preconstruction, AASHTOWare Project Civil Rights & Labor, and AASHTOWare Project Bids software, Info Tech recommends purchasing the maximum processor and RAM allowable by the agency budget. Regarding the web server, the number of processors is more impactful than the amount of RAM. Info Tech recommends a server with two quad core processors and no less than 8 GB of RAM. This hardware configuration has proven to perform well in Info Tech's experience with implementations.

### *Application Server*

Application server hardware is the computer used to host the application and which contains the business layer. Cloverleaf provides hardware configurations on which all required release tests successfully passed during release testing by Info Tech.

Application server software refers to the software operating system and applications installed on the computer used by web-based AASHTOWare Project software.

The tested hardware and software configurations for application servers can be found in the *Release Test Platform Plan* available on Cloverleaf: [https://www.cloverleaf.net/sys\\_arch/wt/index.shtml](https://www.cloverleaf.net/sys_arch/wt/index.shtml) 

**Note:** Hardware and software specifications reflect those on which all required release tests successfully passed during release testing by Info Tech. Note that these are not recommended minimum specifications for an agency's environment. For best performance, consider your organization's unique factors, such as number of users and network traffic, when determining hardware/software configurations. If purchasing new servers as part of implementing AASHTOWare Project Preconstruction, AASHTOWare Project Civil Rights & Labor, and AASHTOWare Project Bids, Info Tech recommends purchasing the maximum processor and RAM allowable by the agency budget. As with the web server, the number of processors on the application server is more impactful than the amount of RAM. Info Tech recommends a server with two quad core processors and no less than 8GB of RAM.

#### *Database Server*

Database server hardware is the computer used to host the database used by the web-based AASHTOWare Project application. Cloverleaf provides hardware configurations on which all required release tests successfully passed during release testing by Info Tech.

Database server software refers to the software operating system and applications installed on the database computer used by web-based AASHTOWare Project software.

The tested hardware and software configurations for database computers can be found in the *Release Test Platform Plan* available on Cloverleaf: [https://www.cloverleaf.net/sys\\_arch/wt/index.shtml](https://www.cloverleaf.net/sys_arch/wt/index.shtml)

**Note:** Hardware and software specifications reflect those on which all required release tests successfully passed during release testing by Info Tech. Note that these are not recommended minimum specifications for an agency's environment. For best performance, consider your organization's unique factors, such as number of users and network traffic, when determining hardware/software configurations.

If purchasing new servers as part of implementing AASHTOWare Project Preconstruction, AASHTOWare Project Civil Rights & Labor, and AASHTOWare Project Bids software, Info Tech recommends purchasing the maximum processor and RAM allowable by the agency budget.

The agency can also find detailed information on database setup in the Installing the Database section of the document *Web-Based AASHTOWare Project Installation Instructions.*

The agency can customize the database scripts manually or automatically using the Replace utility. For detailed information on database script customization, refer to the Customizing the Database Scripts section of the *Web-Based AASHTOWare Project Installation Instructions.*

To access the *Web-Based AASHTOWare Project Installation Instructions* on Cloverleaf, you must log in using an account that is either an end-user designee or a shipping designee for the agency. After logging in, select Support, and select AASHTOWare Project Software Downloads.

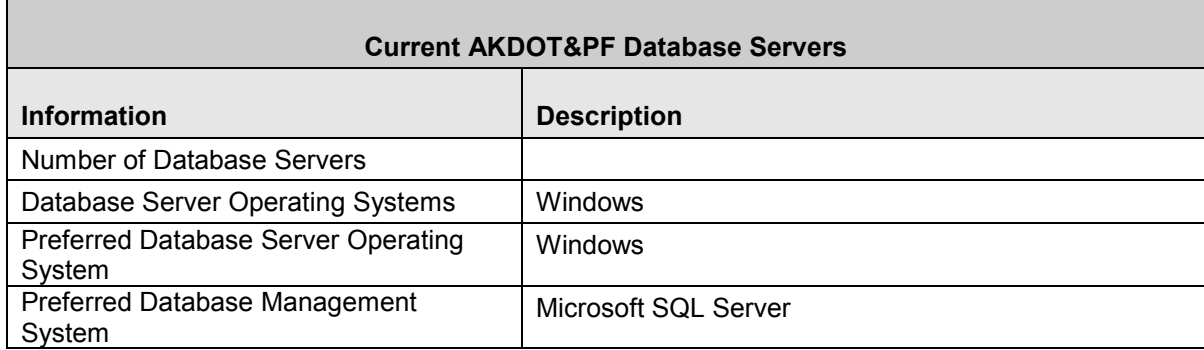

The following table shows the current database servers present at AKDOT&PF.

Table 6-1. Current AKDOT&PF Database Server Hardware and Software

#### **6.1.4 AKDOT&PF Internal AASHTOWare Project Application Support**

The state of Alaska has a centralized Data Center which provides network, server hardware, and some software to most of the state's agencies. Servers are housed in the Data Center, including the servers for the current AASHTOWare Project applications. The Data Center builds the servers at the request of AKDOT&PF.

Info Tech recommends there is at least one DBA (Database Administrator) within AKDOT&PF, and a System Administrator for the AASHTOWare Project products as well as other related applications. Info Tech also recommends there be at least two Application Administrators who handle business-side configurations and processes within AKDOT&PF. The Application Administrators are super-users with knowledge of most of the functional areas of the software itself as well as the business flows within AKDOT&PF that encompass the Preconstruction, Civil Rights & Labor, and Bids processes. Info Tech recommends redundancy in these three areas, having multiple system administrators and multiple application administrators with clearly defined roles and responsibilities.

# **6.2 Web-Based AASHTOWare Project Architecture**

This section describes the architecture for web-based AASHTOWare Project software.

The multi-layered application consists of a combination of multiple servers and client machines. This means that application functionality is partitioned between several different components, rather than completely residing on either the database server or the client personal computers. The following layers are required for optimal performance of web-based AASHTOWare Project applications:

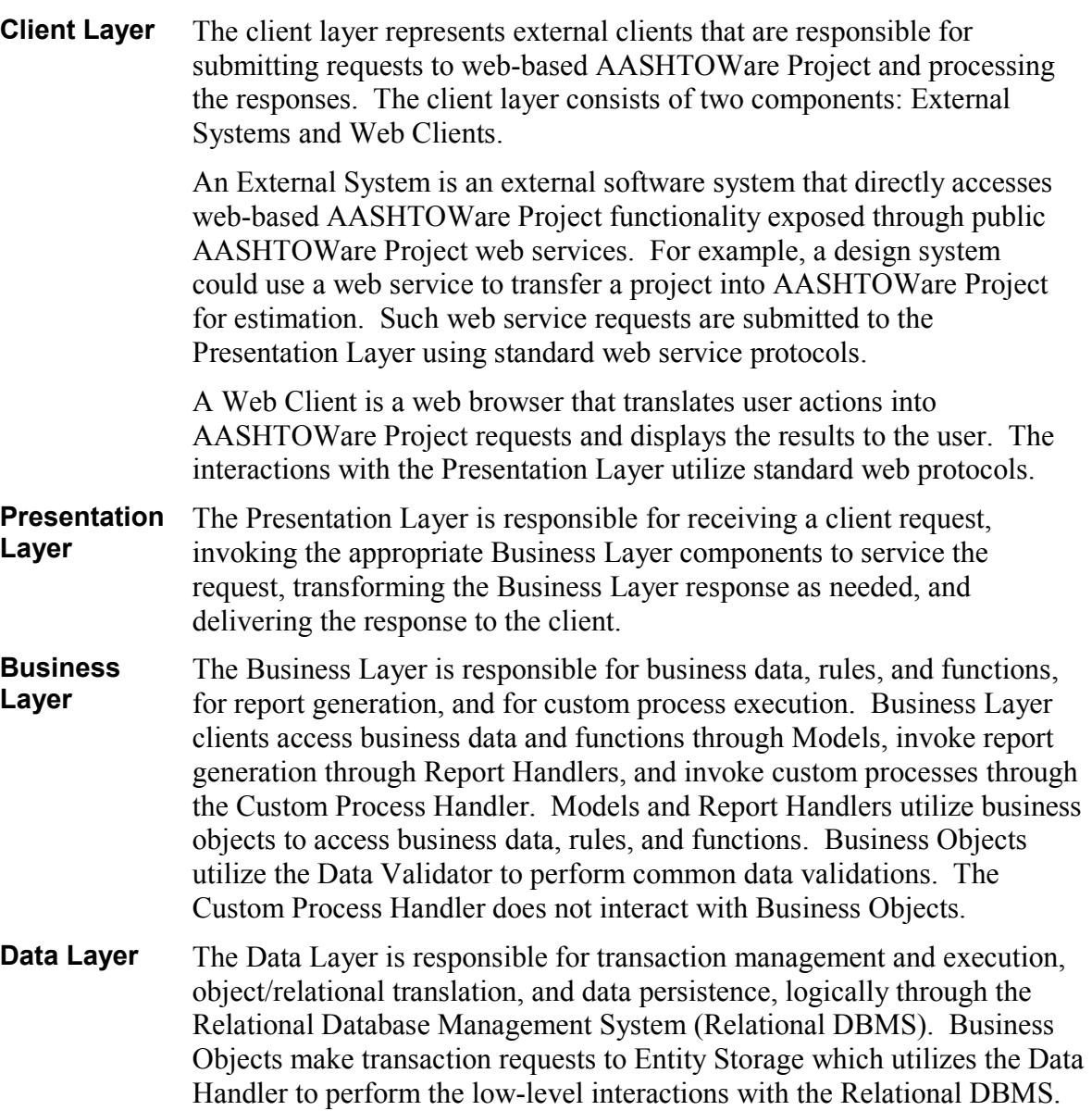

**Report Layer** The Report Layer is responsible for generating reports in various formats using business data. Report Layer clients access report generation functions through services exposed by the Report Layer. These services allow for the specification of the business data over which to generate the report, as well as the desired output format.

# **6.3 Network/Bandwidth Requirements and Recommendations**

For communication protocols between clients and AASHTOWare Project servers and other information related to the agency's network environment, please see the *External Access Implementation Guide* that is available with the AASHTOWare Project installation and the *AASHTOWare Project Installation Instructions* available by logging in to Cloverleaf and selecting Status & Planning.

For information on ports used by the AASHTOWare Project Preconstruction, AASHTOWare Project Civil Rights & Labor, and AASHTOWare Project Bids software (application, web, and database servers), refer to the *Web-Based AASHTOWare Project Installation Instructions,*  available from Cloverleaf and with the web-based AASHTOWare Project installation.

HTTP protocol is used for communication between the web browser installed locally on the client machine and the AASHTOWare Project IIS web server hosting the application. Agencies can also implement SSL with the HTTPS protocol.

# **6.4 Remote Communications for Info Tech Support**

Agencies often request remote support during implementation and sometimes on a continuing basis. Giving Info Tech staff access to AASHTOWare Project servers is highly recommended during the implementation to ensure the highest level of support. This will allow Info Tech's second-level support team to work directly on AKDOT&PF servers to pinpoint and resolve problems and make recommendations.

Info Tech subject matter experts (SMEs), using the current hosted site, will provide a large portion of the services offsite. This approach will not only reduce the travel time and expenses required to support the project, but will also ensure the AKDOT&PF project receives the most effective attention and effort from the appropriate resources for support and issue resolution.

This hosted connection will allow for faster responses and real-time problem diagnosis by Info Tech's support staff. If AKDOT&PF chooses to have an internal system set up and grant remote access during implementation, Info Tech will work with AKDOT&PF to establish the required VPN access in accordance with AKDOT&PF policies for security and network access.

# **7. System Security**

# **7.1 Security Overview**

To protect the agency's system and the confidentiality of the information contained therein, webbased AASHTOWare Project displays only the information and actions for which a logged-on user has been assigned access rights by means of user roles. User roles combine the permissions needed for several related tasks and allow AKDOT&PF to more efficiently provide agency and non-agency users with access to the parts of the system they need.

When setting up the security system, there are questions AKDOT&PF needs to ask. Think about how the organization is structured, how people can be grouped together, and how work flows through the system. Once a general structure setup is defined, start configuring the AASHTOWare Project Preconstruction, AASHTOWare Project Civil Rights & Labor, and AASHTOWare Project Bids applications accordingly.

This section only discusses security as it relates to internal agency users. AKDOT&PF has stated that they currently have no desire to pursue access by non-agency personnel.

# **7.2 User Roles**

This section describes various details regarding security/role configuration that should be considered during implementation of AASHTOWare Project Preconstruction, Civil Rights & Labor, and Bids. For additional information about configuring and maintaining roles, please refer to the web-based AASHTOWare Project online Help Topic *Managing Security Roles* under **System Administration**.

User roles provide pre-established security parameters and accessibility rights for individual users. Each user must have at least one role to access the system. Upon logon, a user's role determines which components he/she will be able to access and which functions he/she will be able to perform. Users with multiple roles can switch between their designated roles from the Menu Bar by clicking the **Home** drop-down arrow and selecting the desired role.

User roles control:

- When a user has access based on the assigned workflow and phase;
- To what components and to which records a user has access, based on criteria within the records;
- Allowed resources, including: restricted fields, base and custom reports, imports, interfaces, processes, and services;
- Which dashboard components the role may access.

For example, permissions for proposals are given based on what component and at what time during the workflow a user should have access. Access can also be controlled based on specific proposals. Specific permissions can also be set at the individual field level.

AKDOT&PF can find detailed information on creating and customizing user roles in the webbased AASHTOWare Project Online Help, under System Administration/Roles. For additional information, see the Person/User Security Customization/Roles chapter of the *Web-Based AASHTOWare Project System Administration Customization Guide*. This document is provided when the agency licenses software and downloads the installation .zip file.

When defining access rights for a role, the following areas can be defined:

- **Role Summary** This area is used to specify the dashboard components the role can access. These are the components the user will see when logging on to the system with this role. Select the highest-level component you wish the role to have.
- **Assign Rights: Components** This area is used to specify what components and which records a role can access based on criteria within the records.
- **Assign Role Access Rights** This area is used to assign access rights to the associated role for a variety of elements and features available in the system. Resources include restricted fields, selection criteria, base reports, custom reports, processes, custom processes, interfaces, file imports, and services.
- **Assign Rights: Workflow** This area is used to define when a role has access based on the assigned workflow and phase. The workflow and phase can change during the lifecycle of an entity.
- **Assign Role to User** This area is used to assign the selected role to particular users. Each user can be assigned multiple roles as needed.

#### **7.2.1 Sample Roles**

The following sample roles are included in the AASHTOWare Project Preconstruction application:

- ADMIN Administrator Access
- **PRECONUSER Preconstruction User**
- REFDATAUSER Reference Data User
- SYSMANUSER System Management

Sample roles are not typically suited for use out-of-the box, and are included for testing purposes only. Agencies often find it beneficial to create agency-specific roles by copying a sample role and editing it as necessary to meet agency role specifications.

The following sample roles are included in the AASHTOWare Project Civil Rights & Labor application:

- ADMIN Administrator User
- CONTRACTS Contracts User
- DBEUSER Disadvantaged Business Enterprise User
- LABORUSER Labor User
- NONAGESUBPAYMENT Non-agency Subcontractor Payment User
- NONAGEBIDDER Non-agency Bidder User
- NONAGEDBECOMMIT Non-agency DBE Commitment User
- NONAGEPRIMEPAYROLL Non-agency Prime Contractor Payroll User
- NONAGESUBPAYROLL Non-agency Subcontractor Payroll User
- NONAGEUSER Non-agency User
- CONTRACTOR –Contractor User
- REFDATAUSER Reference Data User

■ SYSMANUSER – System Management

The AASHTOWare Project Bids software inherently is for external contractor vendors to submit electronic bids, and therefore contains no specific Role that determines process-driven features.

## **7.3 AASHTOWare Project Component Access**

This section provides general information about assigning component access rights to roles that should be considered during the AASHTOWare Project Preconstruction implementation.

#### **7.3.1 Assign Component Access Rights**

The Assign Rights: Components function allows an agency to assign and change the system components to which a user role is allowed access.

After selecting the components you want the system to display on the role's dashboard, the system lists these components on the Assign Rights: Components component. For example, if the Proposal Overview component is displayed on a role's dashboard, the Proposal Summary component, the Add Proposal component, and all other Proposal-related components would be listed on the Assign Rights: Components area.

For additional information about assigning component access rights, please refer to the AASHTOWare Project online Help Topic *Assigning Component Access Rights to a Role* under **System Administration**.

# **7.4 AASHTOWare Project Resource Access**

This section provides general information about assigning resource access rights to roles that should be considered during implementation of the AASHTOWare Project Preconstruction and AASHTOWare Project Civil Rights & Labor software.

#### **7.4.1 Assign Role Access Rights**

The Assign Role Access Rights component allows an agency to assign access rights to a role for a variety of elements and features available in the system. Types of access rights are grouped into the following sections:

- **Resources** This area is used to assign resources to a role and to assign the access level for resources (e.g. View, Add, Update, and Delete permissions for specific fields).
- **Restricted Fields** This area is used to assign and change the rights of a role to access restricted fields (e.g. an employee's partial social security number, a vendor's maximum capacity, fields related to estimated price).
- **Selection Criteria** This area is used to set limitations on the resources a role can access; "provide access where" a specific condition exists.
- **Reports** This area is used to define which reports a role is allowed to view and generate (e.g. GenerateBidTabAnalysis, ProposalPriceSchedule).
- **Custom Reports** This area is used to define which custom reports a role is allowed to view and generate.
- **Processes** This area is used to define which processes a role is allowed to execute (e.g. ExportProjecttoEstimator, CopyItems).
- **Custom Processes** This area is used to define which custom processes a role is allowed to execute.
- **Interfaces** This area is used to define which interfaces a role is allowed to access (e.g. ExportEntityData).
- **File Imports** This area is used to define which file imports a role is allowed to execute (e.g. ImportProjectFromEstimator, ImportDataLoader).
- **Services** This area is used to define which services a role is allowed to access (e.g. AwardProposal, ReletProposal, RejectProposal).

For additional information about assigning resource access rights, please refer to the web-based AASHTOWare Project online Help Topic *Assigning Resource Access Rights to a Role* under **System Administration**.

# **7.5 AASHTOWare Project Workflows and Phases**

This section describes general workflow and phase information that should be considered during implementation of the AASHTOWare Project Preconstruction, AASHTOWare Project Civil Rights & Labor, and AASHTOWare Project Bids software.

### **7.5.1 Assign Workflows and Phases**

A workflow is a set of relationships between tasks and the order in which those tasks are performed throughout the lifecycle of an agency project and proposal. The different activities, steps, and milestones contained in a workflow are separated into logical parts called phases. Each phase occupies a relative position in a workflow's sequence of activities.

To determine how to set this up, consider how access to the entity will change over time as the life cycle progresses. Workflow phase access rights are used when there are different people who are in control during these stages or if the level of rights (for example, View, Update, or Delete) changes as the entity progresses.

Workflow rights are used to control access to an entity as it progresses through its life cycle. The Assign Workflow Rights component lists all the workflows in the system. You can assign workflow rights if the agency wants to control access to an entity as it progresses through its life cycle. For example, to prevent editing of a project record while the project is being estimated, a read-only phase could be implemented. To control the access as the project switches from one phase to another, access rights can be modified for each group. The following table illustrates this example.

| Phase 1                    | <b>Phase 2</b>              | <b>Phase 3</b>           |
|----------------------------|-----------------------------|--------------------------|
| <b>Project Development</b> | <b>Estimate in Progress</b> | <b>Estimate Complete</b> |

Table 7-1. Sample Project and Estimate Workflow Phases

During phase 2, all roles could be set to have View Only access to the project record to prevent changes from occurring while it is being estimated. When the phase is switched to Phase 3, access would be restored to the appropriate roles.

It is possible to create a blank workflow if AKDOT&PF wants to provide access rights for records that do not have an assigned workflow. Records assigned a blank workflow can be used by all roles.

For additional information regarding workflows and phases, please refer to the AASHTOWare Project online Help Topic *Managing Workflows* under **System Administration**.

#### **7.5.2 Workflow Phase Rules**

Workflow phase rules can be used to define when certain business rules need to be applied during the lifecycle of an entity. These rules apply to any phase order greater than or equal to the phase associated with the rule.

Agencies can define workflows and phases, but are not currently able to create new business rules. Existing business rules (shown below) can be assigned to any phase the agency deems appropriate in any of their custom workflows.

The following table illustrates the rules that are available to be associated to a workflow phase. Rules are listed in the table in the order in which they appear in the default workflow. When you define a custom workflow, and decide to use one or more of the workflow phase rules, apply the rules to phases in the order in which they appear in this table. For example, a phase with the Addenda rule should come before a phase with the rule to FixBidCalculations.

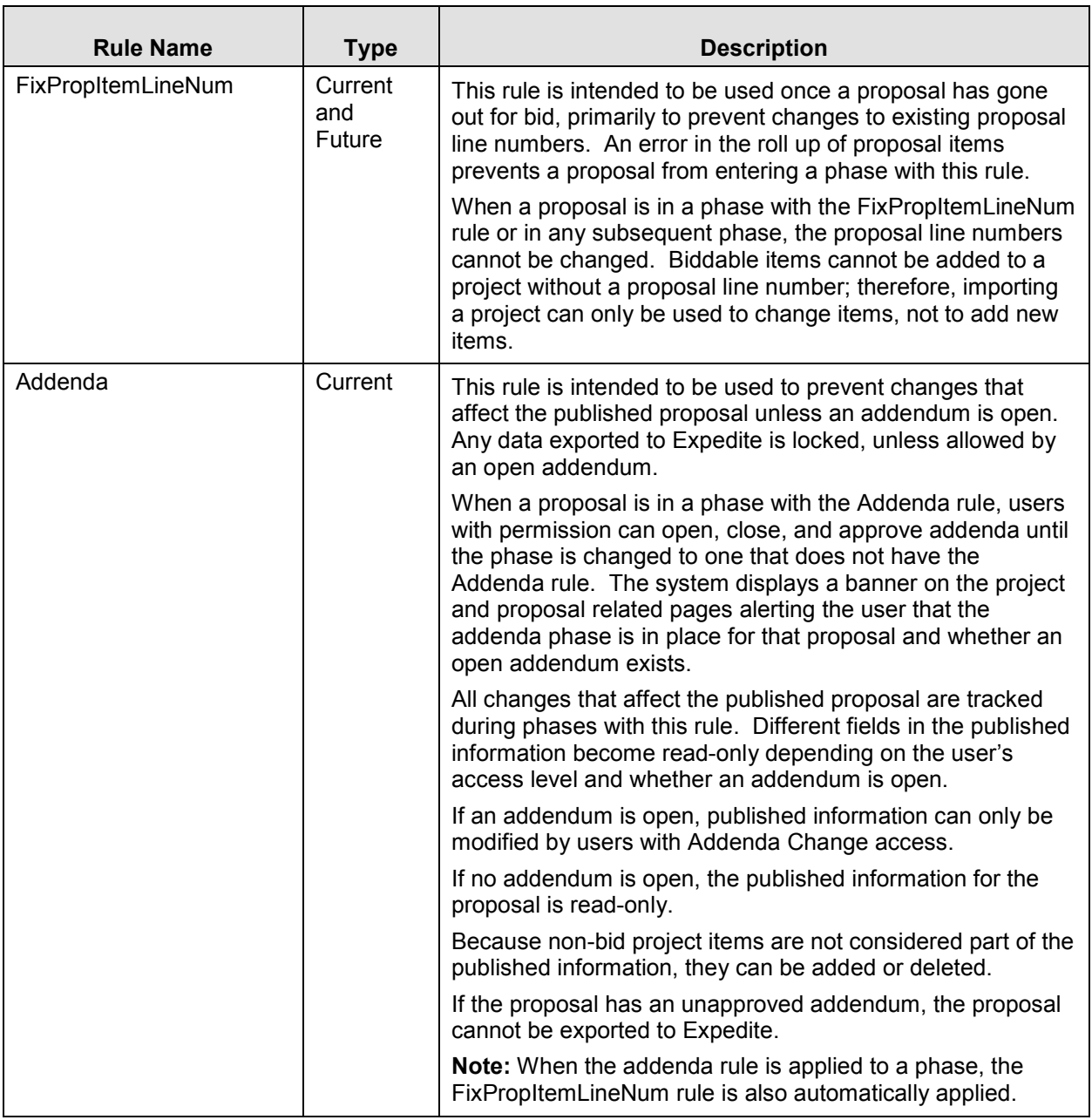

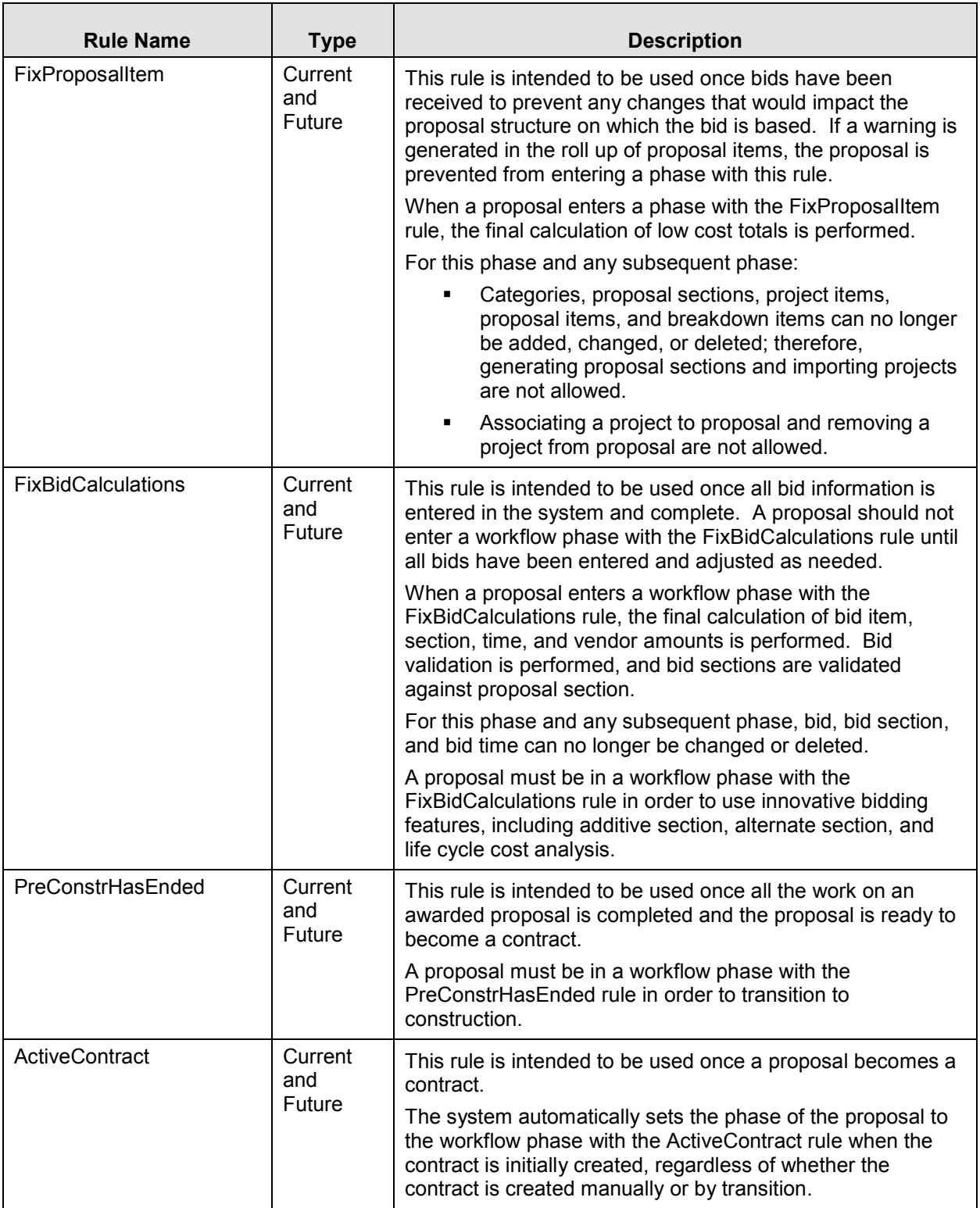

| <b>Rule Name</b> | <b>Type</b>              | <b>Description</b>                                                                                                    |
|------------------|--------------------------|----------------------------------------------------------------------------------------------------|
| ClosedContract   | Current<br>and<br>Future | This rule is intended to be used once work on a contract is<br>finished. When a contract is closed, the contract and any<br>subcontract records are locked and cannot be modified<br>except to reopen the contract or to approve or rejected<br>payment estimates for the contract.<br>AKDOT&PF will not be using this rule until AASHTOWare<br><b>Construction &amp;Materials is implemented</b>                                                                                                    |
| ArchivedContract | Current<br>and<br>Future | This rule is intended to be used once all tasks related to a<br>closed contract have been completed. When a contract is<br>archived, the contract and any subcontract records are<br>locked and cannot be modified except to change the<br>contract's status back to Closed.<br>AKDOT&PF will not be using this rule until AASHTOWare<br>Construction &Materials is implemented.                                                                                                    |
| MigratedContract | Current                  | This rule is used only for contracts that have been migrated<br>from another system. When the contract is initially migrated,<br>it is assigned the Migrated Contract workflow phase with the<br>MigratedContract workflow phase rule.<br>Contracts in this workflow phase are only visible on the<br>Contract Migration Overview component, which by default<br>can be viewed only by users with the ContMigrUser role.<br>Contracts remain in this phase until they are marked as<br>Migration Complete. Contracts marked as Migration<br>Complete then move to the Active Contract phase.<br>AKDOT&PF will not be using this rule until AASHTOWare<br>Construction & Materials is implemented |

Table 7-2. AASHTOWare Project Workflow Phase Rules

When setting up roles for managing proposal addenda and controlling proposal line numbering, you must assign those roles access to the workflow phase of the type Proposal-Project-Contract with the rule Addenda. This rule is intended to be used to prevent changes that affect the published proposal unless an addendum is open. Any data exported to Expedite is locked, unless allowed by an open addendum.

For further information, see the web-based AASHTOWare Project online Help, under System Administration/Workflows, including Workflow Phase Rules; or see the Person/User Security Customization/Roles chapter of the *Web-Based AASHTOWare Project System Administration Customization Guide*.

# **7.6 Security for AKDOT&PF**

In summary, web-based AASHTOWare Project can accommodate complex security configurations and should provide the controls required by AKDOT&PF.

When planning security roles, AKDOT&PF should consider the best role configurations to meet the objectives of each business function being accomplished by specific groups or individuals and tailor the roles accordingly. From the user perspective, they should be presented with only the things needed to perform those specific functions. If some users are involved with multiple functions, consider assigning multiple roles to those users and using the Switch Roles action in order for each session to be a role-based workflow experience. Over time, if roles become obsolete they should be deleted.

When AKDOT&PF sets up their workflow(s) and phases, it is best to limit them to only what is necessary for security and system processing. Workflow/phases are not subject to regular maintenance like roles. However, in our experience, if there are too many phases, users may neglect to change them when needed. Phase changes should be used where specific phase rules need to be enacted (such as the Addenda rule), or access to entities needs to be controlled (such as the project during the estimating phase).

# **8. Training**

This chapter provides an assessment of AKDOT&PF's existing training environment and their anticipated training needs. Descriptions of Info Tech's training classes, customization options, and recommendations have also been included for AKDOT&PF to use in its decision process concerning the overall training approach. Descriptions of the various training activities in this section are based upon generic training standards such as the number of agency trainees and the number of training days. AKDOT&PF specific training requirements will be determined during implementation planning, prior to these training activities.

Information is provided in the chapter for the AASHTOWare Project Preconstruction, AASHTOWare Project Civil Rights & Labor, and AASHTOWare Project Bids products.

 **Note**: During the workshop, AKDOT&PF indicated that they are interested in implementing an internet bidding solution, such as Bid Express. AKDOT&PF should consider whether any of the training considerations outlined below are also applicable to AKDOT&PF's selected internet bidding solution. If AKDOT&PF has questions, AKDOT&PF can reach Bid Express service customer support at (888) 352-BIDX (2439) or send an email to customer.support@bidx.com.

# **8.1 Training Needs Assessment**

This section provides recommendations regarding the identification of the groups and numbers of potential AKDOT&PF users and non-agency users requiring training in the Preconstruction, Civil Rights & Labor, and Bids products, and recommendations regarding the identification of appropriate AKDOT&PF training facilities.

#### **8.1.1 Trainee Assessment**

Info Tech recommends that AKDOT&PF complete a Training Assessment to identify a preliminary set of users that will need unique training based on their responsibilities. All users of the Preconstruction, Civil Rights & Labor, and Bids products should be identified by role; both AKDOT&PF staff, consultant staff contracted by AKDOT&PF, external agency users such as

the Department of Labor (DOL) or FHWA, and contractor staff. AKDOT&PF will need to identify a training approach for non-agency staff who perform similar tasks to AKDOT&PF staff; will they be trained together or not?

See the spreadsheet provided by Info Tech named *Training\_Analysis\_Inventory.xlsx*. AKDOT&PF can use this spreadsheet to gather information about the approximate number of AKDOT&PF agency users, other agency users (DOL, FHWA), consultant users, and contractor users requiring training by role for each of the Preconstruction, Civil Rights & Labor, and Bids products.

More specific trainee information for personnel requiring training and the content of the training that is required will be determined by AKDOT&PF and Info Tech during implementation discussions and planning, based on the results of the AKDOT&PF Training Assessment.

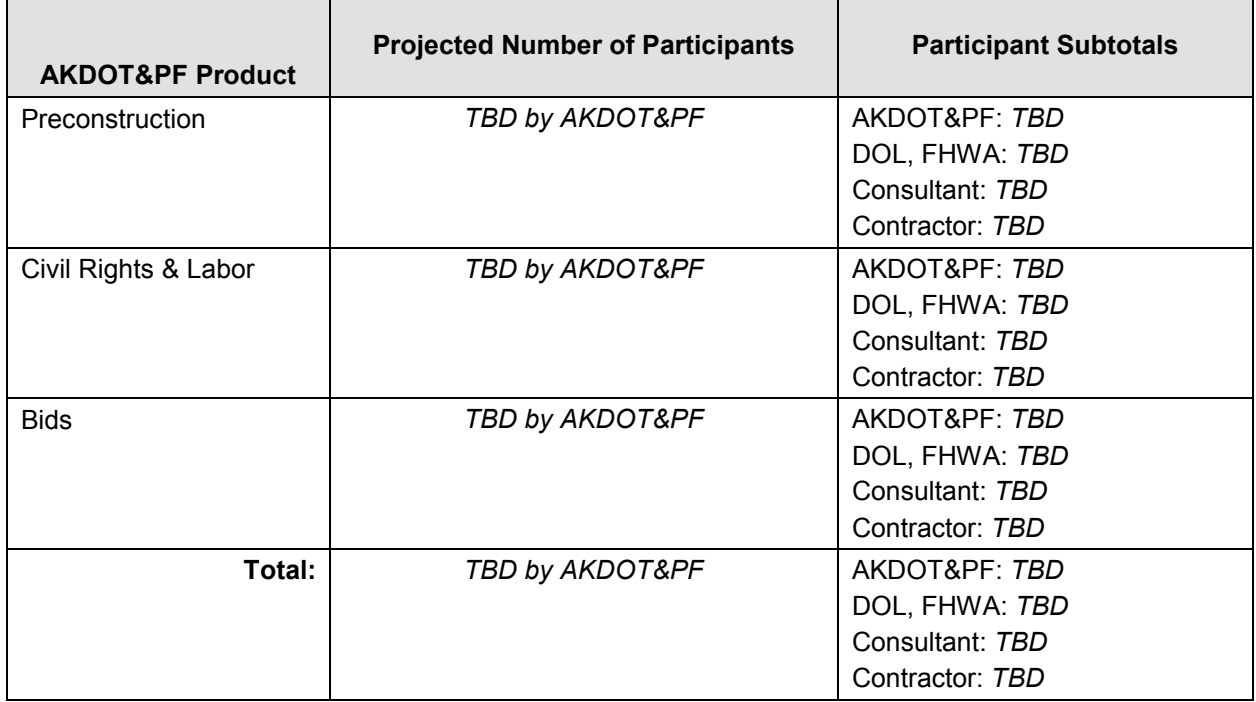

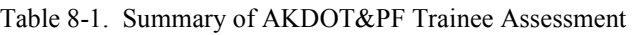

For each product, it may be helpful to consider the following:

- List each unique business unit/department or entity
- List the general roles within the business units
- List the general tasks of each roles (these will be mapped to a Role in the system)
- Identify any shared or overlapping tasks within or in between department or roles. (This will help identify certain content that should be taught to more than one group of individuals or Role)
- Indicate any consultants or external users for the product

#### **8.1.2 Training Facilities**

Info Tech recommends that AKDOT&PF complete a Training Assessment to identify the available AKDOT&PF training facilities and training computers. See the spreadsheet provided by Info Tech named *Training\_Analysis\_Inventory.xlsx*. AKDOT&PF can use this spreadsheet to gather the information.

AKDOT&PF should confirm that all training computers meet application specifications. Info Tech recommends using locations that have a computer workstation and projector and projection screen available for instructor use. Info Tech recommends limiting class size to a maximum of 16 students to best meet student needs.

More specific information regarding training facilities and training computers will be discussed by AKDOT&PF and Info Tech during implementation discussions and planning, based on the results of the AKDOT&PF Training Assessment.

# *Training Facilities & Computers - Inventory:*

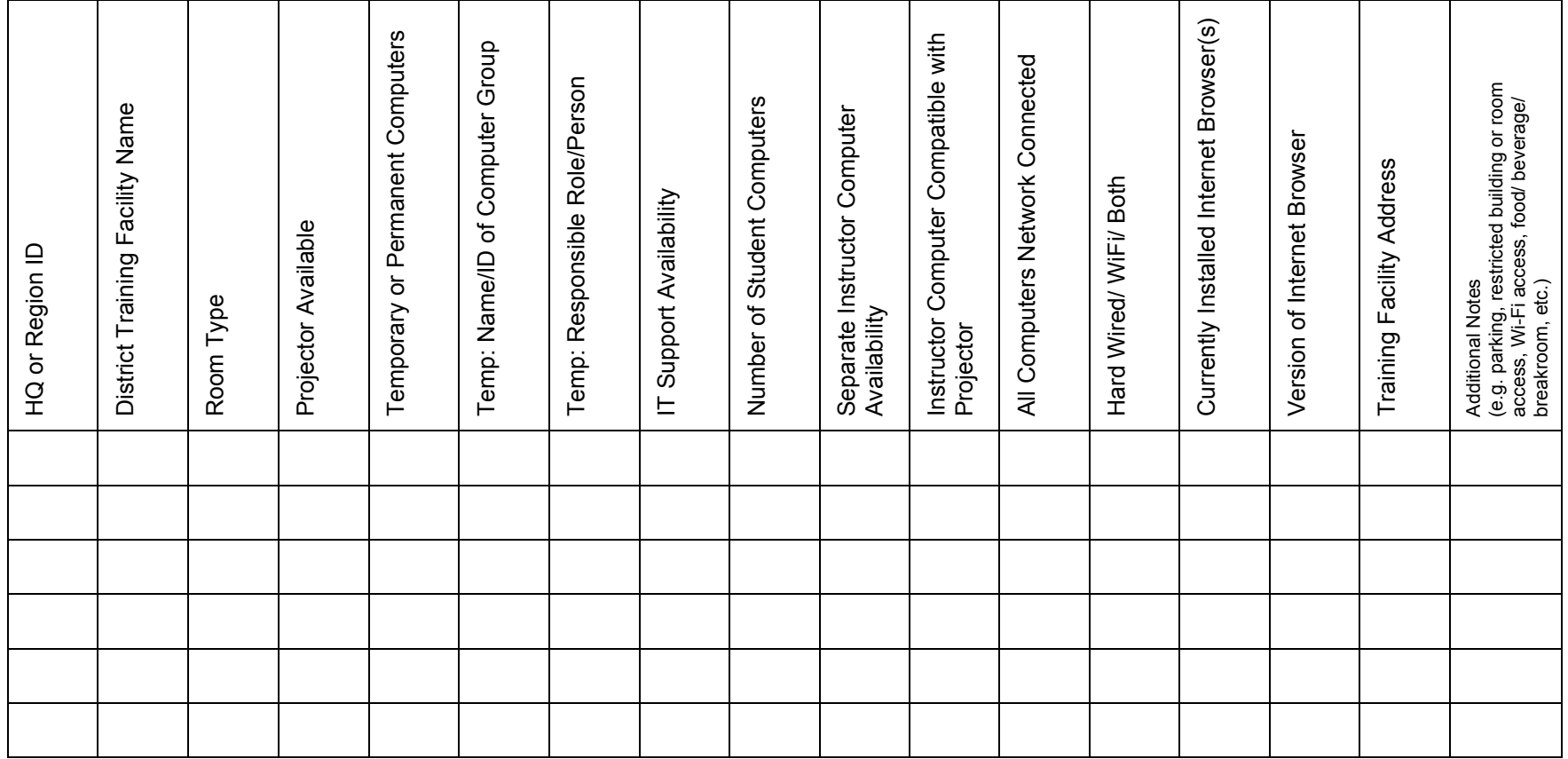

## *AKDOT&PF Roles Overall- Inventory*

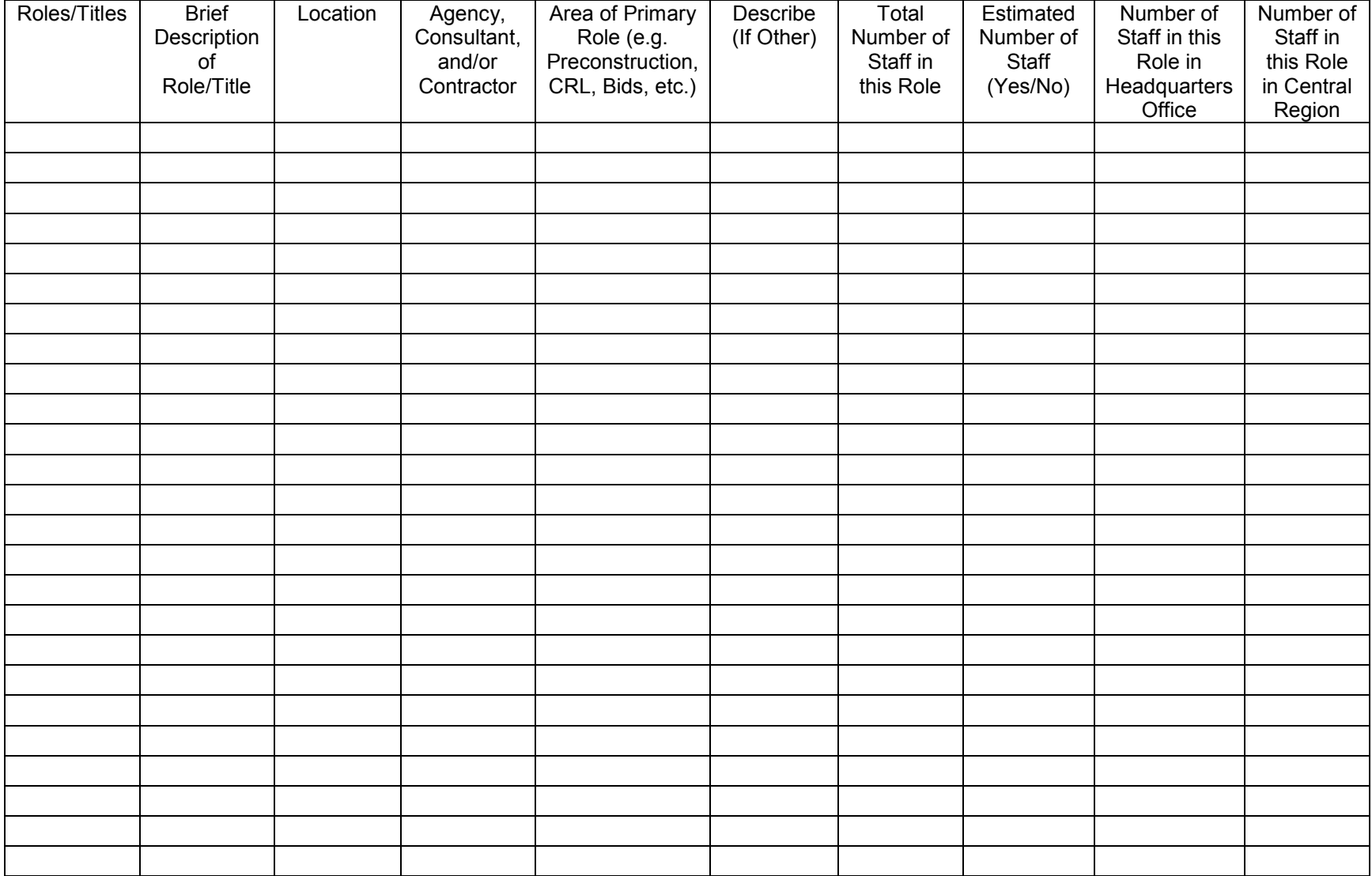

#### *Roles Preconstruction – Inventory*

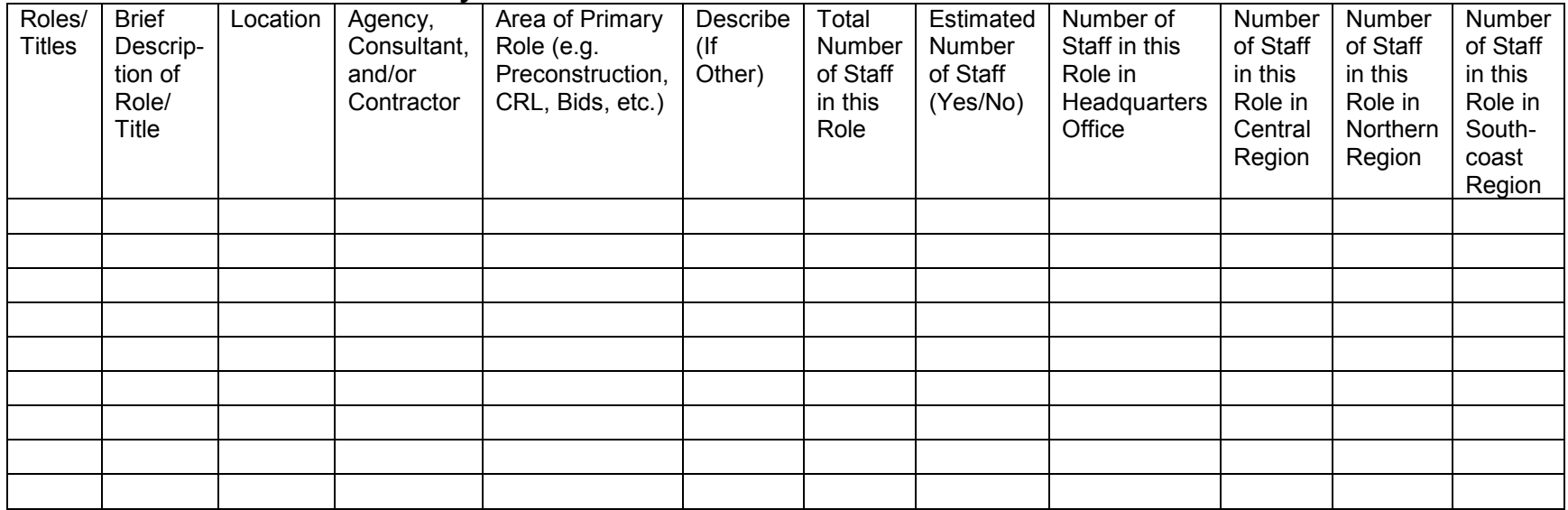

#### *Roles CRL – Inventory*

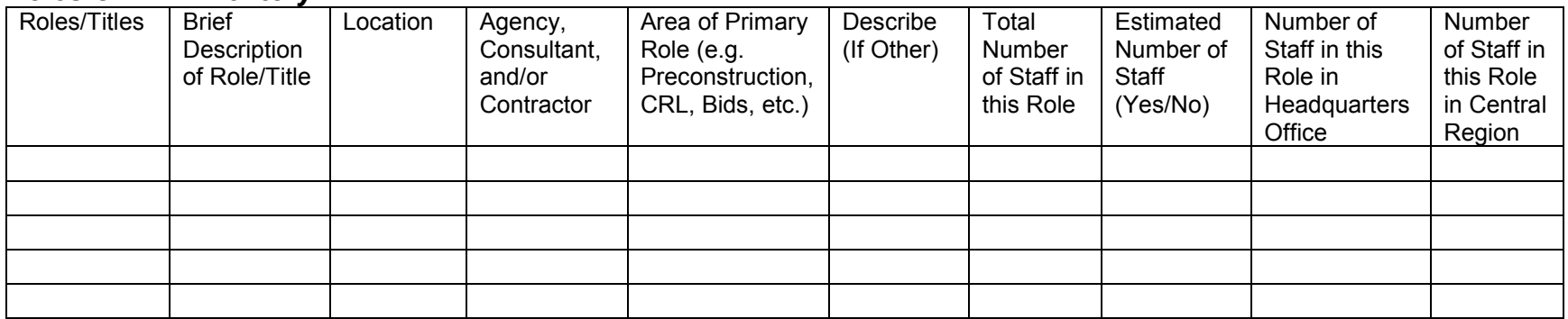

#### *Roles Bids – Inventory*

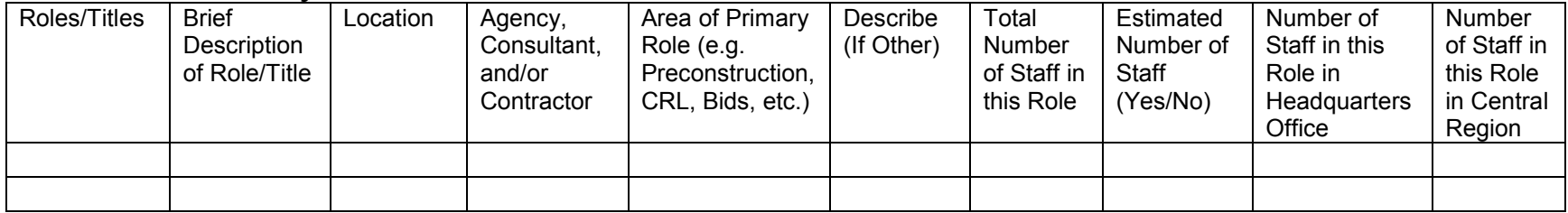

# **8.2 Training Approach**

The specifics of the training approach will be identified by AKDOT&PF and Info Tech during implementation discussions and planning. In this section, initial recommendations are presented for AKDOT&PF to consider.

During the implementation of the AASHTOWare Project Preconstruction, AASHTOWare Project Civil Rights & Labor, and AASHTOWare Project Bids products, Info Tech recommends that AKDOT&PF form core implementation teams comprised of members from various functional areas. From these teams, Info Tech also recommends that AKDOT&PF designate staff members from each business area who will be prepared to become experts in the functionality of one or more of the AASHTOWare Project Preconstruction, AASHTOWare Project Civil Rights & Labor, and AASHTOWare Project Bids products. These designated staff will serve as the first level of support for their business area and assist in training the user population.

AKDOT&PF has three regions and may want to consider having core team members for each AASHTOWare Project module in each region. Users are more likely to contact and communicate with members of their own region. Once training is complete, statewide support can be set up. Although the express intent of implementing AASHTOWare Project is to have the entire state using the same application and being more consistent, each region has its own methodology and workflow. Therefore, the trainers and support staff need to understand each region's specific procedures to guide the users through the new processes.

These designated AKDOT&PF trainers and subject matter experts (SMEs) have a significant role to play in the implementation of the AASHTOWare Project Preconstruction, AASHTOWare Project Civil Rights & Labor, and AASHTOWare Project Bids products. To ensure success and a smoother transition for users of each product, these AKDOT&PF staff members must possess a strong knowledge of the application functionality and how it relates to AKDOT&PF workflows and processes, as well as excellent communication and interpersonal skills, and ideally a basic understanding of training delivery and adult learning.

To best prepare the AKDOT&PF trainers & SMEs, Info Tech recommends that these staff members receive regular and repeated exposure to the application and training materials prior to the start of training. Recommended activities for the AKDOT&PF trainers & SMEs are described in more detail in this chapter. AKDOT&PF needs to ensure that the trainers & SMEs have the necessary availability for all needed classes and activities.

AKDOT&PF should also consider the location of the users who will receive training as compared to the location of the AKDOT&PF trainers & SMEs. Questions to consider include:

- Will training occur throughout the state?
- Will each region be trained at the same time?
- Will trainers  $\&$  SMEs travel to other locations/regions in the state to provide training?
- Will users travel to training locations to receive training?

■ Will training occur in multiple locations simultaneously?

Other questions to consider as part of the AKDOT&PF Training Assessment include the following:

- How does AKDOT&PF currently conduct training for their end users?
- Are there dedicated AKDOT&PF trainers?
	- □ If there are dedicated AKDOT&PF trainers, where are the trainers located?
	- If there are not dedicated AKDOT&PF trainers, are there people from the business units who can train end users, if provided with the necessary support?
- How does AKDOT&PF currently support their end users with business process questions and assistance?
- Does AKDOT&PF currently have SMEs who assist users with business process questions and needs?

#### **8.2.1 AKDOT&PF Trainers & SMEs – Change and Transition Management Activities**

As described in the recommended *Change and Transition Management* section below, communicating with your organization's stakeholders is one of the key components of a successful transition. The AKDOT&PF trainers & SMEs can be a strong part of the AKDOT&PF change and transition management plan and activities. AKDOT&PF is relying on these staff members to help train and support agency users, so let's make them the champions of the change.

Empower the AKDOT&PF trainers & SMEs with information about the status of the implementation and about the functionality of the application, and work with these staff members to communicate the appropriate information at the appropriate times to the appropriate stakeholders. This also provides the trainers & SMEs with early exposure to the application, an important aspect of their understanding of the software.

AKDOT&PF should ensure that each of the AASHTOWare Project Preconstruction, AASHTOWare Project Civil Rights & Labor, and AASHTOWare Project Bids products is addressed in the change and transition management plan and activities.

### **8.2.2 AKDOT&PF Trainers & SMEs – Application Testing Activities**

Another opportunity for the AKDOT&PF trainers & SMEs to gain exposure to the AASHTOWare Project Preconstruction, AASHTOWare Project Civil Rights & Labor, and AASHTOWare Project Bids products is to assist with testing activities. The AKDOT&PF implementation team will work with Info Tech to determine whether and in what capacity the AKDOT&PF trainers & SMEs may be able to assist with testing activities.

AKDOT&PF should ensure that each of the AASHTOWare Project Preconstruction, AASHTOWare Project Civil Rights & Labor, and AASHTOWare Project Bids products are addressed in the planned testing activities.

### **8.2.3 AKDOT&PF Trainers & SMEs – Custom Training Development**

Info Tech recommends that the AKDOT&PF trainers & SMEs be involved with aspects of the development of training materials for the products, including the initial discussions and planning, as well as AKDOT&PF review and testing of the AKDOT&PF training database(s) and any other custom training materials selected by AKDOT&PF. This activity will provide further exposure to the products, and will familiarize the trainers  $\&$  SMEs with the training materials that they will be using to conduct training classes.

AKDOT&PF should identify for each of the AASHTOWare Project Preconstruction, AASHTOWare Project Civil Rights & Labor, and AASHTOWare Project Bids products whether custom training materials will be developed, and address each of these products in initial discussions and planning.

### **8.2.4 AKDOT&PF Trainers & SMEs – Train the Trainer Sessions**

Info Tech trainers can conduct Train the Trainer sessions for designated AKDOT&PF trainers & SMEs for the AASHTOWare Project Preconstruction and AASHTOWare Project Civil Rights & Labor products. The Train the Trainer sessions consists of hands-on training of the software, using the training materials selected by AKDOT&PF, as outlined in the *Training Materials* section of this chapter. The sessions will also touch on adult learning methodologies and techniques to aid the trainers & SMEs to better assist the users in training classes and support the users on the project or in the office.

 **Note**: The content in this section is applicable to AASHTOWare Project Preconstruction and AASHTOWare Project Civil Rights & Labor. AKDOT&PF should identify whether any elements of this approach are applicable for AKDOT&PF's implementations of the AASHTOWare Project Bids software. Typically, Info Tech would not expect this to be applicable for the AASHTOWare Project Bids software.

#### **8.2.5 AKDOT&PF Trainers & SMEs – Paired Training Classes with Info Tech Trainer**

To support AKDOT&PF trainers & SMEs in agency efforts to begin the training process, Info Tech recommends a team training approach for the user training classes for the AASHTOWare Project Preconstruction and AASHTOWare Project Civil Rights & Labor software. This approach pairs an Info Tech trainer with AKDOT&PF trainers & SMEs for a specified number of classes, using the training materials selected by AKDOT&PF, as outlined in the *Training Materials* section of this chapter.

This approach provides additional exposure to the application and training, and an opportunity for AKDOT&PF trainers & SMEs to leverage the knowledge of the Info Tech trainer, and provides increased benefits for the students. Info Tech trainers have strong training backgrounds and expertise in the applications, while the AKDOT&PF trainers & SMEs are experts in the agency business processes and policy and procedures. Below, two options are presented:

### *One Paired Training Class Per Product*

Info Tech suggests that AKDOT&PF consider the approach above for the first user training class for the AASHTOWare Project Preconstruction and AASHTOWare Project Civil Rights & Labor (both agency and non-agency courses).

### *Multiple Paired Training Classes Per Product*

If desired, over a specified number of training classes, an Info Tech trainer could initially lead the training, with AKDOT&PF trainers & SMEs assisting students during the class, and discussing issues and answering questions related to the AKDOT&PF policies, procedures, and its implementation of the product. Over the course of the paired training sessions, the AKDOT&PF trainers & SMEs would have the opportunity to lead sections of the training with the Info Tech trainer there to assist. AKDOT&PF trainers & SMEs would transition into leading the training classes until the Info Tech trainer is no longer needed, and AKDOT&PF trainers & SMEs would train the remainder of the agency's user population.

 **Note**: The content in this section is applicable to the AASHTOWare Project Preconstruction and AASHTOWare Project Civil Rights & Labor software. AKDOT&PF should identify whether any elements of this approach are applicable for AKDOT&PF's implementations of the AASHTOWare Project Bids software. Typically, Info Tech would not expect this to be applicable for the AASHTOWare Project Bids software.

# **8.3 Training Materials**

In this section, several options are described for training materials for the Preconstruction, Civil Rights & Labor, and Bids products. For each product, AKDOT&PF can select the options that will best meet AKDOT&PF needs. For selected options, Info Tech will work with the AKDOT&PF implementation team to determine training material planning and development activities and logistics, AKDOT&PF review cycles, and deliverable schedules.

The training materials discussed herein may contain the intellectual property of AASHTO, the use of which is governed by the terms of AKDOT&PF's agreements with AASHTO. AKDOT&PF will ensure that the location of all training materials is secure. For questions regarding security or access to the training materials, please review AKDOT&PF's agreements with AASHTO.

AKDOT&PF is considering making reference and training materials available to users within their internal Pinnacle Series software. Pinnacle is a learning content portal / customizable corporate platform that contains learning media for its users. During implementation discussions and planning, AKDOT&PF and Info Tech will identify any technical interfaces or links needed between AASHTOWare Project and Pinnacle. If Pinnacle's capabilities will have any impact on the requirements of any training materials, AKDOT&PF will provide the relevant information to Info Tech in advance of the development of training materials.

AKDOT&PF should carefully consider the need for training materials for each of the AASHTOWare Project Preconstruction, AASHTOWare Project Civil Rights & Labor, and AASHTOWare Project Bids products. Each product may need a different approach to best meet the needs of the AKDOT&PF user population.

#### **8.3.1 Generic Training Materials for AASHTOWare Project**

Generic training guides are included with the AASHTOWare Project software. The generic training guides are available for download on the Cloverleaf website on the Software Downloads page. The training guides contains generic business process workflows and generic steps showing how to perform tasks within the application.

Available training guides for AASHTOWare Project 3.01 include:

- *AASHTOWare Project 3.01: Business Planning and Training Guide for Preconstruction*
- *AASHTOWare Project 3.01: Business Planning and Training Guide for Civil Rights & Labor*
- *AASHTOWare Project 3.01: Non-Agency Business Planning and Training Guide for Civil Rights & Labor*

Technical training guides are also available for AASHTOWare Project 3.01, which include:

- *AASHTOWare Project 3.01: Training Guide for ActiveReports*
- *AASHTOWare Project 3.01: Training Guide for System Events and Issue Tracking*
- *AASHTOWare Project 3.01: Training Guide for System Administration*

The generic training guides can be used with a customized training database to conduct user training classes; however, there are several caveats to consider:

- There is only one generic training guide for each area of functionality; all users and roles would have to use the same training guide.
- The generic training guides contains sections on software functionality that the DOT may not use.
- The generic training guides do not contain data values to select for the exercise steps; exercise data values must be documented for the students prior to any training classes.
- The generic training guides do not contain screen captures.
- The generic training guides do not reflect any screen configurations or customized roles that AKDOT&PF may develop.

#### **8.3.2 Generic Training Materials for AASHTOWare Project Bids**

There are several resources available to AKDOT&PF for the AASHTOWare Project Bids software.

On the Cloverleaf Software Downloads page, AKDOT&PF can access the following resource:

*AASHTOWare Project Bids: Migration & Implementation Planning Guide*.

With the software download, in the Documentation folder, AKDOT&PF can access the following resources:

- *AASHTOWare Project Bids: Bid User's Guide*
- *AASHTOWare Project Bids: Entry User's Guide*
- *AASHTOWare Project Bids: GEN and LOAD Component Configuration Guide*
- *AASHTOWare Project Bids: GEN, LOAD, and Entry Installation Guide*
- *AASHTOWare Project Bids: Bid Quick Start Guide*
- *AASHTOWare Project Bids: Online Help*

#### **8.3.3 Customized Training Guides for AASHTOWare Project (Optional)**

A series of training guides can be developed based on user roles and customized for AKDOT&PF's business process workflows as defined during the implementation activities. Using the generic training guide as a base, inapplicable sections of the training guide can be deleted, and the sections can be reorganized to be more specific to AKDOT&PF's policies and procedures. The customized training guides would work with the AKDOT&PF training database, would include the data values to select to perform the exercise steps, and can include screen captures containing the agency data.

If selected, Info Tech will work with the AKDOT&PF implementation team during the implementation activities to determine which training guides to develop, and to review and test the training materials. Descriptions of customized training guides that have typically been developed for other agencies are included in the *Training Courses* section of this document, however these may not be the exact guides developed for AKDOT&PF.

If AKDOT&PF creates their own custom training guides, Info Tech recommends using the generic training guides listed below as a base. To obtain the Microsoft Word files for each of the desired generic training guides, AKDOT&PF should request a source code license from AASHTO.

- *AASHTOWare Project 3.01: Business Planning and Training Guide for Preconstruction*
- *AASHTOWare Project 3.01: Business Planning and Training Guide for Civil Rights & Labor*
- *AASHTOWare Project 3.01: Non-Agency Business Planning and Training Guide for Civil Rights & Labor*

#### **8.3.4 Customized Training Guides for Bids (Optional)**

If AKDOT&PF creates their own custom training guides for Bids, Info Tech recommends using applicable generic training materials as a base. To obtain the Microsoft Word files for the desired generic training materials, AKDOT&PF should request a source code license from AASHTO. See the section above, *Generic Training Materials for AASHTOWare Project Bids*, for a list of documents.

#### **8.3.5 Customized Computer-Based Training Simulations (Optional)**

Computer-based training modules (CBTs) are interactive simulations of the application that allow users to perform exercises to learn the functions and tasks in the AASHTOWare Project software. CBTs can be used in instructor-led classroom settings and for refresher training. CBTs can be used in place of a traditional training guide and training database. However, as CBTs are simulations of the applications, the exercises are predefined and users cannot deviate from those exercises and steps. The CBTs are used on computers where minimum versions of Flash Player and Adobe Reader are installed.

Using either the generic training guide or a customized training guides as a base, and your agency's custom training database and exercises, Info Tech can develop a series of CBTs based on the functions and workflows used by AKDOT&PF users. If selected, Info Tech will work with the AKDOT&PF implementation team to determine the tasks and exercise data to use for the CBTs, and to review and test the training materials.

CBTs can be a part of AKDOT&PF's training approach; in particular, AKDOT&PF may want to consider this approach for any contractor training needed, including:

- Non-agency functionality in Bids
- Non-agency functionality in Preconstruction
- Non-agency functionality in Civil Rights & Labor

#### **8.3.6 Customized Quick Reference Guides (Optional)**

Quick Reference Guides (QRGs) are brief documents that outline the steps to perform the functions and tasks within the AASHTOWare Project software. QRGs are used in training classes and as a reference when using the application after training. Using either the generic training guides or customized AKDOT&PF training guides as a base, Info Tech can develop a series of QRGs based on the functions and workflows used by AKDOT&PF users. If selected, Info Tech will work with the AKDOT&PF implementation team to review the custom QRGs.

QRGs can be a part of AKDOT&PF's training approach for AASHTOWare Project Preconstruction, AASHTOWare Project Civil Rights & Labor, and AASHTOWare Project Bids software; in particular, AKDOT&PF may want to consider this approach for any contractor training needed, including:

- Non-agency functionality in Bids
- Non-agency functionality in Preconstruction

Non-agency functionality in Civil Rights  $&$  Labor

#### **8.3.7 Customized Training Database – AASHTOWare Project**

 **Note**: The content in this section is applicable to AASHTOWare Project Preconstruction and AASHTOWare Project Civil Rights & Labor.

To conduct interactive hands-on user training, an AASHTOWare Project database must be created. If used in training classes, the training database must be refreshed after every training class for students attending the next training class to be able to perform the exercises. Prior to creation, it needs to be determined whether the training for the AASHTOWare Project Preconstruction functionality must occur in a unique training environment and database separate from the training for the AASHTOWare Project Civil Rights & Labor functionality. The training database must be refreshed after every training class, for students attending the next training class to be able to perform the exercises.

Info Tech recommends the following approach. Info Tech will create an environment, containing AKDOT&PF's data, to emulate AKDOT&PF's business processes and configurations identified during the implementation activities. AKDOT&PF's data will be obfuscated so that sensitive data is not available in the training environment. Specific training exercises will be developed using the customized database.

Certain underlying reference data and unique copies of certain data records must exist in the training database to be able to perform the exercises properly. Info Tech will work with AKDOT&PF trainers and support staff and implementation team members to analyze the AKDOT&PF data, determine the data values to use to project realistic scenarios to use in the training exercises, identify any missing data necessary to perform the exercises, and document all data that needs to be seeded or pre-populated for the training exercises. Info Tech will populate the customized training database with the records and data values identified to be seeded, and will work with AKDOT&PF to review and test the training database.

#### **8.3.8 Customized Training Database – Bids (Not Applicable)**

AKDOT&PF should identify how AASHTOWare Project Bids training will be addressed, however, a customized training database is not applicable. See the following AASHTOWare Project Preconstruction online help topics for information about distributing and receiving electronic files between the AASHTOWare Project Preconstruction and AASHTOWare Project Bids software.

- *Exporting a Proposal to Expedite or Bids*
- *Importing a Proposal from Expedite or Bids*
- **Note**: If AKDOT&PF has questions, please call Bid Express service customer support at (888) 352-BIDX (2439) or send an email to customer.support@bidx.com.

#### **8.3.9 Customized Training Site – Hosted Environment for AASHTOWare Project (Optional)**

 **Note**: The content in this section is applicable to AASHTOWare Project Preconstruction and AASHTOWare Project Civil Rights & Labor.

Info Tech recommends utilizing a cloud-based training environment to develop the training materials and to conduct all AASHTOWare Project Preconstruction and AASHTOWare Project Civil Rights & Labor training classes. This would reduce the training environment setup time, the reliance on AKDOT&PF technical resources, and the potential for issues during training classes.

If selected, Info Tech will build and host a training site in the cloud utilizing Amazon Web Services (AWS). The training site will contain the customized training database described in the previous section. AKDOT&PF's data will be obfuscated so that sensitive data is not available in the cloud training environment.

The training database must be refreshed after every training class for students attending the next training class to be able to perform the exercises.

If selected, during the implementation activities, Info Tech can review the training site options with the AKDOT&PF implementation team.

# **8.4 Training Courses**

Info Tech recommends interactive training classes based on AKDOT&PF user roles and business processes. Typical training activities and classes are described below. User training classes are usually based on roles and the activities performed by the roles, and may also be adjusted based on agency users, consultant users, and contractor users if applicable. If selected, Info Tech can work with the AKDOT&PF implementation team to determine the exact courses and content to develop, and to determine training schedules, assignments, and logistics for the training classes.

The timeframe for conducting training classes will be discussed during the implementation activities, and is usually based on the rollout plan identified for the application. Info Tech recommends just-in-time training, scheduling training classes for users just prior to when they will begin using the software. This method of scheduling training maximizes knowledge retention and minimizes the need for retraining.

AKDOT&PF should carefully consider the timelines for the AASHTOWare Project Preconstruction, AASHTOWare Project Civil Rights & Labor, and AASHTOWare Project Bids training to ensure that each training course has the needed staff and resource availability and to prevent conflicts.

#### **8.4.1 Prerequisites**

Before taking a software training class, users must possess certain prerequisite knowledge and skill to maximize learning and knowledge retention. The following basic computer skills are required to successfully complete the training classes:

- Navigating a computer using a mouse
- Understanding the concepts of opening, closing, and viewing a window
- Saving, creating, and deleting documents and files
- Sending and receiving emails
- Understanding how to use electronic attachments
- Familiarity with web browser functionality

AKDOT&PF should confirm users possess these basic computer skills before assigning them to take a software training class.

#### **8.4.2 Implementation Team System Overview Demonstrations**

 **Note**: The content in this section is applicable to AASHTOWare Project Preconstruction and AASHTOWare Project Civil Rights & Labor. AKDOT&PF should identify whether any elements of this approach are applicable for AKDOT&PF's implementations of the AASHTOWare Project Bids software.

#### *AASHTOWare Project Preconstruction*

These demonstrations are provided to familiarize the AKDOT&PF implementation team members with the AASHTOWare Project Preconstruction application and its functionality, so that they may make informed decisions as to how to incorporate the software's functionality into AKDOT&PF's business processes, policies, and procedures, and to be advocates for the AKDOT&PF user community during this transition. A demonstration session will be conducted for the implementation team for Preconstruction functionality. The overview reviews the functionality and navigation of AASHTOWare Project Preconstruction software.

The implementation team overview demonstration should occur early in the implementation project schedule, and is often conducted as part of the project kickoff meetings. Info Tech staff will demonstrate and discuss the functionality of the application. The demonstrations and discussions typically last approximately three - four days in duration, depending on the level of detail and discussion.

#### *AASHTOWare Project Civil Rights & Labor*

These demonstrations are provided to familiarize the AKDOT&PF implementation team members with the AASHTOWare Project Civil Rights & Labor application and its functionality, so that they may make informed decisions as to how to incorporate the software's functionality into AKDOT&PF's business processes, policies, and procedures, and to be advocates for the

AKDOT&PF user community during this transition. A demonstration session will be conducted for the implementation team for Civil Rights & Labor functionality. The overview reviews the functionality and navigation of AASHTOWare Project Civil Rights & Labor software.

The implementation team overview demonstration should occur early in the implementation project schedule, and is often conducted as part of the project kickoff meetings. Info Tech staff will demonstrate and discuss the functionality of the application. The demonstrations and discussions typically last approximately three to four days in duration, depending on the level of detail and discussion.

### **8.4.3 System Administration Training**

System Administration training for AASHTOWare Project is a three-day interactive class for up to six technical agency staff covering system architecture, installations, security, base data maintenance, code and reference tables, configuration, interfaces, and report development. The training class is usually conducted during the early stages of the implementation process.

### **8.4.4 System Events and Issue Tracking Training**

System Events and Issue Tracking training for AASHTOWare Project is a three-day interactive class for up to six technical agency staff covering system events, reference issues, tracked issues, cases, helpful tools, and examples of system event and reference issue solutions. Select members of the AKDOT&PF implementation team may be recommended to attend this class. The training class is likely to be conducted during the early stages of the implementation process.

### **8.4.5 ActiveReports Training**

The ActiveReports training for AASHTOWare Project is typically a three-day class for up to six technical agency staff. ActiveReports training prepares the technical support staff to make custom configurations to existing reports if needed. It also allows them to develop new custom reports for reporting needs not covered by the standard reports available in the AASHTOWare Project software. This class is likely to be conducted during the early stages of the implementation process.

### **8.4.6 Train the Trainer Session for Preconstruction**

The Train the Trainer session for AASHTOWare Project Preconstruction software is a three- to five-day class for designated AKDOT&PF trainers & SMEs and support staff who will lead training classes and support activities for AKDOT&PF end users. This should include the staff who will be supporting users and will be assisting in the training classes.

The Train the Trainer session will provide AKDOT&PF trainers & SMEs with hands-on training in the functionality of the AASHTOWare Project Preconstruction software. The session will also provide AKDOT&PF trainers & SMEs with instruction in adult learning methodologies to prepare them to assist with training and support of AKDOT&PF's end user population. The

session will use the training materials selected by AKDOT&PF as outlined in the *Training Materials* section of this chapter.

### **8.4.7 End User Training for Preconstruction**

The number of AASHTOWare Project Preconstruction courses to be developed and their content and duration will be determined by AKDOT&PF and Info Tech during implementation discussions and planning, incorporating the results of the AKDOT&PF Training Assessment.

AKDOT&PF has indicated the AKDOT&PF Application Administrator will deliver all AASHTOWare Project Preconstruction training courses.

#### **8.4.8 Train the Trainer Session for Civil Rights & Labor**

The Train the Trainer session for AASHTOWare Project Civil Rights & Labor software is a four- to five-day class for designated AKDOT&PF trainers & SMEs and support staff who will lead training classes and support activities for AKDOT&PF end users. This should include the staff who will be supporting users and will be assisting in the training classes.

The Train the Trainer session will provide AKDOT&PF trainers & SMEs with hands-on training in the functionality of the AASHTOWare Project Civil Rights & Labor software. The session will also provide AKDOT&PF trainers & SMEs with instruction in adult learning methodologies to prepare them to assist with training and support of AKDOT&PF's end user population. The session will use the training materials selected by AKDOT&PF as outlined in the *Training Materials* section of this chapter.

### **8.4.9 End User Training for Civil Rights & Labor**

The number of AASHTOWare Project Civil Rights & Labor courses for agency users to be developed and their content and duration will be determined by AKDOT&PF and Info Tech during implementation discussions and planning, incorporating the results of the AKDOT&PF Training Assessment.

 **Note**: Agency and non-agency users of Civil Rights & Labor will need separate training courses.

### **8.4.10 Training Courses for Bids**

AKDOT&PF should consider AASHTOWare Project Bids training courses for the following:

- **Agency Training**
- Non-Agency Training

Info Tech recommends that Info Tech lead these training courses.

 **Note**: If AKDOT&PF has questions, please call Bid Express service customer support at (888) 352-BIDX (2439) or send an email to customer.support@bidx.com.

## **8.5 Support**

For each region or office, for each of the AASHTOWare Project Preconstruction, AASHTOWare Project Civil Rights & Labor, and AASHTOWare Project Bids products, AKDOT&PF should identify at least one subject matter expert who will be the first level of business process support for users, and identify the staff who will provide second-level business process support for users. AKDOT&PF should also determine the communication process to be used, as these staff members may not be available in each region.

 **Note**: AKDOT&PF has indicated that the AKDOT&PF Application Administrator will be the first line of business process support for all users.

The recommendations outlined in the *Training Approach* section of this chapter will ensure that AKDOT&PF trainers & SMEs receive the exposure and training needed to be able to support the AKDOT&PF users. Info Tech recommends that AKDOT&PF trainers & SMEs be involved in application testing activities, assist with planning and testing of training materials, attend the Train the Trainer sessions, and attend paired training classes if selected. AKDOT&PF trainers & SMEs should also be involved with change and transition management activities and communication with agency stakeholders, as described below, throughout the life of the project.

# **8.6 Change and Transition Management**

Change and Transition Management (CTM) is used to introduce or facilitate a change within the organization. Change and Transition Management is the process and tools (for example, communication, sponsorship, and coaching) used to help accommodate the psychological needs of those experiencing the change. Communication and training are key components of successfully navigating changes within an organization.

#### **8.6.1 Current Change and Transition Management Activities**

AKDOT&PF should identify the change and transition management techniques currently in use within their organization. AKDOT&PF should also identify available tools at their disposal. Elements to consider include:

- How does the AKDOT&PF currently get buy-in from staff and stakeholders on projects and activities that will affect change, such as a large software implementation?
- How does AKDOT&PF currently communicate organizational or procedural/policy changes?
- Does AKDOT&PF have a Public Relations, or other entity, to communicate with the organization? If so, do they work with internal projects and teams?
- What high-level methods of interaction are available to AKDOT&PF to communicate to staff and stakeholders? Such as newsletters, email, relevant conferences or management meetings (such as monthly/quarterly/annual for the business unit or department), agency website, agency YouTube channel, etc.?
### **8.6.2 Proposed Change and Transition Management Activities**

Info Tech recommends that AKDOT&PF create a change and transition management plan. Info Tech recommends that AKDOT&PF ensure that each of the Preconstruction, Civil Rights & Labor, and Bids products is addressed in the change and transition management plan and activities.

This change and transition management plan will empower AKDOT&PF trainers and SMEs with information about the status of the project implementation and the functionality of the applications, and assist staff members to communicate the appropriate information at the appropriate times to the appropriate stakeholders. Info Tech recommends a lead Change Agent to have oversight in CTM activities for consistency and uniformity in its overall message and endorsement.

Info Tech recommends AKDOT&PF trainers & SMEs integrate CTM activities into training for all users since acceptance, buy-in, and managing the user community's concerns and fears is vital to the success of a software implementation project and the productive use of that software.

Info Tech can assist AKDOT&PF as requested with change and transition management, including the development of a change and transition management plan and assisting with communication activities.

### **8.6.3 Change and Transition Management Workshop (Optional)**

Info Tech can conduct a two-day Change and Transition Management workshop at an AKDOT&PF facility for AKDOT&PF implementation team members and stakeholders who may be participating in ongoing CTM activities. During the workshop, AKDOT&PF staff will learn about the stages of change, identify the stakeholders and their needs for the software implementation project, identify the best communication pathways to reach the stakeholders, and the messages to send.

This page intentionally left blank.

# **9. Implementation Issues and Considerations Summary**

This chapter is provided to assist both AKDOT&PF and Info Tech prior to and during the implementation of the AASHTOWare Project Preconstruction, AASHTOWare Project Civil Rights & Labor, and AASHTOWare Project Bids software. Below are implementation considerations, risks, and opportunities captured from workshop sessions and subsequent interactions with AKDOT&PF staff and Info Tech staff. These risks and opportunities should be reviewed and expanded regularly during implementation.

# **9.1 Implementation Considerations**

This section describes the recommended strategy for the implementation of the AASHTOWare Project Preconstruction, AASHTOWare Project Civil Rights & Labor, and AASHTOWare Project Bids software at AKDOT&PF.

### **9.1.1 Implementation Work**

Much effort is put into implementing the AASHTOWare Project Preconstruction, AASHTOWare Project Civil Rights & Labor, and AASHTOWare Project Bids software, especially the front-end setup work. Given the user population of the software, the following implementation work strategy is recommended to empower the implementation team in making decisions regarding their use of the AASHTOWare Project Preconstruction, AASHTOWare Project Civil Rights & Labor, and AASHTOWare Project Bids software.

An AKDOT&PF Implementation Team composed of representatives from various AKDOT&PF AASHTOWare Project Preconstruction and AASHTOWare Project Civil Rights & Labor internal user groups should be formed to work with Info Tech to implement the software. The team will be divided into a Project Management team and the individual topical groups of users. The Project Management team will ensure consistency of decisions across the entire system and will participate in all workshops. Each topical group of users will participate in the

implementation workshop(s) dealing with its use of the system to assist in the decision making that will affect its use of the system.

#### **9.1.2 AASHTOWare Project Preconstruction, AASHTOWare Project Civil Rights & Labor, and AASHTOWare Project Bids Enhancement Considerations**

There are opportunities for enhancements to the AASHTOWare Project Preconstruction, AASHTOWare Project Civil Rights & Labor, and AASHTOWare Project Bids software. Following are enhancement considerations.

### *Future AASHTOWare Project Preconstruction, AASHTOWare Project Civil Rights & Labor, and AASHTOWare Project Bids Enhancements*

It is anticipated the AASHTOWare Project Preconstruction, AASHTOWare Project Civil Rights & Labor, and AASHTOWare Project Bids software will continue to grow as technology advances and as more transportation agencies implement AASHTOWare Project Preconstruction, AASHTOWare Project Civil Rights & Labor, and AASHTOWare Project Bids software. Info Tech encourages AKDOT&PF to become active in AASHTO user groups, AASHTOWare Project Technical Review Team (TRT) events, and AASHTOWare Project Task Force (PTF) events to continue the growth of AASHTOWare Project Preconstruction, AASHTOWare Project Civil Rights & Labor, and AASHTOWare Project Bids software in a direction that will benefit AKDOT&PF.

### *Joint Development of AASHTOWare Project Preconstruction, AASHTOWare Project Civil Rights & Labor, and AASHTOWare Project Bids Software*

If AKDOT&PF determines an enhancement is required for AASHTOWare Project Preconstruction, AASHTOWare Project Civil Rights & Labor, or AASHTOWare Project Bids software to meet its needs, it must consider that AASHTOWare Project Preconstruction, AASHTOWare Project Civil Rights & Labor, and AASHTOWare Project Bids software is developed through a process of joint development. AKDOT&PF must take several considerations into account with this approach:

- Agencies share in the cost of developing, maintaining, supporting, and enhancing the products.
- AASHTO is the owner of AASHTOWare Project products and is responsible for their continued growth and maintenance.
- Agencies contract with AASHTO for the licensing of the products. AASHTO is responsible for contractor management for ongoing maintenance, support, and enhancements to the products.
- **Product development is driven by the needs of the user community. Enhancements and** maintenance of the products are governed by the AASHTOWare Project Task Force (PTF), which is made up of representatives from licensing transportation agencies and AASHTO. The AASHTOWare Project Users Group (PUG) meets annually to vote on enhancements to the products and provide input to the PTF on product direction and user satisfaction.
- AKDOT&PF can also solicit other interested agencies to pool funding for specific enhancements that may be a higher priority for these agencies.
- If AKDOT&PF has a specific enhancement, it must go through a prioritizing, approval, and budgeting process to be adopted into the generic product. This process can be timeconsuming, depending on the type of enhancement.
- AKDOT&PF can also make changes to the product directly. However, these changes must then be maintained and supported separately by AKDOT&PF and retrofitted with each new installed release of the product.

# **9.2 Implementation Risks and Opportunities**

Implementing AASHTOWare Project Preconstruction, AASHTOWare Project Civil Rights & Labor, and AASHTOWare Project Bids software requires a substantial number of decisions to be made prior to using the application. Below are a few of the main tasks that must be addressed by the implementation team during the implementation process.

The details of each bullet item will be covered during risk management planning of project initiation activities upon implementation.

### **9.2.1 Data**

Working with data has the following risks and opportunities:

- **Import/entry of historical data.**
- Must maintain referential integrity in historical data across ALL related databases.
	- □ AASHTOWare Project Preconstruction, AASHTOWare Project Civil Rights & Labor, AASHTOWare Project BAMS/DSS, etc.
- Data import of reference data and code tables. This includes reference vendors, reference items, wage decisions, code tables etc.
	- Data should be cleaned and validated before imported to the AASHTOWare Project Preconstruction and AASHTOWare Project Civil Rights & Labor applications.
	- Initial import should be a subset of data.
	- □ Data issues appear in layers. Must resolve the issues in one layer before continuing.
	- □ Incorrect and outdated data.
- □ Quality of data.
- Data Retention
	- During the AASHTOWare Project Preconstruction, AASHTOWare Project Civil Rights & Labor, and AASHTOWare Project Bids implementation analysis project, no data retention or state archiving rules were identified. Info Tech recommends AKDOT&PF perform data archiving on a regular schedule, so will keep those per regulations, but has not identified additional needs specific to data migration.
	- As part of the AASHTOWare Project Preconstruction, AASHTOWare Project Civil Rights & Labor, and AASHTOWare Project Bids implementation, AKDOT&PF should draft guidelines regarding deleting data in the application. Data retention requirements apply to AASHTOWare Project Preconstruction, AASHTOWare Project Civil Rights & Labor, and AASHTOWare Project Bids; therefore, System Administrators and/or users with any *Delete* privileges should be aware of any data retention rules.
	- Info Tech recommends using the obsolete date fields as much as possible in the AASHTOWare Project applications in lieu of deleting historical records. The obsolete date allows reference data to be preserved while not presenting that reference data to end users as a choice when building new records. For example, reference items that are no longer relevant can be preserved in the system but not available for selection as project items. This ensures the agency data history is retained. Providing the delete function to roles should be discussed in detail during the implementation.
- During the analysis project, the below data considerations were raised in relation to the processes and workflows documented in Chapter [3. Current and Proposed AKDOT&PF](#page-94-0)  [Preconstruction, Civil Rights & Labor, and Bids Business Processes.](#page-94-0) This list is not allinclusive and will need to be further analyzed in additional detail during the implementation project.
- Vendor Creation and Prequalification via AASHTOWare Project Preconstruction / AASHTOWare Project Civil Rights & Labor custom interface.
- Funding data; enter funding data at the appropriate level of detail so that detail estimate reports can be generated.
- Project field mapping for Proposal creation process.
- Creation of a single letting per proposal and documentation of this change for user community.
- Locking of data at various points in the lifecycle using workflow and phase.
- Modified addenda process and impact to AKDOT&PF's bidding community of electronic bidding

In AASHTOWare Project Preconstruction and AASHTOWare Project Civil Rights  $\&$ Labor software, AKDOT&PF should consider adding additional security around sensitive data (e.g., engineer's estimate).

### **9.2.2 Software/Hardware**

- Software and hardware have the following risks and opportunities:
- Access to data (Info Tech to agency systems/data).
	- □ Consider multiple instances.
- Degrading performance over time (must constantly monitor performance as users and data are added).
- Agency and state firewalls, security policies, proxy rules, etc.

### **9.2.3 Resources**

Certain resources may provide risks or opportunities.

- $IT New skills are required for the web-based AASHTOW are Project application$ (cannot expect traditional AASHTOWare Project support with old skills to help).
	- AKDOT&PF will need to identify technical resources to assist with the AASHTOWare Project Preconstruction, AASHTOWare Project Civil Rights & Labor, and AASHTOWare Project Bids implementation.
	- □ IIS Internet Information Server (Web server tool).
	- XML Customized business and presentation metadata.
	- ActiveReports AKDOT&PF will use ActiveReports for report development. Note also that while ActiveReports is the standard, Crystal Report integration is possible in AASHTOWare Project 3.01. See Section [5.1.1 Standard Reports](#page-154-0) for additional information.
	- OData queries through Authorization Manager Services. This feature is available in AASHTOWare Project 3.01. Query building should be limited to those with the technical expertise needed to ensure minimal performance impact. For example, don't return all rows of a table and then filter; filter first and then return the necessary rows.
- Use Preview AASHTOWare Project Preconstruction and AASHTOWare Project Civil Rights & Labor sites.
- Use Cloverleaf, [www.cloverleaf.net,](http://www.cloverleaf.net/) to keep up to date on product updates and new releases.
	- Upcoming release schedule is posted under the *Status and Planning* link on Cloverleaf. All enhancement and warranty Ticketed Modification Requests (TMRs)

associated with the product update are included along with the anticipated release date.

- Resources external to AKDOT&PF
	- Join or connect with the AASHTOWare Project Preconstruction Technical Review Team (TRT), AASHTOWare Project Civil Rights & Labor Technical Review Team (TRT), and AASHTOWare Project Bids Technical Review Team (TRT) to keep abreast of AASHTOWare Project Preconstruction, AASHTOWare Project Civil Rights & Labor, and AASHTOWare Project Bids activities.
	- □ Beta agencies Wealth of information available. Connect with AASHTOWare Project beta agencies for learning curve and lessons learned.
	- □ Info Tech Support First line of support for AASHTOWare Project Preconstruction, AASHTOWare Project Civil Rights & Labor, and AASHTOWare Project Bids users is AKDOT&PF's AASHTOWare Project System Administrators. If the System Administrators are unable to assist the end users, then they contact Info Tech Support for assistance.

### **9.2.4 Agency**

- Educate the experts.
- $\blacksquare$  Educate the new users.
- **Implementation staffing.**
- Availability of staff may change based on circumstances out of AKDOT&PF control (political, organizational, budgetary, etc.).

### **9.2.5 Schedule**

Info Tech recommends scheduling time for parallel testing activities to allow for adequate testing and comparing of the old and new systems.

### **9.2.6 Training**

- To best prepare the AKDOT&PF trainers/SMEs, Info Tech recommends these staff members receive regular and repeated exposure to the application and training materials prior to the start of training. AKDOT&PF needs to ensure the AKDOT&PF trainers/SMEs have the necessary availability for all needed classes and activities.
- Ensure end users are adequately trained and prepared prior to production roll-out.

### **9.2.7 Process**

□ Opportunities to review and improve processes.

### **9.2.8 Configuration / Customization**

AKDOT&PF is configuring / customizing xml changes to some components (screens/fields) as well as adding fields to entities so that the User Interface be more meaningful for AKDOT&PF processes and procedures. Info Tech recommends a system of tracking and controlling all XML changes that occur.

This page intentionally left blank.

# **10. Implementation and Project Planning**

This chapter provides tasks, descriptions, and a Work Breakdown Structure (WBS) proposed by Info Tech to provide appropriate support to AKDOT&PF during the implementation of AASHTOWare Project Preconstruction, AASHTOWare Project Civil Rights & Labor, and AASHTOWare Project Bids software.

AKDOT&PF and Info Tech discussions have defined the overall project structure. Upon acknowledgment of receipt of this document by AKDOT&PF, Info Tech will provide a proposal for the implementation of AASHTOWare Project Preconstruction, AASHTOWare Project Civil Rights & Labor, and AASHTOWare Project Bids software.

## **10.1 Project Approach**

The project approach recommended by Info Tech is based on its knowledge of AKDOT&PF's organization and processes. Info Tech proposes to provide services to help AKDOT&PF use the system while minimizing the demands made on the agency. AKDOT&PF has indicated it would like to implement internal business practice adjustments, where possible, to conform to AASHTOWare Project standards to minimize customization of the software, while still meeting the functional requirements of its business processes. This decision will help reduce the time needed to implement AASHTOWare Project modules and provide an efficient basis for ongoing maintenance of the AASHTOWare Project modules within the agency while allowing AKDOT&PF to maximize the benefits derived through use of the system. The project plan presented herein is designed to reflect these requirements and to achieve the most efficient implementation possible.

The participation in the project activities by key members of AKDOT&PF and targeted preconstruction and civil rights users will be necessary throughout the project period. This includes the following areas:

- Participation in project planning sessions;
- Participation in progress status and steering committee meetings;
- **Participation in work sessions to derive and populate system data;**
- Execution of system testing and simulation processing with existing systems; and
- Individual consultation with Info Tech project staff.

Section [10.2 Project Structure](#page-264-0) provides details about work activities and steps for identifying project team members. In addition, AKDOT&PF will be required to perform those specific tasks it chooses to perform in-house. These tasks are an integral part of the project plan and task performance must adhere to the project schedule for it to progress on time. Info Tech can provide additional support to ensure these tasks are completed on time if AKDOT&PF determines such additional support is warranted. If AKDOT&PF resource availability requires a change to the scope of work it can complete, a change order will be created to redistribute the activities to Info Tech resources. This may impact the cost and delivery date of the project.

# <span id="page-264-0"></span>**10.2 Project Structure**

### **10.2.1 Project Management Team**

A project management team should be formed to provide oversight and to ensure the project is meeting AKDOT&PF organizational requirements. This group should meet regularly to discuss project issues, ask questions, and provide direction where necessary. The AKDOT&PF End User Designee (EUD), the Project Sponsor/Project Manager, and the Info Tech Project Manager should be standing members of the Project Management Team. Other members should be middle- to high-level managers with a clear understanding of AKDOT&PF organizational needs and AASHTOWare Project Preconstruction / AASHTOWare Project Civil Rights & Labor / AASHTOWare Project Bids recordkeeping and reporting requirements.

Project responsibilities may include but are not limited to: implementation planning, scheduling; risk management, change management, resource management, phase coordination, project tracking, deliverable tracking, cost control, quality control, and documenting lessons learned.

Roles and responsibilities will need to be well defined prior to the start of the project and reviewed often to ensure efficient management of the AASHTOWare Project Preconstruction, AASHTOWare Project Civil Rights & Labor, and AASHTOWare Project Bids implementation.

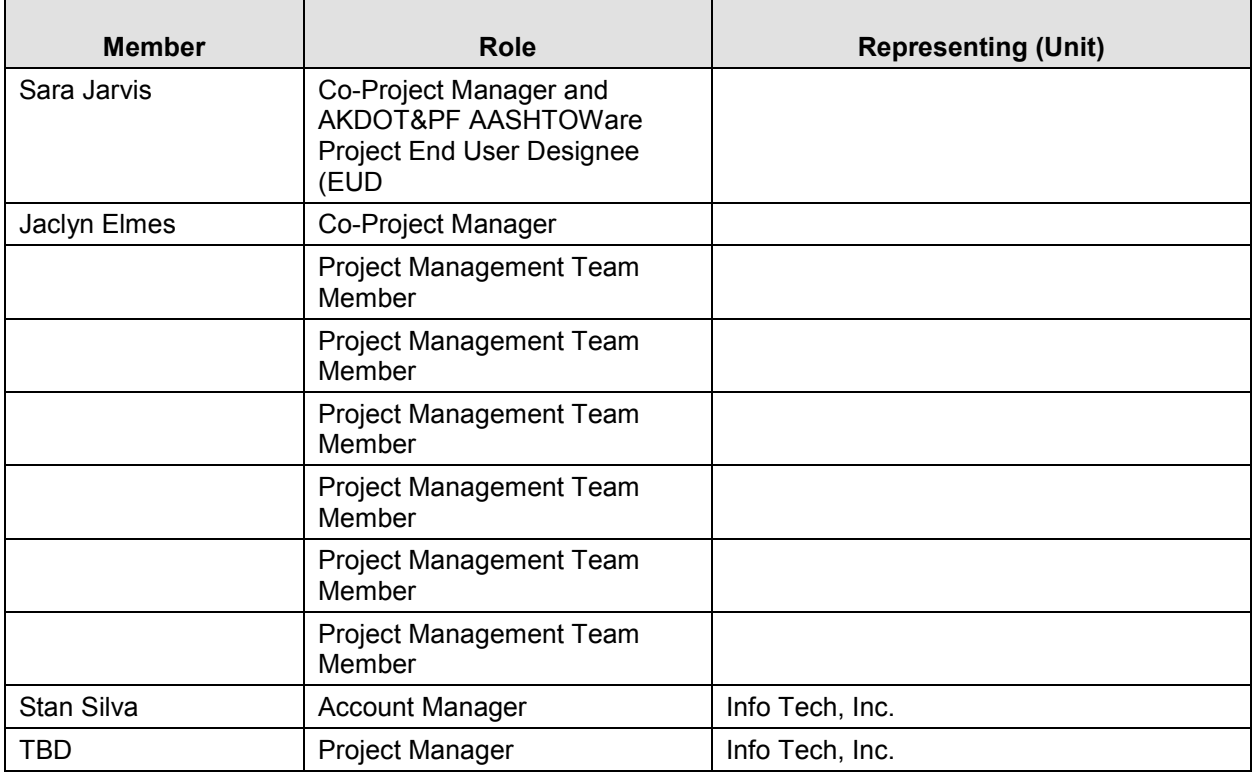

Table 10-1. AKDOT&PF AASHTOWare Project Preconstruction, AASHTOWare Project Civil Rights & Labor, and AASHTOWare Project Bids Project Management Team

### **10.2.2 Implementation Team**

An implementation team should be formed of subject matter experts (SMEs) for each of the business functions in AASHTOWare Project Preconstruction, AASHTOWare Project Civil Rights & Labor, and AASHTOWare Project Bids software, as well as Training, Support, and Technical SMEs and the Project Management team.

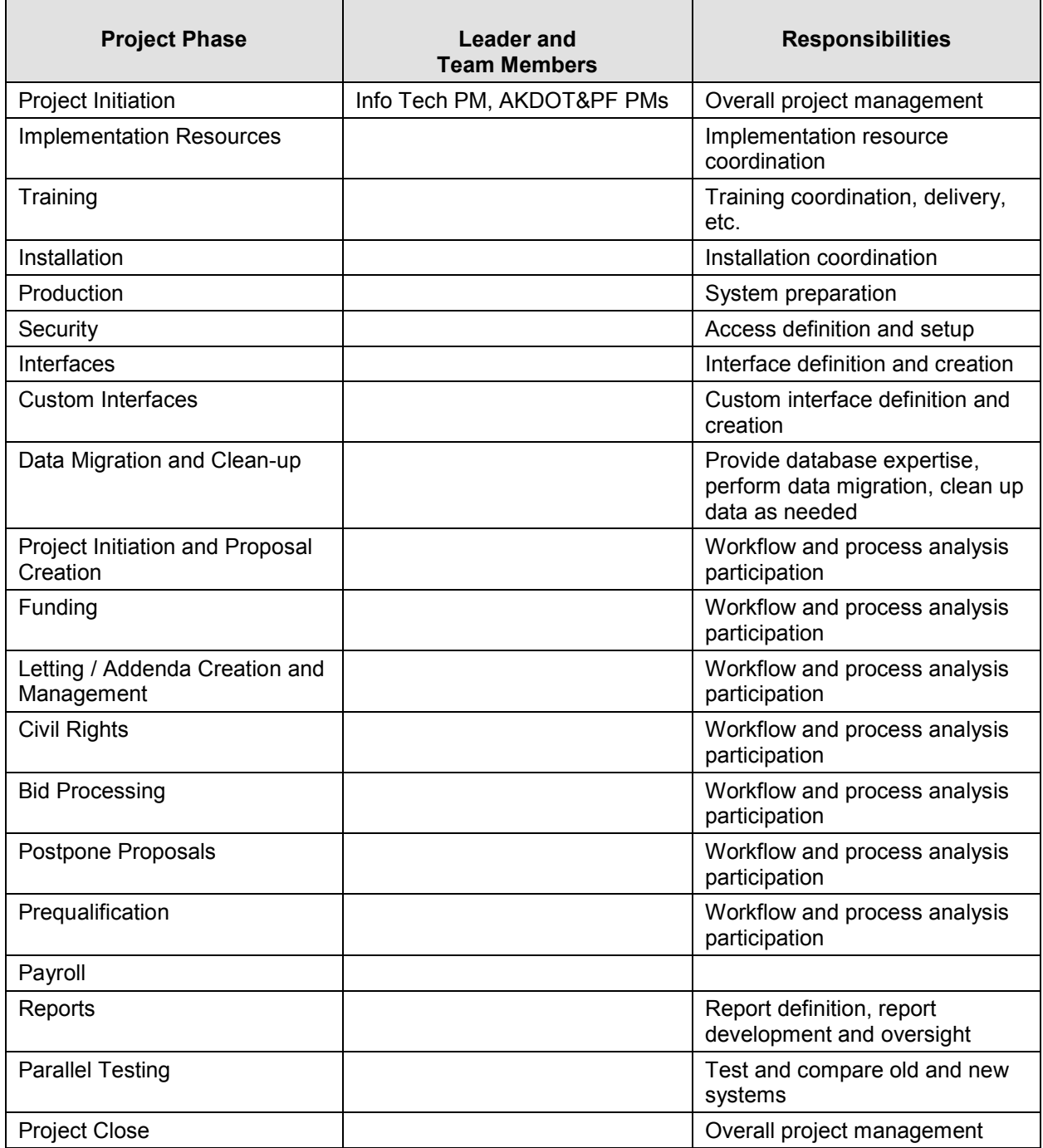

Table 10-2. AKDOT&PF AASHTOWare Project Preconstruction, Civil Rights & Labor, and Bids Implementation Team

### **10.2.3 Contractor Staff**

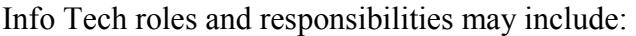

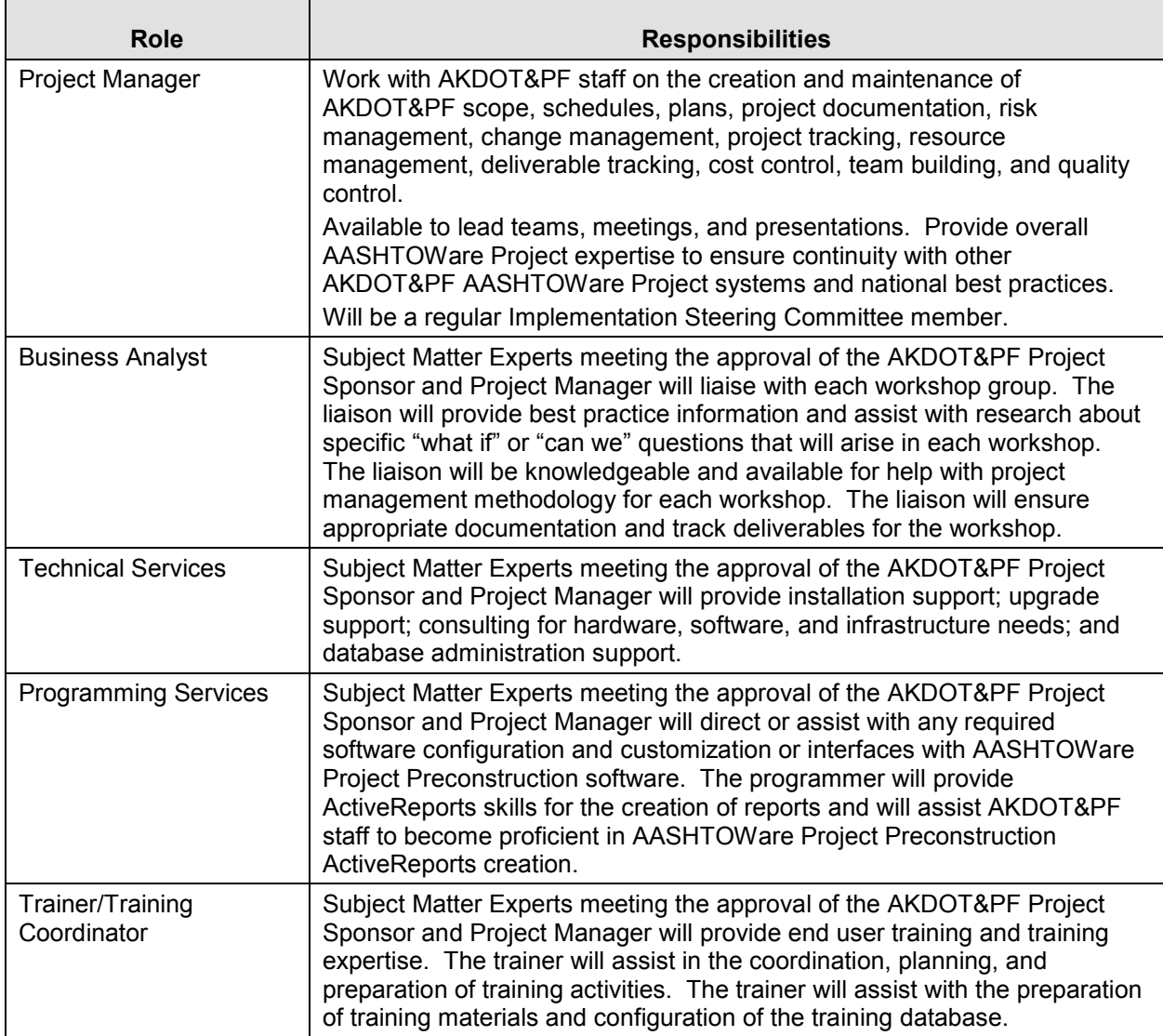

Table 10-3. AKDOT&PF AASHTOWare Project Preconstruction, AASHTOWare Project Civil Rights & Labor, and AASHTOWare Project Bids Implementation Info Tech Roles and Responsibilities

# **10.3 Work Breakdown: Task Descriptions**

The following sections describe the general tasks to be performed by Info Tech as part of the AKDOT&PF AASHTOWare Project implementation.

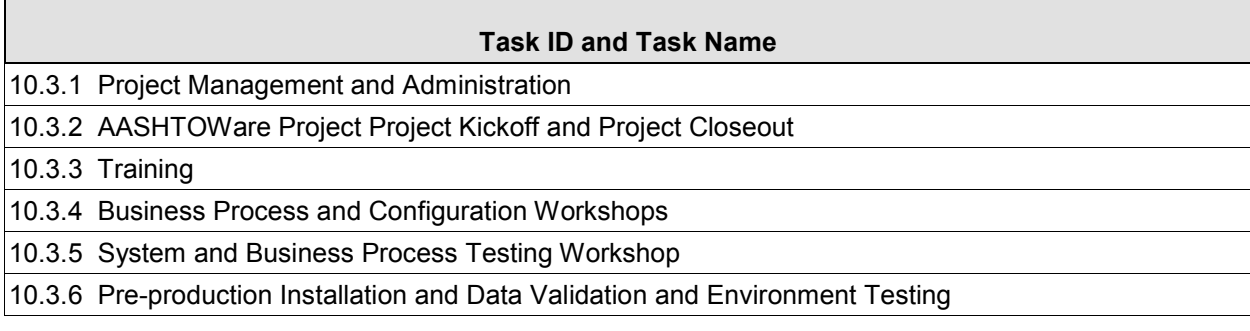

Table 10-4. Task Summary

### **10.3.1 Project Management and Administration**

The Info Tech Project Manager will maintain the Project Plan Work Breakdown Structure (WBS) in Microsoft Project. The WBS will be delivered electronically as a PDF to AKDOT&PF at the project implementation outset. The implementation plan will be finalized and approved by both Info Tech and AKDOT&PF based on a mutually agreed upon schedule.

The Info Tech Project Manager will maintain a Change Control form on project tasks. The AKDOT&PF Project Sponsor will review the form and finalize decisions regarding change control management and direction.

The Info Tech Project Manager will create a status report that includes project budget information and indicates the percent complete on the project, what was completed in the prior month, what is planned for the current month, and any issues and risk mitigation task efforts. Status reports will be delivered electronically to AKDOT&PF on a mutually agreed upon schedule.

The Info Tech Project Manager will hold regular conference calls with the Project Management team to discuss project status and any major issues. The Info Tech Project team will hold additional conference calls as required.

### *Implementation Planning*

The Info Tech Project Manager, AKDOT&PF Project Sponsor, and AKDOT&PF Project Manager will discuss implementation strategies that will be included in the implementation plan. Info Tech will present the implementation plan to the implementation team prior to the Implementation Kickoff meeting for their sign-off. One of the implementation planning tasks will include finalizing the proposed schedule of workshops.

### *Implementation Activities*

It is estimated there will be a number of on-site trips by Info Tech staff during the AASHTOWare Project Preconstruction, AASHTOWare Project Civil Rights & Labor, and AASHTOWare Project Bids implementation. The AKDOT&PF Implementation Team will meet monthly with Info Tech to review implementation updates, issues, and schedules. These meetings may be held while Info Tech staff is on site, or they may be done via webinar/phone conference, as applicable.

On-site trips and webinars by appropriate Info Tech staff are planned for the following activities:

- System Administration
- ActiveReports Training
- **IMPLEM** Implementation Kickoff Meeting and AASHTOWare Project Implementation Team Overview Demonstrations/Training
- AASHTOWare Project Preconstruction Business Process and Configuration Workshop – Project Initiation, Funding and Proposal Creation
- AASHTOWare Project Preconstruction Business Process and Configuration Workshop – Letting / Addenda Creation and Management, and Bid Processing
- AASHTOWare Project Preconstruction and AASHTOWare Project Civil Rights  $\&$ Labor Business Process and Configuration Workshop – Vendor Master and DBE **Certifications**
- AASHTOWare Project Preconstruction and AASHTOWare Project Civil Rights & Labor Business Process and Configuration Workshop – DBE Commitments and Vendor Prequalifications
- AASHTOWare Project Civil Rights & Labor Business Process and Configuration Workshop – Payrolls and Wage Decisions
- AASHTOWare Project Civil Rights & Labor Business Process and Configuration Workshop – OJT, Contract Compliance, Subcontracts and Subcontractor Payments
- AASHTOWare Project Preconstruction Business Process and Configuration Workshop – Bids, OPN, LSS and other Custom Interfaces (Requirements Definition)
- AASHTOWare Project System and Business Process Testing Workshop
- Pre-production Installation and Data Validation and Environment Testing

Prior to production, two Info Tech staff members will be on site to assist AKDOT&PF with the validation of the production installation, data, interfaces, and reports. The session will include appropriate preparation, travel, and follow-up work as required off-site for Info Tech staff members. Info Tech will provide meeting leadership, an agenda, and meeting minutes for onsite meetings.

### **10.3.2 Project Kickoff and Project Closeout**

The AASHTOWare Project Preconstruction, AASHTOWare Project Civil Rights & Labor, and AASHTOWare Project Bids implementation project will start with a project kickoff meeting that will include all project stakeholders and implementation team members. The purpose of this meeting is to review the project scope and schedule and ensure all parties agree on the project scope and schedule. As part of this task, Info Tech will also provide demonstrations of the AASHTOWare Project hosted application and its functionality to familiarize the AKDOT&PF implementation team members so they may make informed decisions as to how to incorporate the software's functionality into AKDOT&PF's business processes, policies, and procedures, and to be advocates for the AKDOT&PF user community during this transition.

The AASHTOWare Project implementation project will conclude with a project closeout meeting that will include all project stakeholders and implementation team members. The purpose of this meeting is to review the project scope and schedule and ensure all parties agree that the project objectives have been accomplished as well as recognize the implementation team accomplishments. This meeting will also include a Lessons Learned session. Any outstanding tasks that were out of scope during the implementation project will be reviewed and documented.

### **10.3.3 Training**

Throughout various stages of implementing the AASHTOWare Project software, Info Tech will deliver the following training classes to AKDOT&PF users:

- AASHTOWare Project Implementation Team Overview Demonstrations
- System Administration and ActiveReports Training

It is assumed AKDOT&PF trainers and subject matter experts (SMEs) will deliver additional end user training.

For additional information on each of the above referenced training classes, please refer to Chapter [8. Training.](#page-232-0)

### **10.3.4 System and Business Process Testing Workshop**

The Info Tech and AKDOT&PF Implementation Team will develop Use Cases to allow complete testing of all business functions as defined by the team.

The testing will take place as a structured event, with two Info Tech staff on site to assist and provide guidance where necessary. The workshop will include developing documentation, appropriate preparation, travel, and follow-up work as required off-site for Info Tech staff members.

### **10.3.5 Pre-production Installation, Data Validation, and Environment Testing**

Prior to production, two Info Tech staff members will be on site to assist AKDOT&PF with the validation of the production installation, data, interfaces, and reports. The session will include appropriate preparation, travel, and follow-up work as required off-site for Info Tech staff members.

## **10.4 Proposed Schedule**

The proposed project schedule estimates the activities to implement the AASHTOWare Project Preconstruction, AASHTOWare Project Civil Rights & Labor, and AASHTOWare Project Bids software to span approximately twelve (12) months, meeting the proposed schedule to be in production by January 2018. As part of the implementation planning, the project team will identify a detailed plan outlining the functional areas of AASHTOWare Project that will be implemented.

[Table 10-5](#page-270-0) lists high-level, general tasks to be performed by both Info Tech and AKDOT&PF as part of the AKDOT&PF AASHTOWare Project implementation. This proposed schedule also lists the responsible party assigned for each task. The schedule reflects relative dates by month number. AKDOT&PF and Info Tech will agree on an actual start date. AASHTOWare Project implementation tasks are highly interdependent. Work not completed accurately or on time for any task will negatively impact the completion of subsequent tasks. Both Info Tech and AKDOT&PF will need to make every effort to ensure their assigned tasks are completed on time to stay on the final agreed-upon schedule.

### **PLACEHOLDER FOR NEW SCHEDULE/TIMELINE**

<span id="page-270-0"></span>Table 10-5. Work Breakdown and Proposed Schedule

### **10.4.1 Project Schedule Assumptions**

To develop this estimated schedule, several assumptions were made based on task durations, level of effort, etc.

If AKDOT&PF and Info Tech mutually determine that implementation activities can be completed in less time than estimated in the assumptions, the estimated project schedule may be compressed accordingly.

### *Report Development Assumptions*

- Although 81 reports were identified by AKDOT&PF, a certain number of those will be obsolete or incorporated into existing reports. Custom reports will need to be developed for the remaining documents. The number of custom reports is to be determined, as well as designation of the team responsible for report development and implementation - AKDOT&PF or Info Tech. (**Note:** Please refer to section [5.2.1](#page-182-0)  AKDOT&PF Preconstruction [and Civil Rights & Labor](#page-182-0) Reports for the list of specific reports.)
- Standard AASHTOWare Project Preconstruction reports can be customized.
- It is assumed both AKDOT&PF and Info Tech technical staff will develop any needed custom reports or reconfiguration of existing reports. Specific report development assignments will be determined during implementation.

#### *Data Migration Assumptions*

- During the AASHTOWare Project Preconstruction, AASHTOWare Project Civil Rights & Labor, and AASHTOWare Project Bids implementation analysis workshop, no existing data from in-house applications was identified for migration of data to the AASHTOWare Project software.
- It is assumed AKDOT&PF technical staff will create any necessary custom scripts to migrate and import any additional data. Info Tech staff will assist with data mapping and technical questions related to the AASHTOWare Project software.

#### *Interface Assumptions*

- During the AASHTOWare Project Preconstruction, AASHTOWare Project Civil Rights & Labor, and AASHTOWare Project Bids implementation analysis workshop, four (4) applications were identified requiring an ongoing interface with the AASHTOWare Project Preconstruction software.
	- $\Box$  Two (2) applications were identified as requiring Minimal effort (less than 25 hours).
		- **AASHTOWare Project Bids**
		- **Bid Express**
- $\Box$  One (1) application was identified as requiring Medium effort (fewer than 50 hours).
	- **AKDOT&PF** website
- $\Box$  One (1) application was identified as requiring Major effort (fewer than 100 hours).
	- **PET/COGNOS**
- It is assumed AKDOT&PF technical staff will implement the needed interfaces, network and security needed for AASHTOWare Project Bids and Bid Express. Info Tech staff will assist with data mapping and technical questions related to the AASHTOWare Project software in assisting with the development of interfaces to the AKDOT&PF web site and PET.

#### *Screen Configurations/Customizations Assumptions*

- Since AKDOT&PF is anticipating using the AASHTOWare Project software to replace some existing applications, it is assumed AKDOT&PF will require agencyspecific fields to be added to the AASHTOWare Project software. Screen configurations/customizations can be performed by the AKDOT&PF implementation team adding to the customizations currently being performed by AKDOT&PF on the hosted site.
- It is assumed AKDOT&PF technical staff will complete any needed screen configurations/customizations. Info Tech staff will provide technical assistance (as needed) related to the AASHTOWare Project Preconstruction software.

### *End User Training Assumptions*

- It is assumed AKDOT&PF trainers/SMEs will deliver end user training.
- $\blacksquare$  Internal AKDOT&PF End Users
	- $\Box$  Approximately twenty-six (26) internal end users need to be trained.
	- Each class will last for two (2) days. There will be a maximum of twelve (12) trainees per class with two (2) instructors.
	- $\Box$  Approximately two (2) training classes are required.
	- Approximately one (1) month will be required to deliver two (2) internal end user training classes.
- **External End Users** 
	- $\blacksquare$  AKDOT&PF has indicated no external users will be part of this initial implementation project.

This page intentionally left blank.

# **Appendix A. AKDOT&PF Reports and Forms**

Appendix A contains excerpts of the reports, forms, spreadsheets, etc. that were described in Chapter [5. Reports, Forms, and Manuals.](#page-154-1)

#### **AKDOT&PF-1 FAA New Project Start Package (Northern Region)**

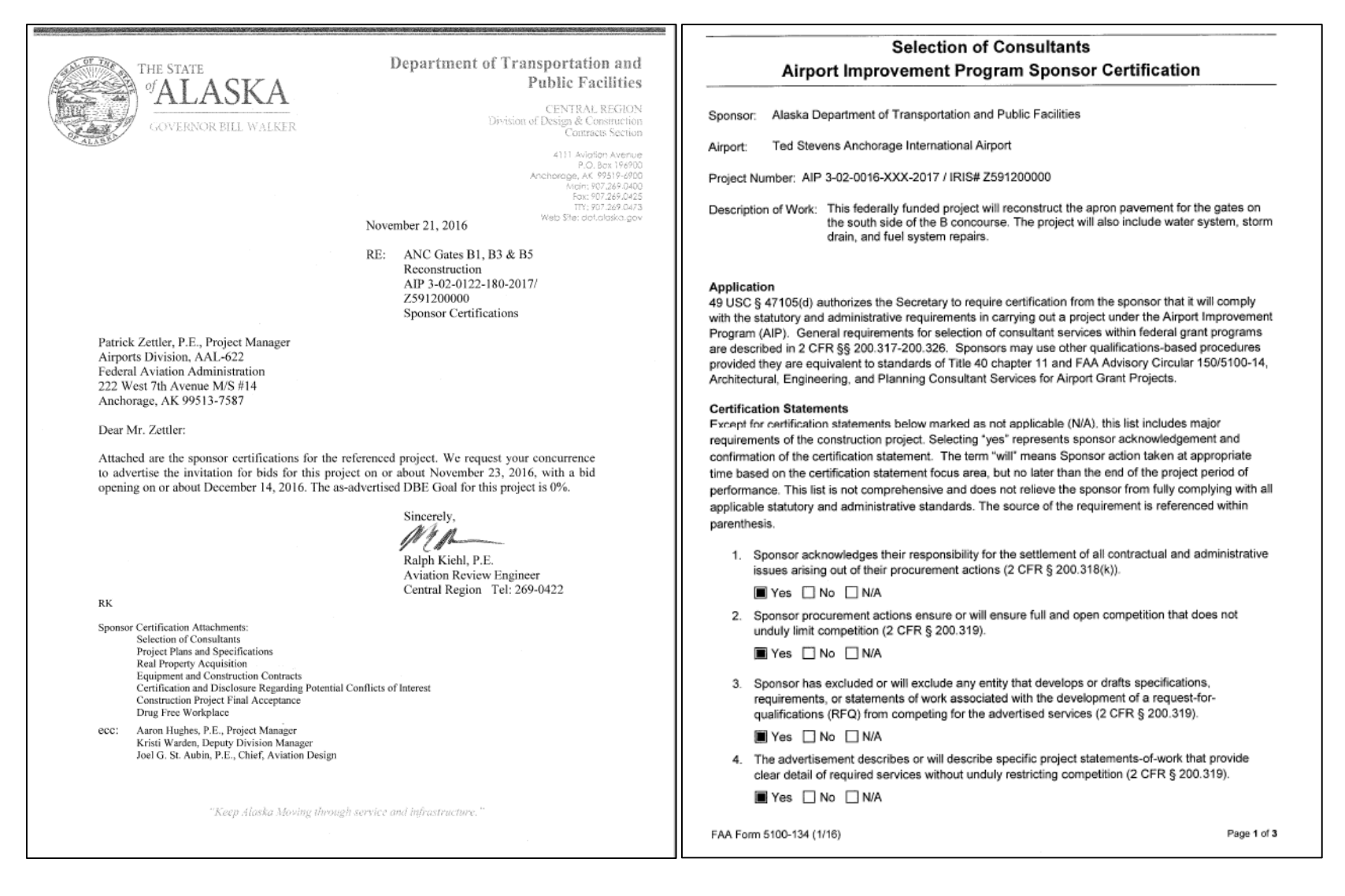

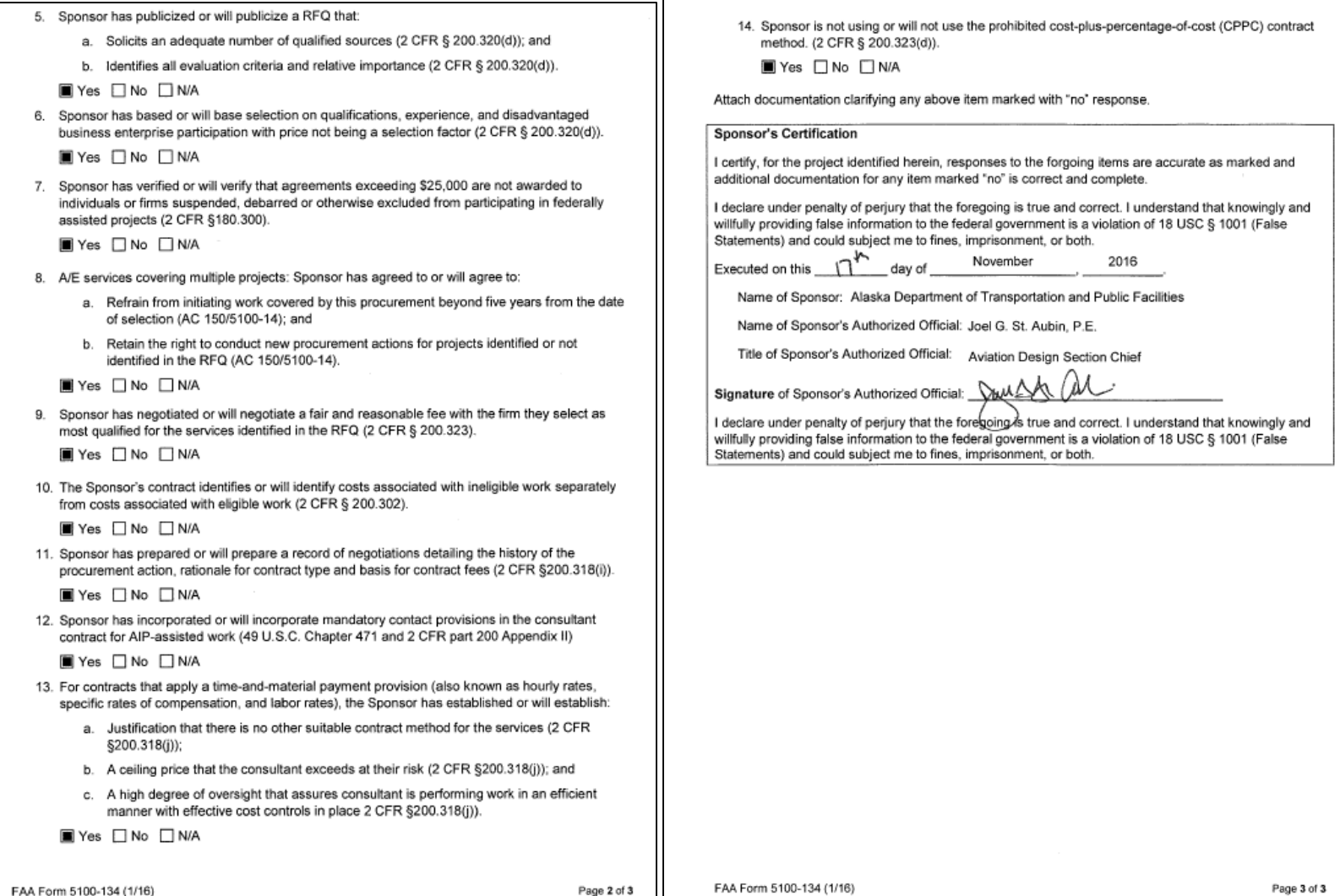

 $\mathbf{I}$ 

#### **Project Plans and Specifications** Airport Improvement Program Sponsor Certification

Sponsor: Alaska Department of Transportation and Public Facilities

Ted Stevens Anchorage International Airport Airport:

Project Number: AIP 3-02-0016-XXX-2017 / IRIS# Z591200000

Description of Work: This federally funded project will reconstruct the apron pavement for the gates on the south side of the B concourse. The project will also include water system, storm drain, and fuel system repairs.

#### Application

49 USC § 47105(d) authorizes the Secretary to require certification from the sponsor that it will comply with the statutory and administrative requirements in carrying out a project under the Airport Improvement Program (AIP). Labor and civil rights standards applicable to AIP are established by the Department of Labor (www.dol.gov/). AIP Grant Assurance C.1-General Federal Requirements identifies applicable federal laws, requlations, executive orders, policies, quidelines and requirements for assistance under AIP. A list of current advisory circulars with specific standards for procurement, design or construction of airports, and installation of equipment and facilities is referenced in standard airport sponsor Grant Assurance 34 contained in the grant agreement.

#### **Certification Statements**

Except for certification statements below marked as not applicable (N/A), this list includes major requirements of the construction project. Selecting "yes" represents sponsor acknowledgement and confirmation of the certification statement. The term 'will' means Sponsor action taken at appropriate time based on the certification statement focus area, but no later than the end of the project period of performance. This list is not comprehensive and does not relieve the sponsor from fully complying with all applicable statutory and administrative standards. The source of the requirement is referenced within parenthesis.

1. The plans and specifications were or will be prepared in accordance with applicable federal standards and requirements, so that no deviation or modification to standards set forth in the advisory circulars, or FAA-accepted state standard, is necessary other than those explicitly approved by the Federal Aviation Administration (FAA) (14 USC § 47105).

**■ Yes** No DNA

2. Specifications incorporate or will incorporate a clear and accurate description of the technical requirement for the material or product that does not contain limiting or proprietary features that unduly restrict competition (2 CFR §200.319).

■ Yes □ No □ N/A

3. The development that is included or will be included in the plans is depicted on the current airport layout plan as approved by the FAA (14 USC § 47107).

■ Yes □ No □ N/A

FAA Form 5100-132 (1/16)

4. Development and features that are ineligible or unallowable for AIP funding have been or will be omitted from the plans and specifications (FAA Order 5100.38, par. 3-43).

■ Yes □ No □ N/A

5. The specification does not use or will not use "brand name" or equal to convey requirements unless sponsor requests and receives approval from the FAA to use brand name (FAA Order 5100.38, Table U-5).

■ Yes □ No □ N/A

6. The specification does not impose or will not impose geographical preference in their procurement requirements (2 CFR §200.319(b) and FAA Order 5100.38, Table U-5).

**■ Yes □ No** □ N/A

7. The use of prequalified lists of individuals, firms or products include or will include sufficient qualified sources that ensure open and free competition and that does not preclude potential entities from qualifying during the solicitation period (2 CFR §319(d)).

**■ Yes □ No** □ N/A

8. Solicitations with bid alternates include or will include explicit information that establish a basis for award of contract that is free of arbitrary decisions by the sponsor (2 CFR § 200.319(a)(7)).

**I** Yes  $\Box$  No  $\Box$  N/A

9. Concurrence was or will be obtained from the FAA if Sponsor incorporates a value engineering clause into the contract (FAA Order 5100.38, par. 3-57).

**IN** Yes no n/A

10. The plans and specifications incorporate or will incorporate applicable requirements and recommendations set forth in the federally approved environmental finding (49 USC §47106(c)).

**In** Yes no n/A

11. The design of all buildings comply or will comply with the seismic design requirements of 49 CFR § 41.120. (FAA Order 5100.38d, par. 3-92)

□ Yes □ No ■ N/A

- 12. The project specification include or will include process control and acceptance tests required for the project by as per the applicable standard:
	- a. Construction and installation as contained in Advisory Circular (AC) 150/5370-10.

Yes No NMA

b. Snow Removal Equipment as contained in AC 150/5220-20.

□ Yes □ No ■ N/A

c. Aircraft Rescue and Fire Fighting (ARFF) vehicles as contained in AC 150/5220-10.

N/A DNo IN N/A

FAA Form 5100-132 (1/16)

Page 1 of 3

Page 2 of 3

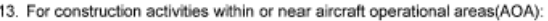

- a. The Sponsor has or will prepare a construction safety and phasing plan (CSPP) conforming to Advisory Circular 150/5370-2.
- b. Compliance with CSPP safety provisions has been or will be incorporated into the plans and specifications as a contractor requirement.
- c. Sponsor will not initiate work until receiving FAA's concurrence with the CSPP (FAA Order 5100.38, Par. 5-29).

Yes No N/A

14. The project was or will be physically completed without federal participation in costs due to errors and omissions in the plans and specifications that were foreseeable at the time of project design (49 USC §47110(b)(1) and FAA Order 5100.38d, par. 3-100).

Yes No N/A

Attach documentation clarifying any above item marked with "no" response.

#### **Sponsor's Certification**

I certify, for the project identified herein, responses to the forgoing items are accurate as marked and additional documentation for any item marked "no" is correct and complete.

Executed on this 17<sup>th</sup> November 2016 day of

Name of Sponsor: Alaska Department of Transportation and Public Facilities

Name of Sponsor's Authorized Official: Joel G. St. Aubin, P.E.

Title of Sponsor's Authorized Official: - Aviation Design Section Chief

Signature of Sponsor's Authorized Official: Val

I declare under penalty of perjury that the foregoing is true and correct. I understand that knowingly and willfully providing false information to the federal government is a violation of 18 USC § 1001 (False Statements) and could subject me to fines, imprisonment, or both.

#### **Real Property Acquisition** Airport Improvement Program Sponsor Certification

- Sponsor: Alaska Department of Transportation and Public Facilities
- Ted Stevens Anchorage International Airport Airport:

Project Number: AIP 3-02-0016-XXX-2017 / IRIS# Z591200000

Description of Work: This federally funded project will reconstruct the apron pavement for the gates on the south side of the B concourse. The project will also include water system, storm drain, and fuel system repairs.

#### Application

49 USC § 47105(d) authorizes the Secretary to require certification from the sponsor that it will comply with the statutory and administrative requirements in carrying out a project under the Airport Improvement Program (AIP). General requirements on real property acquisition and relocation assistance are in 49 CFR part 24. The AIP project grant agreement contains specific requirements and assurances on the Uniform Relocation Assistance and Real Property Acquisition Policies Act of 1970 (Uniform Act), as amended.

#### **Certification Statements**

Except for certification statements below marked not applicable (N/A), this list includes major requirements of the real property acquisition project. Selecting 'yes' represents sponsor acknowledgement and confirmation of the certification statement. The term 'will' means Sponsor action taken at appropriate time based on the certification statement focus area, but no later than the end of the project period of performance. This list is not comprehensive and does not relieve the sponsor from fully complying with all applicable statutory and administrative standards.

1. The sponsor's attorney or other official has or will have good and sufficient title as well as title evidence on property in the project.

**N** Yes □ No □ N/A

2. If defects and/or encumbrances exist in the title that adversely impact the sponsor's intended use of property in the project, they have been or will be extinguished, modified, or subordinated.

■ Yes □ No □ N/A

- 3. If property for airport development is or will be leased, the following conditions have been met:
	- a. The term is for 20 years or the useful life of the project;
	- b. The lessor is a public agency; and
	- c. The lease contains no provisions that prevent full compliance with the grant agreement.

□ Yes □ No ■ N/A

FAA Form 5100-132 (1/16)

FAA Form 5100-133 (1/16)

Page 3 of 3

Page 1 of 3

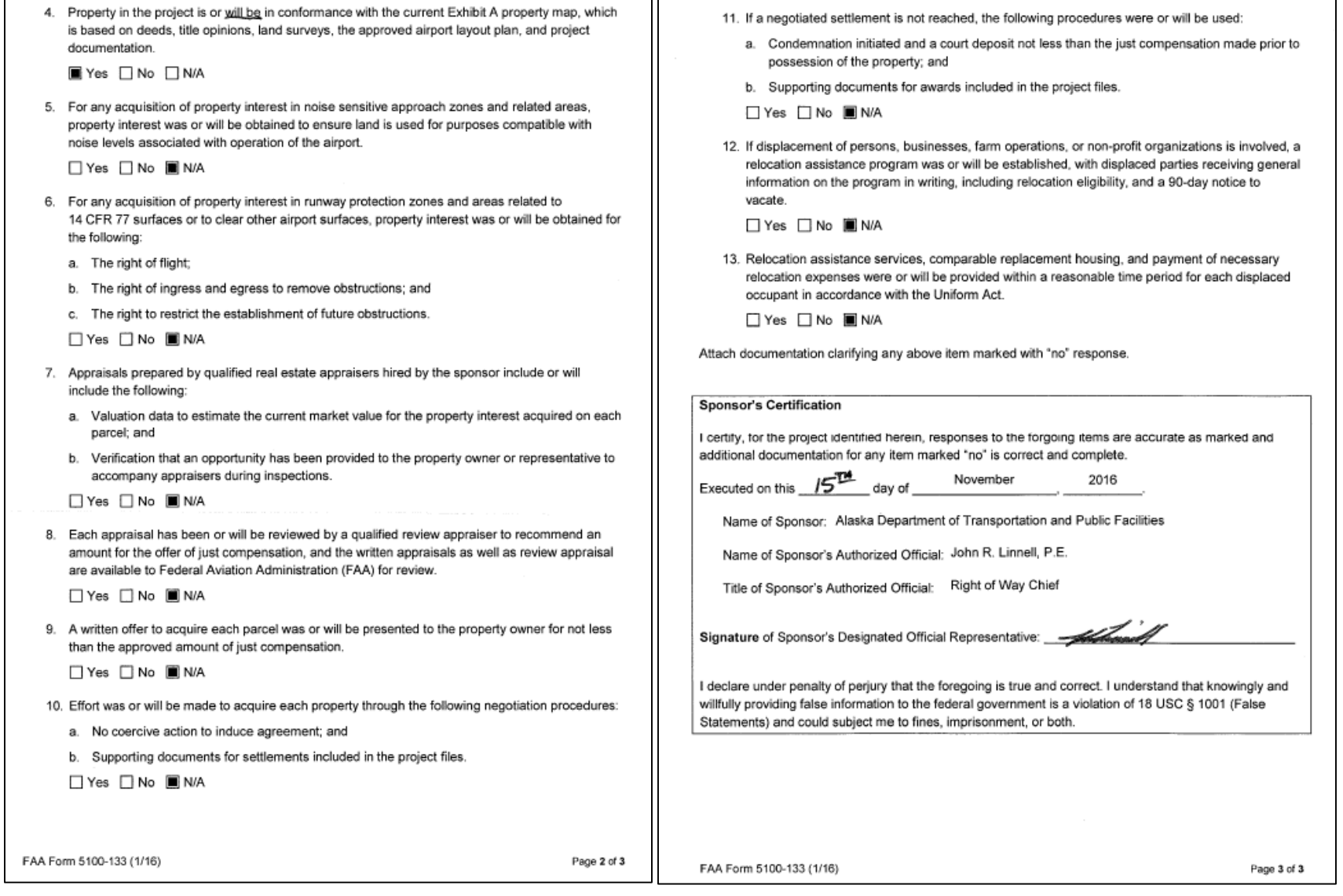

#### DEPARTMENT OF TRANSPORTATION FEDERAL AVIATION ADMINISTRATION

#### **Equipment and Construction Contracts** Airport Improvement Sponsor Certification

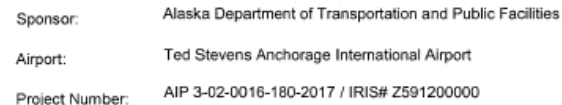

Description of Work: This federally funded project will reconstruct the apron pavement for the gates on the south side of the B concourse. The project will also include water system, storm drain, and fuel system repairs.

#### Application

49 USC § 47105(d) authorizes the Secretary to require certification from the sponsor that it will comply with the statutory and administrative requirements in carrying out a project under the Airport Improvement Program (AIP). General procurement standards for equipment and construction contracts within Federal grant programs are described in 2 CFR §§ 200.317-200.326. Labor and Civil Rights Standards applicable to the AIP are established by the Department of Labor (www.dol.gov) AIP Grant Assurance C.1-General Federal Requirements identifies all applicable Federal Laws, requlations, executive orders, policies, quidelines and requirements for assistance under the AIP. Sponsors may use state and local procedures provided the procurement conforms to these federal standards.

This certification applies to all equipment and construction projects. Equipment projects may or may not employ laborers and mechanics that qualify the project as a "covered contract" under requirements established by the Department of Labor requirements. Sponsor shall provide appropriate responses to the certification statements that reflect the character of the project regardless of whether the contract is for a construction project or an equipment project.

#### **Certification Statements**

Except for certification statements below marked as not applicable (N/A), this list includes major requirements of the construction project. Selecting 'yes' represents sponsor acknowledgement and confirmation of the certification statement. The term "will" means Sponsor action taken at appropriate time based on the certification statement focus area, but no later than the end of the project period of performance. This list is not comprehensive and does not relieve the sponsor from fully complying with all applicable statutory and administrative standards. The source of the requirement is referenced within parenthesis.

1. A written code or standard of conduct is or will be in effect prior to commencement of the project that governs the performance of the sponsor's officers, employees, or agents in soliciting, awarding and administering procurement contracts (2 CFR § 200.318).

**I** Yes □ No □ N/A

FAA Form 5100-131 (1/16)

Page 1 of 4

2. For all contracts, qualified and competent personnel are or will be engaged to perform contract administration, engineering supervision, construction inspection, and testing (Grant Assurance C.17).

■ Yes □ No □ N/A

3. Sponsors that are required to have a Disadvantage Business Enterprise (DBE) program on file with the FAA have included or will include clauses required by Title VI of the Civil Rights Act and 49 CFR part 26 for Disadvantaged Business Enterprises in all contracts and subcontracts.

■ Yes □ No □ N/A

- 4. Sponsors required to have a DBE program on file with the FAA have implemented or will implement monitoring and enforcement measures that:
	- a. Ensure work committed to Disadvantaged Business Enterprises at contract award is actually performed by the named DBEs (49 CFR § 26.37(b));
	- b. Include written certification that the sponsor has reviewed contract records and has monitored work sites for performance by DBE firms (49 CFR § 26.37(b)); and
	- c. Provides for a running tally of payments made to DBE firms and a means for comparing actual attainments (i.e. payments) to original commitments (49 CFR § 26.37(c)).
	- **E** Yes □ No □ N/A
- 5. Sponsor procurement actions using the competitive sealed bid method (2 CFR § 200.320(c)). was or will be:
	- a. Publicly advertised, allowing a sufficient response time to solicit an adequate number of interested contractors or vendors:
	- b. Prepared to include a complete, adequate and realistic specification that defines the items or services in sufficient detail to allow prospective bidders to respond;
	- c. Publicly opened at a time and place prescribed in the invitation for bids; and
	- d. Prepared in a manner that result in a firm fixed price contract award to the lowest responsive and responsible bidder.
	- Yes □ No □ N/A
- 6. For projects the Sponsor proposes to use the competitive proposal procurement method (2 CFR § 200.320(d)), Sponsor has requested or will request FAA approval prior to proceeding with a competitive proposal procurement by submitting to the FAA the following:
	- a. Written justification that supports use of competitive proposal method in lieu of the preferred sealed bid procurement method;
	- b. Plan for publicizing and soliciting an adequate number of qualified sources; and
	- c. Listing of evaluation factors along with relative importance of the factors.

N/A PH Yes no ■ N/A

7. For construction and equipment installation projects, the bid solicitation includes or will include the current federal wage rate schedule(s) for the appropriate type of work classifications (2 CFR Part 200, Appendix II).

Yes No NMA

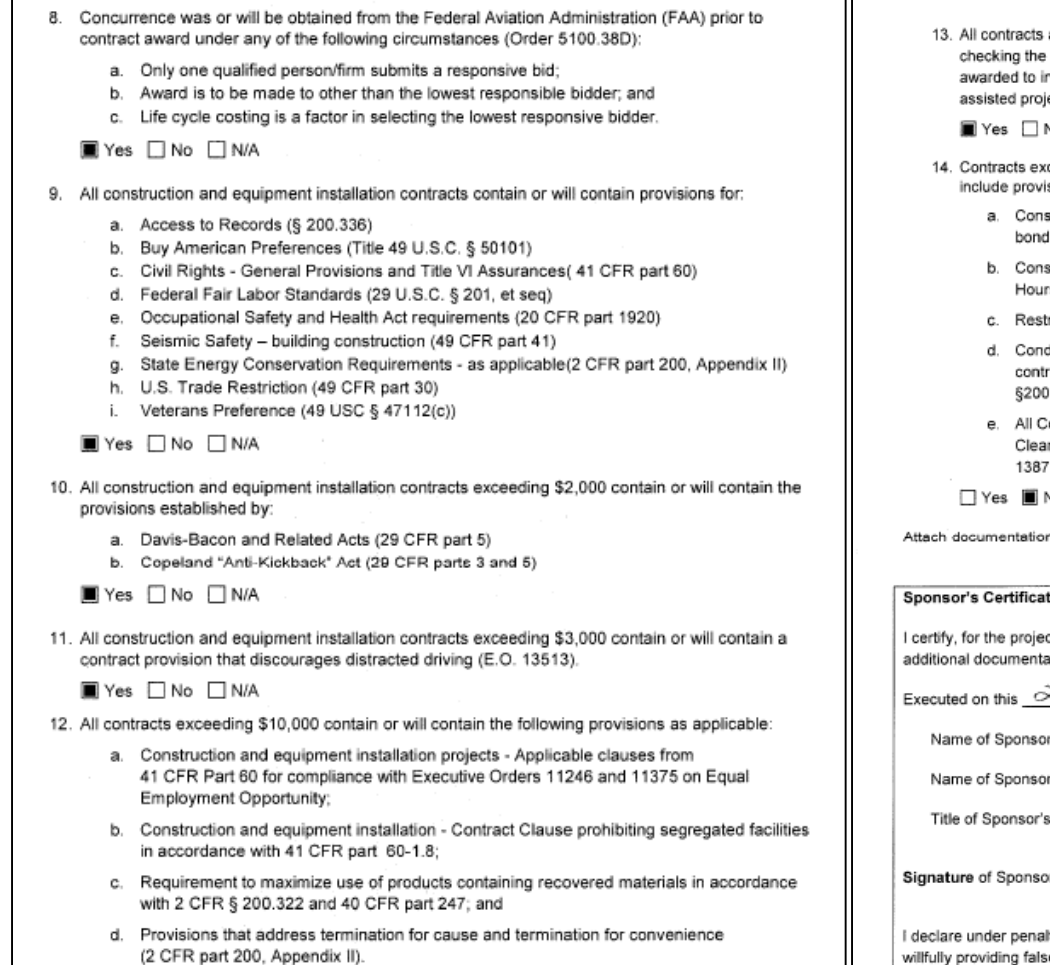

■ Yes □ No □ N/A

and subcontracts exceeding \$25,000: Measures are in place or will be in place (e.g. System for Award Management) that ensure contracts and subcontracts are not ndividuals or firms suspended, debarred, or excluded from participating in federally ects (2 CFR parts 180 and 1200).

No □ N/A

- ceeding the simplified acquisition threshold (currently \$150,000) include or will sions, as applicable, that address the following:
	- struction and equipment installation contracts a bid guarantee of 5%, a performance of 100%, and a payment bond of 100% (2 CFR § 200.325);
	- struction and equipment installation contracts requirements of the Contract Work rs and Safety Standards Act (40 USC 3701-3708, Sections 103 and 107);
	- rictions on Lobbying and Influencing (2 CFR part 200, Appendix II);
	- ditions specifying administrative, contractual and legal remedies for instances where ractor of vendor violate or breach the terms and conditions of the contract (2 CFR , Appendix II); and
	- ontracts Applicable standards and requirements issued under Section 306 of the n Air Act (42 USC 7401-7671q), Section 508 of the Clean Water Act (33 USC 1251-, and Executive Order 11738.

2016

No □ N/A

n clarifying any above item marked with "no" response.

#### tion

ct identified herein, responses to the forgoing items are accurate as marked and ation for any item marked "no" is correct and complete.

> 21<sup>5t.</sup> November day of

Alaska Department of Transportation and Public Facilities

r's Authorized Official: Sharon Smith, P.E.

Authorized Official: Chief of Contracts, Central Region

or's Authorized Official: Malon the

Ity of perjury that the foregoing is true and correct. I understand that knowingly and se information to the federal government is a violation of 18 USC § 1001 (False iy p Statements) and could subject me to fines, imprisonment, or both.

14.a. 50% performance and payment bonds are required for all ADOT&PF construction contracts exceeding \$100,000. This bonding meets or exceeds the requirements of AS36.25.010 and was approved for use by FAA letter dated March 6, 1991, as adequately protecting the government's interest.

#### Certification and Disclosure Regarding Potential Conflicts of Interest Airport Improvement Program Sponsor Certification

Sponsor: Alaska Department of Transportation and Public Facilities

Airport: Ted Stevens Anchorage International Airport

Project Number: AIP 3-02-0016-XXX-2017 / IRIS# Z591200000

Description of Work: This federally funded project will reconstruct the apron pavement for the gates on the south side of the B concourse. The project will also include water system, storm drain, and fuel system repairs.

#### Application

Title 2 CFR § 200.112 and § 1201.112 address Federal Aviation Administration (FAA) requirements for conflict of interest. As a condition of eligibility under the Airport Improvement Program (AIP), sponsors must comply with FAA policy on conflict of interest. Such a conflict would arise when any of the following have a financial or other interest in the firm selected for award:

- a) The employee, officer or agent,
- b) Any member of his immediate family,
- c) His or her partner, or
- d) An organization which employs, or is about to employ, any of the above.

Selecting "yes" represents sponsor or sub-recipient acknowledgement and confirmation of the certification statement. Selecting "No" represents sponsor or sub-recipient disclosure that it cannot fully comply with the certification statement. If "No" is selected, provide support information explaining the negative response as an attachment to this form. This includes whether the sponsor has established standards for financial interest that are not substantial or unsolicited gifts are of nominal value (2 CFR § 200.318(c)). The term 'will" means Sponsor action taken at appropriate time based on the certification statement focus area, but no later than the end of the project period of performance.

#### **Certification Statements**

1. The sponsor or sub-recipient maintains a written standards of conduct governing conflict of interest and the performance of their employees engaged in the award and administration of contracts (2 CFR § 200.318(c)). To the extent permitted by state or local law or regulations, such standards of conduct provide for penalties, sanctions, or other disciplinary actions for violations of such standards by the sponsor's and sub-recipient's officers, employees, or agents, or by contractors or their agents.

■ Yes □ No

FAA Form 5100-135 (1/16)

Page 1 of 2

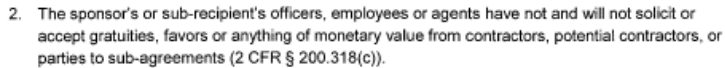

■ Yes □ No

3. The sponsor or sub-recipient certifies that is has disclosed and will disclose to the FAA any known potential conflict of interest (2 CFR § 1200.112).

■ Yes □ No

Attach documentation clarifying any above item marked with "no" response.

#### **Sponsor's Certification**

FAA Form 5100-135 (1/16)

I certify, for the project identified herein, responses to the forgoing items are accurate as marked and have the explanation for any item marked "no" is correct and complete

November 2016 Executed on this [1] day of

Name of Sponsor: Alaska Department of Transportation and Public Facilities

Name of Sponsor's Authorized Official: Joel G. St. Aubin, P.E.

Signature of Sponsor's Authorized Official: XIX

Title of Sponsor's Authorized Official: Aviation Design Section Chief

I declare under penalty of perjury that the foregoing is true and correct. I understand that knowingly and willfully providing false information to the federal government is a violation of 18 USC § 1001 (False Statements) and could subject me to fines, imprisonment, or both.

#### **Construction Project Final Acceptance** Airport Improvement Program Sponsor Certification

Sponsor: Alaska Department of Transportation & Public Facilities

Airport: Ted Stevens Anchorage International Airport

Project Number: AIP 3-02-0016-XXX-2017 / IRIS# Z591200000

Description of Work: This federally funded project will reconstruct the apron pavement for the gates on the south side of the B concourse. The project will also include water system, storm drain, and fuel system repairs.

#### Application

49 USC § 47105(d), authorizes the Secretary to require certification from the sponsor that it will comply with the statutory and administrative requirements in carrying out a project under the Airport Improvement Program. General standards for final acceptance and close out of federally funded construction projects are in 2 CFR § 200.343 - Closeout and supplemented by FAA Order 5100.38. The sponsor must determine that project costs are accurate and proper in accordance with specific requirements of the grant agreement and contract documents.

#### **Certification Statements**

Except for certification statements below marked not applicable (N/A), this list includes major requirements of the construction project. Selecting 'yes" represents sponsor acknowledgement and confirmation of the certification statement. The term "will" means Sponsor action taken at appropriate time based on the certification statement focus area, but no later than the end of the project period of performance. This list is not comprehensive and does not relieve the sponsor from fully complying with all applicable statutory and administrative standards. The source of the requirement is referenced within parenthesis.

1. The personnel engaged in project administration, engineering supervision, project inspection and acceptance testing were or will be determined to be qualified and competent to perform the work (Grant Assurance).

■ Yes □ No □ N/A

- 2. Construction records, including daily logs, were or will be kept by the resident engineer/construction inspector that fully document contractor's performance in complying with:
	- a. Technical standards (Advisory Circular (AC) 150/5370-12);
	- b. Contract requirements (2 CFR part 200 and FAA Order 5100.38); and
	- c. Construction safety and phasing plan measures (AC 150/5370-2).

■ Yes □ No □ N/A

3. All acceptance tests specified in the project specifications were or will be performed and documented. (AC 150/5370-12).

■ Yes □ No □ N/A

FAA Form 5100-129 (1/16) Page 2 of 2

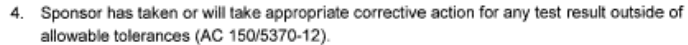

**■** Yes □ No □ N/A

5. Pay reduction factors required by the specifications were applied or will be applied in computing final payments with a summary made available to the FAA (AC 150/5370-10).

■ Yes □ No □ N/A

- 6. Sponsor has notified, or will promptly notify the Federal Aviation Administration (FAA) of the following occurrences:
	- a. Violations of any federal requirements set forth or included by reference in the contract documents (2 CFR part 200):
	- b. Disputes or complaints concerning federal labor standards (29 CFR part 5); and
	- c. Violations of or complaints addressing conformance with Equal Employment Opportunity or Disadvantaged Business Enterprise requirements (41 CFR Chapter 60 and 49 CFR part 26).

■ Yes □ No □ N/A

7. Weekly payroll records and statements of compliance were or will be submitted by the prime contractor and reviewed by the sponsor for conformance with federal labor and civil rights requirements as required by FAA and U.S. Department of Labor (29 CFR Part 5).

■ Yes □ No □ N/A

- 8. Payments to the contractor were or will be made in conformance with federal requirements and contract provisions using sponsor internal controls that include:
	- a. Retaining source documentation of payments and verifying contractor billing statements against actual performance (2 CFR § 200.302 and FAA Order 5100.38);
	- b. Prompt payment of subcontractors for satisfactory performance of work (49 CFR § 26.29);
	- c. Release of applicable retainage upon satisfactory performance of work (49 CFR § 26.29); and
	- d. Verification that payments to DBEs represent work the DBE performed by carrying out a commercially useful function (49 CFR §26.55).

■ Yes No IN/A

- 9. A final project inspection was or will be conducted with representatives of the sponsor and the contractor present that ensure:
	- a. Physical completion of project work in conformance with approved plans and specifications (Order 5100.38);
	- b. Necessary actions to correct punch list items identified during final inspection are complete (Order 5100.38); and
	- c. Preparation of a record of final inspection and distribution to parties to the contract (Order 5100.38);

Yes No ONA

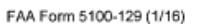

10. The project was or will be accomplished without material deviations, changes, or modifications from approved plans and specifications, except as approved by the FAA (Order 5100.38).

■ Yes No N/A

11. The construction of all buildings have complied or will comply with the seismic construction requirements of 49 CFR § 41.120.

□ Yes □ No ■ N/A

- 12. For development projects, sponsor has taken or will take the following close-out actions:
	- a) Submit to the FAA a final test and quality assurance report summarizing acceptance test results, as applicable (Grant Condition);
	- b) Complete all environmental requirements as established within the project environmental determination (Oder 5100.38); and
	- c) Prepare and retain as-built plans (Order 5100.38).
	- Yes No NA
- 13. Sponsor has revised or will revise their airport layout plan (ALP) that reflects improvements made and has submitted or will submit an updated ALP to the FAA no later than 90 days from the period of performance end date. (49 USC § 47107 and Order 5100.38).
	- Yes □ No □ N/A

Attach documentation clarifying any above item marked with "no" response.

#### **Sponsor's Certification**

I certify, for the project identified herein, responses to the forgoing items are accurate as marked and additional documentation for any item marked "no" is correct and complete.

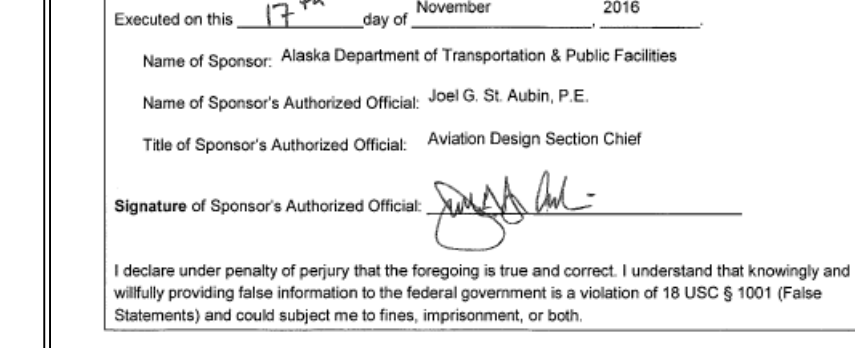

FAA Form 5100-129 (1/16)

2

3

#### **Drug-Free Workplace** Airport Improvement Program Sponsor Certification

Alaska Department of Transportation and Public Facilities Sponsor:

Ted Stevens Anchorage International Airport **Airport:** 

Project Number: AIP 3-02-0016-XXX-2017 / IRIS# Z591200000

Description of Work: This federally funded project will reconstruct the apron pavement for the gates on the south side of the B concourse. The project will also include water system, storm drain, and fuel system repairs.

#### Application

49 USC § 47105(d) authorizes the Secretary to require certification from the sponsor that it will comply with the statutory and administrative requirements in carrying out a project under the Airport Improvement Program (AIP). General requirements on the drug-free workplace within federal grant programs are described in 2 CFR part 182. Sponsors are required to certify they will be, or will continue to provide, a drug-free workplace in accordance with the regulation. The AIP project grant agreement contains specific assurances on the Drug-Free Workplace Act of 1988.

#### **Certification Statements**

Except for certification statements below marked as not applicable (N/A), this list includes major requirements of the construction project. Selecting "yes" represents sponsor acknowledgement and confirmation of the certification statement. The term "will" means Sponsor action taken at appropriate time based on the certification statement focus area, but no later than the end of the project period of performance. This list is not comprehensive and does not relieve the sponsor from fully complying with all applicable statutory and administrative standards. The source of the requirement is referenced within parenthesis.

- 1. A statement has been or will be published prior to commencement of project notifying employees that the unlawful manufacture, distribution, dispensing, possession, or use of a controlled substance is prohibited in the sponsor's workplace, and specifying the actions to be taken against employees for violation of such prohibition (2 CFR § 182.205).
	- Yes □ No □ N/A
- 2. An ongoing drug-free awareness program (2 CFR § 182.215) has been or will be established prior to commencement of project to inform employees about:
	- a. The dangers of drug abuse in the workplace;
	- b. The sponsor's policy of maintaining a drug-free workplace:
	- c. Any available drug counseling, rehabilitation, and employee assistance programs; and
	- d. The penalties that may be imposed upon employees for drug abuse violations occurring in the workplace.
	- Yes □ No □ N/A

FAA Form 5100-130 (1/16)

Page 1 of 3

3. Each employee to be engaged in the performance of the work has been or will be given a copy of the statement required within item 1 above prior to commencement of project (2 CFR § 182.210).

■ Yes □ No □ N/A

- 4. Employees have been or will be notified in the statement required by item 1 above that, as a condition employment under the grant (2 CFR § 182.205(c)), the employee will:
	- a. Abide by the terms of the statement; and
	- b. Notify the employer in writing of his or her conviction for a violation of a criminal drug statute occurring in the workplace no later than five calendar days after such conviction.

■ Yes □ No □ N/A

5. The Federal Aviation Administration (FAA) will be notified in writing within 10 calendar days after receiving notice under item 4b above from an employee or otherwise receiving actual notice of such conviction (2 CFR § 182.225). Employers of convicted employees must provide notice, including position title of the employee, to the FAA (2 CFR § 182.300).

■ Yes □ No □ N/A

- 6. One of the following actions (2 CFR § 182.225(b)) will be taken within 30 calendar days of receiving a notice under item 4b above with respect to any employee who is so convicted:
	- a. Take appropriate personnel action against such an employee, up to and including termination, consistent with the requirements of the Rehabilitation Act of 1973, as amended;
	- b. Require such employee to participate satisfactorily in drug abuse assistance or rehabilitation programs approved for such purposes by a federal, state, or local health, law enforcement, or other appropriate agency.
	- Yes □ No □ N/A
- 7. A good faith effort will be made, on a continuous basis, to maintain a drug-free workplace through implementation of items 1 through 6 above (2 CFR § 182.200).
	- Yes □ No □ N/A

Site(s) of performance of work (2 CFR § 182.230):

Location 1 Alaska DOT&PF, Design and Engineering Services Division, Central Region Name of Location: Address: 4111 Aviation Dr. Anchorage, AK 99502 Location 2 (if applicable) Name of Location: Address: Location 3 (if applicable) Name of Location: Address: FAA Form 5100-130 (1/16) Page 2 of 3

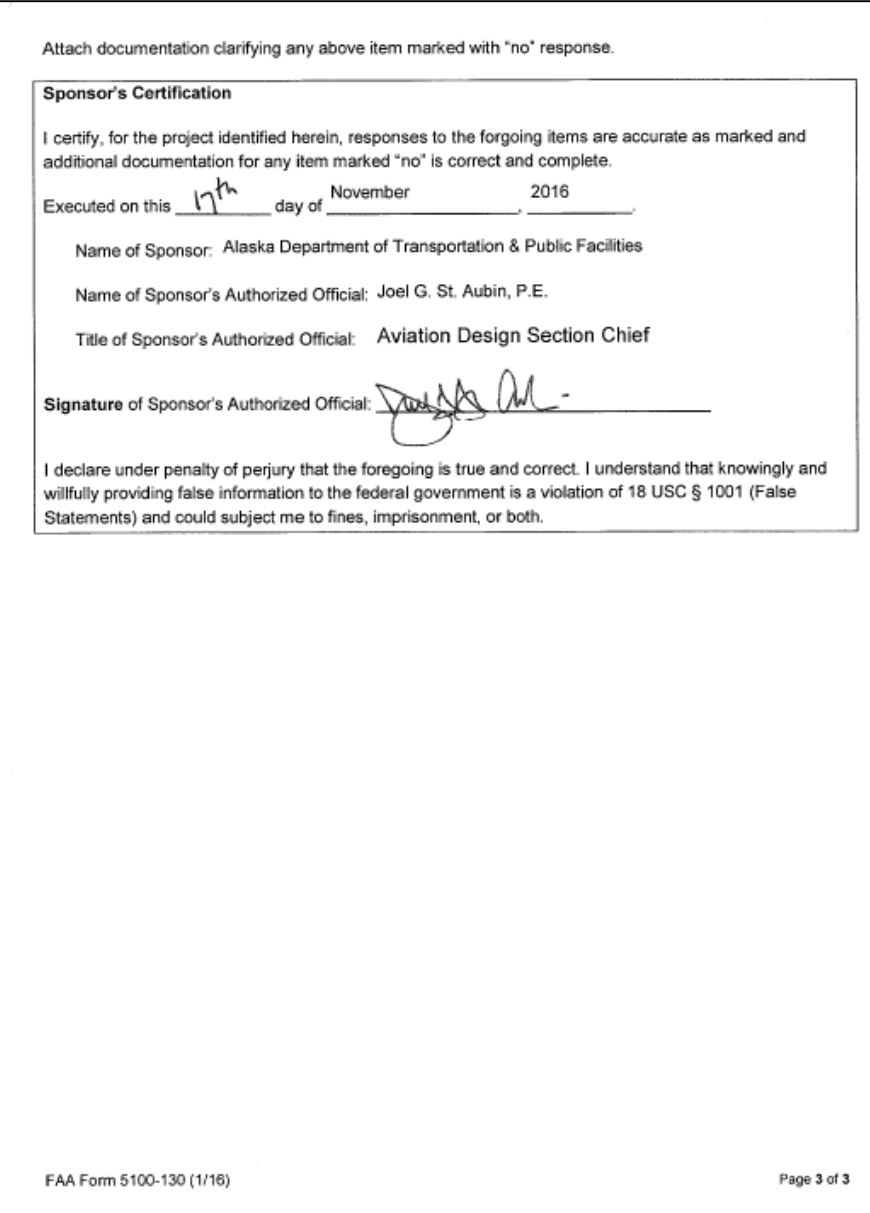

## **AKDOT&PF-2 FHWA New Project Start Package (Northern Region)**

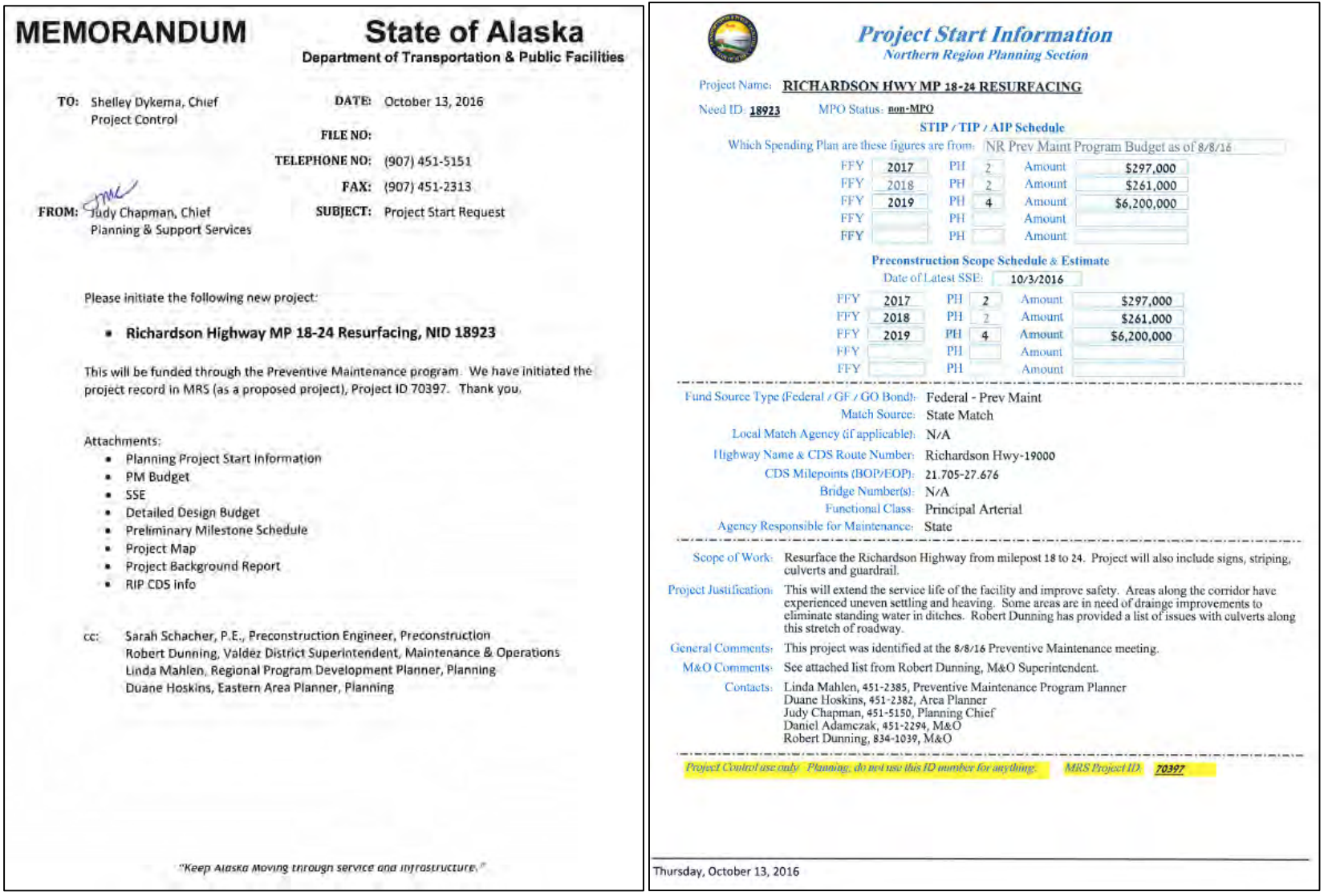
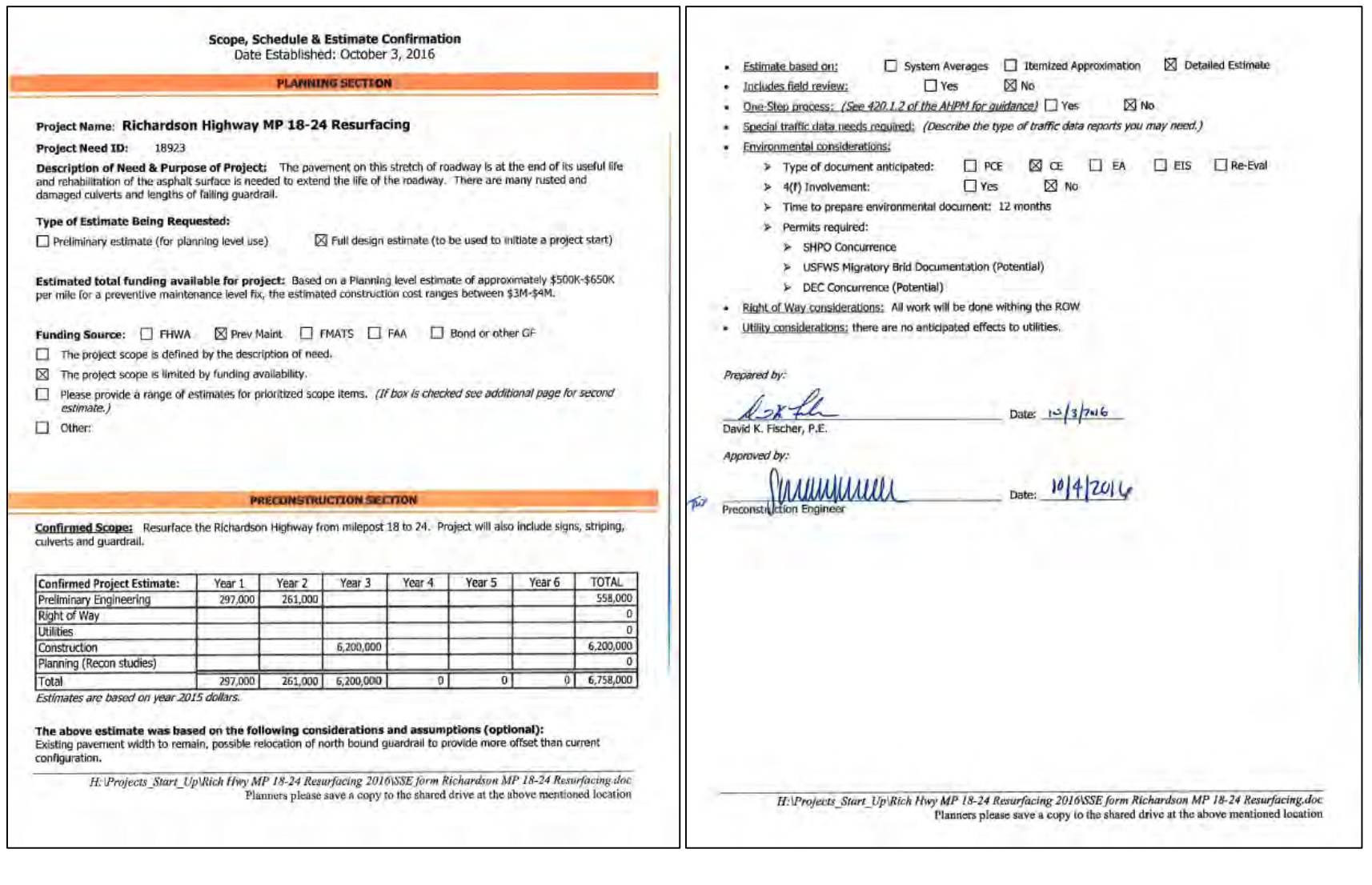

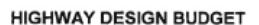

# Project Name: Richardson Hwy MP 18-24 Resurfacing<br>AKSAS/Federal #: TBD

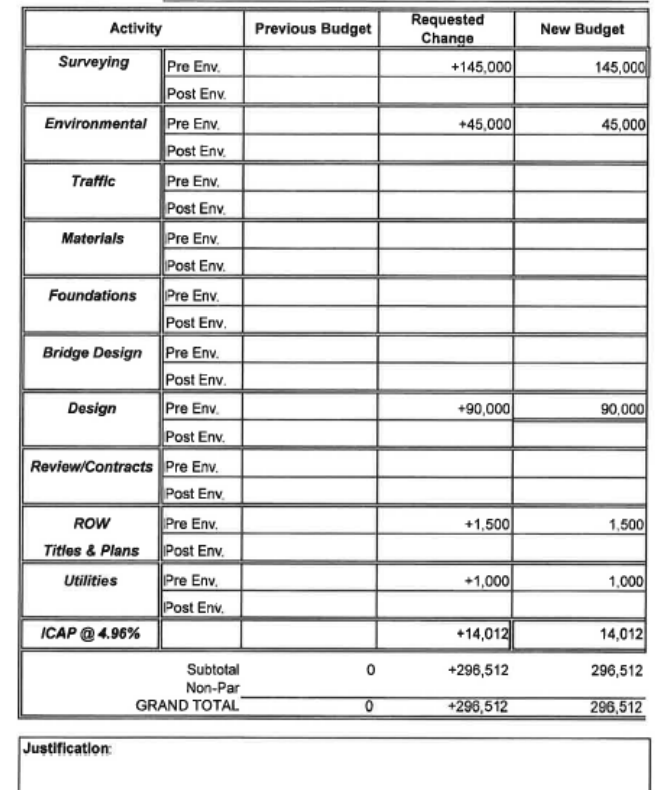

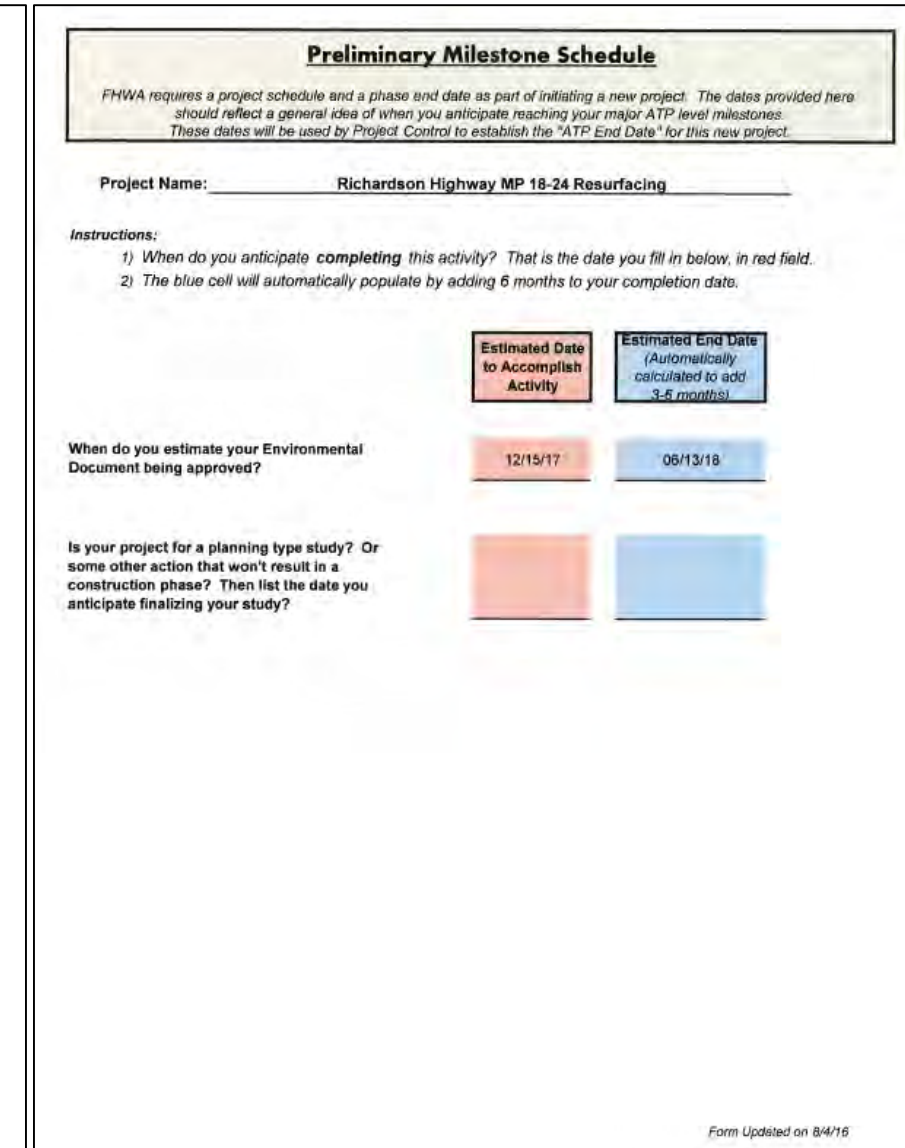

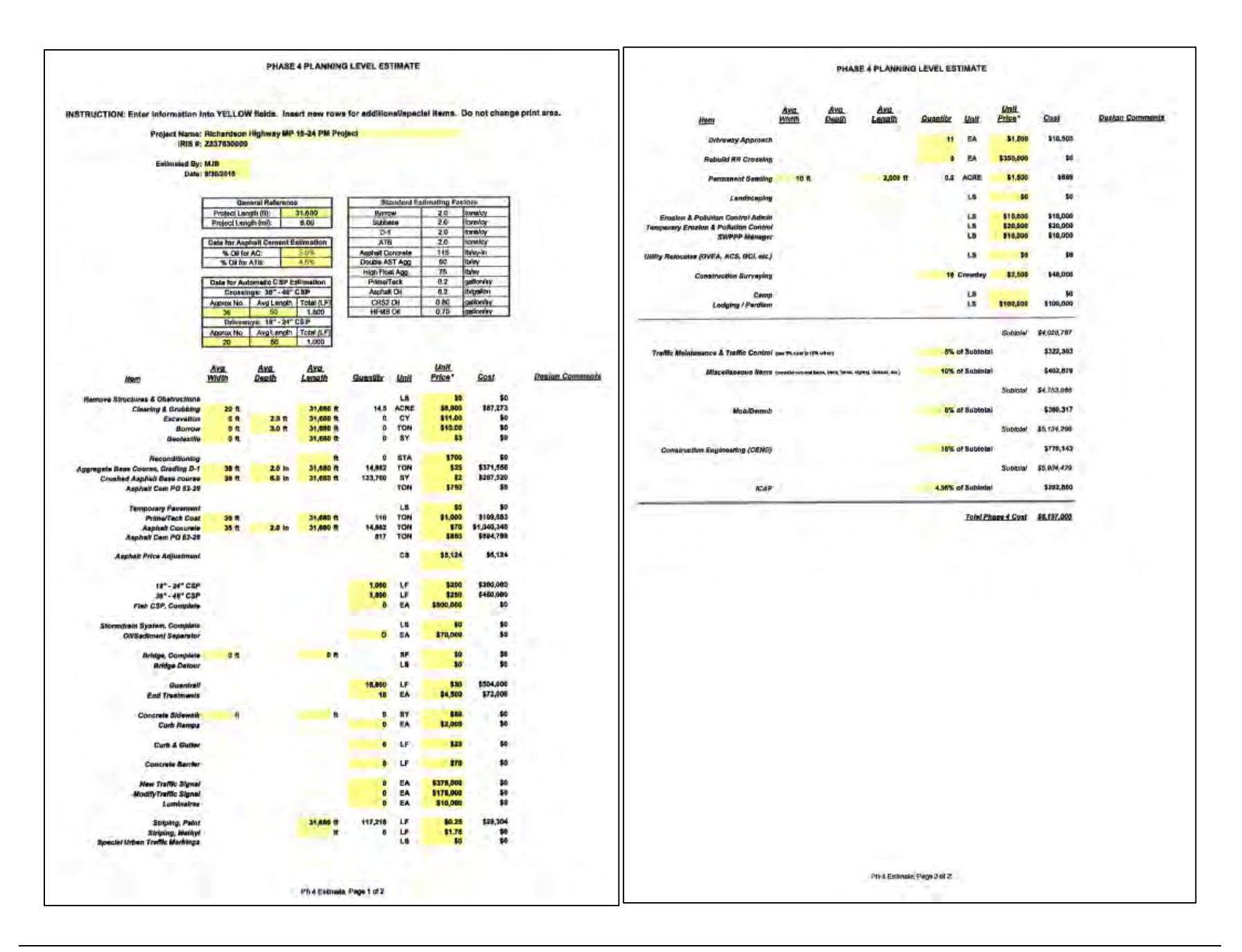

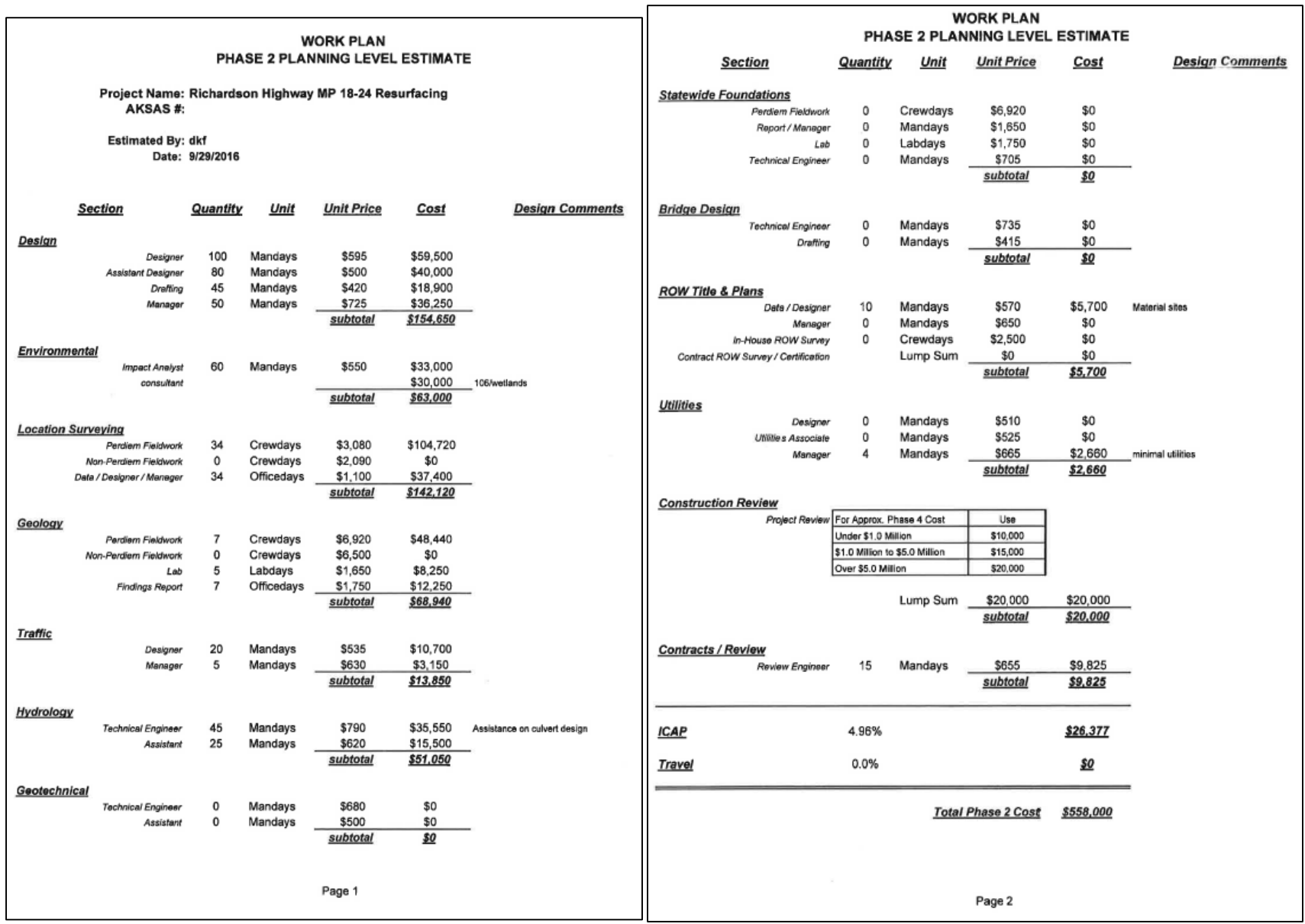

### **Project Background Report**

Planning Level Project Development Information for Preconstruction

#### Proposed Project Title: Richardson Highway MP 18-24 Resurfacing

#### **Problem Statement / Reason for Project**

This section of the Richardson Highway pavement was identified at the 8/8/16 Preventive Maintenance meeting as being at the end of its useful life and needing to be resurfaced. This project may include crack sealing, surface treatment, drainage, signage, guardrail, illumination and other refurbishments to prolong the life of the road payement consistent with preventive maintenance. See notes from Hydrology and the list of issues sent by Robert Dunning.

### **Proposed Funding Source:**

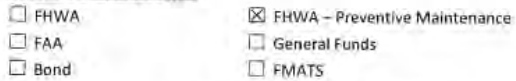

### List of potential problems identified (check oll boxes that apply) This is not intended to be a complete list of needs.

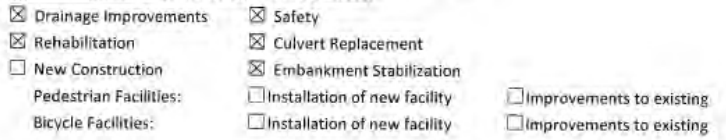

**Bridge Information** Sheep Creek Bridge # 0559

#### **MRS Project History Related to Current Termini:**

RICHARDSON HWY MP 14-26 EROSION REPAIR-Project # 67034 - 2005 RICHARDSON HWY MP 18 SHEEP CREEK BRIDGE SURFACE REPAIRS-Project # 62381 - 2013

### **Traffic Data**

- K The termini for this project does not contain any Permanent Traffic Recorders (PTR)
- $\overline{a}$ PTR's exist at the following MP:
- П Temperature data probes exist at the following MP:
- × AADT information: Provided by the RIP report, attached
- ø Safety and crash data: Attached
- π Urban projects - Turning movements:

Revised 2/6/15

### **Maintenance & Operations**

Robert Dunning, M&O Superintendent, Valdez 834-1059 Emailed requesting information 8/19/2016. No response yet.

### **Hydrology / Culvert Information**

Jeff Stutzke and Jason Sakalaskas are coordinating on this project. There may be some river encroachment issues at or near MP 8.5.

Jeff's email 8/22/2016-Did a quick assessment of these projects from our recent trip as outlined below.

Rich 18-24 - We looked at a few culverts thru here to get a feel for their condition. There is an existing 48" culvert at approx. MP 19 that should be replaced as the outlet end is failing. Didn't talk to Robert as to the nature of asphalt issues over this culvert but appears the surface has been patched above it. The culvert is at a steep gradient and is deep. Perhaps could look at a rehab. There are numerous other smaller diameter culverts. The one representative that we looked at was in fair condition. This section includes the steep grade up to Thompson Pass and ends near Blueberry Lake. We didn't check but, there could be a culvert that connects into the Lake or what condition it could be in. The main issue here I think are the narrow NB lanes climbing up to Thompson Pass, we have an 11.5' and a 10' lane. The existing guardrail is only 1-foot off the fog line along the 10-foot lane. I'm sure numerous vehicles and equipment have scraped the guardrail as evidence by its condition. Vehicles in the this lane tend to 'shy away' from the guardrall and cross into the other NB lane. Did a quick measurement and we have approx. 11,000 feet of guardrail that I would think should be moved and replaced and the 10' lane widened. We have approx. 10-12 feet of embankment behind the existing guardrail before it falls off down a very steep and deep slope.

### **MPO and Local Government Status**

- B) Project is within the FMATS boundary and will be funded by FMATS.
- $\Box$ Project is within the FMATS boundary, but will not be funded by FMATS.
- Œ. This project requires local match. Coordination with Planning regarding changes to estimates will be critical throughout the life of the project.
- E. Resolutions of support (Attached)

### Local Planning Authority (state statute Sec. 35.30.010)

- $\Box$  Project is located in a municipality that requires approval by a planning commission.
- $\Box$  Project is located within two miles of a village that requires review and comment by the village council.
- Project is located within one-half mile of the boundary of an area represented by a community council established by municipal charter or ordinance that requires submitting the plans to the community council for review and comment.

Revised 2/6/15

Page 1

Page 2

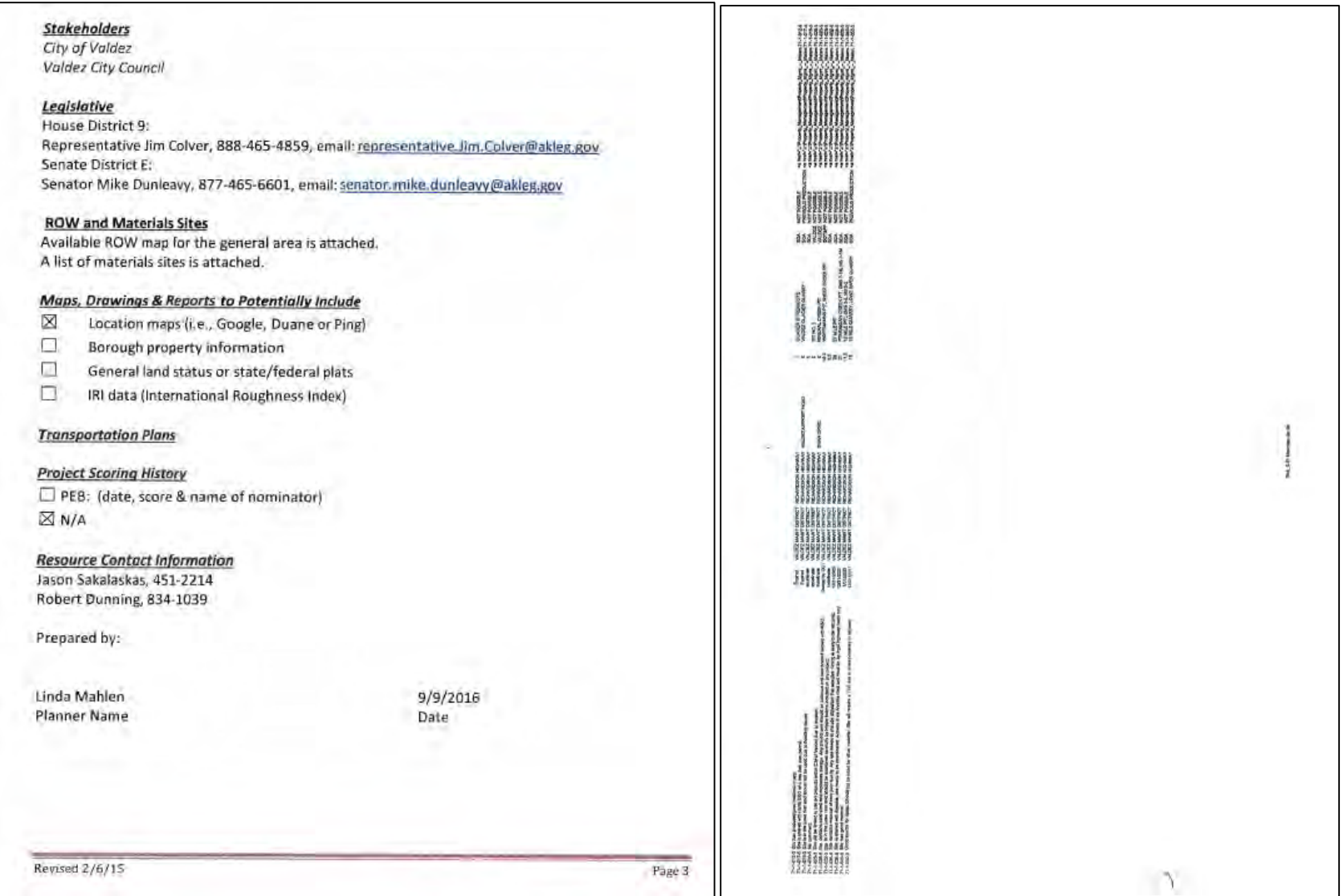

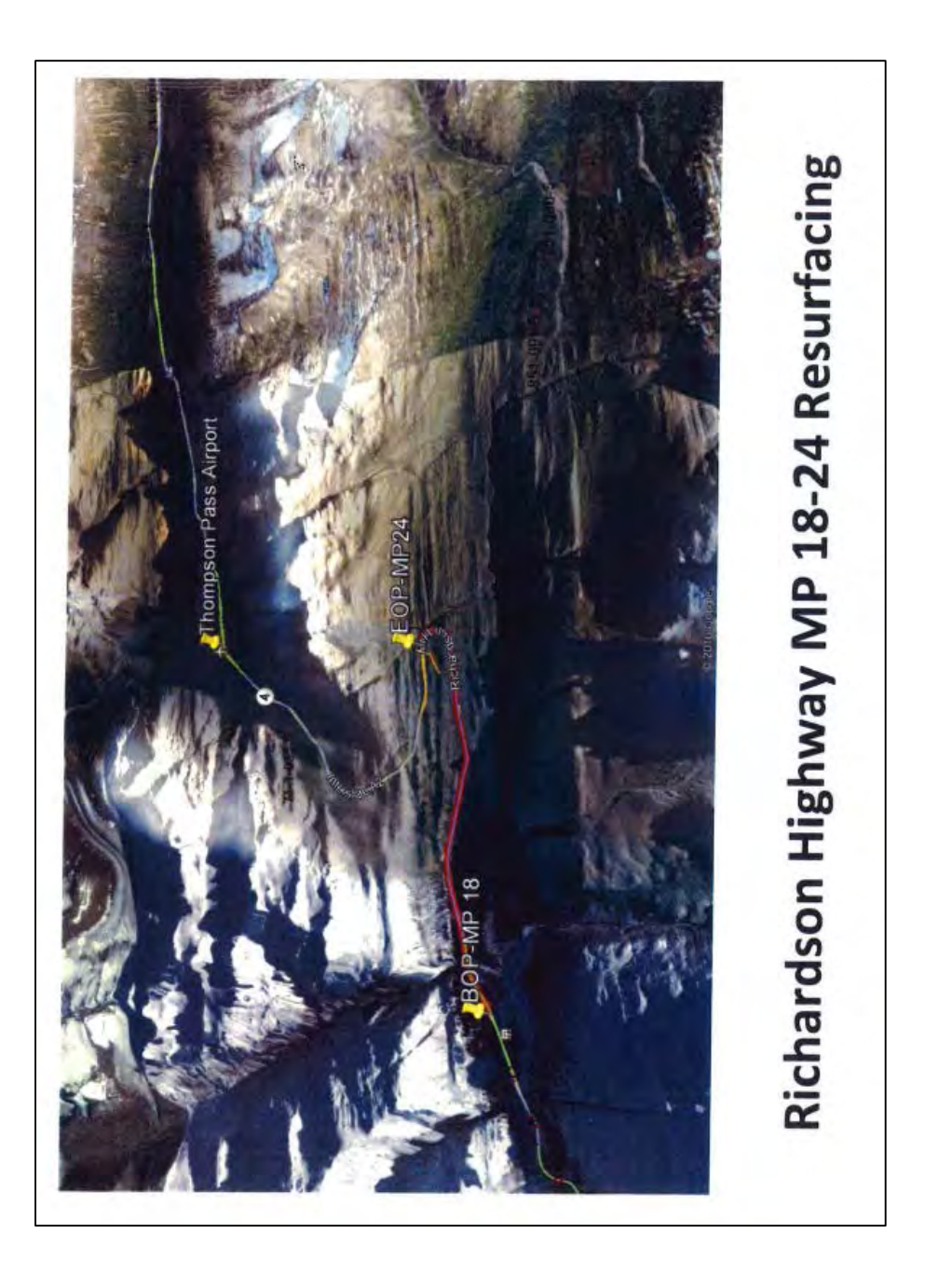

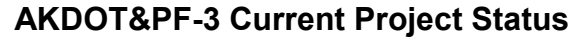

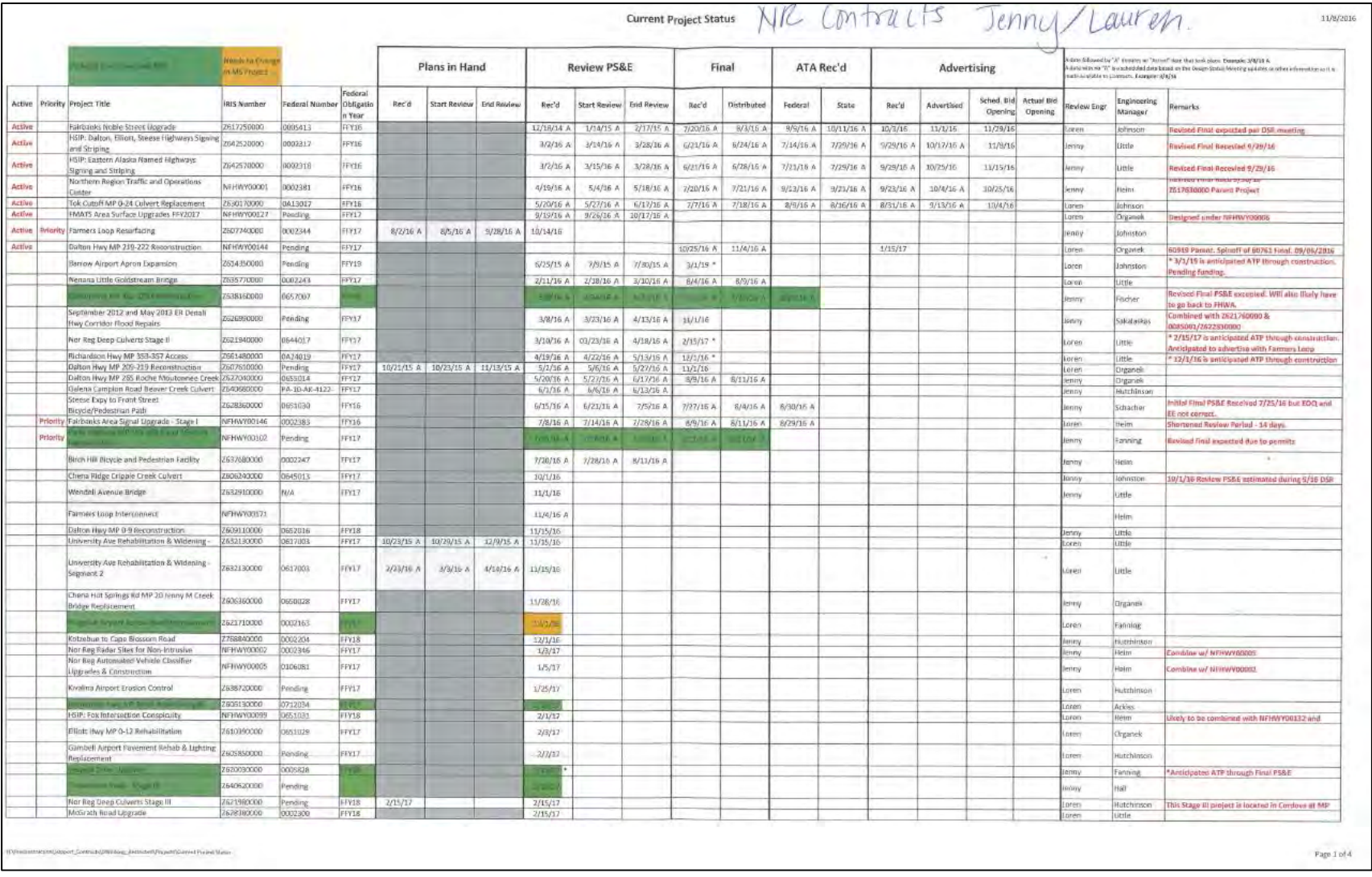

# **AKDOT&PF-4 Project Request/Registration Form**

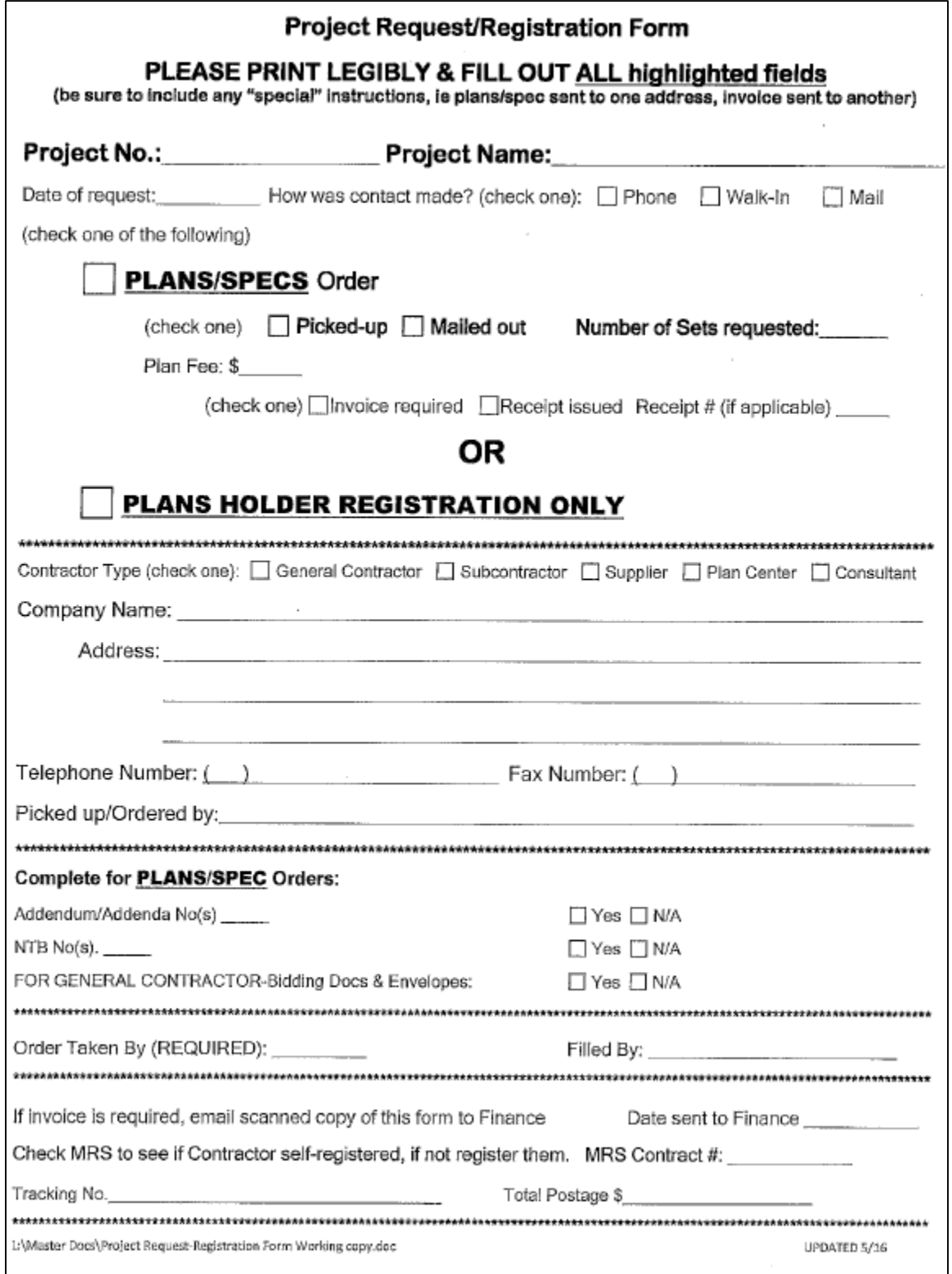

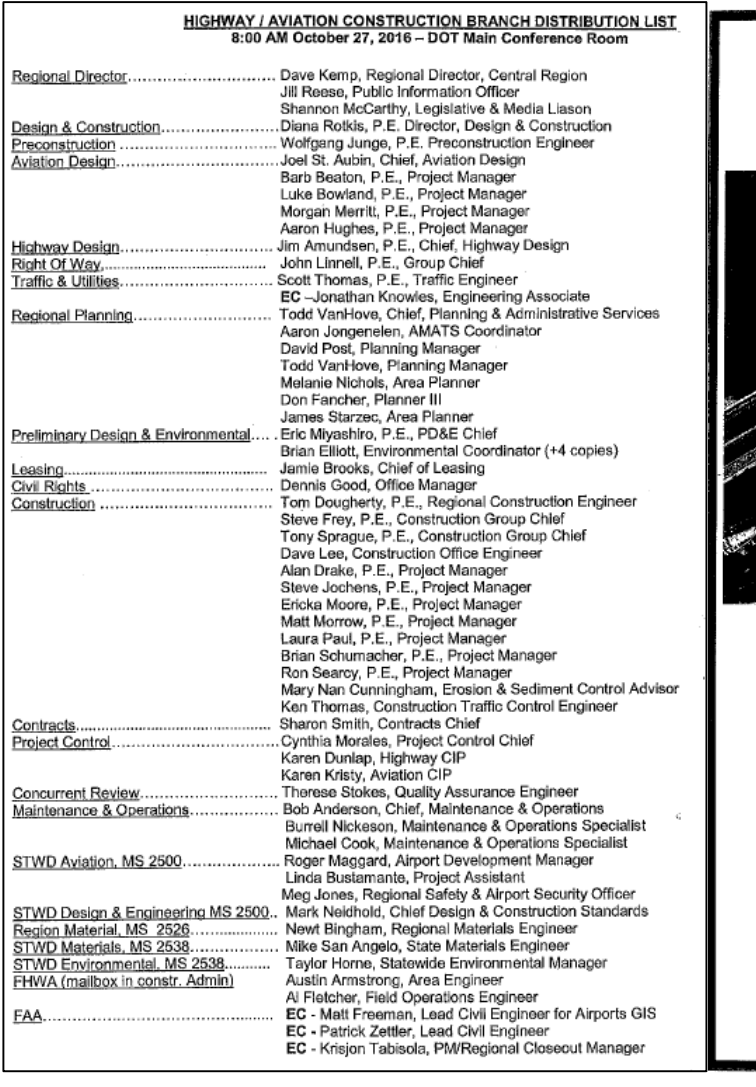

## **AKDOT&PF-5 Construction Status Report**

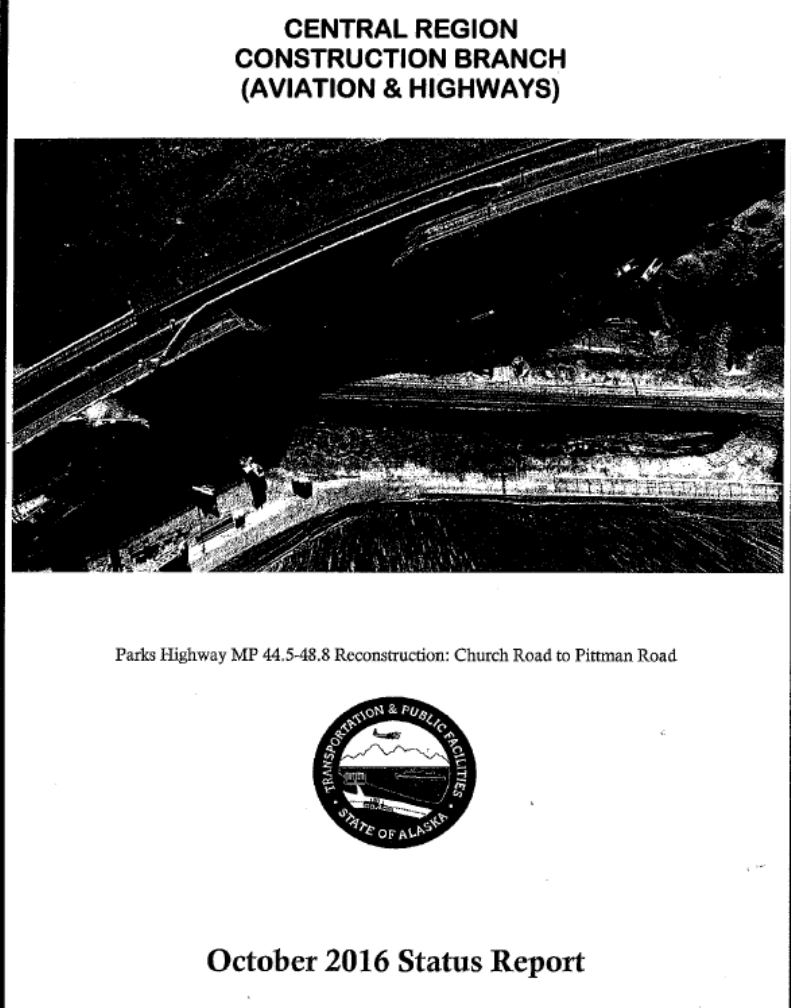

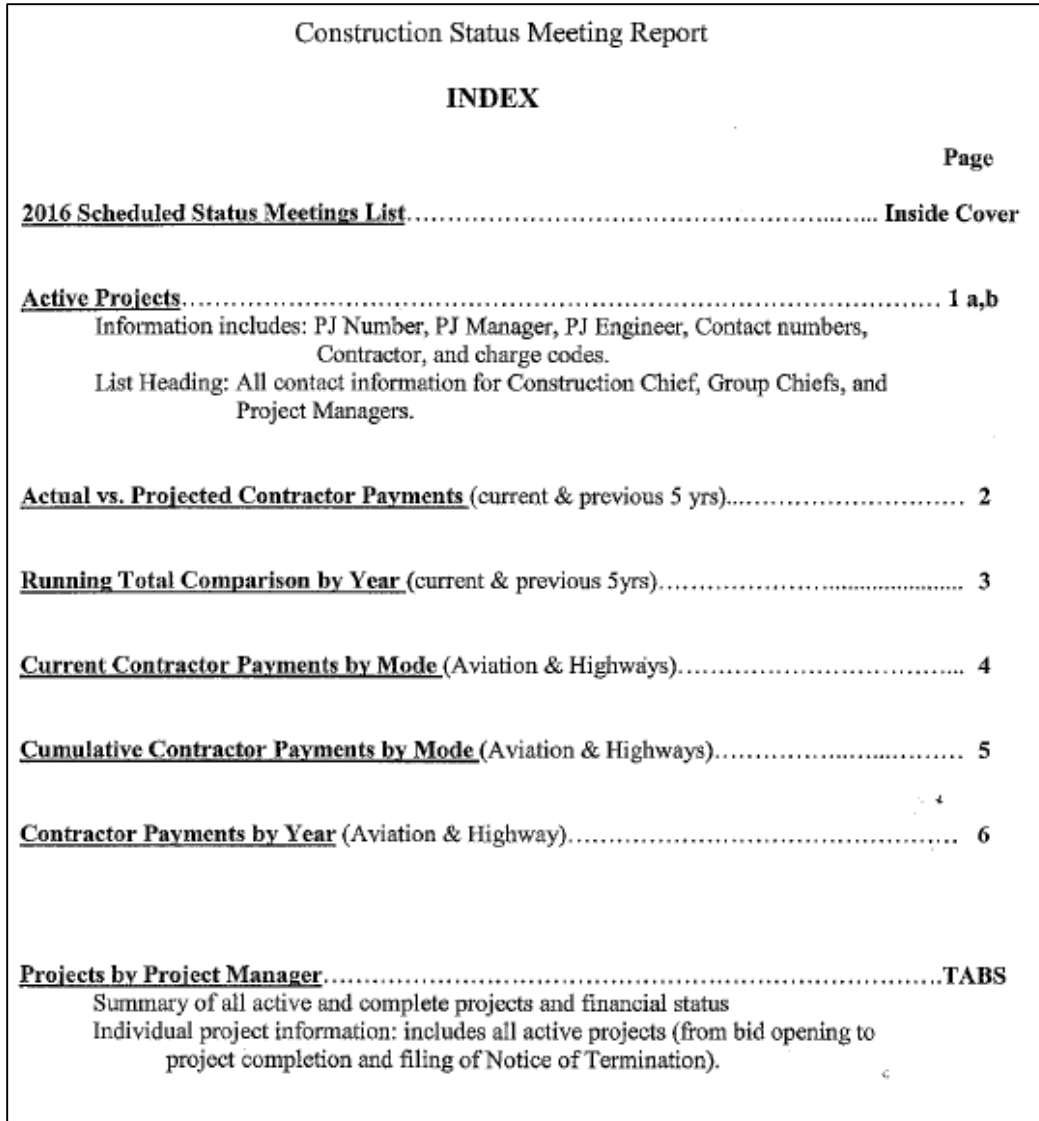

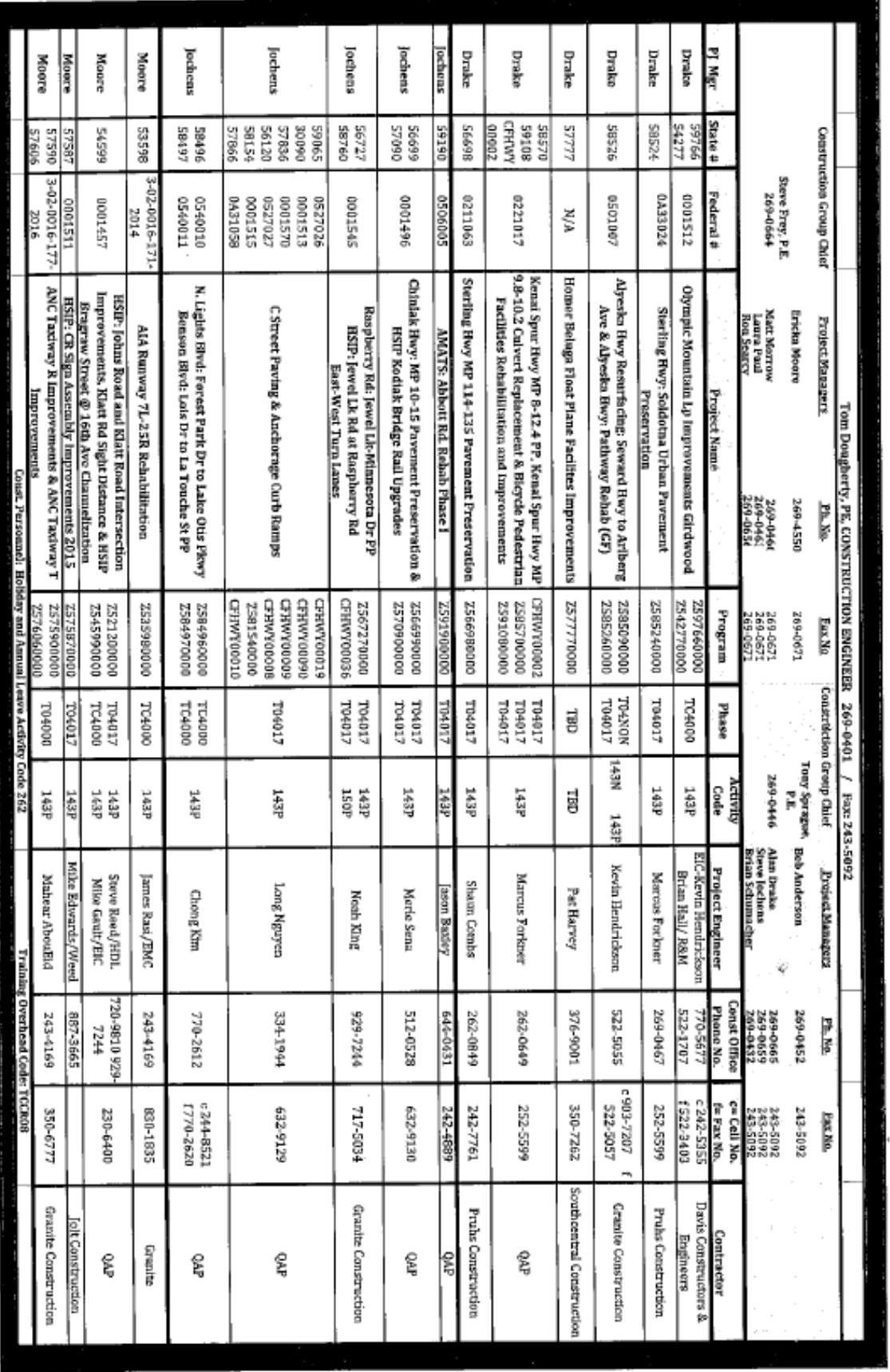

PROJECT ASSIGNMENT SHEET

November 2016

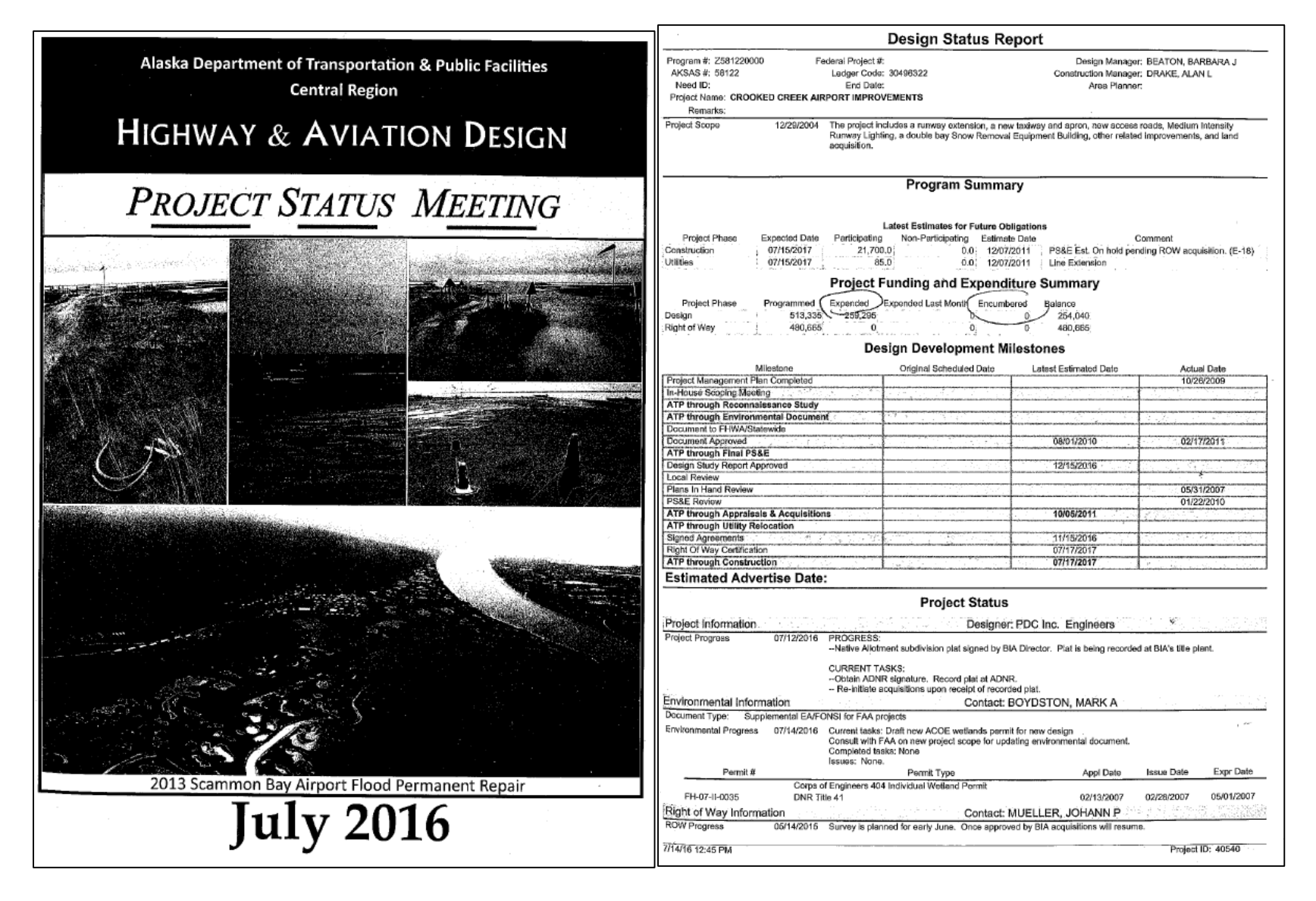

## **AKDOT&PF-6 Highway & Aviation Design Project Status Report**

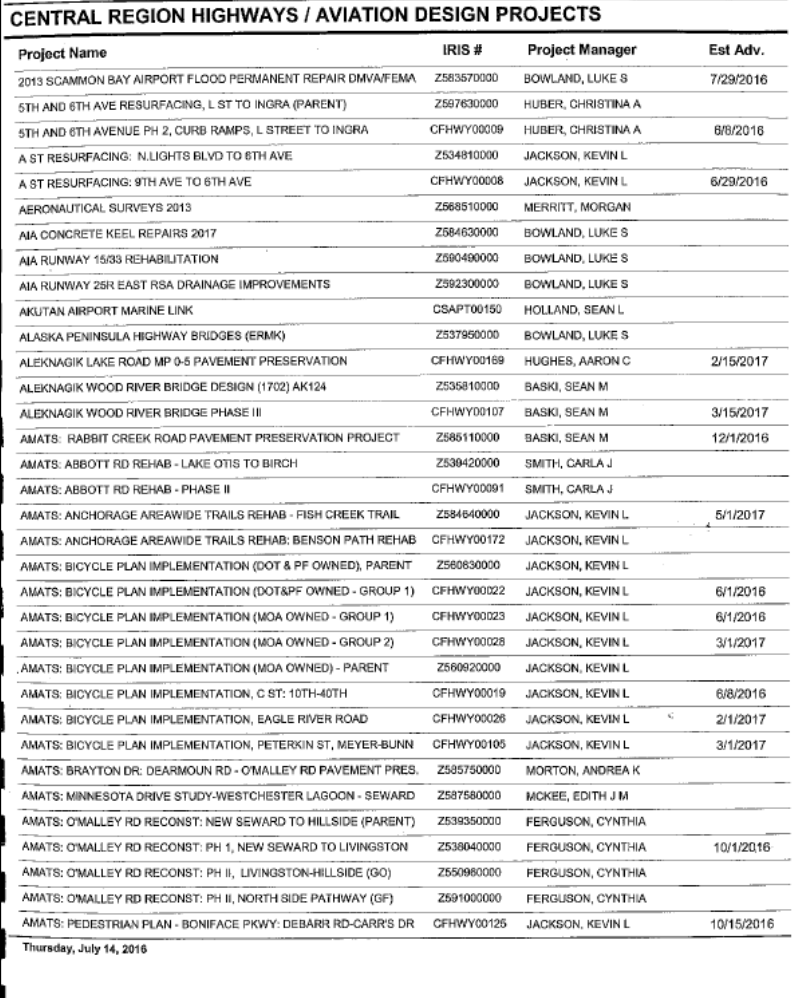

### **HIGHWAYS / AVIATION DESIGN PROJECTS**

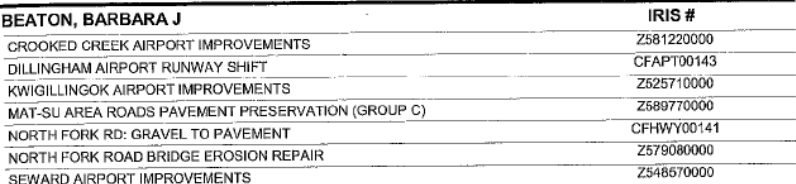

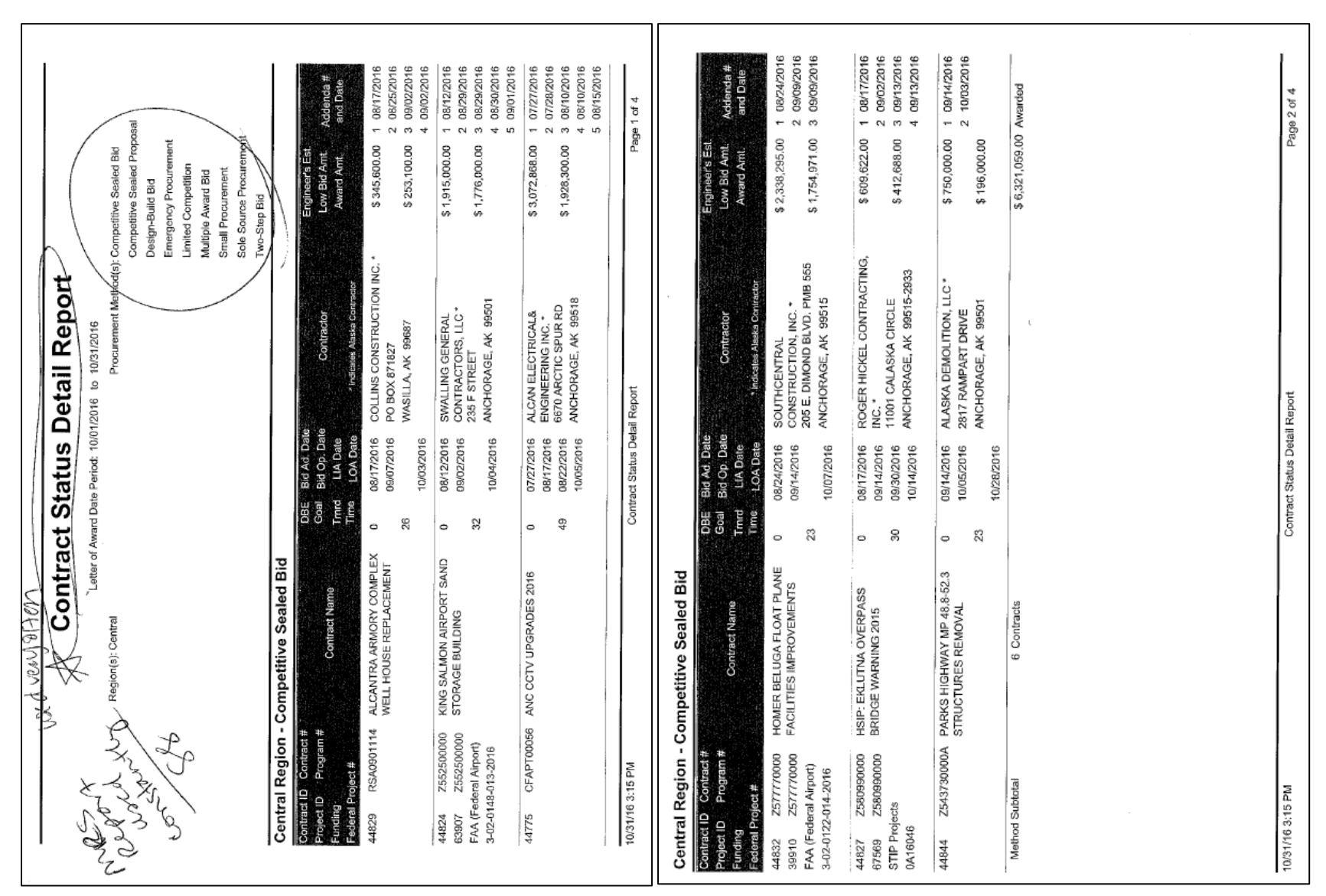

## **AKDOT&PF-7 Contract Status Detail Report**

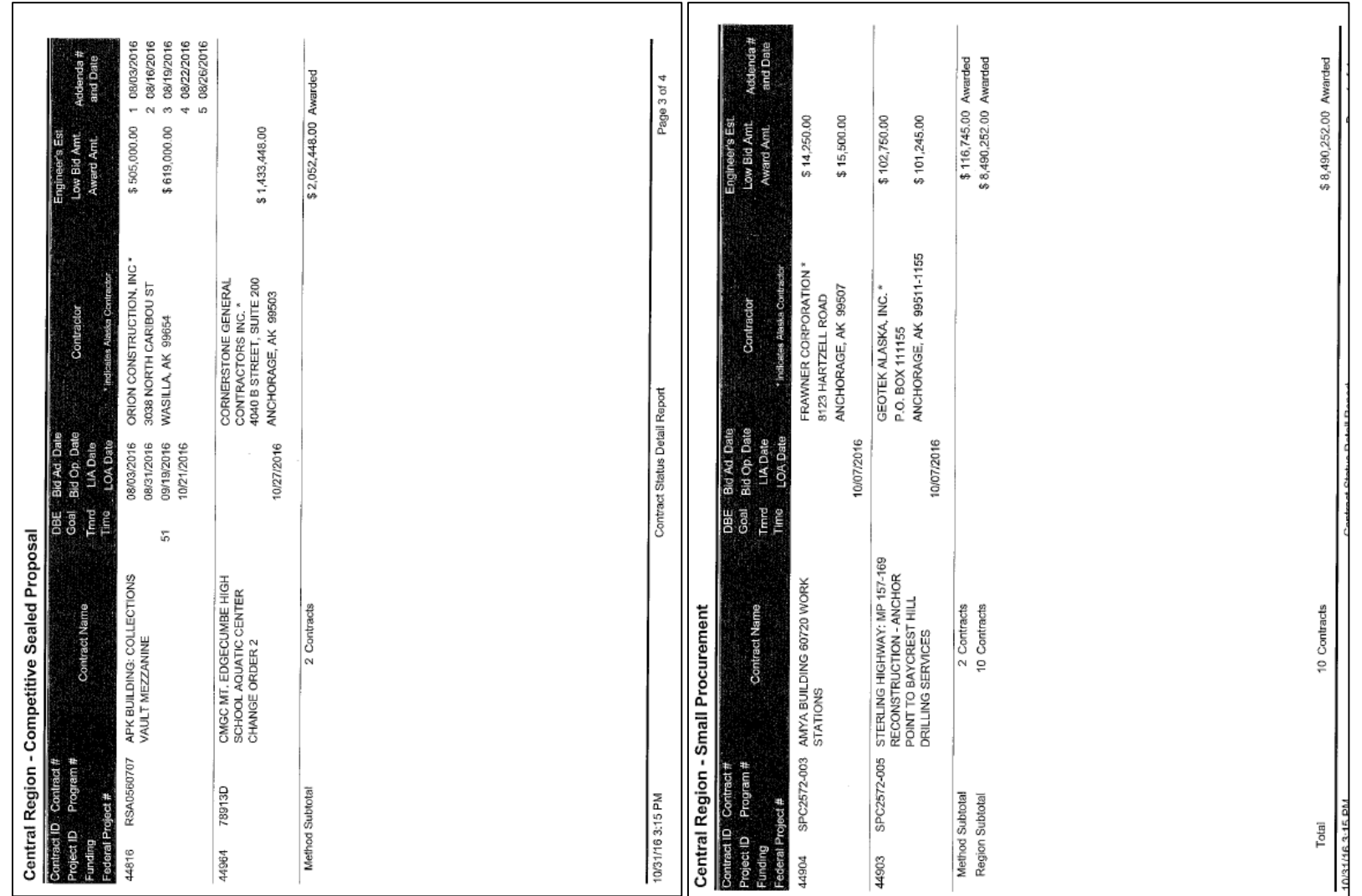

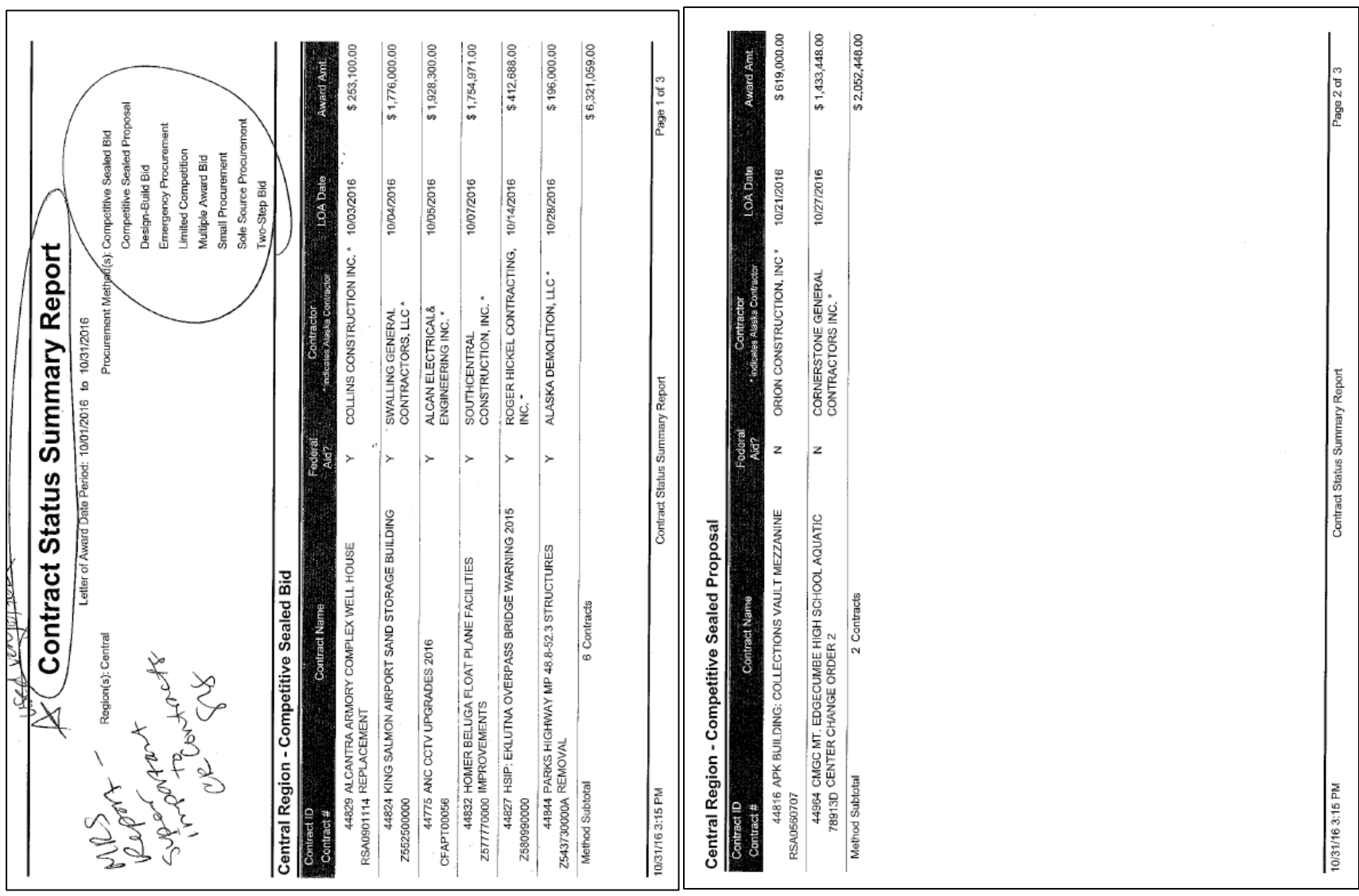

# **AKDOT&PF-8 Contract Status Summary Report**

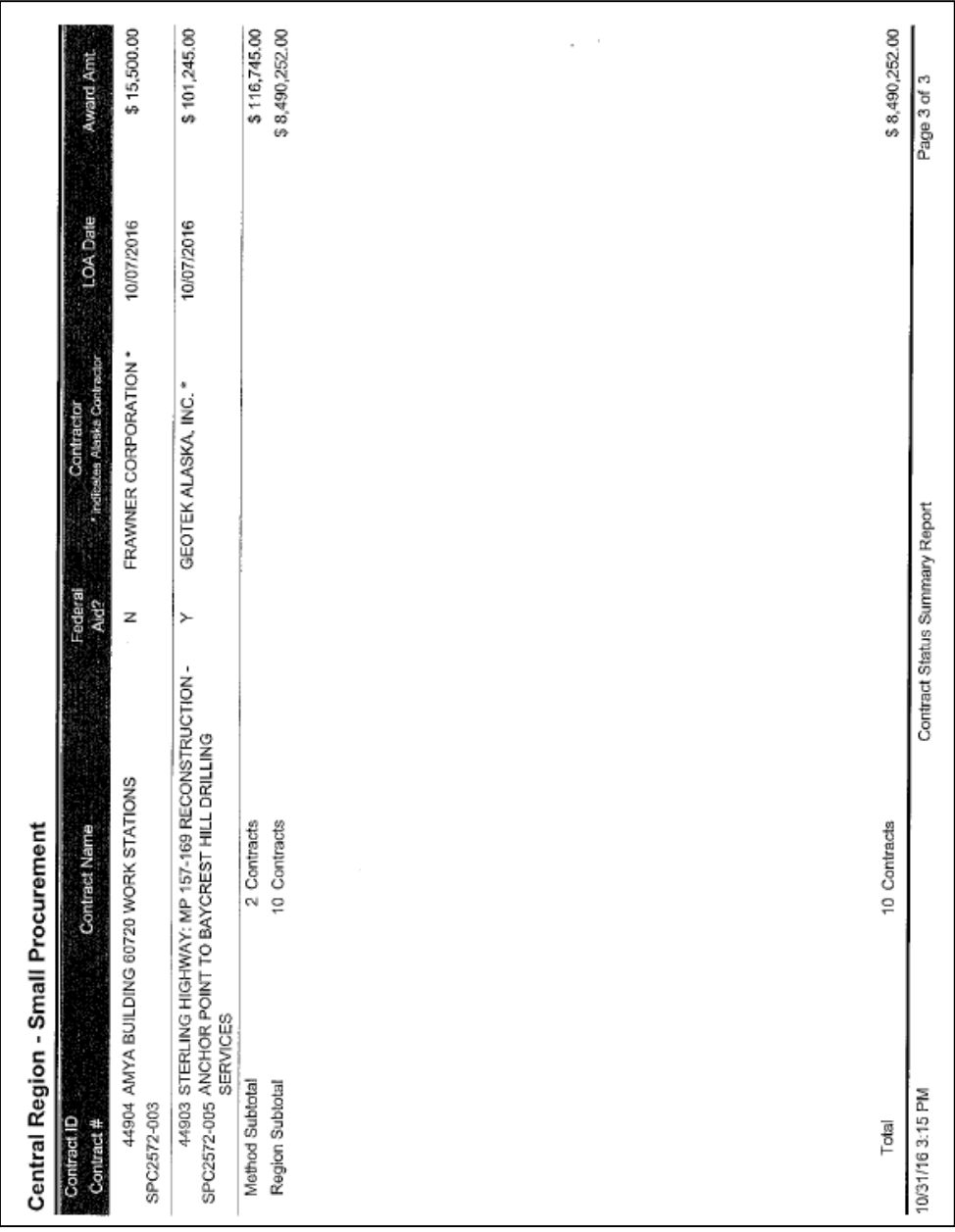

### **AKDOT&PF-9 Letter of Award**

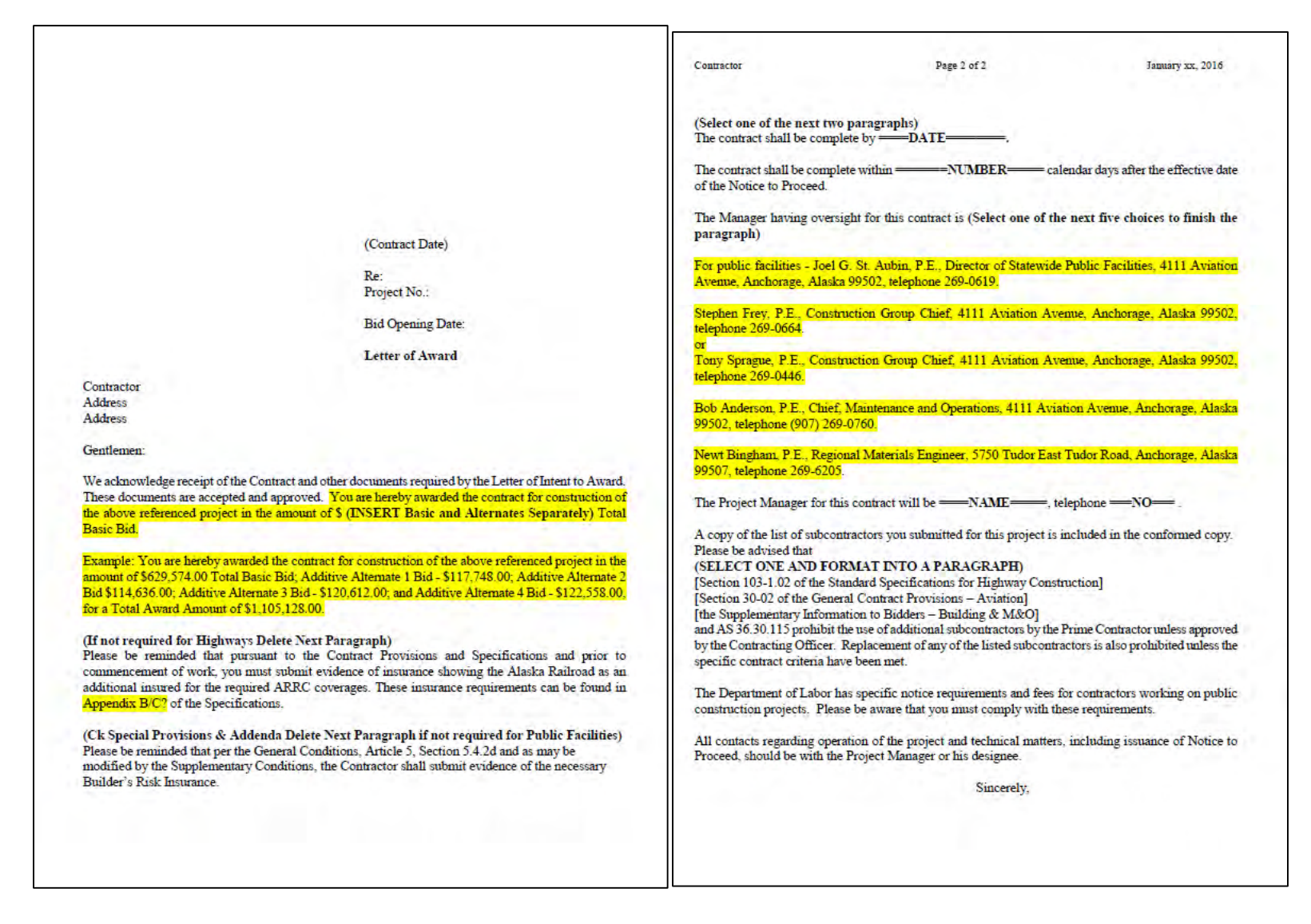

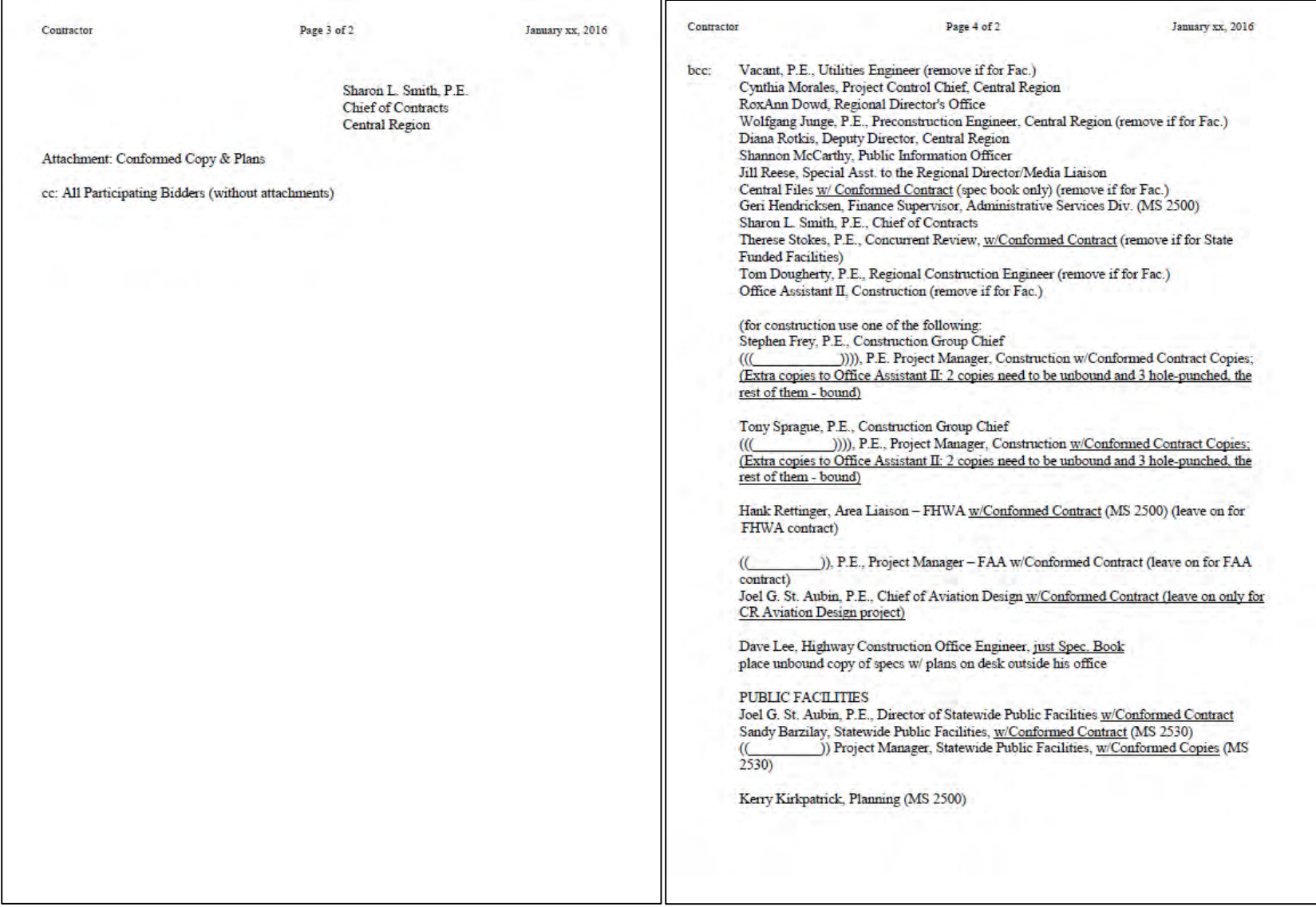

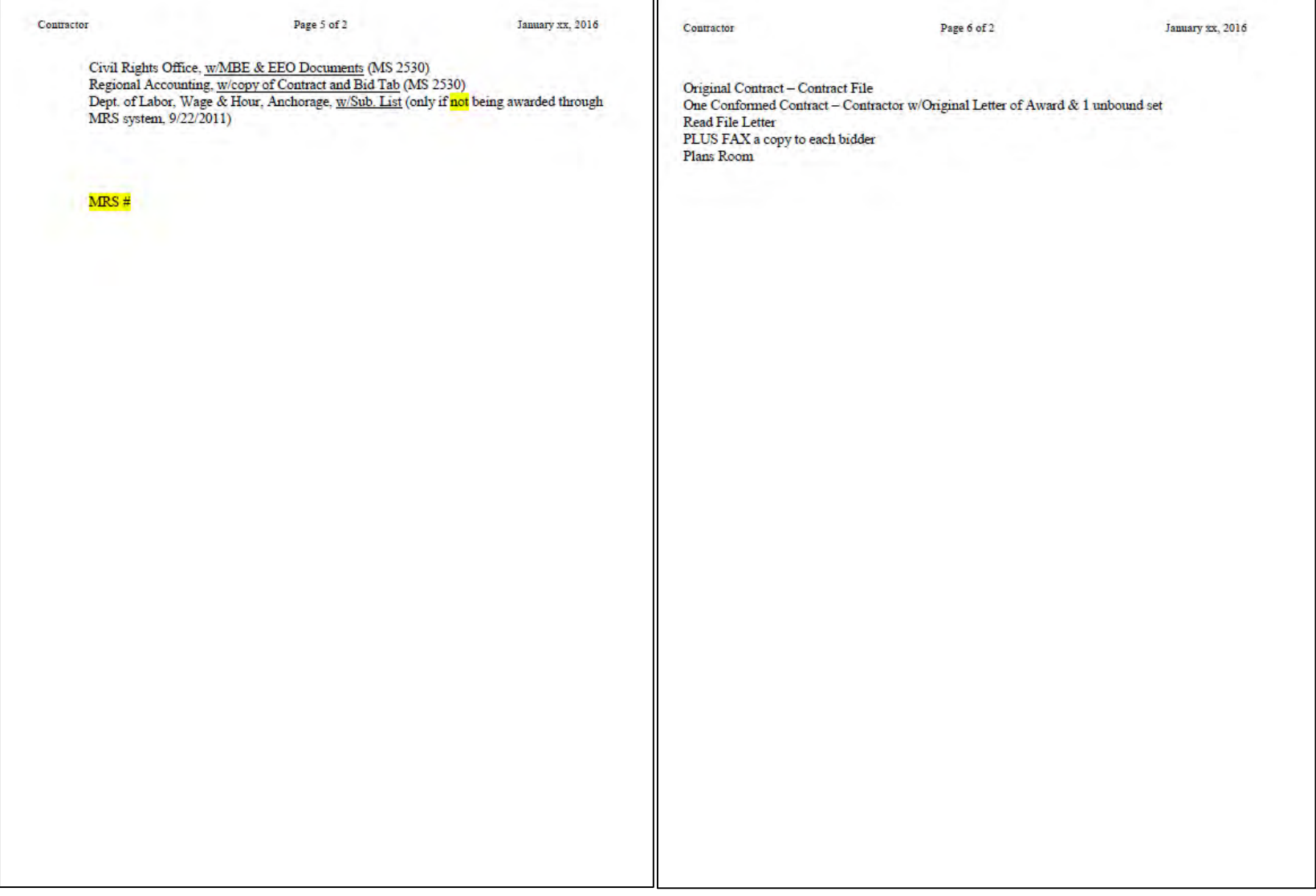

## **AKDOT&PF-10 Memo of Addendum**

**RO** - -

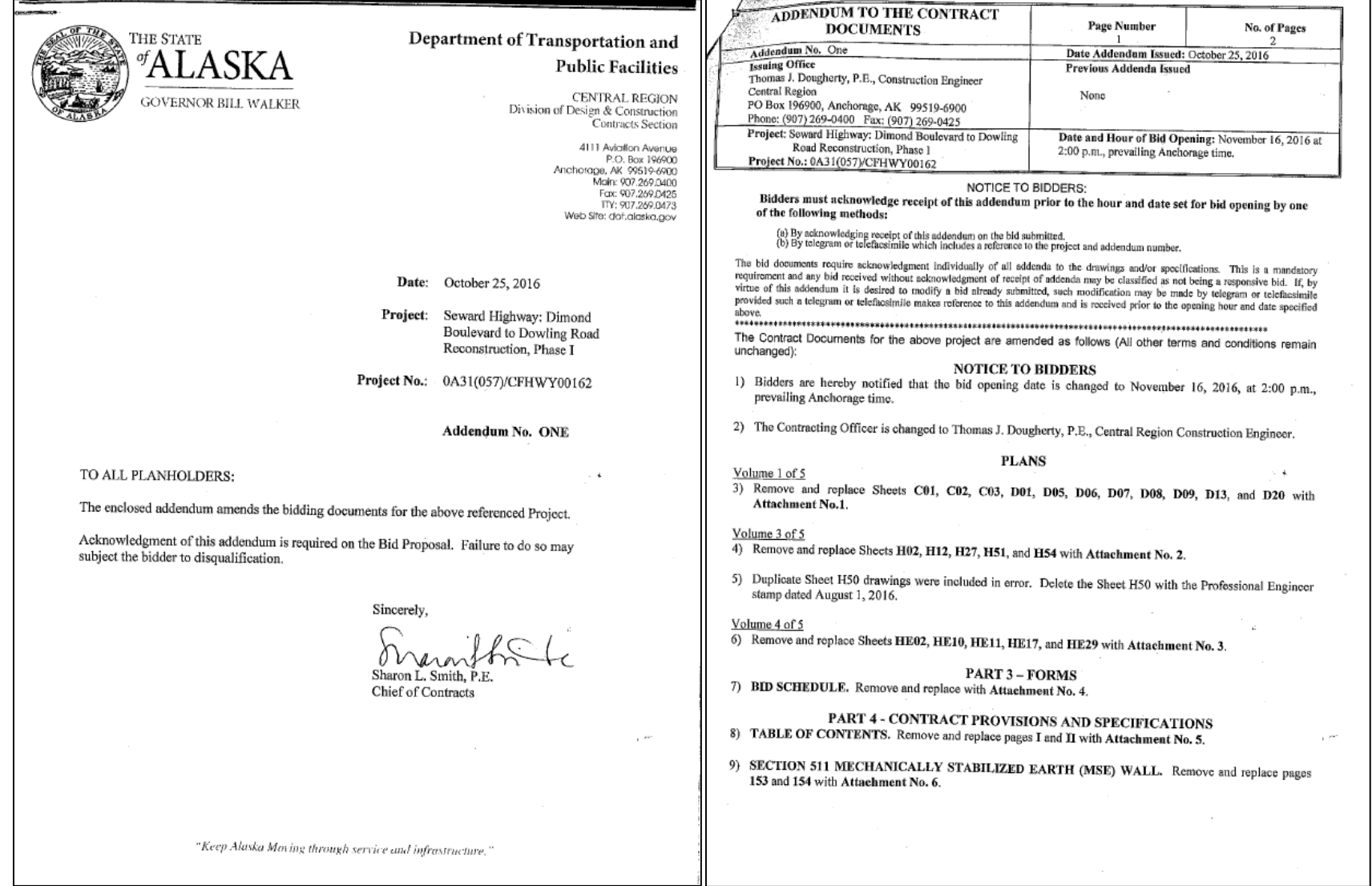

┑

Seward Highway: Dimond Boulevard to Dowling Road Reconstruction, Phase I Project No. 0A31(057)/CFHWY00162 Addendum No. 1

Page 2 of 2

- 10) SECTION 603 CULVERTS AND STORM DRAINS. Remove and replace pages 171 and 172 with Attachment No. 7.
- 11) SECTION 614 CONCRETE BARRIER. Remove and replace pages 193 and 194 with Attachment No. 8.
- 12) SECTION 621 PLANTING TREES AND SHRUBS. Remove and replace pages 211 and 212 with Attachment No. 9.
- 13) SECTION 627 WATER SYSTEM. Remove and replace pages 241 and 242 with Attachment No. 10.
- 14) SECTION 660 SIGNALS AND LIGHTING. Remove and replace pages 323 through 336 with Attachment No. 11 (323 through 336, 336A, and 336B).
- 15) SECTION 662 SIGNAL INTERCONNECT. Insert new section with Attachment No. 12 (pages 338A and 339B).

**END OF ADDENDUM** 

### **AKDOT&PF-11 Memo Notice to Bidders**

Department of Transportation and **NOTICE TO BIDDERS** Page Number No. of Pages THE STATE Date Issued: October 25, 2016 **Public Facilities** Issuing Office<br>Thomas J. Dougherty, P.E., Construction Engineer Previous Addenda Issued CENTRAL REGION Central Region One, dated October 25, 2016 **GOVERNOR BILL WALKER** Division of Design & Construction PO Box 196900, Anchorage, AK 99519-6900 Contracts Section Phone: (907) 269-0400 Fax: (907) 269-0425 Project: Seward Highway: Dimond to Dowling Road 4111 Avigtion Avenue Date and Hour of Bid Opening: November 16, 2016 4111 Avenuent Avenuent<br>P.O. Box 196900<br>Anchorage, AK 99519-6900<br>Malin: 907.269.0400<br>Fax: 907.269.0425<br>ITY: 907.269.0473<br>Web Sife: doit.alcska.gov Reconstruction, Phase I at 2:00 p.m., prevailing Anchorage time. Project No.: 0A31(057)/CFHWY00162 This is an informational Notice to Bidders, not an addendum; therefore no acknowledgement is required. Addendum One has been posted in its entirety on our website under "Procurement" at: http://www.dot.state.ak.us Date: October 25, 2016 **END OF NOTICE TO BIDDERS** Project: Seward Highway: Dimond Boulevard to Dowling Road Reconstruction, Phase I Project No.: 0A31(057)/CFHWY00162 **Notice to Bidders** TO ALL PLANHOLDERS: Enclosed is an informational Notice to Bidders -- no acknowledgement is required. Sincerely, Margitims Sharon L. Smith, P.E. Chief, Contracts Section "Keep Alaska Moving through service and infrastructure."

# **AKDOT&PF-12 Bid Tab Analysis & Recommendation to Award**

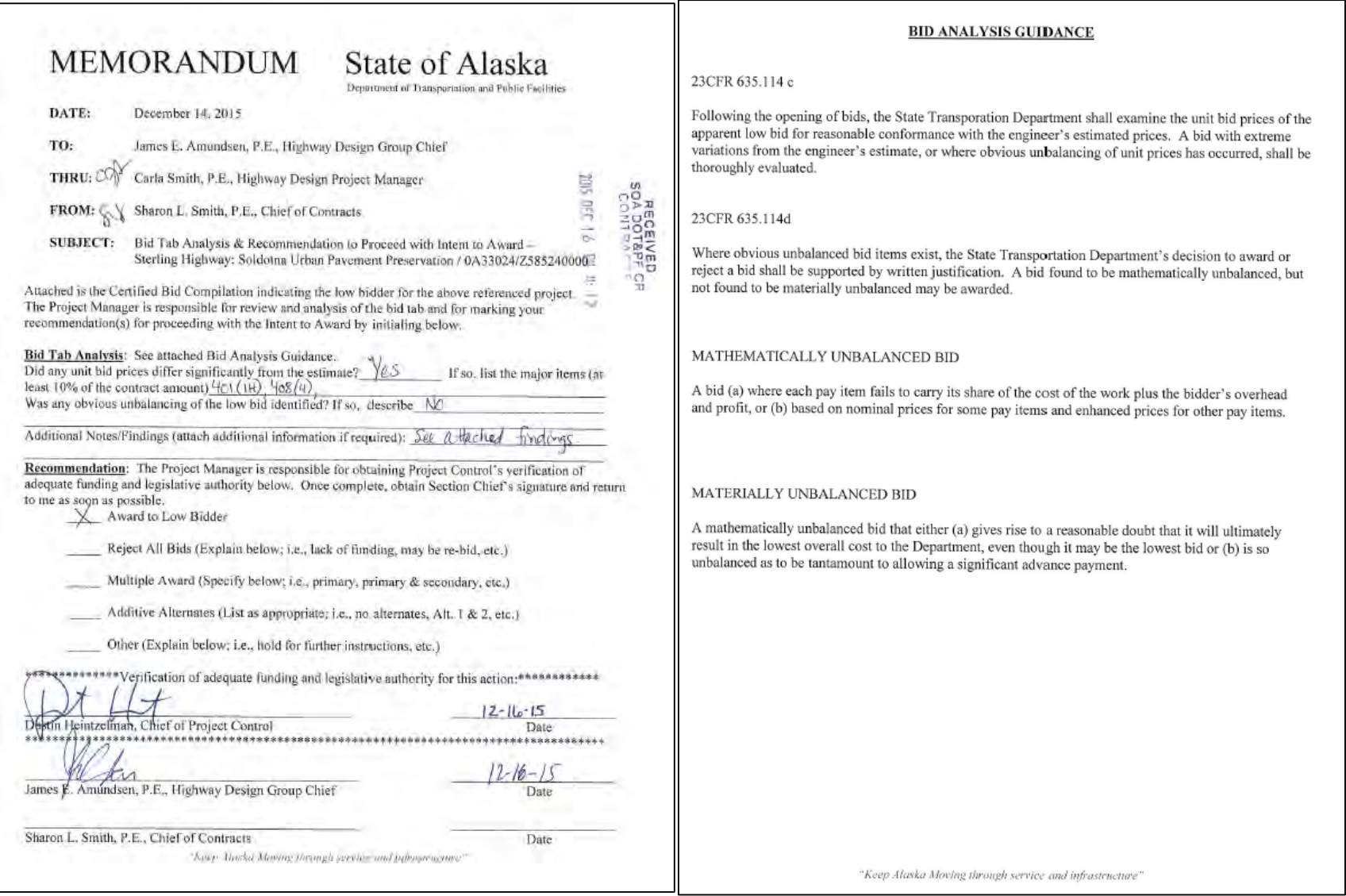

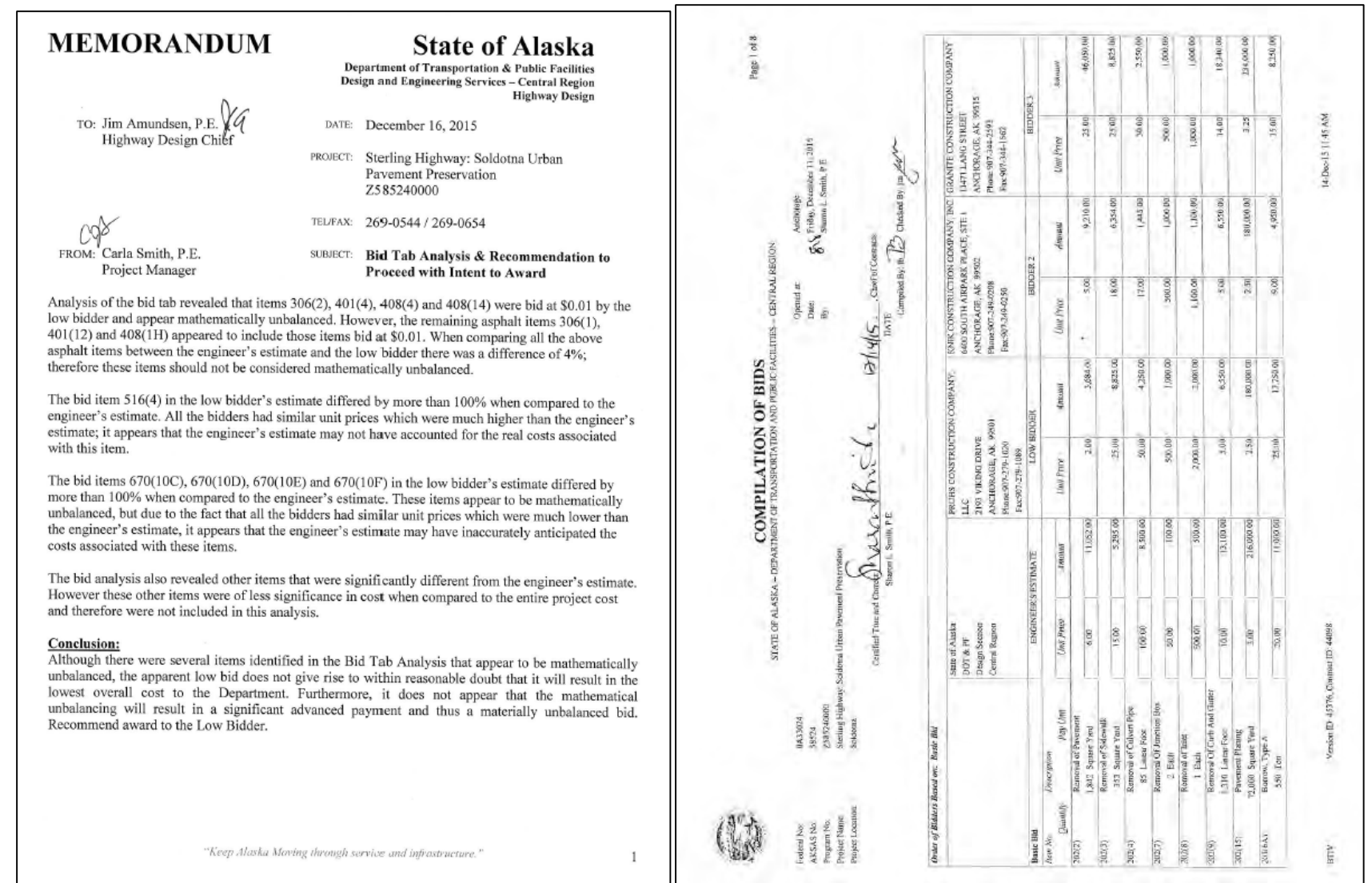

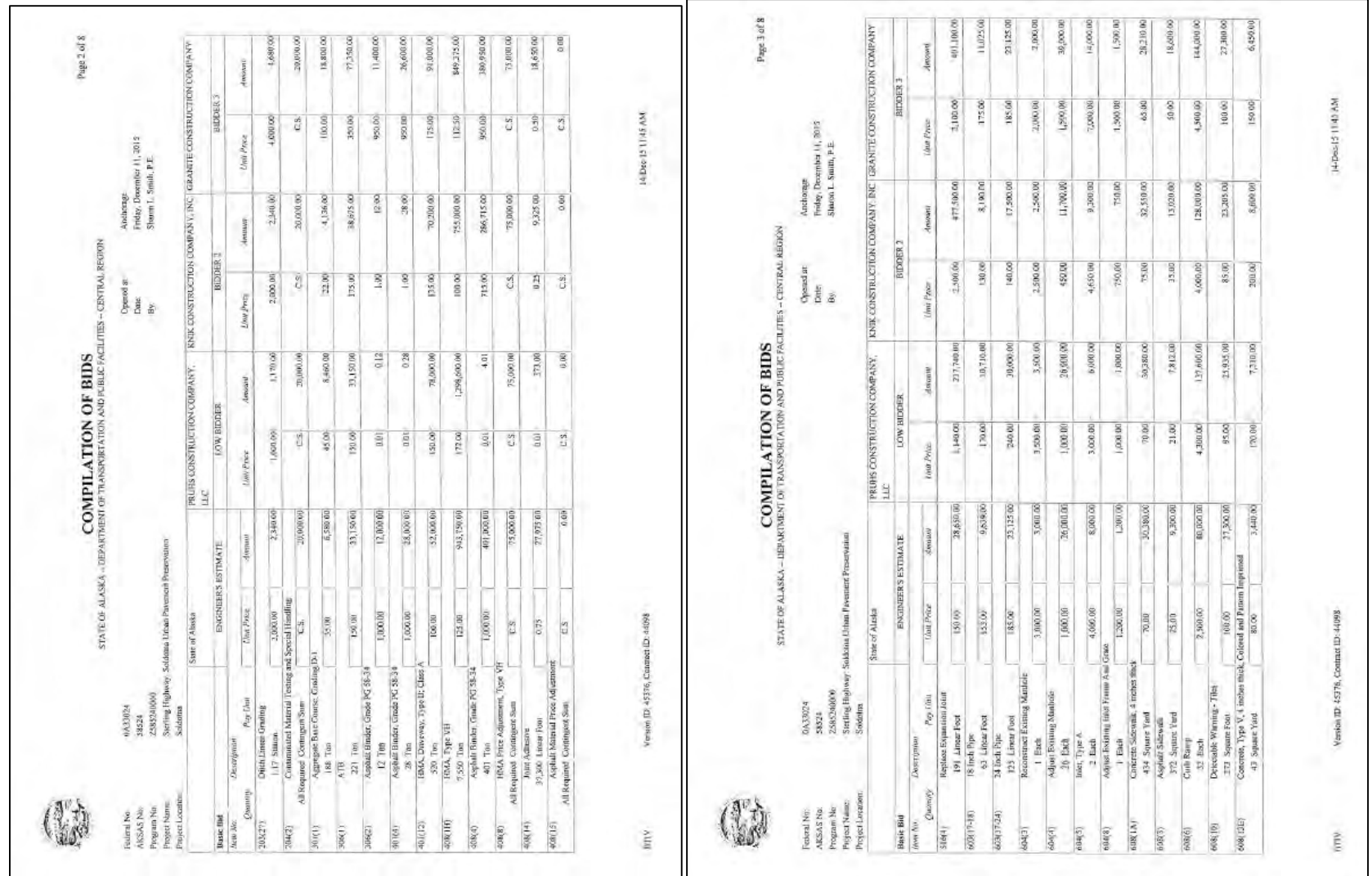

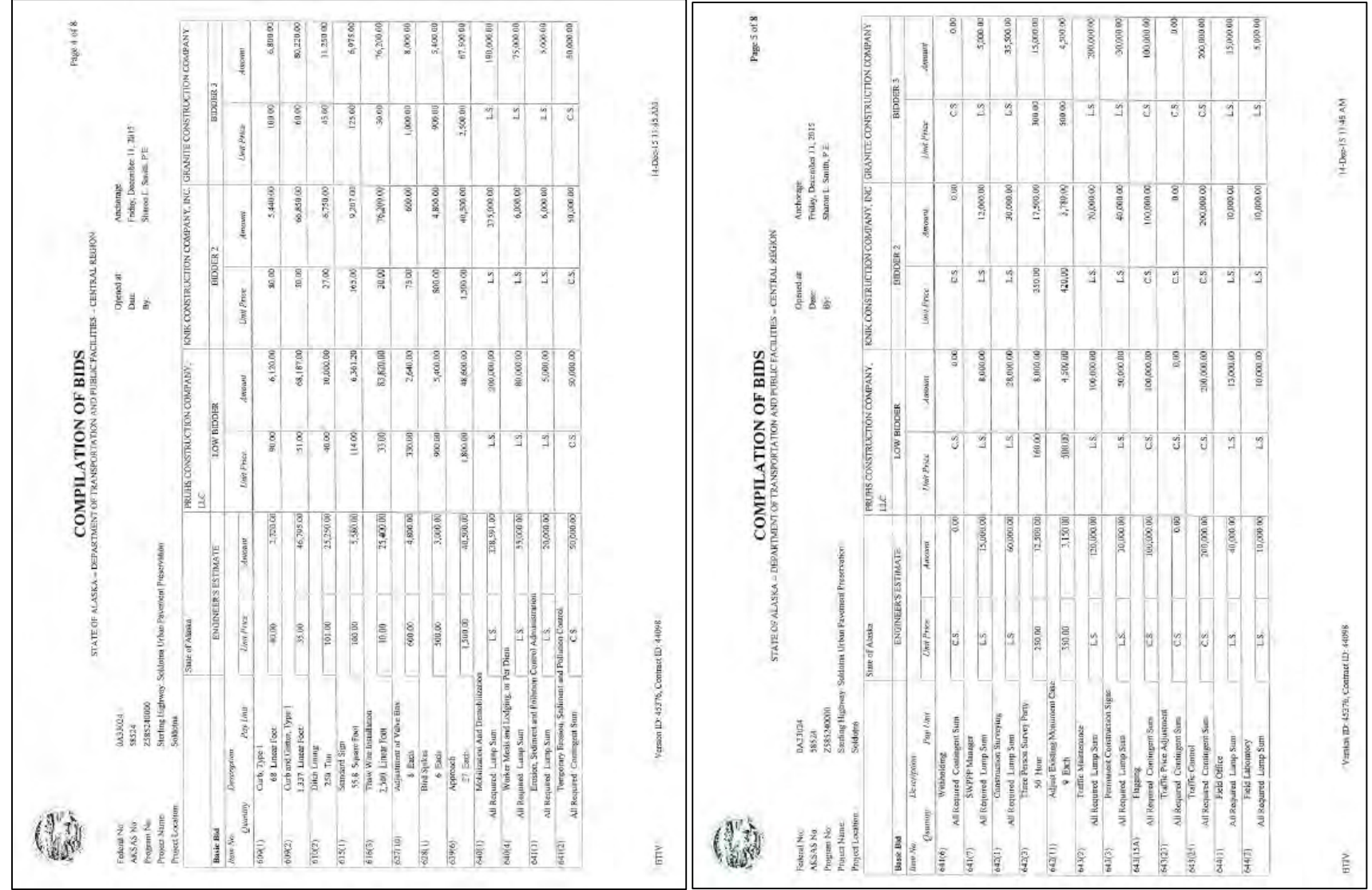

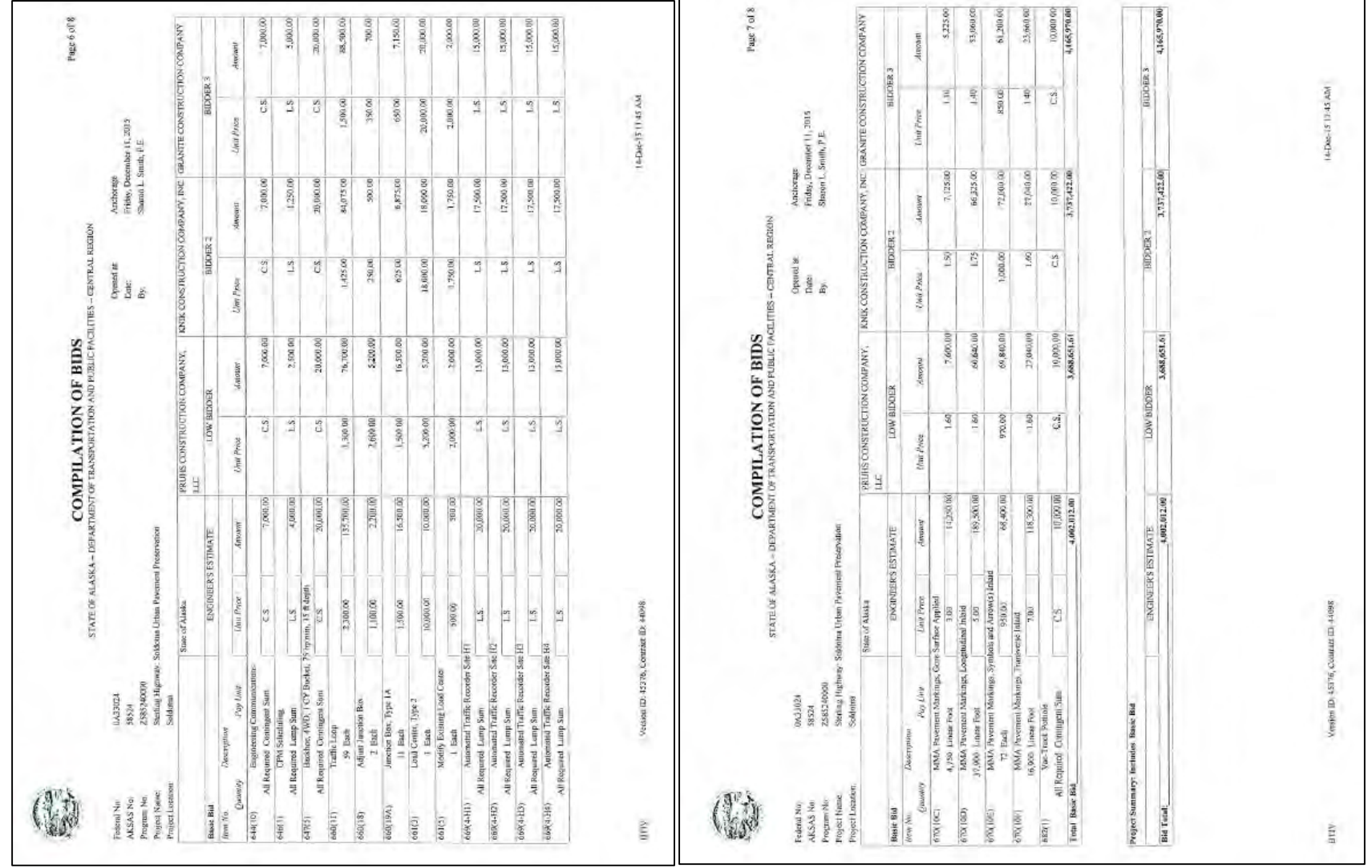

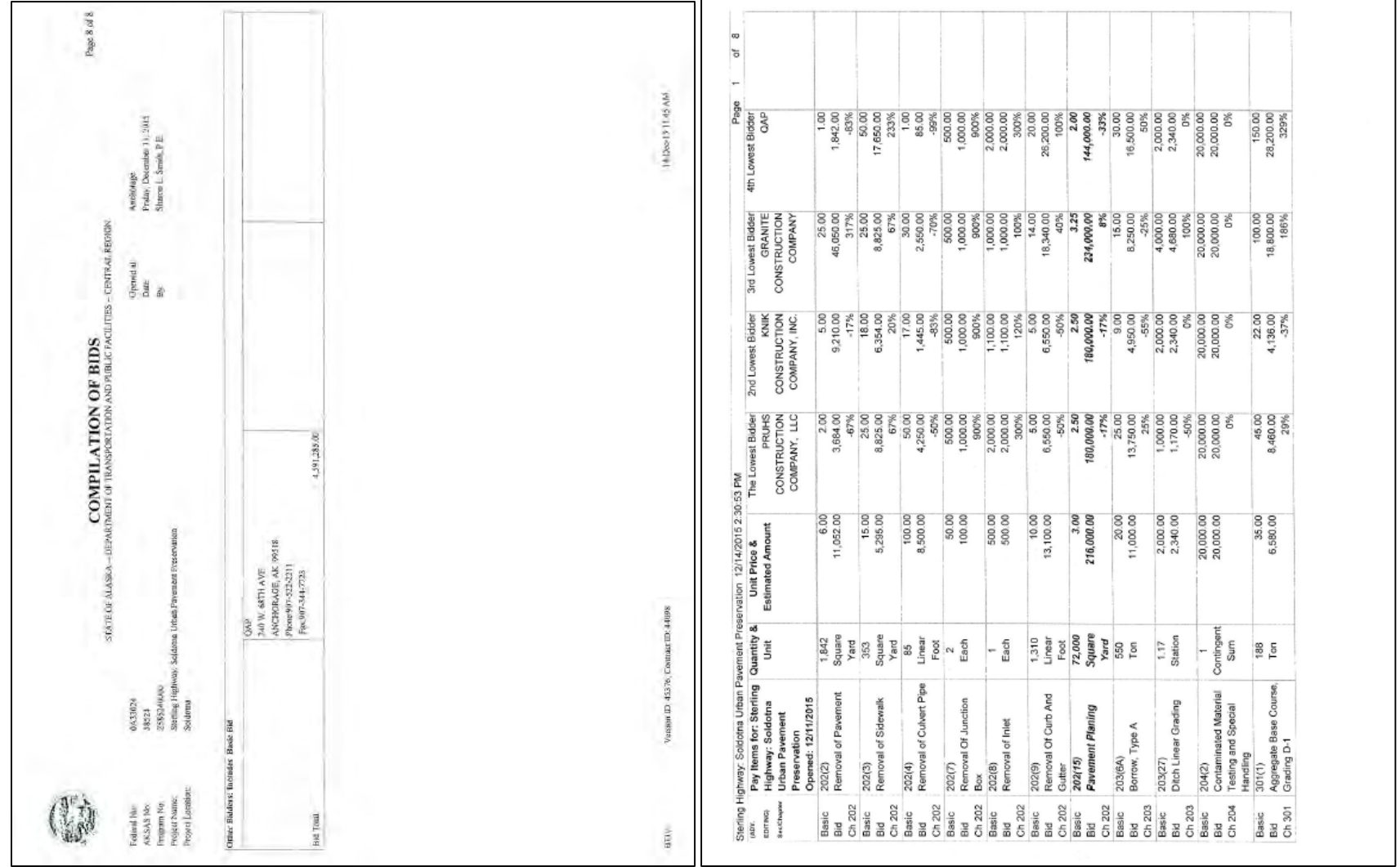

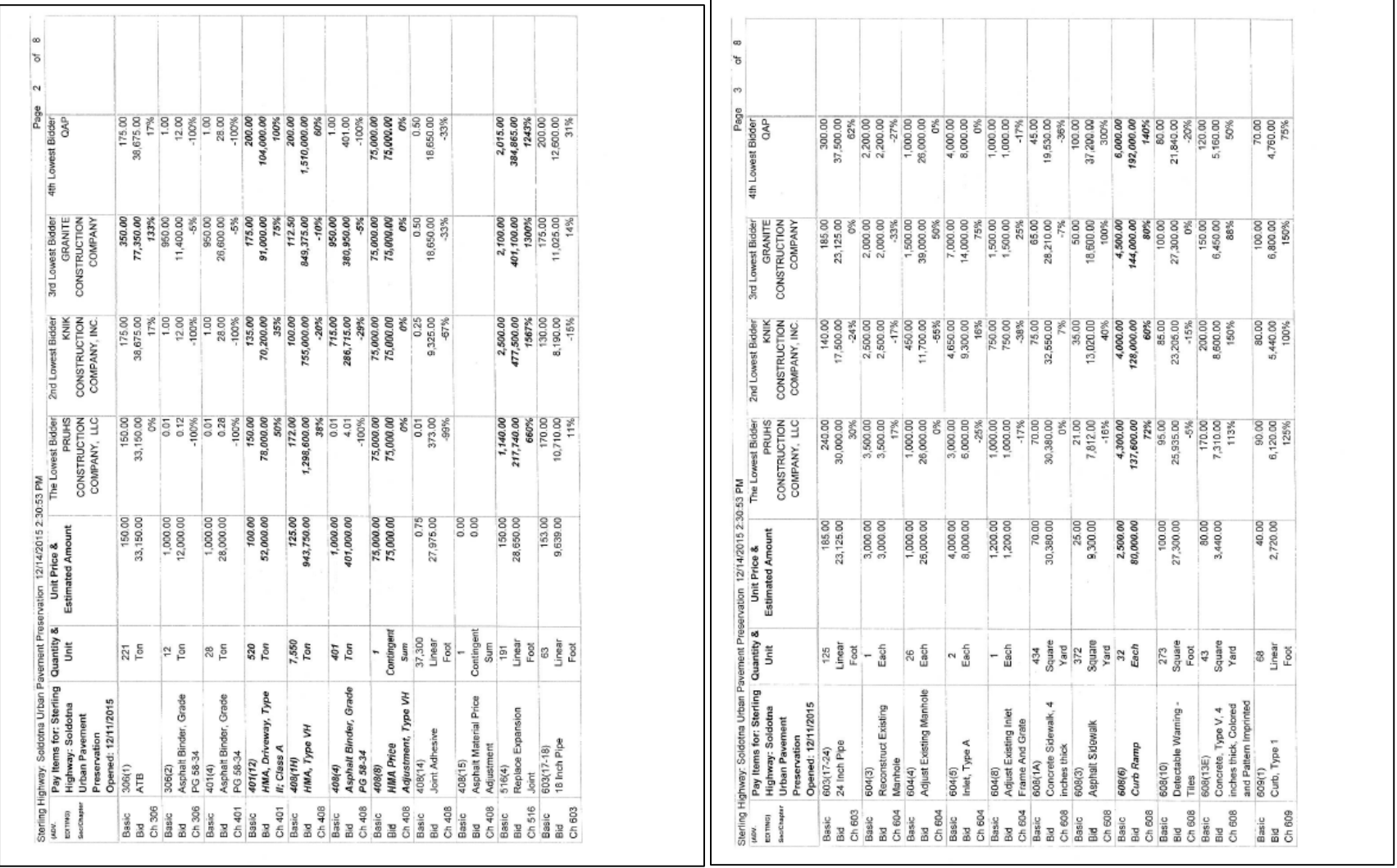

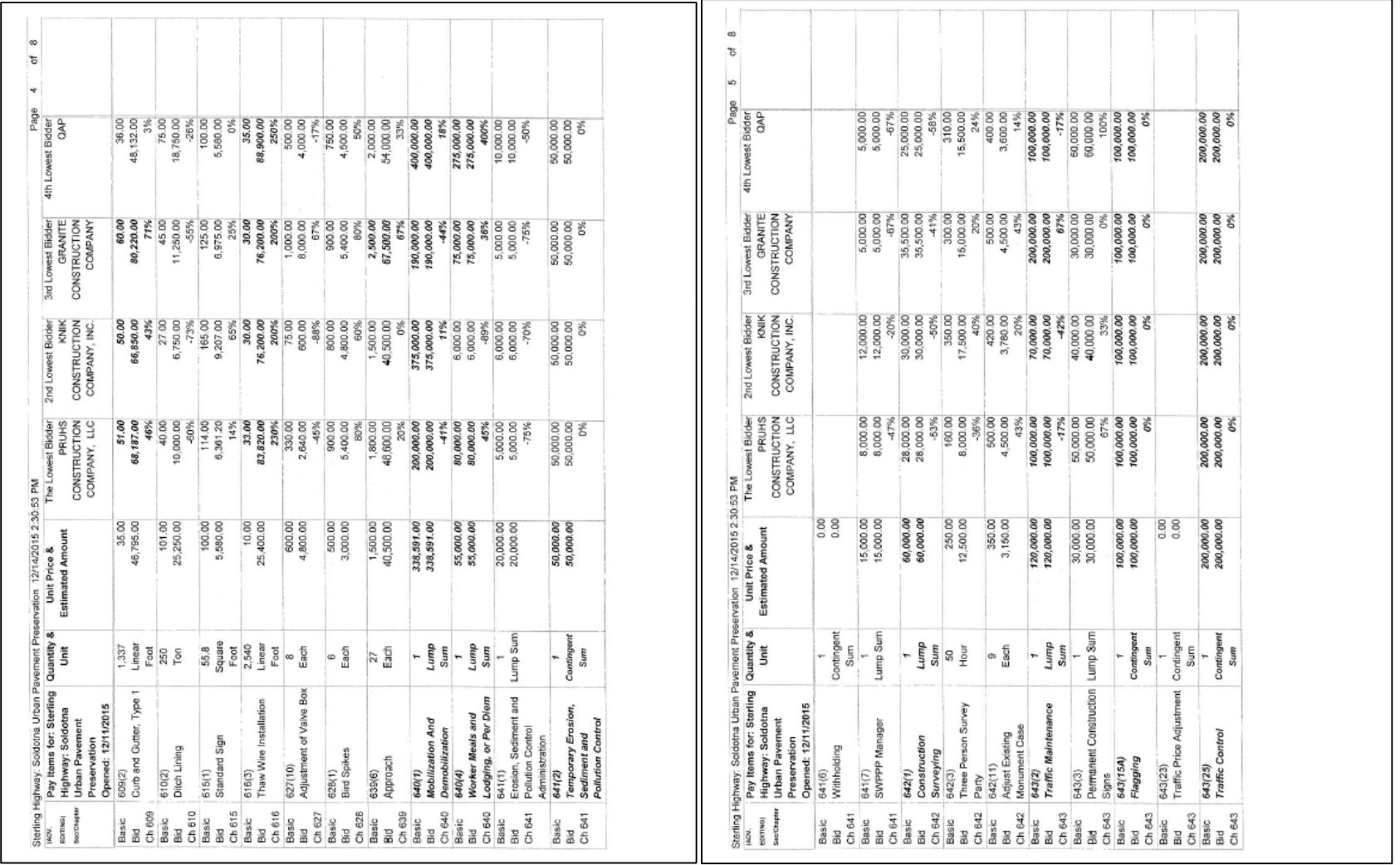

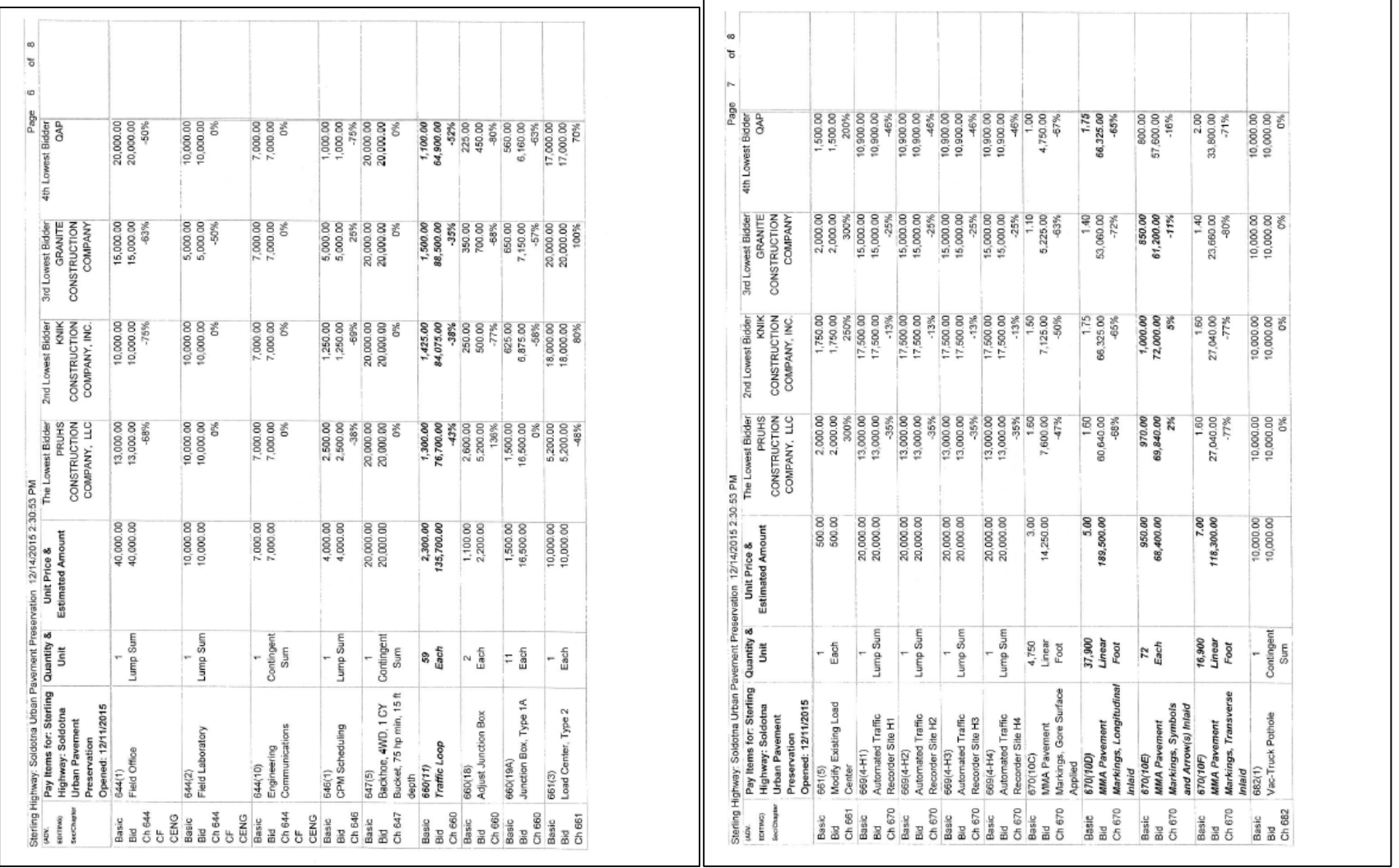

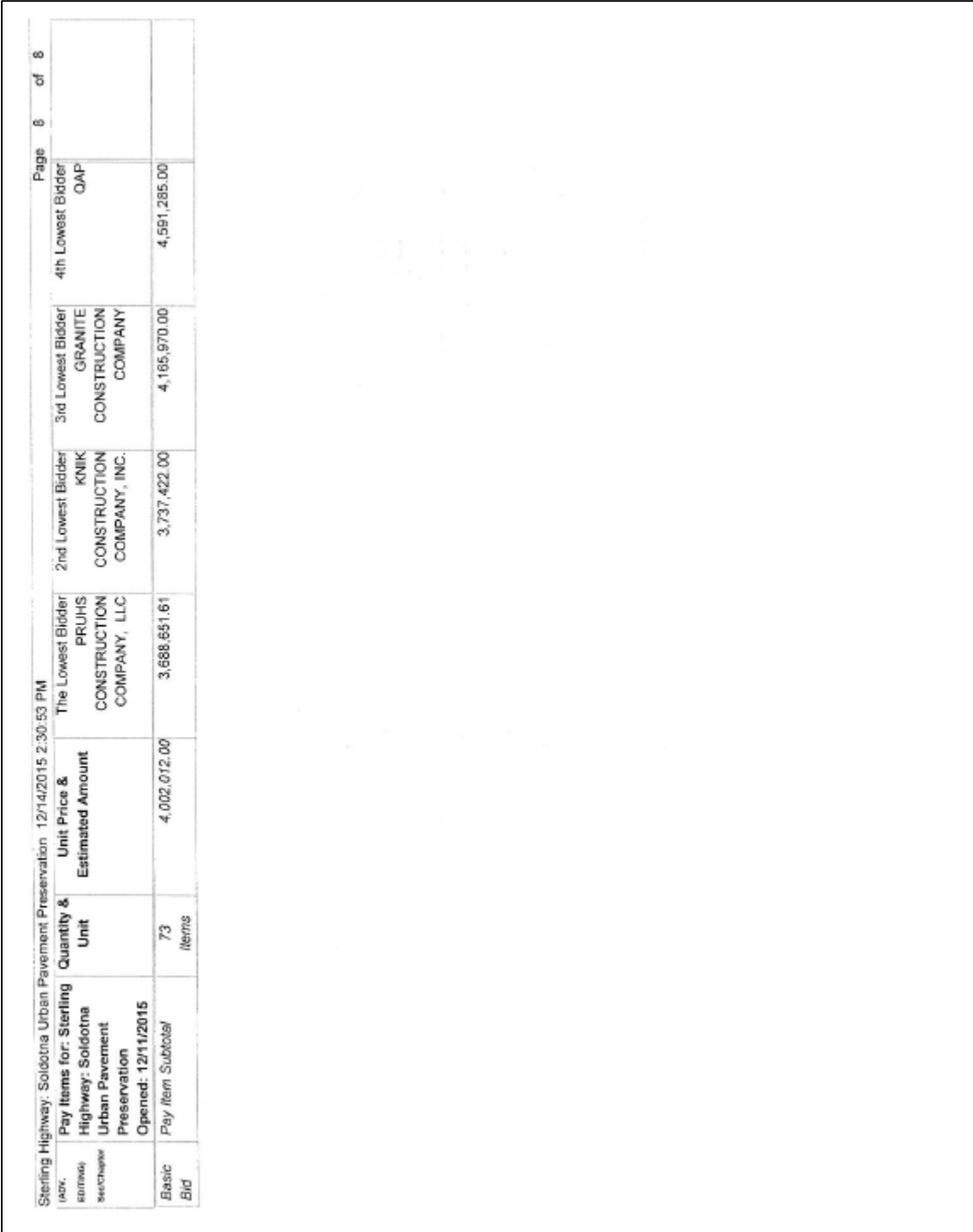

### **AKDOT&PF-13 Transmittal Memo to Construction**

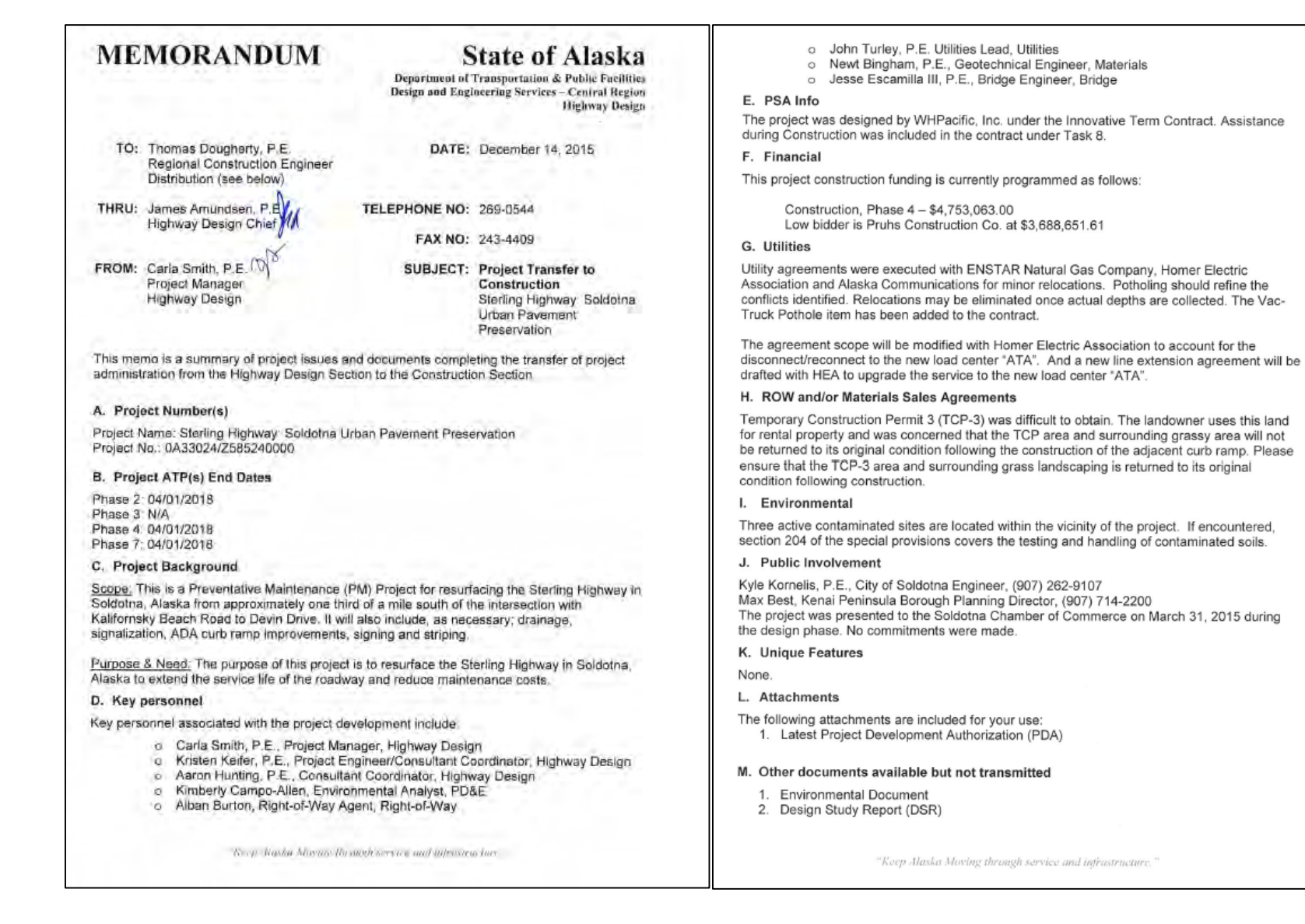

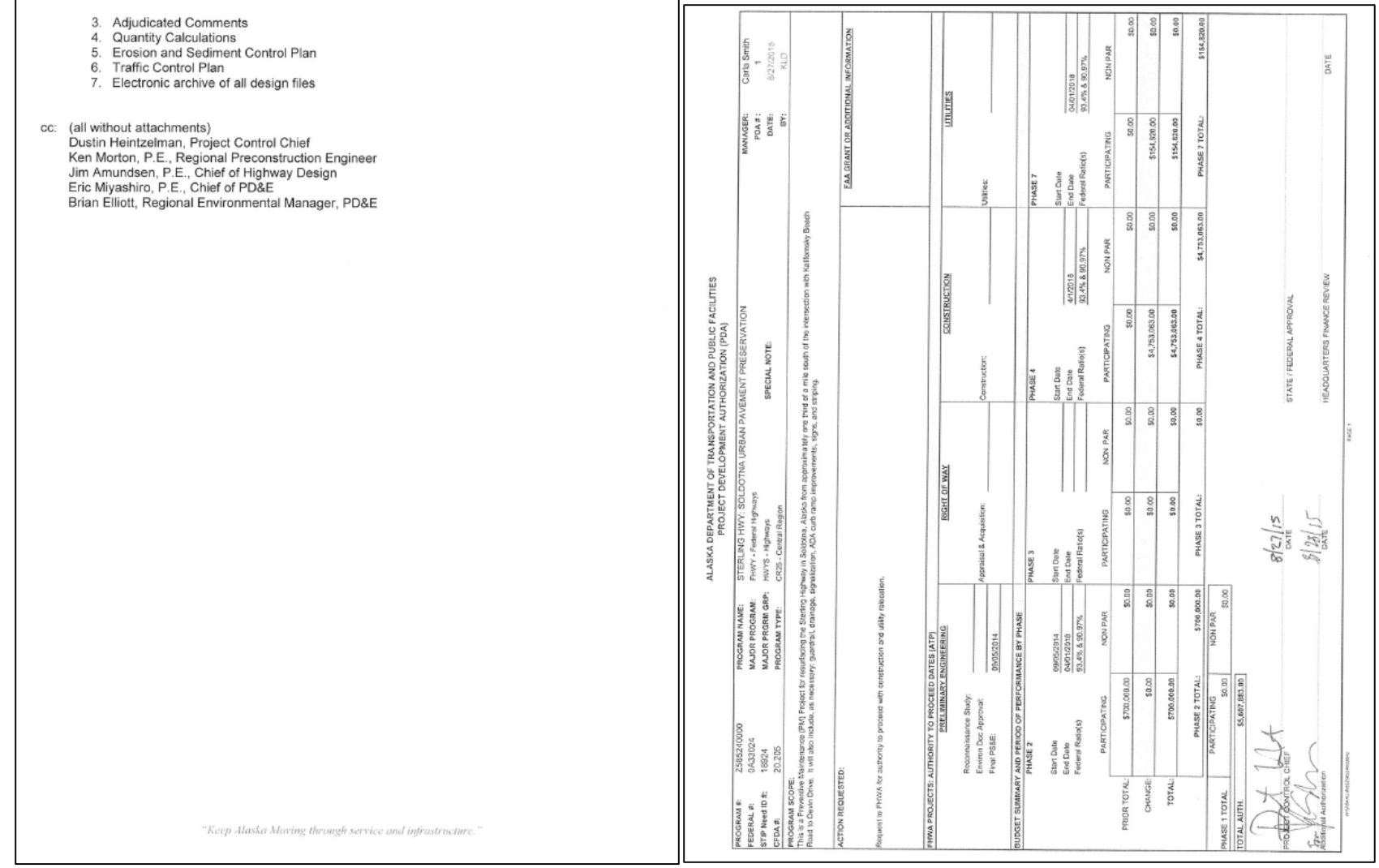
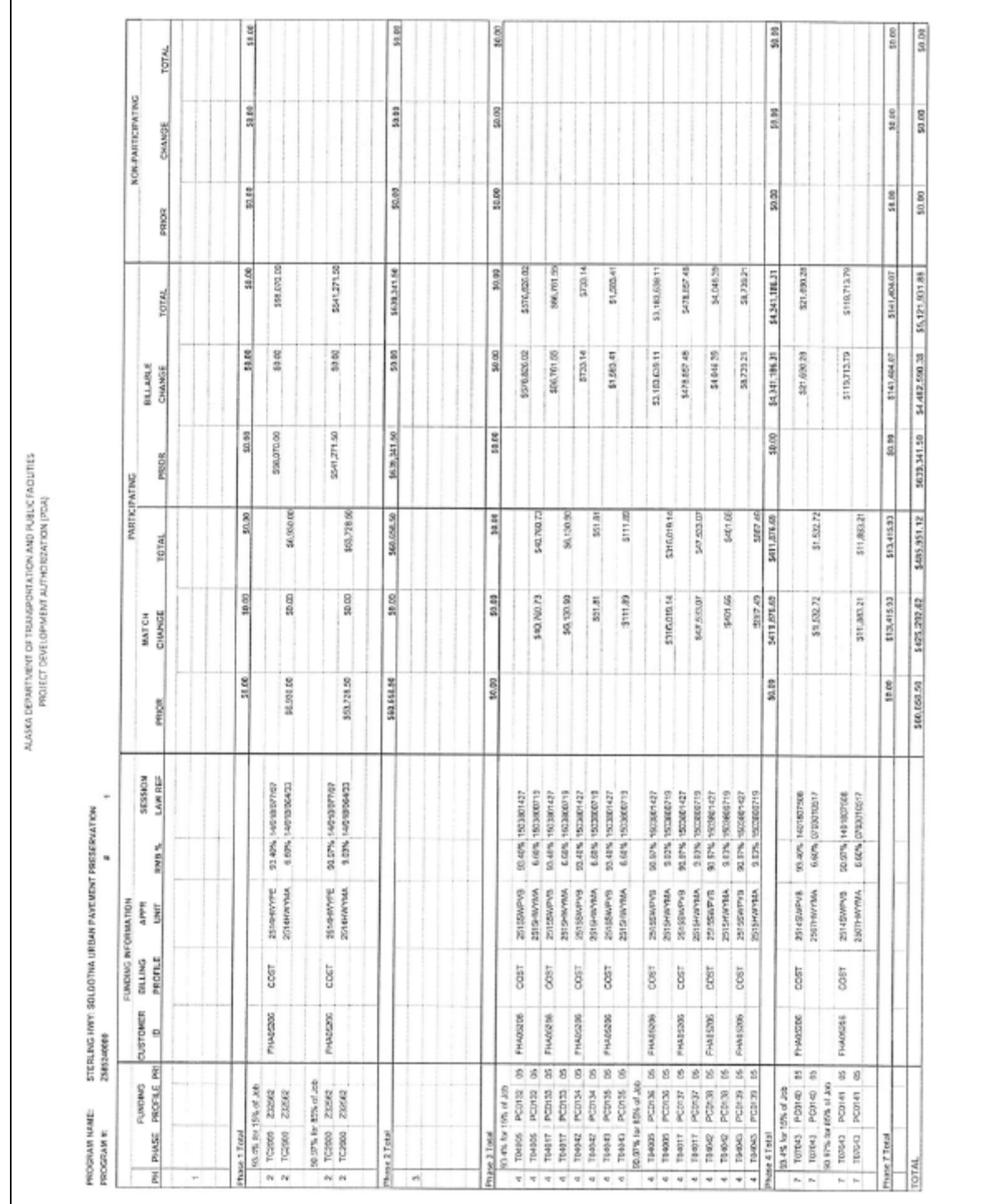

### **AKDOT&PF-14 PS&E Final Transmittal Memo**

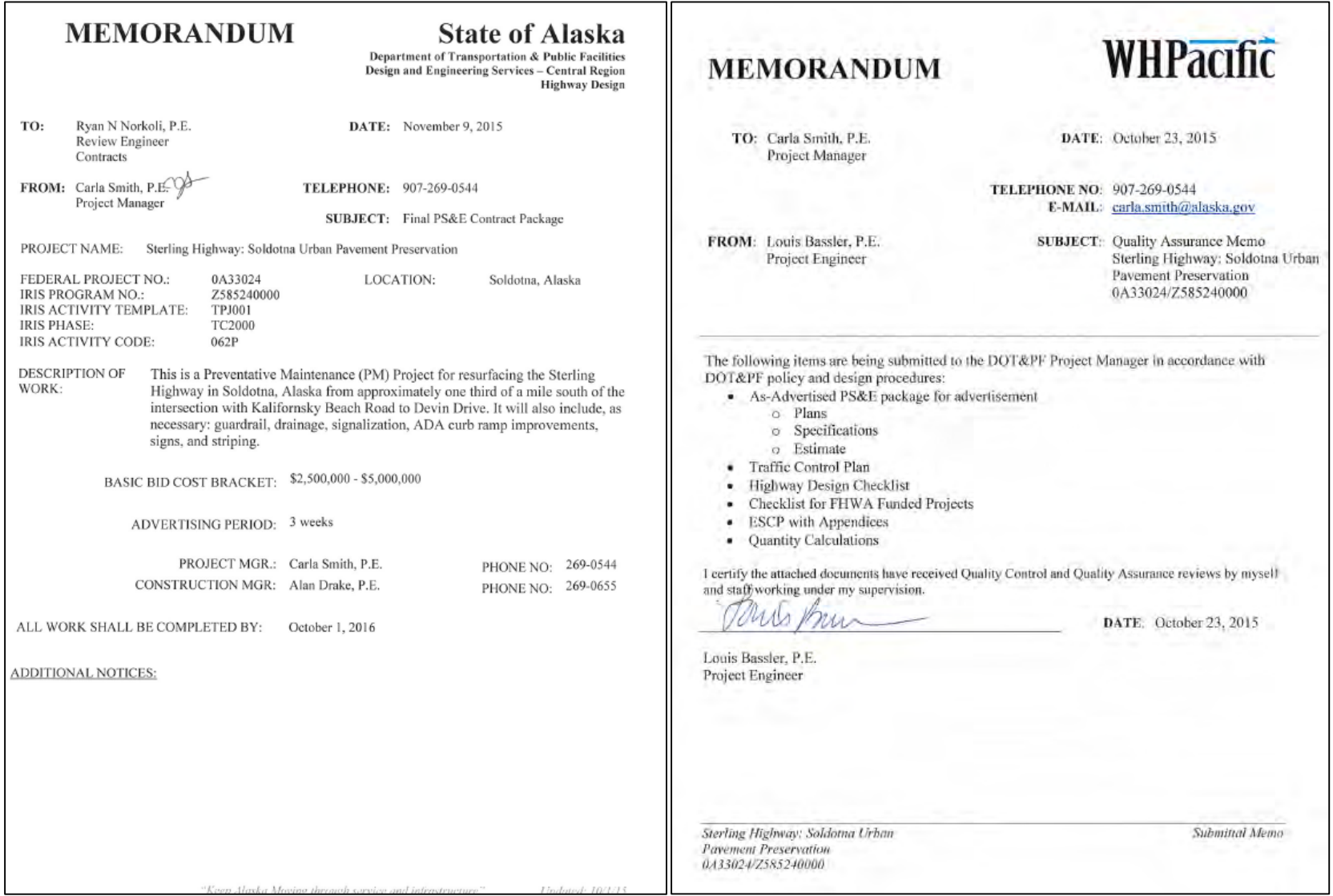

**AKDOT&PF-15 DBE & OJT Goals Request**

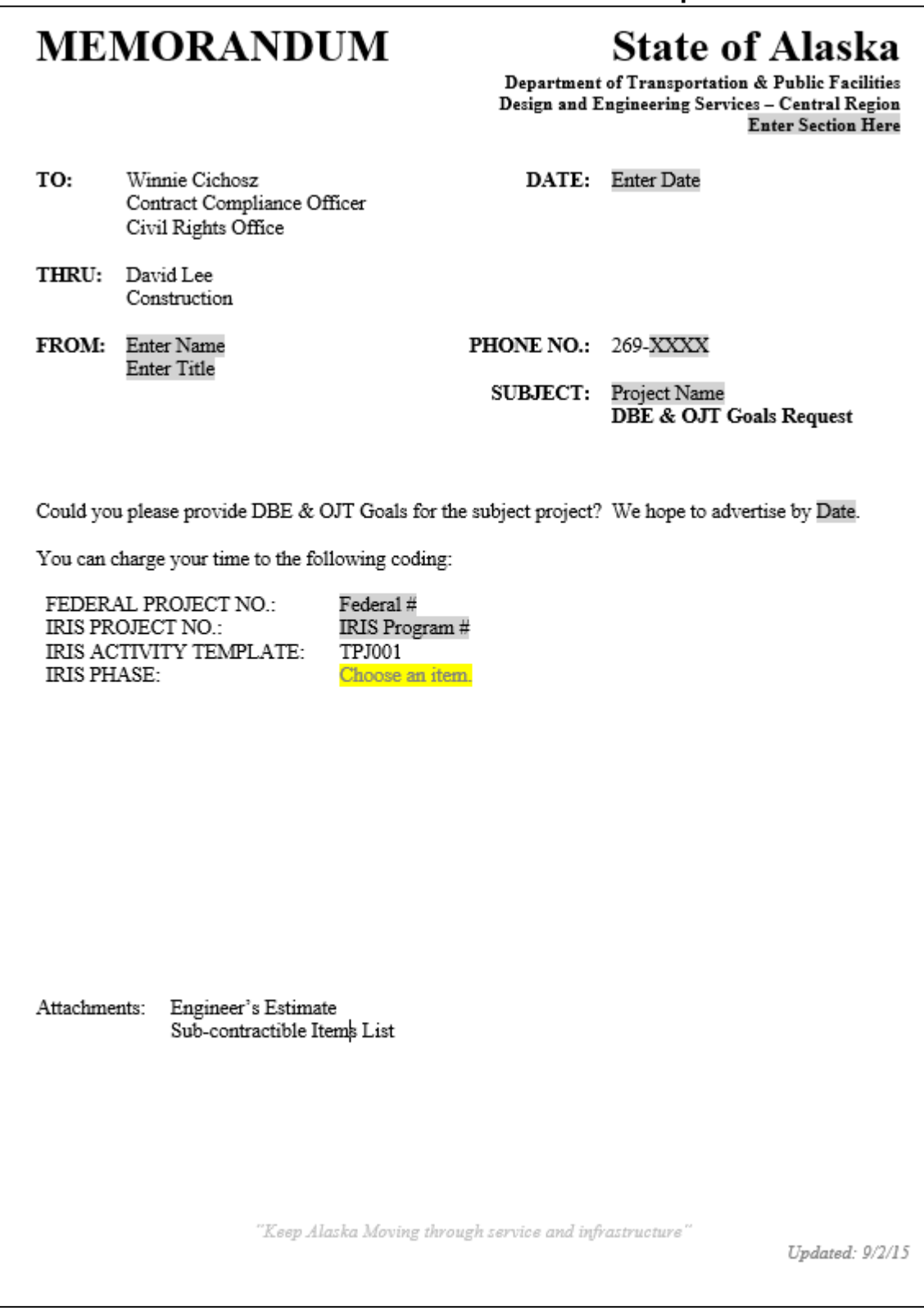

### **AKDOT&PF-16 Bid Schedules, #1 of 12**

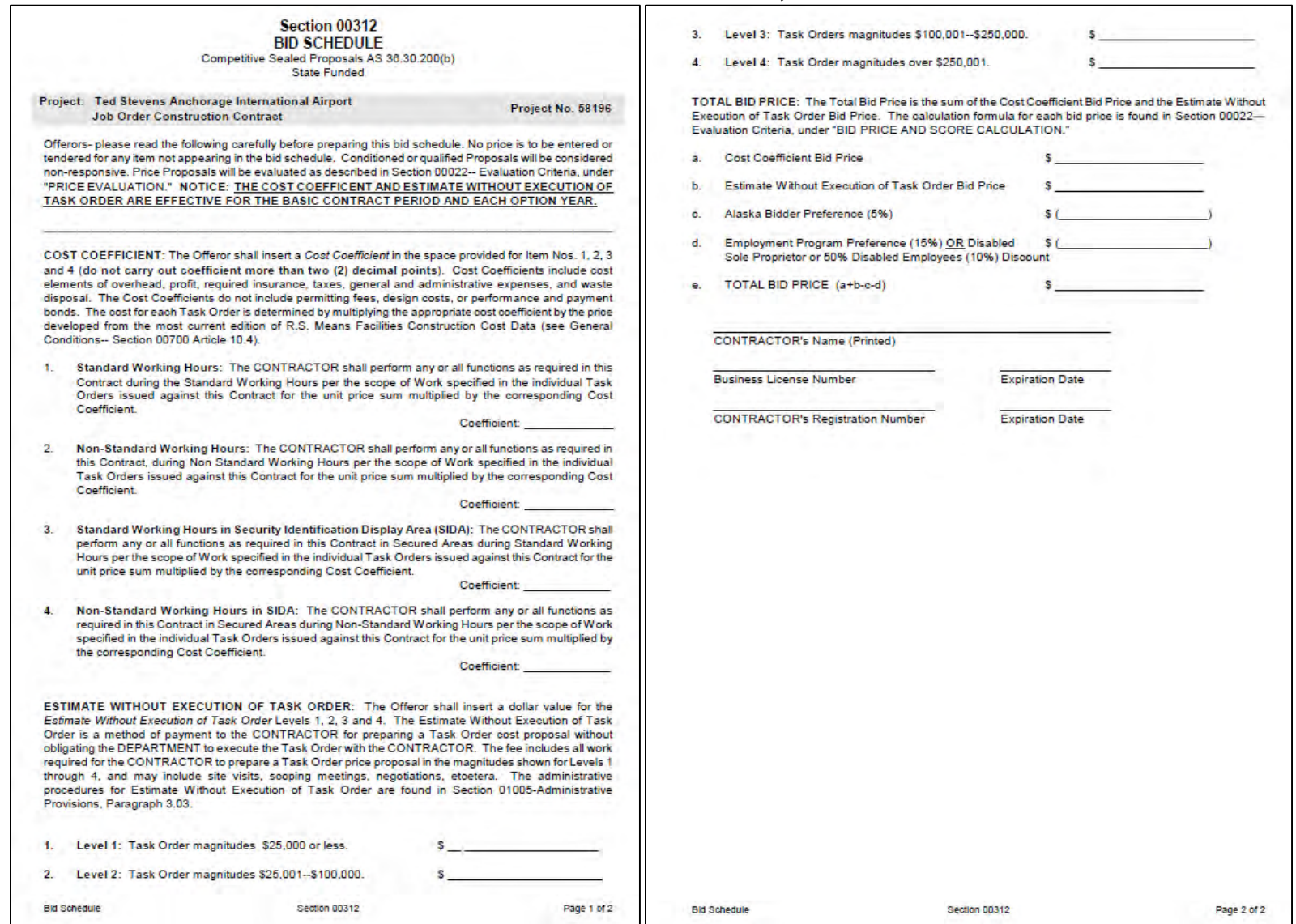

### **AKDOT&PF-16 Bid Schedules, #2 of 12**

#### **BID SCHEDULE**

#### **Spring Creek Correctional Center APS Building** And House 1 Security System Replacement Project No. 80082A

Bidders Please Note: Before preparing this bid schedule, read carefully, "Information to Bidders", 'Supplementary Information to Bidders", and the following:

The Bidder shall insert a fixed price in figures opposite each pay item that appears in the bid schedule to furnish all labor, material, equipment, supervision and provide all work for each item listed. No price is to be entered or tendered for any item not appearing in the bid schedule.

Conditioned or qualified bids will be considered non-responsive.

NOTICE: Bids will be compared on the Adjusted Total Bid Amount (e) and will be evaluated in accordance with Section 00023. Contract award will be made in the amount of the unadjusted amount (a).

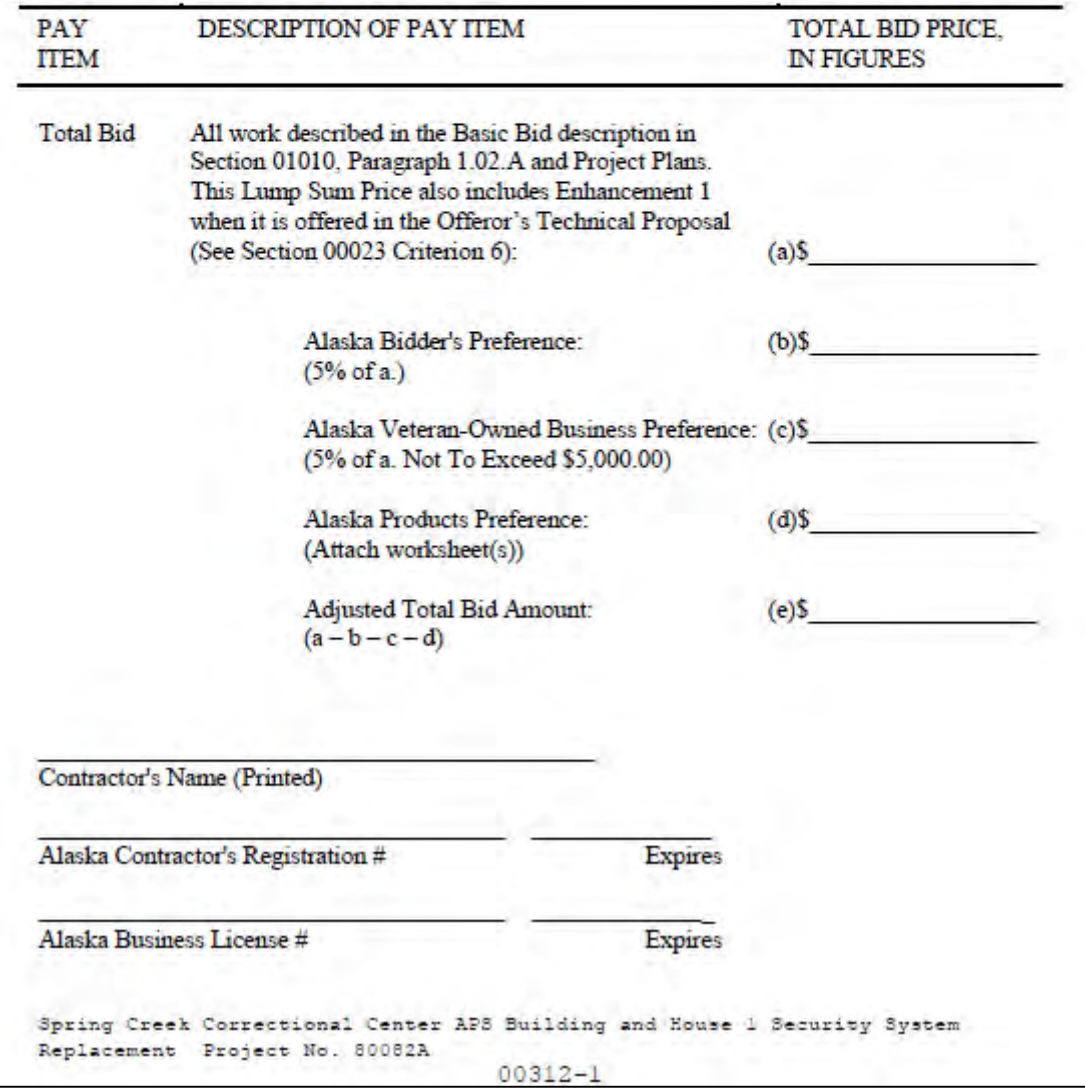

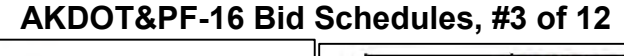

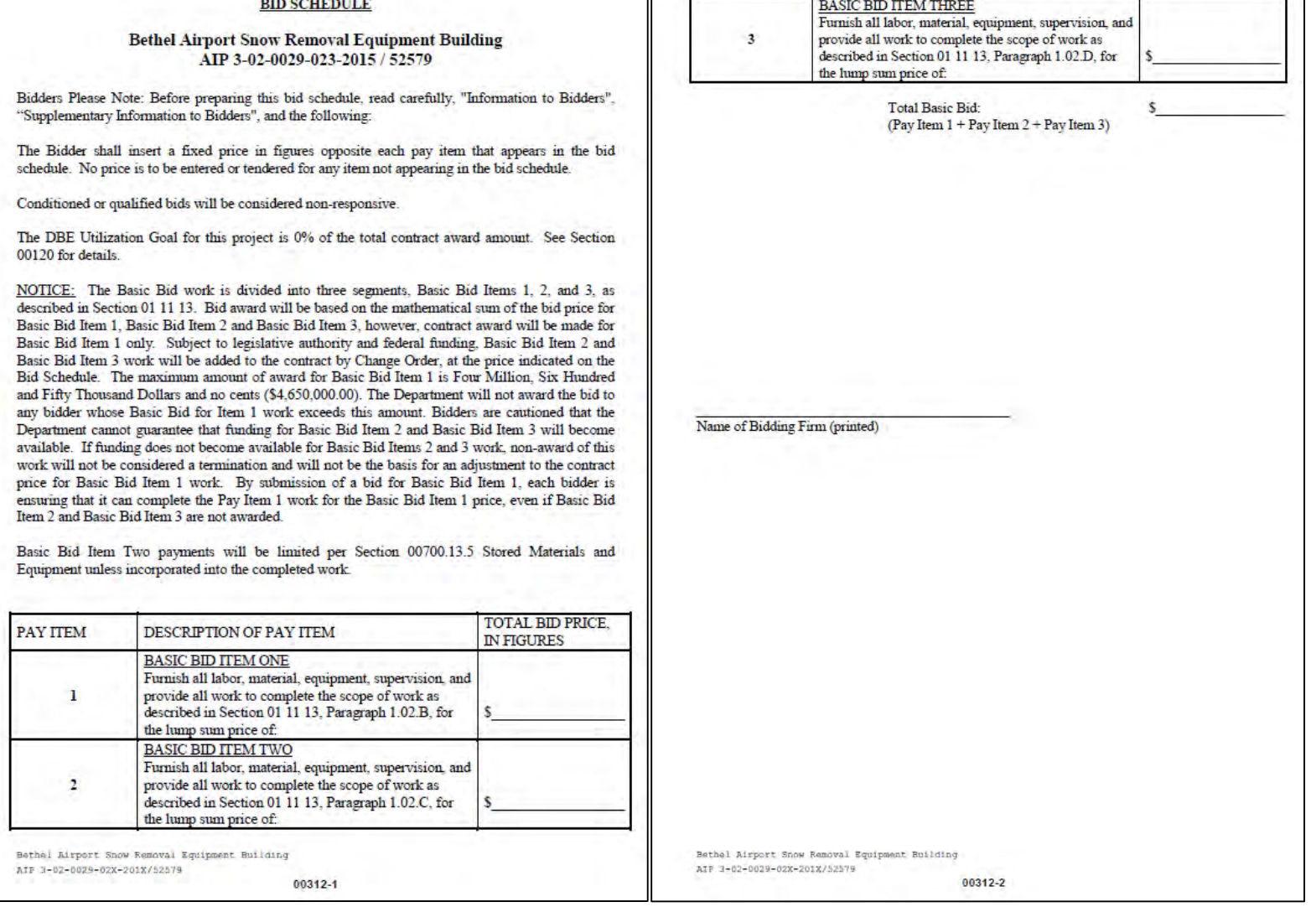

п

 $\mathbf{B}$  $\alpha$ 

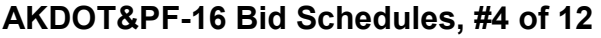

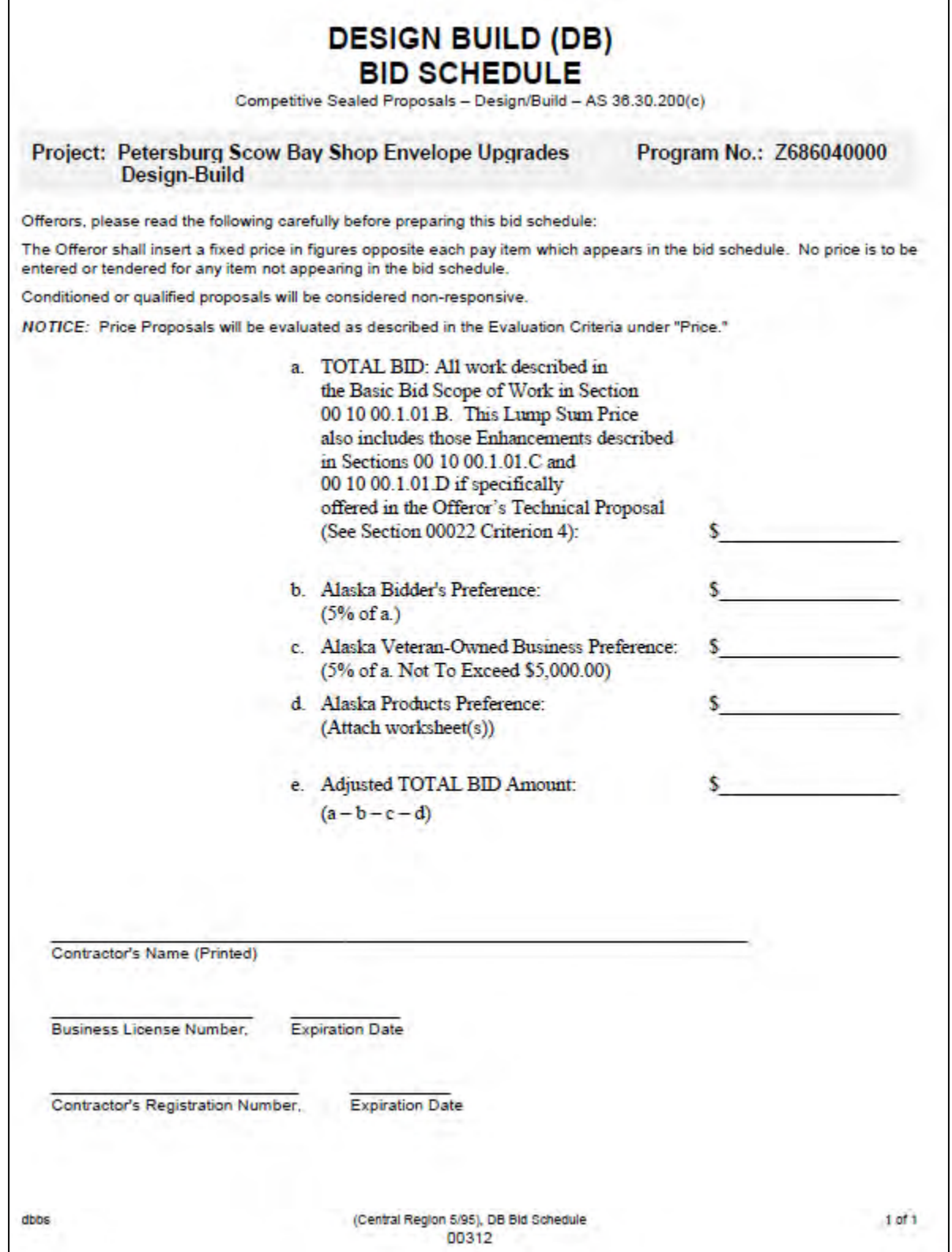

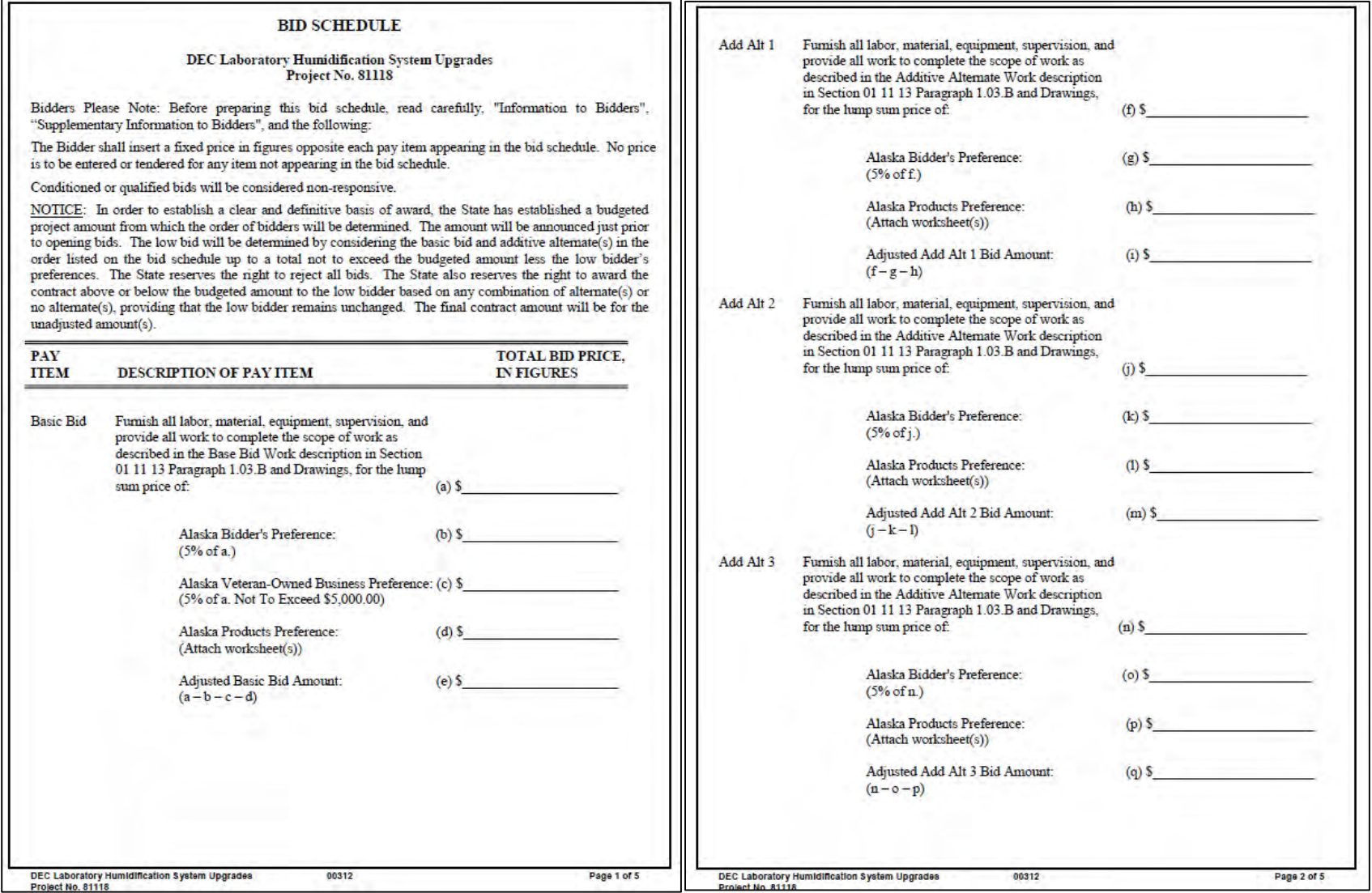

## **AKDOT&PF-16 Bid Schedules, #5 of 12**

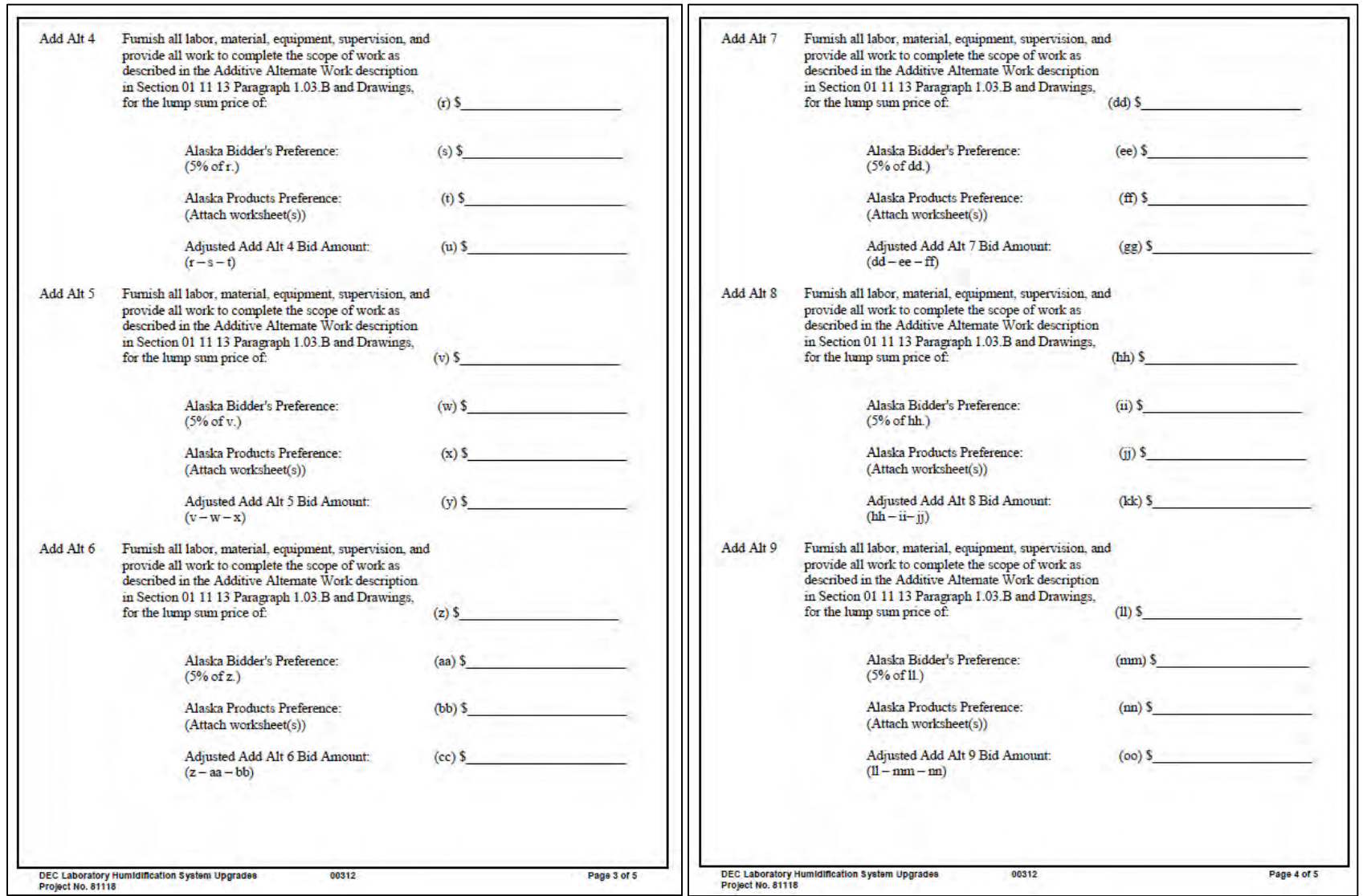

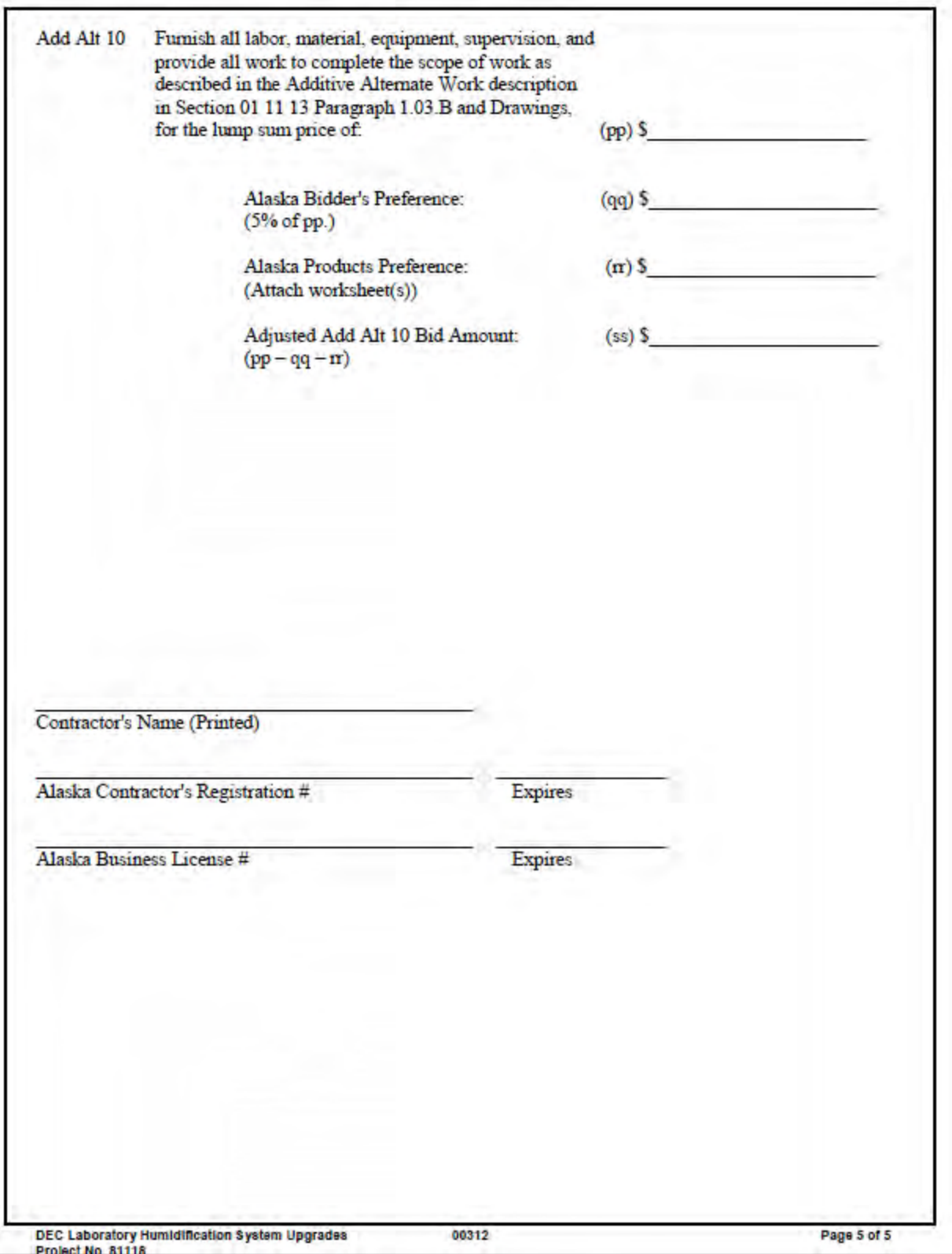

## **AKDOT&PF-16 Bid Schedules, #6 of 12**

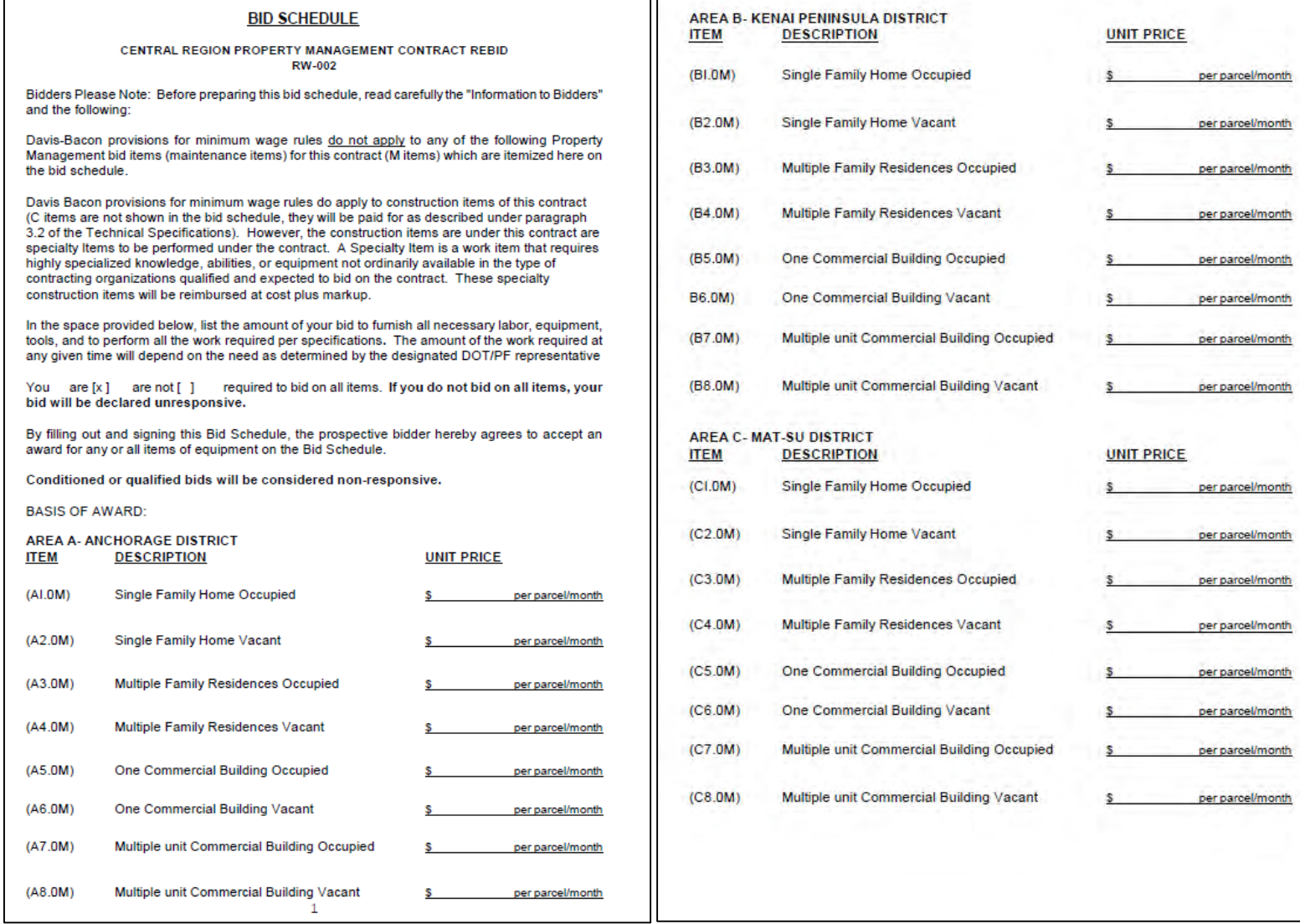

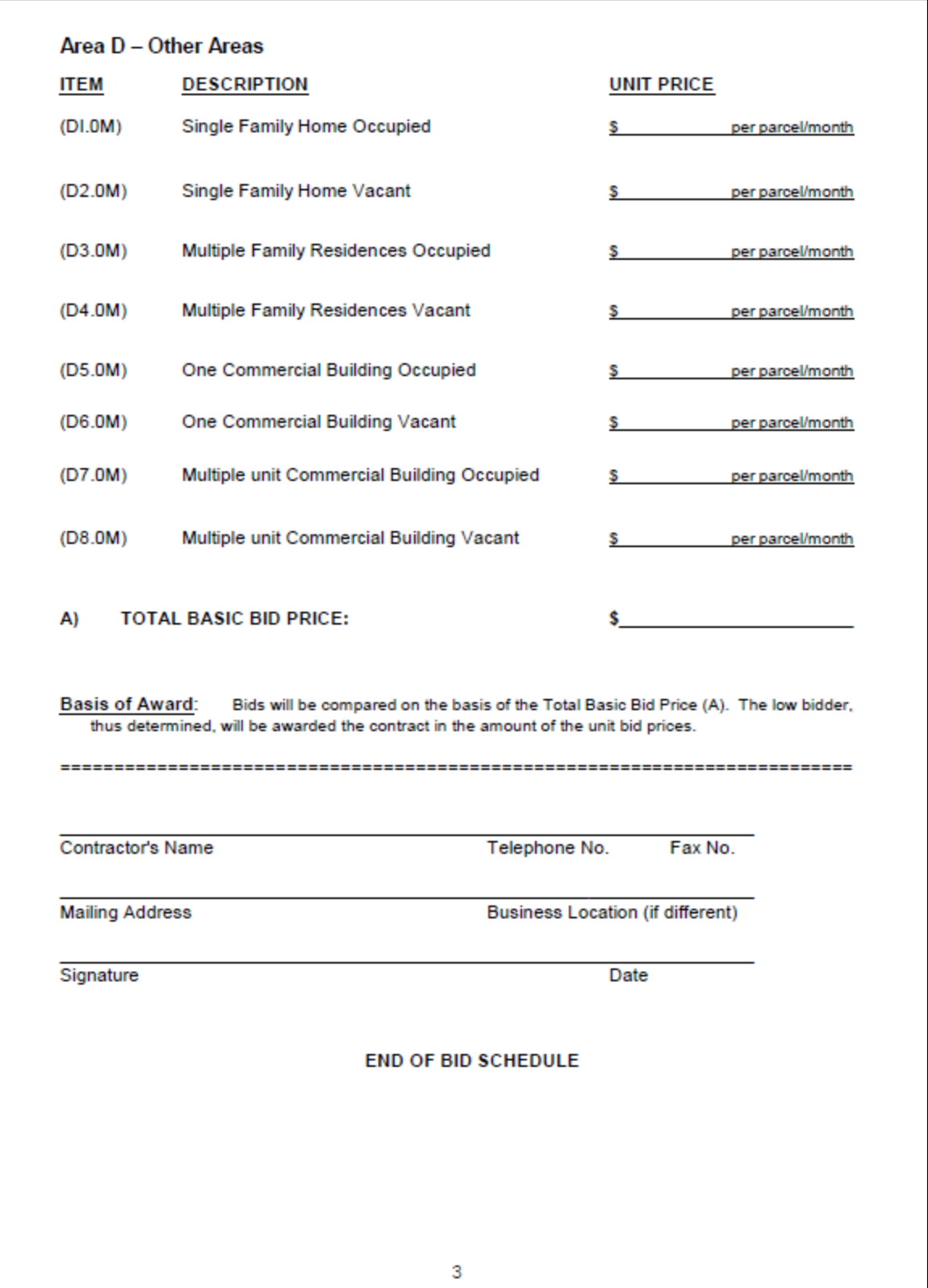

### **AKDOT&PF-16 Bid Schedules, #7 of 12**

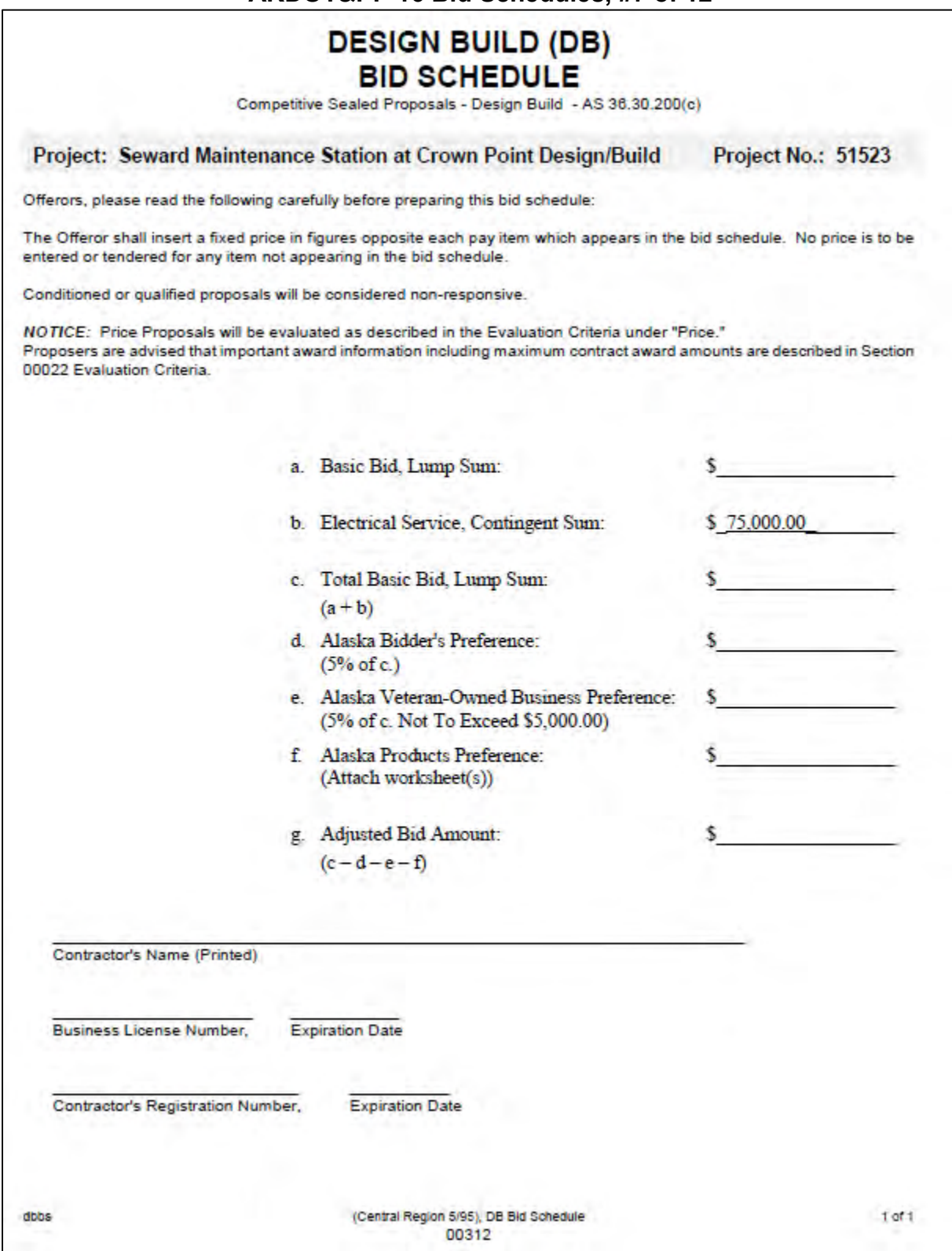

## **AKDOT&PF-16 Bid Schedules, #8 of 12**

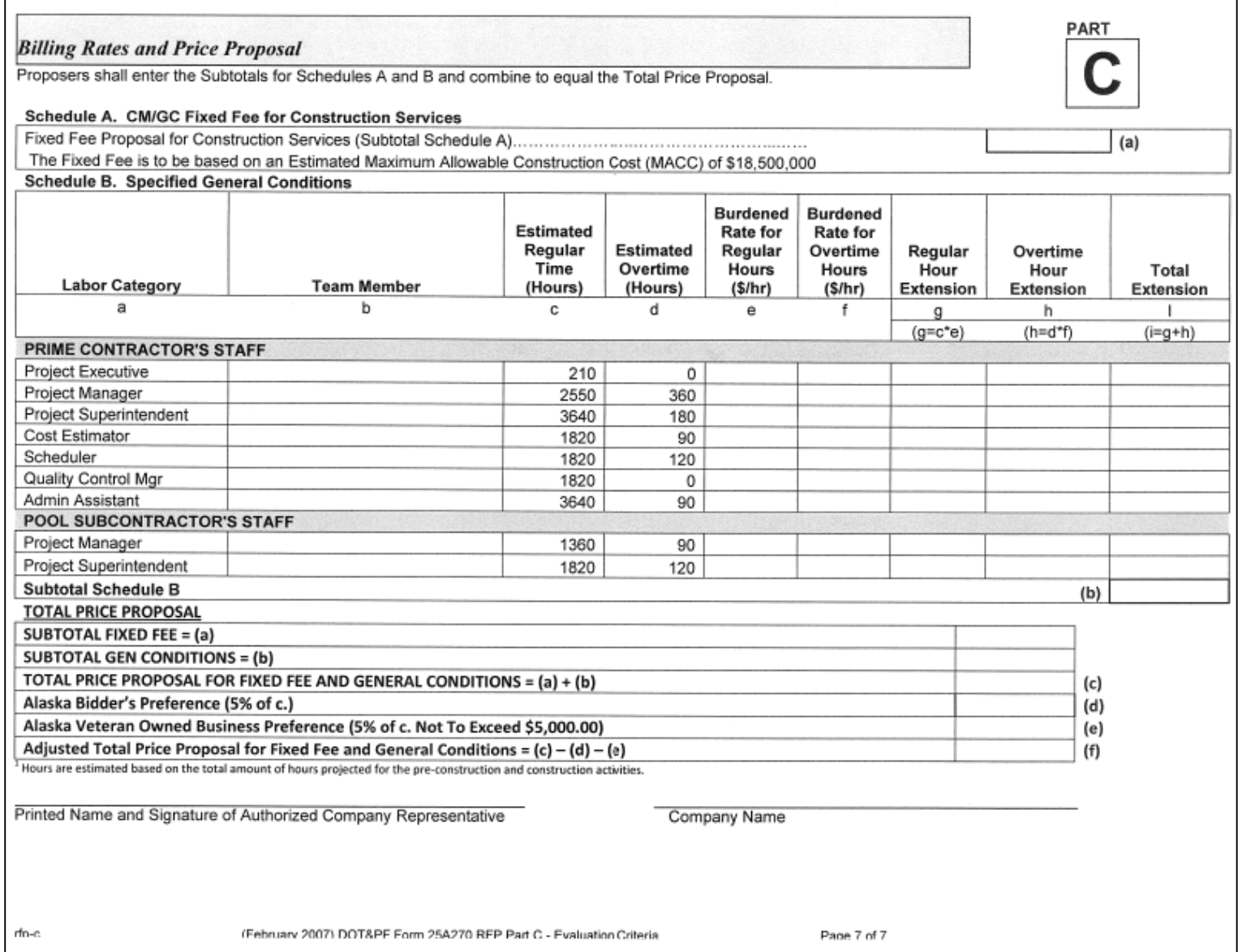

### **AKDOT&PF-16 Bid Schedules, #9 of 12**

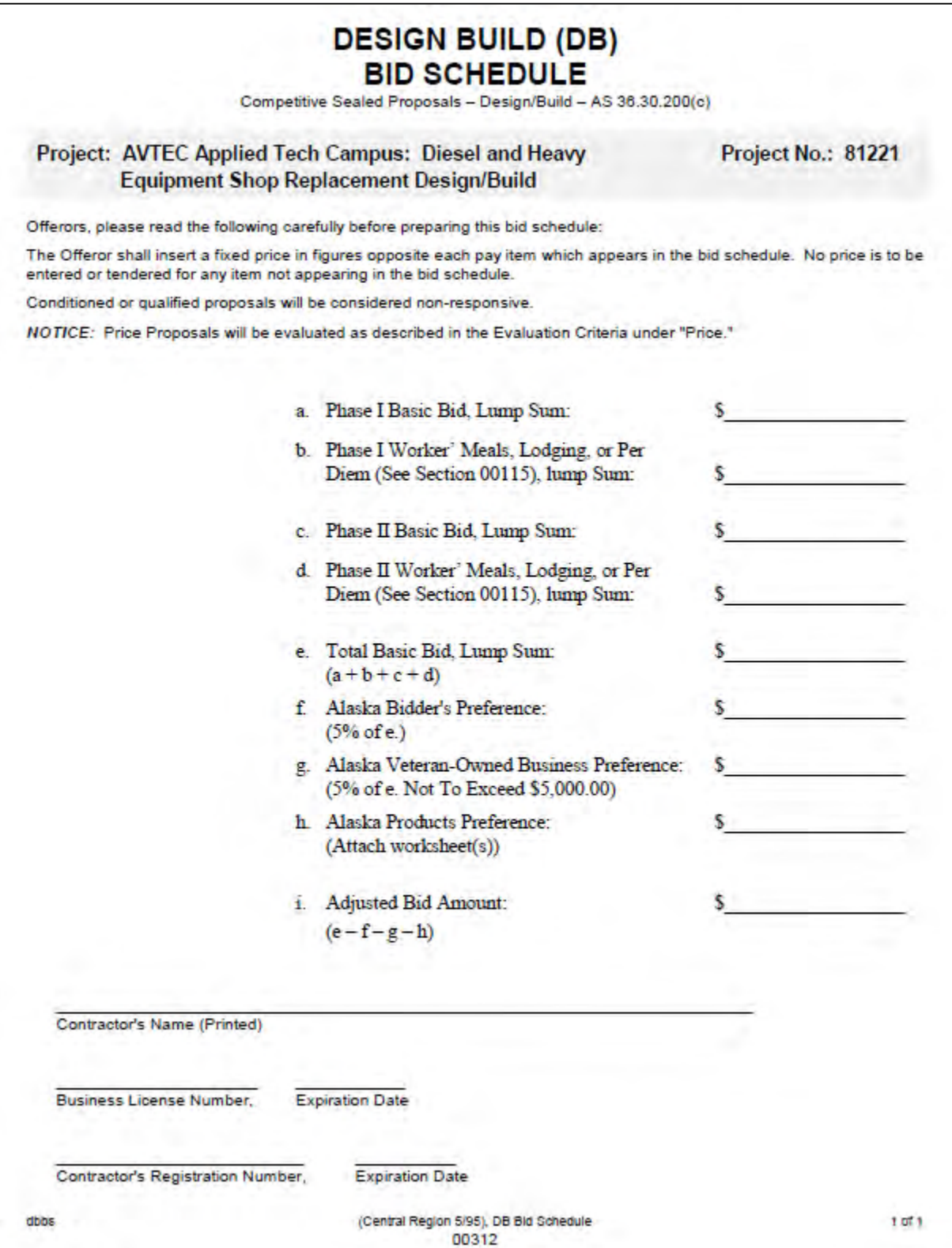

### **AKDOT&PF-16 Bid Schedules, #10 of 12**

#### **BID SCHEDULE**

#### **ANC Fire Alarm System Maintenance** Project No. 07-ANC-001

Bidders Please Note: Before preparing this bid schedule, read carefully, "Special Notice to Bidders", "Information to Bidders", and the following:

Davis-Bacon provisions for minimum wage rules do not apply to any of the following bid items (maintenance items) for this contract which are itemized here on the bid schedule.

Davis Bacon provisions for minimum wage rules do apply to construction items of this contract. However, the construction items under this contract will be added by change order. These specialty construction items will be reimbursed at cost plus markup.

The Bidder shall insert a fixed price in figures opposite each pay item that appears in the bid schedule. No price is to be entered or tendered for any item not appearing in the bid schedule.

Conditioned or qualified bids will be considered non-responsive.

NOTICE: Bids will be compared on the basis of the Adjusted Bid Amount (d) for the determination of the low bidder. Contract award will be made in the amount of the Total Basic Bid (a).

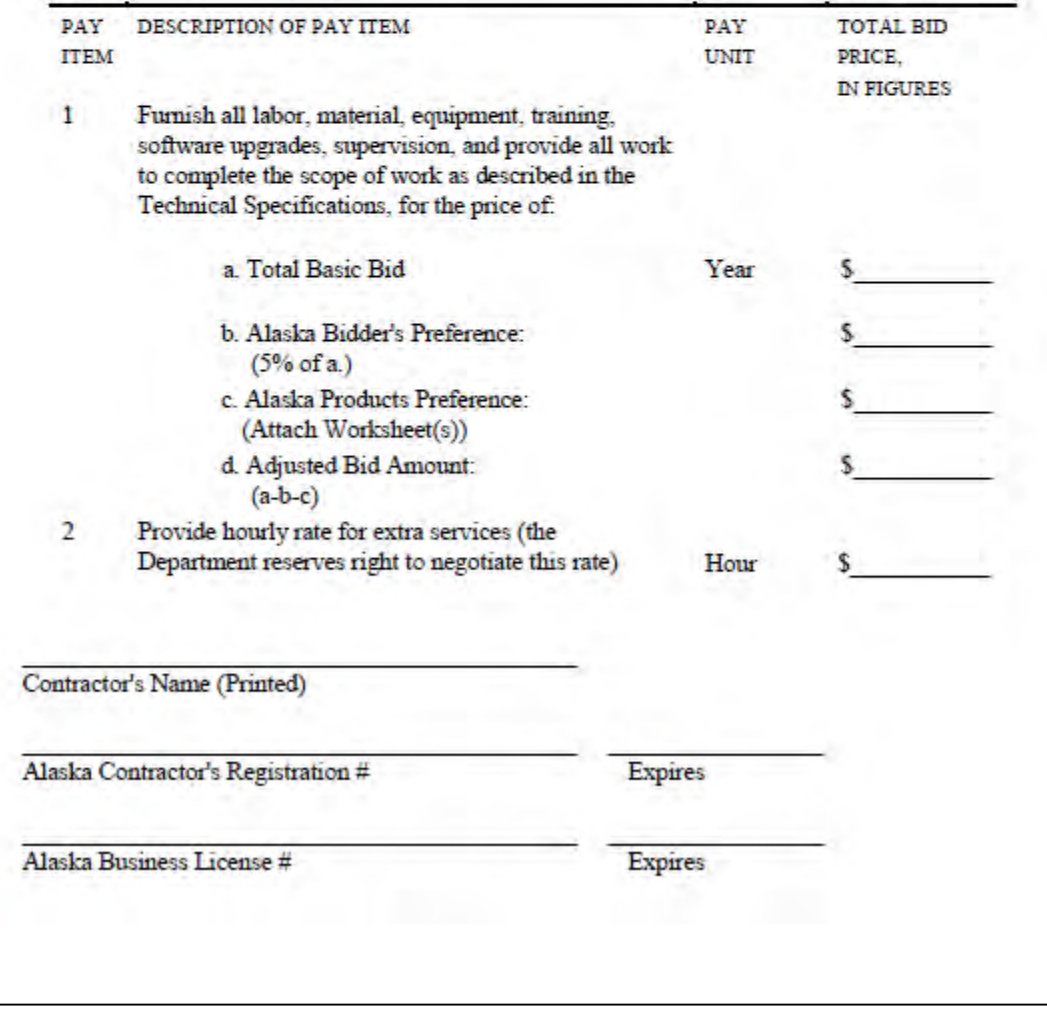

### **AKDOT&PF-16 Bid Schedules, #11 of 12**

#### **BID SCHEDULE**

Takotna Airport Dust Control & McGrath Airport Surface Treatment Contract No. 14-25-1-023 AIP 3-02-0200-093-2013/AKSAS 55896 & AIP 3-02-0200-079-2011/AKSAS 54032

Bidders Please Note: Before preparing this bid schedule, read carefully Section 20 of the General Contract Provisions and the following: Davis-Bacon provisions for minimum wage rules do apply under this contract.

In the spaces provided below, list the total amount of square feet of Dust Palliative that you will supply, deliver and apply in accordance with the contract documents.

You are{X} are not [] required to bid on all items.

By filling out and signing this Bid Schedule, the prospective bidder hereby agrees to accept an award for all items on the Bid Schedule.

Conditioned or qualified bids will be considered non-responsive. In addition, a zero bid in column (a) for any bid item shall result in the bidder being declared non-responsive.

NOTE: If the state determines that the number of square feet are too low for the specified contract amount, the state reserves the right to reject all bids.

BASIS OF AWARD: The Contract award will be made to the Bidder with the lowest total weighted bid as calculated in accordance with the Bid Evaluation Procedure Section, see page 2 of this document. The Contract award will be for the number of square feet of the bid item(s) for each location.

**BASIC BID:** 

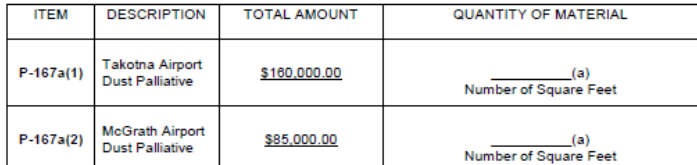

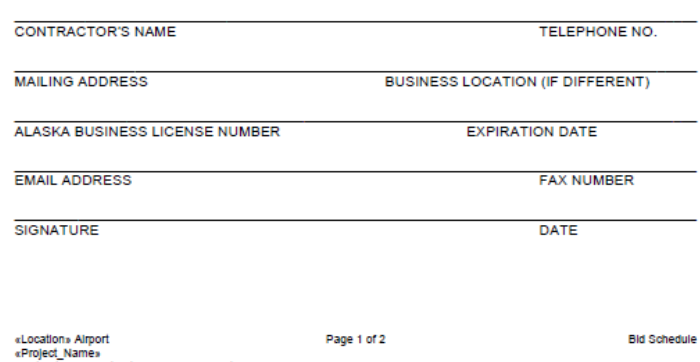

#### **BID EVALUATION PROCEDURE**

Bids will be evaluated as follows:

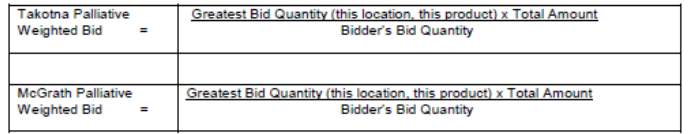

Wherein: For purpose of evaluation, the Greatest Bid Quantity is the largest Bid Quantity (column a) from all bidders for that item, the Total Amount is the Contract price amount for each item as predetermined by the Contracting Agency, and the Bidder's Bid Quantity is the Quantity of Material as stated on the Bidder's Bid Schedule (column a) for that item.

Page 2 of 2

The Contract award will be based on the lowest Total Weighted Bid as follows:

Total Weighted Bid = Takotna Palliative Weighted Bid + McGrath Palliative Weighted Bid

«Location» Airport «Project\_Name»<br>Contract No. «Contract\_Number»/«Project\_Number» **Bid Schedule** 

## **AKDOT&PF-16 Bid Schedules, #12 of 12**

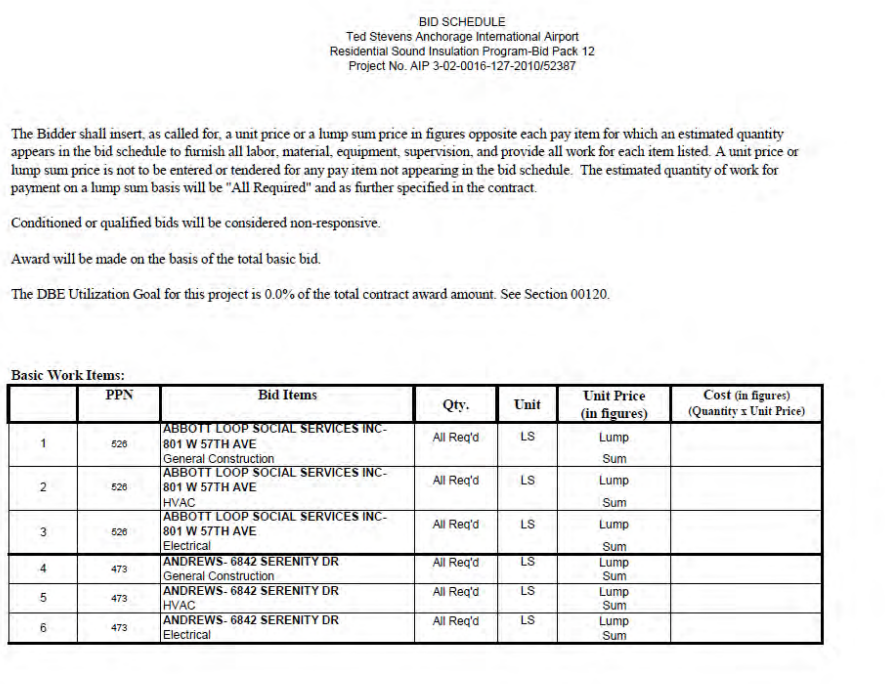

 $00312 - 1$  of 11

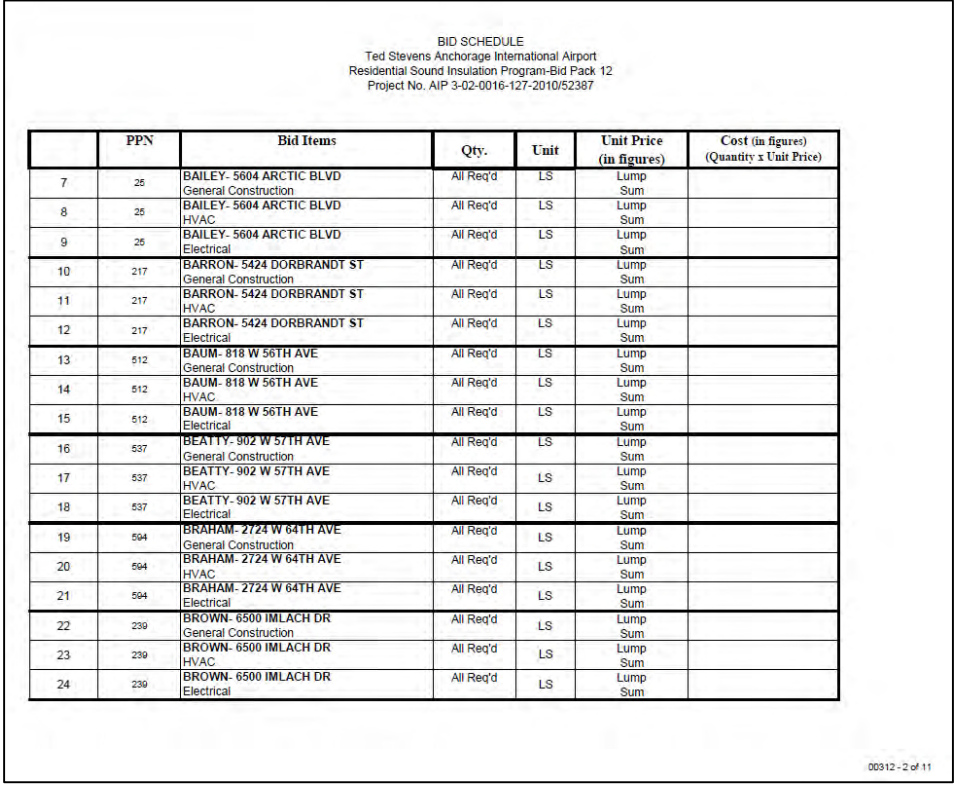

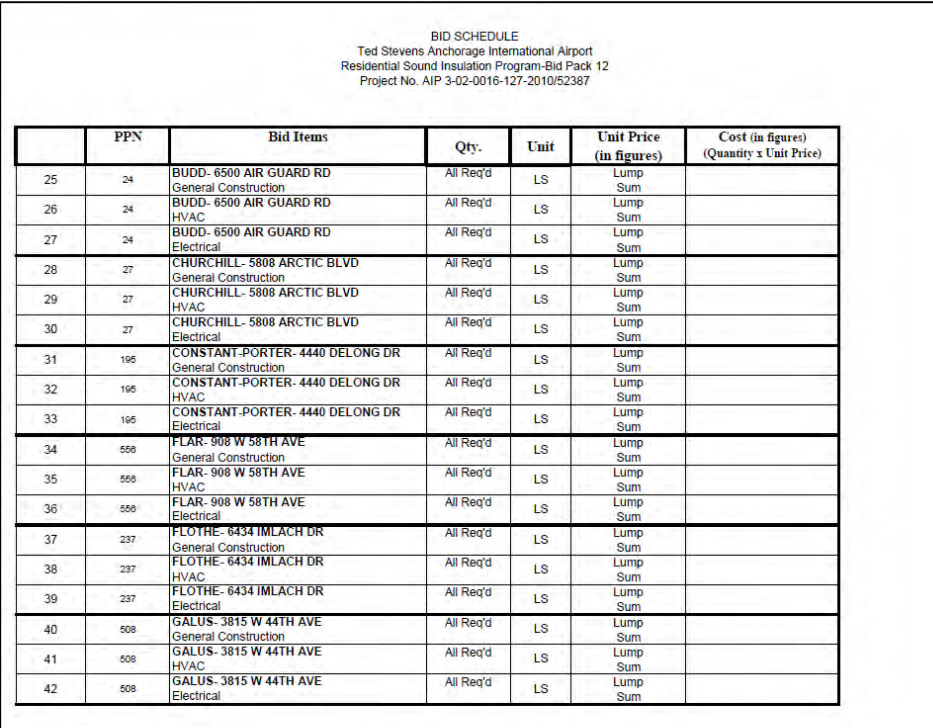

 $00312 - 3$  of 11

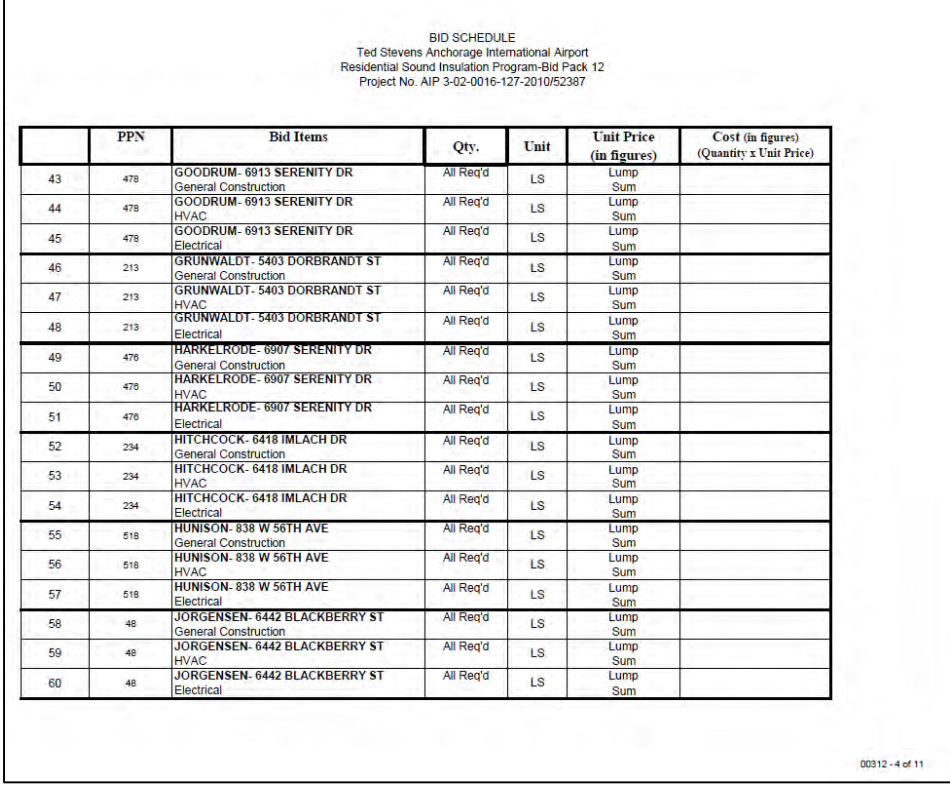

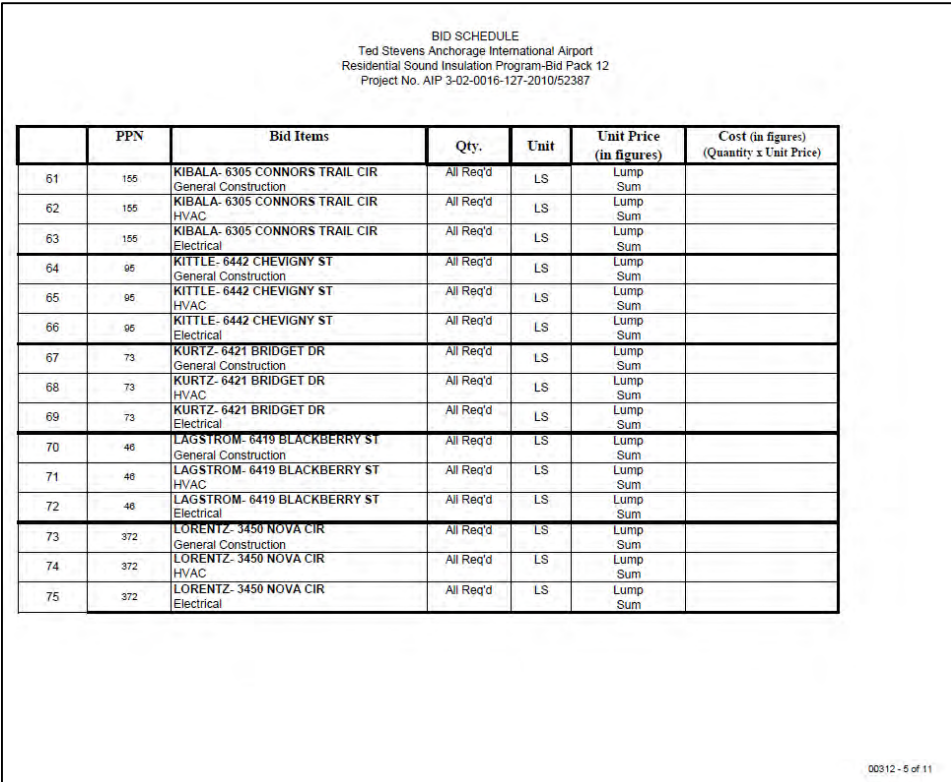

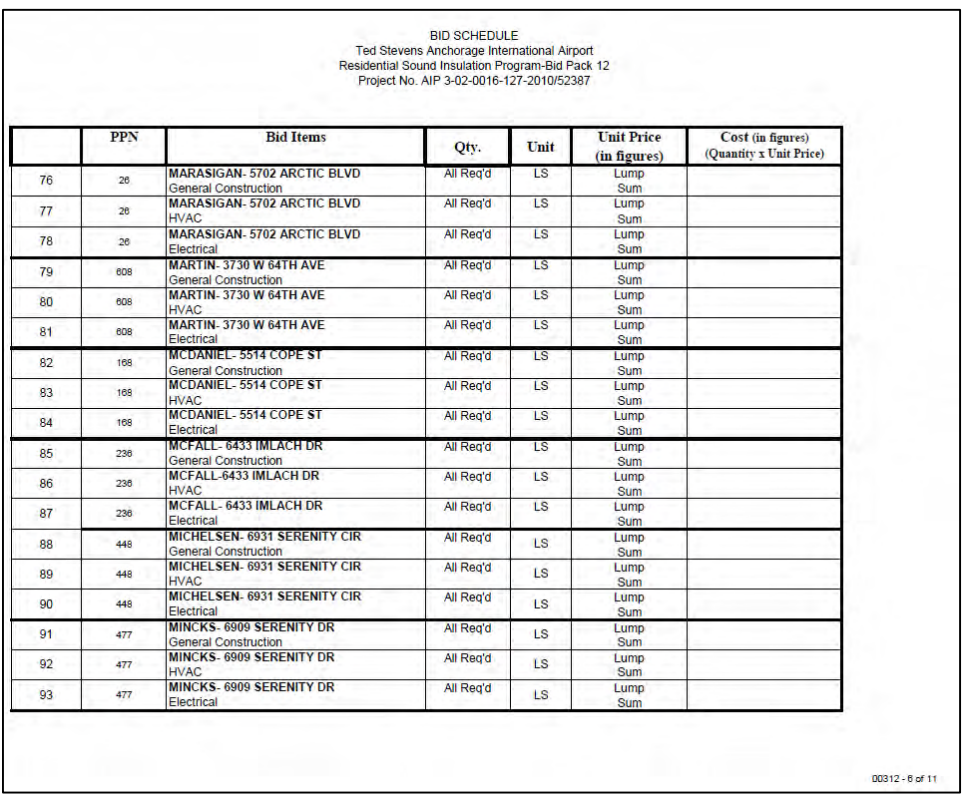

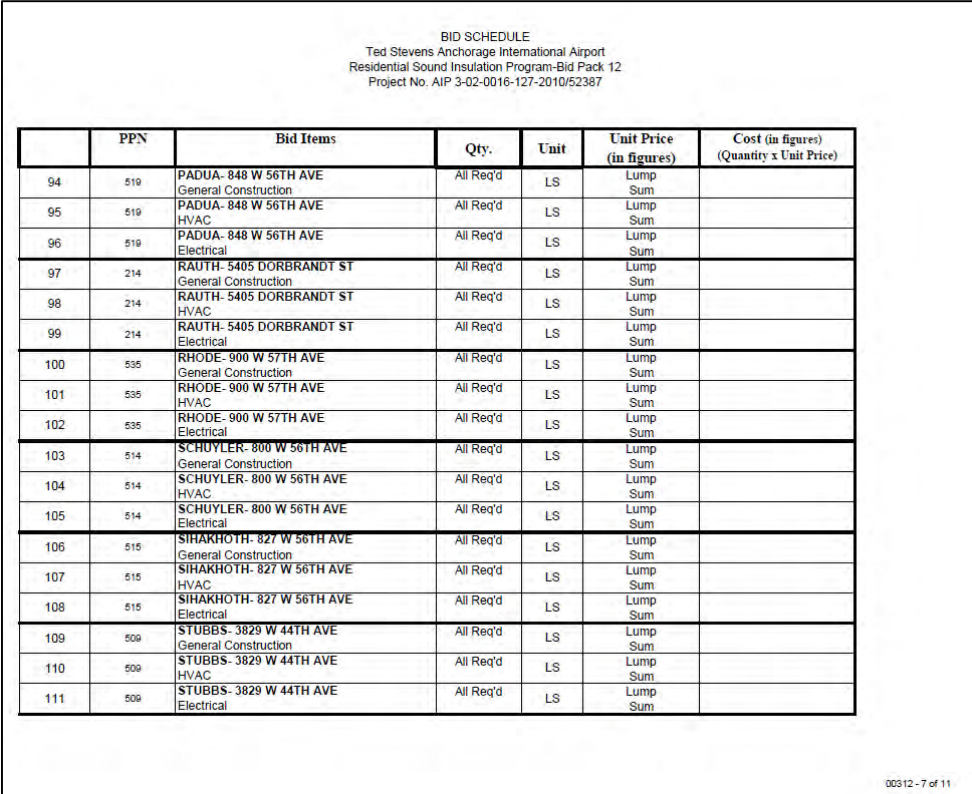

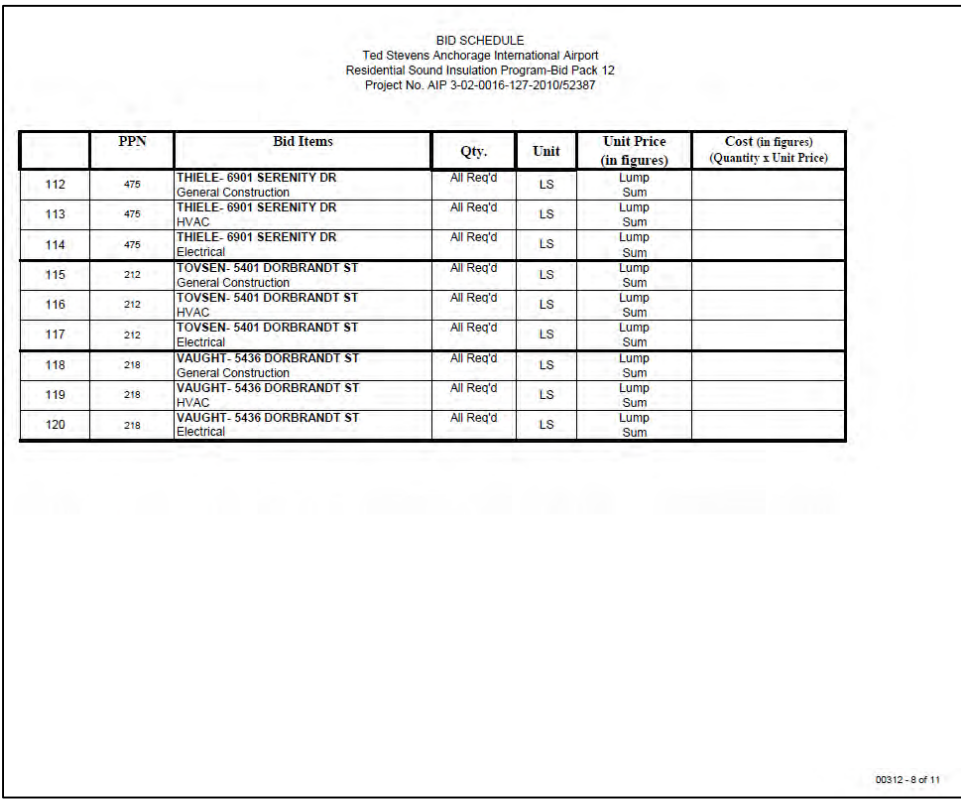

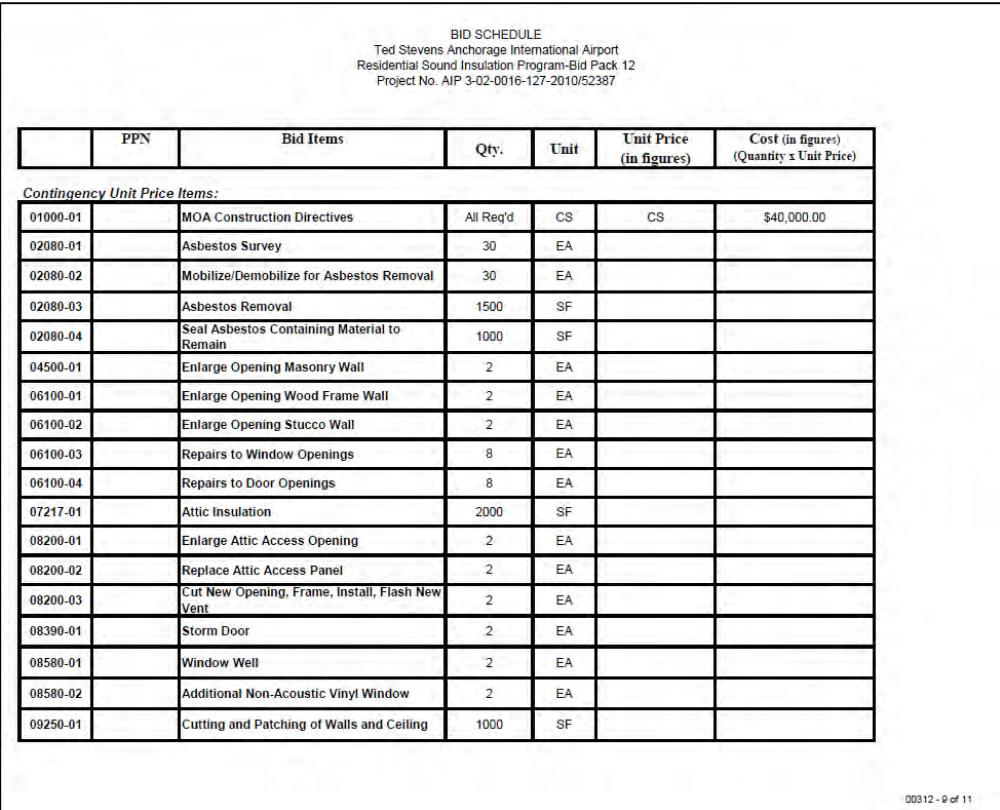

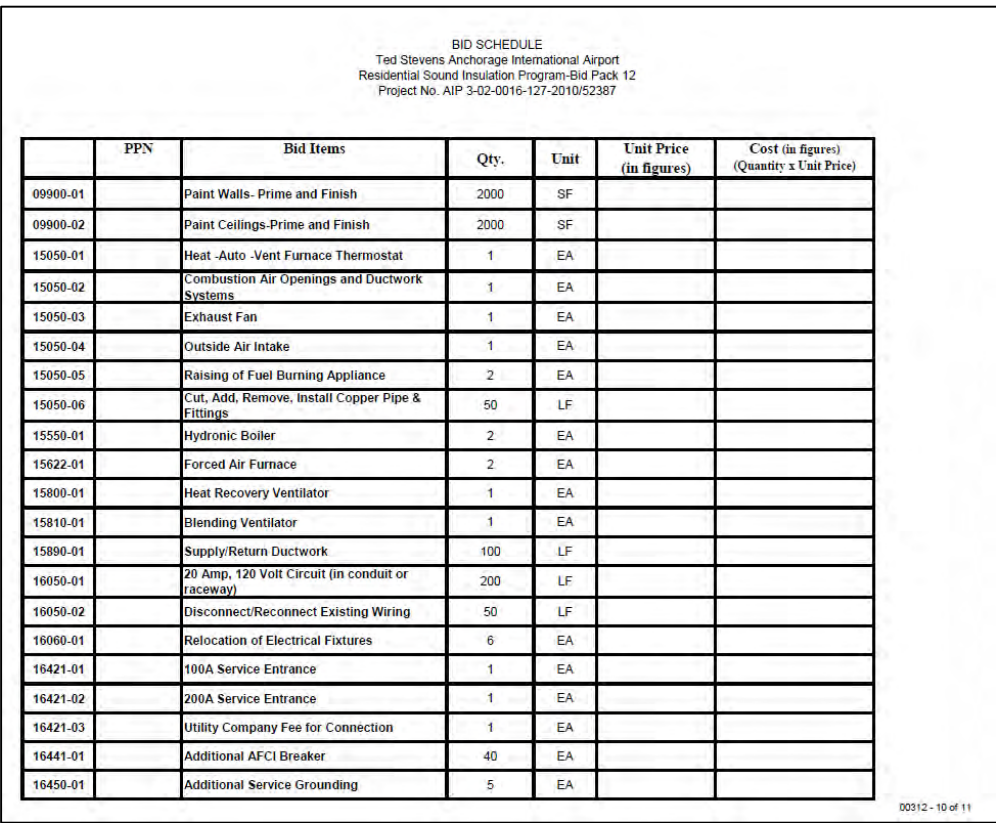

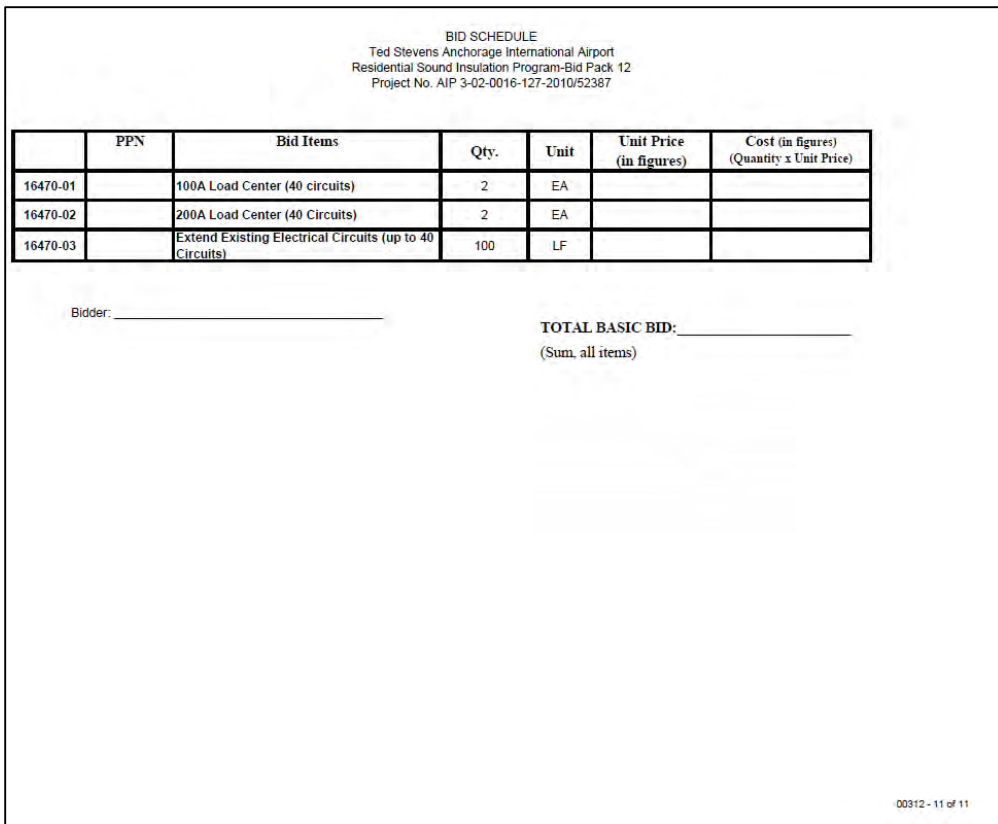

# **AKDOT&PF-17 Federal EEO Bid Conditions, Form 25A-301**

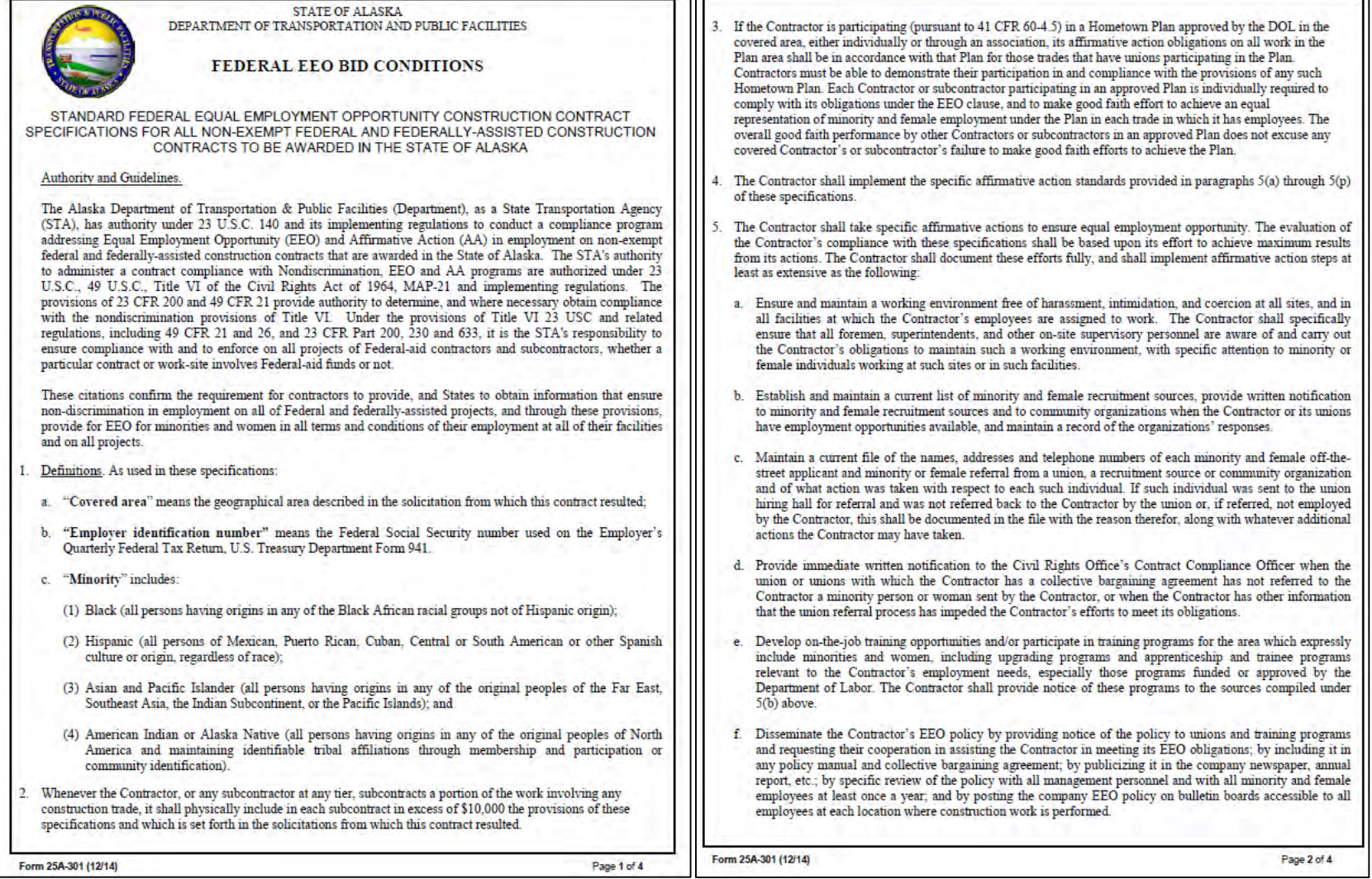

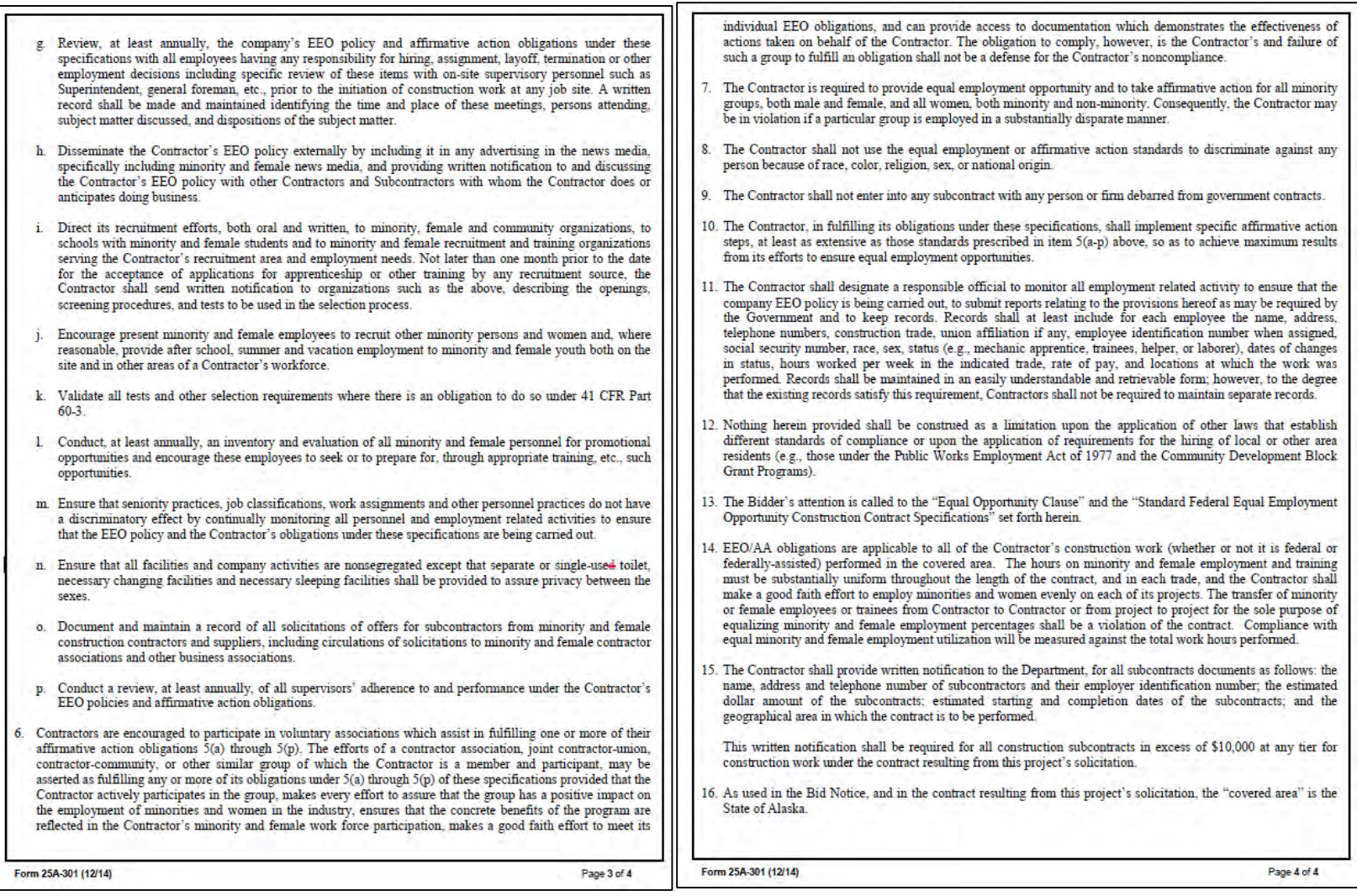

## **AKDOT&PF-18 EEO-1 Certification, Form 25A-304**

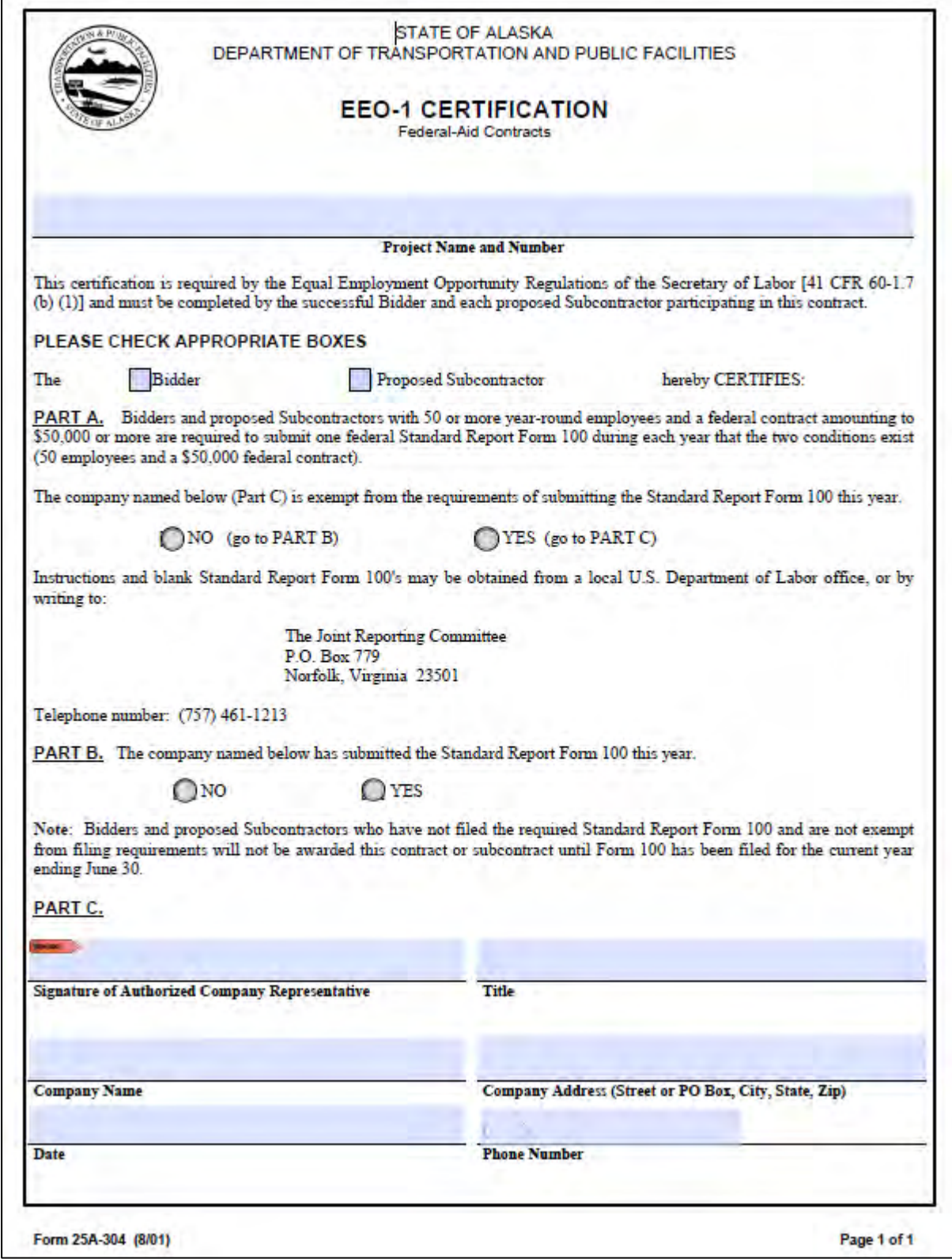

# **AKDOT&PF-19 Training Program Request, Form 25A-310**

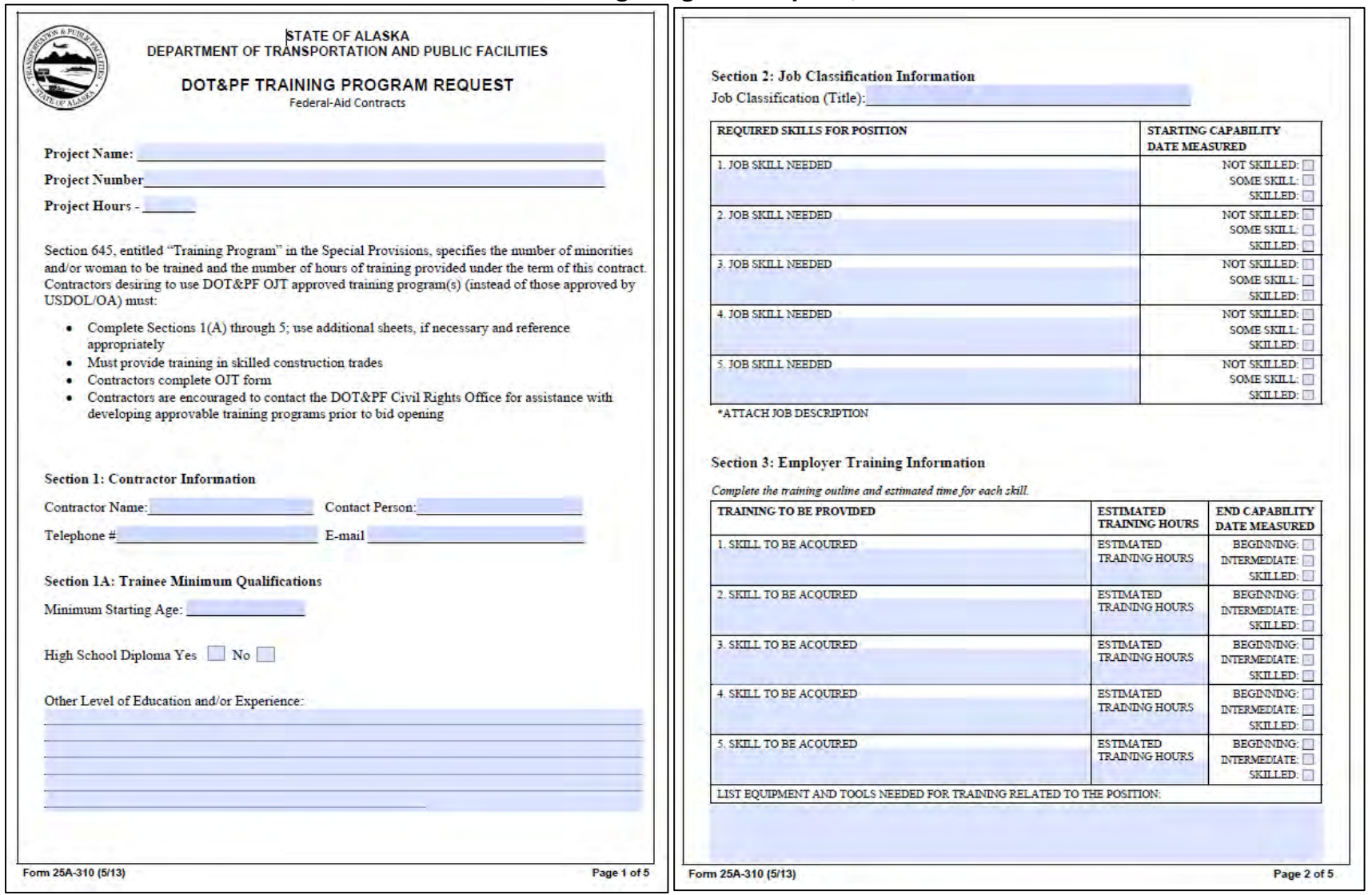

٦

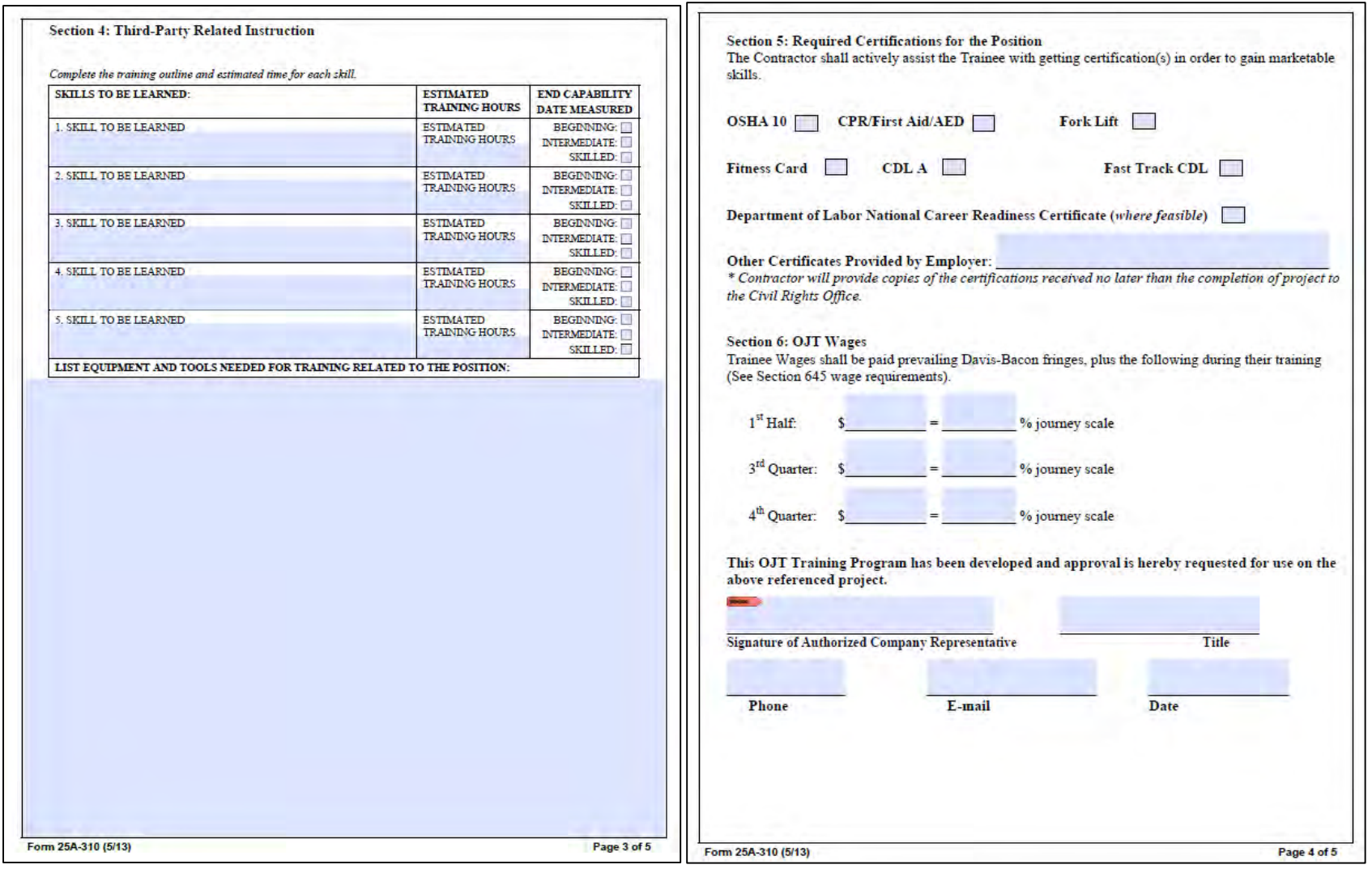

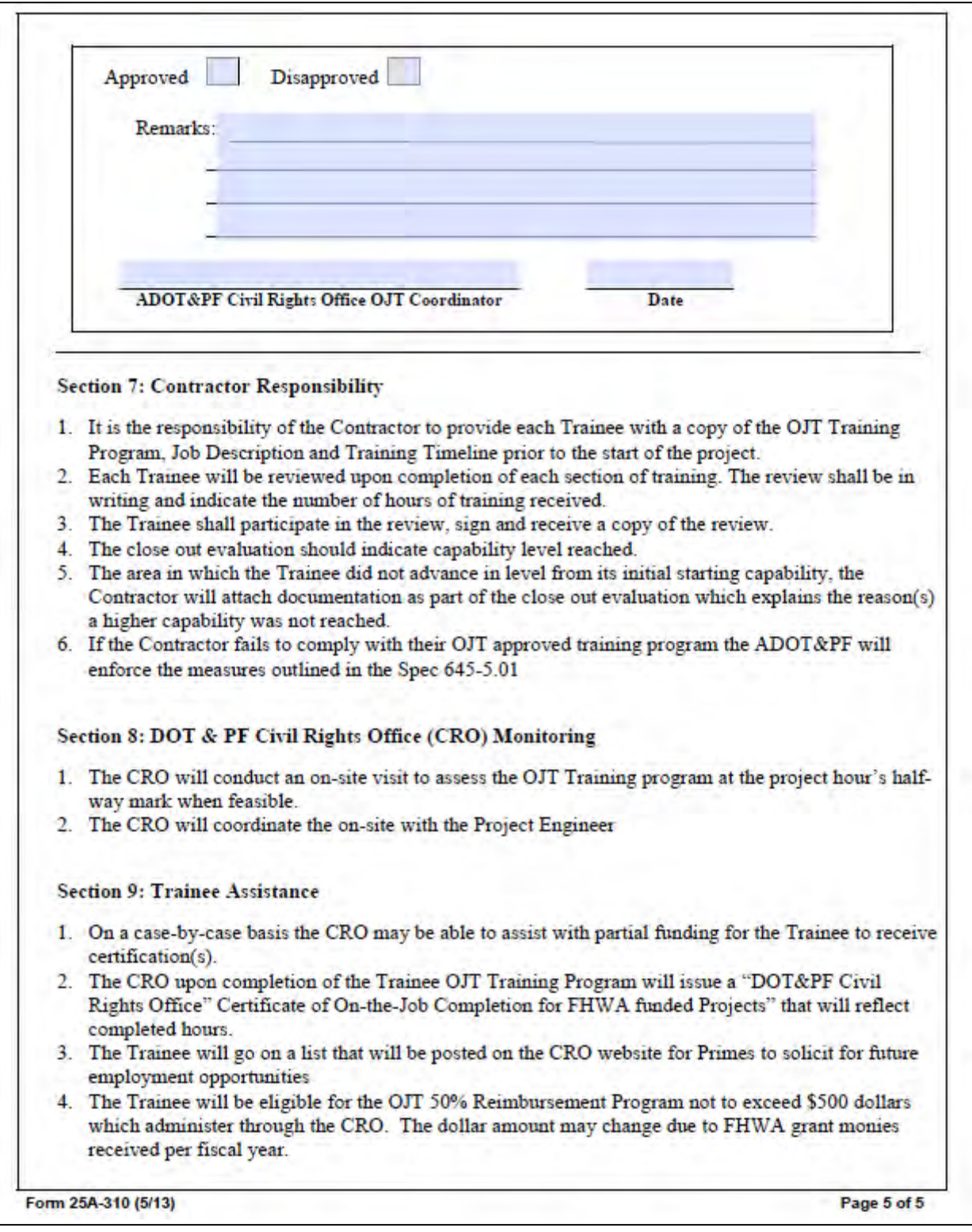

## **AKDOT&PF-20 Training Utilization Report, Form 25A-311**

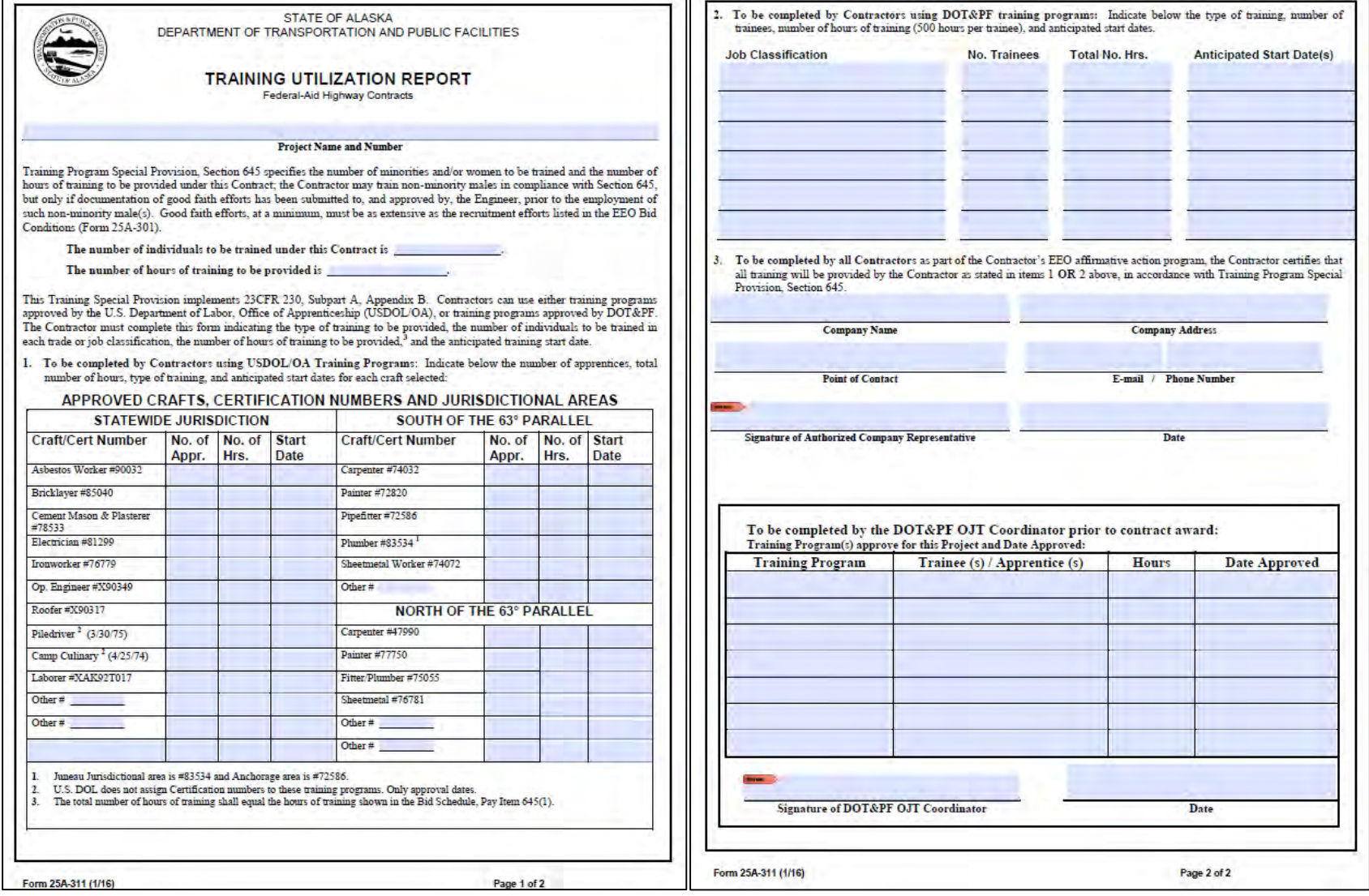

## **AKDOT&PF-21 Contract Report, Form 25A-321A**

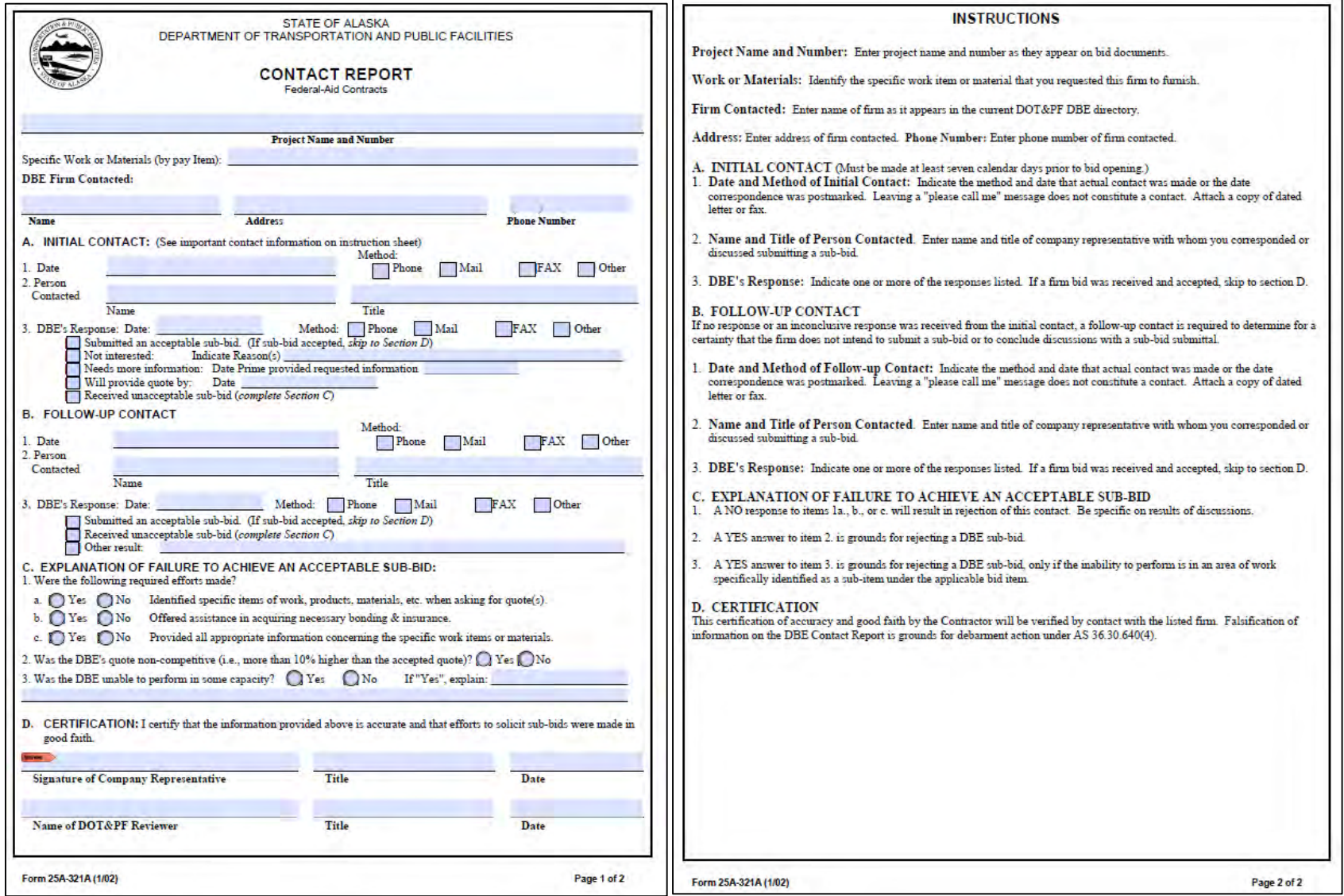

## **AKDOT&PF-22 DBE Subcontractable Items, Form 25A-324**

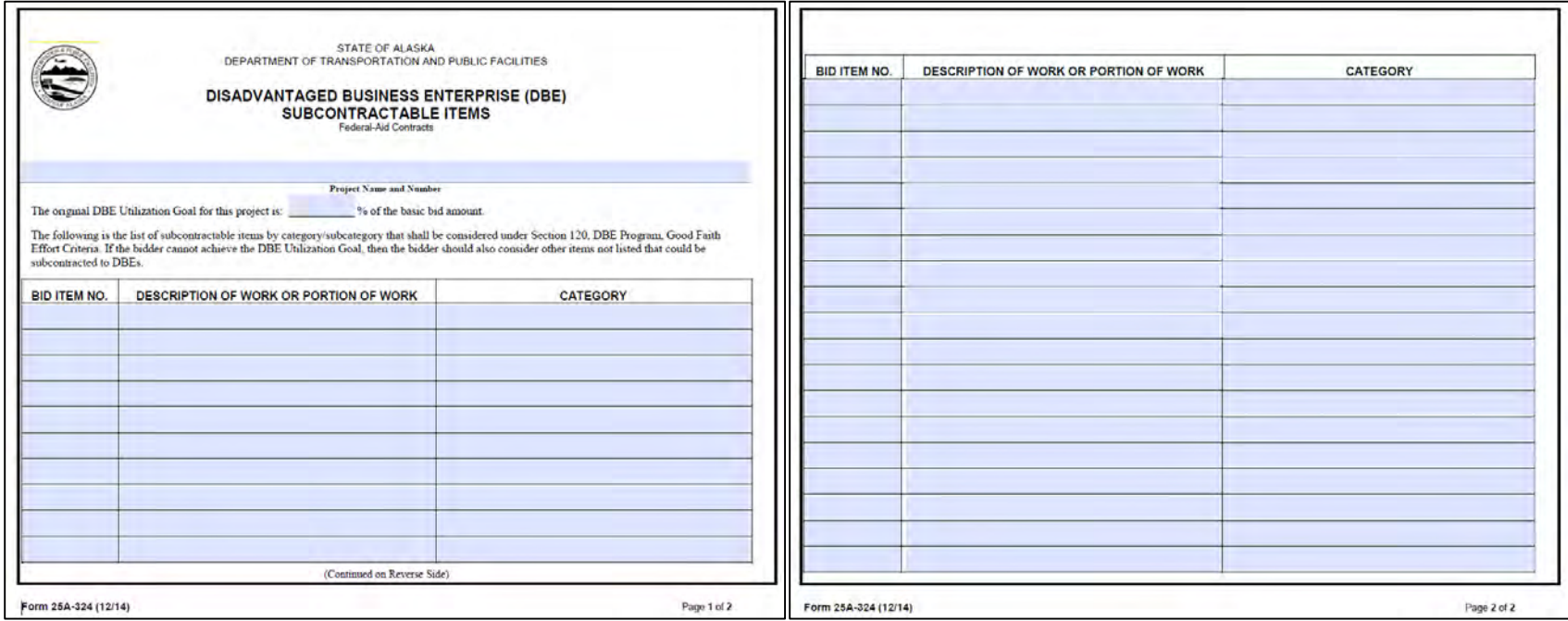

## **AKDOT&PF-23 DBE Utilization Report, Federal Aid, Form 25A-325C**

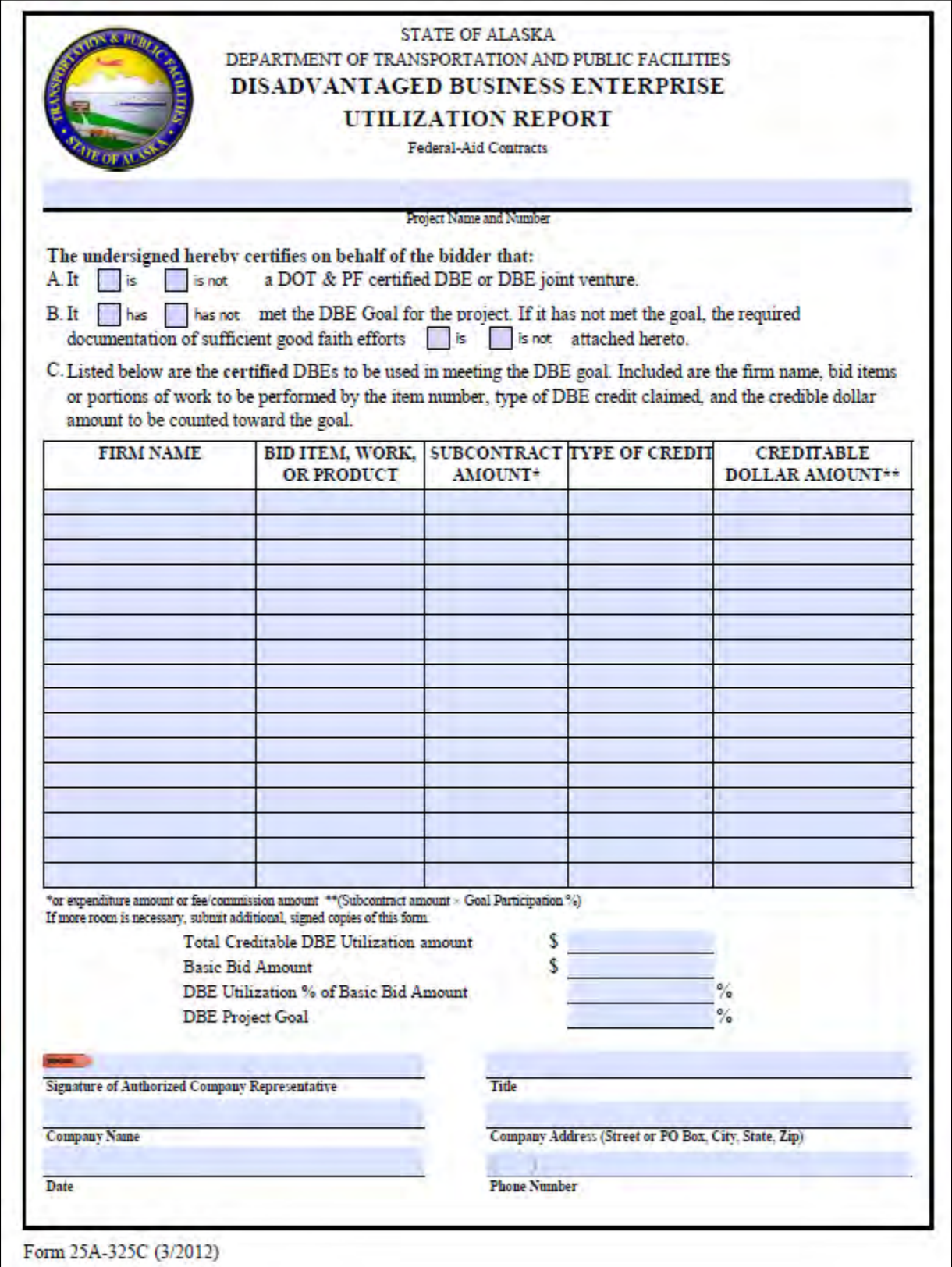

### **AKDOT&PF-24 Prime Contractor's Written DBE Commitment, Form 25A-326**

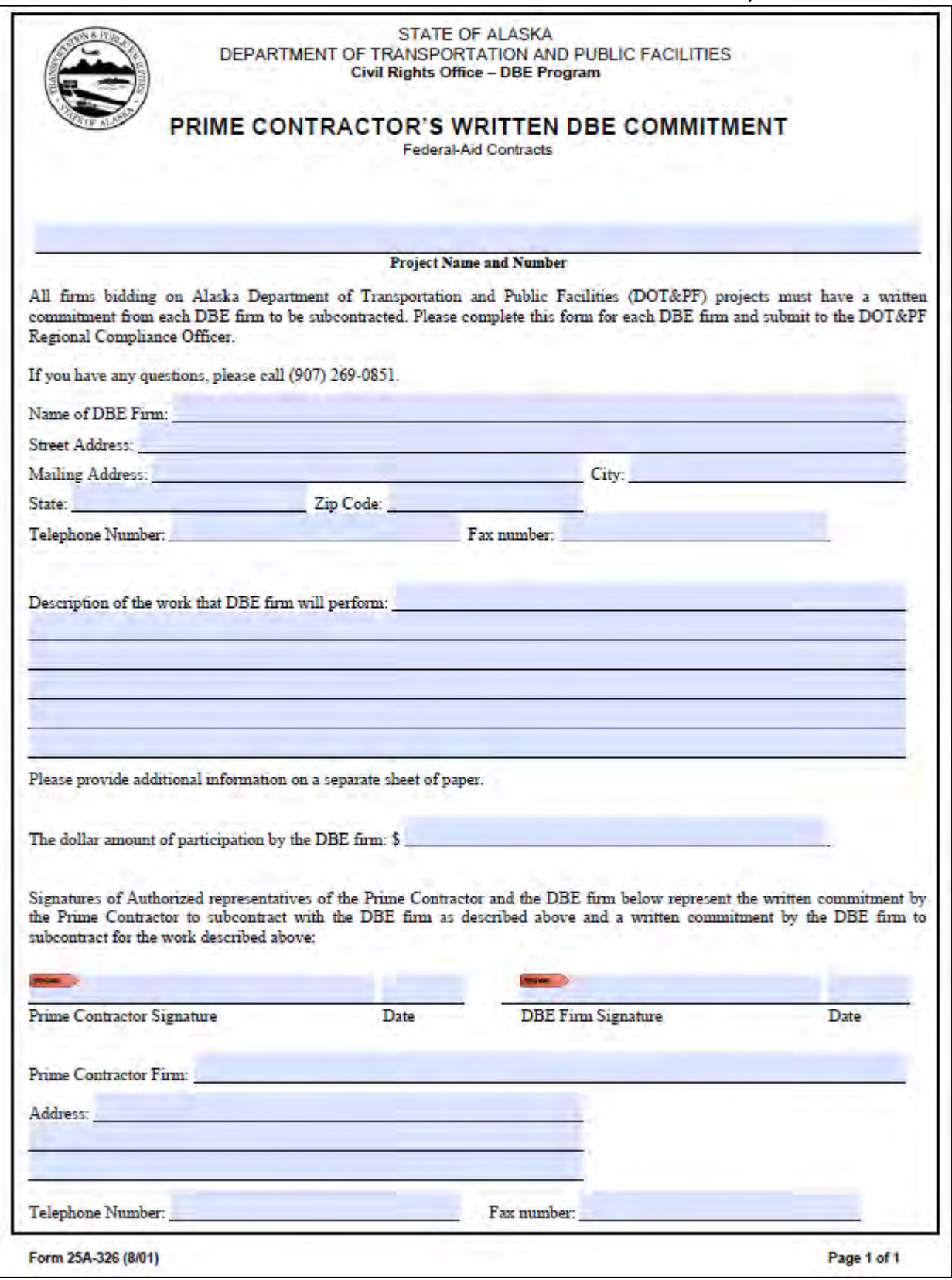

## **AKDOT&PF-25 Summary of Good Faith Effort, Form 25A-332A**

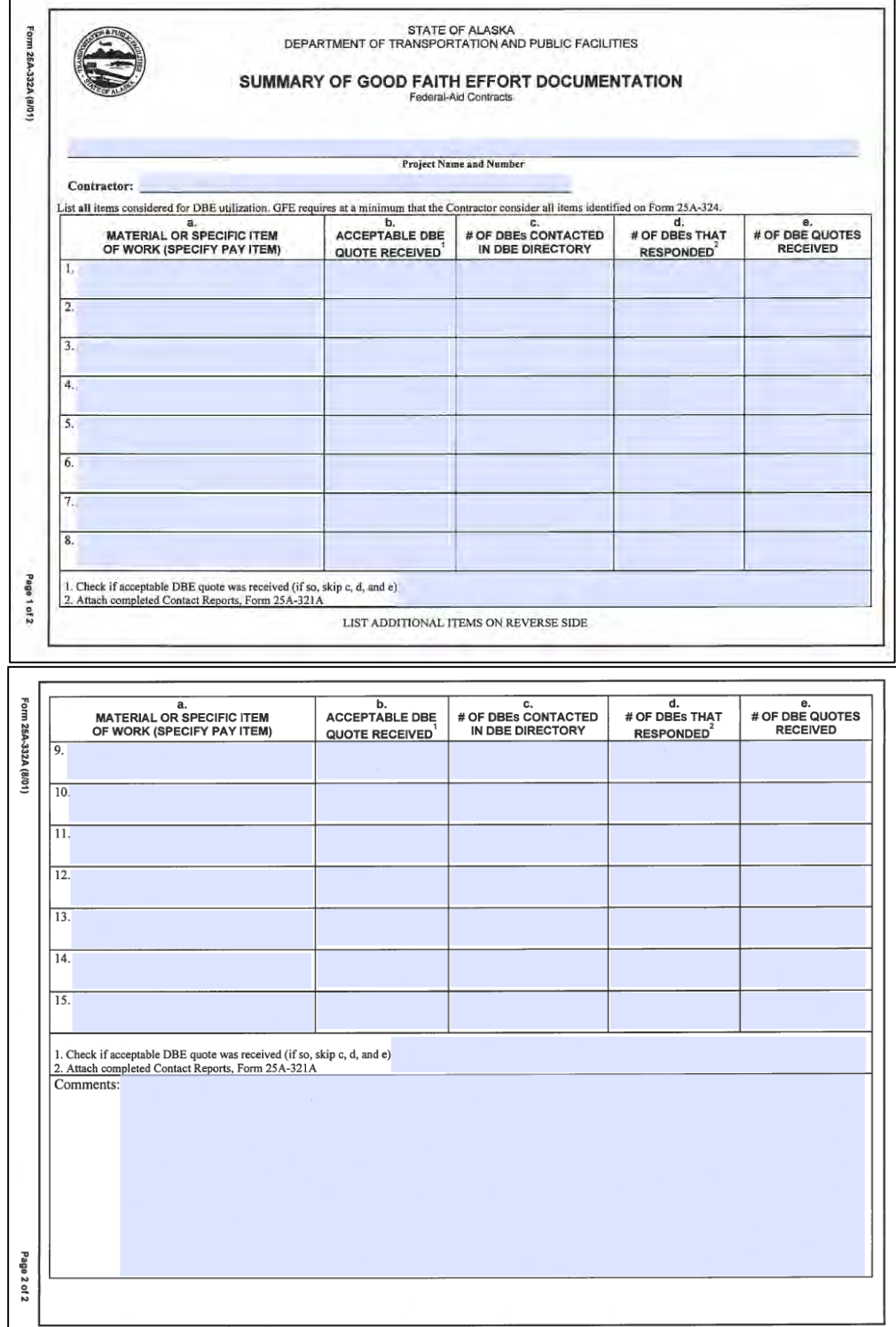

## **AKDOT&PF-26 Required Documents, State Aid, Form 25D-4**

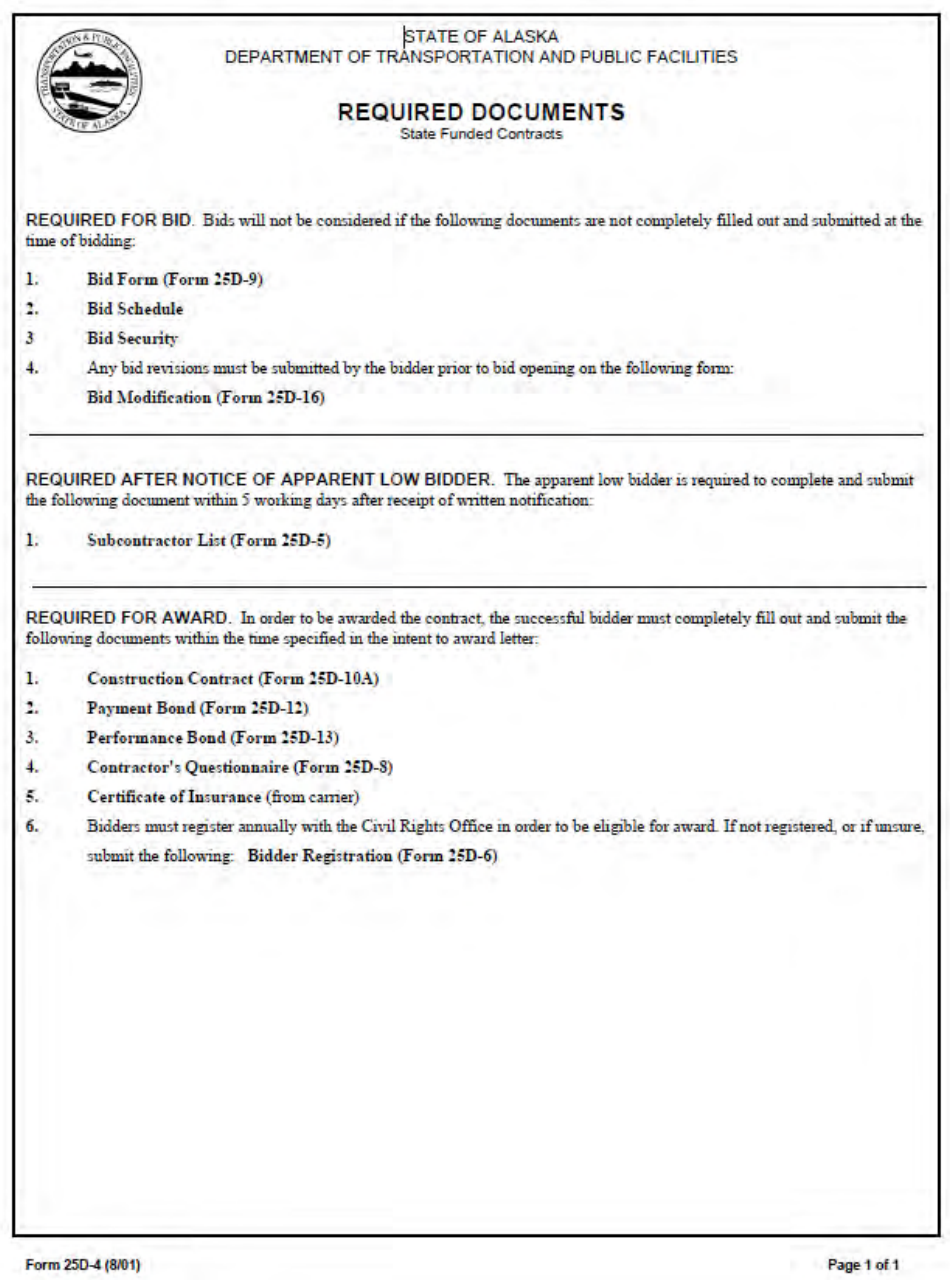
# **AKDOT&PF-27 Required Documents, Federal Aid, Form 25D-4A**

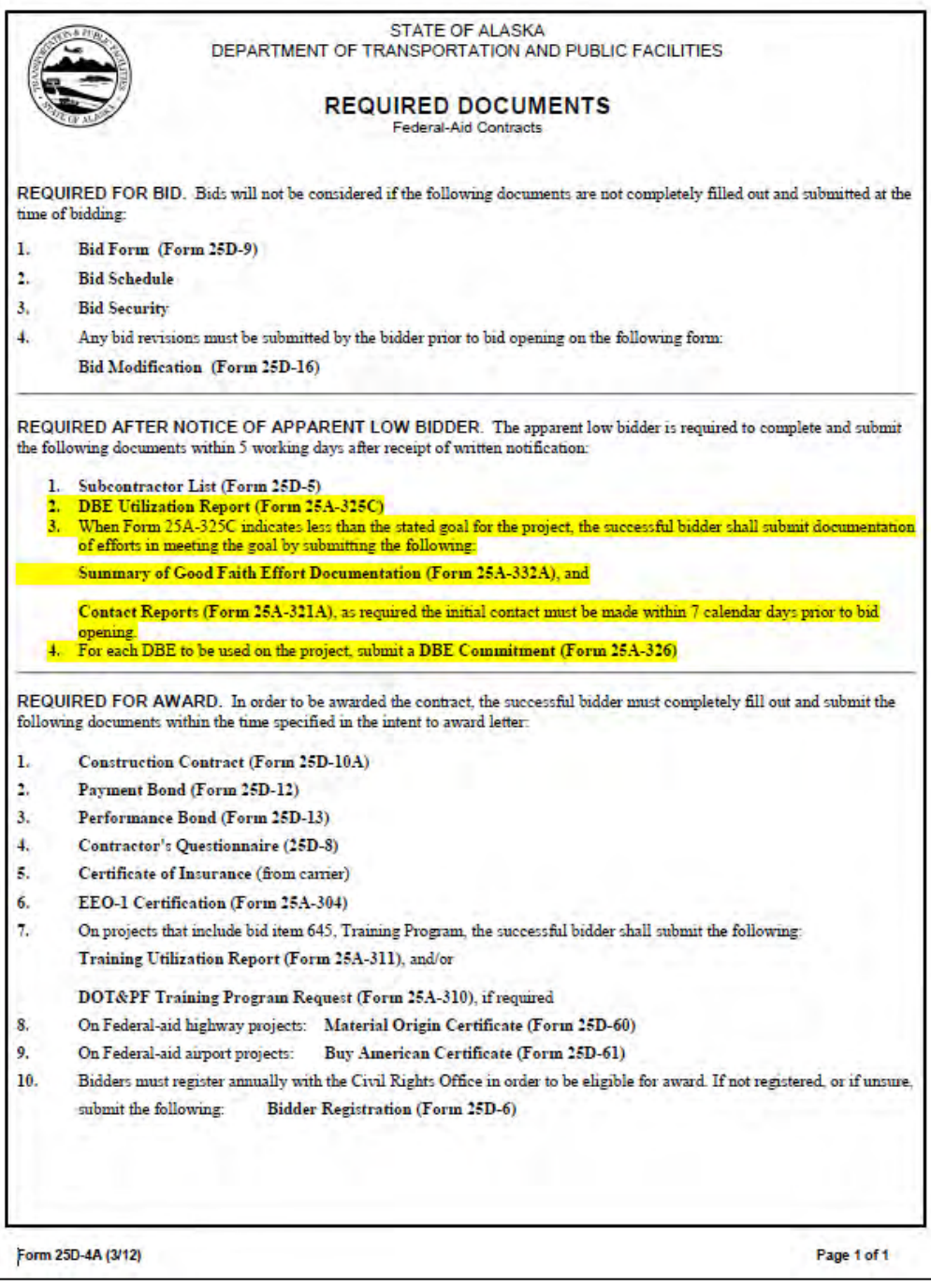

# **AKDOT&PF-28 Subcontractor List, Form 25D-5**

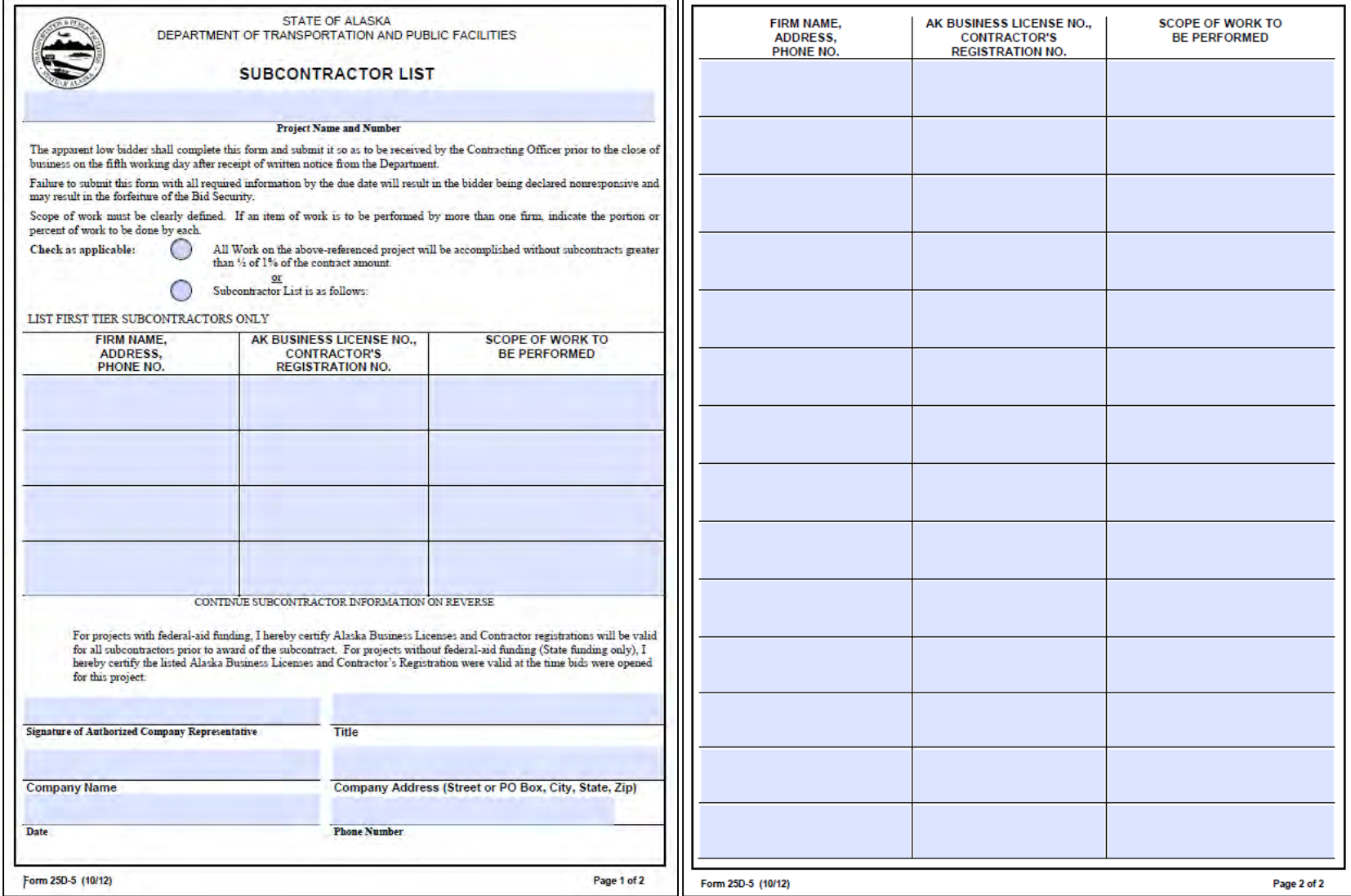

# **AKDOT&PF-29 Bidder Registration, Form 25D-6**

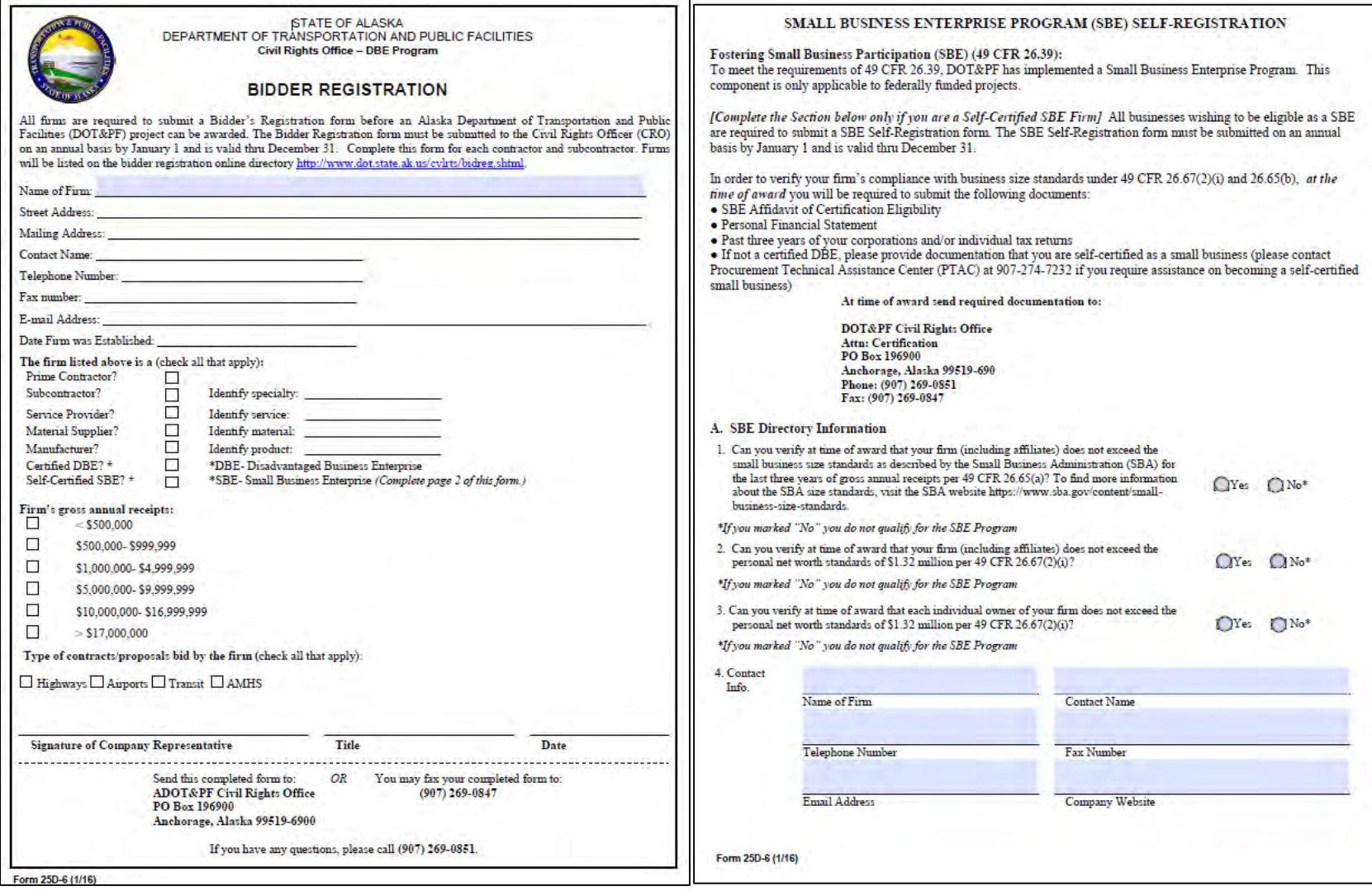

# **AKDOT&PF-30 Invitation to Bid, Form 25D-7**

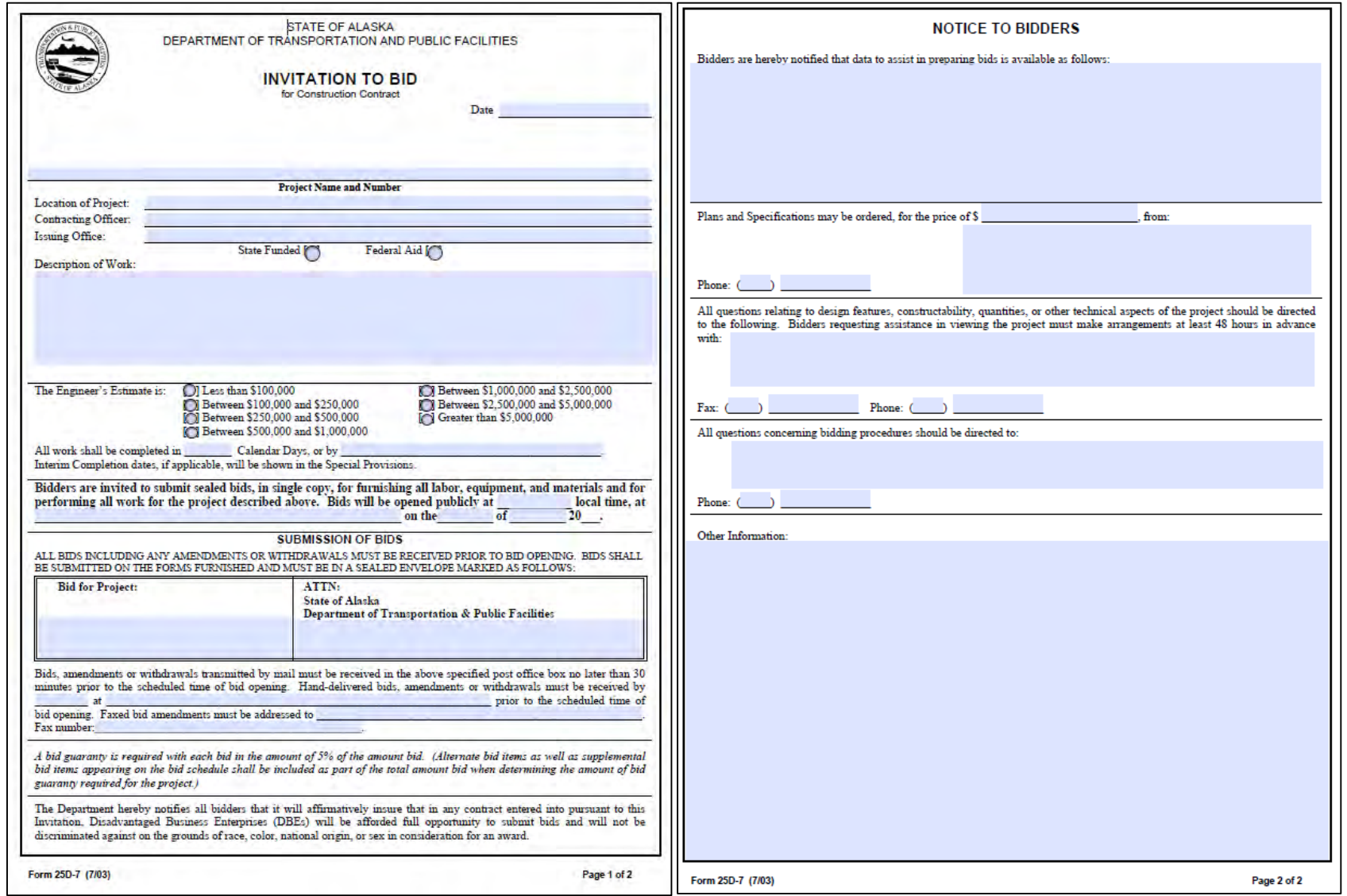

# **AKDOT&PF-31 Contractor's Questionnaire, Form 25D-8**

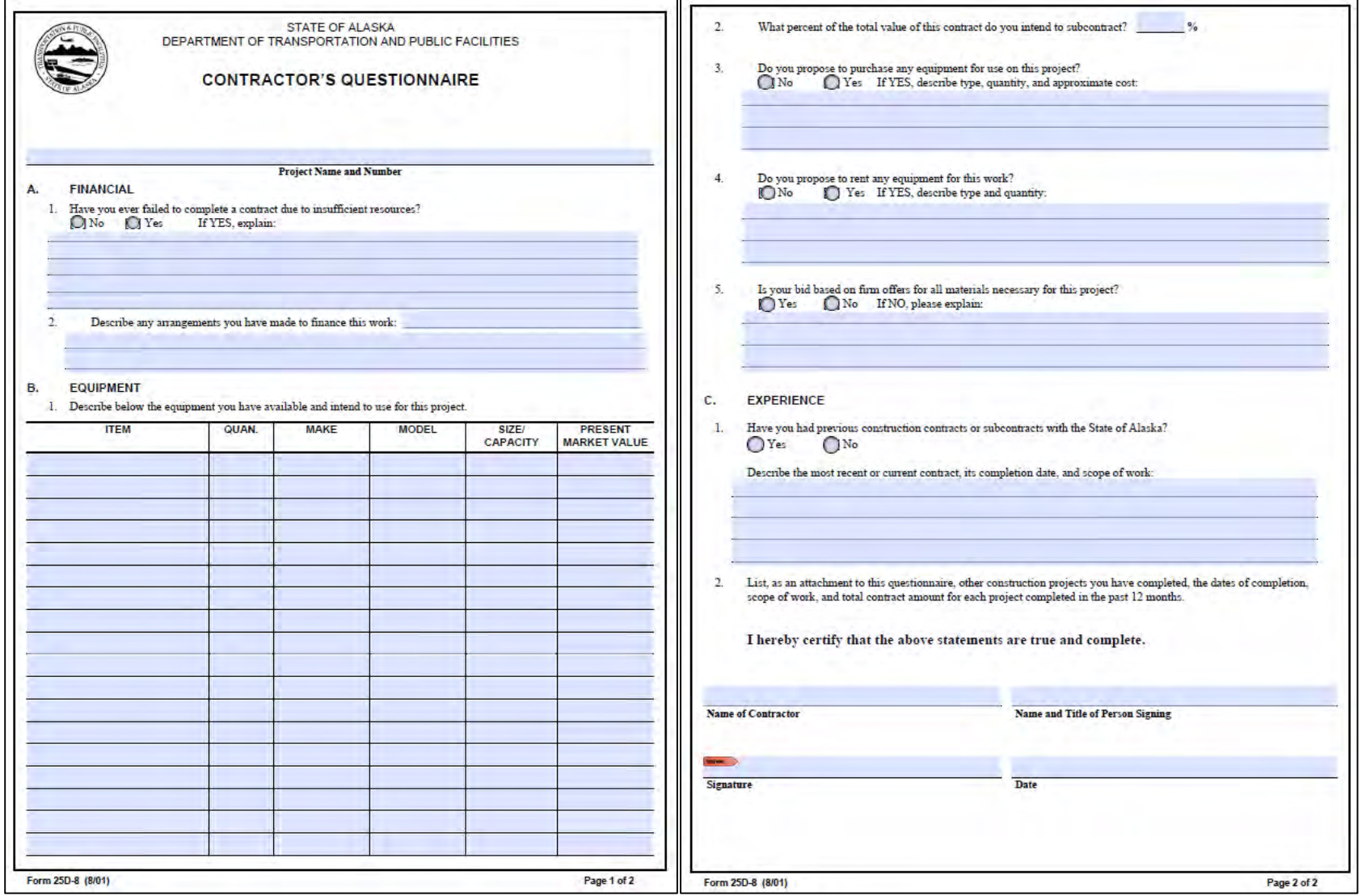

# **AKDOT&PF-32 Bid Form, Form 25D-9**

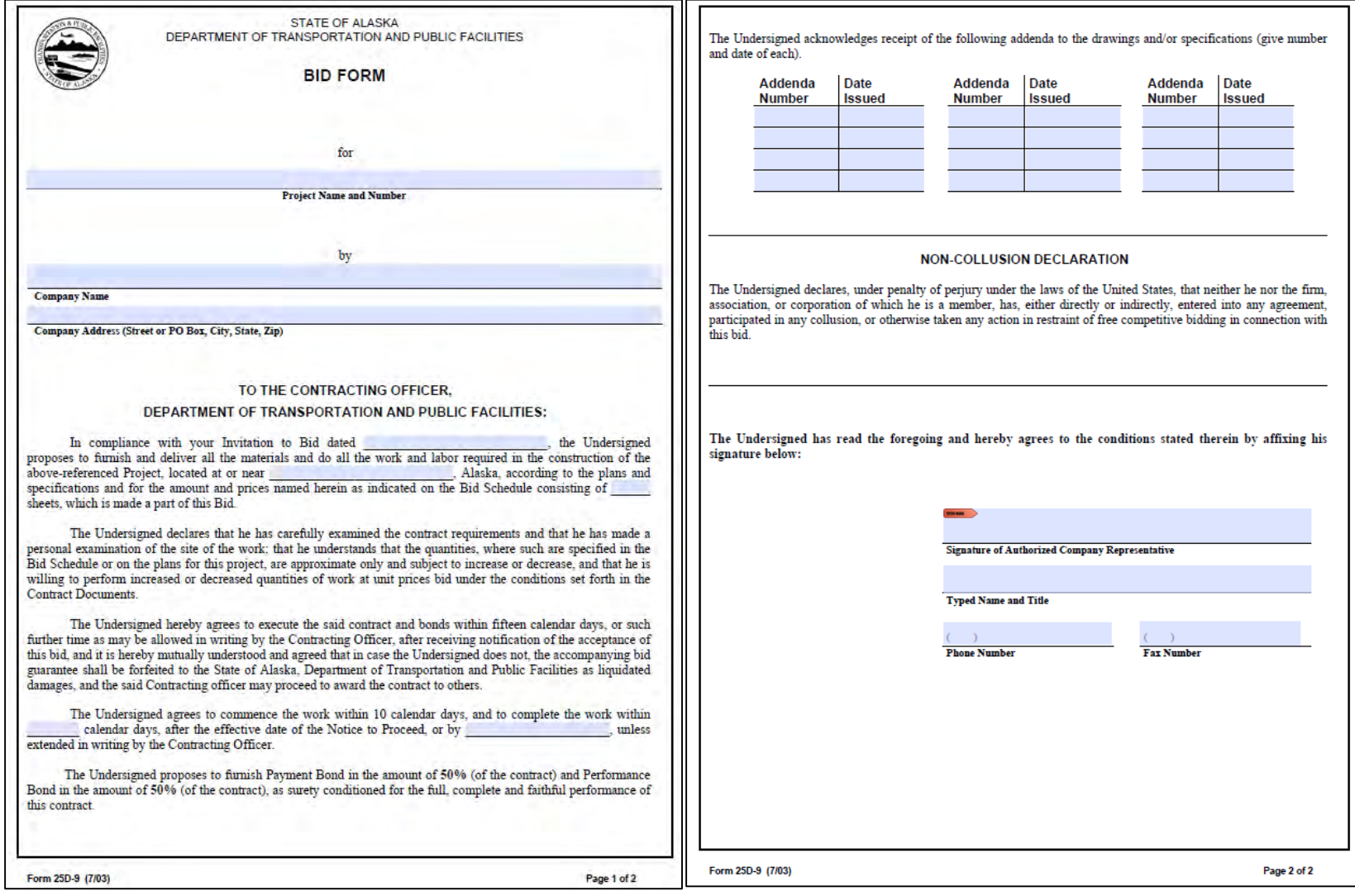

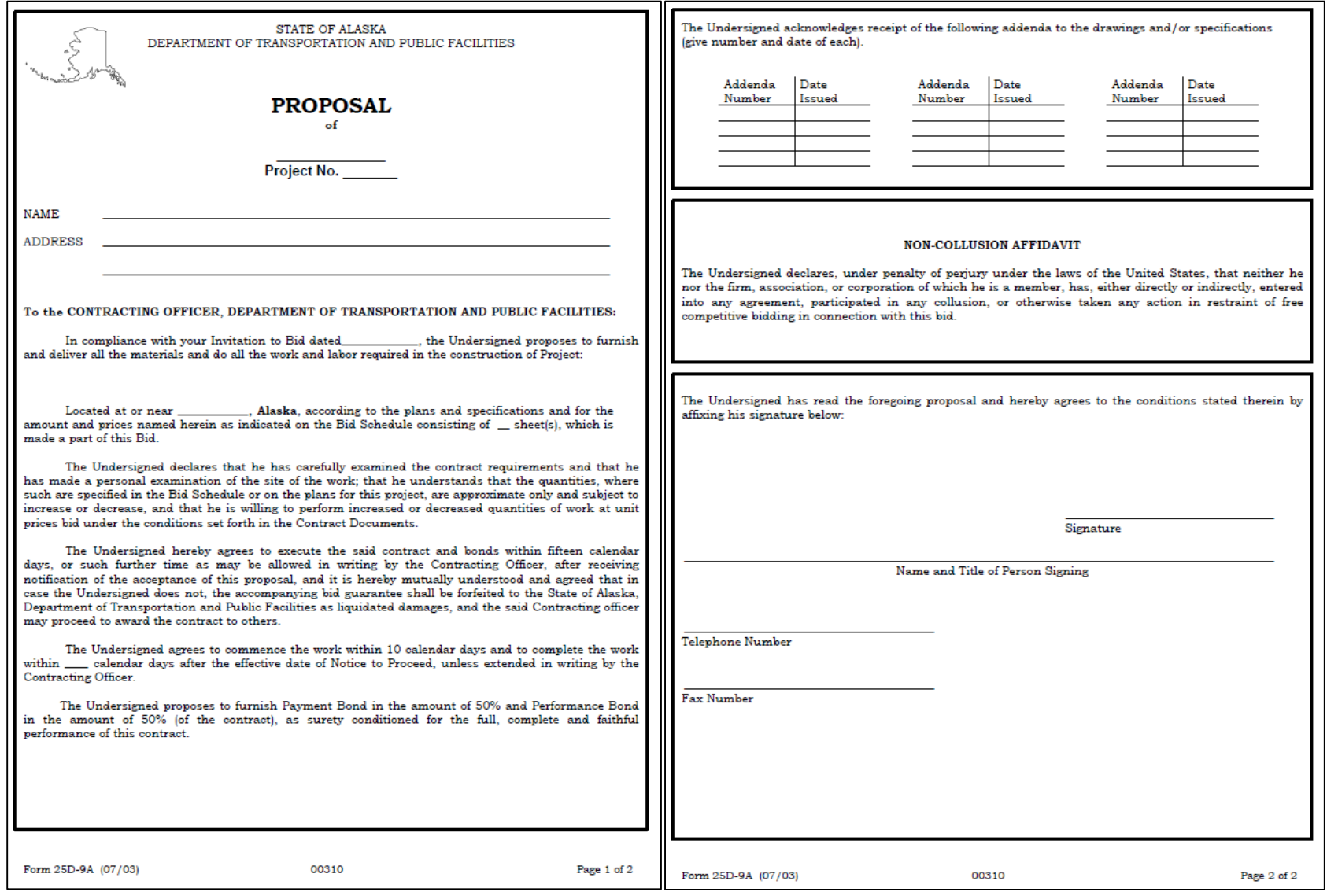

# **AKDOT&PF-33 Building Proposal, Form 25D-9A**

# **AKDOT&PF-34 Construction Contract (Aviation), Form 25D-10A**

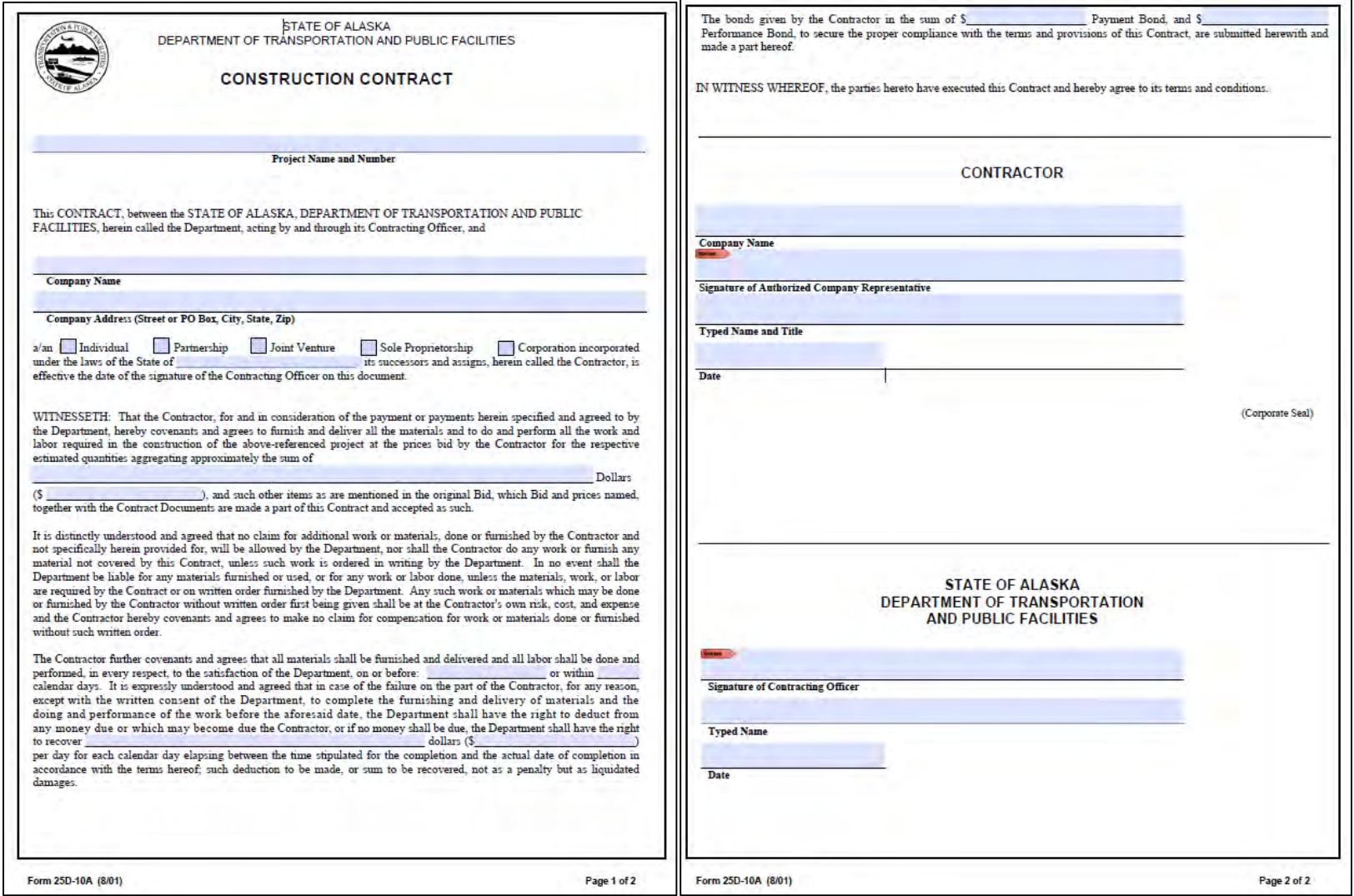

# **AKDOT&PF-35 Construction Contract (Highway), Form 25D-10H**

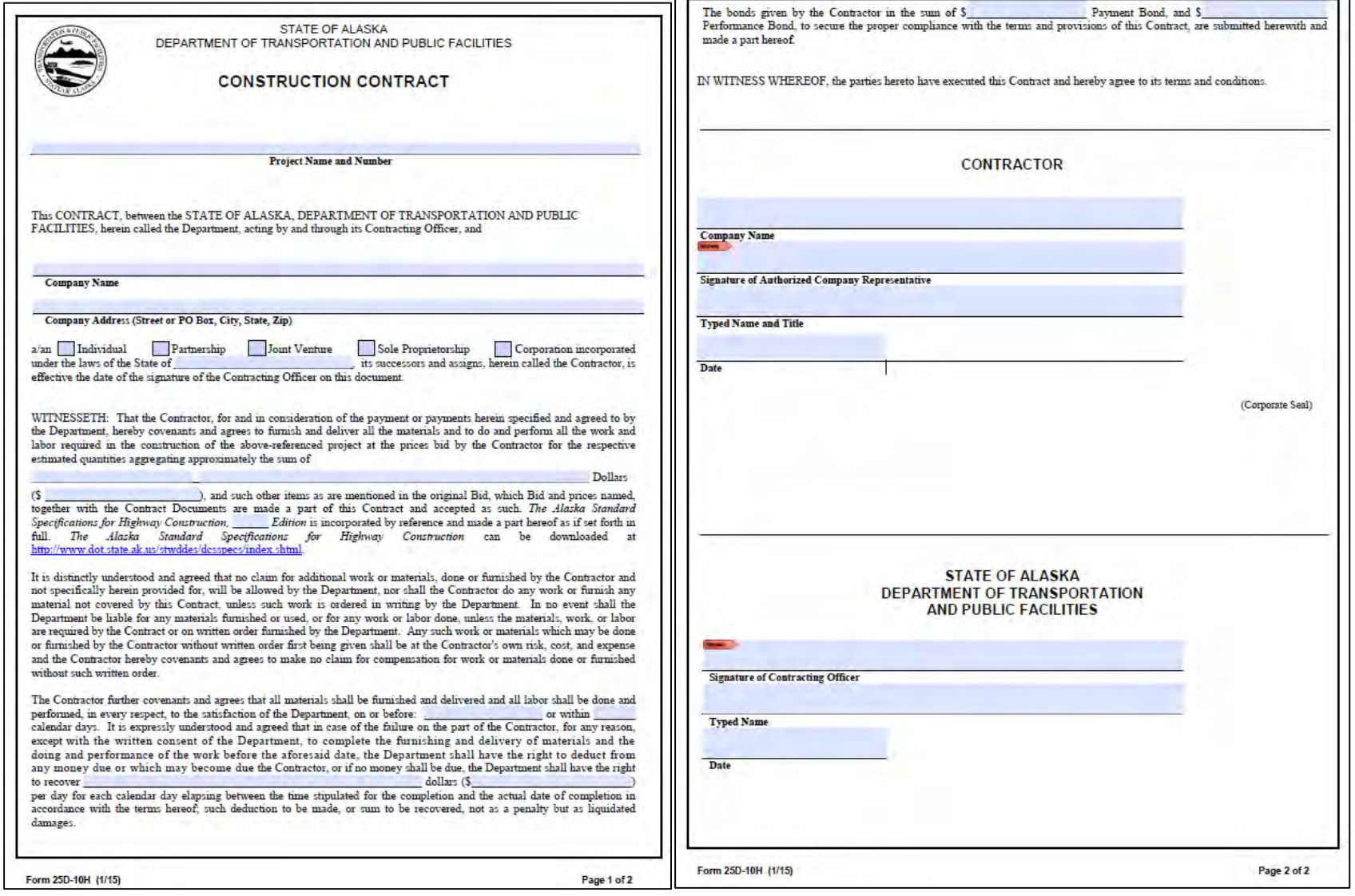

E

# **AKDOT&PF-36 Payment Bond, Form 25D-12**

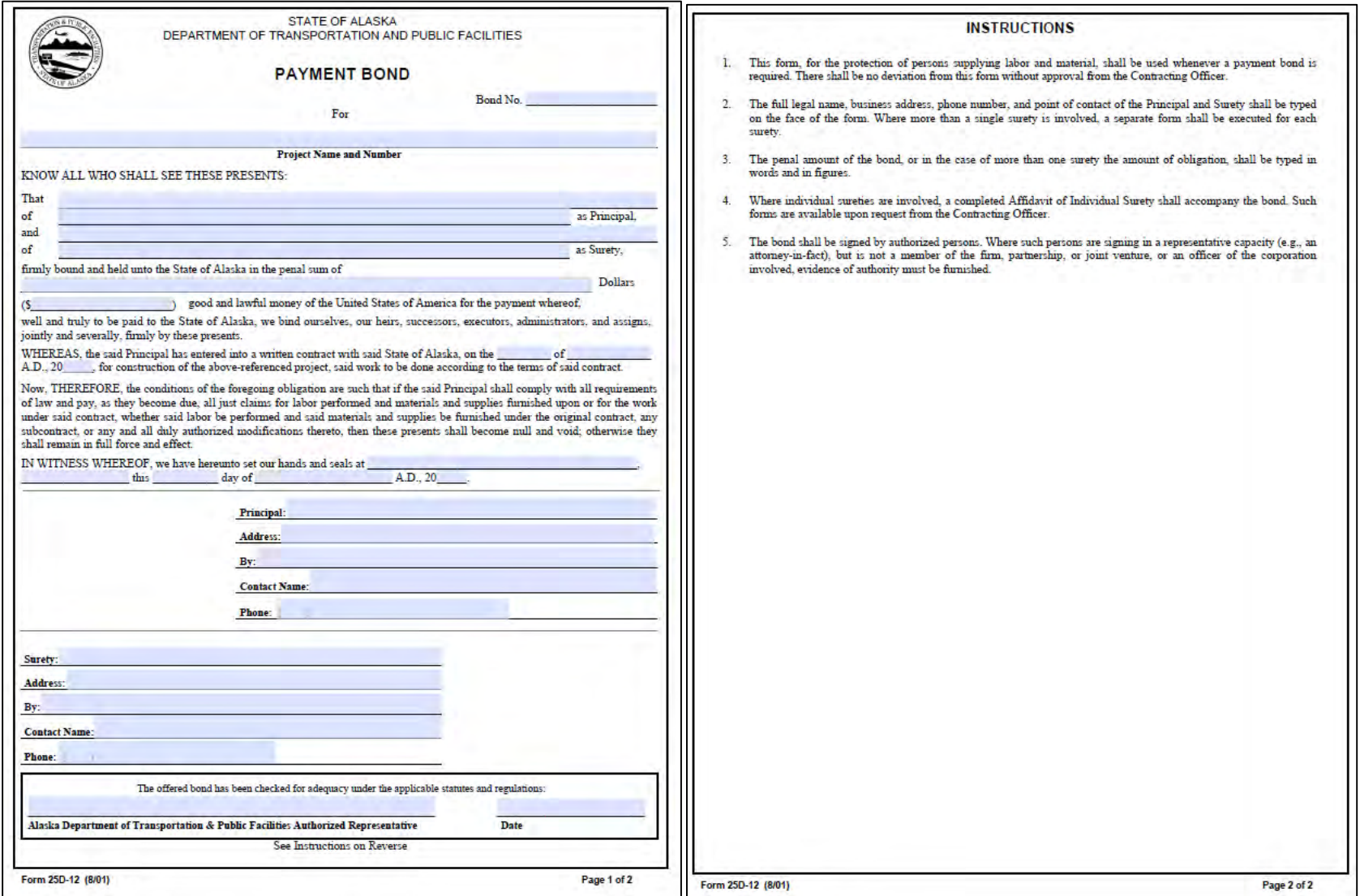

# **AKDOT&PF-37 Performance Bond, Form 25D-13**

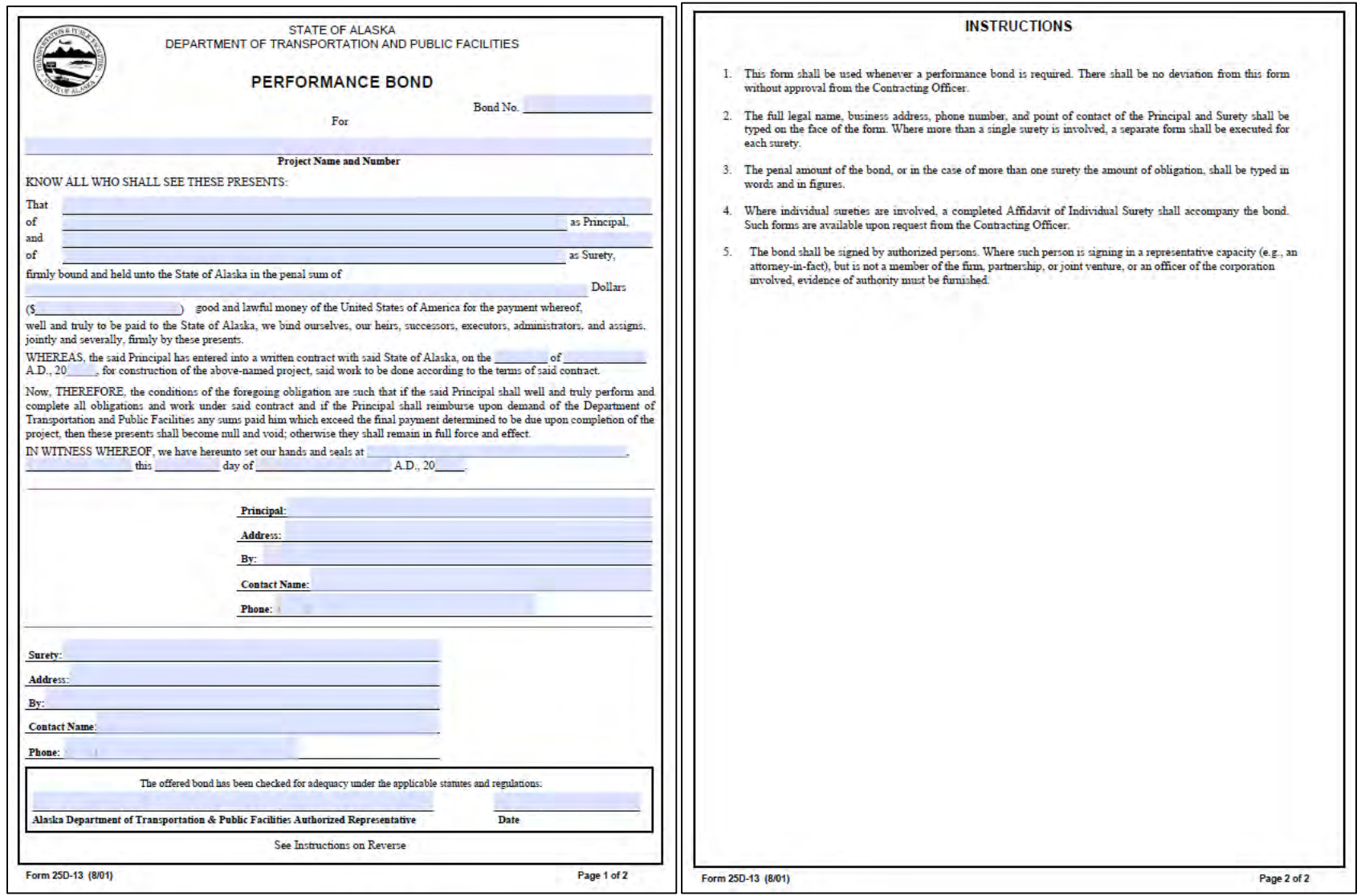

# **AKDOT&PF-38 Bid Bond, Form 25D-14**

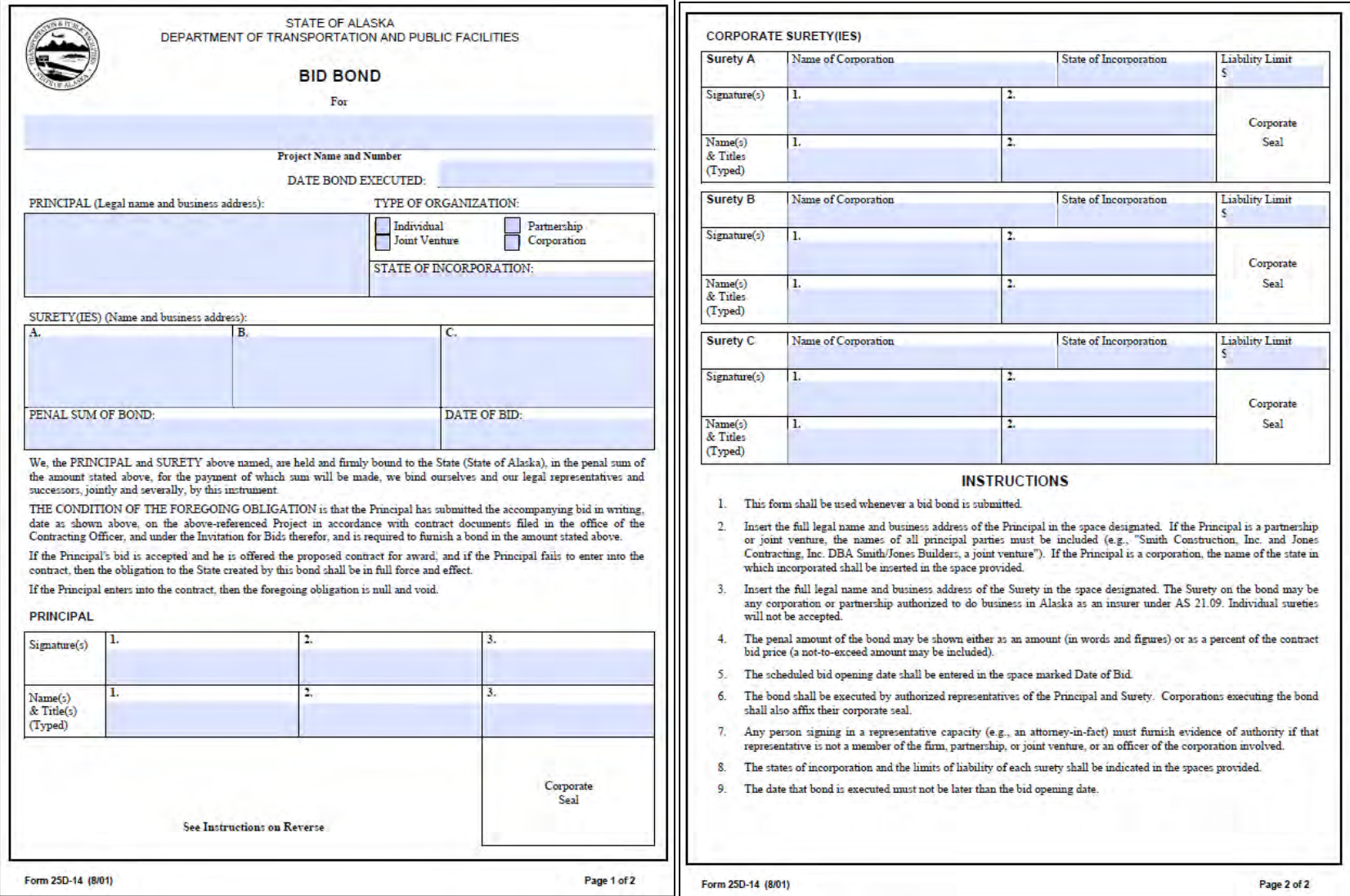

# **AKDOT&PF-39 Affidavit of Individual Surety, Form 25D-15**

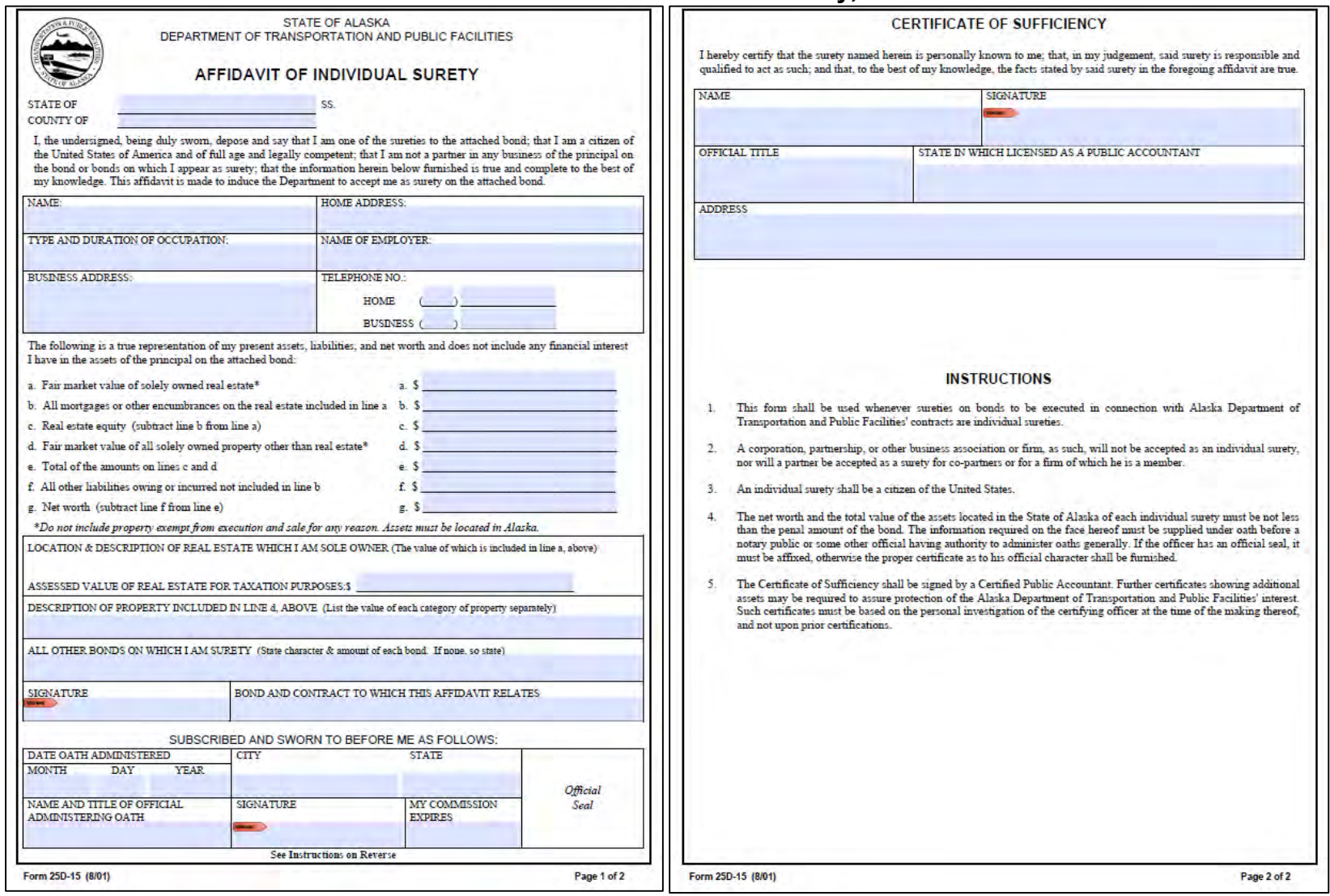

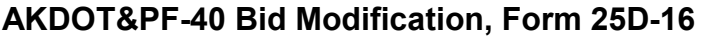

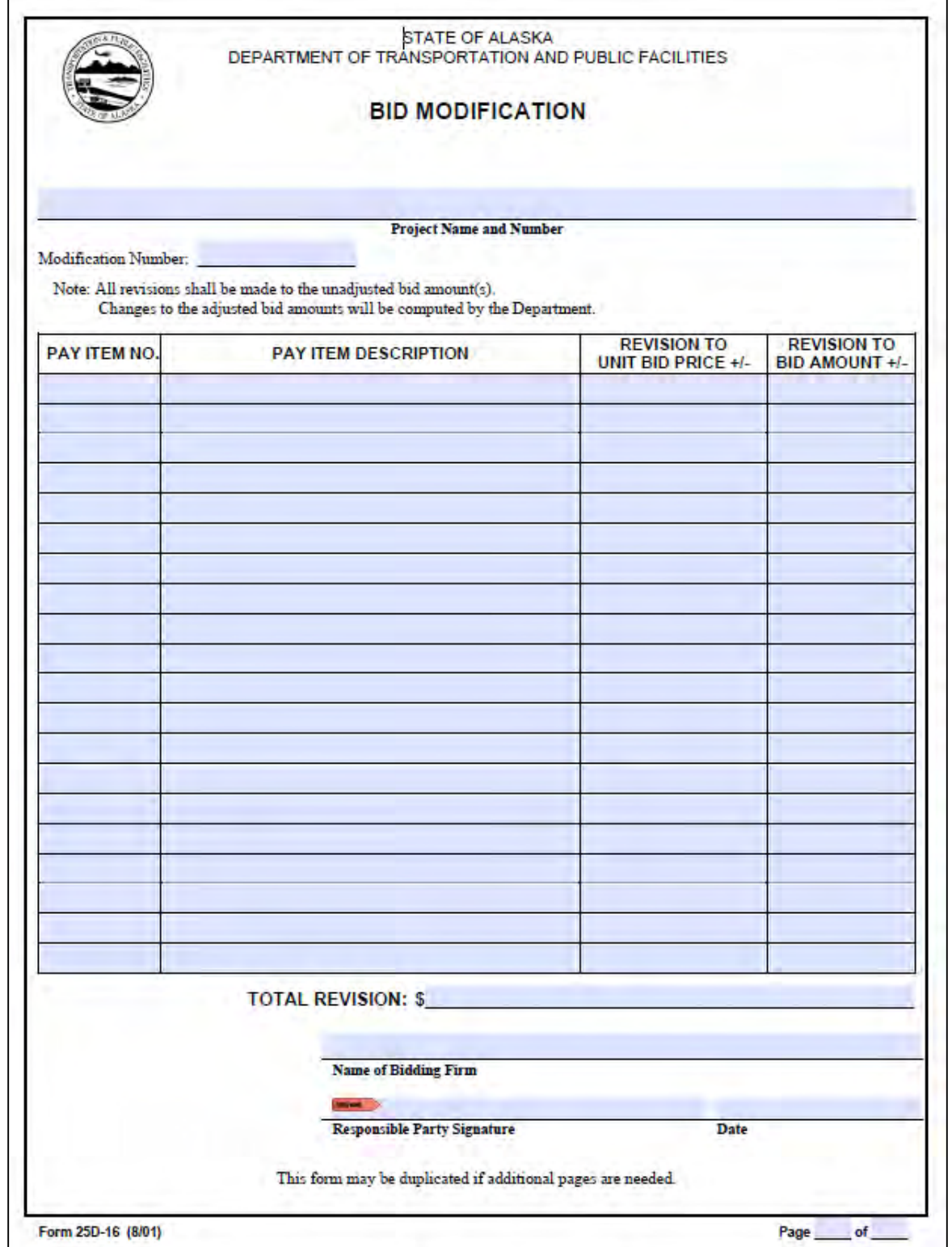

# AKDOT&PF-41 Required Contract Provisions for Federal-Aid (FAA) Construction Contracts, Form 25D-55A

**REQUIRED CONTRACT PROVISIONS** for FEDERAL-AID (FAA) CONSTRUCTION CONTRACTS Page General ñ. Civil Rights Act of 1964, Title VI  $\mathbf{m}$ **Buy American Preferences** IV. Davis-Bacon Labor Provisions Contract Work Hours and Safety Standards Act 6 VI. Subletting or Assigning the Contract VII. Access to Records and Reports VIII. Certification of Nonsegregated Facilities IX. Clean Air and Water Pollution Control X. Certification Regarding Debarment, Suspension, Ineligibility and Voluntary Exclusion XI. Lobbying and Influencing Federal Employees XII. Equal Employment Opportunity **XIII** Disadvantaged Business Enterprises **XIV** Rights to Inventions **XV** Trade Restriction Clause XVI Veteran's Preference  $10<sup>°</sup>$ **VVII Termination of Contract**  $10<sup>°</sup>$ **I CENERAL** equipment. Procurements made under the Airport Improvement Program, AIP, must adhere to the provisions outlined in Title 49 CFR Part 18.36. This regulation provides for

policies and procedures to be applied to typical procurement actions under the AIP, such as construction development, equipment purchases, and selection for professional services (engineering consultants etc.) The Federal Aviation Administration, FAA, is not a party to the contracts, the Alaska Department of Transportation and Public Facilities, DOT&PF, executes in support of the AIP. The DOT&PF is the contractual authority for establishing and administering the contract agreements and is responsible for all

contractual matters, including evaluation and award of contract, resolution of claims and disputes, and settlement of litigation issues. A breach of any of the stipulations contained in these

Required Contract Provisions may be sufficient grounds for withholding of progress payments, withholding of final payment, termination of the contract, suspension / debarment or any other action determined to be appropriate by the DOT&PF and FAA.

DEPARTMENT OF TRANSPORTATION AND PUBLIC FACILITIES

**STATE OF ALASKA** 

# II. CIVIL RIGHTS ACT OF 1964, TITLE VI

(Required in all contracts and subcontracts)

During the performance of this contract, the contractor, for itself, its assignees and successors in interest (hereinafter referred to as the "contractor") agrees as follows:

1.1 Compliance with Regulations. The contractor shall comply with the Regulations relative to nondiscrimination in federally assisted programs of the Department of Transportation (hereinafter, "DOT") Title 49. Code of Federal Regulations, Part 21, as they may be amended from time to time (hereinafter referred to as the Regulations), which are herein incorporated by reference and made a part of this contract.

1.2 Nondiscrimination. The contractor, with regard to the work performed by it during the contract, shall not discriminate on the grounds of race, color, or national origin in the selection and retention of subcontractors. including procurements of materials and leases of The contractor shall not participate either directly or indirectly in the discrimination prohibited by section 21.5 of the Regulations, including employment practices when the contract covers a program set forth in Appendix B of the Regulations.

1.3 Solicitations for Subcontracts, Including Procurements of Materials and Equipment. In all solicitations either by competitive bidding or negotiation made by the contractor for work to be performed under a subcontract, including procurements of materials or leases of equipment, each potential subcontractor or supplier shall be notified by the contractor of the contractor's obligations under this contract and the Regulations relative to nondiscrimination on the grounds of race, color, or national ongin

1.4 Information and Reports. The contractor shall provide all information and reports required by the Regulations or directives issued pursuant thereto and shall permit access to its books, records, accounts, other sources of information, and its facilities as may be determined by the DOT&PF or the FAA to be pertinent to ascertain compliance with such Regulations, orders, and instructions. Where any information required of a contractor is in the exclusive possession of another who fails or refuses to furnish this information, the contractor shall so certify to the DOT&PF or the FAA, as appropriate,

and shall set forth what efforts it has made to obtain the information

1.5 Sanctions for Noncompliance. In the event of the contractor's noncompliance with the nondiscrimination provisions of this contract, the sponsor shall impose such contract sanctions as it or the FAA may determine to be appropriate, including, but not limited to:

a. Withholding of payments to the contractor under the contract until the contractor complies, and/or

b. Cancellation, termination, or suspension of the contract in whole or in part

1.6 Incorporation of Provisions. The contractor shall include the provisions of paragraphs 1 through 5 in every subcontract, including procurements of materials and leases of equipment, unless exempt by the Regulations or directives issued pursuant thereto. The contractor shall take such action with respect to any subcontract or procurement as the DOT&PF or the FAA may direct as a means of enforcing such provisions including sanctions for noncompliance. Provided. however, that in the event a contractor becomes involved in, or is threatened with, litigation with a subcontractor or supplier as a result of such direction, the contractor may request the DOT&PF to enter into such litigation to protect the interests of the DOT&PF and, in addition, the contractor may request the United States to enter into such litigation to protect the interests of the United States

1.7 Airport and Airway Improvement Act of 1982. The contractor assures that it will comply with pertinent statutes. Executive orders and such rules as are promulgated to assure that no person shall, on the grounds of race, creed, color, national origin, sex, age, or handicap be excluded from participating in an activity conducted with or benefiting from Federal assistance. This provision obligates the tenant/concessionaire/lessee or its transferee for the period during which Federal assistance is extended to the airport a program, except where Federal assistance is to provide, or is in the form of personal property or real property or interest therein or structures or improvements thereon. In these cases the provision obligates the party or any transferee for the longer of the following periods: (a) the period during which the property is used by the DOT&PF or any transferee for a purpose for which Federal assistance is extended, or for another purpose involving the provision of similar services or benefits or (b) the period during which the DOT&PF or any transferee retains ownership or possession of the property. In the case of contractors this provision binds the contractors from the bid solicitation period through the completion of the contract. This provision is in addition to that required of Title VI of the Civil Rights Act of 1964

### **III. BUY AMERICAN PREFERENCES**

(Required in all contracts and subcontracts)

In accepting AIP funding, the DOT&PF is certifying that they will not acquire (or permit any contractor or subcontractor) to use any steel or manufactured products produced outside the United States on any portion of the project for which funds are provided, unless otherwise approved by the FAA. Therefore, for the AIP funded portion of a project, contractor must either

- 1. Certify, in writing, all products are wholly<br>produced in the US of US materials, or
- 2. Request a waiver to use non-US produced products, or
- 3. Certify that all equipment that is being used on the project is on the Nationwide Buy American conformance list

The AIP funded portion of a project includes the grant recipient's local share.

Under 49 U.S.C. § 50101(b), the FAA has the authority to waive these Buy American Preferences if certain market or product conditions exist. These are:

- 1. Applying the Buy American Preferences would be nsistent with the public interest:
- 2. The steel or goods produced in the U.S. are not produced in a sufficient and reasonably available amount or are not of a satisfactory ouality:
- 3. When the cost of components and subcomponents produced in the U.S. is more than 60 percent of the cost of all components of the facility or equipment procured and final assembly occurs in the United **States: or**
- 4. Including domestic material will increase the cost of the overall project by more than 25 percent.

IV. DAVIS-BACON LABOR PROVISIONS

(Incorporate into all construction contracts and subcontracts that exceed \$2,000 and are financed under the AIP program.)

### **L. Minimum Wages**

(i) All laborers and mechanics employed or working upon the site of the work will be paid unconditionally and not less often than once a week, and without subsequent deduction or rebate on any account (except such payroll deductions as are permitted by the Secretary of Labor under the Copeland Act (29 CFR Part 3)), the full amount of wages and bona fide fringe benefits (or cash equivalent thereof) due at time of payment computed at rates not less than those contained in the wage determination of the Secretary of Labor which is attached hereto and made a part hereof, regardless of any

Form 25D-55A (09/12)

Page 1 of 10

Form 25D-55A (09/12)

Page 2 of 10

contractual relationship which may be alleged to exist between the contractor and such laborers and mechanics.

Contributions made or easts reasonably anticipated for bona fide fringe benefits under section 1(b)(2) of the Davis-Bacon Act on behalf of laborers or mechanics are considered wages paid to such laborers or mechanics, subject to the provisions of paragraph (1)(iv) of this section; also, regular contributions made or costs incurred for more than a weekly period (but not less often than quarterly) under plans, funds, or programs which cover the particular weekly period, are deemed to be constructively made or incurred during such weekly period. Such laborers and mechanics shall be paid the appropriate wage rate and fringe benefits on the wage determination for the classification of work actually performed, without regard to skill, except as provided in 29 CFR Part 5.5(a)(4). Laborers or mechanics performing work in more than one classification may be compensated at the rate specified for each classification for the time actually worked therein: Provided. That the enployer's payroll records accurately set forth the time spent in each classification in which work is performed. The wage determination (including any additional classification and wage rates conformed under (1)(ii) of this section) and the Davis-Bacon poster (WH-1321) shall be posted at all times by the contractor and its subcontractors at the site of the work in a prominent and accessible place where it can easily be seen by the workers.

(u)(A) The contracting officer shall require that any class of laborers or mechanics, including helpers, which is not listed in the wage determination and which is to be employed under the contract shall be classified in conformance with the wage determination. The contracting officer shall approve an additional classification and wage rate and fringe benefits therefore only when the following criteria have been

(1) The work to be performed by the classification requested is not performed by a classification in the wage determination; and

(2) The classification is utilized in the area by the construction industry: and

(3) The proposed wage rate, including any bona fide fringe benefits, bears a reasonable relationship to the wage rates contained in the wage determination

(B) If the contractor and the laborers and mechanics to be employed in the classification (if known), or their representatives, and the contracting officer agree on the classification and wage rate (including the amount designated for fringe benefits where appropriate), a report of the action taken shall be sent by the contracting officer to the Administrator of the Wage and Hour Division, Employment Standards

Administration, U.S. Department of Labor, Washington, D.C. 20210. The Administrator or an authorized representative will approve, modify, or disapprove every additional classification action within 30 days of receipt and so advise the contracting officer or will notify the contracting officer within the 30-day period that additional time is necessary.

(C) In the event the contractor, the laborers or mechanics to be employed in the classification or their representatives, and the contracting officer do not agree on the proposed classification and wage rate (including the amount designated for fringe benefits where appropriate), the contracting officer shall refer the questions, including the views of all interested parties and the recommendation of the contracting officer, to the Administrator for determination. The Administrator, or an authorized representative, will issue a determination within 30 days of receipt and so advise the contracting officer or will notify the contracting officer within the 30-day period that additional time is necessary

(D) The wage rate (including fringe benefits where appropriate) determined pursuant to subparagraphs (1)(ii) (B) or (C) of this paragraph, shall be paid to all workers<br>performing work in the classification under this contract from the first day on which work is performed in the classification

(iii) Whenever the minimum wage rate prescribed in the contract for a class of laborers or mechanics includes a fringe benefit which is not expressed as an hourly rate, the contractor shall either pay the benefit as stated in the wage determination or shall pay another bona fide fringe benefit or an bourly cash. equivalent thereof

(iv) If the contractor does not make payments to a trustee or other third person, the contractor may consider as part of the wages of any laborer or mechanic the amount of any costs reasonably anticipated in providing bona fide fringe benefits under a plan or program, Provided, That the Secretary of Labor has found, upon the written request of the contractor that the applicable standards of the Davis-Bacon Act have been met. The Secretary of Labor may require the contractor to set aside in a separate account assets for the meeting of obligations under the plan or program.

# 2 Withholding.

The FAA or the DOT&PF shall upon its own action or upon written request of an authorized representative of the Department of Labor withhold or cause to be withheld from the contractor under this contract or any other Federal contract with the same prime contractor, or any other Federally-assisted contract subject to Davis-Bacon prevailing wage requirements, which is held by the same prime contractor, so much of the accrued payments or advances as may be considered necessary to pay laborers and mechanics, including apprentices, trainees, and helpers, employed by the contractor or any subcontractor the full amount of wages required by the contract. In the event of failure to pay any laborer or mechanic, including any apprentice, trainee, or helper, employed or working on the site of work, all or part of the wages required by the contract, the FAA may, after

written notice to the contractor, DOT&PF, applicant, or owner, take such action as may be necessary to cause. the suspension of any further payment, advance, or marantee of finds until such violations have ceased

### 3. Payrolls and basic records.

(i) Payrolls and basic records relating thereto shall be maintained by the contractor during the course of the work and preserved for a period of three years thereafter for all laborers and mechanics working at the site of the work. Such records shall contain the name. address, and social security number of each such worker, his or her correct classification, hourly rates of wages paid (including rates of contributions or costs anticipated for bona fide fringe benefits or cash equivalents thereof of the types described in 1(b)(2)(B) of the Davis-Bacon Act), daily and moskly mumber of hours worked, deductions made and actual wages paid Whenever the Secretary of Labor has found under 29 CER 5.5(a)(1)(iv) that the wages of any laborer or mechanic include the amount of any costs reasonably anticipated in providing benefits under a plan or program described in section  $1(b)(2)(B)$  of the Davis-Bacon Act the contractor shall maintain records which show that the commitment to provide such benefits is enforceable, that the plan or program is financially responsible, and that the plan or program has been communicated in writing to the laborers or mechanics affected and records which show the costs anticipated or the actual costs incurred in providing such benefits Contractors employing apprentices or trainees under approved programs shall maintain written evidence of the registration of apprenticeship programs and certification of trainee programs, the registration of the apprentices and trainees, and the ratios and wage rates prescribed in the applicable programs

(u)(A) The contractor shall submit weekly for each week in which any contract work is performed a copy of all payrolls to the FAA, if the agency is a party to the contract, but if the agency is not such a party, the contractor will submit the payrolls to the applicant, DOT&PF, or owner, as the case may be. for transmission to the FAA. The payrolls submitted shall set out accurately and completely all of the information required to be maintained under 29 CER 5.5(a)(3)(i) except that full social security numbers and home addresses shall not be included on weekly transmittals. Instead the payrolls shall only need to include an individually identifying number for each employee (e.g., the last four digits of the employee's social security number). The required weekly payroll information may be submitted in any form desired. Optional Form WH-347 is available for this purpose from the Wage and Hour Division Web site at http://www.dol.gov/esa/whd/forms/wh347instr.htm or its successor site. The prime contractor is responsible for the submission of copies of payrolle all subcontractors Contractors her

subcontractors shall maintain the full social security munday and current address of each correred mother and shall provide them upon request to the FAA, if the agency is a party to the contract, but if the agency is not such a party, the contractor will submit them to the applicant. DOT&PF, or owner, as the case may be, for transmission to the FAA, the contractor, or the Wage and Hour Division of the Department of Labor for purposes of an investigation or audit of compliance with prevailing wage requirements. It is not a violation of this section for a prime contractor to require a subcontractor to provide addresses and social security numbers to the prime contractor for its own records, without weekly submission to the DOT&PF (or the applicant, sponsor, or owner)

(B) Each payroll submitted shall be accompanied by a "Statement of Compliance," signed by the contractor or subcontractor or his or her agent who pays or supervises the payment of the persons employed under the contract and shall certify the following:

(1) That the payroll for the payroll period contains the information required to be provided under §  $5.5(a)(3)(u)$  of Regulations, 29 CFR part 5, the appropriate information is being maintained under § 5.5  $(a)(3)(i)$  of Regulations, 29 CFR part 5, and that such aformation is correct and complete:

(2) That each laborer and mechanic (including each helper, apprentice and trainee) employed on the contract during the payroll period has been paid the full weekly wages earned, without rebate, either directly or indirectly, and that no deductions have been made either directly or indirectly from the full wages earned, other than permissible deductions as set forth in Regulations 29 CFR Part 3:

(3) That each laborer or mechanic has been paid not less than the applicable wage rates and fringe benefits or eash equivalents for the classification of work performed. as specified in the applicable wage determination incorporated into the contract

(C) The weekly submission of a properly executed certification set forth on the reverse side of Optional Form WH-347 shall satisfy the requirement for submission of the "Statement of Conpliance" required by paragraph (3)(ii)(B) of this section.

(D) The falsification of any of the above certifications may subject the contractor or subcontractor to civil or criminal prosecution under Section 1001 of Title 18 and Section 231 of Title 31 of the United States Code

(iii) The contractor or subcontractor shall make the records required under paragraph (3)(i) of this section available for inspection, copying or transcription by authorized representatives of the Sponsor, the FAA or the<br>Department of Labor, and shall permit such representatives to interview enployees during working

Page 4 of 10

Form 25D-55A (09/12)

Form 250-558 (09/12)

Page 3 of 10

hours on the job. If the contractor or subcontractor fails to submit the required records or to make them available, the Federal agency may, after written notice to the contractor, DOT&PF, applicant or owner, take such action as may be necessary to cause the suspension of any further payment. advance, or guarantee of funds. Furthermore, failure to submit the required records upon request or to make such records available may be grounds for debarment action pursuant to 29 CFR 5 1

#### 4. Apprentices and Trainees

(i) Apprentices. Apprentices will be permitted to work at less than the predetermined rate for the work they performed when they are employed pursuant to and individually registered in a bona fide apprenticeship program registered with the U.S. Department of Labor, Employment and Training Administration, Bureau of Apprenticeship and Training, or with a State Apprenticeship Agency recognized by the Bureau, or if a person is employed in his or her first 90 days of probationary employment as an apprentice in such an apprenticeship program, who is not individually registered in the program, but who has been certified by the Bureau of Apprenticeship and Training or a State Apprenticeship Agency (where appropriate) to be eligible for probationary employment as an apprentice. The allowable ratio of apprentices to journeymen on the job site in any craft classification shall not be greater than the ratio permitted to the contractor as to the entire work force under the registered program. Any worker listed on a payroll at an apprentice wage rate, who is not registered or otherwise employed as stated above, shall be paid not less than the applicable wage rate on the wage determination for the classification of work actually performed. In addition, any apprentice performing work on the job site in excess of the ratio permitted under the registered program shall be paid not less than the applicable wage rate on the wage determination for the work actually performed. Where a contractor is performing construction on a project in a locality other than that in which its program is registered. the ratios and wage rates (expressed in percentages of the journeyman's hourly rate) specified in the contractor's or subcontractor's registered program shall be observed. Every apprentice must be paid at not less than the rate specified in the registered program for the apprentice's level of progress, expressed as a percentage of the iourneyment hourly rate specified in the applicable wage determination. Apprentices shall be paid fringe benefits in accordance with the provisions of the apprenticeship program If the apprenticeship program does not specify fringe benefits, apprentices must be paid the full amount of fringe benefits listed on the wage determination for the applicable classification. If the Administrator

determines that a different practice prevails for the applicable apprentice classification, fringes shall be paid in accordance with that determination. In the event the Bureau of Apprenticeship and Training, or a State Apprenticeship Agency recognized by the Bureau, withdraws approval of an apprenticeship program, the contractor will no longer be permitted to utilize apprentices at less than the applicable predetermined rate for the work performed until an acceptable program is approved

(ii) Trainees. Except as provided in 29 CFR 5.16, trainees will not be permitted to work at less than the predetermined rate for the work performed unless they are employed pursuant to and individually registered in a program which has received prior approval, evidenced by formal certification by the U.S. Department of Labor. Employment and Training Administration. The ratio of trainees to journeymen on the job site shall not be greater than permitted under the plan approved by the Employment and Training Administration. Every trainee must be paid at not less than the rate specified in the approved program for the trainee's level of progress, expressed as a percentage of the journeyman hourly rate specified in the applicable wage determination. Trainees shall be paid finge benefits in accordance with the provisions of the trainee program. If the trainee program does not mention fringe benefits, trainees shall be paid the full amount of fringe benefits listed on the wage determination unless the Administrator of the Wage and Hour Division determines that there is an apprenticeship program associated with the corresponding journeyman wage rate on the wage determination which provides for less than full fringe benefits for apprentices. Any enployee listed on the payroll at a trainee rate who is not registered and participating in a training plan approved by the Employment and Training Administration shall be paid not less than the applicable wage rate on the wage determination for the classification of work actually performed. In addition, any trainee performing work on the job site in excess of the ratio permitted under the registered program shall be paid not less than the applicable wage rate on the wage determination for the work actually performed. In the event the Employment and Training Administration withdraws approval of a training program, the contractor will no longer be permitted to utilize trainees at less than the applicable predetermined rate for the work performed until an acceptable program is approved.

(iii) Equal Employment Opportunity. The utilization of apprentices, trainees and journeymen under this part shall be in conformity with the equal employment opportunity requirements of Executive Order 11246, as amended and 29 CFR Part 30

### 5. Compliance With Copeland Act Requirements.

The contractor shall comply with the requirements of 29 CFR Part 3, which are incorporated by reference in this contract.

Page 5 of 10

#### 6. Subcontracts.

The contractor or subcontractor shall insert in any subcontracts the clauses contained in 29 CFR Part  $5.5(a)(1)$  through  $(10)$  and such other clauses as the FAA may by appropriate instructions require, and also a clause requiring the subcontractors to include these clauses in any lower tier subcontracts. The prime contractor shall be responsible for the compliance by any subcontractor or lower tier subcontractor with all the contract clauses in 29 CFR Part 5.5.

7 Contrast Termination: Deharmant

A breach of the contract clauses in paragraph 1 through 10 of this section may be grounds for termination of the contract, and for debarment as a contractor and a subcontractor as provided in 29 CFR 5.12.

8. Compliance With Davis-Bacon and Related Act Raonivamente

All rulings and interpretations of the Davis-Bacon and Related Acts contained in 29 CFR Parts 1, 3, and 5 are herein incorporated by reference in this contract.

9. Disputes Concerning Labor Standards

Disputes arising out of the labor standards provisions of this contract shall not be subject to the general disputes clause of this contract. Such disputes shall be resolved in accordance with the procedures of the Department of Labor set forth in 29 CER Parts 5, 6 and 7. Disnutes within the meaning of this clause include disputes between the contractor (or any of its subcontractors)<br>and the DOT&PF, the U.S. Department of Labor, or the employees or their representatives.

10. Certification of Eligibility.

under the AIP program.)

Form 250-55A (09/12)

(i) By entering into this contract, the contractor certifies that neither it (nor he or she) nor any person or firm who has an interest in the contractor's firm is a person or firm ineligible to be awarded Government contracts by virtue of section 3(a) of the Davis-Baeon Act or 29 CER 5 12(a)(1)

(ii) No nart of this contract shall be subcontracted to any person or firm ineligible for award of a Government contract by virtue of section 3(a) of the Davis-Bacon Act or 29 CFR 5.12(a)(1).

(iii) The penalty for making false statements is prescribed in the U.S. Criminal Code, 18  $TSC$  1001 V. CONTRACT WORKHOURS AND SAFETY STANDARDS ACT REQUIREMENTS, 29 CFR

(Incorporate into all construction contracts and subcontracts that exceed \$100,000 and are financed

#### 1. Overtime Requirements.

No contractor or subcontractor contracting for any part of the contract work which may require or involve the employment of laborers or mechanics shall require or permit any such laborer or mechanic, including watchmen and guards, in any workweek in which he or she is employed on such work to work in excess of forty hours in such workweek unless such laborer or mechanic receives compensation at a rate not less than one and one-half times the basic rate of pay for all hours worked in excess of forty hours in such workweek

2. Violation; Liability for Unpaid Wages; Liquidated Damages.

In the event of any violation of the clause set forth in paragraph (1) above, the contractor and any subcontractor responsible therefor shall be liable for the unpaid wages. In addition, such contractor and subcontractor shall be liable to the United States (in the case of work done under contract for the District of Columbia or a territory, to such District or to such territory), for liquidated damages. Such liquidated damages shall be computed with respect to each individual laborer or mechanic, including watchmen and guards, employed in violation of the clause set forth in paragraph 1 shops in the cum of \$10 for each calendar day on which each individual was required or permitted to work in excess of the standard workweek of forty hours without payment of the overtime wages required by the clause set forth in paragraph 1 above

3. Withholding for Unpaid Wages and Liquidated Damages.

The FAA or the DOT&PF shall upon its own action or upon written request of an authorized representative of the Department of Labor withhold or cause to be withheld, from any monies payable on account of work performed by the contractor or subcontractor under any such contract or any other Federal contract with the same prime contractor, or any other Eederally-assisted contract subject to the Contract Work Hours and Safety Standards Act, which is held by the same prime contractor, such sums as may be determined to be necessary to satisfy any liabilities of such contractor or subcontractor for unpaid wages and liquidated damages as provided in the clause set forth in paragraph 2 above.

#### 4. Subcontractors.

The contractor or subcontractor shall insert in any subcontracts the clauses set forth in paragraphs 1 through 4 and also a clause requiring the subcontractor to include these clauses in any lower tier subcontracts. The prime contractor shall be responsible for compliance by any subcontractor or lower tier subcontractor with the clauses set forth in paragraphs 1 through 4 of this section

Page 6 of 10

Form 25D-55A (09/12)

VL SUBLETTING OR ASSIGNING THE **CONTRACT** 

(Incorporate into all procurement contracts that are funded by AIP funds)

1. The contractor shall perform with its own organization contract work amounting to not less than 30 percent (or a greater percentage if specified<br>elsewhere in the contract) of the total original contract price, excluding any specialty items designated by the DOT&PF. Specialty items may be performed by subcontract and the amount of any such specialty items performed may be deducted from the total original contract price before computing the amount of work required to be performed by the contractor's own

a. The term "perform work with its own organization" refers to workers employed or leased by the prime contractor, and equipment owned or rented by the prime contractor, with or without operators. Such term does not include employees or equipment of a subcontractor or lower tier subcontractor, agents of the prime contractor, or any other assignees. The term may include payments for the costs of hiring leased employees from an employee leasing firm meeting all relevant Federal and State regulatory requirements. Leased employees may only be included in this term if the prime contractor meets all of the following *annalitions* 

(1) the prime contractor maintains control over the compression of the day-to-day activities of the leased employees:

(2) the prime contractor remains responsible for the quality of the work of the leased employees:

(3) the prime contractor remains all power to accept or exclude individual employees from work on the project: and

(4) the prime contractor remains ultimately responsible for the payment of predetermined minimum wages, the submission of payrolls, statements of compliance and all other Federal regulatory requirements.

b. "Specialty Items" shall be construed to be limited to work that requires highly specialized knowledge, abilities, or equipment not ordinarily available in the type of contracting organizations qualified and expected to bid or propose on the contract as a whole and in general are to be limited to minor components of the **Montroo Heyers** 

2. The contract amount upon which the requirements set forth in paragraph (1) of Section VI is computed includes the cost of material and manufactured products

Form 25D-55A (09/12)

which are to be purchased or produced by the contractor under the contract provisions.

3. The contractor shall furnish (a) a connectent superintendent or supervisor who is employed by the firm, has full authority to direct performance of the work in accordance with the contract requirements, and is in charge of all construction operations (regardless of who performs the work) and (b) such other of its own organizational resources (supervision, management, and engineering services) as the contracting officer determines is necessary to assure the performance the contract.

4. No portion of the contract shall be sublet, assigned or otherwise disposed of except with the written consent of the contracting officer, or authorized representative, and such consent when given shall not be construed to relieve the contractor of any responsibility for the fulfillment of the contract. Written consent will be given only after the DOT&PF has assured that each subcontract is evidenced in writing and that it contains all pertinent provisions and requirements of the prime contract.

5. The 30% self-performance requirement of paragraph (1) is not applicable to design-build contracts; however, DOT&PF may establish their own self-performance requirements.

**VIL ACCESS TO RECORDS AND REPORTS** 

(Incorporate into all procurement contracts that are funded by  $A$ TD Amdr $\Lambda$ 

The Contractor shall maintain an acceptable cost accounting system. The Contractor agrees to provide the DOT&PF, the FAA and the Comptroller General of the United States or any of their duly authorized representatives access to any books. documents, papers, and records of the contractor which are directly pertinent to the specific contract for the purpose of making audit examination excepts and transcriptions. The Contractor agrees to maintain all books, records and reports required under this contract for a period of not less than three vears after final payment is made and all pending matters are closed

VIII. CERTIFICATION OF NONSEGREGATED **FACILITIES** 

(Incorporate in all construction contracts and subcontracts that exceed \$10,000. The notices should be placed within the solicitation for proposals. The actual certification should be incorporated in the contract agreement.)

The federally-assisted construction contractor certifies that she or he does not maintain or provide, for his employees, any segregated facilities at any of his establishments and that she or he does not permit his employees to perform their services at any location, under his control, where segregated facilities are maintained. The federally-assisted construction contractor certifies that she or he will not maintain or provide for his employees, segregated facilities at any of his establishments and that she or he will not permit his

employees to perform their services at any location under his control where segregated facilities are maintained. The federally-assisted construction contractor agrees that a breach of this certification is a violation of the Equal Opportunity Clause in this contract

As used in this certification, the term "segregated facilities" means any waiting rooms, work areas. restrooms, and washrooms, restaurants and other eating areas, timeclocks, locker rooms and other storage or dressing areas, parking lots, drinking fountains, recreation or entertainment areas, transportation, and housing facilities provided for employees which are segregated by explicit directives or are, in fact, segregated on the basis of race, color, religion, or national origin because of habit. local custom, or any other reason. The federally-assisted construction contractor agrees that (except where she or he has obtained identical certifications from proposed subcontractors for specific time periods) she or he will obtain identical certifications from proposed subcontractors prior to the award of subcontracts exceeding \$10,000 which are not exempt from the provisions of the Equal Opportunity Clause and that she or ha will ratain moh oartifications in his filas

IX. CLEAN AIR AND WATER POLLUTION **CONTROL** 

(Incorporate in all contracts and subcontracts that exceed \$100,000.)

Contractors and subcontractors agree

a. That any facility to be used in the performance of the contract or subcontract or to benefit from the contract is not listed on the Environmental Protection Agency (EPA) List of Violating Facilities:

b. To comply with all the requirements of Section 114 of the Clean Air Act, as amended, 42 U.S.C. 1857 et seq. and Section 308 of the Federal Water Pollution Control Act as amended 33 U.S.C. 1251 et seq. relating to inspection, monitoring, entry, reports, and information, as well as all other requirements specified in Section 114 and Section 308 of the Acts, respectively, and all other regulations and guidelines issued thereunder-

c. That, as a condition for the award of this contract the contractor or subcontractor will notify the awarding official of the receipt of any communication from the EPA indicating that a facility to be used for the performance of or benefit from the contract is under consideration to be listed on the FPA List of Violating Facilities

A. To include or cause to be included in any construction contract or subcontract which exceeds S 100,000 the aforementioned criteria and requirements

Form 25D-55A (09/12)

X. CERTIFICATION REGARDING DEBAREMENT. **SUSPENSION, INELIGIBILITY AND VOLUNTARY EXCLUSION** 

Cheamarate into all contracts that exceed \$25,000 which funded under the AIP. Incorporate in all contracts for auditing services regardless of the contract amount.)

The bidder/offeror certifies, by submission of this proposal or acceptance of this contract, that neither it nor its principals is presently debarred, suspended, proposed for debarment, declared ineligible, or voluntarily excluded from participation in this transaction by any Federal department or agency. It further agrees by submitting this proposal that it will include this clause without modification in all lower tier transactions. solicitations, proposals, contracts, and subcontracts. Where the hidder/offeror/contractor or any lower tier natticipant is unable to certify to this statement, it shall attach an explanation to this solicitation/proposal

XL LOBBYING AND INFLUENCING FEDERAL EMPLOYEES

(Required in all contracts and subcontracts.)

No Federal appropriated funds shall be paid, by or on behalf of the contractor, to any person for influencing or attempting to influence an officer or employee of any agency. a Member of Congress, an officer or enmloyee of Congress or an employee of a Member of Congress in connection with the making of any Federal grant and the amendment or modification of any Federal want

If any funds other than Federal appropriated funds have been paid or will be paid to any person for influencing or attempting to influence an officer or enployee of any agency, a Member of Congress, an officer or employee of Congress, or an employee of a Member of Congress in connection with any Federal grant, the contractor shall complete and submit Standard Form-LLL. "Disclosure of Lobby Activities," in accordance with its instructions.

XII, FOUL EMPLOYMENT OPPORTUNITY

(Incorporate in all construction contracts and subcontracts that arread \$10,000 )

During the performance of this contract, the contractor agrees as follows

1. The contractor will not discriminate against any employee or applicant for employment because of race, color, religion, sex, or national origin. The contractor will take affirmative action to ensure that applicants are employed, and that employees are treated during employment without regard to their race, color, religion, sex, or national origin. Such action shall include, but not be limited to the following: Employment, upgrading, demotion, or transfer; recruitment or recruitment advertising: lavoff or termination: rates of pay or other forms of compensation; and selection for training, including apprenticeship. The contractor agrees to post in

Page 7 of 10

Page 8 of 10

conspicuous places, available to employees and applicants for employment, potices to be provided setting forth the provisions of this nondiscrimination clause

2. The contractor will in all solicitations of advertisements for employees placed by or on behalf of the contractor, state that all qualified applicants will receive considerations for employment without regard to race, color, religion, sex, or national origin.

3. The contractor will send to each labor union or representative of workers with which she/he has a collective bargaining agreement or other contract or understanding, a notice to be provided advising the said labor union or workers' representatives of the contractor's commitments under this section, and shall post copies of the notice in conspicuous places available to employees and applicants for employment

4. The contractor will comply with all provisions of Executive Order 11246 of September 24, 1965, as amended, and of the rules, regulations, and relevant orders of the Secretary of Labor.

5. The contractor will furnish all information and reports required by Executive Order 11246 of September 24, 1965, and by rules, regulations, and orders of the Secretary of Labor, or pursuant thereto. and will permit access to his books, records, and accounts by the administering agency and the Secretary of Labor for purposes of investigation to ascertain compliance with such rules, regulations, and orders.

6. In the event of the contractor's noncompliance with the nondiscrimination clauses of this contract or with any of the said rules, regulations, or orders, this contract may be canceled, terminated or suspended in whole or in part and the contractor may be declared ineligible for further Government contracts or federally assisted construction contracts in accordance with procedure authorized in Executive Order 11246 of September 24. 1965, and such other sanctions may be imposed and remedies invoked as provided in Executive Order 11246 of September 24, 1965, or by rule, regulation, or order of the Secretary of Labor, or as otherwise provided by **Issue** 

7. The contractor will include the portion of the sentence immediately preceding paragraph (1) and the provisions of paragraphs (1) through (7) in every subcontract or purchase order unless exempted by rules. regulations, or orders of the Secretary of Labor issued pursuant to section 204 of Executive Order 11246 of .<br>September 24, 1965, so that such provisions will be binding upon each subcontractor or vendor. The contractor will take such action with respect to any subcontract or purchase order as the administering agency may direct as a means of enforcing such provision, including sanctions for noncompliance: Provided, however, that in the event a contractor

Form 25D-55A (09/12)

becomes involved in, or is threatened with, litigation with a subcontractor or vendor as a result of such direction by the administering agency the contractor may request the United States to enter into such litigation to protect the interests of the United States

### **XIII. DISADVANTAGED BUSINESS ENTERPRISES**

(The contract assurance clause shall be incorporated verbatim. The prompt payment clause represents sample<br>language that meets the requirements of 49 CFR Part 26.29)

Contract Assurance - The contractor or subcontractor shall not discriminate on the basis of race, color, national origin, or sex in the performance of this contract. The contractor shall carry out applicable requirements of 49 CFR Part 26 in the award and administration of DOT assisted contracts. Failure by the contractor to carry out these requirements is a material breach of this contract, which may result in the termination of this contract or such other remedy, as the recipient deems

Prompt Payment - The prime contractor agrees to pay each subcontractor under this prime contract for satisfactory performance of its contract no later than eight working days from the receipt of each payment the prime contractor<br>receives from DOT&PF. The prime contractor agrees further to return retainage payments to each subcontractor within eight working days after the subcontractor's work is satisfactorily completed. Any delay or postponement of payment from the above referenced time frame may occur only for good cause following written approval of the DOT&PF. This clause applies to both DBE and non-DBE

**XIV. RIGHTS TO INVENTIONS** 

(Incorporate into all procurement contracts that funded by AIP funds.)

All rights to inventions and materials generated under this contract are subject to regulations issued by the FAA and the DOT&PF under which this contract is executed.

XV. TRADE RESTRICTION CLAUSE

(Incorporate into all contracts funded by AIP.)

The contractor or subcontractor, by submission of an offer and/or execution of a contract, certifies that it

a is not owned or controlled by one or more citizens of a foreign country included in the list of countries. that discriminate against U.S. firms published by the Office of the United States Trade Representative (USTR);

b. has not knowingly entered into any contract or subcontract for this project with a person that is a citizen or national of a foreign country on said list, or is owned or controlled directly or indirectly by one or more citizens or nationals of a foreign country on said list;

Page 9 of 10

c has not procured any product nor subcontracted for the supply of any product for use on the project that is produced in a foreign country on said list.

Unless the restrictions of this clause are waived by the Secretary of Transportation in accordance with 49 CFR 30.17, no contract shall be awarded to a contractor or subcontractor who is unable to certify to the above. If the contractor knowingly procures or subcontracts for the supply of any product or service of a foreign country on said list for use on the project, the Federal Aviation Administration may direct through the Sponsor cancellation of the contract at po cost to the Government

Eurther, the contractor agrees that if awarded a contract resulting from this solicitation it will incorporate this provision for certification without modification in each contract and in all lower tier subcontracts. The contractor may rely on the certification of a prospective subcontractor unless it has knowledge that the certification is erroneous

The contractor shall provide immediate written notice to the sponsor if the contractor learns that its certification or that of a subcontractor was erroneous when submitted or has become erroneous by reason of changed circumstances. The subcontractor agrees to provide written notice to the contractor if at any time it learns that its certification was erroneous by reason of changed circumstances

This certification is a material representation of fact upon which reliance was placed when making the award. If it is later determined that the contractor or subcontractor knowingly rendered an erroneous certification, the FAA may direct through the DOT&PF cancellation of the contract or subcontract for default at no cost to the Government

Nothing contained in the foregoing shall be construed to require establishment of a system of records in order to render, in good faith, the certification required by this provision. The knowledge and information of a contractor is not required to exceed that which is normally possessed by a prudent person in the ordinary course of business dealings.

This certification concerns a matter within the jurisdiction of an agency of the United States of America and the making of a false, fictitious, or fraudulent certification may render the maker subject to prosecution under Title 18, United States Code, Section

**XVI. VETERAN'S PREFERENCE** 

(Incorporate into all construction contracts financed under the AIP program.)

Form 25D-55A (09/12)

In the employment of labor (except in executive, administrative, and supervisory positions), preference shall be given to Veterans of the Vietnam era and disabled veterans as defined in Section 515(c)(1) and (2) of the Airport and Airway Improvement Act of 1982. However, this preference shall apply only where the individuals are available and qualified to perform the work to which the employment

**XVII. TERMINATION OF CONTRACT** 

(Incorporate into all procurement contracts that funded by AIP funds that exceed \$10,000.)

a. The DOT&PF may, by written notice, terminate this contract in whole or in part at any time, either for the DOT&PF's convenience or because of failure to fulfill the contract obligations. Upon receipt of such notice services shall be immediately discontinued (unless the notice directs otherwise) and all materials as may have been accumulated in performing this contract, whether completed or in progress, delivered to the DOT&PF

b. If the termination is for the convenience of the DOT&PF, an equitable adjustment in the contract price shall be made, but no amount shall be allowed for anticipated profit on unperformed services.

c. If the termination is due to failure to fulfill the contractor's obligations, the DOT&PF may take over the work and prosecute the same to completion by contract or otherwise. In such case, the contractor shall be liable to the DOT&PF for any additional cost occasioned to the DOT&PF thereby.

d. If, after notice of termination for failure to fulfill contract obligations, it is determined that the contractor had not so failed, the termination shall be deemed to have been effected for the convenience of the DOT&PF. In such event. adjustment in the contract price shall be made as provided in paragraph 2 of this clause.

e. The rights and remedies of the DOT&PF provided in this clause are in addition to any other rights and remedies provided by law or under this contract.

Page 10 of 10

# AKDOT&PF-42 Required Contract Provisions for Federal-Aid (FHWA) Construction Contracts, Form 25D-55H

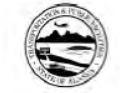

**STATE OF ALASKA** DEPARTMENT OF TRANSPORTATION AND PUBLIC FACILITIES **REQUIRED CONTRACT PROVISIONS** for

FEDERAL-AID (FHWA) CONSTRUCTION CONTRACTS

FHWA-1273 -- Revised May 1, 2012<br>Supplement , Cargo Preference Act -- Effective February 15, 2016

**REQUIRED CONTRACT PROVISIONS** FEDERAL-AID CONSTRUCTION CONTRACTS

General<br>Nondiscrimination

- Ш.
- Nonsegregated Facilities<br>Davis-Bacon and Related Act Provisions **IV**
- v. Contract Work Hours and Safety Standards Act **Provisions**
- 
- 
- Subletting or Assigning the Contract<br>Safety: Accident Prevention<br>False Statements Concerning Highway Projects VIII
- IX. Implementation of Clean Air Act and Federal Water Pollution Control Act
- X. Compliance with Governmentwide Suspension and
- Debarment Requirements<br>Certification Regarding Use of Contract Funds for XL
- Lohbving

**ATTACHMENTS** 

A. Employment and Materials Preference for Appalachian Development Highway System or Appalachian Local Access<br>Road Contracts (included in Appalachian contracts only)

I. GENERAL

1. Form FHWA-1273 must be physically incorporated in each construction contract funded under Title 23 (excluding<br>emergency contracts solely intended for debris removal). The contractor (or subcontractor) must insert this form in each subcontract and further require its inclusion in all lower tier<br>subcontracts (excluding purchase orders, rental agreements<br>and other agreements for supplies or services).

The applicable requirements of Form FHWA-1273 are incorporated by reference for work done under any purchase order, rental agreement or agreement for other services. The<br>prime contractor shall be responsible for compliance by any<br>subcontractor, lower-tier subcontractor or service provider.

Form FHWA-1273 must be included in all Federal-aid designbuild contracts, in all subcontracts and in lower tier subcontracts (excluding subcontracts for design services,<br>purchase orders, rental agreements and other agreements for<br>supplies or services). The design-builder shall be responsible for compliance by any subcontractor. lower-tier subcontractor or service provide

Contracting agencies may reference Form FHWA-1273 in bid proposal or request for proposal documents, however, the<br>Form FHWA-1273 must be physically incorporated (not referenced) in all contracts, subcontracts and lower-tier subcontracts (excluding purchase orders, rental agreements and other agreements for supplies or services related to a construction contract).

2. Subject to the applicability criteria noted in the following sections, these contract provisions shall apply to all work performed on the contract by the contractor's own organization and with the assistance of workers under the contractor's

immediate superintendence and to all work performed on the contract by piecework, station work, or by subcontract. 3. A breach of any of the stipulations contained in these

Required Contract Provisions may be sufficient grounds for<br>withholding of progress payments, withholding of final payment, termination of the contract, suspension / debarment or any other action determined to be appropriate by the<br>contracting agency and FHWA.

4. Selection of Labor: During the performance of this contract.<br>the contractor shall not use convict labor for any purpose within the limits of a construction project on a Federal-aid highway unless it is labor performed by convicts who are on<br>parole, supervised release, or probation. The term Federal-aid highway does not include roadways functionally classified as local roads or rural minor collectors.

#### **II. NONDISCRIMINATION**

The provisions of this section related to 23 CFR Part 230 are applicable to all Federal-aid construction contracts and to all<br>related construction subcontracts of \$10,000 or more. The provisions of 23 CFR Part 230 are not applicable to material<br>supply, engineering, or architectural service contracts.

In addition, the contractor and all subcontractors must comply<br>with the following policies: Executive Order 11246, 41 CFR 60,<br>29 CFR 1625-1627, Title 23 USC Section 140, the 28 CFM 1025-1027, 1108 23 Des Model (28 USC 704), Title VI<br>Rehabilitation Act of 1973, as amended (28 USC 704), Title VI<br>of the Civil Rights Act of 1984, as amended, and related<br>regulations including 48 CFR Parts 21, 26 an Parts 200, 230, and 633.

The contractor and all subcontractors must comply with: the<br>requirements of the Equal Opportunity Clause in 41 CFR 80-1.4(b) and, for all construction contracts exceeding \$10,000,<br>the Standard Federal Equal Employment Opportunity Construction Contract Specifications in 41 CFR 60-4.3.

Note: The U.S. Department of Labor has exclusive authority to determine compliance with Executive Order 11246 and the policies of the Secretary of Labor including 41.CFR 80, and 28<br>CFR 1625-1627. The contracting agency and the FHWA have CFR 1625-1627. ers the authority and the responsibility to ensure compliance with<br>Title 23 USC Section 140, the Rehabilitation Act of 1973, as<br>a mencied (29 USC 794), and Title VI of the Civil Rights Act of<br>Title 23, a annended, and rela

The following provision is adopted from 23 CFR 230, Appendix A, with appropriate revisions to conform to the U.S.<br>Department of Labor (US DOL) and FHWA requirements.

1. Equal Employment Opportunity: Equal employment copportunity (EEO) requirements not to discriminate and to take<br>affirmative action to assure equal opportunity as set forth under laws, executive orders, rules, regulations (28 CFR 35,<br>29 CFR 1630, 29 CFR 1625-1627, 41 CFR 60 and 49 CFR 27)

and orders of the Secretary of Labor as modified by the provisions prescribed herein, and imposed pursuant to 23<br>U.S.C. 140 shall constitute the EEO and specific affirmative<br>action standards for the contractor's project activities under this contract. The provisions of the Americans with Disabilities<br>Act of 1990 (42 U.S.C. 12101 et seq.) set forth under 28 CFR<br>35 and 29 CFR 1630 are incorporated by reference in this contract. In the execution of this contract, the contractor agrees to comply with the following minimum specific<br>requirement activities of EEO:

a. The contractor will work with the contracting agency and<br>the Federal Government to ensure that it has made every<br>good faith effort to provide equal opportunity with respect to all<br>of its terms and conditions of employme of activities under the contract.

b. The contractor will accept as its operating policy the following statement

"It is the policy of this Company to assure that applicants are employed, and that employees are treated during<br>employment, without regard to their race, religion, sex, color,<br>national origin, age or disability. Such action shall include: employment, upgrading, demotion, or transfer; recruitment or<br>recruitment advertising; layoff or termination; rates of pay or<br>other forms of compensation; and selection for training, including apprenticeship, pre-apprenticeship, and/or on-thejob train

2. EEO Officer: The contractor will designate and make known to the contracting officers an EEO Officer who will have<br>the responsibility for and must be capable of effectively administering and promoting an active EEO program and who must be assigned adequate authority and responsibility to do

3. Dissemination of Policy: All members of the contractor's staff who are authorized to hire, supervise, promote, and<br>discharge employees, or who recommend such action, or who are substantially involved in such action, will be made fully cognizant of, and will implement, the contractor's EEO policy<br>and contractual responsibilities to provide EEO in each grade and classification of employment. To ensure that the above<br>agreement will be met, the following actions will be taken as a

a. Periodic meetings of supervisory and personnel office<br>employees will be conducted before the start of work and then not less often than once every six months, at which time the reviewed and explained. The meetings will be conducted by<br>the EEO Officer.

b. All new supervisory or personnel office employees will be given a thorough indoctrination by the EEO Officer, covering all major aspects of the contractor's EEO obligations within thirty days following their reporting for duty with the contractor.

c. All personnel who are engaged in direct recruitment for the project will be instructed by the EEO Officer in the<br>contractor's procedures for locating and hiring minorities and women

d. Notices and posters setting forth the contractor's EEO<br>policy will be placed in areas readily accessible to employees, applicants for employment and potential employees.

e. The contractor's EEO policy and the procedures to implement such policy will be brought to the attention of

Form 25D-55 H (Form FHWA-1273) (2/16)

employees by means of meetings, employee handbooks, or other appropriate means.

4. Recruitment: When advertising for employees, the<br>contractor will include in all advertisements for employees the notation: "An Equal Opportunity Employer." All such advertisements will be placed in publications having a large circulation among minorities and women in the area from which the project work force would normally be derived.

a. The contractor will, unless precluded by a valid a. The contractor will, unless presented by a value of the bargaining agreement, conduct systematic and direct<br>recruitment through public and private employee referral<br>sources likely to yield qualified minorities and women meet this requirement, the contractor will identify sources of potential minority group employees, and establish with such<br>identified sources procedures whereby minority and women applicants may be referred to the contractor for employment mnsideration

b. In the event the contractor has a valid bargaining agreement providing for exclusive hiring hall referrals, the contractor is expected to observe the provisions of that agreement to the extent that the system meets the contractor's sympliance with EEO contract provisions. Where<br>implementation of such an agreement has the effect of<br>implementation of such an agreement has the effect of<br>contractor to do the same, such implementation violates Federal nondiscrimination provisions.

c. The contractor will encourage its present employees to or the contractor will entropy its present employees<br>refer minorities and women as applicants for employment.<br>Information and procedures with regard to referring such-<br>applicants will be discussed with employees.

5. Personnel Actions: Wages, working conditions, and emolovee benefits shall be established and administered, and ensusce tenents since use essential constant and administered, and<br>personnel actions of every type, including himng, upgrading,<br>taken without regard to race, color, raighon, sex, rational be<br>taken without regard to race, c

a. The contractor will conduct periodic inspections of project sites to insure that working conditions and employee facilities do not indicate discriminatory treatment of project site nersonnel.

b. The contractor will periodically evaluate the spread of<br>wages paid within each classification to determine any evidence of discriminatory wage practices.

c. The contractor will periodically review selected personnel actions in depth to determine whether there is evidence of discrimination. Where evidence is found, the contractor will promptly take corrective action. If the review indicates that the discrimination may extend beyond the actions reviewed, such corrective action shall include all affected persons.

d. The contractor will promptly investigate all complaints of alleged discrimination made to the contractor in connection with its obligations under this contract, will attempt to resolve such complaints, and will take appropriate corrective action within a reasonable time. If the investigation indicates that the discrimination may affect persons other than the complainant,<br>such corrective action shall include such other persons. Upon completion of each investigation, the contractor will inform every complainant of all of their avenues of appeal.

6. Training and Promotion:

 $\overline{2}$ 

Form 25D-55 H (Form FHWA-1273) (2/16)

a. The contractor will assist in locating, qualifying, and increasing the skills of minorities and women who are<br>applicants for employment or current employees. Such efforts should be aimed at developing full journey level status<br>employees in the type of trade or job classification involved.

b. Consistent with the contractor's work force requirements. and as permissible under Federal and State regulations, the<br>contractor shall make full use of training programs, i.e., apprenticeship, and on-the-job training programs for the special area of contract performance. In the event a special provision for training is provided under this contract, this subparagraph will be superseded as indicated in the this subparagraph will be subparagraphy may be<br>special provision. The contracting agency may reserve<br>training positions for persons who receive welfare assistance<br>in accordance with 23 U.S.C. 140(a).

c. The contractor will advise employees and applicants for<br>employment of available training programs and entrance requirements for each.

d. The contractor will periodically review the training and promotion potential of employees who are minorities and<br>women and will encourage eligible employees to apply for such training and promotion

7. Unions: If the contractor relies in whole or in part upon unions as a source of employees, the contractor will use good faith efforts to obtain the cooperation of such unions to increase opportunities for minorities and women. Actions by<br>the contractor, either directly or through a contractor's association acting as agent, will include the procedures set forth helow

a. The contractor will use good faith efforts to develop, in cooperation with the unions, joint training programs aimed<br>toward qualifying more minorities and women for membership in the unions and increasing the skills of minorities and women so that they may qualify for higher paying employment.

b. The contractor will use good faith efforts to incorporate an EEO clause into each union agreement to the end that such union will be contractually bound to refer applicants without regard to their race, color, religion, sex, national origin, age or

c. The contractor is to obtain information as to the referral practices and policies of the labor union except that to the<br>extent such information is within the exclusive possession of<br>the labor union and such labor union refuses to furnish such information to the contractor, the contractor shall so certify to the contracting agency and shall set forth what efforts have

d. In the event the union is unable to provide the contractor<br>with a reasonable flow of referrals within the time limit set forth in the collective bargaining agreement, the contractor will,<br>through independent recruitment efforts, fill the employment vacancies without regard to race, color, religion, sex, national origin, age or disability, making full efforts to obtain qualified<br>and/or qualifiable minorities and women. The failure of a union<br>to provide sufficient referrals (even though it is obligated to provide exclusive referrals under the terms of a collective bargaining agreement) does not relieve the contractor from the bequirements of this paragraph. In the event the union referrapursuant to Executive Order 11246, as amended, and these<br>special provisions, such contractor shall immediately notify the contracting agency.

 $\overline{3}$ 

Form 25D-55 H (Form FHWA-1273) (2/16)

8. Reasonable Accommodation for Applicants / Employees with Disabilities: The contractor must be familiar with the requirements for and comply with the Americans with Disabilities Act and all rules and regulations established there<br>under. Employers must provide reasonable accommodation in<br>all employment activities unless to do so would cause an undue hardship

ction of Subcontractors, Procurement of Materials and Leasing of Equipment: The contractor shall not<br>discriminate on the grounds of race, color, religion, sex,<br>national origin, age or disability in the selection and retention of subcontractors, including procurement of materials and leases of equipment. The contractor shall take all necessary and reasonable steps to ensure nondiscrimination in the administration of this contract

a. The contractor shall notify all potential subcontractors and<br>suppliers and lessors of their EEO obligations under this contract

b. The contractor will use good faith efforts to ensure subcontractor compliance with their EEO obligations.

10. Assurance Required by 49 CFR 26.13(b):

a. The requirements of 40 CFR Part 26 and the State<br>DOT's U.S. DOT-approved DBE program are incorporated by

b. The contractor or subcontractor shall not discriminate on b. The contractor or subcontractor shall not discriminate on<br>the basis of race, color, national origin, or sex in the<br>performance of this contract. The contractor shall carry out<br>applicable requirements of 40 CFR Part 26 i contract or such other remedy as the contracting agency deems appropriate

11 Records and Reports: The contractor shall keep such records as necessary to document compliance with the EEO<br>requirements. Such records shall be retained for a period of three years following the date of the final payment to the contractor for all contract work and shall be available at<br>reasonable times and places for inspection by authorized representatives of the contracting agency and the FHWA.

a. The records kept by the contractor shall document the following:

(1) The number and work hours of minority and nonminority group members and women employed in each work classification on the project;

(2) The progress and efforts being made in cooperation with unions, when applicable, to increase employment<br>opportunities for minorities and women; and

(3) The progress and efforts being made in locating, hiring, training, qualifying, and upgrading minorities and women;

b. The contractors and subcontractors will submit an annual the contracting agency each July for the duration of<br>the project, indicating the number of minority, women, and non-minority group employees currently engaged in each work<br>classification required by the contract work. This information is<br>to be reported on **Form FHWA-1391**. The staffing data should

represent the project work force on board in all or any part of the last payroll period preceding the end of July. If on-the-job<br>training is being required by special provision, the contractor will be required to collect and report training data. The employment data should reflect the work force on board during all or any part of the last payroll period preceding the end of

#### **III. NONSEGREGATED FACILITIES**

This provision is applicable to all Federal-aid construction<br>contracts and to all related construction subcontracts of \$10,000 or more

The contractor must ensure that facilities provided for employees are provided in such a manner that segregation on the basis of race, color, religion, sex, or national origin cannot<br>result. The contractor may neither require such segregated use by written or oral policies nor tolerate such use by employee custom. The contractor's obligation extends further to ensure that its employees are not assigned to perform their services at any location, under the contractor's control, where the facilities are segregated. The term "facilities" includes<br>waiting rooms, work areas, restaurants and other eating areas,<br>time clocks, restrooms, washrooms, locker rooms, and other storage or dressing areas, parking lots, drinking fountains, recreation or entertainment areas, transportation, and housing<br>provided for employees. The contractor shall provide separate or single-user restrooms and necessary dressing or sleeping areas to assure privacy between sexe

IV. DAVIS-RACON AND RELATED ACT PROVISIONS

This section is applicable to all Eederal-aid construction projects exceeding \$2,000 and to all related subcontracts and<br>lower-tier subcontracts (regardless of subcontract size). The requirements apply to all projects located within the right-of-<br>way of a roadway that is functionally classified as Federal-aid<br>highway. This excludes roadways functionally classified as ral-aid local mads or rural minor collectors, which are exempt Contracting agencies may elect to apply these requirements to

The following provisions are from the U.S. Department of<br>Labor regulations in 29 CFR 5.5 "Contract provisions and related matters" with minor revisions to conform to the FHWA-1273 format and FHWA program requirements

1 Minimum wanes

a. All laborers and mechanics employed or working upon the site of the work, will be paid unconditionally and not less<br>often than once a week, and without subsequent deduction or rebate on any account (except such payroll deductions as are repair of any account (except such payron beaucocons as an<br>permitted by regulations issued by the Secretary of Labor<br>under the Copeland Act (20 CFR part 3)), the full amount of<br>wages and bona fide fringe benefits (or cash wages and point interferience to the cash equivalents.<br>therefore due at time of payment computed at rates not less<br>than those contained in the wage determination of the<br>Secretary of Labor which is attached hereto and made beneof, regardless of any contractual relationship which may<br>be alleged to exist between the contractor and such laborers and mechanics.

Form 25D-55 H (Form FHWA-1273) (2/16

Contributions made or costs reasonably anticipated for bona Fide fringe benefits under section 1(b)(2) of the Davis-Bacon<br>Act on behalf of laborers or mechanics are considered wages paid to such laborers or mechanics, subject to the provisions particular parameters or internations, subject to the provisions<br>of paragraph 1.d. of this section; also, regular contributions<br>made or costs incurred for more than a weekly period (but not<br>less often than quarterly) under which cover the particular weekly period, are deemed to be constructively made or incurred during such weekly period. Such laborers and mechanics shall be paid the appropriate Such about as any mediations shall be parely wage rate and fringe benefits on the wage determination for<br>the classification of work actually performed, without regard to<br>skill, except as provided in 29 GFR 5.5(a)(4). Labor mechanics performing work in more than one classification may be compensated at the rate specified for each classification for the time actually worked therein: Pro That the employer's payroll records accurately set forth the time spent in each classification in which work is performed The wage determination (including any additional classification and wage rates conformed under paragraph 1.b. of this section) and the Davis-Bacon poster (WH-1321) shall be posted at all times by the contractor and its subcontractors at the site of the work in a prominent and accessible place where it can be easily seen by the workers

b.(1) The contracting officer shall require that any class of laborers or mechanics, including helpers, which is not listed in<br>the wage determination and which is to be employed under the contract shall be classified in conformance with the wage determination. The contracting officer shall approve an additional classification and wage rate and fringe benefits<br>therefore only when the following criteria have been met:

(i) The work to be performed by the classification<br>requested is not performed by a classification in the wage determination: and

(ii) The classification is utilized in the area by the construction industry; and

(iii) The proposed wage rate, including any bona fide<br>fringe benefits, bears a reasonable relationship to the wage rates contained in the wage determination.

(2) If the contractor and the laborers and mechanics to be employed in the classification (if known), or their<br>representatives, and the contracting officer agree on the<br>dassification and wage rate (including the amount designated for fringe benefits where appropriate), a report of<br>the action taken shall be sent by the contracting officer to the and account cases and the Wage and Hour Division. Employment<br>Standards Administration, U.S. Department of Labor. Washington, DC 20210. The Administrator, or an authorized<br>representative, will approve, modify, or disapprove every<br>additional classification action within 30 days of receipt and so advise the contracting officer or will notify the contracting officer within the 30-day period that additional time is necessary.

(3) In the event the contractor, the laborers or mechanics to be employed in the classification or their representatives. and the contracting officer do not agree on the proposed<br>classification and wage rate (including the amount designated for fringe benefits, where appropriate), the contracting officer shall refer the questions, including the<br>views of all interested parties and the recommendation of the<br>contracting officer, to the Wage and Hour Administrator for

determination. The Wage and Hour Administrator, or an subhorized representative, will issue a determination within<br>30 days of receipt and so advise the contracting officer or<br>will notify the contracting officer within the 30-day period that additional time is necessary.

(4) The wage rate (including fringe benefits where spropriate) determined pursuant to paragraphs 1.b.(2) or<br>appropriate) determined pursuant to paragraphs 1.b.(2) or<br>work in the dassification under this contract from the first<br>day on which work is performed in the classifi

c. Whenever the minimum wage rate prescribed in the<br>contract for a class of laborers or mechanics includes a fringe benefit which is not expressed as an hourly rate, the contractor<br>shall either pay the benefit as stated in the wage determination or shall pay another bona fide fringe benefit or an hourly cash equivalent thereof

d. If the contractor does not make payments to a trustee or other third person, the contractor may consider as part of the way person, the contractor may consider as part of the wages of any laborer or mechanic the amount of any costs<br>reasonably anticipated in providing bona fide from y costs reasonably anticipated in providing bona fide fringe benefits<br>under a plan or program, Provided. That the Secretary of<br>Labor has found, upon the written request of the contractor, that the applicable standards of the Davis-Bacon Act have<br>been met. The Secretary of Labor may require the contractor<br>to set aside in a separate account assets for the meeting of obligations under the plan or program.

#### 2. Withholding

The contracting agency shall upon its own action or upon<br>written request of an authorized representative of the<br>Department of Labor, withhold or cause to be withheld from the contractor under this contract, or any other Federal contract with the same prime contractor, or any other federally-<br>assisted contract subject to Davis-Bacon prevailing wage requirements, which is held by the same prime contractor, so requirements, which are to use to advances as may be<br>considered necessary to pay laborers and mechanics,<br>considered necessary to pay laborers and mechanics,<br>including apprentices, trainees: and helpers, employed by the<br>con required by the contract. In the event of failure to pay any laborer or mechanic, including any apprentice, trainee, or<br>helper, employed or working on the site of the work, all or part of the wages required by the contract, the contracting agency<br>may, after written notice to the contractor, take such as<br>may be necessary to cause the suspension of any further<br>payment, advance, or guarantee of funds until have ceased

#### 3. Payrolls and basic records

Form 25D-55 H (Form FHWA-1273) (2/16)

a. Payrolls and basic records relating thereto shall be<br>maintained by the contractor during the course of the work and preserved for a period of three years thereafter for all laborers preserved to a period of the site of the work. Such records<br>and mechanics working at the site of the work. Such records<br>shall contain the name, address, and social security number of<br>each such worker, his or her correct cl case and (including rates of contributions or costs<br>anticipated for bona fide fringe benefits or cash equivalents<br>thereof of the types described in section 1(b)(2)(B) of the<br>metric of the types described in section 1(b)(2) Davis-Bacon Act), daily and weekly number of hours worked, deductions made and actual wages paid. Whenever the Secretary of Labor has found under 29 CFR 5.5(a)(1)(iv) that

 $5<sub>1</sub>$ 

the wages of any laborer or mechanic include the amount of any costs reasonably anticipated in providing benefits under a<br>plan or program described in section  $1(b)(2)(B)$  of the Davis-<br>Bacon Act, the contractor shall maintain records which show that the commitment to provide such benefits is enforceable that the plan or program is financially responsible, and that the plan or program is financially responsible, and that the<br>plan or program has been communicated in writing to the<br>laborers or mechanics affected, and records costs anticipated or the actual cost incurred in providing such benefits. Contractors employing apprentices or trainees under<br>approved programs shall maintain written evidence of the registration of apprenticeship programs and certification of trainee programs, the registration of the apprentices and trainees, and the ratios and wage rates prescribed in the applicable programs

b.(1) The contractor shall submit weekly for each week in which any contract work is performed a copy of all payrolls to<br>the contracting agency. The payrolls submitted shall set out accurately and completely all of the information required to be<br>accurately and completely all of the information required to be<br>maintained under 29 CFR 5.5(a)(3)(i), except that full social<br>security numbers and home addres on weekly transmittals. Instead the payrolls shall only need to include an individually identifying number for each employee (<br>e.g., the last four digits of the employee's social security e gr.; the idea rounded weekly payroll information may be<br>number). The required weekly payroll information may be<br>submitted in any form desired. Optional From WH-347 is<br>available for this purpose from the Wage and Hour Div the submission of copies of payrolls by all subcontractors. Contractors and subcontractors shall maintain the full social security number and current address of each covered worker and shall provide them upon request to the contracting agency<br>for transmission to the State DOT, the FHWA or the Wage and for transmission to the state DOT, the PHVM of the wage of<br>Hour Division of the Department of Labor for purposes of a<br>investigation or audit of compliance with prevailing wage<br>requirements. It is not a violation of this se contractor to require a subcontractor to provide addresses and social security numbers to the prime contractor for its own<br>records, without weekly submission to the contracting agency.

(2) Each payroll submitted shall be accompanied by a<br>"Statement of Compliance," signed by the contractor or subcontractor or his or her agent who pays or supervises the<br>payment of the persons employed under the contract and shall certify the following:

(i) That the payroll for the payroll period contains the information required to be provided under  $\S 5.5$  (a)(3)(ii) of Regulations, 29 CFR part 5, the appropriate information is compared by the payroll of CFR part 5, an

(ii) That each laborer or mechanic (including each helper, apprentice, and trainee) employed on the contract<br>during the payroll period has been paid the full weekly wages earned, without rebate, either directly or indirectly, and that no deductions have been made either directly or indirectly from the full wages earned, other than<br>permissible deductions as set forth in Regulations, 29 CFR part 3:

(iii) That each laborer or mechanic has been paid not less than the applicable wage rates and fringe benefits or<br>cash equivalents for the classification of work performed, as specified in the applicable wage determination<br>incorporated into the contract.

(3) The weekly submission of a properly executed<br>certification set forth on the reverse side of Optional Form WH-347 shall satisfy the requirement for submission of the "Statement of Compliance" required by paragraph 3.b.(2) of this section

(4) The falsification of any of the above certifications may subject the contractor or subcontractor to civil or criminal<br>prosecution under section 1001 of title 18 and section 231 of<br>title 31 of the United States Code.

c. The contractor or subcontractor shall make the records<br>required under paragraph 3.a. of this section available for inspection, copying, or transcription by authorized<br>inspection, copying, or transcription by authorized<br>representatives of the contracting agency, the State DOT, the<br>FHWA, or the Department of Labor, and shall permit such<br> or the journal records or to make them available, the FHWA may,<br>after written notice to the contractor, the contracting agency or<br>the State DOT, take such action as may be necessary to cause the suspension of any further payment, advance, or<br>guarantee of funds. Furthermore, failure to submit the required geords upon request or to make such records available may<br>be grounds for debarment action pursuant to 29 CFR 5.12.

4. Apprentices and trainees

a. Apprentices (programs of the USDOL).

Apprentices will be permitted to work at less than the<br>predetermined rate for the work they performed when they are previewer and to and individually registered in a bona fide<br>apprenticeship program registered with the U.S. Department of<br>Labor, Employment and Training Administration, Office of Apprenticeship Training, Employer and Labor Services, or with a State Apprenticeship Agency recognized by the Office, or if a<br>person is employed in his or her first 90 days of probationary<br>employment as an apprentice in such an apprenticeship program, who is not individually registered in the program, but<br>who has been centrified by the Office of Apprenticeship<br>Training. Employer and Labor Services or a State<br>Apprenticeship Agency (where appropriate) to be eligi probationary employment as an apprentice

The allowable ratio of apprentices to journeymen on the job site in any craft classification shall not be greater than the ratio permitted to the contractor as to the entire work force under<br>the registered program. Any worker listed on a payroll at an<br>apprentice wage rate, who is not registered or otherwise employed as stated above, shall be paid not less than the applicable wage rate on the wage determination for the<br>classification of work actually performed. In addition, any apprentice performing work on the job site in excess of the ratio permitted under the registered program shall be paid not<br>less than the applicable wage rate on the wage determination<br>for the work actually performed. Where a contractor is<br>the work actually performed. Where a contra for the work assumption on a project in a locality other than<br>that in which its program is registered, the ratios and wage<br>rates (expressed in percentages of the journeyman's hourly<br>rate) specified in the contractor's or s program shall be observed.

 $\epsilon$ 

Form 25D-55 H (Form FHWA-1273) (2/16)

Every apprentice must be paid at not less than the rate. specified in the registered program for the apprentice's level of<br>progress, expressed as a percentage of the journeymen hourly program the applicable wage determination.<br>The specified in the applicable wage determination.<br>Apprentices shall be paid fringe benefits in accordance with<br>the provisions of the apprenticeship program. If the<br>apprenticeshi apprentices must be paid the full amount of fringe benefits<br>listed on the wage determination for the applicable<br>classification. If the Administrator determines that a different practice prevails for the applicable apprentice classification. finges shall be paid in accordance with that determination

In the event the Office of Apprenticeship Training, Employer<br>and Labor Services, or a State Apprenticeship Agency recognized by the Office, withdraws approval of an<br>apprenticeship program, the contractor will no longer be<br>permitted to utilize apprentices at less than the applicable predetermined rate for the work performed until an acceptable program is approved.

b. Trainees (programs of the USDOL).

Except as provided in 29 CFR 5.16, trainees will not be permitted to work at less than the predetermined rate for the work performed unless they are employed pursuant to and<br>individually registered in a program which has received prior<br>approval, evidenced by formal certification by the U.S. Department of Labor, Employment and Training

The ratio of trainees to journeymen on the job site shall not be<br>greater than permitted under the plan approved by the **Employment and Training Admi** 

Every trainee must be paid at not less than the rate specified in the approved program for the trainee's level of progress,<br>expressed as a percentage of the journeyman hourly rate specified in the applicable wage determination. Trainees shall Specific in the sponsors way become the provisions of the<br>be paid fringe benefits in accordance with the provisions of the<br>trainee program. If the trainee program does not mention<br>through benefits, trainees shall be paid t benefits listed on the wage determination unless the Administrator of the Wage and Hour Division determines that there is an apprenticeship program associated with the<br>corresponding journeyman wage rate on the wage<br>determination which provides for less than full fringe benefits Seterministon when provides to reas situation the payroll at a trainee<br>for apprentices. Any employee listed on the payroll at a trainee<br>approved by the Employment and Training Administration shall<br>be paid not less than the determination for the classification of work actually performed. In addition, any trainee performing work on the job site in<br>excess of the ratio permitted under the registered program<br>shall be paid not less than the applicable wage rate on the wage determination for the work actually performed.

In the event the Employment and Training Administration withdraws approval of a training program, the contractor will no<br>longer be permitted to utilize trainees at less than the<br>applicable predetermined rate for the work performed until an<br>acceptable program is approved.

c. Equal employment opportunity. The utilization of<br>apprentices, trainees and journeymen under this part shall be<br>in conformity with the equal employment opportunity

requirements of Executive Order 11246, as amended, and 29<br>CFR part 30.

d. Apprentices and Trainees (programs of the U.S. DOT).

Apprentices and trainees working under apprenticeship and<br>skill training programs which have been certified by the<br>Secretary of Transportation as promoting EEO in connection<br>with Feceral ald highway construction programs a The straight time hourly wage rates for apprentices and<br>trainees under such programs will be established by the particular programs. The ratio of apprentices and trainees to<br>journeymen shall not be greater than permitted by the terms of the particular program

5. Compliance with Copeland Act requirements. The contractor shall comply with the requirements of 29 CFR part 3, which are incorporated by reference in this contract.

6. Subcontracts. The contractor or subcontractor shall insert 6. Subcontractors for any subcontracts and also require the<br>subcontractors to include Form FHWA-1273 in any lower tier subcontracts. The prime contractor shall be responsible for the compliance by any subcontractor or lower tier subcontractor with all the contract clauses in 29 CFR 5.5.

7. Contract termination: debarment. A breach of the<br>contract clauses in 29 CFR 5.5 may be grounds for termination<br>of the contract, and for debarment as a contractor and a subcontractor as provided in 29 CFR 5.12.

8. Compliance with Davis-Bacon and Related Act " complements. All rulings and interpretations of the Davis-<br>requirements. All rulings and interpretations of the Davis-<br>Bacon and Related Acts contained in 29 CFR parts 1, 3, and 5 are herein incorporated by reference in this contract.

9. Disputes concerning labor standards. Disputes arising<br>out of the labor standards provisions of this contract shall not<br>be subject to the general disputes clause of this contract. Such disputes shall be resolved in accordance with the procedures of the Department of Labor set forth in 29 CFR parts 5, 6, and or the beginning of this clause include disputes<br>7. Disputes within the meaning of this clause include disputes<br>between the contractor (or any of its subcontractors) and the<br>contracting agency, the U.S. Department of Labor employees or their representatives.

10. Certification of eligibility.

a. By entering into this contract, the contractor certifies that neither it (nor he or she) nor any person or firm who has an interest in the contractor's firm is a person or firm ineligible to be awarded Government contracts by virtue of section 3(a) of the Davis-Bacon Act or 29 CFR 5.12(a)(1).

b. No part of this contract shall be subcontracted to any person or firm ineligible for award of a Government contract by virtue<br>of section 3(a) of the Davis-Bacon Act or 29 CFR 5.12(a)(1).

Form 25D-55 H (Form FHWA-1273) (2/16)

c. The penalty for making false statements is prescribed in the U.S. Criminal Code, 18 U.S.C. 1001.

#### V. CONTRACT WORK HOURS AND SAFETY **STANDARDS ACT**

The following clauses apply to any Federal-aid construction The loudwing causes apply our any research construction<br>contract in an amount in excess of \$100,000 and subject to the<br>overtime provisions of the Contract Work Hours and Safety<br>Standards Act. These clauses shall be inserte used in this paragraph, the terms laborers and mechanics include watchmen and guards.

1. Overtime requirements. No contractor or subcontractor contracting for any part of the contract work which may require<br>or involve the employment of laborers or mechanics shall require or permit any such laborer or mechanic in any workweek in which he or she is employed on such work to<br>work in excess of forty hours in such workweek unless such<br>laborer or mechanic receives compensation at a rate not less than one and one-half times the basic rate of pay for all hours worked in excess of forty hours in such workweek

2. Violation; liability for unpaid wages; liquidated damages. In the event of any violation of the clause set forth in paragraph (1.) of this section, the contractor and any<br>subcontractor responsible therefor shall be liable for the<br>unpaid wages. In addition, such contractor and subcontractor shall be liable to the United States (in the case of work done shall be liable to the United States (in the case of work done<br>under contract for the District of Columbia or a territory, to such<br>District or to such territory), for liquidated damages. Such<br>liquidated damages shall be co individual laborer or mechanic, including watchmen and quarts, employed in violation of the clause set forth in paragraph (1.) of this section, in the sum of \$10 for each calendar day on which such individual was required or been that we will measure in the standard workweek of forty<br>hours without payment of the overtime wages required by the<br>dause set forth in paragraph (1.) of this section.

3. Withholding for unpaid wages and liquidated damages. of the FHWA or the contacting agency shall upon its own action<br>or upon written request of an authorized representative of the Department of Labor withhold or cause to be withheld, from any moneys payable on account of work performed by the contractor or subcontractor under any such contract or any other Federal contract with the same prime contractor, or any other federally-assisted contract subject to the Contract Work Hours and Safety Standards Act, which is held by the same<br>prime contractor, such sums as may be determined to be necessary to satisfy any liabilities of such contractor or subcontractor for unpaid wages and liquidated damages as<br>provided in the clause set forth in paragraph (2.) of this section.

4. Subcontracts. The contractor or subcontractor shall insert in any subcontracts the clauses set forth in paragraph (1.) through (4.) of this section and also a clause requiring the subcontractors to include these clauses in any lower tier subcontracts. The prime contractor shall be responsible for<br>compliance by any subcontractor or lower tier subcontractor<br>with the clauses set forth in paragraphs (1.) through (4.) of this section.

#### VI. SUBLETTING OR ASSIGNING THE CONTRACT

This provision is applicable to all Federal-aid construction<br>contracts on the National Highway System. 1. The contractor shall perform with its own organization to the sources area monthly to not less than 30 percent (or a<br>contract work amounting to not less than 30 percent (or a<br>greater percentage if specified elsewhere in the contract) of<br>the total original contract price, exclu the local originated by the contracting agency. Specially items may be<br>performed by subcontract and the amount of any such specially items performed may be deducted from the total original contract price before computing the amount of work required to be performed by the contractor's own organization<br>(23 CER 635 116)

a. The term "perform work with its own organization" refers to workers employed or leased by the prime contractor, and<br>equipment owned or rented by the prime contractor, with or<br>without operators. Such term does not include employees or equipment of a subcontractor or lower tier subcontractor. agents of the prime contractor, or any other assignees. The n may include payments for the costs of hiring leased<br>ployees from an employee leasing firm meeting all relevant Federal and State regulatory requirements. Leased employees may only be included in this term if the prime contractor meets all of the following conditions:

(1) the prime contractor maintains control over the supervision of the day-to-day activities of the leased mployees;<br>(2) the prime contractor remains responsible for the quality)

of the work of the leased employees;

(3) the prime contractor retains all power to accept or<br>exclude individual employees from work on the project; and<br>(4) the prime contractor remains ultimately responsible for the payment of predetermined minimum wages, the<br>submission of payrolls, statements of compliance and all other Federal regulatory requireme

h "Specialty Items" shall be construed to be limited to work that requires highly specialized knowledge, abilities, or<br>equipment not ordinarily available in the type of contracting organizations qualified and expected to bid or propose on the contract as a whole and in general are to be limited to minor<br>components of the overall contract.

2. The contract amount upon which the requirements set forth in paragraph (1) of Section VI is computed includes the cost of<br>material and manufactured products which are to be<br>purchased or produced by the contractor under the contract provisions

3. The contractor shall furnish (a) a competent superintendent<br>or supervisor who is employed by the firm, has full authority to<br>direct performance of the work in accordance with the contract requirements, and is in charge of all construction operations<br>(regardless of who performs the work) and (b) such other of its<br>own organizational resources (supervision, management, and engineering services) as the contracting officer determines is essary to assure the performance of the contract.

4. No portion of the contract shall be sublet, assigned or The policies of except with the written consent of the<br>contracting officer, or authorized representative, and such<br>consent when given shall not be construed to relieve the<br>consent when given shall not be construed to relie contractor of any responsibility for the fulfillment of the contract. Written consent will be given only after the contracting agency has assured that each subcontract is

Form 25D-55 H (Form FHWA-1273) (2/16)

evidenced in writing and that it contains all pertinent provisions and requirements of the prime contrac

5. The 30% self-performance requirement of paragraph (1) is<br>not applicable to design-build contracts; however, contracting<br>agencies may establish their own self-performance

### **VII. SAFETY: ACCIDENT PREVENTION**

This provision is applicable to all Federal-aid construction tracts and to all related subcontract

1. In the performance of this contract the contractor shall 1. In the performance to this covinced the contractor shall applicable Federal, State, and local laws<br>governing safety, health, and sanitation (23 CFR 635). The<br>contractor shall provide all safeguards, safety devices and protective equipment and take any other needed actions as it determines, or as the contracting officer may determine, to be<br>reasonably necessary to protect the life and health of employees on the job and the safety of the public and to protect property in connection with the performance of the k covered by the contract.

2. It is a condition of this contract, and shall be made a condition of each subcontract, which the contractor enters into pursuant to this contract, that the contractor and any<br>subcontractor shall not permit any employee, in performance of the contract, to work in surroundings or under conditions which are unsanitary, hazardous or dangerous to his/her<br>health or safety, as determined under construction safety and<br>health standards (20 CFR 1926) promulgated by the Secretary of Labor, in accordance with Section 107 of the Contract Work Hours and Safety Standards Act (40 U.S.C. 3704).

3. Pursuant to 29 CFR 1926.3, it is a condition of this contract Statement we be to interest of Labor or authorized representative<br>that the Secretary of Labor or authorized representative<br>thereof, shall have right of entry to any site of compliance<br>performance to inspect or investigate out the duties of the Secretary under Section 107 of the Contract Work Hours and Safety Standards Act (40

VIII. FALSE STATEMENTS CONCERNING HIGHWAY **PROJECTS** 

This provision is applicable to all Federal-aid construction contracts and to all related subcontracts

In order to assure high quality and durable construction in conformity with approved plans and specifications and a high degree of reliability on statements and representations made by engineers, contractors, suppliers, and workers on Federalaid highway projects, it is essential that all persons concerned aid Ingiway projects, it is essential that all persons concerned<br>with the project perform their functions as carefully, thoroughly<br>and honestly as possible. Willful distincation, distinction, or<br>improperated to any facts r places where it is readily available to all persons concerned with the project:

18 U.S.C. 1020 reads as follows:

×

"Whoever, being an officer, agent, or employee of the United<br>States, or of any State or Territory, or whoever, whether aperson, association, firm, or corporation, knowingly makes any<br>tales statement. false representation, submission of plans, maps, specifications, contracts, or costs<br>of construction on any highway or related project submitted for<br>approval to the Secretary of Transportation; or

Whoever knowingly makes any false statement, false representation, false report or false claim with respect to the character, quality, quantity, or cost of any work performed or to<br>be performed, or materials furnished or to be furnished, in connection with the construction of any highway or related project approved by the Secretary of Transportation: or

Whoever knowingly makes any false statement or false<br>representation as to material fact in any statement, oertificate.<br>or report submitted pursuant to provisions of the Federal-aid<br>Roads Act approved July 1, 1916, (39 Stat and supplemented

Shall be fined under this title or imprisoned not more than 5 years or both

IX. IMPLEMENTATION OF CLEAN AIR ACT AND FEDERAL<br>WATER POLLUTION CONTROL ACT

This provision is applicable to all Federal-aid construction contracts and to all related subcontracts

By submission of this bid/proposal or the execution of this contract, or subcontract, as appropriate, the bidder, proposer Federal-aid construction contractor, or subcontractor, as appropriate, will be deemed to have stipulated as follows:

1. That any person who is or will be utilized in the<br>performance of this contract is not prohibited from receiving an<br>award due to a violation of Section 508 of the Clean Water Act or Section 306 of the Clean Air Act.

or Section 306 of the Clean Air Act.<br>2. That the contractor agrees to include or cause to be<br>included the requirements of paragraph (1) of this Section X in<br>every subcontract, and further agrees to take such action<br>the con such requirements

X. CERTIFICATION REGARDING DEBARMENT,<br>SUSPENSION, INELIGIBILITY AND VOLUNTARY<br>EXCLUSION

This provision is applicable to all Federal-aid construction<br>contracts, design-build contracts, subcontracts, lower-tier subcontracts, purchase orders, lease agreements, consultant contracts or any other covered transaction requiring FHWA approval or that is estimated to cost \$25,000 or more - as defined in 2 CFR Parts 180 and 1200.

1 Instructions for Certification - First Tier Participants:

a. By signing and submitting this proposal, the prospective<br>first tier participant is providing the certification set out below.

b. The inability of a person to provide the certification set out will not necessarily result in denial of participation in this

Form 25D-55 H (Form FHWA-1273) (2/16)

covered transaction. The prospective first tier participant shall submit an explanation of why it cannot provide the certification. summit an expansion of why in carrier provide the certification<br>of the behavior of explanation will be considered in connection with the department or agency's<br>determination whether to enter into this transaction. However certification or an explanation shall disqualify such a person from participation in this transaction.

c. The certification in this clause is a material representation of fact upon which reliance was placed when the contracting agency determined to enter into this transaction. If it is later<br>determined that the prospective participant knowingly rendered<br>an erroneous certification, in addition to other remedies available to the Federal Government, the contracting agency<br>may terminate this transaction for cause of default.

d. The prospective first tier participant shall provide immediate written notice to the contracting agency to whom<br>this proposal is submitted if any time the prospective first tier<br>participant learns that its certification was erroneous when submitted or has become erroneous by reason of changed droumstances

e. The terms "covered transaction," "debarred,"<br>"suspended," "ineligible," "participant," "person," "principal,"<br>and "voluntarily exoluded," as used in this clause, are defined<br>in 2 CFR Parts 180 and 1200. "First Tier Cove m a Green Faras fou and Louis Transaction between a<br>Transactions "refers to any covered transaction between a<br>grantee or subgrantee of Federal funds and a participant (such<br>as the prime or general contract). "Lower Tier Co Tier Covered Transaction (such as subcontracts). Tirst Tier The "covered Transactori (south as successive Transactorium Participant" refers to the participant who has entered into a<br>covered transaction with a grantee or subgrantee of Federal<br>funds (such as the prime or general cont Participant" refers any participant who has entered into a<br>covered transaction with a First Tier Participant or other Lower<br>Tier Participants (such as subcontractors and suppliers).

f. The prospective first tier participant agrees by submitting this proposal that, should the proposed covered transaction be the enterpression using the construction of the enterpression of the constraints of constraints and state of the system of the system of the system of the system of the system of the system of the system of the system of t

g. The prospective first tier participant further agrees by<br>submitting this proposal that it will include the clause titled<br>"Certification Regarding Debarment, Suspension, Ineligibility<br>and Voluntary Exclusion-Lower Tier C provided by the department or contracting agency, entering<br>into this covered transaction, without modification, in all lower fier covered transactions and in all solicitations for lower tier covered transactions exceeding the \$25,000 threshold.

h. A participant in a covered transaction may rely upon a The paradoparamical conductor of a proposed to conduct the conduction of a prospective participant in a lower the covered voluntarily excluded from the covered transaction, unless it whose voluntarily excluded from the cov responsible for ensuring that its principals are not suspended responsible for effisions in entries principals are not suspended.<br>debarred, or otherwise ineligible to participate in covered<br>transactions. To verify the eligiblity of its principals, as well as<br>the eligibility of any low compiled by the General Services Administration

i. Nothing contained in the foregoing shall be construed to<br>require the establishment of a system of records in order to require the essential mediation required by this clause.<br>The knowledge and information of the prospective participant.<br>In the barrical information of the prospective participant<br>is not required to exceed that which is norm

i. Except for transactions authorized under paragraph (f) of J. Exoept for transscotors automatic theorem aragraph (1)<br>these instructions, if a participant in a covered transaction<br>knowingly enters into a lower ter covered transaction with a<br>person who is suspended, debarred, inelig department or agency may terminate this transaction for cause<br>or default. other remedies available to the Federal Government, the

 $1.1.1.1$ 

2. Certification Regarding Debarment, Suspension,<br>Ineligibility and Voluntary Exclusion - First Tier<br>Particinants:

a. The prospective first tier participant certifies to the best of<br>its knowledge and belief, that it and its principals:

(1) Are not presently debarred, suspended, proposed for<br>debarment, declared ineligible, or voluntarily excluded from participating in covered transactions by any Federal department or agency

(2) Have not within a three-year period preceding this<br>proposal been convicted of or had a civil judgment rendered against them for commission of fraud or a criminal offense in connection with obtaining, attempting to obtain, or performing correction was overally a semperg to octain, or performing<br>a public (Federal, State or local) transaction or contract unde<br>a public transaction; violation of Federal or State antitrust<br>statutes or commission of embezziemen statements, or receiving stolen property;

(3) Are not presently indicted for or otherwise criminally or civilly charged by a governmental entity (Federal, State or<br>local) with commission of any of the offenses enumerated in<br>paragraph (a)(2) of this certification; and

(4) Have not within a three-year period preceding this<br>pplication/proposal had one or more public transactions application/proposal riad one to more peaces or default.<br>(Federal, State or local) terminated for cause or default.

b. Where the prospective participant is unable to certify to any of the statements in this certification, such prospe

2 Instructions for Certification - Lower Tier Participants

(Applicable to all subcontracts, purchase orders and other<br>lower tier transactions requiring prior FHWA approval or<br>estimated to cost \$25,000 or more - 2 CFR Parts 180 and<br>1200)

a. By signing and submitting this proposal, the prospective lower tier is providing the certification set out below.

b. The certification in this clause is a material representation of fact upon which reliance was placed when this transaction was entered into. If it is later determined that the prospective lower tier participant knowingly rendered an erroneous certification, in addition to other remedies available to the Federal Government, the department, or agency with which

Form 25D-55 H (Form FHWA-1273) (2/16)

 $10$ 

this transaction originated may pursue available remedies. including suspension and/or debarment.

it. The prospective lower fier participant shall provide or the present of the person to which this proposal is<br>submitted if at any time the prospective lower tier participant<br>learns that its certification was erroneous by reason of changed circumstances

d. The terms "covered transaction," "debarred,"<br>"suspended, "lineligible," "participant," "person," "principal,"<br>and "voluntarily excluded," as used in this clause, are defined<br>in 2 CFR Parts 180 and 1200. You may contact which this proposal is submitted for assistance in obtaining a when this proposal is submitted to assistance in observations<br>copy of those regulations. "First Tier Covered Transactions"<br>refers to any covered transaction between a grantee or<br>subgrantee of Federal funds and a participan prime or general contract). "Lower Tier Covered Transactions" prime or general contrada). Lower the Conservation refers to any covered transaction under a First Tier Covered<br>Transaction (such as subcontracts). "First Tier Participant"<br>refers to the participant who has entered into a transaction with a grantee or subgrantee of Federal funds (such as the prime or general contractor). "Lower Tier Participant" refers any participant who has entered into a<br>covered transaction with a First Tier Participant or other Lower Tier Participants (such as sub

e. The prospective lower tier participant agrees by submitting this proposal that, should the proposed covered transaction be entered into, it shall not knowingly enter into<br>any lower tier covered transaction with a person who is<br>debarred, suspended, declared ineligible, or voluntarily excluded from participation in this covered transaction, unless authorized by the department or agency with which this transaction originated.

f. The prospective lower tier participant further agrees by submitting this proposal that it will include this clause titled Summitting this proposal using the mean wave the source were<br>"Certification Regarding Debarment, Suspension, Ineligibility<br>and Voluntary Exolusion-Lower Tier Covered Transaction,"<br>without modification, in all lower ter cov the \$25,000 threshold.

g. A participant in a covered transaction may rely upon a expression of a prospective participant in a lower fer covered transaction that is not debarred, suspended, ineligible, or voluntarily excluded from the covered transaction, unless it covered knows that the certification is erroneous. A participant is knows that the certification is erroriedus. A participant is<br>responsible for ensuring that its principals are not suspended,<br>debarred, or otherwise ineligible to participate in oxyeted<br>transactions. To verify the eligibili the eligibility of any lower tier prospective participants, each For Scriptor and the property participant may, but is not required to, check the Excluded<br>Parties List System website (https://www.epls.gov/), which is<br>compiled by the General Services Administration.

h. Nothing contained in the foregoing shall be construed to require establishment of a system of records in order to render<br>in good faith the certification required by this clause. The knowledge and information of participant is not required to<br>exceed that which is normally possessed by a prudent person<br>in the ordinary course of business dealings.

i. Expert for transactions authorized under naragraph e of I. Except for transactoris automated under paragraph e of<br>these instructions, if a participant in a covered transaction<br>knowingly enters into a lower tier covered transaction with a<br>person who is suspended, debarred, ineli excluded from participation in this transaction, in addition to other remedies available to the Eederal Government, the

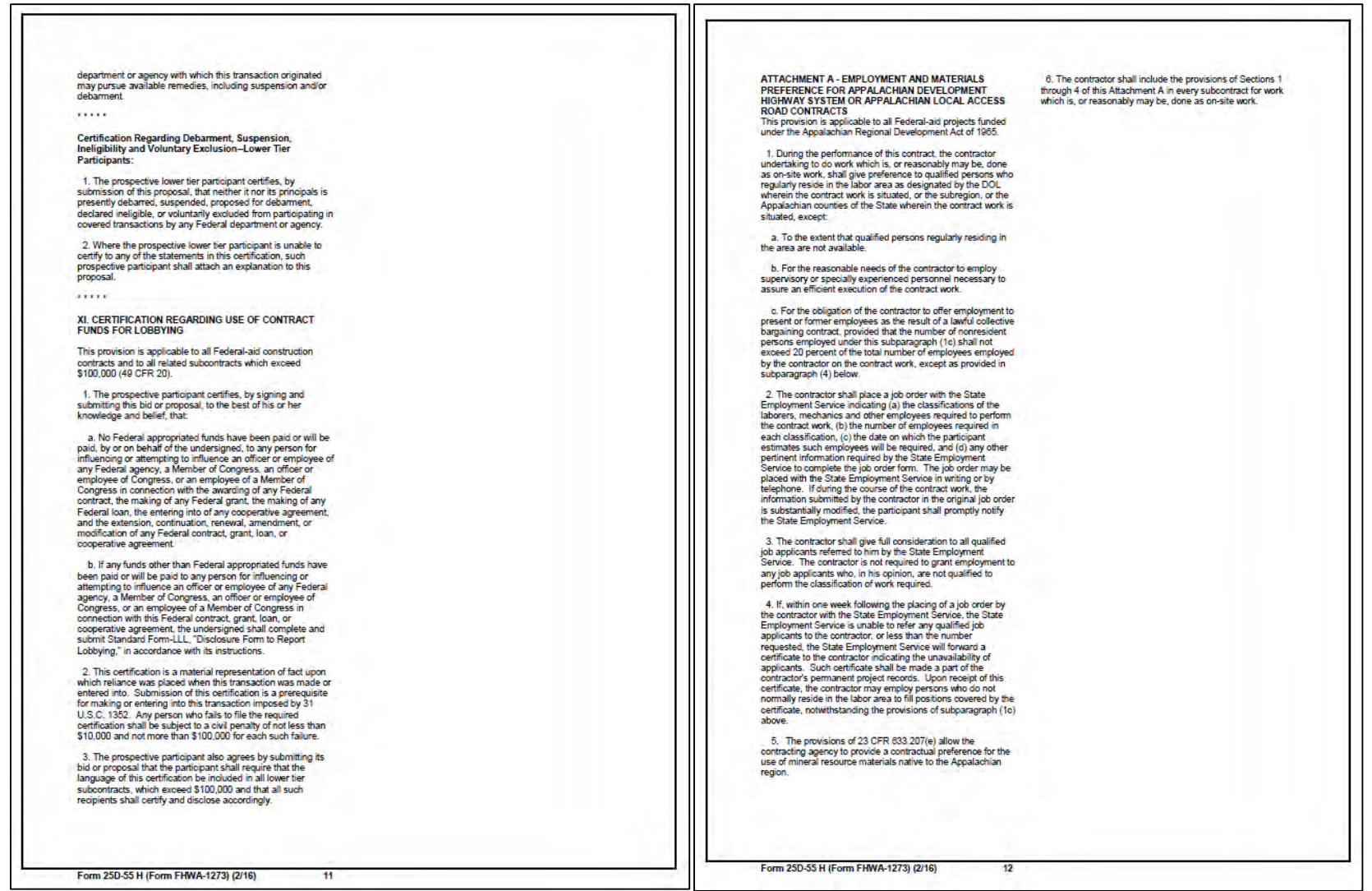

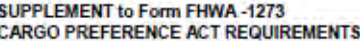

This provision requires compliance with the Cargo Preference<br>Act (CPA) and its implementing regulations in 48 CFR 381 for<br>all Federal Aid Projects awarded after February 15, 2018.

In accordance with 46 CFR 381.7, the following language must be physically incorporated in each construction contract funded under Title 23 (excluding emergency contracts solely<br>intended for debris removal). The contractor (or subcontractor) must insert this form in each subcontract and further require its inclusion in all lower tier subcontracts (excluding purchase orders, rental agreements and other agreements for supplies or services).

The applicable requirements of 46 CFR 381.7 are incorporated by reference for work done under any purchase order, rental agreement or agreement for other services. The prime contractor shall be responsible for compliance by any subcontractor, lower-tier subcontractor or service provider.

(a) Agreement Clauses. Use of United States-flag vessels:

(1) Pursuant to Pub. L. 664 (43 U.S.C. 1241(b)) at least 50 percent of any equipment, materials or commodities procured, contracted for or otherwise obtained with funds granted, guaranteed, loaned, or advanced by the U.S. Government<br>under this agreement, and which may be transported by ocean vessel, shall be transported on privately owned United Statesflag commercial vessels, if available.

(2) Within 20 days following the date of loading for shipments<br>originating within the United States or within 30 working days following the date of loading for shipments originating outside the United States, a legible copy of a rated, 'on-board'<br>commercial ocean bill-of-lading in English for each shipment of<br>cargo described in paragraph (a)(1) of this section shall be furnished to both the Contracting Officer (through the prime contractor in the case of subcontractor bills-of-lading) and to contractor in the case of subcontractor unis-or-rading) and to<br>the Division of National Cargo, Office of Market Development,<br>Maritime Administration, Washington, DC 20590."

(b) Contractor and Subcontractor Clauses. Use of United States-flag vessels: The contractor agrees-

(1) To utilize privately owned United States-flag commercial vessels to ship at least 50 percent of the gross tonnage (computed separately for dry bulk carriers, dry cargo liners, and tankers) involved, whenever shipping any equipment,<br>material, or commodities pursuant to this contract, to the extent such vessels are available at fair and reasonable rates for United States-flag commercial vessels.

(2) To furnish within 20 days following the date of loading for<br>shipments originating within the United States or within 30 working days following the date of loading for shipments originating outside the United States, a legible copy of a rated,<br>'on-board' commercial ocean bill-of-lading in English for each<br>shipment of cargo described in paragraph (b) (1) of this section to both the Contracting Officer (through the prime contractor in the case of subcontractor bills-of-lading) and to the Division of<br>National Cargo, Office of Market Development, Maritime<br>Administration, Washington, DC 20580.

(3) To insert the substance of the provisions of this clause in all subcontracts issued pursuant to this contract."

Form 25D-55 H (Form FHWA-1273) (2/16)

 $13$ 

# **AKDOT&PF-43 Required Contract Provisions for Federal-Aid (FTA) Construction Contracts, Form 25D-55T**

**STATE OF ALASKA III. BUY AMERICA REQUIREMENTS** DEPARTMENT OF TRANSPORTATION AND PUBLIC FACILITIES School Bus Operations - Pursuant to 69 U.S.C. 5323(f) and 49 The Buy America requirements apply to the following CFR Part 605, the Alaska DOT&PF in receipt of FTA types of contracts: Construction Contracts and assistance may not engage in school bus operations **REQUIRED CONTRACT PROVISIONS** Acquisition of Goods or Rolling Stock (valued at more exclusively for the transportation of students and school  $for$ than \$100,000). personnel in competition with private school bus operators FEDERAL-AID (FTA) CONSTRUCTION CONTRACTS unless qualified under specified exemptions. When operating The Buy America requirements flow down from the exclusive school bus service under an allowable exemption Alaska DOT&PF to first tier contractors, who are the Alaska DOT&PF may not use federally funded equipment, Contract Provisions and further require their inclusion in responsible for ensuring that lower tier contractors and vehicles, or facilities. Page any lower tier subcontract or purchase order that may in subcontractors are in compliance. The \$100,000 threshold L Ganaral applies only to the grantee contract, subcontracts under V. CARGO PREFERENCE REQUIREMENTS  $\mathbf{H}$ **Fly America Requirements** turn be made. The Required Contract Provisions shall not **Buy America Requirements** be incorporated by reference in any case. The prime that amount are subject to Buy America. III. The Cargo Preference requirements apply to all contracts **Charter Bus and School Bus Requirements** contractor shall be responsible for compliance by any IV. The contractor agrees to comply with 49 U.S.C. 5323(j) involving equipment, materials, or commodities which may be Cargo Preference Requirements subcontractor or lower tier subcontractor with these and 49 C.F.R. Part 661, which provide that Federal funds transported by ocean vessels. VI. Seismic Safety Requirements Required Contract Provisions may not be obligated unless steel, iron, and manufactured VII. Energy Conservation Requirements products used in FTA-funded projects are produced in the The Cargo Preference requirements apply to all subcontracts VIII. Clean Water Requirements 3. A breach of any of the stipulations contained in  $\mathbf{R}$ United States, unless a waiver has been granted by FTA when the subcontract may be involved with the transport of IX Bus Testing these Required Contract Provisions shall be sufficient  $\overline{3}$ or the product is subject to a general waiver. General equipment, material, or commodities by ocean vessel.  $\mathbf{x}$ Pre-Award and Post Delivery grounds for termination of the contract. waivers are listed in 49 C.F.R. 661.7, and include final **Audit Requirements** assembly in the United States for 15 passenger vans and Cargo Preference - Use of United States-Flag Vessels - The XI. Lobbying 4. In this contract, Grantor and FTA means Federal 15 passenger wagons produced by Chrysler Corporation. XII. Access to Records and Reports Contractor agrees: Transit Administration; Alaska DOT&PF and agency and microcomputer equipment and software. Separate XIII. Federal Changes means the Alaska Department of Transportation and Public requirements for rolling stock are set our at 49 C.F.R. a to use privately owned United States-Flag commercial XIV. Bonding Requirements Facilities: AMHS means Alaska Marine Highway System. 5323(j)(2)(C) and 49 C.F.R. 661.11. Rolling stock must vessels to ship at least 50 percent of the gross tonnage XV Clean Air be assembled in the United States and have a 60 percent (computed separately for dry bulk carriers, dry cargo liners, and XVI. Recycled Products IL FLY AMERICA REQUIREMENTS domestic content tankers) involved, whenever shipping any equipment, material, XVII.Davis-Bacon and Copeland or commodities pursuant to the underlying contract to the extent Anti-Kickback Acts  $\mathbf{R}$ The Fly America requirements apply to the transportation A bidder or offeror must submit to the Alaska DOT&PF such vessels are available at fair and reasonable rates for United XVIII. Contract Work Hours and Safety of persons or property, by air, between a place in the U.S. the appropriate Buy America certification with all bids or States-Flag commercial vessels:  $12<sup>°</sup>$ Standarde Act and a place outside the U.S., or between places outside the offers on FTA-funded contracts, except those subject to a XIX Reserved U.S., when the FTA will participate in the costs of such air b. to furnish within 20 working days following the date of general waiver. Bids or offers that are not accompanied XX. No Government Obligation to Third Parties  $12$ hansportation by a completed Buy America certification must be loading for shipments originating within the United States or Program Fraud and False or Fraudulent **YVI** rejected as nonresponsive. This requirement does not within 30 working days following the date of leading for  $12$ **Statements and Related Acts** The Fly America requirements flow down from the Alaska shipments originating outside the United States, a legible copy apply to lower tier subcontractors. DOT&PF to first tier contractors, who are responsible for XXII Termination  $13$ of a rated "on board" commercial ocean bill-of-lading in XXIII Government-wide Debarment and ensuring that lower tier contractors and subcontractors are IV. CHARTER BUS AND SCHOOL BUS English for each shipment of cargo described in the preceding Suspension (Nonprocurement) 15 in compliance. **REQUIREMENTS** paragraph to the Division of National Cargo. Office of Market XXIV. Privacy Act 16 Development. Maritime Administration. Washington, DC XXV. Civil Rights Requirements 16 The Contractor agrees to comply with 49 U.S.C. 40118 20590 and the Alaska DOT&PF (through the contractor in the The Charter Bus and School Bus requirements apply to XXVI. Breaches and Dispute Resolution (the "Fly America" act) in accordance with the General the following type of contract: Operational Service 16 case of a subcontractors bill-of-lading.) XXVII. Patent and Rights in Data Services Administration's regulations at 41 CFR Part 301-17 Contracto XXVIII Transit Employee Protective 10, which provide that the Alaska DOT&PF receipt of c. to include these requirements in all subcontracts issued Agreements 19 Federal funds and their contractors are required to use U.S. The Charter Bus requirements flow down from the pursuant to this contract when the subcontract may involve the Flag air carriers for U.S. Government-financed XXIX, Disadvantaged Business Enterprises (DBE) Alaska DOT&PF to first tier service contractors.  $19$ transport of equipment, material, or commodities by ocean XXX Reserved 19 international air travel and transportation of their personal tressel XXXI. Incorporation of Federal Transit effects or property, to the extent such service is available, Charter Service Operations - The contractor agrees to comply with 49 U.S.C. 5323 (d) and 49 CFR Part 604,  $19$ VI. SEISMIC SAFETY REQUIREMENTS Administration (FTA)Terms unless travel by foreign air carrier is a matter of necessity. XXXII Drug and Alcohol Testing which provides the Alaska DOT&PF of FTA assistance as defined by the Fly America Act. The Contractor shall  $20$ are prohibited from providing charter service using The Seismic Safety requirements apply only to contracts for XXXIII Appendix  $21$ submit, if a foreign air carrier was used, an appropriate federally funded equipment or facilities if there is at the construction of new buildings or additions to existing certification or memorandum adequately explaining why least one private charter operator willing and able to buildings. service by U.S. flag air carrier was not available or why it provide the service, except under one of the exceptions **L. GENERAL** was necessary to use a foreign air carrier and shall, in any at 49 CFR 604.9. Any charter service provided under The Seismic Safety requirements flow down from the Alaska event, provide a certificate of compliance with the Fly one of the exceptions must be "incidental," i.e., it must DOT&PF to first tier contractors to assure compliance, with 1. These contract provisions shall apply to all work America requirements. The Contractor agrees to include not interfere with or detract from the provision of mass the applicable building standards for Seismic Safety. the requirements of this section in all subcontracts that may performed on the contract. including work performed by all subcontractors. transportation involve international air transportation. 2. Except as otherwise provided for in each The School Bus Requirements flow down from the Seismic Safety - The contractor agrees that any new building section, the contractor shall insert in each subcontract Alaska DOT&PF to first tier service contractors. or addition to an existing building will be designed and all of the stipulations contained in these Required Form 25D-55T (9/12) Page 2 of 21 Form 25D-55T (9/12) Page 1 of 21

constructed in accordance with the standards for Seismic Safety required in Department of Transportation Seismic Safety Regulations 49 CFR Part 41 and will certify to compliance to the extent required by the regulation. The contractor also agrees to ensure that all work performed under this contract including work performed by a subcontractor is in compliance with the standards required by the Seismic Safety Regulations and the certification of compliance issued on the project.

VII. ENERGY CONSERVATION **REQUIREMENTS** 

The Energy Conservation requirements are applicable to all contracts.

The Energy Conservation requirements extend to all third party contractors and their contracts at every tier and subrecipients and their subagreements at every tier.

Energy Conservation - The contractor agrees to comply with mandatory standards and policies relating to energy efficiency which are contained in the state energy conservation plan issued in compliance with the Energy Policy and Conservation Act.

VIII. CLEAN WATER REQUIREMENTS

The Clean Water requirements apply to each contract and subcontract which exceeds \$100,000.

The Clean Water requirements flow down to FTA recipients and subrecipients at every tier.

Clean Water:

- 1. The Contractor agrees to comply with all applicable standards, orders or regulations issued pursuant to the Federal Water Pollution Control Act as amended 33 U.S.C. 1251 of seq. The Contractor agrees to report each violation to the Alaska DOT&PF and understands and agrees that the Alaska DOT&PF will, in turn, report each violation as required to assure notification to FTA and the appropriate EPA Regional Office.
- 2. The Contractor also agrees to include these requirements in each subcontract exceeding \$100,000 financed in whole or in part with Federal assistance provided by FTA

IX. BUS TESTING

The Bus Testing requirements pertain only to the acquisition of Rolling Stock/Turnkey.

The Bus Testing requirements should not flow down, except to the turnkey contractor as stated in the Master A meamant

Form 25D-55T (9/12)

Bus Testing - The Contractor (Manufacturer) agrees to comply with 49 U.S.C. A 5323(c) and FTA's implementing regulation at 49 CFR Part 665 and shall perform the following

- 1) A manufacturer of a new bus model or a bus produced with a major change in components or configuration shall provide a copy of the final test report to the Alaska DOT&PF at a point in the procurement process specified by the Alaska DOT&PF which will be prior to the Alaska DOT&PF's final acceptance of the first vehicle.
- $2)$   $\Delta$  manufacturer who releases a report under paragraph 1 above shall provide notice to the operator of the testing facility that the report is available to the public.
- 3) If the manufacturer represents that the vehicle was previously tested, the vehicle being sold should have the identical configuration and major components as the vehicle in the test report, which must be provided to the Alaska DOT&PF prior to Alaska DOT&PF's final acceptance of the first vehicle. If the configuration or components are not identical, the manufacturer shall provide a description of the change and the manufacturer's basis for concluding that it is not a major change requiring additional testing
- 4) If the manufacturer represents that the vehicle is "grandfathered" (has been used in mass transit service in the United States before October 1, 1988. and is currently being produced without a major change in configuration or components), the manufacturer shall provide the name and address of the recipient of such a vehicle and the details of that vehicle's configuration and major components.

### X. PRE-AWARD AND POST DELIVERY AUDITS **REQUIREMENTS**

These requirements apply only to the acquisition of Rolling Stock/Turnkey

These requirements should not flow down, except to the turnkey contractor as stated in the Master Agreement.

The Contractor agrees to comply with 49 U.S.C. § 5323(1) and FTA's implementing regulation at 49 CFR Part 663 and to submit the following certifications:

(1) Buy America Requirements: The Contractor shall complete and submit a declaration certifying either compliance or noncompliance with Buy America. If the Bidder/Offeror certifies compliance with Buy America it shall submit documentation which lists 1) component and subcomponent parts of the rolling stock to be purchased identified by manufacturer of the parts, their country of origin and costs; and 2) the location of the final assembly point for the rolling

stock, including a description of the activities that will take place at the final assembly point and the cost of final accombly

- (2) Solicitation Specification Requirements: The Contractor shall submit evidence that it will be capable of meeting the bid specifications.
- (3) Federal Motor Vehicle Safety Standards (FMVSS): The Contractor shall submit 1) manufacturer's FMVSS self-certification sticker information that the vehicle complies with relevant FMVSS or 2) manufacturer's certified statement that the contracted buses. will not be subject to FMVSS regulations.

XI. LOBBYING

The Lobbying requirements apply  $t$ Construction/Architectural and Engineering/Acquisition of Rolling Stock/Professional Service Contract/Operational Service Contract/Turnkey contracts.

The Lobbying requirements mandate the maximum flow down, pursuant to Byrd Anti-Lobbying<br>Amendment, 31 USC 1352(b)(5) and 49 CFR Part 19. Appendix A. Section 7.

Lobbying Certification and Disclosure of Lobbying Activities for third party contractors are mandated by 31 USC  $1352(b)(5)$ , as amended by Section 10 of the Lobbying Disclosure Act of 1995, and DOT implementing regulation, "New Restrictions on<br>Lobbying." at 49 CFR § 20.110(d).

Language in Lobbying Certification is mandated by 49 CFR Part 19, Appendix A. Section 7, which provides that contractors file the certification required by 49 CFR Part 20, Appendix A.

Modifications have been made to the Lobbying Certification pursuant to Section 10 of the Lobbying Disclosure Act of 1995.

Use of "Disclosure of Lobbying Activities" Standard Form-LLL set forth in Appendix B of 49 CFR Part 20. as amended by "Government wide Guidance For New Restrictions on Lobbying," 61 Fed. Reg. 1413 (1/19/96)<br>is mandated by 49 CFR Part 20. Appendix A.

Byrd Anti-Lobbying Amendment, 31 USC 1352, as amended by the Lobbying Disclosure Act of 1995, P.L. 104-65 fto be codified at 2 USC \$ 1601, et seq.1 Contractors who apply or bid for an award of \$100,000 or more shall file the certification required by 49 CFR. part 20. "New Restrictions on Lobbying." Each tier certifies to the tier above that it will not and has not used Federal appropriated funds to pay any person or organization for influencing or attempting to influence an officer or employee of any agency, a member of Congress, officer or employee of Congress, or an employee of a member of Congress in connection with obtaining any Federal contract, grant or any other award covered by 31 U.S.C. 1352. Each tier shall also disclose the name of any registrant under the Lobbving Disclosure Act of 1995 who has made lobbying contacts on its behalf with non-Federal funds with respect to that Federal contact, grant or award covered by 31 U.S.C. 1352. Such disclosures are forwarded from tier to tier up to the Alaska DOT&PF.

### XII. ACCESS TO RECORDS AND REPORTS

Reference Chart "Requirements for Access to Records and Reports by Type of Contracts" in the appendix.

FTA does not require the inclusion of these requirements in subcontracts.

Access to Records - The following access to records requirements apply to this Contract.

- 1. Where the Purchaser is not the Alaska DOT&PF but a local government and is the FTA Recipient or a subgrantee of the FTA Recipient in accordance with 49 CFR 18.36(i), the Contractor agrees to provide the Purchaser, the FTA Administrator, the Comptroller General of the United States or any of their authorized remeantatives access to any books. documents, paper and records of the Contractor which are directly pertinent to this contract for the purposes of making audits, examinations, excerpts and transcriptions. Contractor also agrees, pursuant to 49 CFR 633.17 to provide the FTA Administrator or his authorized representatives including any PMO Contractor access to Contractor's records and construction sites pertaining to a major capital project, defined at 49 USC 5302(a)1, which is receiving federal financial assistance through the programs described at 49 USC 5307, 5309 or 5311.
- 2. Where the Purchaser is the Alaska DOT&PF and is the FTA Recipient or a subgrantee of the FTA Recipient in accordance with 49 CFR 633.17 Contractor agrees to provide the Purchaser, the FTA Administrator or his authorized representatives, including any PMO Contractor, access to the Contractor's records and construction sites pertaining to a major capital project, defined at 49 U.S.C. 5302(a)1, which is receiving federal financial assistance through the programs described at 49 U.S.C. 5307, 5309, or 5311. By definition, a major capital project excludes contracts of less than the simplified acquisition threshold currently set at 5100,000
- 3. Where the Purchaser enters into a negotiated contract for other than a small purchase or under the simplified acquisition threshold and is an institution of higher education, a hospital or other non-profit organization and is the FTA Recipient or a

Form 25D-55T (9/12)

Page 3 of 21

subgrantee of the FTA Recipient in accordance with 49 C.F.R. 19.48. Contractor agrees to provide the Purchaser. FTA Administrator, the Comptroller General of the United States or any of their duly authorized representatives with access to any books, documents, papers and record of the Contractor which are directly pertinent to this contract for the purposes of making audits, examinations, excerpts and hansemptions

- 4. Where any Purchaser which is the Alaska DOT&PF or a subgrantee of the Alaska DOT&PF in accordance with 49 U.S.C. 5325(a) enters into a contract for a capital project or improvement (defined at 49 U.S.C. 5302(a)1) through other than competitive bidding, the Contractor shall make available records related to the contract to the Purchaser. the Secretary of Transportation and the Comptroller General or any authorized officer or employee of any of them for the purposes of conducting an audit and inspection.
- 5. The Contractor agrees to permit any of the foregoing parties to reproduce by any means. whatsoever or to copy excerpts and transcriptions as reasonably needed.

6. The Contractor agrees to maintain all books. records, accounts and reports required under this contract for a period of not less than three vears after the date of termination or expiration of this contract, except in the event of litigation or settlement of claims arising from the performance of this contract, in which caseContractor agrees to maintain same until the Purchaser, the FTA Administrator, the Comptroller General, or any of their duly authorized representatives, have disposed of all such litigation, appeals, claims or exceptions related thereto. Reference 49 CFR  $18.3960(11)$ 

- 7. FTA does not require the inclusion of these requirements in subcontracts.
- **XIII. FEDERAL CHANGES**

Form 25D-55T (9/12)

The Federal Changes requirement applies to all contracts

The Federal Changes requirement flows down appropriately to each applicable changed requirement.

Federal Changes - Contractor shall at all times comply with all applicable FTA regulations, policies, procedures and directives, including without limitation those listed directly or by reference in the Master Agreement between Purchaser and FTA, as they may be amended or promulgated from time to time during the term of this contract. Contractor's failure to so conjoly shall constitute a material breach of this contract.

**XIV. BONDING REQUIREMENTS** 

For those construction or facility improvement contracts or subcontracts exceeding \$100,000. FTA may accept the bonding policy and requirements of the Alaska DOT&PF. provided that they meet the minimum requirements for construction contracts as follows:

a. A bid guarantee from each bidder equivalent to five (5) percent of the bid price. The "bid guarantees" shall consist of a firm commitment such as a bid bond, certifies check, or other negotiable instrument accompanying a bid as assurance that the bidder will, upon acceptance of his bid, execute such contractual documents as may be required within the time specified.

b. A performance bond on the part to the Contractor for 100 percent of the contract price. A "performance bond" is one executed in connection with a contract to secure fulfillment of all the contractor's obligations under such contract.

c. A payment bond on the part of the contractor for 100 percent of the contract price. A "payment bond" is one executed in connection with a contract to assure payment, as required by law, of all persons supplying labor and material in the execution of the work provided for in the contract. Payment bond amounts required from Contractors are as

(1) 50% of the contract price if the contract price is not more than \$1 million:

(2) 40% of the contract price if the contract price is more than \$1 million but not more than \$5 million: or

(3) \$2.5 million if the contract price is more than \$5 million

d. A cash deposit, certified check or other negotiable instrument may be accepted by a grantee in lieu of performance and payment bonds, provided the grantee has established a procedure to assure that the interest of FTA is adequately protected. An irrevocable letter of credit would also satisfy the requirement for a bond.

Bonding requirements flow down to the first tier contractors

**Bid Bond Requirements (Construction)** 

(a) Bid Security

A Bid Bond must be issued by a fully qualified surety company acceptable to Alaska DOT&PF and listed as a company currently authorized under 31 CFR. Part 223 as possessing a Certificate of Authority as described thereunder

Page 5 of 21

(b) Rights Reserved

In submitting this Bid, it is understood and agreed by bidder that the right is reserved by Alaska DOT&PF to reject any and all bids, or nart of any bid, and it is agreed that the Bid may not be withdrawn for a period of [ninety (90)] days subsequent to the opening of bids. without the written consent of Alaska DOT&PF

It is also understood and agreed that if the undersigned bidder should withdraw any part or all of his bid within [ninety (90)] days after the bid opening without the written consent of Alaska DOT&PF shall refuse or be unable to enter into this Contract, as provided above, or refuse or be unable to furnish adequate and acceptable Performance Bonds and Labor and Material Payments Bonds, as provided above, or refuse or be unable to furnish adequate and acceptable insurance, as provided above, he shall forfeit his bid security to the extent of Alaska DOT&PF's damages occasioned by such withdrawal, or refusal, or inability to enter into an agreement, or provide adequate security therefor.

It is further understood and agreed that to the extent the defaulting bidder's Bid Bond, Certified Check, Cashier's Check, Treasurer's Check, and/or Official Bank Check (excluding any income generated thereby which has been retained by Alaska DOT&PF as provided in IItem x "Bid Security" of the Instructions to Bidders]) shall prove inadequate to fully recompense Alaska DOT&PF for the damages occasioned by default, then the undersigned bidder agrees to indemnify Alaska DOT&PF and pay over to Alaska DOT&PF the difference between the bid security and Alaska DOT&PF's total damages, so as to make Alaska DOT&PF whole

The undersigned understands that any material alteration of any of the above or any of the material contained on this form, other than that requested, will render the bid unresponsive

Performance and Payment Bonding Requirements (Construction)

The Contractor shall be required to obtain performance and payment bonds as follows:

(a) Performance honds

1. The penal amount of performance bonds shall be 100 percent of the original contract price, unless the Alaska DOT&PF determines that a lesser amount would be adequate for the protection of the Alaska DOT&PF.

2. The Alaska DOT&PF may require additional performance bond protection when a contract price is increased. The increase in protection shall generally equal 100 percent of the increase in contract price. The Alaska DOT&PF may secure additional protection by directing the Contractor to increase the penal amount of the existing bond or to obtain an additional bond.

(b) Payment bonds

1. The penal amount of the payment bonds shall equal:

(i) Fifty percent of the contract price if the contract price is not more than \$1 million.

(ii) Forty percent of the contract price if the contract price is more than \$1 million but not more than \$5 million: or

(iii) Two and one half million if the contract price is more than \$5 million

2. If the original contract price is \$5 million or less, the Alaska DOT&PF may require additional protection as required by subparagraph 1 if the contract price is increased.

Performance and Payment Bonding Requirements (Non-**Construction**)

The Contractor may be required to obtain performance and payment bonds when necessary to protect the Alaska DOT&PF's interest

(a) The following situations may warrant a performance hond

1. Alaska DOT&PF property or funds are to be provided to the contractor for use in performing the contract or as partial compensation (as in retention of salvaged material).

2. A contractor sells assets to or merges with another concern, and the Alaska DOT&PF, after recognizing the latter concern as the successor in interest, desires assurance that it is financially capable.

3. Substantial progress payments are made before delivery of end items starts

4. Contracts are for dismantling, demolition, or removal of improvements.

(b) When it is determined that a performance bond is required, the Contractor shall be required to obtain performance honds as follows:

1. The penal amount of performance bonds shall be 100 percent of the original contract price, unless the Alaska DOT&PF determines that a lesser amount would be adequate for the protection of the Alaska DOT&PE

2. The Alaska DOT&PF may require additional performance bond protection when a contract price is increased. The increase in protection shall generally equal 100 percent of the increase in contract price. The Alaska DOT&PF may secure additional protection by directing the Contractor to increase the penal amount of the existing bond or to obtain an hand Isanbhas

Form 25D-55T (9/12)

Page 6 of 21

(c) A payment bond is required only when a performance bond is required, and if the use of payment bond is in the Alaska DOT&PF's interest.

(d) When it is determined that a payment bond is required, the Contractor shall be required to obtain payment bonds as follows

1. The penal amount of payment bonds shall equal:

(i) Fifty percent of the contract price if the contract price is not more than \$1 million:

(ii) Forty percent of the contract price if the contract price is more than \$1 million but not more than \$5 million: or

(iii) Two and one half million if the contract price is hazeroni

# **Advance Payment Bonding Requirements**

The Contractor may be required to obtain an advance payment bond if the contract contains an advance payment provision and a performance bond is not furnished. The Alaska DOT&PF shall determine the amount of the advance payment bond necessary to protect the Alaska DOT&PF

#### Patent Infringement Bonding Requirements (Patent Indemnity)

The Contractor may be required to obtain a patent indemnity bond if a performance bond is not furnished and the financial responsibility of the Contractor is unknown or doubtful. The Alaska DOT&PF shall determine the amount of the patent indemnity to protect the Alaska DOT&PF

Warranty of the Work and Maintenance Bonds

1. The Contractor warrants to Alaska DOT&PF. the Architect and/or Engineer that all materials and equipment furnished under this Contract will be of highest quality and new unless otherwise specified by Alaska DOT&PF, free from faults and defects and in conformance with the Contract Documents. All work not so conforming to these standards shall be considered defective. If required by the Engineer, the Contractor shall furnish satisfactory evidence as to the kind and quality of materials and equipment.

2. The Work furnished must be of first quality and the workmanship must be the best obtainable in the various trades. The Work must be of safe substantial and durable construction in all respects. The Contractor hereby guarantees the Work against defective materials or faulty workmanship for a minimum period of one (1)<br>vear after Final Payment by Alaska DOT&PF and shall replace or repair any defective materials or equipment or faulty workmanship during the period of the

guarantee at no cost to Alaska DOT&PF. As additional security for these guarantees, the Contractor shall, prior to the release of Final Payment, furnish separate Maintenance (or Guarantee) Bonds in form acceptable to Alaska DOT&PF written by the same corporate surety that provides the Performance Bond and Labor and Material Payment Bond for this Contract. These bonds shall secure the Contractor's obligation to replace or repair defective materials and faulty workmanship for a minimum period of one (1) year after Final Payment and shall be written in an amount equal to ONE HUNDRED PERCENT (100%) of the CONTRACT SUM, as adjusted (if at all).

# **XV CLEANAIR**

The Clean Air requirements apply to all contracts exceeding \$100,000, including indefinite quantities where the amount is expected to exceed \$100,000 in any year.

The Clean Air requirements flow down to all subcontracts which exceed \$100,000

Clean Air - (1) The Contractor agrees to comply with all applicable standards, orders or regulations issued pursuant to the Clean Air Act, as amended, 42 U.S.C. §§ 7401 et seq.<br>The Contractor agrees to report each violation to the Purchaser and understands and agrees that the Purchaser will in turn, report each violation as required to assure notification<br>to FTA and the appropriate EPA Regional Office.

(2) The Contractor also agrees to include these requirements in each subcontract exceeding \$100,000 financed in whole or in part with Federal assistance provided by FTA.

# **XVI. RECVCLED PRODUCTS**

The Recycled Products requirements apply to all contracts for<br>items designated by the EPA, when the purchaser or contractor procures \$10,000 or more of one of these items during the fiscal year, or has procured \$10,000 or more of such items in the mevious fiscal year, using Federal funds. New requirements for "recovered materials" will become<br>effective May 1, 1996. These new regulations apply to all procurement actions involving items designated by the EPA. where the procuring agency purchases \$10,000 or more of one of these items in a fiscal year, or when the cost of such items purchased during the previous fiscal year was \$10,000.

These requirements flow down to all contractor and subconfractor fiers

Recovered Materials - The contractor agrees to comply with all the requirements of Section 6002 of the Resource Conservation and Recovery Act (RCRA), as amended (42) U.S.C. 6962), including but not limited to the regulatory provisions of 40 CFR Part 247, and Executive Order 12873. as they apply to the procurement of the items designated in Subpart B of 40 CFR Part 247.

### XVII. DAVIS-BACON AND COPELAND ANTI-**EICERACE ACTS**

The Davis-Bacon and Copeland Acts are codified at 40 USC 3141, et seq. and 18 USC 874. The Acts apply to grantee construction contracts and subcontracts that "at least partly are financed by a loan or grant from the Federal Government." 40 USC 3145(a), 29 CFR 5.2(h), 49 CFR 18.36(i)(5). The Acts apply to any construction contract over \$2,000. 40 USC 3142(a), 29 CFR 5.5(a). 'Construction.' for purposes of the Acts, includes "actual construction, alteration and/or repair, including painting and decorating." 29 CFR 5.5(a). The<br>requirements of both Acts are incorporated into a single clause (see 29 CFR 3.11) enumerated at 29 CFR 5.5(a) and reproduced below.

## Davis-Bacon and Copeland Anti-Kickback Acts

(1) Minimum wages - (i) All laborers and mechanics employed or working upon the site of the work (or under the United States Housing Act of 1937 or under the Housing Act of 1949 in the construction or development of the project), will be paid unconditionally and not less often than once a week. and without subsequent deduction or rebate on any account (except such payroll deductions as are permitted by regulations issued by the Secretary of Labor under the Copeland Act (29 CFR part 3)), the full amount of wages and bona fide fringe benefits (or cash equivalents thereof) due at time of nayment computed at rates not less than those contained in the wage determination of the Secretary of Labor which is attached hereto and made a part hereof, regardless of any contractual relationship which may be alleged to exist between the contractor and such laborers and mechanics

Contributions made or costs reasonably anticipated for bona fide fringe benefits under section  $1(b)(2)$  of the Davis-Bacon Act on behalf of laborers or mechanics are considered wages paid to such laborers or mechanics. subject to the provisions of paragraph (DGv) of this section; also, regular contributions made or costs incurred for more than a weekly period (but not less often than quarterly) under plans, funds, or programs which cover the particular weekly period, are deemed to be constructively made or incurred during such weekly period. Such laborers and mechanics shall be paid the appropriate wage rate and fringe benefits on the wage determination for the classification of work actually performed, without regard to skill, except as provided in 29 CFR Part 5.5(a)(4). Laborers or mechanics performing work in more than one classification may be compensated at the rate specified for each classification for the time actually worked therein: Provided, That the employer's payroll records accurately set forth the time spent in each classification in which work is performed The wage determination (including any additional classifications and wage rates conformed under paragraph (1)(ii) of this section) and the Davis-Bacon

poster (WH-1321) shall be posted at all times by the contractor and its subcontractors at the site of the work in a prominent and accessible place where it can be easily seen by

(ii)(A) The contracting officer shall require that any class of laborers or mechanics, including helpers, which is not listed in the wage determination and which is to be enuloved under the contract shall be classified in conformance with the wage determination. The contracting officer shall approve an additional classification and wage rate and fringe benefits therefore only when the following criteria have been met:

(1) Except with respect to helpers as defined as 29 CER.  $5.2(n)(4)$ , the work to be performed by the classification requested is not performed by a classification in the wage dataminstians

(2) The classification is utilized in the area by the construction industry; and

(3) The proposed wage rate, including any bona fide fringe benefits, bears a reasonable relationship to the wage rates contained in the wage determination; and

(4) With respect to beliners as defined in 29 CFR  $5.2(n)(4)$ . such a classification prevails in the area in which the work is performed

(B) If the contractor and the laborers and mechanics to be employed in the classification (if known), or their representatives, and the contracting officer agree on the classification and wage rate (including the amount designated for fringe benefits where appropriate), a report of the action taken shall be sent by the contracting officer to the Administrator of the Wage and Hour Division, Employment Standards Administration, U.S. Department of Labor, Washington, DC 20210. The Administrator, or an authorized representative, will approve, modify, or disapprove every additional classification action within 30 days of receipt and so advise the contracting officer or will notify the contracting officer within the 30-day period that additional time is necessary

(C) In the event the contractor, the laborers or mechanics to be employed in the classification or their representatives, and the contracting officer do not agree on the proposed classification and wage rate (including the amount designated for fringe benefits, where appropriate), the contracting officer shall refer the questions, including the views of all interested parties and the recommendation of the contracting officer, to the Administrator for determination. The Administrator, or an authorized representative, will issue a determination within 30 days of receipt and so advise the contracting officer or will notify the contracting officer within the 30-day period that Icandibbe **Hma** necessary. **Tel** 

(D) The wage rate (including fringe benefits where appropriate) determined pursuant to paragraphs  $(a)(1)(u)$  (B) or (C) of this section, shall be paid to all workers performing work in the classification under this contract from the first

Form 25D-55T (9/12)

Page 7 of 21

Form 25D-55T (9/12)

day on which work is performed in the classification.

(iii) Whangyar the minimum wage rate precedingl in the contract for a class of laborers or mechanics includes a fringe benefit which is not expressed as an hourly rate. the contractor shall either pay the benefit as stated in the wage determination or shall pay another bona fide fringe benefit or an hourly cash equivalent thereof.

(iv) If the contractor does not make payments to a trustee or other third person, the contractor may consider as part of the wages of any laborer or mechanic the amount of any costs reasonably anticipated in providing bona fide fringe benefits under a plan or program, Provided, That the Secretary of Labor has found, upon the written request of the contractor, that the applicable standards of the Davis-Bacon Act have been met. The Secretary of Labor may require the contractor to set aside in a separate account assets for the meeting of obligations under the plan or program

(v)(A) The contracting officer shall require that any class of laborers or mechanics which is not listed in the wage determination and which is to be employed under the contract shall be classified in conformance with the wage determination. The contracting officer shall approve an additional classification and wage rate and fringe benefits therefor only when the following criteria have heen met

(1) The work to be performed by the classification requested is not performed by a classification in the determination: wage and

(2) The classification is utilized in the area by the construction industry: and

(3) The proposed wage rate, including any bona fide fringe benefits, bears a reasonable relationship to the wage rates contained in the wage determination.

(B) If the contractor and the laborers and mechanics to be employed in the classification (if known), or their representatives, and the contracting officer agree on the elassification and wage rate (including the amount designated for fringe benefits where appropriate), a report of the action taken shall be sent by the contracting officer to the Administrator of the Wage and Hour Division, Employment Standards Administration, Washington, DC 20210. The Administrator, or an authorized representative, will approve, modify, or disapprove every additional elassification action within 30 days of receipt and so advise the contracting officer or will notify the contracting officer within the 30-day period that Isnotible time **is** necessary.

(C) In the event the contractor, the laborers or mechanics to be employed in the classification or their representatives, and the contracting officer do not agree

on the proposed classification and wage rate (including the amount designated for fringe benefits, where appropriate), the contracting officer shall refer the questions, including the views of all interested parties and the recommendation of the contracting officer, to the Administrator for determination The Administrator, or an authorized representative, will issue a determination with 30 days of receipt and so advise the contracting officer or will notify the contracting officer within the 30-day period that additional time is necessary.

(D) The wage rate (including fringe benefits where appropriate) determined pursuant to paragraphs  $(a)(1)(v)$  (B) or (C) of this section, shall be paid to all workers performing work in the classification under this contract from the first day on which work is performed in the classification.

(2) Withholding - The Alaska DOT&PF shall upon its own action or upon written request of an authorized representative of the Department of Labor withhold or cause to be withheld from the contractor under this contract or any other Federal contract with the same prime contractor, or any other federally-assisted contract subject to Davis-Bacon prevailing wage requirements, which is held by the same prime contractor, so much of the accrued payments or advances as may be considered necessary to pay laborers and mechanics including apprentices, trainees, and helpers, employed by the contractor or any subcontractor the full amount of wages required by the contract. In the event of failure to pay any laborer or mechanic, including any apprentice, trainee, or helper, employed or working on the site of the work (or under the United States Housing Act of 1937 or under the Housing Act of 1949 in the construction or development of the project), all or part of the wages required by the contract, the Alaska DOT&PF may, after written notice to the contractor, sponsor, applicant, or owner, take such action as may be necessary to cause the suspension of any further payment advance, or guarantee of funds until such violations have bezcen

(3) Payrolls and basic records - (i) Payrolls and basic records relating thereto shall be maintained by the contractor during the course of the work and preserved for a period of three years thereafter for all laborers and mechanics working at the site of the work (or under the United States Housing Act of 1937, or under the Housing Act of 1949, in the construction or development of the project). Such records shall contain the name, address, and social security number of each such worker, his or her correct classification, hourly rates of wages paid (including rates of contributions or costs anticipated for bona fide fringe benefits or cash equivalents thereof of the types described in section 1(b)(2)(B) of the Davis-Bacon Act), daily and weekly number of hours worked, deductions made and actual wages paid. Whenever the Secretary of Labor has found under 29 CFR 5 5(a)(1)(iv) that the wages of any laborer or mechanic include the amount of any costs reasonably anticipated in providing benefits under a plan or program described in section  $1(b)(2)(B)$  of the Davis-Bacon Act, the contractor shall maintain records which show that the commitment to provide such benefits is enforceable, that the plan or program is financially responsible, and that the plan or program has been

communicated in writing to the laborers or mechanics affected and records which show the costs anticipated or the actual cost incurred in providing such benefits. Contractors employing apprentices or trainees under approved programs shall maintain written evidence of the registration of apprenticeship programs and certification of trainee programs, the registration of the apprentices and trainees, and the ratios and wage rates prescribed in the applicable programs.

(u)(A) The contractor shall submit weekly for each week in which any contract work is performed a copy of all payrolls to the Alaska DOT&PF. The payrolls submitted shall set out accurately and completely all of the information required to be maintained under 29 CFR 5.5(a)(3)(i), except that full social security numbers and home addresses shall not be included on weekly transmittals. Instead the payrolls shall only need to include an individually identifying number for each employee (e.g., the last four digits of the employee's social security number). The required weekly payroll information may be submitted in any form desired Optional Form WH-347 is available for this purpose from the Wage and Hour Division Web site at http://www.dol.gov/esa/whd/forms/wh347instr.htm or its successor site. The prime contractor is responsible for the submission of copies of payrolls by all subcontractors. Contractors and subcontractors shall maintain the full social security number and current address of each covered worker, and shall provide them. upon request to the Alaska DOT&PF for transmission to the FTA or the Wage and Hour Division of the Department of Labor for purposes of an investigation or audit of compliance with prevailing wage requirements. It is not a violation of this section for a prime contractor to require a subcontractor to provide addresses and social security numbers to the prime contractor for its own records, without weekly submission to the Alaska DOT&PE

(B) Each payroll submitted shall be accompanied by a "Statement of Compliance." signed by the contractor or subcontractor or his or her agent who navs or supervises. the payment of the persons employed under the contract  $ekall$ certify the following and.

(1) That the payroll for the payroll period contains the information required to be maintained under section  $5.5(a)(3)(i)$  of Regulations, 29 CFR part 5 and that such and information is comeet complete:

(2) That each laborer or mechanic (including each helper, apprentice, and trainee) employed on the contract during the payroll period has been paid the full weekly wages earned, without rebate, either directly or indirectly, and that no deductions have been made either directly or indirectly from the full wages earned, other than permissible deductions as set forth in Regulations. **CER** nart

(3) That each laborer or mechanic has been paid not less

than the applicable wage rates and fringe benefits or cash equivalents for the classification of work performed, as specified in the applicable wage determination incorporated the into contract

(C) The weekly submission of a properly executed certification set forth on the reverse side of Optional Form WH-347 shall satisfy the requirement for submission of the "Statement of Compliance" required by paragraph  $C<sub>2</sub>V<sub>3</sub>V<sub>1</sub>V<sub>1</sub>V<sub>1</sub>$  $\mathbf{a}$ this

(D) The falsification of any of the above certifications may subject the contractor or subcontractor to civil or criminal prosecution under section 1001 of title 18 and section 231 of title 31 of the United States  $C_{\text{ode}}$ 

(iii) The contractor or subcontractor shall make the records required under paragraph (a)(3)(i) of this section available for inspection, copying, or transcription by authorized<br>representatives of the Federal Transit Administration or the Department of Labor, and shall permit such representatives to interview employees during working hours on the job. If the contractor or subcontractor fails to submit the required records or to make them available, the Federal agency may. after written notice to the contractor. Alaska DOT&PF. applicant, or owner, take such action as may be necessary to cause the suspension of any further payment, advance, or guarantee of funds. Furthermore, failure to submit the required records upon request or to make such records available may be grounds for debarment action pursuant to 29 CER  $512$ 

(4) Apprentices and trainees - (i) Apprentices - Apprentices will be permitted to work at less than the predetermined rate for the work they performed when they are employed<br>pursuant to and individually registered in a bona fide apprenticeship program registered with the U.S. Department of Labor, Employment and Training Administration, Bureau of Apprenticeship and Training, or with a State Apprenticeship Agency recognized by the Bureau, or if a person is employed in his or her first 90 days of probationary employment as an apprentice in such an apprenticeship<br>program, who is not individually registered in the program. but who has been certified by the Bureau of Apprenticeship and Training or a State Apprenticeship Agency (where appropriate) to be eligible for probationary employment as an apprentice. The allowable ratio of apprentices to journeymen on the job site in any craft classification shall not be greater than the ratio permitted to the contractor as to the entire work force under the registered program. Any worker listed on a payroll at an apprentice wage rate, who is not registered or otherwise employed as stated above shall be paid not less than the applicable wage rate on the wage determination for the classification of work actually performed. In addition, any apprentice performing work on the job site in excess of the ratio permitted under the registered program shall be paid not less than the applicable wage rate on the wage determination for the work actually performed. Where a contractor is performing construction on a project in a locality other than that in which its program is registered, the ratios and wage rates (expressed in percentages of the journeyman's

Form 25D-55T (9/12)

Page 9 of 21

Form 25D-55T (9/12)

hourly rate) specified in the contractor's or predetermined rate for the work performed until an acceptable XVIII. CONTRACT WORK HOURS AND action or upon written request of an authorized representative subcontractor's registered program shall be observed. program approved. **SAFETY STANDARDS ACT** Every apprentice must be paid at not less than the rate specified in the registered program for the apprentice's (iii) Equal employment opportunity - The utilization of The Contract Work Hours and Safety Standards Act is level of progress, expressed as a percentage of the apprentices, trainees and journeymen under this part shall be codified at 40 USC 3701, et seq. The Act applies to journeymen hourly rate specified in the applicable wage in conformity with the equal employment opportunity grantee contracts and subcontracts "financed at least in determination. Apprentices shall be paid fringe benefits requirements of Executive Order 11246, as amended, and 29 part by loans or grants from ... the Federal in accordance with the provisions of the apprenticeship mart Government." 40 USC 3701(b)(1)(B)(iii) and (b)(2), 29 program. If the apprenticeship program does not CFR 5.2(h), 49 CFR 18.36(i)(6). Although the original (5) Compliance with Copeland Act requirements - The specify fringe benefits, apprentices must be paid the full Act required its application in any construction contract amount of finnge benefits listed on the wage contractor shall comply with the requirements of 29 CFR part over \$2,000 or non-construction contract to which the determination for the applicable classification. If the 3, which are incorporated by reference in this contract. Act applied over \$2,500 (and language to that effect is cootion Administrator of the Wage and Hour Division of the ctill found in 49 CFR 18.36(i)(6)), the Act no longer U.S. Department of Labor determines that a different (6) Subcontracts - The contractor or subcontractor shall (4) Subcontracts - The contractor or subcontractor shall applies to any "contract in an amount that is not greater<br>than \$100,000." 40 USC 370100(3) (A)(iii) practice prevails for the applicable apprentice insert in any subcontracts the clauses contained in 29 CFR classification, fringes shall be paid in accordance with 5.5(a)(1) through (10) and such other clauses as the Federal that determination. In the event the Bureau of Transit Administration may by appropriate instructions The Act applies to construction contracts and, in very require, and also a clause requiring the subcontractors to Apprenticeship and Training, or a State Apprenticeship limited circumstances, non-construction projects that Agency recognized by the Bureau, withdraws approval include these clauses in any lower tier subcontracts. The employ "laborers or mechanics on a public work." of an apprenticeship program, the contractor will no prime contractor shall be responsible for the compliance by These non-construction applications do not generally any subcontractor or lower tier subcontractor with all the longer be permitted to utilize apprentices at less than the apply to transit procurements because transit<br>procurements (to include rail cars and buses) are applicable predetermined rate for the work performed contract clauses in 29  $CFP$ itil an acceptable program is deemed "commercial items." 40 USC 3707, 41 USC XIX. RESERVED (7) Contract termination: debarment - A breach of the 403 (12). A grantee that contemplates entering into a contract clauses in 29 CFR 5.5 may be grounds for (ii) Trainees - Except as provided in 29 CFR 5.16. contract to procure a developmental or unique item trainees will not be permitted to work at less than the termination of the contract, and for debarment as a contractor THIRD PARTIES should consult counsel to determine if the Act applies to predetermined rate for the work performed unless they and a subcontractor as provided in 29 CFR 5.12. that procurement and that additional language required are employed pursuant to and individually registered in by 29 CFR 5.5(c) must be added to the basic clause Applicable to all contracts. (8) Compliance with Davis-Bacon and Related Act a program which has received prior approval, evidenced<br>by formal certification by the U.S. Department of below requirements - All rulings and interpretations of the Davis-Bacon and Related Acts contained in 29 CFR parts 1, 3, and 5 Labor, Employment and Training Administration. The **Contract Work Hours and Safety Standards** ratio of trainees to journeymen on the job site shall not are herein incorporated by reference in this contract. be greater than permitted under the plan approved by (1) Overtime requirements - No contractor or the Employment and Training Administration. Every (9) Disputes concerning labor standards - Disputes arising subcontractor contracting for any part of the contract trainee must be paid at not less than the rate specified in out of the labor standards provisions of this contract shall not work which may require or involve the employment of the approved program for the trainee's level of progress, be subject to the general disputes clause of this contract. Such laborers or mechanics shall require or permit any such expressed as a percentage of the journeyman hourly rate disputes shall be resolved in accordance with the procedures laborar or machanic in any workwask in which he or of the Department of Labor set forth in 29 CFR parts 5. 6. and specified in the applicable wage determination. Trainees she is employed on such work to work in excess of forty shall be paid fringe benefits in accordance with the . Disputes within the meaning of this clause include hours in such workweek unless such laborer or provisions of the trainee program. If the trainee disputes between the contractor (or any of its subcontractors). mechanic receives compensation at a rate not less than and the Alaska DOT&PF, the U.S. Department of Labor, or program does not mention fringe benefits, trainees shall one and one-half times the basic rate of pay for all hours be paid the full amount of fringe benefits listed on the or their the employees representatives worked in excess of forty hours in such workweek wage determination unless the Administrator of the Wage and How Division determines that there is an (10) Certification of eligibility - (i) By entering into this (2) Violation: liability for unpaid wages: liquidated apprenticeship program associated with the contract, the contractor certifies that neither it (nor he or she) damages - In the event of any violation of the clause set corresponding journeyman wage rate on the wage nor any person or firm who has an interest in the contractor's forth in paragraph (1) of this section the contractor and determination which provides for less than full fringe firm is a person or firm ineligible to be awarded Government any subcontractor responsible therefor shall be liable for benefits for apprentices. Any employee listed on the contracts by virtue of section 3(a) of the Davis-Bacon Act or the unpaid wages. In addition, such contractor and payroll at a trainee rate who is not registered and CFR 5.126503 subcontractor shall be liable to the United States for participating in a training plan approved by the liquidated damages. Such liquidated damages shall be Employment and Training Administration shall be paid (ii) No part of this contract shall be subcontracted to any computed with respect to each individual laborer or not less than the applicable wage rate on the wage person or firm ineligible for award of a Government contract mechanic, including watchmen and guards, employed in determination for the classification of work actually virtue of section 3(a) of the Davis-Bacon Act or 29 CFR violation of the clause set forth in paragraph (1) of this performed. In addition, any trainee performing work on  $51260(1)$ section, in the sum of \$10 for each calendar day on the job site in excess of the ratio permitted under the which such individual was required or permitted to (iii) The penalty for making false statements is prescribed in registered program shall be paid not less than the work in excess of the standard workweek of forty hours **ACTS** applicable wage rate on the wage determination for the the U.S. Criminal Code, 18 U.S.C. 1001. without payment of the overtime wages required by the work actually performed. In the event the Employment clause set forth in paragraph (1) of this section. and Training Administration withdraws annuoval of a training program, the contractor will no longer be (3) Withholding for unpaid wages and liquidated permitted to utilize trainees at less than the applicable damages - The Alaska DOT&PF shall upon its own Page 11 of 21 Form 25D-55T (9/12) Form 250-55T (9/12)

of the Department of Labor withhold or cause to be withheld. from any moneys payable on account of work performed by the contractor or subcontractor under any such contract or any other Federal contract with the same prime contractor, or any other federally-assisted contract subject to the Contract Work Hours and Safety Standards Act, which is held by the same prime contractor, such sums as may be determined to be necessary to satisfy any liabilities of such contractor or subcontractor for unpaid wages and liquidated damages as provided in the clause set forth in paraeraph (2) of this

insert in any subcontracts the clauses set forth in naragraphs (1) through (4) of this section and also a clause requiring the subcontractors to include these clauses in any lower tier subcontracts. The prime contractor shall be responsible for compliance by any subcontractor or lower tier subcontractor with the clauses set forth in paragraphs (1) through (4) of this

XX. NO GOVERNMENT OBLIGATION TO

Not required by statute or regulation for either primary contractors or subcontractors, this concept should flow down to all levels to clarify, to all parties to the contract, that the Egderal Government does not have contractual liability to third parties, absent specific written consent

No Ohligation by the Federal Government.

(1) The Purchaser and Contractor acknowledge and agree that, notwithstanding any concurrence by the Federal Government in or approval of the solicitation or award of the underlying contract, absent the express written consent by the Federal Government, the Federal Government is not a party to this contract and shall not be subject to any obligations or liabilities to the Alaska DOT&PF, Contractor, or any other party (whether or not a party to that contract) pertaining to any matter resulting from the underlying contract.

(2) The Contractor agrees to include the above clause in each subcontract financed in whole or in part with Federal assistance provided by FTA. It is further agreed that the clause shall not be modified, except to identify the subcontractor who will be subject to its provisions.

XXI. PROGRAM FRAUD AND FALSE OR FRAUDULENT STATEMENTS AND RELATED

These requirements are applicable to all contracts.

Page 12 of 21

These requirements flow down to contractors and subcontractors who make, present, or submit covered claims and statements.

### Program Fraud and False or Fraudulent Statements or Related Acts.

(1) The Contractor acknowledges that the provisions of the Program Fraud Civil Remedies Act of 1986, as amended, 31 U.S.C. § 3801 et seq. and U.S. DOT regulations, "Program Fraud Civil Remedies," 49 C.F.R. Part 31, apply to its actions pertaining to this Project. Upon execution of the underlying contract, the Contractor certifies or affirms the truthfulness and accuracy of any statement it has made, it makes, it may make, or causes to be made, pertaining to the underlying contract or the FTA assisted project for which this contract work is being performed. In addition to other penalties that may be applicable, the Contractor further acknowledges that if it makes, or causes to be made, a false, fictitious, or fraudulent claim, statement, submission, or certification, the Federal Government reserves the right to impose the penalties of the Program Fraud Civil Remedies Act of 1986 on the Contractor to the extent the Federal Government deems appropriate.

(2) The Contractor also acknowledges that if it makes. or causes to be made, a false, fictitious, or fraudulent claim statement tubmission or certification to the Federal Government under a contract connected with a project that is financed in whole or in part with Federal assistance originally awarded by FTA under the authority of 49 U.S.C. § 5307, the Government reserves the right to impose the penalties of 18 U.S.C.  $\frac{6}{3}$  1001<br>and 49 U.S.C.  $\frac{6}{3}$  5307(n)(1) on the Contractor, to the extent the Federal Government deems appropriate.

(3) The Contractor agrees to include the above two clauses in each subcontract financed in whole or in part with Federal assistance provided by FTA. It is further agreed that the clauses shall not be modified, except to identify the subcontractor who will be subject to the provisions

# XXII, TERMINATION

All contracts (with the exception of contracts with nonprofit organizations and institutions of higher education.) in excess of \$10,000 shall contain suitable provisions for termination by the Alaska DOT&PF including the manner by which it will be effected and the basis for settlement. (For contracts with nonprofit organizations and institutions of higher education the threshold is \$100,000.) In addition, such contracts shall describe conditions under which the contract may be terminated for default as well as conditions where the contract may be terminated because of circumstances. beyond the control of the contractor.

The termination requirements flow down to all contracts in excess of \$10,000, with the exception of contracts with nonprofit organizations and institutions of higher learning.

a. Termination for Convenience (General Provision) The Alaska DOT&PF may terminate this contract, in whole or in part, at any time by written notice to the Contractor when it is in the Government's best interest. The Contractor shall be paid its costs, including contract close-out costs, and profit on work performed up to the time of termination. The Contractor shall promptly submit its termination claim to Alaska DOT&PF to be paid the Contractor. If the Contractor has any property in its possession belonging to the Alaska<br>DOT&PF, the Contractor will account for the same, and dispose of it in the manner the Alaska DOT&PF directs.

b. Termination for Default [Breach or Cause] (General Provision) If the Contractor does not deliver supplies in accordance with the contract delivery schedule, or, if the contract is for services, the Contractor fails to perform in the manner called for in the contract, or if the Contractor fails to comply with any other provisions of the contract, the Alaska DOT&PF may terminate this contract for default. Termination shall be effected by serving a notice of termination on the contractor setting forth the manner in which the Contractor is in default. The contractor will only be paid the contract price for supplies delivered and accepted or services performed in accordance with the manner of performance set forth in the contract.

If it is later determined by the Alaska DOT&PF that the Contractor had an excusable reason for not performing, such as a strike, fire, or flood, events which are not the fault of or are beyond the control of the Contractor, the Alaska DOT&PF, after setting up a new delivery of performance schedule, may allow the Contractor to continue work, or treat the termination as a termination for convenience.

c. Opportunity to Cure (General Provision) The Alaska DOT&PF in its sole discretion may, in the case of a termination for breach or default, allow the Contractor [an appropriately short period of time] in which to cure the defect. In such case, the notice of termination will state the time period in which cure is permitted and other appropriate conditions

If Contractor fails to remedy to Alaska DOT&PF's satisfaction the breach or default of any of the terms. covenants, or conditions of this Contract within [ten (10) days] after receipt by Contractor of written notice from Alaska DOT&PF setting forth the nature of said breach or default. Alaska DOT&PF shall have the right to terminate the Contract without any further obligation to Contractor. Any such termination for default shall not in any way operate to preclude Alaska DOT&PF from also pursuing all available remedies against Contractor and its sureties for said breach or

d. Waiver of Remedies for any Breach In the event that Alaska DOT&PF elects to waive its remedies for any breach by Contractor of any covenant, term or condition of this

Contract, such waiver by Alaska DOT&PF shall not limit Alaska DOT&PF's remedies for any succeeding breach of that or of any other term, covenant, or condition of this Contract

e. Termination for Convenience (Professional or Transit Service Contracts) The Alaska DOT&PF, by written notice, may terminate this contract, in whole or in part, when it is in the Government's interest. If this contract is terminated, the Alaska DOT&PF shall be liable only for payment under the payment provisions of this contract for services rendered before the effective data of termination.

f. Termination for Default (Supplies and Service) If the Contractor fails to deliver supplies or to perform the services within the time specified in this contract or any extension or if the Contractor fails to comply with any other provisions of this contract, the Alaska DOT&PF may terminate this contract for default. The Alaska DOT&PF shall terminate by delivering to the Contractor a Notice of Termination specifying the nature of the default. The Contractor will only be paid the contract price for supplies delivered and accepted, or services performed in accordance with the manner or norformance set forth in this contract

If, after termination for failure to fulfill contract obligations, it is determined that the Contractor was not in default, the rights and obligations of the parties shall be the same as if the termination had been issued for the convenience of the Alaska DOT&PF.

Termination for Default (Transportation Services) If the Contractor fails to pick up the commodities or to perform the services, including delivery services, within the time specified in this contract or any extension or if the Contractor fails to comply with any other provisions of this contract, the Alaska DOT&PF may terminate this contract for default. The Alaska DOT&PF shall terminate by delivering to the Contractor a Notice of Termination specifying the nature of default. The Contractor will only be paid the contract price for services performed in accordance with the manner of performance set forth in this contract.

If this contract is terminated while the Contractor has possession of Alaska DOT&PF goods, the Contractor shall, upon direction of the Alaska DOT&PF, protect and preserve the goods until surrendered to the Alaska DOT&PF or its agent. The Contractor and Alaska DOT&PF shall agree on payment for the preservation and protection of goods. Failure to agree on an amount will be resolved under the Dispute clause.

If after termination for failure to fulfill contract obligations, it is determined that the Contractor was not in default, the rights and obligations of the parties shall be the same as if the termination had been issued for the convenience of the Alaska DOT&PF

h. Termination for Default (Construction) If the Contractor refuses or fails to prosecute the work or any separable part, with the diligence that will insure its completion within the time specified in this contract or any extension or fails to complete the work within this time, or if the Contractor fails to comply with any other provisions of this contract, the Alaska DOT&PF may terminate this contract for default. The Alaska DOT&PF shall terminate by delivering to the Contractor a Notice of Termination specifying the nature of the default. In this event, the Alaska DOT&PF may take over the work and complete it by contract or otherwise, and may take possession of and use any materials, appliances, and plant on the work site necessary for completing the work. The Contractor and its sureties shall be liable for any damage to the Alaska DOT&PF resulting from the Contractor's refusal or failure to complete the work within specified time, whether or not the Contractor's right to proceed with the work is terminated. This liability includes any increased costs incurred by the Alaska DOT&PF in completing the work.

The Contractor's right to proceed shall not be terminated nor the Contractor charged with damages under this clause if-

1. the delay in completing the work arises from unforeseeable causes beyond the control and without the fault or negligence of the Contractor. Examples of such causes include: acts of God, acts of the Alaska DOT&PF, acts of another Contractor in the performance of a contract with the Alaska DOT&PF, epidemics, quarantine restrictions, strikes, freight embargoes: and

2. the contractor, within [10] days from the beginning of any delay, notifies the Alaska DOT&PF in writing of the causes of delay. If in the judgment of the Alaska DOT&PF, the delay is excusable, the time for completing the work shall be extended. The judgment of the Alaska DOT&PF shall be final and conclusive on the parties, but subject to appeal under the Disnutes clanses.

If, after termination of the Contractor's right to proceed, it is determined that the Contractor was not in default, or that the delay was excusable, the rights and obligations of the parties will be the same as if the termination had been issued for the convenience of the Alaska DOT&PF

i. Termination for Convenience or Default (Architect and Engineering) The Alaska DOT&PF may terminate this contract in whole or in part, for the Alaska DOT&PF's convenience or because of the failure of the Contractor to fulfill the contract obligations. The Alaska DOT&PF shall terminate by delivering to the Contractor a Notice of Termination specifying the nature, extent, and effective date of the termination. Upon receipt of the notice, the Contractor shall (1) immediately discontinue all services affected (unless the notice directs otherwise), and (2) deliver to the Contracting Officer all data, drawings, specifications, reports, estimates, summaries, and other information and materials accumulated in performing this contract, whether conpleted or in process.

Form 25D-55T (9/12)

Page 13 of 21

Form 25D-55T (9/12)

Page 14 of 21

If the termination is for the convenience of the Alaska DOT&PF, the Contracting Officer shall make an equitable adjustment in the contract price but shall allow no anticipated profit on unperformed services.

If the termination is for failure of the Contractor to fulfill the contract obligations, the Alaska DOT&PF may complete the work by contract or otherwise and the Contractor shall be liable for any additional cost incurred by the Alaska DOT&PF

If, after termination for failure to fulfill contract obligations, it is determined that the Contractor was not in default, the rights and obligations of the parties shall be the same as if the termination had been issued for the convenience of the Alaska DOT&PF

Termination for Convenience of Default (Cost-Type Contracts) The Alaska DOT&PF may terminate this contract, or any portion of it, by serving a notice or termination on the Contractor. The notice shall state whether the termination is for convenience of the Alaska DOT&PF or for the default of the Contractor. If the termination is for default, the notice shall state the manner in which the contractor has failed to perform the requirements of the contract. The Contractor shall account for any property in its possession paid for from funds received from the Alaska DOT&PF, or property supplied to the Contractor by the Alaska DOT&PF. If the termination is for default, the Alaska DOT&PF may fix the fee if the contract provides for a fee to be paid. the contractor in proportion to the value, if any, of work performed up to the time of termination. The Contractor shall promptly submit its termination claim to the Alaska DOT&PF and the parties shall negotiate the termination settlement to be paid the Contractor.

If the termination is for the convenience of the Alaska DOT&PF, the Contractor shall be paid its contract close-out costs, and a fee, if the contract provided for payment of a fee, in proportion to the work performed up to the time of termination.

If, after serving a notice of termination for default, the Alaska DOT&PF determines that the Contractor has an excusable reason for not performing, such as strike, fire, flood, events which are not the fault of and are beyond the control of the contractor, the Alaska DOT&PF, after setting up a new work schedule, may allow the Contractor to continue work, or treat the termination as a termination for convenience.

### XXIII. GOVERNMENT-WIDE DEBARMENT AND SUSPENSION (NONPROCUREMENT)

In conjunction with the Office of Management and Budget and other affected Federal agencies. DOT published an update to 49 CFR Part 29 on November 26, 2003. This government-wide regulation implements Executive Order 12549, Debarment and Suspension, Executive Order 12689. Debarment and Suspension.

Form 25D-55T (9/12)

and 31 U.S.C. 6101 note (Section 2455, Public Law 103-355, 108 Stat 3327)

The provisions of Part 29 apply to all grantee contracts and subcontracts at any level expected to equal or exceed \$25,000 as well as any contract or subcontract (at any level) for Federally required auditing services. 49 CFR 29.220(b) This represents a change from prior practice in that the dollar threshold for application of these rules has been lowered from \$100,000 to \$25,000. These are contracts and subcontracts referred to in the regulation as "covered transactions."

Grantees, contractors, and subcontractors (at any level) that enter into covered transactions are required to verify that the entity (as well as its principals and affiliates) they propose to contract or subcontract with is not excluded or disqualified They do this by (a) Checking the Excluded Parties List System, (b) Collecting a certification from that person, or (c) Adding a clause or condition to the contract or subcontract This represents a change from prior practice in that certification is still acceptable but is no longer required. 49 CFR 29.300

Grantees, contractors, and subcontractors who enter into covered transactions also must require the entities they contract with to comply with 49 CFR 29, subpart C and include this requirement in their own subsequent covered transactions (i.e., the requirement flows down to subcontracts at all levels)

# **Suspension and Debarment**

This contract is a covered transaction for purposes of 49 CFR Part 29. As such, the contractor is required to verify that none of the contractor, its principals, as defined at 49 CFR 29.995, or affiliates, as defined at 49 CFR 29.905, are excluded or disqualified as defined at 49 CFR 29.940 and 29.945

The contractor is required to comply with 49 CFR 29, Subpart C and must include the requirement to comply with 49 CFR 29, Subpart C in any lower tier covered transaction it enters into

By signing and submitting its bid or proposal, the bidder or proposer certifies as follows:

The certification in this clause is a material representation of fact relied upon by the Alaska DOT&PF. If it is later determined that the bidder or proposer knowingly rendered an erroneous certification, in addition to remedies available to the Alaska DOT&PF, the Federal Government may pursue available remedies, including but not limited to suspension and/or debarment. The bidder or proposer agrees to comply with the requirements of 49 CFR 29. Subpart C while this offer is valid and throughout the period of any contract that may arise from this offer. The bidder or proposer further agrees to include a provision requiring such compliance in its lower tier covered transactions.

### **XXIV. PRIVACY ACT.**

When a grantee maintains files on drug and alcohol enforcement activities for FTA, and those files are organized so that information could be retrieved by personal identifier, the Privacy Act requirements apply to all contracts

The Federal Privacy Act requirements flow down to each third party contractor and their contracts at every fine.

Contracts Involving Federal Privacy Act Requirements - The following requirements apply to the Contractor and its employees that administer any system of records on behalf of the Federal Government under any contract:

(1) The Contractor agrees to comply with, and assures the compliance of its employees with, the information restrictions and other applicable requirements of the Privacy Act of 1974

5 U.S.C. § 552a. Among other things, the Contractor agrees to obtain the express consent of the Federal Government before the Contractor or its employees operate a system of records on behalf of the Federal Government. The Contractor understands that the requirements of the Privacy Act, including the civil and criminal penalties for violation of that Act, apply to those individuals involved, and that failure to comply with the terms of the Privacy Act may result in termination of the underlying contract.

(2) The Contractor also agrees to include these requirements in each subcontract to administer any system of records on behalf of the Federal Government financed in whole or in part with Federal assistance provided by FTA

XXV. CIVIL RIGHTS REQUIREMENTS

The Civil Rights Requirements apply to all contracts.

The Civil Rights requirements flow down to all third party contractors and their contracts at every tier.

Civil Rights - The following requirements apply to the underlying contract:

(1) Nondiscrimination - In accordance with Title VI of the Civil Rights Act. as amended, 42 U.S.C. § 2000d. section 303 of the Age Discrimination Act of 1975, as amended, 42 U.S.C. § 6102, section 202 of the Americans with Disabilities Act of 1990, 42 U.S.C. § 12132, and Federal transit law at 49 U.S.C. § 5332, the Contractor agrees that it will not discriminate against any employee or applicant for employment because of race, color, creed, national origin, sex, age, or disability. In addition, the Contractor agrees to comply with applicable Federal implementing regulations and other implementing requirements FTA may issue.

(2) Equal Employment Opportunity - The following equal employment opportunity requirements apply to the underlying contract:

(a) Race, Color, Creed, National Origin, Sex - In accordance with Title VII of the Civil Rights Act, as amended, 42 U.S.C. § 2000e, and Federal transit laws at 49 U.S.C. § 5332, the Contractor agrees to comply with all applicable equal employment opportunity requirements of U.S. Department of Labor (U.S. DOL) regulations. "Office of Federal Contract Compliance Programs, Equal Employment Opportunity, Department of Labor," 41 C.F.R. Parts 60 et seq., (which implement Executive Order No. 11246, "Equal Employment Opportunity," as amended by Executive Order No. 11375. "Amending Executive Order 11246 Relating to Equal Employment Opportunity," 42 U.S.C. § 2000e note), and with any applicable Federal statutes, executive orders. regulations, and Federal policies that may in the future affect construction activities undertaken in the course of the Project. The Contractor agrees to take affirmative action to ensure that applicants are employed, and that employees are treated during employment, without regard to their race, color, creed, national origin, sex, or age. Such action shall include, but not be limited to, the following: employment, upgrading, demotion or transfer, recruitment or recruitment advertising, lavoff or termination; rates of pay or other forms of compensation; and selection for training, including apprenticeship. In addition, the Contractor agrees to comply with any implementing requirements FTA may issue.

(b) Age - In accordance with section 4 of the Age Discrimination in Employment Act of 1967, as amended, 29 U.S.C. § § 623 and Federal transit law at 49 U.S.C. § 5332. the Contractor agrees to refrain from discrimination against present and prospective employees for reason of age. In addition, the Contractor agrees to comply with any implementing requirements FTA may issue.

(c) Disabilities - In accordance with section 102 of the Americans with Disabilities Act. as amended. 42 U.S.C. § 12112, the Contractor agrees that it will comply with the requirements of U.S. Equal Employment Opportunity Commission, "Regulations to Implement the Equal Employment Provisions of the Americans with Disabilities Act," 29 C.F.R. Part 1630, pertaining to employment of persons with disabilities. In addition, the Contractor agrees to comply with any implementing requirements FTA may issue.

(3) The Contractor also agrees to include these requirements in each subcontract financed in whole or in part with Federal assistance provided by FTA, modified only if necessary to identify the affected parties.

## XXVI. BREACHES AND DISPUTE RESOLUTION

All contracts in excess of \$100,000 shall contain provisions or conditions which will allow for administrative, contractual, or legal remedies in instances where contractors violate or breach contract terms, and provide for such sanctions and penalties as may be appropriate. This may include provisions

Page 15 of 21

Form 25D-55T (9/12)

Page 16 of 21

for bonding, penalties for late or inadequate performance, retained earnings, liquidated damages or other appropriate measures.

The Breaches and Dispute Resolutions requirements flow down to all tiers.

Disputes - Disputes arising in the performance of this Contract which are not resolved by agreement of the parties shall be decided in writing by the authorized representative of Alaska DOT&PF's [Contracting Officer]. This decision shall be final and conclusive unless within [ten (10)] days from the date of receipt of its copy, the Contractor mails or otherwise furnishes a written appeal to the [Contracting Officer] In connection with any such appeal, the Contractor shall be afforded an opportunity to be heard and to offer evidence in support of its position. The decision of the Contracting Officer] shall be binding upon the Contractor and the Contractor shall abide by the decision

Performance During Dispute - Unless otherwise directed by Alaska DOT&PF. Contractor shall continue performance under this Contract while matters in dispute are being resolved.

Claims for Damages - Should either party to the Contract suffer injury or damage to person or property because of any act or omission of the party or of any of his employees, agents or others for whose acts he is legally liable, a claim for damages therefor shall be made in writing to such other party within a reasonable time after the first observance of such injury of damage.

Remedies - Unless this contract provides otherwise, all claims, counterclaims, disputes and other matters in question between the Alaska DOT&PF and the Contractor arising out of or relating to this agreement or its breach will be decided by arbitration if the parties mutually agree, or in a court of competent jurisdiction within the State in which the Alaska DOT&PF is located

Rights and Remedies - The duties and obligations imposed by the Contract Documents and the rights and remedies available thereunder shall be in addition to and not a limitation of any duties, obligations, rights and remedies otherwise imposed or available by law. No action or failure to act by the Alaska DOT&PF (Architect) or Contractor shall constitute a waiver of any right or duty afforded any of them under the Contract, nor shall any such action or failure to act constitute an approval of or acquiescence in any breach thereunder, except as may be specifically agreed in writing

XXVII. PATENT AND RIGHTS IN DATA

Patent and rights in data requirements for federally assisted projects ONLY apply to research projects in which FTA finances the purpose of the grant is to

Form 25D-55T (9/12)

finance the development of a product or information. These patent and data rights requirements do not apply to capital projects or operating projects, even though a small portion of the sales price may cover the cost of product development or writing the user's manual

The patent and Rights in Data requirements apply to all contractors and their contracts at every fier.

The FTA patent clause is substantially similar to the text of 49 CFR Part 19, Appendix A, Section 5, but the rights in data clause reflects FTA objectives. For patent rights, FTA is governed by Federal law and regulation. For data rights, the text on convoights is insufficient to meet FTA's numbers for awarding research grants. This clause, with larger rights as a standard, is proposed with the understanding that this standard could be modified to FTA's needs.

CONTRACTS INVOLVING EXPERIMENTAL DEVELOPMENTAL, OR RESEARCH WORK

A. Rights in Data - This following requirements apply to each contract involving experimental, developmental or research work-

(1) The term "subject data" used in this clause means recorded information, whether or not copyrighted, that is delivered or specified to be delivered under the contract. The term includes graphic or pictorial delineation in media such as drawings or photographs; text in specifications or related performance or design-type documents; machine forms such as punched cards, magnetic tape, or computer memory printouts; and information retained in computer memory Examples include, but are not limited to: computer software, engineering drawings and associated lists, specifications, standards, process sheets, manuals, technical reports, catalog item identifications, and related information. The term "subject data" does not include financial reports, cost analyses, and similar information incidental to contract

(2) The following restrictions apply to all subject data first produced in the performance of the contract to which this Attachment has been added

(a) Except for its own internal use, the Alaska DOT&PF or Contractor may not publish or reproduce subject data in whole or in part, or in any manner or form, nor may the Alaska DOT&PF or Contractor authorize others to do so. without the written consent of the Federal Government, until such time as the Eederal Government may have either released or approved the release of such data to the public: this restriction on publication, however, does not apply to any contract with an academic institution

(b) In accordance with 49 C.F.R. § 18.34 and 49 C.F.R. § 19.36, the Federal Government reserves a royalty-free, nonexclusive and irrevocable license to reproduce, publish, or otherwise use and to authorize others to use for "Federal Government purposes," any subject data or copyright described in subsections (2)(b)1 and (2)(b)2 of this clause

Page 17 of 21

below. As used in the previous sentence. "for Federal Government purposes." means use only for the direct purposes of the Federal Government. Without the copyright owner's consent, the Federal Government may not extend its Federal license to any other party.

1. Any subject data developed under that contract, whether or not a copyright has been obtained; and

2. Any rights of copyright purchased by the Alaska DOT&PF or Contractor using Federal assistance in whole or in part provided by FTA.

(c) When FTA awards Federal assistance for experimental, developmental, or research work, it is FTA's general intention to increase transportation knowledge available to the public, rather than to restrict the benefits resulting from the work to participants in that work. Therefore, unless FTA determines otherwise, the Alaska DOT&PF and the Contractor performing experimental, developmental, or research work required by the underlying contract to which this Attachment is added agrees to permit FTA to make available to the public, either FTA's license in the copyright to any subject data developed in the course of that contract, or a copy of the subject data first produced under the contract for which a copyright has not been obtained. If the experimental, developmental, or research work, which is the subject of the underlying contract, is not completed for any reason whatsoever, all data developed under that contract shall become subject data as defined in subsection (a) of this clause and shall he delivered as the Federal Government may direct. This subsection (c), however, does not apply to adaptations of automatic data processing equipment or programs for the Alaska DOT&PF or Contractor's use whose costs are financed in whole or in part with Federal assistance provided by FTA for transportation capital projects.

(d) Unless prohibited by state law, upon request by the Federal Government, the Purchaser and the Contractor agree to indemnify, save, and hold harmless the Federal Government, its officers, agents, and employees acting within the scope of their official duties against any liability, including costs and expenses, resulting from any willful or intentional violation by the Alaska DOT&PF or Contractor of proprietary rights, copyrights, or right of privacy, arising out of the publication, translation, reproduction, delivery, use, or disposition of any data furnished under that contract. Neither the Alaska DOT&PF nor the Contractor shall be required to indemnify the Federal Government for any such liability arising out of the wrongful act of any employee, official, or agents of the Federal

(e) Nothing contained in this clause on rights in data shall imply a license to the Federal Government under any patent or be construed as affecting the scope of any

license or other right otherwise granted to the Federal Government under any patent.

(f) Data developed by the Alaska DOT&PF or Contractor and financed entirely without using Federal assistance provided by the Federal Government that has been incorporated into work required by the underlying contract to which this Attachment has been added is exempt from the requirements of subsections (b), (c), and (d) of this clause, provided that the Alaska DOT&PF or Contractor identifies that data in writing at the time of delivery of the contract work

(g) Unless FTA determines otherwise, the Contractor agrees to include these requirements in each subcontract for experimental, developmental, or research work financed in whole or in part with Federal assistance provided by FTA.

(3) Unless the Federal Government later makes a contrary determination in writing, irrespective of the Contractor's status (i.e., a large business, small business, state government or state instrumentality, local government, nonprofit organization, institution of higher education, individual, etc.), the Alaska DOT&PF and the Contractor agree to take the necessary actions to provide, through FTA, those rights in that invention due the Federal Government as described in

U.S. Department of Commerce regulations, "Rights to Inventions Made by Nonprofit Organizations and Small Business Firms Under Government Grants, Contracts and Cooperative Agreements," 37 C.F.R. Part 401

(4) The Contractor also agrees to include these requirements in each subcontract for experimental, developmental, or research work financed in whole or in part with Federal assistance provided by FTA

B. Patent Rights - The following requirements apply to each contract involving experimental, developmental, or research mont

(1) General - If any invention, improvement, or discovery is conceived or first actually reduced to practice in the course of or under the contract to which this Attachment has been added, and that invention, improvement, or discovery is patentable under the laws of the United States of America or any foreign country, the Alaska DOT&PF and Contractor agree to take actions necessary to provide immediate notice and a detailed report to the party at a higher tier until FTA is ultimately notified

(2) Unless the Federal Government later makes a contrary determination in writing, irrespective of the Contractor's status (a large business, small business, state government or state instrumentality, local government, nonprofit organization, institution of higher education, individual), the Alaska DOT&PF and the Contractor agree to take the necessary actions to provide, through FTA, those rights in that invention due the Federal Government as described in U.S. Department of Commerce regulations, "Rights to Inventions Made by Nonprofit Organizations and Small

Form 25D-55T (9/12)

Page 18 of 21

Business Firms Under Government Grants, Contracts and Cooperative Agreements," 37 C.F.R. Part 401.

(3) The Contractor also agrees to include the requirements of this clause in each subcontract for experimental, developmental, or research work financed in whole or in part with Federal assistance provided by FTA.

### XXVIII. TRANSIT EMPLOYEE PROTECTIVE **AGREEMENTS**

The Transit Employee Protective Provisions apply to each contract for transit operations performed by employees of a Contractor recognized by FTA to be a transit operator. (Because transit operations involve many activities apart from directly driving or operating transit vehicles, FTA determines which activities constitute transit "operations" for purposes of this clause.)

These provisions are applicable to all contracts and subcontracts at every tier

Transit Employee Protective Provisions. (1) The Contractor agrees to the comply with applicable transit employee protective requirements as follows:

(a) General Transit Employee Protective Requirements - To the extent that FTA determines that transit operations are involved, the Contractor agrees to carry out the transit operations work on the underlying contract in compliance with terms and conditions determined by the U.S. Secretary of Labor to be fair and equitable to protect the interests of employees employed under this contract and to meet the employee protective requirements of 49 U.S.C. A 5333(b), and U.S. DOL guidelines at 29 C.F.R. Part 215, and any amendments thereto. These terms and conditions are identified in the letter of certification from the U.S. DOL to FTA applicable to the FTA Alaska DOT&PF's project from which Federal assistance is provided to support work on the underlying contract. The Contractor agrees to carry out that work in compliance with the conditions stated in that U.S. DOL letter. The requirements of this subsection (1), however, do not apply to any contract financed with Federal assistance provided by FTA either for projects for elderly individuals and individuals with disabilities authorized by 49 U.S.C. § 5310(a)(2), or for projects for nonurbanized areas authorized by 49 U.S.C. § 5311. Alternate provisions for those projects are set forth in subsections (b) and (c) of this clanse

(b) Transit Employee Protective Requirements for Projects Authorized by 49 U.S.C. § 5310(a)(2) for Elderly Individuals and Individuals with Disabilities - If the contract involves transit operations financed in whole or in part with Federal assistance authorized by 49 U.S.C. § 5310(a)(2), and if the U.S. Secretary of Transportation has determined or determines in the

future that the employee protective requirements of 49 U.S.C. § 5333(b) are necessary or appropriate for the Alaska DOT&PF and the public body subrecipient for which work is performed on the underlying contract, the Contractor agrees to carry out the Project in compliance with the terms and conditions determined by the U.S. Secretary of Labor to meet the requirements of 49 U.S.C. § 5333(b), U.S. DOL guidelines at 29 C.F.R. Part 215, and any amendments thereto. These terms and conditions are identified in the U.S. DOL's letter of certification to FTA, the date of which is set forth Grant Agreement or Cooperative Agreement with the state. The Contractor agrees to perform transit operations in connection with the underlying contract in compliance with the conditions stated in that U.S. DOL letter.

(c) Transit Employee Protective Requirements for Projects Authorized by 49 U.S.C. § 5311 in Nonurbanized Areas - If the contract involves transit operations financed in whole or in part with Federal assistance authorized by 49 U.S.C. § 5311, the Contractor agrees to comply with the terms and conditions of the Special Warranty for the Nonurbanized Area Program agreed to by the U.S. Secretaries of Transportation and Labor, dated May 31, 1979, and the procedures implemented by U.S. DOL or any revision thereto.

(2) The Contractor also agrees to include any applicable requirements in each subcontract involving transit operations financed in whole or in part with Federal assistance provided by FTA

#### XXIX. DISADVANTIAGED BUSINESS ENTERPRISE. (DBE)

The newest version on the Department of Transportation's Disadvantaged Business Enterprise (DBE) program became effective July 16, 2003. The rule provides guidance to grantees on the use of overall and contract goals, requirement to include DBE provisions in subcontracts, evaluating DBE participation where specific contract goals have been set, reporting requirements, and replacement of DBE subcontractors. Additionally, the DBE program dictates payment terms and conditions (including limitations on retainage) applicable to all subcontractors regardless of whether they are DBE firms or

See the Snecial Provision Section 120 Disadvantaged Business Enterprise (DBE) Program for the requirements of the Alaska DOT&PF for DBF

**XXX RESERVED** 

- XXXI, INCORPORATION OF FEDERAL TRANSIT **ADMINISTRATION (FTA) TERMS**
- The incorporation of FTA terms applies to all contracts.

The incorporation of FTA terms has unlimited flow down.

Page 19 of 21

Form 25D-55T (9/12)

Incorporation of Federal Transit Administration (FTA) Terms - The preceding provisions include, in part, certain Standard Terms and Conditions required by<br>DOT, whether or not expressly set forth in the preceding contract provisions. All contractual provisions required by DOT, as set forth in FTA Circular 4220.1E, are hereby incorporated by reference. Anything to the contrary herein notwithstanding, all FTA mandated terms shall be deemed to control in the event of a conflict with other provisions contained in this Agreement. The Contractor shall not perform any act, fail to perform any act, or refuse to comply with any Alaska DOT&PF requests which would cause Alaska DOT&PF to be in violation of the FTA terms and conditions

# XXXII. DRUG AND ALCOHOL TESTING

The Drug and Alcohol testing provisions apply to **Operational Service Contracts.** 

Anyone who performs a safety-sensitive function for the Alaska DOT&PF or subrecipient is required to comply with 49 CFR 653 and 654, with certain exceptions for contracts involving maintenance services. Maintenance contractors for non-urbanized

area formula program grantees are not subject to the rules. Also, the rules do not apply to maintenance subcontractors.

### Drug and Alcohol Testing

The contractor agrees to establish and implement a drug and alcohol testing program that complies with 49 CFR Parts 653 and 654, produce any documentation necessary to establish its compliance with Parts 653 and 654, and permit any authorized representative of the United States Department of Transportation or its operating administrations, the State Oversight Agency of Alaska, or the Alaska DOT&PF, to inspect the facilities and records associated with the implementation of the drug and alcohol testing program as required under 49 CFR Parts 653 and 654 and review the testing process. The contractor agrees further to certify annually its compliance with Parts 653 and 654 before April 15 and to submit the Management Information System (MIS) reports before before March 15 to the Contracting Officer. To eartify compliance the contractor shall use the "Substance" Abuse Certifications" in the "Annual List of Certifications and Assurances for Federal Transit Administration Grants and Cooperative Agreements," which is published annually in the Federal Register.

Form 25D-55T (9/12)

Page 20 of 21
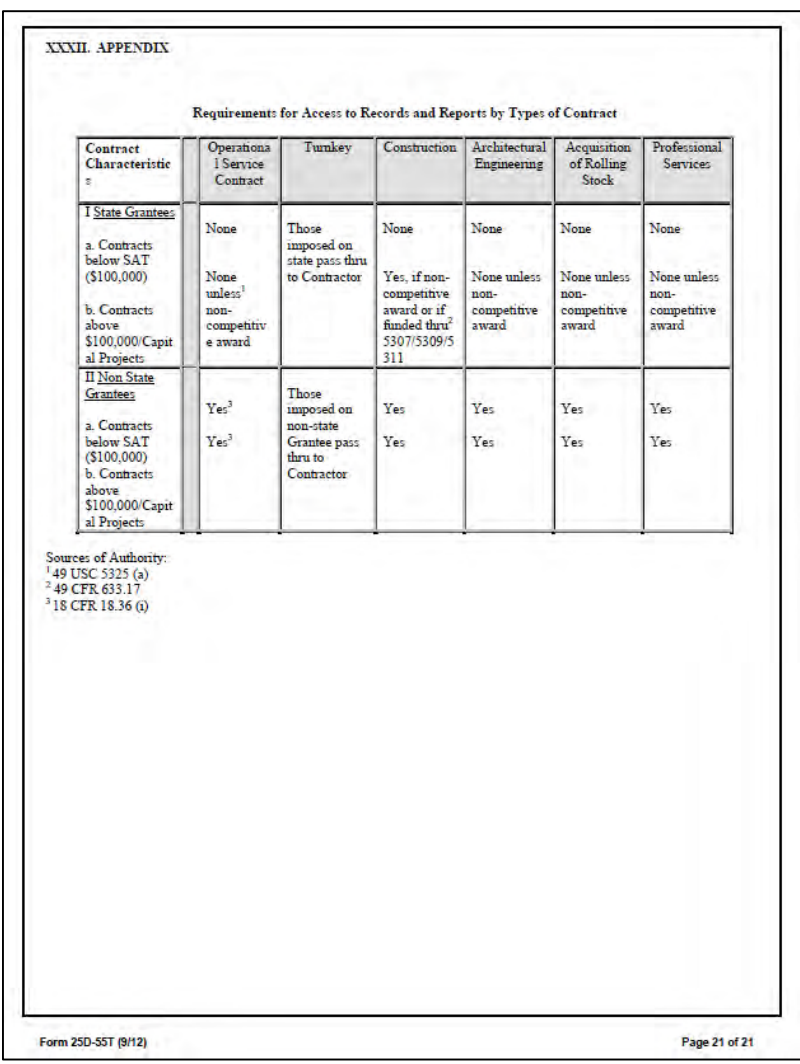

# **AKDOT&PF-44 Materials Origin Certificate, Form 25D-60**

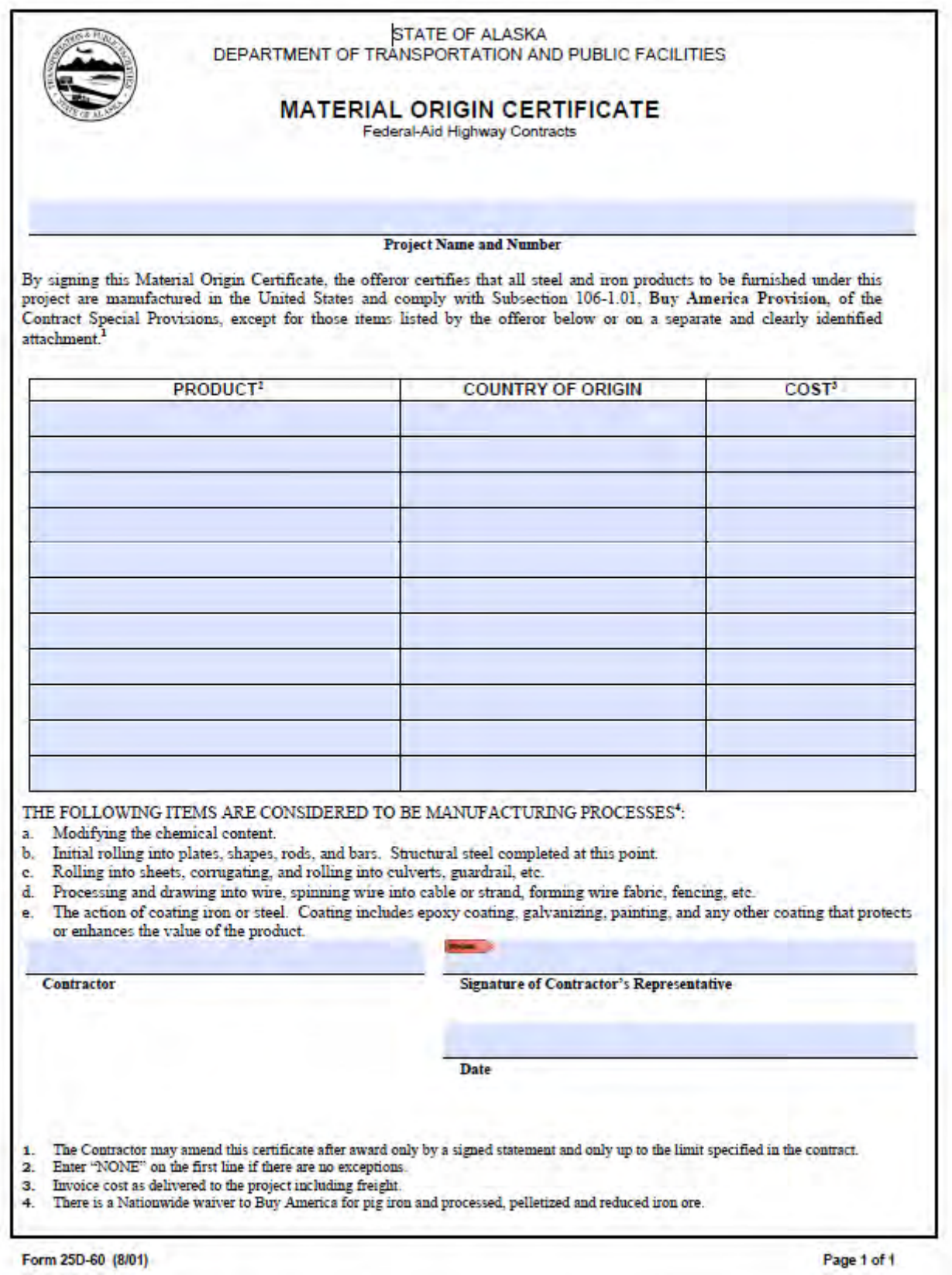

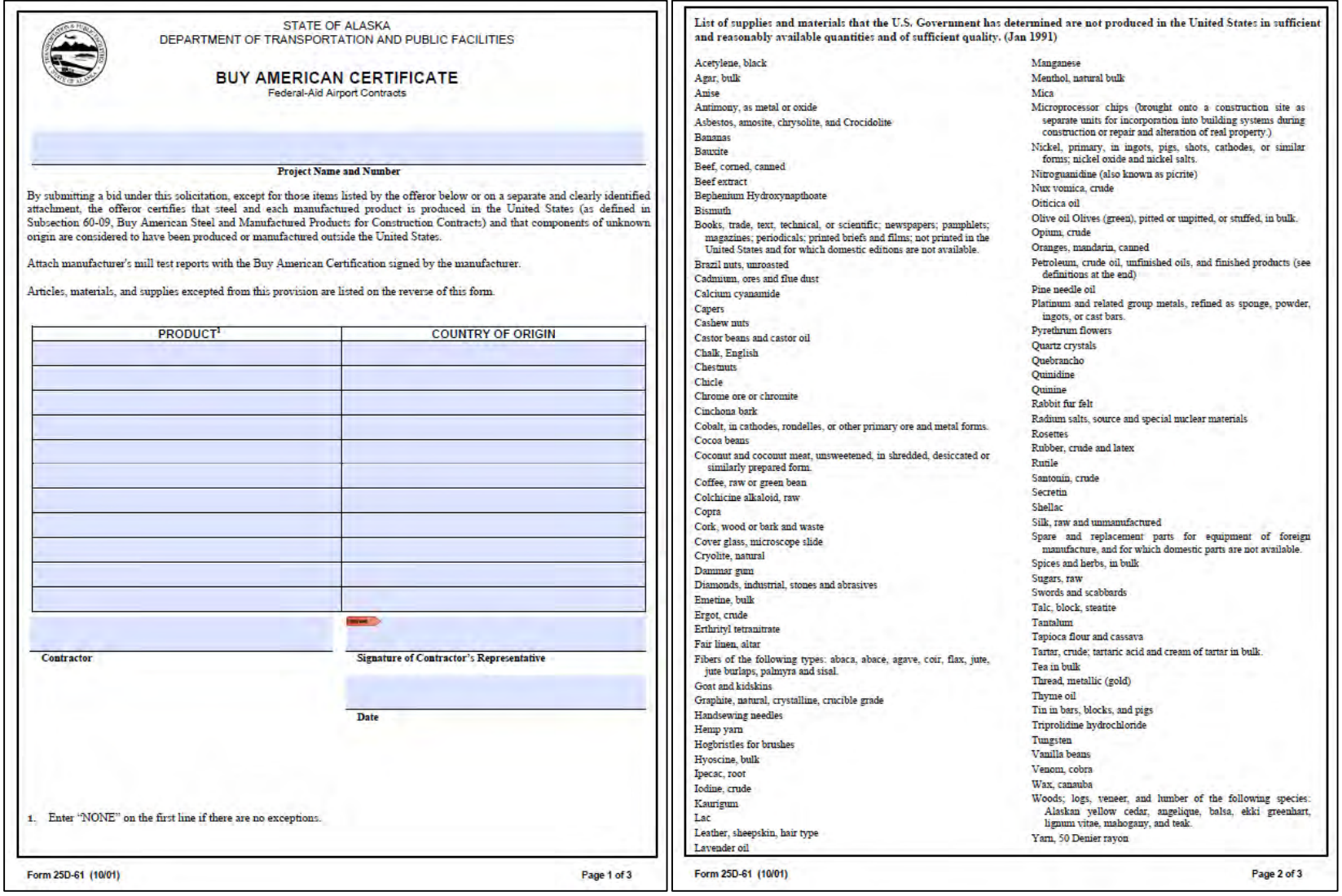

# **AKDOT&PF-45 Buy American Certificate, Form 25D-61**

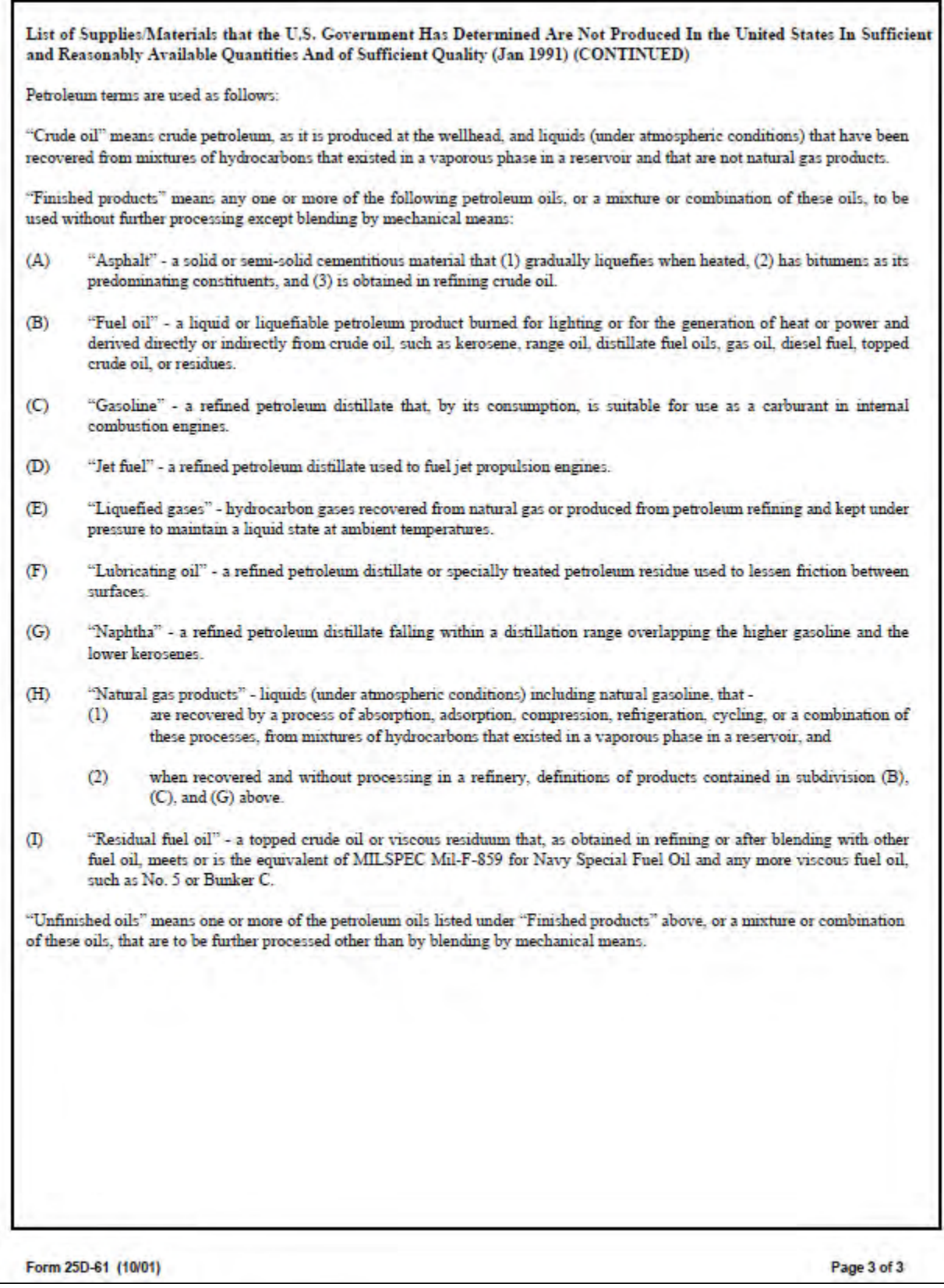

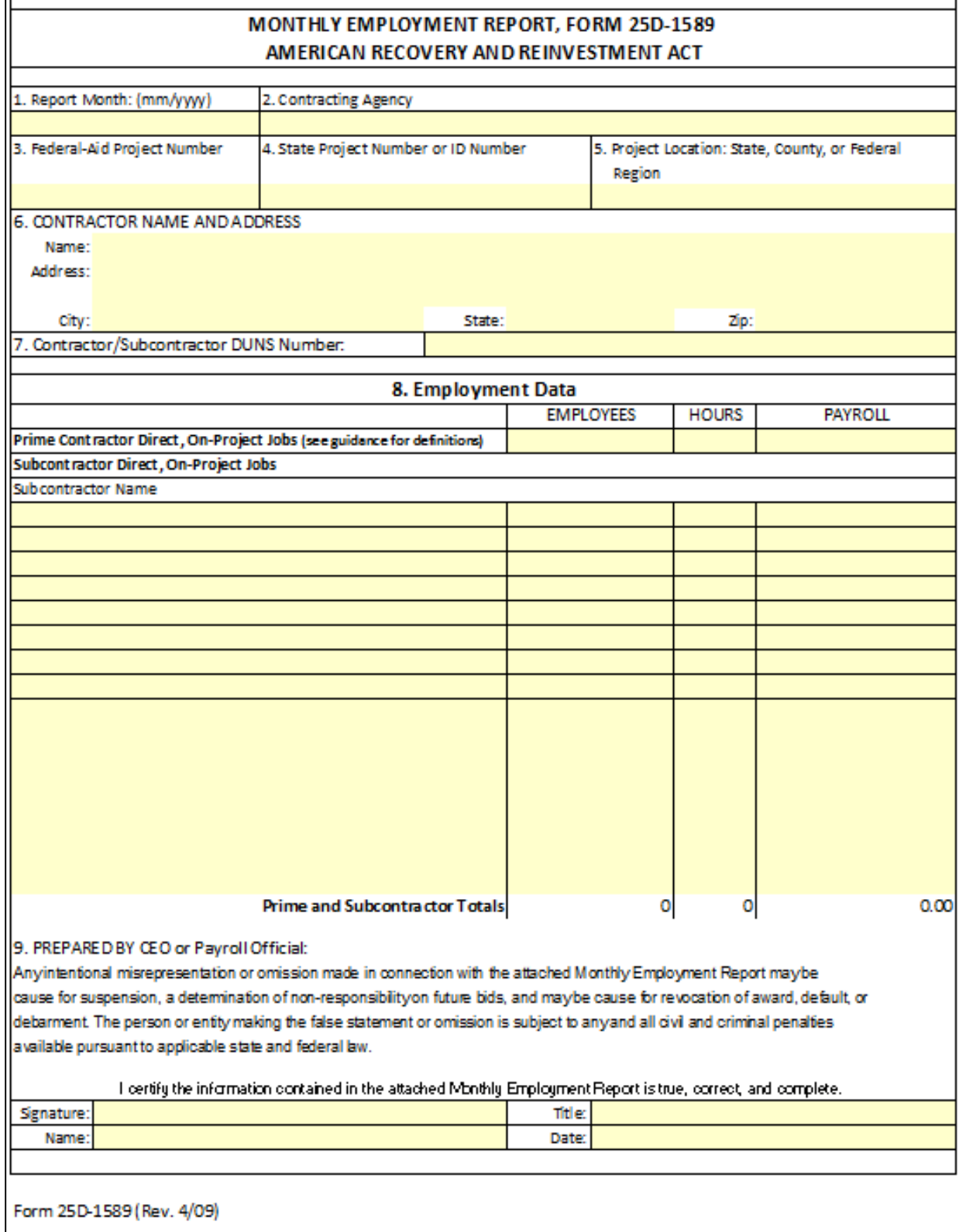

# **AKDOT&PF-46 Monthly Employment Report, Form 25D-1589**

 $\overline{r}$ 

1

## **AKDOT&PF-47 CRO ACDBE Welcome Letter**

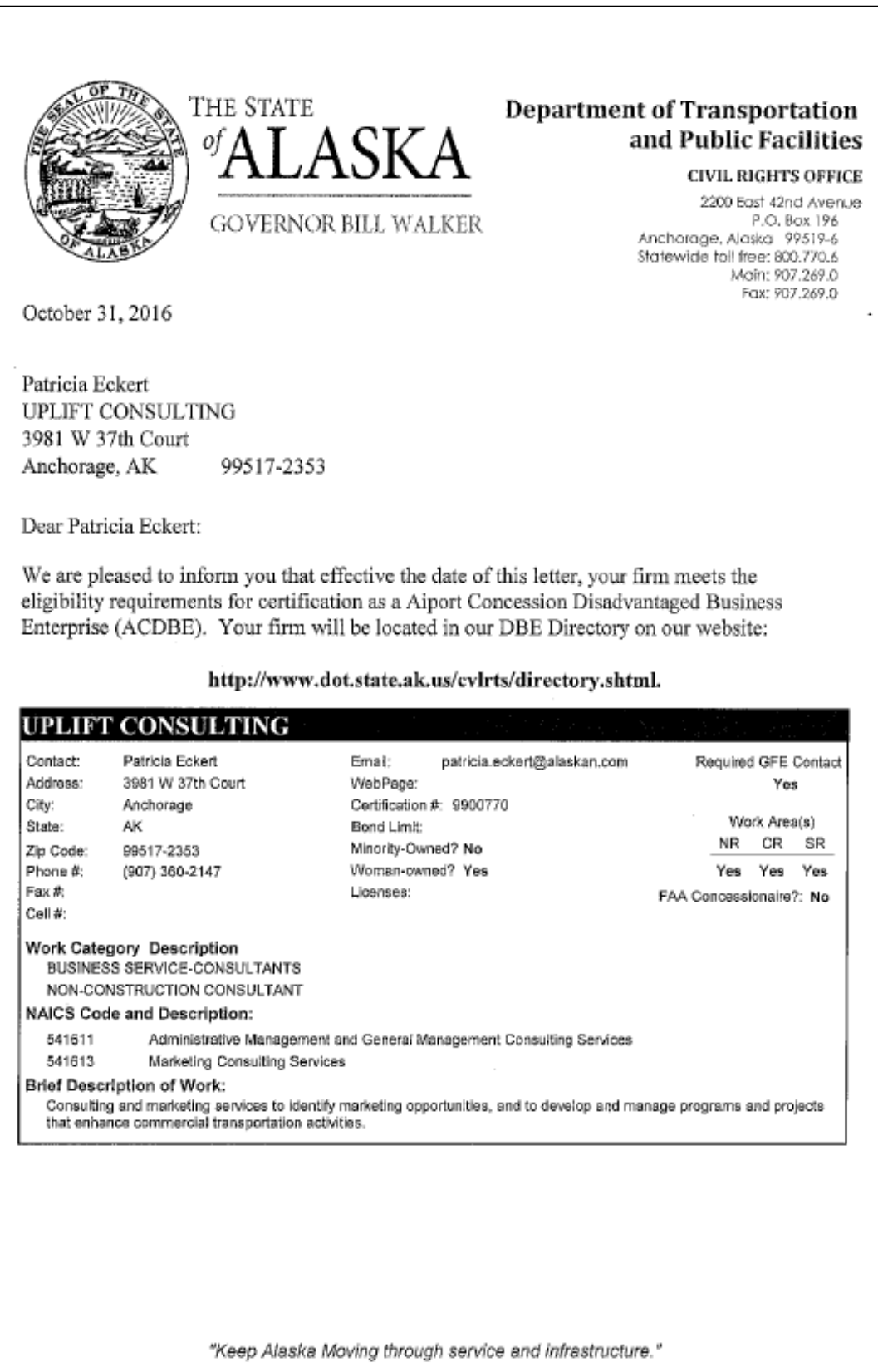

## **AKDOT&PF-48 CRO Annual Letter Approved**

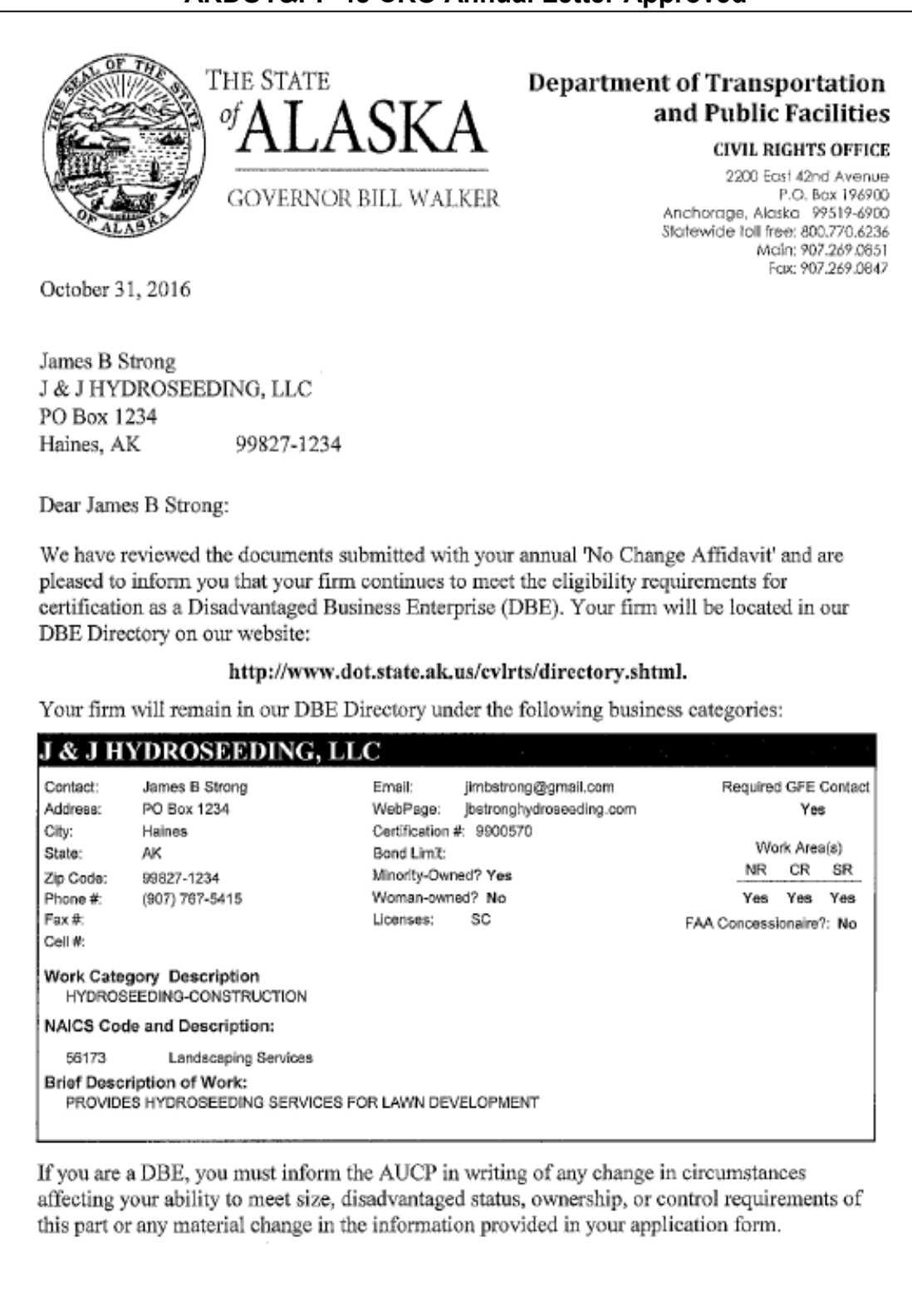

"Keep Alaska Moving through service and infrastructure."

## **AKDOT&PF-49 CRO Annual Review Letter**

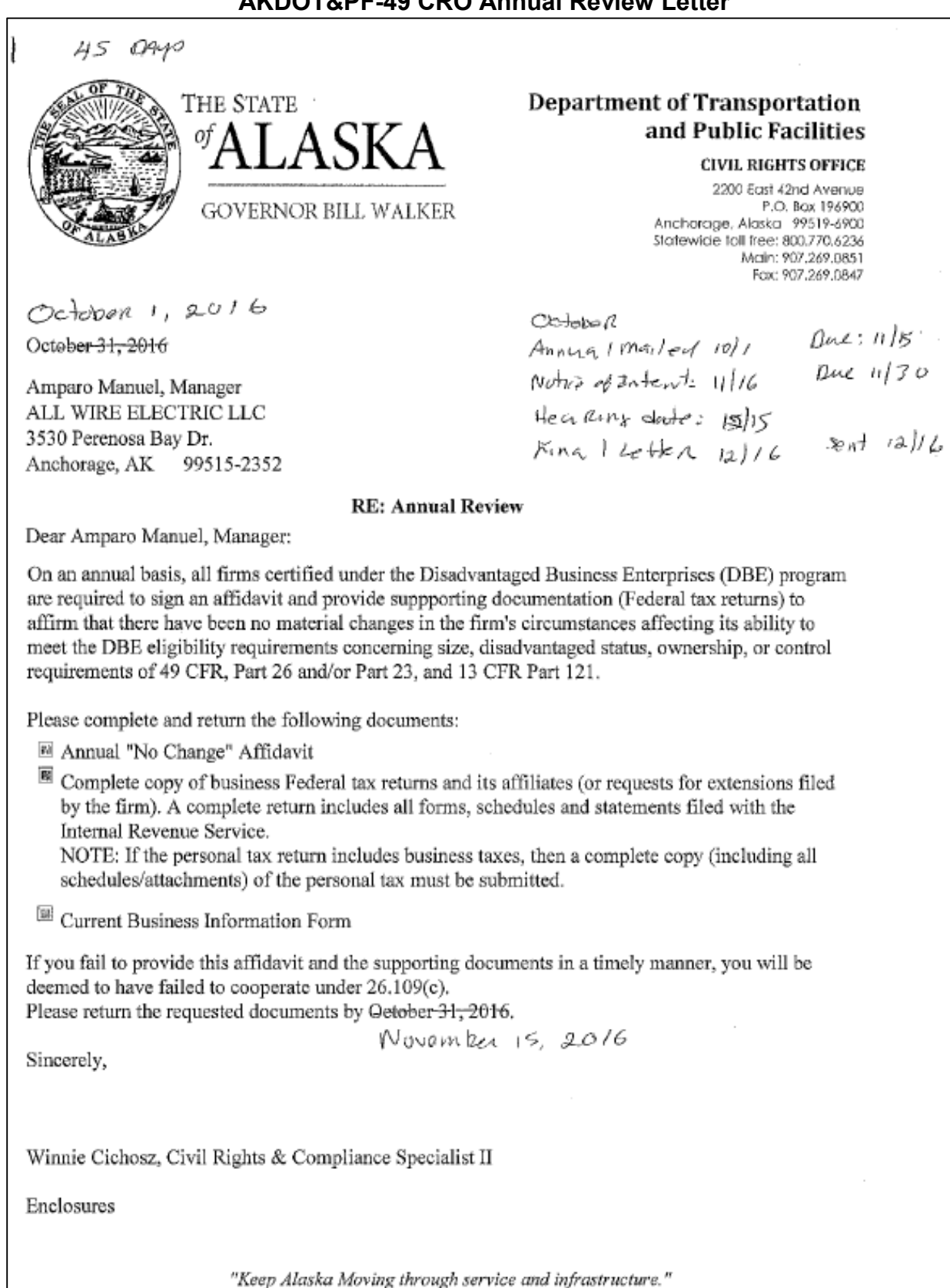

## **AKDOT&PF-50 CRO DBE Welcome Letter**

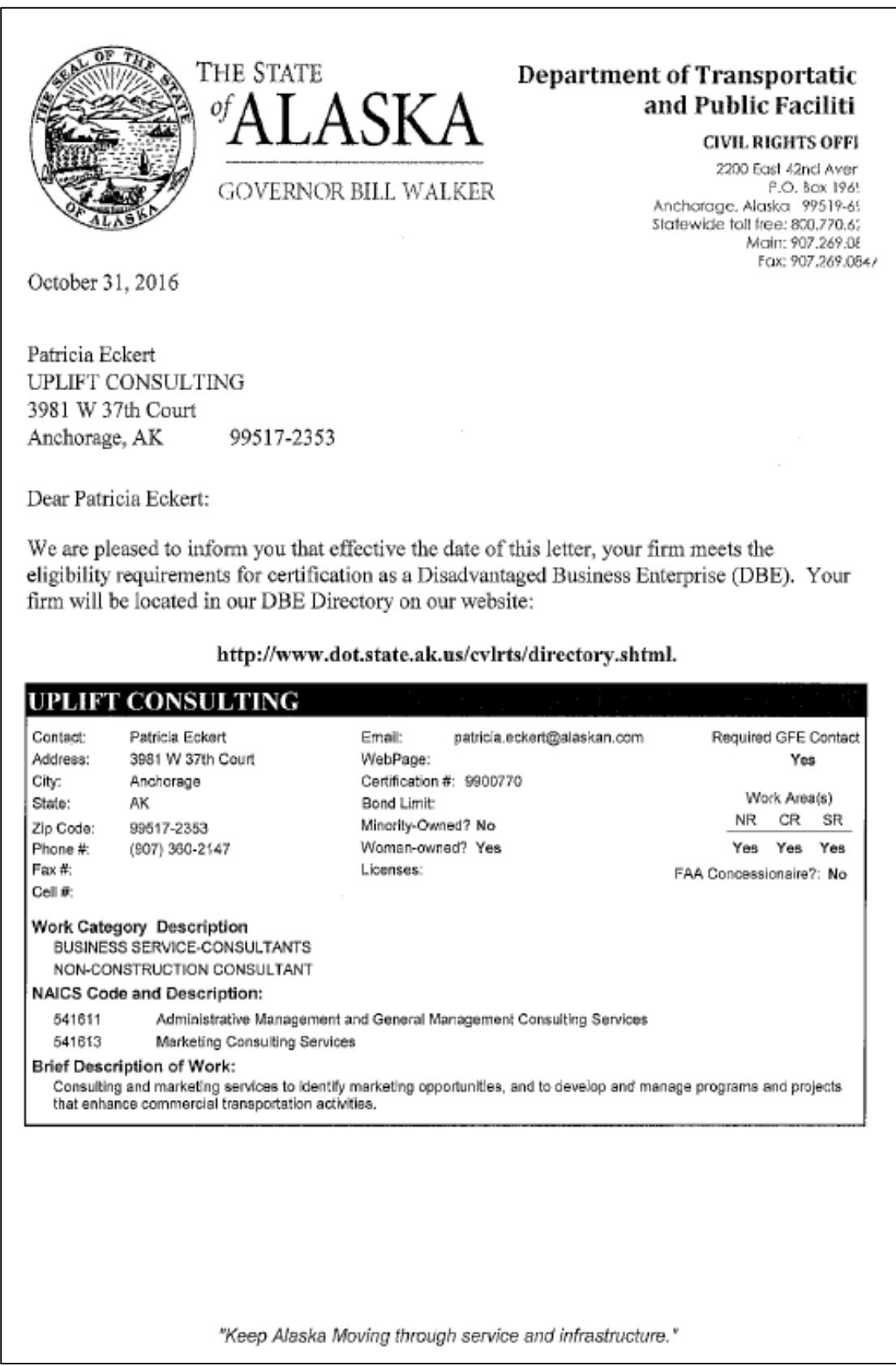

## **AKDOT&PF-51 CRO Final Decertification Letter**

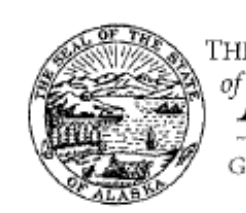

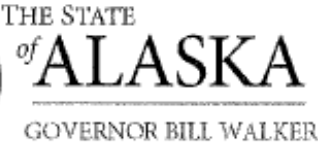

**Department of Transportation** and Public Facilities

**CIVIL RIGHTS OFFICE** 

sinhu<br>Decensin<br>Larmened

2200 East 42nd Avenue P.O. Box 196900 Anchorage, Alaska 99519-6900 Statewide toll free: 800.770.6236 Main: 907.269.0851 Fax: 907.269.0847

December 16, 2016  $-$ Oetober-31, 2016

Sarah Henson AEROSTAR SES LLC 1006 Floyd Culler Court Oak Ridge, TN 37830-8022 RE: FINAL LETTER

Dear Sarah Henson:

On October 31, 2016, you were provided a final opportunity to return information to this office before a final determination could be made regarding your continued certification as a Disadvantaged Business Enterprise (DBE). You were given until October 31, 2016 to provide the information or to request an informal hearing. However, to date, you have not responded to our request.

Code of Federal Regulations 49, Part 26.73 (c) and 26.109 (c) state:

### Sec. 26.73 Other Rules Affecting Certification:

 $(c)$ DBE firms and firms seeking DBE certification shall cooperate fully with your requests (and DOT requests) for information relevant to the certification process. Failure or refusal to provide such information is a ground for denial or removal of certification.

### Sec. 26.109 (c) Cooperation:

All participants in the Department's DBE program (including, but not limited to, (c) recipients, DBE firms and applicants for DBE certification, complainants and appellants, and contractors using DBE firms to meet contract goals) are required to cooperate fully and promptly with DOT recipient compliance reviews, certification reviews, investigations, and other requests for information. Failure to do so shall be a ground for appropriate action against the party involved (e.g., with respect to recipients, a finding of noncompliance; with respect to DBE firms, denial of certification or removal of eligibility and/or suspension and debarment; with respect to a complainant or appellant, dismissal of the compliant or appeal; with respect to a contractor which uses DBE firms to meet goals, findings of non-responsibility for future contracts and/or suspension and debarment.

"Keep Alaska Moving through service and infrastructure."

## **AKDOT&PF-52 CRO Notice of Intent to Remove Eligibility**

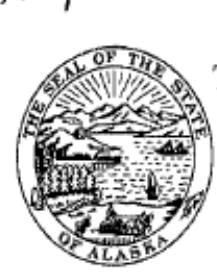

ræ

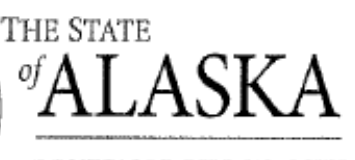

## **Department of Transportation** and Public Facilities

**CIVIL RIGHTS OFFICE** 

2200 East 42nd Avenue P.O. Box 196900 Anchorage, Alaska 99519-6900 Statewide toll free: 800.770.6236 Main: 907.269.0851 Fax: 907.269,0847

GOVERNOR BILL WALKER

November 16, 2016 October 31, 2016

Alita Davis A & D DRILLING LLC 9312 Campbell Terrace Dr Anchorage, AK 995021550

### RE: NOTICE OF INTENT TO REMOVE ELIGIBILITY

Dear Alita Davis:

On October X, 2016, you were sent Annual Affidavit paperwork for the Disadvantaged Business (DBE) program. The letter accompanying the paperwork gave you until Oetober 31,  $N$ 0 vember 15, 2016 2016 to return the completed paperwork. To date we have not received your Annual Affidavit paperwork.

Because you have not provided the Annual Affidavit paperwork needed for this office to determine your continued eligibility with the DBE program, we will be initiating the proceedings to remove your business from the DBE program.

Code of Federal Regulations 49, Part 26.73(c), Part 26.87(d), and Part 26.109(c) state:

### Section 27.73 Other Rules Affecting Certification:

(c) DBE firms and firms seeking DBE certification shall cooperate fully with your requests (and DOT requests) for information relevant to the certification process. Failure or refusal to provide such information is a ground for a denial or removal of certification.

### Section 26.109 Cooperation:

(c) All participants in the Department's DBE program (including, but not limited to, recipients, DBE firms and applicants for DBE certification, complainants and appellants, and contractors using DBE firms to meet contract goals) are required to cooperate fully and promptly with DOT recipient compliance reviews, certification reviews, investigations, and other requests for information. Failure to do so shall be a ground for appropriate action against the party involved (e.g., with respect to recipients, a finding on noncompliance; with respect to DBE firms, denial of certification or removal of eligibility and/or suspension and debarment; with respect to a complainant or appellant, dismissal of the complaint or appeal; with respect to a contractor which uses DBE firms to meet goals, findings of non-responsibility for future contracts and/or suspension and debarment).

"Keep Alaska Moving through service and infrastructure."

# **AKDOT&PF-53 Compilation of Bids**

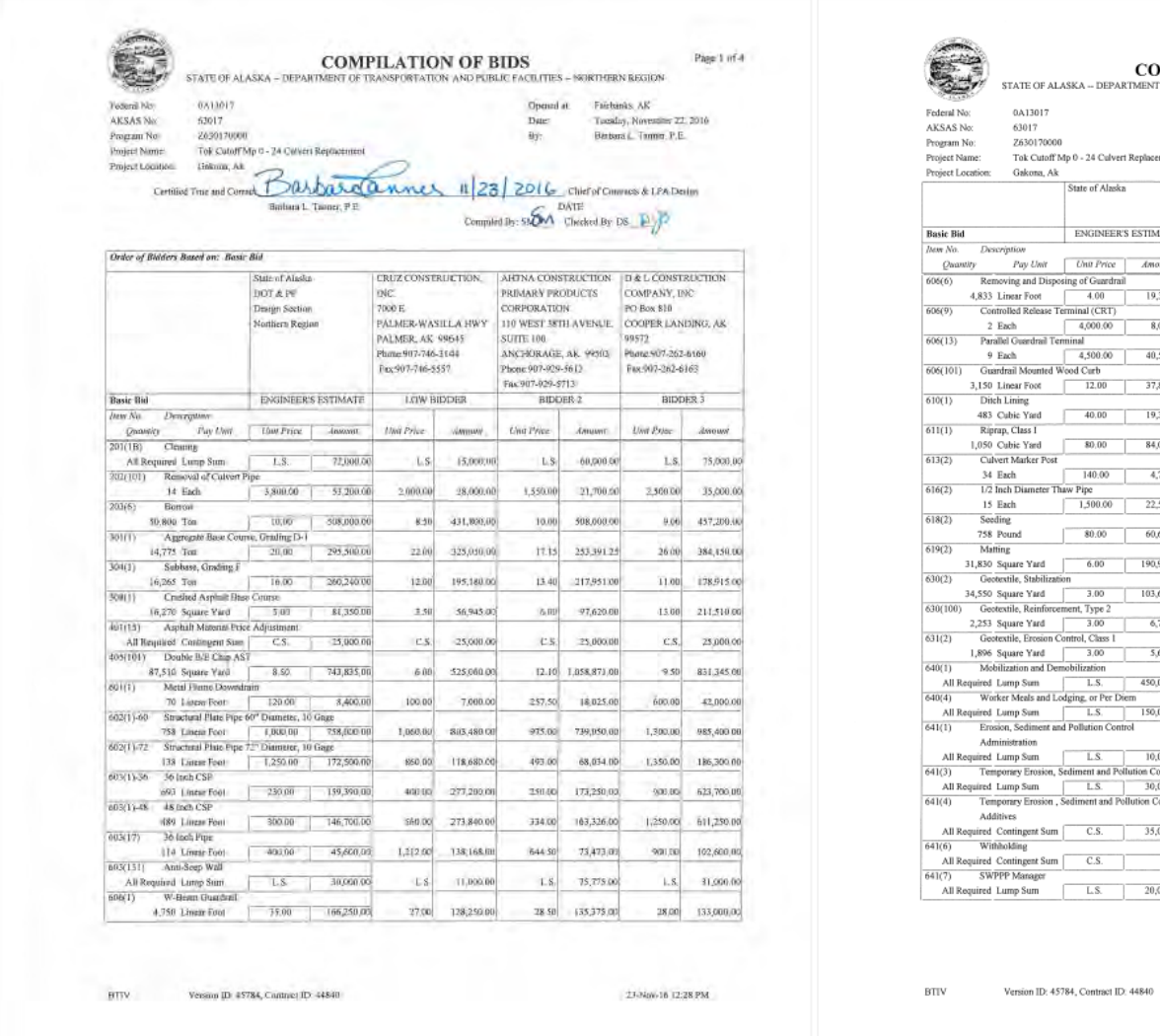

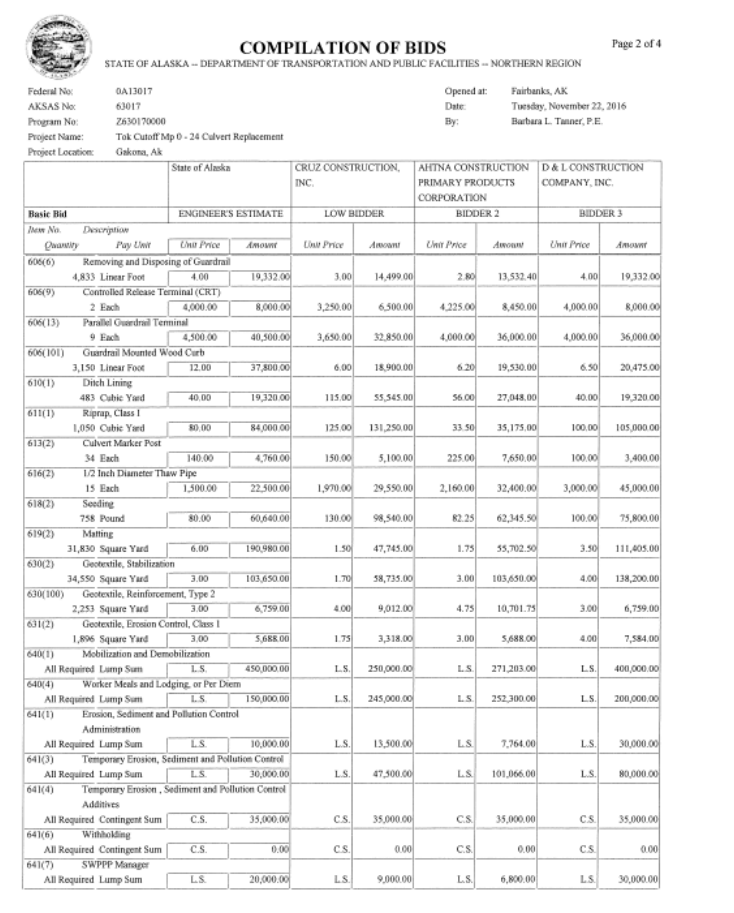

23-Nov-16 12:28 PM

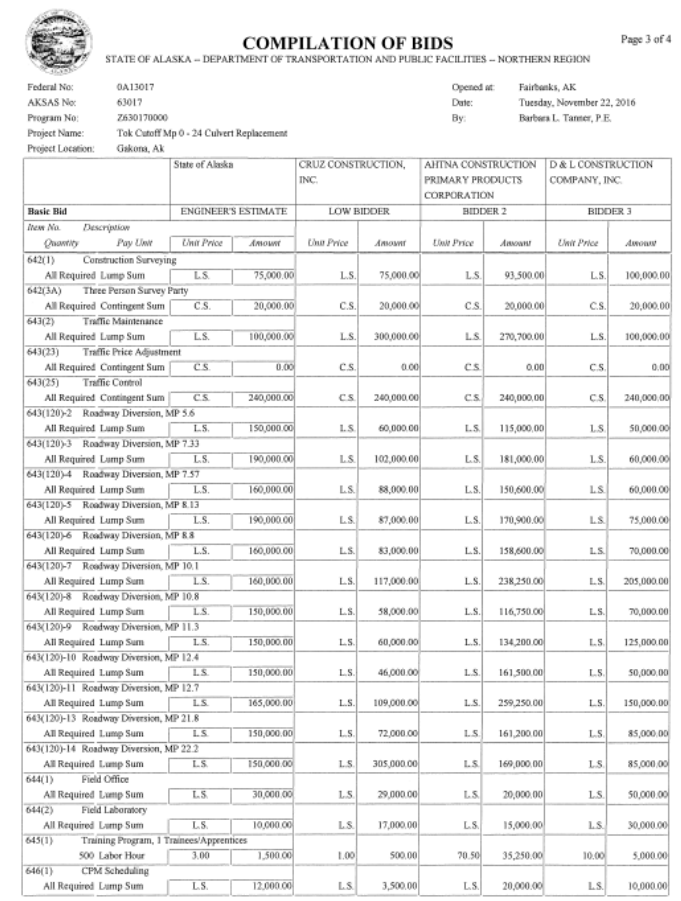

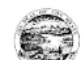

**COMPILATION OF BIDS** Page 4 of 4 .<br>TIER – NORTHERN REGION

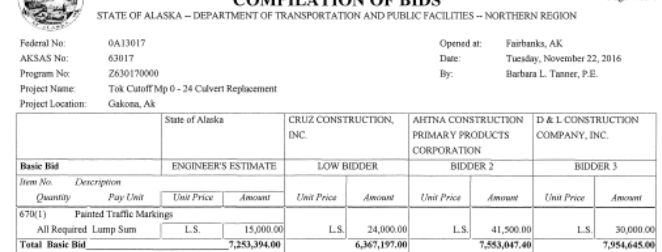

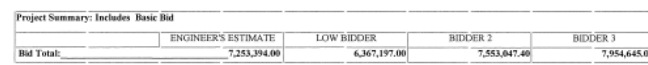

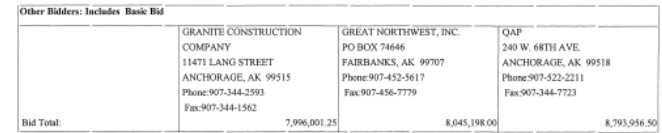

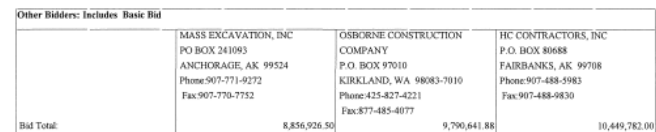

Version ID: 45784, Contract ID: 44840

 $_{\rm BTV}$ 

23-Nov-16 12:28 PM

 $_{\rm B TIV}$ Version ID: 45784, Contract ID: 44840 23-Nov-16 12:28 PM

# **AKDOT&PF-54 Contact Report**

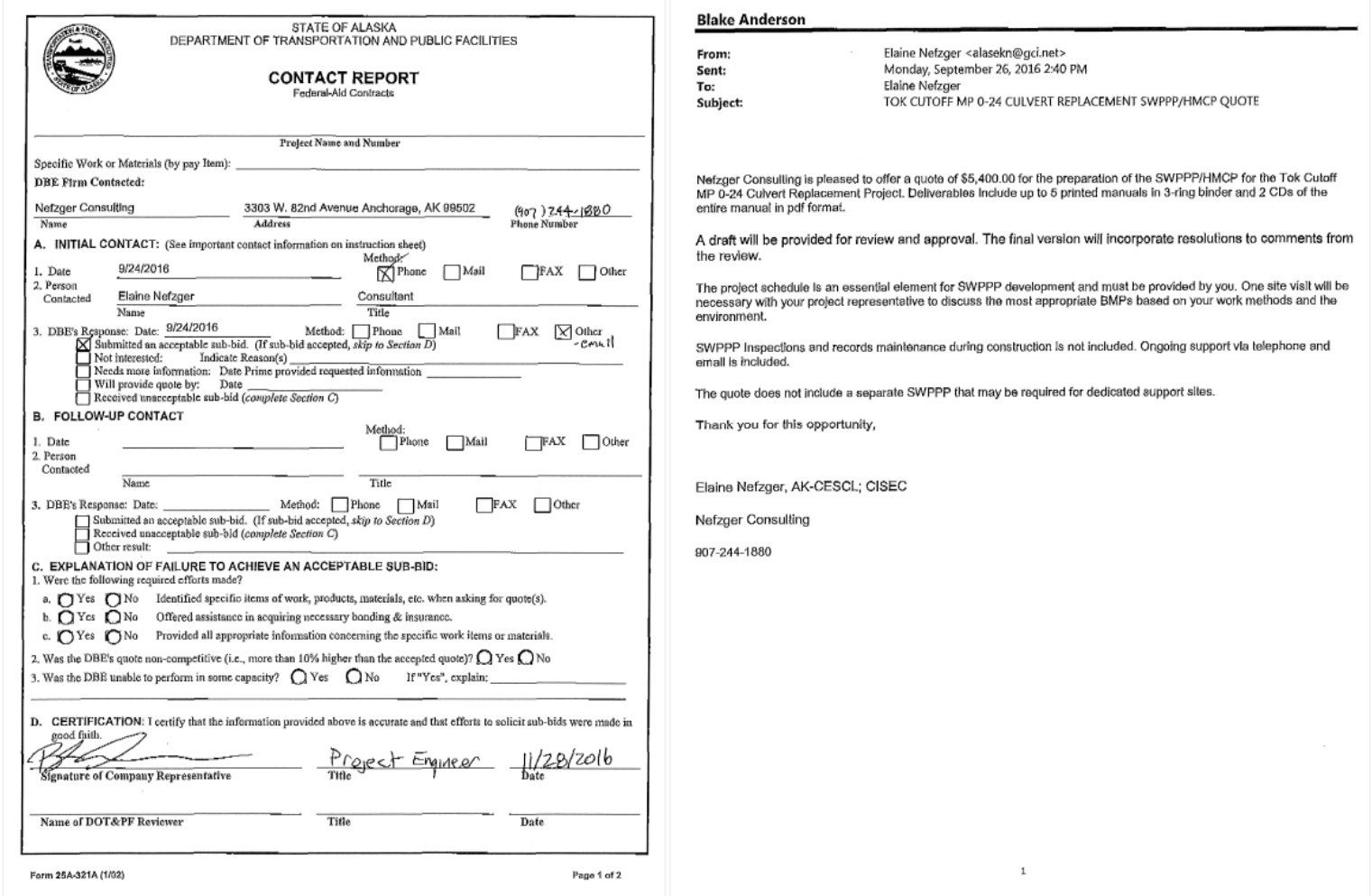

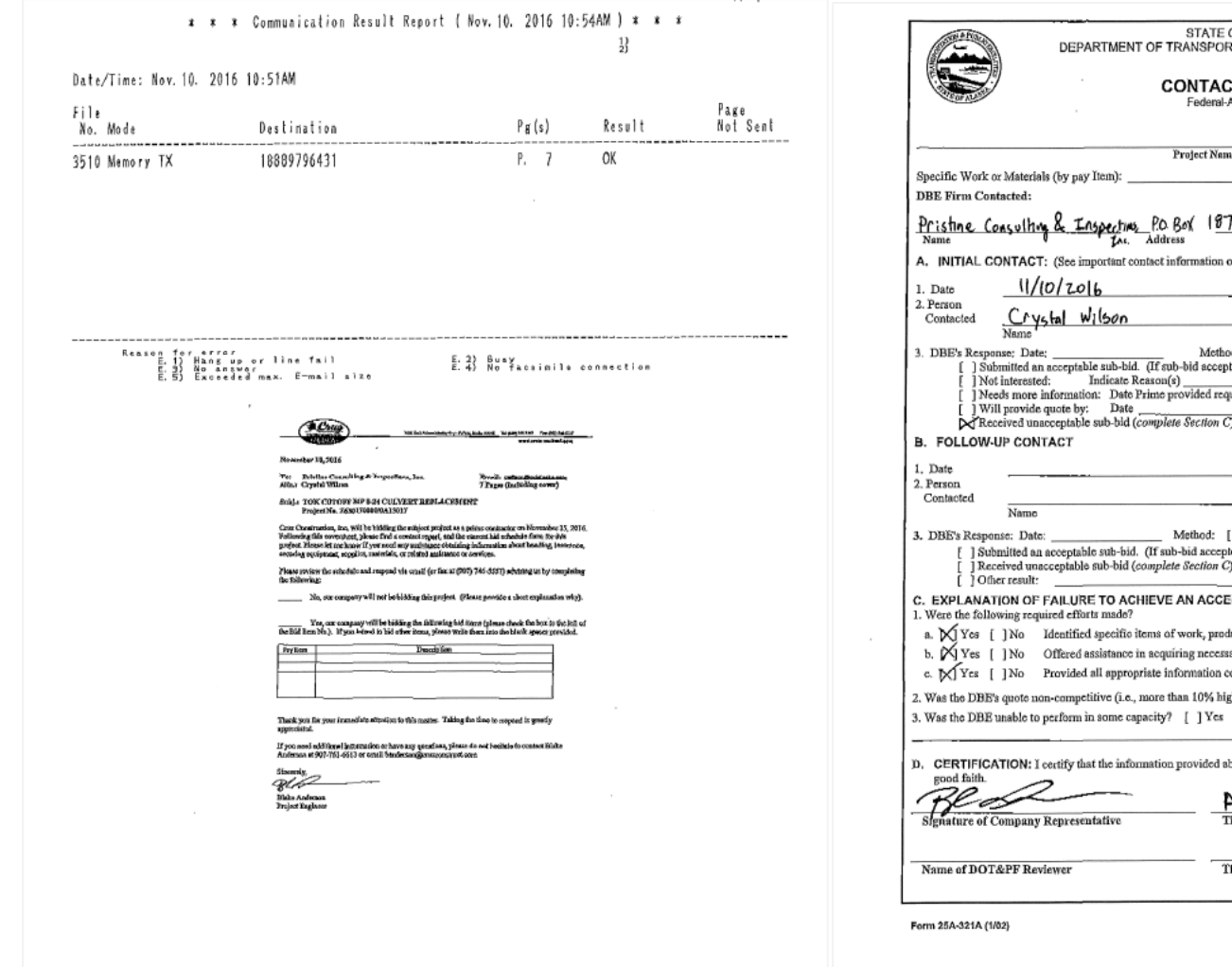

: OF ALASKA<br>RTATION AND PUBLIC FACILITIES **CT REPORT** Aid Contracts ne and Number (907) 548-1305<br>Phone Number 74 Kenai, AK on instruction sheet)<br>Mcthod:  $\mathbb{X}$ FAX [ ] Other [ ] Phone [ ] Mail  $\sigma$  . - President od: [ ] Phone [ ] Mail<br>pted, *skip to Section D*)  $[\quad] \text{FAX} \quad [\quad] \text{ Other}$ quested information  $\overline{\mathbf{a}}$ Method: [ JFAX [ ] Other [ ] Phone [ ] Mail  $\overline{\phantom{a}}$  Title ] Phone [ ] Mail [ JFAX [ ] Other ted, skip to Section D) **EPTABLE SUB-BID:** ducts, materials, etc. when asking for quote(s). sary bonding & insurance. concerning the specific work items or materials. gher than the accepted quote)?  $\bigtimes$  Yes [ ] No Mo If "Yes", explain: bove is accurate and that efforts to solicit sub-bids were made in Project Engineer  $\frac{1}{28/2016}$ tîle Dafe Page 1 of 2

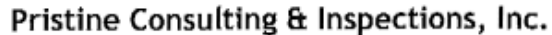

P.O. Box 1874 Kenai, AK 99611 Phone: (907) 395-0455 Fax: (888) 979-6431 www.pcialaska.com

Quote

November 22, 2016

Cruz Construction, Inc. Client: From: Crystal Wilson

Tok Cutoff MP 0-24 Culvert Replacement Project: Contract#: 63017 IRIS Program# / Federal#: Z630170000/0A13017 Addendum(s): 1-5 Erosion, Sediment and Pollution Control Plan Preparation Services 1 page

We would like to offer this quote to provide Erosion, Sediment and Pollution Control Plan Preparation Services for Tok Cutoff MP 0-24 Culvert Replacement. Services Include:

#### Erosion Sediment Pollution Control Plan  $641(1)$

### \$11,500 Lump Sum

- . Preparation of (1) One SWPPP to be Implemented by client
- . (1) One site visit, as part of SWPPP Preparation
- . Electronic Submittal to ADEC, Including (1) One ADEC fee
- · Electronic Copies of SWPPP for Submittal to AKDOT&PF and Subcontractors
- (5) Five Hard Copies of SWPPP
	- \* (2) Two copies of SWPPP for Contractor
	- $\mathbf{w}$  . (3) Three copies of SWPPP for AKDOT&PF

Client will provide list of subcontractors, phases of construction, current project schedule, project specifications and drawings and any additional information need to complete plan. Changes made to services will incur additional charges. Management, installation, maintenance, repairs, removal and material supply of Best Management Practices are not included. Services will be provided by a Certified Inspector of Sediment and Erosion Control (CISEC) and/or Alaska Certified Erosion Sediment Control Lead (AK-CESCL).

Please contact us for any questions or concerns.

# **AKDOT&PF-55 Disadvantaged Business Enterprise Utilization Report**

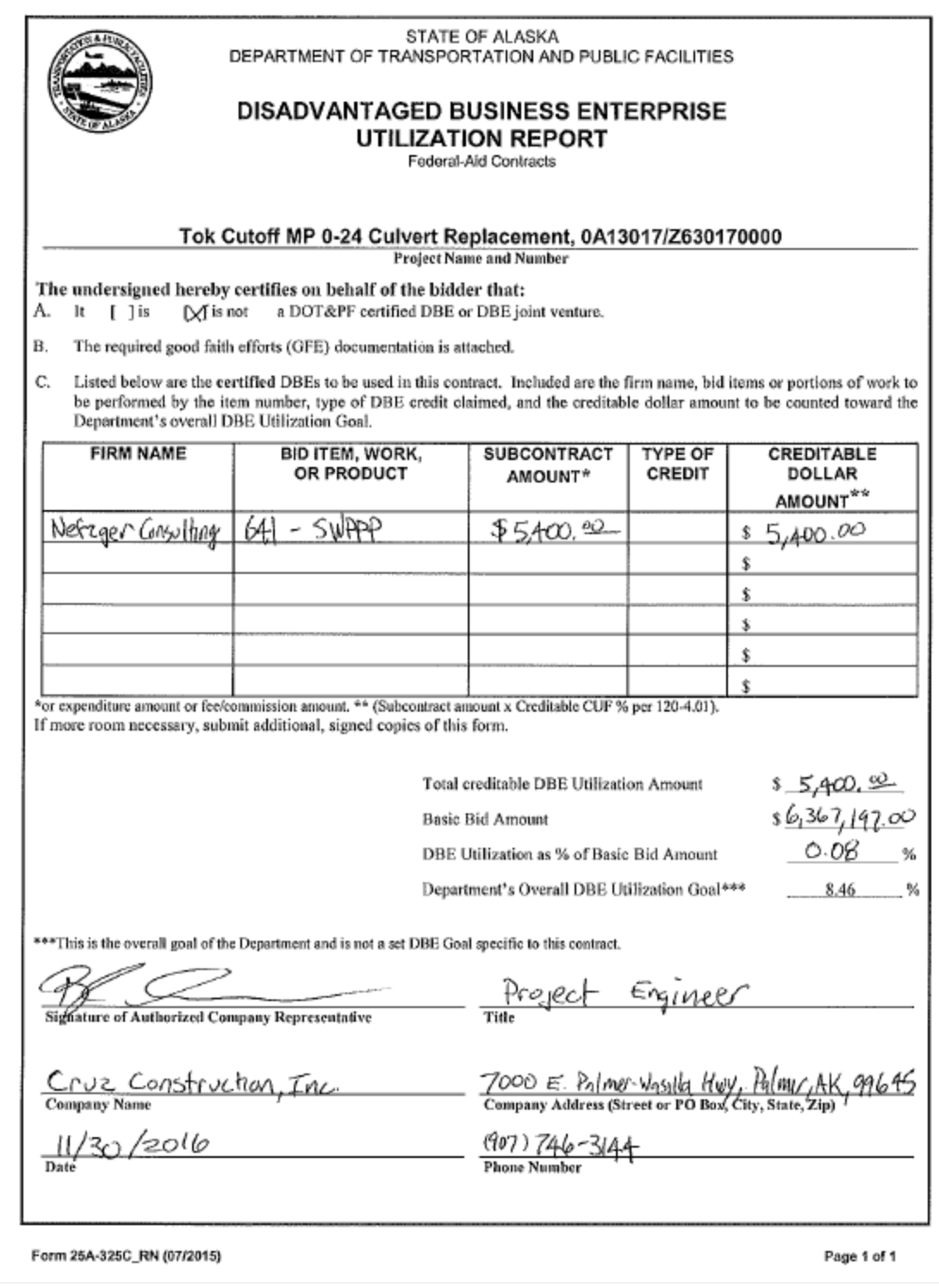

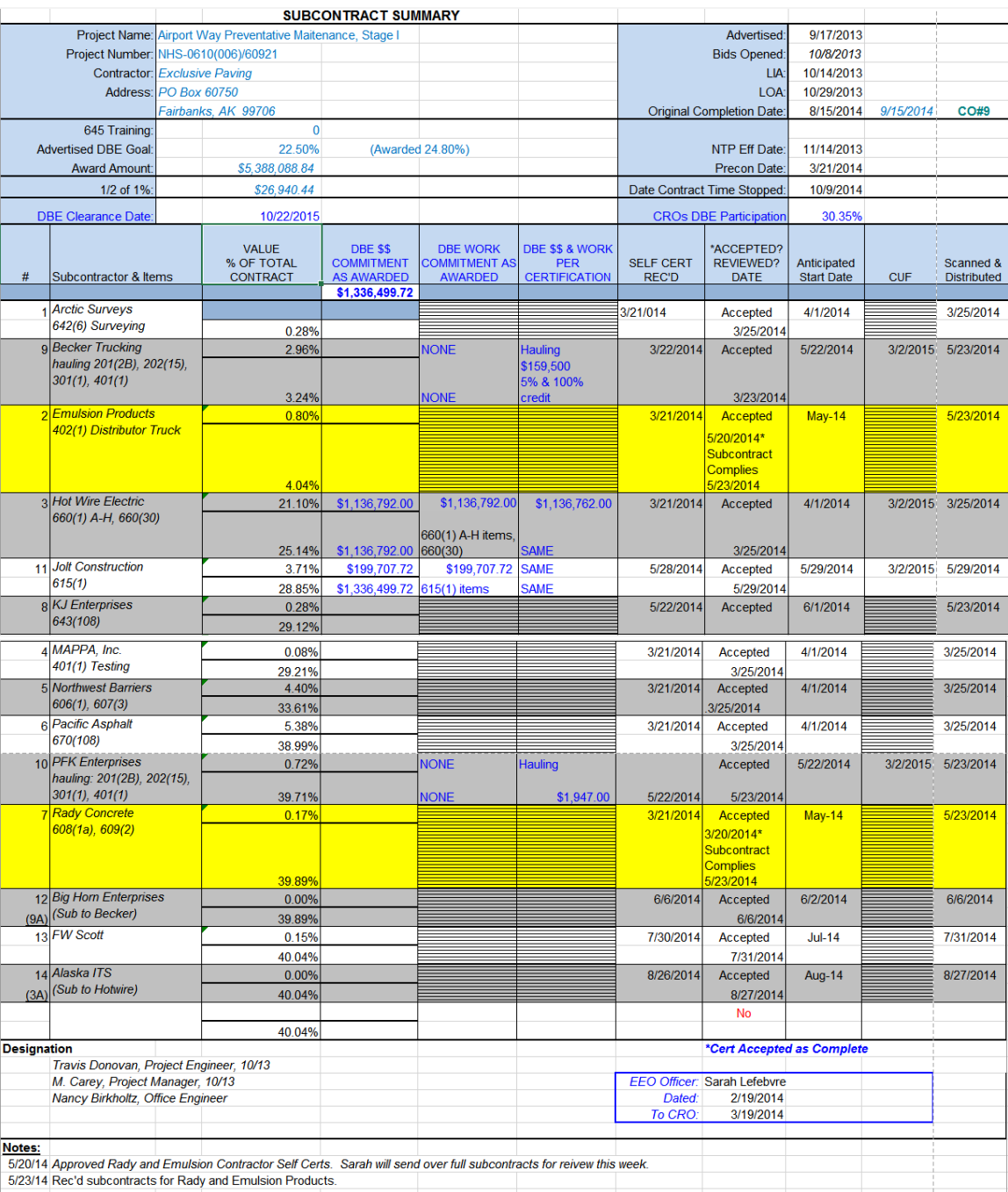

# **AKDOT&PF-56 Subcontractor Summary**

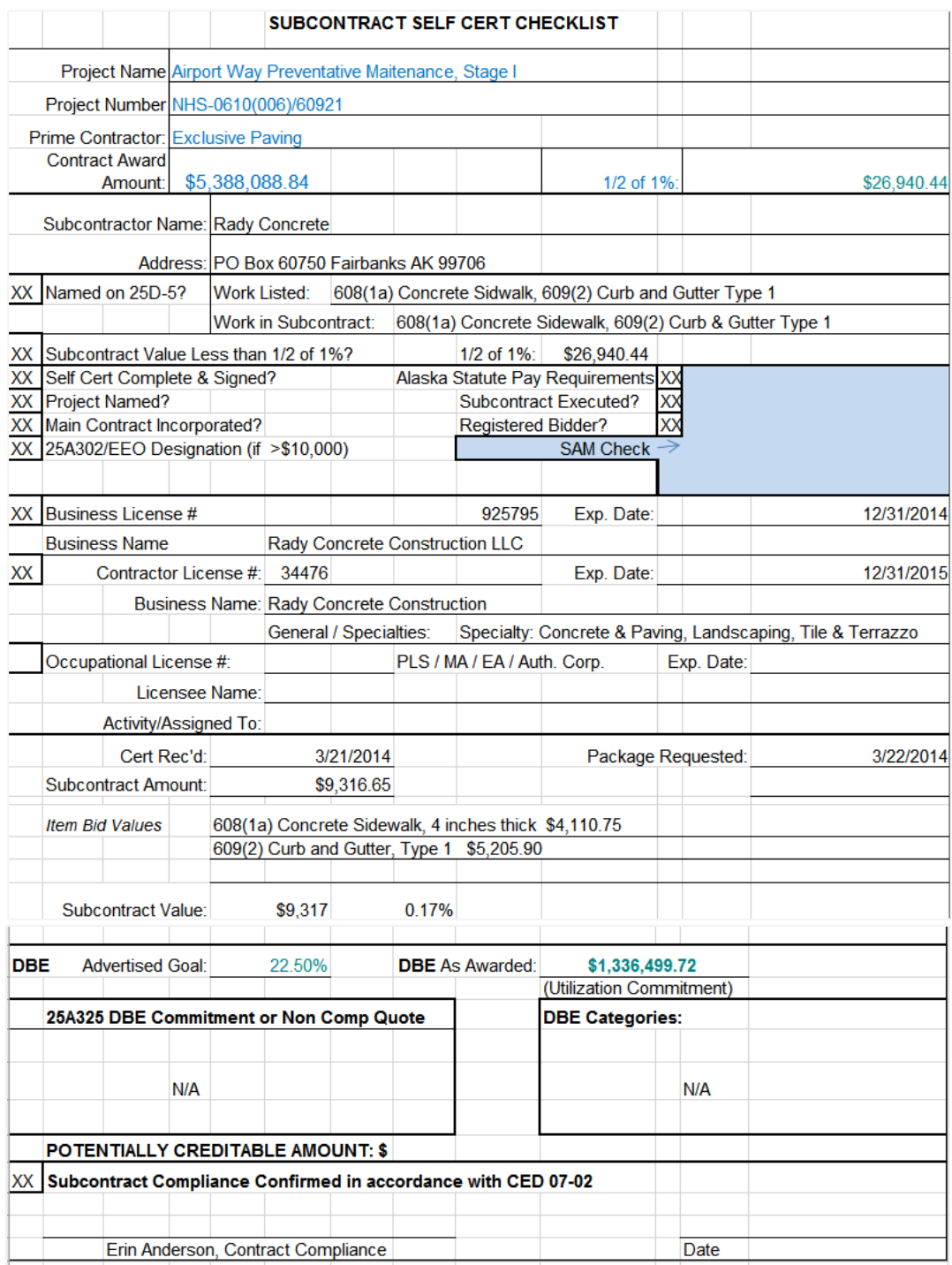

# **AKDOT&PF-57 Engineers Estimate**

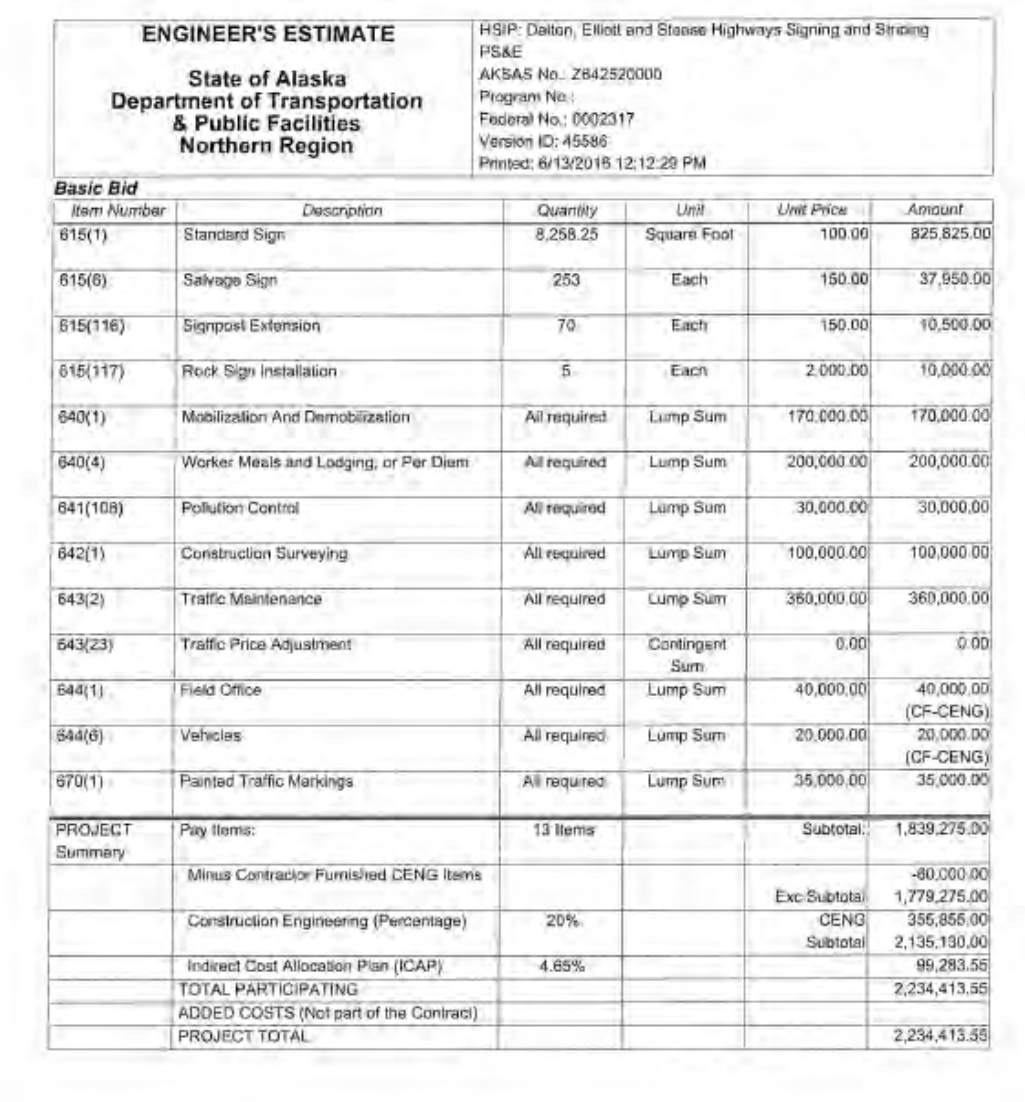

6/6/2016 Page 1 of 4 Checked By

## **AKDOT&PF-58 OJT Goals**

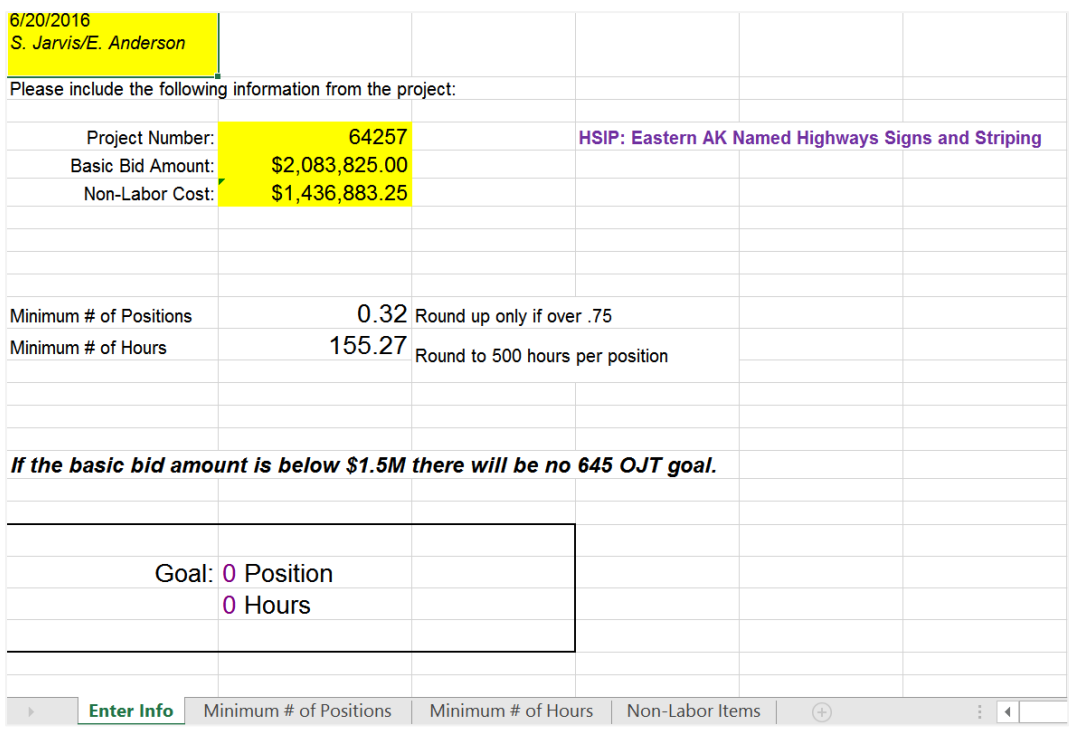

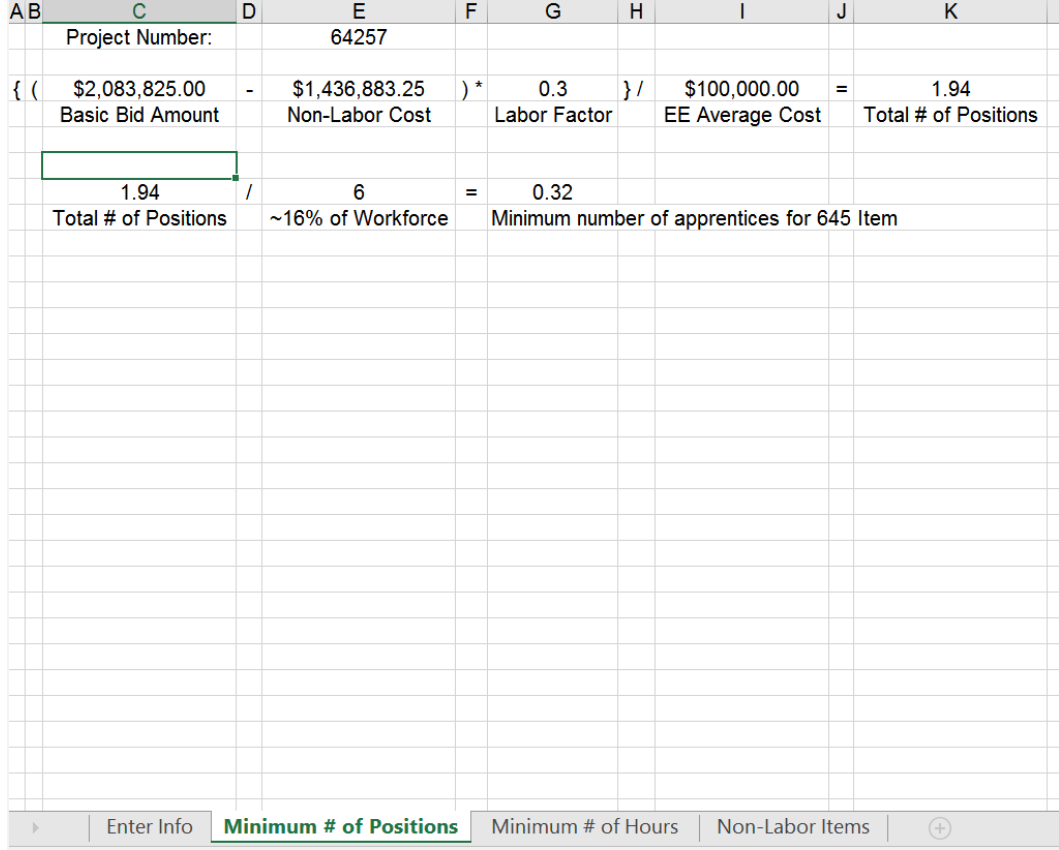

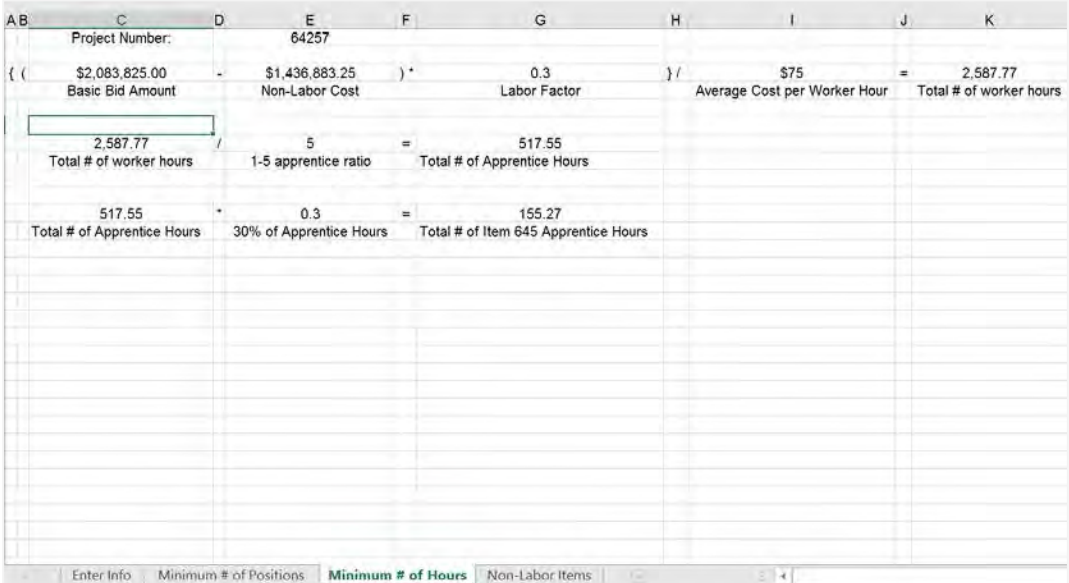

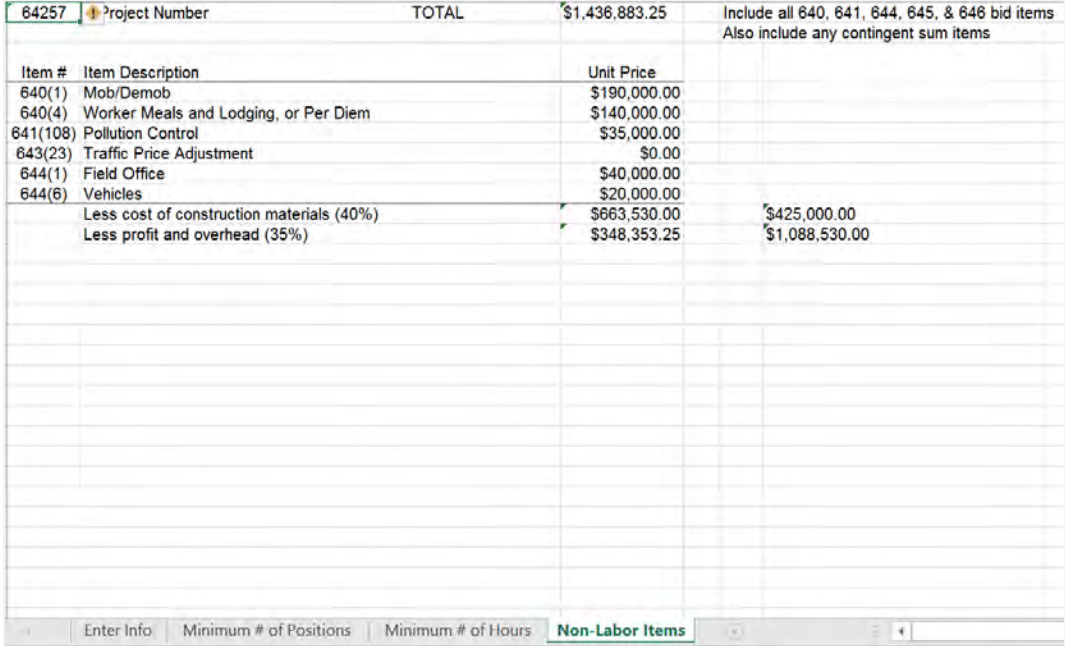

## **AKDOT&PF-59 OJT Goals Set**

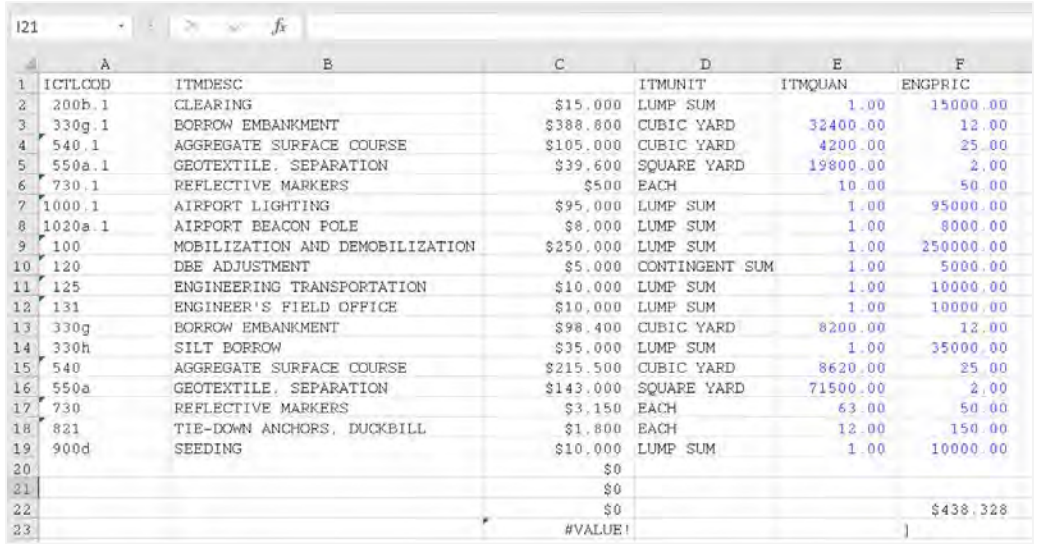

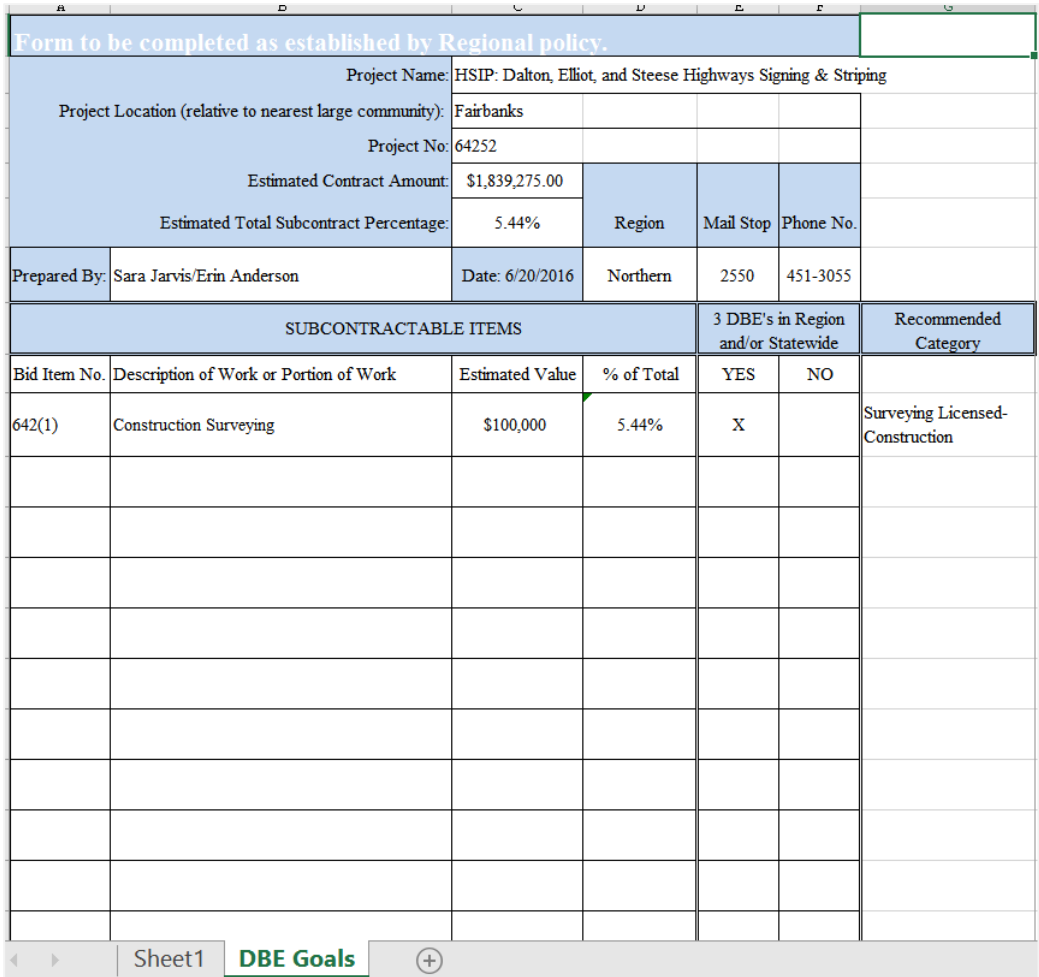

## **AKDOT&PF-60 Contractor Self-Certification for Subcontractors**

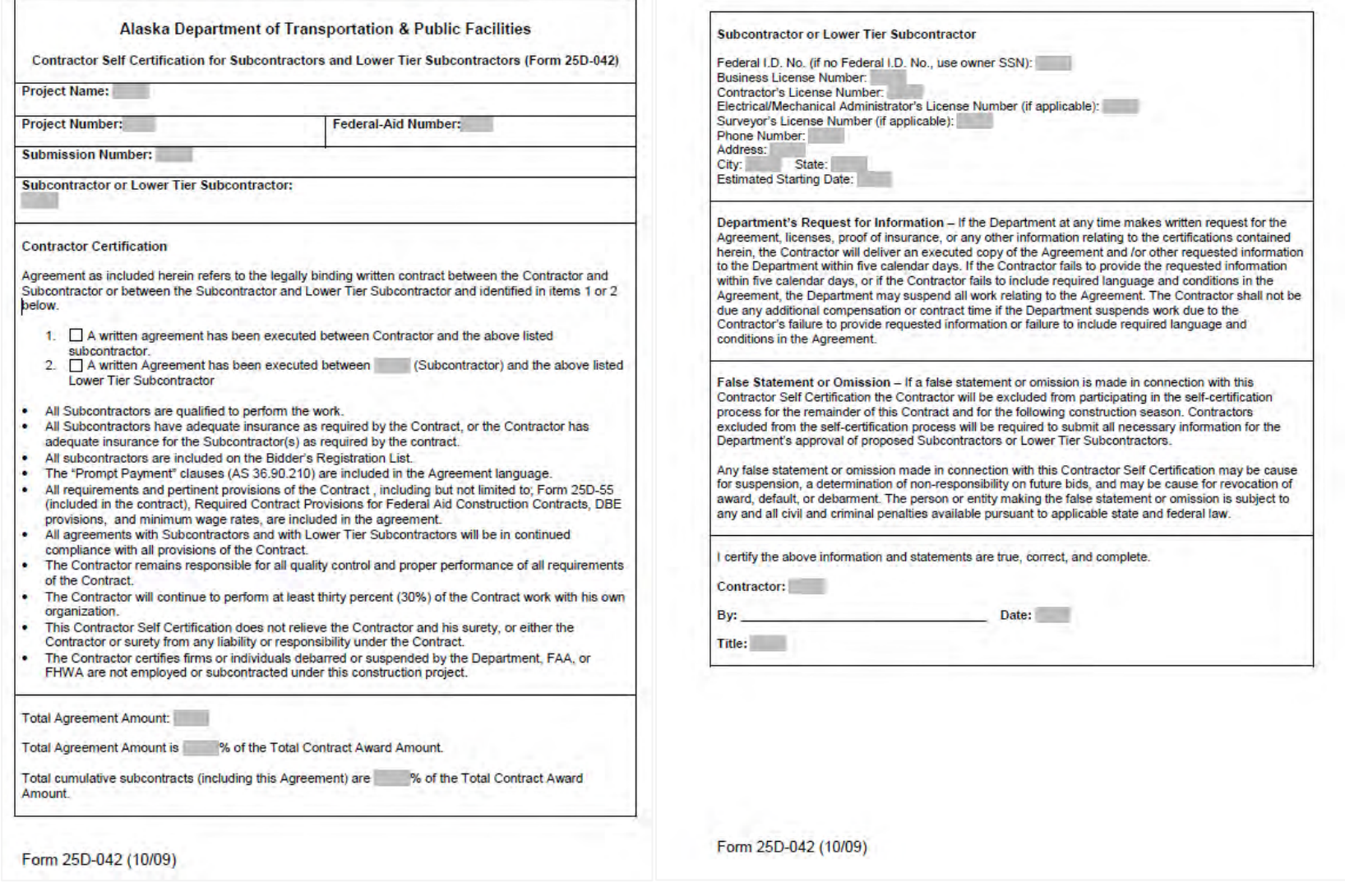

## AKDOT&PF-61 FAA Memo E-mail of Concurrence to Advertise

From: To: Subject: **Date:** 

McLean, Julie E (DOT) FW: ANC Gates B1, B3 & B5 Reconstruction request approval to advertise Wednesday, December 07, 2016 10:31:52 AM

From: Patrick.Zettler@faa.gov [mailto:Patrick.Zettler@faa.gov] Sent: Monday, November 21, 2016 3:55 PM To: Kiehl, Ralph W (DOT) Cc: St Aubin, Joel G (DOT); Smith, Sharon L (DOT); Hughes, Aaron C (DOT); Kristi.Warden@faa.gov Subject: RE: ANC Gates B1, B3 & B5 Reconstruction request approval to advertise

Ralph:

The FAA concurs with advertising the subject project.

Hughes, Aaron C (DOT)

Thanks

Pat Zettler P.E. Alaska Region Auports Division AAL-622 907-271-5446

From: Kiehl, Ralph W (DOT) [mailto:ralph.kiehl@alaska.gov] Sent: Monday, November 21, 2016 2:29 PM To: Zettler, Patrick (FAA) Cc: St Aubin, Joel G (DOT); Smith, Sharon L (DOT); aaron.hughes@alaska.gov; Warden, Kristi (FAA) Subject: ANC Gates B1, B3 & B5 Reconstruction request approval to advertise

Hello Pat,

Attached is a request to advertise the subject project. Please let me know if you have any questions or comments. Thanks.

### **AKDOT&PF-62 FAA Authority to Advertise**

**MEMORANDUM State of Alaska** Department of Transportation & Public Facilities **Construction - Central Region** Project No.: **Aviation Design** TO: Wolfgang E. Junge, P.E. DATE: November 22, 2016 Preconstruction Engineer Central region THRU: Cynthia Morales TELEPHONE NO: 907-269-0414 Project Control Chief E-MAIL: sharon.smith@alaska.gov FROM: Sharon Smith, P.E. ANC Gates B1, B3 & B5 SUBJECT: Reconstruction Project No. Z591200000 Chief of Contracts AIP No. 3-02-0122-180-2017 **AUTHORITY TO ADVERTISE** The referenced project is complete and ready for advertising. FAA Authority to Advertise received November 21, 2016. Sufficient Legislative Authority has been received Construction funding is as follows: Phase 4 Engineer's Estimate: \$7,254,972  $(Basic Bid + CE + ICAP)$  $11/22/16$ Иŵ Date Cynthia Morales Project Control Chief On the basis of this certification, I grant approval and authority to advertise the above referenced project.  $11/22/10$ Date Wolfgang E. Hunge, P.E. Preconstruction Engineer Attachments: Project Certification Engineer's Estimate FAA Approval to Advertise Wolfgang E. Junge, Preconstruction Engineer ce: Joel G. St. Aubin, P.E., Aviation Design Section Chief A sep deriver has supposed at the

### PROJECT CERTIFICATION for FAA and State-Funded

Federal Project No.: Project Name: Phase 4 Engineer's Estimate: (Basic Bid + CE + ICAP)

Z591200000 3-02-0016-XXX-2017 ANC Gates B1, B3, B5 and L+ Reconstruction

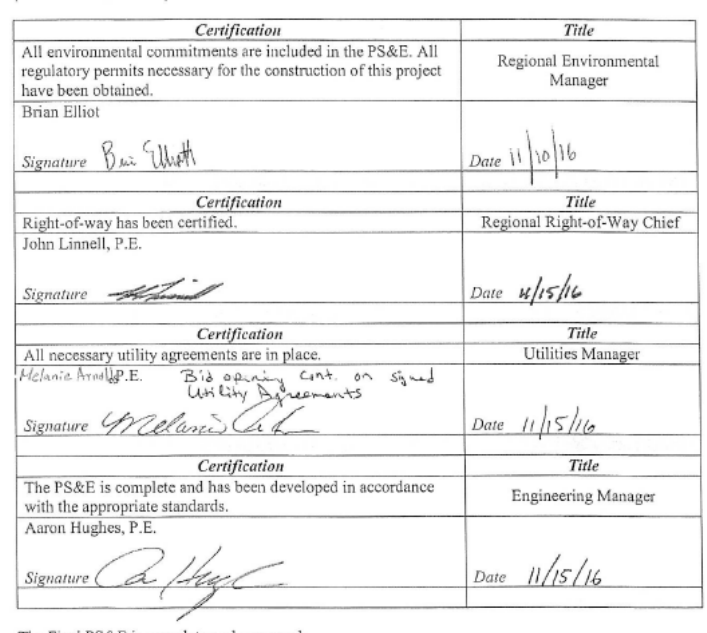

The Final PS&E is complete and approved:

Wolfgang H Junge, P.E. Regional Preconstruction Engineer

 $\frac{10/19/6}{\text{Date}}$ 

# **AKDOT&PF-63 Design Status Report**

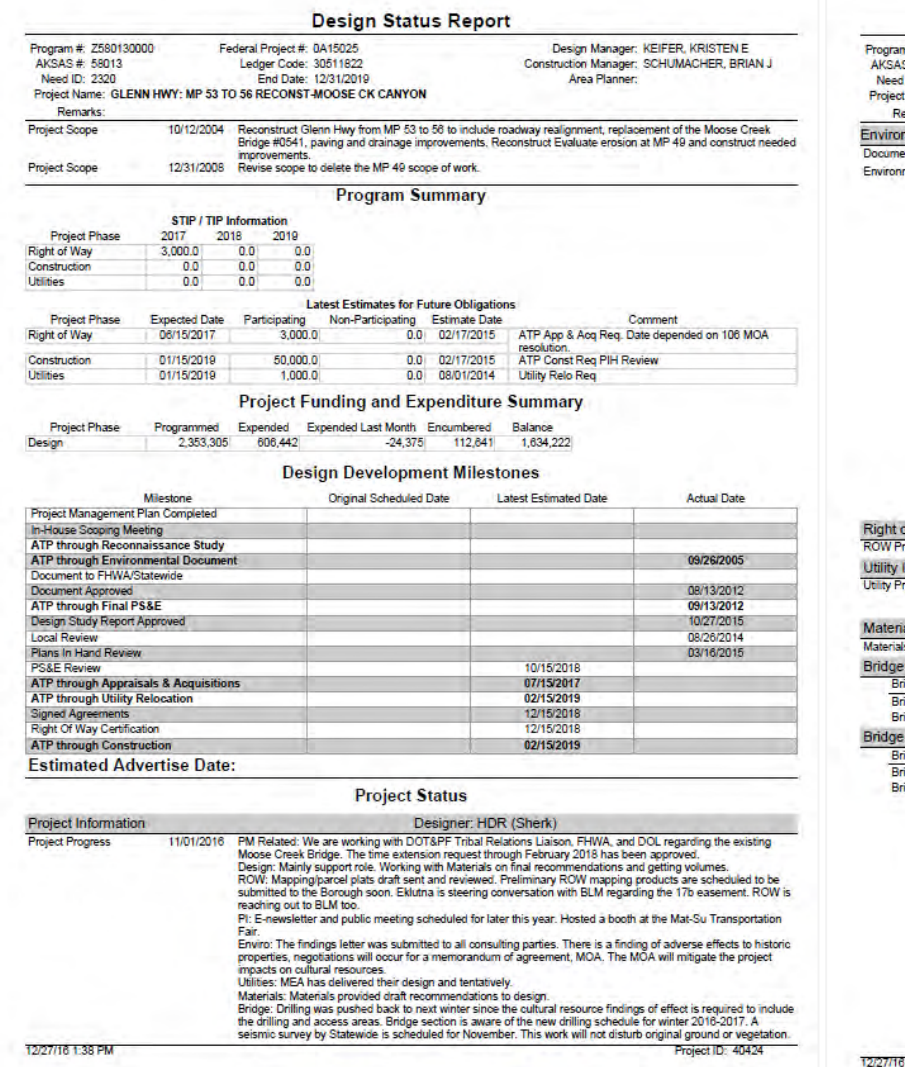

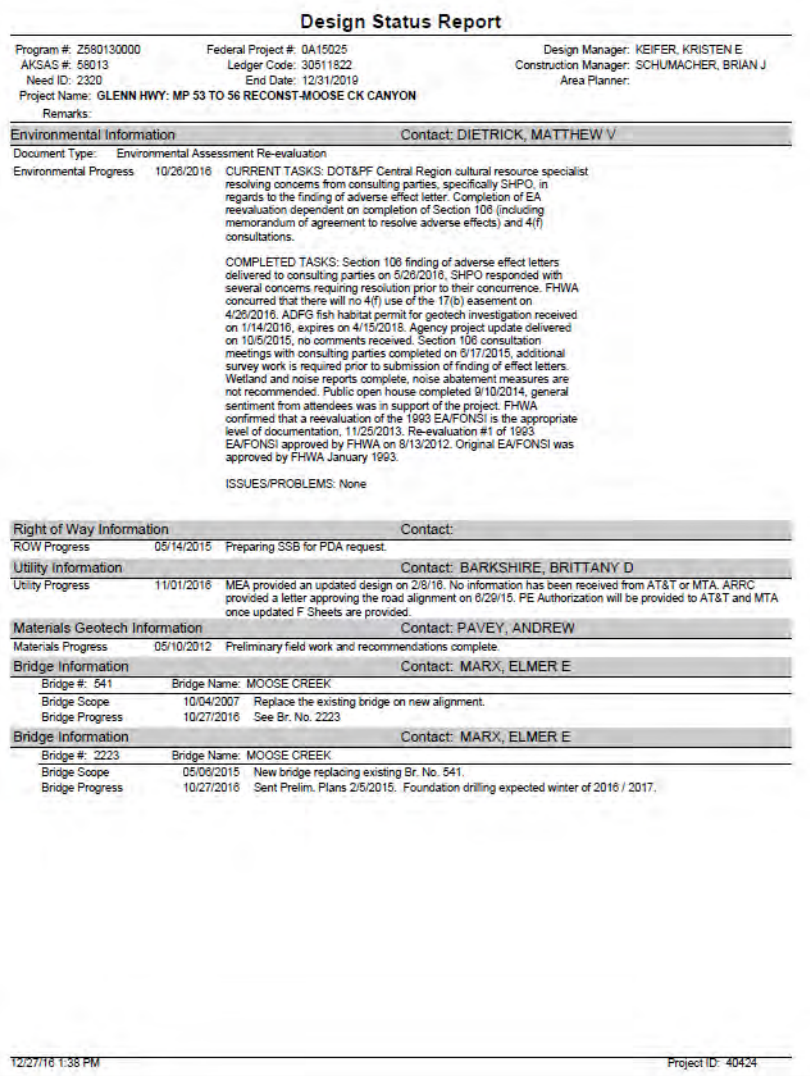

## **AKDOT&PF- 64 00 SubTrack Workbook 60921**

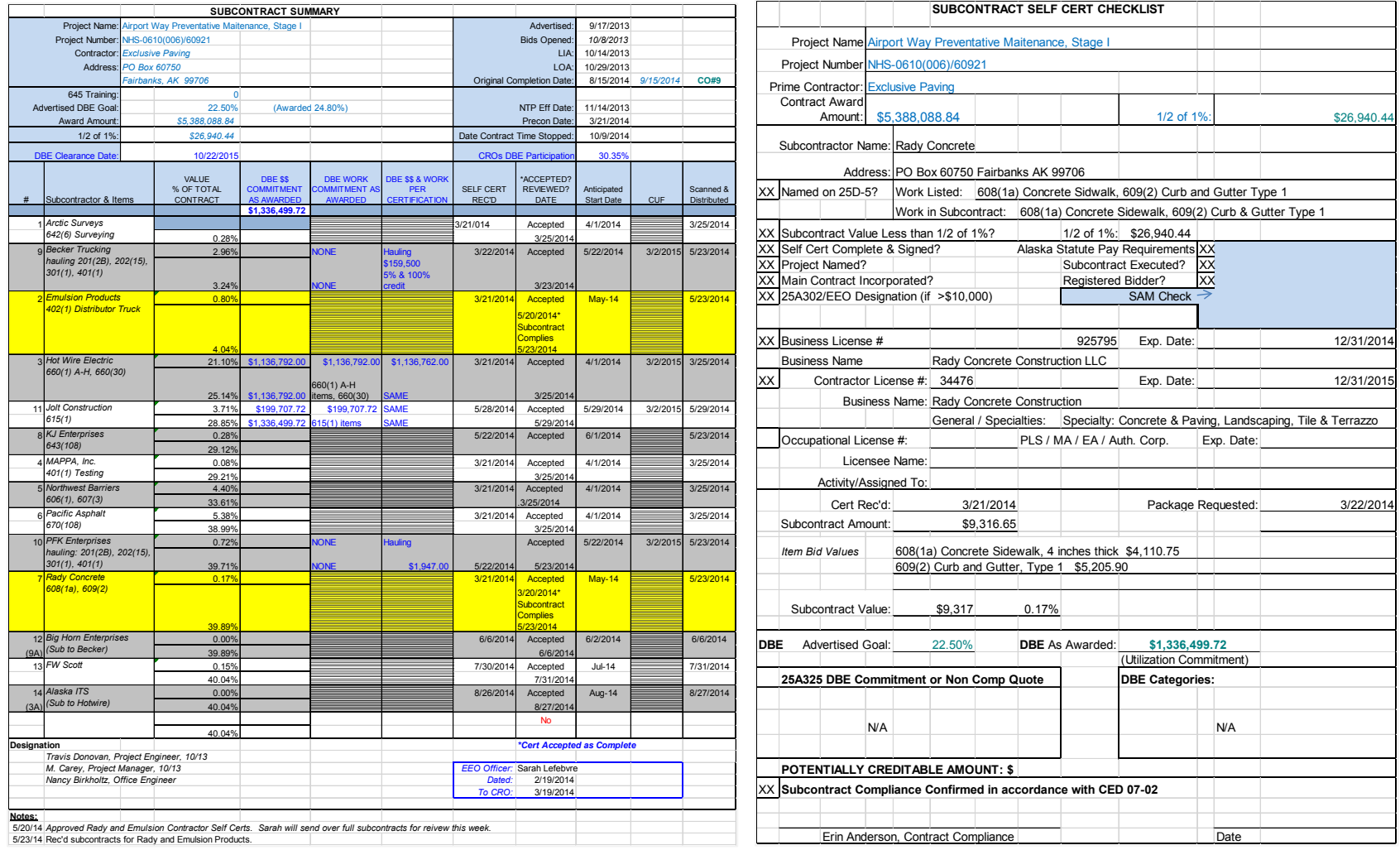

# **AKDOT&PF-65 17 01 09 Weekly Certified Payroll**

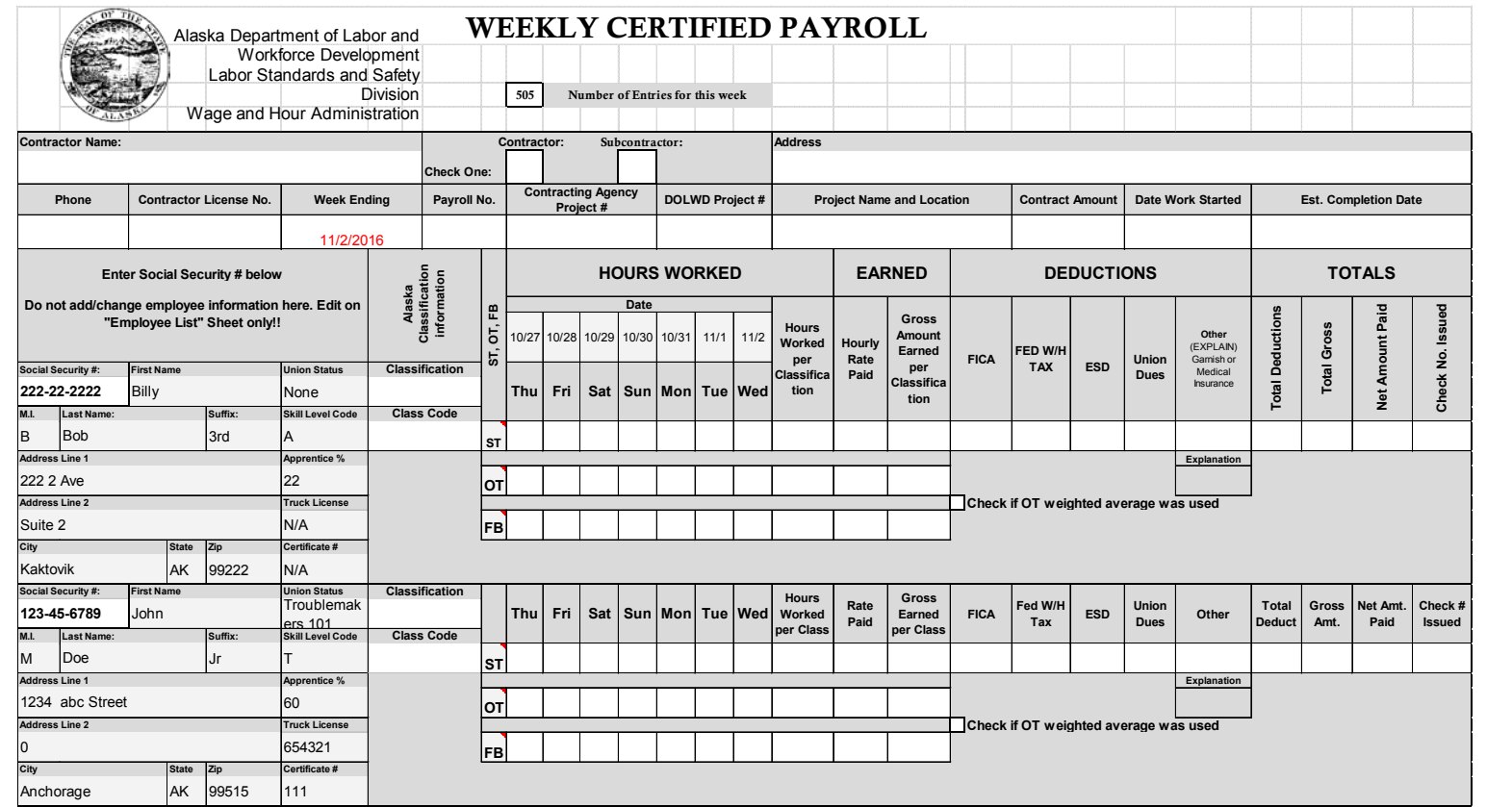

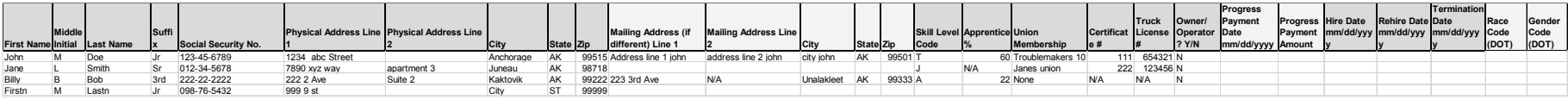

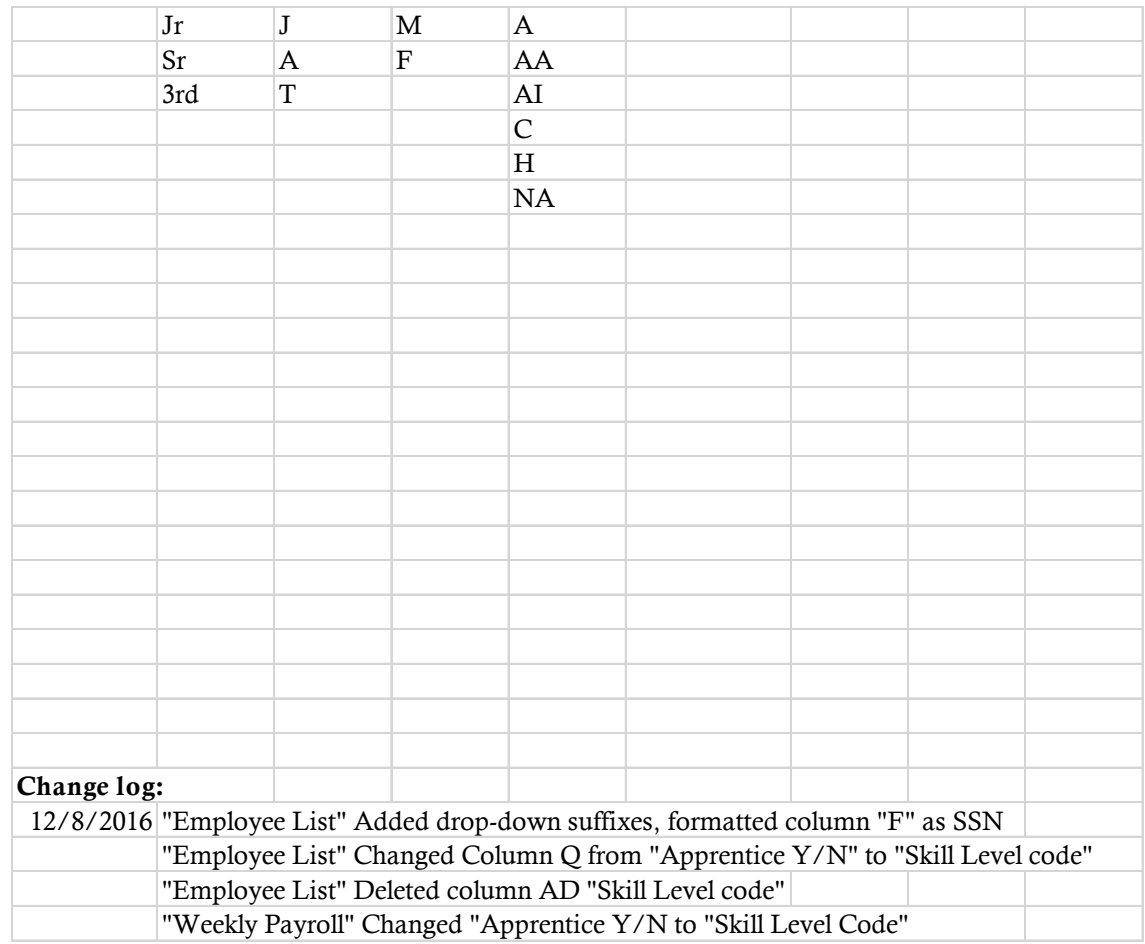

# **AKDOT&PF-66 17 01 10 Biweekly Certified Payroll**

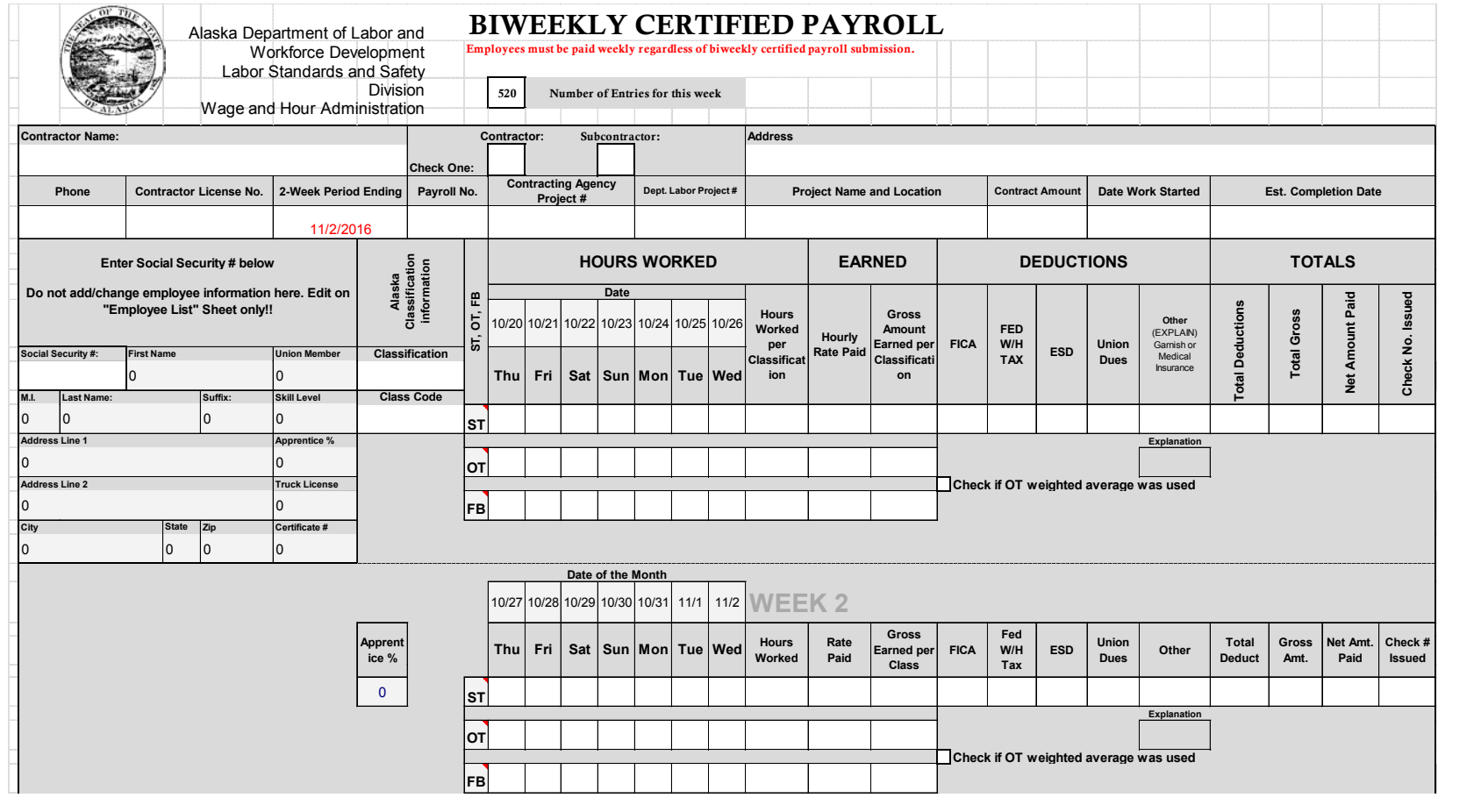

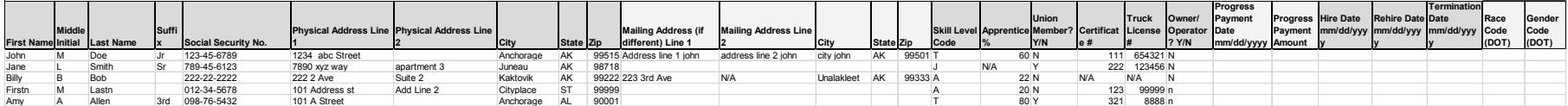

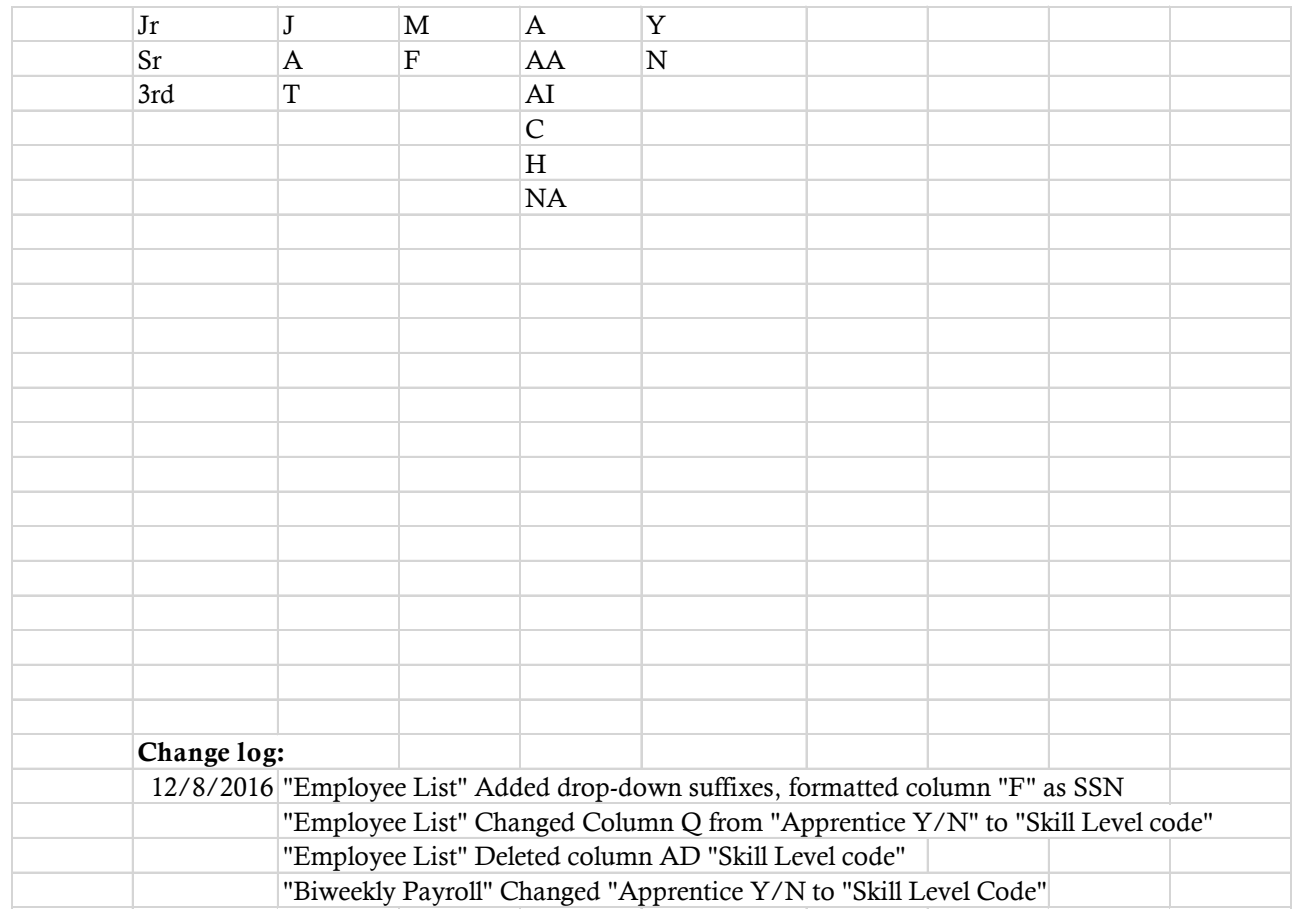

# **AKDOT&PF-67 25A-321A Contract Report MASTER 1-02**

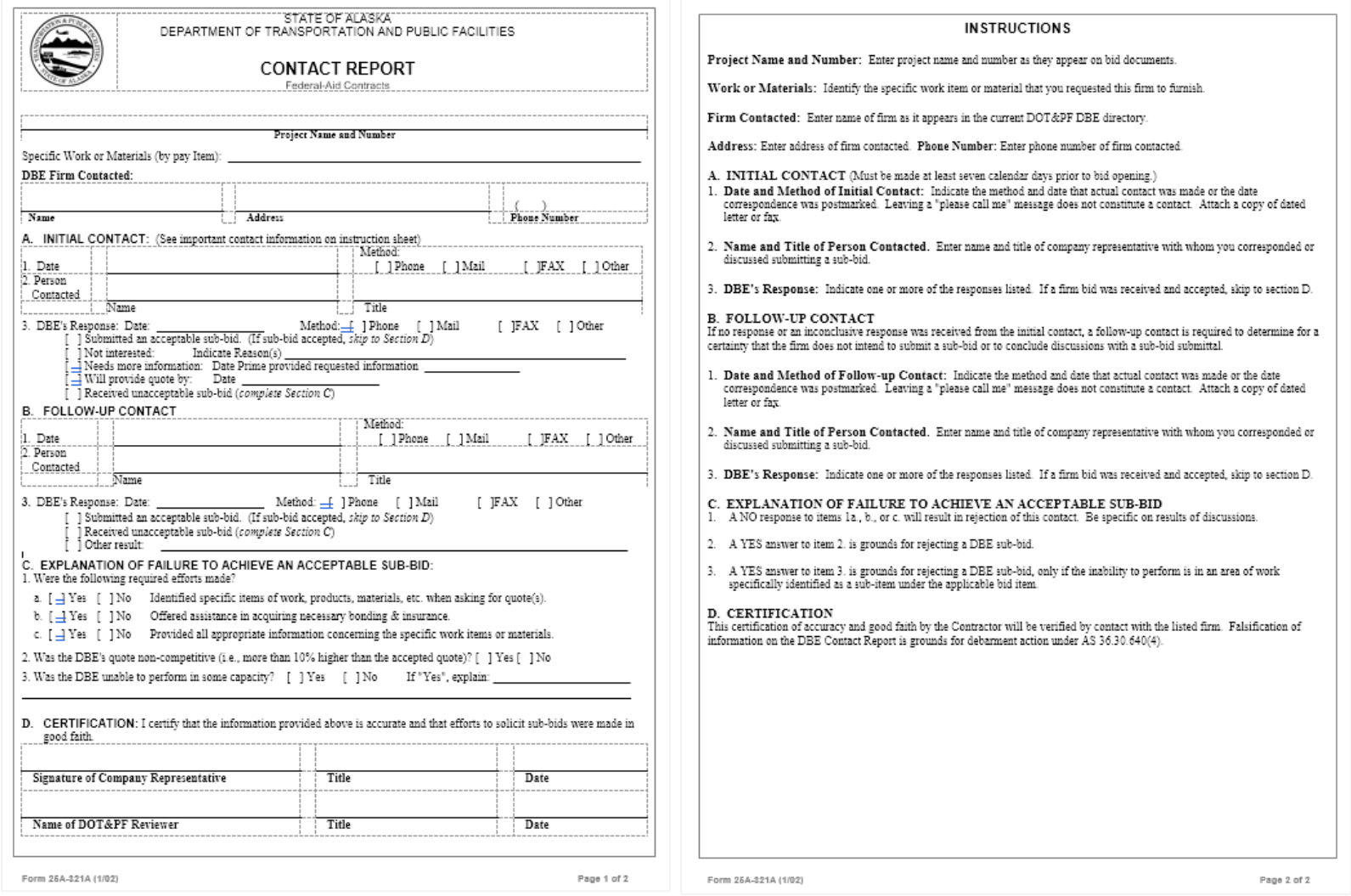

### AKDOT&PF-68 59120 FAA ATA Request

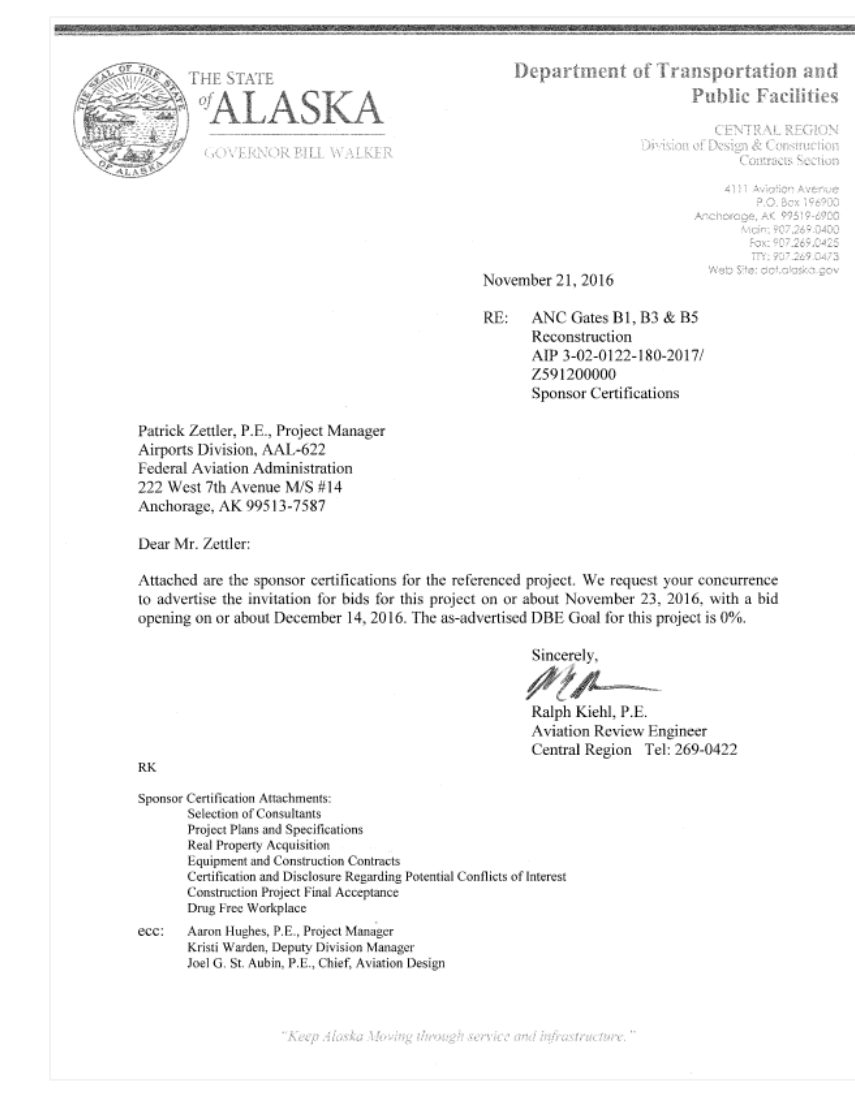

### **Selection of Consultants** Airport Improvement Program Sponsor Certification

Sponsor: Alaska Department of Transportation and Public Facilities

Ted Stevens Anchorage International Airport Airport:

Project Number: AIP 3-02-0016-XXX-2017 / IRIS# Z591200000

Description of Work: This federally funded project will reconstruct the apron pavement for the gates on the south side of the B concourse. The project will also include water system, storm drain, and fuel system repairs.

#### Application

49 USC § 47105(d) authorizes the Secretary to require certification from the sponsor that it will comply with the statutory and administrative requirements in carrying out a project under the Airport Improvement Program (AIP). General requirements for selection of consultant services within federal grant programs are described in 2 CFR §§ 200.317-200.326. Sponsors may use other qualifications-based procedures provided they are equivalent to standards of Title 40 chapter 11 and FAA Advisory Circular 150/5100-14, Architectural, Engineering, and Planning Consultant Services for Airport Grant Projects.

#### **Certification Statements**

Except for certification statements below marked as not applicable (N/A), this list includes major requirements of the construction project. Selecting 'yes' represents sponsor acknowledgement and confirmation of the certification statement. The term "will" means Sponsor action taken at appropriate time based on the certification statement focus area, but no later than the end of the project period of performance. This list is not comprehensive and does not relieve the sponsor from fully complying with all applicable statutory and administrative standards. The source of the requirement is referenced within parenthesis.

1. Sponsor acknowledges their responsibility for the settlement of all contractual and administrative issues arising out of their procurement actions (2 CFR § 200.318(k)).

■ Yes □ No □ N/A

2. Sponsor procurement actions ensure or will ensure full and open competition that does not unduly limit competition (2 CFR § 200.319).

■ Yes □ No □ N/A

3. Sponsor has excluded or will exclude any entity that develops or drafts specifications, requirements, or statements of work associated with the development of a request-forqualifications (RFQ) from competing for the advertised services (2 CFR § 200.319).

**W** Yes no n/A

4. The advertisement describes or will describe specific project statements-of-work that provide clear detail of required services without unduly restricting competition (2 CFR § 200.319). ■ Yes □ No □ N/A

FAA Form 5100-134 (1/16)

Page 1 of 3

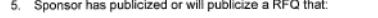

- a. Solicits an adequate number of qualified sources (2 CFR § 200.320(d)); and
- b. Identifies all evaluation criteria and relative importance (2 CFR § 200.320(d)).
- Yes □ No □ N/A
- 6. Sponsor has based or will base selection on qualifications, experience, and disadvantaged business enterprise participation with price not being a selection factor (2 CFR § 200.320(d)).

■ Yes □ No □ N/A

- 7. Sponsor has verified or will verify that agreements exceeding \$25,000 are not awarded to individuals or firms suspended, debarred or otherwise excluded from participating in federally assisted projects (2 CFR §180.300).
- Yes □ No □ N/A
- 8. A/E services covering multiple projects: Sponsor has agreed to or will agree to:
	- a. Refrain from initiating work covered by this procurement beyond five years from the date of selection (AC 150/5100-14); and
	- b. Retain the right to conduct new procurement actions for projects identified or not identified in the RFQ (AC 150/5100-14).

 $\blacksquare$  Yes  $\Box$  No  $\Box$  N/A

9. Sponsor has negotiated or will negotiate a fair and reasonable fee with the firm they select as most qualified for the services identified in the RFQ (2 CFR § 200.323).

■ Yes □ No □ N/A

10. The Sponsor's contract identifies or will identify costs associated with ineligible work separately from costs associated with eligible work (2 CFR § 200.302).

#### Yes No N/A

11. Sponsor has prepared or will prepare a record of negotiations detailing the history of the procurement action, rationale for contract type and basis for contract fees (2 CFR §200.318(i)).

#### **E** Yes □ No □ N/A

12. Sponsor has incorporated or will incorporate mandatory contact provisions in the consultant contract for AIP-assisted work (49 U.S.C. Chapter 471 and 2 CFR part 200 Appendix II)

#### **No ONA**

- 13. For contracts that apply a time-and-material payment provision (also known as hourly rates, specific rates of compensation, and labor rates), the Sponsor has established or will establish:
	- a. Justification that there is no other suitable contract method for the services (2 CFR §200.318(i)):
	- b. A ceiling price that the consultant exceeds at their risk (2 CFR §200.318(j)); and
	- c. A high degree of oversight that assures consultant is performing work in an efficient manner with effective cost controls in place 2 CFR §200.318(j)).
	- Yes □ No □ N/A

FAA Form 5100-134 (1/16)

Page 2 of 3

14. Sponsor is not using or will not use the prohibited cost-plus-percentage-of-cost (CPPC) contract method. (2 CFR § 200.323(d)).

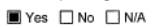

Attach documentation clarifying any above item marked with "no" response.

**Sponsor's Certification** 

I certify, for the project identified herein, responses to the forgoing items are accurate as marked and additional documentation for any item marked "no" is correct and complete.

I declare under penalty of perjury that the foregoing is true and correct. I understand that knowingly and willfully providing false information to the federal government is a violation of 18 USC § 1001 (False Statements) and could subject me to fines, imprisonment, or both.

 $n_{\nu}$ November 2016 Executed on this day of

Name of Sponsor: Alaska Department of Transportation and Public Facilities

Name of Sponsor's Authorized Official: Joel G. St. Aubin, P.E.

Title of Sponsor's Authorized Official: Aviation Design Section Chief

Signature of Sponsor's Authorized Official: Null 'M

I declare under penalty of perjury that the foregoing is true and correct. I understand that knowingly and willfully providing false information to the federal government is a violation of 18 USC § 1001 (False<br>Statements) and could subject me to fines, imprisonment, or both.

FAA Form 5100-134 (1/16)

Page 3 of 3

### **Project Plans and Specifications** Airport Improvement Program Sponsor Certification

Sponsor: Alaska Department of Transportation and Public Facilities

Airport: Ted Stevens Anchorage International Airport

Project Number: AIP 3-02-0016-XXX-2017 / IRIS# Z591200000

Description of Work: This federally funded project will reconstruct the apron pavement for the gates on the south side of the B concourse. The project will also include water system, storm drain, and fuel system repairs.

### Application

49 USC § 47105(d) authorizes the Secretary to require certification from the sponsor that it will comply with the statutory and administrative requirements in carrying out a project under the Airport Improvement Program (AIP), Labor and civil rights standards applicable to AIP are established by the Department of Labor (www.dol.gov/). AIP Grant Assurance C.1-General Federal Requirements identifies applicable federal laws, regulations, executive orders, policies, guidelines and requirements for assistance under AIP. A list of current advisory circulars with specific standards for procurement, design or construction of airports, and installation of equipment and facilities is referenced in standard airport sponsor Grant Assurance 34 contained in the grant agreement.

#### **Certification Statements**

Except for certification statements below marked as not applicable (N/A), this list includes major requirements of the construction project. Selecting "yes" represents sponsor acknowledgement and confirmation of the certification statement. The term 'will' means Sponsor action taken at appropriate time based on the certification statement focus area, but no later than the end of the project period of performance. This list is not comprehensive and does not relieve the sponsor from fully complying with all applicable statutory and administrative standards. The source of the requirement is referenced within parenthesis.

1. The plans and specifications were or will be prepared in accordance with applicable federal standards and requirements, so that no deviation or modification to standards set forth in the advisory circulars, or FAA-accepted state standard, is necessary other than those explicitly approved by the Federal Aviation Administration (FAA) (14 USC § 47105).

**■ Yes □ No □ N/A** 

2. Specifications incorporate or will incorporate a clear and accurate description of the technical requirement for the material or product that does not contain limiting or proprietary features that unduly restrict competition (2 CFR §200.319).

■ Yes No N/A

3. The development that is included or will be included in the plans is depicted on the current airport layout plan as approved by the FAA (14 USC § 47107).

Yes No N/A

FAA Form 5100-132 (1/16)

Page 1 of 3

4. Development and features that are ineligible or unallowable for AIP funding have been or will be omitted from the plans and specifications (FAA Order 5100.38, par. 3-43).

■ Yes □ No □ N/A

5. The specification does not use or will not use "brand name" or equal to convey requirements unless sponsor requests and receives approval from the FAA to use brand name (FAA Order 5100.38. Table U-5).

■ Yes □ No □ N/A

6. The specification does not impose or will not impose geographical preference in their procurement requirements (2 CFR §200.319(b) and FAA Order 5100.38, Table U-5).

■ Yes □ No □ N/A

7. The use of prequalified lists of individuals, firms or products include or will include sufficient qualified sources that ensure open and free competition and that does not preclude potential entities from qualifying during the solicitation period (2 CFR §319(d)).

■ Yes □ No □ N/A

8. Solicitations with bid alternates include or will include explicit information that establish a basis for award of contract that is free of arbitrary decisions by the sponsor (2 CFR § 200.319(a)(7)).

**I** Yes no □NA

9. Concurrence was or will be obtained from the FAA if Sponsor incorporates a value engineering clause into the contract (FAA Order 5100.38, par. 3-57).

**No** Yes no n/A

10. The plans and specifications incorporate or will incorporate applicable requirements and recommendations set forth in the federally approved environmental finding (49 USC §47106(c)).

**I** Yes no n/A

11. The design of all buildings comply or will comply with the seismic design requirements of 49 CFR § 41.120. (FAA Order 5100.38d, par. 3-92)

□ Yes □ No ■ N/A

- 12. The project specification include or will include process control and acceptance tests required for the project by as per the applicable standard:
	- a. Construction and installation as contained in Advisory Circular (AC) 150/5370-10.
		- Yes no NA
	- b. Snow Removal Equipment as contained in AC 150/5220-20.
		- □ Yes □ No N/A
	- c. Aircraft Rescue and Fire Fighting (ARFF) vehicles as contained in AC 150/5220-10. TYes no ■NA

FAA Form 5100-132 (1/16)

Page 2 of 3
13. For construction activities within or near aircraft operational areas(AOA):

- a. The Sponsor has or will prepare a construction safety and phasing plan (CSPP) conforming to Advisory Circular 150/5370-2.
- b. Compliance with CSPP safety provisions has been or will be incorporated into the plans and specifications as a contractor requirement.
- c. Sponsor will not initiate work until receiving FAA's concurrence with the CSPP (FAA Order 5100.38, Par. 5-29).
- Yes No N/A
- 14. The project was or will be physically completed without federal participation in costs due to errors and omissions in the plans and specifications that were foreseeable at the time of project design (49 USC §47110(b)(1) and FAA Order 5100.38d, par. 3-100).
- Yes □ No □ N/A

Attach documentation clarifying any above item marked with "no" response.

### **Sponsor's Certification**

I certify, for the project identified herein, responses to the forgoing items are accurate as marked and additional documentation for any item marked "no" is correct and complete.

November 2016 Executed on this 17 day of

Name of Sponsor: Alaska Department of Transportation and Public Facilities

Name of Sponsor's Authorized Official; Joel G. St. Aubin, P.E.

Title of Sponsor's Authorized Official: - Aviation Design Section Chief

Signature of Sponsor's Authorized Official: Victory (A)

I declare under penalty of perjury that the foregoing is true and correct. I understand that knowingly and willfully providing false information to the federal government is a violation of 18 USC § 1001 (False Statements) and could subject me to fines, imprisonment, or both.

FAA Form 5100-132 (1/16)

Page 3 of 3

### **Real Property Acquisition** Airport Improvement Program Sponsor Certification

Sponsor: Alaska Department of Transportation and Public Facilities

Airport: Ted Stevens Anchorage International Airport

Project Number: AIP 3-02-0016-XXX-2017 / IRIS# Z591200000

Description of Work: This federally funded project will reconstruct the apron payement for the gates on the south side of the B concourse. The project will also include water system, storm drain, and fuel system repairs.

#### Application

49 USC § 47105(d) authorizes the Secretary to require certification from the sponsor that it will comply with the statutory and administrative requirements in carrying out a project under the Airport Improvement Program (AIP). General requirements on real property acquisition and relocation assistance are in 49 CFR part 24. The AIP project grant agreement contains specific requirements and assurances on the Uniform Relocation Assistance and Real Property Acquisition Policies Act of 1970 (Uniform Act), as amended.

#### **Certification Statements**

Except for certification statements below marked not applicable (N/A), this list includes major requirements of the real property acquisition project. Selecting 'yes" represents sponsor acknowledgement and confirmation of the certification statement. The term 'will' means Sponsor action taken at appropriate time based on the certification statement focus area, but no later than the end of the project period of performance. This list is not comprehensive and does not relieve the sponsor from fully complying with all applicable statutory and administrative standards.

1. The sponsor's attorney or other official has or will have good and sufficient title as well as title evidence on property in the project.

■ Yes □ No □ N/A

2. If defects and/or encumbrances exist in the title that adversely impact the sponsor's intended use of property in the project, they have been or will be extinguished, modified, or subordinated.

■ Yes □ No □ N/A

- 3. If property for airport development is or will be leased, the following conditions have been met:
	- a. The term is for 20 years or the useful life of the project:
	- b. The lessor is a public agency; and
	- c. The lease contains no provisions that prevent full compliance with the grant agreement.
	- □ Yes □ No N/A

FAA Form 5100-133 (1/16)

Page 1 of 3

4. Property in the project is or will be in conformance with the current Exhibit A property map, which is based on deeds, title opinions, land surveys, the approved airport layout plan, and project documentation

■ Yes □ No □ N/A

5. For any acquisition of property interest in noise sensitive approach zones and related areas, property interest was or will be obtained to ensure land is used for purposes compatible with noise levels associated with operation of the airport.

□ Yes □ No ■ N/A

6. For any acquisition of property interest in runway protection zones and areas related to 14 CFR 77 surfaces or to clear other airport surfaces, property interest was or will be obtained for the following:

a. The right of flight;

- b. The right of ingress and egress to remove obstructions; and
- c. The right to restrict the establishment of future obstructions.

□ Yes □ No ■ N/A

- 7. Appraisals prepared by qualified real estate appraisers hired by the sponsor include or will include the following:
- a. Valuation data to estimate the current market value for the property interest acquired on each parcel: and
- b. Verification that an opportunity has been provided to the property owner or representative to accompany appraisers during inspections.

□ Yes □ No ■ N/A

8. Each appraisal has been or will be reviewed by a qualified review appraiser to recommend an amount for the offer of just compensation, and the written appraisals as well as review appraisal are available to Federal Aviation Administration (FAA) for review.

□ Yes □ No ■ N/A

9. A written offer to acquire each parcel was or will be presented to the property owner for not less than the approved amount of just compensation.

TYes □ No ■ N/A

- 10. Effort was or will be made to acquire each property through the following negotiation procedures:
	- a. No coercive action to induce agreement; and
	- b. Supporting documents for settlements included in the project files.

No ■N/A

FAA Form 5100-133 (1/16)

Page 2 of 3

- 11. If a negotiated settlement is not reached, the following procedures were or will be used:
	- a. Condemnation initiated and a court deposit not less than the just compensation made prior to possession of the property; and
	- b. Supporting documents for awards included in the project files.
- No ■N/A
- 12. If displacement of persons, businesses, farm operations, or non-profit organizations is involved, a relocation assistance program was or will be established, with displaced parties receiving general information on the program in writing, including relocation eligibility, and a 90-day notice to vacate.

□ Yes □ No ■ N/A

13. Relocation assistance services, comparable replacement housing, and payment of necessary relocation expenses were or will be provided within a reasonable time period for each displaced occupant in accordance with the Uniform Act.

No ■NA

Attach documentation clarifying any above item marked with "no" response.

### **Sponsor's Certification**

I certify, for the project identified herein, responses to the forgoing items are accurate as marked and additional documentation for any item marked 'no' is correct and complete.

Executed on this 15TH November 2016 day of

Name of Sponsor: Alaska Department of Transportation and Public Facilities

Name of Sponsor's Authorized Official; John R. Linnell, P.E.

Title of Sponsor's Authorized Official: Right of Way Chief

I declare under penalty of perjury that the foregoing is true and correct. I understand that knowingly and willfully providing false information to the federal government is a violation of 18 USC § 1001 (False Statements) and could subject me to fines, imprisonment, or both

FAA Form 5100-133 (1/16)

Page 3 of 3

## DEPARTMENT OF TRANSPORTATION

### **Equipment and Construction Contracts** Airport Improvement Sponsor Certification

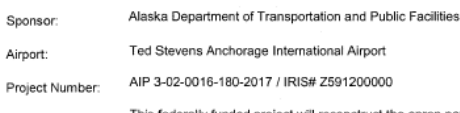

Description of Work: This federally funded project will reconstruct the apron pavement for the gates on<br>Description of Work: the south side of the B concourse. The project will also include water system, storm drain, and fuel system repairs.

#### Application

49 USC § 47105(d) authorizes the Secretary to require certification from the sponsor that it will comply with the statutory and administrative requirements in carrying out a project under the Airport Improvement Program (AIP). General procurement standards for equipment and construction contracts within Federal grant programs are described in 2 CFR §§ 200.317-200.326. Labor and Civil Rights Standards applicable to the AIP are established by the Department of Labor (www.dol.gov) AIP Grant Assurance C.1-General Federal Requirements identifies all applicable Federal Laws, regulations, executive orders, policies, guidelines and requirements for assistance under the AIP. Sponsors may use state and local procedures provided the procurement conforms to these federal standards.

This certification applies to all equipment and construction projects. Equipment projects may or may not employ laborers and mechanics that qualify the project as a "covered contract" under requirements established by the Department of Labor requirements. Sponsor shall provide appropriate responses to the certification statements that reflect the character of the project regardless of whether the contract is for a construction project or an equipment project.

#### **Certification Statements**

Except for certification statements below marked as not applicable (N/A), this list includes major requirements of the construction project. Selecting 'yes' represents sponsor acknowledgement and confirmation of the certification statement. The term "will" means Sponsor action taken at appropriate time based on the certification statement focus area, but no later than the end of the project period of performance. This list is not comprehensive and does not relieve the sponsor from fully complying with all applicable statutory and administrative standards. The source of the requirement is referenced within parenthesis.

1. A written code or standard of conduct is or will be in effect prior to commencement of the project that governs the performance of the sponsor's officers, employees, or agents in soliciting, awarding and administering procurement contracts (2 CFR § 200.318).

■ Yes □ No □ N/A

FAA Form 5100-131 (1/16)

Page 1 of 4

- 8. Concurrence was or will be obtained from the Federal Aviation Administration (FAA) prior to contract award under any of the following circumstances (Order 5100.38D):
	- a. Only one qualified person/firm submits a responsive bid;
	- b. Award is to be made to other than the lowest responsible bidder: and
	- c. Life cycle costing is a factor in selecting the lowest responsive bidder.

■ Yes □ No □ N/A

- 9. All construction and equipment installation contracts contain or will contain provisions for:
	- a. Access to Records (§ 200.336)
	- b. Buy American Preferences (Title 49 U.S.C. § 50101)
	- c. Civil Rights General Provisions and Title VI Assurances (41 CFR part 60)
	- d. Federal Fair Labor Standards (29 U.S.C. § 201, et seq)
	- e. Occupational Safety and Health Act requirements (20 CFR part 1920)
	- f. Seismic Safety building construction (49 CFR part 41)
	- g. State Energy Conservation Requirements as applicable(2 CFR part 200, Appendix II)
	- h. U.S. Trade Restriction (49 CFR part 30)
	- i. Veterans Preference (49 USC § 47112(c))
	- Yes □ No □ N/A

10. All construction and equipment installation contracts exceeding \$2,000 contain or will contain the provisions established by:

- a. Davis-Bacon and Related Acts (29 CFR part 5)
- b. Copeland "Anti-Kickback" Act (29 CFR parts 3 and 5)
- Yes □ No □ N/A

11. All construction and equipment installation contracts exceeding \$3,000 contain or will contain a contract provision that discourages distracted driving (E.O. 13513).

■ Yes □ No □ N/A

12. All contracts exceeding \$10,000 contain or will contain the following provisions as applicable:

- a. Construction and equipment installation projects Applicable clauses from 41 CFR Part 60 for compliance with Executive Orders 11246 and 11375 on Equal Employment Opportunity:
- b. Construction and equipment installation Contract Clause prohibiting segregated facilities in accordance with 41 CFR part 60-1.8;
- c. Requirement to maximize use of products containing recovered materials in accordance with 2 CFR § 200.322 and 40 CFR part 247; and
- d. Provisions that address termination for cause and termination for convenience (2 CFR part 200, Appendix II).

■ Yes □ No □ N/A

13. All contracts and subcontracts exceeding \$25,000: Measures are in place or will be in place (e.g. checking the System for Award Management) that ensure contracts and subcontracts are not awarded to individuals or firms suspended, debarred, or excluded from participating in federally assisted projects (2 CFR parts 180 and 1200).

Yes □ No □ N/A

- 14. Contracts exceeding the simplified acquisition threshold (currently \$150,000) include or will include provisions, as applicable, that address the following:
	- a. Construction and equipment installation contracts a bid guarantee of 5%, a performance bond of 100%, and a payment bond of 100% (2 CFR § 200.325);
	- b. Construction and equipment installation contracts requirements of the Contract Work Hours and Safety Standards Act (40 USC 3701-3708, Sections 103 and 107);
	- c. Restrictions on Lobbying and Influencing (2 CFR part 200, Appendix II);
	- d. Conditions specifying administrative, contractual and legal remedies for instances where contractor of vendor violate or breach the terms and conditions of the contract (2 CFR §200, Appendix II); and
	- e. All Contracts Applicable standards and requirements issued under Section 306 of the Clean Air Act (42 USC 7401-7671q), Section 508 of the Clean Water Act (33 USC 1251-1387, and Executive Order 11738.
	- No DNA

Attach documentation clarifying any above item marked with "no" response.

### **Sponsor's Certification**

certify, for the project identified herein, responses to the forgoing items are accurate as marked and additional documentation for any item marked "no" is correct and complete.

Executed on this  $\alpha^{15t}$  day of November 2016

Name of Sponsor: Alaska Department of Transportation and Public Facilities

Name of Sponsor's Authorized Official: Sharon Smith, P.E.

Title of Sponsor's Authorized Official: Chief of Contracts, Central Region

Signature of Sponsor's Authorized Official: Malmithalo

I declare under penalty of perjury that the foregoing is true and correct. I understand that knowingly and willfully providing false information to the federal government is a violation of 18 USC § 1001 (False Statements) and could subject me to fines, imprisonment, or both.

14.a. 50% performance and payment bonds are required for all ADOT&PF construction contracts exceeding \$100,000. This bonding meets or exceeds the requirements of AS36.25.010 and was approved for use by FAA letter dated March 6, 1991, as adequately protecting the government's interest.

## Certification and Disclosure Regarding Potential Conflicts of Interest Airport Improvement Program Sponsor Certification

Sponsor: Alaska Department of Transportation and Public Facilities

Airport: Ted Stevens Anchorage International Airport

Project Number: AIP 3-02-0016-XXX-2017 / IRIS# Z591200000

Description of Work: This federally funded project will reconstruct the apron pavement for the gates on the south side of the B concourse. The project will also include water system, storm drain, and fuel system repairs.

#### Application

Title 2 CFR § 200.112 and § 1201.112 address Federal Aviation Administration (FAA) requirements for conflict of interest. As a condition of eligibility under the Airport Improvement Program (AIP), sponsors must comply with FAA policy on conflict of interest. Such a conflict would arise when any of the following have a financial or other interest in the firm selected for award:

a) The employee, officer or agent,

- b) Any member of his immediate family,
- c) His or her partner, or
- d) An organization which employs, or is about to employ, any of the above.

Selecting "yes" represents sponsor or sub-recipient acknowledgement and confirmation of the certification statement. Selecting "No" represents sponsor or sub-recipient disclosure that it cannot fully comply with the certification statement. If "No" is selected, provide support information explaining the negative response as an attachment to this form. This includes whether the sponsor has established standards for financial interest that are not substantial or unsolicited gifts are of nominal value (2 CFR § 200.318(c)). The term 'will" means Sponsor action taken at appropriate time based on the certification statement focus area, but no later than the end of the project period of performance.

#### **Certification Statements**

1. The sponsor or sub-recipient maintains a written standards of conduct governing conflict of interest and the performance of their employees engaged in the award and administration of contracts (2 CFR § 200.318(c)). To the extent permitted by state or local law or regulations, such standards of conduct provide for penalties, sanctions, or other disciplinary actions for violations of such standards by the sponsor's and sub-recipient's officers, employees, or agents, or by contractors or their agents.

■ Yes □ No

FAA Form 5100-135 (1/16)

Page 1 of 2

2. The sponsor's or sub-recipient's officers, employees or agents have not and will not solicit or accept gratuities, favors or anything of monetary value from contractors, potential contractors, or parties to sub-agreements (2 CFR § 200.318(c)).

■ Yes □ No

3. The sponsor or sub-recipient certifies that is has disclosed and will disclose to the FAA any known potential conflict of interest (2 CFR § 1200.112).

■ Yes □ No

Attach documentation clarifying any above item marked with "no" response.

### **Sponsor's Certification**

I certify, for the project identified herein, responses to the forgoing items are accurate as marked and have the explanation for any item marked "no" is correct and complete.

November 2016 Executed on this [1] day of

Name of Sponsor: Alaska Department of Transportation and Public Facilities

Name of Sponsor's Authorized Official: Joel G. St. Aubin, P.E.

Title of Sponsor's Authorized Official: Aviation Design Section Chief

Signature of Sponsor's Authorized Official: And VXI AM

I declare under penalty of perjury that the foregoing is true and correct. I understand that knowingly and willfully providing false information to the federal government is a violation of 18 USC § 1001 (False Statements) and could subject me to fines, imprisonment, or both.

FAA Form 5100-135 (1/16)

Page 2 of 2

### **Construction Project Final Acceptance** Airport Improvement Program Sponsor Certification

Sponsor: Alaska Department of Transportation & Public Facilities

Airport: Ted Stevens Anchorage International Airport

Project Number: AIP 3-02-0016-XXX-2017 / IRIS# Z591200000

Description of Work: This federally funded project will reconstruct the apron pavement for the gates on the south side of the B concourse. The project will also include water system, storm drain, and fuel system repairs.

#### Application

49 USC § 47105(d), authorizes the Secretary to require certification from the sponsor that it will comply with the statutory and administrative requirements in carrying out a project under the Airport Improvement Program. General standards for final acceptance and close out of federally funded construction projects are in 2 CFR § 200.343 - Closeout and supplemented by FAA Order 5100.38. The sponsor must determine that project costs are accurate and proper in accordance with specific requirements of the grant agreement and contract documents.

### **Certification Statements**

Except for certification statements below marked not applicable (N/A), this list includes major requirements of the construction project. Selecting 'yes" represents sponsor acknowledgement and confirmation of the certification statement. The term "will" means Sponsor action taken at appropriate time based on the certification statement focus area, but no later than the end of the project period of performance. This list is not comprehensive and does not relieve the sponsor from fully complying with all applicable statutory and administrative standards. The source of the requirement is referenced within parenthesis.

1. The personnel engaged in project administration, engineering supervision, project inspection and acceptance testing were or will be determined to be qualified and competent to perform the work (Grant Assurance).

■ Yes □ No □ N/A

2. Construction records, including daily logs, were or will be kept by the resident engineer/construction inspector that fully document contractor's performance in complying with:

- a. Technical standards (Advisory Circular (AC) 150/5370-12);
- b. Contract requirements (2 CFR part 200 and FAA Order 5100.38); and
- c. Construction safety and phasing plan measures (AC 150/5370-2).
- Yes □ No □ N/A
- 3. All acceptance tests specified in the project specifications were or will be performed and documented. (AC 150/5370-12).

■ Yes □ No □ N/A

FAA Form 5100-129 (1/16)

4. Sponsor has taken or will take appropriate corrective action for any test result outside of allowable tolerances (AC 150/5370-12).

■ Yes □ No □ N/A

5. Pay reduction factors required by the specifications were applied or will be applied in computing final payments with a summary made available to the FAA (AC 150/5370-10).

■ Yes □ No □ N/A

- 6. Sponsor has notified, or will promptly notify the Federal Aviation Administration (FAA) of the following occurrences
	- a. Violations of any federal requirements set forth or included by reference in the contract documents (2 CFR part 200);
	- b. Disputes or complaints concerning federal labor standards (29 CFR part 5); and
	- c. Violations of or complaints addressing conformance with Equal Employment Opportunity or Disadvantaged Business Enterprise requirements (41 CFR Chapter 60 and 49 CFR part 26).

■ Yes □ No □ N/A

- 7. Weekly payroll records and statements of compliance were or will be submitted by the prime contractor and reviewed by the sponsor for conformance with federal labor and civil rights requirements as required by FAA and U.S. Department of Labor (29 CFR Part 5). I Yes no □NA
- 8. Payments to the contractor were or will be made in conformance with federal requirements and contract provisions using sponsor internal controls that include:
	- a. Retaining source documentation of payments and verifying contractor billing statements against actual performance (2 CFR § 200.302 and FAA Order 5100.38);
	- b. Prompt payment of subcontractors for satisfactory performance of work (49 CFR § 26.29);
	- c. Release of applicable retainage upon satisfactory performance of work (49 CFR § 26.29); and
	- d. Verification that payments to DBEs represent work the DBE performed by carrying out a commercially useful function (49 CFR §26.55).
	- Yes No NMA
- 9. A final project inspection was or will be conducted with representatives of the sponsor and the contractor present that ensure
	- a. Physical completion of project work in conformance with approved plans and specifications (Order 5100.38):
	- b. Necessary actions to correct punch list items identified during final inspection are complete (Order 5100.38): and
	- c. Preparation of a record of final inspection and distribution to parties to the contract (Order 5100.38);
	- Yes No NMA

FAA Form 5100-129 (1/16)

 $\mathbf{1}$ 

 $\overline{2}$ 

10. The project was or will be accomplished without material deviations, changes, or modifications from approved plans and specifications, except as approved by the FAA (Order 5100.38).

■ Yes No N/A

11. The construction of all buildings have complied or will comply with the seismic construction requirements of 49 CFR § 41.120.

□ Yes □ No ■ N/A

- 12. For development projects, sponsor has taken or will take the following close-out actions:
	- a) Submit to the FAA a final test and quality assurance report summarizing acceptance test results, as applicable (Grant Condition);
- b) Complete all environmental requirements as established within the project environmental determination (Oder 5100.38); and
- c) Prepare and retain as-built plans (Order 5100.38).

Yes No N/A

13. Sponsor has revised or will revise their airport layout plan (ALP) that reflects improvements made and has submitted or will submit an updated ALP to the FAA no later than 90 days from the period of performance end date. (49 USC § 47107 and Order 5100.38).

■ Yes □ No □ N/A

Attach documentation clarifying any above item marked with "no" response.

### **Sponsor's Certification**

I certify, for the project identified herein, responses to the forgoing items are accurate as marked and additional documentation for any item marked "no" is correct and complete.

2016 November Executed on this day of

Name of Sponsor: Alaska Department of Transportation & Public Facilities

Name of Sponsor's Authorized Official: Joel G. St. Aubin, P.E.

Title of Sponsor's Authorized Official: Aviation Design Section Chief

Signature of Sponsor's Authorized Official: XXXXX

I declare under penalty of perjury that the foregoing is true and correct. I understand that knowingly and willfully providing false information to the federal government is a violation of 18 USC § 1001 (False Statements) and could subject me to fines, imprisonment, or both.

FAA Form 5100-129 (1/16)

 $\overline{3}$ 

## **Drug-Free Workplace** Airport Improvement Program Sponsor Certification

Sponsor: Alaska Department of Transportation and Public Facilities

Airport: Ted Stevens Anchorage International Airport

Project Number: AIP 3-02-0016-XXX-2017 / IRIS# Z591200000

Description of Work: This federally funded project will reconstruct the apron pavement for the gates on the south side of the B concourse. The project will also include water system, storm drain, and fuel system repairs.

### Application

49 USC § 47105(d) authorizes the Secretary to require certification from the sponsor that it will comply with the statutory and administrative requirements in carrying out a project under the Airport Improvement Program (AIP). General requirements on the drug-free workplace within federal grant programs are described in 2 CFR part 182. Sponsors are required to certify they will be, or will continue to provide, a drug-free workplace in accordance with the regulation. The AIP project grant agreement contains specific assurances on the Drug-Free Workplace Act of 1988.

#### **Certification Statements**

Except for certification statements below marked as not applicable (N/A), this list includes major requirements of the construction project. Selecting "yes" represents sponsor acknowledgement and confirmation of the certification statement. The term "will" means Sponsor action taken at appropriate time based on the certification statement focus area, but no later than the end of the project period of performance. This list is not comprehensive and does not relieve the sponsor from fully complying with all applicable statutory and administrative standards. The source of the requirement is referenced within parenthesis.

1. A statement has been or will be published prior to commencement of project notifying employees that the unlawful manufacture, distribution, dispensing, possession, or use of a controlled substance is prohibited in the sponsor's workplace, and specifying the actions to be taken against employees for violation of such prohibition (2 CFR § 182.205).

■ Yes □ No □ N/A

- 2. An ongoing drug-free awareness program (2 CFR § 182.215) has been or will be established prior to commencement of project to inform employees about:
	- a. The dangers of drug abuse in the workplace;
	- b. The sponsor's policy of maintaining a drug-free workplace;
	- c. Any available drug counseling, rehabilitation, and employee assistance programs; and
	- d. The penalties that may be imposed upon employees for drug abuse violations occurring in the workplace.

■ Yes □ No □ N/A

FAA Form 5100-130 (1/16)

Page 1 of 3

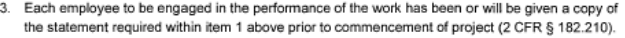

■ Yes □ No □ N/A

- 4. Employees have been or will be notified in the statement required by item 1 above that, as a condition employment under the grant (2 CFR § 182.205(c)), the employee will:
	- a. Abide by the terms of the statement; and
	- b. Notify the employer in writing of his or her conviction for a violation of a criminal drug statute occurring in the workplace no later than five calendar days after such conviction.

■ Yes □ No □ N/A

- 5. The Federal Aviation Administration (FAA) will be notified in writing within 10 calendar days after receiving notice under item 4b above from an employee or otherwise receiving actual notice of such conviction (2 CFR § 182.225). Employers of convicted employees must provide notice, including position title of the employee, to the FAA (2 CFR § 182.300).
- Yes □ No □ N/A
- 6. One of the following actions (2 CFR § 182.225(b)) will be taken within 30 calendar days of receiving a notice under item 4b above with respect to any employee who is so convicted:
	- a. Take appropriate personnel action against such an employee, up to and including termination, consistent with the requirements of the Rehabilitation Act of 1973, as amended; and
- b. Require such employee to participate satisfactorily in drug abuse assistance or rehabilitation programs approved for such purposes by a federal, state, or local health, law enforcement, or other appropriate agency.
- Yes □ No □ N/A
- 7. A good faith effort will be made, on a continuous basis, to maintain a drug-free workplace through implementation of items 1 through 6 above (2 CFR § 182.200).

Alaska DOT&PF, Design and Engineering Services Division, Central Region

■ Yes □ No □ N/A

Site(s) of performance of work (2 CFR § 182.230):

**Location 1** Name of Location: Address:

4111 Aviation Dr, Anchorage, AK 99502

Location 2 (if applicable) Name of Location: Address:

Location 3 (if applicable) Name of Location: Address:

FAA Form 5100-130 (1/16)

Page 2 of 3

Attach documentation clarifying any above item marked with "no" response.

**Sponsor's Certification** 

I certify, for the project identified herein, responses to the forgoing items are accurate as marked and additional documentation for any item marked "no" is correct and complete.

day of November Executed on this \_ Inth 2016

Name of Sponsor: Alaska Department of Transportation & Public Facilities

Name of Sponsor's Authorized Official; Joel G. St. Aubin, P.E.

Title of Sponsor's Authorized Official: Aviation Design Section Chief

Signature of Sponsor's Authorized Official: AuthA

I declare under penalty of perjury that the foregoing is true and correct. I understand that knowingly and willfully providing false information to the federal government is a violation of 18 USC § 1001 (False Statements) and could subject me to fines, imprisonment, or both.

FAA Form 5100-130 (1/16)

Page 3 of 3

## AKDOT&PF-69 60262 DBE Goal

## **MEMORANDUM**

To: Sara Jarvis Construction Northern Region **State of Alaska** 

Department of Transportation & Public Facilities<br>Civil Rights Office - MS 2530<br>269-0851 or (800) 770-6236 (FAX 269-0847)

Date: June 17, 2016

Phone: (907) 269-0854

From: Winnie Cichosz Civil Rights & Compliance Specialist II

## Fed/State: 071023/60262

Project: Richardson Highway MP 235 Ruby Creek Bridge #0594

The DBE and the OJT goal has been set for this project based on the Engineer's Estimate. If at any point prior to advertising the Engineer's Estimate changes, please send another request for revision. The bid items with corresponding DBE work categories are summarized on the attached form 25A-324. Please forward this form to Contracts.

> DBE Goal: 0.0% OJT Goal: 1 Position 500 Hours

DBE Directory Date: June 13, 2016

Attachments: **DBE** Goal Worksheet Form 25A-324

"Keep Alaska Moving through service and infrastructure."

### **STATE OF ALASKA** DEPARTMENT OF TRANSPORTATION AND PUBLIC FACILITIES DBE GOALS WORKSHEET

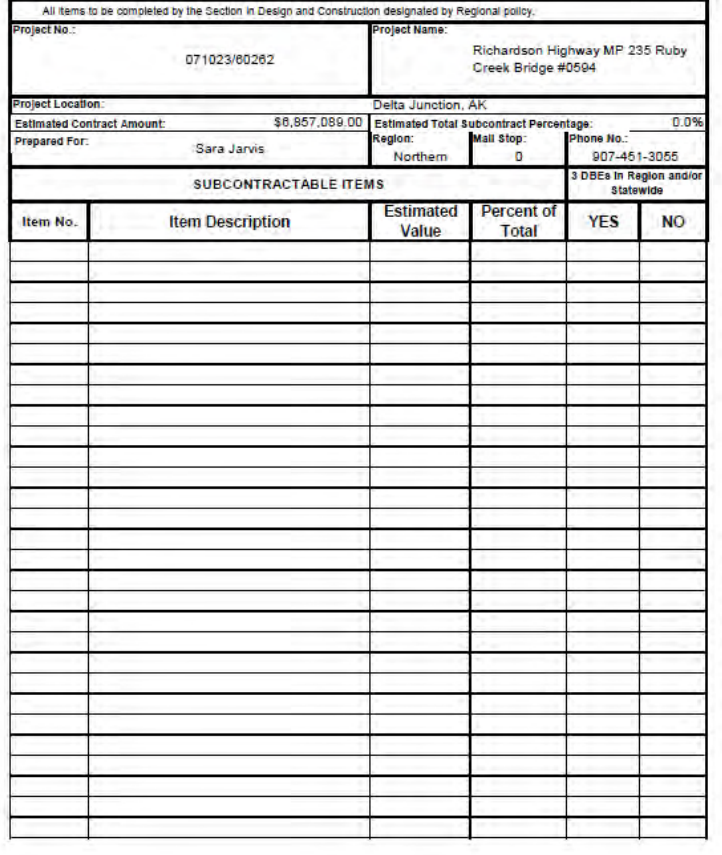

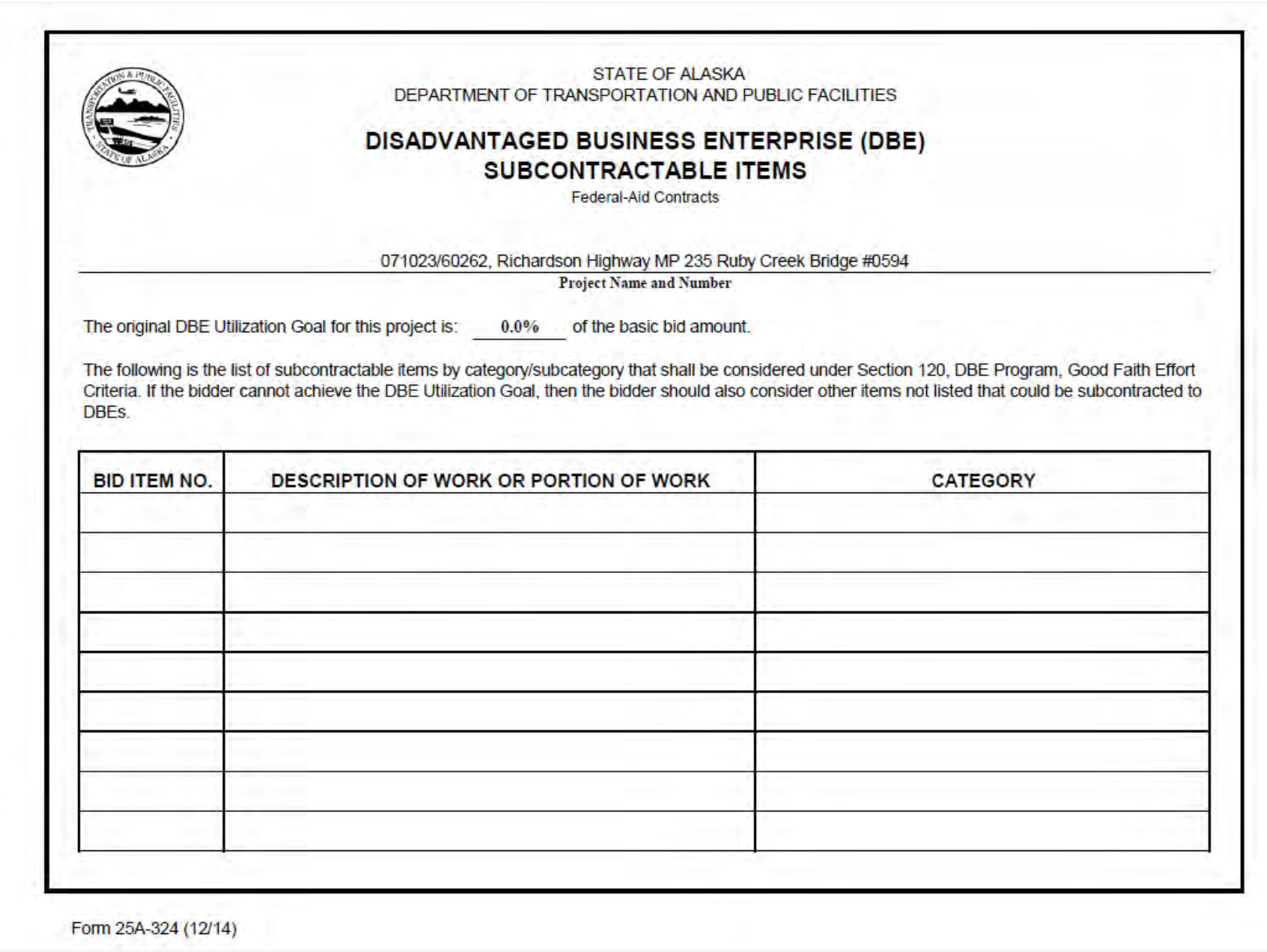

# **AKDOT&PF-70 63017 Certified Bidtab OCR**

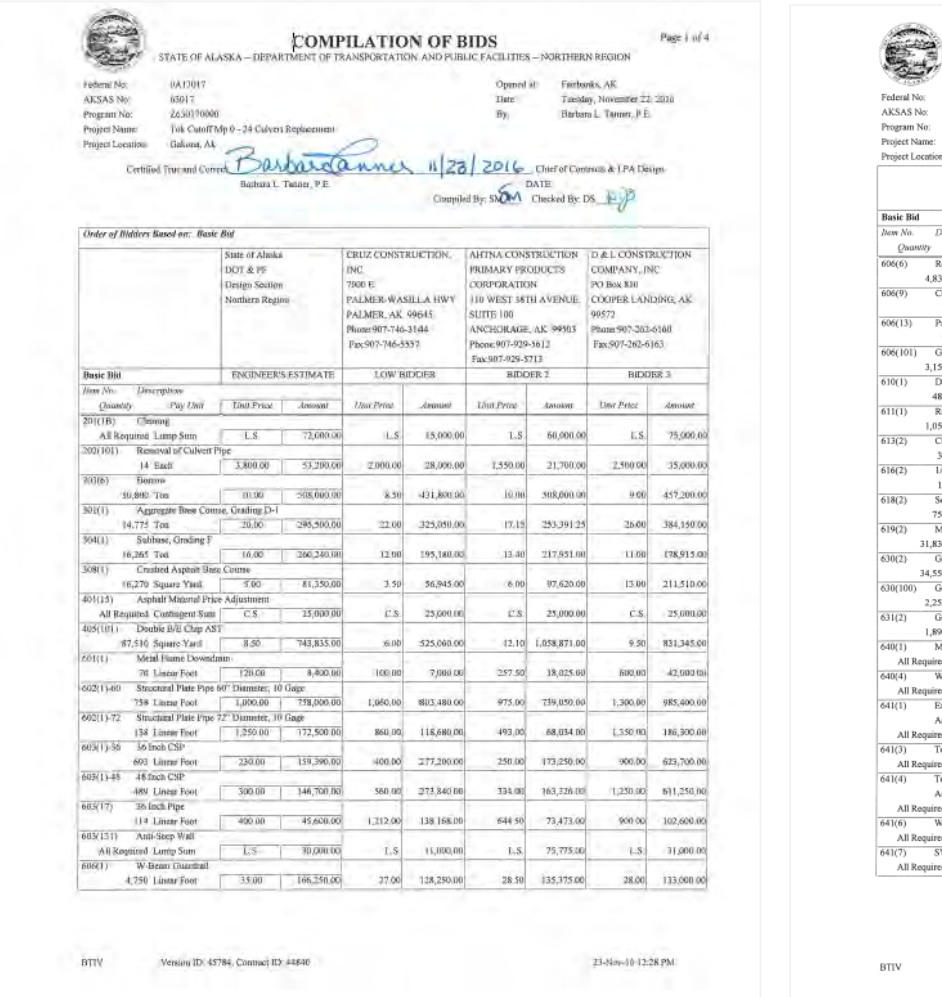

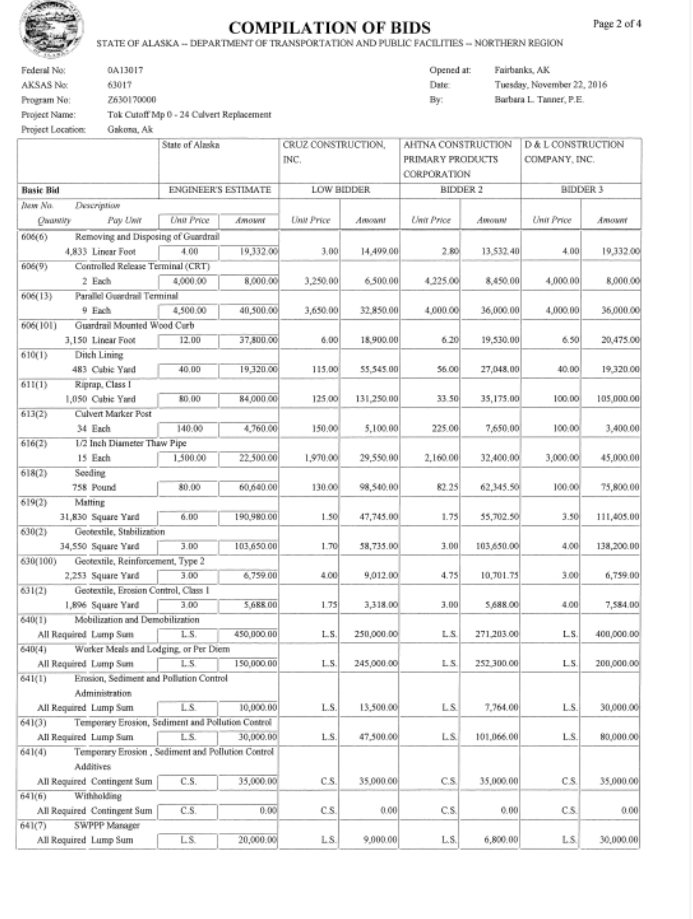

Version ID: 45784, Contract ID: 44840

23-Nov-16 12:28 PM

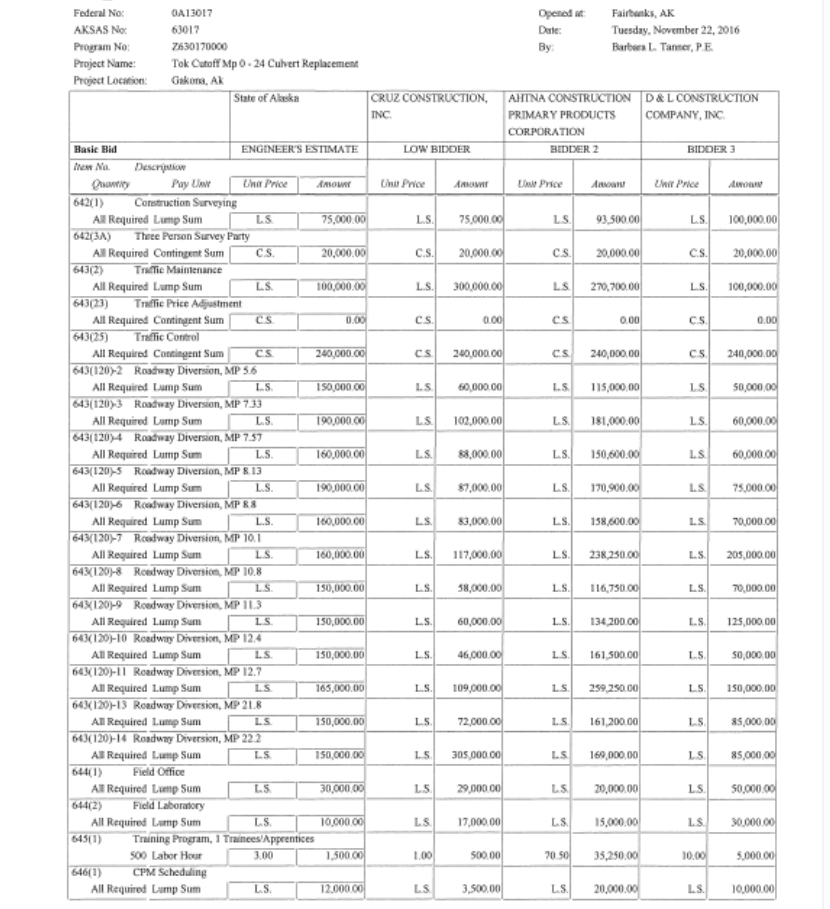

 $\textbf{COMPILAITION OF BIDS} \label{eq:complement} \textbf{COMPILAATION OF BIDS}$  STATE OF ALASKA – DEPARTMENT OF TRANSPORTATION AND PUBLIC FACILITIES – NORTHERN REGION

C)

**Total Basic Bid** 

Page 3 of 4

 $\textbf{COMPILATION OF BIDS} \label{eq:compl} \textbf{COMPILATION OF BIDS}$  STATE OF ALASKA – DEPARTMENT OF TRANSPORTATION AND PUBLIC FACILITIES – NORTHERN REGION

Page 4 of 4  $\,$ 

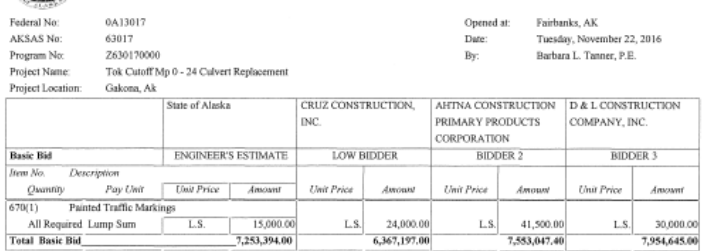

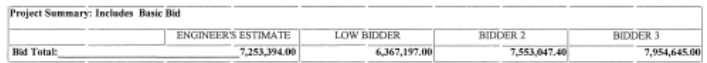

 $6,367,197.00$ 

 $7,553,047.40$ 

 $7,253,394.00$ 

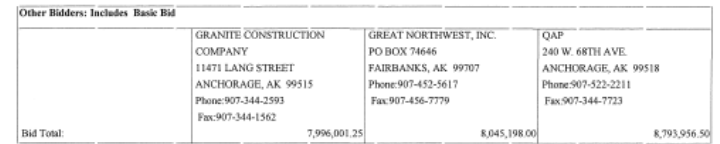

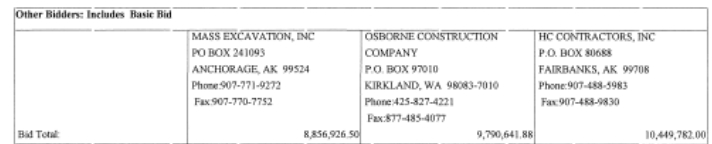

 $_{\rm BTIV}$ Version ID: 45784, Contract ID: 44840

23-Nov-16 12:28 PM

 $_{\rm BTV}$ Version ID: 45784, Contract ID: 44840 23-Nov-16 12:28 PM

# **AKDOT&PF-71 63017 Contact Reports and Quotes**

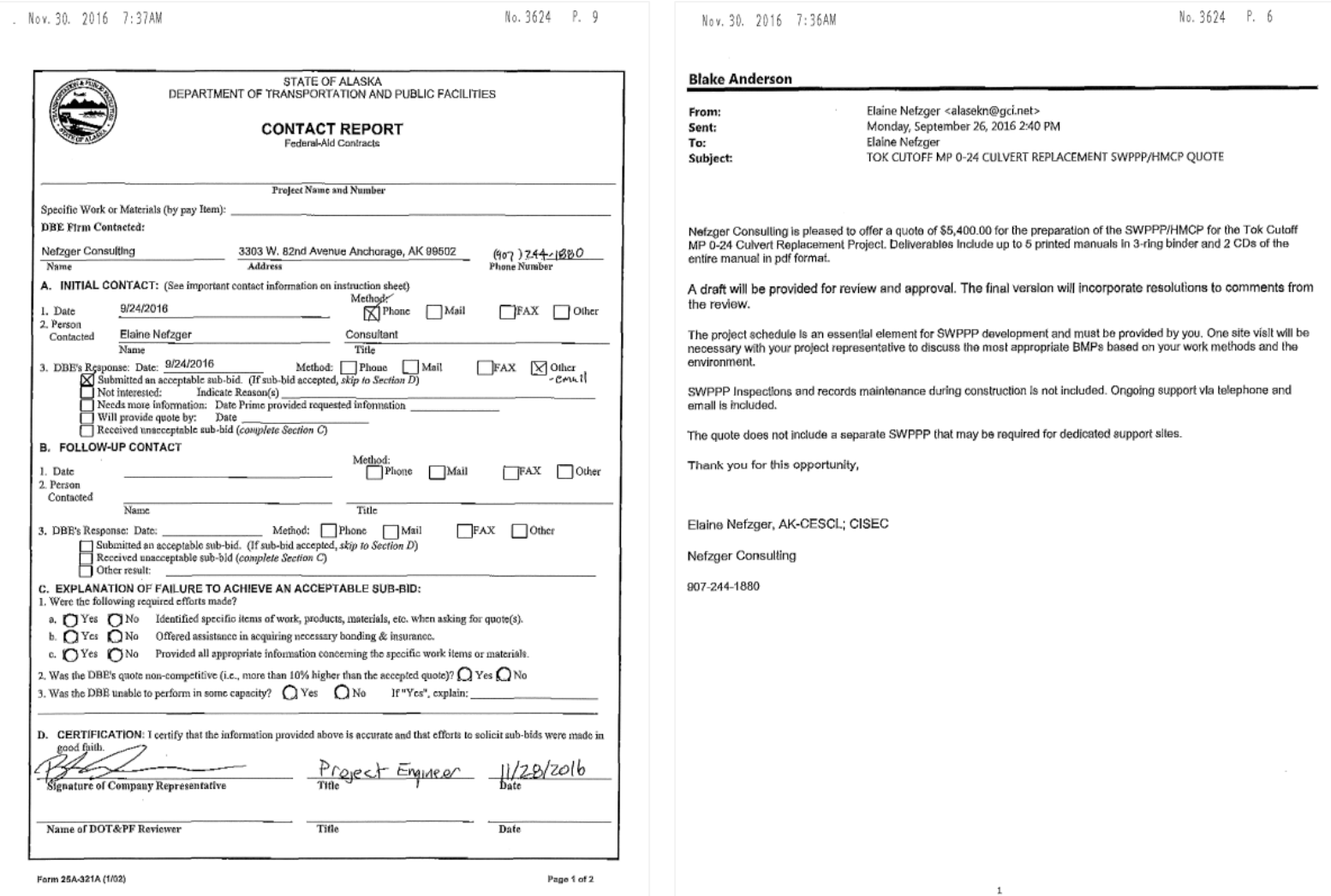

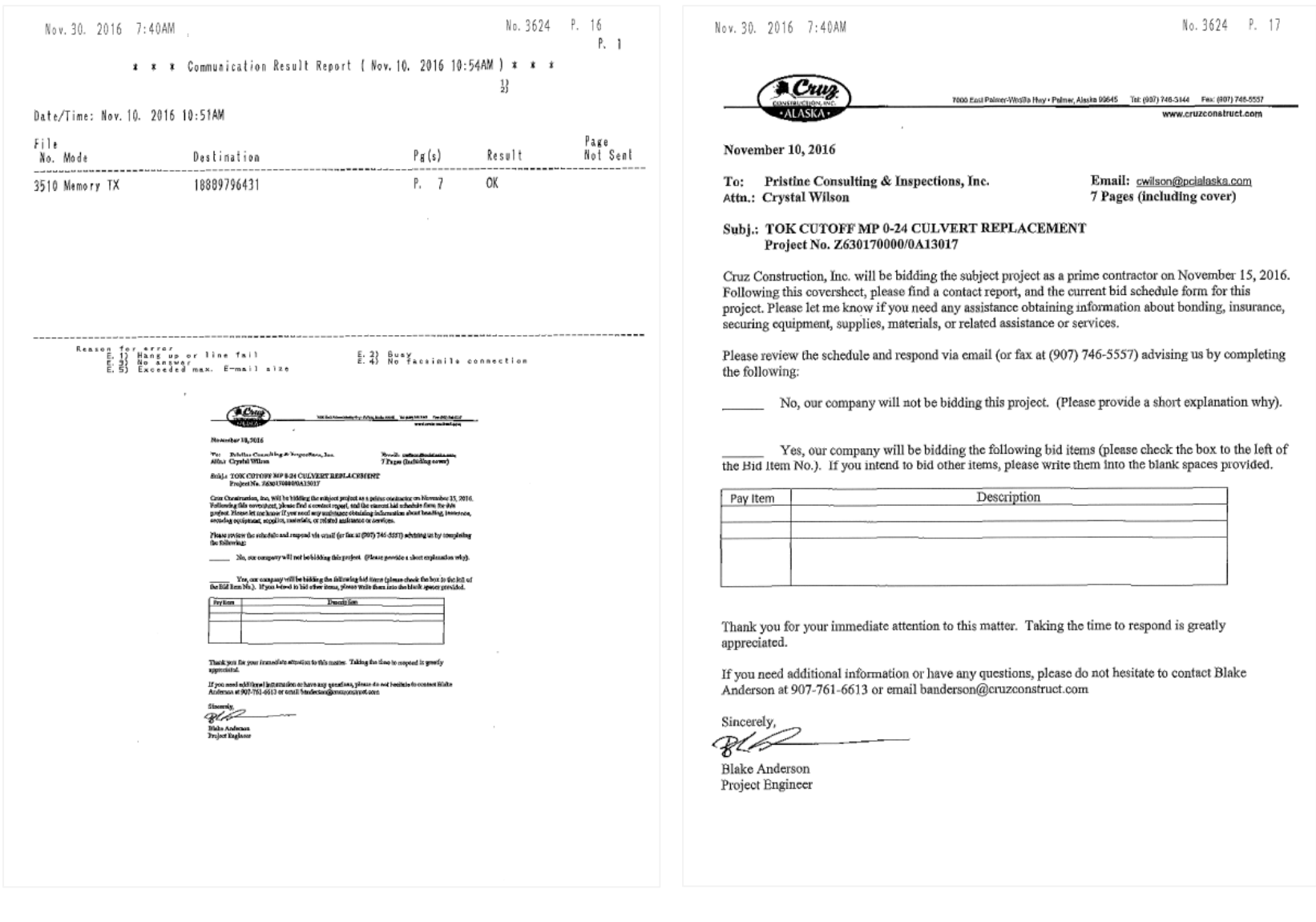

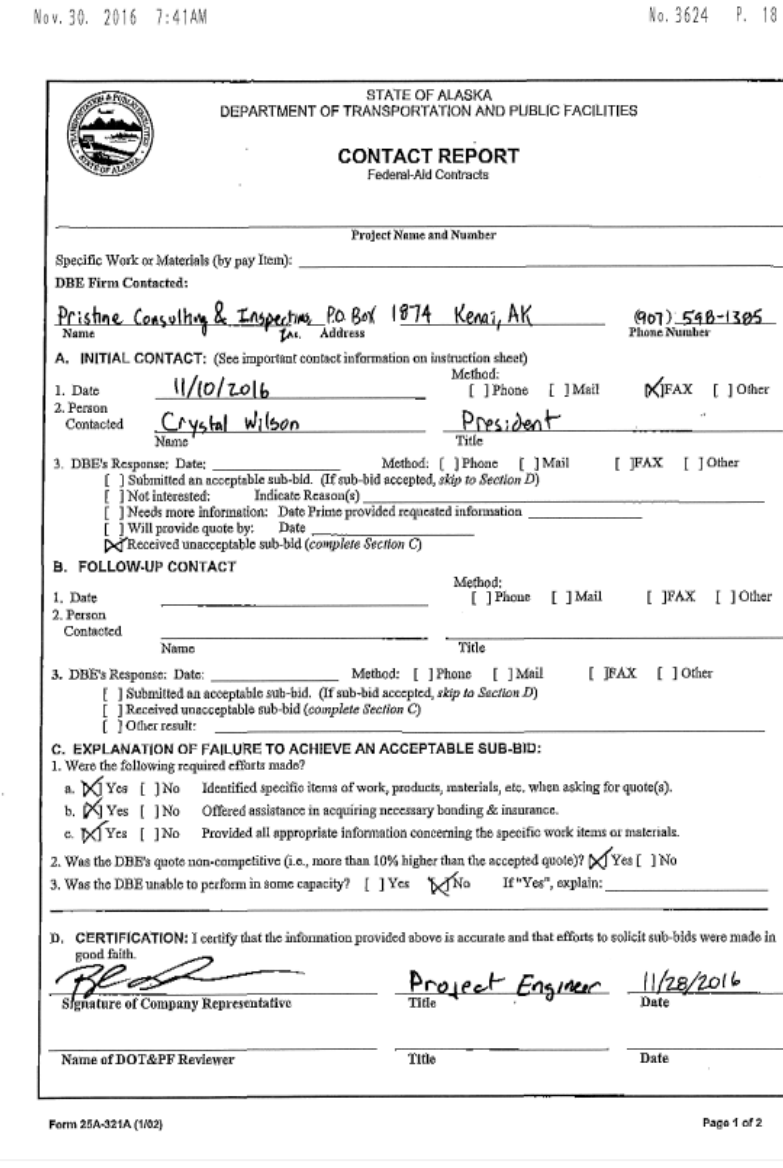

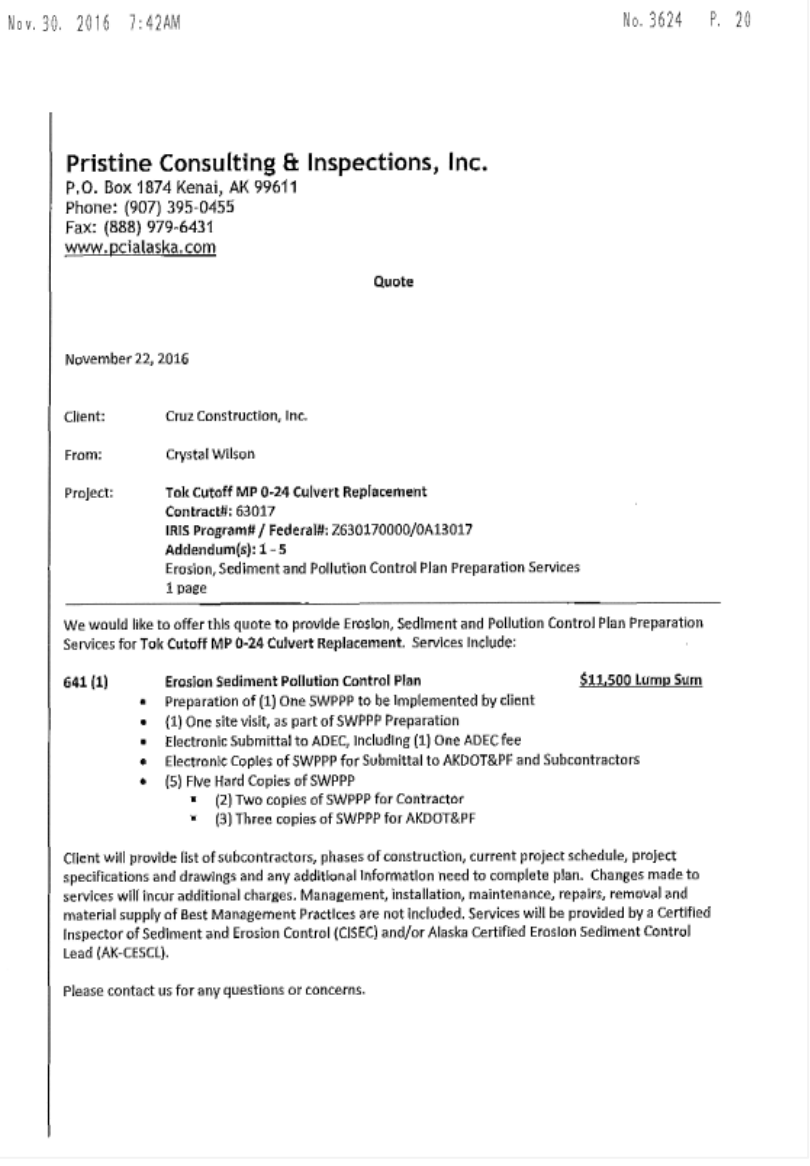

#### No. 3624 P. 25 Nov. 30. 2016 7:43AM No. 3624 P. 26 Nov. 30, 2016 7:44AM STATE OF ALASKA **Blake Anderson** DEPARTMENT OF TRANSPORTATION AND PUBLIC FACILITIES From: tangentandtaperconst@gmail.com **CONTACT REPORT** Wednesday, September 28, 2016 11:14 AM Sent: Federal-Aid Contracts Blake Anderson To: Subject: Re: Tok Cutoff MP 0-24 Culvert Replacement Project Name and Number Specific Work or Materials (by pay Item): Blake **DBE Firm Contacted:** We will not be bidding the tok project Thank you Tangent & Taper Construction, LLC 4583 Wood River Drive Fairbanks, AK 99709 1907) 750-8843 Rich  $N = m$ Address A. INITIAL CONTACT: (See important contact information on instruction sheet) Sent from my iPhone Method: 9/28/2016 Phone Mail 1. Date  $FAX$   $V$  Other 2. Person On Sep 28, 2016, at 9:54 AM, Blake Anderson <br/>banderson@cruzconstruct.com> wrote: Rich Nikolai Owner Contacted Name Title Good Morning Rich, Name<br>
Six Response: Date:  $\frac{9/28/20'16}{2}$  Method: Theone Media Submitted an acceptable sub-bid. (If sub-bid accepted,  $skip$  to Section D)<br>
Not interested: Modia Research  $\frac{3r^2}{2}$  and  $\frac{r}{2}$  bord  $\frac{1}{2}$  and  $\frac$ 3. DBE's Response: Date: 9/28/2016 FAX Other As discussed here is the attached DBE contact for the Tok Cutoff MP 0-24 Culvert Replacement. Let me know if you have any questions regarding this. Thanks B. FOLLOW-UP CONTACT-NA Method FRAX Other 1. Date **Blake Anderson** Phone Mail 2. Person Project Engineer Contacted Cruz Construction, Inc. Name Phone- 907.982.5145 3. DBB's Response: Date: Method: Phone Mail FAX Other Office-907.746.3144 Submitted on acceptable sub-bid. (If sub-bid accepted, skip to Section D)<br>
Received unacceptable sub-bid (complete Section C)<br>
Other result: <Tok Cutoff MP 0-24 Culvert Replacement - Tangent & Taper Construction.pdf> C. EXPLANATION OF FAILURE TO ACHIEVE AN ACCEPTABLE SUB-BID: 1. Were the following required efforts made? a. [ ] Yes [ ] No Identified specific items of work, products, materials, etc. when asking for quote(s). b.  $\bigcap$  Yes  $\bigcap$  No Offered assistance in acquiring necessary bonding & insurance. c. C Yes C No Provided all appropriate information concerning the specific work items or materials. 2. Was the DBE's quote non-competitive (i.e., more than 10% higher than the accepted quote)?  $\Omega$  Yes  $\Omega$  No 3. Was the DBE unable to perform in some capacity?  $Q$  Yes  $Q$  No If "Yes", explain: D. CERTIFICATION: I certify that the information provided above is accurate and that efforts to solicit sub-bids were made in good faith. 11/28/2016 Project Engineer **Signature of Company Representative** Date **Name of DOT&PF Reviewer** Title Date

Form 25A-321A (1/02)

Page 1 of 2

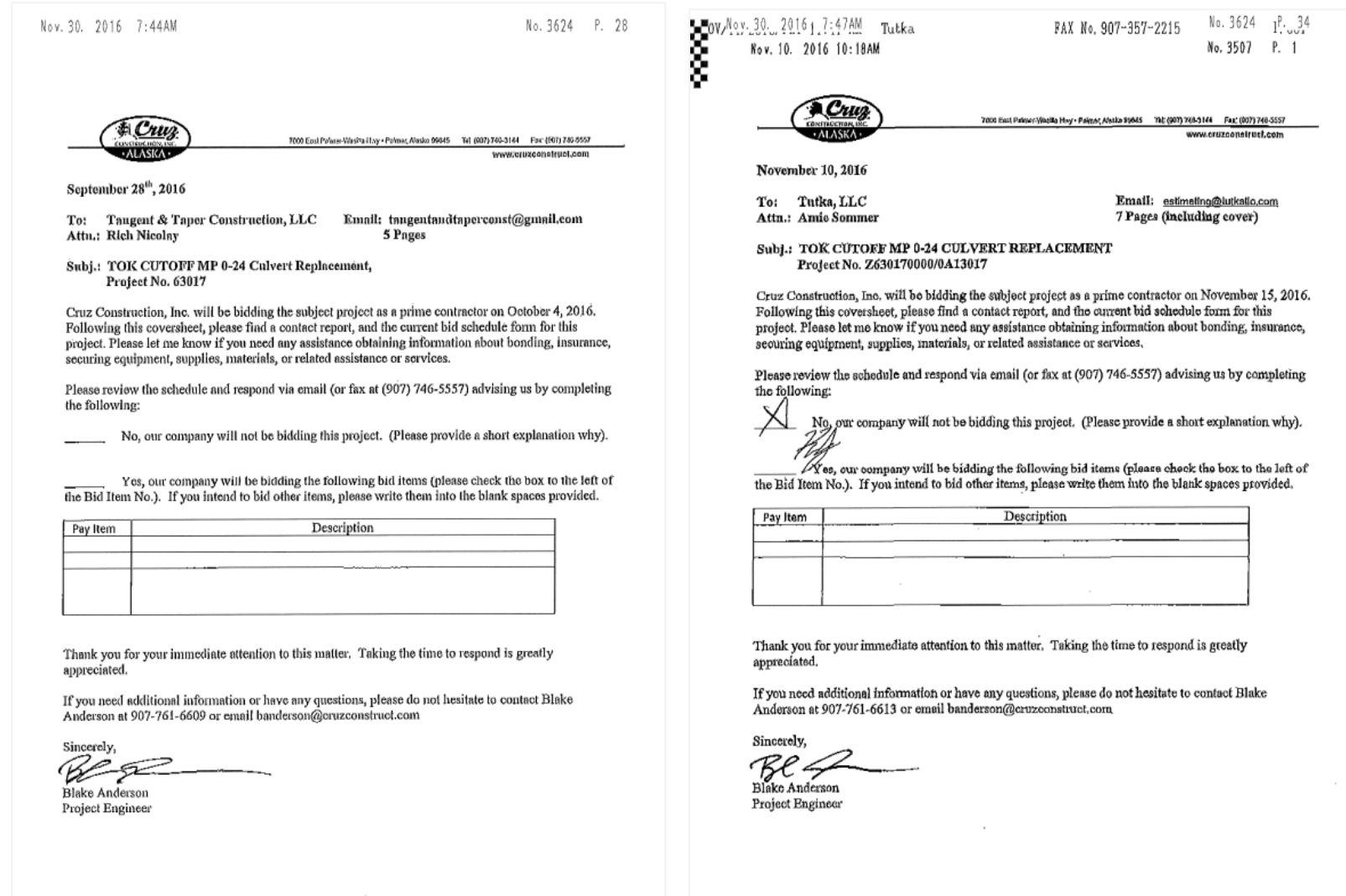

Received Time Nov. 11. 2016 10:34AM No. 3515

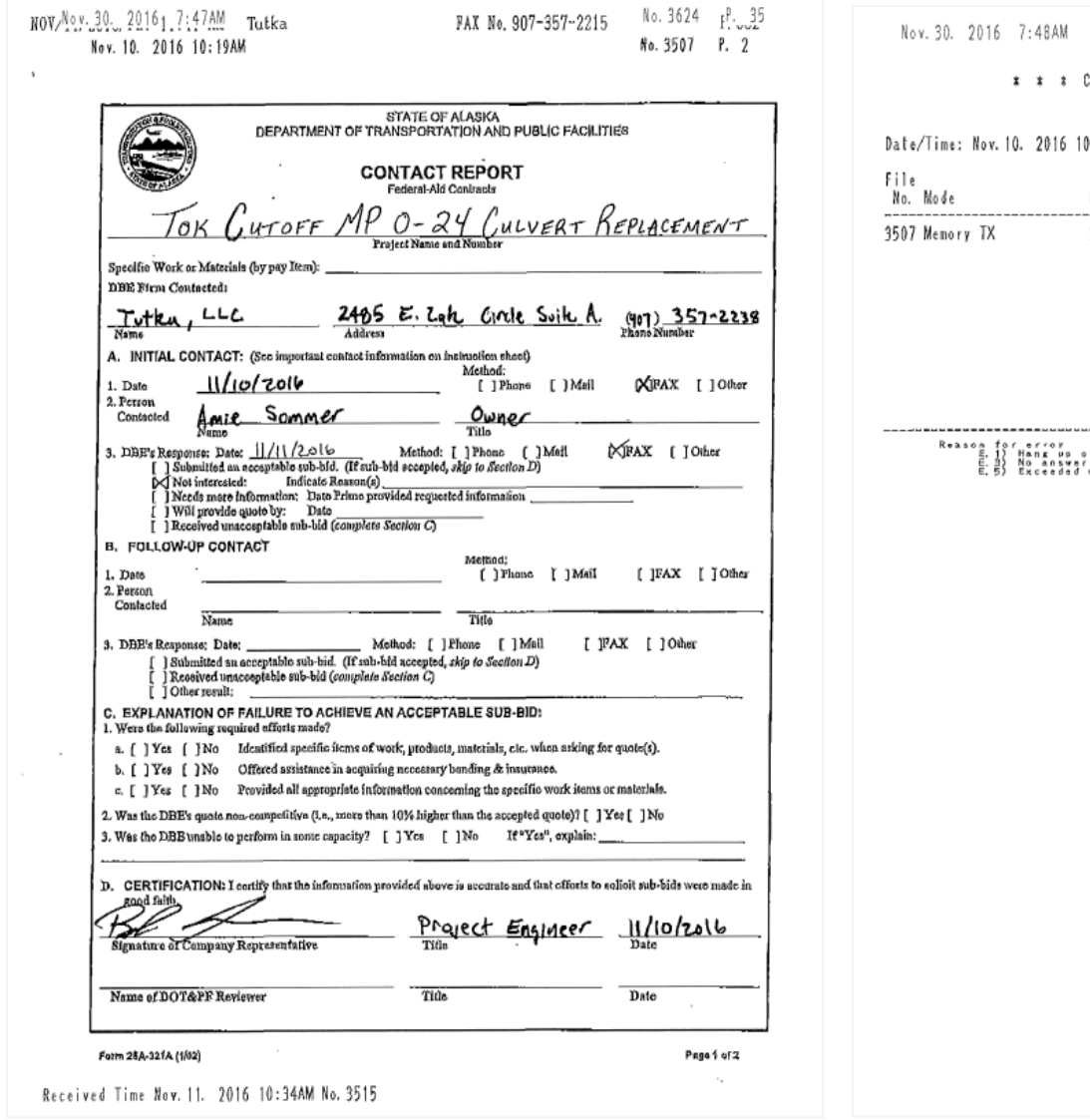

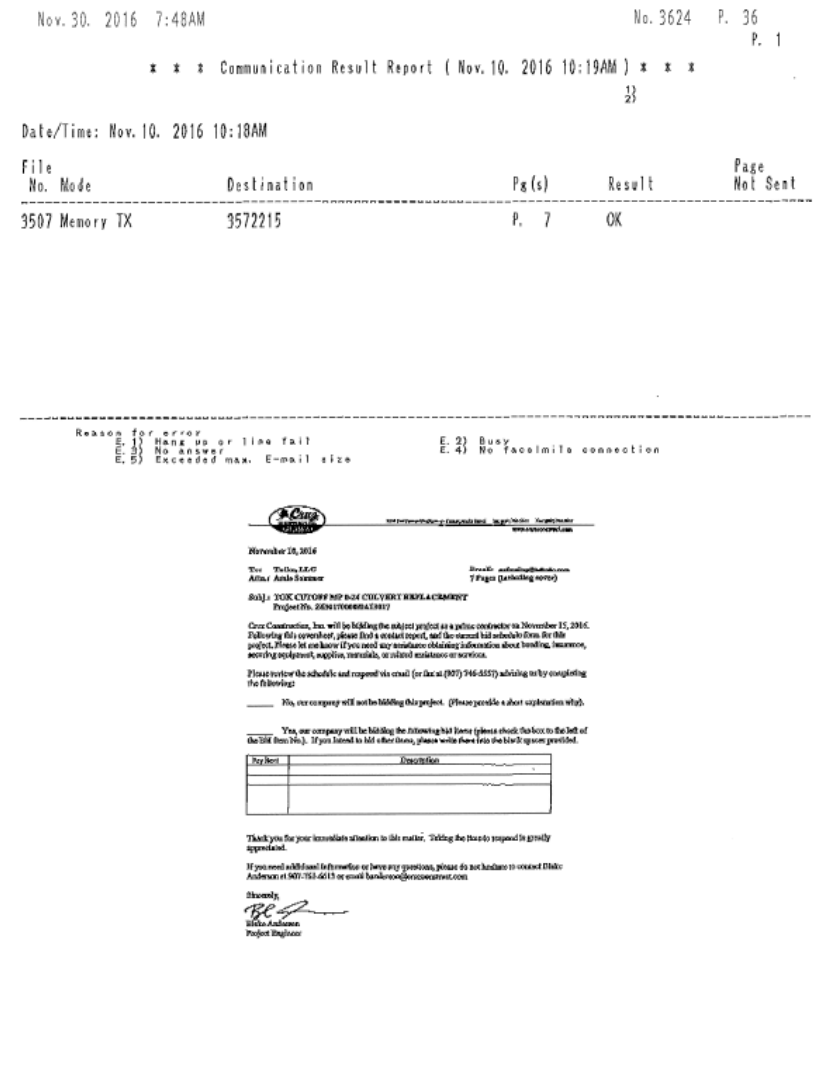

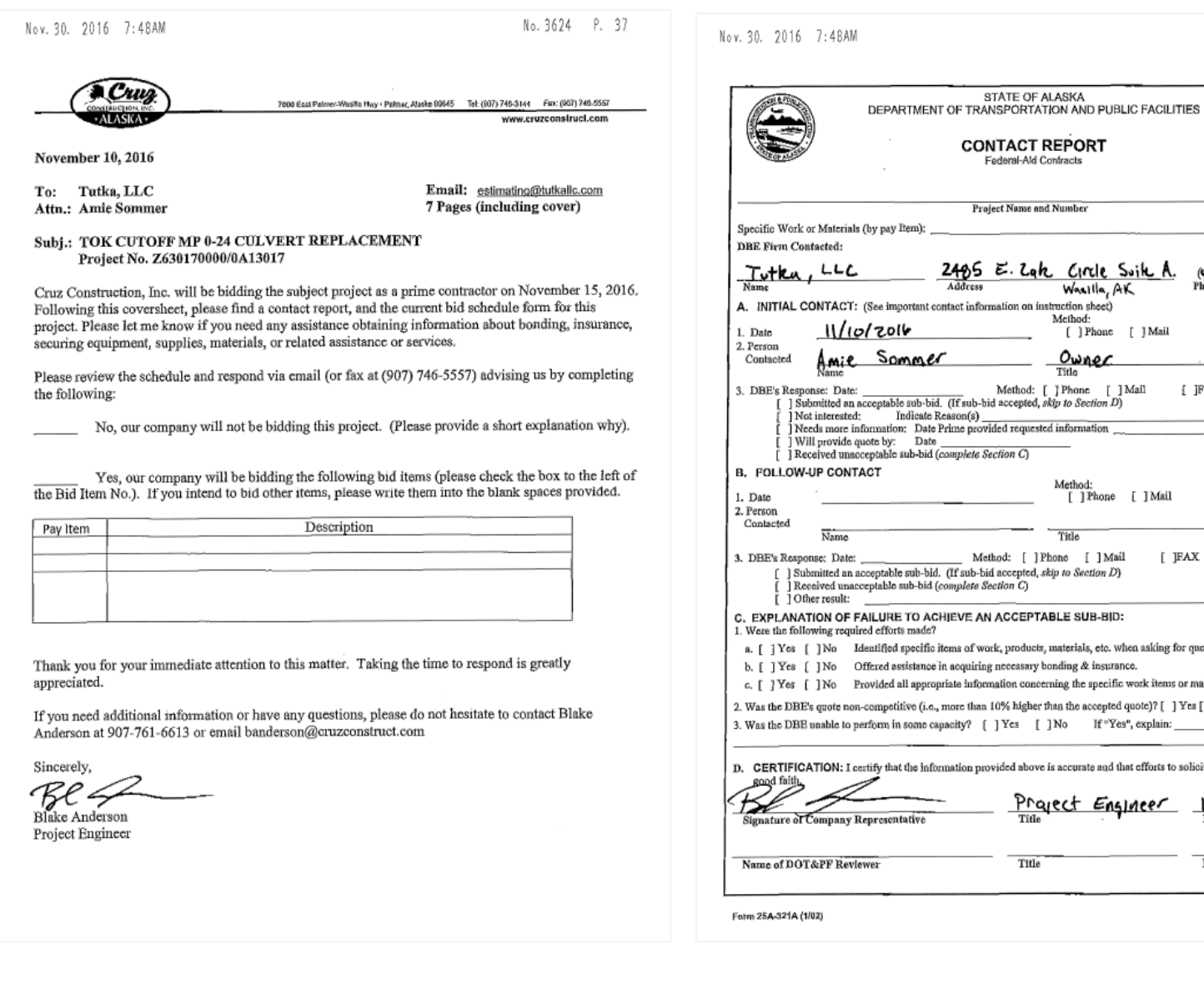

I-Ald Contracts une and Number Zak Circle Switch. (907) 357-2238 n on instruction sheet)<br>
Melhod:<br>
( ) Phone [ ] Mail XFAX [ ] Other  $\overline{\phantom{a}}$ Owner  $\overline{\phantom{0}}$ hod: [ ] Phone [ ] Mail<br>epted, *sktp to Section D*) [ JFAX [ ] Other equested information  $\overline{c}$ Method: [ ] Phone [ ] Mail [ JFAX [ ] Other  $\overline{\phantom{0}}$  $\overline{\phantom{a}}$  Title  $[$  ] Phone  $[$  ] Mail [ JFAX [ ] Other pted, skip to Section D)<br>C) .<br>EPTABLE SUB-BID: oducts, materials, etc. when asking for quote(s). ssary bonding & insurance. concerning the specific work items or materials. uigher than the accepted quote)? [ ] Yes [ ] No [ ]No If "Yes", explain: above is accurate and that efforts to solicit sub-bids were made in <u>Project Engineer</u>  $11/10/2016$ Title Date Page 1 of 2

No. 3624 P. 38

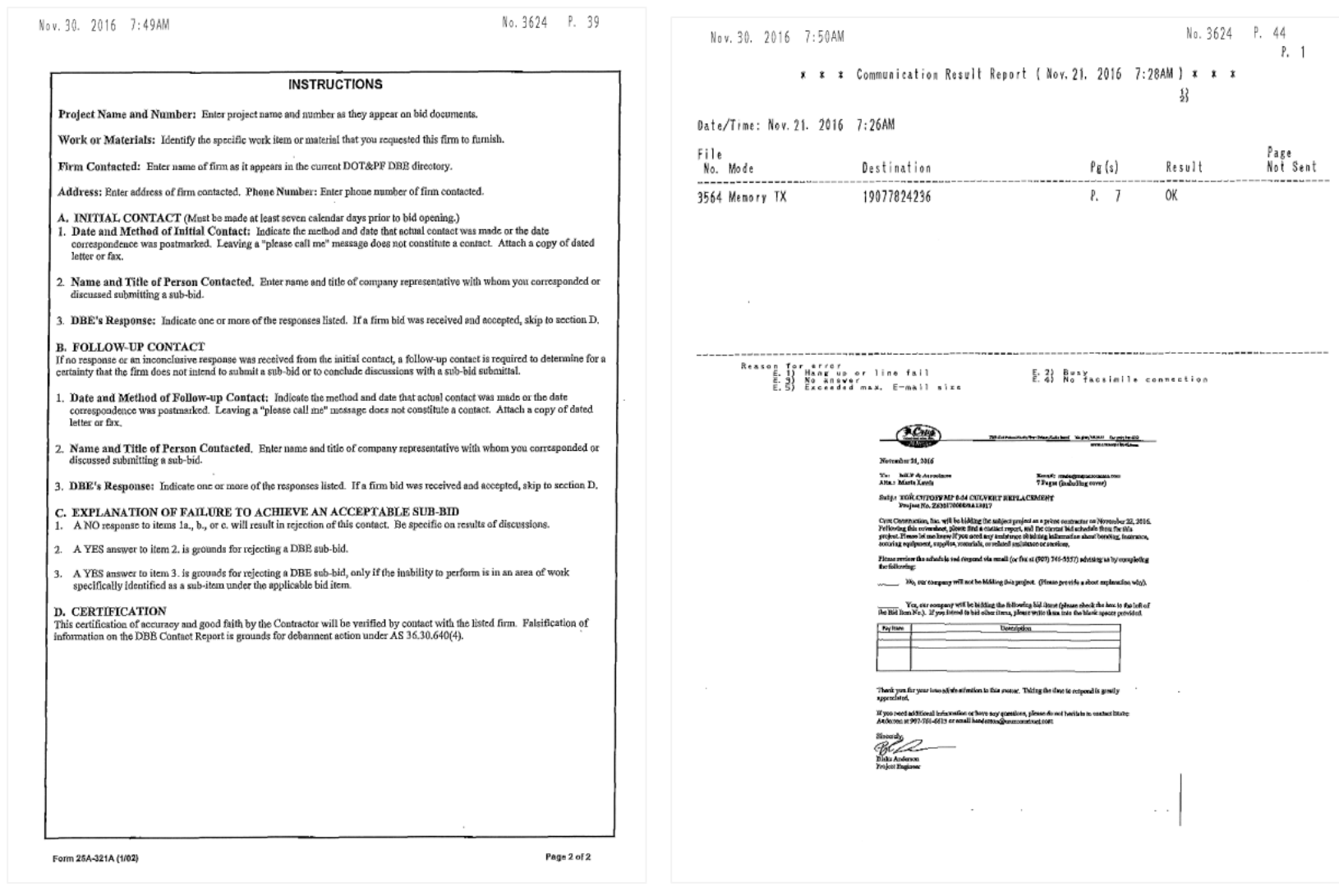

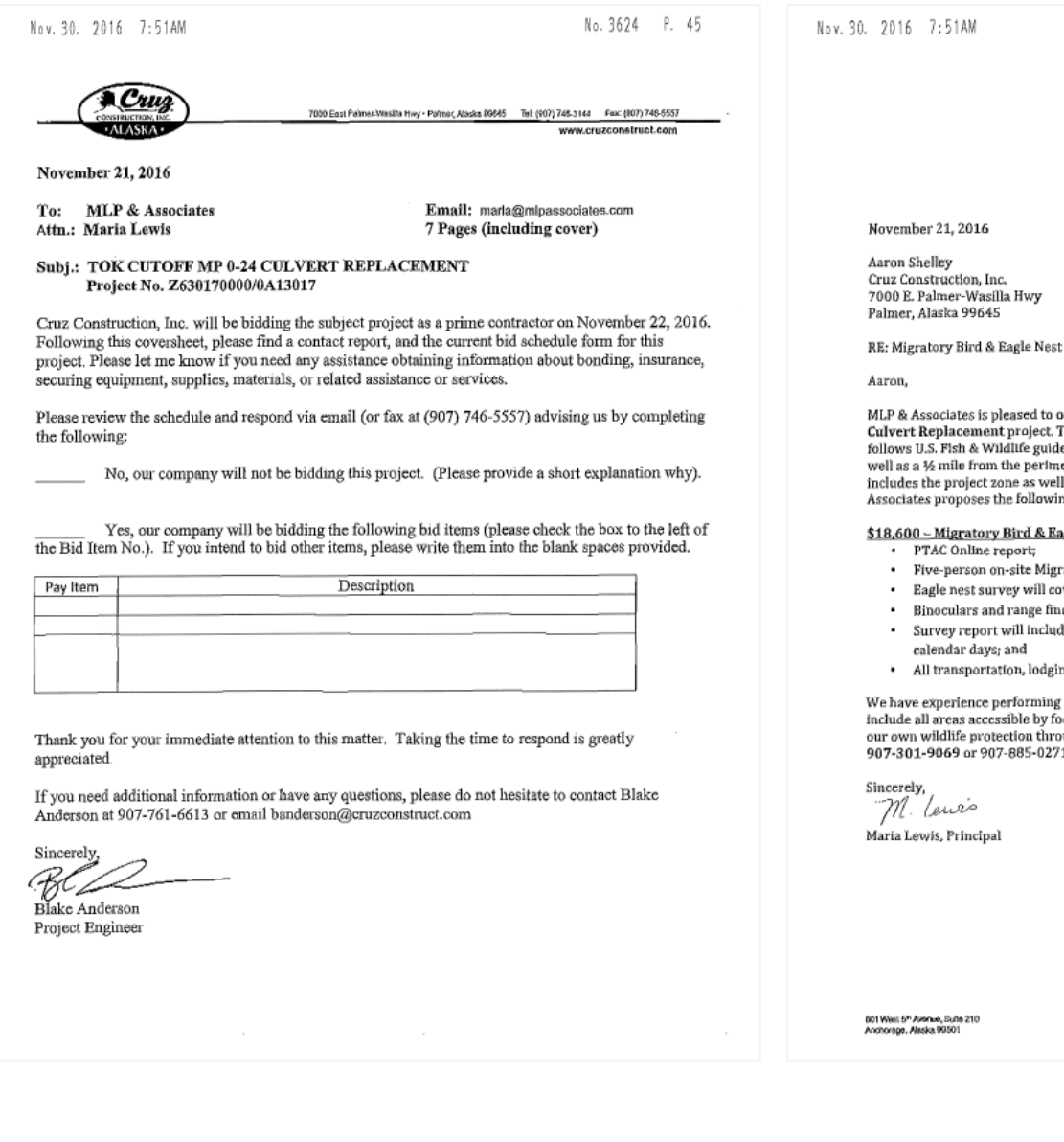

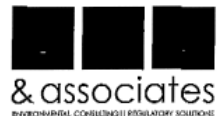

Survey for Tok Cutoff MP 0-24 Culvert Replacement

offer a bid to perform a bird survey for the To**k Cutoff MP 0-24**<br>The following is a bid for a Migratory Bird & Eagle Nest Survey that<br>lelines. The eagle nest survey zone will include the project area as<br>neter of the proje as a 50-foot perimeter around the project boundary. MLP & ng quote for this work.

agle Nest Survey - This item includes:

- ratory Bird and Eagle Nest Survey throughout survey zone;
- over both sides of the road;
- ader will be used for the eagle nest survey beyond 330 feet;
- de a map of the area surveyed, pictures and results within 5
- ing, per diem, equipment and gear needed for the survey

g migratory bird and eagle nest surveys in Alaska. The survey will<br>oot and not cutoff by water hodies or steep slopes. We will provide bughout the survey. If you have any questions, please contact me at 71 or by email at maria@mlpassociates.com.

> . . Phone: 807-685-0271<br>Fex: 907-782-4238

hfa@mipassociales.com<br>www.mipassociales.com

No. 3624 P. 46

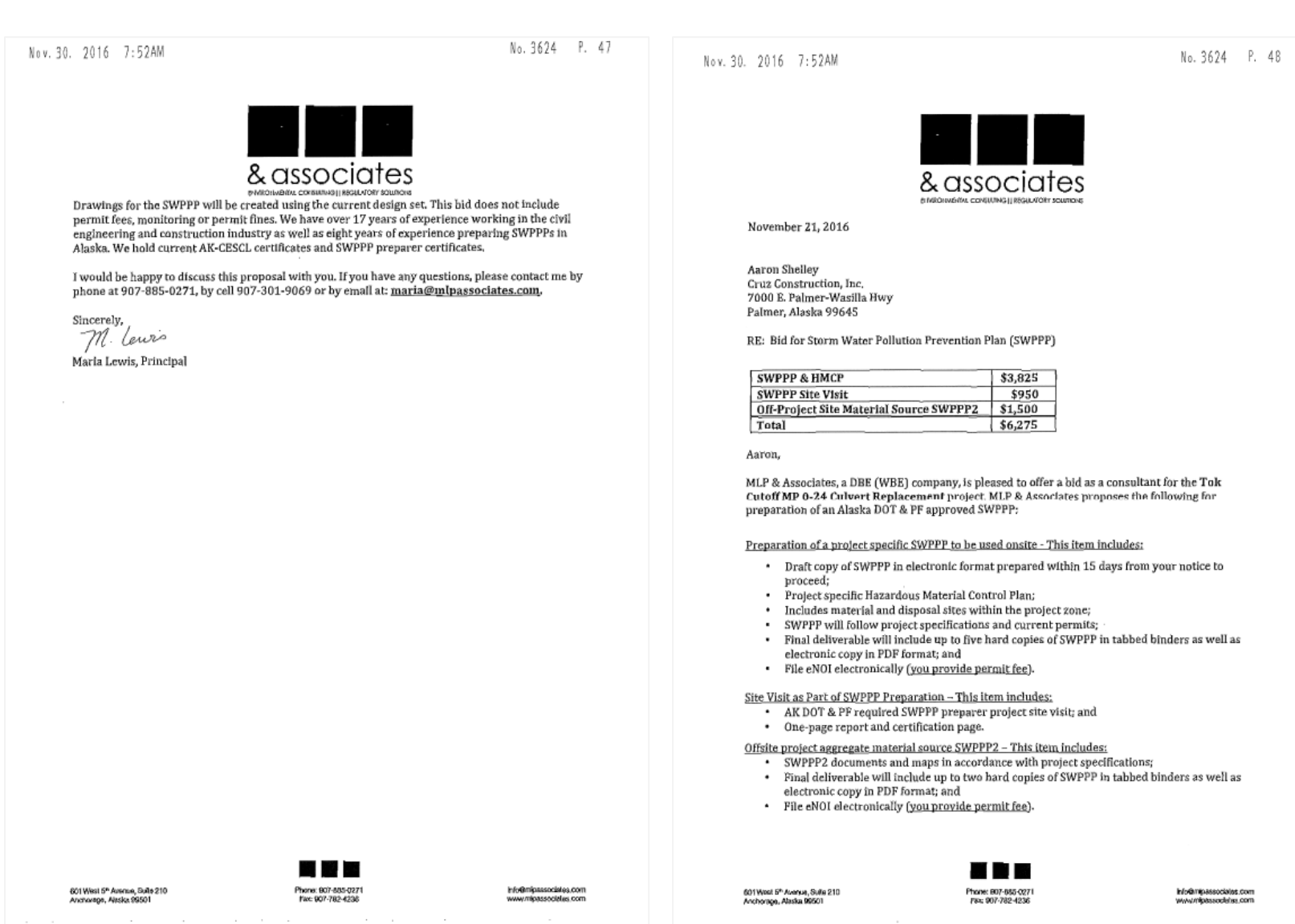

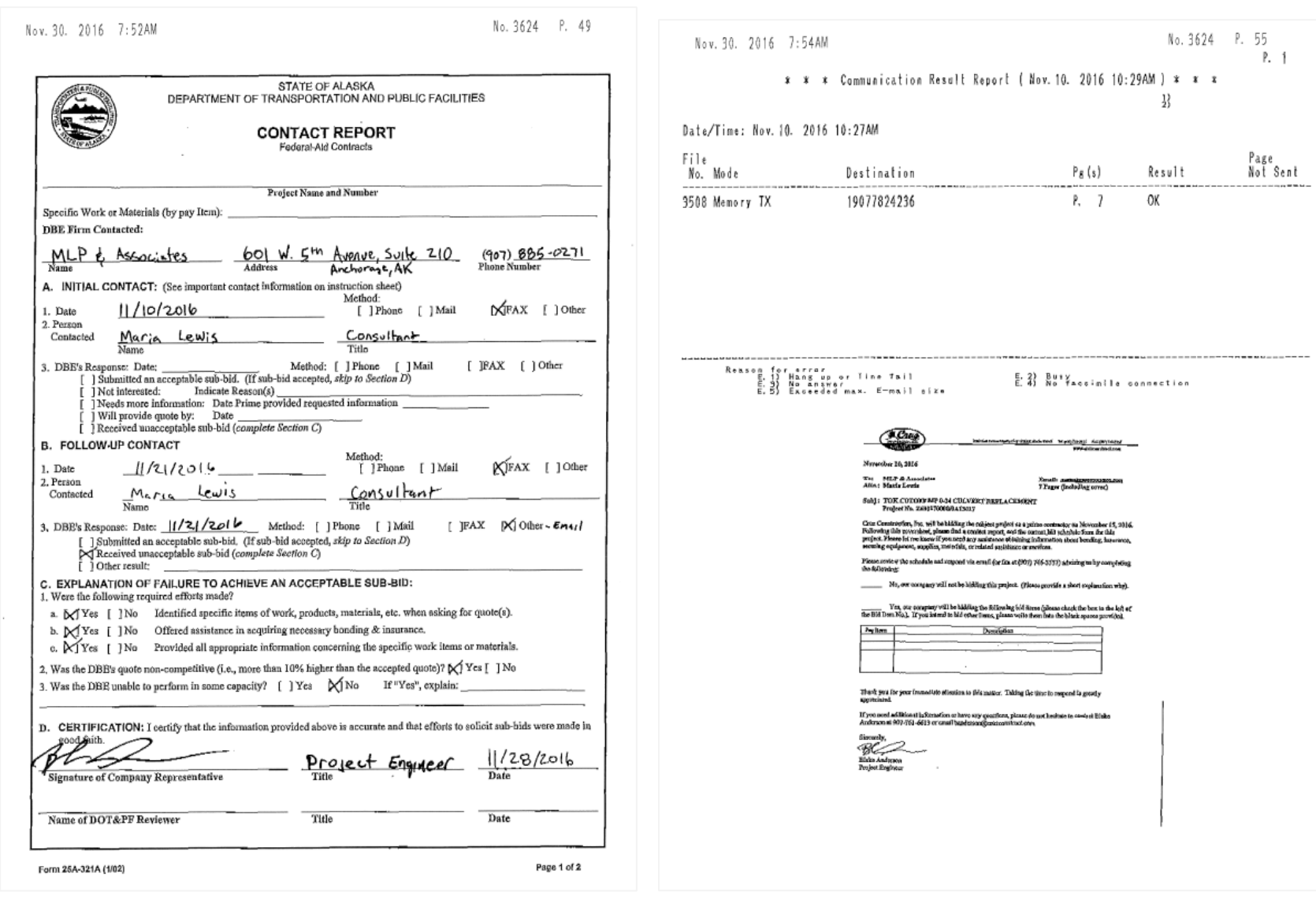

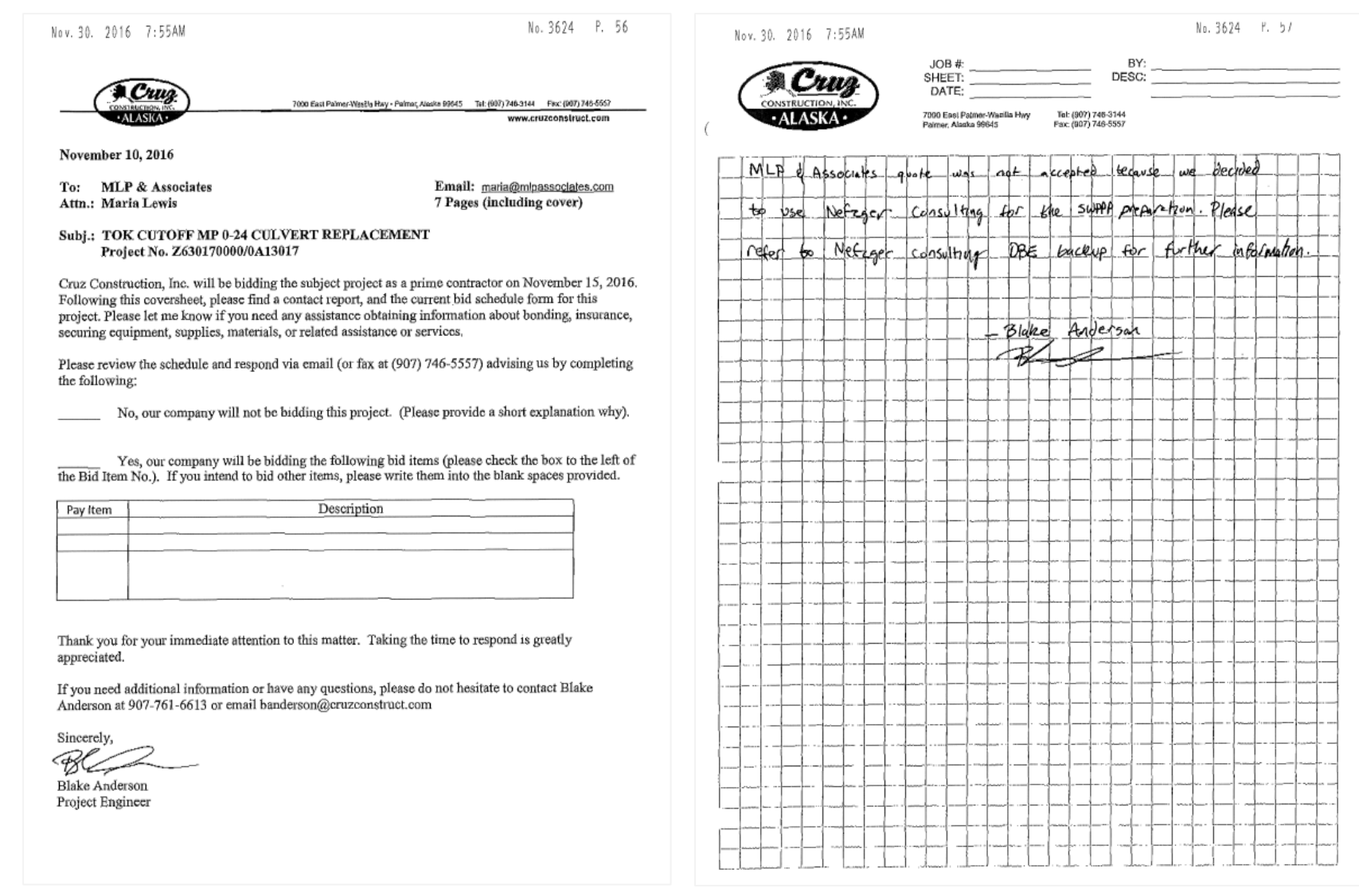

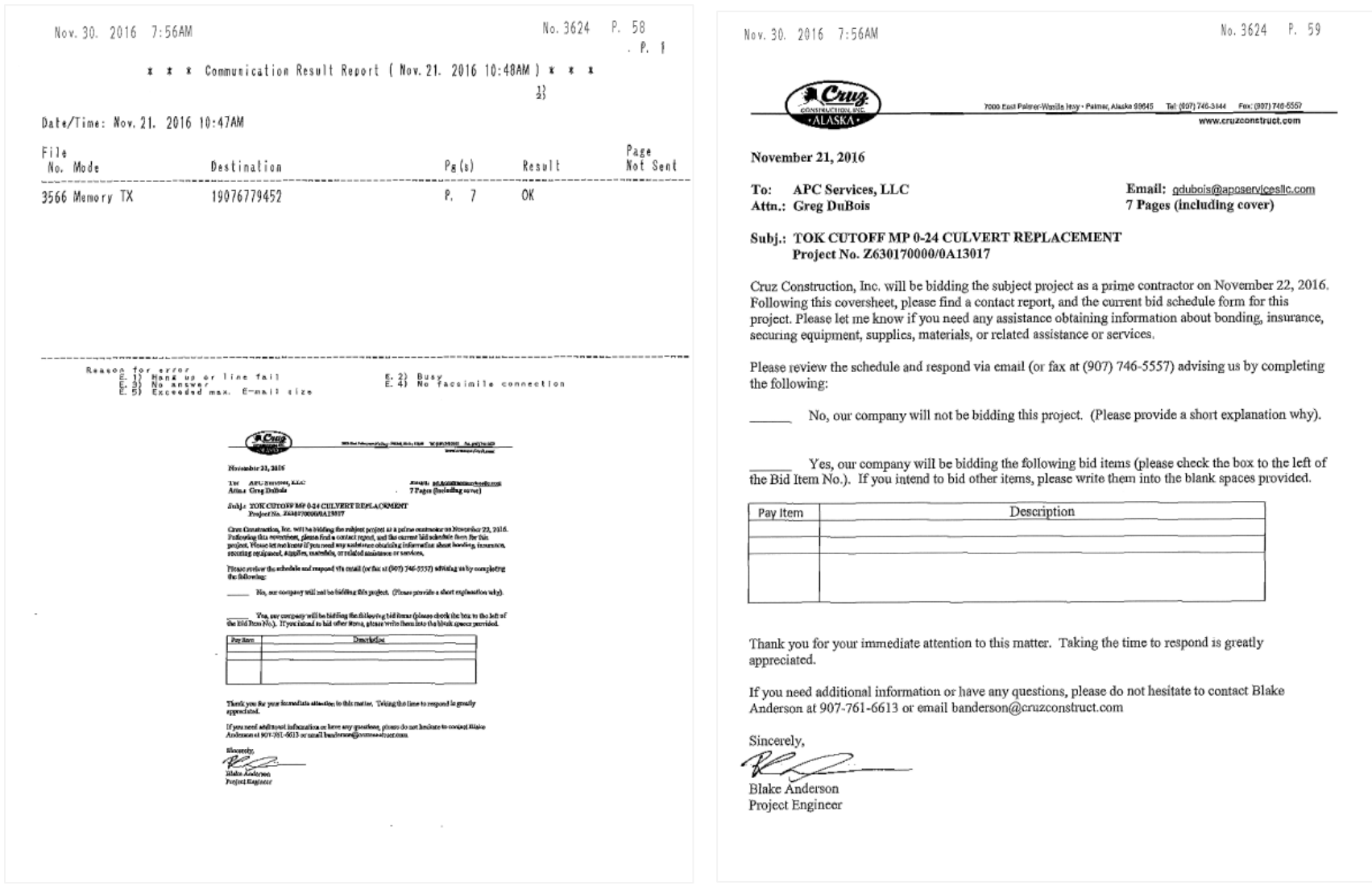

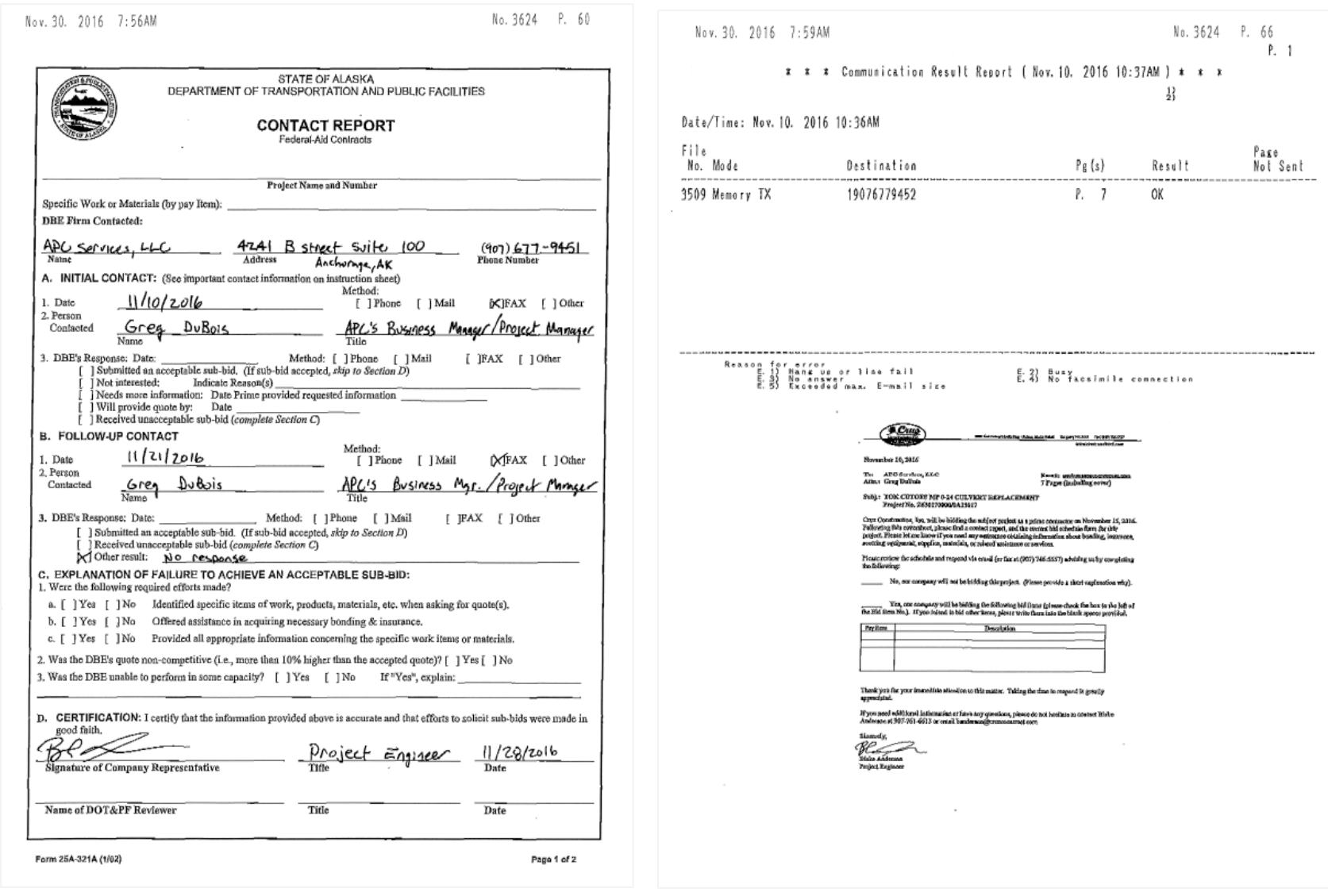

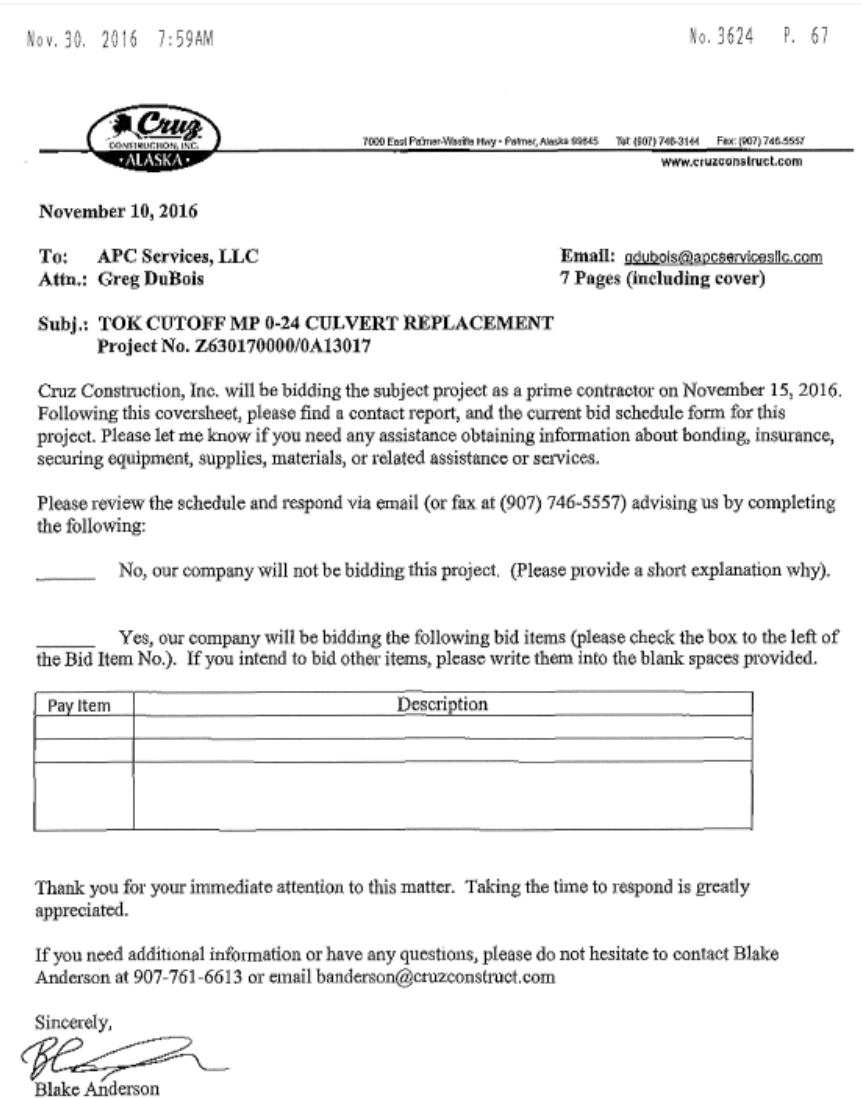

Project Engineer

# **AKDOT&PF-72 63017 GFE Summary**

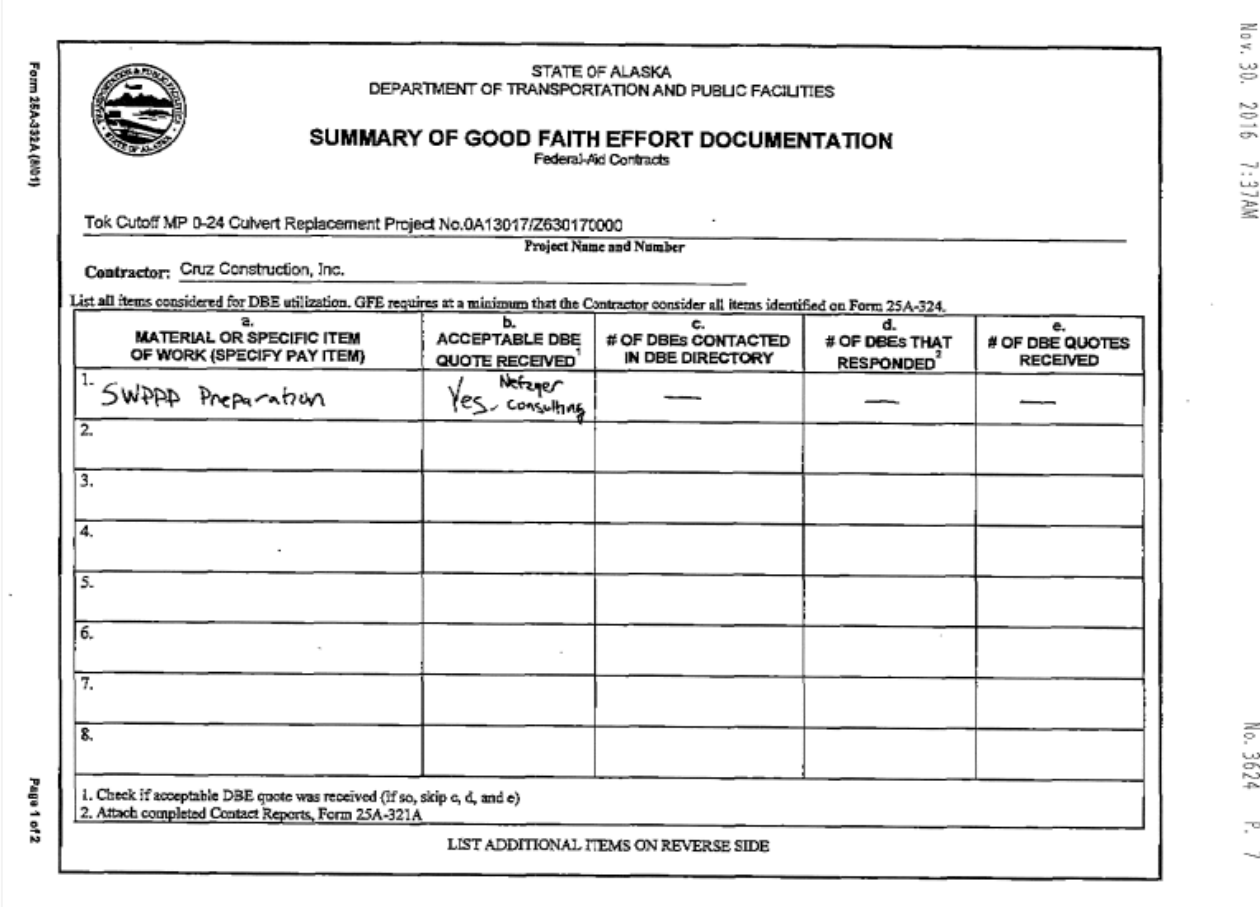

# **AKDOT&PF-73 63017 Prime Commit**

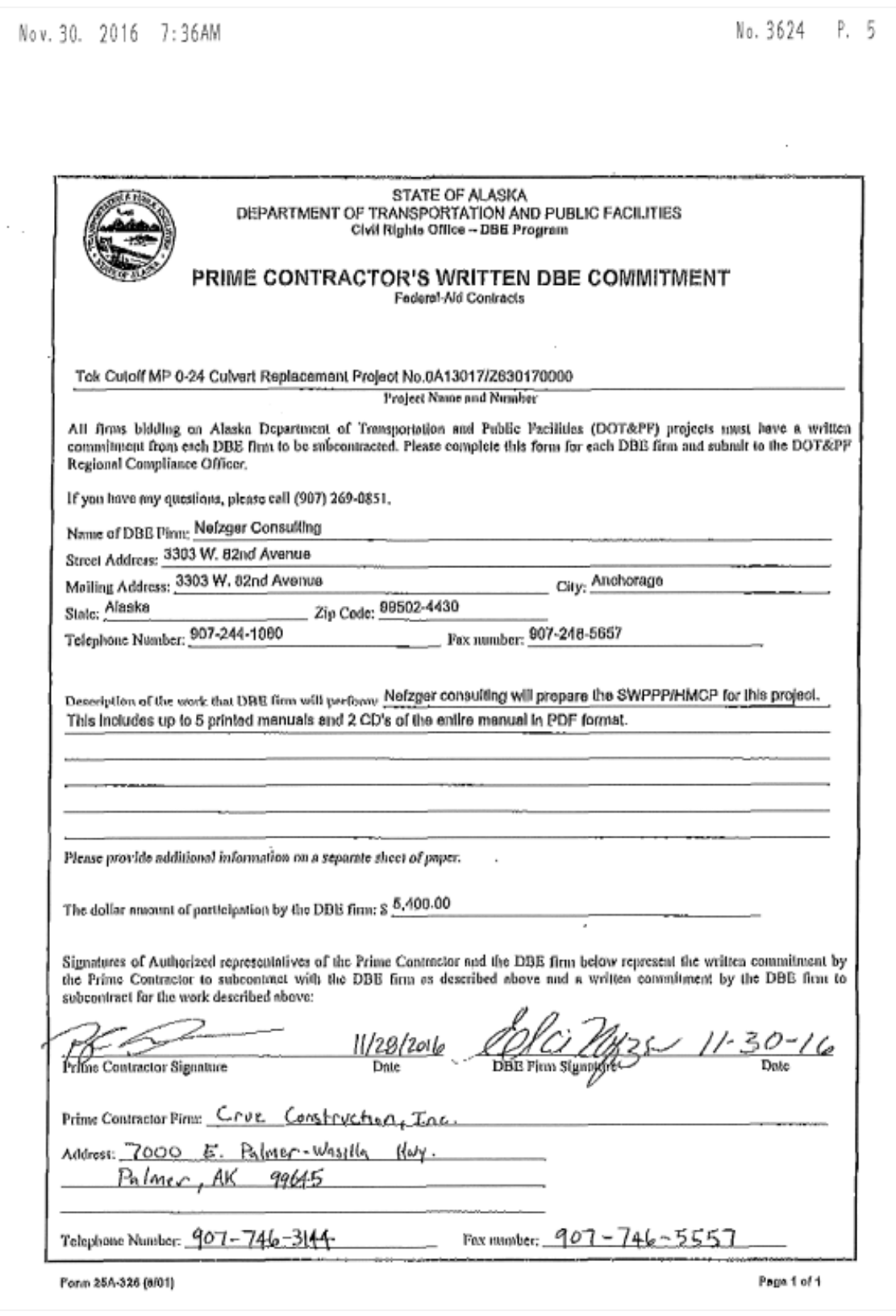

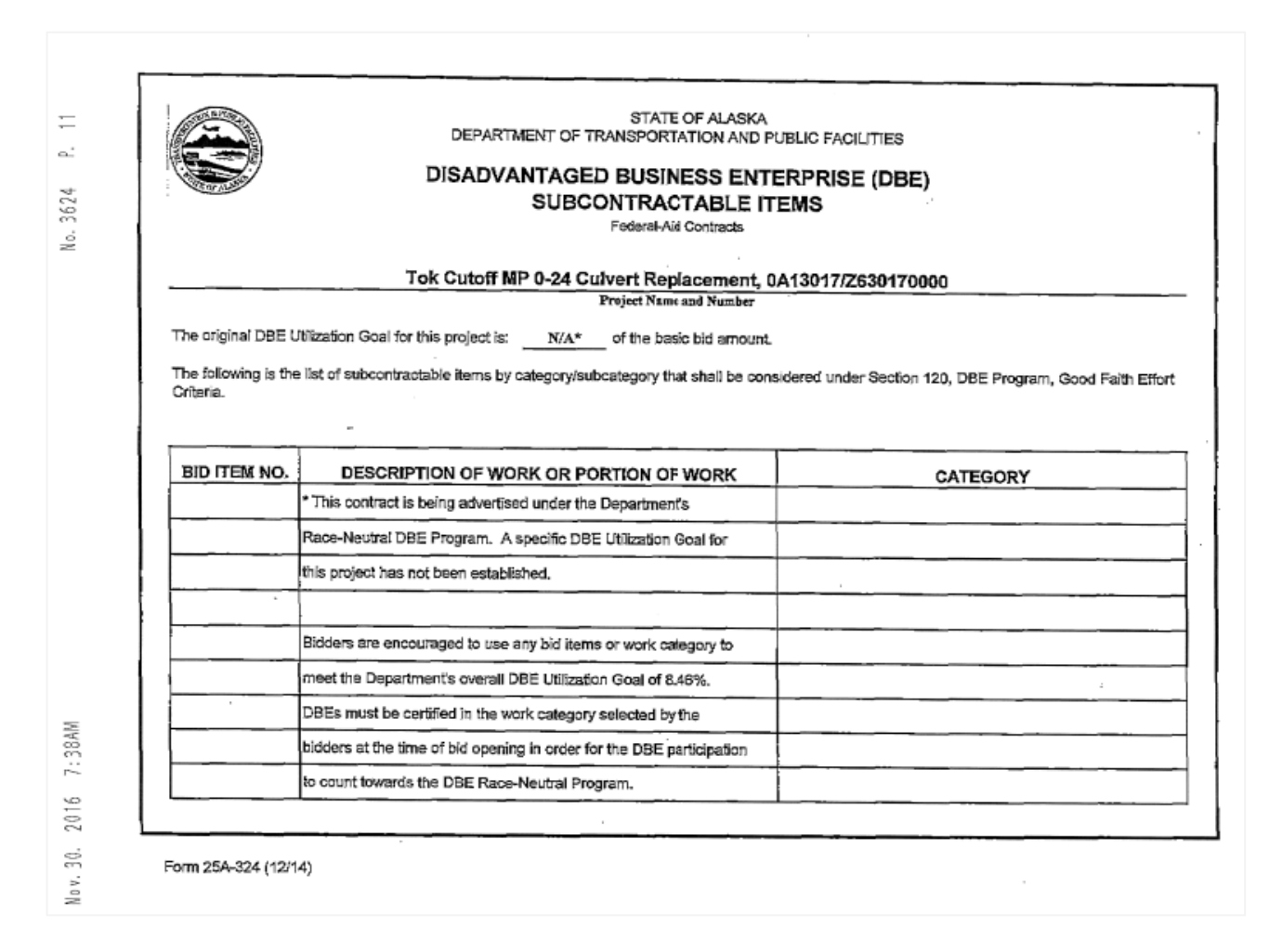

# **AKDOT&PF-74 63017 Subcontractable Items**

# **AKDOT&PF-75 63017 Sublist & DBE Report**

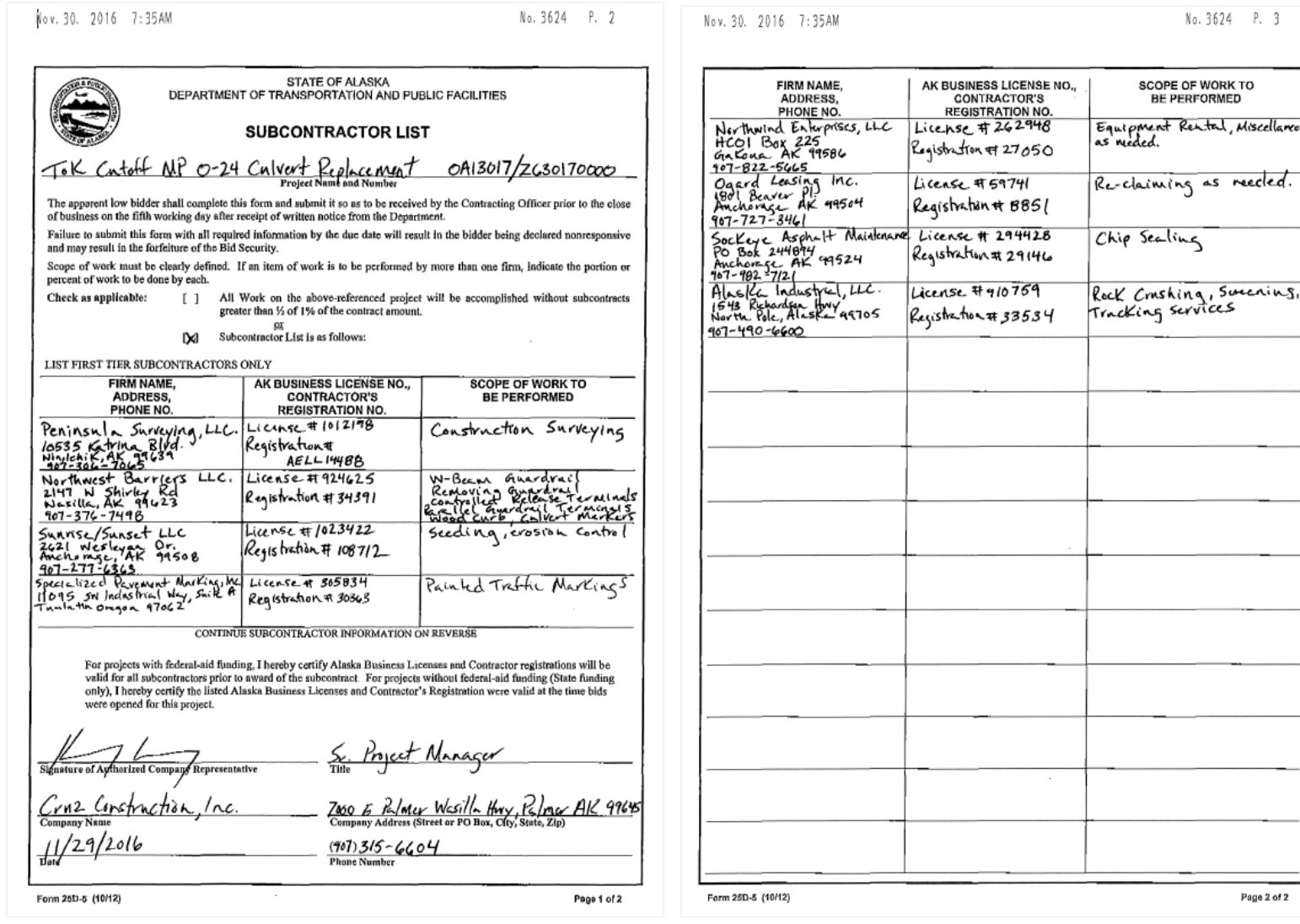

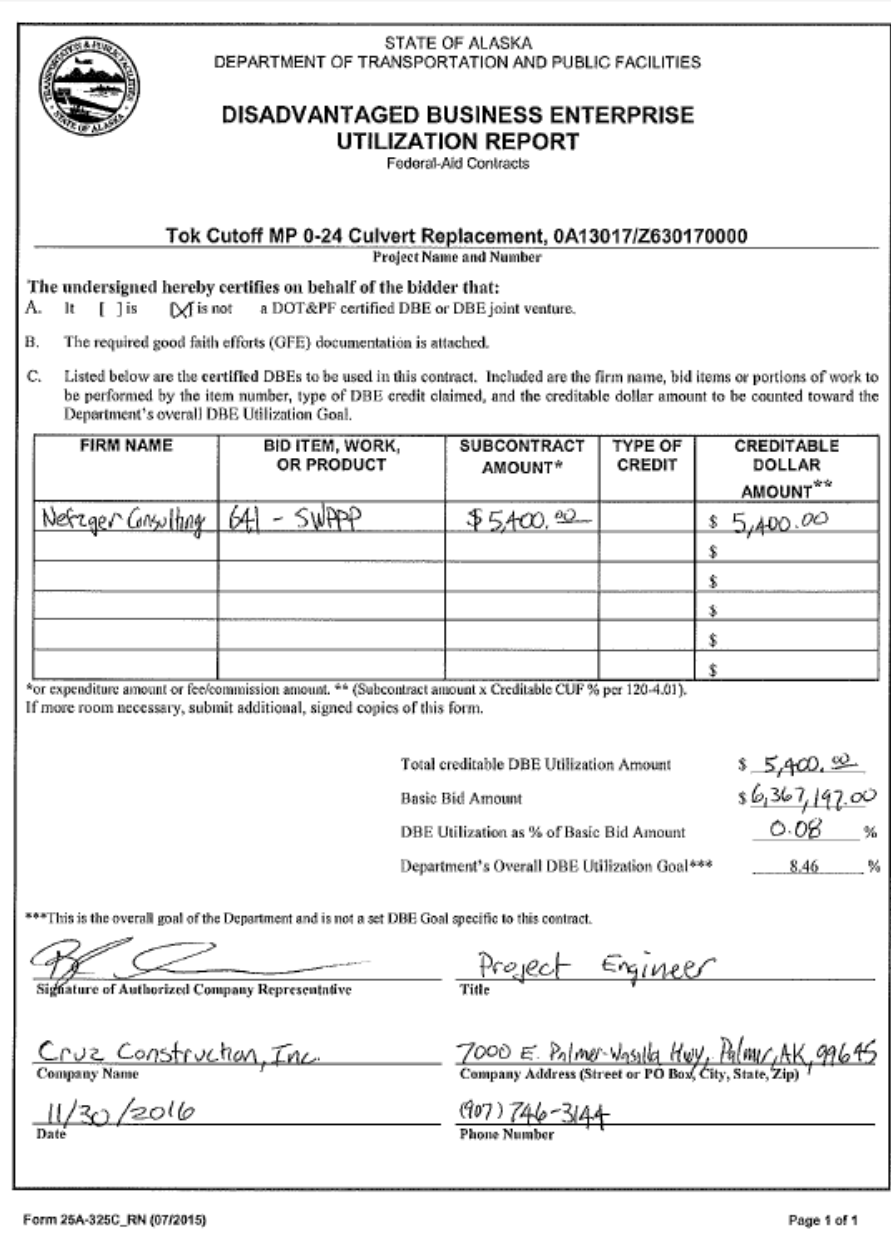

# **AKDOT&PF-76 63017 GFE Memo to CRO**

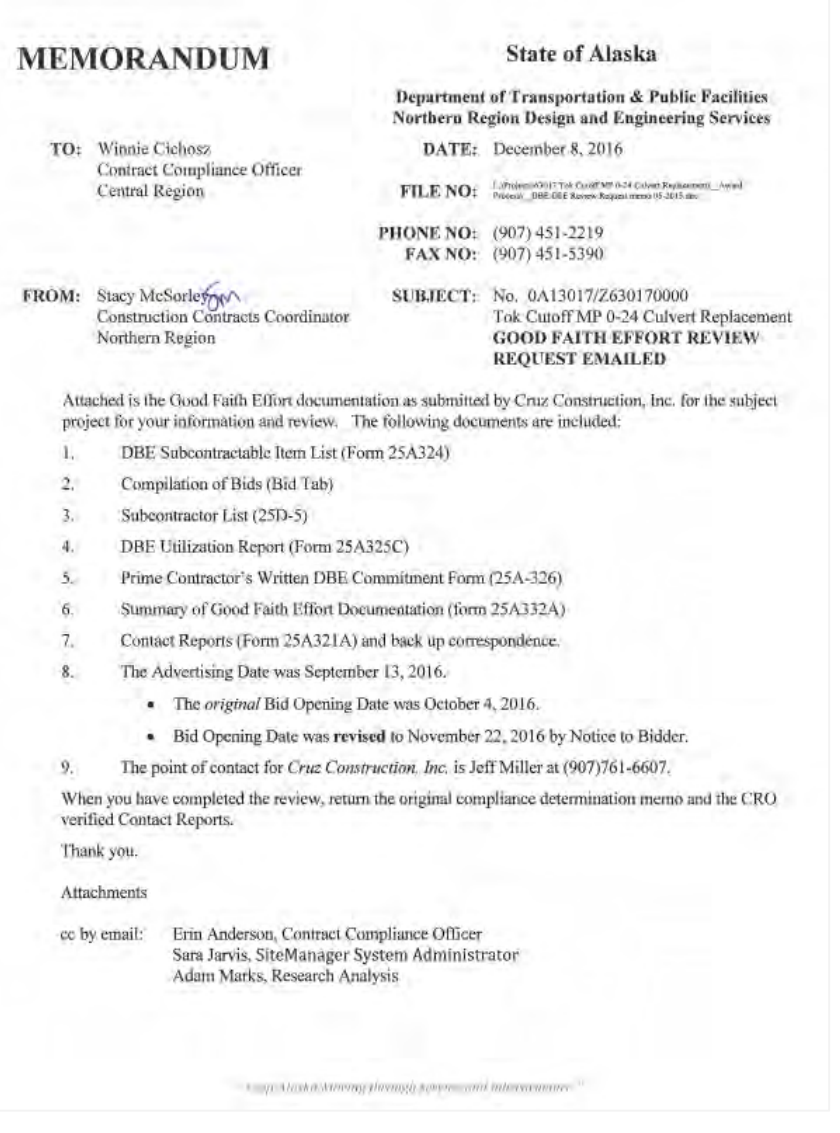

# **AKDOT&PF-77 64252 Dalton Elliot Steese Hwy Signs and Striping OJT Goal**

## Enter Info Tab

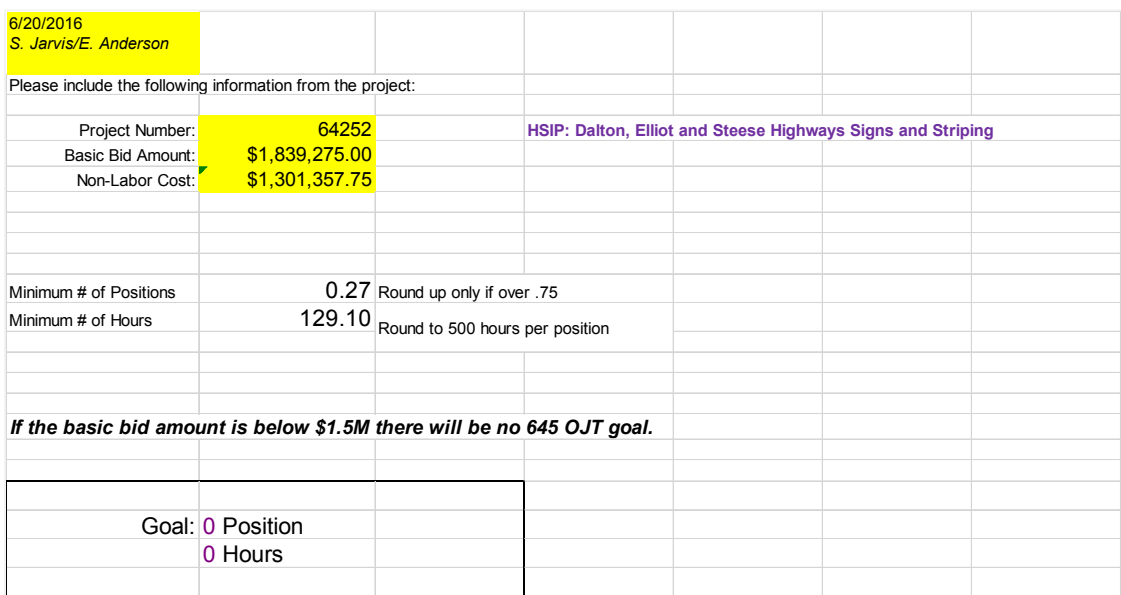

# Minimum # of Position Tab

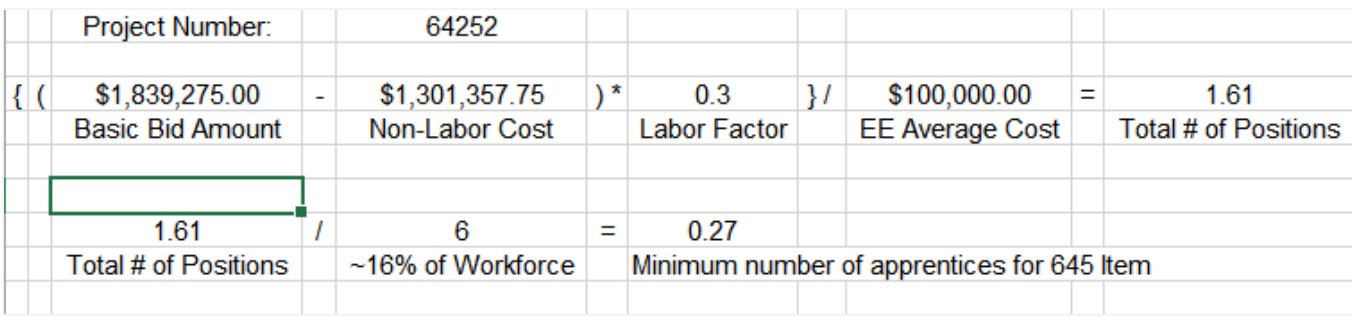

# Minimum # of Hours Tab

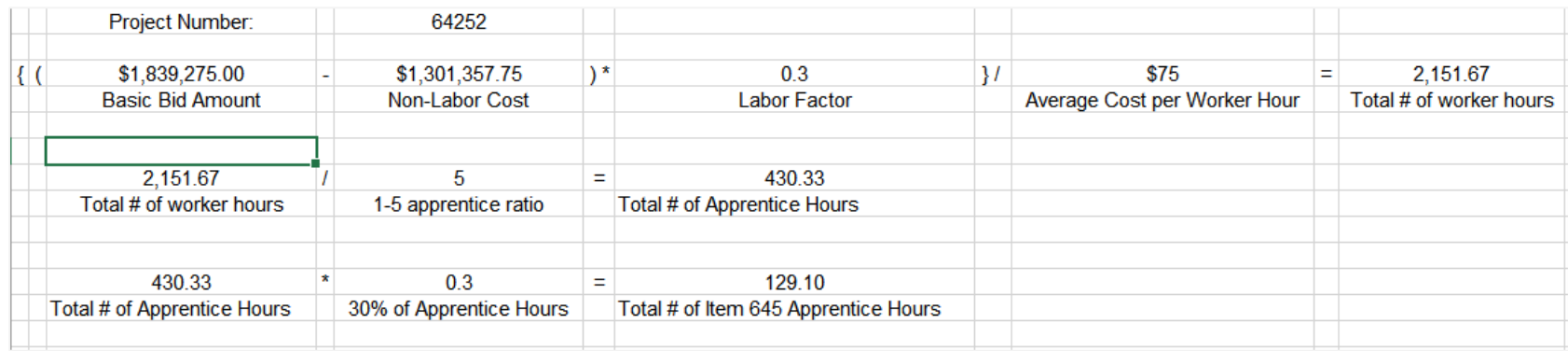

## Non-Labor Items Tab

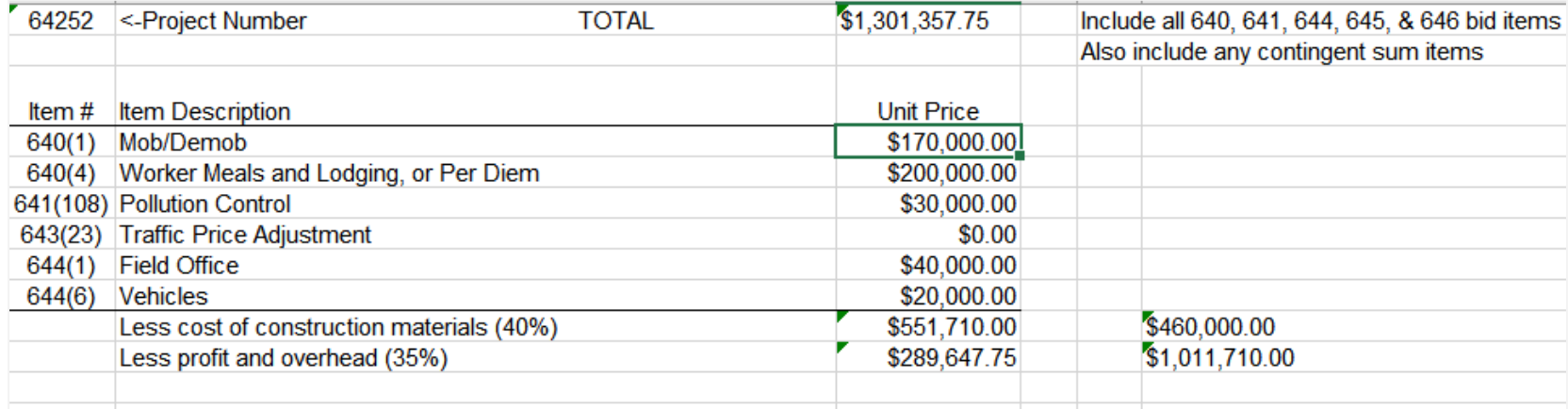

# **AKDOT&PF-78 64252 Dalton Elliot Steese Hwy Signs and Striping OJT Goal Set**

## Sheet 1 Tab

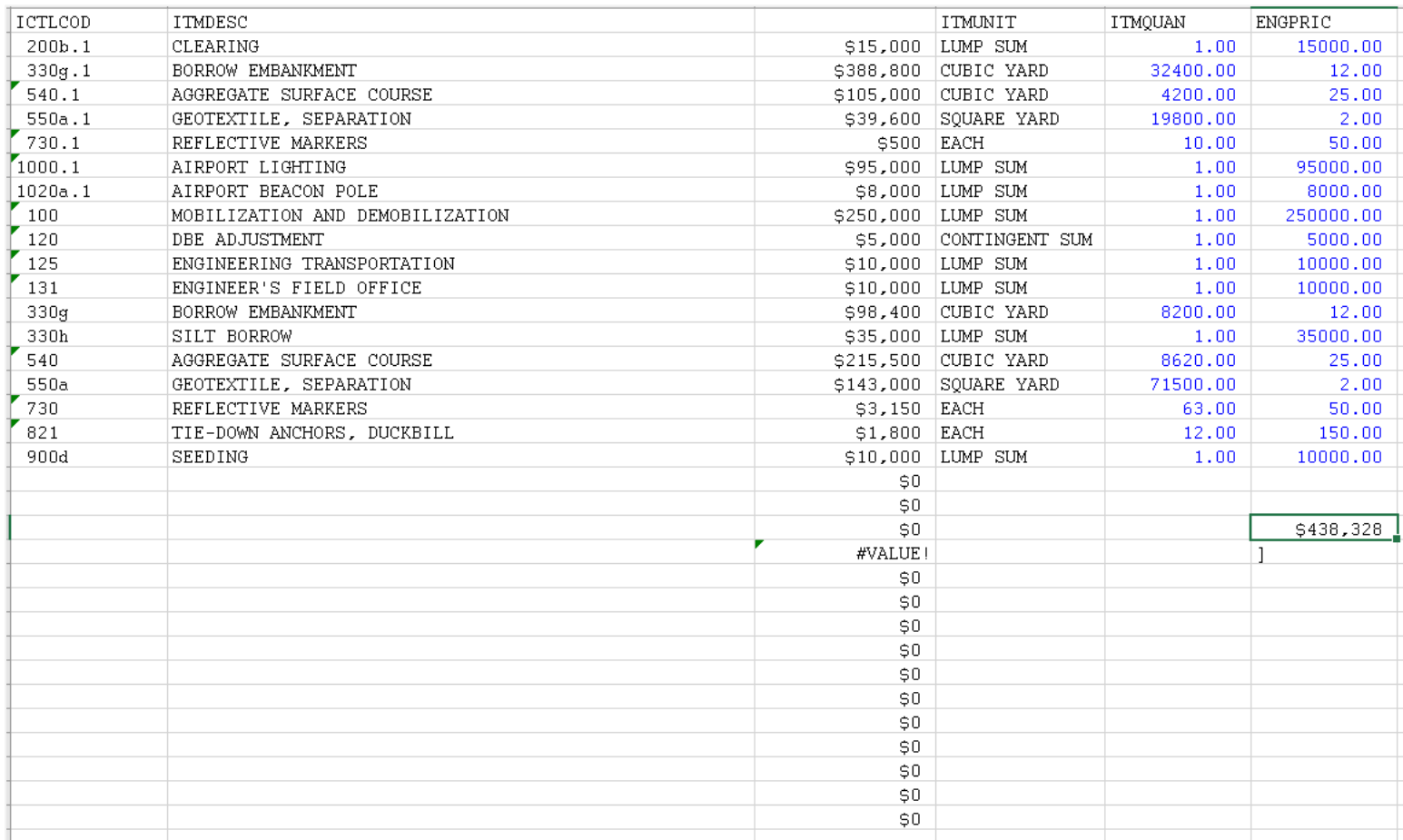
## DBE Goals Tab

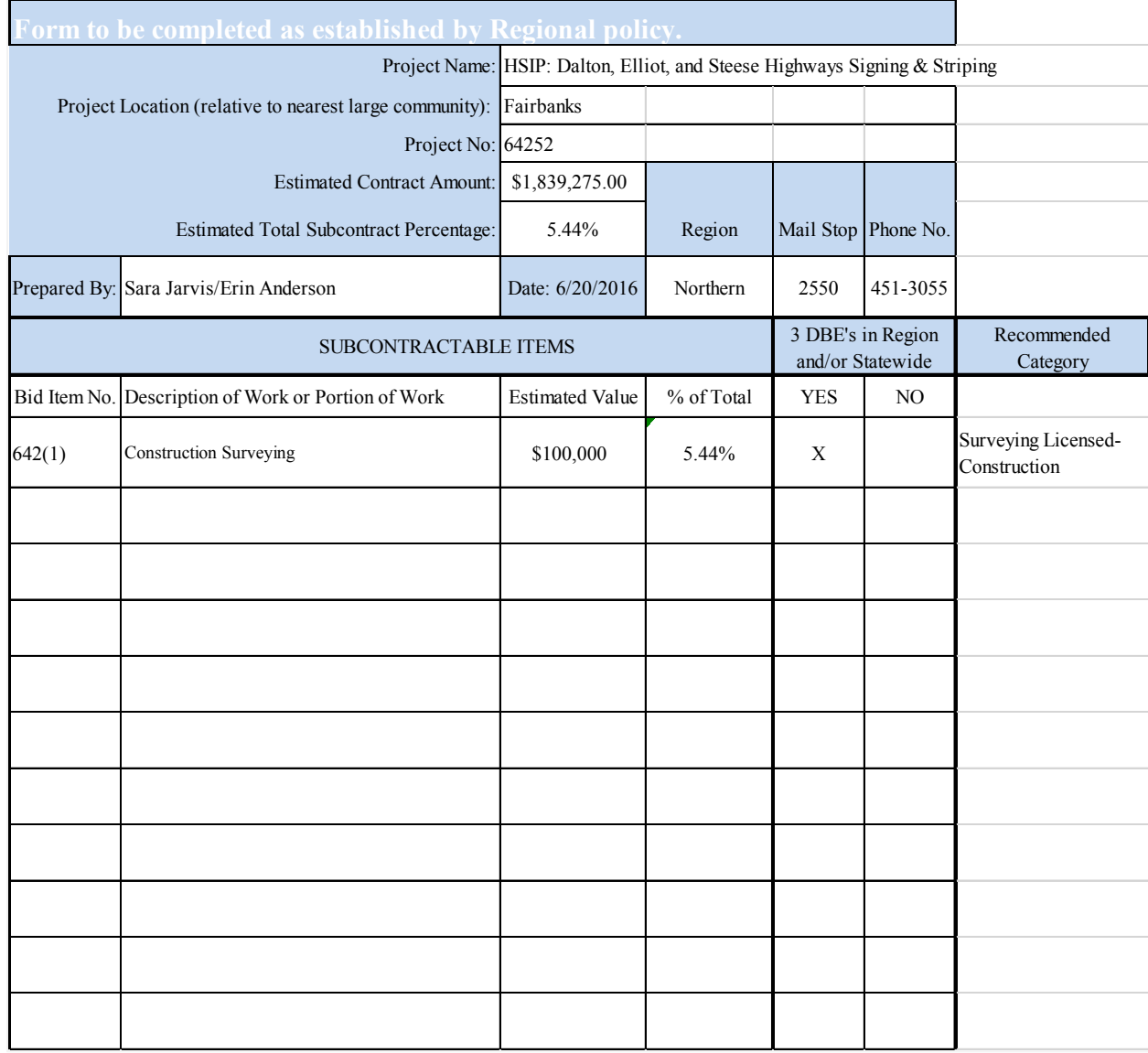

## **AKDOT&PF-79 64252 and 64257 Engineers' Estimates**

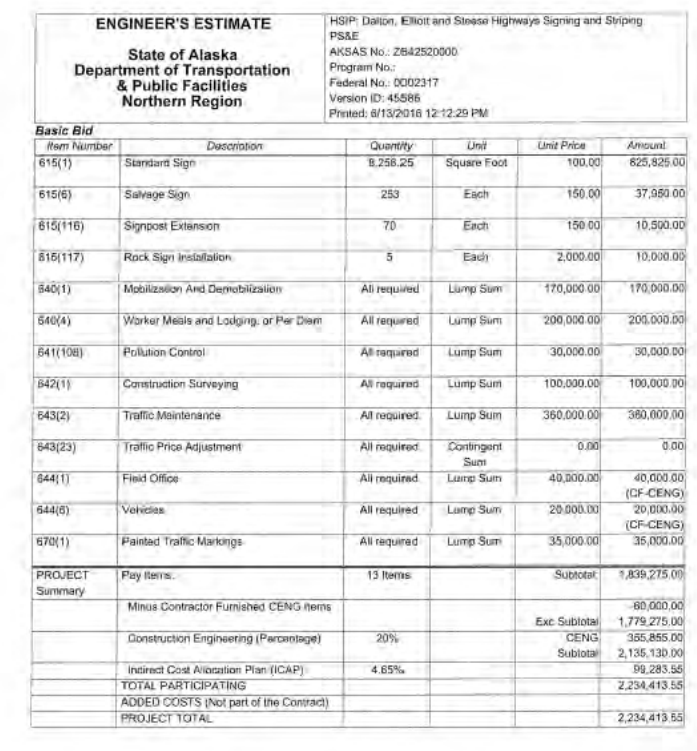

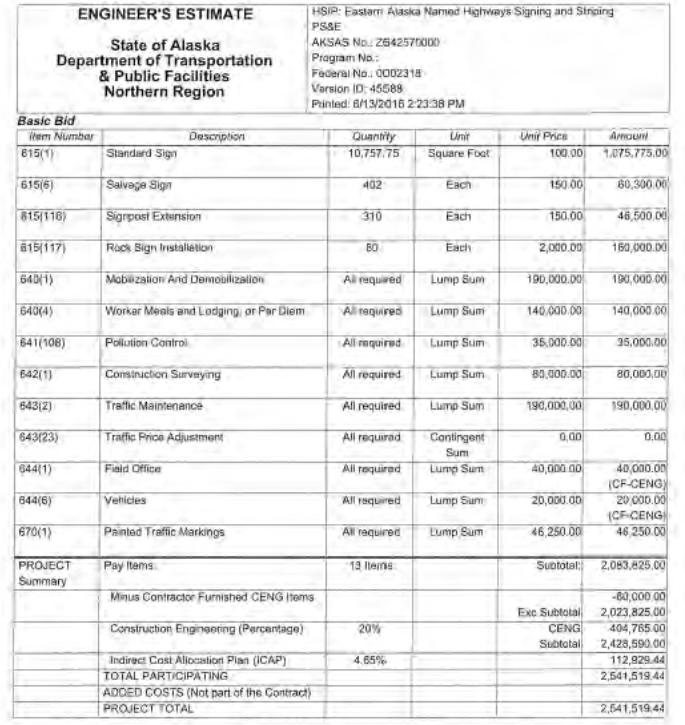

Ray U Lunder des Page 1 of 1 6/6/2016

Propagad By Jossi Minimum Checker By Ron Warmuss 6/1/2016 Page 1 of 1

# **AKDOT&PF-80 Form 25D-042 (10/09) Required Contract Provisions**

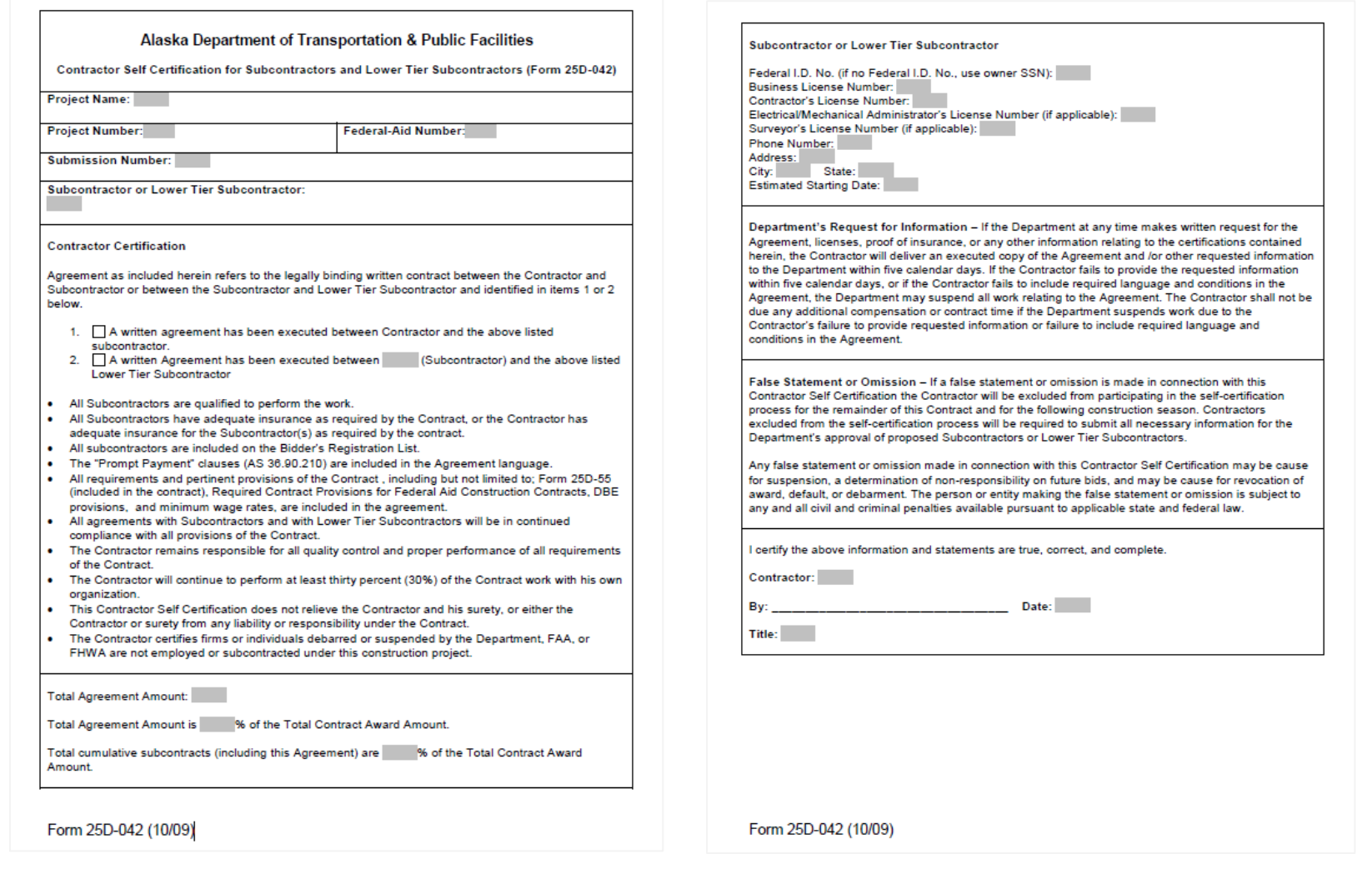

## **AKDOT&PF-81 ANC B Gates FAA Approval Email**

Hughes, Aaron C (DOT) From: McLean, Julie E (DOT) To: FW: ANC Gates B1, B3 & B5 Reconstruction request approval to advertise Subject Date: Wednesday, December 07, 2016 10:31:52 AM From: Patrick.Zettler@faa.gov [mailto:Patrick.Zettler@faa.gov] Sent: Monday, November 21, 2016 3:55 PM To: Kiehl, Ralph W (DOT) Cc: St Aubin, Joel G (DOT); Smith, Sharon L (DOT); Hughes, Aaron C (DOT); Kristi.Warden@faa.gov Subject: RE: ANC Gates B1, B3 & B5 Reconstruction request approval to advertise Ralph: The FAA concurs with advertising the subject project. **Thanks** Pat Zettler P.E. Alaska Region Airports Division AAL-622 907-271-5446 From: Kiehl, Ralph W (DOT) [mailto:ralph.kiehl@alaska.gov] Sent: Monday, November 21, 2016 2:29 PM To: Zettler, Patrick (FAA) Cc: St Aubin, Joel G (DOT): Smith, Sharon L (DOT): aaron.hughes@alaska.gov; Warden, Kristi (FAA)<br>Subject: ANC Gates B1, B3 & B5 Reconstruction request approval to advertise Hello Pat, Attached is a request to advertise the subject project. Please let me know if you have any questions or comments. Thanks.

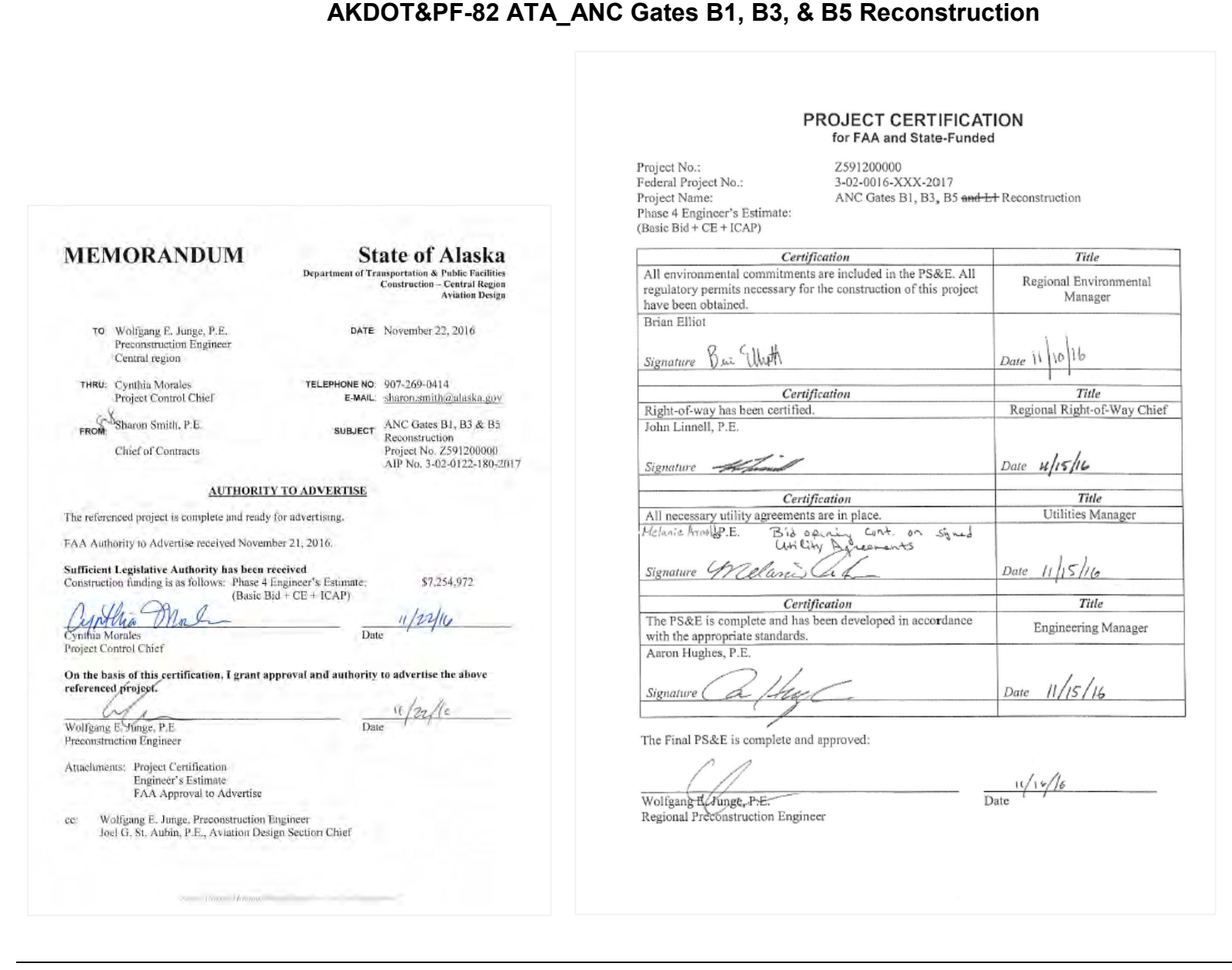

## **AKDOT&PF-83 CUF**

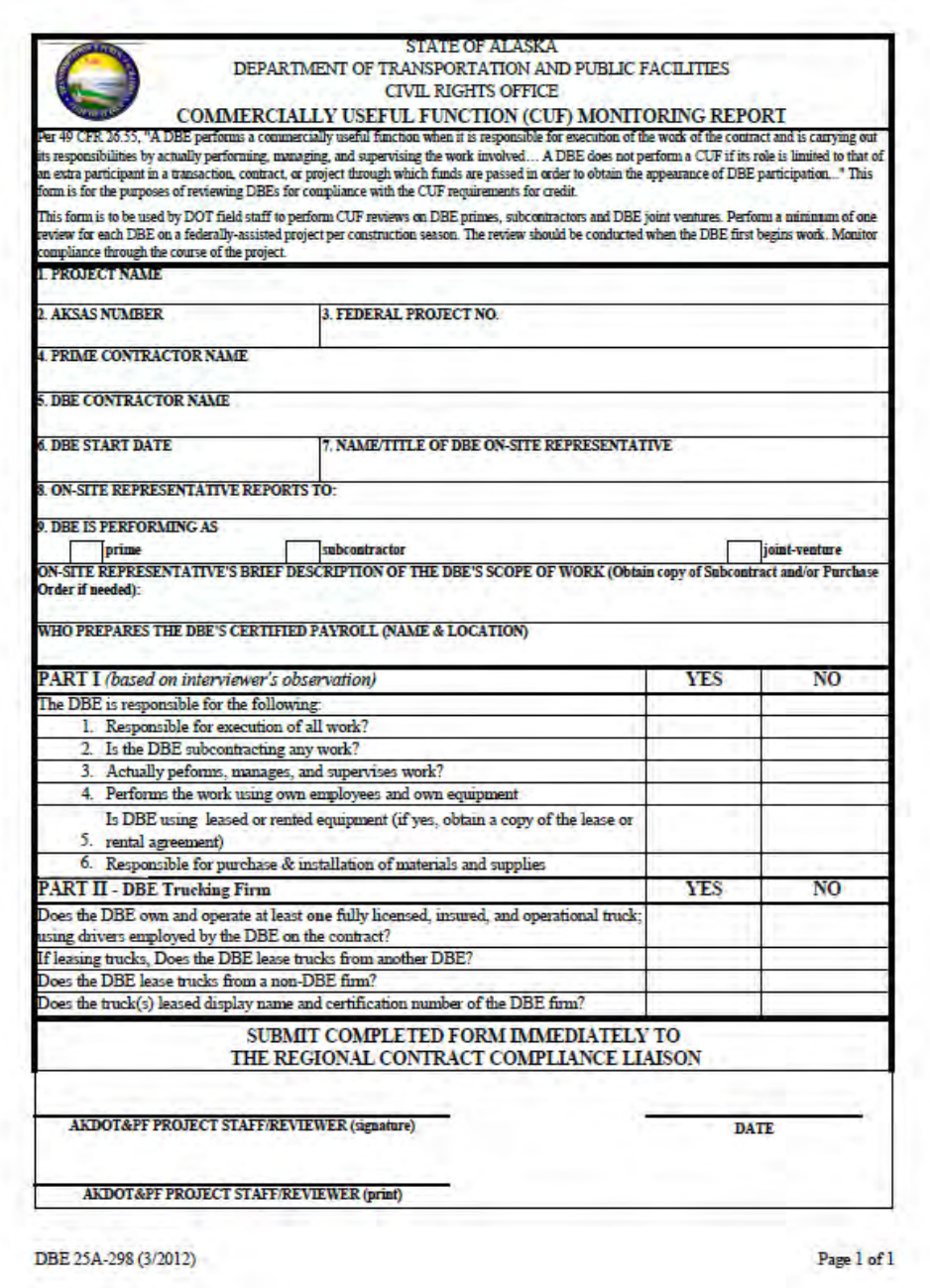

## AKDOT&PF-84 DBE Plan Attachment 2-1

#### **State of Alaska** Department of Transportation and Public Facilities Disadvantaged Business Enterprise Program Plan

#### Objectives /Policy Statement (49 CFR 26.23)

The Disadvantaged Business Enterprise (DBE)/Small Business Enterprise (SBE) Business Development Office will assist firms in gaining the ability to compete successfully in the marketplace outside the DBE program through activities outlined in the Statement of Work for the DBE Support Services program and approved annually by Federal Highway Administration (FHWA).

It is the policy of The Alaska Department of Transportation and Public Facilities (ADOT&PF) to ensure that DBEs, as defined in Part 26, have an equal opportunity to receive and participate in United States Department of Transportation (USDOT)-assisted contracts. It is also our policy to

- 1. Ensure nondiscrimination in the award and administration of USDOT assisted contracts;
- 2. Create a level playing field on which DBEs can compete fairly for USDOT assisted contracts:
- 3. Ensure the DBE Program is narrowly tailored in accordance with applicable law;
- 4. Ensure that only firms that fully meet 49 CFR Part 26 eligibility standards are permitted to participate as DBEs;
- 5. Help remove barriers to the participation of DBEs in USDOT assisted contracts; and
- 6. Assist the development of firms that can compete successfully in the market place outside the DBE Program.

ADOT&PF has delegated a DBE Liaison Officer (DBELO). In that capacity, the DBELO is responsible for implementing all aspects of the DBE program. Implementation of the DBE program is accorded the same priority as compliance with all other legal obligations incurred by ADOT&PF in its financial assistance agreements with the USDOT.

ADOT&PF has disseminated this policy statement to all the components of our organization. We have distributed this statement to DBE and non-DBE business communities that perform work for us on USDOT-assisted contracts, as well as construction contractors, by publishing this notice on our internet site at

#### http://www.dot.state.ak.us/cvlrts/index.shtml

The Civil Rights Office (CRO) will also disseminate this policy using the following methods: announcements at the Annual DBE Conference, e-mail blasts to all DBEs, constant communication with the Associated General Contractors. Alaska Public Notices and providing a link to the CRO website through the Transporter Newsletter.

 $\mathbb{I}$ 

## Mou Huil Date:  $7 - 13 - 16$

## Commissioner, Alaska Department of Transportation & Public Facilities

#### Definitions of Terms (49 CFR Part 26.5)

The terms used in this program have the meanings defined in 49 CFR Part 26.5

#### Nondiscrimination (49 CFR Part 26.7)

ADOT&PF will never exclude any person from participation in, deny any person the benefits of, or otherwise discriminate against anyone in connection with the award and performance of any contract covered by 49 CFR Part 26 on the basis of race, religion, color, gender, age, marital status, ability or national origin.

In administering its DBE program, ADOT&PF will not, directly or through contractual or other arrangements, use criteria or methods of administration that have the effect of defeating or substantially impairing accomplishment of the objectives of the DBE program with respect to individuals of a particular race, religion, color, gender, age, marital status, ability, or national origin.

#### **DBE Program Updates**

ADOT&PF will continue to carry out this program until all funds from USDOT financial assistance have been expended. ADOT&PF will provide to all Operating Administrations of USDOT updates representing significant changes in the program.

Quotas (49 CFR Part 26.43)

ADOT&PF does not use quotas in any way in the administration of this DBE program. ADOT&PF does not anticipate the need for set-aside contracts to redress egregious instances of discrimination.

**DBE Liaison Officer (DBELO)** (49 CFR Part 26.25) ADOT&PF has designated the following individual as our DBELO:

> Dennis Good Civil Rights Office Manager 2200 E. 42<sup>nd</sup> Avenue Anchorage, AK 99508  $(907)$  269-0848 dennis.good@alaska.gov

The DBELO is responsible for ensuring that ADOT&PF complies with all provisions of 49 Part 26. The DBELO has direct, independent access to ADOT&PF Commissioner concerning DBE program matters.

An organizational chart displaying the DBELO's position in the organization is found in Attachment I.

The organization of the Civil Rights Office within ADOT&PF for the DBE Program is as follows:

Page 2 of 16

The organization of the Civil Rights Office within ADOT&PF for the DBE Program is as follows:

The Manager of the Civil Rights Office coordinates with the Director of Administrative Services on policy matters and in establishment of the overall program. The Manager for the Civil Rights Office is responsible for policy recommendation, staff management, and daily supervision of office operations. This organizational structure provides for effective management of the program, as well as a direct line of access to the Commissioner for resolving DBE policy issues.

The Civil Rights Office Manager has the responsibility and authority to carry out the following functions:

- 1. Make administrative reconsideration decisions when the Department determines that a Good Faith Effort is insufficient.
- 2. Review federal and state laws and regulations to make policy recommendations to the Director of Administrative Services and the Commissioner.
- 3. Conduct Certification and Certification Reviews of DBE applicants.
- 4. Design and carry out internal compliance audits and DBE reporting systems.
- 5. Establish Support Services to assist all aspects of the DBE program and assist DBEs and prospective DBEs prior to and during their participation in the program.
- 4. Assist bidders, DBEs, regulatory agencies, prospective DBEs, and community organizations on DBE matters.
- 5. Assist ADOT&PF personnel, contractors, DBEs, and other interested parties in resolution of DBE problems.
- 6. Develop, maintain, and implement DBE Program Operating Methods, which are incorporated herein by reference.
- 7. Provide direct technical assistance to ADOT&PF personnel regarding contract language; contract specifications; guidelines, procedures, administration and negotiation as they relate to DBE matters.
- 8. Implement a Business Development Program (BDP) and Small Business Development Program (SBDP) to help DBEs improve their competitiveness in the transportation infrastructure construction industry.
- 9. Regularly update an online DBE Directory.
- 10. Establish ADOT&PF's annual overall DBE program goal, as well as establish individual DBE project goals for federally funded construction projects.

Page 3 of 16

11. Establish the Business Development Program (BDP).

12. Establish the Small Business Development Program (SBDP).

Federal Financial Assistance Agreement Assurance (49 CFR Part 26.13) ADOT&PF will include the following assurance on all contracts (and each subcontract the prime contractor signs with a subcontractor) and implement in their administration:

The Alaska Department of Transportation and Public Facilities [or sub-recipient] shall not discriminate on the basis of race, religion, color, gender, age, marital status, ability, or national in the award and performance of any DOT assisted contract or in the administration of its DBE Program or the requirements of 49 CFR Part 26. The ADOT&PF shall take all necessary and reasonable steps under 49 CFR Part 26 to ensure nondiscrimination in the award and administration of DOT assisted contracts. ADOT&PF's DBE Program, as required by 49 CFR Part 26 and as approved by DOT, is incorporated by reference in this agreement. Implementation of this program is a legal obligation and failure to carry out its terms shall be treated as a violation of this agreement. Upon notification to the Alaska Department of Transportation and Public Facilities of its failure to carry out its approved program, the Department may impose sanctions as provided for under Part 26 and may, in appropriate cases, refer the matter for enforcement under 18 U.S.C. 1001 and/or the Program Fraud Civil Remedies Act of 1986 (31 U.S.C. 3801 et sea.).

#### **DBE Financial Institutions (49 CFR Part 26.27)**

It is the policy of the ADOT&PF to investigate the full extent of services offered by financial institutions owned and controlled by socially and economically disadvantaged individuals in the community, to make reasonable efforts to use these institutions, and to encourage prime contractors on USDOT-assisted contracts to make use of these institutions. A review of federal and state-chartered banks and financial institutions found there are no such banks or financial institutions in Alaska.

On a continuing basis, ADOT&PF will review the availability of such financial institutions.

#### Directory (49 CFR Part 26.31)

Alaska Unified Certification Program Directory ADOT&PF maintains the Alaska Unified Certification Program (AUCP) directory identifying all firms eligible to participate as DBEs in the State of Alaska. The directory lists the firm's name, address, phone number, and the type of work the firm has been certified to perform as a DBE. ADOT&PF revises the Directory on a weekly basis. ADOT&PF makes the Directory available online at www.dotcivilrights.alaska.gov. Paper copies of the DBE directory are available upon request by contact the ADOT&PF Civil Rights Office at (907) 269-0851.

Over-concentration (49 CFR Part 26.33)

An analysis for over-concentration for a given type of work shall begin when either of the following conditions has been met:

Page 4 of 16

- 1. More than 50% of the total number of firms ready, willing and able to perform such work are composed of DBE firms: or
- 2. DBE firms earned more than 50% of the total federal-aid dollars spent on such work during the previous federal fiscal year.

ADOT&PF will review the types of work and evaluate the circumstances that lead to either of the above conditions. Based on the findings, ADOT&PF will address each instance on a caseby-case basis.

#### Business Development Programs (49 CFR Part 26.35)

The DBE/SBE Business Development Office (previously known as DBE Support Services) is renamed and remains within the CRO to help DBEs/SBEs who want to work on federally funded projects. Charged with the business development requirements set forth in 49 CFR Part 26.35 and Part 26.39, the name change is necessary to align the new direction and purpose of this department. The branding image of the office supports this new direction and the goal to grow businesses and document DBE successes.

#### Fostering Small Business Participation (49 CFR Part 26.39)

ADOT&PF has a Small Business Enterprises (SBE) Program approved July 18, 2012 through the FHWA Associate Administrator for Civil Rights encompassing FAA and FTA. The SBE program is administered under the DBE/SBE Business Development Office within the Civil Rights Office.

The SBE approval letter and program is attachment VI.

#### **Required Contract Clauses**

A. Contract Assurance (49 CFR Part 26.13)

ADOT&PF will ensure that the following clause is placed in all federally-assisted contracts and subcontracts:

The contractor or subcontractor shall not discriminate on the basis of race, color, national origin, or sex in the performance of this contract. The contractor shall carry out applicable requirements of 49 CFR Part 26 in the award and administration of DOT assisted contracts. Failure by the contractor to carry out these requirements is a material breach of this contract, which may result in the termination of this contract or such other remedy as ADOT&PF deems appropriate.

#### B. Prompt Payment (49 CFR Part 26.29) ADOT&PF has established the following prompt payment monitoring

mechanisms as part of its DBE Program: Section 120 - Section 120.3.04(4) requires that contractors on FHWA-assisted

contracts report payments made to DBEs on a monthly basis beginning the first month that a DBE participates on the project through the month in which the final payment is made to the DBE. Form 25A-336 must be submitted to the CRO by the 15<sup>th</sup> of the month following the month in which payments were made, along

Page 5 of 16

with copies of canceled checks or bank statements that identify payer, payee, and amount of transfer to verify payment information shown on the form. This documentation provides the CRO with written verification of payments being made to DBE subcontractors. Instructions for acquiring, completing and submitting Form 25A-336 can be found online at www.dot.state.ak.us/cvlrts/forms.shtml. Under Section 101, Retainage is defined.

Contract Compliance Reviews - As part of the Contract Compliance Reviews described in the next section, the CRO will review 10 FHWA-funded construction projects annually for prompt payment compliance. These reviews will be conducted in the following manner:

1. At least one month prior to the scheduled date of the Contract Compliance Review, the prime contractor is required to complete and submit to the CRO the Contract Compliance Review Checklist and all supporting documentation. The Contract Compliance Review Checklist includes questions regarding prompt payment compliance as it applies to payments made to each separate subcontractor that has performed work on the project.

Upon submission of the Contract Compliance Review Checklist and supporting documents, the CRO will verify the accuracy of the prompt payment information by contacting the subcontractors listed, documenting their responses, and comparing them with those provided by prime contractors.

ADOT&PF has established the following enforcement mechanisms as part of its DBE program:

Contract Remedies - In compliance with 49 CFR Part 26.29, the ADOT&PF Standard Specifications for Highway Construction 2015 Edition contains promptpayment provisions compliant with State and Federal law, AS 36.90.210(A)(1) states that "the prime contractor and a subcontractor on a public construction or public works contract must include in a subcontract between the prime contractor and subcontractor for public construction or public works a clause that requires the prime contractor to pay the subcontractor for satisfactory performance under the subcontract within eight (8) working days after receiving payment from which the subcontractor is to be paid". The ADOT&PF Standard Specifications for Highway Construction 2015 Edition, Section 108-1.01(1)(e) requires prime contractors on FHWA-assisted contracts to ensure that all subcontracts include a clause requiring the contractor to pay the subcontractor for satisfactory performance in accordance with AS 36.90.210. AS 36.90.210(3) requires that prime contractors pay "the subcontractor interest on an amount that is not paid in accordance with [AS.36.90.210(1)] for the period beginning on the day after the required payment date and ending on the day on which payment of the amount

Page 6 of 16

due is made; the interest shall be computed at an interest rate that is equal to the amount set out in AS 45.45.010(a)".

Additionally, Section 109-1.06 of the ADOT&PF Standard Specifications for Highway Construction 2015 Edition sets forth mechanisms to enforce contract provisions relating to prompt payment. Per Section 109-1.06, "contractor's failure to pay subcontractors, or subcontractor's failure to pay lower tier subcontractors, according to prompt payment provisions required under Subsection 108-1.01 is considered unsatisfactory performance. ADOT&PF will not withhold payment as retainage but may withhold payment for unsatisfactory performance... If the engineer finds that satisfactory progress is not being made or payment for satisfactory work by a subcontractor or lower tier subcontractor is not being paid according to Subsection 108-1.01, the engineer may withhold up to 100 percent of the total amount earned from subsequent progress payments.

#### Monitoring and Enforcement Mechanisms (49 CFR Part 26.37)

ADOT&PF has implemented appropriate monitoring and enforcement mechanisms to ensure compliance with 49 CFR Part 26 by DBE program participants. ADOT&PF has set forth the following mechanisms to monitor DBE program compliance:

#### 1. Training

The CRO conducts trainings for ADOT&PF personnel as a mechanism to assist in monitoring DBE program compliance. Monthly meetings are held with ADOT&PF contract administrators to provide guidance on DBE program implementation. Additionally, the CRO provides DBE program guidance at ADOT&PF-wide events held annually prior to the beginning of Alaska's construction season. Combined, these mechanisms expand ADOT&PF's monitoring capabilities beyond the CRO. ADOT&PF personnel are instructed to inform the CRO of any instances of potential non-compliance with the DBE program.

#### 2. Commercially Useful Function (CUF)

To be incompliance with the program and eligible for DBE credit, a DBE must perform a CUF as defined by 49 CFR Part 26.55. ADOT&PF has set forth the following process to monitor DBE performance of commercially useful functions on FHWAassisted contracts: ADOT&PF field staff perform CUF reviews for DBE primes, DBE subcontractors, and DBE joint ventures a minimum of one time for each DBE per construction seasons or on FHWA-assisted contracts. Reviews are conducted when DBEs begin work on a project, and DBEs are monitored for compliance through the course of the project. To assist in conducting CUF reviews, ADOT&PF personnel utilize the CUF monitoring report, which can be found at

http://www.dot.state.ak.us/stwddes/dcsconst/assets/pdf/constforms/25a298.pdf.

#### 3. Joint Checks

ADOT&PF CRO monitors joint check payments to DBEs through conducting onsite reviews of DBEs performing work on FHWA-assisted contracts. The CUF review is

Page 7 of 16

used to assist in identifying joint check arrangements. All joint check arrangements will be reviewed by the CRO and approved on a case-by-case basis to ensure compliance with 49 CFR Part 26.55(c)(1).

#### 4. Contract Compliance Reviews (CCR)

The Contract Compliance Review is a systematic, objective and comprehensive review of the employment practices of ADOT&PF contractors and subcontractors in order to determine if they are complying with their EEO/AA contractual obligations. These site visits also include commercially useful function (CUF) reviews of DBE's regarding the firm's independence, ownership and control. These review will be conducted during peak employment periods.

#### 5. Quality Assurance Reviews (QAR)

QARs are on-site reviews conducted by DBE/SBE Business Development Office staff that serves as a mechanism to monitor DBE program compliance. These site visits include additional CUF reviews, interviews with DBEs, interviews with prime contractors, interviews with ADOT&PF project engineers, and document review (daily diaries, progress payments). QARs allow ADOT&PF to monitor DBE program participants for compliance with the requirements of 49 CFR Part 26 on FHWA-assisted contracts, including issues related to prompt payment. 20% of FHWA-assisted contracts that have not had CCRs during a given construction season receive Quality Assurance Reviews.

ADOT&PF has set forth the following mechanisms to enforce DBE program compliance:

#### 1. Contract Remedies

ADOT&PF Construction Specification "Section 120, DBE Program-Construction" is part of this DBE program by reference and can be found in Attachment V. Section 120 - 1.03 provides for methods of enforcement in the event of a contractor's failure to comply with the provisions of Section 120. Per Section 120-1.03, "failure to comply with the provisions [of Section 120] is a material breach of contract, which may result in contract termination or other remedy as ADOT&PF deems appropriate. Failure to comply with [Section 120] is justification for debarment action as provided in AS.36.30.640(4)". Additionally, Section 120 specifically addresses the issue raised in 49 CFR Part 26.37 as follows<sup>.</sup>

a. Work Committed to DBEs and Reporting of Actual Attainments Section 120-5.01 is an enforcement mechanism that allows ADOT&PF to ensure that work committed to DBEs at contract award or subsequently is actually performed by the DBEs to which the work was committed. Per Section 120-5.01, "if the contractor fails to utilize the DBEs listed on Form 25A-325C as scheduled or fails to submit proof of payment, requested documentation, or otherwise cooperate with a DBE review or investigation. ADOT&PF will consider this to be unsatisfactory work... Unsatisfactory work may result in disqualifications of the

Page 8 of 16

contractor from future bidding and under Subsection 102-1.13 and withholding of progress payments consistent with Subsection 109-1.06" as per the Standard Specifications for Highway Construction. b. Terminating, replacing, or substituting of DBEs

The process for termination, replacement, or substitution of DBEs is illustrated in Section 120-3.03(3) & (4). Per Section 120-5.01. "If the contractor fails to utilize GFE to replace or substitute a DBE, regardless of fault (except for Subsection 120-3.03(4)(b)(3). ADOT&PF will also consider this unsatisfactory work. Unsatisfactory work may result in disqualification of the contractor from future bidding under Subsection 102-1.13 and withholding of progress payments consistent with Subsection 109-1.06" as per the Standard Specification for Highway Construction.

2. Legal Remedies

ADOT&PF will bring to the attention of the USDOT any false, fraudulent, or dishonest conduct in connection with the DBE program, so that USDOT can take the steps (e.g., referral to the Department of Justice for criminal prosecution. referral to the USDOT Inspector General, action under suspension and debarment. or program fraud and civil penalty rules) provided in 49 CFR Part 26.107. In these circumstances ADOT&PF will withhold progress payments consistent with Subsection 109-1.06 as per the Standard Specification for Highway Construction.

Non-Traditional contracts and professional services contracts will be handled as follows:

Design/Build

On a contract-by-contract basis, the CRO will develop DBE contract specifications and goals for design-build projects. All federally funded design/build projects will include standard EEO and DBE reporting forms and provisions.

Professional Service Agreements

ADOT&PF will add standard contract provisions for reporting DBE participation on professional services contracts.

#### **Monitoring of Contractors, Consultants and Subrecipients**

ADOT&PF reviews contractors and consultants working on USDOT-assisted projects to ensure compliance standards are adhered to as referenced in Form FHWA-1273 "Section II, nondiscrimination." These include acceptance of a general operating policy that prohibits discrimination based on race, color, religion, sex, national origin, age, or disability. The Equal Employment Opportunity and Affirmative Action (EEO/AA) requirements of a contract are enforced through Contract Compliance Reviews (CCRs) conducted by the Contract Compliance Officer (CCO) in the CRO. In agreement with FHWA, the CRO is required to perform 10 CCRs annually. The parameters for choosing the CCRs are set based on the following criteria:

• Largest dollar value FHWA contract(s)

Page 9 of 16

- Largest number of FHWA contracts
- Contracts which are the type, size, and/or duration to provide the contractor with maximum hiring and promotional opportunities
- Contractors who have past reporting data which indicates regularly underutilizing women and minorities in their workforce
- Contracts that contain Special Provision Section 645, training program
- Contractors FHWA specifically requests to have reviewed
- Contractors who have complaints filed against them regarding employment practices

Contractors who were found in non-compliance the previous construction season having FHWA work in the upcoming season are automatically selected for a follow-up review regardless of size, duration, etc. of the project(s) involved.

The CCO also contacts FHWA to see if there are any contractors they want the CRO to review.

The CCR is a comprehensive review that investigates all aspects of a contractor's employment practices and conditions. The CCR consists of meeting with a contractor at their office to examine the contractor's EEO objectives; review files and data; conduct project worksite interviews; and prepare a final review and analysis of collected information. Review dates are coordinated with contractors and scheduled during their peak employment periods. This allows time to correct deficiencies, should any be found. In addition, the CCO will review conduct any special training provisions and assess if the contractor is meeting or exceeding the DBE goal or commitment for the project.

#### **Construction Penalties and Sanctions**

1. Sanctions for Violating DBE Contract Specifications

In accordance with AS 36.30.640.4(A), ADOT&PF may suspend a contractor for up to three months or debar a contractor for up to three years for: "a knowing failure without good cause to perform in accordance with the specifications provided in the Contract." This includes violations of Section 120, Disadvantaged Business Enterprise (DBE) Program.

Special Provision 33, Section 120, Disadvantaged Business Enterprise (DBE) Program it is stated, "If the Contractor fails to utilize the DBEs listed on Form 25A325C as scheduled or fails to submit required documentation to verify proof of payment or documentation requested by the Department to help in the determination of CUF, the Department will consider this to be unsatisfactory work. Progress payments will not be authorized if monthly DBE participation is not reported correctly on Form 25A336. If the Contractor fails to utilize Good Faith Efforts to replace a DBE, regardless of fault (except for Subsection 120-3.04 item 3), the Department will also consider this unsatisfactory work. Unsatisfactory work may result in disqualification of the Contractor from future bidding under Subsection 102-1.13 and withholding of progress payments consistent with Subsection 109-1.06 as per Standard Specifications for Highway Construction, 2004 Edition."

Page 10 of 16

#### 2. Legal Remedies

ADOT&PF will bring to the attention of the USDOT any false, fraudulent, or dishonest conduct in connection with the program, so that USDOT can take the steps (e.g., referral to the Department of Justice for criminal prosecution, referral to the USDOT Inspector General, action under suspension and debarment or Program Fraud and Civil Penalty rules) provided in 49 CFR Part26.107. ADOT&PF will withhold progress nayments consistent with Subsection 109-1.06 as per Standard Specifications for Highway Construction, 2004 Edition.

#### Overall Goals (49 CFR Part 26.45)

ADOT&PF has established an overall goal in compliance with 49 CFR Part 26.45. The overall goal is 8.46%, to be met entirely through race-neutral means. The approved DBE goal methodology can be found on the CRO website, www.dotcivilrights.alaska.gov.

#### Contract Goals (49 CFR Part26.51)

ADOT&PF intends to implement an entirely race-neutral DBE Program. ADOT&PF is confident that it will be successful in its efforts to meet the overall DBE goal of 8.46% through entirely race-neutral means. Should further evidence suggest the need of a race-conscious element of the DBE program in order to achieve the overall goal, ADOT&PF will set contract goals in the following manner:

- o All subcontractable items for the project will be considered but may not be listed. ADOT&PF will require prime contractors to use good faith efforts to meet the DBE contract goal.
- o The Plan Holder Self Registration List (PHSRL) allows contractors to express their interest in the project. DBEs that self-register on the PHSRL within 7 calendar days after a project is advertised will be listed as mandatory or interested contacts. Prime contractor are required to contact DBEs that are listed on the PHSRL as part of the GFE process. In cases where a procurement method is for Professional Services, a Design Build project, Construction Manager-at-Risk project or another innovative contracting practice is used, ADOT&PF will assign a DBE contract goal based on the race conscious portion of its overall goal for the FFY the procurement is advertised.

#### Good Faith Efforts (49 CFR Part 26.53)

ADOT&PF treats bidder/proposers' compliance with good faith efforts requirements as a matter of responsiveness. However, under ADOT&PF's race-neutral program, a bid will not be rejected as non-responsive based on the percentage of DBE utilization. Bidders will, however, be required to submit anticipated DBE utilization information.

Each solicitation for which a contract goal has been established will require the bidders/proposers' to submit the following information within five (5) working days of the bid submission:

- The names and addresses of DBEs that will participate in the contract.
- A description of the work that each DBE will perform.
- The dollar amount of the participation of each DBE's firm.

Page 11 of 16

- Written and signed documentation of commitment to use a DBE subcontractor whose participation is submitted to meet a contract goal.
- Written and signed confirmation from the DBE that it is participating in the contract as provided in the prime contractor's commitment.
- If the contract goal is not met, evidence of good faith efforts will be evaluated.

#### Demonstration of Good Faith Efforts (GFE)

If a DBE goal is placed on contract, the bidder/proposer must either meet the DBE goal or document the good faith efforts to meet the goal. Examples of good faith efforts are found in Appendix A to Part 26.

ADOT&PF will ensure that all information is complete, accurate and adequately documents the bidder/proposer's good faith efforts before ADOT&PF commits to the performance of the contract by the bidder/proposer.

The following ADOT&PF positions are responsible for determining whether a bidder who has not met a contract goal has documented sufficient GFE to be regarded as responsive. These positions are also responsible for determining a prime contractor's GFE on replacement of a DBE firm:

> Contract Compliance Officer Civil Rights Manager DBE/SBE Business Development Coordinator

> > PO Box 196900 Anchorage, AK 99519-6900 (907) 269-0851 / 1-800-770-6236

ADOT&PF will ensure that all information is complete and accurate and adequately documents the bidder's GFE before ADOT&PF commits to the performance of the contract by the bidder.

#### Administrative Reconsideration

Within three (3) working days of being informed by ADOT&PF that it is not responsive because it has not documented sufficient GFE, a bidder may request administrative reconsideration. The bidder will make this request in writing to the following reconsideration official:

Dennis Good ADOT&PF DBE Liaison Officer 2200 E. 42<sup>nd</sup> Avenue Anchorage, AK 99508  $(907)$  269-0848 dennis.good@alaska.gov

The reconsideration official shall remain impartial and may not have assisted in the original determination by the CRO of the bidder's insufficient good faith efforts.

Page 12 of 16

As part of this reconsideration, the bidder will have the opportunity to provide written documentation or arguments concerning the issue of whether it met the goal or made adequate good faith efforts to do so. The bidder will have the opportunity to meet in person with the reconsideration official to discuss the issue. ADOT&PF will send the bidder a written decision on the reconsideration, explaining the basis for finding that the bidder did or did not meet the goal or make adequate good faith efforts to do so. The result of the reconsideration process is not subject to an administrative appeal to USDOT.

#### GFE when a DBE is replaced on a contract

ADOT&PF will require a contractor to make GFE to replace a DBE that is terminated or has otherwise failed to complete its work on a contract with another certified DBE to the extent needed to meet the contract goal. ADOT&PF will require the prime contractor to notify the Contract Compliance Officer immediately of the DBEs inability or unwillingness to perform and provide reasonable documentation.

The Contractor shall submit to the Engineer a written request to replace or substitute a DBE who fails or refuse to execute a written subcontract or who is terminated under 120-3.03(3). Per 49 CFR Part 26.53 (f)(4)(5) "...the prime contractor must give notice in writing to the DBE subcontractor, with a copy to the Contract Compliance Officer, and the reason for the request. The prime contractor must give the DBE five  $(5)$  days to respond to the prime contractor's notice..."

ADOT&PF will require the prime contractor to provide copies of new or amended subcontracts, or documentation of good faith efforts. If the contractor fails or refuses to comply in the time specified, ADOT&PF's contracting officer will withhold progress payments consistent with Subsection 109-1.06 as per Standard Specifications for Highway Construction, 2004 Edition. If the contractor still fails to comply, the contracting officer may initiate a termination for default proceeding.

#### Counting DBE Participation (49 CFR Part 26.55)

ADOT&PF will count DBE participation toward overall and contract goals in accordance with Part 26.55.

Data on participation will be collected on a monthly basis from prime contractors with active contracts.

Certification (49 CFR Part 26.61 - 26.91) Disadvantaged Business Enterprise (DBE) ADOT&PF will use the certification standards of Subpart D of Part 26, and the certification procedures of Subpart E of Part 26, and Subpart F of Part 26, Appendix E, Appendix F and Appendix G are used to determine the eligibility of firms to participate as DBEs in USDOTassisted contracts. To be certified as a DBE, a firm must meet all certification eligibility standards. ADOT&PF will make certification decisions based on the facts as a whole.

#### Process

For information about the certification process or to apply for certification, firms should contact:

Alaska Unified Certification Program

Page 13 of 16

P.O. Box 196900 Anchorage, AK. 99519-6900 (907) 269-0851 / 1-800-770-6236

In the event the CRO proposes to remove the DBE's certification, CRO will follow procedures consistent with Part  $26.87$ . To ensure separation of functions in the removal of eligibility process, the CRO has determined that the Informal Hearing Officer, an individual who is knowledgeable about the certification requirements of our DBE Program and 49 CFR, Part 26/, will serve as the knowledgeable decision-maker in DBE certification. By utilizing an Informal Hearing Officer, the CRO ensures impartiality. The Informal Hearing Officer may not have participated, in any way, during the CRO's removal of eligibility for certification proceedings against the DBE firm (including in the decision to initiate such a proceeding).

If the CRO denies a firm's initial application for certification, the firm may not reapply until 12 months have passed from this action. If the DBE firm has had its certification removed, that firm may not re-apply for DBE certification until 6 months have passed from the date of the removal action.

#### **Unified Certification Program**

ADOT&PF has developed and implemented the Alaska Unified Certification Program with the USDOT and other recipients of FHWA financial assistance.

#### **Certification Appeals**

Any firm or complainant may appeal ADOT&PF's decision in a certification matter to USDOT. Such appeals may be sent to:

United States Department of Transportation Departmental Office of Civil Rights W-78, 101 1200 New Jersey Ave. Washington, DC. 20590 Attn: Samuel F. Brooks Phone: 202-366-4070 (202) 366-5575 TTY: 202-366-9696 Fax: 202-366-7717

The CRO will promptly implement any USDOT certification appeal decision affecting the eligibility of DBEs for our USDOT-assisted contracts (e.g., certification of a firm if USDOT has determined that our denial of its application was erroneous).

#### "No Change" Affidavits

The CRO requires all certified DBE/ACDBE owners to annually submit, on the anniversary date of their certification, a "no change" affidavit meeting the requirements of 49 CFR Part 26.83(j).

Page 14 of 16

ADOT&PF, CRO requires DBEs to submit with this affidavit documentation of the firm's size and gross receipts. Additional information may also be requested.

ADOT&PF, CRO will notify all currently certified DBE firms of these obligations by mail annually.

Likewise, if a firm's owner knows or should know that he, she or the firm fails to meet the 49 CFR Part 26 eligibility requirements (e.g., personal net worth) the obligation to submit a notice of change applies.

#### **Notices of Change**

In addition, in accordance with of 49 CFR Part 26.83(i), all DBEs/ACDBEs are required to notify ADOT&PF, CRO, by written affidavit, of any change in its circumstances affecting its ability to meet size, disadvantaged status, ownership or control requirements or any material changes in the information provided with their application form. Changes in management responsibility among members of a limited liability company are covered by this requirement. Supporting documentation describing in detail the nature of such changes must be attached. The written notification must be made within 30 days of the occurrence of the change. If DBEs fail to make timely notification of such a change, they will be deemed to have failed to cooperate under Part 26.109(c)

#### **Personal Net Worth**

ADOT&PF, CRO will require all owners of applicant firms and currently certified DBEs to submit a notarized personal net worth statement on a case by case basis in accordance with the provisions of 49 CFR Part 26. This statement will be reviewed to determine the owner's eligibility for the DBE Program.

#### Interstate Certification (49 CFR Part 26.85)

ADOT&PF, CRO will use the certification standards of 49 CFR Part 26.85 to determine the eligibility of interstate DBE firms. To be certified as DBE, the applicant firm must comply with these certification standards.

The Operating Methods for DBE Certification are found under Attachment II.

The forms used for AUCP DBE Certification are found under Attachment III.

#### Information Collection and Reporting (49 CFR Part 26.109)

· Bidders Registration List

ADOT&PF, CRO created and uses a bidders registration list by mode (highways, airports, transit) consisting of information about all DBE and non-DBE firms that bid or quote on USDOT-assisted contracts. The bidder's registration includes the name, address, DBE / non-DBE status, date of establishment and annual gross receipts of firms. A similar collection method is used for information about consultants. See Attachment V; Form 25D-6.

Page 15 of 16

ADOT&PF, CRO collects this information by placing a notice in all bid solicitations and a copy of the Bidder's Registration Form is available on the CRO web site. Firms may also report information directly to the CRO. The CRO maintains a database to separately track this information.

#### Monitoring Payments to DBEs ٠

In addition to provisions already mentioned in this program, ADOT&PF will require prime contractors and consultants to maintain records and documents of payments to DBEs for three years following the performance of the contract. These records will be made available to any authorized representative of ADOT&PF or USDOT for inspection upon request. This requirement also extends to any certified DBE subcontractor receiving payments from a prime contractor.

Reporting to USDOT The CRO will report DBE participation to USDOT as follows:

Semi-annually report DBE participation through, the Uniform Report of DBE Commitments/Awards and Payments for FHWA recipients.

٠ Confidentiality

ADOT&PF will safeguard from disclosure to third parties information that may reasonably be regarded as confidential business information, consistent with Federal law, which takes precedence over state and local laws on this matter. ADOT&PF will not release personal financial information submitted in response to the personal net worth requirement to a third party (other than USDOT) without the written consent of the DBE.

Page 16 of 16

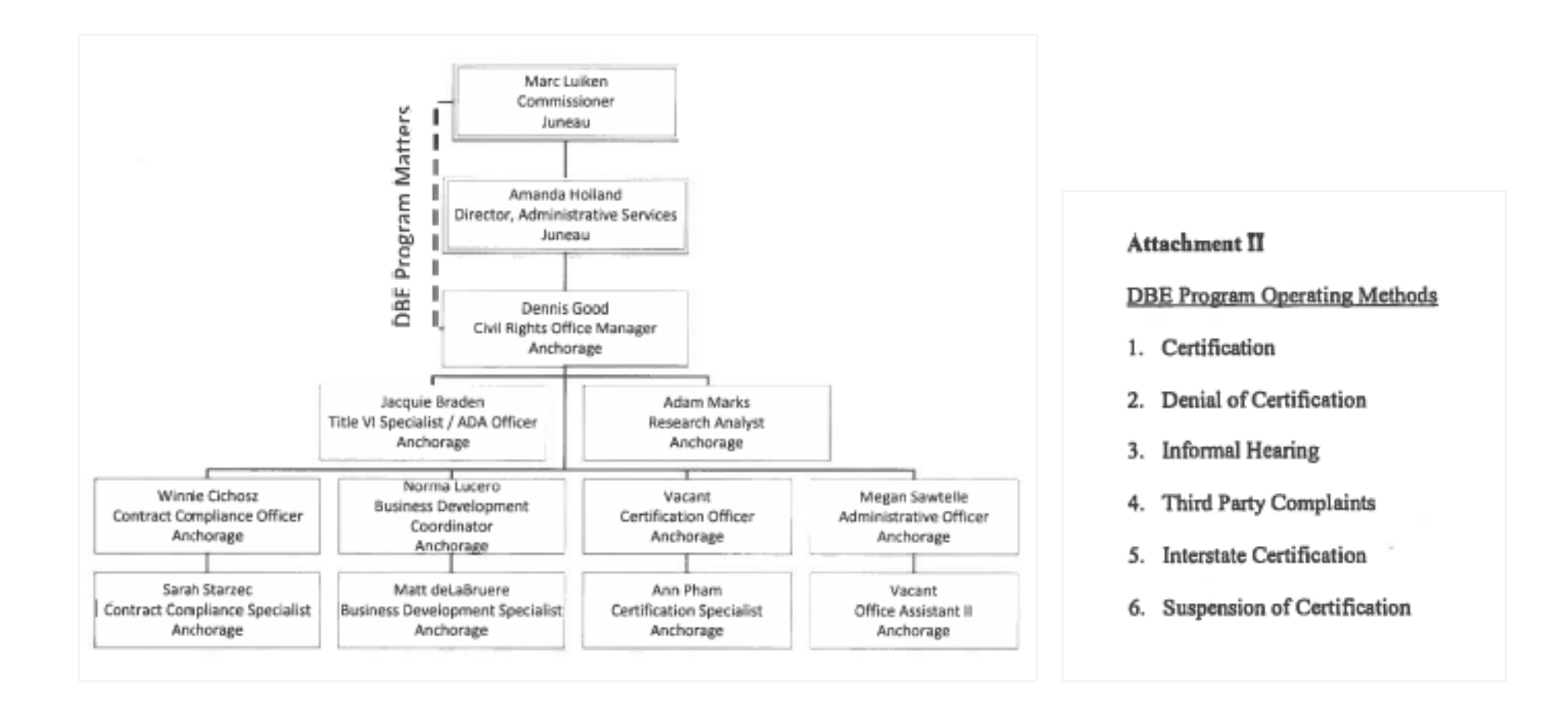

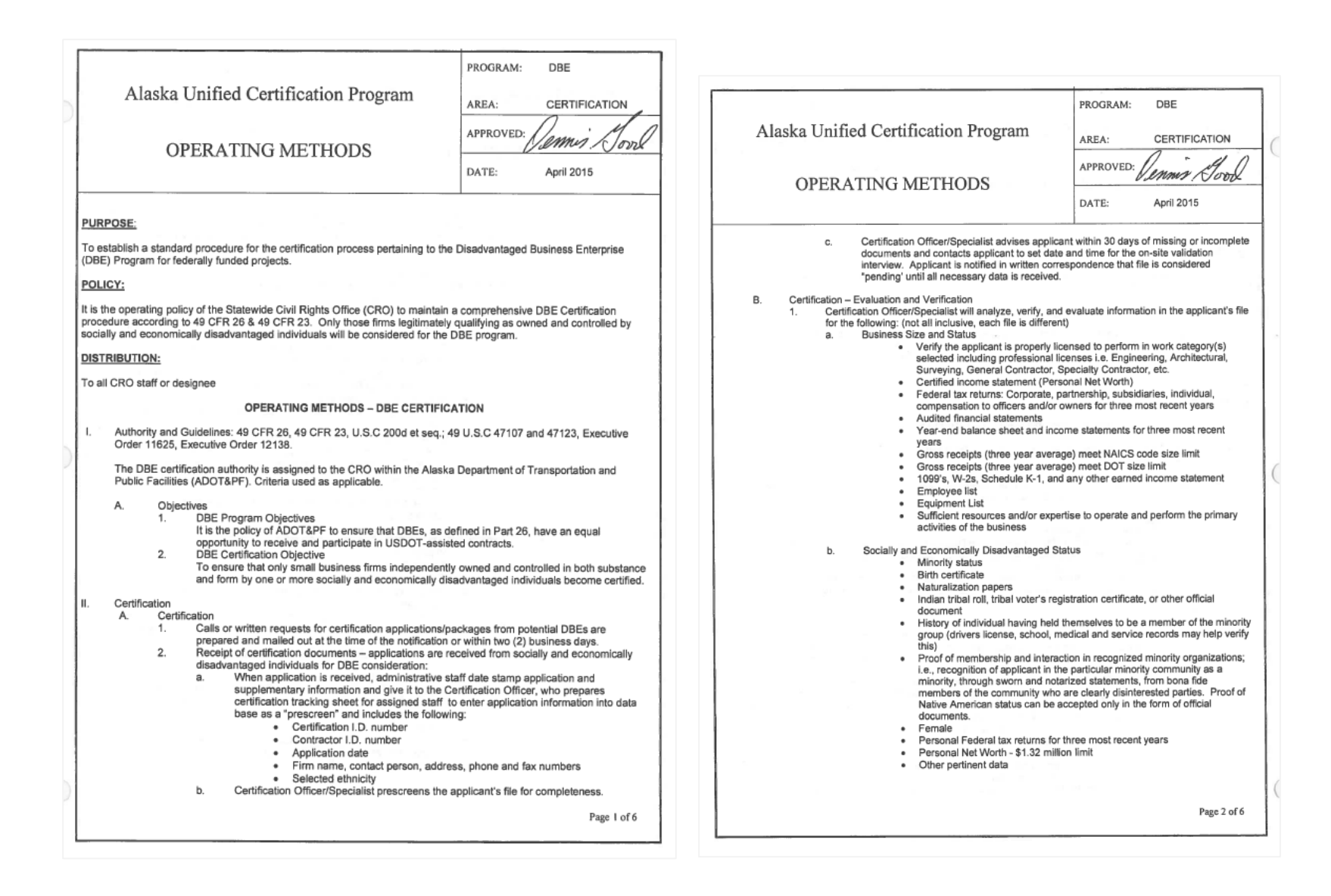

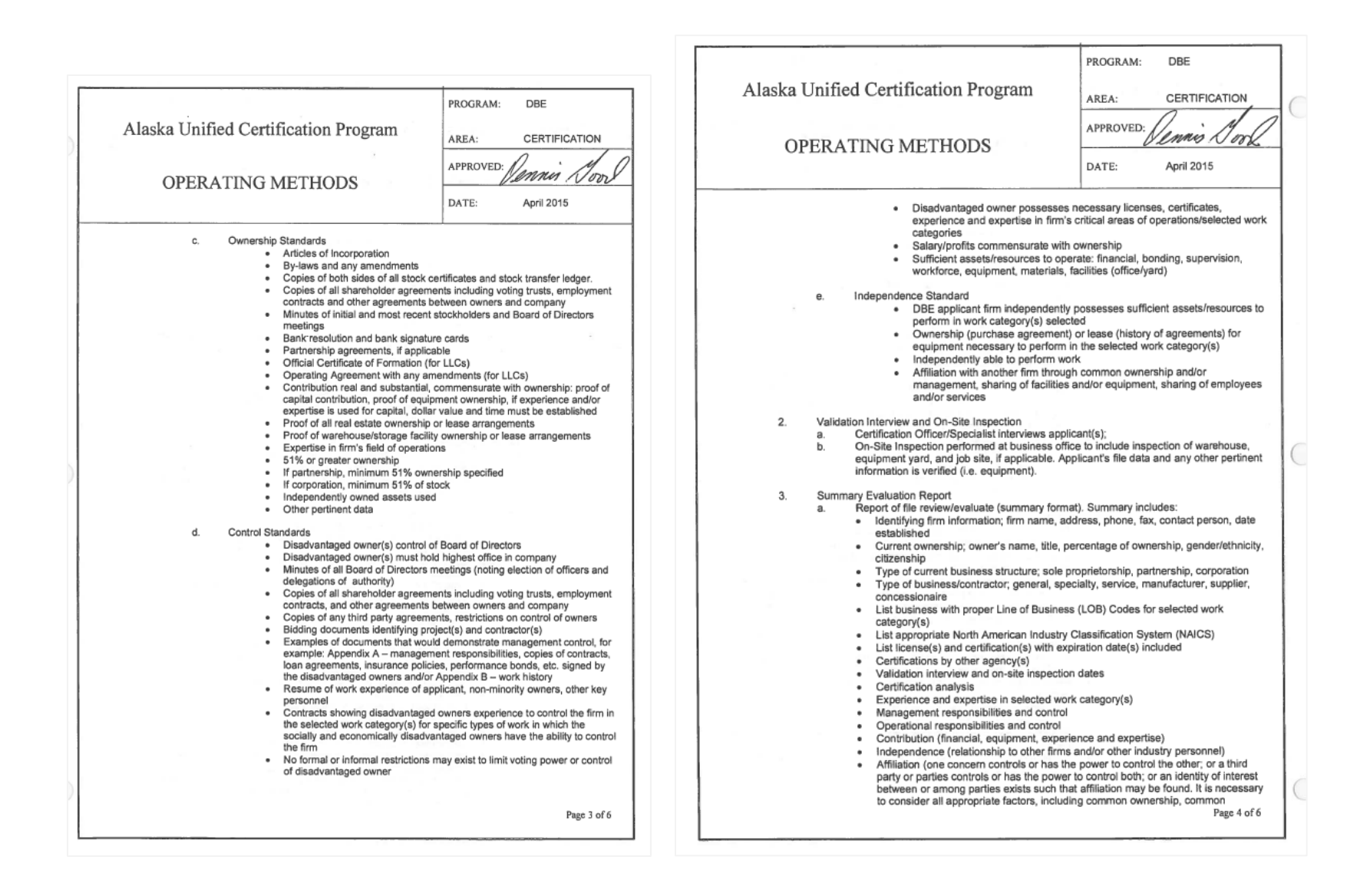

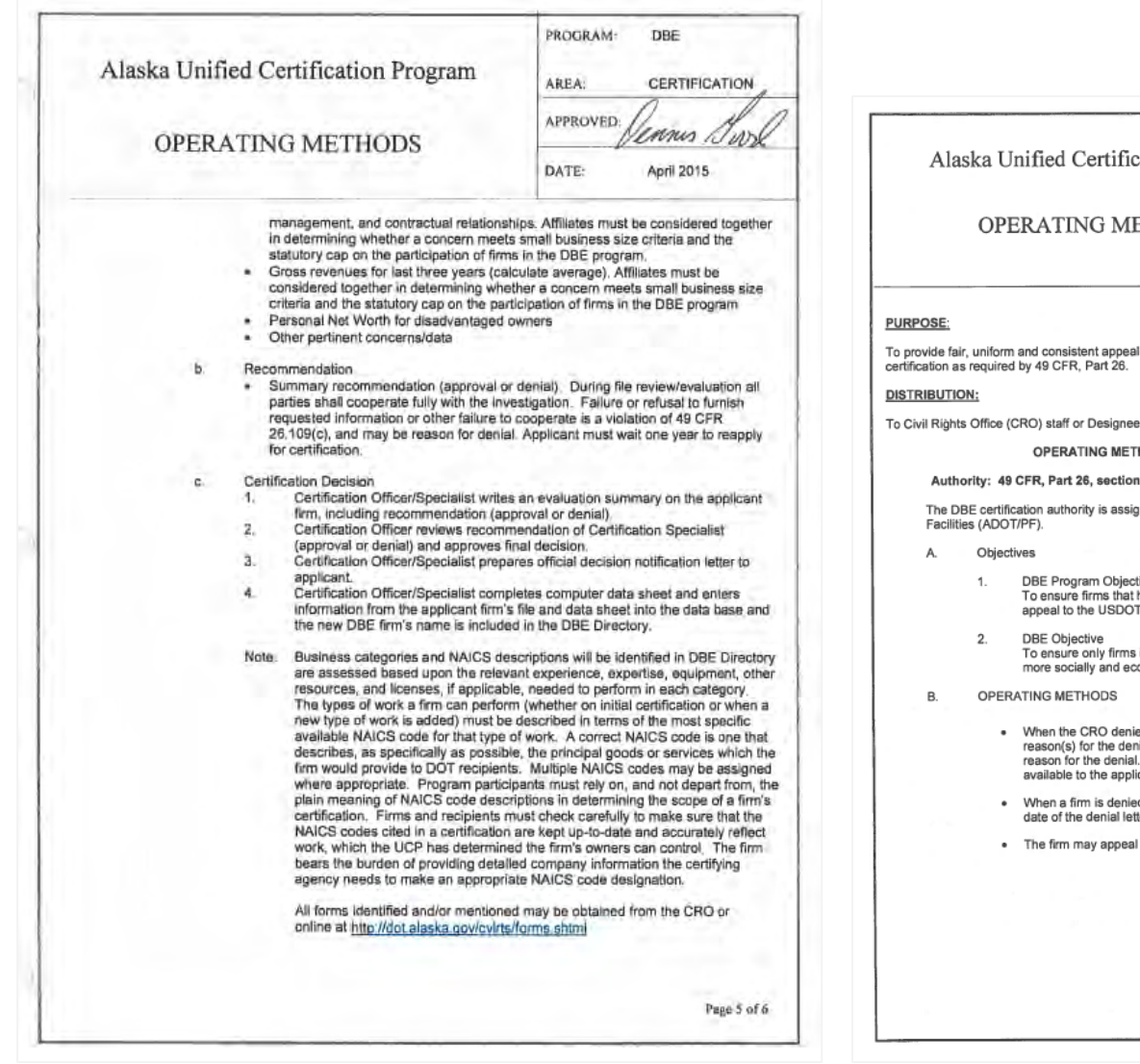

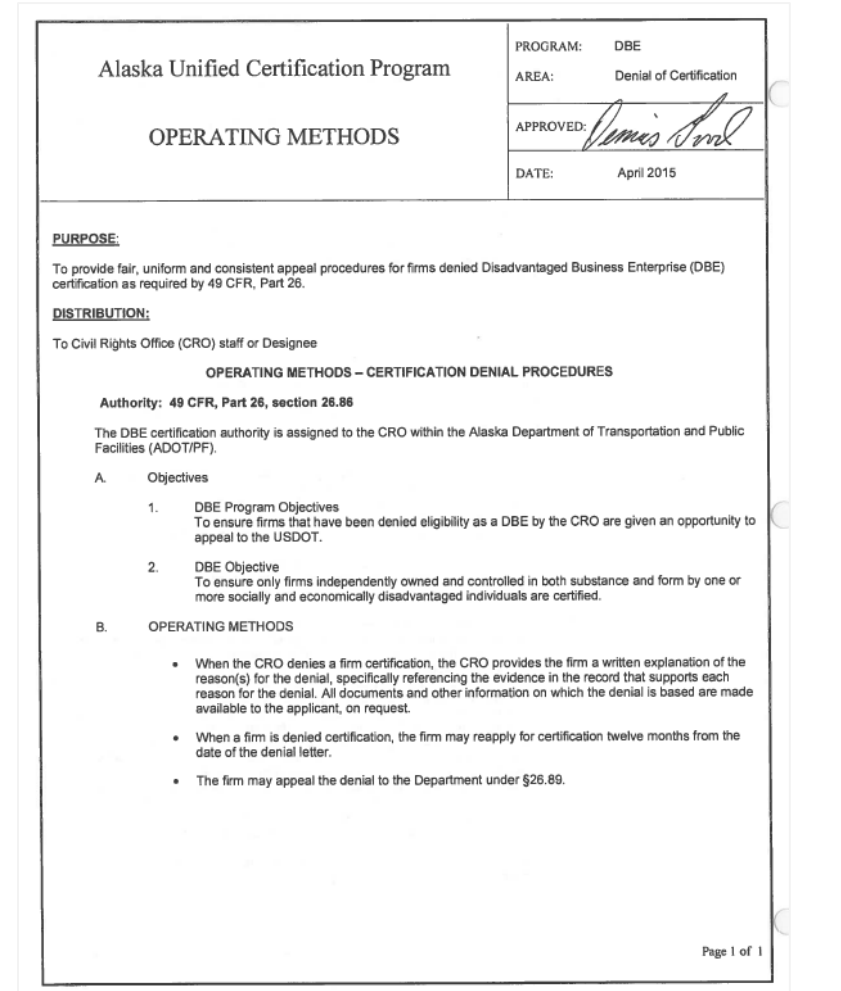

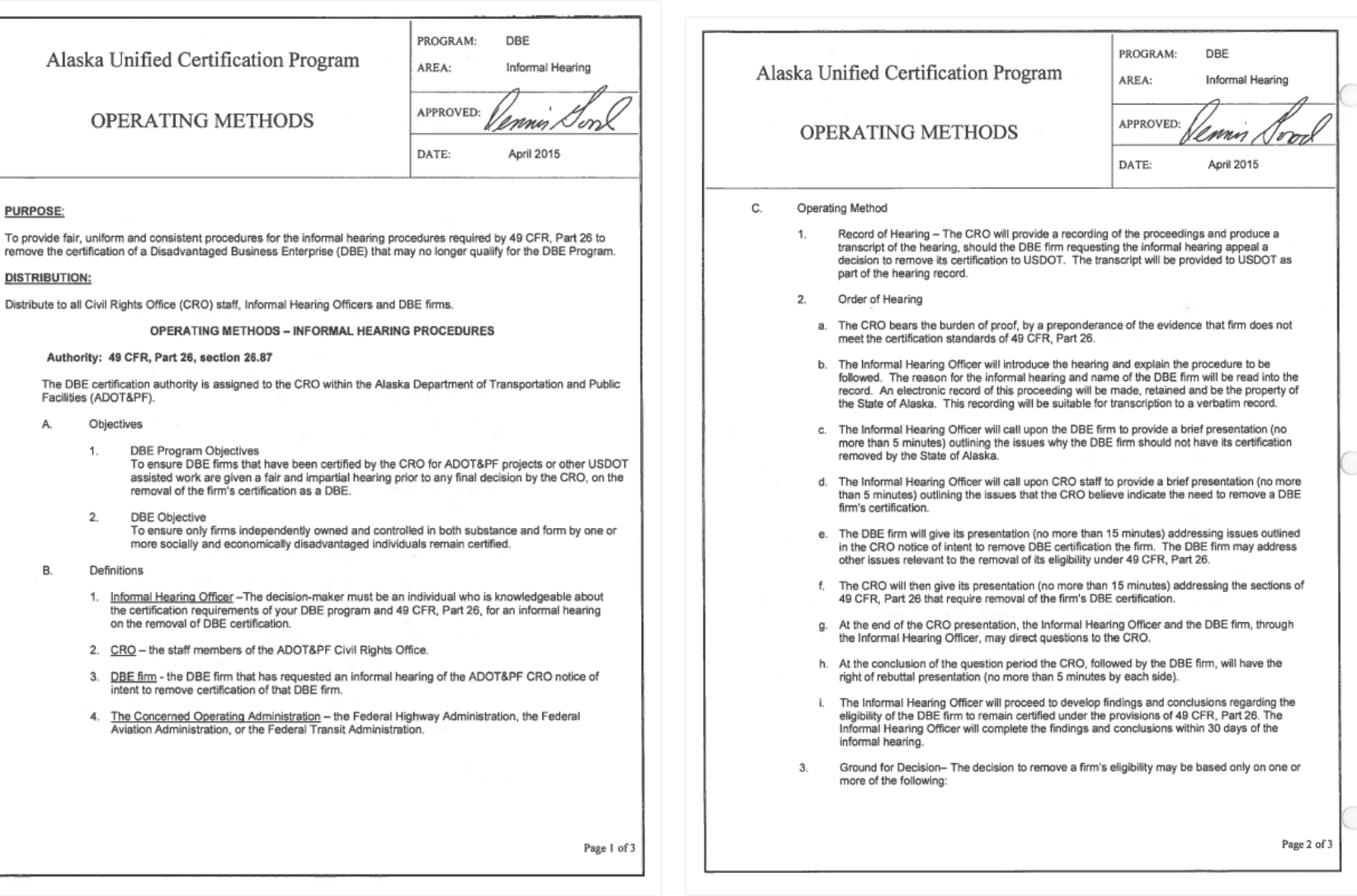

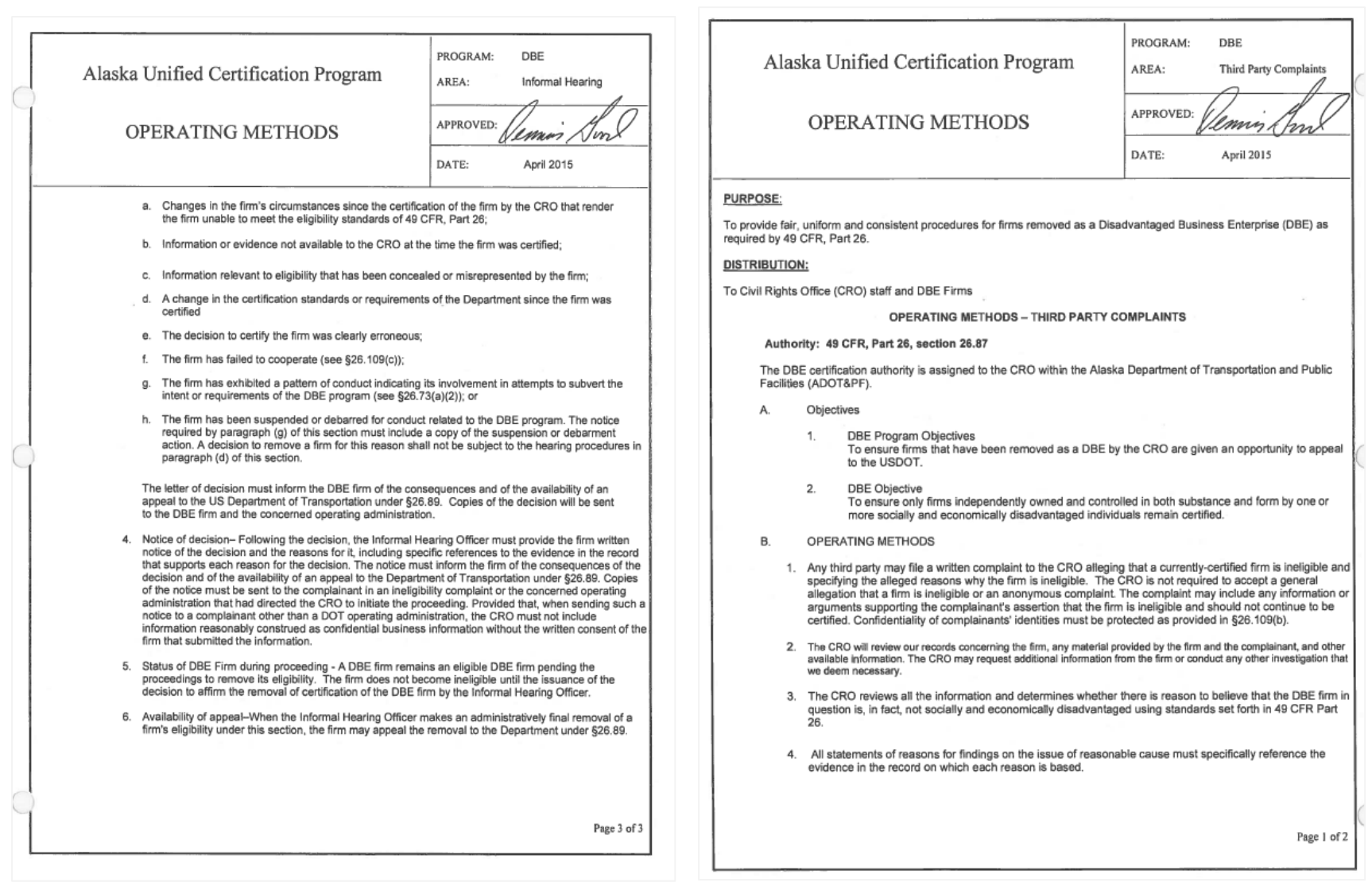

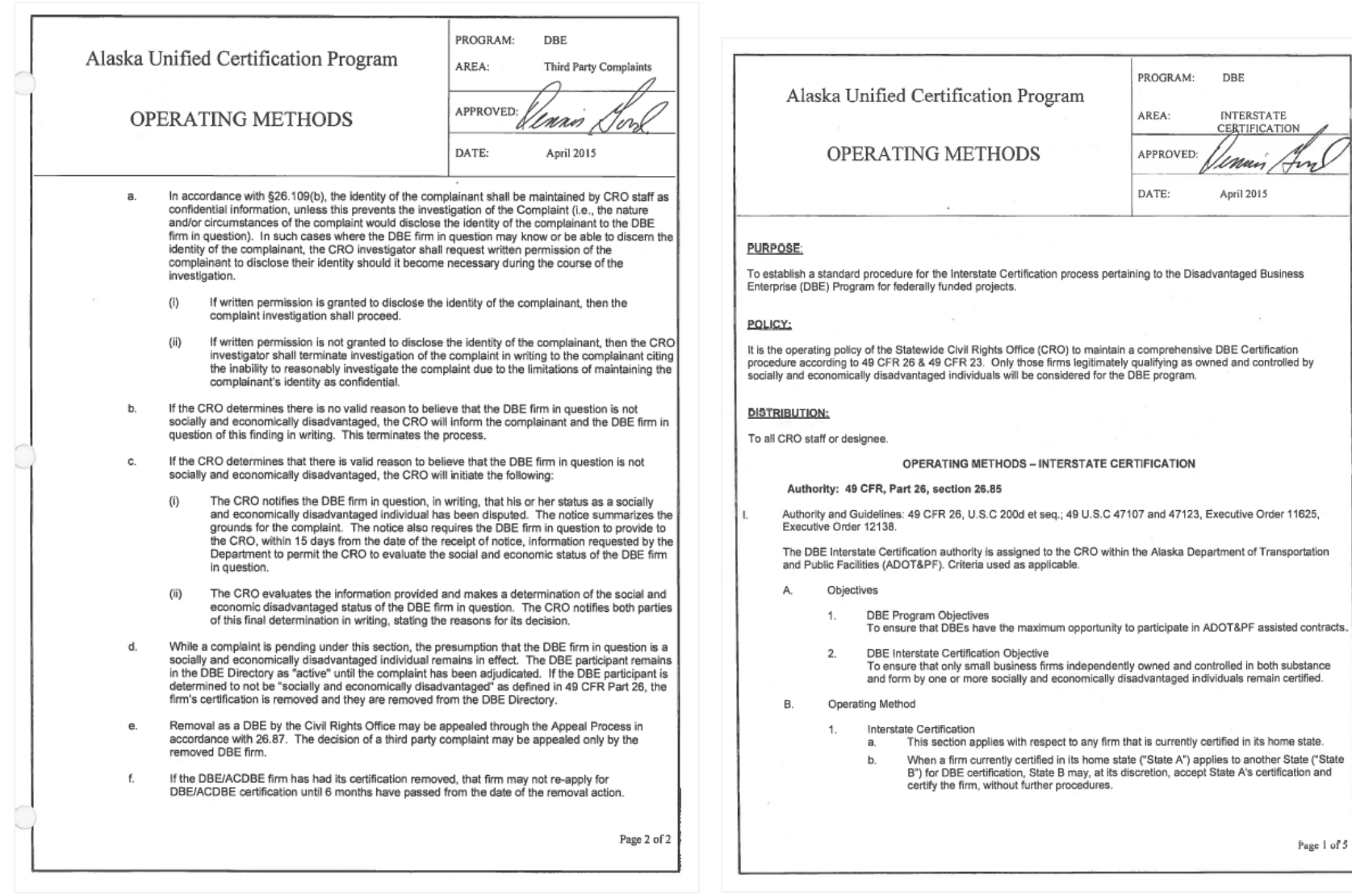

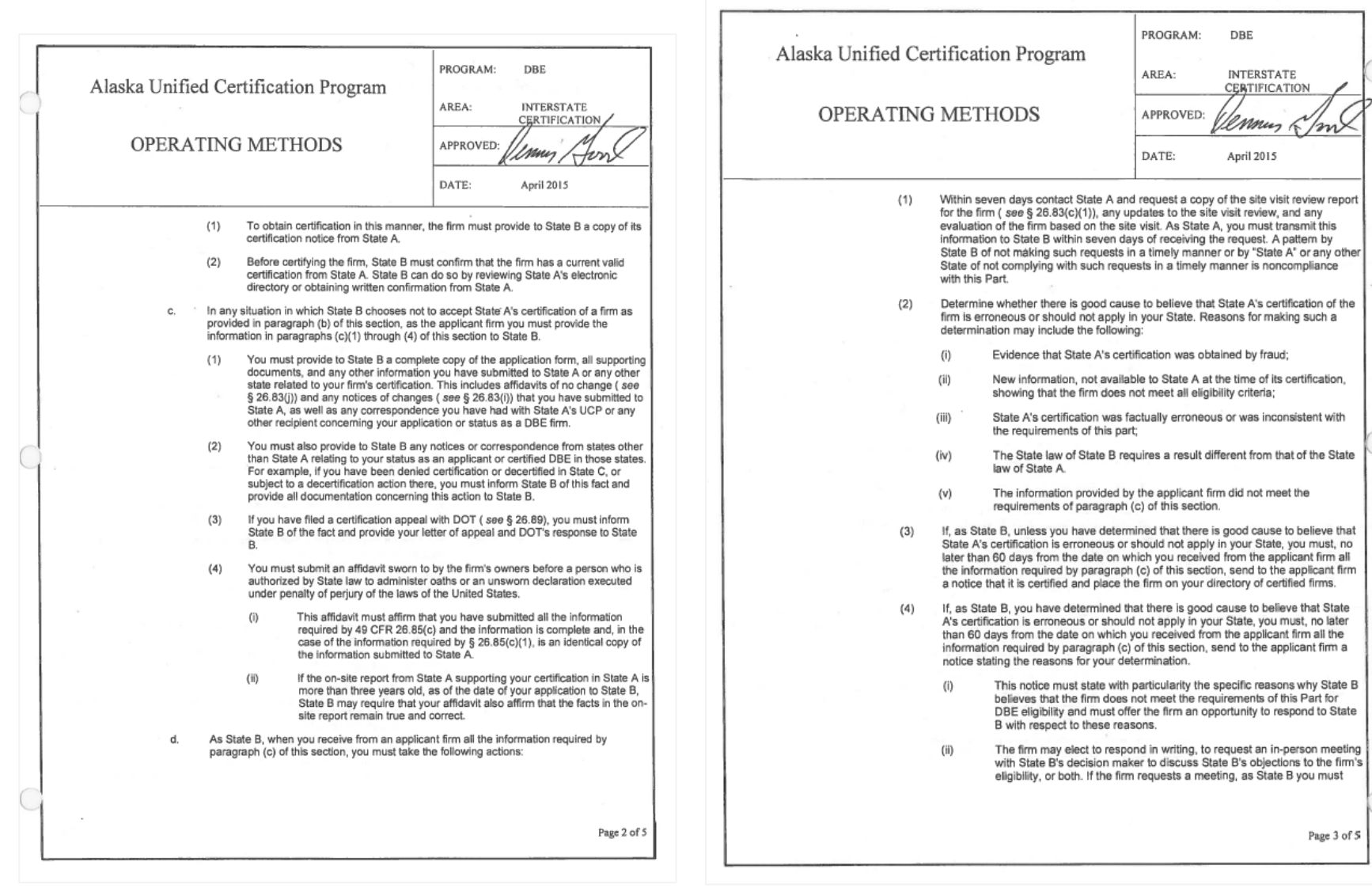

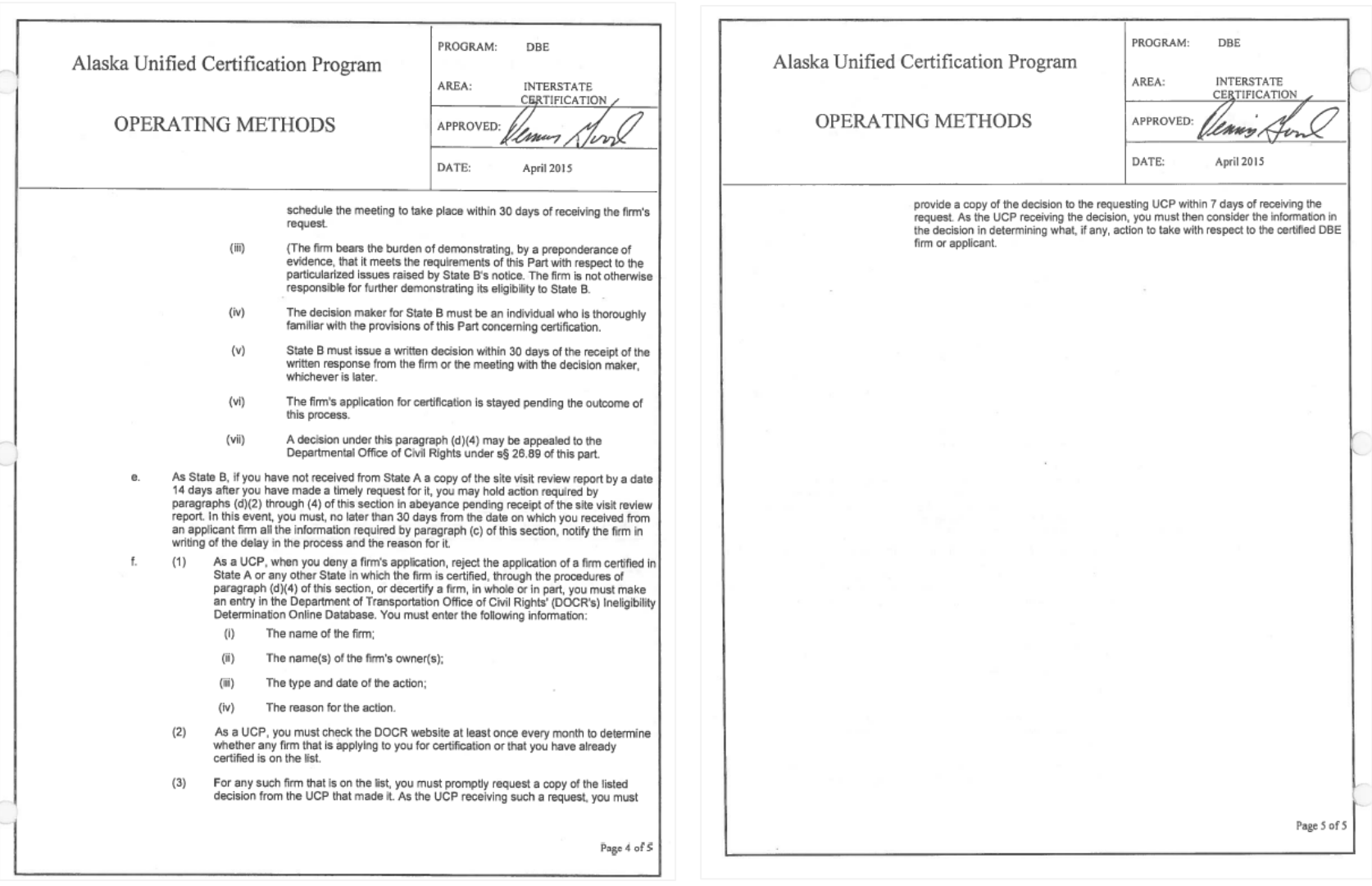

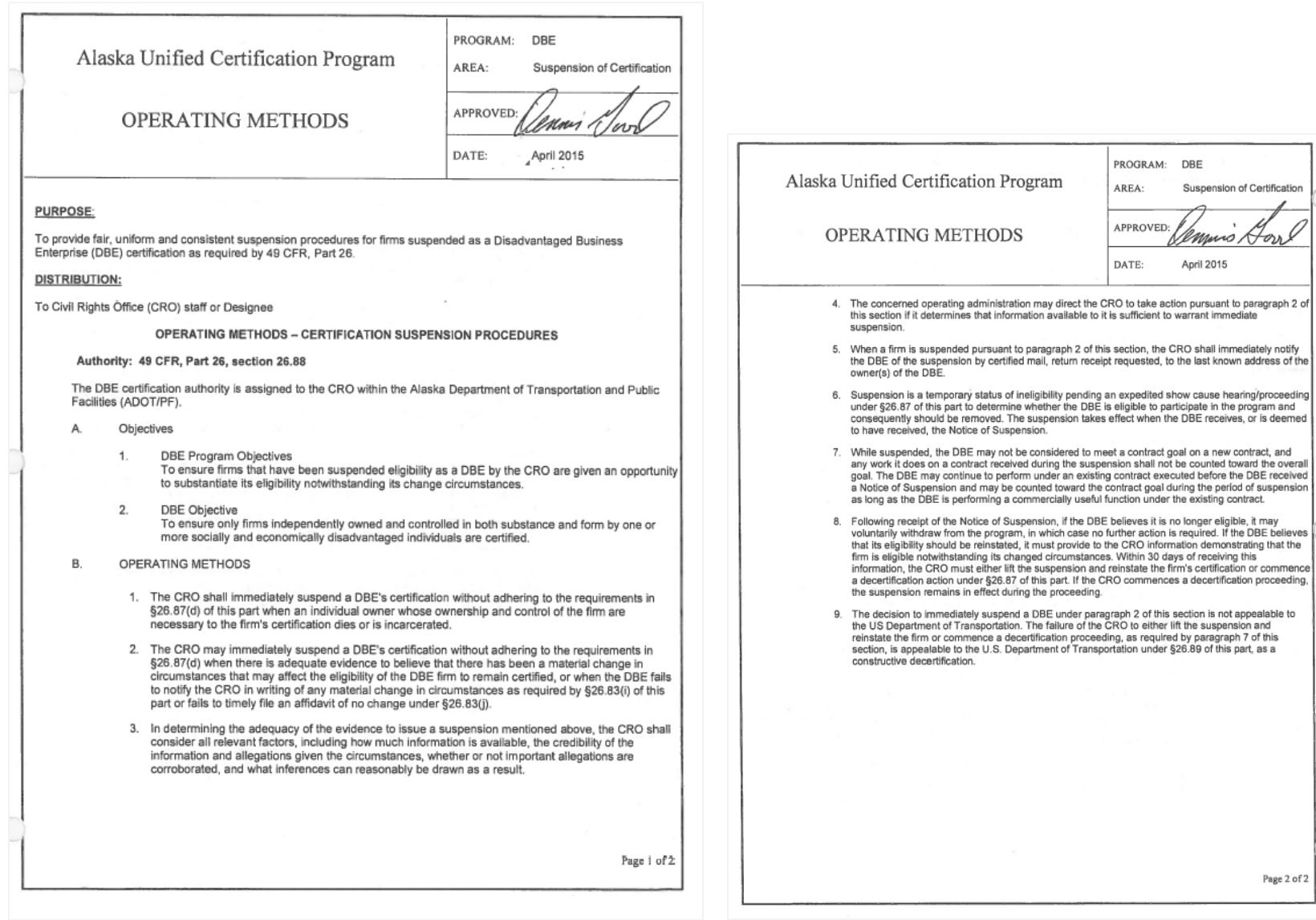

#### Attachment III

#### **DBE/ACDBE Certification Forms**

- 1. Appendix A and B
- 2. AUCP Annual "No Change" Affidavit
- 3. AUCP DBE/ACDBE Uniform Certification Application Instructions & DBE Uniform **Certification Application**
- 4. AUCP DBE/ACDBE Uniform Certification Application Affidavit of Certification Addendum
- 5. AUCP Guidelines Concerning Marital Assets for DBE Applicants and Spousal Renunciation of **Rights Affidavit**
- 6. AUCP Interstate Certification Process
- 7. AUCP NAICS Codes
- 8. AUCP Personal Net Worth Statement and Instructions
- 9. AUCP Personal Net Worth Statement Affidavit Addendum
- 10. Current Business Information

11. DBE /ACDBE Certification Validation Interview (New Applicants)

12. DBE /ACDBE Certification Review & On-Site Visit (Unannounced)

 $\overline{\phantom{a}}$ 

13. On-Site Representative

14. Work Category Checklist

15. Work Category List WC-1 and WC-2

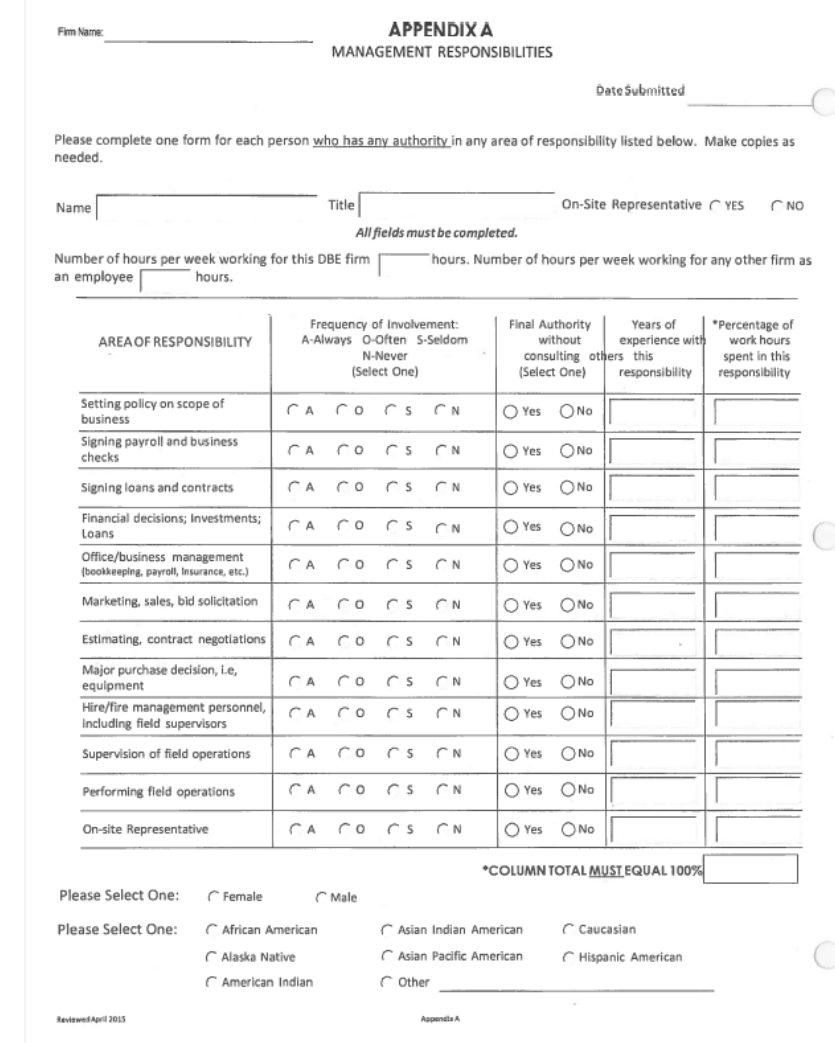

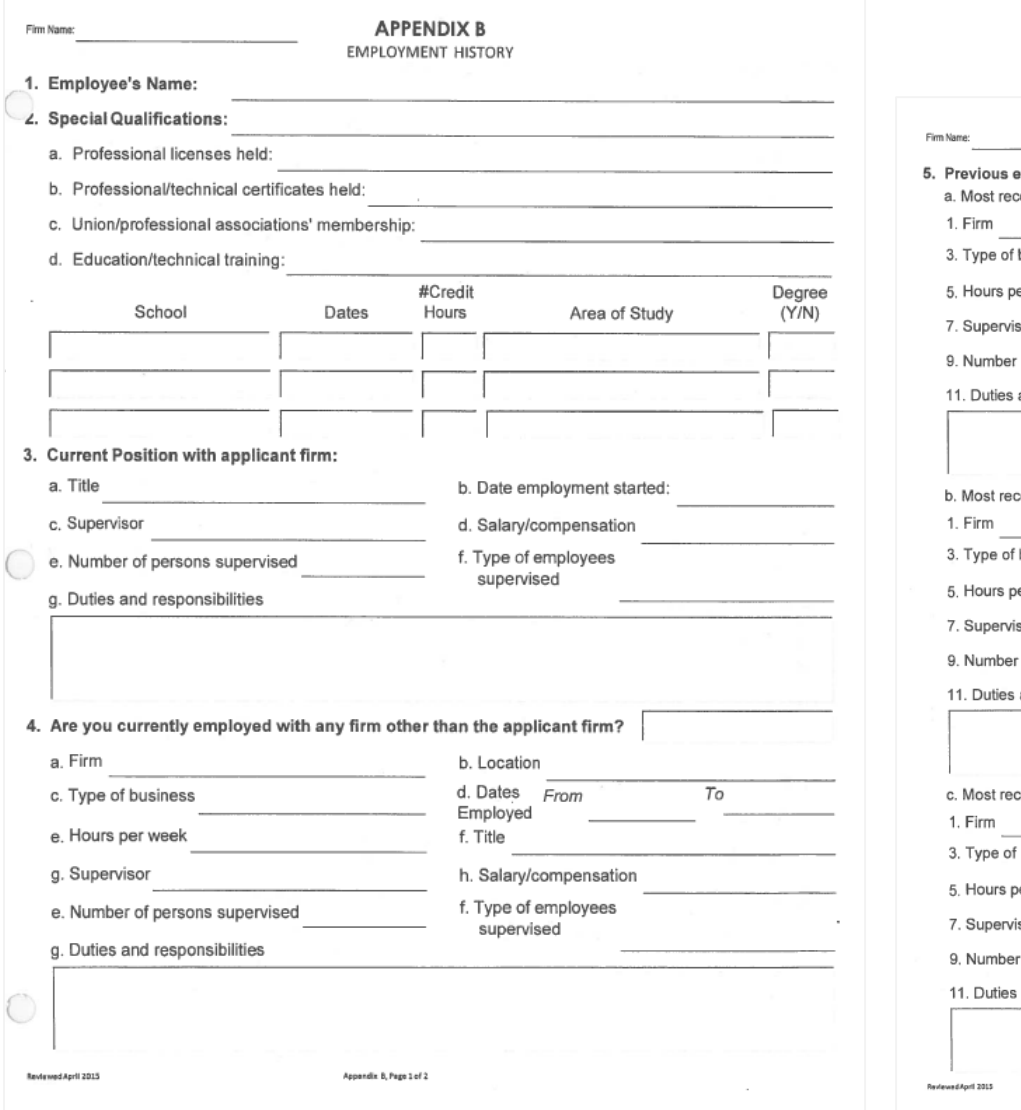

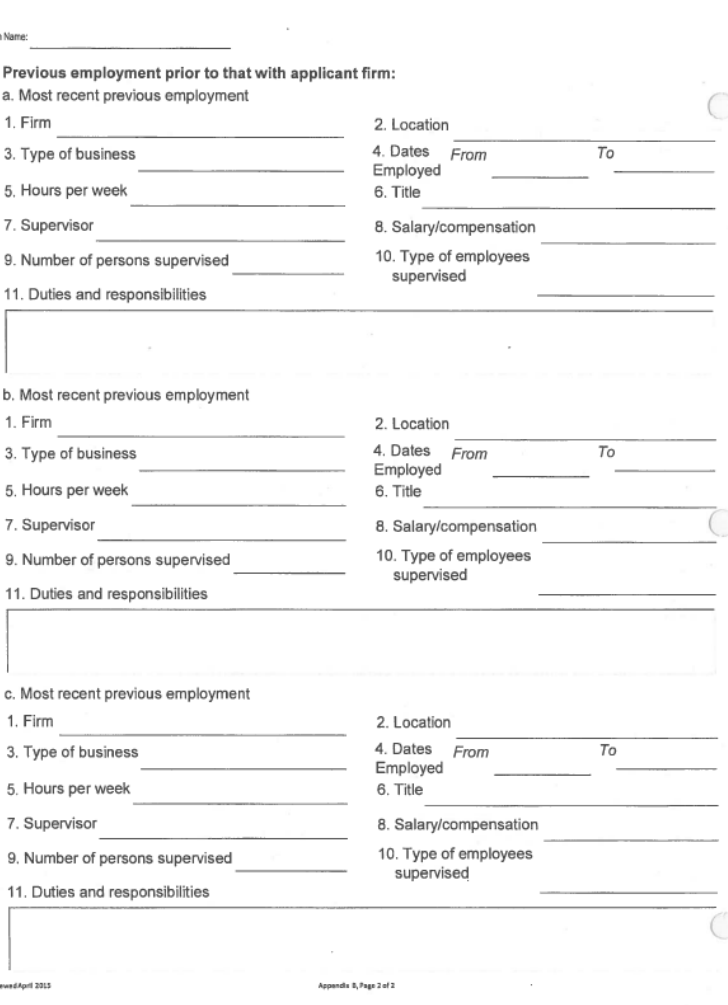

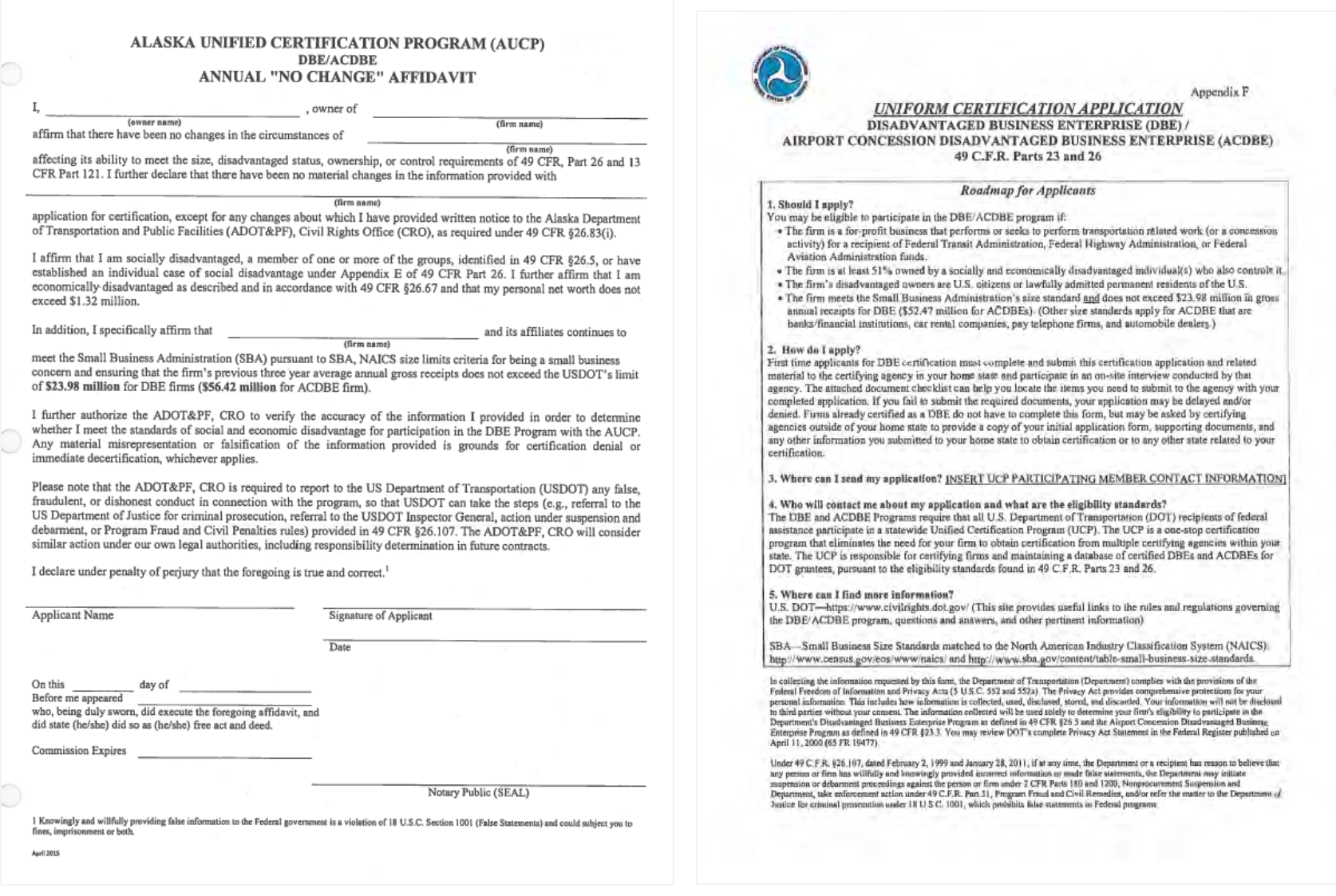

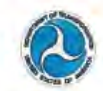

#### **INSTRUCTIONS FOR COMPLETING THE** DISADVANTAGED BUSINESS ENTERPRISE (DBE) AIRPORT CONCESSIONS DISADVANTAGED BUSINESS ENTERPRISE (ACDBE) UNIFORM CERTIFICATION APPLICATION

NOTE: All participating firms must be for-profit enterprises. If your firm is out for profit, then you do NOT qualify for the DBE/ACDBE program and should not complete this application. If you require additional space for any question in this application, please attach additional sheets or copies as needed, taking care to indicate on each attached sheet/copy the section and number of this application to which it refers.

#### Section 1: CERTIFICATION INFORMATION

#### **Basic Contact Information**

- (1) Enter the contact name and title of the person completing this application and the person who will serve as your firm's contact for this application. (2) Enter the legal name of your firm, as indicated in your
- firm's Articles of Incorporation or charter.
- (3) Enter the primary phone number of your firm. Enter a secondary phone number, if any.
- (5) Enter your firm's fax number, if any.
- (6) Enter the contact person's email address.
- (7) Enter your firm's website addresses, if any
- (8) Enter the street address of the firm where its offices
- are physically located (not a P.O. Box). (9) Enter the mailing address of your firm, if it is different from your firm's street address.
- **B.** Prior/Other Certifications and Applications
- (10) Check the appropriate box indicating whether you firm is currently certified in the DBE/ACDBE programs, and provide the name of the certifying agency that certified your firm. List the dates of any site visits conducted by your home state and any other states or UCP members. Also provide the names of state/UCP mombers that conducted the review
- (11) Indicate whether your firm or any of the persons listed has ever been denied certification as a DBE, 8(a), or Small Disadvantaged Business (SDB) firm, or state and local MBE/WBE firm. Indicate if the firm has ever been decestified from one of these programs. Indicate if the application was withdrawn or whether the firm was debarred, suspended, or otherwise had its bidding privileges denied or restricted by any state or local agency, or Federal entity. If your answer is yes, identify the name of the agency, and explain fully the nature of the action in the space provided. Indicate if<br>you have ever appealed this decision to the Department and If so, attach a copy of USDOT's final agency decision(s).

#### Section 2: GENERAL INFORMATION

- A. Business profile:
- (1) Give a concise description of the firm's primary activities, the product(s) or services the company provides, or type of construction. If your company offers more than one product/service, list primary product or service first (attach additional sheets if necessary). This description may be used in our UCP online directory if you are certified as a DBE.
- (2) If you know the appropriate NAICS Code for the line(s) of work you identified in your business profile. enter the codes in the space provided. (3) State the date on which your firm was established as
- stated in your firm's Articles of Incorporation or charter.
- (4) State the date each person became a firm owner.
- (5) Check the appropriate box describing the manner in Which you and each other owner acquired ownership of your firm. If you checked "Other," explain in the «pace provided.
- (6) Check the appropriate box that indicates whether your firm is "for profit." If you checked "No," then you do NOT qualify for the DBE/ACDBE program and should not complete this application. All participating firms must be for-profit enterprises. If the firm is a forprofit enterprise, provide the Federal Tax ID number as stated on your firm's Federal tax return.
- (7) Check the appropriate box that describes the type of legal business structure of your firm, as indicated in your firm's Articles of Incorporation or similar document. Identify all joint venture partners if mplicable. If you checked "Other," briefly explain in the space provided.
- (8) Indicate in the spaces provided how many employees your firm has, specifying the number of employees<br>who work on a full-time, part-time, and seasonal basis, Attach a list of employees, their job titles, and dates of employment, to your application.
- (9) Specify the firm's gross receipts for each of the past three years, as stated in your firm's filed Federal tax returns. You must submit complete copies of the firm's Federal tax returns for each year. If there are any affiliates or subsidiaries of the applicant firm or owners, you must provide these firms' gross receipts and submit complete copies of these firm(s) Federal inx returns. Affiliation is defined in 49 C.F.R. §26.5 and 13 C.F.R. Part 121.
- B. Relationships and Dealings with Other Businesses (1) Check the appropriate box that indicates whether your firm is co-located at any of its business locations, or whether your firm shares a telephone number(s), a post office box, any office space, a yard, warehouse, other facilities, any equipment, financing, or any office staff and/or employees with any other business,<br>organization or entity of any kind. If you answered "Yes," then specify the name of the other firm(s) and fully explain the nature of your relationship with these other businesses by identifying the business or person<br>with whom you have any formal, informal, written, pr

# oral agreement. Provide an explanation of any items

- shared with other firms in the space provided. Check the appropriate box indicating whether any  $(2)$ other firm currently has or had an ownership interest in your firm at present or at any time in the past. If you checked yes, please explain.
- (3) Check the appropriate box that indicates whether at present or at any time in the past your firm:  $(5)$ ever existed under different ownership, a different
- type of ownership, or a different name. (b) existed as a subsidiary of any other firm;
- $(c)$ existed as a partnership in which one or more of the partners are/were other firms:
- owned any percentage of any uther firm; and
- had any subsidiaries of its own. (f) served as a subcontractor with enother firm
- constituting more than 25% of your firm's receipts.

If you answered "Yes" to any of the questions in  $(3)(a \cdot f)$ , you may be asked to explain the arrangement in detail

Section 3: MAJORITY OWNER INFORMATION

Identify all individuals or holding companies with any ownership interest in your firm, providing the information<br>requested below (if your firm has nore than one owner, provide completed copies of this section for each owner)

- A. Identify the majority owner of the firm holding 51%
- or more ownership interest  $111$ Enter the full name of the owner
- Enter his/her title or position within your firm.  $(2)$
- Give his/her home phone number  $(3)$
- $(4)$ Enter his/her home (street) address
- Indicate this owner's gender.  $(5)$  $(6)$
- Identify the owner's ethnic group membership. If you checked "Other," specify this owner's ethnic<br>group/identity.ust.niherwise.listed.
- (7) Check the appropriate box to indicate whether this owner is a U.S. citizen or a lawfully admitted permanent resident. If this owner is neither a U.S. citizen nor a lawfully admitted permanent resident of the U.S., then this owner is NOT eligible for certification as a DBE owner.
- (8) Enter the number of years during which this owner has lieen an owner of your firm.
- (9) Indicate the percentage of the total ownership this person holds and the date acquired, including (if appropriate), the class of stock owned.<br>(10) Indicate the dollar value of this owner's initial
- investment to acquire an ownership interest in your firm, broken down by cash, real estate, equipment and/or other investment. Describe how you acquired your business and attach documentation substantiating this investment.
- **B.** Additional Owner Information
- (1) Describe the familial relationship of this owner to each other owner of your firm and employees.
- (2) Indicate whether this owner performs a management or supervisory function for any other business. If you

checked "Yes," state the name of the other business and this owner's function/title held in that business.

(a) Check the sppropriate box that indicates whether  $(3)$ this owner owns or works for any other firm(s) that<br>bas my relationship with your firm. If you checked identify the name of the other business, the "Yes." nature of the business relationship, and the owner's function at the firm.

(b) If the owner works for any other firm, non-profit organization, or is engaged in any other activity more<br>than 10 hours per week, please identify this activity

- (4) (a) Provide the personal net worth of the owner applying for certification in the space provided Complete and attach the accompanying "Personal Net Worth Statement for DBE/ACDBE Program Eligibility" with your application. Note, complete this section and accompanying statement only for each owner applying for DBE qualification (i.e., for each owner claiming to be socially and economically disadvantaged).
- (b) Check the appropriate box that indicates whether any trust has been created for the benefit of the<br>disadvantaged owner(s). If you answered "Yes," you may be asked to provide a copy of the trust instrument.
- (5) Check the appropriate to indicate whether any of your immediate family members, managers, or employees, own, manage, or are associated with another company.<br>Immediate family member is defined in 49 C.F.R. §26.5. If you answered "Yes," provide the name of each person, your relationship to them, the name of<br>the company, the type of business, and whether they own or manage the company.

#### Section 4: CONTROL

- A. Identify the firm's Officers and Board of Directors
- (1) In the space provided, state the name, title, date of uppointment, ethnicity, and gender of each officer.<br>(2) In the space provided, state the name, title, date of
- sppointment, ethnicity, and gender of each individual serving on your firm's Board of Directors.
- (3) Check the appropriate box to indicate whether any of your firm's officers end/or directors listed above performs a management or supervisory function for any other business. If you answered "Yes," identify each person by uame, his/her litle, the name of the other business in which s/he is involved, and his/her function performed in that other business.
- (4) Check the appropriate box that indicates whether any<br>of your firm's officers and/or directors listed above own or work for any other firm(s) that has a relationship with your firm. (e.g., ownership interest, shared office space, financial investments, equipment lesses, personnel sharing, etc.) If you unswered "Yes," identify the name of the firm, the individual's name, and the nature of his/her business relationship with that other firm.

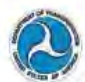

#### B. Duties of Owners, Officers, Directors, Managers and **Key Personne**

(1), (2) Specify the roles of the majority and minority owners, directors, officers, and managers, and key personnel who control the functions listed for the business. Submit resumes for each owner and non-owner identified below. State the name of the individual, title, race and gender and percentage ownership if any. Circle the frequency of each person's involvement as follows:<br>"always, frequently, seldom, or never" in each area.

Indicate whether any of the persons listed in this section perform a management or supervisory function for any other business. Identify the person, business, and their dife/function Identify if any of the persons listed above<br>own or work for any other firm(s) that has a relationship with this firm (e.g. ownership interest, shared office space, financial investment, equipment, leases, personnel sharing,<br>etc.) If you answered "Yes," describe the nature of his/her business relationship with that other firm.

C. Inventory: Indicate firm inventory in these calegories:

#### (1) Equipment and Vehicles

State the make and model, and current dollar value of each piece of equipment and motor vehicle held and/or used by your firm. Indicate whether each piece is either owned or leased by your firm or owner, whether it is used as collateral, and where this item is stored.

(2) Office Space

State the street address of each office space held and/or used by your firm. Indicate whether your firm or owner owns or leases the office space and the current dollar value of that property or fis lesse.

#### (3) Storage Space

State the street address of each storage space held end/or used by your firm. Indicate whether your firm or owner owns or leases the storage space and the current dollar value of that organety or its lease Provide a signed lease agreement for each property.

D. Does your firm rely on any other firm for<br>management functions or employee payroll?

Check the appropriate box that indicates whether your firm relies on any other firm for management functions or for employee payroll If you answered "Yes," you may be asked to explain the nature of that reliance and the extent to which the other firm carries out such functions.

#### E. Financial / Banking Information

Banking Information. State the name, City and State of your firm's bank. In the space provided, identify the<br>persons able to sign checks on this account. Provide bank authorization and signature cards

Bonding Information. State your firm's bonding limits (in dollars), specifying both the aggregate and project limits.

F. Sources, amounts, and purposes of money loaned to your firm, including the names of persons or firms guaranteeing the loan.

State the name and address of each source, the name of person securing the loan, original dollar amount and the current balance of each loan, and the purpose for which each loan was made to your firm. Provide copies of signed loan agreements and security agreements

G. Contributions or transfers of assets tofrom your firm and to/from may of its owners or another Individual over the past two years:

Indicate in the spaces provided, the type of contribution or asset that was transferred, its current dollar value, the person or firm from whom it was transferred, the person or firm to whom it was transferred, the relationship between the two persons and/or firms, and the date of the transfer-

H. Current licenses/permits held by any owner or employee of your firm.

List the name of each person in your firm who holds a professional license or permit, the type of permit or license, the expiration date of the permit or license, and issuing State of the license or permit. Attach copies of licenses, license renewal forms, permits, and haul authority forms.

#### 1. Largest contracts completed by your firm in the past three years, if any.

List the name of each owner or contractor for each contract, the name and location of the projects under each contract, the type of work performed on each contract, and the dollarvalue of each contract.

J. Lareest active jobs on which your firm is currently. working.

For each active job listed, state the name of the prime contractor and the project number, the location, the type of work performed, the project start date, the anticipated completion date, and the dollar value of the contract.

#### **AIRPORT CONCESSION (ACDBE) APPLICANTS**

Identify the concession space, address and location at the airport, the value of the property or lease, and fees/lease payments paid to the airport. Provide information concerning any other sirport concession businesses the applicant firm or any affiliate owns and/or operates, including neme, location, type of concession, and start date of the concession enterprise

**AFFIDAVIT & SIGNATURE**<br>The Affidavit of Certification neust accompany your<br>application for certification. Carefully read the unsched affidavit in its entirety. Fill in the required information for each blank space, and sign and date the affidavit in the presence of a Notary Public, who must then notarize the

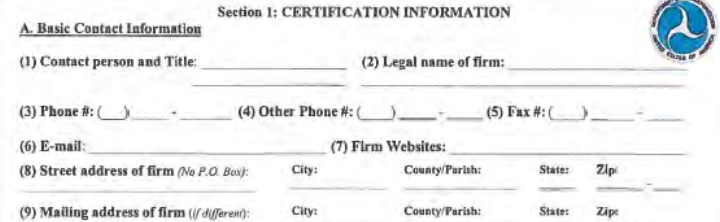

#### **B. Prior/Other Certifications and Applications**

(10) Is your firm currently certified for any of the following U.S. DOT programs?  $\Box$  DBE  $\Box$  ACDBE Names of certifying agencies:

<sup>®</sup> If you are certified in your home state as a DBE/ACDBE, you do not have to complete this application for other states Ask your state UCP about the interstate certification process

#### List the dates of any site visits conducted by your home state and any other states or UCP members:

Date / / State/UCP Member: Date / / State/UCP Member:

(11) Indicate whether the firm or any persons listed in this application have ever been:

(a) Denied certification or decertified as a DBE, ACDBE, 8(a), SDB, MBE/WBE firm?  $\Box$  Yes  $\Box$ No (b) Withdrawn an application for these programs, or debarred or suspended or otherwise had bidding privileges denied or restricted by any state or local agency, or Federal entiry?  $\Box$  Yes  $\Box$  No

If yes, explain the nature of the action. (If you appealed the decision to DOT or another agency, attach a copy of the decision,

#### **Section 2: GENERAL INFORMATION**

A. Business Profile: (1) Give a concise description of the firm's primary activities and the product(s) or service(s) it provides. If your company offers more than one product/service, list the primary product or service first. Please use additional paper if necessary. This description may be used in our database and the UCP online directory if you are certified as a DBE or ACDBE.

(2) Applicable NAICS Codes for this line of work include: (3) This firm was established on

(4) I/We have owned this firm since:

(5) Method of acquisition (Check all that apply):  $\square$  Started new business  $\square$  Bought existing business  $\square$  Inherited business  $\square$  Secured concession  $\Box$  Merger or consolidation  $\Box$  Other (explain)

U.S. DOT Uniform DBE / ACDBE Certification Application . Page 5 of 15

**Chain** 

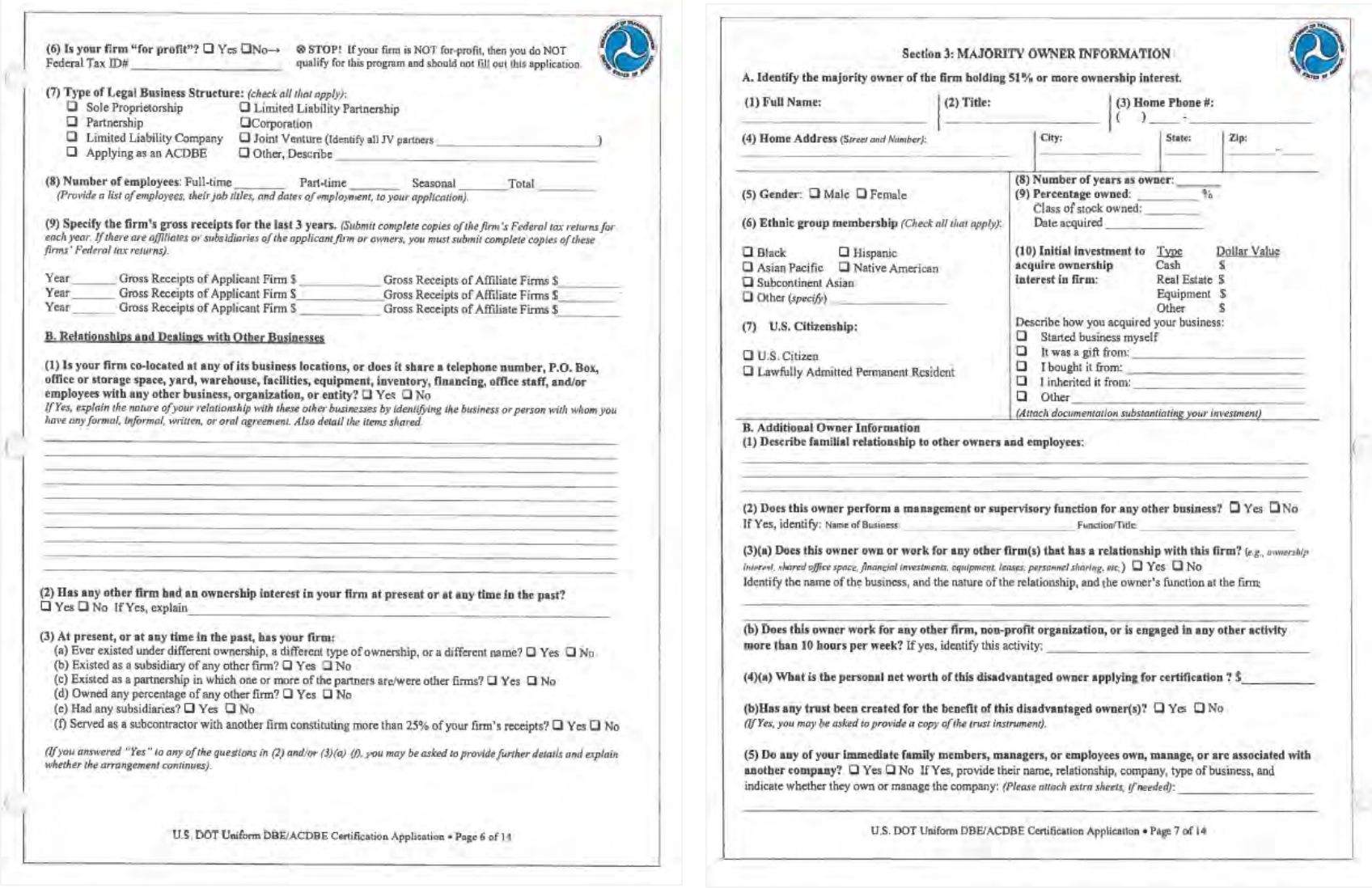

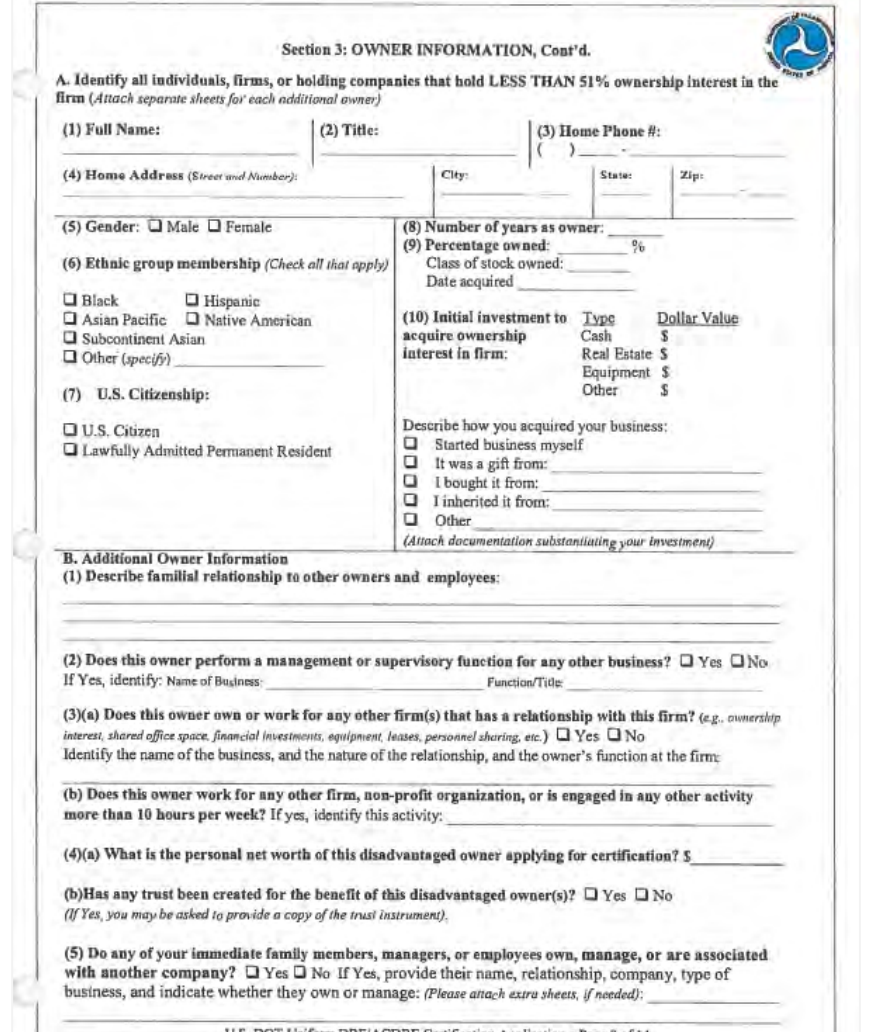

U.S. DOT Uniform DBE/ACDBE Certification Application . Page 8 of 14

### Section 4: CONTROL

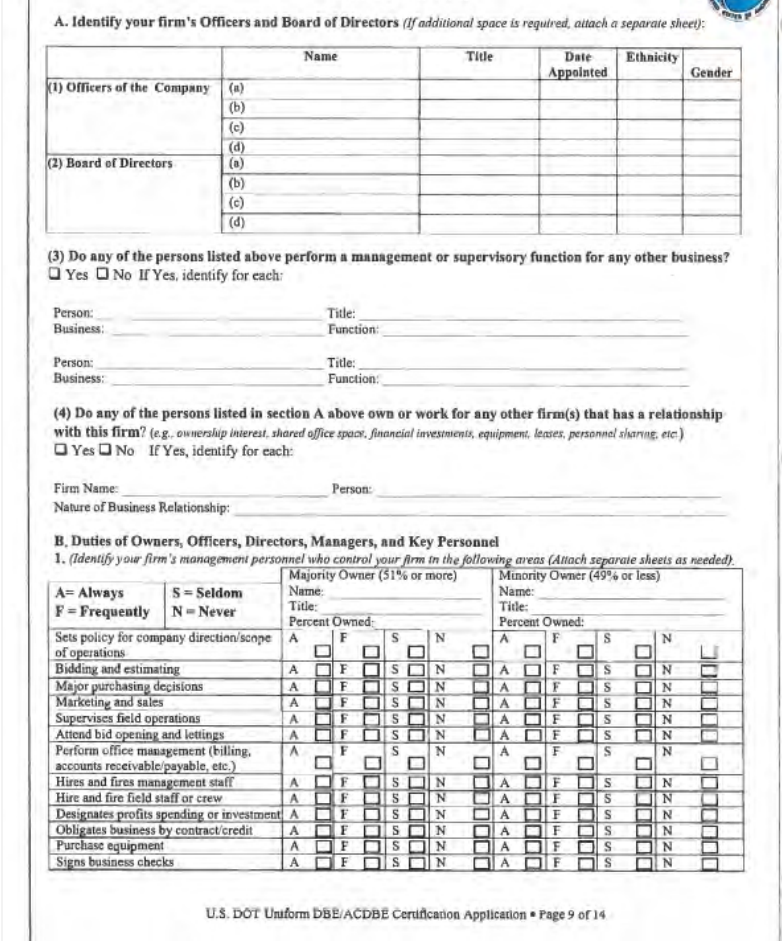

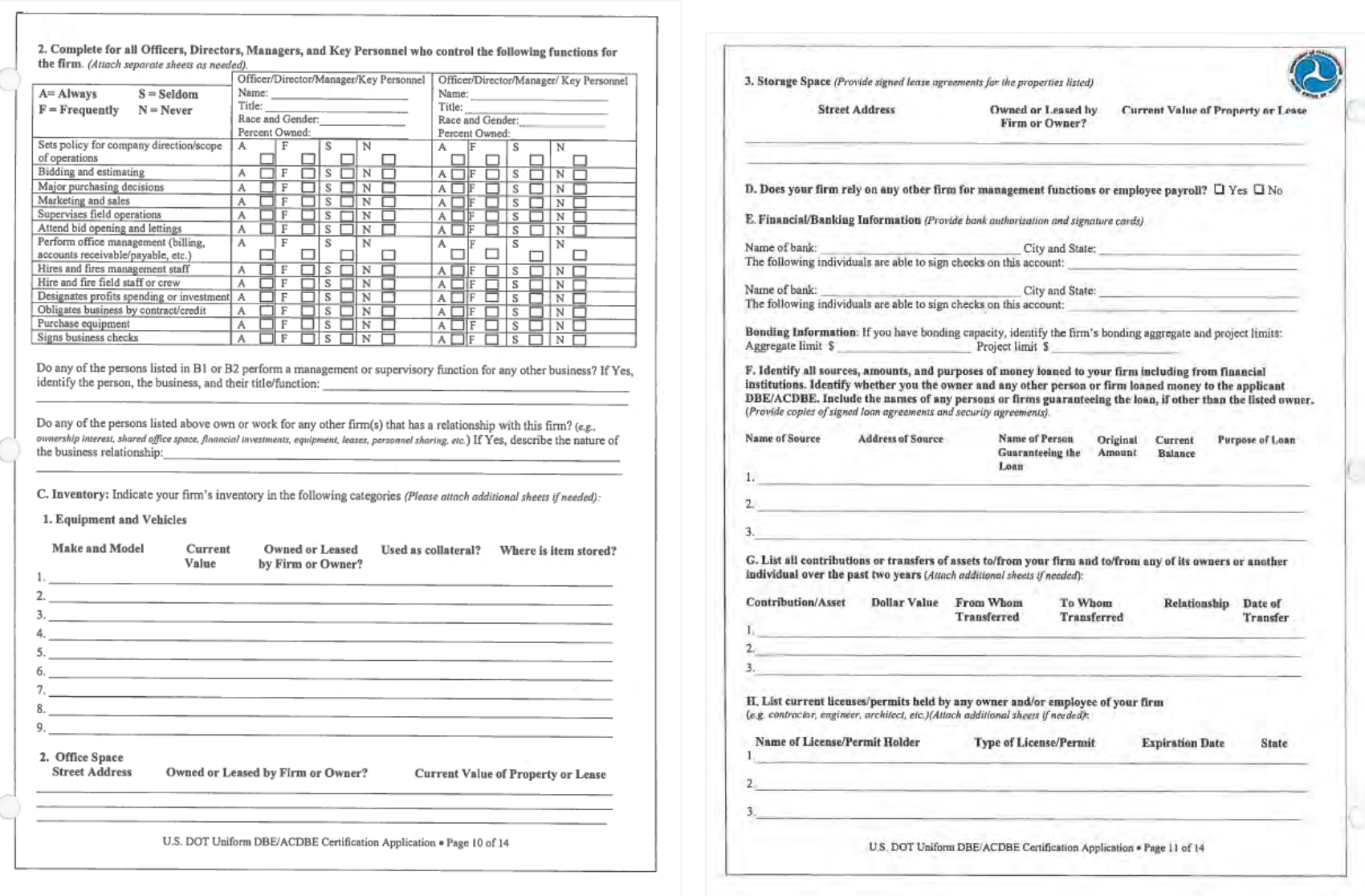

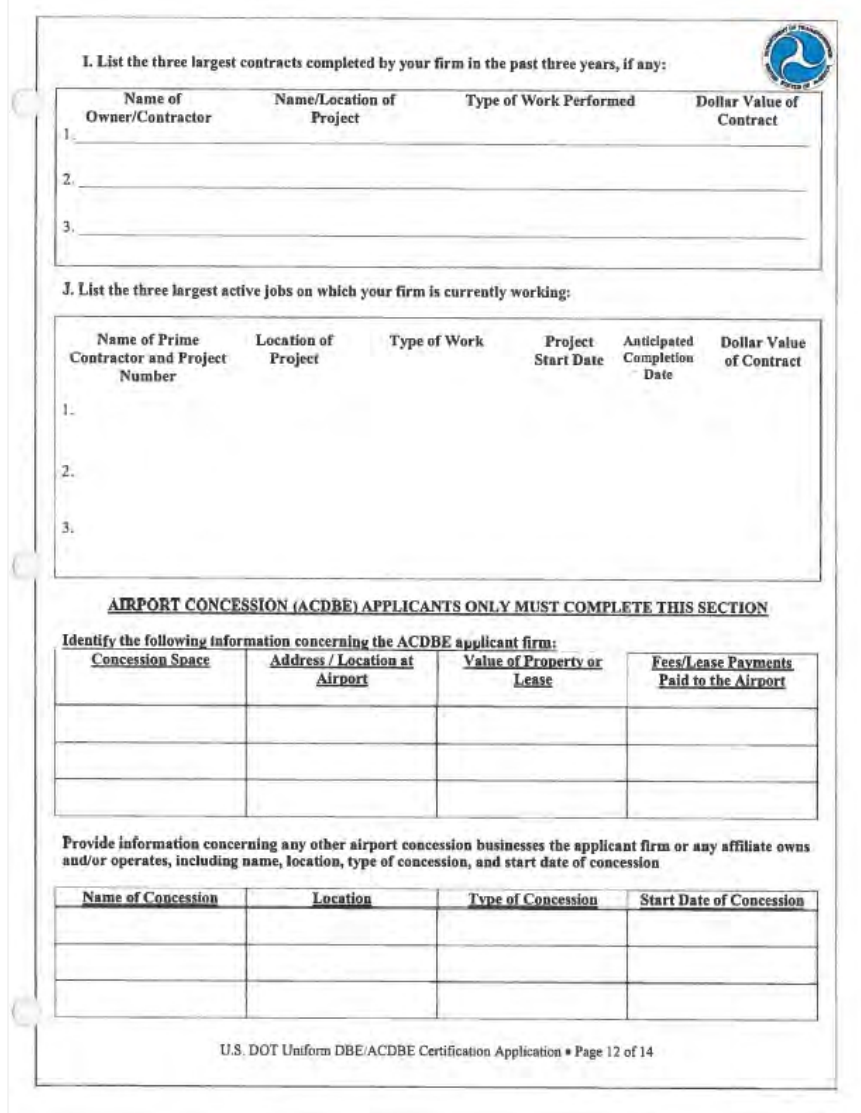

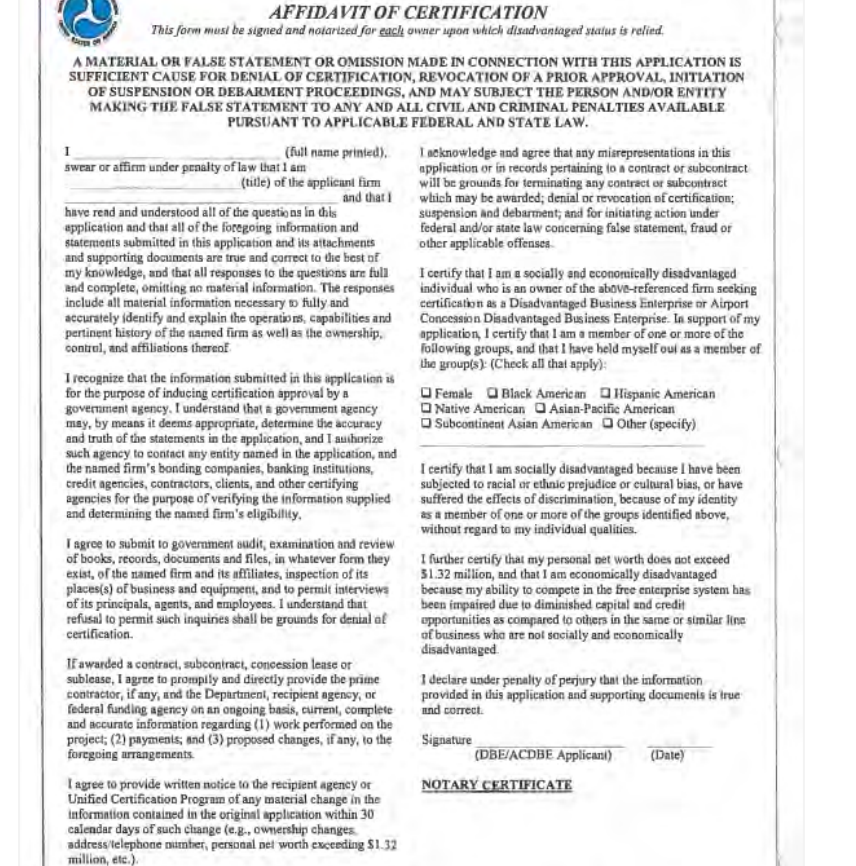

U.S. DOT Uniform DBE/ACDBE Certification Application . Page 13 of 14

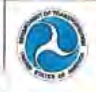

#### UNIFORM CERTIFICATION APPLICATION SUPPORTING DOCUMENTS CHECKLIST

In order to complete your application for DBE or ACDBE certification, you must attach copies of all of the following REQUIRED documents. A fallure to supply any information requested by the UCP may result in your firm denied **DBE/ACDBE** certification.

#### **Required Documents for All Applicants**

Résumés (that include places of employment with corresponding dates), for all owners, officers, and key personnel of the applicant firm

Personal Net Worth Statement for each socially and economically disadvantaged owners comprising 51% or more of the ownership percentage of the applicant firm.

Personal Federal tax returns for the past 3 years, if applicable, for each disadvantaged owner

Federal tax returns (and requests for extensions) filed by the firm and its affiliates with related schedules, for the past 3 vears.

Documented proof of contributions used to acquire ownership for each owner (e.g., both sides of cancelled  $checks)$ 

Signed loan and security agreements, and bonding forms<br>List of equipment and/or vehicles owned and leased including VIN numbers, copy of titles, proof of ownership, insurance cards for each vehicle.

Title(s), registration certificate(s), and U.S. DOT numbers for each truck owned or operated by your firm Licenses, license renewal forms, permits, and haul authority forms

Descriptions of all real estate (including office/storage space, etc.) owned/leased by your firm and documented proof of ownership/signed leases

Documented proof of any transfers of assets to/from your firm and/or to/from any of its owners over the past 2 years DBE/ACDBE and SBA 8(a), SDB, MBE/WBE certifications, denials, and/or decertifications, if applicable;

and any U.S. DOT appeal decisions on these actions. Bank authorization and signatory cards

Schedule of salaries (or other remuneration) paid to all

officers, managers, owners, and/or directors of the firm

List of all employees, job titles, and dates of employment. Proof of warehouse/storage facility ownership or lease arrangements

Partnerskip or Joint Venture<br>Original and any amended Partnership or Joint Venture Agreements

#### **Corporation or LLC**

Official Articles of Incorporation (signed by the state  $afficial$ 

Both sides of all corporate stock certificates and your firm's stock transfer ledger

Shareholders' Agreement(s)

Minutes of all stockholders and board of directors meetings

U.S. DOT Uniform DBE/ACDBE Certification Application . Page 14 of 14

Corporate by-laws and any amendments Cornorate bank resolution and bank signature cards Official Certificate of Formation and Operating Agreement with any amendments (for LLCs)

#### Optional Documents to Be Provided on Request

The UCP to which you are applying may require the submission of the following documents. If requested to provide these document, you must supply them with your analization or at the on-site visit.

Proof of citizenship

Insurance agreements for each truck owned or operated by your firm

Audited financial statements (if available) Fersonal Federal Tax returns for the past 3 years, if applicable, for other disadvantaged owners of the firm. Trust agreements held by any owner claiming disadvantaged status

Year-end balance sheets and income statements for the past 3 years (or life of firm, if less than three years)

 $\frac{Suppliers}{\textcolor{red}{\fbox{1}}}\textcolor{red}{:}$  List of product lines carried and list of distribution equipment pwned and/or leased

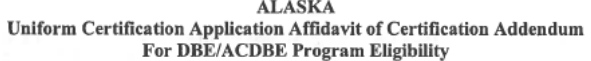

I certify that I am socially disadvantaged because I have been subjected to racial or ethnic prejudice or cultural bias, or have suffered the effects of discrimination, because of my identity as a member of one or more of the groups identified on Page 13 of the application, without regard to my individual qualities.

I further certify that my personal net worth does not exceed \$1.32 million, and that I am economically disadvantaged because my ability to compete in the free enterprise system has been impaired due to diminished capital and credit opportunities as compared to others in the same or similar line of business who are not socially and economically disadvantaged.

I declare under penalty of perjury that the information provided in this application and supporting documents is true and correct.

Please note that the Alaska Department of Transportation and Public Facilities, Civil Rights Office, is required to report to the Department of Transportation any false, fraudulent, or dishonest conduct in connection with the program, so that DOT can take the steps (e.g., referral to the Department of Justice for criminal prosecution, referral to the DOT Office of Inspector General, action under suspension and debarment of Program Fraud and Civil Penalties rules) provided in §26.107. The Alaska Department of Transportation and Public Facilities, Civil Rights Office, will consider similar action under our own legal authorities, including responsibility determinations in future contracts.

Name of Applicant Firm:

Signature (DBE/ACDBE Owner)

 $\overline{\text{Date}}$ 

Notary Public (SEAL)

before me appeared

of

On this

who, being duly sworn, did execute the foregoing affidavit, and did state that (he/she) did so as (his/her) free act and deed.

Notary Public Commission Expires

April 2015

#### ALASKA UNIFIED CERTIFICATION PROGRAM

(AUCP) Guidelines Concerning Marital Assets for Disadvantaged Business Enterprises (DBE) Applicants

When jointly owned or community property assets were used to acquire the ownership of the business: The Alaska Department of Transportation & Public Facilities (ADOT&PF) Civil Rights Office is mandated by:

#### 49 CFR Part 26.69 (I) (1) and (2), state:

- When marital assets (other than the assets of the business in question),  $(1)$ held jointly or as community property by both spouses, are used to acquire the ownership interest asserted by one spouse, you must deem the ownership interest in the firm to have been acquired by that spouse with his or her own individual resources, provided that the other spouse irrevocably renounces and transfers all rights in the ownership interest in the manner sanctioned by the laws of the state in which either spouse or the firm is domiciled. You do not count a greater portion of joint or community property assets toward ownership than state law would recognize as belonging to the socially and economically disadvantaged owner of the applicant firm.
- $(2)$ A copy of the document legally transferring and renouncing the other Spouse's right in the jointly owned or community assets used to acquire an ownership interest in the firm must be included as part of the firm's application for certification.

You may want to get the advice of an attorney or other business professional for assistance regarding this requirement - if it pertains to your situation. Please contact this office if you have any questions @ (907) 269-0851 or 1-800-770-6236 within Alaska.

April 2015

#### SPOUSAL RENUNCIATION OF RIGHTS AFFIDAVIT

My name is (Spouse of DBE owner):

My spouse

owns and controls:

(the "DBE Firm").

I hereby irrevocably deny and/or renounce any and all present managerial or financial involvement and/or ownership interest in the DBE Firm.

Should I become in any way involved in the operation or ownership of the DBE Firm, I shall notify the State of Alaska, Department of Transportation & Public Facilities, Civil Rights Office immediately.

I have not signed this Affidavit through any coercion, fraud or duress.

I realize that this document may be used in any court proceeding.

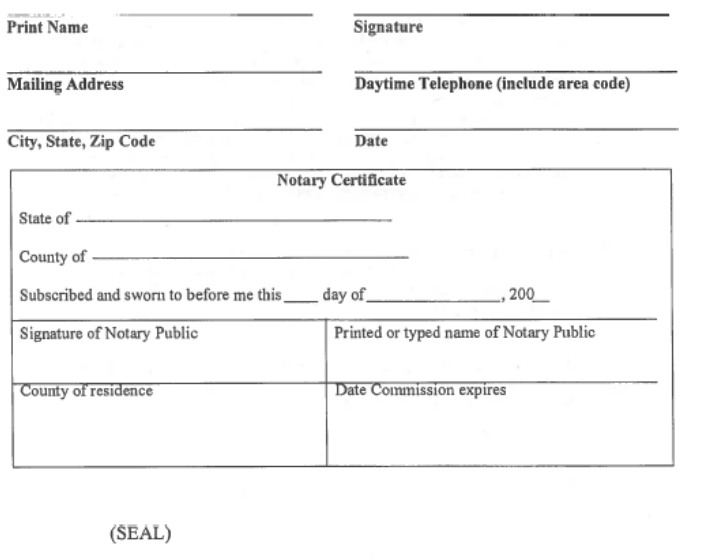

April 2015

#### Alaska Unified Certification Program Interstate Certification Process **Disadvantaged Business Enterprise (DBE)** Airport Concession Disadvantaged Business Enterprise (ACDBE) Effective January 1, 2012

The Alaska Unified Certification Program (AUCP) will consider all firms seeking DBE Certification in Alaska if the applicant's firm is currently certified in their home state. Certification is dependent on a review of the current home state certification in accordance with Federal regulations 49 CFR 26.85.

If interested in DBE Certification, the following will apply:

- 1. Your firm must have a current valid certification from your home state UCP.
- 2. You must provide to Alaska UCP a complete copy of the application form, all supporting documents, and any other information you have submitted to your home state UCP or any other state related to your firm's certification. This includes affidavits of no change (see §26.83(j)) and any notices of changes (see §26.83(i)) that you have submitted to your home state UCP, as well as any correspondence you have had with your home state's UCP or any other recipient concerning your application or status as a DBE firm.
- 3. You must also provide to Alaska UCP any notices or correspondence from states other than your home state UCP relating to your status as an applicant or certified DBE in those states.
- 4. If you have been denied certification or decertified in any states including your homestate UCP, please provide all documentations concerning any actions to Alaska UCP.
- 5. If you have filed a certification appeal with DOT (see §26.89), you must inform Alaska UCP of the fact and provide your letter of appeal and DOT's response to Alaska UCP.
- 6. This affidavit must affirm that you have submitted an identical copy of all information. submitted to your home state UCP and any other states correspondence related to your firm's certification according to §26.85(c).

## **ALASKA UNIFIED CERTIFICATION** PROGRAM (AUCP)

#### **NAICS** Codes

The Alaska Unified Certification Program implemented the 2007 North American Industry Classification System (NAICS) to better identify and explain the type of work or service that your business performs. Please indicate, in order of importance, the primary and all appropriate-NACIS code(s) that best describes your business. For a complete list of NAICS codes, please go to the U.S. Small Business Administration (SBA) web site at:

#### http:www.sba.gov/size/indextableofsize.html

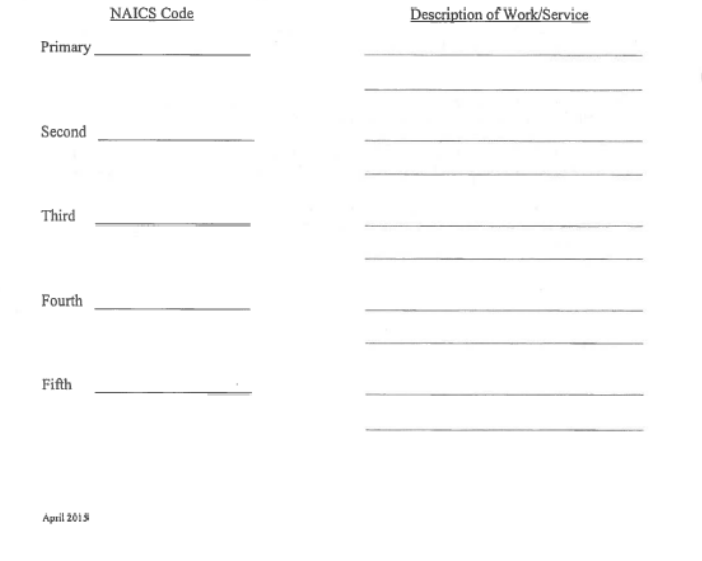

April 2015
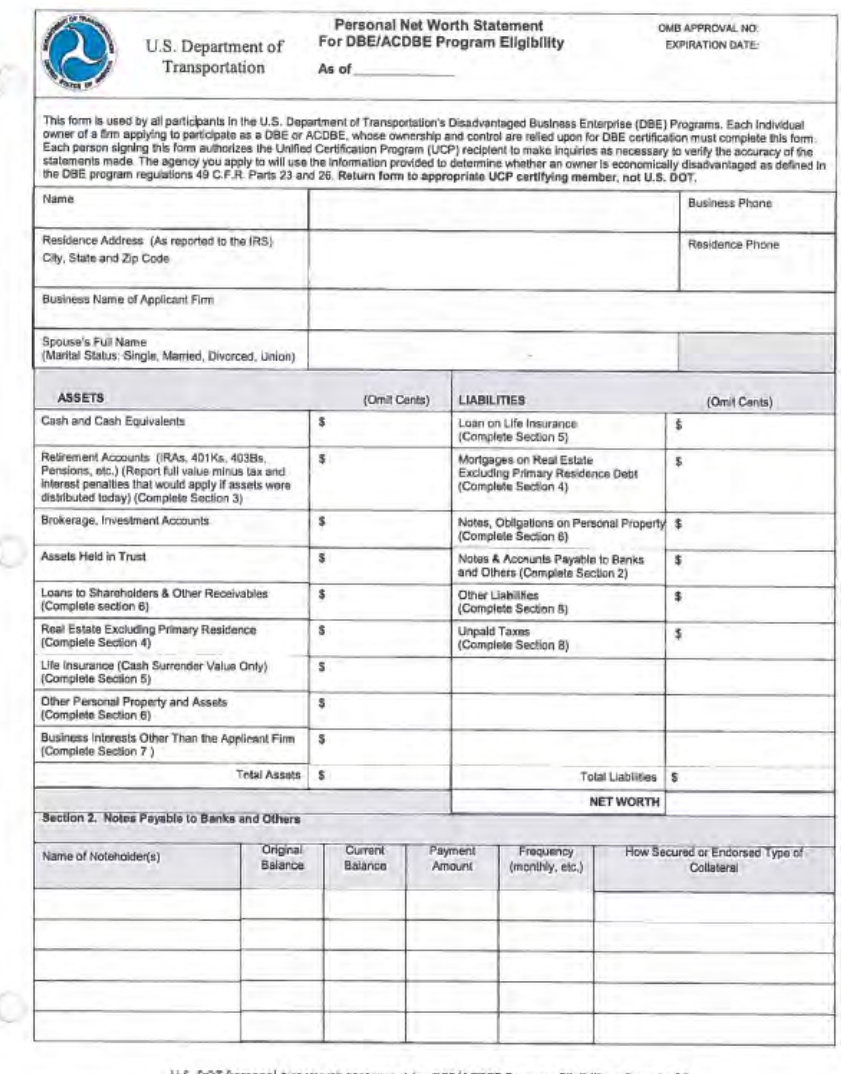

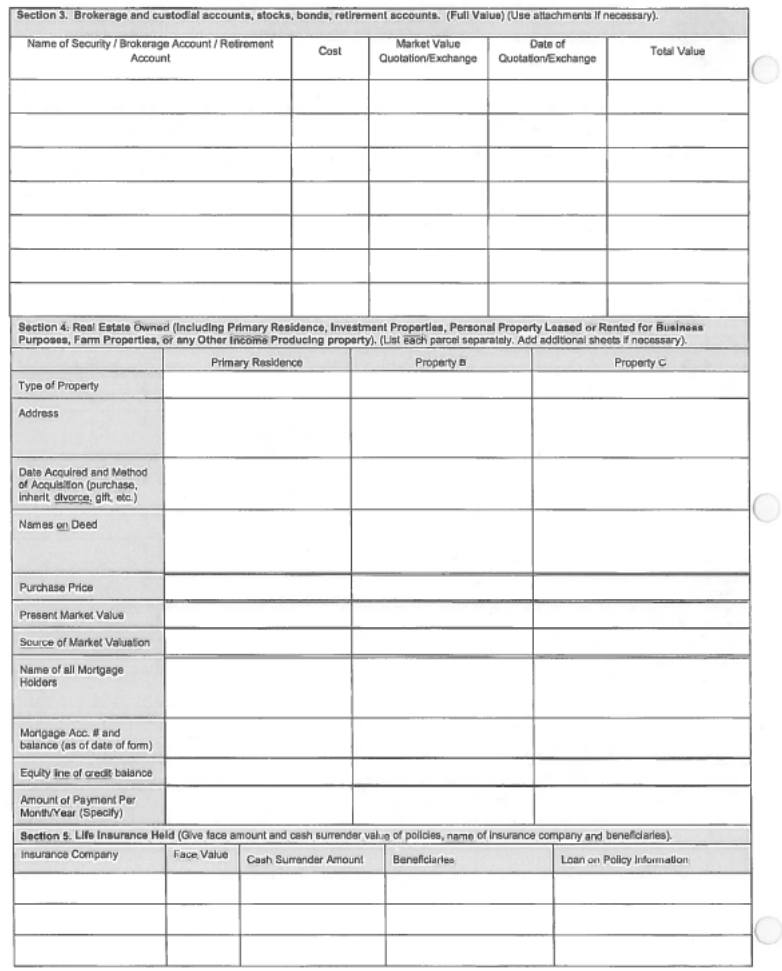

U.S. DOT Personal Net worth Statement for DBE/ACDBE Program Eligibility . Page 1 of 5

U.S. DOT Personal Net Worth Statement for DBE/ACDBE Program Eligibility . Page 2 of 5

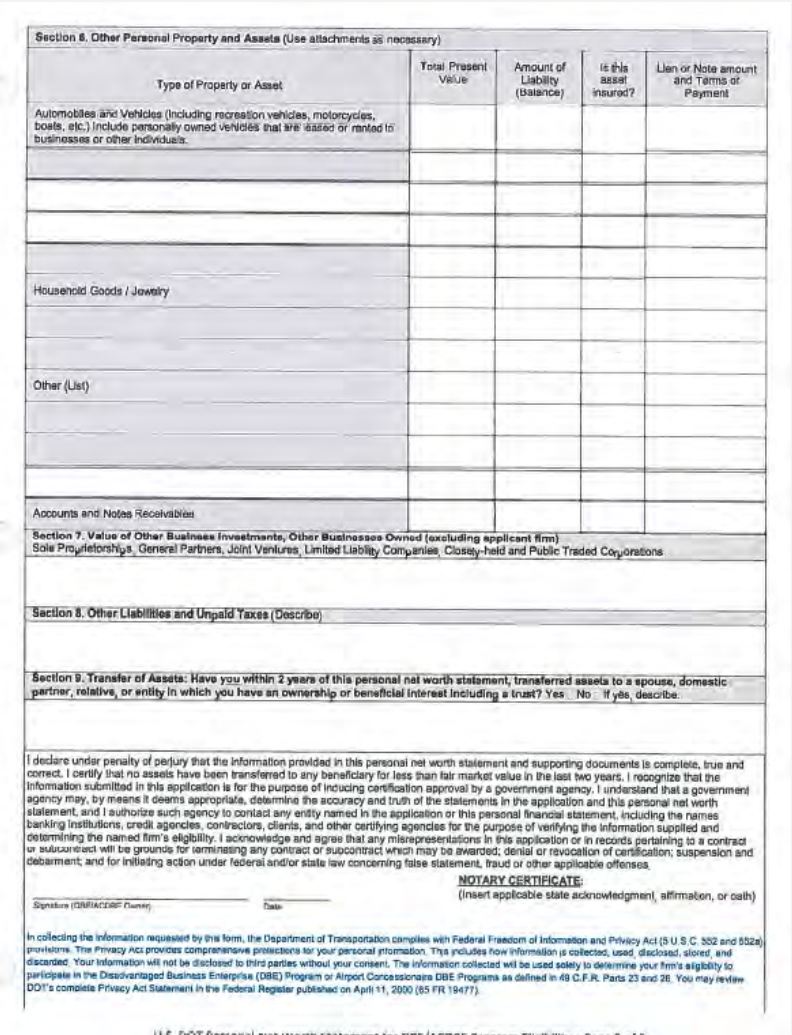

**General Instructions for Completing the Personal Net Worth Statement** for DBE/ACDBE Program Eligibility

Please do not make adjustments to your figures pursuant to U.S. DOT regulations 49 C.F.R. Parts 23 and 26. The agency that you apply to will use the information provided on your completed Personal Net Worth (PNW) Statement to determine whether you meet the economic disadvantage requirements of 49 C.F.R. Parts 23 and 26. If there are discrepancies or questions regarding your form, it may be returned to you to correct and complete again.

An individual's personal net worth according to 49 C.F.R. Parts 23 and 26 includes only his or her own share of assets held separately, jointly, or as community property with the individual's spouse and excludes the following:

- · Individual's ownership interest in the applicant firm;
- · Individual's equity in his or her primary residence;
- · Tax and interest penalties that would accrue if retirement savings or investments (e.g., pension plans, Individual Retirement Accounts, 401(k) accounts, etc.) were distributed at the present time.

Indicate on the form, if any items are jointly owned. If the personal net worth of the majority owner(s) of the firm exceeds \$1,32 million, as defined by 49 C.F.R. Parts 23 and 26, the firm is not eligible for DBE or ACDBE certification. If the personal net worth of the majority owner(s) exceeds the \$1.32 million cap at any time after your firm is certified, the firm is no longer eligible for certification. Should that occur, it is your responsibility to contact your certifying agency in writing to advise that your firm no longer qualifies as a DBE or ACDBE. You must fill out all line items on the Personal Net Worth Statement.

If necessary, use additional sheets of paper to report all information and details. If you have any questions about completing this form, please contact one of the UCP certifying agencies.

#### Assets

All assets must be reported at their current fair market values as of the date of your statement. Assessor's assessed value for real estate, for example, is not acceptable. Assets held in a trust should be included.

Cash and Cash Equivalents: On page 1, enter the total. amount of cash or cash equivalents in bank accounts, including checking, savings, money market, certificates of<br>deposit held domestic or foreign. Provide copies of the bank statement.

Retirement Accounts, IRA, 401Ks, 403Bs, Pensions: On page 1, enter the full value minus tax and interest penalties that would apply if assets were distributed as of the date of the form. Describe the number of shares, name of securities, cost market value, date of quotation, and total value in section 3 on page 2.

U.S. DOT Personal Net Worth Statement for DBE/ACDBE Program Eligibility . Page 4 of 5

Brokerage and Custodial Accounts, Stocks, Bonds, Retirement Accounts: Report total value on page 1, and on page 2, section 3, enter the name of the security, brokerage account, retirement account, etc.; the cost; market value of the asset; the date of quotation; and total value as of the date of the PNW statement.

Assets Held in Trust: Enter the total value of the assets held in trust on page 1, and provide the names of beneficiaries and trustees, and other information in Section 6 on page 3.

Loans to Shareholders and Other Receivables not listed: Enter amounts loaned to you from your firm, from any other business entity in which you hold an ownership interest, and other receivables not listed above. Complete Section 6 on page 3.

Real Estate: The total value of real estate excluding your primary residence should be listed on page 1. In section 4 on page 2, please list your primary residence in column 1, including the address, method of acquisition, date of acquired, names of deed, purchase price, present fair market value, source of market valuation, names of all mortgage. holders, mortgage account number and balance, equity line of credit balance, and amount of payment. List this information for all real estate beld. Please ensure that this section contains all real estate owned, including rental properties, vacation properties, commercial properties, personal property leased or rented for business purposes. farm properties and any other income producing properties, ate. Attach additional sheets if needed.

Life Insurance: On page 1, enter the cash surrender value of this asset. In section 5 on page 2, enter the name of the insurance company, the face value of the policy, cashsurrender value, beneficiary names, and loans on the policy.

Other Personal Property and Assets: Enter the total value of personal property and assets you own on page 1. Personal property includes motor vehicles, boats, trailers, Jewelry, furniture, household goods, collectibles, clothing, and personally owned vehicles that are leased or rented to businesses or other individuals. In section 6 on page 3, list these assets and enter the present value, the balance of any liabilities, whether the asset is insured, and lien or note information and terms of payments. For accounts and notes receivable, enter the total value of all monies owed to you personally, if any. This should include shareholder foars to the applicant firm, if those exist. If the asset is insured, you may be asked to provide a copy of the policy. You may also be asked to provide a copy of any liens or notes on the property.

Other Business Interests Other than Applicant Firm: On page 1, enter the total value of your other business investments (excluding the applicant firm). In section 7 on page 3, enter information concerning the businesses you

U.S. DOT Personal Net Worth Statement for DBE/ACDBE Program Eligibility . Page 3 of 5

hold an ownership interest in, such as sole proprietorships, partnerships, joint ventures, corporations, or limited liability corporations (other than the applicant firm). Do not reduce the value of these entries by any loans from the outside firm to the DBE/ACDBE applicant business.

#### Liabilities

Mortgages on Real Estate: Enter the total balance on all mortgages payable on real estate on page 1.

Loans on Life Insurance: Enter the total value of all loans due on life insurance policies on page 1, and complete section 5 on page 2.

Notes & Accounts Payable to Bank and Others: On page 1, section 2, enter details concerning any liability, including name of noteholders, original and current balances, payment terms, and security/collateral information. The entries should include automobile installment accounts. This should not, however, include any mortgage balances as this information is captured in section 4. Do not include loans for your business or mortgages for your properties in this section. You may be asked to submit copy of note/security agreement, and the most recent account statement.

Other Liabilities: On page 1, enter the total value due on all other liabilities not listed in the previous entries. In section 8, page 3, report the name of the individual obligated, names of co-signers, description of the liability, the name of the entity owed, the date of the obligation, payment amounts and terms. Note: Do not include contingent liabilities in this section. Contingent liabilities are liabilities that belong to you only if an event(s) should occur. For example, if you

have co-signed on a relative's loan, but you are not responsible for the debt until your relative defaults, that is a contingent liability. Contingent liabilities do not count toward your net worth until they become actual liabilities.

Unpaid Taxes: Enter the total amount of all taxes that are currently due, but are unpaid on page 1, and complete section 8 on page 3. Contingent tax liabilities or anticipated taxes for current year should not be included. Describe in detail the name of the individual obligated, names of cosigners, the type of unpaid tax, to whom the tax is pavable. due date, amount, and to what property, if any, the tax lien attaches. If none, state "NONE." You must include documentation, such as tax liens, to support the amounts.

#### **Transfers of Assets:**

Transfers of Assets: If you checked the box indicating yes on page 3 in this category, provide details on all asset<br>transfers (within 2 years of the date of this personal net worth statement) to a spouse, domestic partner, relative, or entity in which you have an ownership or beneficial interest including a trust. Include a description of the asset; names of individuals on the deed, title, note or other instrument indicating ownership rights; the names of individuals receiving the assets and their relation to the transferor; the date of the transfer; and the value or consideration received. Submit documentation requested on the form related to the transfer.

#### Affidavit

Be sure to sign and date the statement. The Personal Net Worth Statement must be notarized

#### **ALASKA** Uniform Certification Application Affidavit of Certification Addendum For DBE/ACDBE Program Eligibility

I certify that I am socially disadvantaged because I have been subjected to racial or ethnic prejudice or cultural bias, or have suffered the effects of discrimination, because of my identity as a member of one or more of the groups identified on Page 13 of the application, without regard to my individual qualities.

I further certify that my personal net worth does not exceed \$1.32 million, and that I am economically disadvantaged because my ability to compete in the free enterprise system has been impaired due to diminished capital and credit opportunities as compared to others in the same or similar line of business who are not socially and economically disadvantaged.

I declare under penalty of perjury that the information provided in this application and supporting documents is true and correct.

Please note that the Alaska Department of Transportation and Public Facilities, Civil Rights Office, is required to report to the Department of Transportation any false, fraudulent, or dishonest conduct in connection with the program, so that DOT can take the steps (e.g., referral to the Department of Justice for criminal prosecution, referral to the DOT Office of Inspector General, action under suspension and debarment of Program Fraud and Civil Penalties rules) provided in §26.107. The Alaska Department of Transportation and Public Facilities, Civil Rights Office, will consider similar action under our own legal authorities, including responsibility determinations in future contracts.

On this

before me appeared

Name of Applicant Firm:

Signature (DBE/ACDBE Owner)

Notary Public (SEAL)

Date of

who, being duly sworn, did execute the foregoing affidavit, and did state that (he/she) did so as (his/her) free act and deed.

Notary Public Commission Expires

November 2014

U.S. DOT Personal Net Worth Statement for DBE/ACDBE Program Eligibility . Page 5 of 5

 $A - 233$ 

## **ALASKA** Personal Net Worth Statement Affidavit Addendum For DBE/ACDBE Program Eligibility

I declare under penalty of perjury that the information provided in this personal net worth statement and supporting documents is complete, true and correct. I certify that no assets have been transferred to any beneficiary for less than fair market value in the last two years. I recognize that the information submitted in this application is for the purpose of inducing certification approval by the Alaska Department of Transportation and Public Facilities, Civil Rights Office. I understand that the Alaska Department of Transportation and Public Facilities, Civil Rights Office may, by means it deems appropriate, determine the accuracy and truth of the statements in the application and this personal net worth statement, and I authorize Alaska Department of Transportation and Public Facilities, Civil Rights Office to contact any entity named in the application or this personal financial statement, including the names of banking institutions, credit agencies, contractors, clients and other certifying agencies for the purpose of verifying the information supplied and determining the named firms' eligibility. I acknowledge and agree that any misrepresentation in this application or in records pertaining to a contract or subcontract will be grounds for terminating any contract or subcontract which may be awarded; denial or revocation of certification, suspension and debarment; and for initiating action under federal and/or state law concerning false statement, fraud or other applicable offenses.

Please note that the Alaska Department of Transportation and Public Facilities, Civil Rights Office, is required to report to the Department of Transportation any false, fraudulent, or dishonest conduct in connection with the program, so that DOT can take the steps (e.g., referral to the Department of Justice for criminal prosecution, referral to the DOT Office of Inspector General, action under suspension and debarment of Program Fraud and Civil Penalties rules) provided in §26.107. The Alaska Department of Transportation and Public Facilities, Civil Rights Office, will consider similar action under our own legal authorities, including responsibility determinations in future contracts.

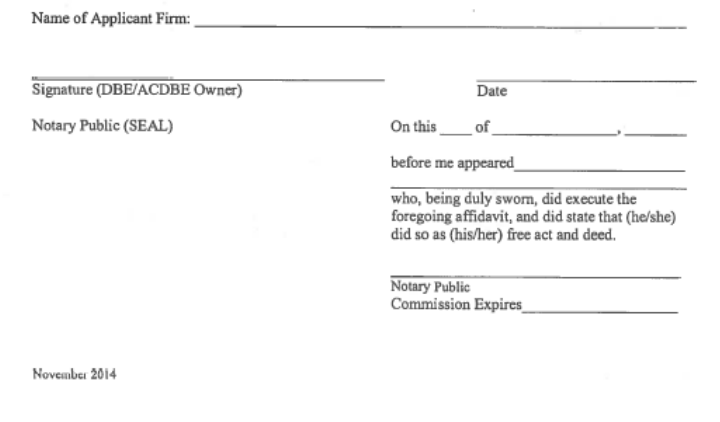

#### **ALASKA** Personal Net Worth Statement Affidavit Addendum **For DBE/ACDBE Program Eligibility**

I declare under penalty of perjury that the information provided in this personal net worth statement and supporting documents is complete, true and correct. I certify that no assets have been transferred to any beneficiary for less than fair market value in the last two years. I recognize that the information submitted in this application is for the purpose of inducing certification approval by the Alaska Department of Transportation and Public Facilities, Civil Rights Office. I understand that the Alaska Department of Transportation and Public Facilities, Civil Rights Office may, by means it deems appropriate, determine the accuracy and truth of the statements in the application and this personal net worth statement, and I authorize Alaska Department of Transportation and Public Facilities, Civil Rights Office to contact any entity named in the application or this personal financial statement, including the names of banking institutions, credit agencies, contractors, clients and other certifying agencies for the purpose of verifying the information supplied and determining the named firms' eligibility. I acknowledge and agree that any misrepresentation in this application or in records pertaining to a contract or subcontract will be grounds for terminating any contract or subcontract which may be awarded; denial or revocation of certification, suspension and debarment; and for initiating action under federal and/or state law concerning false statement, fraud or other applicable offenses.

Please note that the Alaska Department of Transportation and Public Facilities, Civil Rights Office, is required to report to the Department of Transportation any false, fraudulent, or dishonest conduct in connection with the program, so that DOT can take the steps (e.g., referral to the Department of Justice for criminal prosecution, referral to the DOT Office of Inspector General, action under suspension and debarment of Program Fraud and Civil Penalties rules) provided in §26.107. The Alaska Department of Transportation and Public Facilities, Civil Rights Office, will consider similar action under our own legal authorities, including responsibility determinations in future contracts.

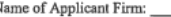

Signature (DBE/ACDBE Owner) Notary Public (SEAL)

On this of before me appeared

who, being duly sworn, did execute the foregoing affidavit, and did state that (he/she) did so as (his/her) free act and deed.

Notary Public Commission Expires

Date

April 2015

## **AKDOT&PF-85 DBE Plan Attachment 3-2**

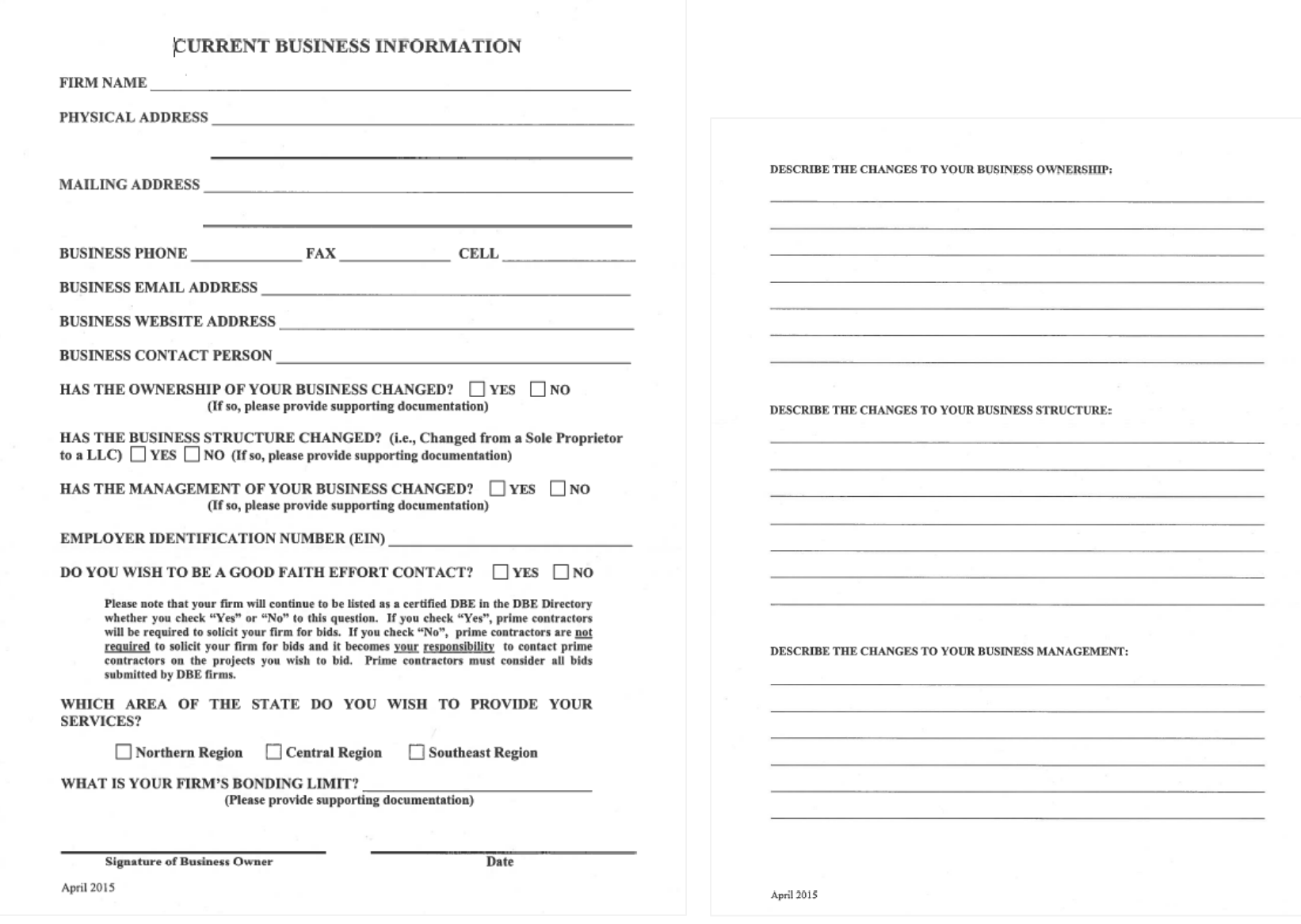

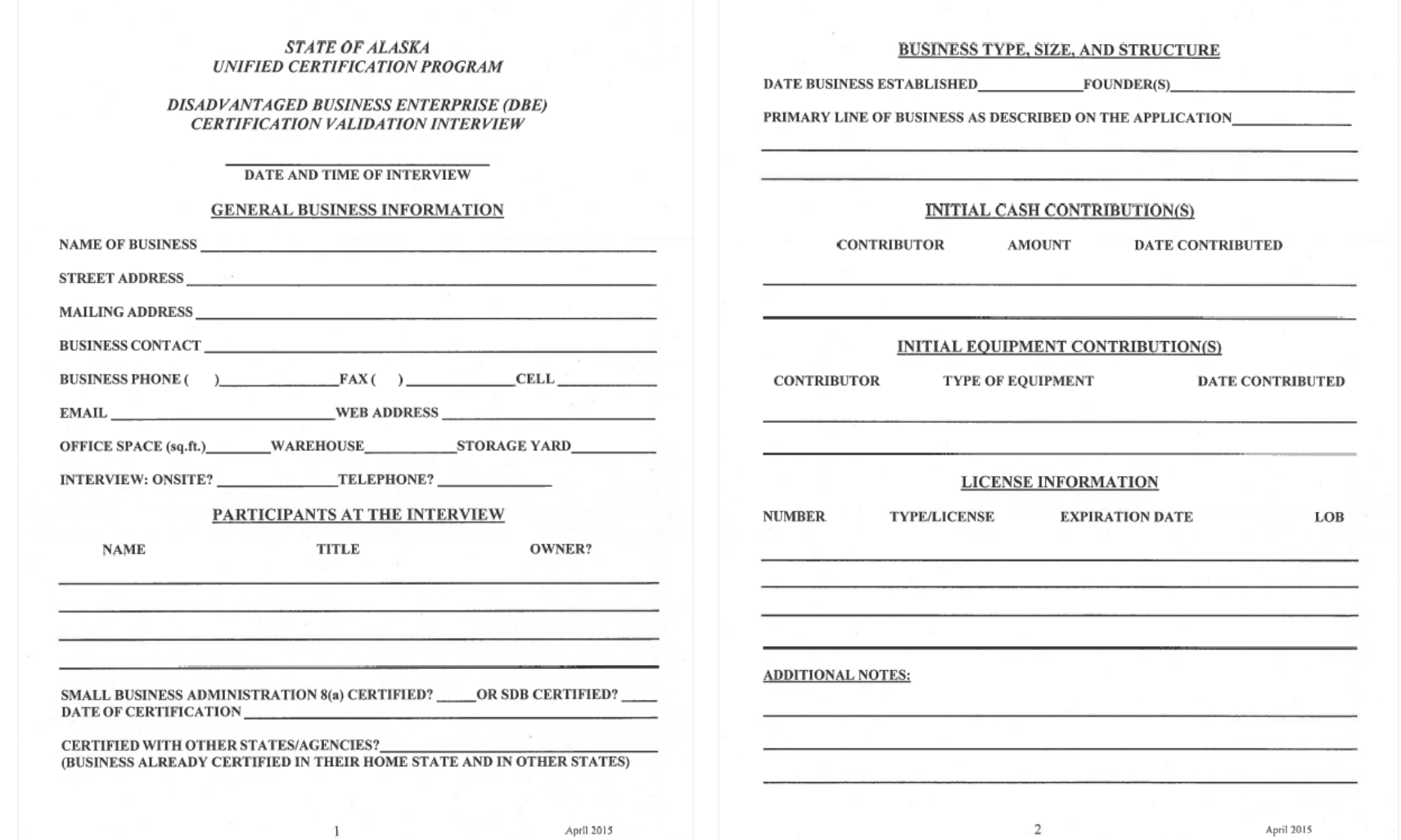

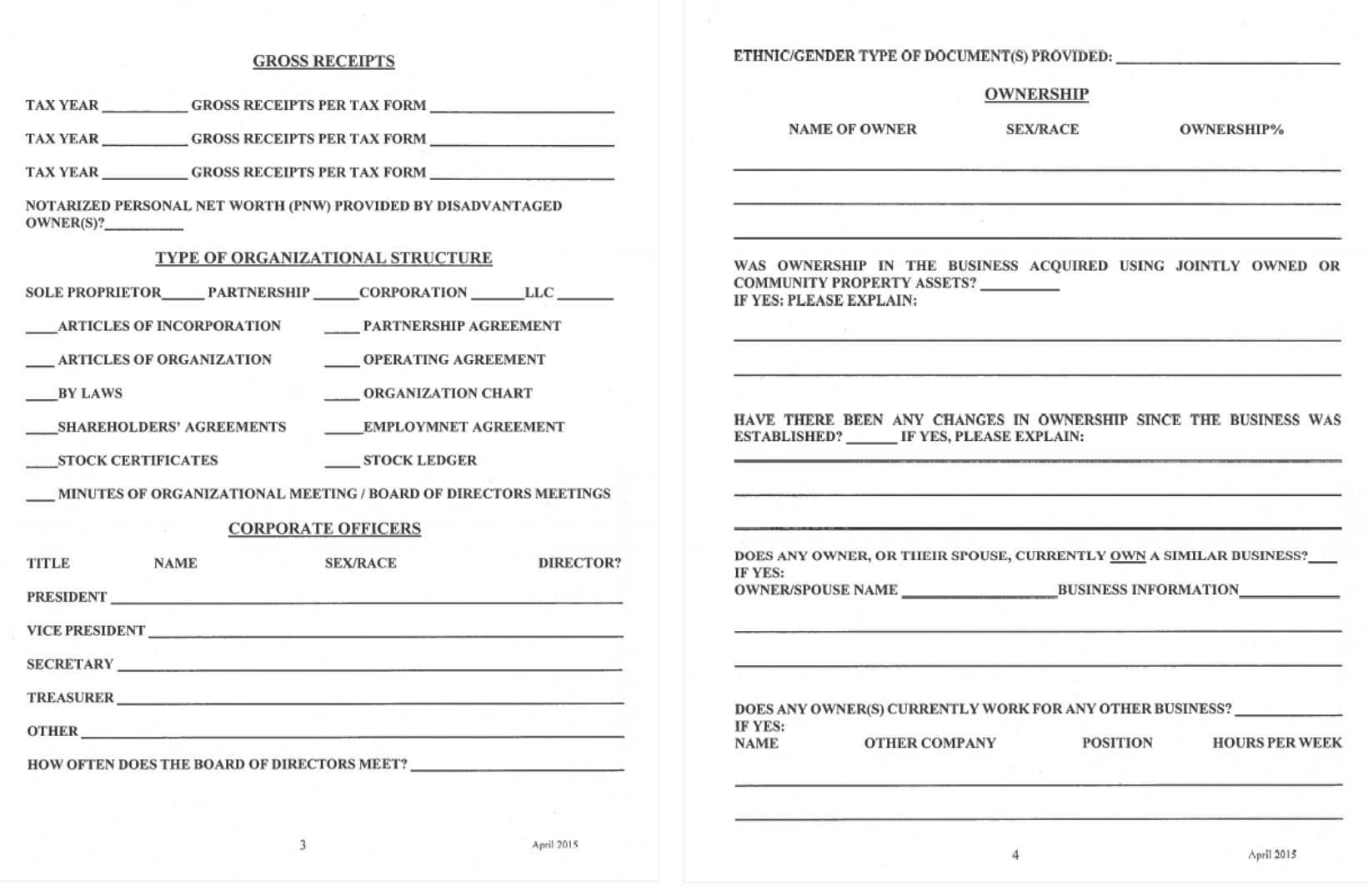

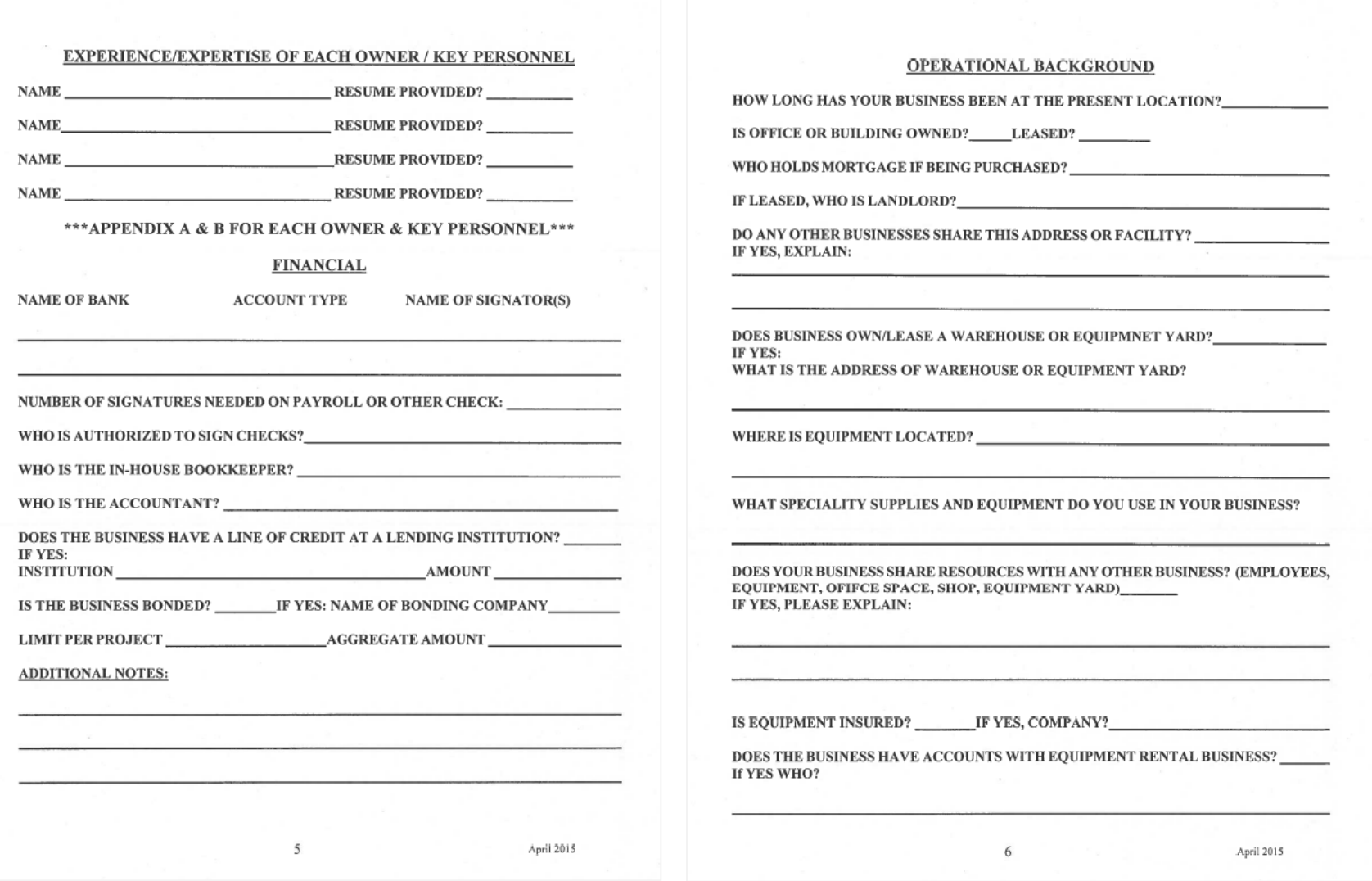

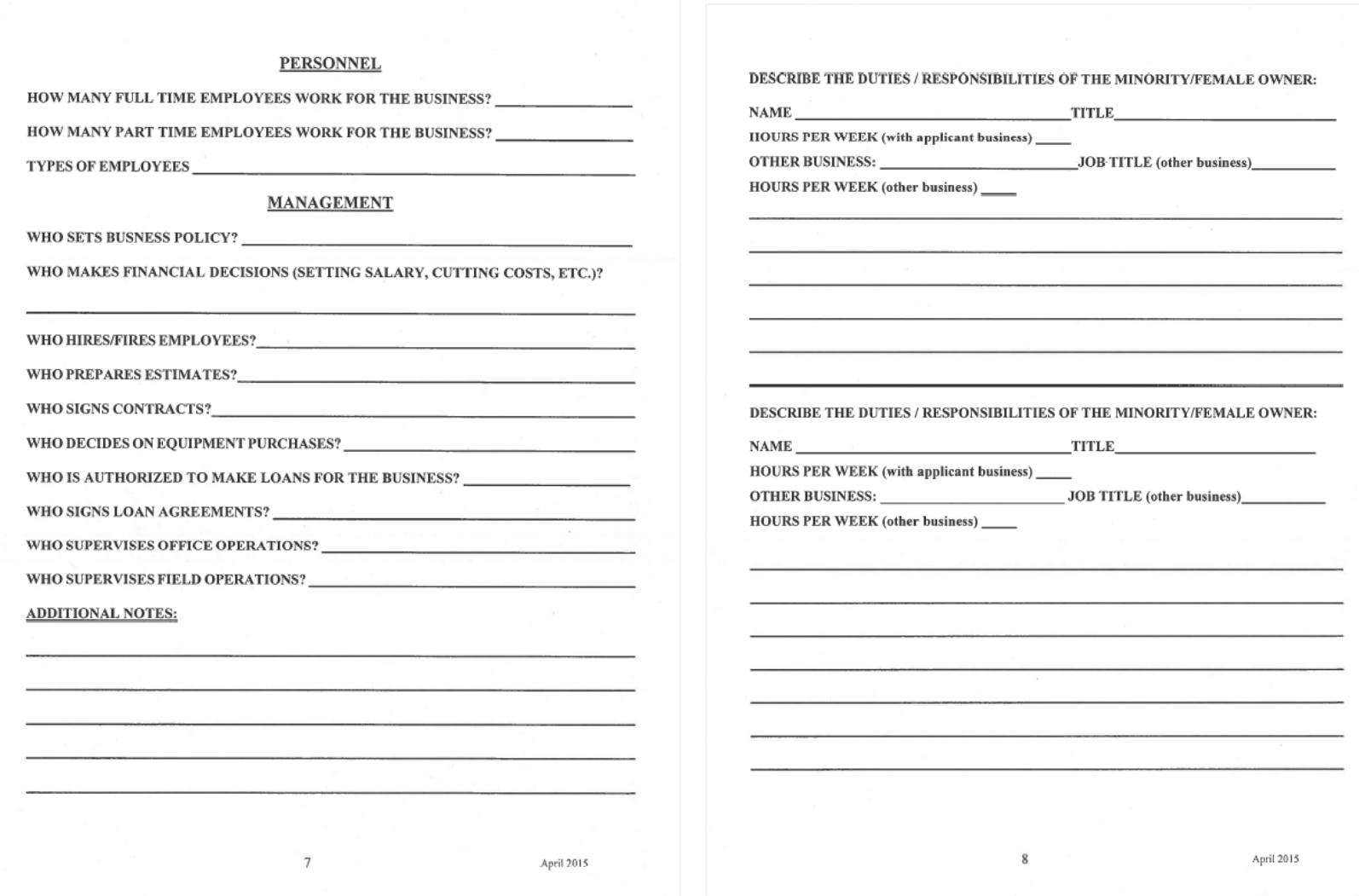

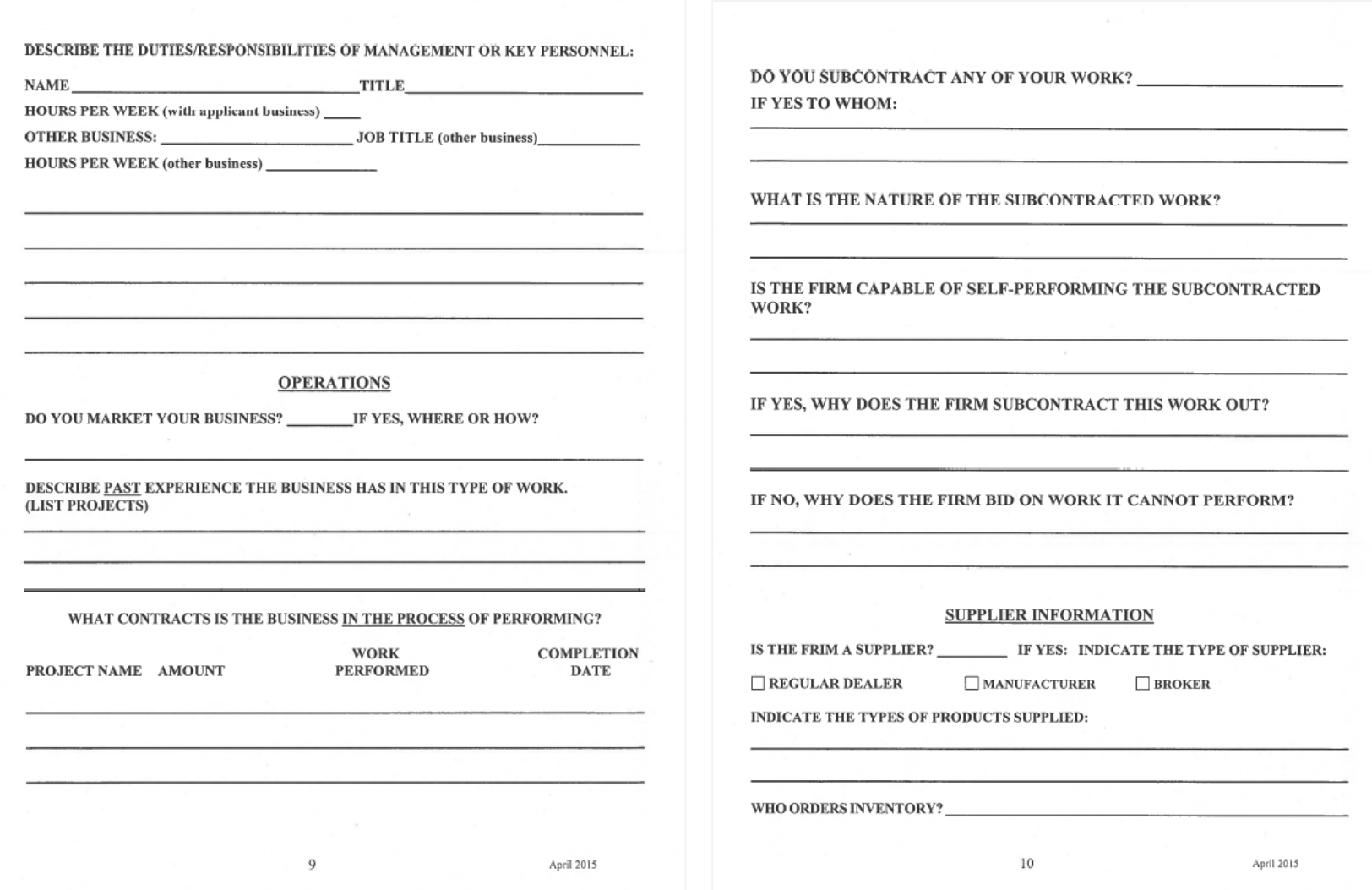

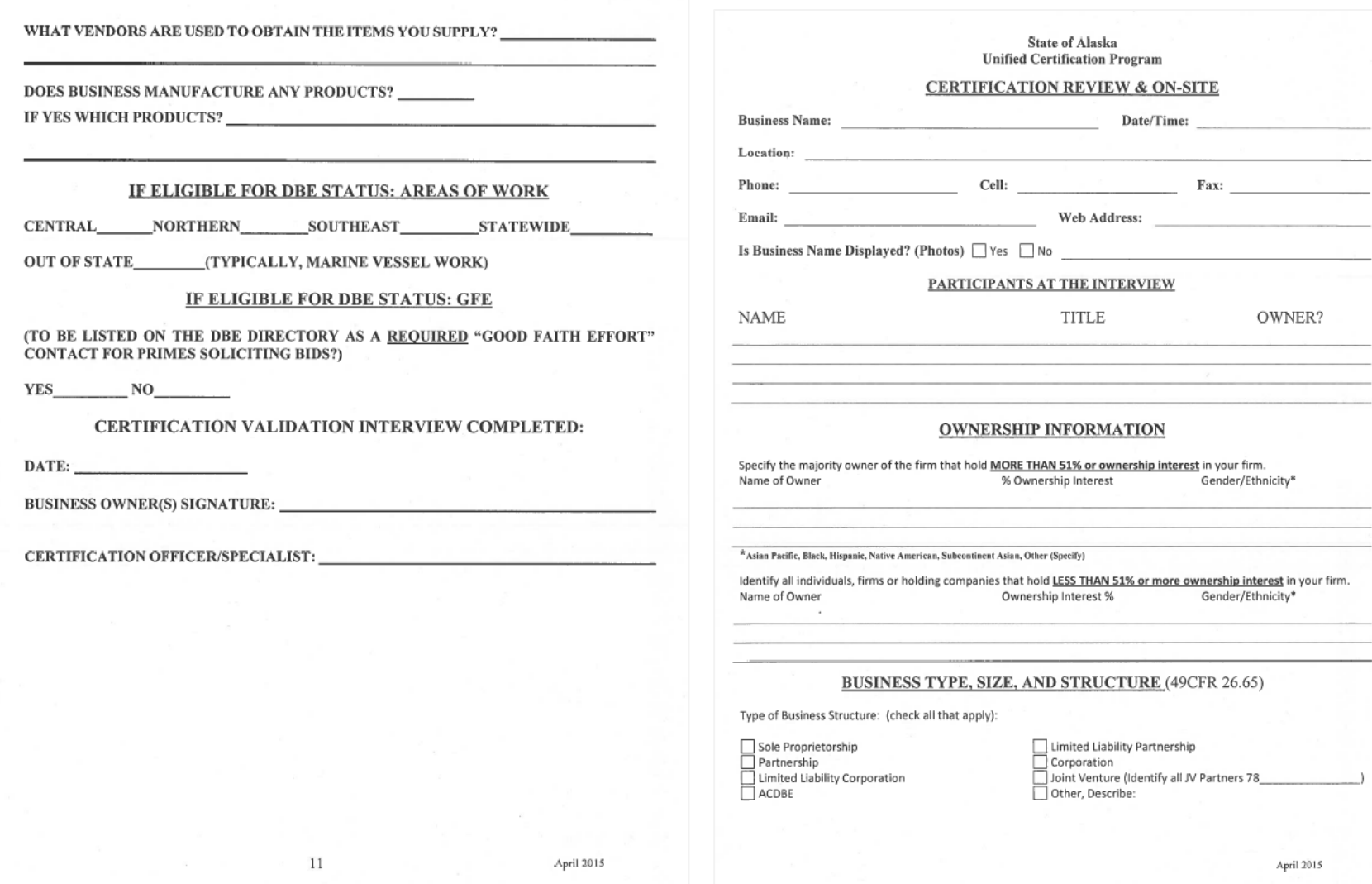

Have you applied for certification with any other agency? If you have, what was the result?

Have there been any changes to the business structure in the last 3 years? Are there any amendments or updated 

What is the nature of the firm's business?

Has anything changed in the last three (3) years in your capacity or in the type of work performed?

#### **CONTROL** (49 CFR 26.71)

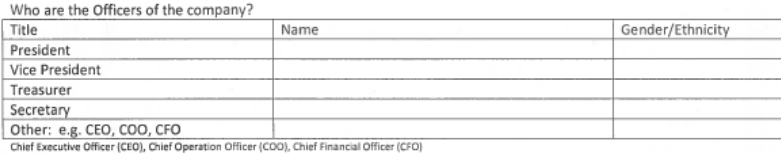

Who are the Board of Directors?

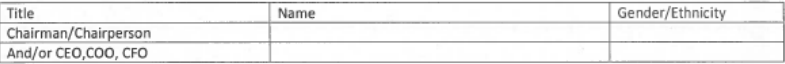

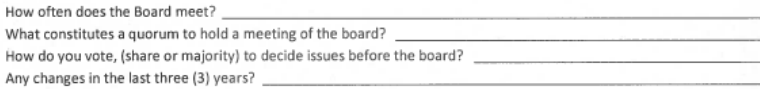

Who does the hiring and firing of employees? When was the last time you hired or released an employee?

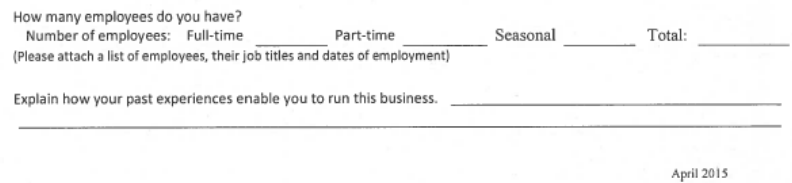

Are there any licenses required in order for your firm to conduct business in your industry?  $\Box$  Yes  $\Box$  No If yes, please list all licenses required and indicate the name(s) of the owner(s) and/or employee(s) that holds all required Licenses.

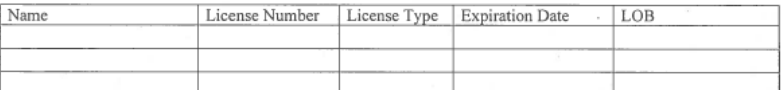

What professional license is required for your business? \_\_\_\_\_\_\_\_\_\_\_\_\_\_\_\_\_\_\_\_\_\_\_

Does the disadvantaged owner(s) have experience and training in the field of the firm's primary business activity? 

What percentage of the work day do you spend on activities related to this business? \_\_\_\_\_\_

What are the day to day activities of the principal (shareholder, other partner(s), manager(s) or employees?

What is the role of the owner(s) in the business?

Any changes in the management of the company? New managers? New duties? \_\_\_\_\_

How is the management decisions made when you are not available? Example?

Do you have any airport contracts at this time? Where are they located? \_\_\_\_\_\_\_\_\_

## **INDEPENDENCE** (49 CFR 26.71)

Does your firm contract with another firm exclusively or primarily? Tes no

Does your firm involved in any contractual agreements with firms that would prevent the firm from doing business with other firms?  $\Box$  Yes  $\Box$  No If yes, explain

#### COMPANY INVENTORY

Equipment and Vehicles: Has any new equipment and vehicles been purchased in the last 3 years?

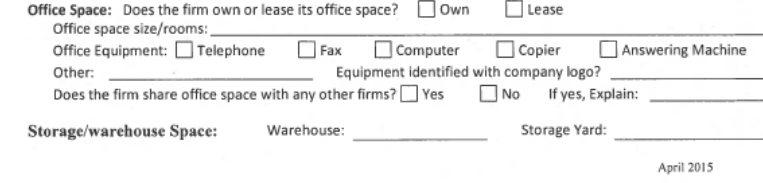

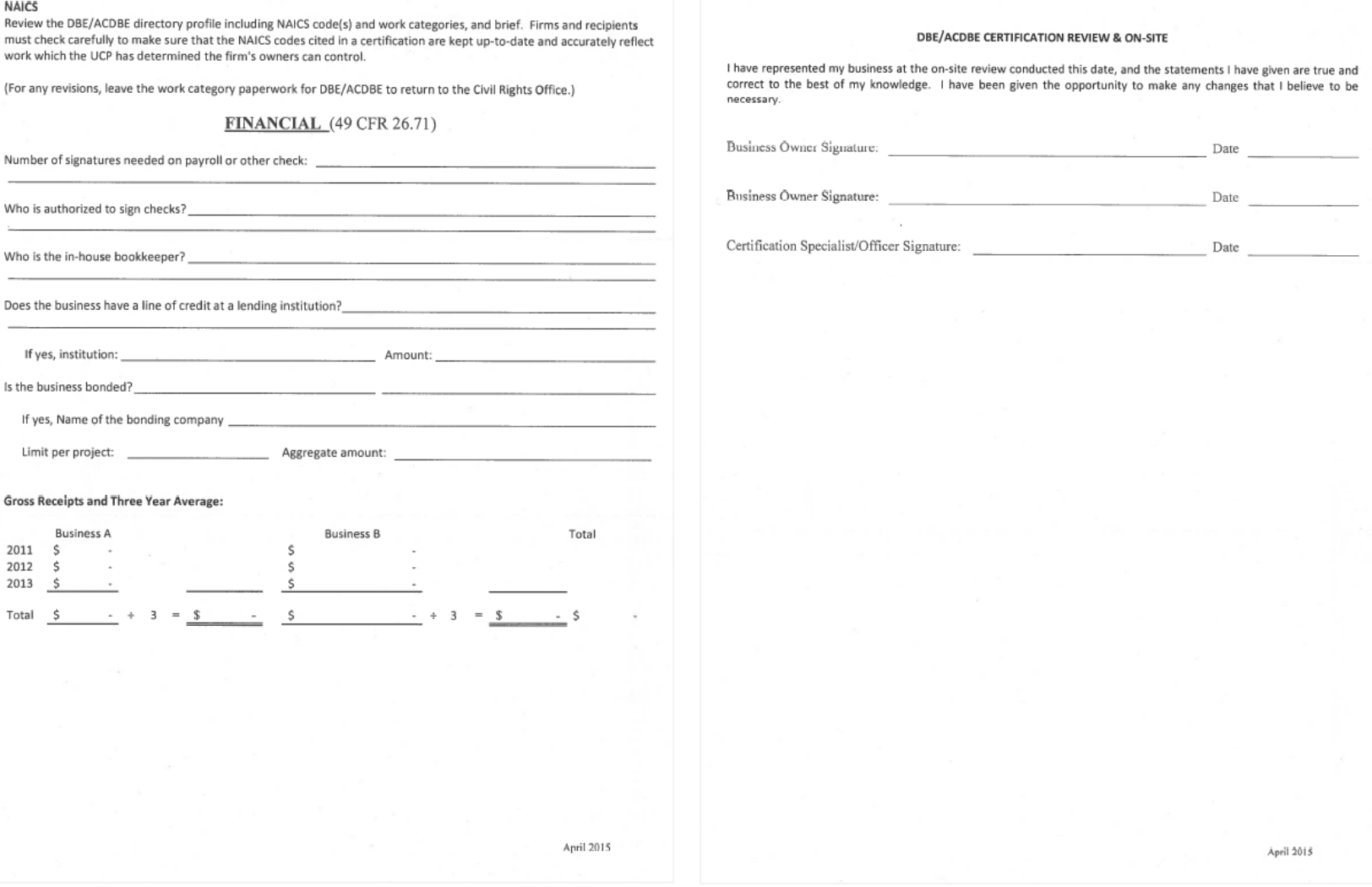

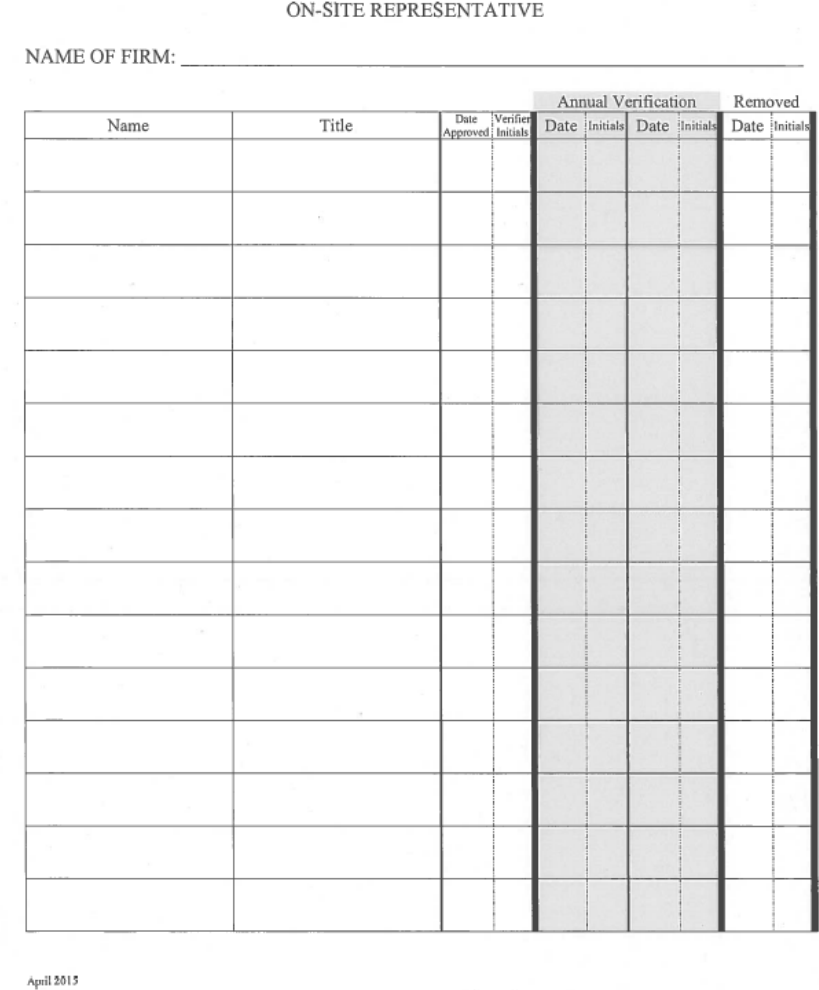

 $\sim$ 

### ALASKA UNIFIED CERTIFICATION PROGRAM (AUCP) **Disadvantaged Business Enterprise (DBE)** Airport Concession Disadvantaged Business Enterprise (ACDBE)

## **Work Category Checklist**

For each work category selected, please provide the following:

Work Category List WC-1 and WC-2

Alaska Unified Certification Program (AUCP) NAICS Code

Appendix A and B [Required for On-site Representative(s)]

 $\Box$  Copy of two (2) contracts

Copy of Professional License (if applicable)

Qualification statement (work history, training, license, etc.)

The DBE owner(s) must provide detailed description and supporting documentation that accurately reflect the type(s) of work which he/she can control.

April 2015

#### Firm Name

**CONSTRUCTION** 

## **WORK CATEGORY LIST**

## CONSTRUCTION (continued)

Aggregate Crushing  $\overline{\Box}$  Armor Mat Asphalt Paving - Bike Paths Asphalt Paving - Parking Lots/Patching/Crack Repair Asphalt Paving - Pavement Grooving Asphalt Paving - Roadways Asphalt Paving - Rotomilling  $\overline{\Box}$  Bridges - Painting/Sandblasting/Sealants  $\overline{\Pi}$ CampFacilities  $\boxed{\quad} \textsf{Campground}/\textsf{Roadside}/\textsf{Train} \quad \textsf{Appurtenances}$  $\overline{\Pi}$  Carpentry - Finish  $\Box$  Carpentry – Rough/Framing Clearing (Manual) Clearing/Grubbing (Mechanical) Concrete - Cast-In-Place  $\overline{\Box}$  Concrete – Curb/Gutter/Sidewalk  $\overline{\bigcap}$  Concrete - Cutting/Coring/Sawing Concrete-Finishing/Special Coatings Concrete - Foundations/Slabs Concrete - Masonry/Stonework Concrete - Paving □ Demolition of Structures Earthwork - Blasting  $\Box$  Earthwork - Excavation & Embankment Earthwork - Site Work Electrical - Airport Lighting  $\Box$  Electrical - Buildings Electrical - Highway Signals & Illumination Electrical - Overhead/Underground Power Erosion, Pollution, & Sediment Control Exterior Buildings - Painting/Sandblasting/Sealants □<br>□ Exterior Buildings – Roofing<br>□ Flooring<br>□ Flooring<br>□ Glass/Glazing  $\overline{\Box}$ Guardrail Hazardous Material Removal/Remediation □Hydroseeding Interior Finishing - Insulation □ Interior Finishing - Paint/Wallpaper/Tile Interior Finishing - Sheetrock/Drywall Installation Interior Finishing - Tape/Texture  $\Box$ Landscaping Marine Docks  $\overline{\Box}$  Mechanical - HVAC  $\overline{\Box}$  Metal Buildings Erection Mobilization/Demobilization Piledriving  $Plumbing$ Rip Rap Standard Highway Signs (Permanent Installation)  $\overline{\Box}$  Steel Erection - Bridges  $\overline{\Box}$  Steel Erection - Buildings Alaska Unified Certification Program  $WC-1$ 

#### Steel Reinforcement/Installation Surveying - Licensed Surveying - Unlicensed .<br>]Telecommunications – Line Voltage Telecommunications-Low Voltage Traffic Maintenance Traffic Markings - Methylmethacrylate Traffic Markings - Painted Traffic Markings - Thermoplastic Transportation - Aircraft Transportation - Barge

Transportation - Truck (5% DBE credit)

Transportation - Truck (100% DBE credit)

Underground - Petroleum/Oil/Lubricant

Underground - Sewer/Water Line Installation CONSULTANTS

 $\Box$  Architect Business Services Civil Engineer  $\Box$  Construction Administration - Office Engineering Services Construction Administration - Inspection Services Construction Administration - Materials Testing Cost Estimations □ Drafting & Reprographic Services Economic Analysis Electrical Engineer  $\Box$  Environmental Geotechnical Engineer  $\Box$  Graphics Hazardous Materials Investigation/Remediation Hazardous Materials Testing Interior Design Landscape Architect □ Landscape Planning & Design Maintenance Management Systems (Computerized) Mapping Mechanical  $\Box$  Engineer  $Permitting$ Photogrammerty Public Involvement Project Management/Administration ROW - Acquisition & Negotiation ROW - Appraiser SWPPP (Storm Water Pollution Prevention Plan) Transportation Planning **OTHER** Non-Construction Consultant Non-Construction Contractor Non-Construction Supplier

April 2015

## Firm Name

PrintForm

## **MARINE VESSELS**

Cash Register Systems Commercial Equipment Communication Systems Computer Systems Deck Coverings Electrical Systems  $\overline{\Box}$  Elevators Fire Safety Systems  $\overline{\Box}$  Flooring  $\overline{\Box}$  Furnishings  $\Box$  Hazardous Materials Removal/Remediation  $\overline{\Box}$  Hazardous Materials Testing  $\overline{\Box}$  Hydraulics  $\overline{\Box}$  Insulation □ Interior Design Joiner Systems Marine Engineer  $\overline{\square}$  Mechanical Systems Naval Architect  $\overline{\Box}$  Painting Public Announcement Systems Refrigeration Equipment Special Coatings

#### **CONCESSIONS**

Advertising Apparel & Accessory Stores Automotive Parking Lots Automotive Rental Agencies Automotive Services  $\overline{\Box}$  Banks Barber Shops or Beauty Shops Book Stores Camera & Photographic Supply Stores Coin-Operated Lockers Drinking Places (Alcoholic Beverages) Drug & Proprietary Stores Eating Places  $\overline{\Box}$  Florists Food Stores  $\overline{\Box}$  General Merchandise Stores Gift, Novelty & Souvenir Shops Home Furniture, Furnishings & Equipment Stores  $\overline{\Box}$  Insurance Machines Jewelry Stores Liquor Stores □ Luggage Cart Rentals Luggage & Leather Goods Stores Miscellaneous Retail Stores

**WORK CATEGORY LIST** 

CONCESSIONS (continued) News Dealers & News Stands

PayTelephones  $\overline{\Box}$  Personal Services Tobacco Stores & Stands  $\overline{\Box}$  Travel Agencies Vending Machines

#### **SUPPLIERS**

□Additives Aggregates  $\overline{\Box}$  Asphalt Barricades/Devices Coatings/Sealants Concrete - Precast Concrete - Ready Mix Corrugated Pipe/Accessories Doors/Windows  $\overline{\Box}$  Electrical Equipment Rental - Buildings/ATCO Units Equipment Rental - Heavy Equipment Equipment Rental - Light Duty Vehicles Erosion Control Materials - R ipRap Erosion Control Materials - Armor Mat  $\overline{\Box}$  Explosives  $\Box$  Fencing Geotextile Materials Guardrail Insulated Utility Pipe Insulation - Buildings Insulation - Roadways  $\overline{\Box}$  Insulation - Utilities Tron Products  $\overline{\Box}$  Jersey Barriers  $\overline{\Box}$  Landscaping  $\bar{\Box}$  Lumber Masonry  $\overline{\Box}$ Mechanical  $\overline{\Box}$  Metal Buildings **Millwork** Pavement Markings - Thermoplastic/Paint  $\overline{\Box}$ Plumbing  $\overline{\Box}$  Roofing  $\overline{\Box}$ Siding Signs - Permanent/Temporary  $\overline{\Box}$  Steel Telecommunications (Fiber Optics/Controls/Electronics) Timber/Beams/Logs Traffic Signals and Lighting

Alaska Unified Certification Program

April 2015

 $WC-2$ 

## Attachment IV

Prompt Payment Standard Modifications

- 1. Section 101 Definitions and Terms
- 2. Section 108 Prosecution and Progress
- 3. Section 109 Measurement and Payment
- 4. Section 618 Seeding

**STANDARD MODIFICATION**<br>E 101

 $3/05/12$ 

## SECTION 101

## DEFINITIONS AND TERMS

### 101-1.03 DEFINITIONS.

Insert the following definition after RESPONSIVE BID:

RETAINAGE. A percentage of a payment established in advance under a contract or subcontract to be<br>withhed from a progress payment due on the contract or subcontract. Payment or a percentage of<br>payment withheld for unsatisf

#### **CHANGE HIGHWAY SPECIFICATION**

**STANDARD MODIFICATION** E 57

## 10/15/07

#### SECTION 108

#### PROSECUTION AND PROGRESS

108-1.01 SUBLETTING OF CONTRACT. *Delete paragraph one and replace with the following:*<br>The Contractor shall submit a Contractor Self Certification for Subcontractors and Lower Tier Subcontractors, Form 25D-042, before the Contractor or any subcontractor sublets, sells, transfers, assigns, or otherwise disposes of the Contract or any portion of the Contract. The Department has authority to review subcontracts and to deny permission to sublet work. The Department may penalize the Contractor for false statements or omissions made in connection with Form 25D-042.

Delete paragraph four and replace with the following:<br>1. The Contractor shall ensure that for all subcontracts (agreements):

- a. The Department is furnished with one completed Contractor Self certification, Form 25D-042, for each subcontract;
- b. The subcontractors have submitted a Bidder Registration, Form 25D-6;
- c. The required prompt payment provisions of AS 36.90.210, as well as other items listed in Form 25D-042, are included in the subcontracts;
- d. The subcontractors pay current prevailing rate of wages as per Subsection 107-1.04 and file certified payrolls with the Engineer and DOLWD for all work performed on the project; and
- e. Upon receipt of a request for more information regarding subcontracts, the requested information is provided to the Department within 5 calendar days.

#### **CHANGE AIRPORT SPECIFICATION**

10/15/07

#### **SECTION 80**

#### **PROSECUTION AND PROGRESS**

80-01 SUBLETTING OF CONTRACT. Delete paragraph one and replace with the following:<br>The Contractor shall submit a Contractor Self Certification for Subcontractors and Lower Tier<br>Subcontractors, Form 250-042, before the Cont transfers, assigns, or otherwise disposes of the Contract or any portion of the Contract. The Department has authority to review subcontracts and to deny permission to sublet work. The Department may penalize the Contractor for false statements or omissions made in connection with Form 25D-042

Delete paragraph four and replace with the following:<br>a. Submittals. The Contractor shall ensure that for all subcontracts (agreements);

- (1) The Department is furnished with one completed Contractor Self certification, Form 25D-042, for each subcontract:
- (2) The subcontractors have submitted a Bidder Registration, Form 25D-6;
- (3) The required prompt payment provisions of AS 36.90.210, as well as other items listed in Form 25D-042, are included in the subcontract
- (4) The subcontractors pay current prevailing rate of wages as per Subsection 107-1.04 and file certified payrolis with the Engineer and DOLWD for all work performed on the project: and
- (5) Upon receipt of a request for more information regarding subcontracts, the requested<br>information is provided to the Department within 5 calendar days.

#### **STANDARD MODIFICATION** E 103

#### SECTION 109

3/05/12

#### **MEASUREMENT AND PAYMENT**

Delate Subsection 109-1.06 in its entirety and replace with the following.

109-1.06 PROGRESS PAYMENTS. The Department will make monthly progress payments to the Contractor based on estimates of the value of work performed and materials on hand under Subsection 109-1.07. At the Departments discretion, a progress payment may be made twice monthly if the value of the estimate exceeds \$10,000.

Contractor's failure to pay subcontractors, or subcontractor's failure to pay lower tier subcontractors. according to prompt payment provisions required under Subsection 108-1.01 is considered unsatisfactory performance.

The Department will not withhold payment as retainage but may withhold payment for unsatisfactory performance. If satisfactory progress is being made and subcontractors are paid according to Subsection 108-1.01 and AS 36,90.210, the Engineer will authorize 100 percent payment for the estimated value of work accomplished, less any authorized deductions.

If the Engineer finds that satisfactory progress is not being made or payment for satisfactory work by a subcontractor or lower tler subcontractor is not paid according to Subsection 108-1.01, the Engineer may withhold up to 100 percent of the total amount earned from subsequent progress payments. The Engineer may withhold up to 200 percent of the estimated cost to complete final punch list items for unsatisfactory performance until those items are complete. The Engineer will notify the Contractor in writing within eight (8) working days of a request for a progress payment of the reasons why part or all of the payment is being withheld for unsatisfactory performance and what actions may be taken by the Contractor to receive full payment.

Payments of withheld amounts will be made in accordance with AS 36,90.200. No interest will be paid to the Contractor for amounts withheld for unsatisfactory performance except if the Department fails to pay the amount withheld within twenty one (21) calendar days after the Contractor satisfactorily completes the remedial actions identified by the Engineer, as provided in AS 36.90.200(e).

The Contractor shall pay interest on retainage withheld from subcontractors, and at an interest rate according to AS 36.90.250 and AS 45.45.010(a).

#### **STANDARD MODIFICATION** E 104 Replaces E 42

 $3/05/12$ 

### **SECTION 618**

#### **SEEDING**

618-3.01 SOIL PREPARATION. Dalate the fourth paragraph and replace with the following: of the slope. Use one or more of the following grooving methods prior to the application of seed:

Manual raking with landscaping rakes;<br>Mechanical track walking with track equipment; or

 $3.$ Mechanical raking with a scarifying slope board. Form one inch wide grooves spaced no more than six inches apart

You may round the top and bottom of slopes to facilitate tracking or raking and to create a pleasant appearance, but you may not disrupt drainage flow lines.

618-3.02 SEEDING SEASONS, Add the following: Seed disturbed areas that require seeding within fourteen days of the permanent cessation of ground-disturbing activities in that area

Seed between May 15 and August 15, or obtain written approval from the Engineer to seed at a different

618-3.03 APPLICATION. Dolate first three sentences and replace with: Apply seed mix, fertilizer, and mulch (if required) at the rate specified in the Special Provisions . If no seed mor, renuiser, and<br>rate, or fertilizer rate are specified in the special Provisions, If no seed mix, aged mix application<br>rate, or fertilizer Department of Natural Resources (ADNR) and the Revegetation Manual for Alaska

Do not seed areas of bedrock, plant beds, and areas indicated on the plans as "no seeding".

Water and fertilizer required for application are subsidiary to the Seeding bid item.

Delate Subsection 518-3.04 in its entirety, and add the following new subsections;

618-3.04 MAINTENANCE AND WATERING. Protect seeded areas against traffic by approved warning signs or barricades. Repair surfaces guilled or otherwise damaged following seeding. Maintain seeded

Water and maintain seeded areas. Water applied by this Subsection is a paid contract item. If in the opinion of the Engineer, too much water is being applied, reduce amount of water as directed.

Reseed areas not showing evidence of satisfactory growth within 3 weeks of seeding. Bare patches of<br>soil more than 10 square feet in area must be reseeded. Erosion gullies over 4 inches deep must be filled and reseeded. Fill the entire erosion gully to surrounding grade, even the portions less than 4 inch deep.

Contact ADNR for advice or corrective measures, when seeded areas are not showing evidence of satisfactory growth. You are responsible for retracking, reseeding, refertilizing and remulching areas that<br>do not show salisfactory growth, and those actions are subsidiary.

618-3,05 ACCEPTANCE. The Engineer will perform a visual inspection of seeding to determine final stabilization. During the visual inspection each station and each side of the road will be considered a separate area. The Engineer will accept seeding that has become a vegetative matt with 70% cover density in the Inspection area.

Reseed areas that are not acceptable to the Engineer.

Page 1 of 2

#### 618-3.06 PERIOD OF ESTABLISHMENT.

ere-sub-periodic or example.<br>Establishment periods extend for one complete growing season following acceptable seeding. Employ all<br>possible means to preserve the new vegetative matt in a healthy and vigorous condition to e after the final inspection are subsidiary.

The Engineer may, but is not required to, determine the Project is complete except for the period of<br>establishment, and issue a letter of final acceptance. After final acceptance, work or materials due under<br>this subsectio continue to be due following final acceptance in accordance with Subsection 105-1.16.

#### 618-4.01 METHOD OF MEASUREMENT.

After Seeding by the Pound, delete text and replace with; By the weight of dry seed acceptably seeded and maintained.

618-5.01 BASIS OF PAYMENT. Delete paragraphs beginning: "Seeding by the Acre" and "Seeding by the Pound" and replace with:

Seeding by the Acre. Payment is for established vegetative matt. Soil preparation, fertilizer, and water required for hydraulic method are subsidiary.

Seeding by the Pound. Payment is for established vegetative matt. Soil preparation, fertilizer, and water required for hydraulic method are subsidiary.

#### Add new pay description:

cuan under versenstation.<br>Water for Seeding, Water applied for growth of vegetative matt, Water for hydraulic seeding, fertilizing or<br>mulching is subsidiary. Water after project completion is subsidiary.

#### Attachment V

Section 120 Specification

Plan Holder Self Registration List Guide

Good Faith Effort SOP

Project Goal Setting

Form 25A-336 - Prompt Payment & Instructions

Form 25D-6 - Bidder Registration

Form 25A-298 Commercially Useful Function (CUF) Monitoring Report

Page 2 of 2

**STANDARD MODIFICATION** E 114 REPLACES SPECIAL PROVISION S 97 Add the following:

#### 05/01/15

#### SECTION 120 DISADVANTAGED BUSINESS ENTERPRISE (DBE) PROGRAM

120-1.01 DESCRIPTION. The work consists of providing Disadvantaged Business Enterprises (DBEs), as defined in Title 49 CFR Part 26, the opportunity to participate fairly with other contractors in the performance of contracts financed with federal funds. The Contractor and subcontractors shall not discriminate on the basis of race, color, national origin, or sex in the performance of this contract. The Contractor will carry out applicable requirements of 49 CFR Part 26 in the award and administration of U.S. DOT assisted contracts.

120-1.02 INTERPRETATION. This section implements the requirements of 49 CFR Part 26, and the Department's federally approved DBE Program.

120-1.03 ESSENTIAL CONTRACT PROVISION. Failure to comply with the provisions of this section is a material breach of contract, which may result in contract termination or other remedy as DOT&PF deems appropriate. Failure to comply with this section is justification for debarment action as provided in AS 36.30.640(4).

#### 120-1.04 DEFINITIONS AND TERMS.

- $1$ . Administrative Reconsideration. A process by which the low bidder may request reconsideration when the Department determines the Good Faith Effort (GFE) requirements have not been met.
- Broker. A certified DBE for the delivery of creditable materials, supplies, equipment, 2. transportation/hauling, insurance, bonding, etc., within its certified category, that is necessary to complete the project. A broker of materials certified in a supply category must be responsible for scheduling the delivery of materials and ensuring that the materials meet specifications before credit will be given.
- 3. Civil Rights Office. The Department's Civil Rights Office. (CRO)
- Commercially Useful Function. DBE performs a commercially useful function when it is responsible  $4.$ for execution of the work of the contract and is carrying out its responsibilities by actually performing, managing, and supervising the work involved. The DBE must also be responsible, with respect to materials and supplies used on the contract, for negotiating price, determining quality and quantity, ordering the material, and installing (where applicable) and paying for the material itself
- Contract Compliance Officer. Individual within the CRO with the authority to administer the -5. Department's compliance programs.
- 6. Disadvantage Business Enterprise. A Disadvantaged Business Enterprise (DBE) which is a for- profit small business concern that is certified in accordance with 49 CFR Part 26 and listed in the Alaska DBE Directory.
- 7. DBE Key Employee. Permanent employees identified by the DBE owner in its certification file in the CRO
- 8. DBE On-Site Representative. On-site representatives approved by the DBE owner and the CRO to represent a DBE owner. These representatives have a technical knowledge and the ability to answer questions regarding the work being performed on a project.
- DBE Utilization Goal. The percent of work to be performed by certified DBEs. The goal is established by the Department and specified in the contract.

Page 1 of 10

- 10. Manufacturer. A DBE certified in a supply category that changes the shape, form, or composition of original material in some way. The DBE must provide that altered material to the general public or the construction industry at large on a regular basis.
- 11. Plan Holder Self-Registration List (PHSRL). The PHSRL is the CRO's online portal that allows contractors, DBEs and SBEs to self-register as an interested contractor to bid.
- 12. Race Conscious Participation. DBE participation used to meet a specified DBE Utilization Goal.
- Race Neutral Participation. DBE participation that is in excess of the specified DBE Utilization Goal or participation that does not count towards this goal.
- Regular Dealer. A DBE certified in a supply category who operates in a manner consistent with  $14$ industry practice and who:
	- a. maintains an in-house inventory on a regular basis of the particular product provided to this project; and
	- b. keeps an inventory in an amount appropriate for the type of work using that product; and
	- c. offers that inventory for sale to the general public or construction industry at large (private and public sectors), not just supplied as needed on a project by project basis during the construction season, except where the product requires special or heavy equipment for delivery and the DBE possesses and operates this equipment on a regular basis throughout the construction season in order to deliver the product to the general public or construction industry at large. If the distribution equipment is rented or leased, it must be on a repetitive, seasonal basis; and may additionally fabricate (assemble large components) for use on a construction project, consistent with standard industry practice, for delivery to the project.
	- d. a person may be a regular dealer in such bulk items as petroleum products, steel, cement, gravel, stone, or asphalt without owning, operating, or maintaining a place of business, if the person both owns and operates distribution equipment for the products. Any supplementing of regular dealers' own distribution equipment shall be by a long-term lease agreement and not on an ad hoc or contract-by-contract basis.
- $15.$ Small Business Enterprise (SBE). The SBE Program is part of the federal Disadvantaged Business Enterprise (DBE) Program and is required by 49 Code of Federal Regulation Part 26.39. The intent of the<br>SBE Program is to increase race-neutral DBE participation and small business utilization in general.

120-2.01 MEETING THE DBE UTILIZATION GOAL. A DBE's proposed work may be used to demonstrate the successful bidder's ability to meet the DBE Utilization Goal before Contract award. The DBE must be certified in a category covering the Commercially Useful Function to be performed at the time of listing on Form 25A-325C (DBE Utilization Report).

A bidder may meet the DBE Utilization Goal through:

- a. The participation of certified DBE firms. Mandatory and Voluntary Contacts and Interested DBE firms will be listed on the PHSRL
- b. Documentation of required GFE (Subsection 120-3.01).
- c. A combination of participation and GFE to be eligible for contract award.

DBE participation on contingent sum items will count as race-neutral DBE Participation and not towards fulfilling a minimum DBE Utilization Goal.

Page 2 of 10

#### 120-3.01 DETERMINATION OF COMPLIANCE.

- 1. Phase I-Bid. All DBE GFEs must be completed prior to bid opening.
- Phase II-Award. The apparent low bidder shall submit evidence of DBE commitment(s) within five  $2.$ working days after receipt of written notification by the Department of the successful low bid. The apparent low bidder may not supplement its DBE efforts after opening, nor offer new or additional DBE participation after submitting the DBE Utilization Report (Form 25A-325C).
	- a. Written DBE Commitment. Complete Form 25A-326 for each DBE subcontractor.
	- b. DBE Utilization Report. Submit a completed DBE Utilization Report Form 25A-325C. All listed DBEs must be certified in the appropriate work categories prior to bid opening to be used to meet the DBE contract goal.
	- c. GFE Documentation. Submit a completed Summary of Good Faith Effort Documentation Form 25A-332A (with attachments) and Contact Report Form 25A-321A if the DBE Utilization Goal is not met on Form 25A-325C

If the bidder cannot meet the DBE Utilization Goal, and cannot document the minimum required GFE (as specified below), the Contracting Officer will determine the bidder to be not responsible.

#### 120-3.02 GOOD FAITH EFFORT (GFE).

If the apparent low bidder is unable to meet the DBE Utilization goal, that bidder must demonstrate. through detailed and comprehensive documentation, that GFE have been made to solicit, assist, and use DBE firms to meet the DBE Utilization goal prior to the bid. The bidder cannot change its bid proposal after submission

Failure to demonstrate good faith efforts to the satisfaction of Department will result in the rejection of the bid. Bidders are encouraged to review Appendix A of 49 CFR Part 26.

- a. Appendix A to 49 CFR Part 26. To demonstrate successful GFE, the bidder must show that it took all necessary and reasonable steps to achieve a DBE goal which, by their scope, intensity, and appropriateness to the objective, could reasonably be expected to obtain sufficient DBE participation. even if they were not fully successful. The efforts employed by the bidder should be those that one could reasonably expect a bidder to take if the bidder were actively and aggressively trying to obtain DBE participation sufficient to meet the DBE contract goal. Mere pro forma efforts are not GFE to meet the DBE contract requirements.
- b. Initial DBE Notification. All DBEs that are interested and listed in the Department's Plan Holders Self-Registration List for the particular project being bid must be contacted at least seven calendar days prior to bid opening. If the bidder is not able to meet the DBE project goal by contacting DBEs listed in the Department's Plan Holder's Self-Registration List for the particular project being bid, then the bidder should also contact other DBE firms. Each contact with a DBE firm must be logged on a Contact Report. Form 25A-321A.

The bidder must give DBEs at least five calendar days to quote. The bidder may reject DBE quotes received after the deadline. Deadline for quote submission and responsiveness determinations for DBEs and non-DBEs must be consistently applied.

#### Acceptable methods of DBE notifications are:

- 1) By fax with a confirmation receipt of successful transmission to the DBE's fax number listed in the DBE Directory. A fax transmission without receipt of successful transmission is unsatisfactory.
- 2) By email with confirmation of successful receipt to the DBE's email address listed in the DBE Directory. Email without confirmation of successful receipt is unsatisfactory.

Page 3 of 10

- 3) By telephone solicitation with a record of the date and time of the telephone call made to the DBE's telephone number listed in the DBE Directory. Telephone solicitation without a record of date and time is unsatisfactory.
- 4) By publication with the names and dates of each publication in which a request for DBE participation for this project was place. The bidder is asked to attach copies of advertisements or proof of publication

#### c. Assistance to DBEs.

- 1) Bidders should make efforts to assist interested DBEs in obtaining bonding, lines of credit, insurance, and any technical assistance or information related to the plans, specifications and requirements for the work that was provided to DBEs.
- Bidders should make efforts to assist interested DBEs in obtaining necessary equipment, supplies,  $2)$ material, and related assistance or services.
- 3) Bidders should provide interested DBEs with adequate information about the plans, specifications. and requirements of the contract in a timely manner to assist them in responding to a solicitation and assist with any questions asked by a DBE

#### d. Additional methods of DBE notification:

- 1) Identify all potential work items, which are not part of the "primary work operation" and could potentially be subcontracted to DBEs. Select portions of the work to be performed by DBEs in order to increase the likelihood that the DBE goals will be achieved. This includes, where appropriate, breaking out contract work items into economically feasible units to facilitate DBE participation, even when the prime contractor might otherwise prefer to perform these work items with its own forces. For work types that are not conducive to subcontracting, consideration is to be given for materials manufacturing, supply, brokerage, and trucking opportunities.
- 2) Verify the Alaska Unified Certification Program (AUCP) Directory to identify all DBEs who perform the types of work which could be subcontracted, as well as the materials that could be manufactured, supplied, or provided via brokerage, and for trucking firms.
- 3) Solicit the above identified DBEs by ... "all reasonable and available means ... (e.g. attendance at pre-bid meetings, written correspondence, phone calls)" (49 CFR §26, Appendix A-IV.A). Second follow up attempts (if no initial response) by different medias of communication will be necessary to document and confirm DBE interest in participation.
- 4) Bidders should effectively use the services of available minority/women community organizations, local, state, and Federal minority/women business assistance offices; and other organizations as allowed on a case-by-case basis to provide assistance in the recruitment and placement of DBEs. All outreach efforts (including participation at pre-bid meetings or industry-sponsored DBE targeted outreach meetings) can be documented as part of good faith efforts.
- 5) Soliciting through all reasonable and available means (e.g., attendance at pre-bid meetings ... solicitation letters, phone calls, email, and faxes) ... the interest of all certified DBEs who have the capability to perform the work of the contract. The bidder must solicit this interest within sufficient time to allow the DBEs to respond to the solicitation. The bidder must determine with certainty if the DBEs are interested by taking appropriate steps to follow up initial solicitation and document the results. Reasonable attempts by the bidder to solicit quotes from DBEs shall include the use of a least two different communication media to contact each DBE by at least two separate attempts.

Page 4 of 10

e. Follow-up DBE Notifications. If there is no response from the initial DBE notification, you must contact the DBE(s) again to determine if they will be quoting. For acceptable forms of notification and required documentation see 120-3.02, subsection 1.b items 1 through 4.

Failure to submit a quote by the deadline is evidence of the DBE's lack of interest in bidding. Documentation of follow-up contacts shall be logged on the Contact Report, Form 25A-321A.

- f. GFE Evaluation. Subsections (a) through (e) must be completed for a GFE based submission to be considered. Failure to perform and document actions contained in subsections (a) through (e) constitutes insufficient GFE. After submitting a GFE, bidders may only clarify efforts taken before opening. No new efforts or additional DBE participation is permitted after opening.
- 2. Administrative Reconsideration. 49 CFR 26.53(d) provides an opportunity for administrative reconsideration when the Department determines that GFE is insufficient. This opportunity must be exercised within three working days of notification that GFEs were unsatisfactory. For reconsideration, the bidder must provide written documentation or argument concerning efforts to meet the DBE Utilization Goal. No new or additional contact information may be provided. Only contact information the bidder provided in support of its initial request for a GFE determination by the CRO may be presented to support the request for administrative reconsideration.

The process for an Administrative Reconsideration is as follows:

- a. The bidder will have the opportunity to meet with the DBE Liaison Officer in person to discuss the issue. If so desired, the bidder must be ready to meet with the DBE Liaison Officer within four working days of receipt of notice that it failed to meet the requirements of this subsection.
- b. The DBE Liaison Officer will render a written decision and provide notification to the bidder within four working days after the meeting. The written decision will explain the basis for finding.
- c. The finding of the DBE Liaison Officer cannot be appealed to the U.S. DOT.

#### 120-3.03 DBE CREDITABLE AND NON CREDITABLE WORK.

DBE Creditable Work. The Commercially Useful Function work items and creditable dollar amounts 1. shown on the DBE Utilization Report, Form 25A-325C, shall be included in any subcontract, purchase order or service agreement with that DBE.

#### 2 DBE Decertification

- a. If a DBE performing a Commercially Useful Function loses its DBE certification at any time prior to execution of a subcontract, purchase order or service agreement, as the result of a determination of ineligibility pursuant to 49 CFR Part 26.87, the work of that firm will not be credited toward the DBE Utilization Goal and the Contractor must either:
	- (1) meet the contract goal by subcontracting with an eligible DBE firm or demonstrate a GFE to do so: or
	- continue with the decertified DBE and find other work not already committed to DBEs in an  $(2)$ amount that meets or exceeds the DBE Utilization Goal.
- b. If a DBE performing a Commercially Useful Function loses its DBE certification after execution of a subcontract, purchase order or service agreement, as the result of a determination of ineligibility pursuant to 49 CFR Part 26.87, the de-certified DBE may continue to perform, and the work may be credited toward the DBE Utilization Goal.
- c. If a DBE goes out of business and cannot perform the work, the Contractor must meet the contract goal by subcontracting with an eligible DBE Firm or demonstrate a GFE to do so.

Page 5 of 10

The provisions of 120-3.03(3) Termination of a DBE and 120-3.03(4) DBE Replacement or Substitution do not apply to this section

A Contractor must notify the CRO within one business day if they become aware of any change in a DBE's circumstances that might lead to a DBE's decertification.

#### 3. Termination of a DBE.

- a. In accordance with 49 CFR 26.53(f)(1) the Contractor shall not terminate a DBE without good cause and the prior written consent of the Engineer. For purposes of this paragraph, good cause includes the following circumstances:
	- (1) DBE defaults on their obligation for any reason:
	- The DBE fails or refuses to perform the work of its subcontract in a way consistent with  $(2)$ normal industry standards. Provided, however, that good cause does not exist if the failure or refusal of the DBE to perform its work on the subcontract results from the bad faith or discriminatory action of the Contractor.
	- The DBE fails or refuses to meet the Contractor's reasonable, nondiscriminatory bond requirements:
	- (4) The DBE becomes bankrupt, insolvent, or exhibits credit unworthiness;
	- The DBE is ineligible to work on public works projects because of suspension and debarment proceedings pursuant 2 CFR Parts 180, 215, and 1,200 or applicable state law:
	- (6) The Engineer determines that the DBE is not a responsible contractor.
	- $(7)$ The DBE voluntarily withdraws from the project and provides a written notice of its withdrawal:
	- (8) The DBE is ineligible to receive DBE credit for the type of work required;
	- $(9)$ A DBE owner dies or becomes disabled with the result that the DBE is unable to complete its work: or
	- (10) Other documented good cause that the Engineer determines, compels the termination of the DBE, provided that good cause does not exist if the Contractor seeks to terminate a DBE it relied upon to obtain the contract so that the Contractor can self- perform the work for which the DBE was engaged or so that the Contractor can substitute another DBE or non-DBE after contract award.
- b. The Contractor must give written notice to the DBE of its intent to request to terminate and/or substitute, and the reason for the request. The request to terminate and/or substitute must be submitted to the Engineer.
- c. The Contractor must give the DBE five working days to respond to the written notice. Any response from the DBE must be submitted to the Engineer.
- d. DBEs that are terminated must be replaced or substituted in accordance with 120-3.03(4).

#### 4. DBE Replacement or Substitution.

a. The Contractor shall submit to the Engineer a written request to replace or substitute a DBE who fails or refuses to execute a written subcontract or who is terminated under 120-3.03(3). If approved, the Contractor shall, at a minimum, replace or substitute the DBE with another eligible DBE for the same work in order to fulfill its commitment under the DBE Utilization Goal.

Page 6 of 10

- b. If the Contractor cannot obtain replacement DBE participation, the DBE Utilization Goal will not be adjusted. However, the Engineer may consider the following criteria as satisfying that portion of DBE participation that cannot be replaced.
	- (1) The Contractor was not at fault or negligent and that the circumstances surrounding the replacement or substitution were beyond the control of the Contractor: and
	- $(2)$ The Contractor is unable to find replacement DBE participation at the same level of DBE commitment and has adequately performed and documented the GFE expended in accordance with Subsection 120-3.02; or
	- (3) It is too late in the project to provide any real subcontracting opportunities for DBEs.

If the Engineer agrees that additional DBE participation is not available, the DBE may be replaced or substituted with a non-DBE or the Contractor may self-perform the work.

#### 120-3.04 COMMERCIALLY USEFUL FUNCTION.

Creditable Work. Measuring the DBE Utilization Goal will be based upon the actual dollars paid to the DBEs for creditable Commercially Useful Function work on this project. This is determined by the Engineer in accordance with this Section.

Commercially Useful Function is limited to:

- Prime Contractors: я.
- Subcontractors: b.
- Manufacturers;
- Regular Dealers;  $\mathbf{d}$
- Brokers: or  $\mathbf{r}$
- f. Joint Ventures
- $2$ Determination of Commercially Useful Function. In order for the Commercially Useful Function work of the DBE to be credited toward the goal, the Contractor will ensure that the DBE is certified in the appropriate category at the time of the submittal of the subcontract, or the issuance of a purchase order or service agreement. Subcontracts, purchase orders and service agreements shall be consistent with the written DRE commitment
	- The Commercially Useful Function performed by a DBE certified in a supply category will be evaluated by the Engineer to determine whether the DBE performed as either a broker. regular dealer, or manufacturer of the product provided to this project.
	- h. The following factors will be used in determining whether a DBE trucking company is performing a Commercially Useful Function:
		- (1) The DBE must be responsible for the management and supervision of the entire trucking operation for which it is performing on a particular contract, and there cannot be a contrived arrangement for the purpose of meeting DBE goals.
		- (2) The DBE must itself own and operate at least one fully licensed, insured, and operational truck used on the contract
		- The DBE receives credit for the total value of the transportation services it provides on the  $(3)$ contract using trucks it owns or leases, insures, and operates using drivers it employs. If the

Page 7 of 10

truck is leased it can be leased from a non-DBE, but not from the Prime contractor.

- The Contractor will receive credit for the Commercially Useful Function performed by DBEs as provided in this Section. Contractors are encouraged to contact the Engineer in advance of the execution of the DBE's work or provision of goods or services regarding Commercially Useful Function and potential DBE credit.
- The DBE may perform work in categories for which it is not certified, but only work performed in the DBE's certified category meeting the Commercially Useful Function criteria may be credited toward the DBE Utilization Goal.
- DBE work shall conform to the following requirements to be a Commercially Useful Function:
	- (1) It will be necessary and useful work required for the execution of the Contract.
	- $(2)$ The scope of work will be distinct and identifiable with specific contract items of work, bonding, or insurance requirement.
	- (3) It will be performed, controlled, managed, and supervised by employees normally employed by and under the control of the certified DBE. The work will be performed with the DBE's own equipment. Either the DBE owner or DBE On-Site Representative will be at the work site and responsible for the work. Leased equipment may also be used provided the DBE has exclusive use of the equipment and it is operated by a driver the DBE employs. In remote locations or rare situations, a DBE may use equipment and/or personnel from the Contractor or its affiliates. Should this situation arise, a prior arrangement must be in place. The duration of the arrangement must be short term and prior written approval from the Engineer must be obtained.
	- (4) The manner in which the work is sublet or performed will conform to standard industry practice within Alaska, as determined by the Department. The work or provision of goods or services will have a market outside of the DBE program (and must also be performed by non-DBE firms within the Alaskan construction industry). Otherwise, the work or service will be deemed an unnecessary step in the contracting or purchasing process and no DBE credit will be allowed.

There will be no DBE credit for lower-tier non-DBE subcontract work.

(5) The cost of the goods and services will be reasonable and competitive with the cost of goods and services outside the DBE program within Alaska. Materials or supplies needed as a regular course of the Contractor's operations such as fuel, maintenance, office facilities, portable bathrooms, etc. are not creditable.

The cost of materials actually incorporated into the project by a DBE subcontractor is creditable toward the DBE goal only if the DBE is responsible for ordering and scheduling their delivery and fully responsible for ensuring that they meet specifications. The cost of materials purchased from the contractor or its affiliates is not creditable.

- Subcontract work, with the exception of truck hauling, shall be sublet by the same unit of measure as is contained in the Bid Schedule unless approved in advance by the Engineer
- The DBE will control all business administration, accounting, billing and payment  $(7)$ transactions. The Contractor cannot perform these functions for the DBE.

In accordance with AS 36.30.420(b), the Engineer may inspect the offices of the DBE and audit their records to assure compliance.

Page 8 of 10

 $3.$ Rebuttal of a Finding of No Commercially Useful Function. Consistent with the provisions of 49 CFR Part 26.55(c)(4)&(5), before the Engineer makes a final finding that no Commercially Useful Function has been performed by a DBE, the Engineer will coordinate transmittal of the presumptive finding to the Contractor, who will in-turn, notify the DBE. The Contractor will provide the DBE the opportunity to provide rebuttal information. The Contractor shall present the information to the Engineer.

The Engineer will make a final determination on whether the DBE is performing a Commercially Useful Function. Under no circumstances will the Contractor take any action with respect to the DBE until the final determination is made. The Engineer's decisions on Commercially Useful Function matters are subject to review by the Department, but are not administratively appealable to the U.S. **DOT** 

 $4.$ Monthly Required Reporting. The Department is required to collect data on DBE participation to report to FHWA on Federal-aid projects. On a monthly basis, the Contractor shall submit the Monthly Summary of Disadvantaged Business Enterprise Participation, Form 25A-336, to the Engineer. Reports are due by the 15<sup>th</sup> of the following month. Also attach copies of canceled checks or bank statements that identify payer, payee, and amount of transfer to verify payment information shown on the form.

120-4.01 DETERMINING DBE CREDIT. The Contractor is entitled to count toward the DBE Utilization Goal those monies actually paid to certified DBEs for Commercially Useful Function work performed by the DBE as determined by the Engineer. The Contractor will receive credit towards the DBE utilization goal, as follows:

- Credit for the Commercially Useful Function of a DBE prime contractor is 100 percent of the monies 1. actually paid to the DBE under the contract for creditable work and materials in accordance with 49 CFR Part 26.55.
- Credit for the Commercially Useful Function of a subcontractor is 100 percent of the monies  $2.$ actually paid to the DBE under the subcontract for creditable work and materials.
- 3. Credit for the Commercially Useful Function of a subcontractor performing hauling/transportation is 100 percent of the monies actually paid to the DBE under the subcontract for creditable work for those firms certified in the 100 percent category. Credit for the Commercially Useful Function of a subcontractor performing hauling/transportation is 5 percent of the monies actually paid to the DBE under the subcontract for creditable work for those firms certified in the 5 percent credit category.
- $\overline{4}$ Credit for the Commercially Useful Function of a manufacturer is 100 percent of the monies paid to the DBE for the creditable materials manufactured.
- Credit for the Commercially Useful Function of a regular dealer of a creditable material, product, or 5. supply is 60 percent of its value. The value is the actual cost paid to the DBE not to exceed the bid price for such item
- 6. Credit for the Commercially Useful Function of a broker performed by a DBE certified in a supply category for providing a creditable material, product or supply is limited to a reasonable brokerage fee. The brokerage fee will not exceed 5 percent of the cost of the procurement contract for the creditable item
- 7. Credit for the Commercially Useful Function of a broker performed by a DBE certified in a bonding or insurance category is limited to a reasonable brokerage fee, not to exceed 5 percent of the premium cost.
- Credit for the Commercially Useful Function of a joint venture (JV) either as the prime contractor or as a 8. subcontractor may not exceed the percent of the DBE's participation in the JV agreement, as certified by the CRO. The DBE joint venture partner will be responsible for performing all of the work as delineated in the certified JV agreement.

Page 9 of 10

120-5.01 ACHIEVEMENT OF DBE GOALS. Work under this item is subsidiary to other contract items and no payment will be made for meeting or exceeding the DBE Utilization Goal

If the Contractor fails to utilize the DBEs listed on Form 25A-325C as scheduled or fails to submit proof of payment, requested documentation, or otherwise cooperate with a DBE review or investigation, the Department will consider this to be unsatisfactory work. If the Contractor fails to utilize GFE to replace or substitute a DBE, regardless of fault (except for Subsection 120-3.03(4)(b)(3)), the Department will also consider this unsatisfactory work. Unsatisfactory work may result in disqualification of the Contractor from future bidding under Subsection 102-1.13 and withholding of progress payments consistent with Subsection 109-1.06.

 $D_{222}$   $60 - 60$ 

# Alaska Department of Transportation & Public Facilities<br>Civil Rights Office

# Plan Holders Self-**Registration List**

Guide for Primes, Disadvantaged Business Enterprises (DBEs) & Small Business Enterprises (SBEs)

## DOT&PF Civil Rights Office

Alaska Department of Transportation & Public Facilities<br>Civil Rights Office

## **Background**

In February of 2013, the Civil Rights Office initiated the development of the DBE Stakeholders Committee, composed of DBEs, prime contractors and the Associated General Contractors (AGC). The objectives of the Committee were to:

- Create an online portal to connect primes & DBEs.
- · Increase DBE participation.
- · Foster open communication.
- · Improve procurement opportunities for DBEs.
- Improve the GFE process.

## DOT&PF's Plan Holders Self Registration List (PHSRL)

- \* The new Plan Holders Self-Registration List will allow DBEs, SBEs, and non-DBE subcontractors to self-register as interested subcontractors.
- · Prime contractors will have access to all subcontractors who are interested in participating in the bid.
- \* Prime contractors will no longer use the DBE Directory in the CRO website to solicit DBE participation, but will still be required to use it in order to verify DBE certification. Prime contractors will use the Plan Holder Self-Registration List of registered DBEs to solicit DBE Participation.
- ٠ DBEs will only be contacted for projects for which they register.
- Prime contractors will only be required to contact DBEs that are interested in the project.

## **Benefits (DBEs & SBEs)**

- DBEs & SBEs will increase their business opportunities by also registering for projects that are above and beyond the subcontractable items
- · DBEs & SBEs can sign up for Online Public Notices and receive automatic email notifications that will notify them of the upcoming projects. This email notification will allow DBEs & SBEs to decide whether to bid.
- · DBEs & SBEs can sign up for non-FHWA funded projects thereby increasing their business opportunities to participate in state funded projects.
- Prime contractors will now have a list of DBEs & SBEs that are interested to bid from various work categories.

2 PHSR List Guide May 1, 2015

1 PHSR List Guide May 1, 2015

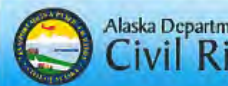

## Alaska Department of Transportation & Public Facilities **Civil Rights Office**

## **IMPORTANT NOTE:**

Before you register for the PHSRL, it is highly recommended that you first register for the Online Public Bidding Notices which will notify you of any upcoming bids. Once you receive this notification it will prompt you the PHSRL portal. Below are the processes on how to register for both portals.

## Follow the steps below to receive Online Public Notices

- a. Go here http://aws.state.ak.us/OnlinePublicNotices/
- b. Scroll to the bottom and find "Subscriptions." Click "search now."
- c. Select as your search criteria: Status: Active, Department: Transportation and Public Facilities, Category: Procurement, Sub-category: Constructions Bids. Leave the rest of the items blank, then click Search.
- d. Scroll to the bottom and click Subscribe. You'll get 4 options. Pick the envelope icon and "to search criteria." Next enter your email address, and then click on Subscribe. Scroll to bottom and click Subscribe. You'll get 4 options. Pick the envelope icon and "to search criteria." Next to Search Tools, click on Subscribe.
- e. Once your email address is entered, you will receive a "Confirm Your Subscription to Alaska Online Public Notices" email. Within 24 hours, click on the email link, to confirm your request.
- f. You will now receive a new notices link that allows you to view the project (similar to this

example:http://www.dot.state.ak.us/apps/contracts?ACTION=BIDCAL&REGION\_COD  $E=C$ 

(You won't get emails for the active items that have already been posted.)

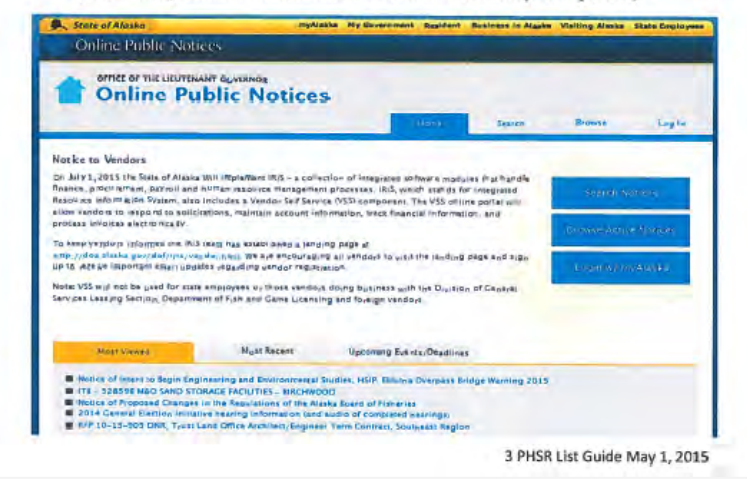

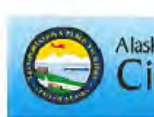

# Alaska Department of Transportation & Public Facilities<br>Civil Rights Office

## **How to Register for the PHSRL**

- 1. Go to http://www.dot.state.ak.us/procurement/bidding/calendar/index.shtml
- 2. Under Current Bid Calendar, select either All; Central Region; Northern Region; Southeast Region; Headquarters, Statewide; or Marine Highway Ferry System.
- 3. Once you select an option, you will see the "Plan Holders List" link located after given project name.
- 4. To register for a project, click the "Self-register"

(http://www.dot.state.ak.us/cts/signup.cfm?cid=42719) for this list". Include your company email address and select from the Contractor Type. Click "submit" and your company name will be listed as interested in the selected project. NOTE: Only contractors registering as subcontractors will be considered mandatory contacts for the purposes of the Good Faith Effort (GFE).

- 5. To register for the Plan Holders List, your email address must already be on file with DOT&PF.
- 6. To update your email address, contact your Regional Contracts Office (http://www.dot.state.ak.us/procurement/contacts/construction.shtml).

Email Address: Contractor Type: Submit **Return to Plan Holders List** 

After you self-register, you are encouraged to check to see that you are listed as a contact on the project and that your contact information is listed correctly.

4 PHSR List Guide May 1. 2015

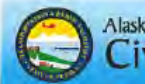

## Alaska Department of Transportation & Public Facilities<br>Civil Rights Office

Below: Illustration from the PHSR - Mandatory DBE highlighted in yellow. This sample format will be used in a/Race Conscious Program

## Self-register for this list.

To sign up on the Plan Holders List, your email address must already be on file with DOTPF. Contact your Regional Contracts Office if you need to update your email address.

## Associated General Contractor (AGC) offices and independent plans rooms

- GREEN EARTH LANDWORKS, LLC \*\*\* DBE - Mandatory Contact \*\*\* Email: bids@greenearthalaska.com Date Registered: 4/09/2015 Physical Address: 5440 B STREET, ANCHORAGE, AK 99518 Mailing Address: 5440 B STREET, ANCHORAGE, AK 99518 **Type: SUBCONTRACTOR** Phone: 907-243-7892 Fax: 907-743-0099 PRISTINE ENVIRONMENTAL, LLC
- \*\*\* DBE Mandatory Contact \*\*\* Email: gotswopp@hotmail.com Date Registered: 4/10/2015 Physical Address: 1206 PORTSIDE DRIVE, KENAI, AK 99611 Mailing Address: PO BOX 1874, KENAI, AK 99611 **Type: SUBCONTRACTOR** Phone: 907-690-5069 Fax: 888-979-6431

· THE PLANS ROOM Email: mail@theplansroom.com Date Registered: 4/09/2015 Physical Address: 4831 OLD SEWARD HIGHWAY, STE 202, ANCHORAGE, AK 99503 Mailing Address: 4831 OLD SEWARD HIGHWAY, STE 202, ANCHORAGE, AK 99503 **Type: SUPPLIER** Phone: 907-563-2029 Fax: 907-562-0956  $- QAP$ 

Email: cortega@colaska.com Date Registered: 4/10/2015 Physical Address: 240 W. 68TH AVE., ANCHORAGE, AK 99518 Mailing Address: 240 W. 68TH AVE., ANCHORAGE, AK 99518 Type: GENERAL Phone: 907-522-2211 Fax: 907-344-7723

Alaska Department of Transportation & Public Facilities<br>Civil Rights Office

Below: Illustration from the PHSR - Interested DBE highlighted in yellow. This sample format will be used in a Race Neutral Program

## Self-register for this list.

To sign up on the Plan Holders List, your email address must already be on file with DOTPF. Contact your Regional Contracts Office if you need to update your email address.

Associated General Contractor (AGC) offices and independent plans rooms

- **GREEN EARTH LANDWORKS, LLC** ٠ \*\*\* Interested - DBE \*\*\* Email: bids@greenearthalaska.com Date Registered: 4/09/2015
- Physical Address: 5440 B STREET, ANCHORAGE, AK 99518 Mailing Address: 5440 B STREET, ANCHORAGE, AK 99518 **Type: SUBCONTRACTOR** Phone: 907-243-7892 Fax: 907-743-0099
- PRISTINE ENVIRONMENTAL, LLC \*\*\* Interested - DBE \*\*\*
- Email: gotswppp@hotmail.com Date Registered: 4/10/2015 Physical Address: 1206 PORTSIDE DRIVE, KENAI, AK 99611 Mailing Address: PO BOX 1874, KENAI, AK 99611 **Type: SUBCONTRACTOR** Phone: 907-690-5069 Fax: 888-979-6431 THE PLANS ROOM
- Email: mall@theplansroom.com Date Registered: 4/09/2015 Physical Address: 4831 OLD SEWARD HIGHWAY, STE 202, ANCHORAGE, AK 99503 Mailing Address: 4831 OLD SEWARD HIGHWAY, STE 202, ANCHORAGE, AK 99503 **Type: SUPPLIER** Phone: 907-563-2029 Fax: 907-562-0956 QAP
- Email: cortega@colaska.com Date Registered: 4/10/2015 Physical Address: 240 W. 68TH AVE., ANCHORAGE, AK 99518 Mailing Address: 240 W. 68TH AVE., ANCHORAGE, AK 99518 Type: GENERAL Phone: 907-522-2211 Fax: 907-344-7723

5 PHSR List Guide May 1, 2015

6 PHSR List Guide May 1, 2015

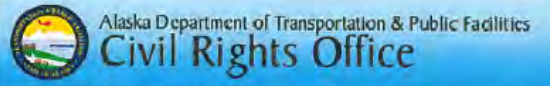

## **Guidance on Good Faith Effort (GFE)**

- The bidder has an obligation to make a good faith effort to meet this goal.
- This can be demonstrated by either meeting the DBE Utilization Goal set on a project or documenting good faith efforts as outlined in Standard Modification 120-3.02.
- · DBEs who register seven calendar days after the advertising date will be automatically listed as a Voluntary Contact.
- · Bidders must contact mandatory, voluntary and interested DBEs listed on the PHSRL.
- \* Bidders must verify that DBEs are certified in the work category to receive DBE credit.
- \* Each contact with a DBE firm will be logged on a Contact Report, Form 25A-321A.

## The CRO requests that all bidders seek DBE participation as outlined in Standard Modification 120-2.01.

## Mandatory Contact, Voluntary Contact and Interested DBE

## Mandatory Contacts are:

• DRFs that register within 7 calendar days after advertisement when the DBE program is operating in a race conscious program.

## Voluntary Contacts are:

- \* DBEs who are interested in bidding on the project, but that do not register within seven calendar days of the advertising date.
- <sup>■</sup> General Contractors, Suppliers and DBEs affected by waivers.
- " DBEs registering as a prime, unless the same DBE also registers as a subcontractor. Interested DBEs are:
- DBEs that register within 7 calendar days after advertisement, when the DBE program is operating in a race neutral program.

7 PHSR List Guide May 1, 2015

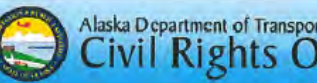

# Alaska Department of Transportation & Public Facilities

## Questions: Contact Civil Rights Office Contract Compliance Section

Winnie Cichosz winnie.cichosz@alaska.gov 2200 E. 42nd Avenue PO Box 196900 Anchorage AK 99519-6900 0907-269-0854 21-800-770-6236 inside Alaska 907-269-0847 fax

For individuals requiring TTY communications, please contact Alaska Relay @.

8 PHSR List Guide May 1, 2015

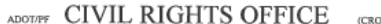

AREA: Good Faith Efforts and **Administrative Reconsiderations** APPROVED: Jann mг

## OPERATING METHODS

DATE: April 2015

PROGRAM: DBE

## **PURPOSE:**

To establish a procedure for determining a Good Faith Efforts (GFE) made by a prime contractor bidding on federally assisted projects using the Disadvantaged Business Enterprise (DBE) Program that is fair, efficient and effective. It is also to establish a policy for reconsidering the initial GFE decision that is fair, efficient and effective.

## POLICY:

It is the policy of the Statewide Civil Rights Office (CRO) to administer the DBE Program evaluation of GFE in a manner that is comprehensive and consistent from consideration to the next. It is also to provide prime contractors an opportunity to be heard when they believe the initial consideration of their GFE is flawed based on the information provided as compared to the DBE specification for the contract.

#### **DISTRIBUTION:**

To all Civil Rights Office staff, Regional and Headquarters Contracting Officers and staff.

OPERATING METHODS FOR DETERMINING GFE AND ADMINISTRATIVE RECONSIDERATIONS

#### **Authority and Guidelines**

49 CFR 26.53 describes what GFE procedures are that recipients follow in situations where there are contract (utilization) goals. As a recipient of FHWA, FAA & FTA funds, ADOT&PF, through its Civil Rights Office, is charged with implementing the procedures in 49 CFR 26.53. Appendix A to Part 26-Guidance Concerning Good Faith Efforts may also considered in determining GFE.

- A. Consideration of GFE - GFE must be performed by bidders and prime contractors or subcontractor tasked with a portion of the DBE Utilization Goal by the prime contractor. GFE is considered under one of two circumstances
	- 1. When apparent low bidder has not met the DBE Utilization Goal for an initial federal aid contract award
	- 2. When a DBE defaults on the federal aid contract and that participation was used to fulfill the DBE Utilization Goal.
- **B.** Standards for Considering GFE The Contracts Section for a given Region or Headquarters will refer to the Civil Rights Contract Compliance staff GFEs for federal aid projects that have completed bidding where the apparent low bidder has not met the start or es tor return and propose was near to the proposed by the apparent low bidder must demonstrate in paperwork<br>The Utilization Goal. To perform an acceptable GFE, the apparent low bidder must demonstrate in paperwork
	- 1. VERIFY THAT ALL SUBCONTRACTABLE ITEMS WERE CONSIDERED. The apparent low bidder must show, with documentation, that they sought DBE participation for each of the primary subcontractable items that is available for DBEs.

May 2015

Page 1 of 3

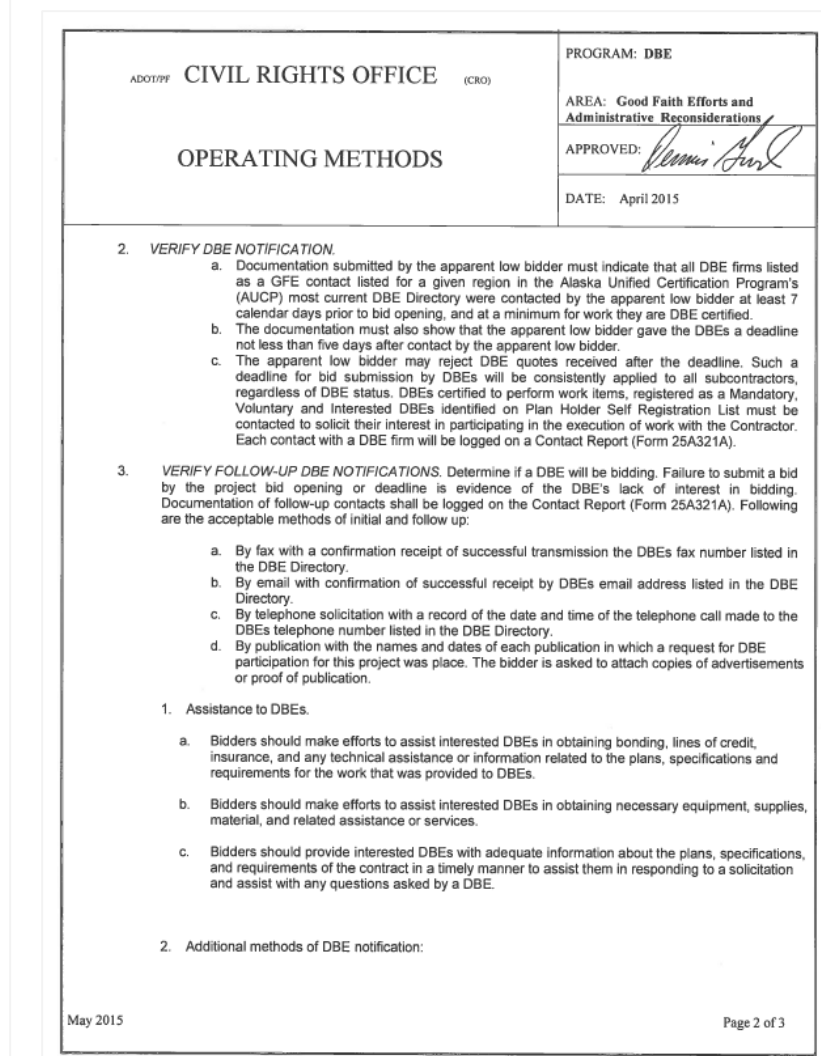

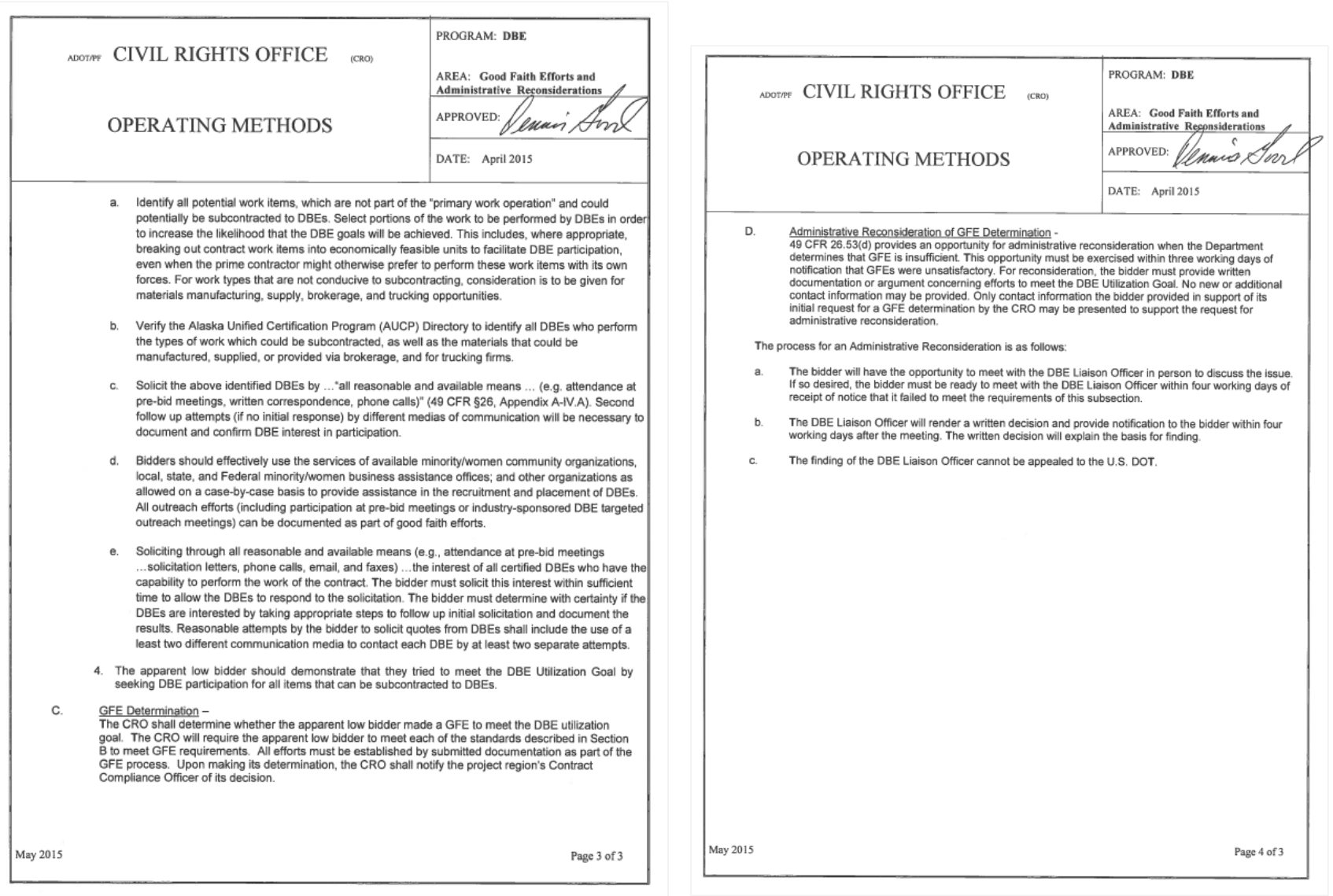

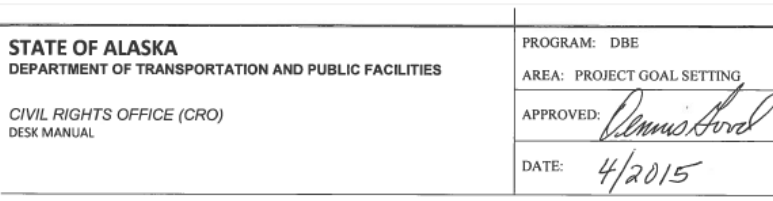

## **PURPOSE**

The purpose of this document is to establish the internal procedure for determining Disadvant Enterprise (DBE) Utilization contract goals on federally assisted construction contracts, and is Goal Memo to the regional construction office. This includes projects with assistance from Fe Administration (FHWA), Federal Aviation Administration (FAA), and Federal Transit Administr funding modes.

#### **AUTHORITY AND GUIDELINES**

In accordance with Title 49 CFR 26, Alaska Department of Transportation & Public Facilities sets an overall DBE utilization goal. This goal may be achieved through race neutral means. implemented through customary competitive procurement procedures. Or through race cons which is implemented through contract goal setting on federally assisted contracts. Every fed contract includes the Equal Employment Opportunity (EEO) and DBE requirements.

Staff responsibility for the preparation of the proposed Contract Goal is assigned to the Contra Compliance section of the Civil Rights Office (CRO).

When contract goals have been established, the Contract Compliance section will determine t DBE utilization contract goal on a case by case basis prior to the bid advertisement. When a has been set on a project, the apparent low bidder must meet, or make every Good Faith Efforts. meet the goal before being awarded the project.

## **POLICY**

It is the policy of the CRO that DBE Utilization contract goals are set in a manner that is specif project. Mandatory project goals will only be established in a race conscious program and on have subcontracting possibilities. The CRO will work with the Project Engineer and each Regi Compliance Liaison to determine the appropriate goal.

## **PROCESS**

- 1. The CRO receives requests to provide a DBE Utilization Goal and Memo from the regiona office prior to projects being advertised for procurement.
	- a. This request is usually sent via email through the Regional Contract Compliance Liais sometimes it will come from the Project Engineer directly.
- b. DBE goal requests are given a high priority and are expected to be completed with a
- c. Included in the request are the following: Engineer's Estimate, the DBE Goal Workshe Calculation (applies for FHWA projects only). Project Code (The staff needs this to cha

Revised 04/2015

Page 1 of 4

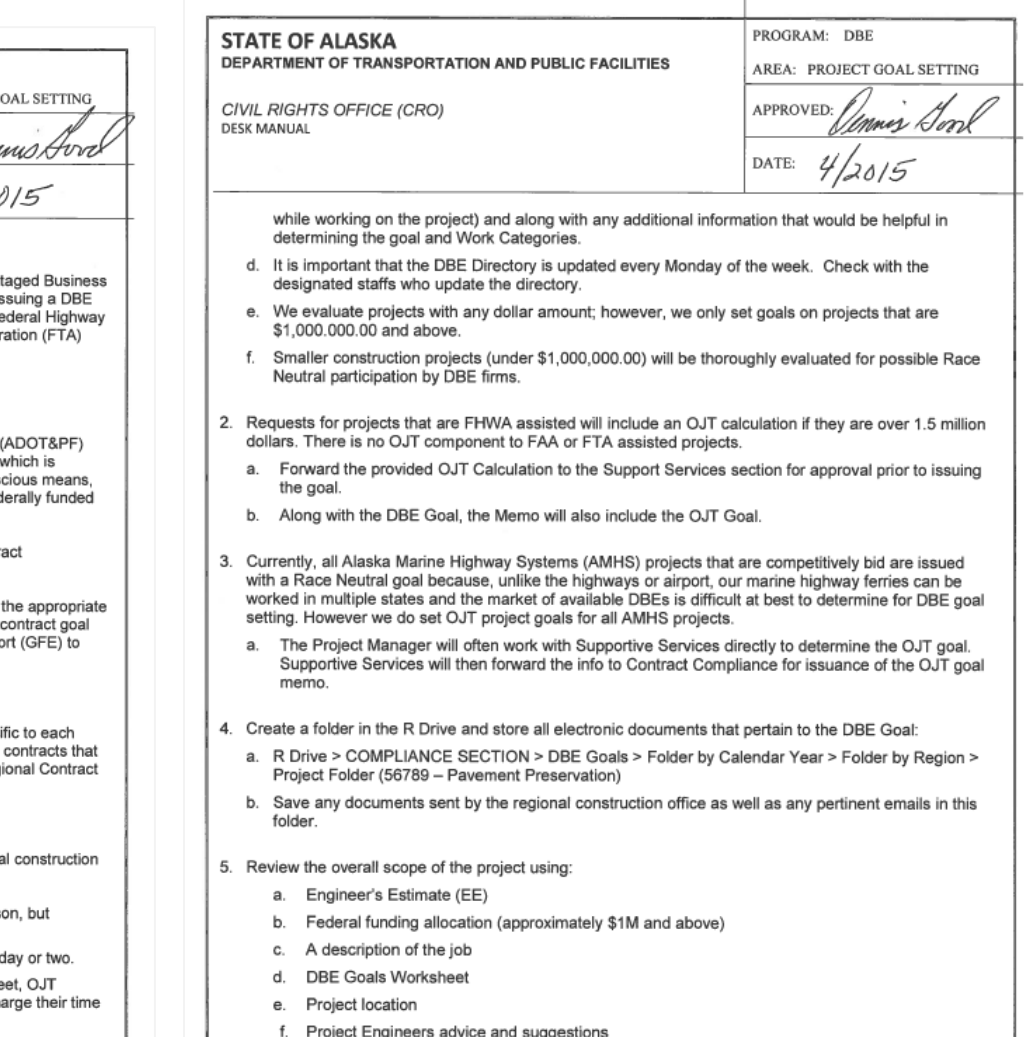

Revised 04/2015

Page 2 of 4

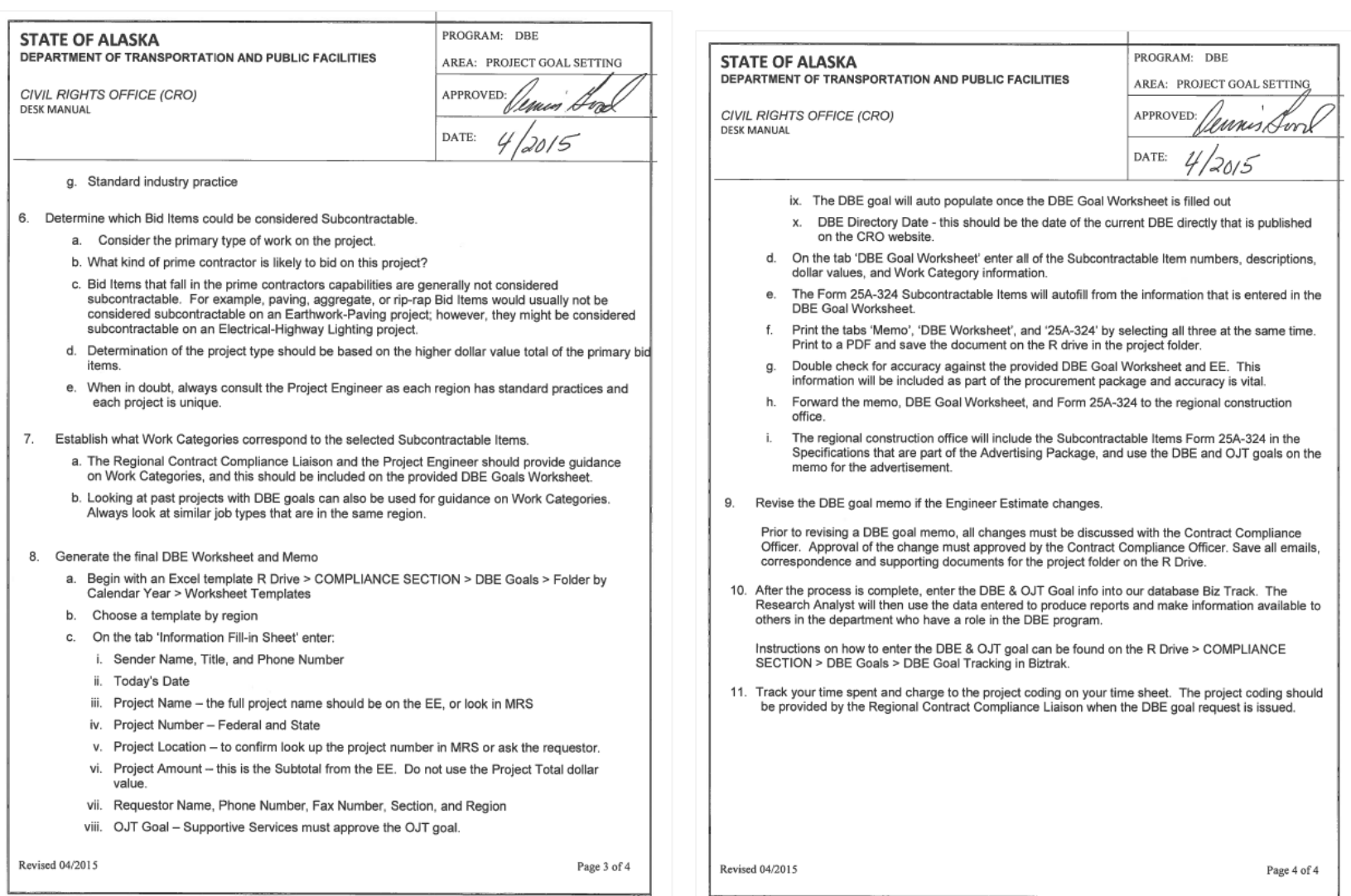

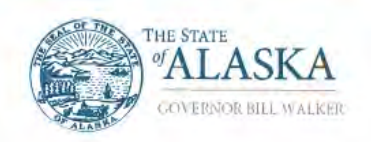

## Department of Transportation and **Public Facilities**

Civil Rights Office P.O. Box 196100 Main Phone: 907-269-0651<br>Tax sumber: 907-269-0647 ww.dothivitionts.ataska.com

## Completing Form 25A-336

Form 25A-336 (336) is for Prime Contractors to report the monthly payments made to its respective DBE subcontractors, in accordance with Special Provision 120-3.03.2.g, to the Civil Rights Office (CRO). This form needs to be completed from the starting date of the project to the final payment made to the DBE subcontractor(s). The 336 should be completed even if there are no payments made that month to the subcontractor(s). Instructions for acquiring, filling out, and delivering the 336 are as follows:

- · Get the form
	- From Contracts website:
	- http://www.dot.state.ak.us/stwddes/dcsconst/pop\_constforms.shtml
	- From DOT&PF/CRO website, where you can find it by name [Summary of DBE Participation; 25A-336] or by number [25A-336]. http://www.dot.state.ak.us/cylrts/forms.shtml
- · Header information
	- Project name and number, using the Federal ID and the AKSAS number
	- Prime Contractors' name
	- Month and year the payments are for
	- Mark whether the Prime a DBE
- \* Subcontractors, Manufacturers, Brokers, and Regular Dealers
	- Separate out each participant
	- Separate further by the Work Performed or the 3-digit Bid Item Number
	- Enter the amounts paid for the month and the total paid to date
	- Mark whether this month's payment is the final payment (once final payment is made and indicated on a 336, the DBE does not need to appear on subsequent 336s)
- · Enter in subtotals
	- Brokers and Regular Dealers need to enter the percents of subtotal as queried
	- Sign and date at the end of the form, to testify that all payments are listed and accurate
	- Send form to the Department of Transportation & Public Facilities, CRO
	- Mailing Address: DOT&PF/CRO Box 196900 Anchorage, AK 99519-6900

Fax: (907) 269-0847 Email: adam.marks@alaska.gov PO

If there are any questions please contact the Research Analyst at (907) 269-0846.

"Keep Alaska Moving through service and infrastructure."

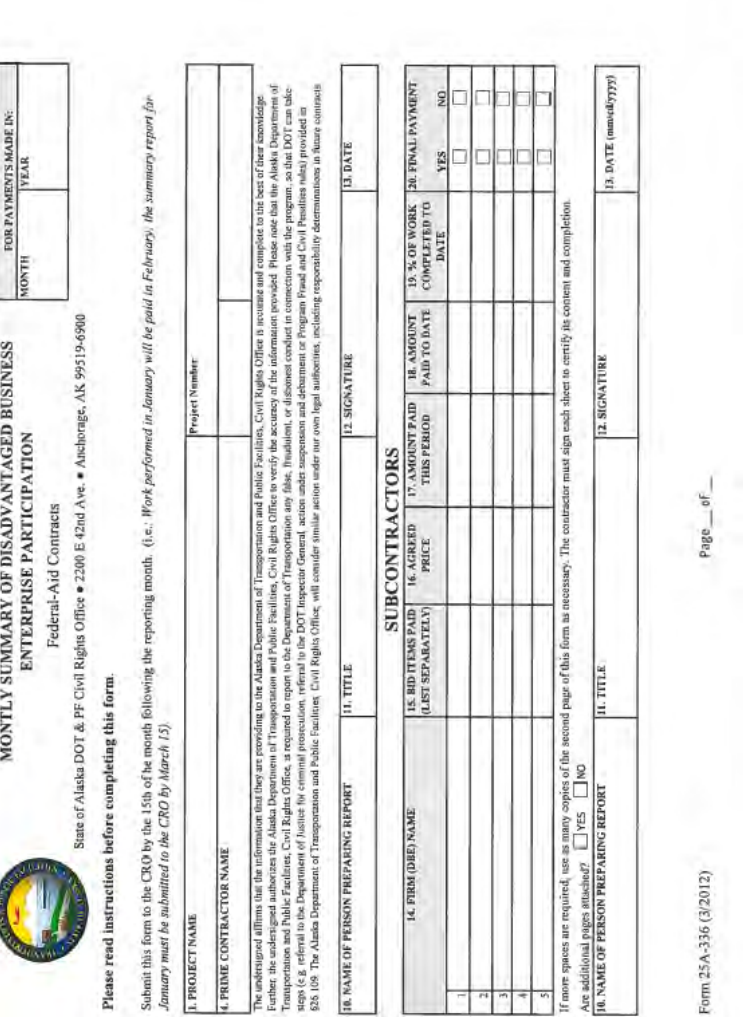

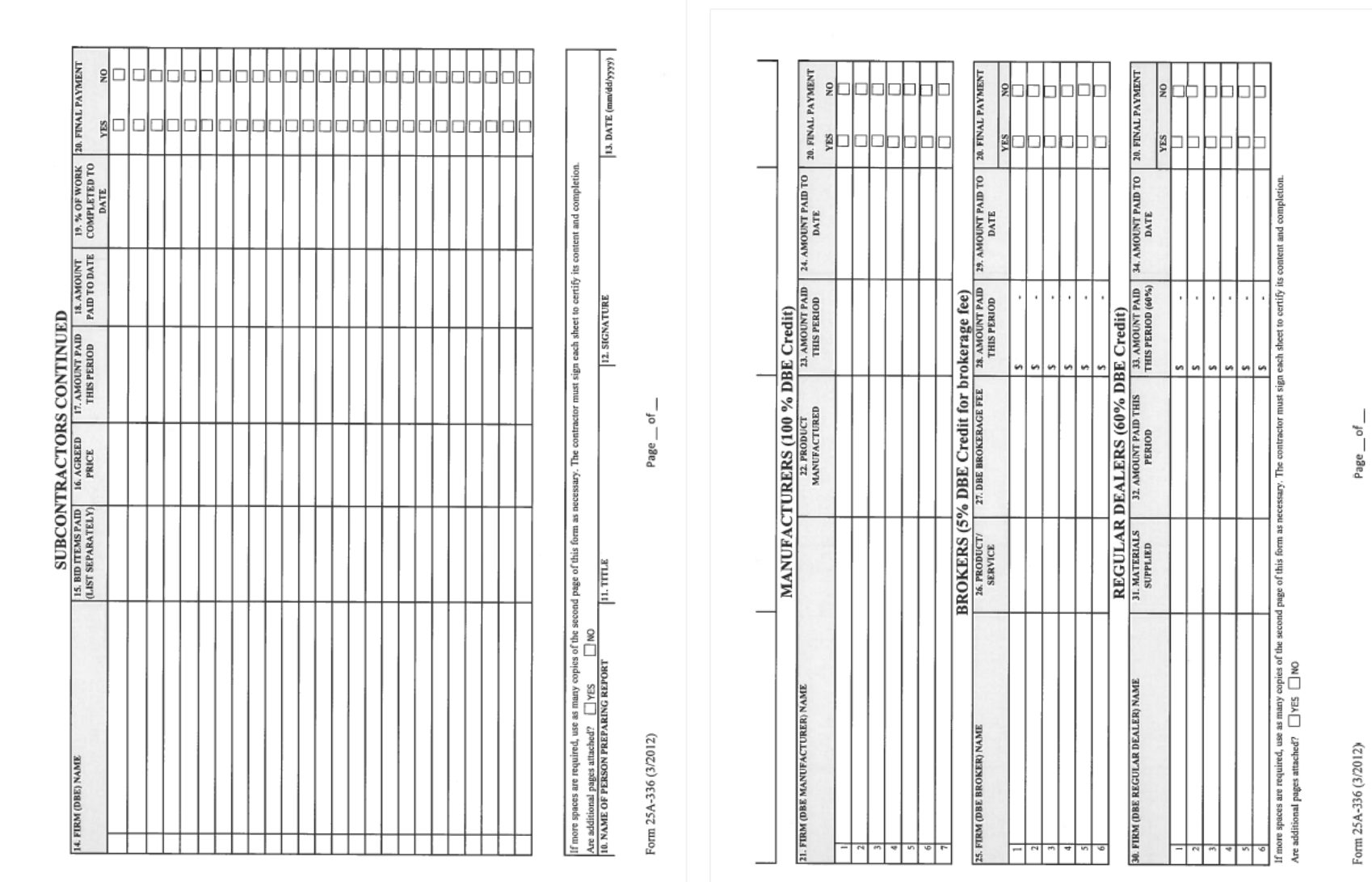

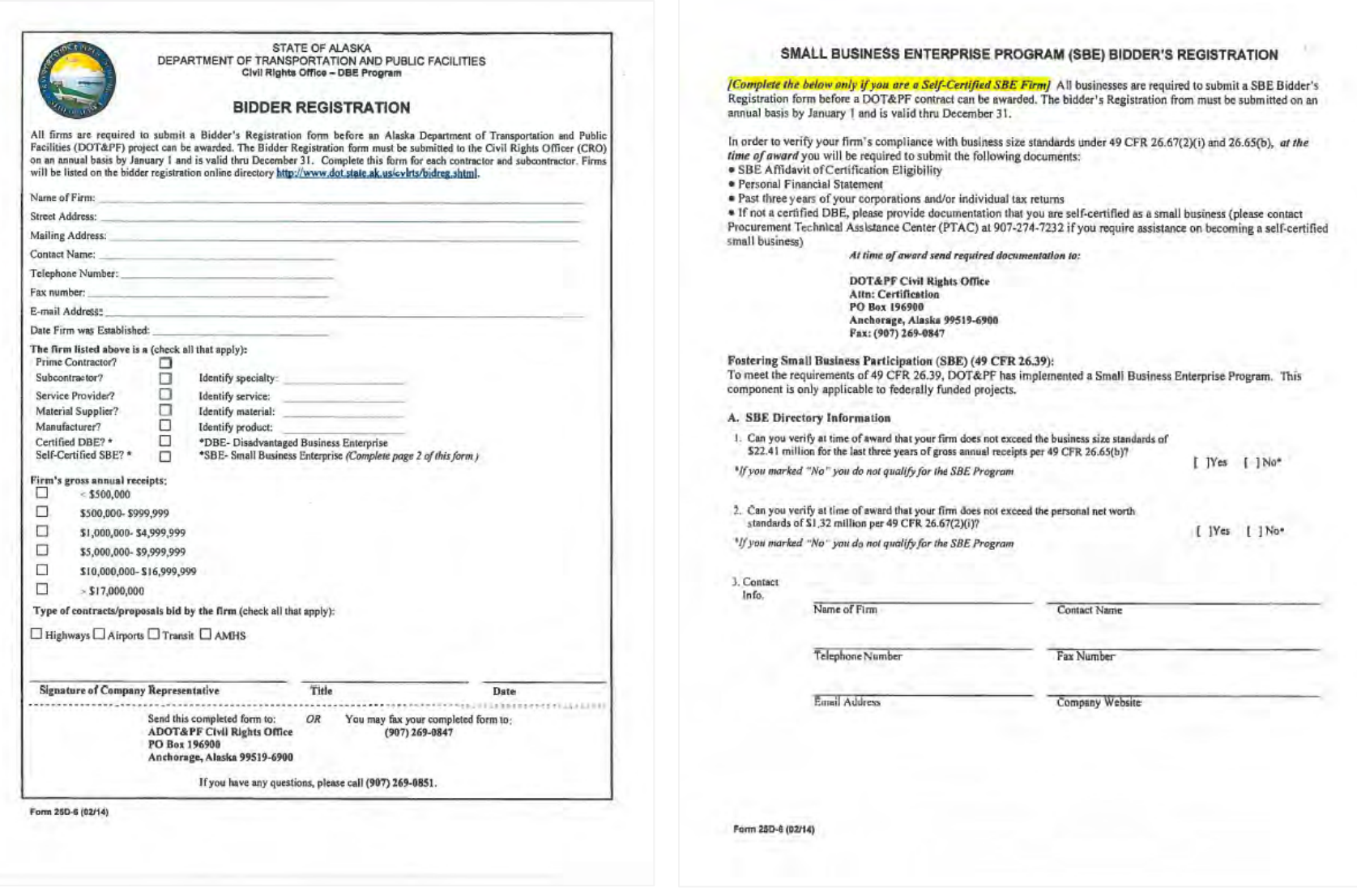

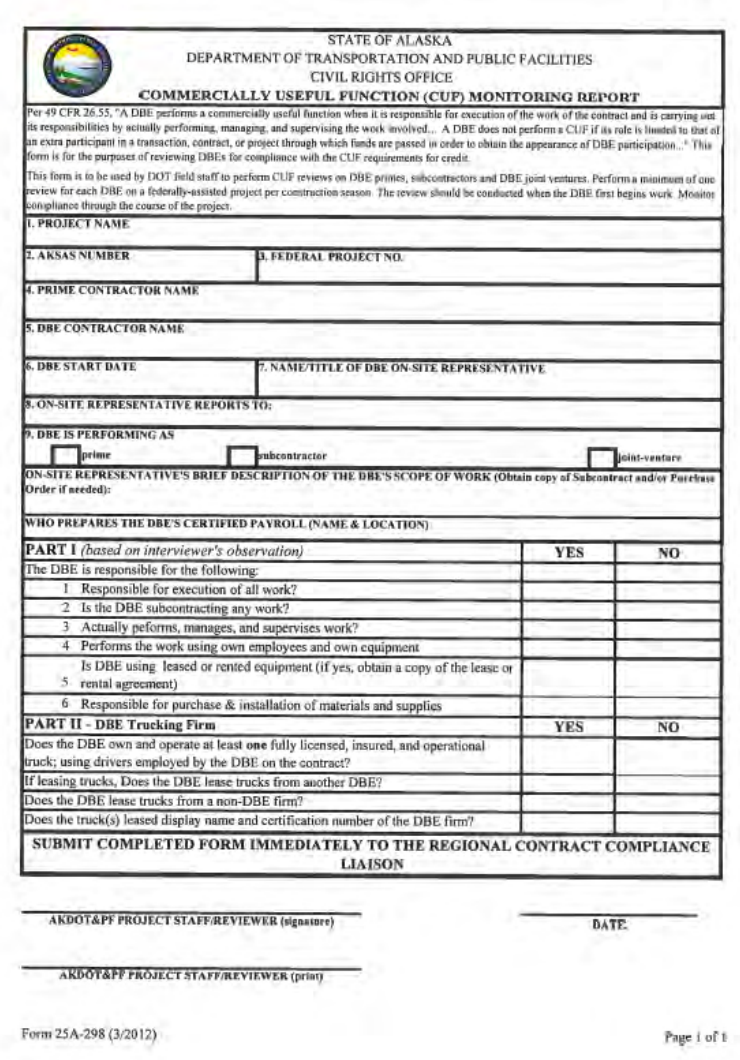

## Attachment VI

State of Alaska Small Enterprise Program

SBE Certification Application

SBE Approval Letter

DBE Support Services SOP

OJT Support Services SOP
# **Alaska Small Business Enterprise Program**

### **ADOT&PF-Civil Rights Office**

The State of Alaska Department of Transportation & Public Facilities is committed to fostering small business participation. To do so we are introducing Alaska's Small Business Enterprise (SBE) component of the Disadvantaged Business Enterprise (DBE) Pro-

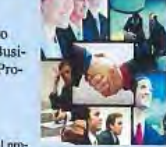

# gram. **MISSION**

To meet the requirements of 49 CFR 26.39, Fostering Small Business Participation will be a race-neutral program. The State of Alaska Department of Transportation & Public Facilities (ADOT&PF) Civil Rights Office will implement<br>the Alaska Small Business Enterprise Program in order to facilitate and foster small business particip

### THE ADOTAPF CIVIL RIGHTS OFFICE ROLE

- Conduct outreach efforts to small businesses to inform SBE's of procurement opportunities.
- · Develop an outreach program for fostering small business participation that will focus on promoting business infrastructure growth and procurement opportunities. ADOT & PF will conduct or facilitate training workshops on the areas of the following but not limited to; marketing strategies, capital investments, contract law, bonding, insurance and other topics of interest.
- · Provide networking opportunities between small businesses and prime contractors for the development of business relationships
- Conduct and refer SBE's to workshops on doing business with the Government (Federal and State)
- Counseling and referral to other small business programs including but not limited to:
	- DBE's certified through AUCP  $A)$
	- $B)$ Small Business Administration which includes: Historically Underutilized Business (HUB Zone), Women-Owned Small Business, Veteran-Owned Small Business, and Service Disabled Veteran-Owned Small Business

#### **QUALIFICATIONS**

- · No geographic preferences will be implemented.
- There are no limits on the number of contracts awarded to firms participating in the program.
- · Efforts will be made to avoid creating barriers to the use of new, emerging, and/or untried businesses.
- · The SBE program is not prohibited by State law.

### **SBE ELIGIBILITY PROCESS**

- At the time of bid, small businesses that are not registered bidders with ADOT&PF will be required to fill out Bidder's Registration Form 25D-6.
- At the time of award, if not a certified DBE, firm will be required to submit appropriate supporting documentation that they meet the definition of small business in accordance with 49 CFR Part 26.65 (b) 49 CFR Part  $26.67(2)$  (i). The required items are as follows:
	- $A$ ) SBE Affidavit of Certification Eligibility
	- **B**) Personal Financial Statement (SBA Form 413).
	- $\mathbf{C}$ Past three years of your business income tax returns and individual tax returns.

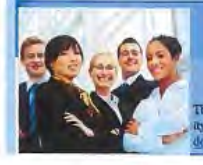

### FOR MORE INFORMATION CONTACT SUPPORT SERVICES (at the time of contract award call a Certification Specialist)

907-269-0851 / 1-800-770-5236 within Alaska 2200 E. 42nd Avenue, Anchorage, Alaska 99519<br>https://www.partner.com/anchorage/Alaska 99519<br>Full Title VI Nondiscrimination Policy: detailed a more, color, nutional origin, sex, age, or disability<br>Full Title VI Nondiscrimi t.nlaska.gov/cvirts/fittevi.shtml

### Alaska Small Business **Enterprise Program**

# SBE Affidavit of Eligibility

A Race and Gender Neutral Program With No Geographical Boundaries

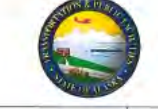

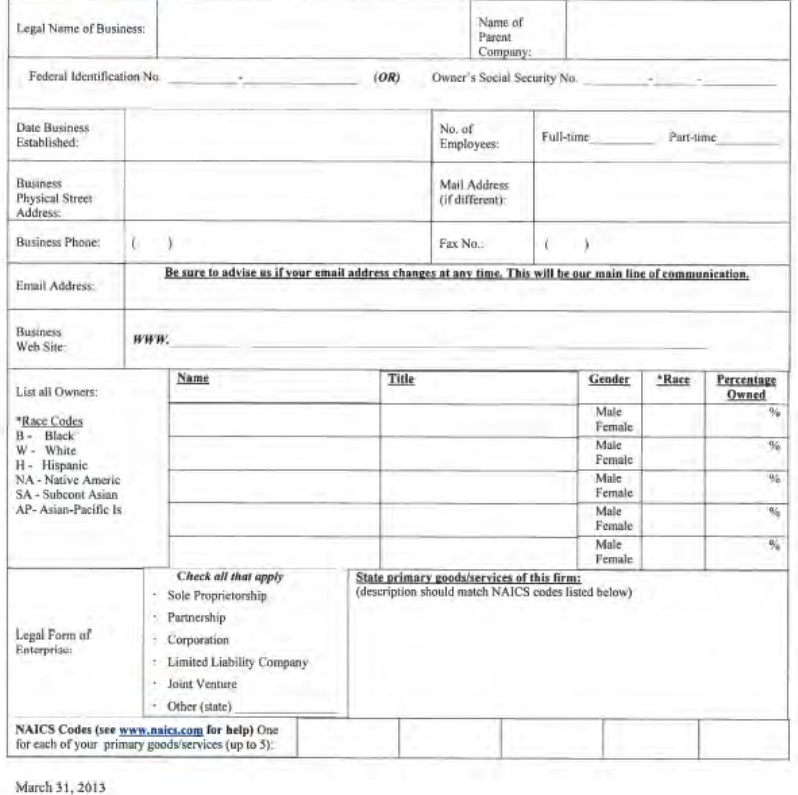

# **SBE Affidavit of Eligibility** Page  $2$  of  $2$

## Qualifications:

- · No geographic preferences will be implemented.
- There are no limits on the number of contracts awarded to firms participating in the program.
- · Efforts will be made to avoid creating barriers to the use of new, emerging, and/or untried businesses.
- · The SBE program is not prohibited by State law.

## **Attach Documentation:**

At the time of bid, small businesses that are not registered bidders with ADOT&PF will be required to fill out Bidder's Registration Form 25D-6.

At the time of award, If not a certified DBE, firm will be required to submit a signed, notarized certification with appropriate supporting documentation that they meet the definition of small business in accordance with 49 CFR Part 26.65 (b) 49 CFR Part  $26.67(2)(i)$ .

· SBE Affidavit of Certification Eligibility including Demographics and supporting documentation for SBE verification. · Personal Financial Statement (SBA Form 413).

· Past three years of your corporation (first 2 pages) and individual tax return (first 2 pages and schedule c).

## Signatures:

By my signature below, I certify that the information I have supplied on this form and the attached documentation is true and correct.

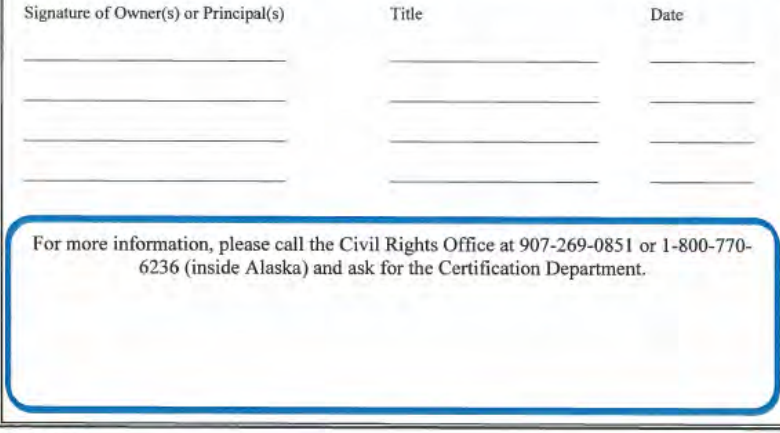

March 31, 2013

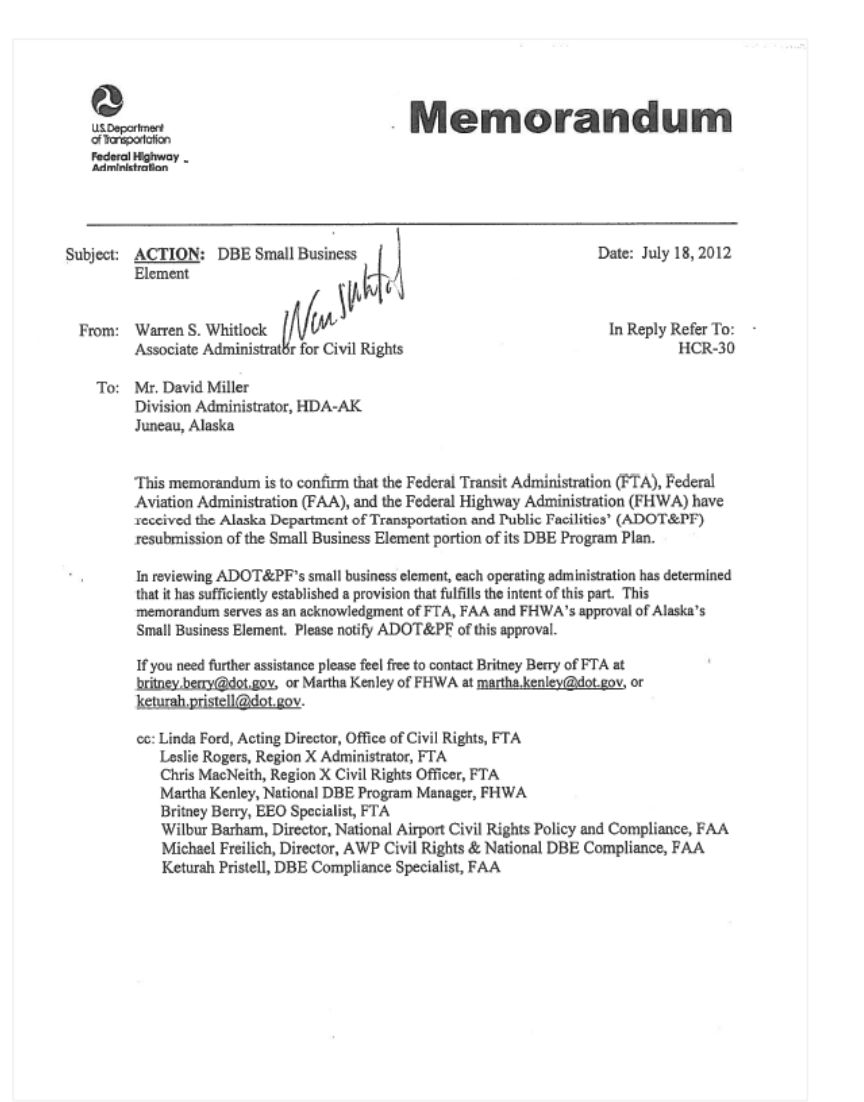

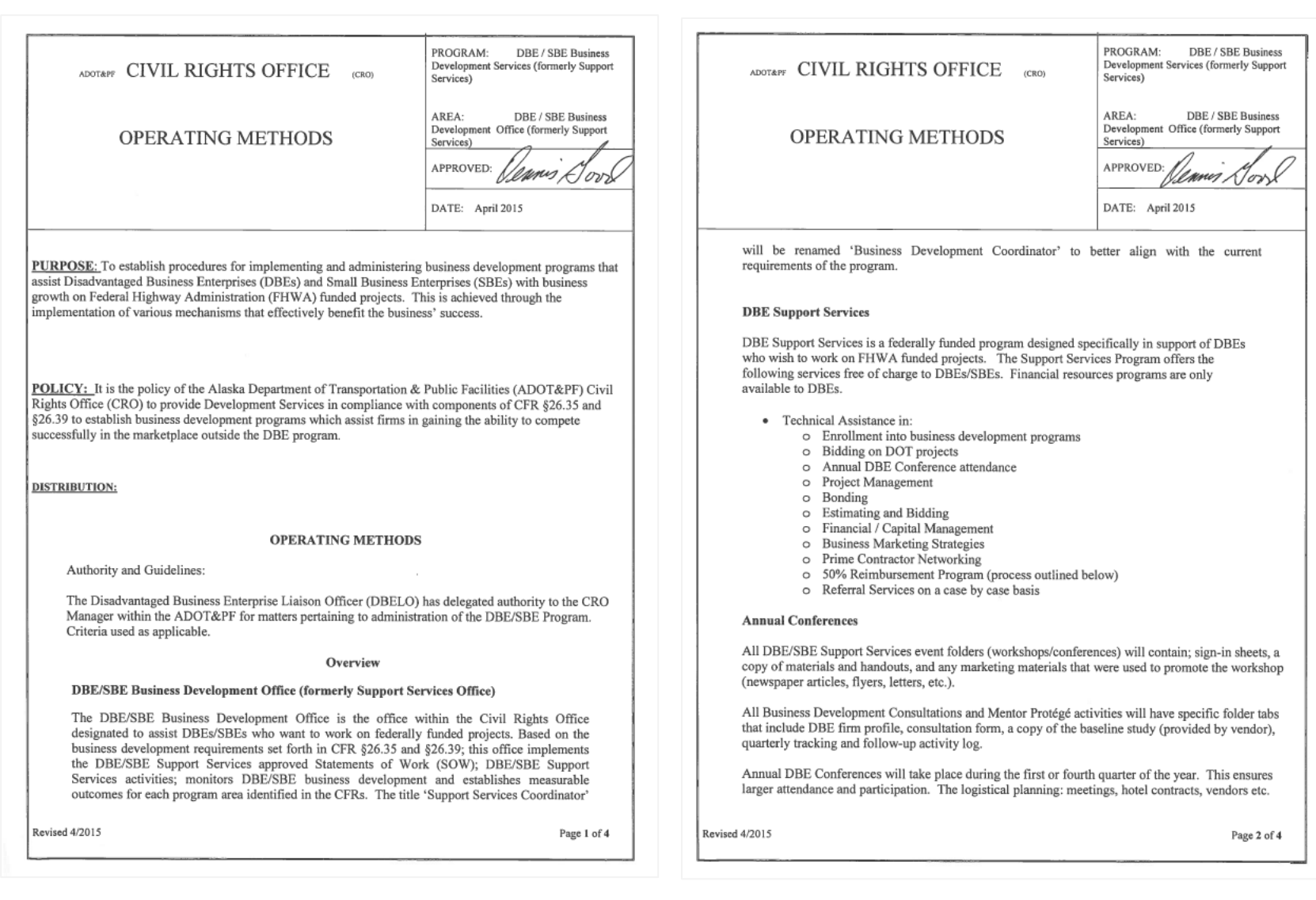

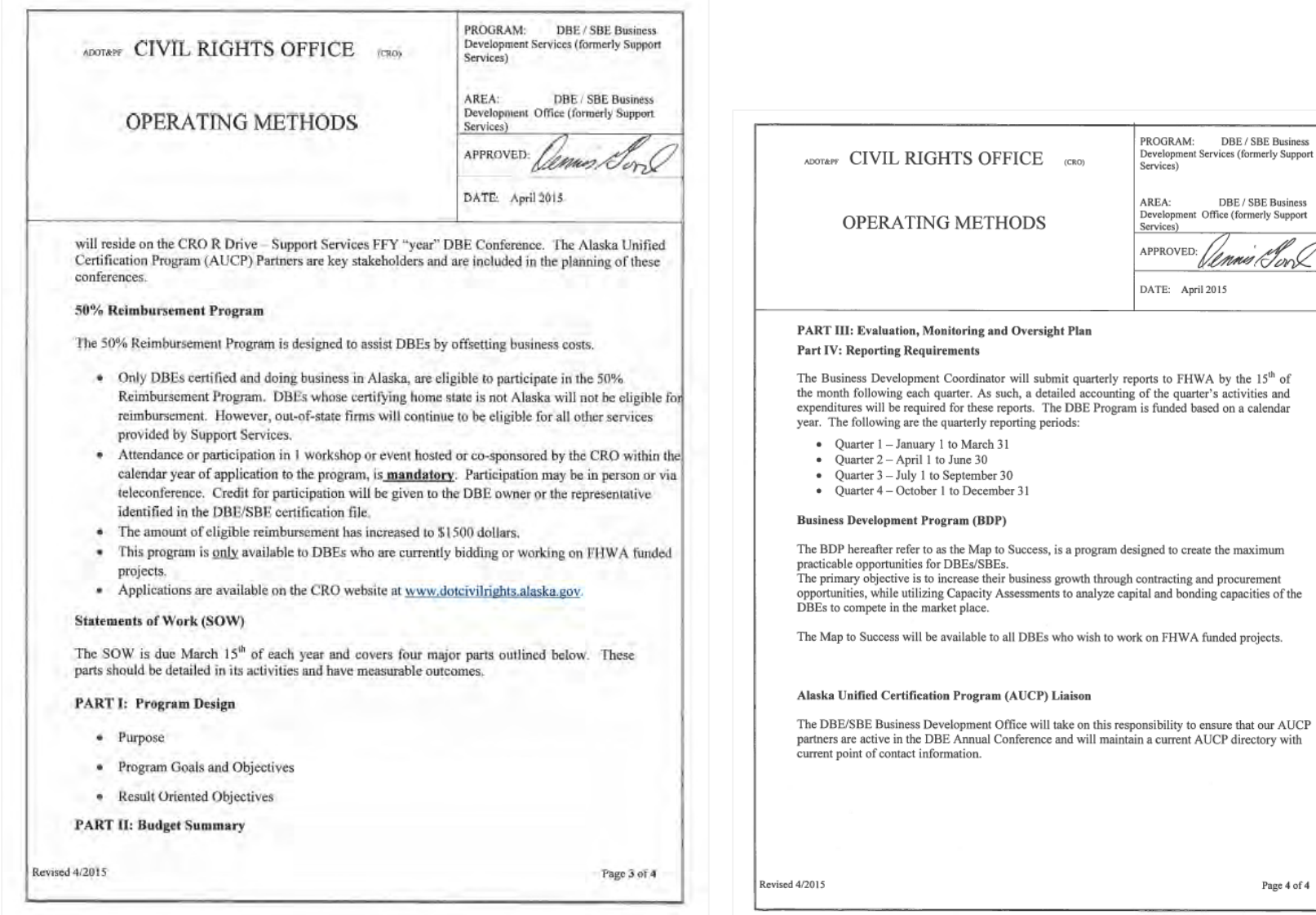

Page 4 of  $4\,$ 

PROGRAM: DBE / SBE Business<br>Development Services (formerly Support<br>Services)

AREA: DBE / SBE Business<br>Development Office (formerly Support<br>Services)

Vennis Jor

APPROVED:

DATE: April 2015

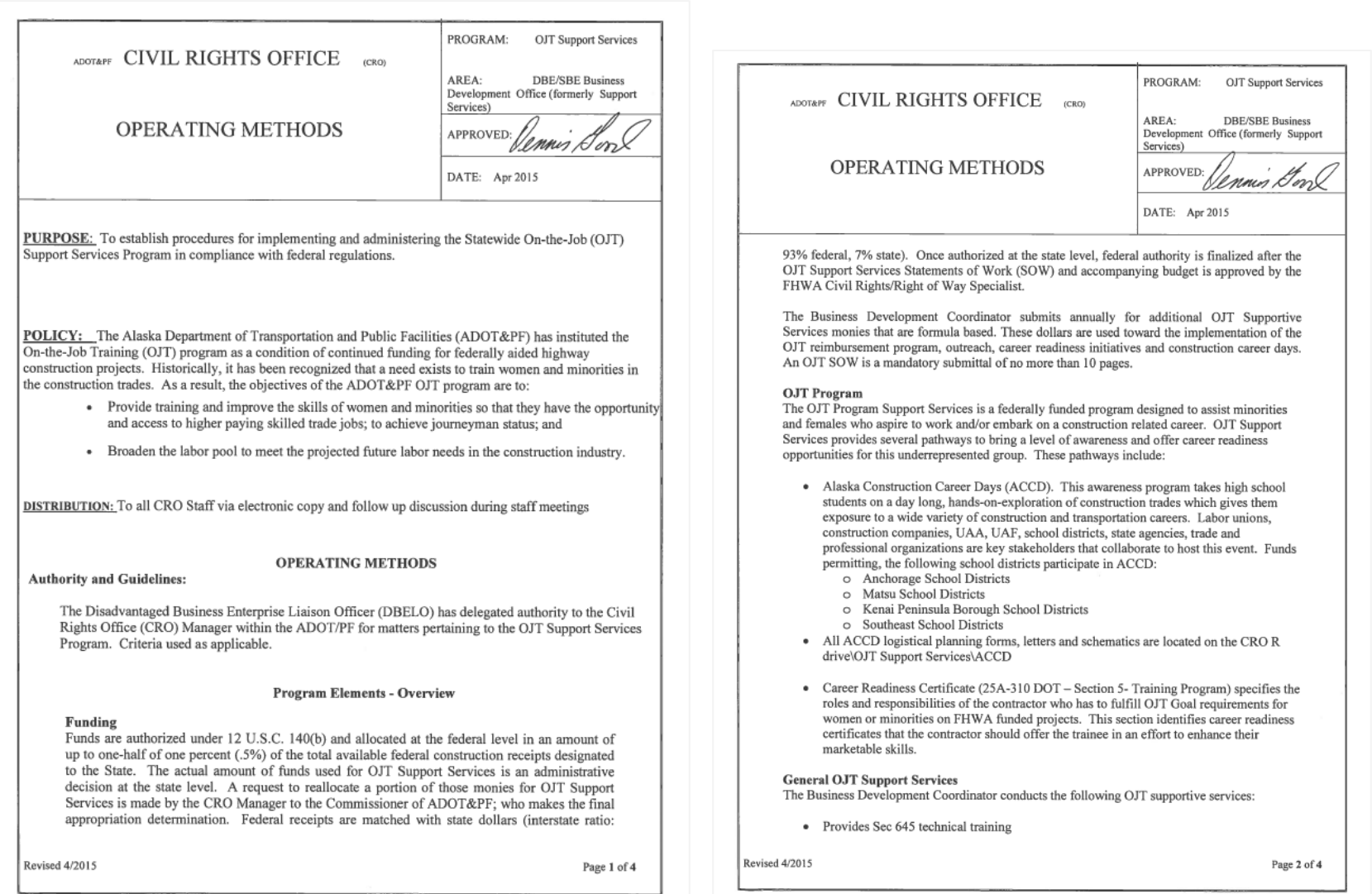

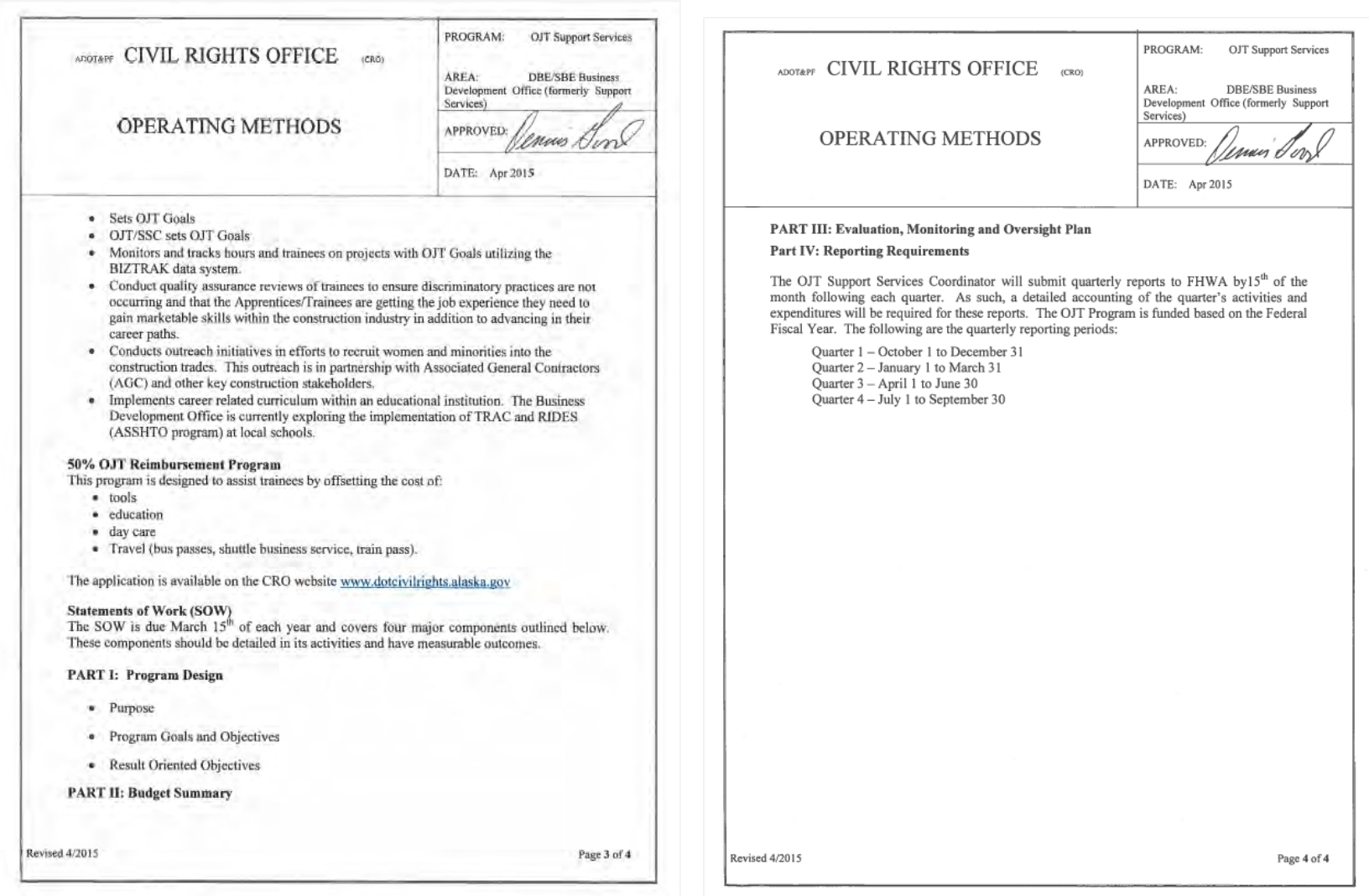

8. What about the Planholders Self-Registration List (PHSRL)?

The PHSRL will continue to serve as a portal for prime contractors to connect with DBEs and small businesses interested in working on projects.

9. Are Good Faith Efforts (GFE) requirements still applicable under a DBE Program?

Bidders must submit GFE documentation for Federal-aid projects; although evaluation of GFE for sufficiency is not a condition of award, documenting GFE is required and is necessary for the Department's and FHWA's determination of compliance with regulations.

For GFE purposes, contact DBEs listed in the Department's Plan Holders Self-Registration List for the particular project being bid at least 7 calendar days prior to bid opening to solicit their interest. Log each contact with a DBE firm on a Contact Report Form (Form 25A-321A).

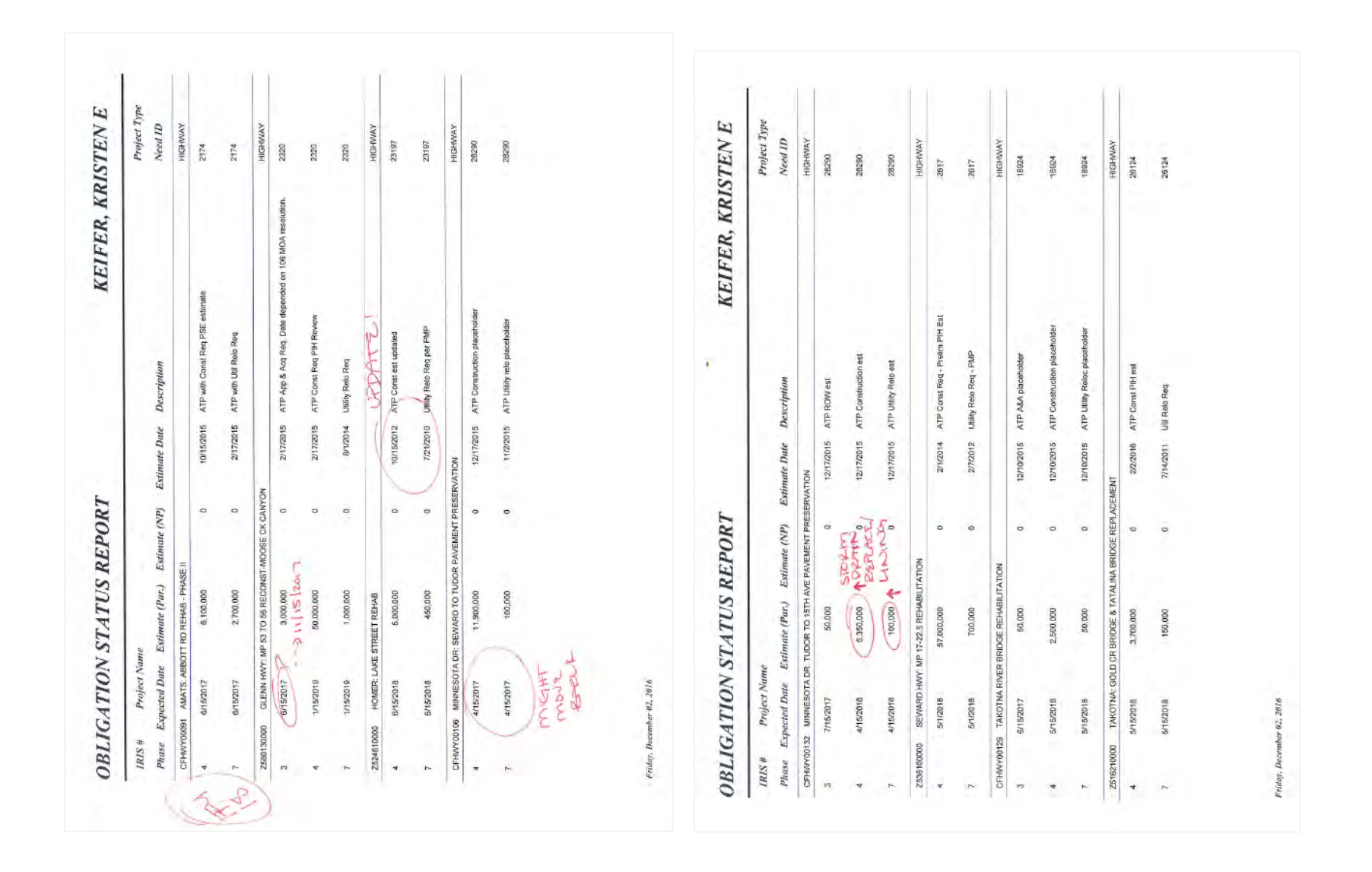

# **AKDOT&PF-86 Pinnacle 20171227\_Financial\_OB\_ Status Report**

# **AKDOT&PF-87 Pinnacle ATA\_ANC Gates B1, B3, & B5 Reconstruction Design Status Report**

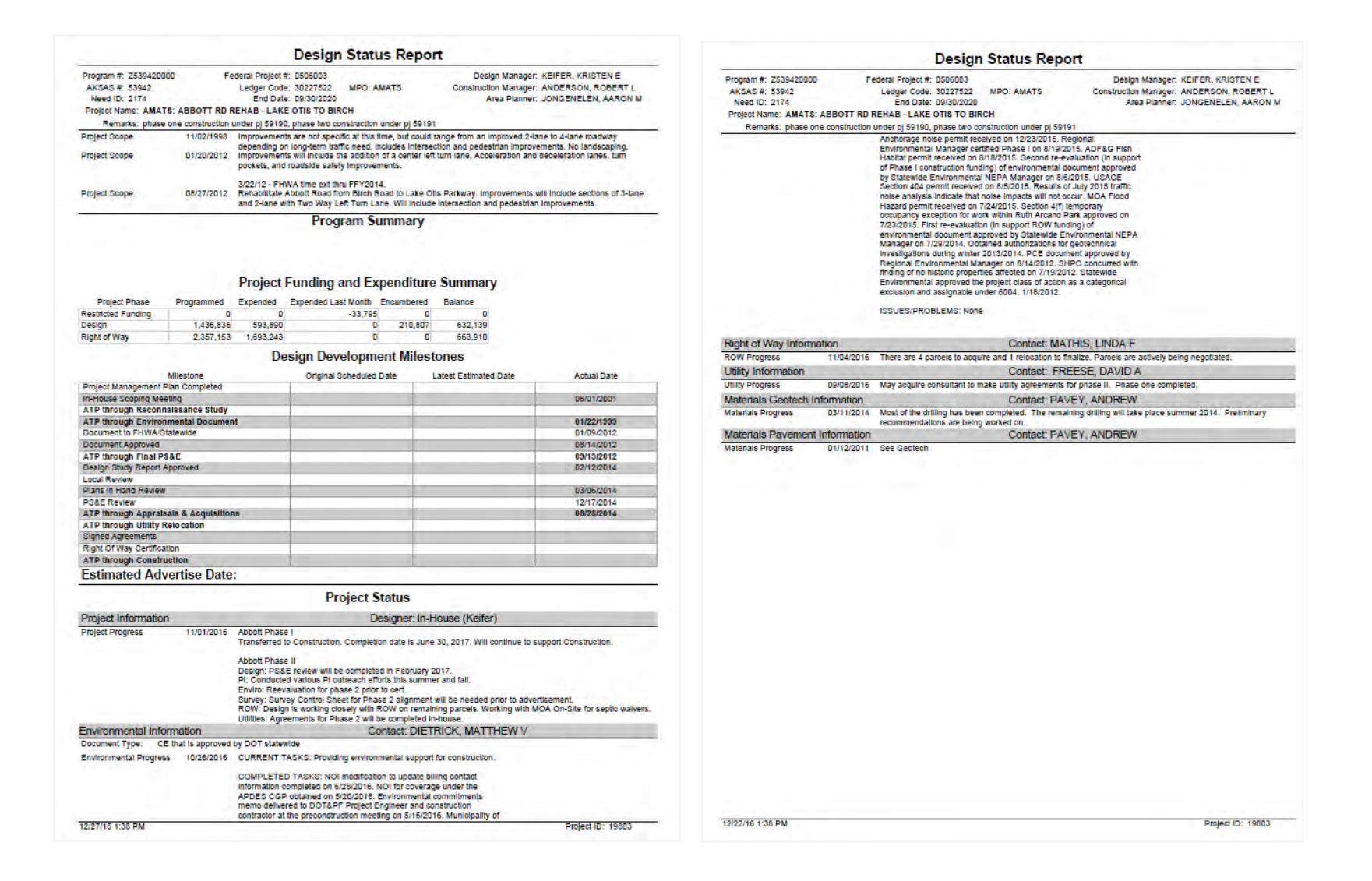

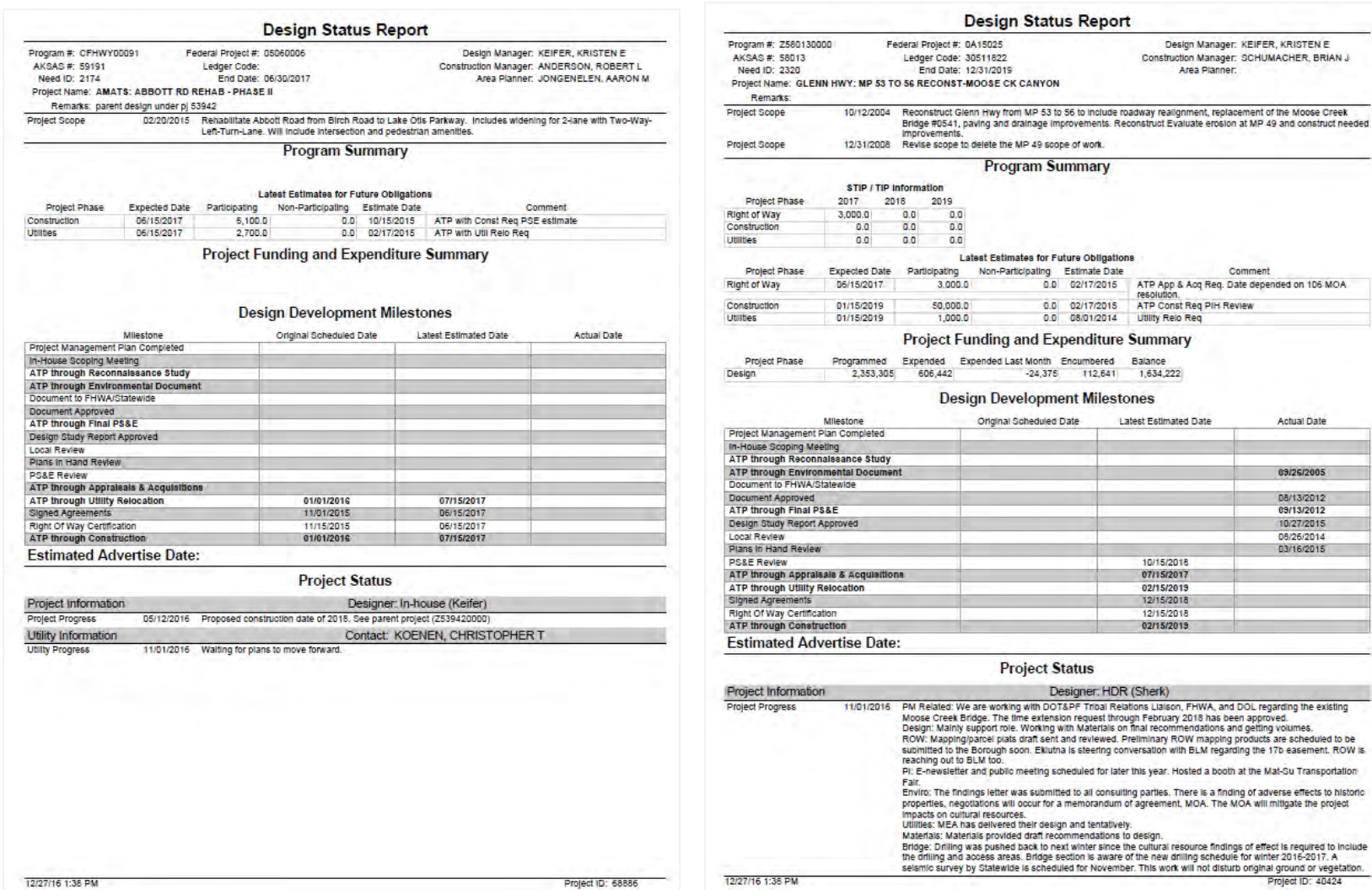

Actual Date

09/26/2005

08/13/2012<br>09/13/2012<br>10/27/2015<br>08/26/2014<br>03/16/2015

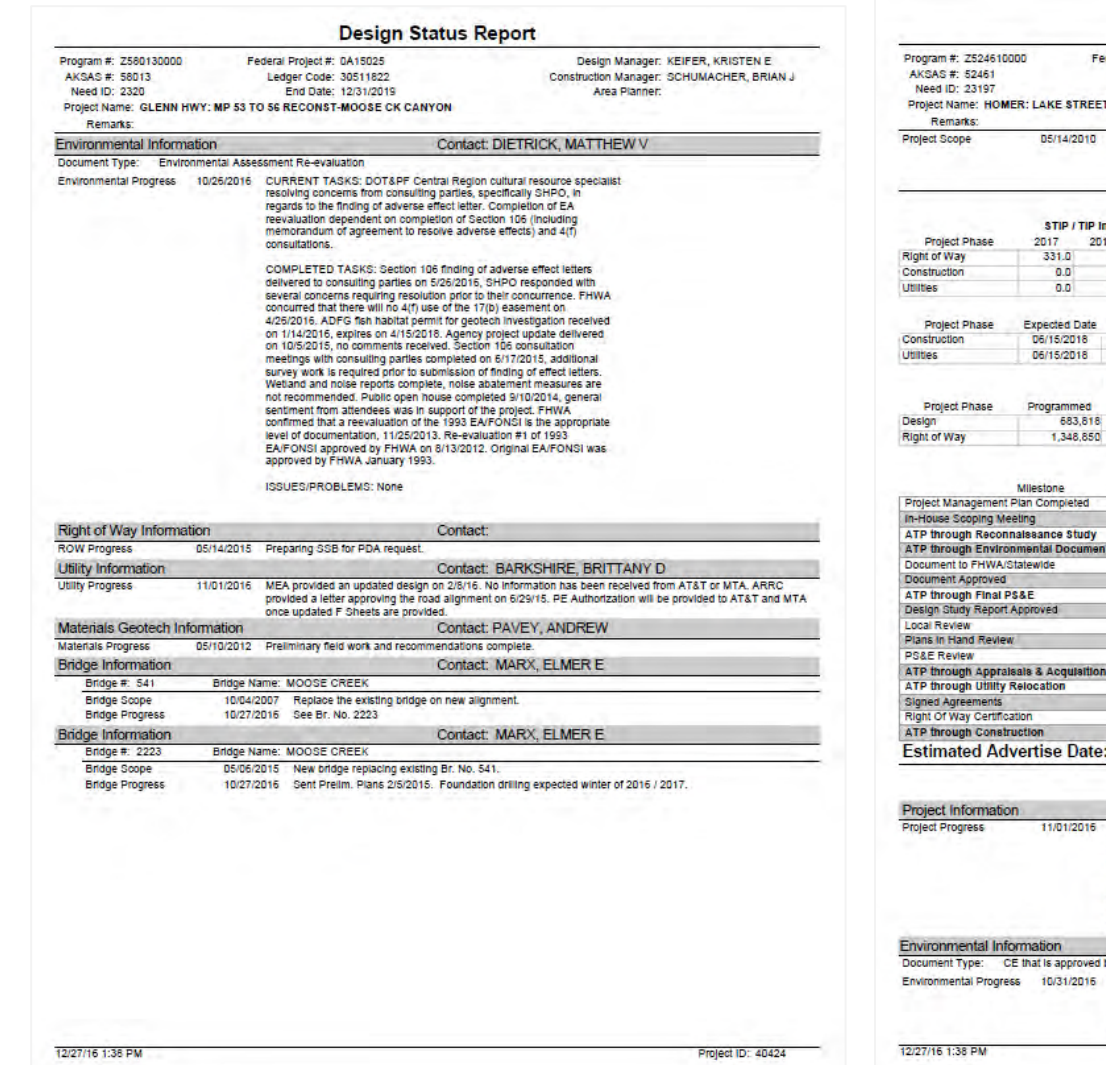

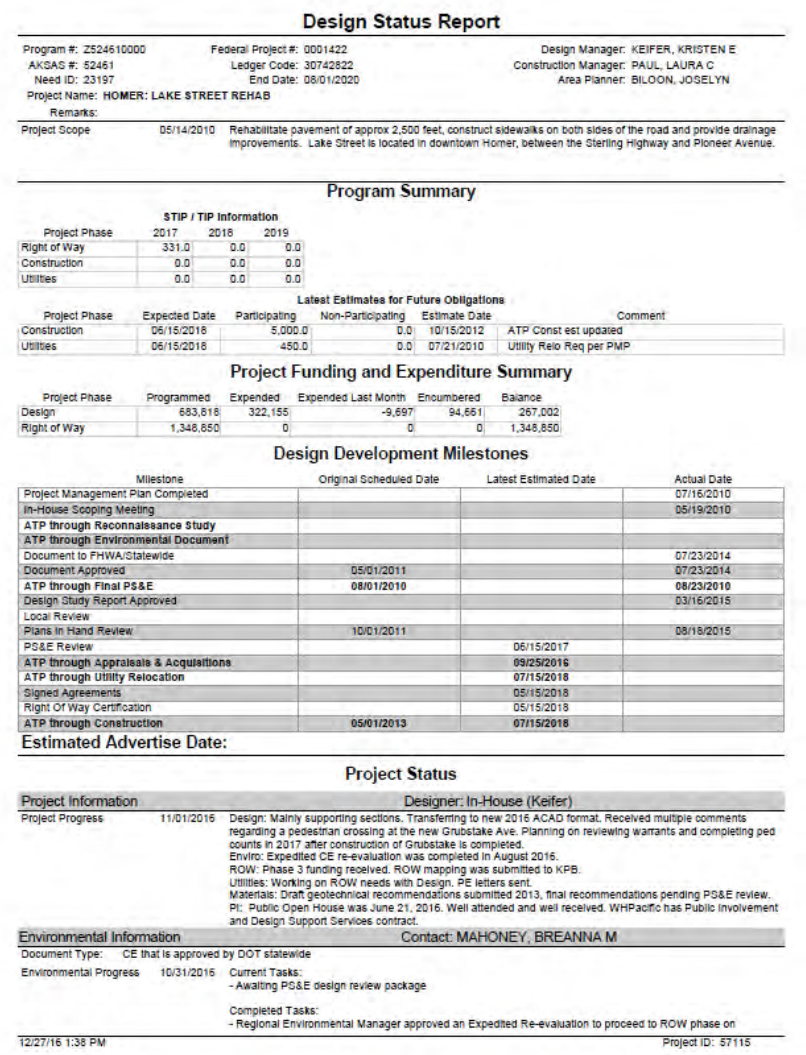

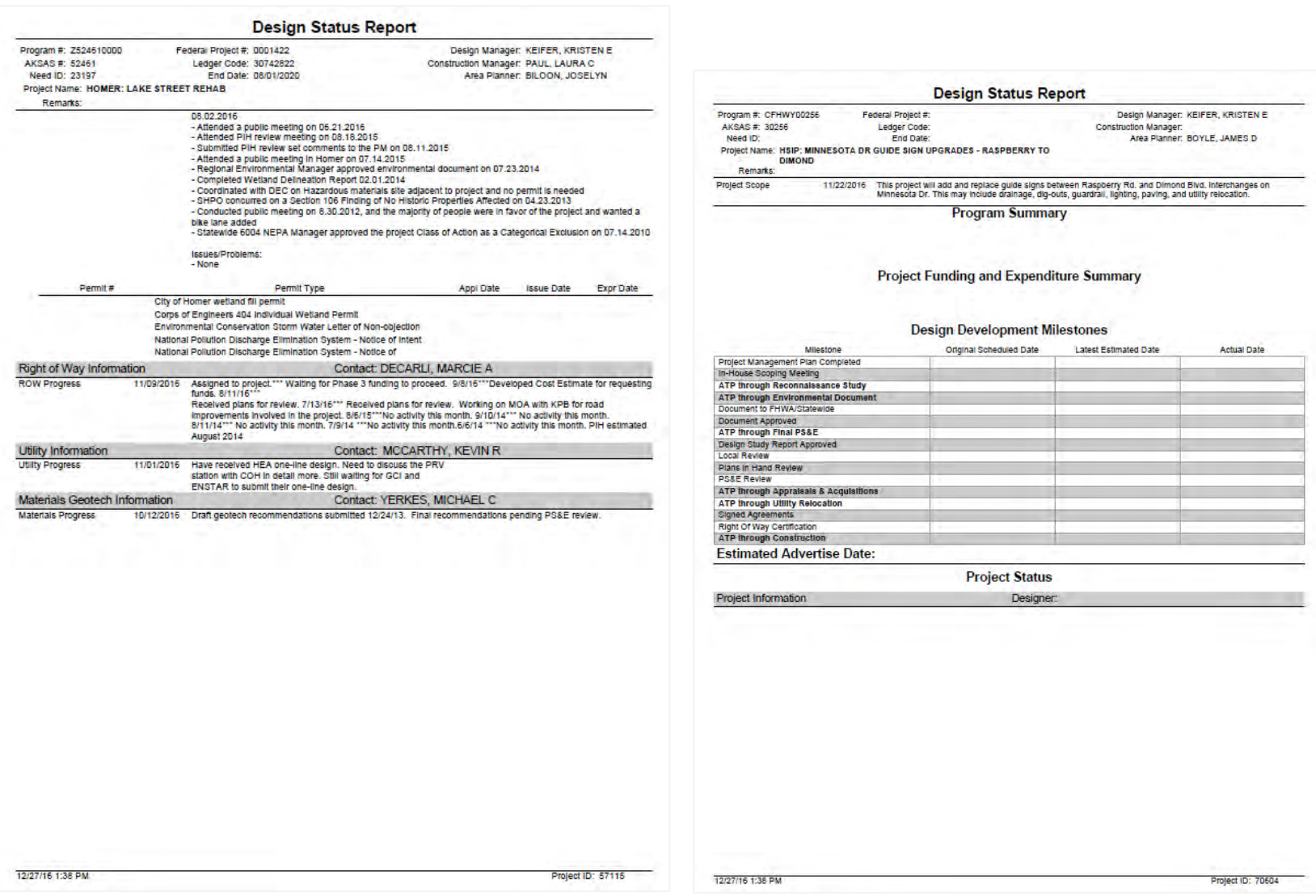

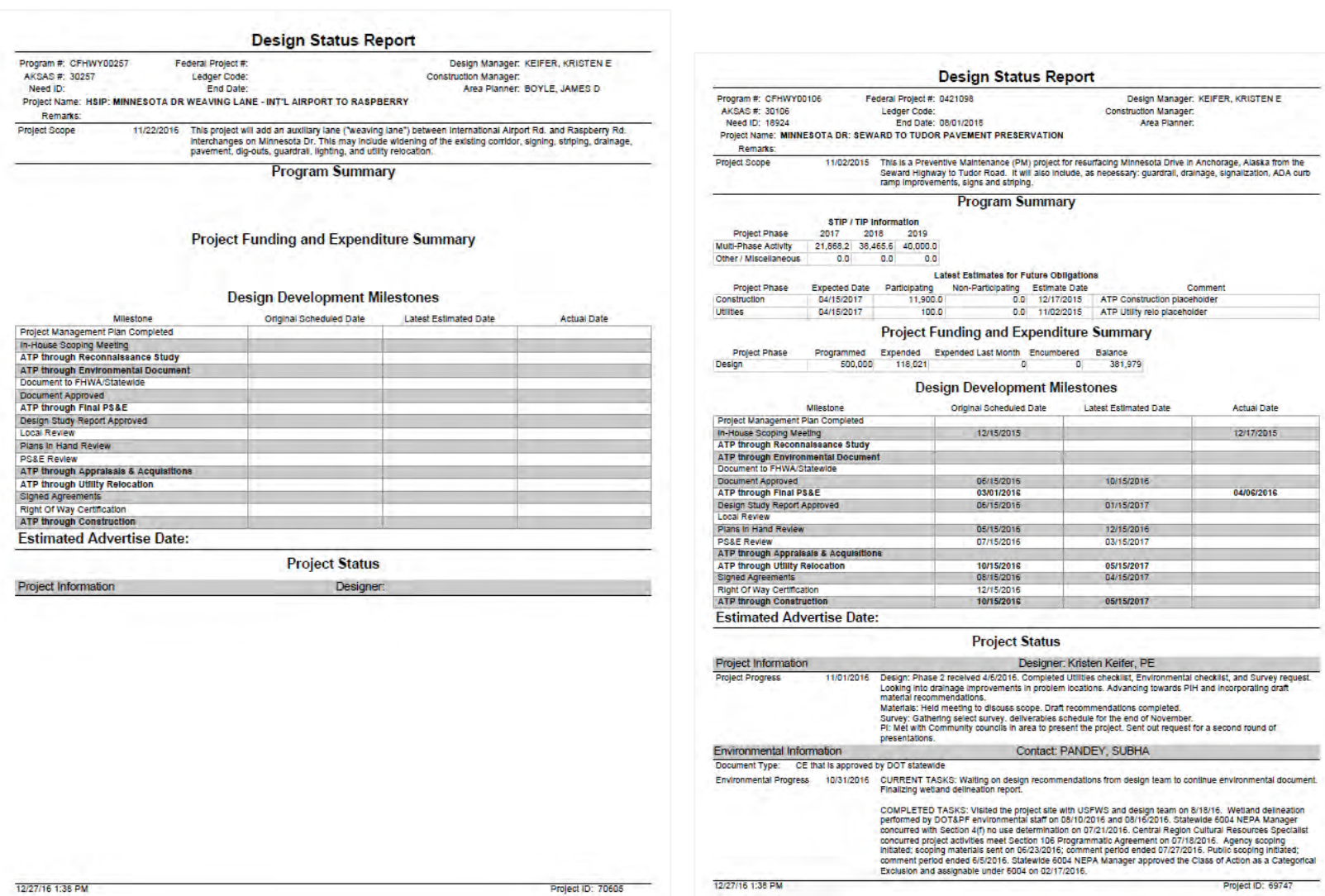

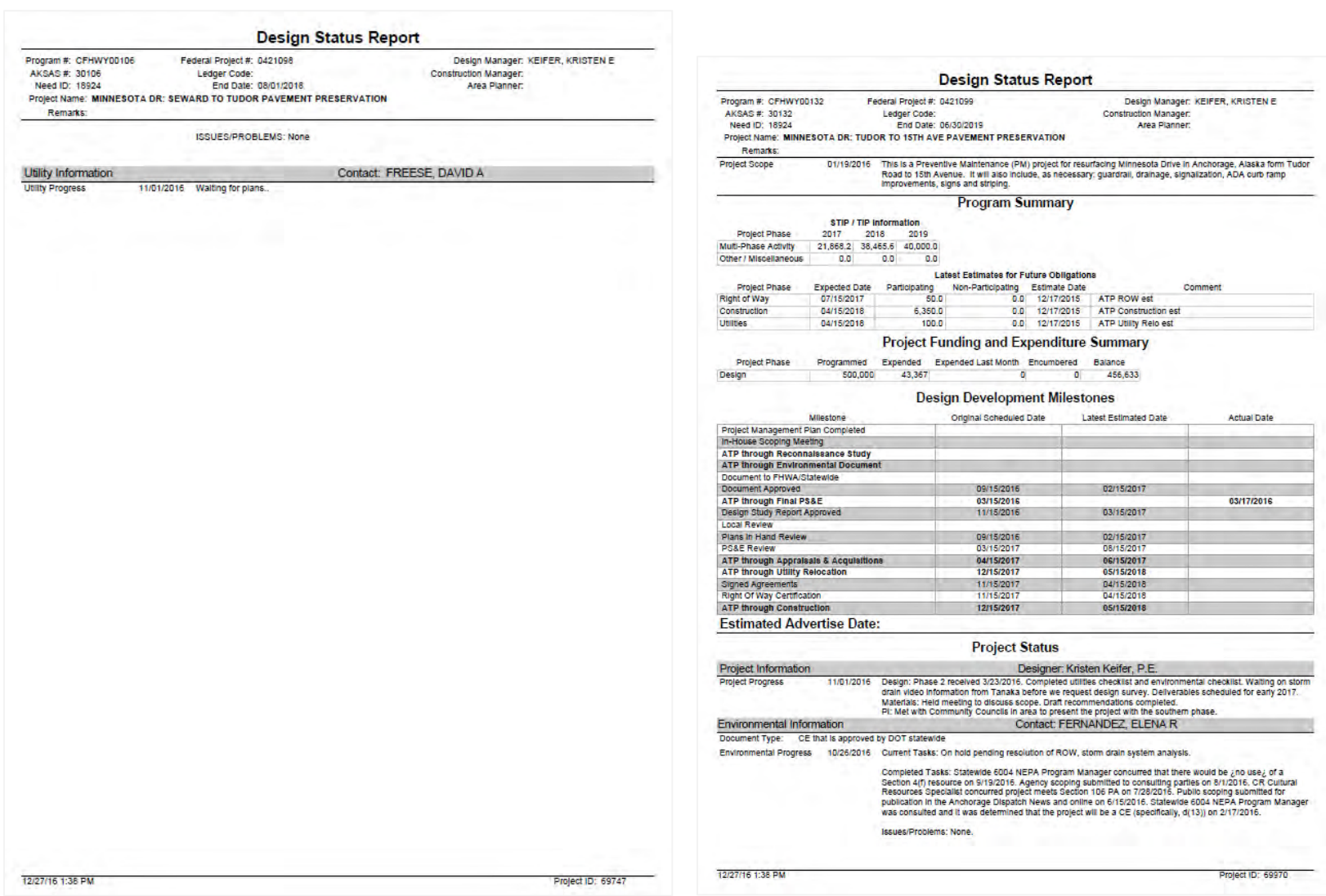

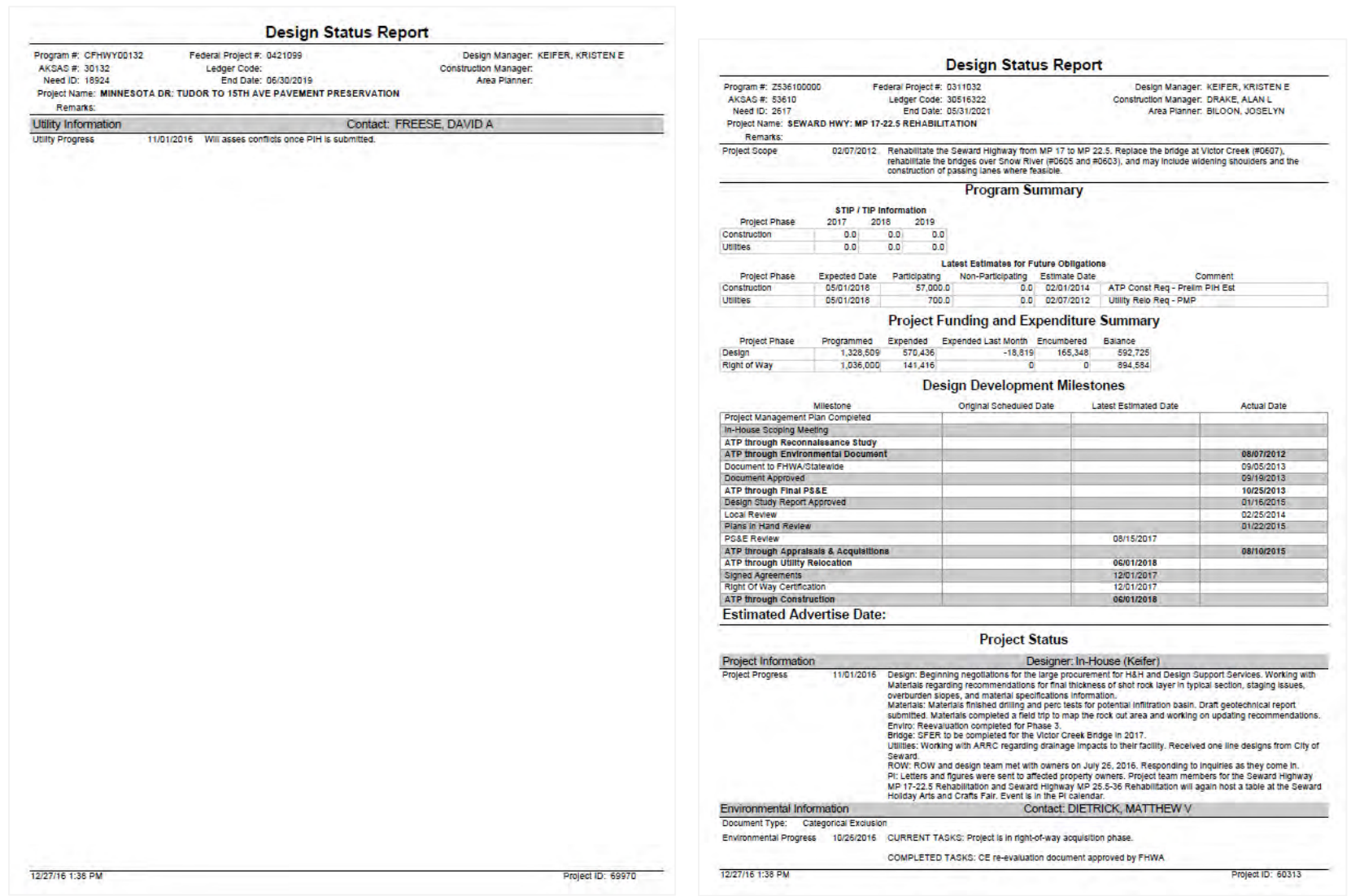

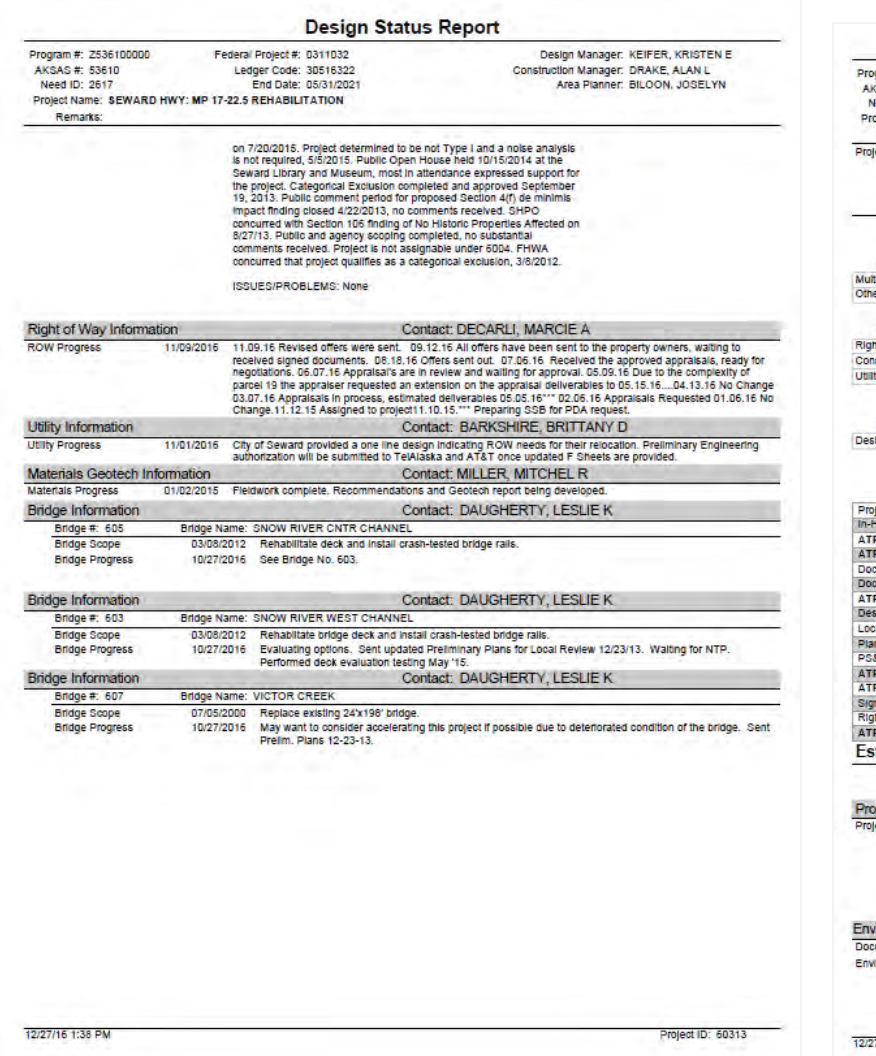

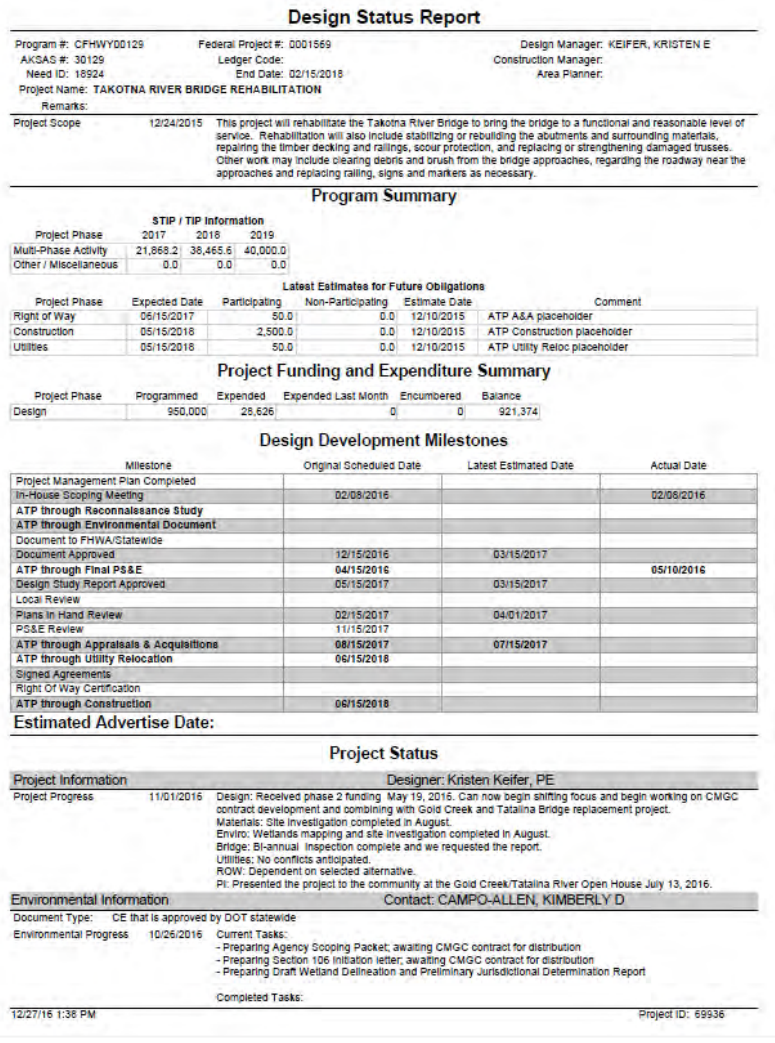

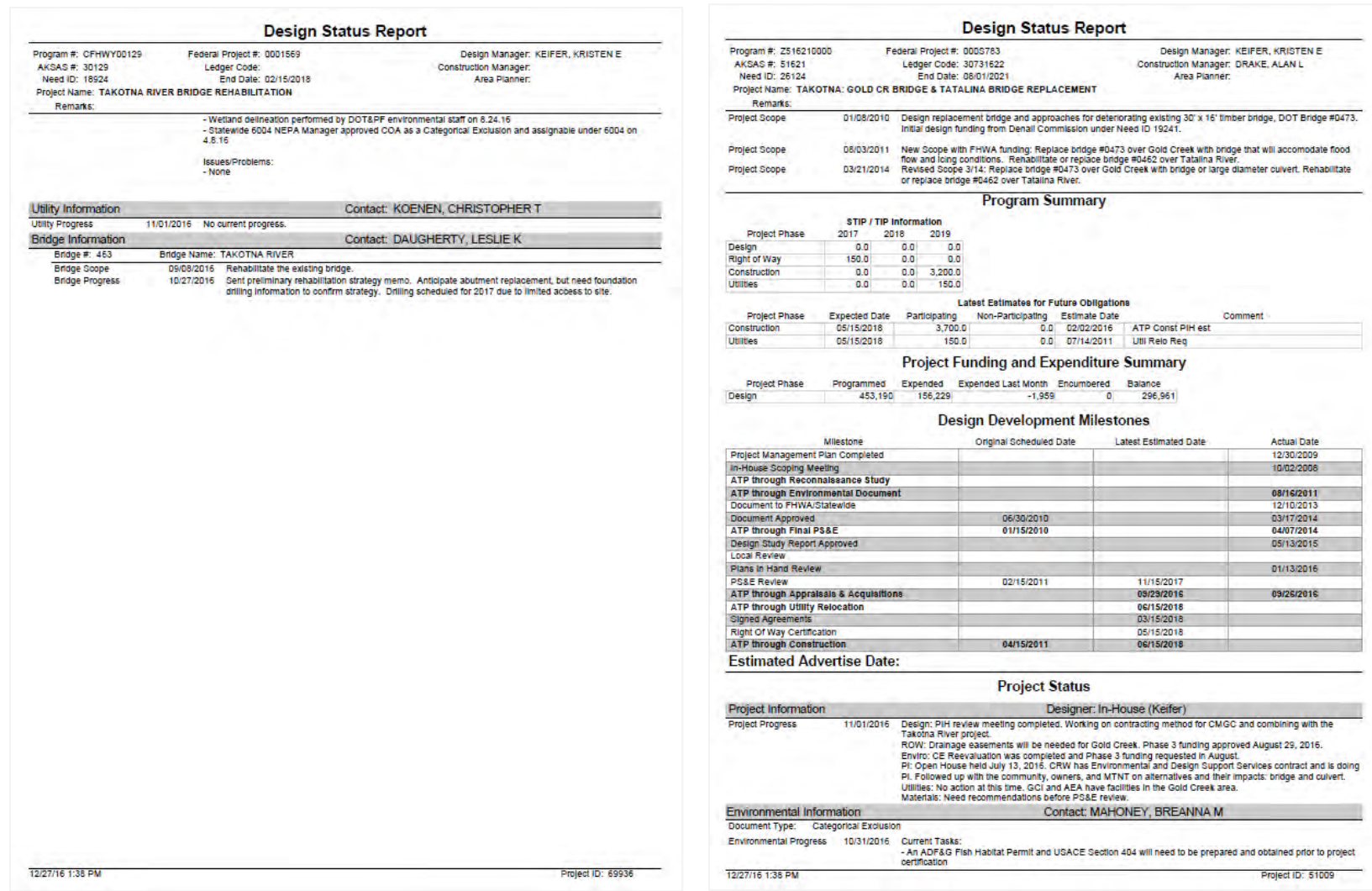

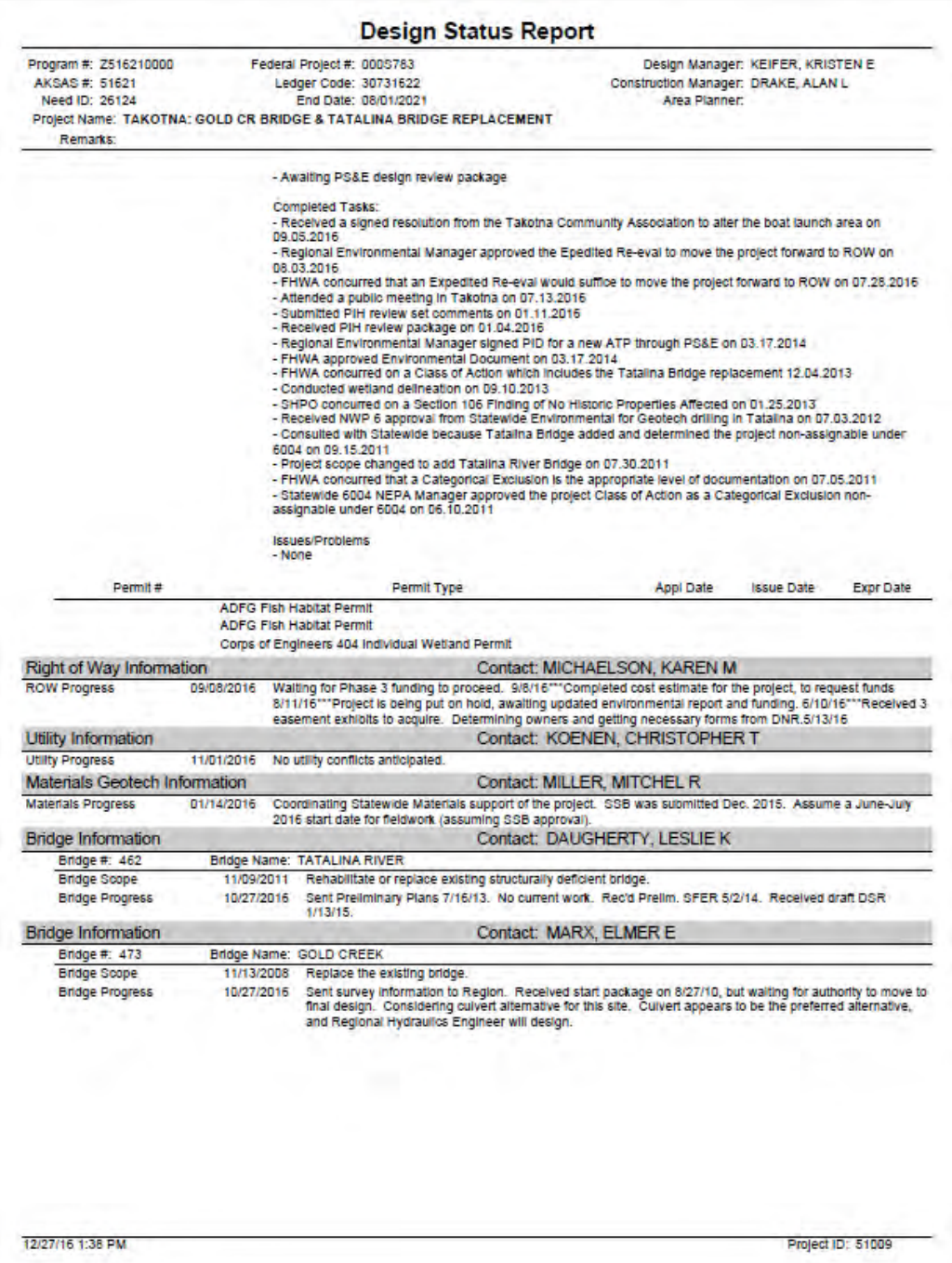

This page intentionally left blank.